AIX Version 7.2

# *Assembler Language Reference*

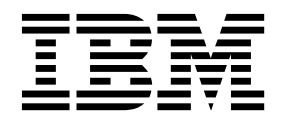

AIX Version 7.2

# *Assembler Language Reference*

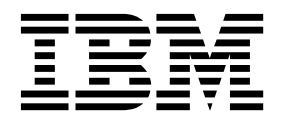

**Note**

Before using this information and the product it supports, read the information in ["Notices" on page 647.](#page-658-0)

#### **© Copyright IBM Corporation 2015, 2018.**

US Government Users Restricted Rights – Use, duplication or disclosure restricted by GSA ADP Schedule Contract with IBM Corp.

This edition applies to AIX Version 7.2 and to all subsequent releases and modifications until otherwise indicated in new editions.

# **Contents**

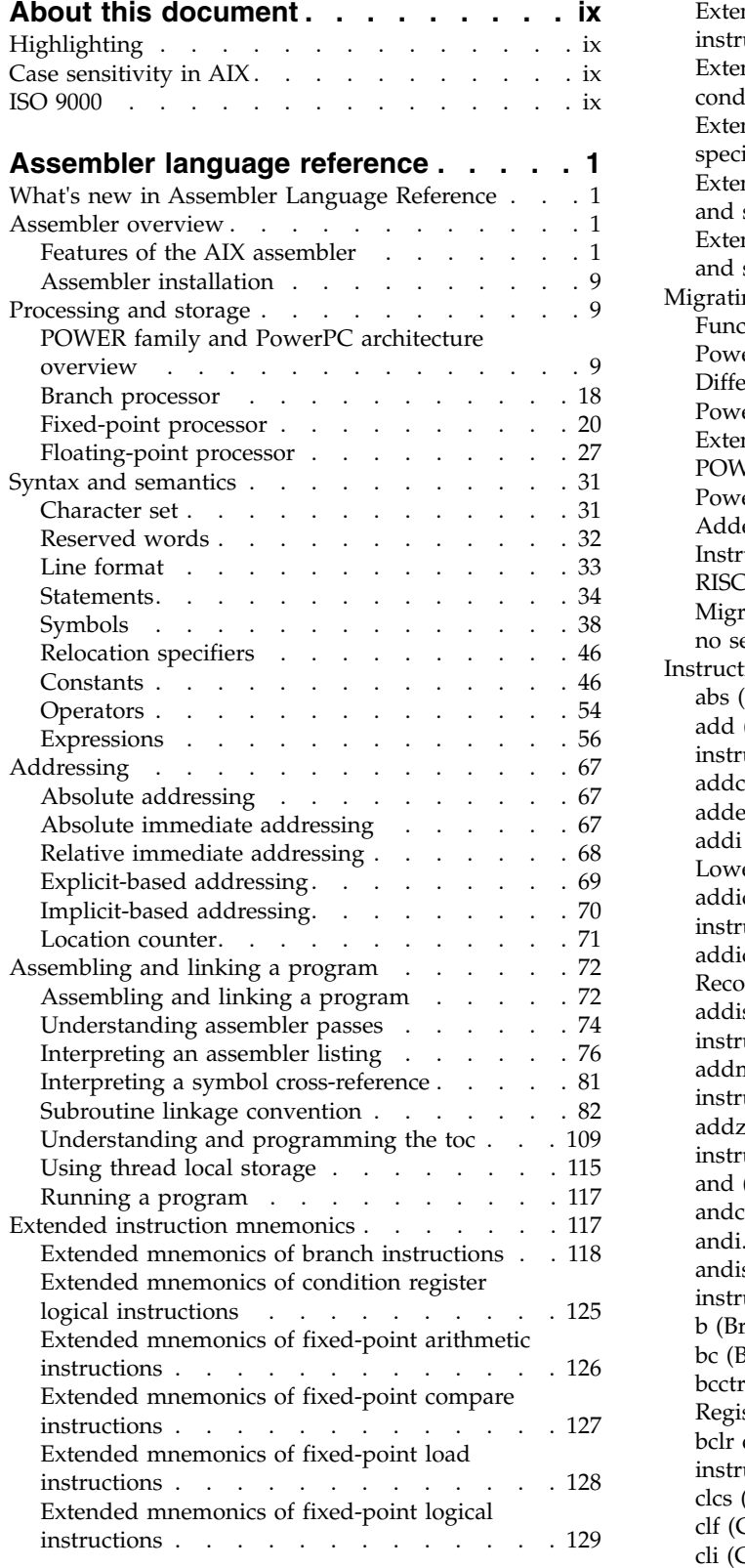

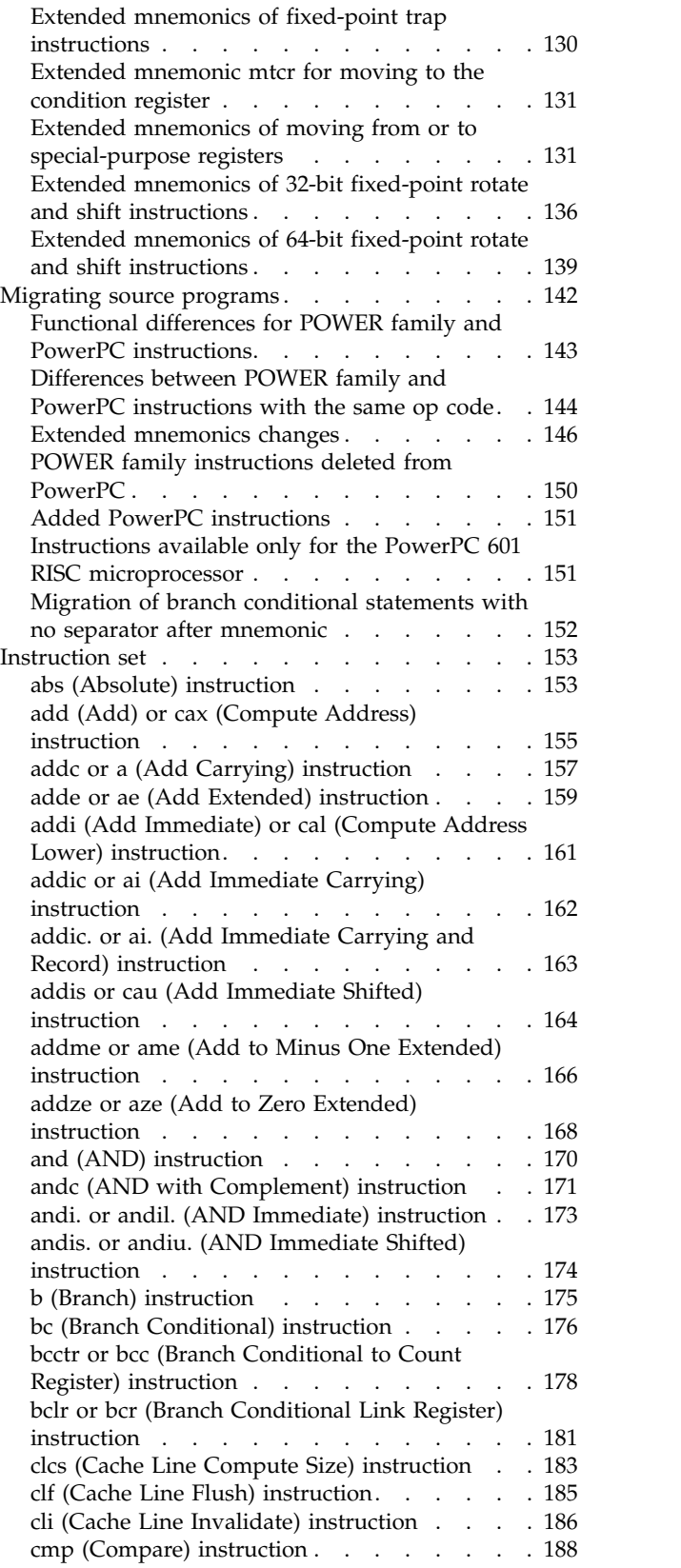

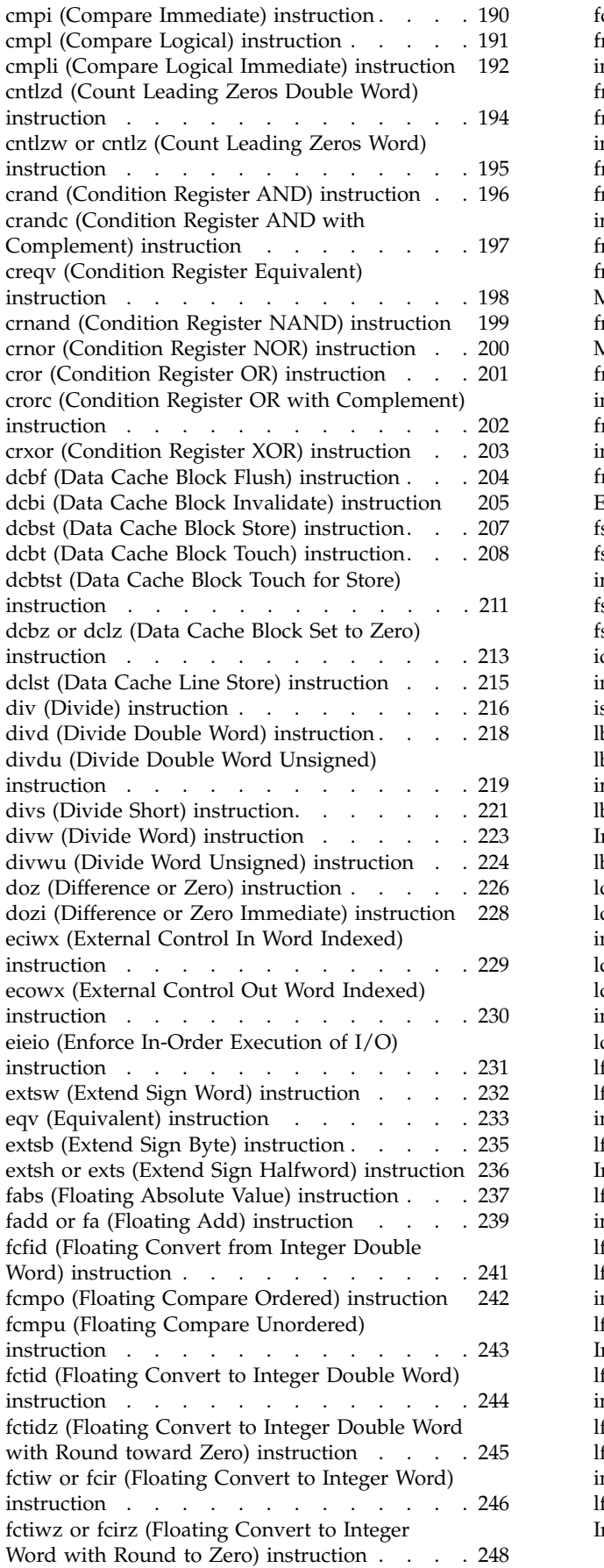

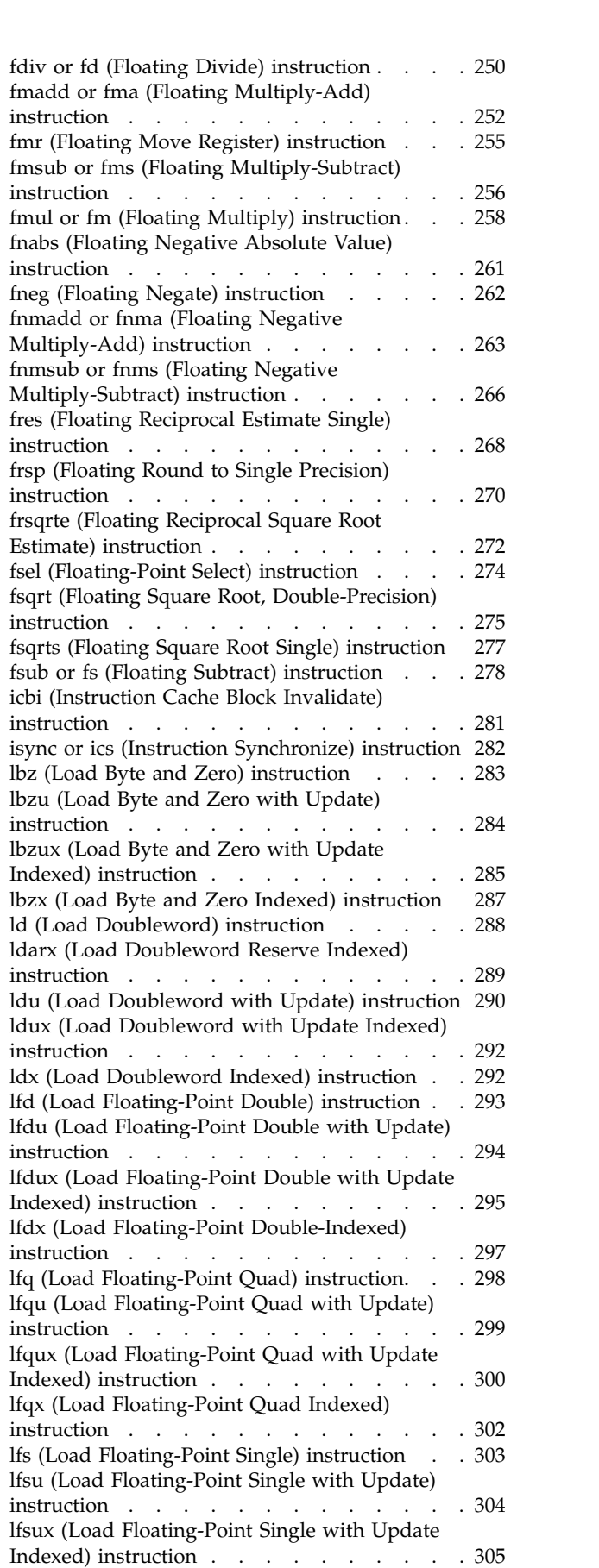

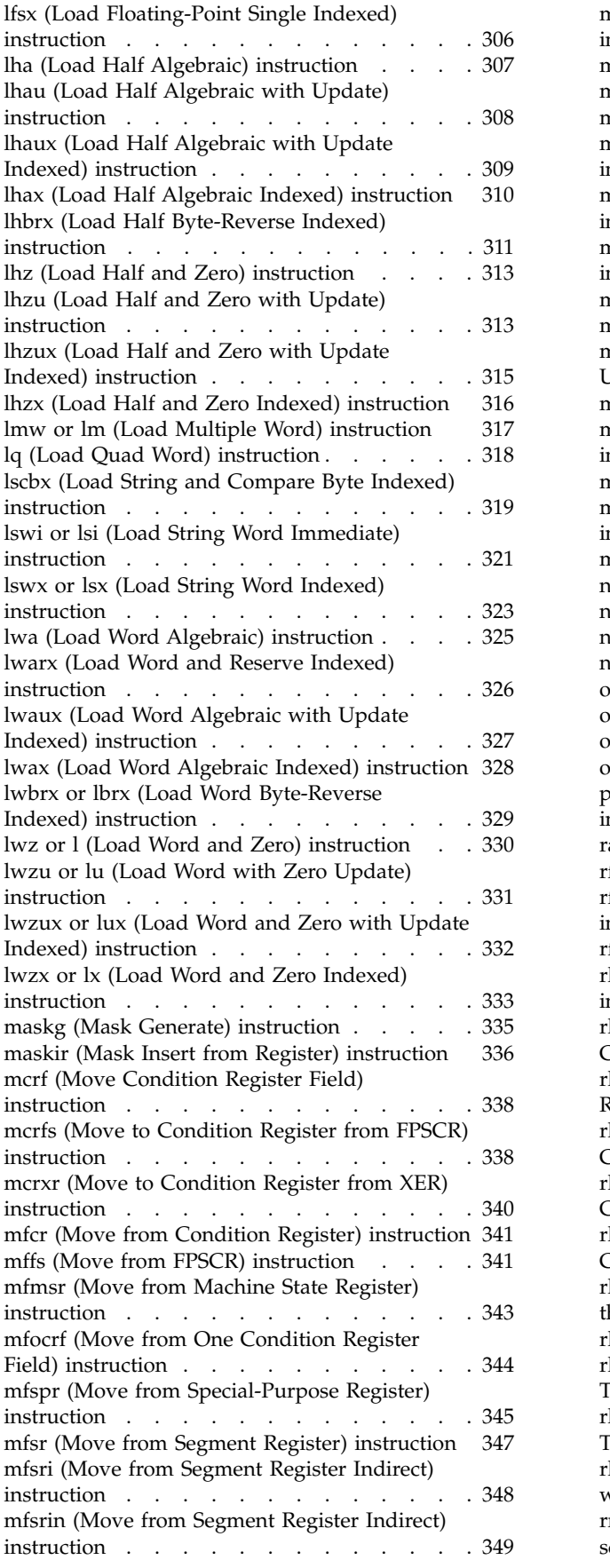

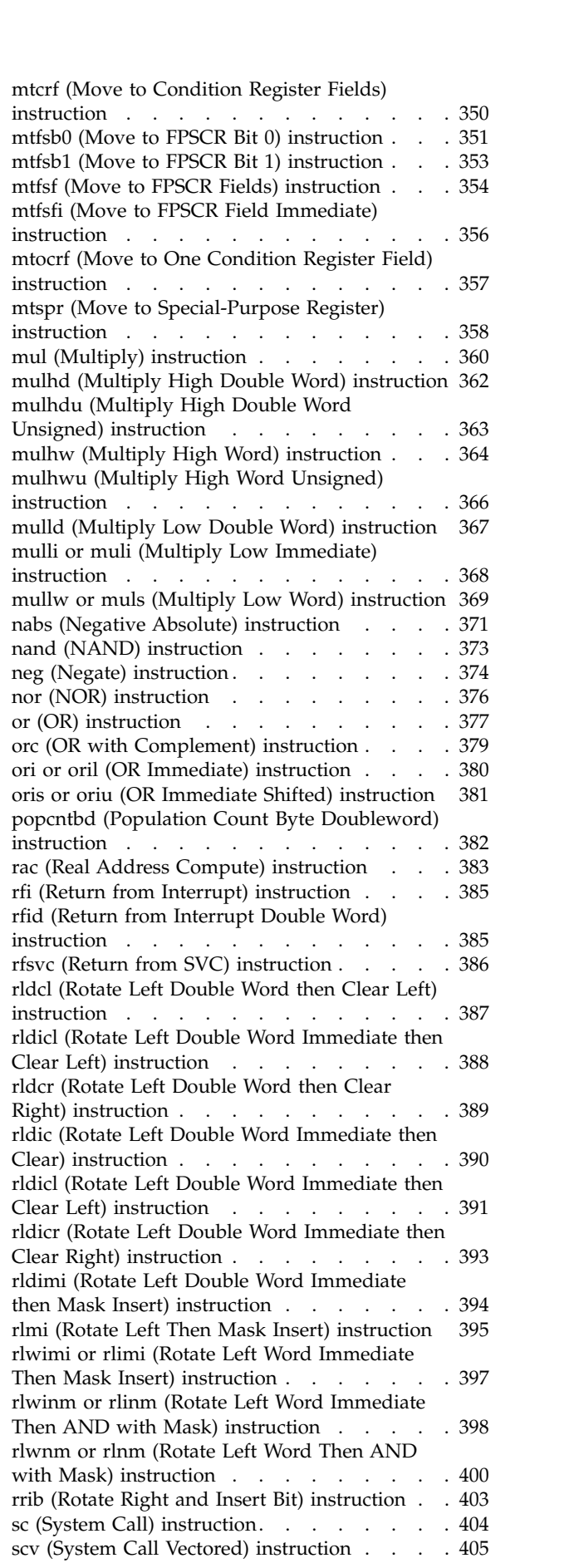

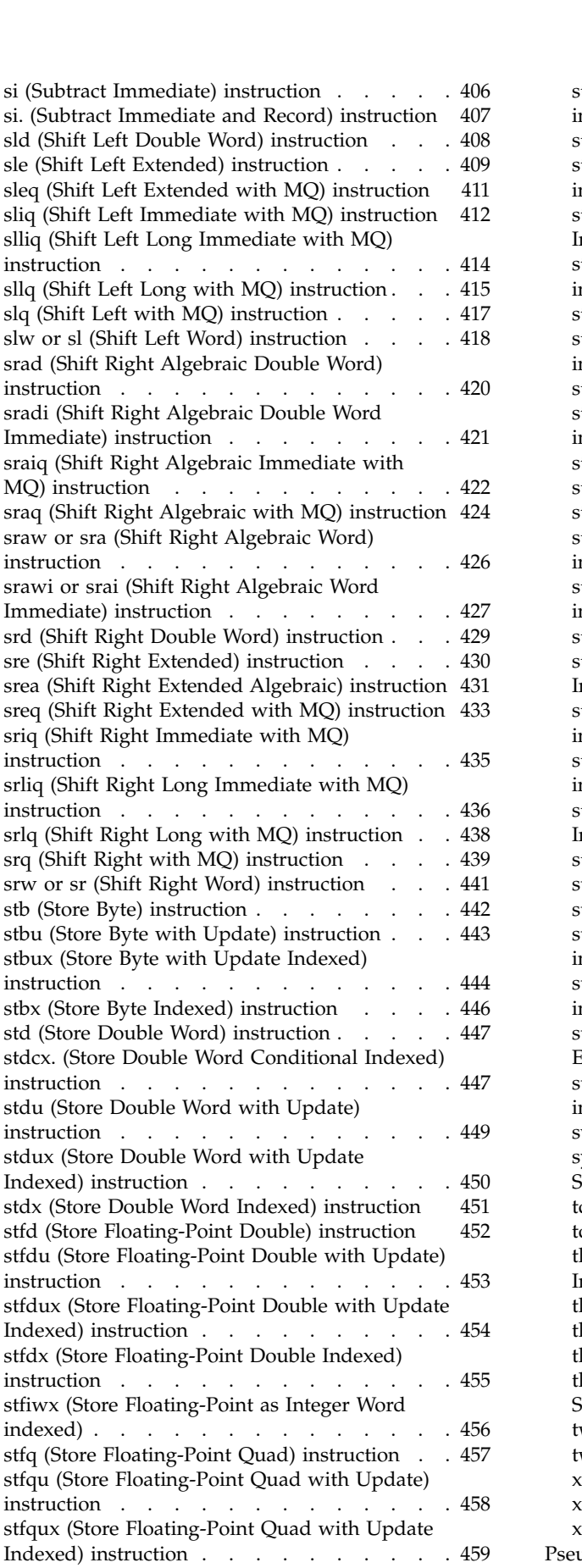

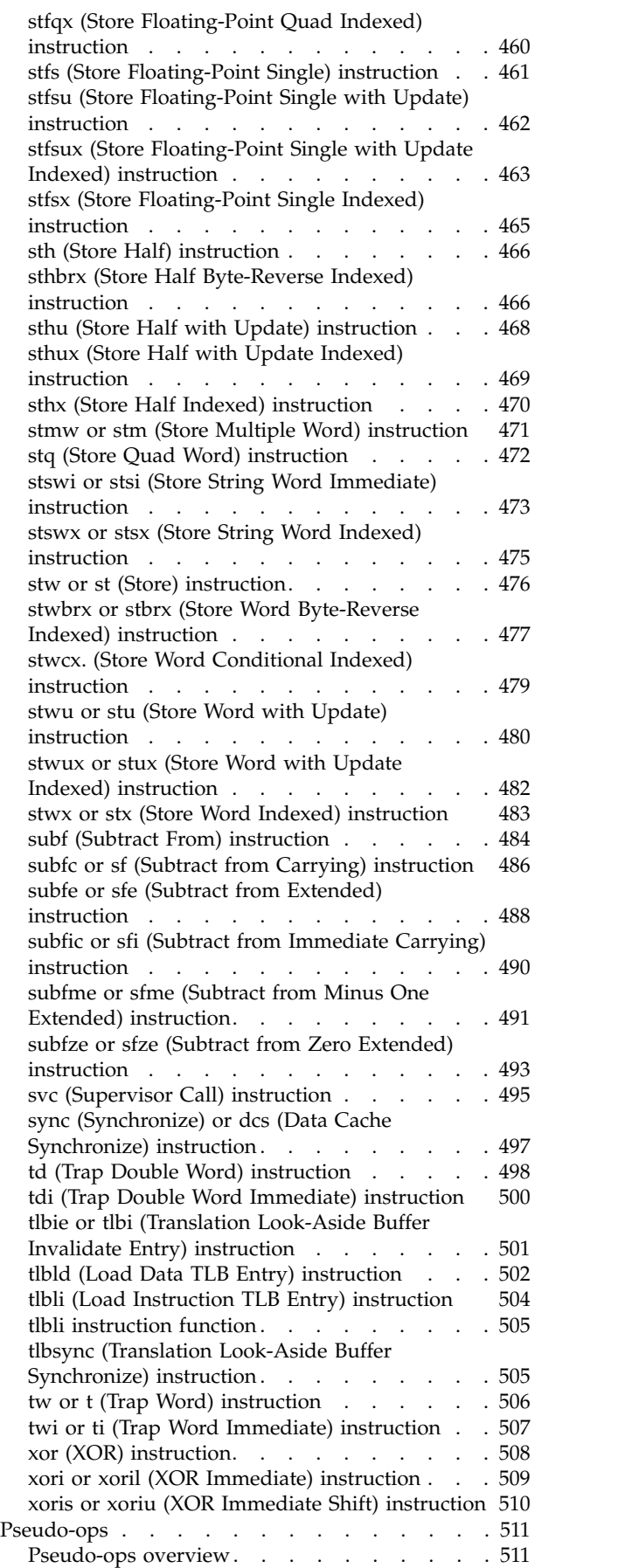

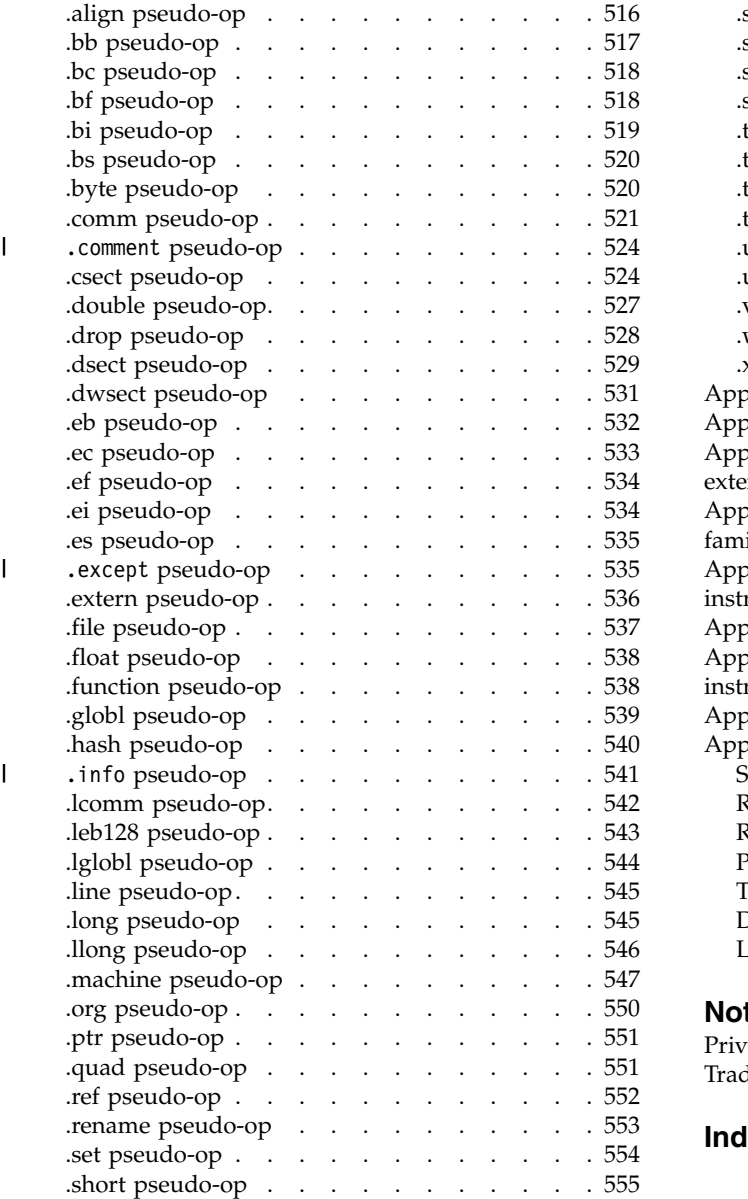

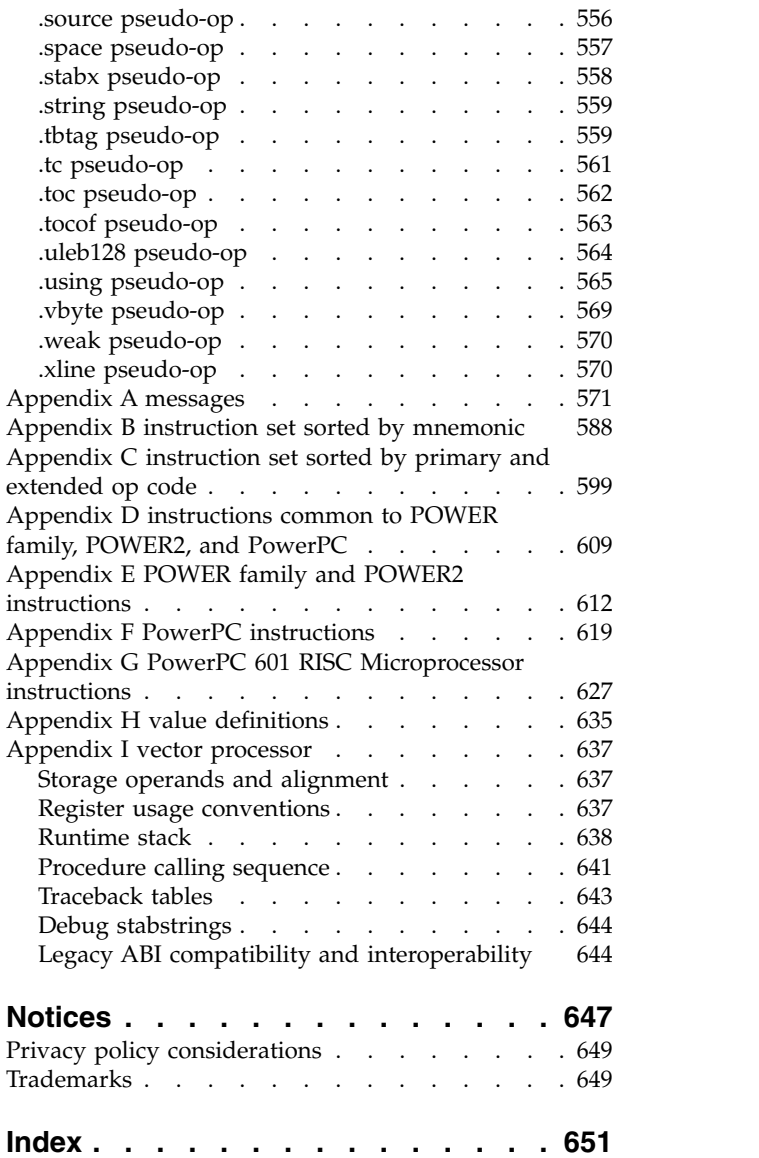

# <span id="page-10-0"></span>**About this document**

This document provides users with detailed information about the assembler program that operates within the operating system. This topic collection also contains details about pseudo-ops and instruction sets. This publication is also available on the documentation CD that is shipped with the operating system.

# **Highlighting**

The following highlighting conventions are used in this document:

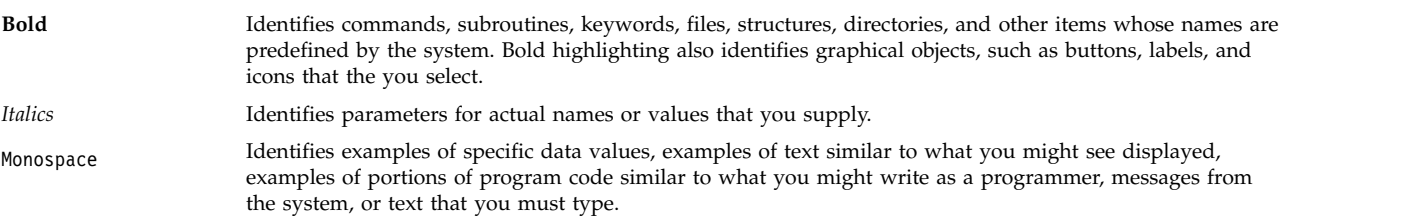

# **Case sensitivity in AIX**

Everything in the  $\text{AIX}^{\text{\textregistered}}$  operating system is case sensitive, which means that it distinguishes between uppercase and lowercase letters. For example, you can use the **ls** command to list files. If you type LS, the system responds that the command is not found. Likewise, **FILEA**, **FiLea**, and **filea** are three distinct file names, even if they reside in the same directory. To avoid causing undesirable actions to be performed, always ensure that you use the correct case.

# **ISO 9000**

ISO 9000 registered quality systems were used in the development and manufacturing of this product.

# <span id="page-12-0"></span>**Assembler language reference**

The **Assembler Language Reference** topic provides information about the assembler program that operates within the operating system.

The assembler takes machine-language instructions and translates them into machine object code.

# **What's new in Assembler Language Reference**

Read about new or significantly changed information for the Assembler Language Reference topic collection.

# **How to see what's new or changed**

In this PDF file, you might see revision bars  $(1)$  in the left margin that identifies new and changed information.

# **March 2018**

Added information about support for POWER9™ processor-based servers in the following topics:

- [Multiple hardware architecture and implementation platform support](#page-12-1)
- ["CPU ID definition" on page 3](#page-14-0)

# **Assembler overview**

The assembler program takes machine-language instructions and translates them into machine object-code.

The assembler is a program that operates within the operating system. The assembler takes machine-language instructions and translates them into machine object code. The following articles discuss the features of the assembler:

# **Features of the AIX® assembler**

Features of AIX Assembler.

This section describes features of the AIX® assembler.

#### **Related concepts**:

"Assembler overview"

The assembler program takes machine-language instructions and translates them into machine object-code.

["Pseudo-ops overview" on page 511](#page-522-0)

A pseudo-op is an instruction to the assembler.

["Assembling and linking a program" on page 72](#page-83-0)

The assembly language program defines the commands for assembling and linking a program.

#### **Related information**:

as

# <span id="page-12-1"></span>**Multiple hardware architecture and implementation platform support**

The assembler supports source programs containing instructions unique to any of the Power<sup>®</sup> and PowerPC<sup>®</sup> processor architectures.

The following Power and PowerPC processor architectures are supported:

- The first-generation  $\mathrm{POWER}^{\circledast}$  family processors (POWER family architecture)
- The POWER2 processors (POWER family architecture)
- The PowerPC 601 RISC Microprocessor, PowerPC 604 RISC Microprocessor, or the PowerPC A35 RISC Microprocessor (PowerPC architecture)
- l The POWER4, POWER5, PowerPC 970, POWER5+, POWER6®, POWER7®, POWER8®, and POWER9 processors

There are several categories of instructions, and one or more categories of instructions are valid on each supported implementation. The various architecture descriptions describe the supported instructions for each implementation. The **-M** flag can be used to determine which instructions are valid in a particular assembly mode or to determine which assembly modes allow a certain instruction to be used.

The POWER9 processor architecture is described in the [Power Instruction Set Architecture Version 3.0](https://openpowerfoundation.org/?resource_lib=power-isa-version-3-0) | specification. For more information, see the [OpenPOWER](http://www.openpowerfoundation.org) website. |

#### **Related concepts**:

["Assembler overview" on page 1](#page-12-0)

The assembler program takes machine-language instructions and translates them into machine object-code.

["Pseudo-ops overview" on page 511](#page-522-0)

A pseudo-op is an instruction to the assembler.

["Assembling and linking a program" on page 72](#page-83-0)

The assembly language program defines the commands for assembling and linking a program.

#### **Related information**:

as

# **Host machine independence and target environment indicator flag**

The host machine is the hardware platform on which the assembler runs.

The host machine is the hardware platform on which the assembler runs. The target machine is the platform on which the object code is run. The assembler can assemble a source program for any target machine, regardless of the host machine on which the assembler runs.

The target machine can be specified by using either the assembly mode option flag **-m** of the **as** command or the **.machine** pseudo-op. If neither the **-m** flag nor the **.machine** pseudo-op is used, the default assembly mode is used. If both the **-m** flag and a **.machine** pseudo-op are used, the **.machine** pseudo-op overrides the **-m** flag. Multiple **.machine** pseudo-ops are allowed in a source program. The value in a later **.machine** pseudo-op overrides a previous **.machine** pseudo-op.

The default assembly mode provided by the AIX® assembler has the POWER® family/PowerPC® intersection as the target environment, but treats all POWER/PowerPC® incompatibility errors (including instructions outside the POWER/PowerPC $^{\circledast}$  intersection and invalid form errors) as instructional warnings. The **-W** and **-w** assembler flags control whether these warnings are displayed. In addition to being chosen by the absence of the **-m** flag of the **as** command or the **.machine** pseudo-op, the default assembly mode can also be explicitly specified with the **-m** flag of the **as** command or with the **.machine** pseudo-op.

To assemble a source program containing platform-unique instructions from more than one platform without errors or warnings, use one of the following methods:

- v Use the **.machine** pseudo-op in the source program.
- v Assemble the program with the assembly mode set to the **any** mode (with the **-m** flag of the **as** command).

<span id="page-14-0"></span>For example, the source code cannot contain both POWER® family-unique instructions and PowerPC® 601 RISC Microprocessor-unique instructions. This is also true for each of the sub-source programs contained in a single source program. A sub-source program begins with a **.machine** pseudo-op and ends before the next **.machine** pseudo-op. Since a source program can contain multiple **.machine** pseudo-ops, it normally consists of several sub-source programs.

#### **Related concepts**:

["Assembler overview" on page 1](#page-12-0) The assembler program takes machine-language instructions and translates them into machine object-code.

["Pseudo-ops overview" on page 511](#page-522-0)

A pseudo-op is an instruction to the assembler.

["Assembling and linking a program" on page 72](#page-83-0)

The assembly language program defines the commands for assembling and linking a program.

[".machine pseudo-op" on page 547](#page-558-0)

#### **Related information**:

as

# **Mnemonics cross-reference**

The assembler supports both  $PowerPC^\circ$  and  $POWER^\circ$  family mnemonics.

The assembler supports both PowerPC® and POWER® family mnemonics. The assembler listing has a cross-reference for both mnemonics. The cross-reference is restricted to instructions that have different mnemonics in the POWER® family and PowerPC® architectures, but which share the same op codes, functions, and operand input formats.

The assembler listing contains a column to display mnemonics cross-reference information.

The mnemonics cross-reference helps the user migrate a source program from one architecture to another. The **-s** flag for the **as** command provides a mnemonics cross-reference in the assembler listing to assist with migration. If the **-s** flag is not used, no mnemonics cross-reference is provided.

#### **Related concepts**:

["Assembler overview" on page 1](#page-12-0)

The assembler program takes machine-language instructions and translates them into machine object-code.

["Pseudo-ops overview" on page 511](#page-522-0)

A pseudo-op is an instruction to the assembler.

["Assembling and linking a program" on page 72](#page-83-0)

The assembly language program defines the commands for assembling and linking a program.

["Interpreting an assembler listing" on page 76](#page-87-0)

The **-l** flag of the **as** command produces a listing of an assembler language file.

#### **Related information**:

as

# **CPU ID definition**

During the assembly process the assembler determines the smallest instruction set containing all the instructions and gives a CPU ID value indicating the instruction set.

During the assembly process the assembler determines which instruction set (from a list of several complete instruction sets defined in the architectures or processor implementations) is the smallest instruction set containing all the instructions used in the program. The program is given a CPU ID value indicating this instruction set. Therefore a CPU ID indicates the target environment on which the object code can be run. The CPU ID value for the program is an assembler output value included in the XCOFF object file generated by the assembler.

#### CPU ID can have the following values:

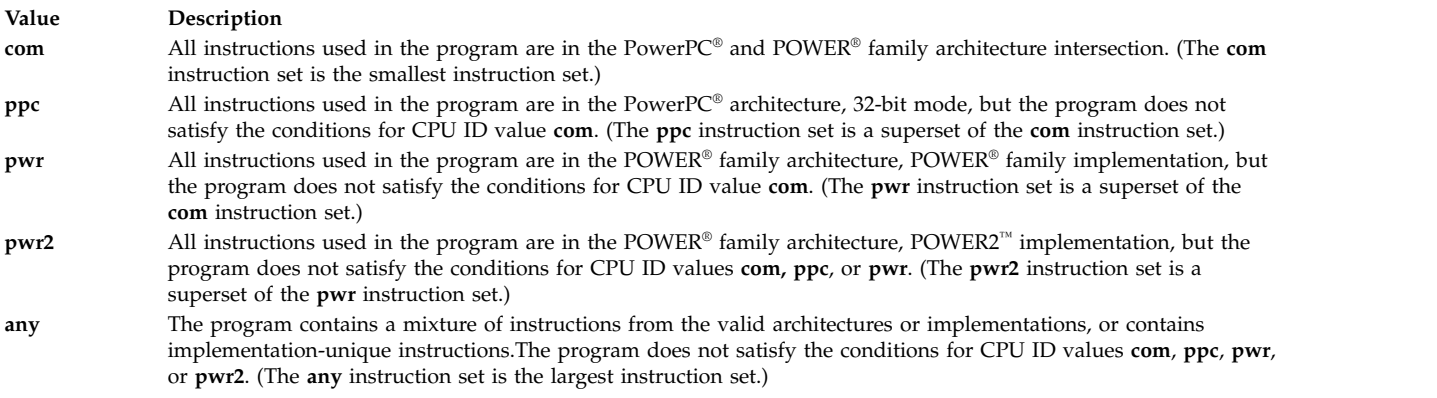

The assembler output value CPU ID is not the same thing as the assembly mode. The assembly mode (determined by the **-m** flag of the **as** command and by use of the **.machine** pseudo-op in the program) determines which instructions the assembler accepts without errors or warnings. The CPU ID is an output value indicating which instructions are actually used.

In the output XCOFF file, the CPU ID is stored in the low-order byte of the n\_type field in a symbol table entry with the C\_FILE storage class. The following list shows the low-order byte values and corresponding CPU IDs:

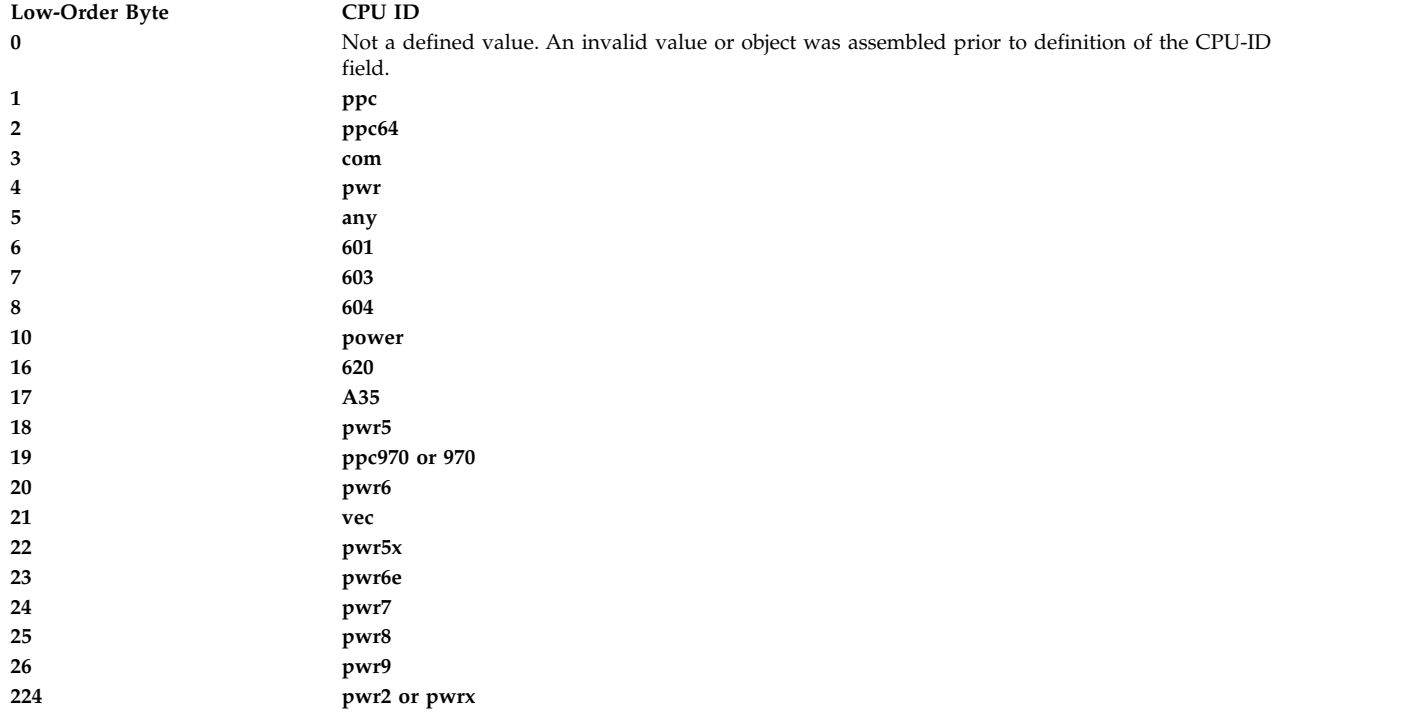

#### **Related concepts**:

 $\overline{1}$ |

["Assembler overview" on page 1](#page-12-0)

The assembler program takes machine-language instructions and translates them into machine object-code.

["Pseudo-ops overview" on page 511](#page-522-0)

A pseudo-op is an instruction to the assembler.

["Assembling and linking a program" on page 72](#page-83-0)

The assembly language program defines the commands for assembling and linking a program.

#### **Related information**:

as

### **Source language type**

The assembler records the source language type.

For cascade compilers, the assembler records the source-language type. In the XCOFF file, the high-order byte of the n\_type field of a symbol table entry with the C\_FILE storage class holds the source language type information. The following language types are defined:

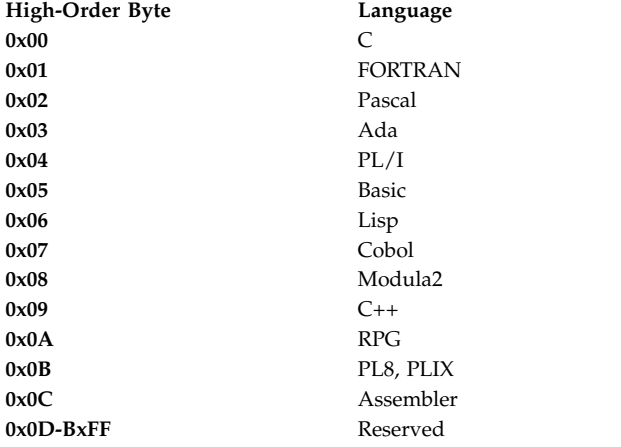

The source language type is indicated by the **[.source](#page-567-1)** pseudo-op. By default, the source-language type is "Assembler." For more information, see the **.source** pseudo-op.

#### **Related concepts**:

["Assembler overview" on page 1](#page-12-0)

The assembler program takes machine-language instructions and translates them into machine object-code.

["Pseudo-ops overview" on page 511](#page-522-0)

A pseudo-op is an instruction to the assembler.

["Assembling and linking a program" on page 72](#page-83-0)

The assembly language program defines the commands for assembling and linking a program.

#### **Related information**:

as

#### **Detection error conditions**

An error is reported if the source program contains invalid instruction forms. Error occurs due to incompatibility between the  $\mathrm{POWER}^\circledast$  family and  $\mathrm{PowerPC}^\circledast$  architectures.

Error number 149 is reported if the source program contains instructions that are not supported in the intended target environment.

An error is reported if the source program contains invalid instruction forms. This error occurs due to incompatibilities between the  $\mathrm{POWER}^\circledast$  family and  $\mathrm{PowerPC}^\circledast$  architectures. Some restrictions that apply in the PowerPC® architecture do not apply in the POWER® family architecture. According to the PowerPC<sup>®</sup> architecture, the following invalid instruction forms are defined:

v If an Rc bit, LK bit, or OE bit is defined as / (slash) but coded as 1, or is defined as 1 but coded as 0, the form is invalid. Normally, the assembler ensures that these bits contain correct values.

Some fields are defined with more than one / (slash) (for example, "///"). If they are coded as nonzero, the form is invalid. If certain input operands are used for these fields, they must be checked. For this reason, the following instructions are checked:

– For the PowerPC® System Call instructions or the POWER® family Supervisor Call instructions, if the POWER® family **svca** mnemonic is used when the assembly mode is PowerPC® type, the SV field must be 0. Otherwise, the instruction form is invalid and error number 165 is reported.

**Note:** The **svc** and **svcl** instructions are not supported in PowerPC® target modes. The **svcla** instruction is supported only on the PowerP $C^{\circ}$  601 RISC Microprocessor.

- For the Move to Segment Register Indirect instruction, if the POWER® family **mtsri** mnemonic is used in PowerPC® target modes, the RA field must be 0. Otherwise, the instruction form is invalid and error number 154 is reported. If the PowerPC® **mtsrin** mnemonic is used in PowerPC® target modes, it requires only two input operands, so no check is needed.
- v For all of the Branch Conditional instructions (including Branch Conditional, Branch Conditional to Link Register, and Branch Conditional to Count Register), bits 0-3 of the BO field are checked. If the bits that are required to contain 0 contain a nonzero value, error 150 is reported.

The encoding for the BO field is defined in the section "Branch Processor Instructions" of PowerPC $^{\circ\circ}$ architecture. The following list gives brief descriptions of the possible values for this field:

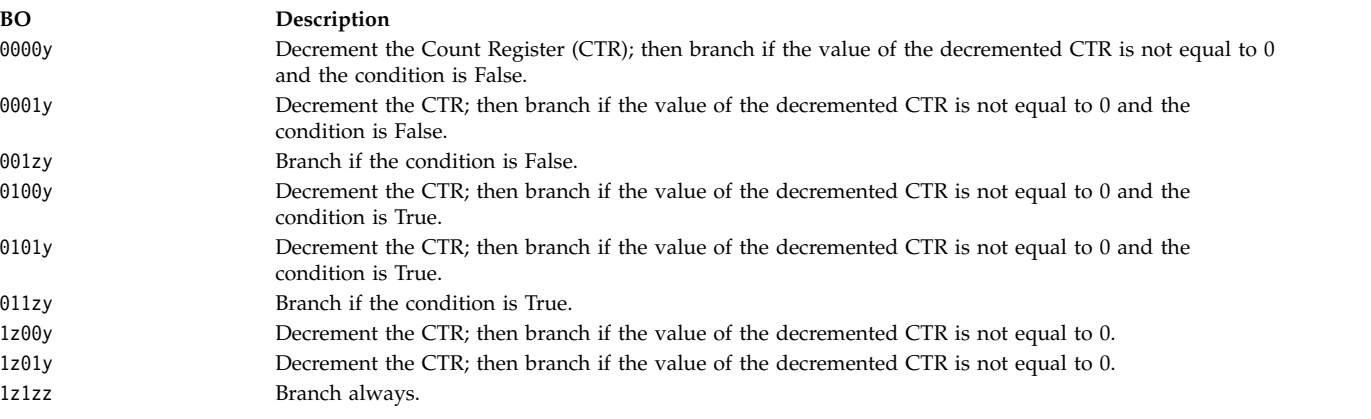

The z bit denotes a bit that must be 0. If the bit is not 0, the instruction form is invalid.

**Note:** The y bit provides a hint about whether a conditional branch is likely to be taken. The value of this bit can be either 0 or 1. The default value is 0. The extended mnemonics for Branch Prediction as defined in PowerPC<sup>®</sup> architecture are used to set this bit to 0 or 1. (See [Extended Mnemonics for](#page-134-0) [Branch Prediction](#page-134-0) for more information.)

Branch always instructions do not have a y bit in the BO field. Bit 4 of the BO field should contain 0. Otherwise, the instruction form is invalid.

The third bit of the BO field is specified as the "decrement and test CTR" option. For Branch Conditional to Count Register instructions, the third bit of the BO field must not be 0. Otherwise, the instruction form is invalid and error 163 is reported.

• For the update form of fixed-point load instructions, the PowerP $C^{\circledast}$  architecture requires that the RA field not be equal to either 0 or the RT field value. Otherwise, the instruction form is invalid and error number 151 is reported.

This restriction applies to the following instructions:

- **lbzu**
- **lbzux**
- **lhzu**
- **lhsux**
- **lhau**
- **lhaux**
- **lwzu** (**lu** in POWER® family)
- **lwzux** (**lux** in POWER® family)

v For the update form of fixed-point store instructions and floating-point load and store instructions, the following instructions require only that the RA field not be equal to 0. Otherwise, the instruction form is invalid and error number 166 is reported.

- **lfsu**
- **lfsux**
- **lfdu**
- **lfdux**
- **stbu**
- **stbux**
- **sthu**
- **sthux**
- **stwu** (**stu** in POWER® family)
- **stwux** (**stux** in POWER® family)
- **stfsu**
- **stfux**
- **stfdu**
- **stfdux**
- For multiple register load instructions, the PowerPC® architecture requires that the RA field and the RB field, if present in the instruction format, not be in the range of registers to be loaded. Also, RA=RT=0 is not allowed. If RA=RT=0, the instruction form is invalid and error 164 is reported. This restriction applies to the following instructions:
	- **lmn** (**lm** in POWER® family)
	- **lswi** (**lsi** in POWER® family)
	- **lswx** (**lsx** in POWER® family)

**Note:** For the **lswx** instruction, the assembler only checks whether RA=RT=0, because the load register range is determined by the content of the XER register at run time.

- For fixed-point compare instructions, the PowerPC<sup>®</sup> architecture requires that the L field be equal to 0. Otherwise, the instruction form is invalid and error number 154 is reported. This restriction applies to the following instructions:
	- **cmp**
	- **cmpi**
	- **cmpli**
	- **cmpl**

**Note:** If the target mode is **com**, or **ppc**, the assembler checks the update form of fixed-point load instructions, update form of fixed-point store instructions, update form of floating-point load and store instructions, multiple-register load instructions, and fixed-point compare instructions, and reports any errors. If the target mode is **any**, **pwr**, **pwr2**, or **601**, no check is performed.

#### **Warning messages**

The warning messages are listed when the **-w** flag is used with the **as** command.

Warning messages are listed when the **-w** flag is used with the **as** command. Some warning messages are related to instructions with the same op code for  $\mathrm{POWER}^{\circledast}$  family and  $\mathrm{PowerPC}^{\circledast}$ :

• Several instructions have the same op code in both POWER® family and PowerPC® architectures, but have different functional definitions. The assembler identifies these instructions and reports warning number 153 when the target mode is **com** and the **-w** flag of the **as** command is used. Because these mnemonics differ functionally, they are not listed in the mnemonics cross-reference of the assembler listing generated when the **-s** flag is used with the **as** command. The following table lists these instructions.

| POWER <sup>®</sup> family | PowerPC®    |
|---------------------------|-------------|
| dcs                       | sync        |
| ics                       | isync       |
| svca                      | sc          |
| mtsri                     | mtsrin      |
| $\vert$ lsx               | <i>lswx</i> |

*Table 1. Same Op Codes with Different Mnemonics*

• The following instructions have the same mnemonics and op code, but have different functional definitions in the POWER® family and PowerPC® architectures. The assembler cannot check for these, because the differences are not based on the machine the instructions execute on, but rather on what protection domain the instructions are running in.

- **mfsr**
- **mfmsr**
- **mfdec**

#### **Related concepts**:

["Assembler overview" on page 1](#page-12-0)

The assembler program takes machine-language instructions and translates them into machine object-code.

["Pseudo-ops overview" on page 511](#page-522-0)

A pseudo-op is an instruction to the assembler.

["Assembling and linking a program" on page 72](#page-83-0)

The assembly language program defines the commands for assembling and linking a program.

#### **Related information**:

as

# **Special-purpose register changes and special-purpose register field handling**

The special-purpose registers are defined in the  $\mathrm{POWER}^\circledast$  family architecture.

TID, MQ, SDR0, RTCU, and RTCL are special-purpose registers (SPRs) defined in the POWER® family architecture. They are not valid in the  $PowerPC^{\circ}$  architecture. However, MQ, RTCU, and RTCL are still available in the PowerPC® 601 RISC Microprocessor.

DBATL, DBATU, IBATL, IBATU, TBL, and TBU are SPRs defined in the PowerPC<sup>®</sup> architecture. They are not supported for the PowerPC<sup>®</sup> 601 RISC Microprocessor. The PowerPC<sup>®</sup> 601 RISC Microprocessor uses the BATL and BATU SPRs instead.

The assembler provides the extended mnemonics for "move to or from SPR" instructions. The extended mnemonics include all the SPRs defined in the POWER® family and PowerPC® architectures. An error is generated if an invalid extended mnemonic is used. The assembler does not support extended mnemonics for any of the following:

- POWER2<sup>™</sup>-unique SPRs (IMR, DABR, DSAR, TSR, and ILCR)
- PowerPC<sup>®</sup> 601 RISC Microprocessor-unique SPRs (HID0, HID1, HID2, HID5, PID, BATL, and BATU)
- PowerPC 603 RISC Microprocessor-unique SPRs (DMISS, DCMP, HASH1, HASH2, IMISS, ICMP, RPA, HID0, and IABR)

<span id="page-20-0"></span>• PowerPC 604 RISC Microprocessor-unique SPRs (PIE, HID0, IABR, and DABR)

The assembler does not check the SPR field's encoding value for the **[mtspr](#page-143-0)** and **mfspr** instructions, because the SPR encoding codes could be changed or reused. However, the assembler does check the SPR field's value range. If the target mode is **pwr**, **pwr2**, or **com**, the SPR field has a 5-bit length and a maximum value of 31. Otherwise, the SPR field has a 10-bit length and a maximum value of 1023.

To maintain source-code compatibility of the POWER® family and PowerPC® architectures, the assembler assumes that the low-order 5 bits and high-order 5 bits of the SPR number are reversed before they are used as the input operands to the **mfspr** or **mtspr** instruction.

#### **Related information**:

as

# **Assembler installation**

The  $\text{AIX}^{\oplus}$  assembler is installed with the base operating system, along with the commands, files, and libraries.

The  $AIX^{\circledast}$  assembler is installed with the base operating system, along with commands, files, and libraries for developing software applications.

#### **Related concepts**:

[".machine pseudo-op" on page 547](#page-558-0)

[".source pseudo-op" on page 556](#page-567-0)

**Related information**:

as

# **Processing and storage**

The processor stores the data in the main memory and in the registers.

The characteristics of machine architecture and the implementation of processing and storage influence the processor's assembler language. The assembler supports the various processors that implement the  $\mathrm{POWER}^\circledast$  family and  $\mathrm{PowerPC}^\circledast$  architectures. The assembler can support both the  $\mathrm{POWER}^\circledast$  family and PowerPC® architectures because the two architectures share a large number of instructions.

This topic provides an overview and comparison of the POWER® family and PowerPC® architectures and tells how data is stored in main memory and in registers. It also discusses the basic functions for both the POWER® family and PowerPC® instruction sets.

All the instructions discussed in this topic are nonprivileged. Therefore, all the registers discussed in this topic are related to nonprivileged instructions. Privileged instructions and their related registers are defined in the PowerP $\overline{C}^{\circledast}$  architecture.

The following processing and storage articles provide an overview of the system microprocessor and tells how data is stored both in main memory and in registers. This information provides some of the conceptual background necessary to understand the function of the system microprocessor's instruction set and pseudo-ops.

# **POWER® family and PowerPC® architecture overview**

A POWER $^{\circledast}$  family or PowerPC $^{\circledast}$  microprocessor contains a branch processor, a fixed-point processor, and a floating-point processor.

A POWER® family or PowerPC® microprocessor contains the sequencing and processing controls for instruction fetch, instruction execution, and interrupt action, and implements the instruction set, storage model, and other facilities defined in the  $\mathrm{POWER}^\circledast$  family and  $\mathrm{PowerPC}^\circledast$  architectures.

A POWER® family or PowerPC® microprocessor contains a branch processor, a fixed-point processor, and a floating-point processor. The microprocessor can execute the following classes of instructions:

- Branch instructions
- Fixed-point instructions
- Floating-point instructions

The following diagram illustrates a logical representation of instruction processing for the PowerPC<sup>®</sup> microprocessor.

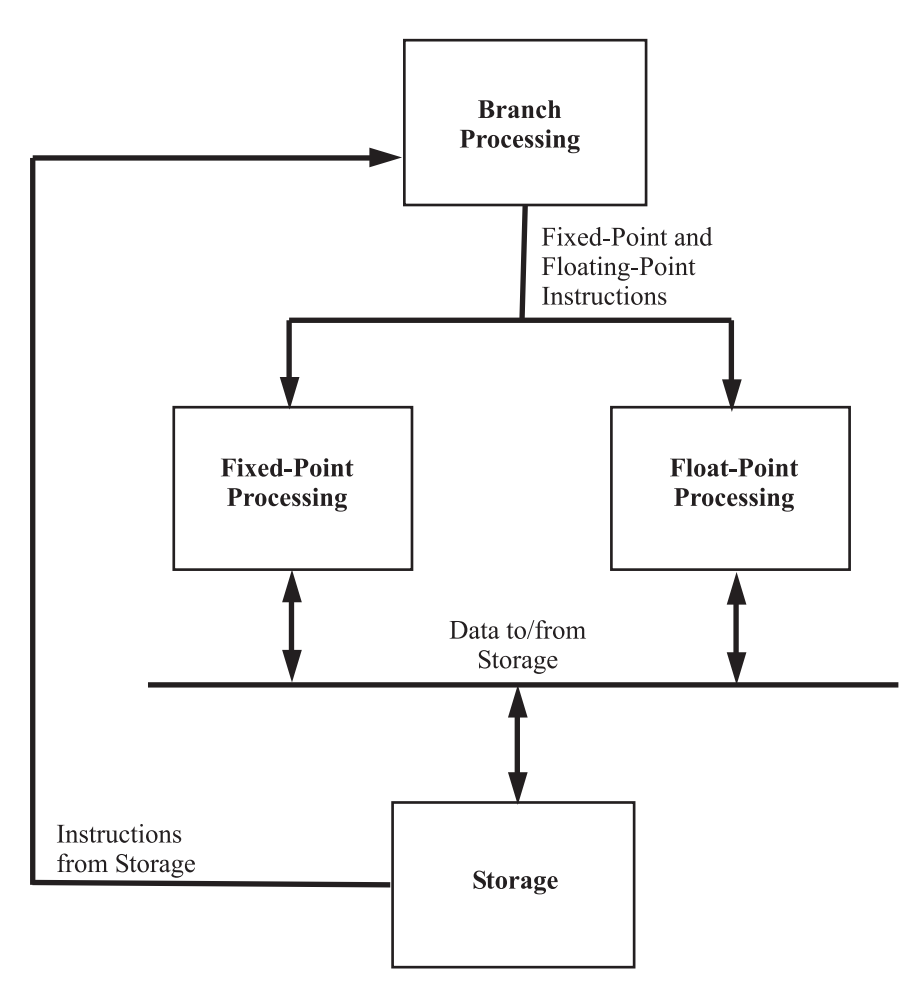

*Figure 1. Logical Processing Model.* The process begins at the top with Branch Processing, which branches to either fixed-point or float-point processing. These processes send and receive data from storage. Storage will also send more instructions to Branch Processing at the top of the diagram.

The following table shows the registers for the PowerP $C^{\circ}$  user instruction set architecture. These registers are in the CPU that are used for 32-bit applications and are available to the user.

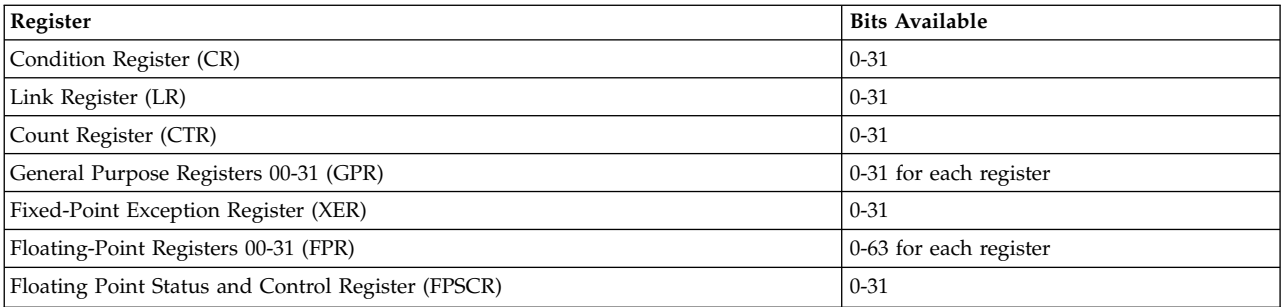

The following table shows the registers of the  $\mathrm{POWER}^{\circledast}$  family user instruction set architecture. These registers are in the CPU that are used for 32-bit applications and are available to the user.

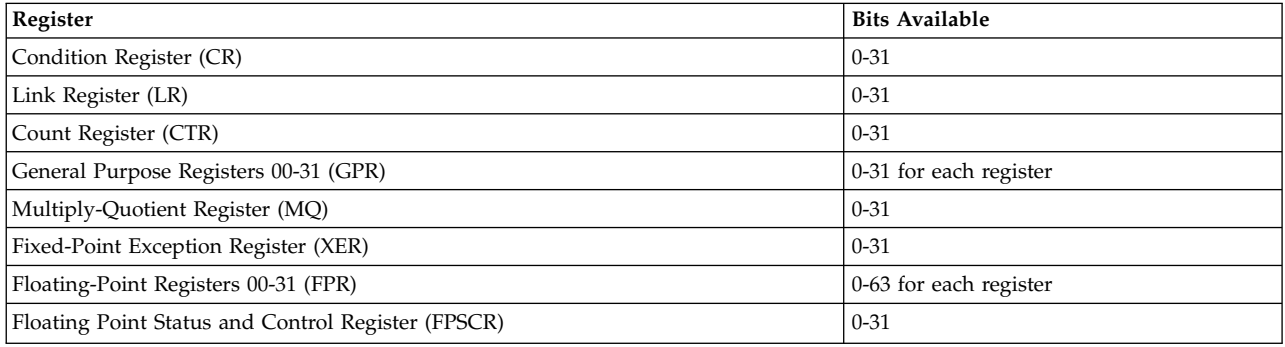

The processing unit is a word-oriented, fixed-point processor functioning in tandem with a doubleword-oriented, floating-point processor. The microprocessor uses 32-bit word-aligned instructions. It provides for byte, halfword, and word operand fetches and stores for fixed point, and word and doubleword operand fetches and stores for floating point. These fetches and stores can occur between main storage and a set of 32 general-purpose registers, and between main storage and a set of 32 floating-point registers.

#### **Related concepts**:

["Assembling and linking a program" on page 72](#page-83-0)

The assembly language program defines the commands for assembling and linking a program.

["Interpreting an assembler listing" on page 76](#page-87-0)

The **-l** flag of the **as** command produces a listing of an assembler language file.

["Interpreting a symbol cross-reference" on page 81](#page-92-0)

The example of the symbol cross-reference for the **hello.s** assembly program.

["Subroutine linkage convention" on page 82](#page-93-0)

The Subroutine Linkage Convention.

["Understanding and programming the toc" on page 109](#page-120-0) The TOC is used to find objects in an XCOFF file.

["Running a program" on page 117](#page-128-0)

A program is ready to run when it has been assembled and linked without producing any error messages.

# **Instruction forms**

The instructions are four byte long and are word-aligned.

All instructions are four bytes long and are word-aligned. Therefore, when the processor fetches instructions (for example, branch instructions), the two low-order bits are ignored. Similarly, when the processor develops an instruction address, the two low-order bits of the address are 0.

Bits 0-5 always specify the op code. Many instructions also have an extended op code (for example, XO-form instructions). The remaining bits of the instruction contain one or more fields. The alternative fields for the various instruction forms are shown in the following:

#### v **I Form**

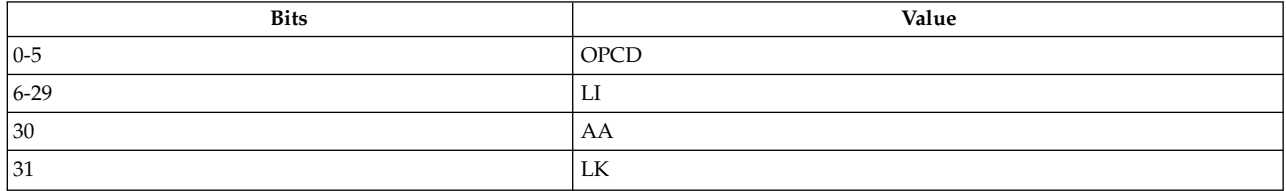

#### v **B Form**

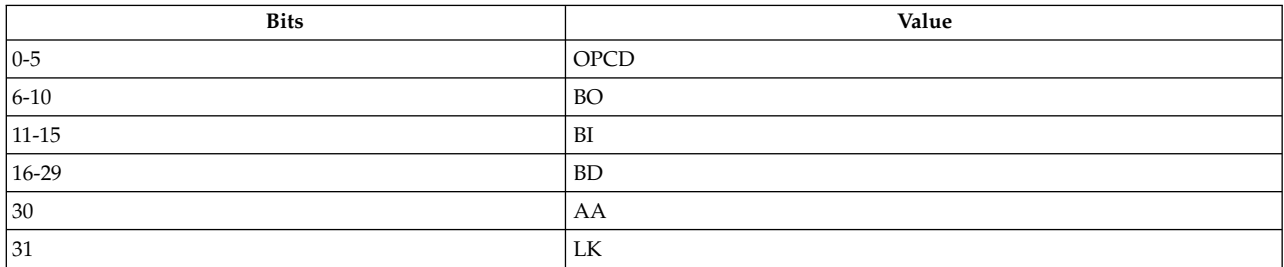

#### v **SC Form**

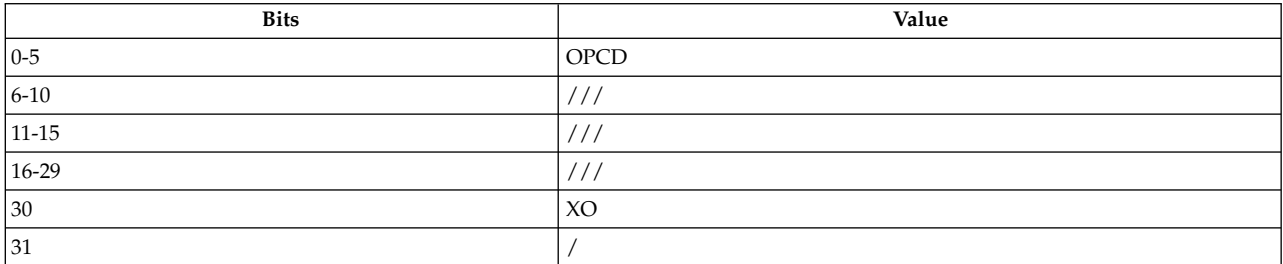

#### v **D Form**

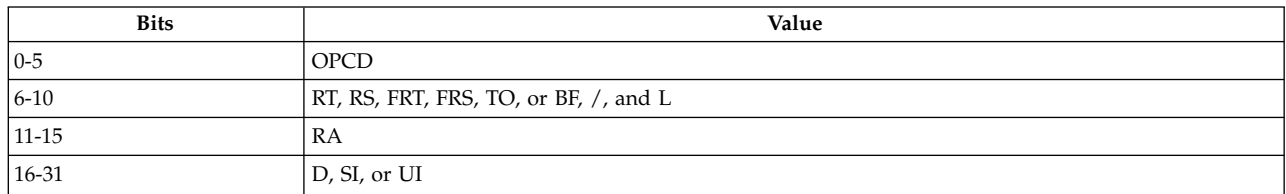

#### v **DS Form**

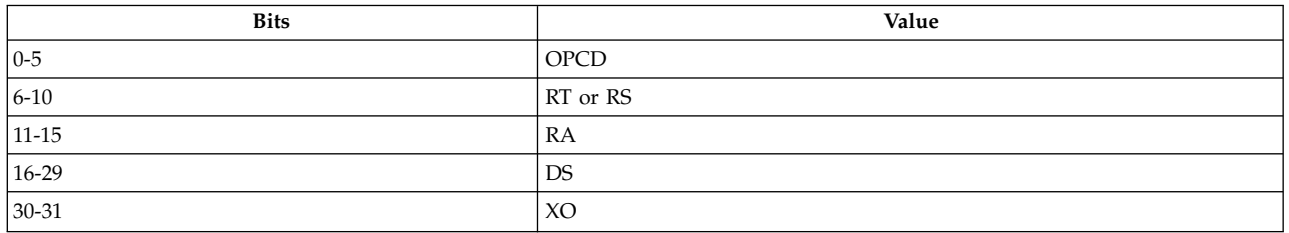

#### v **X Instruction Format**

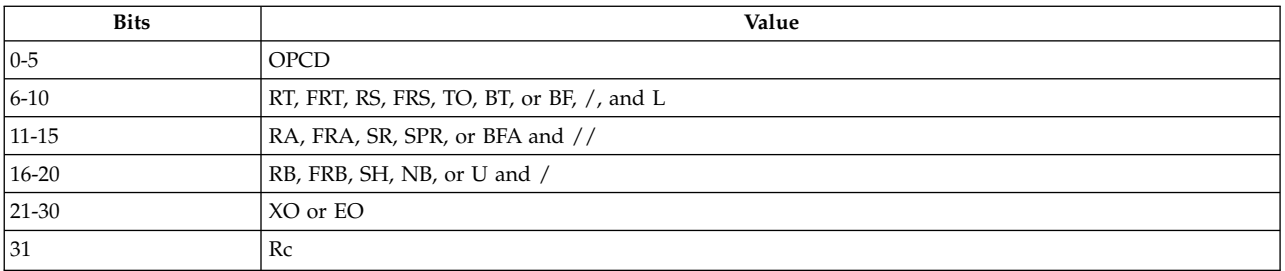

#### – **XL Instruction Format**

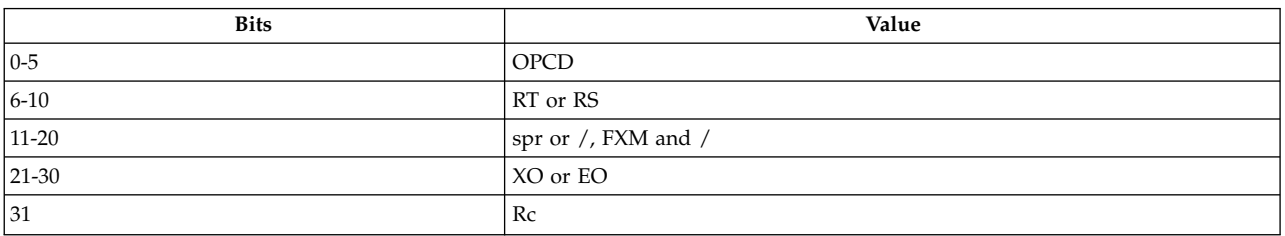

# – **XFX Instruction Format**

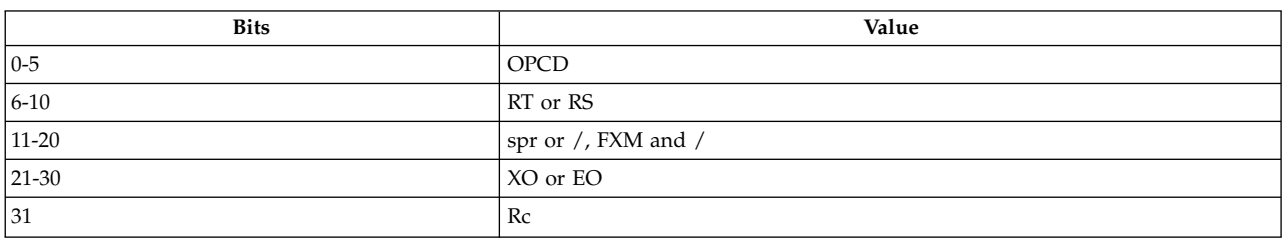

# – **XFL Instruction Format**

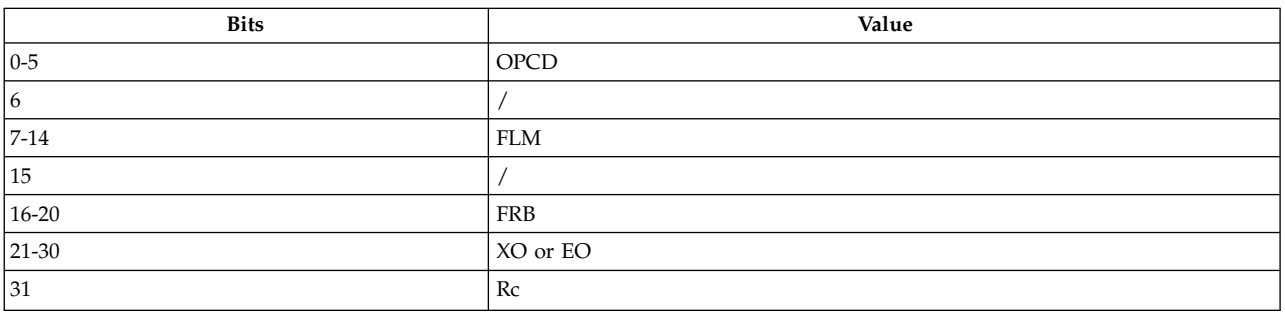

#### – **XO Instruction Format**

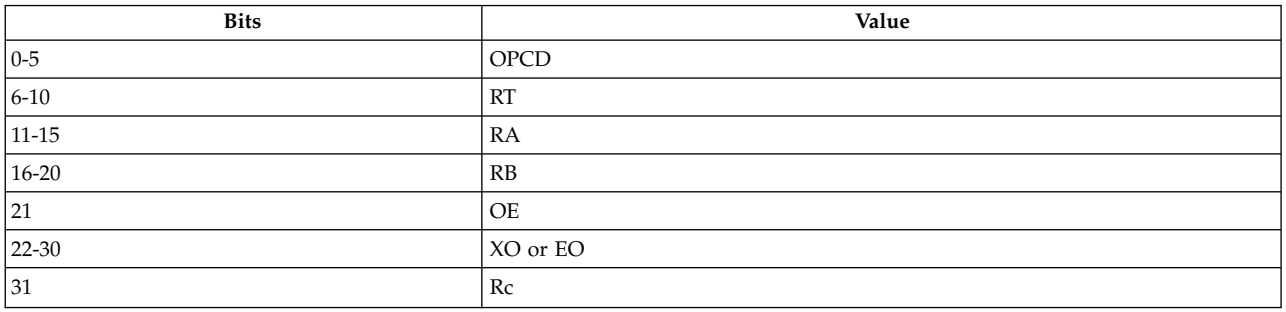

#### v **A Form**

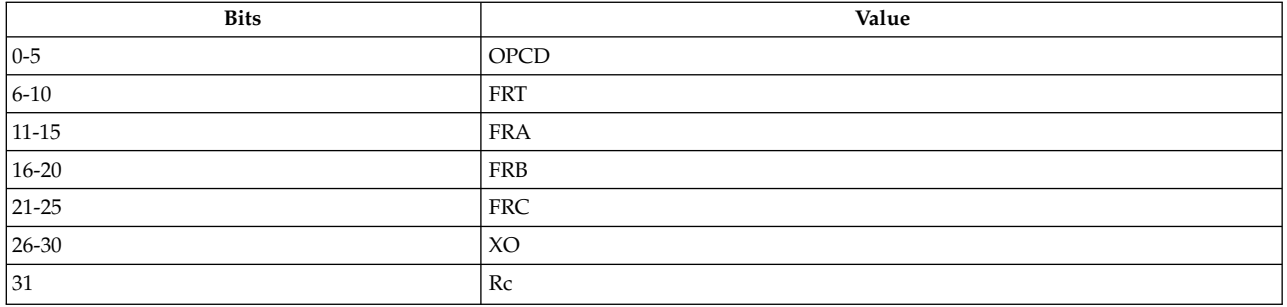

#### v **M Form**

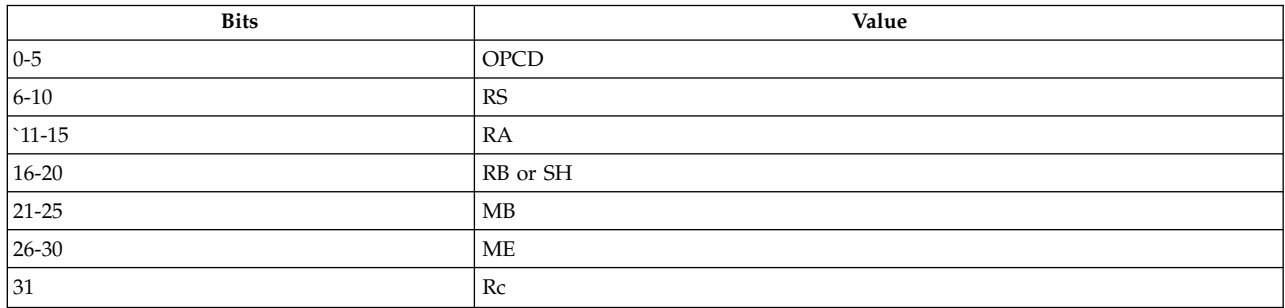

For some instructions, an instruction field is reserved or must contain a particular value. This is not indicated in the previous figures, but is shown in the syntax for instructions in which these conditions are required. If a reserved field does not have all bits set to 0, or if a field that must contain a particular value does not contain that value, the instruction form is invalid.

#### **Related concepts**:

["Assembling and linking a program" on page 72](#page-83-0)

The assembly language program defines the commands for assembling and linking a program.

["Interpreting an assembler listing" on page 76](#page-87-0)

The **-l** flag of the **as** command produces a listing of an assembler language file.

["Interpreting a symbol cross-reference" on page 81](#page-92-0)

The example of the symbol cross-reference for the **hello.s** assembly program.

["Subroutine linkage convention" on page 82](#page-93-0)

The Subroutine Linkage Convention.

["Understanding and programming the toc" on page 109](#page-120-0)

The TOC is used to find objects in an XCOFF file.

["Running a program" on page 117](#page-128-0)

A program is ready to run when it has been assembled and linked without producing any error messages.

# **Split-field notation:**

The instruction field in some cases occupies more than one contiguous sequence of bits that are used in permuted order. Such a field is called a *split field*.

In some cases an instruction field occupies more than one contiguous sequence of bits, or occupies a contiguous sequence of bits that are used in permuted order. Such a field is called a *split field*. In the previous figures and in the syntax for individual instructions, the name of a split field is shown in lowercase letters, once for each of the contiguous bit sequences. In the description of an instruction with a split field, and in certain other places where the individual bits of a split field are identified, the name of the field in lowercase letters represents the concatenation of the sequences from left to right. In all other

cases, the name of the field is capitalized and represents the concatenation of the sequences in some order, which does not have to be left to right. The order is described for each affected instruction.

#### **Related concepts**:

["Assembling and linking a program" on page 72](#page-83-0)

The assembly language program defines the commands for assembling and linking a program.

["Interpreting an assembler listing" on page 76](#page-87-0)

The **-l** flag of the **as** command produces a listing of an assembler language file.

["Interpreting a symbol cross-reference" on page 81](#page-92-0)

The example of the symbol cross-reference for the **hello.s** assembly program.

["Subroutine linkage convention" on page 82](#page-93-0)

The Subroutine Linkage Convention.

["Understanding and programming the toc" on page 109](#page-120-0)

The TOC is used to find objects in an XCOFF file.

["Running a program" on page 117](#page-128-0)

A program is ready to run when it has been assembled and linked without producing any error messages.

#### **Instruction fields:**

The set of instruction fields.

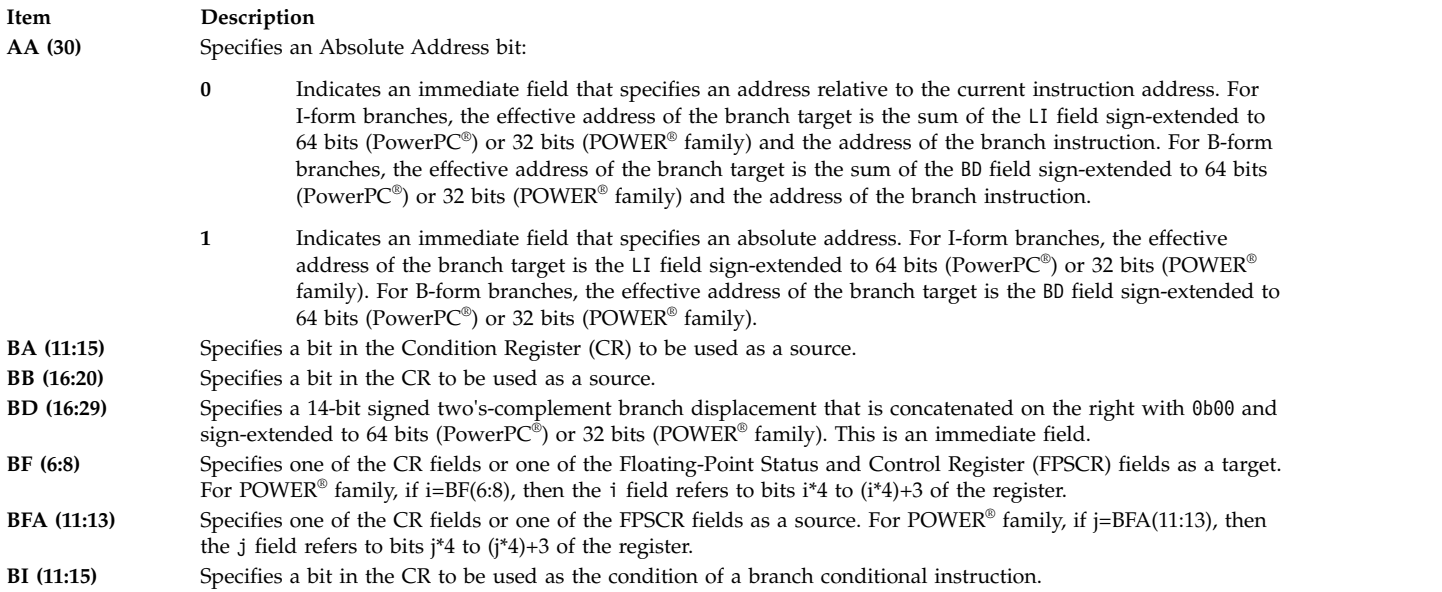

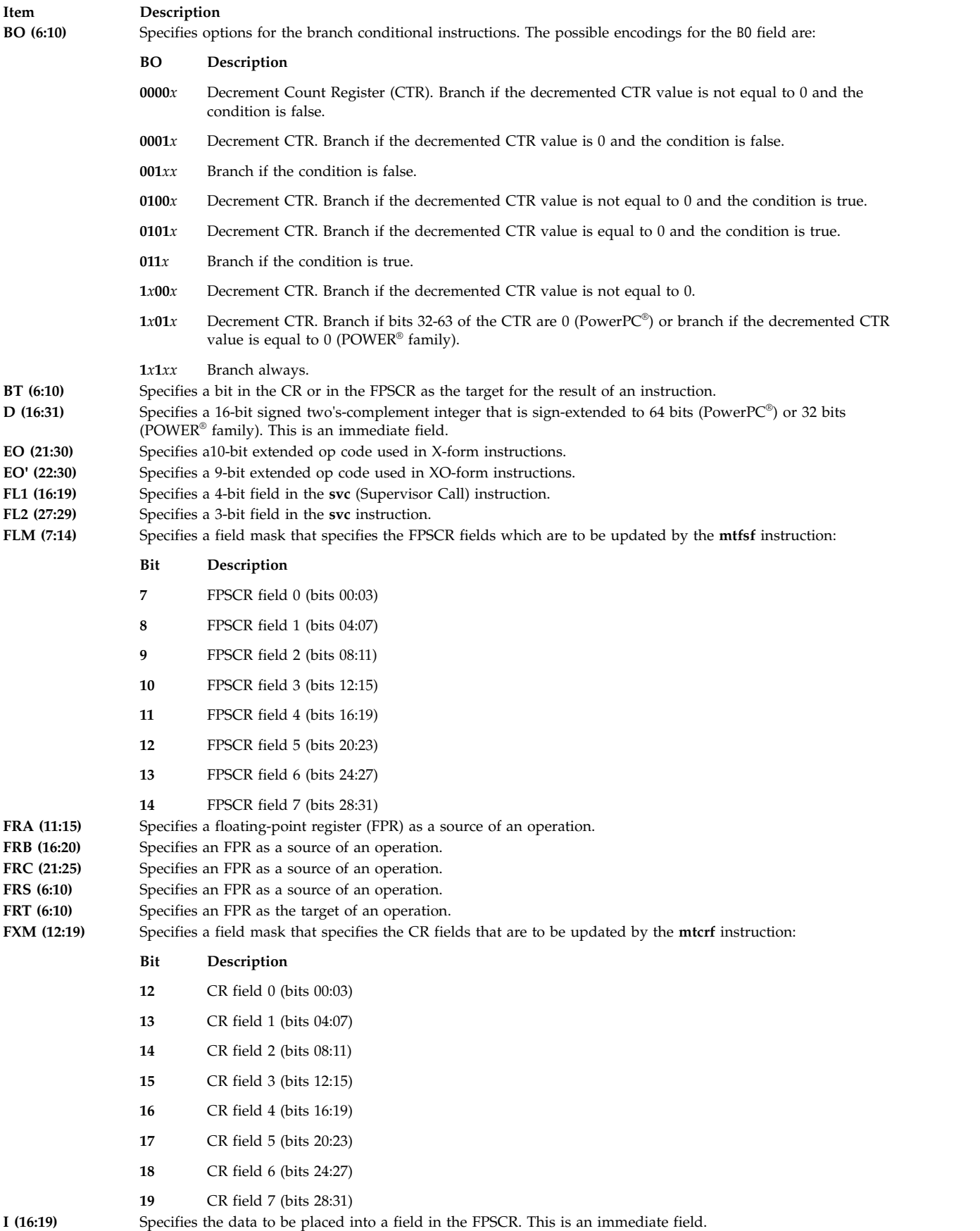

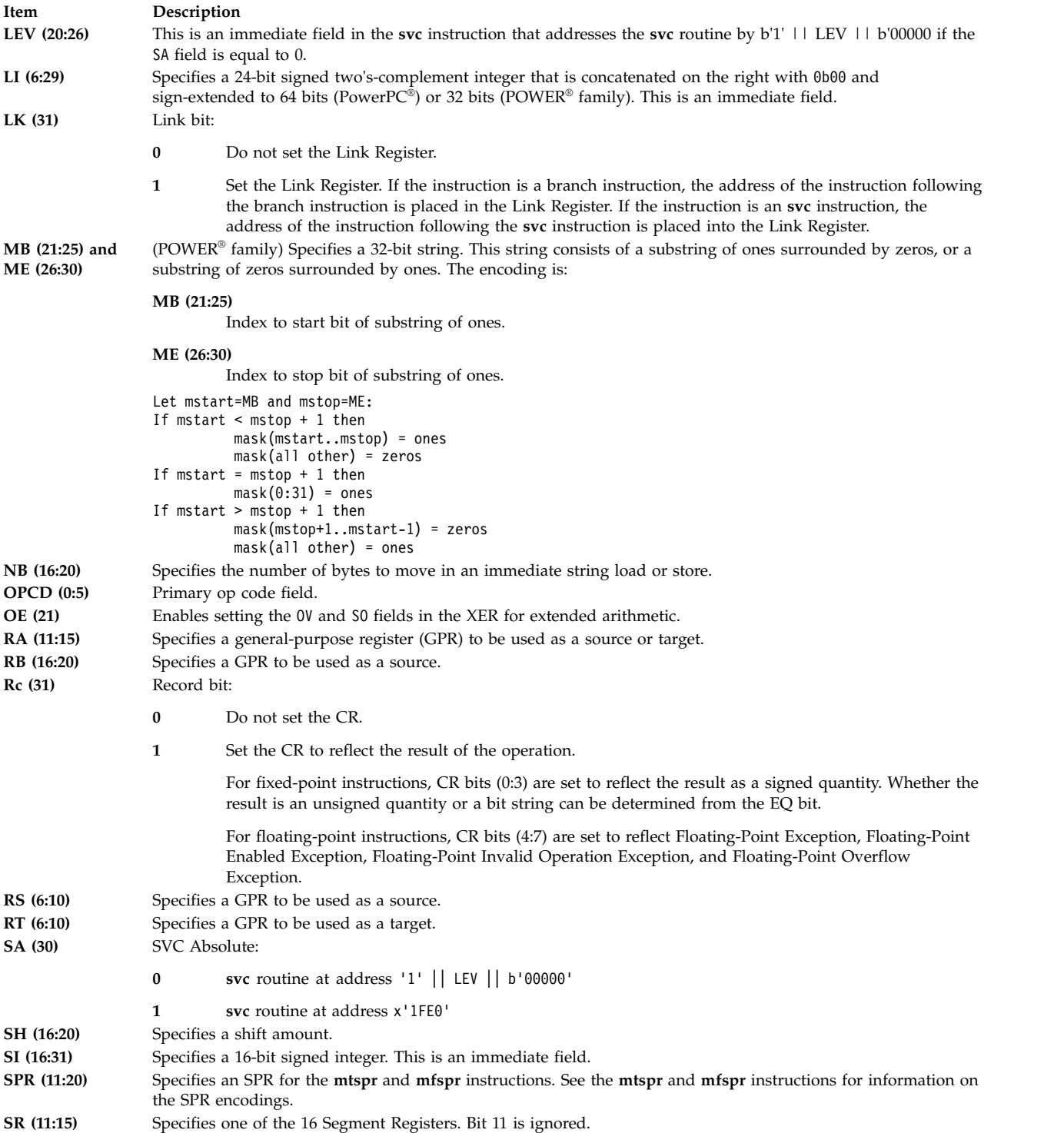

<span id="page-29-0"></span>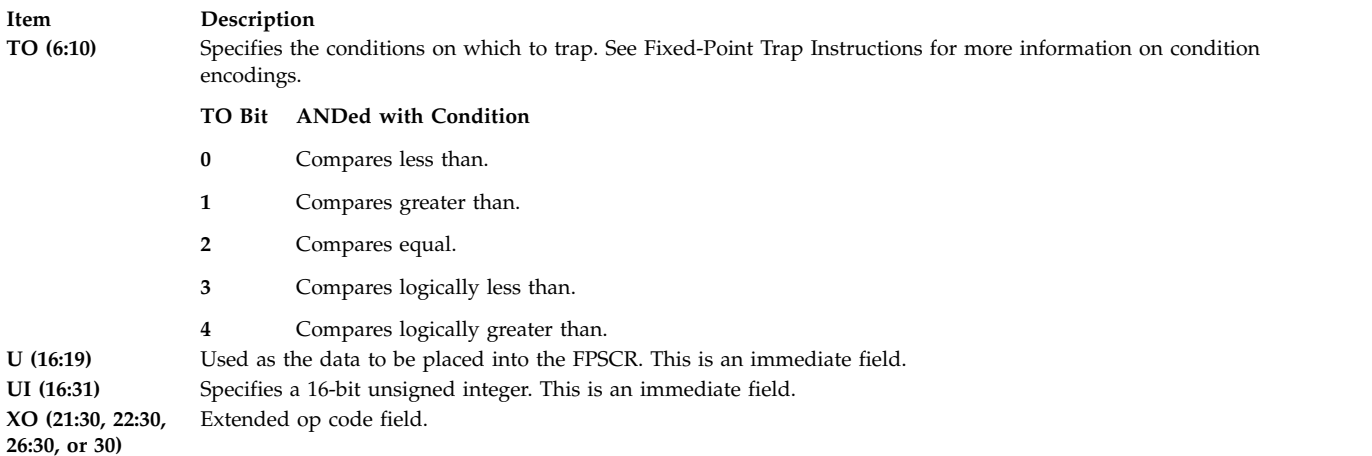

#### **Related concepts**:

["Assembling and linking a program" on page 72](#page-83-0)

The assembly language program defines the commands for assembling and linking a program.

["Interpreting an assembler listing" on page 76](#page-87-0)

The **-l** flag of the **as** command produces a listing of an assembler language file.

["Interpreting a symbol cross-reference" on page 81](#page-92-0)

The example of the symbol cross-reference for the **hello.s** assembly program.

["Subroutine linkage convention" on page 82](#page-93-0)

The Subroutine Linkage Convention.

["Understanding and programming the toc" on page 109](#page-120-0) The TOC is used to find objects in an XCOFF file.

["Running a program" on page 117](#page-128-0)

A program is ready to run when it has been assembled and linked without producing any error messages.

# **Branch processor**

The branch processor instructions include the branch instructions, Condition Register field and logical instructions.

The branch processor has three 32-bit registers that are related to nonprivileged instructions:

- Condition Register
- Link Register
- Count Register

These registers are 32-bit registers. The PowerPC<sup>®</sup> architecture supports both 32- and 64-bit implementations.

For both POWER® family and PowerPC®, the branch processor instructions include the branch instructions, Condition Register field and logical instructions, and the system call instructions for PowerPC® or the supervisor linkage instructions for POWER® family.

#### **Related concepts**:

["Processing and storage" on page 9](#page-20-0)

The processor stores the data in the main memory and in the registers.

"POWER® family and PowerPC® [architecture overview" on page 9](#page-20-0)

A POWER® family or PowerPC® microprocessor contains a branch processor, a fixed-point processor, and a floating-point processor.

["Fixed-point processor" on page 20](#page-31-0)

The fixed point processor uses non privileged instructions, and GPRs are used as internal storage mechanism.

["Floating-point processor" on page 27](#page-38-0)

The floating-point processor provides instructions to perform arithmetic, comparison, and other operations.

# **Branch instructions**

The branch instructions are used to change the sequence of instruction execution.

Use branch instructions to change the sequence of instruction execution.

Since all branch instructions are on word boundaries, the processor performing the branch ignores bits 30 and 31 of the generated branch target address. All branch instructions can be used in unprivileged state.

A branch instruction computes the target address in one of four ways:

- v Target address is the sum of a constant and the address of the branch instruction itself.
- v Target address is the absolute address given as an operand to the instruction.
- v Target address is the address found in the Link Register.
- Target address is the address found in the Count Register.

Using the first two of these methods, the target address can be computed sufficiently ahead of the branch instructions to prefetch instructions along the target path.

Using the third and fourth methods, prefetching instructions along the branch path is also possible provided the Link Register or the Count Register is loaded sufficiently ahead of the branch instruction.

The branch instructions include Branch Unconditional and Branch Conditional. In the various target forms, branch instructions generally either branch unconditionally only, branch unconditionally and provide a return address, branch conditionally only, or branch conditionally and provide a return address. If a branch instruction has the Link bit set to 1, then the Link Register is altered to store the return address for use by an invoked subroutine. The return address is the address of the instruction immediately following the branch instruction.

The assembler supports various extended mnemonics for branch instructions that incorporate the BO field only or the BO field and a partial BI field into the mnemonics.

#### **Related concepts**:

["Processing and storage" on page 9](#page-20-0)

The processor stores the data in the main memory and in the registers.

"POWER® family and PowerPC® [architecture overview" on page 9](#page-20-0)

A POWER® family or PowerPC® microprocessor contains a branch processor, a fixed-point processor, and a floating-point processor.

["Fixed-point processor" on page 20](#page-31-0)

The fixed point processor uses non privileged instructions, and GPRs are used as internal storage mechanism.

["Floating-point processor" on page 27](#page-38-0)

The floating-point processor provides instructions to perform arithmetic, comparison, and other operations.

#### **System call instruction**

The PowerPC $^{\circ}$  system call instructions generate an interrupt or the system to perform a service.

<span id="page-31-0"></span>The PowerPC $^{\circledast}$  system call instructions are called supervisor call instructions in POWER $^{\circledast}$  family. Both types of instructions generate an interrupt for the system to perform a service. The system call and supervisor call instructions are:

- sc (System Call) instruction (PowerPC®)
- svc (Supervisor Call) instruction (POWER® family)

#### **Related concepts**:

["Processing and storage" on page 9](#page-20-0)

The processor stores the data in the main memory and in the registers.

"POWER® family and PowerPC® [architecture overview" on page 9](#page-20-0)

A POWER® family or PowerPC® microprocessor contains a branch processor, a fixed-point processor, and a floating-point processor.

"Fixed-point processor"

The fixed point processor uses non privileged instructions, and GPRs are used as internal storage mechanism.

["Floating-point processor" on page 27](#page-38-0)

The floating-point processor provides instructions to perform arithmetic, comparison, and other operations.

["Extended mnemonics of condition register logical instructions" on page 125](#page-136-0)

The extended mnemonics of condition register logical instructions are available in  $\mathrm{POWER}^{\circledast}$  family and PowerPC<sup>®</sup>. .

["sc \(System Call\) instruction" on page 404](#page-415-0)

["svc \(Supervisor Call\) instruction" on page 495](#page-506-0)

# **Condition register instructions**

The condition register instructions copy one CR filed to another CR field or perform logical operations on CR bits.

The condition register instructions copy one CR field to another CR field or perform logical operations on CR bits. The assembler supports several extended mnemonics for the Condition Register instructions.

#### **Related concepts**:

["Processing and storage" on page 9](#page-20-0)

The processor stores the data in the main memory and in the registers.

"POWER® family and PowerPC® [architecture overview" on page 9](#page-20-0)

A POWER® family or PowerPC® microprocessor contains a branch processor, a fixed-point processor, and a floating-point processor.

"Fixed-point processor"

The fixed point processor uses non privileged instructions, and GPRs are used as internal storage mechanism.

["Floating-point processor" on page 27](#page-38-0)

The floating-point processor provides instructions to perform arithmetic, comparison, and other operations.

["Extended mnemonics of condition register logical instructions" on page 125](#page-136-0)

The extended mnemonics of condition register logical instructions are available in POWER® family and PowerPC<sup>®</sup>. .

# **Fixed-point processor**

The fixed point processor uses non privileged instructions, and GPRs are used as internal storage mechanism.

The PowerPC® fixed-point processor uses the following registers for nonprivileged instructions.

• Thirty-two 32-bit General-Purpose Registers (GPRs).

• One 32-bit Fixed-Point Exception Register.

The POWER® family fixed-point processor uses the following registers for nonprivileged instructions. These registers are:

- Thirty-two 32-bit GPRs
- One 32-bit Fixed-Point Exception Register
- One 32-bit Multiply-Quotient (MQ) Register

The GPRs are the principal internal storage mechanism in the fixed-point processor.

#### **Related concepts**:

["lhz \(Load Half and Zero\) instruction" on page 313](#page-324-0)

["Processing and storage" on page 9](#page-20-0)

The processor stores the data in the main memory and in the registers.

"POWER $^{\circledast}$  family and PowerPC $^{\circledast}$  [architecture overview" on page 9](#page-20-0)

A POWER® family or PowerPC® microprocessor contains a branch processor, a fixed-point processor, and a floating-point processor.

["Branch processor" on page 18](#page-29-0)

The branch processor instructions include the branch instructions, Condition Register field and logical instructions.

["Floating-point processor" on page 27](#page-38-0)

The floating-point processor provides instructions to perform arithmetic, comparison, and other operations.

#### **Fixed-point load and store instructions**

The fixed point load instructions move information from a location addressed by the effective address (EA) into one of the GPRs.

The fixed-point load instructions move information from a location addressed by the effective address (EA) into one of the GPRs. The load instructions compute the EA when moving data. If the storage access does not cause an alignment interrupt or a data storage interrupt, the byte, halfword, or word addressed by the EA is loaded into a target GPR.

The fixed-point store instructions perform the reverse function. If the storage access does not cause an alignment interrupt or a data storage interrupt, the contents of a source GPR are stored in the byte, halfword, or word in storage addressed by the EA.

In user programs, load and store instructions which access unaligned data locations (for example, an attempt to load a word which is not on a word boundary) will be executed, but may incur a performance penalty. Either the hardware performs the unaligned operation, or an alignment interrupt occurs and an operating system alignment interrupt handler is invoked to perform the unaligned operation.

#### **Related concepts**:

["Processing and storage" on page 9](#page-20-0)

The processor stores the data in the main memory and in the registers.

"POWER® family and PowerPC® [architecture overview" on page 9](#page-20-0)

A POWER® family or PowerPC® microprocessor contains a branch processor, a fixed-point processor, and a floating-point processor.

["Branch processor" on page 18](#page-29-0)

The branch processor instructions include the branch instructions, Condition Register field and logical instructions.

["Floating-point processor" on page 27](#page-38-0)

The floating-point processor provides instructions to perform arithmetic, comparison, and other operations.

["Extended mnemonics of condition register logical instructions" on page 125](#page-136-0)

The extended mnemonics of condition register logical instructions are available in POWER® family and PowerPC® .

# **Fixed-point load and store with update instructions**

Load and store instructions have an update form, in which the base GPR is updated with the EA in addition to the regular move of information from or to memory.

Load and store instructions have an "update" form, in which the base GPR is updated with the EA in addition to the regular move of information from or to memory.

For POWER® family load instructions, there are four conditions which result in the EA not being saved in the base GPR:

- 1. The GPR to be updated is the same as the target GPR. In this case, the updated register contains data loaded from memory.
- 2. The GPR to be updated is GPR 0.
- 3. The storage access causes an alignment interrupt.
- 4. The storage access causes a data storage interrupt.

For POWER® family store instructions, conditions 2, 3, and 4 result in the EA not being saved into the base GPR.

For PowerPC<sup>®</sup> load and store instructions, conditions 1 and 2 above result in an invalid instruction form.

In user programs, load and store with update instructions which access an unaligned data location will be performed by either the hardware or the alignment interrupt handler of the underlying operating system. An alignment interrupt will result in the EA not being in the base GPR.

#### **Related concepts**:

["Processing and storage" on page 9](#page-20-0)

The processor stores the data in the main memory and in the registers.

"POWER® family and PowerPC® [architecture overview" on page 9](#page-20-0)

A POWER® family or PowerPC® microprocessor contains a branch processor, a fixed-point processor, and a floating-point processor.

["Branch processor" on page 18](#page-29-0)

The branch processor instructions include the branch instructions, Condition Register field and logical instructions.

["Floating-point processor" on page 27](#page-38-0)

The floating-point processor provides instructions to perform arithmetic, comparison, and other operations.

# **Fixed-point string instructions**

The Fixed-Point String instructions allow the movement o data from storage to registers or from registers to storage without concern for alignment.

The Fixed-Point String instructions allow the movement of data from storage to registers or from registers to storage without concern for alignment. These instructions can be used for a short move between arbitrary storage locations or to initiate a long move between unaligned storage fields. Load String Indexed and Store String Indexed instructions of zero length do not alter the target register.

#### **Related concepts**:

["Processing and storage" on page 9](#page-20-0)

The processor stores the data in the main memory and in the registers.

"POWER® family and PowerPC® [architecture overview" on page 9](#page-20-0)

A POWER® family or PowerPC® microprocessor contains a branch processor, a fixed-point processor, and

a floating-point processor.

["Branch processor" on page 18](#page-29-0) The branch processor instructions include the branch instructions, Condition Register field and logical instructions.

["Floating-point processor" on page 27](#page-38-0) The floating-point processor provides instructions to perform arithmetic, comparison, and other operations.

# **Fixed-point address computation instructions**

The different address computation instructions in  $\mathrm{POWER}^{\circledast}$  family are merged into the arithmetic instructions for PowerPC® .

There are several address computation instructions in  $\mathrm{POWER}^{\circledast}$  family. These are merged into the arithmetic instructions for PowerPC® .

#### **Related concepts**:

["Processing and storage" on page 9](#page-20-0)

The processor stores the data in the main memory and in the registers.

"POWER® family and PowerPC® [architecture overview" on page 9](#page-20-0)

A POWER® family or PowerPC® microprocessor contains a branch processor, a fixed-point processor, and a floating-point processor.

["Branch processor" on page 18](#page-29-0)

The branch processor instructions include the branch instructions, Condition Register field and logical instructions.

["Floating-point processor" on page 27](#page-38-0)

The floating-point processor provides instructions to perform arithmetic, comparison, and other operations.

# **Fixed-point arithmetic instructions**

The fixed-point arithmetic instructions treat the contents of registers as 32-bit signed integers.

The fixed-point arithmetic instructions treat the contents of registers as 32-bit signed integers. Several subtract mnemonics are provided as extended mnemonics of addition mnemonics. See ["Extended](#page-136-0) [mnemonics of condition register logical instructions" on page 125](#page-136-0) for information on these extended mnemonics.

There are differences between  $\mathrm{POWER}^{\circledast}$  family and  $\mathrm{PowerPC}^{\circledast}$  for all of the fixed-point divide instructions and for some of the fixed-point multiply instructions. To assemble a program that will run on both architectures, the milicode routines for division and multiplication should be used. See Using Milicode Routines for information on the available milicode routines.

#### **Related concepts**:

["Processing and storage" on page 9](#page-20-0)

The processor stores the data in the main memory and in the registers.

"POWER® family and PowerPC® [architecture overview" on page 9](#page-20-0)

A POWER® family or PowerPC® microprocessor contains a branch processor, a fixed-point processor, and a floating-point processor.

["Branch processor" on page 18](#page-29-0)

The branch processor instructions include the branch instructions, Condition Register field and logical instructions.

["Floating-point processor" on page 27](#page-38-0)

The floating-point processor provides instructions to perform arithmetic, comparison, and other operations.

# **Fixed-point compare instructions**

The fixed-point compare instructions algebraically or logically compare the contents of register RA.

The fixed-point compare instructions algebraically or logically compare the contents of register RA with one of the following:

- The sign-extended value of the SI field
- The UI field
- The contents of register RB

Algebraic comparison compares two signed integers. Logical comparison compares two unsigned integers.

There are different input operand formats for  $\mathrm{POWER}^{\circledast}$  family and  $\mathrm{PowerPC}^{\circledast}$ , for example, the L operand for PowerPC® . There are also invalid instruction form restrictions for PowerPC® . The assembler checks for invalid instruction forms in PowerPC® assembly modes.

Extended mnemonics for fixed-point compare instructions are discussed in ["Extended mnemonics of](#page-137-0) [fixed-point arithmetic instructions" on page 126.](#page-137-0)

#### **Related concepts**:

["Processing and storage" on page 9](#page-20-0)

The processor stores the data in the main memory and in the registers.

"POWER® family and PowerPC® [architecture overview" on page 9](#page-20-0)

A POWER® family or PowerPC® microprocessor contains a branch processor, a fixed-point processor, and a floating-point processor.

["Branch processor" on page 18](#page-29-0)

The branch processor instructions include the branch instructions, Condition Register field and logical instructions.

["Floating-point processor" on page 27](#page-38-0)

The floating-point processor provides instructions to perform arithmetic, comparison, and other operations.

# <span id="page-35-0"></span>**Fixed-point trap instructions**

Fixed-point trap instructions test for a specified set of conditions.

Fixed-point trap instructions test for a specified set of conditions. Traps can be defined for events that should not occur during program execution, such as an index out of range or the use of an invalid character. If a defined trap condition occurs, the system trap handler is invoked to handle a program interruption. If the defined trap conditions do not occur, normal program execution continues.

The contents of register RA are compared with the sign-extended SI field or with the contents of register RB, depending on the particular trap instruction. In 32-bit implementations, only the contents of the low-order 32 bits of registers RA and RB are used in the comparison.

The comparison results in five conditions that are ANDed with the TO field. If the result is not 0, the system trap handler is invoked. The five resulting conditions are:
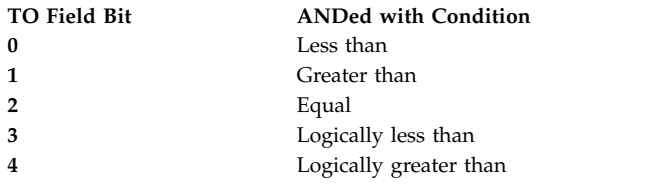

Extended mnemonics for the most useful TO field values are provided, and a standard set of codes is provided for the most common combinations of trap conditions.

#### **Related concepts**:

["Processing and storage" on page 9](#page-20-0)

The processor stores the data in the main memory and in the registers.

"POWER® family and PowerPC® [architecture overview" on page 9](#page-20-0)

A POWER® family or PowerPC® microprocessor contains a branch processor, a fixed-point processor, and a floating-point processor.

["Branch processor" on page 18](#page-29-0)

The branch processor instructions include the branch instructions, Condition Register field and logical instructions.

["Floating-point processor" on page 27](#page-38-0)

The floating-point processor provides instructions to perform arithmetic, comparison, and other operations.

["Extended mnemonics in com mode" on page 147](#page-158-0)

The extended mnemonics for branch, logical, load, and arithmetic instructions.

## **Fixed-point logical instructions**

Fixed-Point logical instructions perform logical operations in a bit-wise fashion.

Fixed-point logical instructions perform logical operations in a bit-wise fashion. The extended mnemonics for the no-op instruction and the OR and NOR instructions are discussed in ["Extended mnemonics of](#page-136-0) [condition register logical instructions" on page 125.](#page-136-0)

#### **Related concepts**:

["Processing and storage" on page 9](#page-20-0)

The processor stores the data in the main memory and in the registers.

"POWER® family and PowerPC® [architecture overview" on page 9](#page-20-0)

A POWER® family or PowerPC® microprocessor contains a branch processor, a fixed-point processor, and a floating-point processor.

["Branch processor" on page 18](#page-29-0)

The branch processor instructions include the branch instructions, Condition Register field and logical instructions.

["Floating-point processor" on page 27](#page-38-0)

The floating-point processor provides instructions to perform arithmetic, comparison, and other operations.

# **Fixed-point rotate and shift instructions**

The fixed-point rotate and shift instructions rotate the contents of a register.

The fixed-point processor performs rotate operations on data from a GPR. These instructions rotate the contents of a register in one of the following ways:

- v The result of the rotation is inserted into the target register under the control of a mask. If the mask bit is 1, the associated bit of the rotated data is placed in the target register. If the mask bit is 0, the associated data bit in the target register is unchanged.
- v The result of the rotation is ANDed with the mask before being placed into the target register.

The rotate left instructions allow (in concept) right-rotation of the contents of a register. For 32-bit implementations, an *n*-bit right-rotation can be performed by a left-rotation of 32-*n*.

The fixed-point shift instructions logically perform left and right shifts. The result of a shift instruction is placed in the target register under the control of a generated mask.

Some POWER $^{\circ}$  family shift instructions involve the MQ register. This register is also updated.

Extended mnemonics are provided for extraction, insertion, rotation, shift, clear, and clear left and shift left operations.

#### **Related concepts**:

["rlwinm or rlinm \(Rotate Left Word Immediate Then AND with Mask\) instruction" on page 398](#page-409-0)

["Processing and storage" on page 9](#page-20-0)

The processor stores the data in the main memory and in the registers.

"POWER $^{\circledast}$  family and PowerPC $^{\circledast}$  [architecture overview" on page 9](#page-20-0)

A POWER® family or PowerPC® microprocessor contains a branch processor, a fixed-point processor, and a floating-point processor.

["Branch processor" on page 18](#page-29-0)

The branch processor instructions include the branch instructions, Condition Register field and logical instructions.

["Floating-point processor" on page 27](#page-38-0)

The floating-point processor provides instructions to perform arithmetic, comparison, and other operations.

["Extended mnemonics of 32-bit fixed-point rotate and shift instructions" on page 136](#page-147-0) The extended mnemonics of 32-bit fixed-point rotate and shift instructions.

## **Fixed-point move to or from special-purpose registers instructions**

The instructions move the contents of one Special-Purpose Register (SPR) into another SPR or into a General-Purpose Register (GPR). These include both nonprivileged and privileged instructions.

Several instructions move the contents of one Special-Purpose Register (SPR) into another SPR or into a General-Purpose Register (GPR). These instructions are supported by a set of extended mnemonics that have each SPR encoding incorporated into the extended mnemonic. These include both nonprivileged and privileged instructions.

**Note:** The SPR field length is 10 bits for PowerPC® and 5 bits for POWER® family. To maintain source-code compatibility for  $\mathrm{POWER}^{\circledast}$  family and  $\mathrm{PowerPC}^{\circledast}$ , the low-order 5 bits and high-order 5 bits of the SPR number must be reversed prior to being used as the input operand to the **[mfspr](#page-144-0)** instruction or the **[mtspr](#page-143-0)** instruction. The numbers defined in the encoding tables for the **mfspr** and **mtspr** instructions have already had their low-order 5 bits and high-order 5 bits reversed. When using the **dbx** command to debug a program, remember that the low-order 5 bits and high-order 5 bits of the SPR number are reversed in the output from the **dbx** command.

There are different sets of SPRs for POWER® family and PowerPC®. Encodings for the same SPRs are identical for POWER® family and PowerPC® except for moving from the DEC (Decrement) SPR.

Moving from the DEC SPR is privileged in PowerPC®, but nonprivileged in POWER® family. One bit in the SPR field is 1 for privileged operations, but 0 for nonprivileged operations. Thus, the encoding number for the DEC SPR for the **mfdec** instruction has different values in PowerPC® and POWER® family. The DEC encoding number is 22 for PowerPC® and 6 for POWER® family. If the **mfdec** instruction is used, the assembler determines the DEC encoding based on the current assembly mode. The following list shows the assembler processing of the **mfdec** instruction for each assembly mode value:

- v If the assembly mode is **pwr**, **pwr2**, or **601**, the DEC encoding is 6.
- v If the assembly mode is **ppc**, **603**, or **604**, the DEC encoding is 22.
- <span id="page-38-0"></span>• If the default assembly mode, which treats  $\mathrm{POWER}^{\circledast}$  family/PowerPC $^{\circledast}$  incompatibility errors as instructional warnings, is used, the DEC encoding is 6. Instructional warning 158 reports that the DEC SPR encoding 6 is used to generate the object code. The warning can be suppressed with the **-W** flag.
- v If the assembly mode is **any**, the DEC encoding is 6. If the **-w** flag is used, a warning message (158) reports that the DEC SPR encoding 6 is used to generate the object code.
- v If the assembly mode is **com**, an error message reports that the **mfdec** instruction is not supported. No object code is generated. In this situation, the **mfspr** instruction must be used to encode the DEC number.

#### **Related concepts**:

["Fixed-point processor" on page 20](#page-31-0)

The fixed point processor uses non privileged instructions, and GPRs are used as internal storage mechanism.

["Branch processor" on page 18](#page-29-0)

The branch processor instructions include the branch instructions, Condition Register field and logical instructions.

["Processing and storage" on page 9](#page-20-0)

The processor stores the data in the main memory and in the registers.

"POWER® family and PowerPC® [architecture overview" on page 9](#page-20-0)

A POWER® family or PowerPC® microprocessor contains a branch processor, a fixed-point processor, and a floating-point processor.

"Floating-point processor"

The floating-point processor provides instructions to perform arithmetic, comparison, and other operations.

# **Floating-point processor**

The floating-point processor provides instructions to perform arithmetic, comparison, and other operations.

The POWER® family and PowerPC® floating-point processors have the same register set for nonprivileged instructions. The registers are:

- Thirty-two 64-bit floating-point registers
- One 32-bit Floating-Point Status and Control Register (FPSCR)

The floating-point processor provides high-performance execution of floating-point operations. Instructions are provided to perform arithmetic, comparison, and other operations in floating-point registers, and to move floating-point data between storage and the floating-point registers.

PowerP $C^{\circ}$  and POWER2™ also support conversion operations in floating-point registers.

#### **Related concepts**:

["Fixed-point processor" on page 20](#page-31-0)

The fixed point processor uses non privileged instructions, and GPRs are used as internal storage mechanism.

["Branch processor" on page 18](#page-29-0)

The branch processor instructions include the branch instructions, Condition Register field and logical instructions.

["Processing and storage" on page 9](#page-20-0)

The processor stores the data in the main memory and in the registers.

"POWER® family and PowerPC® [architecture overview" on page 9](#page-20-0)

A POWER® family or PowerPC® microprocessor contains a branch processor, a fixed-point processor, and a floating-point processor.

# **Floating-point numbers**

A floating-point number consists of a signed significand and expresses a quantity that is the product of the signed fraction and the number.

A floating-point number consists of a signed exponent and a signed significand, and expresses a quantity that is the product of the signed fraction and the number **2\*\****exponent*. Encodings are provided in the data format to represent:

- Finite numeric values
- $\cdot$  +- Infinity
- Values that are "Not a Number" (NaN)

Operations involving infinities produce results obeying traditional mathematical conventions. NaNs have no mathematical interpretation. Their encoding permits a variable diagnostic information field. They may be used to indicate uninitialized variables and can be produced by certain invalid operations.

# **Interpreting the contents of a floating-point register**

There are thirty-two 64-bit floating-point registers. The floating-point register is used to execute the instruction.

There are thirty-two 64-bit floating-point registers, numbered from floating-point register 0-31. All floating-point instructions provide a 5-bit field that specifies which floating-point registers to use in the execution of the instruction. Every instruction that interprets the contents of a floating-point register as a floating-point value uses the double-precision floating-point format for this interpretation.

All floating-point instructions other than loads and stores are performed on operands located in floating-point registers and place the results in a floating-point register. The Floating-Point Status and Control Register and the Condition Register maintain status information about the outcome of some floating-point operations.

Load and store double instructions transfer 64 bits of data without conversion between storage and a floating-point register in the floating-point processor. Load single instructions convert a stored single floating-format value to the same value in double floating format and transfer that value into a floating-point register. Store single instructions do the opposite, converting valid single-precision values in a floating-point register into a single floating-format value, prior to storage.

## **Related concepts**:

["Processing and storage" on page 9](#page-20-0)

The processor stores the data in the main memory and in the registers.

"POWER $^{\circledast}$  family and PowerPC $^{\circledast}$  [architecture overview" on page 9](#page-20-0)

A POWER® family or PowerPC® microprocessor contains a branch processor, a fixed-point processor, and a floating-point processor.

["Branch processor" on page 18](#page-29-0)

The branch processor instructions include the branch instructions, Condition Register field and logical instructions.

["Fixed-point processor" on page 20](#page-31-0)

The fixed point processor uses non privileged instructions, and GPRs are used as internal storage mechanism.

# **Floating-point load and store instructions**

Floating-point load instructions for single and double precision are provided. Double-precision data is loaded directly into a floating-point register. The processor converts single-precision data to double precision prior to loading the data into a floating-point register, since the floating-point registers support only floating-point double-precision operands.

Floating-point store instructions for single and double precision are provided. Single-precision stores convert floating-point register contents to single precision prior to storage.

POWER2™ provides load and store floating-point quad instructions. These are primarily to improve the performance of arithmetic operations on large volumes of numbers, such as array operations. Data access is normally a performance bottleneck for these types of operations. These instructions transfer 128 bits of data, rather than 64 bits, in one load or store operation (that is, one storage reference). The 128 bits of data is treated as two doubleword operands, not as one quadword operand.

## **Floating-point move instructions**

The Floating-point move instructions copy data from one FPR to another FPR.

Floating-point move instructions copy data from one FPR to another, with data modification as described for each particular instruction. These instructions do not modify the FPSCR.

#### **Related concepts**:

["Processing and storage" on page 9](#page-20-0)

The processor stores the data in the main memory and in the registers.

"POWER® family and PowerPC® [architecture overview" on page 9](#page-20-0)

A POWER® family or PowerPC® microprocessor contains a branch processor, a fixed-point processor, and a floating-point processor.

["Branch processor" on page 18](#page-29-0)

The branch processor instructions include the branch instructions, Condition Register field and logical instructions.

["Fixed-point processor" on page 20](#page-31-0)

The fixed point processor uses non privileged instructions, and GPRs are used as internal storage mechanism.

## **Floating-point arithmetic instructions**

Floating-point arithmetic instructions perform arithmetic operations on floating-point data contained in floating-point registers.

Floating-point arithmetic instructions perform arithmetic operations on floating-point data contained in floating-point registers.

## **Floating-point multiply-add instructions**

The Floating-point multiply-add instructions combine a multiply operation and an add operation without an intermediate rounding operation.

Floating-point multiply-add instructions combine a multiply operation and an add operation without an intermediate rounding operation. The fractional part of the intermediate product is 106 bits wide, and all 106 bits are used in the add or subtract portion of the instruction.

#### **Related concepts**:

["Processing and storage" on page 9](#page-20-0)

The processor stores the data in the main memory and in the registers.

"POWER® family and PowerPC® [architecture overview" on page 9](#page-20-0)

A POWER® family or PowerPC® microprocessor contains a branch processor, a fixed-point processor, and a floating-point processor.

["Branch processor" on page 18](#page-29-0)

The branch processor instructions include the branch instructions, Condition Register field and logical instructions.

["Fixed-point processor" on page 20](#page-31-0)

The fixed point processor uses non privileged instructions, and GPRs are used as internal storage mechanism.

# **Floating-point compare instructions**

The Floating-point compare instructions perform ordered and unordered comparisons of the contents of two FPRs.

Floating-point compare instructions perform ordered and unordered comparisons of the contents of two FPRs. The CR field specified by the BF field is set based on the result of the comparison. The comparison sets one bit of the designated CR field to 1, and sets all other bits to 0. The Floating-Point Condition Code (FPCC) (bits 16:19) is set in the same manner.

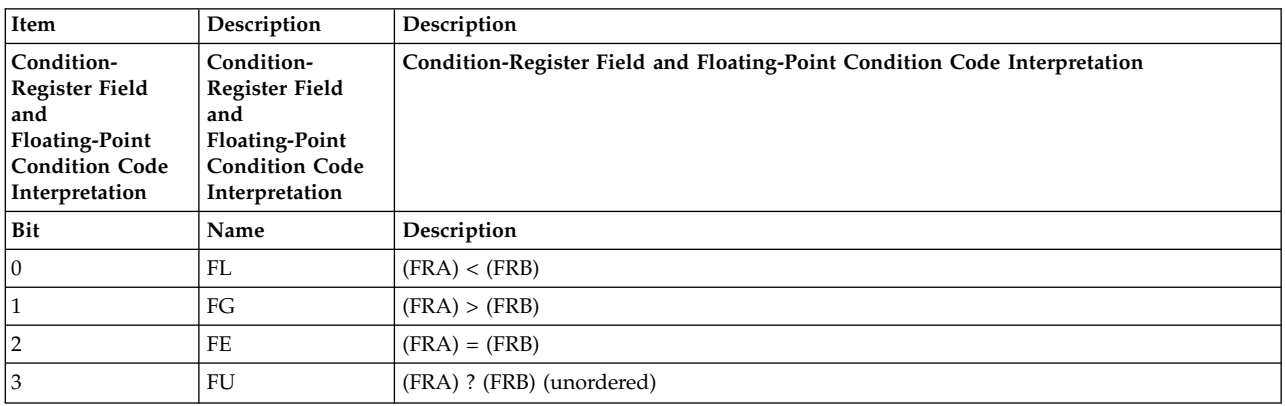

The CR field and the FPCC are interpreted as follows:

## **Related concepts**:

["Processing and storage" on page 9](#page-20-0)

The processor stores the data in the main memory and in the registers.

"POWER® family and PowerPC® [architecture overview" on page 9](#page-20-0)

A POWER® family or PowerPC® microprocessor contains a branch processor, a fixed-point processor, and a floating-point processor.

["Branch processor" on page 18](#page-29-0)

The branch processor instructions include the branch instructions, Condition Register field and logical instructions.

["Fixed-point processor" on page 20](#page-31-0)

The fixed point processor uses non privileged instructions, and GPRs are used as internal storage mechanism.

# **Floating-point conversion instructions**

The Floating-point conversion instructions convert a floating-point operand in an FPR into a 32-bit signed fixed point register.

Floating-point conversion instructions are only provided for PowerPC<sup>®</sup> and POWER2<sup>™</sup>. These instructions convert a floating-point operand in an FPR into a 32-bit signed fixed-point integer. The CR1 field and the FPSCR are altered.

## **Related concepts**:

["Processing and storage" on page 9](#page-20-0)

The processor stores the data in the main memory and in the registers.

"POWER® family and PowerPC® [architecture overview" on page 9](#page-20-0)

A POWER® family or PowerPC® microprocessor contains a branch processor, a fixed-point processor, and a floating-point processor.

["Branch processor" on page 18](#page-29-0)

The branch processor instructions include the branch instructions, Condition Register field and logical instructions.

<span id="page-42-0"></span>["Fixed-point processor" on page 20](#page-31-0)

The fixed point processor uses non privileged instructions, and GPRs are used as internal storage mechanism.

## **Floating-point status and control register instructions**

The Floating-Point Status and Control Register instructions manipulate the data in the FPSCR.

Floating-Point Status and Control Register Instructions manipulate data in the FPSCR.

#### **Related concepts**:

["Processing and storage" on page 9](#page-20-0)

The processor stores the data in the main memory and in the registers.

"POWER® family and PowerPC® [architecture overview" on page 9](#page-20-0)

A POWER® family or PowerPC® microprocessor contains a branch processor, a fixed-point processor, and a floating-point processor.

["Branch processor" on page 18](#page-29-0)

The branch processor instructions include the branch instructions, Condition Register field and logical instructions.

["Fixed-point processor" on page 20](#page-31-0)

The fixed point processor uses non privileged instructions, and GPRs are used as internal storage mechanism.

# **Syntax and semantics**

The syntax and semantics of assembler language are defined.

This overview explains the syntax and semantics of assembler language, including the following items:

# **Character set**

There are defined characters in the operating system assembler language.

All letters and numbers are allowed. The assembler discriminates between uppercase and lowercase letters. To the assembler, the variables *Name* and *name* identify distinct symbols.

Some blank spaces are required, while others are optional. The assembler allows you to substitute tabs for spaces.

The following characters have special meaning in the operating system assembler language:

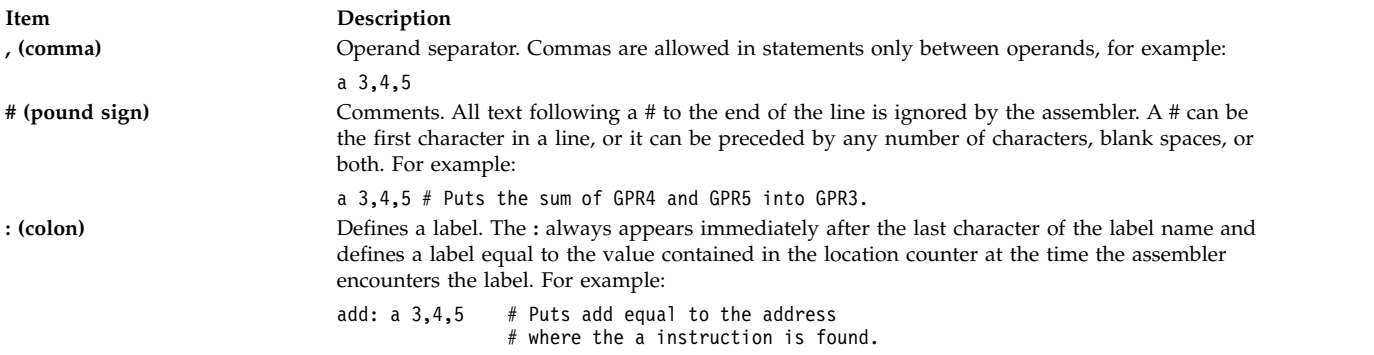

<span id="page-43-0"></span>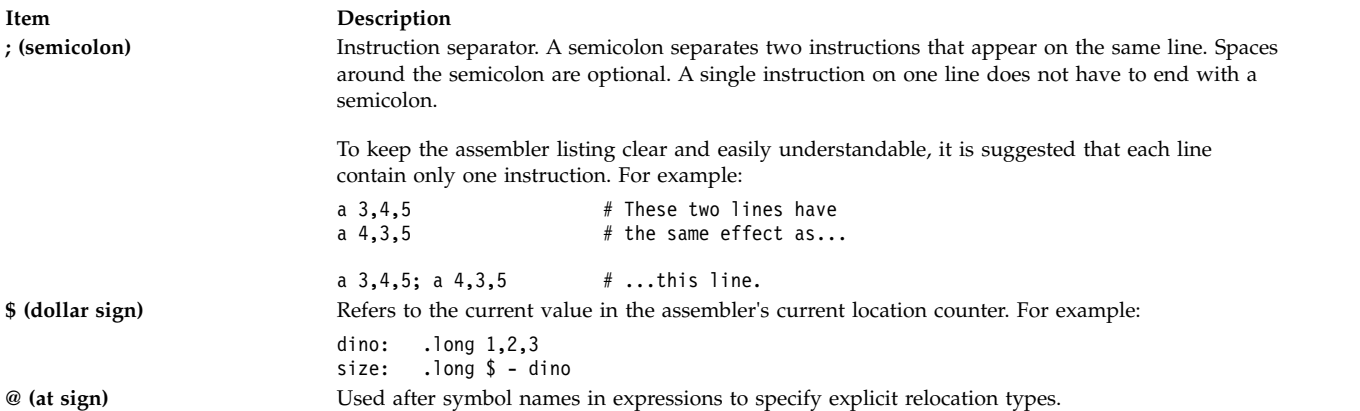

#### **Related concepts**:

"Reserved words"

There are no reserved words in the operating system assembler language.

["Line format" on page 33](#page-44-0)

The assembler supports a free-line format for the source files.

["Statements" on page 34](#page-45-0)

The assembler language has three kinds of statements: instruction statements, pseudo-operation statements, and null statements. The assembler also uses separator characters, labels, mnemonics, operands, and comments.

["Constants" on page 46](#page-57-0) The assembler language provides four kinds of constants.

["Operators" on page 54](#page-65-0)

The assembler provides three types of unary operators.

["Expressions" on page 56](#page-67-0)

An expression is formed by one or more terms.

["Combining expressions with group 2 operators" on page 64](#page-75-0)

The assembler applies the rule of combining expressions with Group 2 operators.

#### **Related information**:

atof

# **Reserved words**

There are no reserved words in the operating system assembler language.

There are no reserved words in the operating system assembler language. The mnemonics for instructions and pseudo-ops are not reserved. They can be used in the same way as any other symbols.

There may be restrictions on the names of symbols that are passed to programs written in other languages.

#### **Related concepts**:

["Pseudo-ops overview" on page 511](#page-522-0) A pseudo-op is an instruction to the assembler. ["Constructing symbols" on page 39](#page-50-0) The Symbols consist of numeric digits, underscores, periods, or lowercase letters. [".extern pseudo-op" on page 536](#page-547-0) [".globl pseudo-op" on page 539](#page-550-0) ["Character set" on page 31](#page-42-0)

There are defined characters in the operating system assembler language.

<span id="page-44-0"></span>["Reserved words" on page 32](#page-43-0) There are no reserved words in the operating system assembler language. "Line format" The assembler supports a free-line format for the source files. ["Statements" on page 34](#page-45-0) The assembler language has three kinds of statements: instruction statements, pseudo-operation statements, and null statements. The assembler also uses separator characters, labels, mnemonics, operands, and comments. ["Symbols" on page 38](#page-49-0) The symbol is used as a label operand. ["Constants" on page 46](#page-57-0) The assembler language provides four kinds of constants. ["Operators" on page 54](#page-65-0) The assembler provides three types of unary operators. **Related information**: atof

# **Line format**

The assembler supports a free-line format for the source files.

The assembler supports a free-line format for source lines, which does not require that items be in a particular column position.

For all instructions, a separator character (space or tab) is recommended between the mnemonic and operands of the statement for readability. With the AIX® assembler, Branch Conditional instructions need a separator character (space or tab) between the mnemonic and operands for unambiguous processing by the assembler.

The assembly language puts no limit on the number of characters that can appear on a single input line. If a code line is longer than one line on a terminal, line wrapping will depend on the editor used. However, the listing will only display 512 ASCII characters per line.

Blank lines are allowed; the assembler ignores them.

## **Related concepts**:

["Migration of branch conditional statements with no separator after mnemonic" on page 152](#page-163-0) The  $AIX^{\circledast}$  assembler parses some statements different from the previous version of the assembler.

["Character set" on page 31](#page-42-0)

There are defined characters in the operating system assembler language.

["Reserved words" on page 32](#page-43-0)

There are no reserved words in the operating system assembler language.

["Statements" on page 34](#page-45-0)

The assembler language has three kinds of statements: instruction statements, pseudo-operation statements, and null statements. The assembler also uses separator characters, labels, mnemonics, operands, and comments.

["Symbols" on page 38](#page-49-0)

The symbol is used as a label operand.

["Constants" on page 46](#page-57-0)

The assembler language provides four kinds of constants.

["Operators" on page 54](#page-65-0)

The assembler provides three types of unary operators.

#### **Related information**:

# <span id="page-45-0"></span>**Statements**

The assembler language has three kinds of statements: instruction statements, pseudo-operation statements, and null statements. The assembler also uses separator characters, labels, mnemonics, operands, and comments.

## **Related concepts**:

["Character set" on page 31](#page-42-0) There are defined characters in the operating system assembler language. ["Reserved words" on page 32](#page-43-0) There are no reserved words in the operating system assembler language. ["Line format" on page 33](#page-44-0) The assembler supports a free-line format for the source files. ["Symbols" on page 38](#page-49-0) The symbol is used as a label operand. ["Constants" on page 46](#page-57-0) The assembler language provides four kinds of constants. ["Operators" on page 54](#page-65-0) The assembler provides three types of unary operators. **Related information**: atof

# **Instruction statements and pseudo-operation statements**

A instruction or pseudo-op statement has a predefined syntax.

An instruction or pseudo-op statement has the following syntax:

# [*label***:**] *mnemonic* [*operand1*[**,***operand2*...]] [**#** *comment*]

The assembler recognizes the end of a statement when one of the following appears:

- An ASCII new-line character
- A # (pound sign) (comment character)
- A ; (semicolon)

# **Related concepts**:

["Character set" on page 31](#page-42-0) There are defined characters in the operating system assembler language. ["Reserved words" on page 32](#page-43-0) There are no reserved words in the operating system assembler language. ["Line format" on page 33](#page-44-0) The assembler supports a free-line format for the source files. ["Symbols" on page 38](#page-49-0) The symbol is used as a label operand. ["Constants" on page 46](#page-57-0) The assembler language provides four kinds of constants. ["Operators" on page 54](#page-65-0) The assembler provides three types of unary operators. **Related information**:

atof

## **Null statements**

The null statements are useful primarily for making assembler source code easier for people to read.

A null statement does not have a mnemonic or any operands. It can contain a label, a comment, or both. Processing a null statement does not change the value of the location counter.

Null statements are useful primarily for making assembler source code easier for people to read.

A null statement has the following syntax:

```
[label:] [# comment]
```
The spaces between the label and the comment are optional.

If the null statement has a label, the label receives the value of the next statement, even if the next statement is on a different line. The assembler gives the label the value contained in the current location counter. For example:

here: a 3,4,5

is synonymous with here: a 3,4,5

**Note:** Certain pseudo-ops (**[.csect](#page-535-0)**, **[.comm](#page-532-0)**, and **[.lcomm](#page-553-0)**, for example) may prevent a null statement's label from receiving the value of the address of the next statement.

## **Related concepts**:

["Character set" on page 31](#page-42-0) There are defined characters in the operating system assembler language. ["Reserved words" on page 32](#page-43-0) There are no reserved words in the operating system assembler language. ["Line format" on page 33](#page-44-0) The assembler supports a free-line format for the source files. ["Symbols" on page 38](#page-49-0) The symbol is used as a label operand. ["Constants" on page 46](#page-57-0) The assembler language provides four kinds of constants. ["Operators" on page 54](#page-65-0)

The assembler provides three types of unary operators.

**Related information**:

atof

## **Separator characters**

The separator characters are spaces, tabs, and commas.

The separator characters are spaces, tabs, and commas. Commas separate operands. Spaces or tabs separate the other parts of a statement. A tab can be used wherever a space is shown in this book.

The spaces shown in the syntax of an instruction or pseudo-op are required.

Branch Conditional instructions need a separator character (space or tab) between the mnemonic and operands for unambiguous processing by the assembler.

Optionally, you can put one or more spaces after a comma, before a pound sign (#), and after a #.

#### **Related concepts**:

["Character set" on page 31](#page-42-0) There are defined characters in the operating system assembler language. ["Reserved words" on page 32](#page-43-0) There are no reserved words in the operating system assembler language. ["Line format" on page 33](#page-44-0) The assembler supports a free-line format for the source files. ["Symbols" on page 38](#page-49-0) The symbol is used as a label operand. ["Constants" on page 46](#page-57-0) The assembler language provides four kinds of constants.

["Operators" on page 54](#page-65-0)

The assembler provides three types of unary operators.

["Migration of branch conditional statements with no separator after mnemonic" on page 152](#page-163-0) The  $\text{AIX}^{\omega}$  assembler parses some statements different from the previous version of the assembler.

#### **Related information**:

atof

## **Labels**

The label entry is optional. The assembler gives the label the value contained in the assembler's current location counter.

The label entry is optional. A line may have zero, one, or more labels. Moreover, a line may have a label but no other contents.

To define a label, place a symbol before the : (colon). The assembler gives the label the value contained in the assembler's current location counter. This value represents a relocatable address. For example:

subtr: sf 3,4,5 # The label subtr: receives the value # of the address of the sf instruction. # You can now use subtr in subsequent statements # to refer to this address.

If the label is in a statement with an instruction that causes data alignment, the label receives its value before the alignment occurs. For example:

```
# Assume that the location counter now
# contains the value of 98.
place: .long expr
# When the assembler processes this statement, it
# sets place to address 98. But the .long is a pseudo-op that
# aligns expr on a fullword. Thus, the assembler puts
# expr at the next available fullword boundary, which is
# address 100. In this case, place is not actually the address
# at which expr is stored; referring to place will not put you
# at the location of expr.
```
#### **Related concepts**:

["Character set" on page 31](#page-42-0) There are defined characters in the operating system assembler language.

["Reserved words" on page 32](#page-43-0) There are no reserved words in the operating system assembler language.

["Line format" on page 33](#page-44-0)

The assembler supports a free-line format for the source files.

["Symbols" on page 38](#page-49-0) The symbol is used as a label operand. ["Constants" on page 46](#page-57-0) The assembler language provides four kinds of constants. ["Operators" on page 54](#page-65-0)

The assembler provides three types of unary operators.

## **Related information**:

atof

## **Mnemonics**

The mnemonic field identifies whether a statement is an instruction statement or a pseudo-op statement.

The mnemonic field identifies whether a statement is an instruction statement or a pseudo-op statement. Each mnemonic requires a certain number of operands in a certain format.

For an instruction statement, the mnemonic field contains an abbreviation like ai (Add Immediate) or sf (Subtract From). This mnemonic describes an operation where the system microprocessor processes a single machine instruction that is associated with a numerical operation code (op code). All instructions are 4 bytes long. When the assembler encounters an instruction, the assembler increments the location counter by the required number of bytes.

For a pseudo-op statement, the mnemonic represents an instruction to the assembler program itself. There is no associated op code, and the mnemonic does not describe an operation to the processor. Some pseudo-ops increment the location counter; others do not.

## **Related concepts**:

["Character set" on page 31](#page-42-0) There are defined characters in the operating system assembler language. ["Reserved words" on page 32](#page-43-0) There are no reserved words in the operating system assembler language. ["Line format" on page 33](#page-44-0) The assembler supports a free-line format for the source files. ["Symbols" on page 38](#page-49-0) The symbol is used as a label operand. ["Constants" on page 46](#page-57-0) The assembler language provides four kinds of constants. ["Operators" on page 54](#page-65-0) The assembler provides three types of unary operators. ["Pseudo-ops overview" on page 511](#page-522-0) A pseudo-op is an instruction to the assembler.

## **Related information**:

atof

# **Operands**

The existence and meaning of the operands depends on the mnemonic used.

The existence and meaning of the operands depends on the mnemonic used. Some mnemonics do not require any operands. Other mnemonics require one or more operands.

The assembler interprets each operand in context with the operand's mnemonic. Many operands are expressions that refer to registers or symbols. For instruction statements, operands can be immediate data directly assembled into the instruction.

## **Related concepts**:

["Character set" on page 31](#page-42-0) There are defined characters in the operating system assembler language. <span id="page-49-0"></span>["Reserved words" on page 32](#page-43-0) There are no reserved words in the operating system assembler language. ["Line format" on page 33](#page-44-0) The assembler supports a free-line format for the source files. "Symbols" The symbol is used as a label operand. ["Constants" on page 46](#page-57-0) The assembler language provides four kinds of constants. ["Operators" on page 54](#page-65-0) The assembler provides three types of unary operators. **Related information**: atof

## **Comments**

The comments option is optional in assembler.

Comments are optional and are ignored by the assembler. Every line of a comment must be preceded by a # (pound sign); there is no other way to designate comments.

## **Related concepts**:

["Character set" on page 31](#page-42-0)

There are defined characters in the operating system assembler language.

["Reserved words" on page 32](#page-43-0)

There are no reserved words in the operating system assembler language.

["Line format" on page 33](#page-44-0)

The assembler supports a free-line format for the source files.

["Statements" on page 34](#page-45-0)

The assembler language has three kinds of statements: instruction statements, pseudo-operation statements, and null statements. The assembler also uses separator characters, labels, mnemonics, operands, and comments.

"Symbols"

The symbol is used as a label operand.

["Constants" on page 46](#page-57-0)

The assembler language provides four kinds of constants.

["Operators" on page 54](#page-65-0)

The assembler provides three types of unary operators.

[".comm pseudo-op" on page 521](#page-532-1)

[".double pseudo-op" on page 527](#page-538-0)

[".tocof pseudo-op" on page 563](#page-574-0)

**Related information**:

atof

# **Symbols**

The symbol is used as a label operand.

A symbol is a single character or combination of characters used as a label or operand.

## **Related concepts**:

["Character set" on page 31](#page-42-0)

There are defined characters in the operating system assembler language.

["Reserved words" on page 32](#page-43-0)

There are no reserved words in the operating system assembler language.

<span id="page-50-0"></span>["Line format" on page 33](#page-44-0) The assembler supports a free-line format for the source files. ["Statements" on page 34](#page-45-0) The assembler language has three kinds of statements: instruction statements, pseudo-operation statements, and null statements. The assembler also uses separator characters, labels, mnemonics, operands, and comments. ["Constants" on page 46](#page-57-0) The assembler language provides four kinds of constants. ["Operators" on page 54](#page-65-0) The assembler provides three types of unary operators.

#### **Related information**:

atof

## **Constructing symbols**

The Symbols consist of numeric digits, underscores, periods, or lowercase letters.

Symbols may consist of numeric digits, underscores, periods, uppercase or lowercase letters, or any combination of these. The symbol cannot contain any blanks or special characters, and cannot begin with a digit. Uppercase and lowercase letters are distinct. The maximum length of a symbol name is 65535 single-byte characters.

If a symbol must contain blanks or other special characters, the **.rename** pseudo-op allows a local name to be used as a synonym or alias for the global name.

With the exception of control section (csect) or Table of Contents (TOC) entry names, symbols might be used to represent storage locations or arbitrary data. The value of a symbol is always a 32-bit quantity when assembling the symbol in 32-bit mode, and the value is always a 64-bit quantity when assembling the symbol in 64-bit mode.

The following are valid examples of symbol names:

- READER
- $\cdot$  XC2345
- result.a
- $\cdot$  resultA
- balance old
- label9
- v .myspot

The following are not valid symbol names:

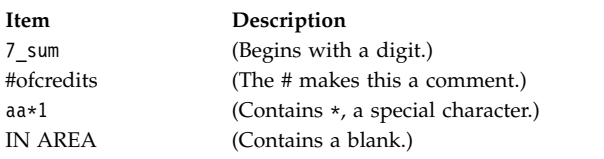

You can define a symbol by using it in one of two ways:

- v As a label for an instruction or pseudo-op
- v As the name operand of a **.set**, **.comm**, **.lcomm**, **.dsect**, **.csect**, or **.rename** pseudo-op.

#### **Related concepts**:

[".set pseudo-op" on page 554](#page-565-0)

[".comm pseudo-op" on page 521](#page-532-1)

[".dsect pseudo-op" on page 529](#page-540-0)

[".lcomm pseudo-op" on page 542](#page-553-1)

[".rename pseudo-op" on page 553](#page-564-0)

## **Defining a symbol with a label**

The symbol can be defined by using it as a label.

You can define a symbol by using it as a label. For example:

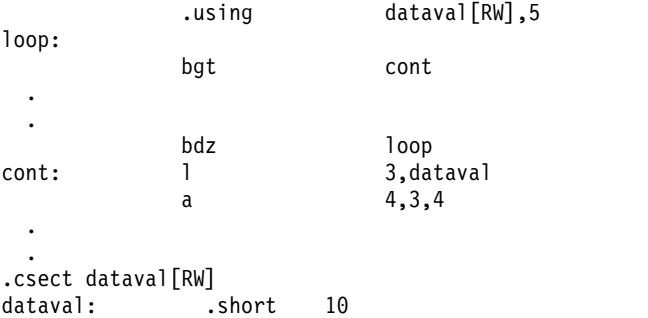

The assembler gives the value of the location counter at the instruction or pseudo-op's leftmost byte. In the example here, the object code for the **l** instruction contains the location counter value for dataval.

At run time, an address is calculated from the *dataval* label, the offset, and GPR 5, which needs to contain the address of csect dataval[RW]. In the example, the l instruction uses the 16 bits of data stored at the dataval label's address.

The value referred to by the symbol actually occupies a memory location. A symbol defined by a label is a relocatable value.

The symbol itself does not exist at run time. However, you can change the value at the address represented by a symbol at run time if some code changes the contents of the location represented by the dataval label.

#### **Related concepts**:

["Character set" on page 31](#page-42-0)

There are defined characters in the operating system assembler language.

["Reserved words" on page 32](#page-43-0)

There are no reserved words in the operating system assembler language.

["Line format" on page 33](#page-44-0)

The assembler supports a free-line format for the source files.

["Statements" on page 34](#page-45-0)

The assembler language has three kinds of statements: instruction statements, pseudo-operation statements, and null statements. The assembler also uses separator characters, labels, mnemonics, operands, and comments.

["Constants" on page 46](#page-57-0)

The assembler language provides four kinds of constants.

["Operators" on page 54](#page-65-0)

The assembler provides three types of unary operators.

#### **Related information**:

atof

# **Defining a symbol with a pseudo-op**

Use a symbol as the name operand of a pseudo-op to define the symbol.

Use a symbol as the name operand of a **[.set](#page-565-1)** pseudo-op to define the symbol. This pseudo-op has the format:

**.set** *name***,***exp*

The assembler evaluates the *exp* operand, then assigns the value and type of the *exp* operand to the symbol *name*. When the assembler encounters that symbol in an instruction, the assembler puts the symbol's value into the instruction's object code.

For example:

```
.set number,10
.
.
  ai 4,4,number
```
In the preceding example, the object code for the ai instruction contains the value assigned to number, that is, 10.

The value of the symbol is assembled directly into the instruction and does not occupy any storage space. A symbol defined with a **.set** pseudo-op can have an absolute or relocatable type, depending on the type of the *exp* operand. Also, because the symbol occupies no storage, you cannot change the value of the symbol at run time; reassembling the file will give the symbol a new value.

A symbol also can be defined by using it as the *name* operand of a **[.comm](#page-532-0)**, **[.lcomm](#page-553-0)**, **[.csect](#page-535-0)**, **[.dsect](#page-540-1)**, or **[.rename](#page-564-1)** pseudo-op. Except in the case of the **.dsect** pseudo-op, the value assigned to the symbol describes storage space.

#### **Related concepts**:

["Character set" on page 31](#page-42-0)

There are defined characters in the operating system assembler language.

["Reserved words" on page 32](#page-43-0)

There are no reserved words in the operating system assembler language.

["Line format" on page 33](#page-44-0)

The assembler supports a free-line format for the source files.

["Statements" on page 34](#page-45-0)

The assembler language has three kinds of statements: instruction statements, pseudo-operation statements, and null statements. The assembler also uses separator characters, labels, mnemonics, operands, and comments.

["Constants" on page 46](#page-57-0)

The assembler language provides four kinds of constants.

["Operators" on page 54](#page-65-0)

The assembler provides three types of unary operators.

**Related information**:

atof

## **CSECT entry names**

A symbol can be used as the *qualname* operand of the **csect** pseudo-op.

A symbol can also be defined when used as the *qualname* operand of the **[.csect](#page-535-0)** pseudo-op. When used in this context, the symbol is defined as the name of a csect with the specified storage mapping class. Once defined, the symbol takes on a storage mapping class that corresponds to the name qualifier.

A *qualname* operand takes the form of:

*symbol***[***XX***]**

OR

*symbol***{***XX***}**

where *XX* is the storage mapping class.

## **Related concepts**:

["Character set" on page 31](#page-42-0)

There are defined characters in the operating system assembler language.

["Reserved words" on page 32](#page-43-0)

There are no reserved words in the operating system assembler language.

["Line format" on page 33](#page-44-0)

The assembler supports a free-line format for the source files.

["Statements" on page 34](#page-45-0)

The assembler language has three kinds of statements: instruction statements, pseudo-operation statements, and null statements. The assembler also uses separator characters, labels, mnemonics, operands, and comments.

["Constants" on page 46](#page-57-0)

The assembler language provides four kinds of constants.

["Operators" on page 54](#page-65-0)

The assembler provides three types of unary operators.

[".csect pseudo-op" on page 524](#page-535-1)

## **Related information**:

atof

# **Thread-local symbols**

The two storage-mapping classes used for thread-local symbols are **TL** and **UL**.

The two storage-mapping classes that are used for thread-local symbols are **TL** and **UL**. The **TL** storage-mapping class is used with the **.csect** pseudo-op to define initialized thread-local storage. The **UL** storage-mapping class is used with the **.comm** or **.lcomm** pseudo-op to define thread-local storage that is not initialized. Expressions combining thread-local symbols and non-thread-local symbols are not allowed.

## **Related concepts**:

["Character set" on page 31](#page-42-0)

There are defined characters in the operating system assembler language.

["Reserved words" on page 32](#page-43-0)

There are no reserved words in the operating system assembler language.

["Line format" on page 33](#page-44-0)

The assembler supports a free-line format for the source files.

["Statements" on page 34](#page-45-0)

The assembler language has three kinds of statements: instruction statements, pseudo-operation statements, and null statements. The assembler also uses separator characters, labels, mnemonics, operands, and comments.

["Constants" on page 46](#page-57-0)

The assembler language provides four kinds of constants.

["Operators" on page 54](#page-65-0)

The assembler provides three types of unary operators.

**Related information**:

atof

# **The special symbol toc**

The **.toc** pseudo-op creates the TOC anchor entry.

Provisions have been made for the special symbol TOC. In XCOFF format modules, this symbol is reserved for the TOC anchor, or the first entry in the TOC. The symbol TOC has been predefined in the assembler so that the symbol TOC can be referred to if its use is required. The **.toc** pseudo-op creates the TOC anchor entry. For example, the following data declaration declares a word that contains the address of the beginning of the TOC:

.long TOC[TC0]

This symbol is undefined unless a **.toc** pseudo-op is contained within the assembler file.

For more information, see the [".toc pseudo-op" on page 562.](#page-573-0)

#### **Related concepts**:

["Character set" on page 31](#page-42-0)

There are defined characters in the operating system assembler language.

["Reserved words" on page 32](#page-43-0)

There are no reserved words in the operating system assembler language.

["Line format" on page 33](#page-44-0)

The assembler supports a free-line format for the source files.

["Statements" on page 34](#page-45-0)

The assembler language has three kinds of statements: instruction statements, pseudo-operation statements, and null statements. The assembler also uses separator characters, labels, mnemonics, operands, and comments.

["Constants" on page 46](#page-57-0) The assembler language provides four kinds of constants.

["Operators" on page 54](#page-65-0)

The assembler provides three types of unary operators.

#### **Related information**:

atof

## **TOC entry names**

A symbol can be defined when used as the *Name* operand of the **.tc** pseudo-op.

A symbol can be defined when used as the *Name* operand of the **.tc** pseudo-op. When used in this manner, the symbol is defined as the name of a TOC entry with a storage mapping class of TC.

The *Name* operand takes the form of:

#### *symbol***[TC]**

#### **Related concepts**:

["Character set" on page 31](#page-42-0) There are defined characters in the operating system assembler language.

["Reserved words" on page 32](#page-43-0)

There are no reserved words in the operating system assembler language.

["Line format" on page 33](#page-44-0)

The assembler supports a free-line format for the source files.

["Statements" on page 34](#page-45-0)

The assembler language has three kinds of statements: instruction statements, pseudo-operation statements, and null statements. The assembler also uses separator characters, labels, mnemonics, operands, and comments.

["Constants" on page 46](#page-57-0) The assembler language provides four kinds of constants.

["Operators" on page 54](#page-65-0) The assembler provides three types of unary operators.

## **Related information**:

atof

# **TOC-end symbols**

TOC symbols use the storage-mapping class.

Most TOC symbols use the storage-mapping class TC. These symbols are collected at link time in an arbitrary order. If TOC overflow occurs, it is useful to move some TOC symbols to the end of the TOC and use an alternate code sequence to reference these symbols. Symbols to be moved to the end must use the storage-mapping class TE. Symbols with the TE storage-mapping class are treated identically to symbols with the TC storage-mapping class, except with respect to the RLDs chosen when the symbols are used in D-form instructions.

## **Related concepts**:

["Character set" on page 31](#page-42-0)

There are defined characters in the operating system assembler language.

["Reserved words" on page 32](#page-43-0)

There are no reserved words in the operating system assembler language.

["Line format" on page 33](#page-44-0)

The assembler supports a free-line format for the source files.

["Statements" on page 34](#page-45-0)

The assembler language has three kinds of statements: instruction statements, pseudo-operation statements, and null statements. The assembler also uses separator characters, labels, mnemonics, operands, and comments.

["Constants" on page 46](#page-57-0)

The assembler language provides four kinds of constants.

["Operators" on page 54](#page-65-0)

The assembler provides three types of unary operators.

## **Related information**:

atof

# **Using a symbol before defining It**

A symbol can be referenced before using it.

It is possible to use a symbol before you define it. Using a symbol and then defining it later in the same file is called *forward referencing*. For example, the following is acceptable:

```
# Assume that GPR 6 contains the address of .csect data[RW].
    l 5,ten(6)
     .
     .
```
.csect data[RW] ten: .long 10

If the symbol is not defined in the file in which it occurs, it may be an external symbol or an undefined symbol. When the assembler finds undefined symbols, it prints an error message unless the **-u** flag of the **as** command is used. External symbols might be declared in a statement by using the [".extern](#page-547-0) [pseudo-op" on page 536.](#page-547-0)

## **Related concepts**:

["Character set" on page 31](#page-42-0) There are defined characters in the operating system assembler language. ["Reserved words" on page 32](#page-43-0) There are no reserved words in the operating system assembler language.

["Line format" on page 33](#page-44-0)

The assembler supports a free-line format for the source files.

["Statements" on page 34](#page-45-0)

The assembler language has three kinds of statements: instruction statements, pseudo-operation statements, and null statements. The assembler also uses separator characters, labels, mnemonics, operands, and comments.

["Constants" on page 46](#page-57-0)

The assembler language provides four kinds of constants.

["Operators" on page 54](#page-65-0)

The assembler provides three types of unary operators.

**Related information**:

atof

## **Visibility of symbols**

A visibility property can be associated with global symbols to be used by the linker when it creates a program or a shared object. The visibility of a symbol is specified with an optional parameter of the **.extern**, **.globl**, **.weak**, or **.comm** pseudo-op. The following visibility properties are defined for a symbol:

exported: The symbol is exported and preemptible.

protected: The symbol is exported but is not preemptible.

hidden: The symbol is not exported.

internal: The symbol cannot be exported.

Symbol visibilities are also affected by linker options.

## **Related concepts**:

[".extern pseudo-op" on page 536](#page-547-0)

[".weak pseudo-op" on page 570](#page-581-0)

[".globl pseudo-op" on page 539](#page-550-0)

## **Related information**:

ld

## **Declaring a global symbol**

Global symbols, including external and weak symbols, participate in symbol resolution during the linking process. Other symbols are local and cannot be used outside the current source file. A symbol is declared global by using the .**extern**, .**globl**, .**weak**, or .**comm** pseudo-op.

## **Related concepts**:

["Character set" on page 31](#page-42-0) There are defined characters in the operating system assembler language.

["Reserved words" on page 32](#page-43-0)

There are no reserved words in the operating system assembler language.

["Line format" on page 33](#page-44-0)

The assembler supports a free-line format for the source files.

["Statements" on page 34](#page-45-0)

The assembler language has three kinds of statements: instruction statements, pseudo-operation statements, and null statements. The assembler also uses separator characters, labels, mnemonics, operands, and comments.

["Symbols" on page 38](#page-49-0) The symbol is used as a label operand. <span id="page-57-0"></span>"Constants" The assembler language provides four kinds of constants. ["Operators" on page 54](#page-65-0) The assembler provides three types of unary operators.

#### **Related information**:

atof

# **Relocation specifiers**

The relocation specifiers are used after symbol names or QualNames.

In general, the assembler generates the proper relocations based on expression types and usage. In some cases, however, multiple relocation types are possible, and an explicit relocation specifier is required.

An explicit relocation specifier can be used after symbol names or QualNames. It consists of the @ (at sign) character, and a 1- or 2-character relocation type. Relocation types can be specified in uppercase or lowercase letters, but not mixed case.

The following table lists the valid relocation types:

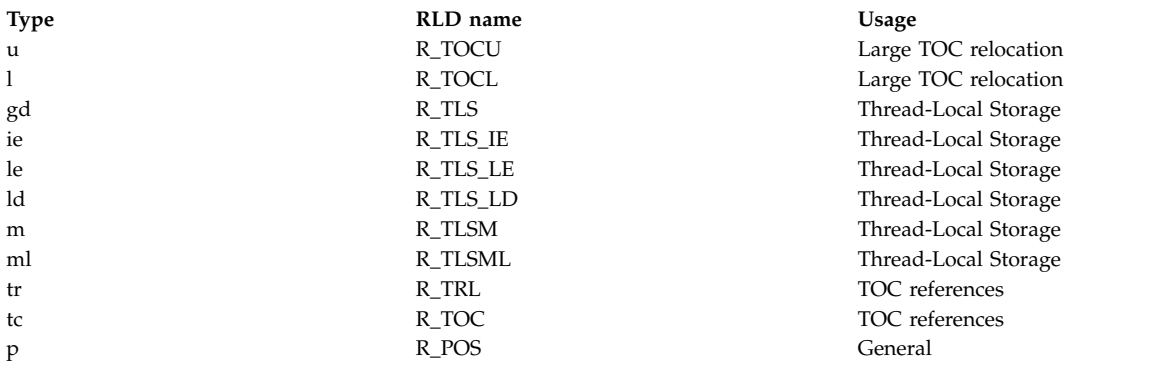

The large-TOC relocation types are used by default with the XMC\_TE storage-mapping class, but they can also be used when TOC-relative instructions are used with XMC\_TC symbols.

The thread-local storage relocation types are generally used with TOC references to thread-local symbols. The **@gd** relocation specifier is used by default. If other TLS access methods are used, an explicit specifier is needed.

The **@tr** relocation specifier enables the R\_TRL relocation type to be used with TOC-relative loads. This relocation type prevents the linker from transforming the load instruction to an add-immediate instruction.

The **@tc** and **@p** relocation specifiers are never needed, but are provided for completeness.

# **Constants**

The assembler language provides four kinds of constants.

When the assembler encounters an arithmetic or character constant being used as an instruction's operand, the value of that constant is assembled into the instruction. When the assembler encounters a symbol being used as a constant, the value of the symbol is assembled into the instruction.

## **Related concepts**:

["Character set" on page 31](#page-42-0) There are defined characters in the operating system assembler language. ["Reserved words" on page 32](#page-43-0) There are no reserved words in the operating system assembler language.

["Line format" on page 33](#page-44-0)

The assembler supports a free-line format for the source files.

["Statements" on page 34](#page-45-0)

The assembler language has three kinds of statements: instruction statements, pseudo-operation statements, and null statements. The assembler also uses separator characters, labels, mnemonics, operands, and comments.

["Symbols" on page 38](#page-49-0)

The symbol is used as a label operand.

["Constants" on page 46](#page-57-0)

The assembler language provides four kinds of constants.

["Operators" on page 54](#page-65-0)

The assembler provides three types of unary operators.

**Related information**:

atof

# **Arithmetic constants**

The assembler language provides arithmetic constants dependent upon the assembly mode.

The assembler language provides four kinds of arithmetic constants:

- Decimal
- Octal
- Hexadecimal
- Floating point

In 32-bit mode, the largest signed positive integer number that can be represented is the decimal value  $(2^{**}31)$  - 1. The largest negative value is  $-(2^{**}31)$ . In 64-bit mode, the largest signed positive integer number that can be represented is  $(2^{**}63)$ -1. The largest negative value is - $(2^{**}63)$ . Regardless of the base (for example, decimal, hexadecimal, or octal), the assembler regards integers as 32-bit constants.

The interpretation of a constant is dependent upon the assembly mode. In 32-bit mode, the  $AIX^{\circledcirc}$ assembler behaves in the same manner as earlier AIX® versions: the assembler regards integers as 32-bit constants. In 64-bit mode, all constants are interpreted as 64-bit values. This may lead to results that differ from expectations. For example, in 32-bit mode, the hexadecimal value 0xFFFFFFFF is equivalent to the decimal value of "-1". In 64-bit mode, however, the decimal equivalent is 4294967295. To obtain the value "-1" the hexadecimal constant 0xFFFF\_FFFF\_FFFF\_FFFF (or the octal equivalent), or the decimal value -1, should be used.

In both 32-bit and 64-bit mode, the result of integer expressions may be truncated if the size of the target storage area is too small to contain an expression result. (In this context, truncation refers to the removal of the excess most-significant bits.)

To improve readability of large constants, especially 64-bit values, the assembler will accept constants containing the underscore ("\_") character. The underscore may appear anywhere within the number except the first numeric position. For example, consider the following table:

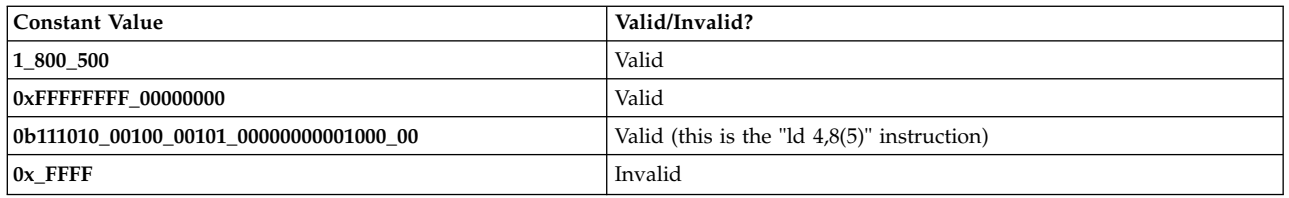

The third example shows a binary representation of an instruction where the underscore characters are used to delineate the various fields within the instruction. The last example contains a hexadecimal prefix, but the character immediately following is not a valid digit; the constant is therefore invalid.

#### **Related concepts**:

["Character set" on page 31](#page-42-0) There are defined characters in the operating system assembler language.

["Reserved words" on page 32](#page-43-0)

There are no reserved words in the operating system assembler language.

["Line format" on page 33](#page-44-0)

The assembler supports a free-line format for the source files.

["Statements" on page 34](#page-45-0)

The assembler language has three kinds of statements: instruction statements, pseudo-operation statements, and null statements. The assembler also uses separator characters, labels, mnemonics, operands, and comments.

["Symbols" on page 38](#page-49-0) The symbol is used as a label operand.

["Constants" on page 46](#page-57-0)

The assembler language provides four kinds of constants.

["Operators" on page 54](#page-65-0)

The assembler provides three types of unary operators.

**Related information**:

atof

#### **Arithmetic evaluation:**

The arithmetic evaluation uses 32-bit mode and 64-bit mode.

In 32-bit mode, arithmetic evaluation takes place using 32-bit math. For the **.llong** pseudo-op, which is used to specify a 64-bit quantity, any evaluation required to initialize the value of the storage area uses 32-bit arithmetic.

For 64-bit mode, arithmetic evaluation uses 64-bit math. No sign extension occurs, even if a number might be considered negative in a 32-bit context. Negative numbers must be specified using decimal format, or (for example, in hexadecimal format) by using a full complement of hexadecimal digits (16 of them).

#### **Related concepts**:

["Character set" on page 31](#page-42-0) There are defined characters in the operating system assembler language.

["Reserved words" on page 32](#page-43-0)

There are no reserved words in the operating system assembler language.

["Line format" on page 33](#page-44-0)

The assembler supports a free-line format for the source files.

["Statements" on page 34](#page-45-0)

The assembler language has three kinds of statements: instruction statements, pseudo-operation statements, and null statements. The assembler also uses separator characters, labels, mnemonics, operands, and comments. ["Symbols" on page 38](#page-49-0) The symbol is used as a label operand. ["Constants" on page 46](#page-57-0) The assembler language provides four kinds of constants. ["Operators" on page 54](#page-65-0)

The assembler provides three types of unary operators.

#### **Related information**:

atof

#### **Decimal constants:**

Base 10 is the default base for arithmetic constants.

Base 10 is the default base for arithmetic constants. If you want to specify a decimal number, type the number in the appropriate place:

ai 5,4,10 # Add the decimal value 10 to the contents # of GPR 4 and put the result in GPR 5.

Do not prefix decimal numbers with a 0. A leading zero indicates that the number is octal.

#### **Related concepts**:

["Character set" on page 31](#page-42-0) There are defined characters in the operating system assembler language.

["Reserved words" on page 32](#page-43-0)

There are no reserved words in the operating system assembler language.

["Line format" on page 33](#page-44-0)

The assembler supports a free-line format for the source files.

["Statements" on page 34](#page-45-0)

The assembler language has three kinds of statements: instruction statements, pseudo-operation statements, and null statements. The assembler also uses separator characters, labels, mnemonics, operands, and comments.

["Symbols" on page 38](#page-49-0)

The symbol is used as a label operand.

["Constants" on page 46](#page-57-0)

The assembler language provides four kinds of constants.

["Operators" on page 54](#page-65-0)

The assembler provides three types of unary operators.

#### **Related information**:

atof

#### **Octal constants:**

To specify that a number is octal, prefix the number with a 0

To specify that a number is octal, prefix the number with a 0: ai 5,4,0377

# Add the octal value 0377 to the contents # of GPR 4 and put the result in GPR 5.

#### **Related concepts**:

["Character set" on page 31](#page-42-0) There are defined characters in the operating system assembler language. ["Reserved words" on page 32](#page-43-0) There are no reserved words in the operating system assembler language.

["Line format" on page 33](#page-44-0)

The assembler supports a free-line format for the source files.

["Statements" on page 34](#page-45-0)

The assembler language has three kinds of statements: instruction statements, pseudo-operation statements, and null statements. The assembler also uses separator characters, labels, mnemonics, operands, and comments.

["Symbols" on page 38](#page-49-0)

The symbol is used as a label operand.

["Constants" on page 46](#page-57-0)

The assembler language provides four kinds of constants.

["Operators" on page 54](#page-65-0)

The assembler provides three types of unary operators.

## **Related information**:

atof

## **Hexadecimal constants:**

To specify a hexadecimal number, prefix the number with 0X or 0x.

To specify a hexadecimal number, prefix the number with 0X or 0x. You can use either uppercase or lowercase for the hexadecimal numerals A through F.

ai 5,4,0xF # Add the hexadecimal value 0xF to the # contents of GPR 4 and put the result # in GPR 5.

## **Related concepts**:

["Character set" on page 31](#page-42-0)

There are defined characters in the operating system assembler language.

["Reserved words" on page 32](#page-43-0)

There are no reserved words in the operating system assembler language.

["Line format" on page 33](#page-44-0)

The assembler supports a free-line format for the source files.

["Statements" on page 34](#page-45-0)

The assembler language has three kinds of statements: instruction statements, pseudo-operation statements, and null statements. The assembler also uses separator characters, labels, mnemonics, operands, and comments.

["Symbols" on page 38](#page-49-0)

The symbol is used as a label operand.

["Constants" on page 46](#page-57-0)

The assembler language provides four kinds of constants.

["Operators" on page 54](#page-65-0)

The assembler provides three types of unary operators.

## **Related information**:

atof

## **Binary constants:**

To specify a binary number, prefix the number with 0B or Ob

To specify a binary number, prefix the number with 0B or Ob.

ori 3,6,0b0010\_0001 # OR (the decimal value) 33 with the # contents of GPR 6 and put the result # in GPR 3.

#### **Related concepts**:

["Character set" on page 31](#page-42-0) There are defined characters in the operating system assembler language.

["Reserved words" on page 32](#page-43-0)

There are no reserved words in the operating system assembler language.

["Line format" on page 33](#page-44-0)

The assembler supports a free-line format for the source files.

["Statements" on page 34](#page-45-0)

The assembler language has three kinds of statements: instruction statements, pseudo-operation statements, and null statements. The assembler also uses separator characters, labels, mnemonics, operands, and comments.

["Symbols" on page 38](#page-49-0)

The symbol is used as a label operand.

["Constants" on page 46](#page-57-0)

The assembler language provides four kinds of constants.

["Operators" on page 54](#page-65-0)

The assembler provides three types of unary operators.

#### **Related information**:

atof

#### **Floating-point constants:**

A floating point constant has different components in the specified order.

A floating-point constant has the following components in the specified order:

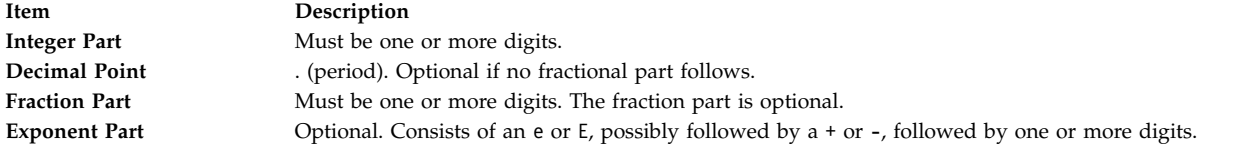

For assembler input, you can omit the fraction part. For example, the following are valid floating-point constants:

- $0.45$
- $1e+5$
- $-4E-11$
- $0.99E6$
- $357.22e12$

Floating-point constants are allowed only where **fcon** expressions are found.

There is no bounds checking for the operand.

**Note:**In AIX® 4.3 and later, the assembler uses the **strtold** subroutine to perform the conversion to floating point. Check current documentation for restrictions and return values.

#### **Related concepts**:

["Character set" on page 31](#page-42-0) There are defined characters in the operating system assembler language.

["Reserved words" on page 32](#page-43-0) There are no reserved words in the operating system assembler language.

["Line format" on page 33](#page-44-0)

The assembler supports a free-line format for the source files.

["Statements" on page 34](#page-45-0)

The assembler language has three kinds of statements: instruction statements, pseudo-operation statements, and null statements. The assembler also uses separator characters, labels, mnemonics, operands, and comments.

["Symbols" on page 38](#page-49-0)

The symbol is used as a label operand.

["Constants" on page 46](#page-57-0) The assembler language provides four kinds of constants.

["Operators" on page 54](#page-65-0)

The assembler provides three types of unary operators.

**Related information**:

atof

# **Character constants**

Character constants are used when you want to use the code for a particular character.

To specify an ASCII character constant, prefix the constant with a ' (single quotation mark). Character constants can appear anywhere an arithmetic constant is allowed, but you can only specify one character constant at a time. For example 'A represents the ASCII code for the character A.

Character constants are convenient when you want to use the code for a particular character as a constant, for example:

cal 3,'X(0) # Loads GPR 3 with the ASCII code for # the character X (that is, 0x58). # After the cal instruction executes, GPR 3 will # contain binary # 0x0000 0000 0000 0000 0000 0000 0101 1000.

## **Related concepts**:

["Character set" on page 31](#page-42-0)

There are defined characters in the operating system assembler language.

["Reserved words" on page 32](#page-43-0)

There are no reserved words in the operating system assembler language.

["Line format" on page 33](#page-44-0)

The assembler supports a free-line format for the source files.

["Statements" on page 34](#page-45-0)

The assembler language has three kinds of statements: instruction statements, pseudo-operation statements, and null statements. The assembler also uses separator characters, labels, mnemonics, operands, and comments.

["Symbols" on page 38](#page-49-0)

The symbol is used as a label operand.

["Constants" on page 46](#page-57-0)

The assembler language provides four kinds of constants.

["Operators" on page 54](#page-65-0)

The assembler provides three types of unary operators.

## **Related information**:

# **Symbolic constants**

atof

A symbolic constant can be defined by using it as a label or by using it as a **.set** statement.

A symbol can be used as a constant by giving the symbol a value. The value can then be referred to by the symbol name, instead of by using the value itself.

Using a symbol as a constant is convenient if a value occurs frequently in a program. Define the symbolic constant once by giving the value a name. To change its value, simply change the definition (not every reference to it) in the program. The changed file must be reassembled before the new symbol constant is valid.

A symbolic constant can be defined by using it as a label or by using it in a **[.set](#page-565-1)** statement.

#### **Related concepts**:

["Character set" on page 31](#page-42-0)

There are defined characters in the operating system assembler language.

["Reserved words" on page 32](#page-43-0)

There are no reserved words in the operating system assembler language.

["Line format" on page 33](#page-44-0)

The assembler supports a free-line format for the source files.

["Statements" on page 34](#page-45-0)

The assembler language has three kinds of statements: instruction statements, pseudo-operation statements, and null statements. The assembler also uses separator characters, labels, mnemonics, operands, and comments.

["Symbols" on page 38](#page-49-0) The symbol is used as a label operand.

["Constants" on page 46](#page-57-0)

The assembler language provides four kinds of constants.

["Operators" on page 54](#page-65-0)

The assembler provides three types of unary operators.

#### **Related information**:

atof

## **String constants**

The string constants can be used as operands to certain pseudo-ops, such as **.rename**, .**byte**, and **.string** pseudo-ops.

String constants differ from other types of constants in that they can be used only as operands to certain pseudo-ops, such as the **[.rename](#page-564-1)**, **[.byte](#page-531-0)**, or **[.string](#page-570-0)** pseudo-ops.

The syntax of string constants consists of any number of characters enclosed in "" (double quotation marks):

"any number of characters"

To use a " in a string constant, use double quotation marks twice. For example:

"a double quote character is specified like this "" "

#### **Related concepts**:

["Fixed-point processor" on page 20](#page-31-0)

The fixed point processor uses non privileged instructions, and GPRs are used as internal storage mechanism.

["Fixed-point load and store instructions" on page 21](#page-32-0) The fixed point load instructions move information from a location addressed by the effective address <span id="page-65-0"></span>(EA) into one of the GPRs. **Related information**: atof

# **Operators**

The assembler provides three types of unary operators.

All operators evaluate from left to right except for the unary operators, which evaluate from right to left.

The assembler provides the following unary operators:

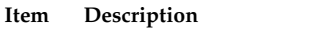

- **+** unary positive
- **-** unary negative
- **~** one's complement (unary)

The assembler provides the following binary operators:

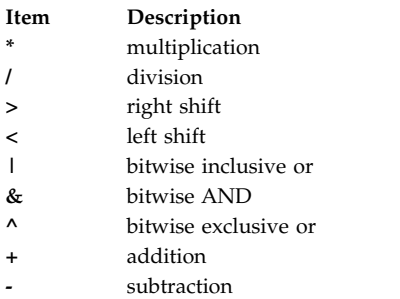

Parentheses can be used in expressions to change the order in which the assembler evaluates the expression. Operations within parentheses are performed before operations outside parentheses. Where nested parentheses are involved, processing starts with the innermost set of parentheses and proceeds outward.

## **Related concepts**:

["Character set" on page 31](#page-42-0) There are defined characters in the operating system assembler language.

["Reserved words" on page 32](#page-43-0)

There are no reserved words in the operating system assembler language.

["Line format" on page 33](#page-44-0)

The assembler supports a free-line format for the source files.

["Statements" on page 34](#page-45-0)

The assembler language has three kinds of statements: instruction statements, pseudo-operation statements, and null statements. The assembler also uses separator characters, labels, mnemonics, operands, and comments.

["Symbols" on page 38](#page-49-0)

The symbol is used as a label operand.

["Constants" on page 46](#page-57-0)

The assembler language provides four kinds of constants.

"Operators"

The assembler provides three types of unary operators.

# **Related information**:

atof

# **Operator precedence**

Operator precedence has 32-bit expressions.

Operator precedence for 32-bit expressions is shown in the following figure.

Highest Priority

```
\vert ( )
      unary -, unary +, \sim* / < >
      | ^ &
      + -V
```
Lowest Priority

In 32-bit mode, all the operators perform 32-bit signed integer operations. In 64-bit mode, all computations are performed using 64-bit signed integer operations.

The division operator produces an integer result; the remainder has the same sign as the dividend. For example:

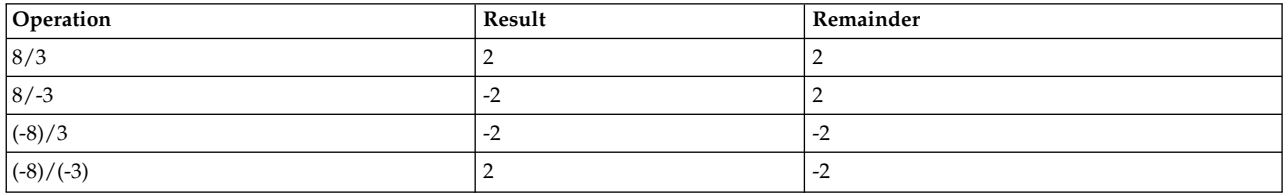

The left shift  $\langle \cdot \rangle$  and right shift  $\langle \cdot \rangle$  operators take an integer bit value for the right-hand operand. For example:

```
.set mydata,1
.set newdata,mydata<2
# Shifts 1 left 2 bits.
# Assigns the result to newdata.
```
## **Related concepts**:

["Character set" on page 31](#page-42-0) There are defined characters in the operating system assembler language.

["Reserved words" on page 32](#page-43-0)

There are no reserved words in the operating system assembler language.

["Line format" on page 33](#page-44-0)

The assembler supports a free-line format for the source files.

["Statements" on page 34](#page-45-0)

The assembler language has three kinds of statements: instruction statements, pseudo-operation statements, and null statements. The assembler also uses separator characters, labels, mnemonics, operands, and comments.

["Symbols" on page 38](#page-49-0)

The symbol is used as a label operand.

["Constants" on page 46](#page-57-0)

The assembler language provides four kinds of constants.

["Operators" on page 54](#page-65-0)

The assembler provides three types of unary operators.

## **Related information**:

atof

# <span id="page-67-0"></span>**Expressions**

An expression is formed by one or more terms.

A *term* is the smallest element that the assembler parser can recognize when processing an expression. Each term has a value and a type. An expression is formed by one or more terms. The assembler evaluates each expression into a single value, and uses that value as an operand. Each expression also has a type. If an expression is formed by one term, the expression has the same type as the type of the term. If an expression consists of more than one term, the type is determined by the expression handler according to certain rules applied to all the types of terms contained in the expression. Expression types are important because:

- v Some pseudo-ops and instructions require expressions with a particular type.
- Only certain operators are allowed in certain types of expressions.

## **Related concepts**:

["Character set" on page 31](#page-42-0)

There are defined characters in the operating system assembler language.

["Reserved words" on page 32](#page-43-0)

There are no reserved words in the operating system assembler language.

["Line format" on page 33](#page-44-0)

The assembler supports a free-line format for the source files.

["Statements" on page 34](#page-45-0)

The assembler language has three kinds of statements: instruction statements, pseudo-operation statements, and null statements. The assembler also uses separator characters, labels, mnemonics, operands, and comments.

["Symbols" on page 38](#page-49-0)

The symbol is used as a label operand.

["Constants" on page 46](#page-57-0)

The assembler language provides four kinds of constants.

["Operators" on page 54](#page-65-0)

The assembler provides three types of unary operators.

**Related information**:

atof

## **Object mode considerations**

One aspect of assembly language expressions is that of the object mode and relocation vs. the size of the data value being calculated.

One aspect of assembly language expressions is that of the object mode and relocation vs. the size of the data value being calculated. In 32-bit mode, relocation is applied to 32-bit quantities; expressions resulting in a requirement for relocation (for example, a reference to an external symbol) can not have their value stored in any storage area other than a word. For the **.llong** pseudo-op, it is worthwhile to point out that expressions used to initialize the contents of a .llong may not require relocation. In 64-bit mode, relocation is applied to doubleword quantities. Thus, expression results that require relocation can not have their value stored in a location smaller than a doubleword.

Arithmetic evaluations of expressions in 32-bit mode is consistent with the behavior found in prior releases of the assembler. Integer constants are considered to be 32-bit quantities, and the calculations are 32-bit calculations. In 64-bit mode constants are 64-bit values, and expressions are evaluated using 64-bit calculations.

## **Related concepts**:

["Character set" on page 31](#page-42-0) There are defined characters in the operating system assembler language. ["Reserved words" on page 32](#page-43-0) There are no reserved words in the operating system assembler language.

["Line format" on page 33](#page-44-0)

The assembler supports a free-line format for the source files.

["Statements" on page 34](#page-45-0)

The assembler language has three kinds of statements: instruction statements, pseudo-operation statements, and null statements. The assembler also uses separator characters, labels, mnemonics, operands, and comments.

["Symbols" on page 38](#page-49-0)

The symbol is used as a label operand.

["Constants" on page 46](#page-57-0)

The assembler language provides four kinds of constants.

["Operators" on page 54](#page-65-0)

The assembler provides three types of unary operators.

**Related information**:

atof

## **Types and values of terms**

The list of terms used and the value of the term.

The following is a list of all the types of terms and an abbreviated name for each type:

## **Related concepts**:

["Character set" on page 31](#page-42-0)

There are defined characters in the operating system assembler language.

["Reserved words" on page 32](#page-43-0)

There are no reserved words in the operating system assembler language.

["Line format" on page 33](#page-44-0)

The assembler supports a free-line format for the source files.

["Statements" on page 34](#page-45-0)

The assembler language has three kinds of statements: instruction statements, pseudo-operation statements, and null statements. The assembler also uses separator characters, labels, mnemonics, operands, and comments.

["Symbols" on page 38](#page-49-0)

The symbol is used as a label operand.

["Constants" on page 46](#page-57-0)

The assembler language provides four kinds of constants.

["Operators" on page 54](#page-65-0)

The assembler provides three types of unary operators.

#### **Related information**:

atof

#### **Absolute terms:**

A term is absolute if its value does not change upon program relocation.

A term is absolute if its value does not change upon program relocation. In other words, a term is absolute if its value is independent of any possible code relocation operation.

An absolute term is one of the following items:

- v A constant (including all the kinds of constants defined in ["Constants" on page 46\)](#page-57-0).
- A symbol set to an absolute expression.

The value of an absolute term is the constant value.

## **Related concepts**:

["Character set" on page 31](#page-42-0)

There are defined characters in the operating system assembler language.

["Reserved words" on page 32](#page-43-0)

There are no reserved words in the operating system assembler language.

["Line format" on page 33](#page-44-0)

The assembler supports a free-line format for the source files.

["Statements" on page 34](#page-45-0)

The assembler language has three kinds of statements: instruction statements, pseudo-operation statements, and null statements. The assembler also uses separator characters, labels, mnemonics, operands, and comments.

["Symbols" on page 38](#page-49-0) The symbol is used as a label operand.

["Constants" on page 46](#page-57-0)

The assembler language provides four kinds of constants.

["Operators" on page 54](#page-65-0)

The assembler provides three types of unary operators.

**Related information**:

atof

#### **Relocatable terms:**

A term is relocatable if its value changes upon program relocation.

A term is relocatable if its value changes upon program relocation. The value of a relocatable term depends on the location of the control section containing it. If the control section moves to a different storage location (for example, a csect is relocated by the binder at bind time), the value of the relocatable term changes accordingly.

A relocatable term is one of the following items:

- v A label defined within a csect that does not have TD or TC as its Storage Mapping Class (SMC)
- A symbol set to a relocatable expression
- A label defined within a dsect
- A dsect name
- v A location counter reference (which uses \$**,** the dollar sign)

If it is not used as a displacement for a D-form instruction, the value of a csect label or a location counter reference is its relocatable address, which is the sum of the containing csect address and the offset relative to the containing csect. If it is used as a displacement for a D-form instruction, the assembler implicitly subtracts the containing csect address so that only the the offset is used for the displacement. A csect address is the offset relative to the beginning of the first csect of the file.

A dsect is a reference control section that allows you to describe the layout of data in a storage area without actually reserving any storage. A dsect provides a symbolic format that is empty of data. The assembler does assign location counter values to the labels that are defined in a dsect. The values are the offsets relative to the beginning of the dsect. The data in a dsect at run time can be referenced symbolically by using the labels defined in a dsect.

Relocatable terms based on a dsect location counter (either the dsect name or dsect labels) are meaningful only in the context of a **.using** statement. Since this is the only way to associate a base address with a dsect, the addressability of the dsect is established in combination with the storage area.

A relocatable term may be based on any control section, either csect or dsect, in all the contexts except if it is used as a relocatable address constant. If a csect label is used as an address constant, it represents a relocatable address, and its value is the offset relative to the csect plus the address of the csect. A dsect label cannot be used as a relocatable address constant since a dsect is only a data template and has no address.

If two dsect labels are defined in the same dsect, their difference can be used as an absolute address constant.

#### **Related concepts**:

["Character set" on page 31](#page-42-0) There are defined characters in the operating system assembler language. ["Reserved words" on page 32](#page-43-0) There are no reserved words in the operating system assembler language.

["Line format" on page 33](#page-44-0)

The assembler supports a free-line format for the source files.

["Statements" on page 34](#page-45-0)

The assembler language has three kinds of statements: instruction statements, pseudo-operation statements, and null statements. The assembler also uses separator characters, labels, mnemonics, operands, and comments.

["Symbols" on page 38](#page-49-0)

The symbol is used as a label operand.

["Constants" on page 46](#page-57-0)

The assembler language provides four kinds of constants.

["Operators" on page 54](#page-65-0)

The assembler provides three types of unary operators.

**Related information**:

atof

**External relocatable terms:** A term is external relocatable (E\_EXT) if it is an external symbol (a symbol not defined, but declared within the current file, or defined in the current file and global), a csect name, or a TOC entry name.

This term is relocatable because its value will change if it, or its containing control section, is relocated.

An external relocatable term or expression cannot be used as the operand of a **.set** pseudo-op.

An external relocatable term is one of the following items:

- v A symbol defined with the **.comm** pseudo-op
- v A symbol defined with the **.lcomm** pseudo-op
- A csect name
- v A symbol declared with the **.globl** pseudo-op
- A TOC entry name
- v An undefined symbol declared with the **.extern** pseudo-op

Except for the undefined symbol, if this term is not used as a displacement for a D-form instruction, its value is its relocatable address, which is the offset relative to the beginning of the first csect in the file. If it is used as a displacement for a D-form instruction, the assembler implicitly subtracts the containing csect address (except for a TOC entry name), usually producing a zero displacement because the csect address is subtracted from itself. If a TOC entry name is used as a displacement for a D-form instruction, the assembler implicitly subtracts the address of the TOC anchor, so the offset relative to the TOC anchor is the displacement.

An undefined symbol cannot be used as a displacement for a D-form instruction. In other cases, its value is zero.

**Related concepts**:

["Character set" on page 31](#page-42-0)

There are defined characters in the operating system assembler language.

["Reserved words" on page 32](#page-43-0)

There are no reserved words in the operating system assembler language.

["Line format" on page 33](#page-44-0)

The assembler supports a free-line format for the source files.

["Statements" on page 34](#page-45-0)

The assembler language has three kinds of statements: instruction statements, pseudo-operation statements, and null statements. The assembler also uses separator characters, labels, mnemonics, operands, and comments.

["Symbols" on page 38](#page-49-0)

The symbol is used as a label operand.

["Constants" on page 46](#page-57-0)

The assembler language provides four kinds of constants.

["Operators" on page 54](#page-65-0)

The assembler provides three types of unary operators.

**Related information**:

atof

## **TOC-relative relocatable terms:**

A term is TOC-relative relocatable (E\_TREL if it is a label contained within the TOC.

A term is TOC-relative relocatable (E\_TREL) if it is a label contained within the TOC.

This type of term is relocatable since its value will change if the TOC is relocated.

A TOC-relative relocatable term is one of the following items:

v A label on a **.tc** pseudo-op

• A label defined within a csect that has TD or TC as its storage mapping class.

If this term is not used as a displacement for a D-form instruction, its value is its relocatable address, which is the sum of the offset relative to the TOC and the TOC anchor address. If it is used as a displacement for a D-form instruction, the assembler implicitly subtracts the TOC anchor address, so the offset relative to the TOC anchor is the displacement.

## **Related concepts**:

["Character set" on page 31](#page-42-0) There are defined characters in the operating system assembler language. ["Reserved words" on page 32](#page-43-0) There are no reserved words in the operating system assembler language. ["Line format" on page 33](#page-44-0) The assembler supports a free-line format for the source files. ["Statements" on page 34](#page-45-0) The assembler language has three kinds of statements: instruction statements, pseudo-operation

statements, and null statements. The assembler also uses separator characters, labels, mnemonics, operands, and comments.

["Symbols" on page 38](#page-49-0) The symbol is used as a label operand.
["Constants" on page 46](#page-57-0) The assembler language provides four kinds of constants.

["Operators" on page 54](#page-65-0) The assembler provides three types of unary operators.

### **Related information**:

atof

### **TOCOF relocatable terms:**

A term has TOCOF relocatable (E\_TOCOF) type if it is the first operand of a **.tocof** pseudo-op.

A term has TOCOF relocatable (E\_TOCOF) type if it is the first operand of a **.tocof** pseudo-op.

This type of term has a value of zero. It cannot be used as a displacement for a D-form instruction. It cannot participate in any arithmetic operation.

### **Related concepts**:

["Character set" on page 31](#page-42-0)

There are defined characters in the operating system assembler language.

["Reserved words" on page 32](#page-43-0)

There are no reserved words in the operating system assembler language.

["Line format" on page 33](#page-44-0)

The assembler supports a free-line format for the source files.

["Statements" on page 34](#page-45-0)

The assembler language has three kinds of statements: instruction statements, pseudo-operation statements, and null statements. The assembler also uses separator characters, labels, mnemonics, operands, and comments.

["Symbols" on page 38](#page-49-0)

The symbol is used as a label operand.

["Constants" on page 46](#page-57-0)

The assembler language provides four kinds of constants.

["Operators" on page 54](#page-65-0)

The assembler provides three types of unary operators.

#### **Related information**:

atof

### **Types and values of expressions**

The types of terms and their value expression.

Expressions can have all the types that terms can have. An expression with only one term has the same type as its term. Expressions can also have restricted external relocatable (E\_REXT) type, which a term cannot have because this type requires at least two terms.

### **Related concepts**:

["Character set" on page 31](#page-42-0) There are defined characters in the operating system assembler language.

["Reserved words" on page 32](#page-43-0)

There are no reserved words in the operating system assembler language.

["Line format" on page 33](#page-44-0)

The assembler supports a free-line format for the source files.

["Statements" on page 34](#page-45-0)

The assembler language has three kinds of statements: instruction statements, pseudo-operation statements, and null statements. The assembler also uses separator characters, labels, mnemonics, operands, and comments.

["Symbols" on page 38](#page-49-0) The symbol is used as a label operand. ["Constants" on page 46](#page-57-0) The assembler language provides four kinds of constants. ["Operators" on page 54](#page-65-0) The assembler provides three types of unary operators.

**Related information**:

atof

#### **Restricted external relocatable expressions:**

An expression has restricted external relocatable (E\_REXT) type if it contains two relocatable terms.

An expression has restricted external relocatable (E\_REXT) type if it contains two relocatable terms that are defined in different control sections (terms not meeting the requirements for *paired relocatable terms*, as defined in ["Expression type of combined expressions" on page 63\)](#page-74-0) and have opposite signs.

In a restricted external relocatable expression, a mixture of thread-local symbols and non-thread-local symbols is not allowed. That is, if one symbol has a thread-local storage-mapping class (TL or UL), the other symbol must have a thread-local storage-mapping class as well.

The following are examples of combinations of relocatable terms that produce an expression with restricted external relocatable type:

- $\bullet$  <E\_EXT> <E\_EXT>
- $\cdot$  <E\_REL> <E\_REL>
- v <E\_TREL> <E\_TREL>
- $\bullet$  <E\_EXT> <E\_REL>
- $\bullet$  <E\_REL> <E\_EXT>
- $\bullet$  <E\_EXT> <E\_TREL>
- $\bullet$  <E\_TREL> <E\_REL>

The value assigned to an expression of this type is based on the results of the assembler arithmetic evaluation of the values of its terms. When participating in an arithmetic operation, the value of a term is its relocatable address.

### **Combination handling of expressions**

Terms within an expression can be combined with binary operators.

Terms within an expression can be combined with binary operators. Also, a term can begin with one or more unary operators. The assembler expression handler evaluates and determines the resultant expression type, value, and relocation table entries.

#### **Related concepts**:

["Character set" on page 31](#page-42-0)

There are defined characters in the operating system assembler language.

["Reserved words" on page 32](#page-43-0)

There are no reserved words in the operating system assembler language.

["Line format" on page 33](#page-44-0)

The assembler supports a free-line format for the source files.

["Statements" on page 34](#page-45-0)

The assembler language has three kinds of statements: instruction statements, pseudo-operation statements, and null statements. The assembler also uses separator characters, labels, mnemonics, operands, and comments.

<span id="page-74-0"></span>["Symbols" on page 38](#page-49-0) The symbol is used as a label operand. ["Constants" on page 46](#page-57-0) The assembler language provides four kinds of constants. ["Operators" on page 54](#page-65-0) The assembler provides three types of unary operators. **Related information**:

atof

#### **Expression value calculations:**

The rules are applied when calculating the values.

The following rules apply when calculating a value:

- v If it is participating in an arithmetic operation, the value of an absolute term is its constant value, and the value of a relocatable term (E\_EXT, E\_REL, or E\_TREL) is its relocatable address.
- v If the resultant expression is used as a displacement in a D-form instruction, the assembler implicitly subtracts the containing csect address from the final result for expressions of type E\_EXT or E\_REL, or subtracts the TOC anchor address for expressions of type E\_TREL. There is no implicit subtracting for expressions with E\_ABS or E\_REXT type.

#### **Object file relocation table entries of expressions:**

The assembler applies the rules when determining the requirements for object file relocation table entries for an expression.

The assembler applies the following rules when determining the requirements for object file relocation table entries for an expression.

- v When an expression is used in a data definition, TOC entry definition, or a branch target address, it may require from zero to two relocation table entries (RLDs) depending on the resultant type of the expression.
	- E\_ABS requires zero relocation entries.
	- E\_REL requires one relocation entry, except that a dsect name or a dsect label does not require a relocation entry.
	- E\_EXT requires one relocation entry
	- E\_REXT requires two relocation entries
	- E\_TREL requires one relocation entry
	- E\_TOCOF requires one relocation entry
- When an expression is used as a displacement within a D-form instruction operand, only E\_TREL and E\_REXT expressions have relocation entries. They each require one relocation entry.

#### **Expression type of combined expressions:**

The assembler applies the rules when determining the type of a combined expression.

The assembler applies the following rules when determining the type of a combined expression. **Related concepts**:

["Character set" on page 31](#page-42-0)

There are defined characters in the operating system assembler language.

["Reserved words" on page 32](#page-43-0)

There are no reserved words in the operating system assembler language.

["Line format" on page 33](#page-44-0) The assembler supports a free-line format for the source files. ["Statements" on page 34](#page-45-0) The assembler language has three kinds of statements: instruction statements, pseudo-operation statements, and null statements. The assembler also uses separator characters, labels, mnemonics, operands, and comments. ["Symbols" on page 38](#page-49-0) The symbol is used as a label operand.

["Constants" on page 46](#page-57-0)

The assembler language provides four kinds of constants.

["Operators" on page 54](#page-65-0)

The assembler provides three types of unary operators.

#### **Related information**:

atof

*Combining expressions with group 1 operators:*

The assembler applies the rule of combining expressions with Group 1 operators.

The following operators belong to group #1:

v **\***, **/**, **>**, **<**, **|**, **&**, **^**

Operators in group #1 have the following rules:

- $\cdot$  <E\_ABS> <op1> <E\_ABS> ==> E\_ABS
- v Applying an operator in group #1 to any type of expression other than an absolute expression produces an error.

### **Related concepts**:

["Character set" on page 31](#page-42-0)

There are defined characters in the operating system assembler language.

["Reserved words" on page 32](#page-43-0)

There are no reserved words in the operating system assembler language.

["Line format" on page 33](#page-44-0)

The assembler supports a free-line format for the source files.

["Statements" on page 34](#page-45-0)

The assembler language has three kinds of statements: instruction statements, pseudo-operation statements, and null statements. The assembler also uses separator characters, labels, mnemonics, operands, and comments.

["Symbols" on page 38](#page-49-0)

The symbol is used as a label operand.

["Constants" on page 46](#page-57-0)

The assembler language provides four kinds of constants.

["Operators" on page 54](#page-65-0)

The assembler provides three types of unary operators.

### **Related information**:

atof

*Combining expressions with group 2 operators:*

The assembler applies the rule of combining expressions with Group 2 operators.

The following operators belong to group # 2:

v **+**, **-**

Operators in group # 2 have the following rules:

- $\cdot$  <E\_ABS> <op2> <E\_ABS> ==> E\_ABS
- $\bullet$  <E\_ABS> <op2> <E\_REXT> ==> E\_REXT
- $\cdot$  <E\_REXT> <op2> <E\_ABS> ==> E\_REXT
- v <E\_ABS> <op2> <E\_TOCOF> ==> an error
- $\lt E$  TOCOF>  $\lt$ op2>  $\lt E$  ABS> ==> an error
- $\langle$  cnon E\_ABS $>$   $\langle$ op2 $>$   $\langle$  E\_REXT $>$  == $>$  an error
- $\lt E$  REXT>  $\lt$ op2>  $\lt$  non E\_ABS> ==> an error
- $\leq$  ABS>  $\leq$  TREL> ==> an error
- v Unary **+** and **-** are treated the same as the binary operators with absolute value 0 (zero) as the left term.
- v Other situations where one of the terms is not an absolute expression require more complex rules.

The following definitions will be used in later discussion:

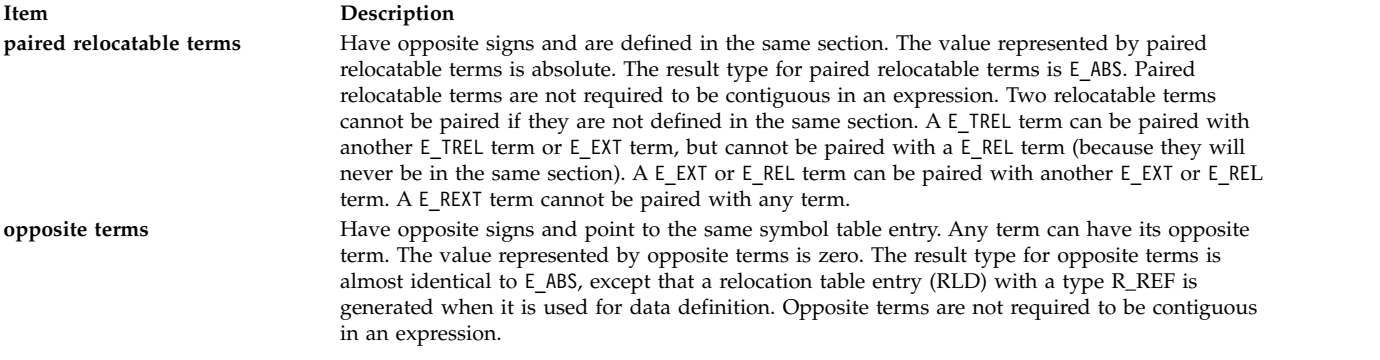

The main difference between opposite terms and paired relocatable terms is that paired relocatable terms do not have to point to the same table entry, although they must be defined in the same section.

In the following example L1 and -L1 are opposite terms ; and L1 and -L2 are paired relocatable terms.

.file "f1.s" .csect Dummy[PR] L1: ai 10, 20, 30 L2: ai 11, 21, 30 br .csect A[RW] .long L1 - L1 .long L1 - L2

The following table shows rules for determining the type of complex combined expressions:

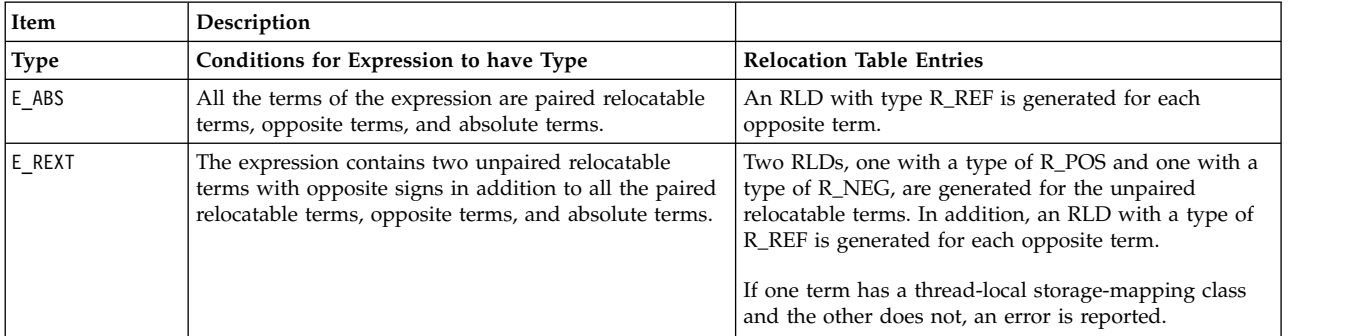

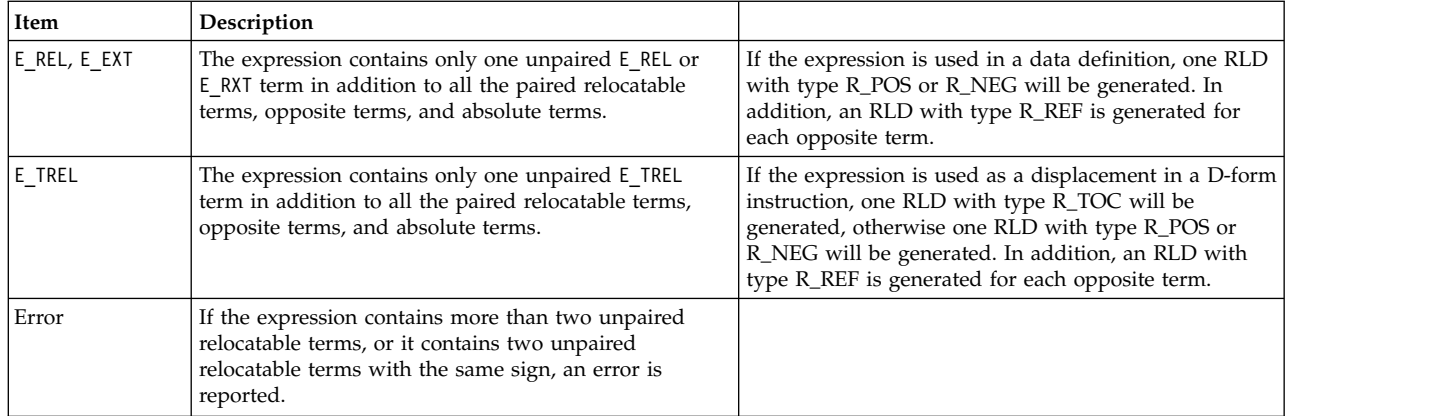

The following example illustrates the preceding table:

.file "f1.s" .csect A[PR] L1: ai 10, 20, 30 L2: ai 10, 20, 30 EL1: l 10, 20(20) .extern EL1 .extern EL2 EL2: l 10, 20(20) .csect B[PR] BL1: l 10, 20(20) BL2: l 10, 20(20) ba  $16 + EL2 - L2 + L1$  # Result is E REL l 10, 16+EL2-L2+L1(20) # No RLD .csect C[RW] BL3: .long BL2 - B[PR] # Result is E\_ABS<br>.long BL2 - (L1 - L1) # Result is E REL .long BL2 -  $(L1 - L1)$ .long  $14-(-EL2+BL1) + BL1 - (L2-L1)$  # Result is  $E$  REL .long  $14 + EL2 - BL1 - L2 + L1$  # Result is E\_REL .long (B[PR] -A[PR]) + 32 # Result is E\_REXT

#### **Related concepts**:

["Reserved words" on page 32](#page-43-0)

There are no reserved words in the operating system assembler language.

["Line format" on page 33](#page-44-0)

The assembler supports a free-line format for the source files.

["Statements" on page 34](#page-45-0)

The assembler language has three kinds of statements: instruction statements, pseudo-operation statements, and null statements. The assembler also uses separator characters, labels, mnemonics, operands, and comments.

["Symbols" on page 38](#page-49-0)

The symbol is used as a label operand.

["Constants" on page 46](#page-57-0)

The assembler language provides four kinds of constants.

["Operators" on page 54](#page-65-0)

The assembler provides three types of unary operators.

[".tc pseudo-op" on page 561](#page-572-0)

[".toc pseudo-op" on page 562](#page-573-0)

[".tocof pseudo-op" on page 563](#page-574-0)

#### **Related information**:

atof subroutine

# <span id="page-78-0"></span>**Addressing**

The assembly language uses different addressing modes and addressing considerations.

The addressing articles discuss addressing modes and addressing considerations, including:

# **Absolute addressing**

An absolute address is represented by the contents of a register.

An absolute address is represented by the contents of a register. This addressing mode is absolute in the sense that it is not specified relative to the current instruction address.

Both the Branch Conditional to Link Register instructions and the Branch Conditional to Count Register instructions use an absolute addressing mode. The target address is a specific register, not an input operand. The target register is the Link Register (LR) for the Branch Conditional to Link Register instructions. The target register is the Count Register (CR) for the Branch Conditional to Count Register instructions. These registers must be loaded prior to execution of the branch conditional to register instruction.

### **Related concepts**:

"Absolute addressing"

An absolute address is represented by the contents of a register.

["Explicit-based addressing" on page 69](#page-80-0)

Explicit-based addresses are specified as a base register number, *RA*, and a displacement, *D*

["Implicit-based addressing" on page 70](#page-81-0)

An implicit-based address is specified as an operand for an instruction by omitting the RA operand and writing the **.using** pseudo-op at some point before the instruction.

["Location counter" on page 71](#page-82-0)

The assembler language program has a location counter used to assign storage addresses to your program's statements.

["Branch processor" on page 18](#page-29-0)

The branch processor instructions include the branch instructions, Condition Register field and logical instructions.

["bcctr or bcc \(Branch Conditional to Count Register\) instruction" on page 178](#page-189-0)

["bclr or bcr \(Branch Conditional Link Register\) instruction" on page 181](#page-192-0)

["b \(Branch\) instruction" on page 175](#page-186-0)

["bc \(Branch Conditional\) instruction" on page 176](#page-187-0)

# **Absolute immediate addressing**

An absolute immediate address is designated by immediate data.

An absolute immediate address is designated by immediate data. This addressing mode is absolute in the sense that it is not specified relative to the current instruction address.

For Branch and Branch Conditional instructions, an absolute immediate addressing mode is used if the Absolute Address bit (AA bit) is on.

The operand for the immediate data can be an absolute, relocatable, or external expression.

### **Related concepts**:

"Absolute addressing"

An absolute address is represented by the contents of a register.

["Location counter" on page 71](#page-82-0)

The assembler language program has a location counter used to assign storage addresses to your

<span id="page-79-0"></span>program's statements.

["Branch processor" on page 18](#page-29-0)

The branch processor instructions include the branch instructions, Condition Register field and logical instructions.

["bclr or bcr \(Branch Conditional Link Register\) instruction" on page 181](#page-192-0)

["b \(Branch\) instruction" on page 175](#page-186-0)

["bc \(Branch Conditional\) instruction" on page 176](#page-187-0)

[".using pseudo-op" on page 565](#page-576-0)

[".drop pseudo-op" on page 528](#page-539-0)

### **Related information**:

"Relative immediate addressing"

Relative immediate addresses are specified as immediate date within the object code and are calculated relative to the current instruction location.

# **Relative immediate addressing**

Relative immediate addresses are specified as immediate date within the object code and are calculated relative to the current instruction location.

Relative immediate addresses are specified as immediate data within the object code and are calculated relative to the current instruction location. All the instructions that use relative immediate addressing are branch instructions. These instructions have immediate data that is the displacement in fullwords from the current instruction location. At execution, the immediate data is sign extended, logically shifted to the left two bits, and added to the address of the branch instruction to calculate the branch target address. The immediate data must be a relocatable expression or an external expression.

#### **Related concepts**:

["Absolute addressing" on page 67](#page-78-0)

An absolute address is represented by the contents of a register.

["Absolute immediate addressing" on page 67](#page-78-0)

An absolute immediate address is designated by immediate data.

["Implicit-based addressing" on page 70](#page-81-0)

An implicit-based address is specified as an operand for an instruction by omitting the RA operand and writing the **.using** pseudo-op at some point before the instruction.

["Location counter" on page 71](#page-82-0)

The assembler language program has a location counter used to assign storage addresses to your program's statements.

["Branch processor" on page 18](#page-29-0)

The branch processor instructions include the branch instructions, Condition Register field and logical instructions.

["bcctr or bcc \(Branch Conditional to Count Register\) instruction" on page 178](#page-189-0)

["bclr or bcr \(Branch Conditional Link Register\) instruction" on page 181](#page-192-0)

["b \(Branch\) instruction" on page 175](#page-186-0)

["bc \(Branch Conditional\) instruction" on page 176](#page-187-0)

[".using pseudo-op" on page 565](#page-576-0)

[".drop pseudo-op" on page 528](#page-539-0)

### **Related information**:

"Relative immediate addressing"

Relative immediate addresses are specified as immediate date within the object code and are calculated relative to the current instruction location.

# <span id="page-80-0"></span>**Explicit-based addressing**

Explicit-based addresses are specified as a base register number, *RA*, and a displacement, *D*

Explicit-based addresses are specified as a base register number, *RA*, and a displacement, *D*. The base register holds a base address. At run time, the processor adds the displacement to the contents of the base register to obtain the effective address. If an instruction does not have an operand form of *D*(*RA*), then the instruction cannot have an explicit-based address. Error 159 is reported if the *D*(*RA*) form is used for these instructions.

A displacement can be an absolute expression, a relocatable expression, a restricted external expression, or a TOC-relative expression. A displacement can be an external expression only if it is a csect (control section) name or the name of a common block specified defined by a **[.comm](#page-532-0)** pseudo-op.

#### **Note:**

- 1. An externalized label is still relocatable, so an externalized label can also be used as a displacement.
- 2. When a relocatable expression is used for the displacement, no RLD entry is generated, because only the offset from the label (that is, the relocatable expression) for the csect is used for the displacement.

Although programmers must use an absolute expression to specify the base register itself, the contents of the base register can be specified by an absolute, a relocatable, or an external expression. If the base register holds a relocatable value, the effective address is relocatable. If the base register holds an absolute value, the effective address is absolute. If the base register holds a value specified by an external expression, the type of the effective address is absolute if the expression is eventually defined as absolute, or relocatable if the expression is eventually defined as relocatable.

When using explicit-based addressing, remember that:

- v GPR 0 cannot be used as a base register. Specifying 0 tells the assembler not to use a base register at all.
- v Because *D* occupies a maximum of 16 bits, a displacement must be in the range -2\*\*15 to (2\*\*15)-1. Therefore, the difference between the base address and the address of the item to which reference is made must be less than 2\*\*15 bytes.

**Note:** *D* and *RA* are required for the *D*(*RA*) form. The form 0(*RA*) or *D*(0) may be used, but both the *D* and *RA* operands are required. There are two exceptions:

- When *D* is an absolute expression,
- When *D* is a restricted external expression.

If the *RA* operand is missing in these two cases, *D*(0) is assumed.

#### **Related concepts**:

["Absolute addressing" on page 67](#page-78-0)

An absolute address is represented by the contents of a register.

["Absolute immediate addressing" on page 67](#page-78-0)

An absolute immediate address is designated by immediate data.

["Implicit-based addressing" on page 70](#page-81-0)

An implicit-based address is specified as an operand for an instruction by omitting the RA operand and writing the **.using** pseudo-op at some point before the instruction.

["Location counter" on page 71](#page-82-0)

The assembler language program has a location counter used to assign storage addresses to your program's statements.

["Branch processor" on page 18](#page-29-0)

The branch processor instructions include the branch instructions, Condition Register field and logical instructions.

["bcctr or bcc \(Branch Conditional to Count Register\) instruction" on page 178](#page-189-0)

<span id="page-81-0"></span>["bclr or bcr \(Branch Conditional Link Register\) instruction" on page 181](#page-192-0)

- [".using pseudo-op" on page 565](#page-576-0)
- [".drop pseudo-op" on page 528](#page-539-0)

#### **Related information**:

["Relative immediate addressing" on page 68](#page-79-0)

Relative immediate addresses are specified as immediate date within the object code and are calculated relative to the current instruction location.

# **Implicit-based addressing**

An implicit-based address is specified as an operand for an instruction by omitting the RA operand and writing the **.using** pseudo-op at some point before the instruction.

An implicit-based address is specified as an operand for an instruction by omitting the *RA* operand and writing the **[.using](#page-576-1)** pseudo-op at some point before the instruction. After assembling the appropriate **.using** and **[.drop](#page-539-1)** pseudo-ops, the assembler can determine which register to use as the base register. At run time, the processor computes the effective address just as if the base were explicitly specified in the instruction.

Implicit-based addresses can be relocatable or absolute, depending on the type of expression used to specify the contents of the *RA* operand at run time. Usually, the contents of the *RA* operand are specified with a relocatable expression, thus making a relocatable implicit-based address. In this case, when the object module produced by the assembler is relocated, only the contents of the base register *RA* will change. The displacement remains the same, so *D*(*RA*) still points to the correct address after relocation.

A dsect is a reference control section that allows you to describe the layout of data in a storage area without actually reserving any storage. An implicit-based address can also be made by specifying the contents of *RA* with a dsect name or a a dsect label, thus associating a base with a dummy section. The value of the *RA* content is resolved at run time when the dsect is instantiated.

If the contents of the *RA* operand are specified with an absolute expression, an absolute implicit-based address is made. In this case, the contents of the *RA* will not change when the object module is relocated.

The assembler only supports relocatable implicit-based addressing.

Perform the following when using implicit-based addressing:

- 1. Write a **.using** statement to tell the assembler that one or more general-purpose registers (GPRs) will now be used as base registers.
- 2. In this **.using** statement, tell the assembler the value each base register will contain at execution. Until it encounters a **.drop** pseudo-op, the assembler will use this base register value to process all instructions that require a based address.
- 3. Load each base register with the previously specified value.

For implicit-based addressing the *RA* operand is always omitted, but the *D* operand remains. The *D* operand can be an absolute expression, a TOC-relative expression, a relocatable expression, or a restricted external expression.

#### **Notes:**

- 1. When the *D* operand is an absolute expression or a restricted external expression, the assembler always converts it to *D*(0) form, so the **.using** pseudo-op has no effect.
- 2. The **.using** and **.drop** pseudo-ops affect only based addresses.

.toc T.data: .tc data[tc],data[rw] .csect data[rw] foo: .long 2,3,4,5,6

```
bar: .long 777
.csect text[pr]
.align 2
1 10, T. data(2) # Loads the address of
                      # csect data[rw] into GPR 10.
.using data[rw], 10 # Specify displacement.
1 3, foo # The assembler generates 1 3, 0(10)
l 4,foo+4 # The assembler generates l 4,4(10)
1\, 5,bar \quad # The assembler generates 1 5,20(10)
```
#### **Related concepts**:

["Assembling and linking a program" on page 72](#page-83-0)

The assembly language program defines the commands for assembling and linking a program.

["Interpreting an assembler listing" on page 76](#page-87-0)

The **-l** flag of the **as** command produces a listing of an assembler language file.

["Interpreting a symbol cross-reference" on page 81](#page-92-0)

The example of the symbol cross-reference for the **hello.s** assembly program.

["Subroutine linkage convention" on page 82](#page-93-0)

The Subroutine Linkage Convention.

["Understanding and programming the toc" on page 109](#page-120-0) The TOC is used to find objects in an XCOFF file.

["Running a program" on page 117](#page-128-0)

A program is ready to run when it has been assembled and linked without producing any error messages.

[".using pseudo-op" on page 565](#page-576-0)

# **Location counter**

The assembler language program has a location counter used to assign storage addresses to your program's statements.

Each section of an assembler language program has a location counter used to assign storage addresses to your program's statements. As the instructions of a source module are being assembled, the location counter keeps track of the current location in storage. You can use a **\$** (dollar sign) as an operand to an instruction to refer to the current value of the location counter.

### **Related concepts**:

["Absolute addressing" on page 67](#page-78-0) An absolute address is represented by the contents of a register.

["Absolute immediate addressing" on page 67](#page-78-0)

An absolute immediate address is designated by immediate data.

"Location counter"

The assembler language program has a location counter used to assign storage addresses to your program's statements.

["Branch processor" on page 18](#page-29-0)

The branch processor instructions include the branch instructions, Condition Register field and logical instructions.

["bcctr or bcc \(Branch Conditional to Count Register\) instruction" on page 178](#page-189-0)

["bclr or bcr \(Branch Conditional Link Register\) instruction" on page 181](#page-192-0)

["Branch instructions" on page 19](#page-30-0)

The branch instructions are used to change the sequence of instruction execution.

[".using pseudo-op" on page 565](#page-576-0)

[".drop pseudo-op" on page 528](#page-539-0)

# <span id="page-83-0"></span>**Assembling and linking a program**

The assembly language program defines the commands for assembling and linking a program.

This section provides information on the following:

### **Related concepts**:

["Understanding assembler passes" on page 74](#page-85-0) ["Interpreting an assembler listing" on page 76](#page-87-0) The **-l** flag of the **as** command produces a listing of an assembler language file. ["Interpreting a symbol cross-reference" on page 81](#page-92-0) The example of the symbol cross-reference for the **hello.s** assembly program. ["Subroutine linkage convention" on page 82](#page-93-0) The Subroutine Linkage Convention. ["Understanding and programming the toc" on page 109](#page-120-0) The TOC is used to find objects in an XCOFF file. ["Running a program" on page 117](#page-128-0) A program is ready to run when it has been assembled and linked without producing any error messages.

#### **Related information**:

as

# **Assembling and linking a program**

Assembly language programs can be assembled with the **as** command or the **cc** command.

Assembly language programs can be assembled with the **as** command or the **cc** command. The **ld** command or the **cc** command can be used to link assembled programs. This section discusses the following:

### **Assembling with the as command**

The **as** command invokes the assembler.

The **as** command invokes the assembler. The syntax for the **as** command is as follows:

```
as [ -a Mode ] [ -oObjectFile ] [ -n Name ] [ -u ] [ -l[ListFile] ]
 [ -W | -w ] [ -x[XCrossFile] ] [ -s [ListFile] ] [ -m ModeName ] [ -M ]
 [ -Eoff|on ] [ -poff|on ] [-i] [-v] [ File ]
```
The **as** command reads and assembles the file specified by the *File* parameter. By convention, this file has a suffix of **.s**. If no file is specified, the **as** command reads and assembles standard input. By default, the **as** command stores its output in a file named **a.out**. The output is stored in the XCOFF file format.

All flags for the **as** command are optional.

The **ld** command is used to link object files. See the **ld** command for more information.

The assembler respects the setting of the OBJECT\_MODE environment variable. If neither **-a32** or **-a64** is used, the environment is examined for this variable. If the value of the variable is anything other than the values listed in the following table, an error message is generated and the assembler exits with a non-zero return code. The implied behavior corresponding to the valid settings are as follows:

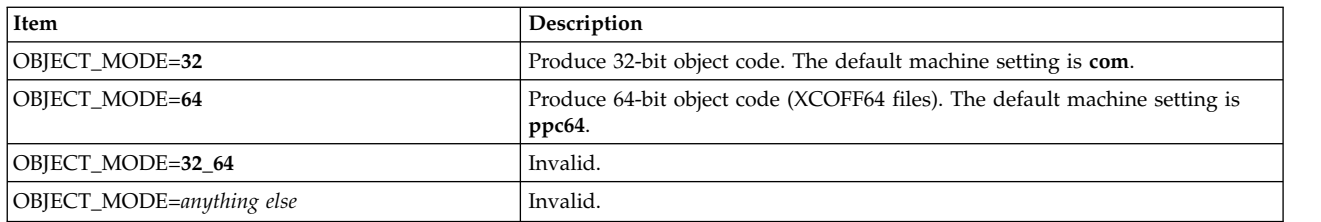

#### **Related information**:

as

### **Assembling and linking with the cc command**

The **cc** command can be used to assemble and link an assembly source program.

The **cc** command can be used to assemble and link an assembly source program. The following example links object files compiled or assembled with the **cc** command:

cc pgm.o subs1.o subs2.o

When the **cc** command is used to link object files, the object files should have the suffix of **.o** as in the previous example.

When the **cc** command is used to assemble and link source files, any assembler source files must have the suffix of **.s**. The **cc** command invokes the assembler for any files having this suffix. Option flags for the **as** command can be directed to the assembler through the **cc** command. The syntax is:

**-Wa,***Option1***,***Option2***,***...*

The following example invokes the assembler to assemble the source program using the **com** assembly mode, and produces an assembler listing and an object file:

cc -c -Wa,-mcom,-l file.s

The **cc** command invokes the assembler and then continues processing normally. Therefore: cc -Wa,-l,-oXfile.o file.s

will fail because the object file produced by the assembler is named Xfile.o, but the linkage editor (**ld** command) invoked by the **cc** command searches for file.o.

If no option flag is specified on the command line, the **cc** command uses the compiler, assembler, and link options, as well as the necessary support libraries defined in the **xlc.cfg** configuration file.

**Note:** Some option flags defined in the assembler and the linkage editor use the same letters. Therefore, if the **xlc.cfg** configuration file is used to define the assembler options (**asopt**) and the link-editor options (**ldopt**), duplicate letters should not occur in **asopt** and **ldopt** because the **cc** command is unable to distinguish the duplicate letters.

For more information on the option flags passed to the **cc** command, see the **cc** command.

#### **Related concepts**:

["Understanding assembler passes" on page 74](#page-85-0) ["Interpreting an assembler listing" on page 76](#page-87-0) The **-l** flag of the **as** command produces a listing of an assembler language file. ["Interpreting a symbol cross-reference" on page 81](#page-92-0) The example of the symbol cross-reference for the **hello.s** assembly program. ["Subroutine linkage convention" on page 82](#page-93-0) The Subroutine Linkage Convention.

<span id="page-85-0"></span>["Understanding and programming the toc" on page 109](#page-120-0) The TOC is used to find objects in an XCOFF file.

["Running a program" on page 117](#page-128-0)

A program is ready to run when it has been assembled and linked without producing any error messages.

**Related information**:

as

# **Understanding assembler passes**

When you enter the **as** command, the assembler makes two passes over the source program.

## **Related concepts**:

["Assembling and linking a program" on page 72](#page-83-0) The assembly language program defines the commands for assembling and linking a program. ["Interpreting an assembler listing" on page 76](#page-87-0) The **-l** flag of the **as** command produces a listing of an assembler language file. ["Interpreting a symbol cross-reference" on page 81](#page-92-0) The example of the symbol cross-reference for the **hello.s** assembly program. ["Subroutine linkage convention" on page 82](#page-93-0)

The Subroutine Linkage Convention.

["Understanding and programming the toc" on page 109](#page-120-0) The TOC is used to find objects in an XCOFF file.

["Running a program" on page 117](#page-128-0)

A program is ready to run when it has been assembled and linked without producing any error messages.

# **First pass**

During the first pass, the assembler checks to see if the instructions are legal in the current assembly mode.

On the first pass, the assembler performs the following tasks:

- v Checks to see if the instructions are legal in the current assembly mode.
- v Allocates space for instructions and storage areas you request.
- v Fills in the values of constants, where possible.
- v Builds a symbol table, also called a cross-reference table, and makes an entry in this table for every symbol it encounters in the label field of a statement.

The assembler reads one line of the source file at a time. If this source statement has a valid symbol in the label field, the assembler ensures that the symbol has not already been used as a label. If this is the first time the symbol has been used as a label, the assembler adds the label to the symbol table and assigns the value of the current location counter to the symbol. If the symbol has already been used as a label, the assembler returns the error message Redefinition of symbol and reassigns the symbol value.

Next, the assembler examines the instruction's mnemonic. If the mnemonic is for a machine instruction that is legal for the current assembly mode, the assembler determines the format of the instruction (for example, XO format). The assembler then allocates the number of bytes necessary to hold the machine code for the instruction. The contents of the location counter are incremented by this number of bytes.

When the assembler encounters a comment (preceded by a # (pound sign)) or an end-of-line character, the assembler starts scanning the next instruction statement. The assembler keeps scanning statements and building its symbol table until there are no more statements to read.

At the end of the first pass, all the necessary space has been allocated and each symbol defined in the program has been associated with a location counter value in the symbol table. When there are no more source statements to read, the second pass starts at the beginning of the program.

**Note:** If an error is found in the first pass, the assembly process terminates and does not continue to the second pass. If this occurs, the assembler listing only contains errors and warnings generated during the first pass of the assembler.

#### **Related concepts**:

["Assembling and linking a program" on page 72](#page-83-0)

The assembly language program defines the commands for assembling and linking a program.

["Interpreting an assembler listing" on page 76](#page-87-0) The **-l** flag of the **as** command produces a listing of an assembler language file. ["Interpreting a symbol cross-reference" on page 81](#page-92-0) The example of the symbol cross-reference for the **hello.s** assembly program. ["Subroutine linkage convention" on page 82](#page-93-0) The Subroutine Linkage Convention. ["Understanding and programming the toc" on page 109](#page-120-0)

The TOC is used to find objects in an XCOFF file.

["Running a program" on page 117](#page-128-0)

A program is ready to run when it has been assembled and linked without producing any error messages.

### **Second pass**

During the second pass, the assembler examines the operands for symbolic references to storage locations and resolves these symbolic references using information in the symbol table.

On the second pass, the assembler:

- v Examines the operands for symbolic references to storage locations and resolves these symbolic references using information in the symbol table.
- v Ensures that no instructions contain an invalid instruction form.
- v Translates source statements into machine code and constants, thus filling the allocated space with object code.
- Produces a file containing error messages, if any have occurred.

At the beginning of the second pass, the assembler scans each source statement a second time. As the assembler translates each instruction, it increments the value contained in the location counter.

If a particular symbol appears in the source code, but is not found in the symbol table, then the symbol was never defined. That is, the assembler did not encounter the symbol in the label field of any of the statements scanned during the first pass, or the symbol was never the subject of a **.comm**, **.csect**, **.lcomm**, **.sect**, or **.set** pseudo-op.

This could be either a deliberate external reference or a programmer error, such as misspelling a symbol name. The assembler indicates an error. All external references must appear in a **.extern** or **.globl** statement.

The assembler logs errors such as incorrect data alignment. However, many alignment problems are indicated by statements that do not halt assembly. The **-w** flag must be used to display these warning messages.

After the programmer corrects assembly errors, the program is ready to be linked.

<span id="page-87-0"></span>**Note:** If only warnings are generated in the first pass, the assembly process continues to the second pass. The assembler listing contains errors and warnings generated during the second pass of the assembler. Any warnings generated in the first pass do not appear in the assembler listing.

#### **Related concepts**:

["Assembling and linking a program" on page 72](#page-83-0)

The assembly language program defines the commands for assembling and linking a program.

"Interpreting an assembler listing"

The **-l** flag of the **as** command produces a listing of an assembler language file.

["Interpreting a symbol cross-reference" on page 81](#page-92-0)

The example of the symbol cross-reference for the **hello.s** assembly program.

["Subroutine linkage convention" on page 82](#page-93-0)

The Subroutine Linkage Convention.

["Understanding and programming the toc" on page 109](#page-120-0) The TOC is used to find objects in an XCOFF file.

["Running a program" on page 117](#page-128-0)

A program is ready to run when it has been assembled and linked without producing any error messages.

**Related information**:

as

# **Interpreting an assembler listing**

The **-l** flag of the **as** command produces a listing of an assembler language file.

The **-l** flag of the **as** command produces a listing of an assembler language file.

Assume that a programmer wants to display the words "hello, world." The C program would appear as follows:

```
main ( )
{
    printf ("hello, world\n");
}
```
Assembling the **hello.s** file with the following command:

as -l hello.s

produces an output file named **hello.lst**. The complete assembler listing for **hello.lst** is as follows:

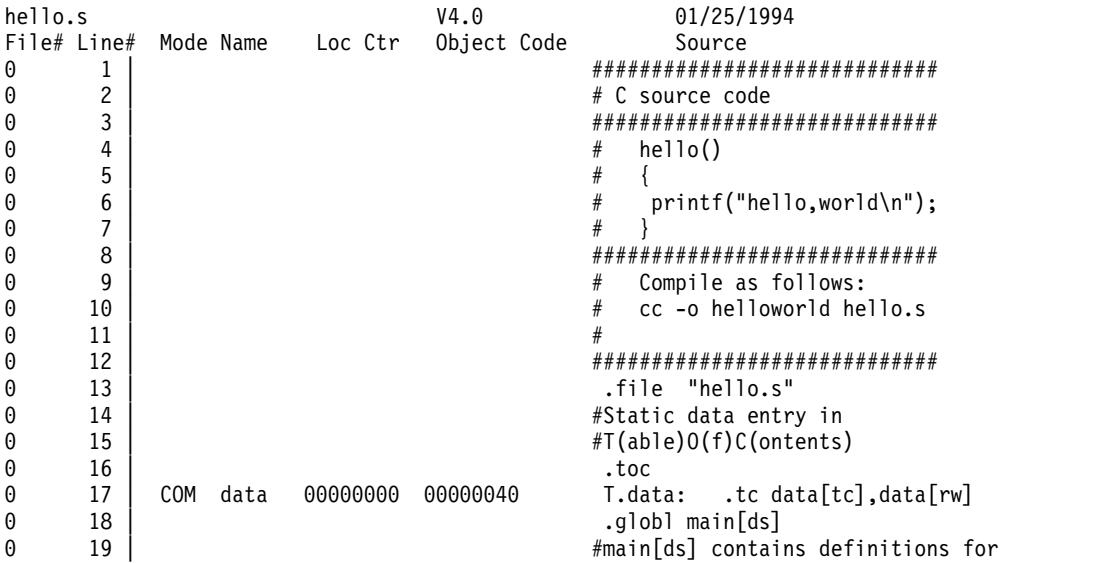

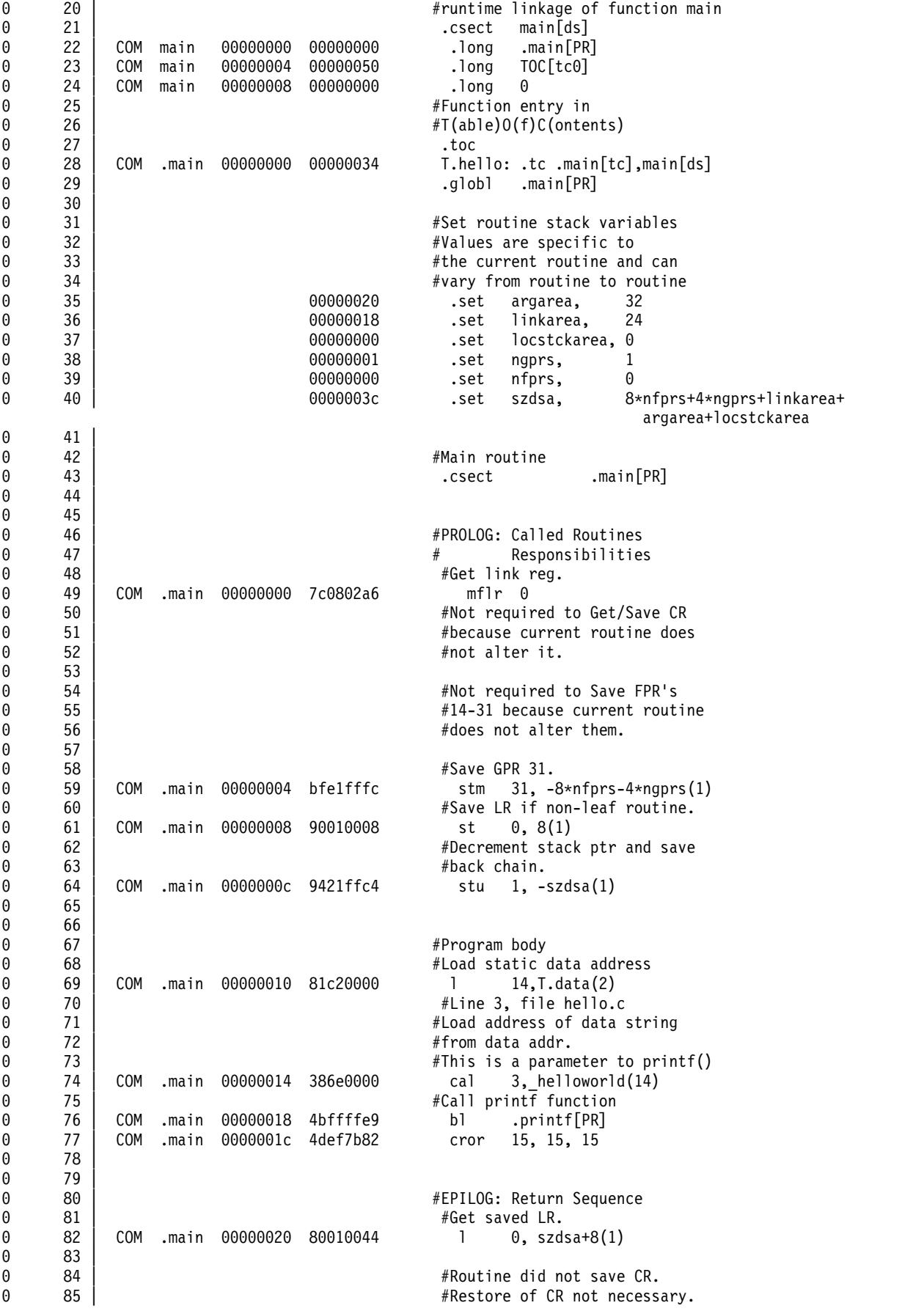

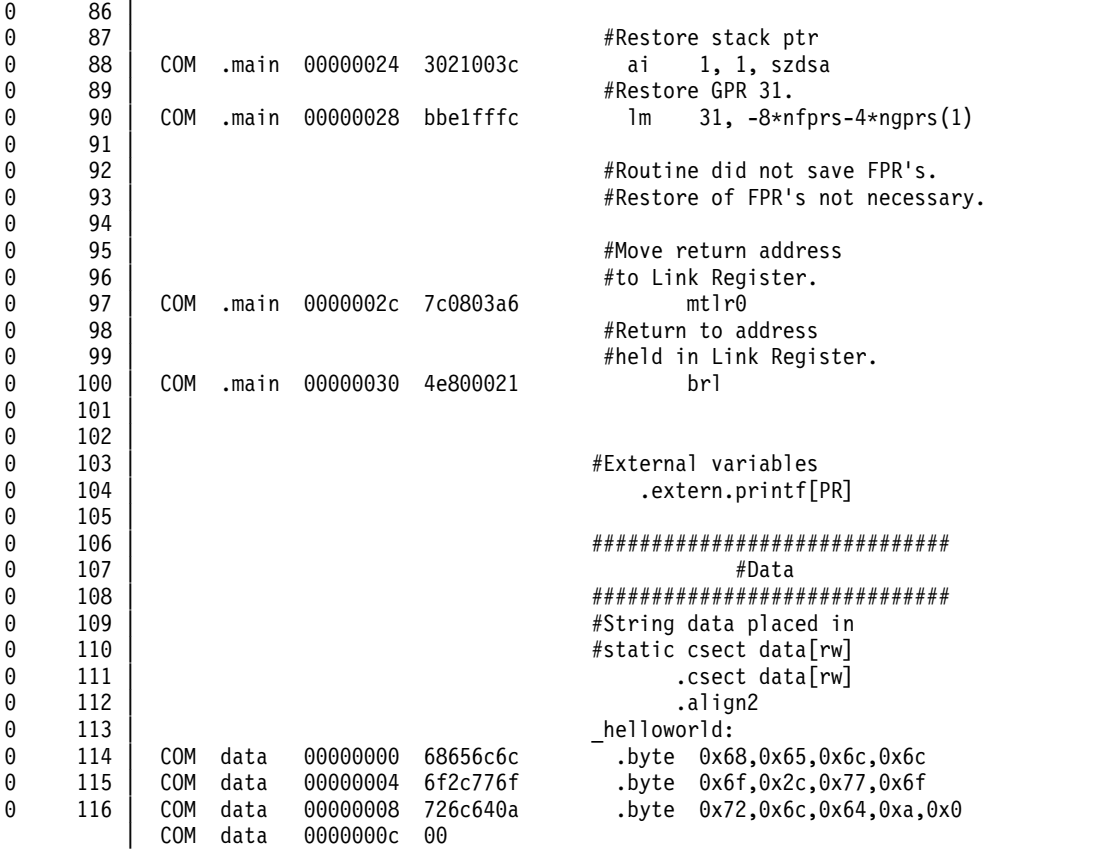

The first line of the assembler listing gives two pieces of information:

- v Name of the source file (in this case, **hello.s**)
- Date the listing file was created

The assembler listing contains several columns. The column headings are:

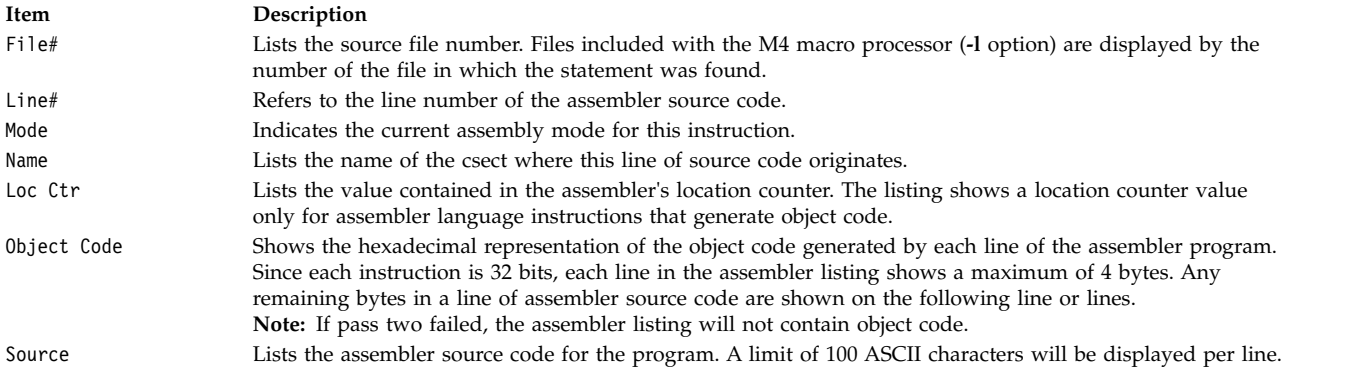

If the **-s** option flag is used on the command line, the assembler listing contains mnemonic cross-reference information.

If the assembly mode is in the PowerPC® category (**com**, **ppc**, or **601**), one column heading is PowerPC® . This column contains the PowerPC® mnemonic for each instance where the POWER® family mnemonic is used in the source program. The **any** assembly mode does not belong to any category, but is treated as though in the PowerP $\bar{C}^{\circledast}$  category.

If the assembly mode is in the POWER® family category (**pwr** or **pwr2**), one column heading is POWER® family. This column contains the POWER® family mnemonic for each instance where the PowerPC® mnemonic is used in the source program.

The following assembler listing uses the **com** assembly mode. The source program uses POWER® family mnemonics. The assembler listing has a PowerPC® mnemonic cross-reference.

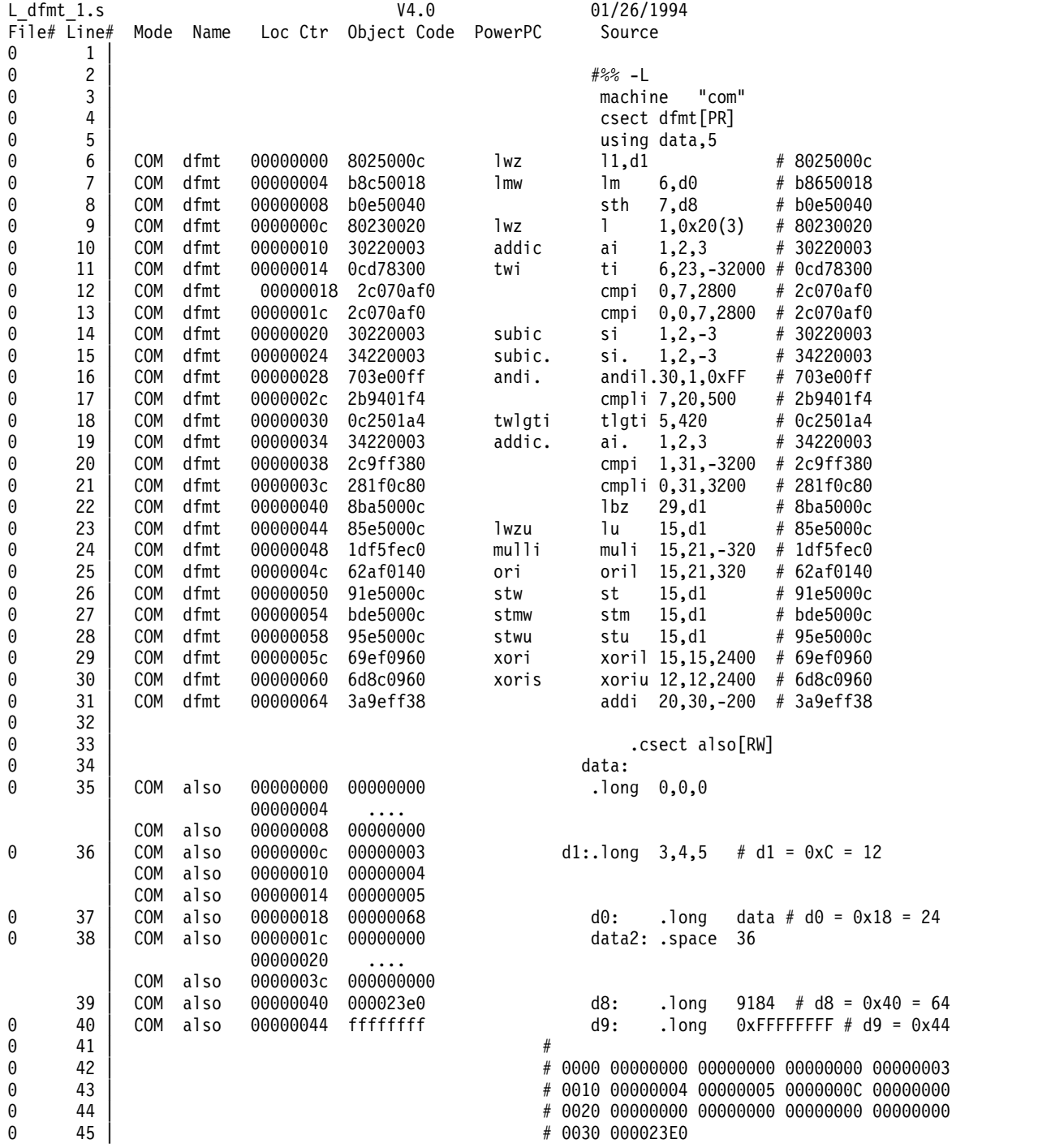

The following assembler listing uses the **pwr** assembly mode. The source program uses PowerPC® mnemonics. The assembler listing has a  $\mathrm{POWER}^{\circledast}$  family mnemonic cross-reference.

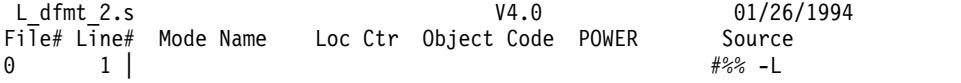

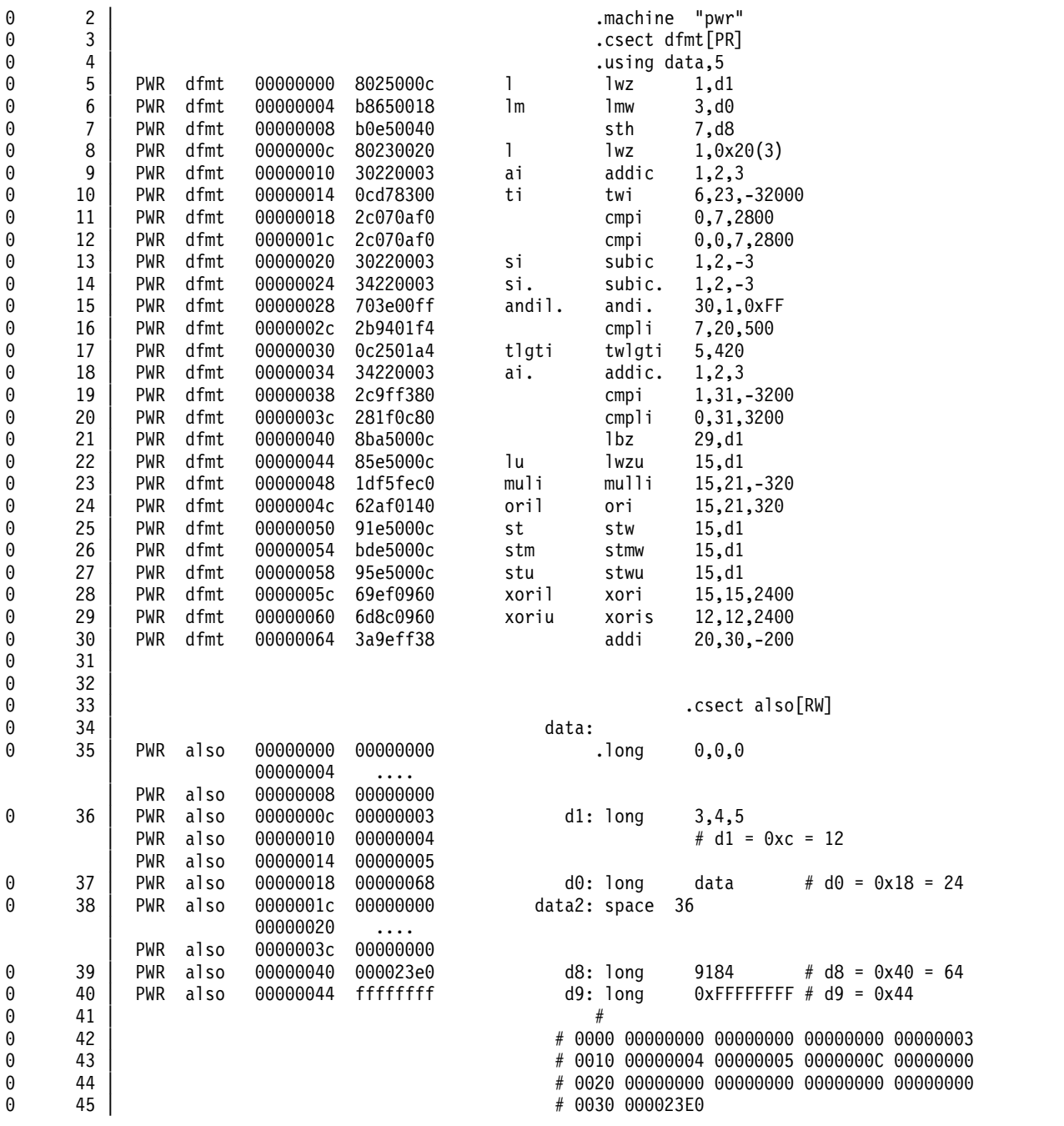

#### **Related concepts**:

["Assembling and linking a program" on page 72](#page-83-0)

The assembly language program defines the commands for assembling and linking a program.

["Interpreting an assembler listing" on page 76](#page-87-0)

The **-l** flag of the **as** command produces a listing of an assembler language file.

["Interpreting a symbol cross-reference" on page 81](#page-92-0)

The example of the symbol cross-reference for the **hello.s** assembly program.

["Subroutine linkage convention" on page 82](#page-93-0)

The Subroutine Linkage Convention.

["Understanding and programming the toc" on page 109](#page-120-0)

The TOC is used to find objects in an XCOFF file.

<span id="page-92-0"></span>["Running a program" on page 117](#page-128-0)

A program is ready to run when it has been assembled and linked without producing any error messages.

#### **Related information**:

as

# **Interpreting a symbol cross-reference**

The example of the symbol cross-reference for the **hello.s** assembly program.

The following is an example of the symbol cross-reference for the **hello.s** assembly program:

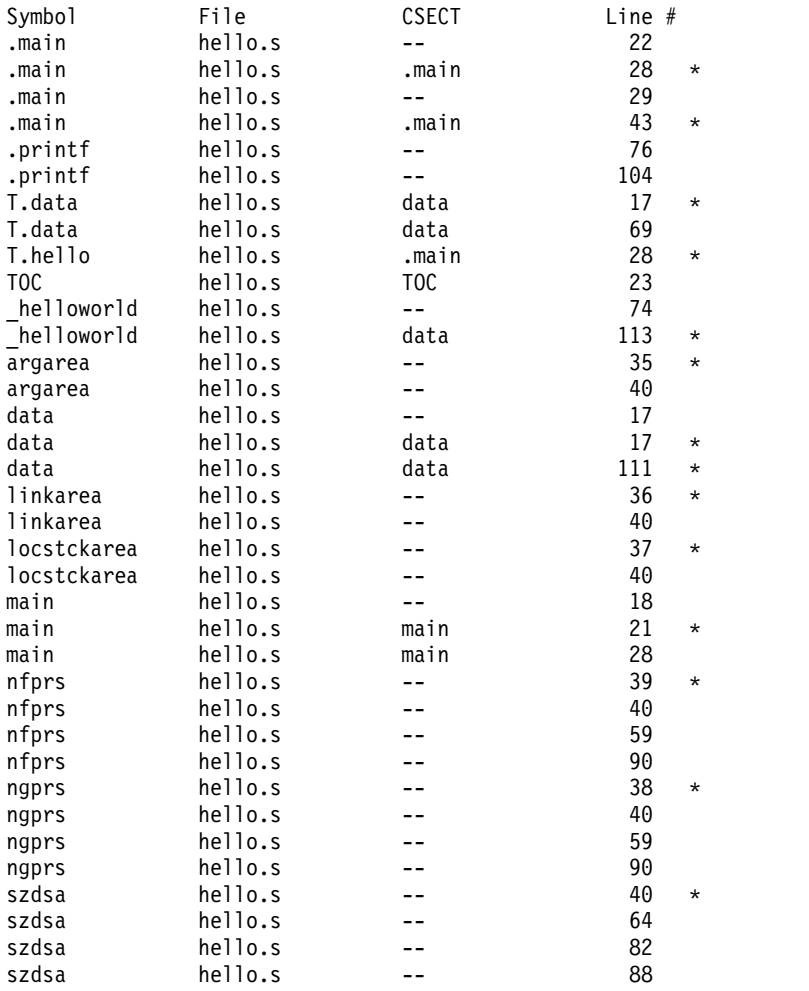

The first column lists the symbol names that appear in the source program. The second column lists the source file name in which the symbols are located. The third column lists the csect names in which the symbols are defined or located.

In the column listing the csect names,  $a - (double dash)$  means one of the following:

- v The symbol's csect has not been defined yet. In the example, the first and third .main (.main[PR]) is defined through line 42.
- v The symbol is an external symbol. In the example, .printf is an external symbol and, therefore, is not associated with any csect.
- v The symbol to be defined is a symbolic constant. When the **.set** pseudo-op is used to define a symbol, the symbol is a symbolic constant and does not have a csect associated with it. In the example, argarea, linkarea, locstckarea, nfprs, ngprs, and szdsa are symbolic constants.

<span id="page-93-0"></span>The fourth column lists the line number in which the symbol is located. An \* (asterisk) after the line number indicates that the symbol is defined in this line. If there is no asterisk after the line number, the symbol is referenced in the line.

### **Related concepts**:

["Assembling and linking a program" on page 72](#page-83-0)

The assembly language program defines the commands for assembling and linking a program.

["Interpreting an assembler listing" on page 76](#page-87-0)

The **-l** flag of the **as** command produces a listing of an assembler language file.

["Interpreting a symbol cross-reference" on page 81](#page-92-0)

The example of the symbol cross-reference for the **hello.s** assembly program.

"Subroutine linkage convention"

The Subroutine Linkage Convention.

["Understanding and programming the toc" on page 109](#page-120-0) The TOC is used to find objects in an XCOFF file.

["Running a program" on page 117](#page-128-0)

A program is ready to run when it has been assembled and linked without producing any error messages.

**Related information**:

as

# **Subroutine linkage convention**

The Subroutine Linkage Convention.

This article discusses the following:

#### **Related concepts**:

["Assembling and linking a program" on page 72](#page-83-0)

The assembly language program defines the commands for assembling and linking a program.

["Interpreting an assembler listing" on page 76](#page-87-0)

The **-l** flag of the **as** command produces a listing of an assembler language file.

["Interpreting a symbol cross-reference" on page 81](#page-92-0)

The example of the symbol cross-reference for the **hello.s** assembly program.

"Subroutine linkage convention"

The Subroutine Linkage Convention.

["Understanding and programming the toc" on page 109](#page-120-0)

The TOC is used to find objects in an XCOFF file.

["Running a program" on page 117](#page-128-0)

A program is ready to run when it has been assembled and linked without producing any error messages.

### **Linkage convention overview**

The subroutine linkage convention describes the machine state at subroutine entry and exit.

The subroutine linkage convention describes the machine state at subroutine entry and exit. When followed, this scheme allows routines compiled separately in the same or different languages to be linked and executed when called.

The linkage convention allows for parameter passing and return values to be in floating-point registers (FPRs), general-purpose registers (GPRs), or both.

### **Related concepts**:

["Assembling and linking a program" on page 72](#page-83-0) The assembly language program defines the commands for assembling and linking a program. ["Interpreting an assembler listing" on page 76](#page-87-0) The **-l** flag of the **as** command produces a listing of an assembler language file. ["Interpreting a symbol cross-reference" on page 81](#page-92-0) The example of the symbol cross-reference for the **hello.s** assembly program. ["Subroutine linkage convention" on page 82](#page-93-0) The Subroutine Linkage Convention. ["Understanding and programming the toc" on page 109](#page-120-0) The TOC is used to find objects in an XCOFF file. ["Running a program" on page 117](#page-128-0) A program is ready to run when it has been assembled and linked without producing any error

#### **Object mode considerations:**

messages.

The object mode considerations applies to both 32-bit mode and 64-bit mode.

The following discussion applies to both 32-bit mode and 64-bit mode with the following notes:

- v General purpose registers in 64-bit mode are 64 bits wide (doubleword). This implies that space usage of the stack increases by a factor of two for register storage. Wherever, below, the term *word* is used, assume (unless otherwise stated) that the size of the object in question is 1 word in 32-bit mode, and 2 words ( a doubleword) in 64-bit mode.
- v The offsets shown in the runtime stack figure should be doubled for 64-bit mode. In 32-bit mode, the stack as shown requires 56 bytes:
	- 1 word for each of the 6 registers CR, LR, compiler-reserved, linker-reserved, and saved-TOC.
	- 8 words for the 8 volatile registers.

This totals 14 words, or 56 bytes. In 64-bit mode, each field is twice as large (a doubleword), thus requiring 28 words, or 112 bytes.

- v Floating point registers are saved in the same format in both modes. The storage requirements are the same.
- v Stack pointer alignment requirements remain the same for both modes.
- v The GPR save routine listed below illustrates the methodology for saving registers in 32-bit mode. For 64-bit mode, the offsets from GPR1, the stack pointer register, would be twice the values shown. Additionally, the load instruction used would be ld and the store instruction would be stdu.

#### **Register usage and conventions:**

The PowerPC® 32-bit architecture has 32 GPRs and 32PRs.

The PowerPC® 32-bit architecture has 32 GPRs and 32 FPRs. Each GPR is 32 bits wide, and each FPR is 64 bits wide. There are also special registers for branching, exception handling, and other purposes. The General-Purpose Register Convention table shows how GPRs are used.

| Register | <b>Status</b> | Use                                                                                 |  |
|----------|---------------|-------------------------------------------------------------------------------------|--|
| GPR0     | volatile      | In function prologs.                                                                |  |
| GPR1     | dedicated     | Stack pointer.                                                                      |  |
| GPR2     | dedicated     | Table of Contents (TOC) pointer.                                                    |  |
| GPR3     | volatile      | First word of a function's argument list; first word of a scalar function return.   |  |
| GPR4     | volatile      | Second word of a function's argument list; second word of a scalar function return. |  |
| GPR5     | volatile      | Third word of a function's argument list.                                           |  |
| GPR6     | volatile      | Fourth word of a function's argument list.                                          |  |

*Table 2. General-Purpose Register Conventions*

| Register          | <b>Status</b> | <b>Use</b>                                                                                                |  |
|-------------------|---------------|----------------------------------------------------------------------------------------------------|--|
| GPR7              | volatile      | Fifth word of a function's argument list.                                                                 |  |
| GPR8              | volatile      | Sixth word of a function's argument list.                                                                 |  |
| GPR9              | volatile      | Seventh word of a function's argument list.                                                               |  |
| GPR <sub>10</sub> | volatile      | Eighth word of a function's argument list.                                                                |  |
| GPR <sub>11</sub> | volatile      | In calls by pointer and as an environment pointer for languages that require it (for<br>example, PASCAL). |  |
| GPR <sub>12</sub> | volatile      | For special exception handling required by certain languages and in glink code.                           |  |
| GPR <sub>13</sub> | reserved      | Reserved under 64-bit environment; not restored across system calls.                                      |  |
| GPR14:GPR31       | nonvolatile   | These registers must be preserved across a function call.                                                 |  |

*Table 2. General-Purpose Register Conventions (continued)*

The preferred method of using GPRs is to use the volatile registers first. Next, use the nonvolatile registers in descending order, starting with GPR31 and proceeding down to GPR14. GPR1 and GPR2 must be dedicated as stack and Table of Contents (TOC) area pointers, respectively. GPR1 and GPR2 must appear to be saved across a call, and must have the same values at return as when the call was made.

Volatile registers are scratch registers presumed to be destroyed across a call and are, therefore, not saved by the callee. Volatile registers are also used for specific purposes as shown in the previous table. Nonvolatile and dedicated registers are required to be saved and restored if altered and, thus, are guaranteed to retain their values across a function call.

The Floating-Point Register Conventions table shows how the FPRs are used.

| Register          | <b>Status</b> | Use                                                                                |  |
|-------------------|---------------|------------------------------------------------------------------------------------|--|
| FPR <sub>0</sub>  | volatile      | As a scratch register.                                                             |  |
| FPR1              | volatile      | First floating-point parameter; first 8 bytes of a floating-point scalar return.   |  |
| FPR <sub>2</sub>  | volatile      | Second floating-point parameter; second 8 bytes of a floating-point scalar return. |  |
| FPR3              | volatile      | Third floating-point parameter; third 8 bytes of a floating-point scalar return.   |  |
| FPR4              | volatile      | Fourth floating-point parameter; fourth 8 bytes of a floating-point scalar return. |  |
| FPR <sub>5</sub>  | volatile      | Fifth floating-point parameter.                                                    |  |
| FPR <sub>6</sub>  | volatile      | Sixth floating-point parameter.                                                    |  |
| FPR7              | volatile      | Seventh floating-point parameter.                                                  |  |
| FPR8              | volatile      | Eighth floating-point parameter.                                                   |  |
| FPR9              | volatile      | Ninth floating-point parameter.                                                    |  |
| FPR <sub>10</sub> | volatile      | Tenth floating-point parameter.                                                    |  |
| FPR11             | volatile      | Eleventh floating-point parameter.                                                 |  |
| FPR12             | volatile      | Twelfth floating-point parameter.                                                  |  |
| FPR13             | volatile      | Thirteenth floating-point parameter.                                               |  |
| FPR14:FPR31       | nonvolatile   | If modified, must be preserved across a call.                                      |  |

*Table 3. Floating-Point Register Conventions*

The preferred method of using FPRs is to use the volatile registers first. Next, the nonvolatile registers are used in descending order, starting with FPR31 and proceeding down to FPR14.

Only scalars are returned in multiple registers. The number of registers required depends on the size and type of the scalar. For floating-point values, the following results occur:

- v A 128-bit floating-point value returns the high-order 64 bits in FPR1 and the low-order 64 bits in FPR2.
- v An 8-byte or 16-byte complex value returns the real part in FPR1 and the imaginary part in FPR2.

v A 32-byte complex value returns the real part as a 128-bit floating-point value in FPR1 and FPR2, with the high-order 64 bits in FPR1 and the low-order 64 bits in FPR2. The imaginary part of a 32-byte complex value returns the high-order 64 bits in FPR3 and the low-order 64 bits in FPR4.

#### **Example of calling convention for complex types**

complex double foo(complex double);

Arguments are passed into fp1 and fp2 and the results are returned in fp1 and fp2. Subsequent complex double parameters are passed in the next two available registers, up to fp13, by using either even-odd or odd-even pairs. After fp13 they are passed in a parameter area in the memory located in the beginning of the caller's stack frame.

**Note:** The skipped registers are not used for later parameters. In addition, these registers are not initialized by the caller and the called function must not depend on the value stored within the skipped registers.

A single precision complex (complex float) is passed the same way as double precision with the values widened to double precision.

Double and single precision complex (complex double and complex float) are returned in fp1 and fp2 with single precision values widened to double precision.

Quadruple precision complex (complex long double) parameters are passed in the next four available registers, from fp1 to fp13 and then in the parameter area. The order in which the registers fill is, upper half of the real part, lower half of the real part, upper half of the imaginary part, and lower half of the imaginary part.

**Note:** In AIX structs, classes and unions are passed in gprs (or memory) and not fprs. This is true even if the classes and unions contain floating point values. In Linux on PPC the address of a copy in memory is passed in the next available gpr (or in memory). The varargs parameters are specifically handled and generally passed to both fprs and gprs.

#### **Calling convention for decimal floating-point types (\_Decimal128)**

\_Decimal64 parameters are passed in the next available fpr and the results returned in fp1.

\_Decimal32 parameters are passed in the lower half of the next available fpr and the results are returned in the lower half of fp1, without being converted to \_Decimal64.

\_Decimal128 parameters are passed in the next available even-odd fpr pair (or memory) even if that means skipping a register and the results are returned in the even-odd pair fpr2 and fpr3. The reason is that all the arithmetic instructions require the use of even-odd register pairs.

**Note:** The skipped registers are not used for later parameters. In addition, these registers are not initialized by the caller and the called function must not depend on the value stored within the skipped registers.

Unlike float or double, with DFP, a function prototype is always required. Hence \_Decimal32 is not required to be widened to \_Decinmal64.

#### **Example of calling convention for decimal floating-point type (\_Decimal32)**

```
#include <float.h>
#define DFP_ROUND_HALF_UP 4
_Decimal32 Add_GST_and_Ontario_PST_d32 (_Decimal32 price)
\{
```

```
Decimal32 gst:
Decimal32 pst;
Decimal32 total;
long original_rounding_mode = __dfp_get_rounding_mode ( );
dfp set rounding mode (DFP ROUND HALF UP);
qst = price * 0.06dd;pst = price * 0.08dd;
total = price + gst + pst;__dfp_set_rounding_mode (original_rounding_mode);
return (total);
}
| 000000 PDEF Add_GST_and_Ontario_PST_d32
\geq 0 PROC price, \overline{fp1}0| 000000 stw 93E1FFFC 1 ST4A #stack(gr1,-4)=gr31
0| 000004 stw 93C1FFF8 1 ST4A #stack(gr1,-8)=gr30
0| 000008 stwu 9421FF80 1 ST4U gr1,#stack(gr1,-128)=gr1
0| 00000C lwz 83C20004 1 L4A gr30=.+CONSTANT_AREA(gr2,0)
0| 000010 addi 38A00050 1 LI gr5=80
0| 000014 ori 60A30000 1 LR gr3=gr5
>> 0| 000018 stfiwx 7C211FAE 1 STDFS price(gr1,gr3,0)=fp1
9| 00001C mffs FC00048E 1 LFFSCR fp0=fcr
9| 000020 stfd D8010058 1 STFL #MX_SET1(gr1,88)=fp0
9| 000024 lwz 80010058 1 L4A gr0=#MX_SET1(gr1,88)
9| 000028 rlwinm 5400077E 1 RN4 gr0=gr0,0,0x7
9| 00002C stw 9001004C 1 ST4A original_rounding_mode(gr1,76)=gr0
10| 000030 mtfsfi FF81410C 1 SETDRND fcr=4,fcr
11| 000034 ori 60A30000 1 LR gr3=gr5
11| 000038 lfiwax 7C011EAE 1 LDFS fp0=price(gr1,gr3,0)
11| 00003C dctdp EC000204 1 CVDSDL fp0=fp0,fcr
11| 000040 lfd C83E0000 1 LDFL fp1=+CONSTANT_AREA(gr30,0)
11| 000044 dmul EC000844 1 MDFL fp0=fp0,fp1,fcr
11| 000048 drsp EC000604 1 CVDLDS fp0=fp0,fcr
11| 00004C addi 38600040 1 LI gr3=64
11| 000050 ori 60640000 1 LR gr4=gr3
11| 000054 stfiwx 7C0127AE 1 STDFS gst(gr1,gr4,0)=fp0
   000058 ori 60A40000 1 LR gr4=gr5
12| 00005C lfiwax 7C0126AE 1 LDFS fp0=price(gr1,gr4,0)
12| 000060 dctdp EC000204 1 CVDSDL fp0=fp0,fcr
12| 000064 lfd C83E0008 1 LDFL fp1=+CONSTANT_AREA(gr30,8)
12| 000068 dmul EC000844 1 MDFL fp0=fp0,fp1,fcr
12| 00006C drsp EC000604 1 CVDLDS fp0=fp0,fcr
12| 000070 addi 38800044 1 LI gr4=68
12| 000074 ori 60860000 1 LR gr6=gr4
12| 000078 stfiwx 7C0137AE 1 STDFS pst(gr1,gr6,0)=fp0
13| 00007C lfiwax 7C012EAE 1 LDFS fp0=price(gr1,gr5,0)
13| 000080 lfiwax 7C211EAE 1 LDFS fp1=gst(gr1,gr3,0)
13| 000084 dctdp EC000204 1 CVDSDL fp0=fp0,fcr
13| 000088 dctdp EC200A04 1 CVDSDL fp1=fp1,fcr
13| 00008C mffs FC40048E 1 LFFSCR fp2=fcr
13| 000090 stfd D8410058 1 STFL #MX_SET1(gr1,88)=fp2
13| 000094 lwz 80010058 1 L4A gr0=#MX_SET1(gr1,88)
13| 000098 rlwinm 5400077E 1 RN4 gr0=gr0,0,0x7
13| 00009C mtfsfi FF81710C 1 SETDRND fcr=7,fcr
13| 0000A0 dadd EC000804 1 ADFL fp0=fp0,fp1,fcr
13| 0000A4 stw 90010058 1 ST4A #MX_SET1(gr1,88)=gr0
13| 0000A8 lfd C8210058 1 LFL fp1=#MX_SET1(gr1,88)
13| 0000AC mtfsf FC030D8E 1 LFSCR8 fsr,fcr=fp1,1,1
13| 0000B0 addi 38000007 1 LI gr0=7
13| 0000B4 addi 38600000 1 LI gr3=0
13| 0000B8 stw 90610068 1 ST4A #MX_CONVF1_0(gr1,104)=gr3
13| 0000BC stw 9001006C 1 ST4A #MX_CONVF1_0(gr1,108)=gr0
13| 0000C0 lfd C8210068 1 LDFL fp1=#MX_CONVF1_0(gr1,104)
13| 0000C4 drrnd EC010646 1 RRDFL fp0=fp0,fp1,3,fcr
13| 0000C8 drsp EC000604 1 CVDLDS fp0=fp0,fcr
13| 0000CC lfiwax 7C2126AE 1 LDFS fp1=pst(gr1,gr4,0)
13| 0000D0 dctdp EC000204 1 CVDSDL fp0=fp0,fcr
```

```
13| 0000D4 dctdp EC200A04 1 CVDSDL fp1=fp1,fcr
13| 0000D8 mffs FC40048E 1 LFFSCR fp2=fcr
13| 0000DC stfd D8410058 1 STFL #MX_SET1(gr1,88)=fp2
13| 0000E0 lwz 80810058 1 L4A gr4=#MX_SET1(gr1,88)
13| 0000E4 rlwinm 5484077E 1 RN4 gr4=gr4,0,0x7
13| 0000E8 mtfsfi FF81710C 1 SETDRND fcr=7,fcr
13| 0000EC dadd EC000804 1 ADFL fp0=fp0,fp1,fcr
13| 0000F0 stw 90810058 1 ST4A #MX_SET1(gr1,88)=gr4
13| 0000F4 lfd C8210058 1 LFL fp1=#MX_SET1(gr1,88)
13| 0000F8 mtfsf FC030D8E 1 LFSCR8 fsr,fcr=fp1,1,1
13| 0000FC stw 90610068 1 ST4A #MX_CONVF1_0(gr1,104)=gr3
13| 000100 stw 9001006C 1 ST4A #MX_CONVF1_0(gr1,108)=gr0
13| 000104 lfd C8210068 1 LDFL fp1=#MX_CONVF1_0(gr1,104)
13| 000108 drrnd EC010646 1 RRDFL fp0=fp0,fp1,3,fcr
13| 00010C drsp EC000604 1 CVDLDS fp0=fp0,fcr
13| 000110 addi 38600048 1 LI gr3=72
13| 000114 ori 60640000 1 LR gr4=gr3
   000118 stfiwx 7C0127AE 1 STDFS total(gr1,gr4,0)=fp0
14| 00011C lwz 8001004C 1 L4A gr0=original_rounding_mode(gr1,76)
14 000120 stw 90010058 1 ST4A #MX SET1(gr1,88)=gr0
14| 000124 lfd C8010058 1 LFL fp0=#MX_SET1(gr1,88)
14| 000128 mtfsf FC03058E 1 LFSCR8 fsr,fcr=fp0,1,1
>> 15| 00012C lfiwax 7C211EAE 1 LDFS fp1=total(gr1,gr3,0)
16| CL.1:
16| 000130 lwz 83C10078 1 L4A gr30=#stack(gr1,120)
16| 000134 addi 38210080 1 AI gr1=gr1,128
16| 000138 bclr 4E800020 1 BA lr
```
#### **Example of calling convention for decimal floating-point type (\_Decimal64)**

```
#include <float.h>
#define DFP_ROUND_HALF_UP 4
Decimal64 Add GST and Ontario PST d64 ( Decimal64 price)
\{Decimal64 gst;
Decimal64 pst;
Decimal64 total;
long original rounding mode = dfp get rounding mode ( );
 dfp set rounding mode (DFP ROUND HALF UP);
gst = price * 0.06dd;
pst = price * 0.08dd;
total = price + qst + pst:
dfp set rounding mode (original rounding mode);
return (total);
}
| 000000 PDEF Add_GST_and_Ontario_PST_d64
>> 0| PROC price,fp1
0| 000000 stw 93E1FFFC 1 ST4A #stack(gr1,-4)=gr31
  000004 stw 93C1FFF8 1 ST4A #stack(gr1,-8)=gr30
0| 000008 stwu 9421FF80 1 ST4U gr1,#stack(gr1,-128)=gr1
0| 00000C lwz 83C20004 1 L4A gr30=.+CONSTANT_AREA(gr2,0)
>> 0| 000010 stfd D8210098 1 STDFL price(gr1,152)=fp1
9| 000014 mffs FC00048E 1 LFFSCR fp0=fcr
9| 000018 stfd D8010060 1 STFL #MX_SET1(gr1,96)=fp0
9 00001C lwz 80010060 1 L4A gr0=#MX SET1(gr1,96)
9| 000020 rlwinm 5400077E 1 RN4 gr0=gr0,0,0x7
9| 000024 stw 90010058 1 ST4A original_rounding_mode(gr1,88)=gr0
10| 000028 mtfsfi FF81410C 1 SETDRND fcr=4,fcr
11| 00002C lfd C8010098 1 LDFL fp0=price(gr1,152)
11| 000030 lfd C83E0000 1 LDFL fp1=+CONSTANT_AREA(gr30,0)
11| 000034 dmul EC000844 1 MDFL fp0=fp0,fp1,fcr
11| 000038 stfd D8010040 1 STDFL gst(gr1,64)=fp0
12| 00003C lfd C8010098 1 LDFL fp0=price(gr1,152)
12| 000040 lfd C83E0008 1 LDFL fp1=+CONSTANT_AREA(gr30,8)
12| 000044 dmul EC000844 1 MDFL fp0=fp0,fp1,fcr
```

```
12| 000048 stfd D8010048 1 STDFL pst(gr1,72)=fp0
13| 00004C lfd C8010098 1 LDFL fp0=price(gr1,152)
13| 000050 lfd C8210040 1 LDFL fp1=gst(gr1,64)
13| 000054 dadd EC000804 1 ADFL fp0=fp0,fp1,fcr
13| 000058 lfd C8210048 1 LDFL fp1=pst(gr1,72)
13| 00005C dadd EC000804 1 ADFL fp0=fp0,fp1,fcr
13| 000060 stfd D8010050 1 STDFL total(gr1,80)=fp0
14| 000064 lwz 80010058 1 L4A gr0=original_rounding_mode(gr1,88)
14 000068 stw 90010060 1 ST4A #MX_SET1(gr1,96)=gr0
14| 00006C lfd C8010060 1 LFL fp0=#MX_SET1(gr1,96)
14| 000070 mtfsf FC03058E 1 LFSCR8 fsr,fcr=fp0,1,1
>> 15| 000074 lfd C8210050 1 LDFL fp1=total(gr1,80)
16| CL.1:
16| 000078 lwz 83C10078 1 L4A gr30=#stack(gr1,120)
16| 00007C addi 38210080 1 AI gr1=gr1,128
16| 000080 bclr 4E800020 1 BA lr
```
**Example of calling convention for decimal floating-point type (\_Decimal128)**

```
include <float.h>
#define DFP_ROUND_HALF_UP 4
Decimal128 Add GST and Ontario PST d128 (Decimal128 price)
\{_Decimal128 gst;
Decimal128 pst;
Decimal128 total;
long original rounding mode = \Box dfp get rounding mode ( );
 __dfp_set_rounding_mode (DFP_ROUND_HALF_UP);
qst = price * 0.06dd;pst = price * 0.08dd;
total = price + gst + pst;dfp set rounding mode (original rounding mode);
return (total);
}
| 000000 PDEF Add GST and Ontario PST d128
>> 0| PROC price,fp2,fp3
0| 000000 stw 93E1FFFC 1 ST4A #stack(gr1,-4)=gr31
0| 000004 stw 93C1FFF8 1 ST4A #stack(gr1,-8)=gr30
0| 000008 stwu 9421FF70 1 ST4U gr1,#stack(gr1,-144)=gr1
0| 00000C lwz 83C20004 1 L4A gr30=.+CONSTANT_AREA(gr2,0)
>> 0| 000010 stfd D84100A8 1 STDFL price(gr1,168)=fp2
>> 0| 000014 stfd D86100B0 1 STDFL price(gr1,176)=fp3
9| 000018 mffs FC00048E 1 LFFSCR fp0=fcr
9| 00001C stfd D8010078 1 STFL #MX_SET1(gr1,120)=fp0
9| 000020 lwz 80010078 1 L4A gr0=#MX_SET1(gr1,120)
9| 000024 rlwinm 5400077E 1 RN4 gr0=gr0,0,0x7
9| 000028 stw 90010070 1 ST4A original_rounding_mode(gr1,112)=gr0
10| 00002C mtfsfi FF81410C 1 SETDRND fcr=4,fcr
11| 000030 lfd C80100A8 1 LDFL fp0=price(gr1,168)
11| 000034 lfd C82100B0 1 LDFL fp1=price(gr1,176)
11| 000038 lfd C85E0000 1 LDFL fp2=+CONSTANT_AREA(gr30,0)
11| 00003C lfd C87E0008 1 LDFL fp3=+CONSTANT_AREA(gr30,8)
11| 000040 dmulq FC001044 1 MDFE fp0,fp1=fp0-fp3,fcr
11| 000044 stfdp F4010040 1 STDFE gst(gr1,64)=fp0,fp1
12| 000048 lfd C80100A8 1 LDFL fp0=price(gr1,168)
12| 00004C lfd C82100B0 1 LDFL fp1=price(gr1,176)
12| 000050 lfd C85E0010 1 LDFL fp2=+CONSTANT_AREA(gr30,16)
12| 000054 lfd C87E0018 1 LDFL fp3=+CONSTANT_AREA(gr30,24)
12| 000058 dmulq FC001044 1 MDFE fp0,fp1=fp0-fp3,fcr
12| 00005C stfdp F4010050 1 STDFE pst(gr1,80)=fp0,fp1
13| 000060 lfd C80100A8 1 LDFL fp0=price(gr1,168)
13| 000064 lfd C82100B0 1 LDFL fp1=price(gr1,176)
13| 000068 lfd C8410040 1 LDFL fp2=gst(gr1,64)
13| 00006C lfd C8610048 1 LDFL fp3=gst(gr1,72)
13| 000070 daddq FC001004 1 ADFE fp0,fp1=fp0-fp3,fcr
```

```
13| 000074 lfd C8410050 1 LDFL fp2=pst(gr1,80)
13| 000078 lfd C8610058 1 LDFL fp3=pst(gr1,88)
13| 00007C daddq FC001004 1 ADFE fp0,fp1=fp0-fp3,fcr
13| 000080 stfdp F4010060 1 STDFE total(gr1,96)=fp0,fp1
14| 000084 lwz 80010070 1 L4A gr0=original_rounding_mode(gr1,112)
14| 000088 stw 90010078 1 ST4A #MX_SET1(gr1,120)=gr0
14| 00008C lfd C8010078 1 LFL fp0=#MX_SET1(gr1,120)
14| 000090 mtfsf FC03058E 1 LFSCR8 fsr,fcr=fp0,1,1
>> 15| 000094 lfd C8410060 1 LDFL fp2=total(gr1,96)
>> 15| 000098 lfd C8610068 1 LDFL fp3=total(gr1,104)
16| CL.1:
16| 00009C lwz 83C10088 1 L4A gr30=#stack(gr1,136)
16| 0000A0 addi 38210090 1 AI gr1=gr1,144
16| 0000A4 bclr 4E800020 1 BA lr
```
#### **Related concepts**:

["Assembling and linking a program" on page 72](#page-83-0)

The assembly language program defines the commands for assembling and linking a program.

["Interpreting an assembler listing" on page 76](#page-87-0)

The **-l** flag of the **as** command produces a listing of an assembler language file.

["Interpreting a symbol cross-reference" on page 81](#page-92-0)

The example of the symbol cross-reference for the **hello.s** assembly program.

["Subroutine linkage convention" on page 82](#page-93-0)

The Subroutine Linkage Convention.

["Understanding and programming the toc" on page 109](#page-120-0)

The TOC is used to find objects in an XCOFF file.

["Running a program" on page 117](#page-128-0)

A program is ready to run when it has been assembled and linked without producing any error messages.

#### **Special registers in the PowerPC® :**

The Special-Purpose Register Conventions shows thet PowerPC $^{\circledast}$  special purpose registers (SPRs).

The Special-Purpose Register Conventions table shows the PowerPC® special purpose registers (SPRs). These are the only SPRs for which there is a register convention.

| <b>Register or Register</b><br>Field | <b>Status</b> | Use                                                        |
|--------------------------------------|---------------|------------------------------------------------------------|
| LR                                   | volatile      | Used as a branch target address or holds a return address. |
| <b>CTR</b>                           | volatile      | Used for loop count decrement and branching.               |
| <b>XER</b>                           | volatile      | Fixed-point exception register.                            |
| <b>FPSCR</b>                         | volatile      | Floating-point exception register.                         |
| CR0, CR1                             | volatile      | Condition-register bits.                                   |
| CR2, CR3, CR4                        | nonvolatile   | Condition-register bits.                                   |
| CR5, CR6, CR7                        | volatile      | Condition-register bits.                                   |

*Table 4. Special-Purpose Register Conventions*

Routines that alter CR2, CR3, and CR4 must save and restore at least these fields of the CR. Use of other CR fields does not require saving or restoring.

#### **Related concepts**:

["Assembling and linking a program" on page 72](#page-83-0)

The assembly language program defines the commands for assembling and linking a program.

["Interpreting an assembler listing" on page 76](#page-87-0)

The **-l** flag of the **as** command produces a listing of an assembler language file.

["Interpreting a symbol cross-reference" on page 81](#page-92-0) The example of the symbol cross-reference for the **hello.s** assembly program.

["Subroutine linkage convention" on page 82](#page-93-0)

The Subroutine Linkage Convention.

["Understanding and programming the toc" on page 109](#page-120-0) The TOC is used to find objects in an XCOFF file.

["Running a program" on page 117](#page-128-0) A program is ready to run when it has been assembled and linked without producing any error messages.

### **Runtime process stack:**

The stack format convention is designed to enhance the efficiency of Prolog and epilog function usage, parameter passing and the shared library support.

The stack format convention is designed to enhance the efficiency of the following:

- Prolog and epilog function usage
- Parameter passing
- Shared library support

The Runtime Stack figure illustrates the runtime stack. It shows the stack after the **sender** function calls the **catcher** function, but before the **catcher** function calls another function. This figure is based on the assumption that the **catcher** function will call another function. Therefore, the **catcher** function requires another link area (as described in the stack layout). **PW***n* refers to the *n*th word of parameters that are passed.

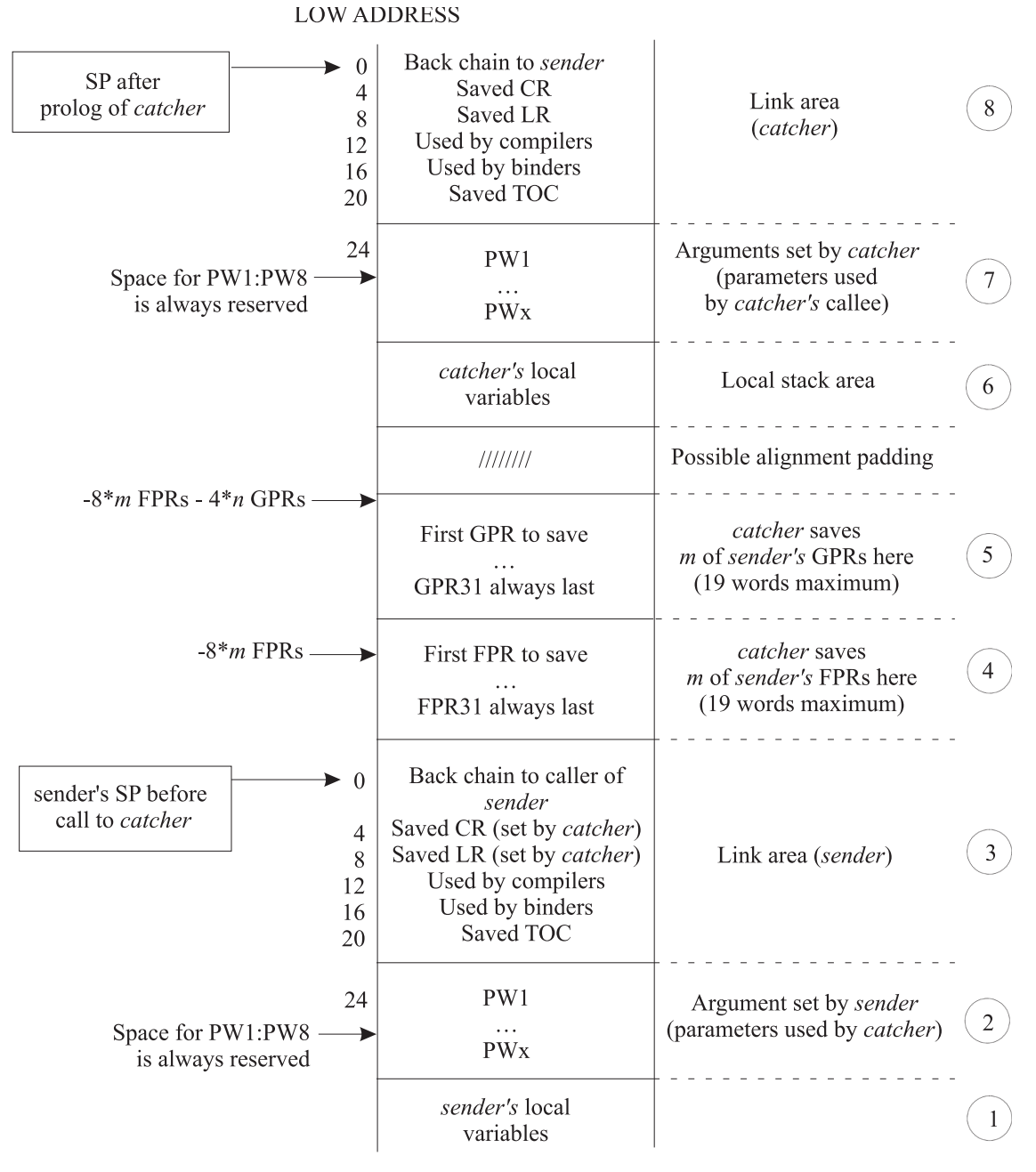

#### **HIGH ADDRESS**

#### *Figure 2. Runtime Stack*

#### *Stack layout:*

The stack layout grows from numerically higher storage addresses to numerically lower addresses.

Only one register, referred to as the stack pointer (SP), is used for addressing the stack, and GPR1 is the dedicated stack pointer register. It grows from numerically higher storage addresses to numerically lower addresses.

The Runtime Stack figure illustrates what happens when the **sender** function calls the **catcher** function, and how the **catcher** function requires a stack frame of its own. When a function makes no calls and requires no local storage of its own, no stack frame is required and the SP is not altered.

### **Note:**

- 1. To reduce confusion, data being passed from the **sender** function (the caller) is referred to as arguments, and the same data being received by the **catcher** function (the callee) is referred to as parameters. The output argument area of **sender** is the same as the input parameter area of **catcher**.
- 2. The address value in the stack pointer must be quadword-aligned. (The address value must be a multiple of 16.)

#### **Related concepts**:

["Assembling and linking a program" on page 72](#page-83-0)

The assembly language program defines the commands for assembling and linking a program.

["Interpreting an assembler listing" on page 76](#page-87-0)

The **-l** flag of the **as** command produces a listing of an assembler language file.

["Interpreting a symbol cross-reference" on page 81](#page-92-0)

The example of the symbol cross-reference for the **hello.s** assembly program.

["Subroutine linkage convention" on page 82](#page-93-0)

The Subroutine Linkage Convention.

["Understanding and programming the toc" on page 109](#page-120-0)

The TOC is used to find objects in an XCOFF file.

["Running a program" on page 117](#page-128-0)

A program is ready to run when it has been assembled and linked without producing any error messages.

#### *Stack areas:*

The stack layout is divided into eight areas numbered 1 to 8, starting from the bottom of the diagram to the top of the diagram.

For convenience, the stack layout has been divided into eight areas numbered 1 to 8, starting from the bottom of the diagram (high address) to the top of the diagram (low address). The sender's stack pointer is pointing to the top of area 3 when the call to the **catcher** function is made, which is also the same SP value that is used by the **catcher** function on entry to its prolog. The following is a description of the stack areas, starting from the bottom of the diagram (area 1) and moving up to the top (area 8):

#### v **Area 1: Sender's Local Variable Area**

Area 1 is the local variable area for the **sender** function, contains all local variables and temporary space required by this function.

#### v **Area 2: Sender's Output Argument Area**

Area 2 is the output argument area for the **sender** function. This area is at least eight words in size and must be doubleword-aligned. The first eight words are not used by the caller (the **sender** function) because their corresponding values are placed directly in the argument registers (GPR3:GPR10). The storage is reserved so that if the callee (the **catcher** function) takes the address of any of its parameters, the values passed in GPR3:GPR10 can be stored in their address locations (PW1:PW8, respectively). If the **sender** function is passing more than eight arguments to the **catcher** function, then it must reserve space for the excess parameters. The excess parameters must be stored as register images beyond the eight reserved words starting at offset 56 from the **sender** function's SP value.

**Note:** This area may also be used by language processors and is volatile across calls to other functions.

v **Area 3: Sender's Link Area**

Area 3 is the link area for the **sender** function. This area consists of six words and is at offset 0 from the **sender** function's SP at the time the call to the **catcher** function is made. Certain fields in this area are used by the **catcher** function as part of its prolog code, those fields are marked in the Runtime Stack figure and are explained below.

The first word is the *back chain*, the location where the **sender** function saved its caller's SP value prior to modifying the SP. The second word (at offset 4) is where the **catcher** function can save the CR if it modifies any of the nonvolatile CR fields. The third word (offset 8) is where the **catcher** function can save the LR if the **catcher** function makes any calls.

The fourth word is reserved for compilers, and the fifth word is used by binder-generated instructions. The last word in the link area (offset 20) is where the TOC area register is saved by the global linkage (glink) interface routine. This occurs when an out-of-module call is performed, such as when a shared library function is called.

### v **Area 4: Catcher's Floating-Point Registers Save Area**

Area 4 is the floating-point register save area for the callee (the **catcher** function) and is doubleword-aligned. It represents the space needed to save all the nonvolatile FPRs used by the called program (the **catcher** function). The FPRs are saved immediately above the link area (at a lower address) at a negative displacement from the **sender** function's SP. The size of this area varies from zero to a maximum of 144 bytes, depending on the number of FPRs being saved (maximum number is 18 FPRs \* 8 bytes each).

#### v **Area 5: Catcher's General-Purpose Registers Save Area**

Area 5 is the general-purpose register save area for the **catcher** function and is at least word-aligned. It represents the space needed by the called program (the **catcher** function) to save all the nonvolatile GPRs. The GPRs are saved immediately above the FPR save area (at a lower address) at a negative displacement from the **sender** function's SP. The size of this area varies from zero to a maximum of 76 bytes, depending on the number of GPRs being saved (maximum number is 19 GPRs \* 4 bytes each).

#### **Note:**

- 1. A stackless leaf procedure makes no calls and requires no local variable area, but it may use nonvolatile GPRs and FPRs.
- 2. The save area consists of the FPR save area (4) and the GPR save area (5), which have a combined maximum size of 220 bytes. The stack floor of the currently executing function is located at 220 bytes less than the value in the SP. The area between the value in the SP and the stack floor is the maximum save area that a stackless leaf function may use without acquiring its own stack. Functions may use this area as temporary space which is volatile across calls to other functions. Execution elements such as interrupt handlers and binder-inserted code, which cannot be seen by compiled codes as calls, must not use this area.

The system-defined stack floor includes the maximum possible save area. The formula for the size of the save area is:

18\*8 (for FPRs) + 19\*4 (for GPRs)  $= 220$ 

### v **Area 6: Catcher's Local Variable Area**

Area 6 is the local variable area for the **catcher** function and contains local variables and temporary space required by this function. The **catcher** function addresses this area using its own SP, which points to the top of area 8, as a base register.

### v **Area 7: Catcher's Output Argument Area**

Area 7 is the output argument area for the **catcher** function and is at least eight words in size and must be doubleword-aligned. The first eight words are not used by the caller (the **catcher** function), because their corresponding values are placed directly in the argument registers (GPR3:GPR10). The storage is reserved so that if the **catcher** function's callee takes the address of any of its parameters, then the values passed in GPR3:GPR10 can be stored in their address locations. If the **catcher** function is passing more than eight arguments to its callee (PW1:PW8, respectively), it must reserve space for the excess parameters. The excess parameters must be stored as register images beyond the eight reserved words starting at offset 56 from the **catcher** function's SP value.

**Note:** This area can also be used by language processors and is volatile across calls to other functions.

v **Area 8: Catcher's Link Area**

Area 8 is the link area for the **catcher** function and contains the same fields as those in the **sender** function's link area (area 3).

### **Related concepts**:

["Assembling and linking a program" on page 72](#page-83-0)

The assembly language program defines the commands for assembling and linking a program.

["Interpreting an assembler listing" on page 76](#page-87-0)

The **-l** flag of the **as** command produces a listing of an assembler language file.

["Interpreting a symbol cross-reference" on page 81](#page-92-0)

The example of the symbol cross-reference for the **hello.s** assembly program.

["Subroutine linkage convention" on page 82](#page-93-0)

The Subroutine Linkage Convention.

["Understanding and programming the toc" on page 109](#page-120-0) The TOC is used to find objects in an XCOFF file.

["Running a program" on page 117](#page-128-0)

A program is ready to run when it has been assembled and linked without producing any error messages.

**Stack-related system standard:** All language processors and assemblers must maintain the stack-related system standard that the SP must be atomically updated by a single instruction. This ensures that there is no timing window where an interrupt that would result in the stack pointer being only partially updated can occur.

**Note:** The examples of program prologs and epilogs show the most efficient way to update the stack pointer.

### **Related concepts**:

["Assembling and linking a program" on page 72](#page-83-0)

The assembly language program defines the commands for assembling and linking a program.

["Interpreting an assembler listing" on page 76](#page-87-0)

The **-l** flag of the **as** command produces a listing of an assembler language file.

["Interpreting a symbol cross-reference" on page 81](#page-92-0)

The example of the symbol cross-reference for the **hello.s** assembly program.

["Subroutine linkage convention" on page 82](#page-93-0)

The Subroutine Linkage Convention.

["Understanding and programming the toc" on page 109](#page-120-0)

The TOC is used to find objects in an XCOFF file.

["Running a program" on page 117](#page-128-0)

A program is ready to run when it has been assembled and linked without producing any error messages.

### **Prologs and epilogs:**

Prologs and epilogs are used for functions, including setting the registers on function entry and restoring the registers on function exit.

Prologs and epilogs may be used for functions, including setting the registers on function entry and restoring the registers on function exit.

No predetermined code sequences representing function prologs and epilogs are dictated. However, certain operations must be performed under certain conditions. The following diagram shows the stack frame layout.

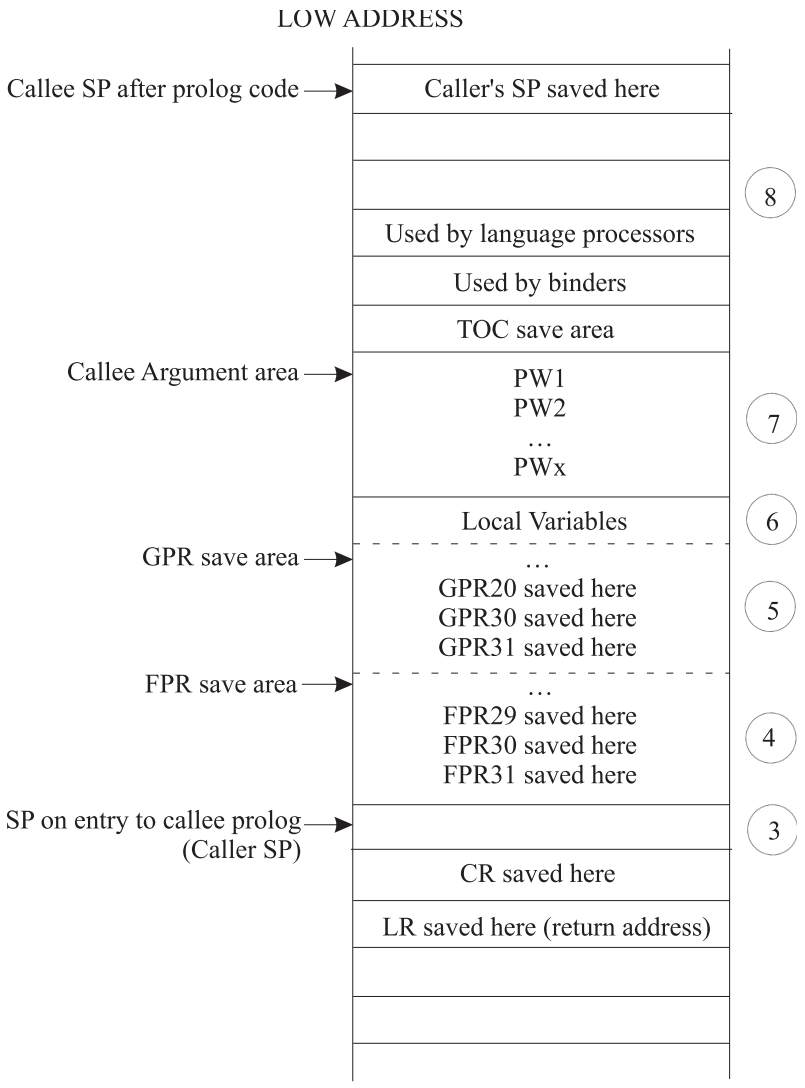

**HIGH ADDRESS** 

*Figure 3. Stack Frame Layout*

A typical function's execution stack is:

- Prolog action
- Body of function
- Epilog action

The Prolog Actions and Epilog Actions tables show the conditions and actions required for prologs and epilogs.

*Table 5. Prolog Actions*

| If:                                                             | Then:                                                                                                    |
|-----------------------------------------------------------------|----------------------------------------------------------------------------------------------------|
| Any nonvolatile FPRs (FPR14:FPR31) are used                     | Save them in the FPR save area (area 4 in the previous figure).                                                                                                    |
| Any nonvolatile GPRs (GPR13:GPR31) are used                     | Save them in the GPR save area (area 5 in the previous figure).                                                                                                    |
| LR is used for a nonleaf procedure                              | Save the LR at offset eight from the caller function SP.                                                                                                    |
| Any of the nonvolatile condition register (CR) fields are used. | Save the CR at offset four from the caller function SP.                                                                                                    |
| A new stack frame is required                                   | Get a stack frame and decrement the SP by the size of the frame<br>padded (if necessary) to a multiple of 16 to acquire a new SP<br>and save caller's SP at offset 0 from the new SP. |

**Note:** A leaf function that does not require stack space for local variables and temporaries can save its caller registers at a negative offset from the caller SP without actually acquiring a stack frame.

*Table 6. Epilog Actions*

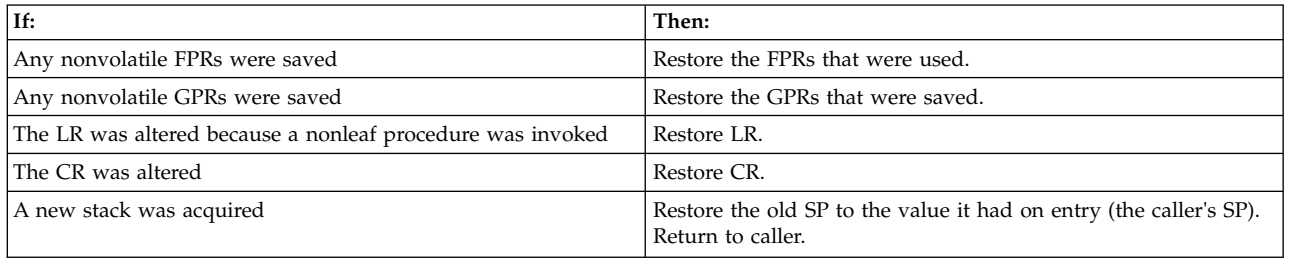

While the PowerP $C^{\circ}$  architecture provides both load and store multiple instructions for GPRs, it discourages their use because their implementation on some machines may not be optimal. In fact, use of the load and store multiple instructions on some future implementations may be significantly slower than the equivalent series of single word loads or stores. However, saving many FPRs or GPRs with single load or store instructions in a function prolog or epilog leads to increased code size. For this reason, the system environment must provide routines that can be called from a function prolog and epilog that will do the saving and restoring of the FPRs and GPRs. The interface to these routines, their source code, and some prolog and epilog code sequences are provided.

As shown in the stack frame layout, the GPR save area is not at a fixed position from either the caller SP or the callee SP. The FPR save area starts at a fixed position, directly above the SP (lower address) on entry to that callee, but the position of the GPR save area depends on the number of FPRs saved. Thus, it is difficult to write a general-purpose GPR-saving function that uses fixed displacements from SP.

If the routine needs to save both GPRs and FPRs, use GPR12 as the pointer for saving and restoring GPRs. (GPR12 is a volatile register, but does not contain input parameters.) This results in the definition of multiple-register save and restore routines, each of which saves or restores *m* FPRs and *n* GPRs. This is achieved by executing a bla (Branch and Link Absolute) instruction to specially provided routines containing multiple entry points (one for each register number), starting from the lowest nonvolatile register.

### **Note:**

- 1. There are no entry points for saving and restoring GPR and FPR numbers greater than 29. It is more efficient to save a small number of registers in the prolog than it is to call the save and restore functions.
- 2. If the LR is not saved or restored in the following code segments, the language processor must perform the saving and restoring as appropriate.

Language processors must use a proprietary method to conserve the values of nonvolatile registers across a function call.
Three sets of save and restore routines must be made available by the system environment. These routines are:

- v A pair of routines to save and restore GPRs when FPRs are not being saved and restored.
- v A pair of routines to save and restore GPRs when FPRs are being saved and restored.
- v A pair of routines to save and restore FPRs.

#### **Related concepts**:

["Assembling and linking a program" on page 72](#page-83-0)

The assembly language program defines the commands for assembling and linking a program.

["Interpreting an assembler listing" on page 76](#page-87-0)

The **-l** flag of the **as** command produces a listing of an assembler language file.

["Interpreting a symbol cross-reference" on page 81](#page-92-0)

The example of the symbol cross-reference for the **hello.s** assembly program.

["Subroutine linkage convention" on page 82](#page-93-0)

The Subroutine Linkage Convention.

["Understanding and programming the toc" on page 109](#page-120-0)

The TOC is used to find objects in an XCOFF file.

["Running a program" on page 117](#page-128-0)

A program is ready to run when it has been assembled and linked without producing any error messages.

*Saving gprs only:*

For a function that saves and restores n GPRs and no FPRs, the saving can be done using individual store and load instructions.

For a function that saves and restores *n* GPRs and no FPRs, the saving can be done using individual store and load instructions or by calling system-provided routines as shown in the following example:

**Note:** The number of registers being saved is *n*. Sequences such as <32-n> in the following examples indicate the first register number to be saved and restored. All registers from <32-n> to 31, inclusive, are saved and restored.

```
#Following are the prolog/epilog of a function that saves n GPRS #(n>2):
mflr r\stackrel{\text{def}}{=} research to the move LR into GPR0<br>bla savegpr0 <32-n> #branch and link to
bla _savegpr0_<32-n> #branch and link to save GPRs
stwu r1,<-frame_size>(r1) #update SP and save caller's SP
... #frame size is the size of the#stack frame to be required
<save CR if necessary>
...
... \qquad \qquad #body \text{ of function}...
<reload save CR if necessary>
...
<reload caller's SP into R!> #see note below
ba crestgpr0 <32-n> #restore GPRs and return
```
**Note:** The restoring of the calling function SP can be done by either adding the frame\_size value to the current SP whenever frame\_size is known, or by reloading it from offset 0 from the current SP. The first approach is more efficient, but not possible for functions that use the **alloca** subroutine to dynamically allocate stack space.

The following example shows a GPR save routine when FPRs are not saved:

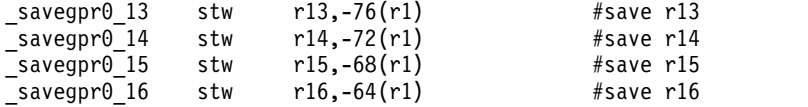

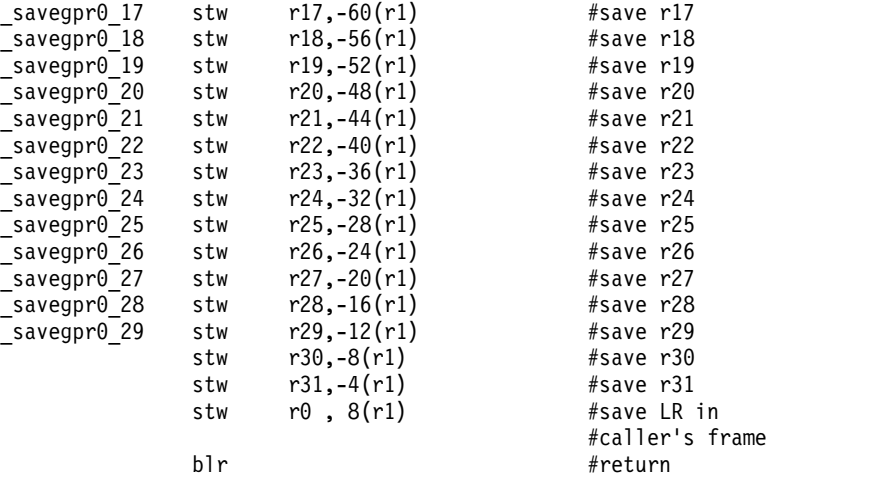

**Note:** This save routine must not be called when GPR30 or GPR31, or both, are the only registers beings saved. In these cases, the saving and restoring must be done inline.

The following example shows a GPR restore routine when FPRs are not saved:

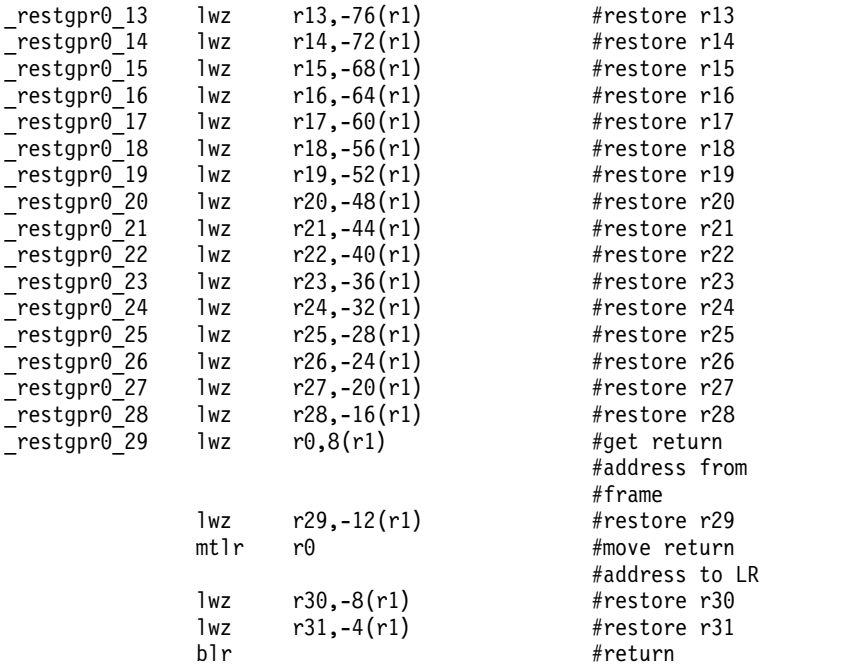

**Note:** This restore routine must not be called when GPR30 or GPR31, or both, are the only registers beings saved. In these cases, the saving and restoring must be done inline.

#### **Related concepts**:

["Assembling and linking a program" on page 72](#page-83-0)

The assembly language program defines the commands for assembling and linking a program.

["Interpreting an assembler listing" on page 76](#page-87-0)

The **-l** flag of the **as** command produces a listing of an assembler language file.

["Interpreting a symbol cross-reference" on page 81](#page-92-0)

The example of the symbol cross-reference for the **hello.s** assembly program.

["Subroutine linkage convention" on page 82](#page-93-0)

The Subroutine Linkage Convention.

["Understanding and programming the toc" on page 109](#page-120-0) The TOC is used to find objects in an XCOFF file.

["Running a program" on page 117](#page-128-0)

A program is ready to run when it has been assembled and linked without producing any error messages.

*Saving gprs and fprs:*

For a function that saves and restores *n* GPRs and *m* FPRs (*n*>2 and *m*>2), the saving can be done using individual store and load instructions or by calling system-provided routines.

For a function that saves and restores *n* GPRs and *m* FPRs (*n*>2 and *m*>2), the saving can be done using individual store and load instructions or by calling system-provided routines as shown in the following example:

```
#The following example shows the prolog/epilog of a function #which save n GPRs and m FPRs:
mflr r0<br>subi r12, r1, 8*m<br>#compute GPR save po
subi r12,r1,8*m #compute GPR save pointer
bla savegpr1 <32-n> #branch and link to save GPRs
bla _savefpr_<32-m>
stwu \overline{r}1, <-frame size>(r1) #update SP and save caller's SP
...
<save CR if necessary>
...
... \#body of function
...
<reload save CR if necessary>
...
<reload caller's SP into r1> #see note below on
                            #compute CPR restore pointer
bla __restgpr1_<32-n> #restore GPRs<br>ba ___restfpr_<32-m> #restore FPRs
ba _restfpr_<32-m> #restore FPRs and return
```
**Note:** The calling function SP can be restored by either adding the frame\_size value to the current SP whenever the frame size is known or by reloading it from offset 0 from the current SP. The first approach is more efficient, but not possible for functions that use the **alloca** subroutine to dynamically allocate stack space.

The following example shows a GPR save routine when FPRs are saved:

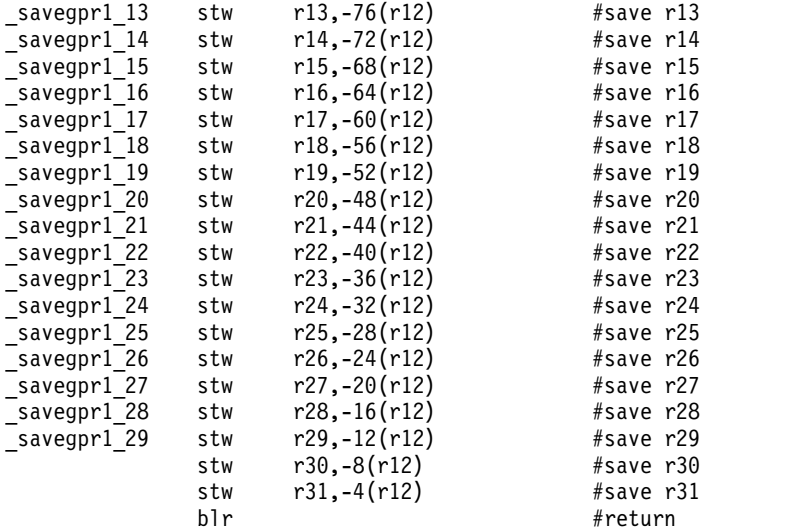

The following example shows an FPR save routine:

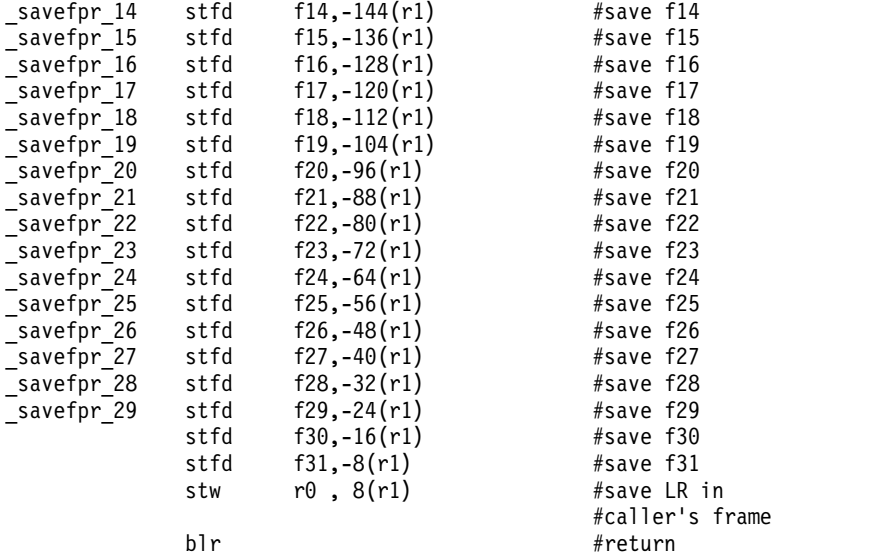

The following example shows a GPR restore routine when FPRs are saved:

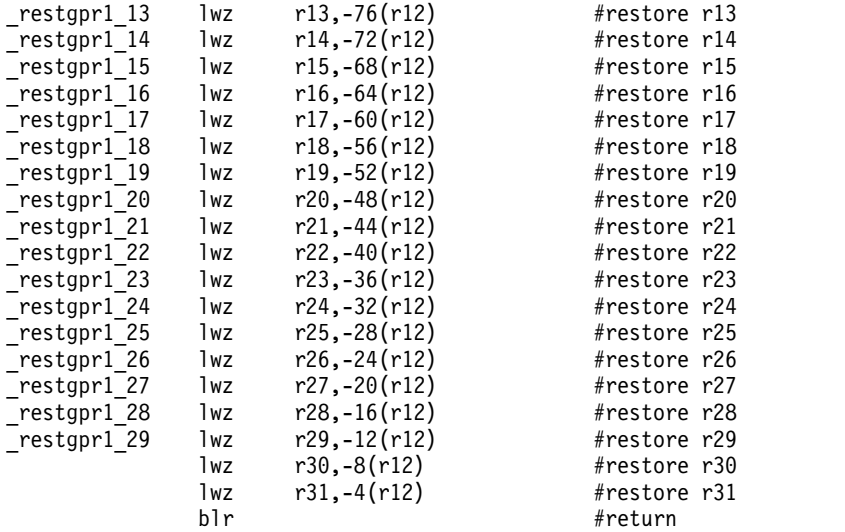

The following example shows an FPR restore routine:

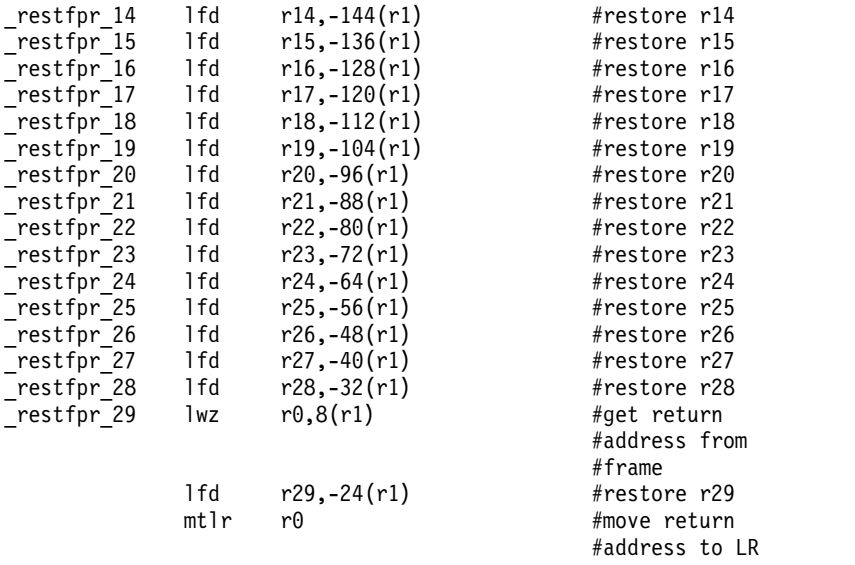

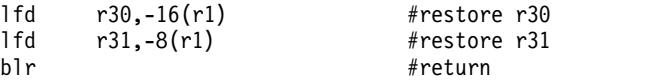

### **Related concepts**:

["Assembling and linking a program" on page 72](#page-83-0)

The assembly language program defines the commands for assembling and linking a program.

["Interpreting an assembler listing" on page 76](#page-87-0)

The **-l** flag of the **as** command produces a listing of an assembler language file.

["Interpreting a symbol cross-reference" on page 81](#page-92-0)

The example of the symbol cross-reference for the **hello.s** assembly program.

["Subroutine linkage convention" on page 82](#page-93-0)

The Subroutine Linkage Convention.

["Understanding and programming the toc" on page 109](#page-120-0)

The TOC is used to find objects in an XCOFF file.

["Running a program" on page 117](#page-128-0)

A program is ready to run when it has been assembled and linked without producing any error messages.

*Saving fprs only:*

For a function that saves and restores *m* FPRs (*m*>2), the saving can be done using individual store and load instructions or by calling system-provided routines.

For a function that saves and restores *m* FPRs (*m*>2), the saving can be done using individual store and load instructions or by calling system-provided routines as shown in the following example:

```
#The following example shows the prolog/epilog of a function #which saves m FPRs and no GPRs:
mflr r0 #move LR into GPR 0
bla       _savefpr_<32-m><br>stwu     r1,<-frame size>(r1)
stwu r1, <- frame size>(r1) #update SP and save caller's SP
...
<save CR if necessary>
...
... \qquad \qquad #body \text{ of function}...
<reload save CR if necessary>
...
<reload caller's SP into r1> #see note below
ba _restfpr_<32-m> #restore FPRs and return
```
### **Note:**

- 1. There are no entry points for saving and restoring GPR and FPR numbers higher than 29. It is more efficient to save a small number of registers in the prolog than to call the save and restore functions.
- 2. The restoring of the calling function SP can be done by either adding the frame\_size value to the current SP whenever frame\_size is known, or by reloading it from offset 0 from the current SP. The first approach is more efficient, but not possible for functions that use the **alloca** subroutine to dynamically allocate stack space.

### **Related concepts**:

["Assembling and linking a program" on page 72](#page-83-0)

The assembly language program defines the commands for assembling and linking a program.

["Interpreting an assembler listing" on page 76](#page-87-0)

The **-l** flag of the **as** command produces a listing of an assembler language file.

["Interpreting a symbol cross-reference" on page 81](#page-92-0)

The example of the symbol cross-reference for the **hello.s** assembly program.

["Subroutine linkage convention" on page 82](#page-93-0)

The Subroutine Linkage Convention.

["Understanding and programming the toc" on page 109](#page-120-0) The TOC is used to find objects in an XCOFF file.

["Running a program" on page 117](#page-128-0) A program is ready to run when it has been assembled and linked without producing any error messages.

*Updating the stack pointer:*

The PowerPC® **stwu** (Store Word with Update) instruction is used for computing the new SP and saving the back chain.

The PowerPC® **[stwu](#page-491-0)** (Store Word with Update) instruction is used for computing the new SP and saving the back chain. This instruction has a signed 16-bit displacement field that can represent a maximum signed value of 32,768. A stack frame size greater than 32K bytes requires two instructions to update the SP, and the update must be done atomically.

The two assembly code examples illustrate how to update the SP in a prolog.

To compute a new SP and save the old SP for stack frames larger than or equal to 32K bytes:

```
addis r12, r\theta, (<-frame size> > 16) & 0XFFFF
                         \overline{f} set r12 to left half of frame size
ori r12, r12 (-frame size> & OXFFFF
                         \overline{H} Add right halfword of frame size
stwux r1, r1, r12 # save old SP and compute new SP
```
To compute a new SP and save the old SP for stack frames smaller than 32K bytes:

stwu r1, <-frame\_size>(r1) #update SP and save caller's SP

## **Related concepts**:

["Assembling and linking a program" on page 72](#page-83-0)

The assembly language program defines the commands for assembling and linking a program.

["Interpreting an assembler listing" on page 76](#page-87-0)

The **-l** flag of the **as** command produces a listing of an assembler language file.

["Subroutine linkage convention" on page 82](#page-93-0)

The Subroutine Linkage Convention.

["Understanding and programming the toc" on page 109](#page-120-0)

The TOC is used to find objects in an XCOFF file.

["Running a program" on page 117](#page-128-0)

A program is ready to run when it has been assembled and linked without producing any error messages.

["Interpreting a symbol cross-reference" on page 81](#page-92-0)

The example of the symbol cross-reference for the **hello.s** assembly program.

# **Calling routine's responsibilities**

An assembler language program calls another program, the caller should not use the names of the called programs commands, functions, or procedures as global assembler language symbols.

When an assembler language program calls another program, the caller should not use the names of the called program's commands, functions, or procedures as global assembler language symbols. To avoid confusion, follow the naming conventions for the language of the called program when you create symbol names. For example, if you are calling a C language program, be certain you use the naming conventions for that language.

A called routine has two symbols associated with it: a function descriptor (*Name*) and an entry point (*.Name*). When a call is made to a routine, the compiler branches to the name point directly.

Except for when loading parameters into the proper registers, calls to functions are expanded by compilers to include an NOP instruction after each branch and link instruction. This extra instruction is modified by the linkage editor to restore the contents of the TOC register (register 2) on return from an out-of-module call.

The instruction sequence produced by compilers is:

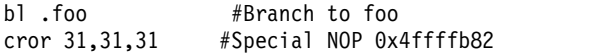

**Note:** Some compilers produce a **cror 15,15,15** (0x4def7b82) instruction. To avoid having to restore condition register 15 after a call, the linkage editor transforms **cror 15,15,15** into **cror 31,31,31**. Condition register bit 31 is not preserved across a call and does not have to be restored.

The linkage editor will do one of two things when it sees the **[bl](#page-530-0)** instruction (in the previous instruction sequence, on a call to the **foo** function):

- v If the **foo** function is imported (not in the same executable module), the linkage editor:
	- Changes the **bl .foo** instruction to **bl .glink\_of\_foo** (a global linkage routine).
	- Inserts the **.glink** code sequence into the (**/usr/lib/glink.o** file) module.
	- Replaces the NOP **[cror](#page-212-0)** instruction with an l (load) instruction to restore the TOC register.

The **bl .foo** instruction sequence is changed to:

bl .glink\_of\_foo #Branch to global linkage routine for foo #Restore TOC register instruction 0x80410014

- v If the **foo** function is bound in the same executable module as its caller, the linkage editor:
	- Changes the **bl .glink\_of\_foo** sequence (a global linkage routine) to **bl .foo**.
	- Replaces the restore TOC register instruction with the special NOP **cror** instruction.

The **bl .glink\_of\_foo** instruction sequence is changed to:

bl .foo #Branch to foo cror 31,31,31 #Special NOP instruction 0x4ffffb82

**Note:** For any export, the linkage editor inserts the procedure's descriptor into the module.

### **Related concepts**:

["Assembling and linking a program" on page 72](#page-83-0)

The assembly language program defines the commands for assembling and linking a program.

["Interpreting an assembler listing" on page 76](#page-87-0)

The **-l** flag of the **as** command produces a listing of an assembler language file.

["Interpreting a symbol cross-reference" on page 81](#page-92-0)

The example of the symbol cross-reference for the **hello.s** assembly program.

["Subroutine linkage convention" on page 82](#page-93-0)

The Subroutine Linkage Convention.

["Understanding and programming the toc" on page 109](#page-120-0) The TOC is used to find objects in an XCOFF file.

["Running a program" on page 117](#page-128-0)

A program is ready to run when it has been assembled and linked without producing any error messages.

## **Called routine's responsibilities**

Prologs and epilogs are used in the called routines.

Prologs and epilogs are used in the called routines. On entry to a routine, the following steps should be performed:

1. Use some or all of the prolog actions described in the [Prolog Actions](#page-107-0) table.

2. Store the back chain and decrement the stack pointer (SP) by the size of the stack frame.

**Note:** If a stack overflow occurs, it will be known immediately when the store of the back chain is completed.

On exit from a procedure, use some or all of the epilog actions described in the [Epilog Actions](#page-107-1) table.

### **Related concepts**:

["Assembling and linking a program" on page 72](#page-83-0)

The assembly language program defines the commands for assembling and linking a program.

["Interpreting an assembler listing" on page 76](#page-87-0)

The **-l** flag of the **as** command produces a listing of an assembler language file.

["Interpreting a symbol cross-reference" on page 81](#page-92-0)

The example of the symbol cross-reference for the **hello.s** assembly program.

["Subroutine linkage convention" on page 82](#page-93-0)

The Subroutine Linkage Convention.

["Understanding and programming the toc" on page 109](#page-120-0)

The TOC is used to find objects in an XCOFF file.

["Running a program" on page 117](#page-128-0)

A program is ready to run when it has been assembled and linked without producing any error messages.

## **Traceback tags**

The assembly (compiled) program needs traceback information for the debugger to examine if the program traps or crashes during the execution.

Every assembly (compiled) program needs traceback information for the debugger to examine if the program traps or crashes during execution. This information is in a traceback table at the end of the last machine instruction in the program and before the program's constant data.

The traceback table starts with a fullword of zeros, X'00000000', which is not a valid system instruction. The zeros are followed by 2 words (64 bits) of mandatory information and several words of optional information, as defined in the **/usr/include/sys/debug.h** file. Using this traceback information, the debugger can unwind the CALL chain and search forward from the point where the failure occurred until it reaches the end of the program (the word of zeros).

In general, the traceback information includes the name of the source language and information about registers used by the program, such as which general-purpose and floating-point registers were saved.

### **Related concepts**:

["Assembling and linking a program" on page 72](#page-83-0)

The assembly language program defines the commands for assembling and linking a program.

["Interpreting an assembler listing" on page 76](#page-87-0)

The **-l** flag of the **as** command produces a listing of an assembler language file.

["Interpreting a symbol cross-reference" on page 81](#page-92-0)

The example of the symbol cross-reference for the **hello.s** assembly program.

["Subroutine linkage convention" on page 82](#page-93-0)

The Subroutine Linkage Convention.

["Understanding and programming the toc" on page 109](#page-120-0)

The TOC is used to find objects in an XCOFF file.

["Running a program" on page 117](#page-128-0)

A program is ready to run when it has been assembled and linked without producing any error messages.

## **Example**

Example of assembler code called by a C subroutine.

The following is an example of assembler code called by a C routine:

```
Call this assembly routine from C routine:
# callfile.c:
# main()
\# {
# examlinkage();
\# }
# Compile as follows:
       cc -o callfile callfile.c examlinkage.s
##################################################################
# On entry to a procedure(callee), all or some of the
# following steps should be done:
# 1. Save the link register at offset 8 from the
# stack pointer for non-leaf procedures.
# 2. If any of the CR bits 8-19(CR2,CR3,CR4) is used
# then save the CR at displacement 4 of the current
# stack pointer.
\frac{4}{4} 3. Save all non-volatile FPRs used by this routine.<br>\frac{4}{4} If more that three non-volatile FPR are saved
           If more that three non-volatile FPR are saved,
# a call to ._savefn can be used to
# save them (n is the number of the first FPR to be
# saved).
# 4. Save all non-volatile GPRs used by this routine
           in the caller's GPR SAVE area (negative displacement
# from the current stack pointer r1).
# 5. Store back chain and decrement stack pointer by the
# size of the stack frame.
## On exit from a procedure (callee), all or some of the
# following steps should be done:
# 1. Restore all GPRs saved.
# 2. Restore stack pointer to value it had on entry.
       3. Restore Link Register if this is a non-leaf
# procedure.
# 4. Restore bits 20-31 of the CR is it was saved.
# 5. Restore all FPRs saved. If any FPRs were saved then
# a call to ._savefn can be used to restore them
           (n is the first FPR to be restored).
# 6. Return to caller.
#################################################################
# The following routine calls printf() to print a string.
# The routine performs entry steps 1-5 and exit steps 1-6.
# The prolog/epilog code is for small stack frame size.
# DSA + 8 < 32k
#################################################################
       .file "examlinkage.s"
#Static data entry in T(able)O(f)C(ontents)
       .toc
T.examlinkage.c: .tc examlinkage.c[tc],examlinkage.c[rw]
       .globl examlinkage[ds]
#examlinkage[ds] contains definitions needed for
#runtime linkage of function examlinkage
       .csect examlinkage[ds]
       .long .examlinkage[PR]<br>.long TOC[tc0]
              TOC[tc0].long 0
#Function entry in T(able)O(f)C(ontents)
toc<br>T.examlinkage: .tc
                      \texttt{.examlinkage[tc]},examlinkage[ds]
#Main routine
       .globl .examlinkage[PR]
       .csect .examlinkage[PR]
```

```
# Set current routine stack variables
# These values are specific to the current routine and
# can vary from routine to routine
       .set argarea, 32
       .set linkarea,
      .set locstckarea, 0
       .set nfprs, 18
       .set ngprs, 19
       .set szdsa,
8*nfprs+4*ngprs+linkarea+argarea+locstckarea
#PROLOG: Called Routines Responsibilities
       # Get link reg.
       mflr 0<br># Get
          Get CR if current routine alters it.
       mfcr 12
       # Save FPRs 14-31.
       bl ._savef14
       cror 31, 31, 31
       # Save GPRs 13-31.
       stm 13, -8*nfprs-4*ngprs(1)
       # Save LR if non-leaf routine.
       st 0, 8(1)# Save CR if current routine alters it.
       st 12, 4(1)
       # Decrement stack ptr and save back chain.
       stu 1, -szdsa(1)
################################
#load static data address
#################################
       l 14,T.examlinkage.c(2)
       # Load string address which is an argument to printf.
       cal 3, printing(14)
       # Call to printf routine
       bl .printf[PR]
       cror 31, 31, 31
#EPILOG: Return Sequence
       # Restore stack ptr
       ai 1, 1, szdsa
       # Restore GPRs 13-31.
       lm 13, -8*nfprs-4*ngprs(1)
       # Restore FPRs 14-31.
       bl . restf14
       cror 31, 31, 31
     Get saved LR.
       1 \t 0, 8(1)# Get saved CR if this routine saved it.
       12, 4(1)# Move return address to link register.
       mtlr \theta# Restore CR2, CR3, & CR4 of the CR.
       mtcrf 0x38,12
       # Return to address held in Link Register.
       brl
       .tbtag 0x0,0xc,0x0,0x0,0x0,0x0,0x0,0x0
        # External variables
       .extern ._savef14
       .extern . restf14
       .extern .printf[PR]
#################################
       Data
#################################
       .csect examlinkage.c[rw]
.align 2.<br>d. . .printing:
printing: .byte 'E,'x,'a,'m,'p,'l,'e,' ,'f,'o,'r,'
              .byte 'P,'R,'I,'N,'T,'I,'N,'G
       .byte 0xa,0x0
```
## **Using milicode routines**

The milicode routines contain machine-dependent and performance-critical functions.

All of the fixed-point divide instructions, and some of the multiply instructions, are different for  $\mathrm{POWER}^{\circledast}$  family and PowerPC $^{\circledast}$ . To allow programs to run on systems based on either architecture, a set of special routines is provided by the operating system. These are called milicode routines and contain machine-dependent and performance-critical functions. Milicode routines are located at fixed addresses in the kernel segment. These routines can be reached by a **bla** instruction. All milicode routines use the link register.

#### **Note:**

- 1. No unnecessary registers are destroyed. Refer to the definition of each milicode routine for register usage information.
- 2. Milicode routines do not alter any floating-point register, count register, or general-purpose registers (GPRs) 10-12. The link register can be saved in a GPR (for example, GPR 10) if the call appears in a leaf procedure that does not use nonvolatile GPRs.
- 3. Milicode routines do not make use of a TOC.

The following milicode routines are available:

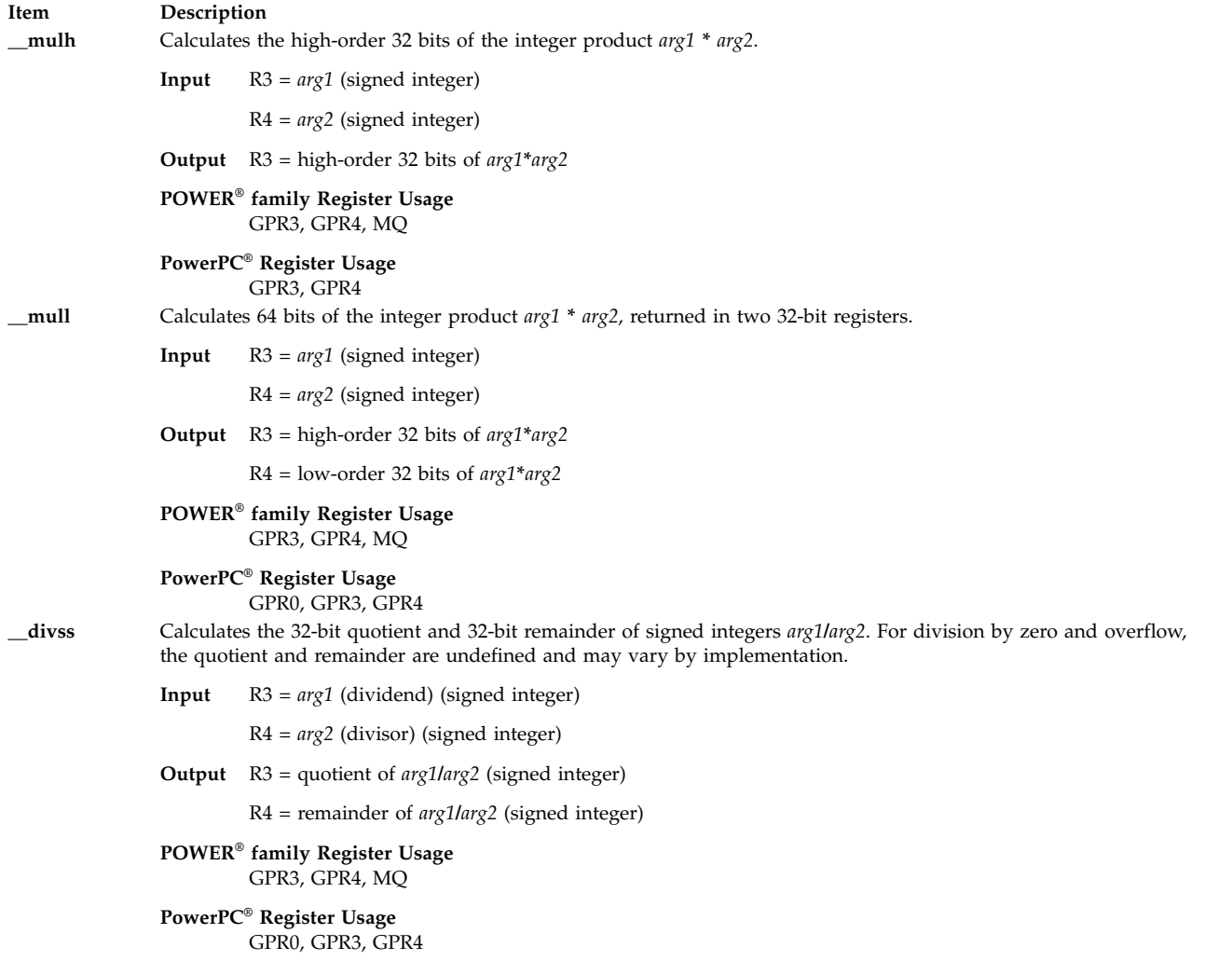

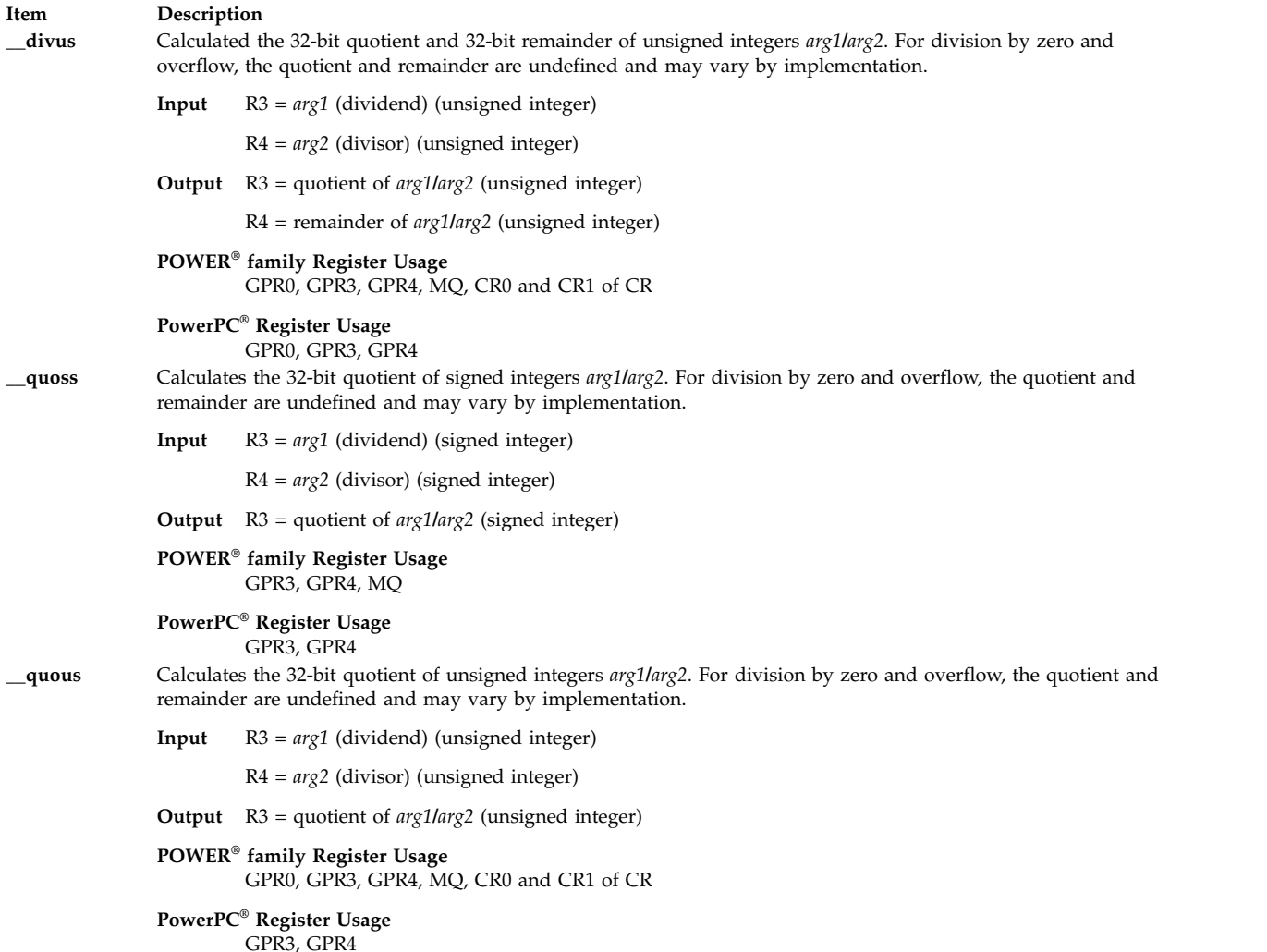

The following example uses the **mulh** milicode routine in an assembler program:

li R3, -900 li R4, 50000 bla .\_\_mulh ...

# .extern .\_\_mulh

## **Related concepts**:

["Assembling and linking a program" on page 72](#page-83-0)

The assembly language program defines the commands for assembling and linking a program.

["Understanding assembler passes" on page 74](#page-85-0)

["Interpreting an assembler listing" on page 76](#page-87-0)

The **-l** flag of the **as** command produces a listing of an assembler language file.

["Interpreting a symbol cross-reference" on page 81](#page-92-0)

The example of the symbol cross-reference for the **hello.s** assembly program.

["Understanding and programming the toc" on page 109](#page-120-0)

The TOC is used to find objects in an XCOFF file.

["Running a program" on page 117](#page-128-0)

A program is ready to run when it has been assembled and linked without producing any error messages.

["b \(Branch\) instruction" on page 175](#page-186-0)

<span id="page-120-0"></span>["cror \(Condition Register OR\) instruction" on page 201](#page-212-1)

# **Understanding and programming the toc**

The TOC is used to find objects in an XCOFF file.

The Table of Contents (TOC) of an XCOFF file is analogous to the table of contents of a book. The TOC is used to find objects in an XCOFF file. An XCOFF file is composed of sections that contain different types of data to be used for specific purposes. Some sections can be further subdivided into subsections or *csects*. A csect is the smallest replaceable unit of an XCOFF file. At run time, the TOC can contain the csect locations (and the locations of labels inside of csects).

The three sections that contain csects are:

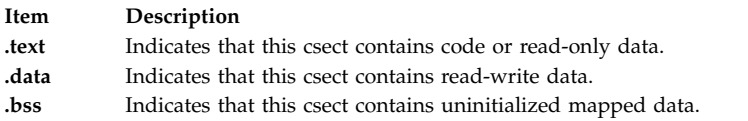

The storage class of the csect determines the section in which the csect is grouped.

The TOC is located in the **.data** section of an XCOFF object file and is composed of TOC entries. Each TOC entry is a csect with storage-mapping class of TC or TD.

A TOC entry with TD storage-mapping class contains scalar data which can be directly accessed from the TOC. This permits some frequently used global symbols to be accessed directly from the TOC rather than indirectly through an address pointer csect contained within the TOC. To access scalar data in the TOC, two pieces of information are required:

- The location of the beginning of the TOC (*i.e.* the TOC anchor).
- v The offset from the TOC anchor to the specific TOC entry that contains the data.

A TOC entry with TC storage-mapping class contains the addresses of other csects or global symbols. Each entry can contain one or more addresses of csects or global symbols, but putting only one address in each TOC entry is recommended.

When a program is assembled, the csects are sorted such that the **.text** csects are written first, followed by all **.data** csects except for the TOC. The TOC is written after all the other **.data** csects. The TOC entries are relocated, so that the TOC entries with TC storage-mapping class contain the csect addresses after the sort, rather than the csect addresses in the source program.

When an XCOFF module is loaded, TOC entries with TC storage-mapping class are relocated again so that the TOC entries are filled with the real addresses where the csects will reside in memory. To access a csect in the module, two pieces of information are required:

- The location of the beginning of the TOC.
- v The offset from the beginning of the TOC to the specific TOC entry that points to the csect. If a TOC entry has more than one address, each address can be calculated by adding  $(0...(n-1))^*4$  to the offset, where  $n$  is the position of the csect address defined with the [".tc pseudo-op" on page 561.](#page-572-0)

### **Related concepts**:

["Assembling and linking a program" on page 72](#page-83-0)

The assembly language program defines the commands for assembling and linking a program.

["Interpreting an assembler listing" on page 76](#page-87-0)

The **-l** flag of the **as** command produces a listing of an assembler language file.

["Interpreting a symbol cross-reference" on page 81](#page-92-0)

The example of the symbol cross-reference for the **hello.s** assembly program.

["Subroutine linkage convention" on page 82](#page-93-0) The Subroutine Linkage Convention.

["Understanding and programming the toc" on page 109](#page-120-0) The TOC is used to find objects in an XCOFF file.

["Running a program" on page 117](#page-128-0) A program is ready to run when it has been assembled and linked without producing any error messages.

# **Using the toc**

The TOC is created with certain conventions.

To use the TOC, you must follow certain conventions:

- v General-Purpose Register 2 always contains a pointer to the TOC.
- v All references from the **.text** section of an assembler program to **.data** or the **.bss** sections must occur via the TOC.

The TOC register (General-Purpose Register 2) is set up by the system when a program is invoked. It must be maintained by any code written. The TOC register provides module context so that any routines in the module can access data items.

The second of these conventions allows the **.text** and **.data** sections to be easily loaded into different locations in memory. By following this convention, you can assure that the only parts of the module to need relocating are the TOC entries.

### **Related concepts**:

["Assembling and linking a program" on page 72](#page-83-0)

The assembly language program defines the commands for assembling and linking a program.

["Interpreting an assembler listing" on page 76](#page-87-0)

The **-l** flag of the **as** command produces a listing of an assembler language file.

["Interpreting a symbol cross-reference" on page 81](#page-92-0)

The example of the symbol cross-reference for the **hello.s** assembly program.

["Subroutine linkage convention" on page 82](#page-93-0)

The Subroutine Linkage Convention.

["Understanding and programming the toc" on page 109](#page-120-0)

The TOC is used to find objects in an XCOFF file.

["Running a program" on page 117](#page-128-0)

A program is ready to run when it has been assembled and linked without producing any error messages.

## **Accessing data through the toc entry with tc storage-mapping class**

An external data item is accessed by first getting that item's address out of the TOC, and then using that address to get the data.

An external data item is accessed by first getting that item's address out of the TOC, and then using that address to get the data. In order to do this, proper relocation information must be provided to access the correct TOC entry. The **.toc** and **.tc** pseudo-ops generate the correct information to access a TOC entry. The following code shows how to access item a using its TOC entry:

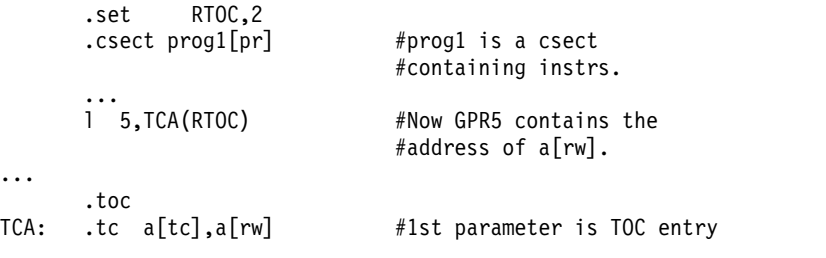

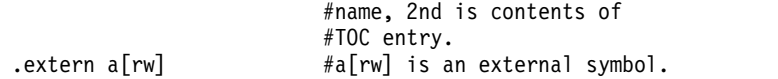

This same method is used to access a program's static internal data, which is data that retains its value over a call, but which can only be accessed by the procedures in the file where the data items are declared. Following is the C language data having the **static** attribute: static int xyz;

This data is given a name determined by convention. In XCOFF, the name is preceded by an underscore:

```
.csect prog1[pr]
      1,STprog1(RTOC)
                             #Load r1 with the address
                             #prog1's static data.
      ...
      .csect prog1[rw] #prog1's static data.
      .long 0...
      .toc
STprog1: .tc.prog1[tc], prog1[rw] #TOC entry with address of
                                   #prog1's static data.
```
## **Accessing data through the toc entry with the te storage-mapping class**

The TE storage-mapping class is used to access external data.

As is the case with the TC storage-mapping class, the TE storage-mapping class can be used to access external data. An external data item is accessed by first loading that item's address from the TOC, and then using that address to get the data. To avoid the generation of TOC-overflow code, the TE symbol is loaded from the TOC with a two-instruction sequence as shown in the following example:

```
.toc
        a[TE],a[RW].extern a[RW]
.csect prog1[PR]
...<br>addis
        3.a[TE](2) # R TOCU relocation used by default.
dd 5, a[TE] (3) # R_TOCL relocation used by default.
# Now GPR5 contains the address of a[RW]
```
The two instructions to load a[TE] from the TOC do not have to be sequential, but adding an offset to the referenced symbol is not allowed. For example, the ld instruction cannot be as follows:

 $1d$  5, a  $[TE]+8(3)$  # Invalid reference

The selection of the storage-mapping class and the R\_TOCU and R\_TOCL relocation types can be selected independently. For example, a[TE] can be used as a normal TOC symbol with the following instruction:

```
ld 5,a[TE]@tc(2) # GPR5 contains the address of a[RW]
```
The two-instruction sequence can also be used with a[TC] from the previous example:

addis  $5, a[TC]$  $\theta$ u $(2)$ 1d  $5, a [TC] @ 1(5)$  # GPR5 contains the address of a $[RW]$ 

### **Accessing data through the toc entry with td storage-mapping class**

A scalar data item can be stored into a TOC entry with TD storage-mapping class and retrieved directly from the TOC entry.

A scalar data item can be stored into a TOC entry with TD storage-mapping class and retrieved directly from the TOC entry.

**Note:** TOC entries with TD storage-mapping class should be used only for *frequently used* scalars. If the TOC grows too big (either because of many entries or because of large entries) the assembler may report message 1252-171 indicating an out of range displacement.

The following examples show several ways to store and retrieve a scalar data item as a TOC with TD storage-mapping class. Each example includes C source for a main program, assembler source for one module, instructions for linking and assembling, and output from running the program.

### **Example using .csect pseudo-op with td storage-mapping class:**

The source for the main C prgram td1.c

1. The following is the source for the C main program td1.c:

```
/* This C module named tdl.c */extern long t data;
extern void mod s();
main()
{
        mod_s();
        printf("t data is \frac{d}{n}, t data);
}
```
2. The following is the assembler source for module mod1.s:

```
.file "mod1.s"
.csect .mod_s[PR]
.globl .mod_s[PR]
.set RTO\overline{C}, 2
1 5, t data[TD](RTOC) # Now GPR5 contains the
                         # t data value 0x10ai 5,5,14
stu 5, t data[TD](RTOC)
br
.globl t data[TD]
.toc
.csect t_data[TD] # t_data is a global symbol
                    # that has value of 0x10
                    # using TD csect will put this
                    # data into TOC area
.long 0x10
```
3. The following commands assemble and compile the source programs into an executable td1:

```
as -o mod1.o mod1.s
cc -o td1 td1.c mod1.o
```
4. Running td1 prints the following:

```
t_data is 30
```
### **Example using .comm pseudo-op with td storage-mapping class:**

The source for the C main program td2.c

1. The following is the source for the C main program td2.c:

```
/* This C module named td2.c */extern long t data;
extern void mod s();
main()
{
       t data = 1234;
        mod_s();
        printf("t data is \%d\n", t data);
}
```
2. The following is the assembler source for module mod2.s:

```
.file "mod2.s"
.csect .mod s[PR]
.globl .mod_s[PR]
.set RTOC, 2
1 5, t data[TD](RTOC) # Now GPR5 contains the
                        # t data value
ai 5,5,14
stu 5, t data[TD](RTOC)
br
.toc
.comm t data[TD], 4 # t data is a global symbol
```
3. The following commands assemble and compile the source programs into an executable td2:

```
as -o mod2.o mod2.s
cc -o td2 td2.c mod2.o
```
4. Running td2 prints the following:

t\_data is 1248

1.

### **Example using an external td symbol:**

Example of using an external TD symbol

```
/* This C module named td3.c */long t_data;
extern \overline{void} mod s();
main()
{
        t data = 234;
         mod s();
         printf("t data is \delta d \n\cdot", t data);
}
```
2. The following is the assembler source for module mod3.s:

```
.file "mod3.s"
.csect .mod_s[PR]
.globl .mod_s[PR]
.set RTOC, 2
1 5, t_data[TD](RTOC) # Now GPR5 contains the
                        # t data value
ai 5,5,14
stu 5, t data[TD](RTOC)
br
.toc
.extern t data[TD] # t data is a external symbol
```
3. The following commands assemble and compile the source programs into an executable td3:

```
./as -o mod3.o mod3.s
cc -o td3 td3.c mod3.o
```
4. Running td3 prints the following:

```
t_data is 248
```
## **Intermodule calls using the toc**

The data section is accessed through TOC using a feature that allows intermodule calls to be used.

Because the only access from the text to the data section is through the TOC, the TOC provides a feature that allows intermodule calls to be used. As a result, routines can be linked together without resolving all the addresses or symbols at link time. In other words, a call can be made to a common utility routine without actually having that routine linked into the same module as the calling routine. In this way, groups of routines can be made into modules, and the routines in the different groups can call each other, with the bind time being delayed until load time. In order to use this feature, certain conventions must be followed when calling a routine that is in another module.

To call a routine in another module, an interface routine (or *global linkage* routine) is called that switches context from the current module to the new module. This context switch is easily performed by saving the TOC pointer to the current module, loading the TOC pointer of the new module, and then branching to the new routine in the other module. The other routine then returns to the original routine in the original module, and the original TOC address is loaded into the TOC register.

To make global linkage as transparent as possible, a call can be made to external routines without specifying the destination module. During bind time, the binder (linkage editor) determines whether to call global linkage code, and inserts the proper global linkage routine to perform the intermodule call. Global linkage is controlled by an import list. An import list contains external symbols that are resolved during run time, either from the system or from the dynamic load of another object file. See the **ld** command for information about import lists.

The following example calls a routine that may go through global linkage:

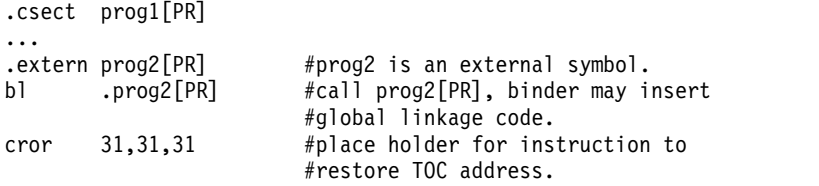

The following example shows a call through a global linkage routine:

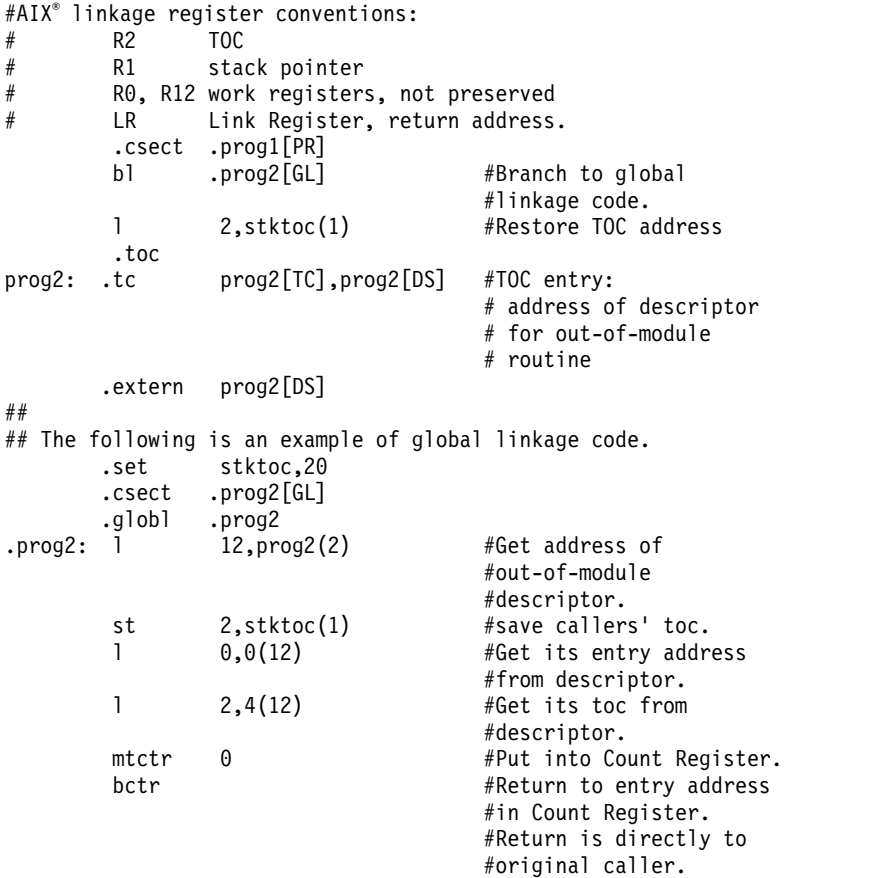

### **Related concepts**:

["Assembling and linking a program" on page 72](#page-83-0)

The assembly language program defines the commands for assembling and linking a program.

["Interpreting an assembler listing" on page 76](#page-87-0)

The **-l** flag of the **as** command produces a listing of an assembler language file.

["Interpreting a symbol cross-reference" on page 81](#page-92-0) The example of the symbol cross-reference for the **hello.s** assembly program.

["Subroutine linkage convention" on page 82](#page-93-0) The Subroutine Linkage Convention.

["Understanding and programming the toc" on page 109](#page-120-0) The TOC is used to find objects in an XCOFF file.

["Running a program" on page 117](#page-128-0)

A program is ready to run when it has been assembled and linked without producing any error messages.

# **Using thread local storage**

Thread-local variables can be declared and defined with the TL and UL storage-mapping classes.

Thread-local variables can be declared and defined with the TL and UL storage-mapping classes. The thread-local variables are referenced using code sequences defined by the AIX implementation.

A thread-local variable has a region handle and a region offset. In general, the **\_\_tls\_get\_addr()** function is called to compute the address of a thread-local variable for the calling thread, given the variables region handle and offset.

Other access methods can be used in more restricted circumstances. The **local-exec** access method is used by the main program to reference variables also defined in the main program. The **initial-exec** access method is used to reference thread-local variables defined in the main program or any shared object loaded along with the main program. The **local-dynamic** access method is used by a module to reference thread-local variables defined in the same module.

Access to thread-local storage makes use of routines in the pthread library that have nonstandard calling conventions. These routines are **\_\_tls\_get\_addr()** and **\_\_tls\_get\_mod()**. The routine used in 32-bit programs is **\_\_get\_tpointer()**. In 64-bit programs, the current thread pointer is always contained in **gpr13**.

An uninitialized thread-local storage variable *bar* can be declared with the following statement: .comm bar[UL]

Similarly, a thread-local, initialized, integer variable *foo* can be declared with the following statements:

#### .csect foo[TL] .long 1

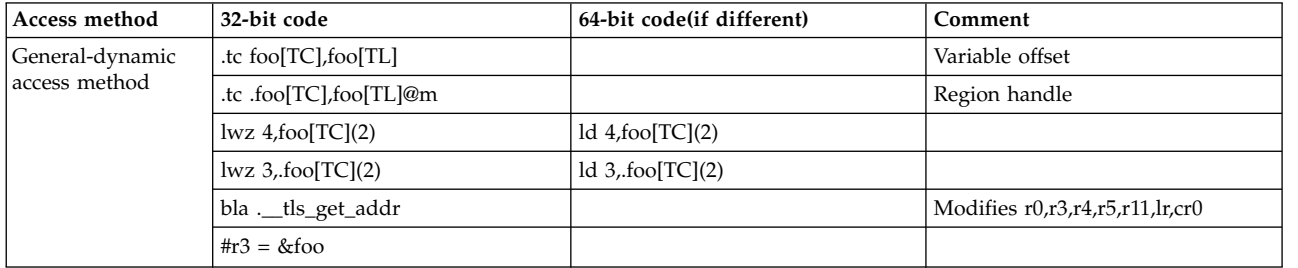

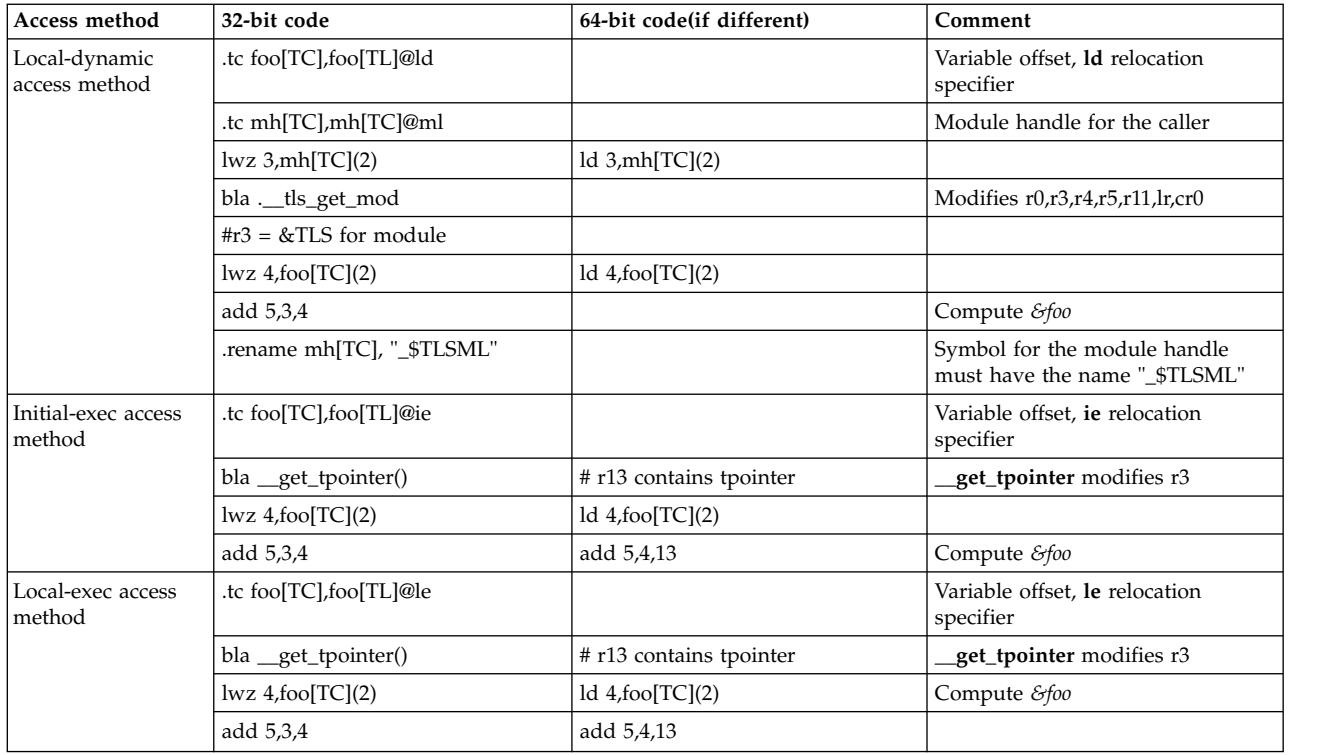

The local-dynamic and local-exec access methods have a faster code sequence that can be used if the total size of thread-local variables is smaller than 62 KB. If the total size of the region is too large, the link-editor will patch the code by generating extra instructions, negating the benefit of using the faster code sequence.

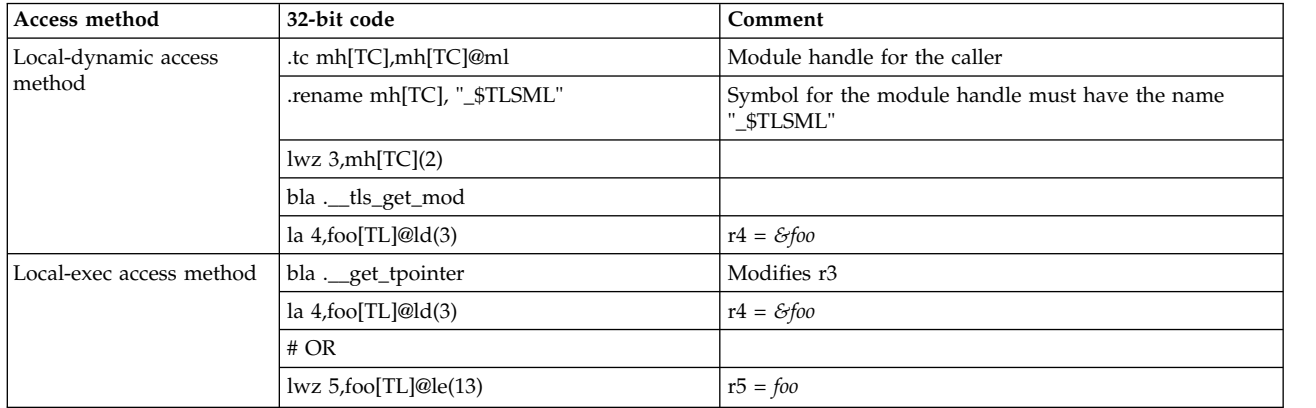

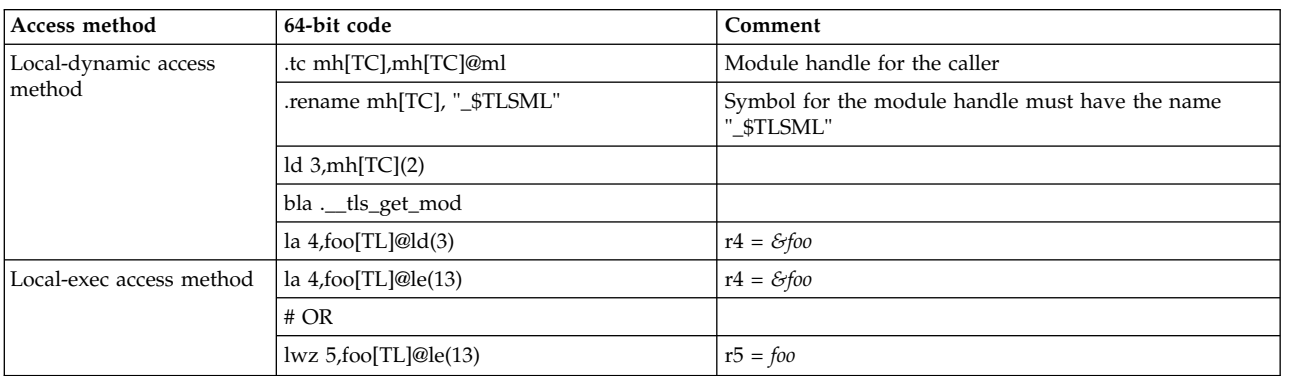

### <span id="page-128-0"></span>**Related concepts**:

["Assembling and linking a program" on page 72](#page-83-0) The assembly language program defines the commands for assembling and linking a program.

["Interpreting an assembler listing" on page 76](#page-87-0)

The **-l** flag of the **as** command produces a listing of an assembler language file.

["Interpreting a symbol cross-reference" on page 81](#page-92-0)

The example of the symbol cross-reference for the **hello.s** assembly program.

["Subroutine linkage convention" on page 82](#page-93-0)

The Subroutine Linkage Convention.

["Understanding and programming the toc" on page 109](#page-120-0) The TOC is used to find objects in an XCOFF file.

"Running a program"

A program is ready to run when it has been assembled and linked without producing any error messages.

# **Running a program**

A program is ready to run when it has been assembled and linked without producing any error messages.

A program is ready to run when it has been assembled and linked without producing any error messages. To run a program, first ensure that you have operating system permission to execute the file. Then type the program's name at the operating system prompt:

\$ progname

By default, any program output goes to standard output. To direct output somewhere other than standard output, use the operating system shell **>** (more than symbol) operator.

Run-time errors can be diagnosed by invoking the symbolic debugger with the **dbx** command. This symbolic debugger works with any code that adheres to XCOFF format conventions. The **dbx** command can be used to debug all compiler- and assembler-generated code.

### **Related concepts**:

["Assembling and linking a program" on page 72](#page-83-0)

The assembly language program defines the commands for assembling and linking a program.

["Interpreting an assembler listing" on page 76](#page-87-0)

The **-l** flag of the **as** command produces a listing of an assembler language file.

["Interpreting a symbol cross-reference" on page 81](#page-92-0)

The example of the symbol cross-reference for the **hello.s** assembly program.

["Subroutine linkage convention" on page 82](#page-93-0)

The Subroutine Linkage Convention.

["Understanding and programming the toc" on page 109](#page-120-0)

The TOC is used to find objects in an XCOFF file.

### **Related information**:

as

dbx

# **Extended instruction mnemonics**

The assembler supports a set of extended mnemonics and symbols to simplify assembly language programming.

<span id="page-129-0"></span>The assembler supports a set of extended mnemonics and symbols to simplify assembly language programming. All extended mnemonics should be in the same assembly mode as their base mnemonics. Although different extended mnemonics are provided for POWER® family and PowerPC®, the assembler generates the same object code for the extended mnemonics if the base mnemonics are in the **com** assembly mode. The assembly mode for the extended mnemonics are listed in each extended mnemonics section. The POWER® family and PowerPC® extended mnemonics are listed separately in the following sections for migration purposes:

# **Extended mnemonics of branch instructions**

The assembler supports extended mnemonics for different types of Register instructions.

The assembler supports extended mnemonics for Branch Conditional, Branch Conditional to Link Register, and Branch Conditional to Count Register instructions. Since the base mnemonics for all the Branch Conditional instructions are in the **com** assembly mode, all of their extended mnemonics are also in the **com** assembly mode.

Extended mnemonics are constructed by incorporating the *BO* and *BI* input operand into the mnemonics. Extended mnemonics always omit the *BH* input operand and assume its value to be 0b00.

### **Related concepts**:

["Extended mnemonics of fixed-point load instructions" on page 128](#page-139-0) The extended mnemonics for fixed-point load instructions for  $\mathrm{POWER}^\circledast$  family and  $\mathrm{PowerPC}^\circledast$ .

# **Branch mnemonics that incorporate only the bo operand**

The instruction format for extended mnemonics that incorporate only the *BO* field.

The following tables show the instruction format for extended mnemonics that incorporate only the *BO* field. The target address is specified by the *target\_addr* operand. The bit in the condition register for condition comparison is specified by the *BI* operand. The value of the *BI* operand can be specified by an expression. The CR field number should be multiplied by four to get the correct CR bit, since each CR field has four bits.

**Note:** Some extended mnemonics have two input operand formats.

| <b>Mnemonics</b>         | <b>Input Operands</b> | <b>Equivalent to</b> |                       |
|--------------------------|-----------------------|----------------------|-----------------------|
| bdz, bdza, bdzl, bdzla   | target_addr           | bc, bca, bcl, bcla   | 18, 0, target_addr    |
| bdn, bdna, bdnl, bdnla   | target_addr           | bc, bca, bcl, bcla   | $16, 0, target\_addr$ |
| bdzr, bdzrl              | None                  | bcr, bcrl            | 18,0                  |
| bdnr, bdnrl              | None                  | bcr, bcrl            | 16, 0                 |
| bbt, bbta, bbtl, bbtla   | 1) BI, target_addr    | bc, bca, bcl, bcla   | 12, BI, target_addr   |
|                          | 2) target_addr        |                      | $12, 0$ , target_addr |
| bbf, bbfa, bbfl, bbfla   | 1) BI, target_addr    | bc, bca, bcl, bcla   | 4, BI, target_addr    |
|                          | 2) target_addr        |                      | $4, 0, target\_addr$  |
| bbtr, bbtc, bbtrl, bbtcl | 1) BI                 | bcr, bcc, bcrl, bccl | 12, BI                |
|                          | 2) None               |                      | 12, 0                 |
| bbfr, bbfc, bbfrl, bbfcl | 1) BI                 | bcr, bcc, bcrl, bccl | 4, BI                 |
|                          | 2) None               |                      | 4,0                   |
| br, bctr, brl, bctrl     | None                  | ber, bee, berl, beel | 20, 0                 |

*Table 7. POWER® family Extended Mnemonics (BO Field Only)*

| <b>Mnemonics</b>               | <b>Input Operands</b> | <b>Equivalent</b> to                   |
|--------------------------------|-----------------------|----------------------------------------|
| bdz, bdza, bdzl, bdzla         | target_addr           | bc, bca, bcl, bcla 18, 0, target_addr  |
| bdnz, bdnza, bdnzl, bdnzla     | target_addr           | bc, bca, bcl, bcla 16, 0, target_addr  |
| bdzlr, bdzlrl                  | None                  | bclr, bclrl 18, 0                      |
| bdnzlr, bdnzlrl                | None                  | bclr, bclrl 16, 0                      |
| bt, bta, btl, btla             | 1) BI, target_addr    | bc, bca, bcl, bcla 12, BI, target_addr |
|                                | 2) target_addr        | 12, 0, target_addr                     |
| bf, bfa, bfl, bfla             | 1) BI, target_addr    | bc, bca, bcl, bcla 4, BI, target_addr  |
|                                | 2) target_addr        | $4, 0, target\_addr$                   |
| bdzt, bdzta, bdztl, bdztla     | 1) BI, target_addr    | bc, bca, bcl, bcla 10, BI, target_addr |
|                                | 2) target_addr        | $10, 0$ , target_addr                  |
| bdzf, bdzfa, bdzfl, bdzfla     | 1) BI, target_addr    | bc, bca, bcl, bcla 2, BI, target_addr  |
|                                | 2) target_addr        | $2, 0$ , target_addr                   |
| bdnzt, bdnzta, bdnztl, bdnztla | 1) BI, target_addr    | bc, bca, bcl, bcla 8, BI, target_addr  |
|                                | 2) target_addr        | 8, 0, target_addr                      |
| bdnzf, bdnzfa, bdnzfl, bdnzfla | 1) BI, target_addr    | bc, bca, bcl, bcla 0, BI, target_addr  |
|                                | 2) target_addr        | $0, 0$ , target_addr                   |
| btlr, btctr, btlrl, btctrl     | 1) BI                 | bclr, bcctr, bclrl, bcctrl 12, BI      |
|                                | 2) None               | 12,0                                   |
| bflr, bfctr, bflrl, bfctrl     | 1) BI                 | belr, beetr, belrl, beetrl 4, BI       |
|                                | 2) None               | 4,0                                    |
| bdztlr, bdztlrl                | 1) BI                 | bclr, bclrl 10, BI                     |
|                                | 2) None               | 10, 0                                  |
| bdzflr, bdzflrl                | 1) BI                 | bclr, bclrl 2, BI                      |
|                                | 2) None               | 2, 0                                   |
| bdnztlr, bdnztlrl              | 1) BI                 | bclr, bclrl 8, BI                      |
|                                | 2) None               | 8,0                                    |
| bdnzflr, bdnzflrl              | 1) BI                 | bclr, bclrl 0, BI                      |
|                                | 2) None               | 0, 0                                   |
| blr, bctr, blrl, bctrl         | None                  | bclr, bcctr, bclrl, bcctrl 20, 0       |

*Table 8. PowerPC® Extended Mnemonics (BO Field Only)*

### **Related concepts**:

["Extended mnemonics changes" on page 146](#page-157-0)

The extended mnemonics for  $\mathrm{POWER}^\circledast$  family and  $\mathrm{PowerPC}^\circledast$ .

["Functional differences for POWER](#page-154-0)® family and PowerPC® instructions" on page 143

The POWER® family and PowerPC® instructions that share the same op code on POWER® family and PowerPC® platforms, but differ in their functional definition.

"Differences between POWER® family and PowerPC® [instructions with the same op code" on page 144](#page-155-0) The differences between  $\mathrm{POWER}^{\circledast}$  family and  $\mathrm{PowerPC}^{\circledast}$  instructions with the same op code

"POWER® [family instructions deleted from PowerPC](#page-161-0)®" on page 150

The POWER® family instructions deleted from PowerPC®.

"Added Power $PC^{\circledast}$  [instructions" on page 151](#page-162-0)

The instructions that have been added to PowerPC®, but are not in the POWER® family.

"Instructions available only for the PowerP $C^{\circ}$  601 RISC microprocessor" on page 151

The PowerPC® instructions that are available only for the PowerPC® 601 RISC Microprocessor.

## **Extended branch mnemonics that incorporate the bo field and a partial bi field**

The extended branch mnemonics instruction format when the *BO* field and *BI* field are incorporated.

When the *BO* field and a partial *BI* field are incorporated, the instruction format is one of the following:

- v mnemonic *BIF*, *target\_addr*
- v mnemonic *target\_addr*

where the *BIF* operand specifies the CR field number (0-7) and the *target\_addr* operand specifies the target address. If CR0 is used, the *BIF* operand can be omitted.

Based on the bits definition in the CR field, the following set of codes has been defined for the most common combinations of branch conditions:

<span id="page-131-0"></span>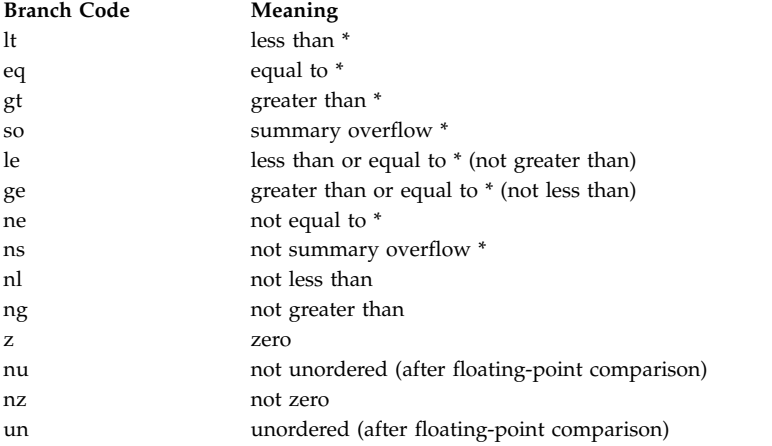

The assembler supports six encoding values for the *BO* operand:

v Branch if condition true (*BO*=12):

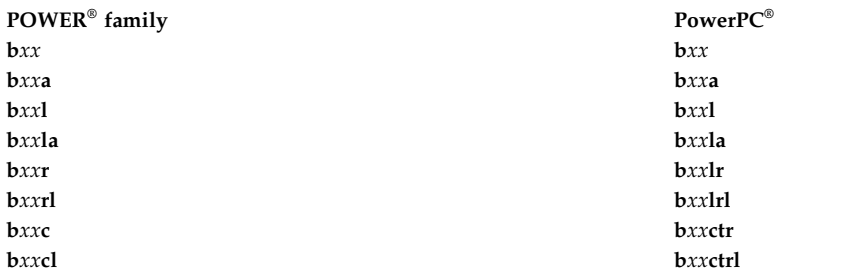

where *xx* specifies a *BI* operand branch code of 1t, gt, eq, so, z, or un.

v Branch if condition false (*BO*=04):

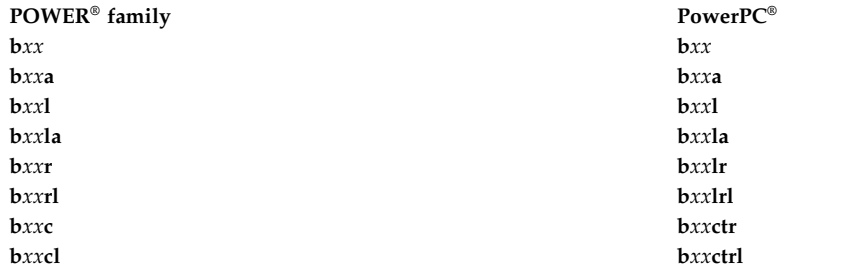

where *xx* specifies a *BI* operand branch code of ge, le, ne, ns, nl, ng, nz, or nu.

v Decrement CTR, then branch if CTR is nonzero and condition is true (*BO*=08):

– **bdn***xx*

where *xx* specifies a *BI* operand branch code of lt, gt, eq, or so (marked by an \* (asterisk) in the [Branch Code list\)](#page-131-0).

- v Decrement CTR, then branch if CTR is nonzero and condition is false (*BO*=00):
	- **bdn***xx*

where *xx* specifies a *BI* operand branch code of le, ge, ne, or ns (marked by an \* (asterisk) in the [Branch Code list\)](#page-131-0).

v Decrement CTR, then branch if CTR is zero and condition is true (*BO*=10):

– **bdz***xx*

where *xx* specifies a *BI* operand branch code of 1t, gt, eq, or so (marked by an \* (asterisk) in the [Branch Code list\)](#page-131-0).

v Decrement CTR, then branch if CTR is zero and condition is false (*BO*=02):

– **bdz***xx*

where *xx* specifies a *BI* operand branch code of le, ge, ne, or ns (marked by an \* (asterisk) in the [Branch Code list\)](#page-131-0).

## **BI operand of branch conditional instructions for basic and extended mnemonics**

The BI operand of branch conditional instructions for basic and extended mnemonics.

The *BI* operand specifies a bit (0:31) in the Condition Register for condition comparison. The bit is set by a compare instruction. The bits in the Condition Register are grouped into eight 4-bit fields. These fields are named CR field 0 through CR field 7 (CR0...CR7). The bits of each field are interpreted as follows:

#### **Bit Description**

- 0 Less than; floating-point less than
- 1 Greater than; floating-point greater than
- 2 Equal; floating-point equal
- 3 Summary overflow; floating-point unordered

Normally the symbols shown in the BI Operand Symbols for Basic and Extended Branch Conditional Mnemonics table are defined for use in *BI* operands. The assembler supports expressions for the *BI* operands. The expression is a combination of values and the following symbols.

| Symbol        | Value          | Meaning                                     |
|---------------|----------------|---------------------------------------------|
| lt            | $\theta$       | less than                                   |
| $ $ gt        | 1              | greater than                                |
| eq            | $\overline{2}$ | equal                                       |
| SO            | 3              | summary overflow                            |
| un            | 3              | unordered (after floating-point comparison) |
| cr0           | $\theta$       | CR field 0                                  |
| cr1           | 1              | CR field 1                                  |
| cr2           | $\overline{2}$ | CR field 2                                  |
| $ {\rm cr}3 $ | 3              | CR field 3                                  |
| cr4           | $\overline{4}$ | CR field 4                                  |
| cr5           | 5              | CR field 5                                  |
| cr6           | 6              | CR field 6                                  |
| cr7           | 7              | CR field 7                                  |

*Table 9. BI Operand Symbols for Basic and Extended Branch Conditional Mnemonics*

When using an expression for the *BI* field in the basic or extended mnemonics with only the *BO* field incorporated, the CR field number should be multiplied by 4 to get the correct CR bit, since each CR field has four bits.

1. To decrement CTR, then branch only if CTR is not zero and condition in CR5 is equal: bdnzt 4\*cr5+eq, target\_addr

This is equivalent to:

bc 8, 22, target addr

2. To decrement CTR, then branch only if CTR is not zero and condition in CR0 is equal: bdnzt eq, target\_addr

This is equivalent to: bc 8, 2, target addr

If the *BI* operand specifies Bit 0 of CR0, the *BI* operand can be omitted.

3. To decrement CTR, then branch only if CTR is zero:

bdz target\_addr

This is equivalent to: bc 18, 0, target addr

For extended mnemonics with the *BO* field and a partial *BI* field incorporated, the value of the *BI* operand indicates the CR field number. Valid values are 0-7. If a value of 0 is used, the *BI* operand can be omitted.

1. To branch if CR0 reflects a condition of not less than:

bge target\_addr

This is equivalent to:

bc 4, 0, target addr

2. To branch to an absolute target if CR4 indicates greater than, and set the Link register:

bgtla cr4, target addr

This is equivalent to: bcla 12, 17, target\_addr

The *BI* operand CR4 is internally expanded to 16 by the assembler. After the gt (greater than) is incorporated, the result of the *BI* field is 17.

### **Related concepts**:

["Extended mnemonics changes" on page 146](#page-157-0)

The extended mnemonics for  $\mathrm{POWER}^\circledast$  family and  $\mathrm{PowerPC}^\circledast$ .

["Functional differences for POWER](#page-154-0)® family and PowerPC® instructions" on page 143

The POWER® family and PowerPC® instructions that share the same op code on POWER® family and Power $PC^{\circledast}$  platforms, but differ in their functional definition.

"Differences between POWER® family and PowerPC® [instructions with the same op code" on page 144](#page-155-0) The differences between POWER® family and PowerPC® instructions with the same op code

"POWER® [family instructions deleted from PowerPC](#page-161-0)®" on page 150

The POWER® family instructions deleted from PowerPC®. .

"Added Power $PC^\circledast$  [instructions" on page 151](#page-162-0)

The instructions that have been added to PowerPC®, but are not in the POWER® family.

"Instructions available only for the PowerP $C^{\circ}$  601 RISC microprocessor" on page 151 The PowerPC® instructions that are available only for the PowerPC® 601 RISC Microprocessor.

## **Extended mnemonics for branch prediction**

The assembler source program can have information on branch conditional instruction by adding a branch prediction suffix to the mnemonic of the instruction.

If the likely outcome (branch or fall through) of a given Branch Conditional instruction is known, the programmer can include this information in the assembler source program by adding a branch prediction suffix to the mnemonic of the instruction. The assembler uses the branch prediction information to determine the value of a bit in the machine instruction. Using a branch prediction suffix may improve the average performance of a Branch Conditional instruction.

The following suffixes can be added to any Branch Conditional mnemonic, either basic or extended:

#### **Item Description**

- **+** Predict branch to be taken
- Predict branch not to be taken (fall through)

The branch prediction suffix should be placed immediately after the rest of the mnemonic (with no separator character). A separator character (space or tab) should be used between the branch prediction suffix and the operands.

If no branch prediction suffix is included in the mnemonic, the assembler uses the following default assumptions in constructing the machine instruction:

- v For relative or absolute branches ( **bc**[**l**][**a**]) with negative displacement fields, the branch is predicted to be taken.
- v For relative or absolute branches ( **bc**[**l**][**a**]) with nonnegative displacement fields, the branch is predicted not to be taken (fall through predicted).
- v For branches to an address in the LR or CTR (**bclr**[**l**]) or (**bcctr**[**l**]), the branch is predicted not to be taken (fall through predicted).

The portion of the machine instruction which is controlled by the branch prediction suffix is the *y* bit of the *BO* field. The *y* bit is set as follows:

- v Specifying no branch prediction suffix, or using the suffix which is the same as the default assumption causes the *y* bit to be set to 0.
- Specifying a branch prediction suffix which is the opposite of the default assumption causes the  $y$  bit to be set to 1.

The following examples illustrate use of branch prediction suffixes:

- 1. Branch if CR0 reflects condition less than. Executing the instruction will usually result in branching. blt+ target
- 2. Branch if CR0 reflects condition less than. Target address is in the Link Register. Executing the instruction will usually result in falling through to the next instruction. bltlr-

The following is a list of the Branch Prediction instructions that are supported by the  $\text{AIX}^{\circledast}$  assembler:

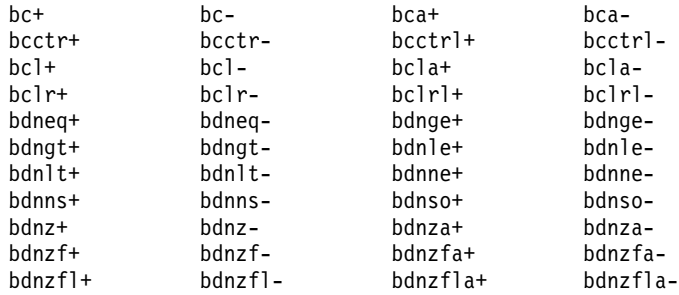

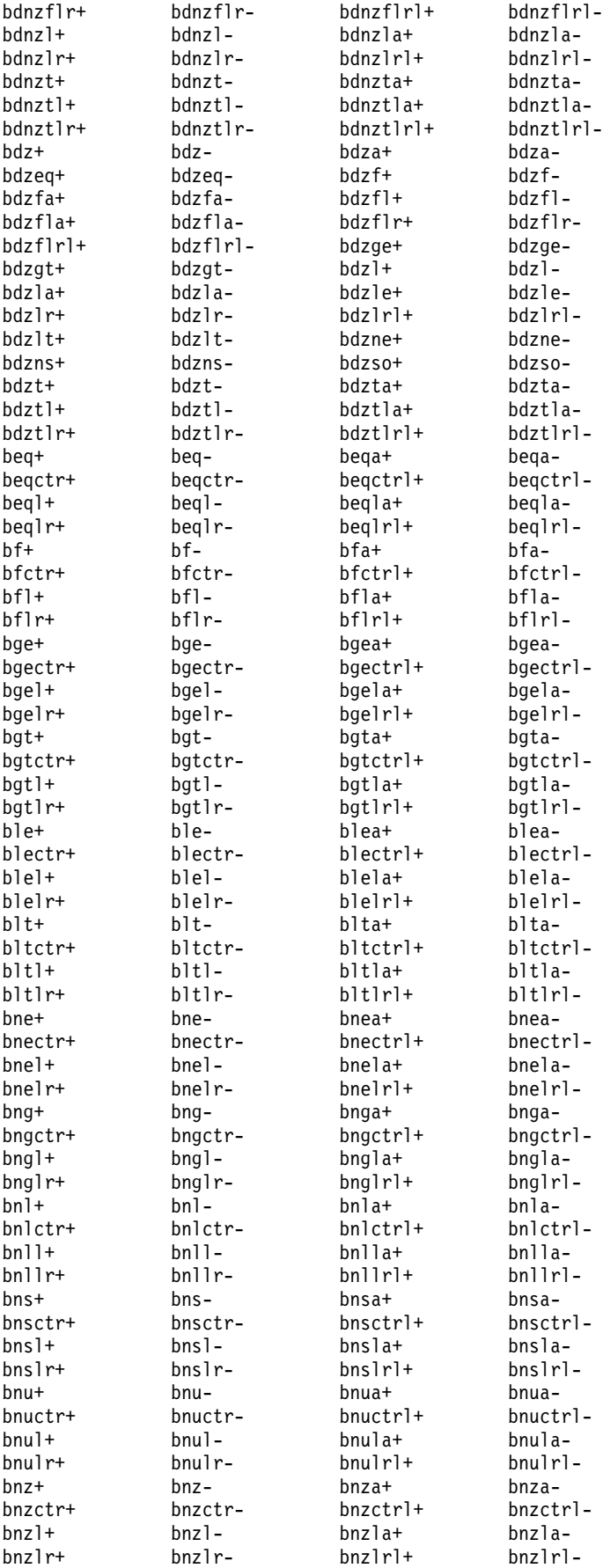

<span id="page-136-0"></span>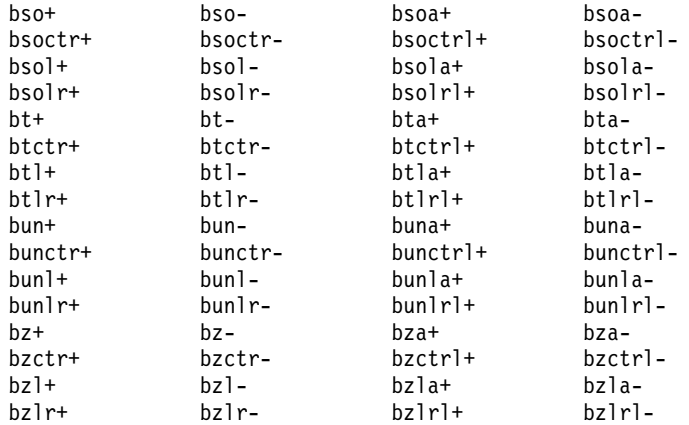

### **Related concepts**:

["Extended instruction mnemonics" on page 117](#page-128-0)

The assembler supports a set of extended mnemonics and symbols to simplify assembly language programming.

"Extended mnemonics of condition register logical instructions"

The extended mnemonics of condition register logical instructions are available in POWER® family and PowerPC®.

["Extended mnemonics of fixed-point arithmetic instructions" on page 126](#page-137-0)

The extended mnemonics of fixed-point arithmetic instructions for POWER® family and PowerPC®.

["Extended mnemonics of fixed-point compare instructions" on page 127](#page-138-0)

The extended mnemonics for fixed-point compare instructions.

["Extended mnemonics of fixed-point load instructions" on page 128](#page-139-0)

The extended mnemonics for fixed-point load instructions for  $\mathrm{POWER}^\circledast$  family and  $\mathrm{PowerPC}^\circledast$ .

["Extended mnemonics of moving from or to special-purpose registers" on page 131](#page-142-0)

Extended mnemonics of moving from or to special- purpose registers.

["Extended mnemonics of 32-bit fixed-point rotate and shift instructions" on page 136](#page-147-0) The extended mnemonics of 32-bit fixed-point rotate and shift instructions.

[".bc pseudo-op" on page 518](#page-529-0)

["bclr or bcr \(Branch Conditional Link Register\) instruction" on page 181](#page-192-0)

# **Extended mnemonics of condition register logical instructions**

The extended mnemonics of condition register logical instructions are available in  $\mathrm{POWER}^{\circledast}$  family and PowerPC®.

Extended mnemonics of condition register logical instructions are available in POWER® family and PowerPC® . These extended mnemonics are in the **com** assembly mode. Condition register logical instructions can be used to perform the following operations on a given condition register bit.

- Set bit to 1.
- Clear bit to 0.
- Copy bit.
- Invert bit.

The extended mnemonics shown in the following table allow these operations to be easily coded.

| <b>Extended Mnemonic</b> | Equivalent to                                         | Meaning                  |
|--------------------------|-------------------------------------------------------|--------------------------|
| $\vert$ crset $bx$       | creqv $bx$ , $bx$ , $bx$                              | Condition register set   |
| $ {\rm erclr}\>$ bx      | $\frac{1}{2}$ crxor <i>bx</i> , <i>bx</i> , <i>bx</i> | Condition register clear |
| crmove $bx$ , $by$       | cror $bx$ , by, by                                    | Condition register move  |
| crnot bx, by             | crnor $bx$ , $by$ , $by$                              | Condition register NOT   |

<span id="page-137-0"></span>*Table 10. Condition Register Logical Instruction Extended Mnemonics*

Since the condition register logical instructions perform the operation on the condition register bit, the assembler supports expressions in all input operands. When using a symbol name to indicate a condition register (CR) field, the symbol name should be multiplied by four to get the correct CR bit, because each CR field has four bits.

## **Examples**

1. To clear the SO bit (bit 3) of CR0:

```
crclr so
```
This is equivalent to: crxor 3, 3, 3

2. To clear the EQ bit of CR3:

crclr 4\*cr3+eq

This is equivalent to: crxor 14, 14, 14

3. To invert the EQ bit of CR4 and place the result in the SO bit of CR5:

crnot 4\*cr5+so, 4\*cr4+eq

This is equivalent to:

crnor 23, 18, 18

## **Related concepts**:

["Extended mnemonics changes" on page 146](#page-157-0)

The extended mnemonics for  $\mathrm{POWER}^\circledast$  family and  $\mathrm{PowerPC}^\circledast$ .

["Functional differences for POWER](#page-154-0)® family and PowerPC® instructions" on page 143

The POWER® family and PowerPC® instructions that share the same op code on POWER® family and PowerPC® platforms, but differ in their functional definition.

"Differences between POWER® family and PowerPC® [instructions with the same op code" on page 144](#page-155-0) The differences between  $\mathrm{POWER}^{\circledast}$  family and  $\mathrm{PowerPC}^{\circledast}$  instructions with the same op code

"POWER® [family instructions deleted from PowerPC](#page-161-0)®" on page 150

The POWER® family instructions deleted from PowerPC®. .

"Added Power $PC^\circledast$  [instructions" on page 151](#page-162-0)

The instructions that have been added to PowerPC®, but are not in the POWER® family.

"Instructions available only for the PowerP $C^{\circ}$  601 RISC microprocessor" on page 151 The PowerPC® instructions that are available only for the PowerPC® 601 RISC Microprocessor.

# **Extended mnemonics of fixed-point arithmetic instructions**

The extended mnemonics of fixed-point arithmetic instructions for POWER® family and PowerPC®.

The following table shows the extended mnemonics for fixed-point arithmetic instructions for  $\text{POWER}^{\circledast}$ family and PowerPC®. Except as noted, these extended mnemonics are for POWER® family and PowerPC® and are in the **com** assembly mode.

<span id="page-138-0"></span>*Table 11. Fixed-Point Arithmetic Instruction Extended Mnemonics*

| <b>Extended Mnemonic</b>         | <b>Equivalent to</b>           | Meaning                    |
|----------------------------------|--------------------------------|----------------------------|
| subi $rx, ry, value$             | addi $rx, ry,$ -value          | Subtract Immediate         |
| subis $rx, ry, value$            | addis $rx, ry, -value$         | Subtract Immediate Shifted |
| subic[.] $rx$ , $ry$ , $value$   | addic[.] $rx, ry,$ -value      | Subtract Immediate         |
| $ \text{subc}[o][.]$ rx, ry, rz  | subfc[o][.] $rx$ , $rz$ , $ry$ | Subtract                   |
| $ \textbf{si}[.]$ rt, ra, value  | $ai[.]$ rt, ra, -value         | Subtract Immediate         |
| $ \textbf{sub}[o][.]$ rx, ry, rz | subf[o][.] $rx$ , $rz$ , $ry$  | Subtract                   |

**Note:** The **sub**[**o**][**.**] extended mnemonic is for PowerPC® , since its base mnemonic **subf**[**o**][**.**] is for PowerPC® only.

### **Related concepts**:

["Extended mnemonics of fixed-point logical instructions" on page 129](#page-140-0) The extended mnemonics of fixed-point logical instructions.

["Extended instruction mnemonics" on page 117](#page-128-0)

The assembler supports a set of extended mnemonics and symbols to simplify assembly language programming.

["Extended mnemonics of branch instructions" on page 118](#page-129-0)

The assembler supports extended mnemonics for different types of Register instructions.

["Extended mnemonics of condition register logical instructions" on page 125](#page-136-0)

The extended mnemonics of condition register logical instructions are available in  $\mathrm{POWER}^{\circledast}$  family and PowerPC®.

"Extended mnemonics of fixed-point compare instructions"

The extended mnemonics for fixed-point compare instructions.

["Extended mnemonics of fixed-point load instructions" on page 128](#page-139-0)

The extended mnemonics for fixed-point load instructions for  $\mathrm{POWER}^\circledast$  family and  $\mathrm{PowerPC}^\circledast$ .

["Extended mnemonics of fixed-point trap instructions" on page 130](#page-141-0)

The extended mnemonics for fixed-point trap instructions incorporate the most useful TO operand values.

["Extended mnemonics of moving from or to special-purpose registers" on page 131](#page-142-0) Extended mnemonics of moving from or to special- purpose registers.

["Extended mnemonics of 32-bit fixed-point rotate and shift instructions" on page 136](#page-147-0) The extended mnemonics of 32-bit fixed-point rotate and shift instructions.

# **Extended mnemonics of fixed-point compare instructions**

The extended mnemonics for fixed-point compare instructions.

The extended mnemonics for fixed-point compare instructions are shown in the following table. The input format of operands are different for POWER® family and PowerPC®. The L field for PowerPC® supports 64-bit implementations. This field must have a value of 0 for 32-bit implementations. Since the  $\mathrm{POWER}^{\circledast}$  family architecture supports only 32-bit implementations, this field does not exist in  $\mathrm{POWER}^{\circledast}$ family. The assembler ensures that this bit is set to 0 for  $\mathrm{POWER}^{\circledast}$  family implementations. These extended mnemonics are in the **com** assembly mode.

<span id="page-139-0"></span>*Table 12. Fixed-Point Compare Instruction Extended Mnemonics*

| <b>Extended Mnemonic</b> | <b>Equivalent to</b>  | Meaning                        |
|--------------------------|-----------------------|--------------------------------|
| cmpdi ra, value          | cmpi 0, 1, ra, value  | Compare Word Immediate         |
| cmpwi $bf, ra, si$       | cmpi $bf, 0$ , ra, si | Compare Word Immediate         |
| cmpd $ra$ , $rb$         | cmp $0, 1, ra, rb$    | Compare Word                   |
| cmpw $bf, ra, rb$        | cmp $bf, 0$ , ra, rb  | Compare Word                   |
| cmpldi rA, value         | cmpli 0, 1, ra, value | Compare Logical Word Immediate |
| cmplwi $bf$ , ra, ui     | cmpli bf, 0, ra, ui   | Compare Logical Word Immediate |
| cmpld $ra$ , $rb$        | cmpl $0, 1, ra, rb$   | Compare Logical Word           |
| cmplw $bf$ , ra, rb      | cmpl $bf, 0, ra, rb$  | Compare Logical Word           |

## **Related concepts**:

["Extended instruction mnemonics" on page 117](#page-128-0)

The assembler supports a set of extended mnemonics and symbols to simplify assembly language programming.

["Extended mnemonics of branch instructions" on page 118](#page-129-0)

The assembler supports extended mnemonics for different types of Register instructions.

["Extended mnemonics of condition register logical instructions" on page 125](#page-136-0)

The extended mnemonics of condition register logical instructions are available in POWER® family and PowerPC®.

["Extended mnemonics of fixed-point compare instructions" on page 127](#page-138-0)

The extended mnemonics for fixed-point compare instructions.

"Extended mnemonics of fixed-point load instructions"

The extended mnemonics for fixed-point load instructions for  $\mathrm{POWER}^\circledast$  family and  $\mathrm{PowerPC}^\circledast$ .

["Extended mnemonics of fixed-point trap instructions" on page 130](#page-141-0)

The extended mnemonics for fixed-point trap instructions incorporate the most useful TO operand values.

["Extended mnemonics of moving from or to special-purpose registers" on page 131](#page-142-0) Extended mnemonics of moving from or to special- purpose registers.

["Extended mnemonics of 32-bit fixed-point rotate and shift instructions" on page 136](#page-147-0) The extended mnemonics of 32-bit fixed-point rotate and shift instructions.

# **Extended mnemonics of fixed-point load instructions**

The extended mnemonics for fixed-point load instructions for  $\mathrm{POWER}^\circledast$  family and  $\mathrm{PowerPC}^\circledast$ .

The following table shows the extended mnemonics for fixed-point load instructions for  $\mathrm{POWER}^\circledast$  family and PowerPC® . These extended mnemonics are in the **com** assembly mode.

| <b>Extended Mnemonic</b>                      | Equivalent to         | <b>Meaning</b>         |
|-----------------------------------------------|-----------------------|------------------------|
| $\left  \right\ $ <i>rx</i> , <i>value</i>    | addi $rx$ , 0, value  | Load Immediate         |
| $\left  \ln rx, \text{disp}(ry) \right $      | addi $rx, ry, disp$   | <b>Load Address</b>    |
| $\left  \right $ and $r$ <i>t</i> , value     | cal $rt$ , $value(0)$ | Load Immediate Lower   |
| $\left  \right $ <b>liu</b> <i>rt</i> , value | cau $rt$ , 0, value   | Load Immediate Upper   |
| $\left  \right $ lis rx, value                | addis $rx$ , 0, value | Load Immediate Shifted |

*Table 13. Fixed-Point Load Instruction Extended Mnemonics*

### **Related concepts**:

["Extended instruction mnemonics" on page 117](#page-128-0)

The assembler supports a set of extended mnemonics and symbols to simplify assembly language programming.

<span id="page-140-0"></span>["Extended mnemonics of branch instructions" on page 118](#page-129-0)

The assembler supports extended mnemonics for different types of Register instructions.

["Extended mnemonics of condition register logical instructions" on page 125](#page-136-0)

The extended mnemonics of condition register logical instructions are available in  $\mathrm{POWER}^{\circledast}$  family and PowerPC®.

["Extended mnemonics of fixed-point arithmetic instructions" on page 126](#page-137-0)

The extended mnemonics of fixed-point arithmetic instructions for POWER® family and PowerPC®.

"Extended mnemonics of fixed-point logical instructions"

The extended mnemonics of fixed-point logical instructions.

["Extended mnemonics of fixed-point trap instructions" on page 130](#page-141-0)

The extended mnemonics for fixed-point trap instructions incorporate the most useful TO operand values.

["Extended mnemonics of moving from or to special-purpose registers" on page 131](#page-142-0) Extended mnemonics of moving from or to special- purpose registers.

["Extended mnemonics of 32-bit fixed-point rotate and shift instructions" on page 136](#page-147-0)

The extended mnemonics of 32-bit fixed-point rotate and shift instructions.

["addi \(Add Immediate\) or cal \(Compute Address Lower\) instruction" on page 161](#page-172-0)

# **Extended mnemonics of fixed-point logical instructions**

The extended mnemonics of fixed-point logical instructions.

The extended mnemonics for fixed-point logical instructions are shown in the following table. These POWER® family and PowerPC® extended mnemonics are in the **com** assembly mode.

| Extended Mnemonic                            | Equivalent to                   | Meaning      |
|----------------------------------------------|---------------------------------|--------------|
| nop                                          | ori 0, 0, 0                     | OR Immediate |
| $\left[\text{mr}\left[\text{.}\right]$ rx,ry | $\textbf{or}[\cdot]$ rx, ry, ry | OR           |
| not[.] $rx,ry$                               | nor[.] $rx, ry, ry$             | <b>NOR</b>   |

*Table 14. Fixed-Point Logical Instruction Extended Mnemonics*

### **Related concepts**:

["Extended instruction mnemonics" on page 117](#page-128-0)

The assembler supports a set of extended mnemonics and symbols to simplify assembly language programming.

["Extended mnemonics of branch instructions" on page 118](#page-129-0)

The assembler supports extended mnemonics for different types of Register instructions.

["Extended mnemonics of fixed-point compare instructions" on page 127](#page-138-0)

The extended mnemonics for fixed-point compare instructions.

["Extended mnemonics of fixed-point load instructions" on page 128](#page-139-0)

The extended mnemonics for fixed-point load instructions for  $\mathrm{POWER}^\circledast$  family and  $\mathrm{PowerPC}^\circledast$ .

["Extended mnemonics of fixed-point trap instructions" on page 130](#page-141-0)

The extended mnemonics for fixed-point trap instructions incorporate the most useful TO operand values.

["Extended mnemonics of moving from or to special-purpose registers" on page 131](#page-142-0) Extended mnemonics of moving from or to special- purpose registers.

["Extended mnemonics of 32-bit fixed-point rotate and shift instructions" on page 136](#page-147-0) The extended mnemonics of 32-bit fixed-point rotate and shift instructions.

["nor \(NOR\) instruction" on page 376](#page-387-0)

["or \(OR\) instruction" on page 377](#page-388-0)

["ori or oril \(OR Immediate\) instruction" on page 380](#page-391-0)

# <span id="page-141-0"></span>**Extended mnemonics of fixed-point trap instructions**

The extended mnemonics for fixed-point trap instructions incorporate the most useful TO operand values.

The extended mnemonics for fixed-point trap instructions incorporate the most useful TO operand values. A standard set of codes, shown in the following table, has been adopted for the most common combinations of trap conditions. These extended mnemonics are in the **com** assembly mode.

| Code         | <b>TO Encoding</b> | Meaning                         |
|--------------|--------------------|---------------------------------|
| 1t           | 10000              | less than                       |
| le           | 10100              | less than or equal              |
| ng           | 10100              | not greater than                |
| eq           | 00100              | equal                           |
| ge           | 01100              | greater than or equal           |
| nl           | 01100              | not less than                   |
| $ $ gt       | 01000              | greater than                    |
| ne           | 11000              | not equal                       |
| 11t          | 00010              | logically less than             |
| l            | 00110              | logically less than or equal    |
| lng          | 00110              | logically not greater than      |
| lge          | 00101              | logically greater than or equal |
| lnl          | 00101              | logically not less than         |
| $_{\rm lgt}$ | 00001              | logically greater than          |
| lne          | 00011              | logically not equal             |
| None         | 11111              | Unconditional                   |

*Table 15. Fixed-Point Trap Instruction Codes*

The POWER $^{\circ}$  family extended mnemonics for fixed-point trap instructions have the following format:

v **t***xx* or **t***xx***i**

where *xx* is one of the codes specified in the preceding table.

The 64-bit PowerPC® extended mnemonics for doubleword, fixed-point trap instructions have the following format:

v **td***xx* or **td***xx***i**

The PowerPC® extended mnemonics for fixed-point trap instructions have the following formats:

v **tw***xx* or **tw***xx***i**

where *xx* is one of the codes specified in the preceding table.

The **trap** instruction is an unconditional trap:

v **trap**

### **Examples**

1. To trap if R10 is less than R20: tlt 10, 20

This is equivalent to:

t 16, 10, 20

<span id="page-142-0"></span>2. To trap if R4 is equal to 0x10: teqi 4, 0x10

This is equivalent to:

- ti 0x4, 4, 0x10
- 3. To trap unconditionally: trap

This is equivalent to: tw 31, 0, 0 4. To trap if R*X* is not equal to R*Y:*

This is equivalent to: twi 24, RX, RY

twnei RX. RY

5. To trap if R*X* is logically greater than 0x7FF:

twlgti RX, 0x7FF

This is equivalent to: twi 1, RX, 0x7FF

# **Extended mnemonic mtcr for moving to the condition register**

The **mtcr** (Move to Condition Register) extended mnemonic copies the contents of the low order 32 bits of a general purpose register (GPR).

The **mtcr** (Move to Condition Register) extended mnemonic copies the contents of the low order 32 bits of a general purpose register (GPR) to the condition register using the same style as the **mfcr** instruction.

The extended mnemonic **mtcr** *Rx* is equivalent to the instruction **mtcrf** 0xFF,*Rx*.

This extended mnemonic is in the **com** assembly mode.

# **Extended mnemonics of moving from or to special-purpose registers**

Extended mnemonics of moving from or to special- purpose registers.

This article discusses the following extended mnemonics:

# **mfspr extended mnemonics for POWER® family**

mfspr Extended Mnemonics for  $\mathrm{POWER}^{\circledast}$  family

| Extended Mnemonic   | Equivalent to  | Privileged | <b>SPR Name</b> |
|---------------------|----------------|------------|-----------------|
| $ $ mfxer $rt$      | mfspr $rt,1$   | no         | <b>XER</b>      |
| $\ln \int$ fir $rt$ | mfspr $rt, 8$  | no         | LR              |
| mfctr rt            | mfspr $rt,9$   | no         | <b>CTR</b>      |
| $\ln \frac{r}{r}$   | mfspr $rt,0$   | no         | MQ              |
| $ $ mfrtcu $rt$     | mfspr $rt,4$   | no         | <b>RTCU</b>     |
| mfrtcl rt           | mfspr $rt, 5$  | no         | RTCL            |
| mfdec rt            | mfspr $rt, 6$  | no         | <b>DEC</b>      |
| mftid rt            | mfspr $rt, 17$ | yes        | <b>TID</b>      |
| mfdsisr rt          | mfspr $rt, 18$ | yes        | <b>DSISR</b>    |

*Table 16. mfspr Extended Mnemonics for POWER® family*

| <b>Extended Mnemonic</b> | Equivalent to  | Privileged | <b>SPR</b> Name  |
|--------------------------|----------------|------------|------------------|
| $mfdar$ rt               | mfspr $rt, 19$ | ves        | DAR              |
| $mfsdr0$ rt              | mfspr $rt,24$  | ves        | SDR <sub>0</sub> |
| $mfsdr1$ rt              | mfspr $rt,25$  | ves        | SDR <sub>1</sub> |
| $mf$ srr $0$ rt          | mfspr $rt,26$  | ves        | SRR0             |
| $\ln \frac{f}{f}$        | mfspr $rt,27$  | ves        | SRR1             |

*Table 16. mfspr Extended Mnemonics for POWER® family (continued)*

### **Related concepts**:

["Extended mnemonics changes" on page 146](#page-157-0)

The extended mnemonics for  $\mathrm{POWER}^\circledast$  family and  $\mathrm{PowerPC}^\circledast$ .

["Functional differences for POWER](#page-154-0)® family and PowerPC® instructions" on page 143

The POWER® family and PowerPC® instructions that share the same op code on POWER® family and PowerPC® platforms, but differ in their functional definition.

"Differences between POWER® family and PowerPC® [instructions with the same op code" on page 144](#page-155-0) The differences between  $\mathrm{POWER}^{\circledast}$  family and  $\mathrm{PowerPC}^{\circledast}$  instructions with the same op code

"POWER® [family instructions deleted from PowerPC](#page-161-0)®" on page 150

The POWER® family instructions deleted from PowerPC®.

"Added Power $PC^{\circledast}$  [instructions" on page 151](#page-162-0)

The instructions that have been added to PowerPC®, but are not in the POWER® family.

["Instructions available only for the PowerPC](#page-162-0)® 601 RISC microprocessor" on page 151

The PowerPC® instructions that are available only for the PowerPC® 601 RISC Microprocessor.

## **mtspr extended mnemonics for POWER® family**

mtspr Extended Mnemonics for  $\mathrm{POWER}^{\circledast}$  family

| <b>Extended Mnemonic</b> | <b>Equivalent</b> to     | Privileged | <b>SPR</b> Name  |
|--------------------------|--------------------------|------------|------------------|
| mfxer rs                 | mtspr 1,rs               | no         | <b>XER</b>       |
| mflr rs                  | mtspr 8,rs               | no         | LR               |
| mtctr rs                 | mtspr 9,rs               | no         | <b>CTR</b>       |
| $mtmq$ rs                | mtspr 0, rs              | no         | MQ               |
| mtrtcu rs                | mtspr 20,7s              | yes        | <b>RTCU</b>      |
| mtrtcl rs                | mtspr $21$ <sub>rs</sub> | yes        | <b>RTCL</b>      |
| mtdec rs                 | mtspr $22$ <sub>rs</sub> | yes        | <b>DEC</b>       |
| mttid rs                 | mtspr 17,rs              | yes        | <b>TID</b>       |
| mtdsisr rs               | mtspr 18,rs              | yes        | <b>DSISR</b>     |
| mtdar rs                 | mtspr 19,rs              | yes        | DAR              |
| mtsdr0 rs                | mtspr 24,rs              | yes        | SDR <sub>0</sub> |
| mtsdr1 rs                | mtspr $25$ <sub>rs</sub> | yes        | SDR <sub>1</sub> |
| $mtsrr0$ $rs$            | mtspr $26$ , $rs$        | yes        | SRR0             |
| mtsrr1 rs                | mtspr $27$ <sub>rs</sub> | yes        | SRR1             |

*Table 17. mtspr Extended Mnemonics for POWER® family*

### **Related concepts**:

["Extended mnemonics changes" on page 146](#page-157-0)

The extended mnemonics for  $\mathrm{POWER}^\circledast$  family and  $\mathrm{PowerPC}^\circledast$ .

["Functional differences for POWER](#page-154-0)® family and PowerPC® instructions" on page 143

The POWER® family and PowerPC® instructions that share the same op code on POWER® family and PowerPC® platforms, but differ in their functional definition.
"Differences between POWER® family and PowerPC® [instructions with the same op code" on page 144](#page-155-0) The differences between POWER® family and PowerPC® instructions with the same op code

"POWER® [family instructions deleted from PowerPC](#page-161-0)®" on page 150

The POWER® family instructions deleted from PowerPC®.

"Added Power $PC^\circledast$  [instructions" on page 151](#page-162-0)

The instructions that have been added to PowerPC®, but are not in the POWER® family.

"Instructions available only for the PowerP $C^{\circ}$  601 RISC microprocessor" on page 151

The PowerPC® instructions that are available only for the PowerPC® 601 RISC Microprocessor.

## **mfspr extended mnemonics for PowerPC®**

mfspr Extended Mnemonics for PowerPC®

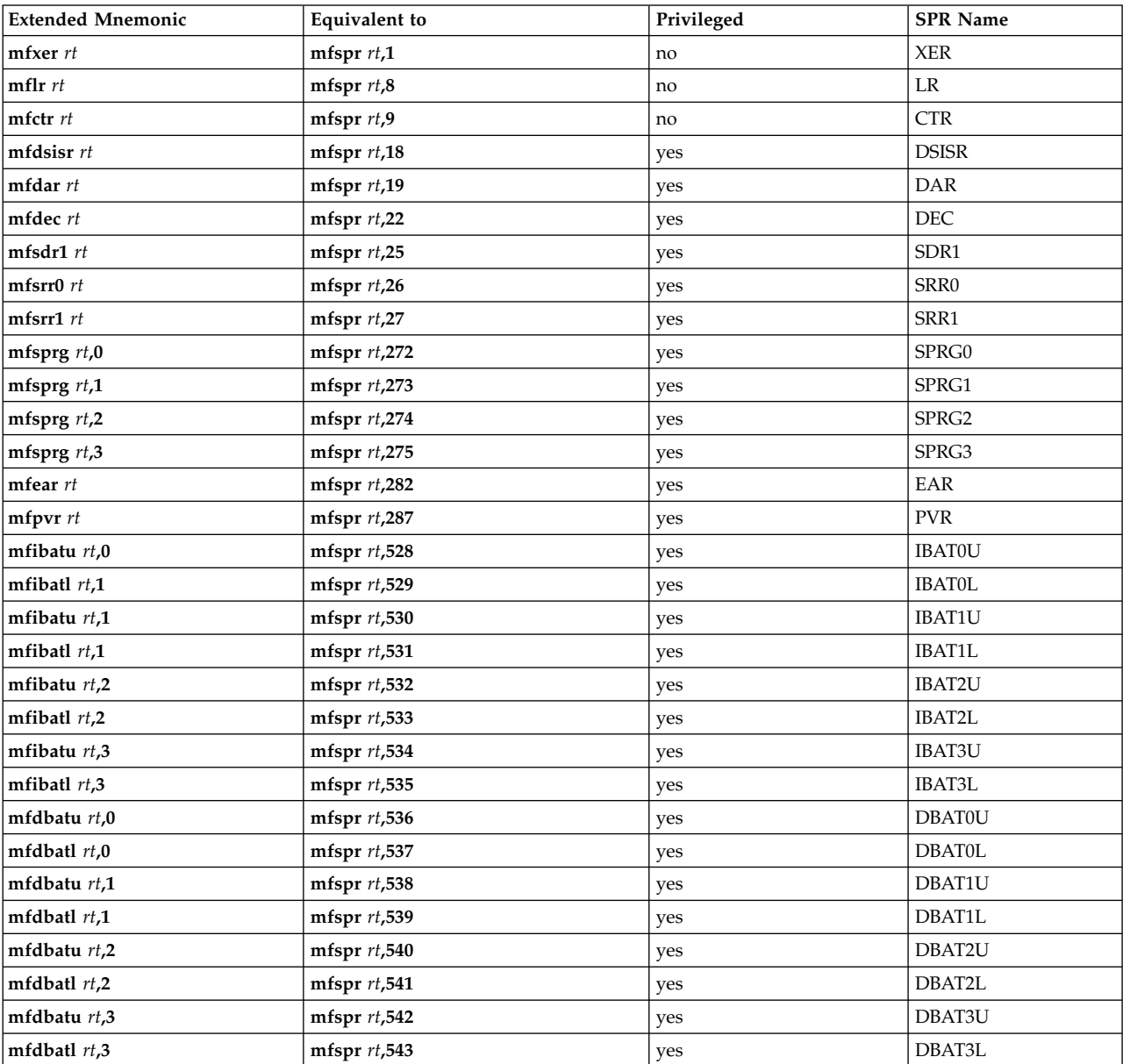

*Table 18. mfspr Extended Mnemonics for PowerPC®*

**Note:** The **mfdec** instruction is a privileged instruction in PowerPC® . The encoding for this instruction in PowerPC® differs from that in POWER® family. See the **mfspr** (Move from Special-Purpose Register)

Instruction for information on this instruction. Differences between POWER® family and PowerPC® Instructions with the Same Op Code provides a summary of the differences for this instruction for  $\mathrm{POWER}^\circledast$  family and  $\mathrm{PowerPC}^\circledast$ .

## **mtspr extended mnemonics for PowerPC®**

mtspr Extended Mnemonics for PowerPC®

*Table 19. mtspr Extended Mnemonics for PowerPC®*

| <b>Extended Mnemonic</b>          | <b>Equivalent</b> to      | Privileged             | <b>SPR</b> Name |
|-----------------------------------|---------------------------|------------------------|-----------------|
| mtxer rs                          | $mtspr 1$ , $rs$          | no                     | <b>XER</b>      |
| mtlr rs                           | mtspr 8, rs               | $\mathbf{n}\mathbf{o}$ | LR              |
| mtctr rs                          | mtspr 9,rs                | no                     | <b>CTR</b>      |
| mtdsisr rs                        | mtspr $19$ , $rs$         | yes                    | <b>DSISR</b>    |
| mtdar rs                          | mtspr $19$ , $rs$         | yes                    | $\mathbf{DAR}$  |
| mtdec rs                          | mtspr 22,rs               | yes                    | DEC             |
| mtsdr1 rs                         | mtspr 25,rs               | yes                    | SDR1            |
| mtsrr0 rs                         | $mtspr 26$ , $rs$         | yes                    | <b>SRR0</b>     |
| mtsrr1 rs                         | mtspr $27$ <sub>rs</sub>  | yes                    | SRR1            |
| $mtsprg$ 0, $rs$                  | $mtspr 272$ , $rs$        | yes                    | SPRG0           |
| $mtsprg 1$ , $rs$                 | mtspr $273$ , $rs$        | yes                    | SPRG1           |
| mtsprg 2,rs                       | mtspr $274$ <sub>rs</sub> | yes                    | SPRG2           |
| mtsprg 3,rs                       | mtspr 275,rs              | yes                    | SPRG3           |
| mtear rs                          | mtspr 282,rs              | yes                    | EAR             |
| <b>mttbl</b> $rs$ (or mttb $rs$ ) | $mtspr 284$ , $rs$        | yes                    | <b>TBL</b>      |
| mttbu rs                          | mtspr $285$ , $rs$        | yes                    | <b>TBU</b>      |
| mtibatu 0,rs                      | mtspr $528$ , $rs$        | yes                    | <b>IBAT0U</b>   |
| mtibatl 0,rs                      | mtspr $529$ , $rs$        | yes                    | <b>IBAT0L</b>   |
| mtibatu 1,rs                      | mtspr 530,rs              | yes                    | <b>IBAT1U</b>   |
| mtibatl 1,rs                      | mtspr $531,rs$            | yes                    | <b>IBAT1L</b>   |
| mtibatu 2,rs                      | $mtspr 532$ , $rs$        | yes                    | <b>IBAT2U</b>   |
| mtibatl 2,rs                      | mtspr $533,rs$            | yes                    | IBAT2L          |
| mtibatu 3,rs                      | $mtspr 534$ , $rs$        | yes                    | <b>IBAT3U</b>   |
| mtibatl 3,rs                      | mtspr 535,rs              | yes                    | IBAT3L          |
| mtdbatu 0,rs                      | $mtspr 536$ , $rs$        | yes                    | <b>DBAT0U</b>   |
| mtdbatl 0,rs                      | mtspr 537,rs              | yes                    | <b>DBAT0L</b>   |
| mtdbatu 1,rs                      | mtspr 538,rs              | yes                    | DBAT1U          |
| mtdbatl 1,rs                      | mtspr $539$ , $rs$        | yes                    | <b>DBAT1L</b>   |
| mtdbatu 2,rs                      | mtspr $540$ <sub>rs</sub> | yes                    | DBAT2U          |
| mtdbatl 2,rs                      | mtspr 541,rs              | yes                    | DBAT2L          |
| mtdbatu 3,rs                      | mtspr 542,rs              | yes                    | DBAT3U          |
| mtdbatl 3,rs                      | mtspr 543,rs              | yes                    | <b>DBAT3L</b>   |

**Note:** The **mfdec** instruction is a privileged instruction in PowerPC® . The encoding for this instruction in PowerPC® differs from that in POWER® family.

## **mfspr extended mnemonics for PowerPC® 601 RISC microprocessor**

mfspr Extended Mnemonics for PowerPC® 601 RISC Microprocessor

| <b>Extended Mnemonic</b> | <b>Equivalent</b> to | Privileged | <b>SPR Name</b> |
|--------------------------|----------------------|------------|-----------------|
| $mfmq$ $rt$              | $mfspr$ $rt,0$       | no         | MQ              |
| mfxer rt                 | $mfspr$ $rt,1$       | no         | <b>XER</b>      |
| mfrtcu rt                | mfspr $rt,4$         | no         | <b>RTCU</b>     |
| mfrtcl rt                | mfspr $rt,5$         | no         | <b>RTCL</b>     |
| mfdec rt                 | $mfspr$ $rt, 6$      | no         | <b>DEC</b>      |
| mflr rt                  | $mfspr$ $rt, 8$      | no         | LR              |
| mfctr rt                 | $m$ fspr $rt,9$      | no         | <b>CTR</b>      |
| mfdsisr rt               | $mfspr$ $rt, 18$     | yes        | <b>DSISR</b>    |
| mfdar rt                 | $mfspr$ $rt, 19$     | yes        | <b>DAR</b>      |
| mfsdr1 rt                | $mfspr$ $rt$ ,25     | yes        | SDR1            |
| $mfsrr0$ $rt$            | $mfspr$ $rt,26$      | yes        | <b>SRR0</b>     |
| $mfsrr1$ $rt$            | $mfspr$ $rt$ ,27     | yes        | SRR1            |
| mfsprg $rt,0$            | $mfspr$ $rt$ ,272    | yes        | <b>SPRG0</b>    |
| mfsprg $rt,1$            | mfspr $\it rt$ ,273  | yes        | SPRG1           |
| mfsprg $rt,2$            | mfspr $\it rt$ ,274  | yes        | SPRG2           |
| mfsprg $rt,3$            | $mfspr$ $rt$ ,275    | yes        | SPRG3           |
| mfear rt                 | $mfspr$ $rt$ ,282    | yes        | <b>EAR</b>      |
| mfpvr rt                 | $mfspr$ $rt$ ,287    | yes        | <b>PVR</b>      |

*Table 20. mfspr Extended Mnemonics for PowerPC® 601 RISC Microprocessor*

# **mtspr extended mnemonics for PowerPC® 601 RISC microprocessor**

mtspr Extended Mnemonics for PowerPC® 601 RISC Microprocessor

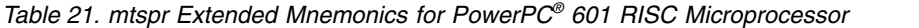

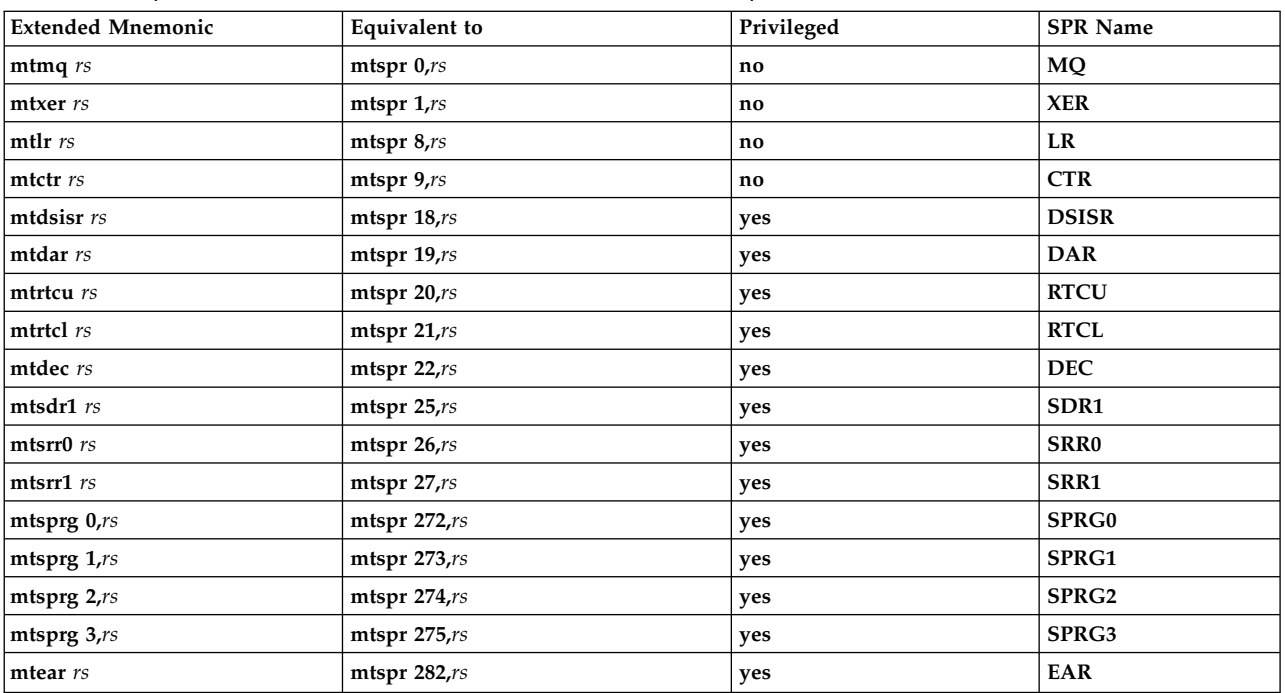

## **Related concepts**:

["Migrating source programs" on page 142](#page-153-0)

The assembler issues errors and warnings if a source program contains instructions that are not in the current assembly mode.

["Functional differences for POWER](#page-154-0)® family and PowerPC® instructions" on page 143

The POWER® family and PowerPC® instructions that share the same op code on POWER® family and PowerPC® platforms, but differ in their functional definition.

"Differences between POWER® family and PowerPC® [instructions with the same op code" on page 144](#page-155-0) The differences between  $\mathrm{POWER}^{\circledast}$  family and  $\mathrm{PowerPC}^{\circledast}$  instructions with the same op code

["Extended mnemonics changes" on page 146](#page-157-0)

The extended mnemonics for  $\mathrm{POWER}^\circledast$  family and  $\mathrm{PowerPC}^\circledast$ .

"POWER® [family instructions deleted from PowerPC](#page-161-0)®" on page 150

The POWER® family instructions deleted from PowerPC®.

"Added Power $PC^\circledast$  [instructions" on page 151](#page-162-0)

The instructions that have been added to PowerPC®, but are not in the POWER® family.

## **Extended mnemonics of 32-bit fixed-point rotate and shift instructions**

The extended mnemonics of 32-bit fixed-point rotate and shift instructions.

A set of extended mnemonics are provided for extract, insert, rotate, shift, clear, and clear left and shift left operations. This article discusses the following:

## **Related concepts**:

["Extended instruction mnemonics" on page 117](#page-128-0)

The assembler supports a set of extended mnemonics and symbols to simplify assembly language programming.

["Extended mnemonics of branch instructions" on page 118](#page-129-0)

The assembler supports extended mnemonics for different types of Register instructions.

["Extended mnemonics of fixed-point arithmetic instructions" on page 126](#page-137-0)

The extended mnemonics of fixed-point arithmetic instructions for  $\mathrm{POWER}^{\circledast}$  family and  $\mathrm{PowerPC}^{\circledast}.$ 

["Extended mnemonics of condition register logical instructions" on page 125](#page-136-0) The extended mnemonics of condition register logical instructions are available in POWER® family and PowerPC<sup>®</sup>. .

["Extended mnemonics of fixed-point compare instructions" on page 127](#page-138-0)

The extended mnemonics for fixed-point compare instructions.

["Extended mnemonics of fixed-point logical instructions" on page 129](#page-140-0)

The extended mnemonics of fixed-point logical instructions.

["Extended mnemonics of moving from or to special-purpose registers" on page 131](#page-142-0) Extended mnemonics of moving from or to special- purpose registers.

["bcctr or bcc \(Branch Conditional to Count Register\) instruction" on page 178](#page-189-0)

["addi \(Add Immediate\) or cal \(Compute Address Lower\) instruction" on page 161](#page-172-0)

["twi or ti \(Trap Word Immediate\) instruction" on page 507](#page-518-0)

## **Alternative input format**

The alternative input format for POWER® family and PowerPC® instructions.

The alternative input format is applied to the following POWER® family and PowerPC® instructions.

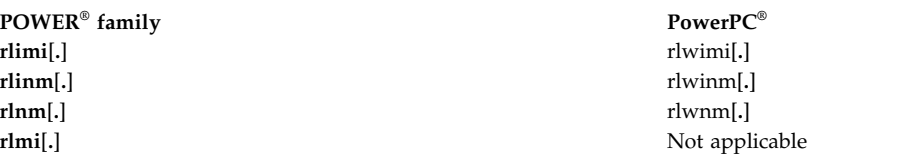

Five operands are normally required for these instructions. These operands are:

#### *RA***,** *RS***,** *SH***,** *MB***,** *ME*

*MB* indicates the first bit with a value of 1 in the mask, and *ME* indicates the last bit with a value of 1 in the mask. The assembler supports the following operand format.

*RA*, *RS*, *SH*, *BM*

*BM* is the mask itself. The assembler generates the *MB* and *ME* operands from the *BM* operand for the instructions. The assembler checks the *BM* operand first. If an invalid *BM* is entered, error 78 is reported.

A valid mask is defined as a single series (one or more) of bits with a value of 1 surrounded by zero or more bits with a value of z0. A mask of all bits with a value of 0 may not be specified.

#### **Examples of valid 32-bit masks:**

Examples of valid 32-bit masks.

The following shows examples of valid 32-bit masks.

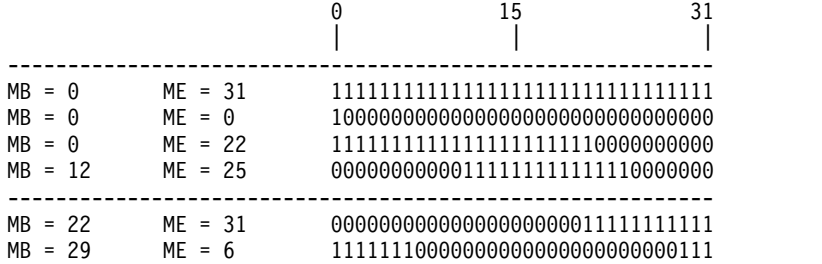

#### **Examples of 32-bit masks that are not valid:**

Examples of 32-bit masks that are not valid.

The following shows examples of 32-bit masks that are not valid.

0 15 31 | | | 00000000000000000000000000000000 01010101010101010101010101010101 00000000000011110000011000000000 11111100000111111111111111000000

## **Related concepts**:

["Extended mnemonics changes" on page 146](#page-157-0) The extended mnemonics for  $\mathrm{POWER}^\circledast$  family and  $\mathrm{PowerPC}^\circledast$ .

["Functional differences for POWER](#page-154-0)® family and PowerPC® instructions" on page 143 The POWER® family and PowerPC® instructions that share the same op code on POWER® family and PowerPC® platforms, but differ in their functional definition.

"Differences between POWER® family and PowerPC® [instructions with the same op code" on page 144](#page-155-0) The differences between  $\mathrm{POWER}^{\circledast}$  family and  $\mathrm{PowerPC}^{\circledast}$  instructions with the same op code

"POWER® [family instructions deleted from PowerPC](#page-161-0)®" on page 150

The POWER® family instructions deleted from PowerPC®.

"Added Power $PC^\circledast$  [instructions" on page 151](#page-162-0)

The instructions that have been added to PowerPC®, but are not in the POWER® family.

"Instructions available only for the PowerP $C^{\circ}$  601 RISC microprocessor" on page 151

The PowerPC® instructions that are available only for the PowerPC® 601 RISC Microprocessor.

## **32-bit rotate and shift extended mnemonics for POWER® family and PowerPC®**

The extended mnemonics for the rotate and shift instructions are in the POWER® family and PowerPC® intersection area.

The extended mnemonics for the rotate and shift instructions are in the POWER® family and PowerPC® intersection area (**com** assembly mode). A set of rotate and shift extended mnemonics provide for the following operations:

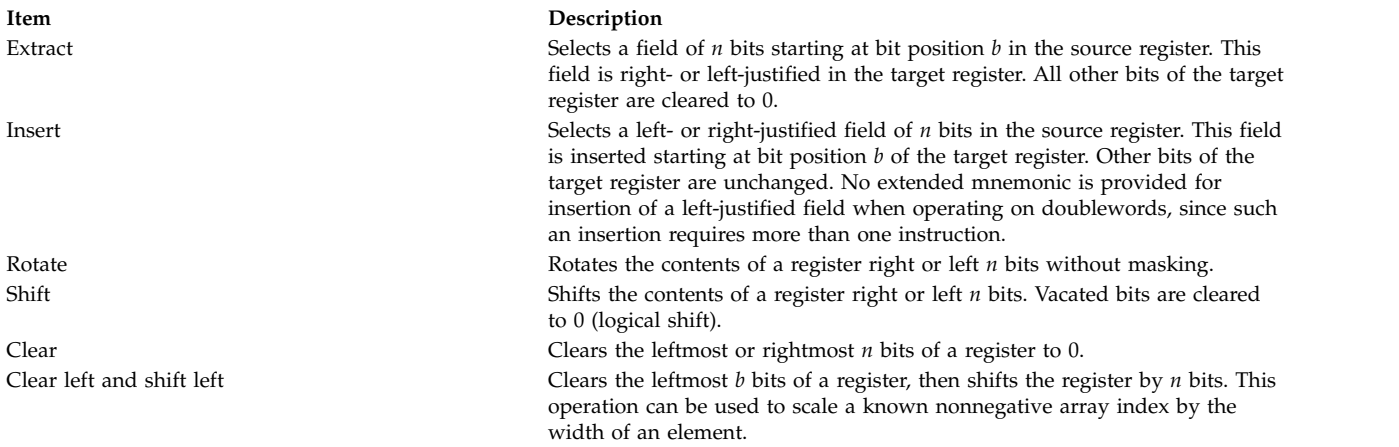

The rotate and shift extended mnemonics are shown in the following table. The *N* operand specifies the number of bits to be extracted, inserted, rotated, or shifted. Because expressions are introduced when the extended mnemonics are mapped to the base mnemonics, certain restrictions are imposed to prevent the result of the expression from causing an overflow in the *SH*, *MB*, or *ME* operand.

To maintain compatibility with previous versions of AIX®, *n* is not restricted to a value of 0. If *n* is 0, the assembler treats 32-*n* as a value of 0.

*Table 22. 32-bit Rotate and Shift Extended Mnemonics for PowerPC®*

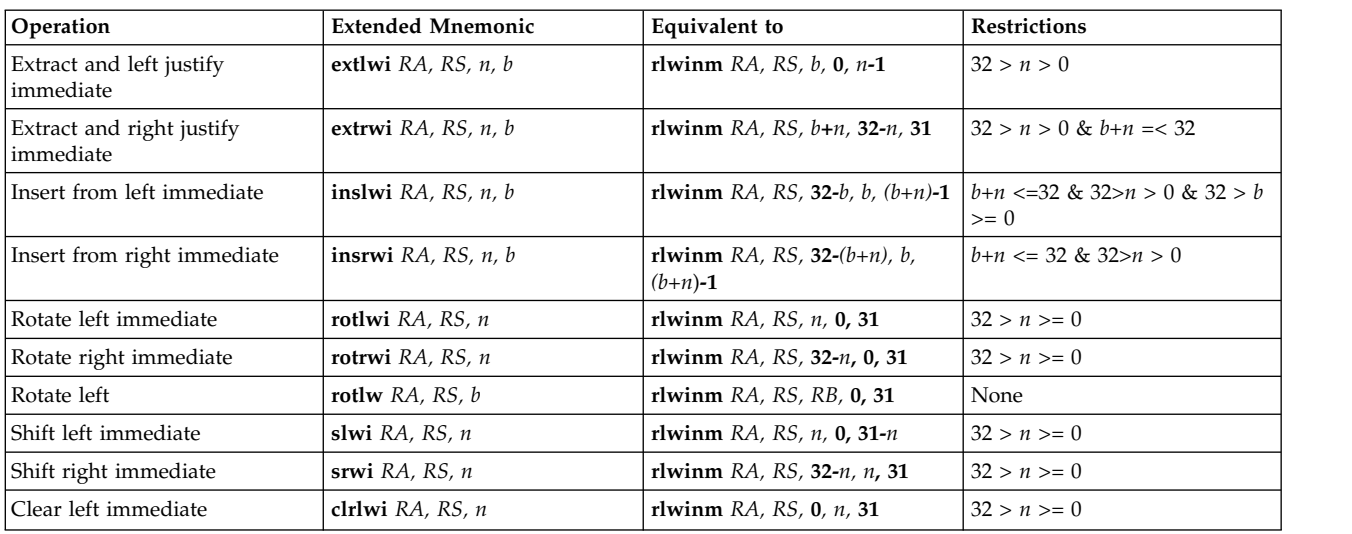

*Table 22. 32-bit Rotate and Shift Extended Mnemonics for PowerPC® (continued)*

| <b>Operation</b>                         | <b>Extended Mnemonic</b>        | Equivalent to                    | <b>Restrictions</b>                               |
|------------------------------------------|---------------------------------|----------------------------------|---------------------------------------------------|
| Clear right immediate                    | <b>clrrwi</b> <i>RA, RS, n</i>  | rlwinm <i>RA, RS,</i> 0, 0, 31-n | $32 > n >= 0$                                     |
| Clear left and shift left<br>l immediate | clrslwi $RA$ , $RS$ , $b$ , $n$ | rlwinm RA, RS, b-n, 31-n         | $ b-n\rangle = 0$ & 32 > n > = 0 & 32 ><br>$h>=0$ |

## **Note:**

- 1. In POWER® family, the mnemonic **slwi**[**.**] is **sli**[**.**]. The mnemonic **srwi**[**.**] is **sri**[**.**].
- 2. All of these extended mnemonics can be coded with a final . (period) to cause the Rc bit to be set in the underlying instruction.

## **Examples**

Example of 32-bit Rotate and Shift Extended Mnemonics for POWER® family and PowerPC®

1. To extract the sign bit (bit 31) of register *RY* and place the result right-justified into register *RX*: extrwi RX, RY, 1, 0

This is equivalent to: rlwinm RX, RY, 1, 31, 31

2. To insert the bit extracted in Example 1 into the sign bit (bit 31) of register *RX*: insrwi RZ, RX, 1, 0

This is equivalent to: rlwimi RZ, RX, 31, 0, 0

3. To shift the contents of register *RX* left 8 bits and clear the high-order 32 bits:

slwi RX, RX, 8

This is equivalent to: rlwinm RX, RX, 8, 0, 23

4. To clear the high-order 16 bits of the low-order 32 bits of register *RY* and place the result in register *RX*, and clear the high-order 32 bits of register *RX*:

clrlwi RX, RY, 16

This is equivalent to: rlwinm RX, RY, 0, 16, 31

## **Extended mnemonics of 64-bit fixed-point rotate and shift instructions**

The extended mnemonics of 64-bit fixed-point rotate and shift instructions.

A set of extended mnemonics are provided for extract, insert, rotate, shift, clear, and clear left and shift left operations. This article discusses the following:

- Alternative Input Format
- v Extended mnemonics of 32-bit fixed-point rotate and shift instructions

## **Related concepts**:

["Extended instruction mnemonics" on page 117](#page-128-0)

The assembler supports a set of extended mnemonics and symbols to simplify assembly language programming.

["Extended mnemonics of branch instructions" on page 118](#page-129-0)

The assembler supports extended mnemonics for different types of Register instructions.

["Extended mnemonics of fixed-point compare instructions" on page 127](#page-138-0)

The extended mnemonics for fixed-point compare instructions.

["Extended mnemonics of fixed-point logical instructions" on page 129](#page-140-0)

The extended mnemonics of fixed-point logical instructions.

["Extended mnemonics of fixed-point trap instructions" on page 130](#page-141-0)

The extended mnemonics for fixed-point trap instructions incorporate the most useful TO operand values.

["Extended mnemonics of moving from or to special-purpose registers" on page 131](#page-142-0)

Extended mnemonics of moving from or to special- purpose registers.

["Extended mnemonics changes" on page 146](#page-157-0)

The extended mnemonics for  $\mathrm{POWER}^\circledast$  family and  $\mathrm{PowerPC}^\circledast$ .

["Functional differences for POWER](#page-154-0)® family and PowerPC® instructions" on page 143

The POWER $^{\circledast}$  family and PowerPC $^{\circledast}$  instructions that share the same op code on POWER $^{\circledast}$  family and PowerPC® platforms, but differ in their functional definition.

"POWER® [family instructions deleted from PowerPC](#page-161-0)®" on page 150 The POWER® family instructions deleted from PowerPC®.

"Added Power $PC^\circledast$  [instructions" on page 151](#page-162-0)

The instructions that have been added to PowerPC®, but are not in the POWER® family.

"Instructions available only for the PowerP $C^{\circ}$  601 RISC microprocessor" on page 151 The PowerPC® instructions that are available only for the PowerPC® 601 RISC Microprocessor.

## **Alternative input format**

The alternative input format applied to  $\mathrm{POWER}^{\circledast}$  family and  $\mathrm{PowerPC}^{\circledast}$  instructions.

The alternative input format is applied to the following POWER® family and PowerPC® instructions.

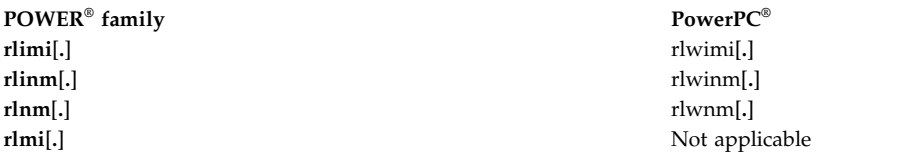

Five operands are normally required for these instructions. These operands are:

## *RA***,** *RS***,** *SH***,** *MB***,** *ME*

*MB* indicates the first bit with a value of 1 in the mask, and *ME* indicates the last bit with a value of 1 in the mask. The assembler supports the following operand format.

*RA*, *RS*, *SH*, *BM*

*BM* is the mask itself. The assembler generates the *MB* and *ME* operands from the *BM* operand for the instructions. The assembler checks the *BM* operand first. If an invalid *BM* is entered, error 78 is reported.

A valid mask is defined as a single series (one or more) of bits with a value of 1 surrounded by zero or more bits with a value of z0. A mask of all bits with a value of 0 may not be specified.

## **64-bit rotate and shift extended mnemonics for POWER® family and PowerPC®**

The 64-bit rotate and shift extended mnemonics for  $\mathrm{POWER}^{\circledast}$  family and  $\mathrm{PowerPC}^{\circledast}$ 

The extended mnemonics for the rotate and shift instructions are in the POWER® family and PowerPC® intersection area (**com** assembly mode). A set of rotate and shift extended mnemonics provide for the following operations:

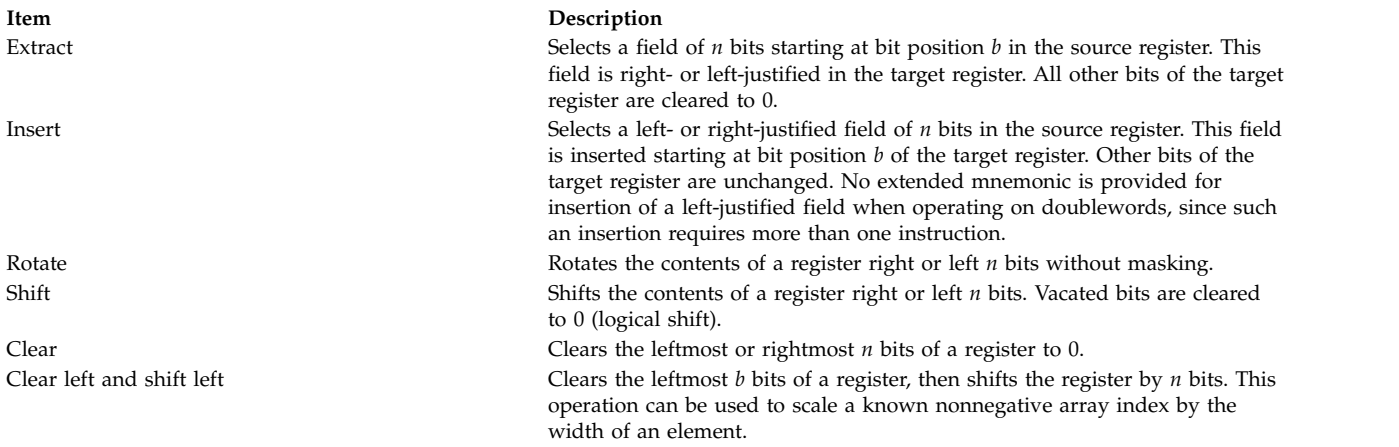

The rotate and shift extended mnemonics are shown in the following table. The *N* operand specifies the number of bits to be extracted, inserted, rotated, or shifted. Because expressions are introduced when the extended mnemonics are mapped to the base mnemonics, certain restrictions are imposed to prevent the result of the expression from causing an overflow in the *SH*, *MB*, or *ME* operand.

To maintain compatibility with previous versions of AIX®, *n* is not restricted to a value of 0. If *n* is 0, the assembler treats 32-*n* as a value of 0.

| Operation                                          | <b>Extended Mnemonic</b>         | <b>Equivalent to</b>                     | <b>Restrictions</b> |
|----------------------------------------------------|----------------------------------|------------------------------------------|---------------------|
| Extract double word and right<br>justify immediate | extrdi $RA$ , $RS$ , $n$ , $b$   | rldicl RA, RS, $b + n$ , 64 - n          | n > 0               |
| Rotate double word left<br>immediate               | rotldi RA, RS, n                 | rldicl $RA$ , $RS$ , $n$ , $0$           | None                |
| Rotate double word right<br>immediate              | rotrdi $RA$ , $RS$ , $n$         | rldicl $RA$ , $RS$ , 64 - $n$ , 0        | None                |
| Rotate double word right<br>immediate              | srdi $RA$ , $RS$ , $n$           | rldicl $RA$ , $RS$ , 64 - $n$ , $n$      | n < 64              |
| Clear left double word<br>immediate                | clrldi RA, RS, n                 | rldicl $RA$ , $RS$ , 0, $n$              | n < 64              |
| Extract double word and left<br>justify immediate  | extldi $RA$ , $RS$ , $n$ , $b$   | rldicr $RA$ , $RS$ , $b$ , $n - 1$       | None                |
| Shift left double word<br>immediate                | sldi RA, RS, n                   | rldicr $RA$ , $RS$ , $n$ , $63 - n$      | None                |
| Clear right double word<br>immediate               | clrrdi RA, RS, n                 | rldicr $RA$ , $RS$ , 0, 63 - $n$         | None                |
| Clear left double word and<br>shift left immediate | clrlsldi $RA$ , $RS$ , $b$ , $n$ | rldic $RA$ , $RS$ , $n$ , $b - n$        | None                |
| Insert double word from right<br>immediate         | insrdi $RA$ , $RS$ , $n$ , $b$   | <b>rldimi</b> RA, RS, 64 - $(b + n)$ , b | None                |
| Rotate double word left                            | rotld RA, RS, RB                 | rldcl $RA$ , $RS$ , $RB$ , $0$           | None                |

*Table 23. 63-bit Rotate and Shift Extended Mnemonics for PowerPC®*

**Note:** All of these extended mnemonics can be coded with a final . (period) to cause the Rc bit to be set in the underlying instruction.

## **Related concepts**:

["Extended mnemonics changes" on page 146](#page-157-0)

The extended mnemonics for  $\mathrm{POWER}^\circledast$  family and  $\mathrm{PowerPC}^\circledast$ .

["Functional differences for POWER](#page-154-0)® family and PowerPC® instructions" on page 143

The POWER $^{\circledast}$  family and PowerPC $^{\circledast}$  instructions that share the same op code on POWER $^{\circledast}$  family and

<span id="page-153-0"></span>Power $PC^{\circledast}$  platforms, but differ in their functional definition.

"Differences between POWER® family and PowerPC® [instructions with the same op code" on page 144](#page-155-0) The differences between  $\mathrm{POWER}^{\circledast}$  family and  $\mathrm{PowerPC}^{\circledast}$  instructions with the same op code

"POWER® [family instructions deleted from PowerPC](#page-161-0)®" on page 150

The POWER® family instructions deleted from PowerPC®.

"Added Power $PC^\circledast$  [instructions" on page 151](#page-162-0)

The instructions that have been added to PowerPC®, but are not in the POWER® family.

["Instructions available only for the PowerPC](#page-162-0)® 601 RISC microprocessor" on page 151 The PowerPC® instructions that are available only for the PowerPC® 601 RISC Microprocessor.

## **Migrating source programs**

The assembler issues errors and warnings if a source program contains instructions that are not in the current assembly mode.

The assembler issues errors and warnings if a source program contains instructions that are not in the current assembly mode. Source compatibility of POWER® family programs is maintained on PowerPC® platforms. All POWER® family user instructions are emulated in PowerPC® by the operating system. Because the emulation of instructions is much slower than the execution of hardware-supported instructions, for performance reasons it may be desirable to modify the source program to use hardware-supported instructions.

The "invalid instruction form" problem occurs when restrictions are required in PowerPC® but not required in POWER® family. The assembler checks for invalid instruction form errors, but it cannot check the **[lswx](#page-334-0)** instruction for these errors. The **lswx** instruction requires that the registers specified by the second and third operands (*RA* and *RB*) are not in the range of registers to be loaded. Since this is determined by the content of the Fixed-Point Exception Register (XER) at run time, the assembler cannot perform an invalid instruction form check for the **lswx** instruction. At run time, some of these errors may cause a silence failure, while others may cause an interruption. It may be desirable to eliminate these errors. See **Detection Error Conditions** for more information on invalid instruction forms.

If the **mfspr** and **mtspr** instructions are used, check for proper coding of the special-purpose register (SPR) operand. The assembler requires that the low-order five bits and the high-order five bits of the SPR operand be reversed before they are used as the input operand.  $\mathrm{POWER}^{\circledast}$  family and  $\mathrm{PowerPC}^{\circledast}$  have different sets of SPR operands for nonprivileged instructions. Check for the proper encoding of these operands. Five POWER® family SPRs (TID, SDR0, MQ, RTCU, and RTCL) are dropped from PowerPC®,  $\overline{\phantom{a}}$ but the MQ, RTCU, and RTCL instructions are emulated in PowerPC®. While these instructions can still be used, there is some performance degradation due to the emulation. (You can sometimes use the **read\_real\_time** and **time\_base\_to\_time** routines instead of code accessing the real time clock or time base SPRs.)

## **Related concepts**:

["Extended mnemonics changes" on page 146](#page-157-0)

The extended mnemonics for  $\mathrm{POWER}^\circledast$  family and  $\mathrm{PowerPC}^\circledast$ .

["Functional differences for POWER](#page-154-0)® family and PowerPC® instructions" on page 143 The POWER® family and PowerPC® instructions that share the same op code on POWER® family and PowerPC® platforms, but differ in their functional definition.

"Differences between POWER® family and PowerPC® [instructions with the same op code" on page 144](#page-155-0) The differences between  $\mathrm{POWER}^\circ$  family and  $\mathrm{PowerPC}^\circ$  instructions with the same op code

"POWER® [family instructions deleted from PowerPC](#page-161-0)®" on page 150

The POWER® family instructions deleted from PowerPC®.

"Added Power $PC^{\circledast}$  [instructions" on page 151](#page-162-0)

The instructions that have been added to PowerPC®, but are not in the POWER® family.

<span id="page-154-0"></span>"Instructions available only for the PowerP $C^{\circ}$  601 RISC microprocessor" on page 151 The PowerPC<sup>®</sup> instructions that are available only for the PowerPC<sup>®</sup> 601 RISC Microprocessor.

# **Functional differences for POWER® family and PowerPC® instructions**

The POWER® family and PowerPC® instructions that share the same op code on POWER® family and PowerPC® platforms, but differ in their functional definition.

The following table lists the POWER® family and PowerPC® instructions that share the same op code on  $\mathrm{POWER}^{\circledast}$  family and  $\mathrm{PowerPC}^{\circledast}$  platforms, but differ in their functional definition. Use caution when using these instructions in **com** assembly mode.

| POWER <sup>®</sup> family | PowerPC®    | Description                                                                                                    |  |
|---------------------------|-------------|----------------------------------------------------------------------------------------------------|--|
| dcs                       | sync        | The sync instruction causes more pervasive synchronization in PowerPC®<br>than the dcs instruction does in POWER® family.                                                                                                    |  |
| ics                       | isync       | The isync instruction causes more pervasive synchronization in PowerPC®<br>than the ics instruction does in POWER® family.                                                                                                    |  |
| svca                      | <b>SC</b>   | In POWER® family, information from MSR is saved into CTR. In<br>PowerPC®, this information is saved into SRR1. PowerPC® only supports<br>one vector. POWER® family allows instruction fetching to continue at any<br>of 128 locations. POWER® family saves the low-order 16 bits of the<br>instruction in CTR. PowerPC <sup>®</sup> does not save the low-order 16 bits of the<br>instruction. |  |
| mtsri                     | mtsrin      | POWER® family uses the RA field to compute the segment register number<br>and, in some cases, the effective address (EA) is stored. PowerPC® has no<br>RA field, and the EA is not stored.                                                                                                    |  |
| $\vert$ lsx               | <b>lswx</b> | POWER® family does not alter the target register $RT$ if the string length is<br>0. PowerPC® leaves the contents of the target register $RT$ undefined if the<br>string length is 0.                                                                                                    |  |
| mfsr                      | mfsr        | This is a nonprivileged instruction in POWER® family. It is a privileged<br>instruction in PowerPC®.                                                                                                    |  |
| mfmsr                     | mfmsr       | This is a nonprivileged instruction in POWER® family. It is a privileged<br>instruction in PowerPC®.                                                                                                    |  |
| mfdec                     | mfdec       | The mfdec instruction is nonprivileged in POWER® family, but becomes a<br>privileged instruction in PowerPC®. As a result, the DEC encoding number<br>for the <b>mfdec</b> instruction is different for POWER <sup>®</sup> family and PowerPC <sup>®</sup> .                                                                                                    |  |
| mffs                      | mffs        | POWER <sup>®</sup> family sets the high-order 32 bits of the result to 0xFFFF FFFF. In<br>PowerPC®, the high-order 32 bits of the result are undefined.                                                                                                    |  |

*Table 24. POWER® family and PowerPC® Instructions with Functional Differences*

See "Features of the AIX® [assembler" on page 1](#page-12-0) for more information on the PowerPC®-specific features of the assembler.

## **Related concepts**:

["Migrating source programs" on page 142](#page-153-0)

The assembler issues errors and warnings if a source program contains instructions that are not in the current assembly mode.

"Functional differences for  $\mathrm{POWER}^{\circledast}$  family and  $\mathrm{PowerPC}^{\circledast}$  instructions"

The POWER $^{\circledast}$  family and PowerPC $^{\circledast}$  instructions that share the same op code on POWER $^{\circledast}$  family and PowerPC® platforms, but differ in their functional definition.

"Differences between POWER® family and PowerPC® [instructions with the same op code" on page 144](#page-155-0) The differences between POWER® family and PowerPC® instructions with the same op code

["Extended mnemonics changes" on page 146](#page-157-0)

The extended mnemonics for  $\mathrm{POWER}^\circledast$  family and  $\mathrm{PowerPC}^\circledast$ .

"POWER® [family instructions deleted from PowerPC](#page-161-0)®" on page 150

The POWER® family instructions deleted from PowerPC®.

<span id="page-155-0"></span>"Added Power $PC^{\circledast}$  [instructions" on page 151](#page-162-0) The instructions that have been added to PowerPC®, but are not in the POWER® family.

# **Differences between POWER® family and PowerPC® instructions with the same op code**

The differences between  $\mathrm{POWER}^{\circledast}$  family and  $\mathrm{PowerPC}^{\circledast}$  instructions with the same op code

This section discusses the following:

## **Related concepts**:

["Migrating source programs" on page 142](#page-153-0)

The assembler issues errors and warnings if a source program contains instructions that are not in the current assembly mode.

["Functional differences for POWER](#page-154-0)® family and PowerPC® instructions" on page 143 The POWER® family and PowerPC® instructions that share the same op code on POWER® family and PowerPC® platforms, but differ in their functional definition.

"Differences between  $\mathrm{POWER}^\circ$  family and  $\mathrm{PowerPC}^\circ$  instructions with the same op code" The differences between  $\mathrm{POWER}^{\circledast}$  family and  $\mathrm{PowerPC}^{\circledast}$  instructions with the same op code

["Extended mnemonics changes" on page 146](#page-157-0)

The extended mnemonics for  $\mathrm{POWER}^\circledast$  family and  $\mathrm{PowerPC}^\circledast$ .

"POWER® [family instructions deleted from PowerPC](#page-161-0)®" on page 150

The POWER® family instructions deleted from PowerPC®.

"Added Power $PC^{\circledast}$  [instructions" on page 151](#page-162-0)

The instructions that have been added to PowerPC®, but are not in the POWER® family.

## **Instructions with the same op code, mnemonic, and function**

The instructions are available in  $\mathrm{POWER}^{\circledast}$  family and  $\mathrm{PowerPC}^{\circledast}.$  These instructions share the same op code and mnemonic, and have the same function in a  $\mathrm{POWER}^{\circledast}$  family and  $\mathrm{PowerPC}^{\circledast}.$ 

The following instructions are available in POWER® family and PowerPC®. These instructions share the same op code and mnemonic, and have the same function in POWER® family and PowerPC®, but use different input operand formats.

- v **cmp**
- v **cmpi**
- v **cmpli**
- v **cmpl**

The input operand format for  $\mathrm{POWER}^\circledast$  family is:

*BF*, *RA*, *SI* | *RB* | *UI*

The input operand format for PowerPC<sup>®</sup> is:

*BF*, *L*, *RA*, *SI* | *RB* | *UI*

The assembler handles these as the same instructions in POWER® family and PowerPC®, but with different input operand formats. The *L* operand is one bit. For POWER® family, the assembler presets this bit to 0. For 32-bit PowerPC<sup>®</sup> platforms, this bit must be set to 0, or an invalid instruction form results.

## **Related concepts**:

["Migrating source programs" on page 142](#page-153-0)

The assembler issues errors and warnings if a source program contains instructions that are not in the current assembly mode.

["Functional differences for POWER](#page-154-0)® family and PowerPC® instructions" on page 143 The POWER $^{\circledast}$  family and PowerPC $^{\circledast}$  instructions that share the same op code on POWER $^{\circledast}$  family and PowerPC® platforms, but differ in their functional definition.

"Differences between POWER® family and PowerPC® [instructions with the same op code" on page 144](#page-155-0) The differences between  $\mathrm{POWER}^{\circledast}$  family and  $\mathrm{PowerPC}^{\circledast}$  instructions with the same op code

["Extended mnemonics changes" on page 146](#page-157-0)

The extended mnemonics for  $\mathrm{POWER}^\circledast$  family and  $\mathrm{PowerPC}^\circledast$ .

"POWER® [family instructions deleted from PowerPC](#page-161-0)®" on page 150

The POWER® family instructions deleted from PowerPC®.

"Added Power $PC^\circledast$  [instructions" on page 151](#page-162-0)

The instructions that have been added to PowerPC®, but are not in the POWER® family.

## **Instructions with the same op code and function**

The instructions available in POWER® family and PowerPC® that share the same op code and function, but have different mnemonics and input operand formats.

The instructions listed in the following table are available in  $\mathrm{POWER}^{\circledast}$  family and  $\mathrm{PowerPC}^{\circledast}.$  These instructions share the same op code and function, but have different mnemonics and input operand formats. The assembler still places them in the POWER® family/PowerPC® intersection area, because the same binary code is generated. If the **-s** option is used, no cross-reference is given, because it is necessary to change the source code when migrating from POWER® family to PowerPC®, or vice versa.

| POWER <sup>®</sup> family | $\sqrt{\frac{1}{2}}$ PowerPC® |
|---------------------------|-------------------------------|
| cal                       | addi                          |
| mtsri                     | mtsrin                        |
| svca                      | sc                            |
| cau                       | addis                         |

*Table 25. Instructions with Same Op Code and Function*

## **Note:**

- 1. **lil** is an extended mnemonic of **cal**, and **li** is an extended mnemonic of **addi**. Since the op code, function, and input operand format are the same, the assembler provides a cross-reference for **lil** and **li**.
- 2. **liu** is an extended mnemonic of **cau**, and **lis** is an extended mnemonic of **addis**. Since the input operand format is different, the assembler does not provide a cross-reference for **liu** and **lis**.
- 3. The immediate value for the **cau** instruction is a 16-bit unsigned integer, while the immediate value for the **addis** instruction is a 16-bit signed integer. The assembler performs a (0, 65535) value range check for the UI field and a (-32768, 32767) value range check for the SI field.

To maintain source compatibility of the **cau** and **addis** instructions, the assembler expands the value range check to (-65536, 65535) for the **addis** instruction. The sign bit is ignored and the assembler ensures only that the immediate value fits in 16 bits. This expansion does not affect the behavior of a 32-bit implementation.

For a 64-bit implementation, if bit 32 is set, it is propagated through the upper 32 bits of the 64-bit general-purpose register (GPR). Therefore, if an immediate value within the range (32768, 65535) or (-65536, -32767) is used for the **addis** instruction in a 32-bit mode, this immediate value may not be directly ported to a 64-bit mode.

## **mfdec instructions**

The assembler processing of the **mfdec** instructions for each assembly mode.

Moving from the DEC (decrement) special purpose register is privileged in PowerPC®, but nonprivileged in POWER $^{\circ}$  family. One bit in the instruction field that specifies the register is 1 for privileged operations, but 0 for nonprivileged operations. As a result, the encoding number for the DEC SPR for the **mfdec**

<span id="page-157-0"></span>instruction has different values in PowerPC $^{\circledast}$  and POWER $^{\circledast}$  family. The DEC encoding number is 22 for PowerPC® and 6 for POWER® family. If the **mfdec** instruction is used, the assembler determines the DEC encoding based on the current assembly mode. The following list shows the assembler processing of the **mfdec** instruction for each assembly mode value:

- v If the assembly mode is **pwr**, **pwr2**, or **601**, the DEC encoding is 6.
- v If the assembly mode is **ppc**, **603**, or **604**, the DEC encoding is 22.
- If the default assembly mode, which treats  $\mathrm{POWER}^{\circledast}$  family/PowerPC $^{\circledast}$  incompatibility errors as instructional warnings, is used, the DEC encoding is 6. Instructional warning 158 reports that the DEC SPR encoding 6 is used to generate the object code. The warning can be suppressed with the **-W** flag.
- v If the assembly mode is **any**, the DEC encoding is 6. If the **-w** flag is used, a warning message (158) reports that the DEC SPR encoding 6 is used to generate the object code.
- v If the assembly mode is **com**, an error message reports that the **mfdec** instruction is not supported. No object code is generated. In this situation, the **mfspr** instruction must be used to encode the DEC number.

## **Related concepts**:

["Fixed-point processor" on page 20](#page-31-0)

The fixed point processor uses non privileged instructions, and GPRs are used as internal storage mechanism.

["Branch processor" on page 18](#page-29-0)

The branch processor instructions include the branch instructions, Condition Register field and logical instructions.

["Migrating source programs" on page 142](#page-153-0)

The assembler issues errors and warnings if a source program contains instructions that are not in the current assembly mode.

["Functional differences for POWER](#page-154-0)® family and PowerPC® instructions" on page 143

The POWER® family and PowerPC® instructions that share the same op code on POWER® family and Power $PC^{\circledast}$  platforms, but differ in their functional definition.

"Differences between POWER® family and PowerPC® [instructions with the same op code" on page 144](#page-155-0) The differences between  $\mathrm{POWER}^{\circledast}$  family and  $\mathrm{PowerPC}^{\circledast}$  instructions with the same op code

"Extended mnemonics changes"

The extended mnemonics for  $\mathrm{POWER}^\circledast$  family and  $\mathrm{PowerPC}^\circledast$ .

"POWER® [family instructions deleted from PowerPC](#page-161-0)®" on page 150

The POWER® family instructions deleted from PowerPC®.

"Added Power $PC^\circledast$  [instructions" on page 151](#page-162-0)

The instructions that have been added to PowerPC®, but are not in the POWER® family.

## **Extended mnemonics changes**

The extended mnemonics for  $\mathrm{POWER}^\circledast$  family and  $\mathrm{PowerPC}^\circledast$ .

The following lists show the added extended mnemonics for  $\mathrm{POWER}^{\circledast}$  family and  $\mathrm{PowerPC}^{\circledast}.$  The assembler places all POWER® family and PowerPC® extended mnemonics in the POWER® family/PowerPC® intersection area if their basic mnemonics are in this area. Extended mnemonics are separated for POWER® family and PowerPC® only for migration purposes. See ["Extended instruction](#page-128-0) [mnemonics" on page 117](#page-128-0) for more information.

## **Related concepts**:

["Migrating source programs" on page 142](#page-153-0)

The assembler issues errors and warnings if a source program contains instructions that are not in the current assembly mode.

["Functional differences for POWER](#page-154-0)® family and PowerPC® instructions" on page 143 The POWER $^{\circledast}$  family and PowerPC $^{\circledast}$  instructions that share the same op code on POWER $^{\circledast}$  family and Power $PC^{\circledast}$  platforms, but differ in their functional definition.

"Differences between POWER® family and PowerPC® [instructions with the same op code" on page 144](#page-155-0) The differences between POWER® family and PowerPC® instructions with the same op code

["Extended mnemonics changes" on page 146](#page-157-0)

The extended mnemonics for  $\mathrm{POWER}^\circledast$  family and  $\mathrm{PowerPC}^\circledast$ .

"POWER® [family instructions deleted from PowerPC](#page-161-0)®" on page 150

The POWER® family instructions deleted from PowerPC®.

"Added Power $PC^\circledast$  [instructions" on page 151](#page-162-0)

The instructions that have been added to PowerPC®, but are not in the POWER® family.

## **Extended mnemonics in com mode**

The extended mnemonics for branch, logical, load, and arithmetic instructions.

The following PowerPC® extended mnemonics for branch conditional instructions have been added:

- v **bdzt**
- v **bdzta**
- v **bdztl**
- v **bdztla**
- **bdzf**
- v **bdzfa**
- v **bdzfl**
- v **bdzfla**
- v **bdnzt**
- v **bdnzta**
- **bdnztl**
- v **bdnztla**
- v **bdnzf**
- v **bdnzfa**
- v **bdnzfl**
- v **bdnzfla**
- **bdztlr**
- v **bdztlrl**
- v **bdzflr**
- **bdzflrl**
- v **bdnztlr**
- **bdnztlrl**
- **bdnzflr**
- **bdnzflrl**
- v **bun**
- v **buna**
- bunl
- v **bunla**
- bunlr
- v **bunlrl**
- bunctr
- bunctrl
- v **bnu**
- v **bnua**
- v **bnul**
- v **bnula**
- v **bnulr**
- v **bnulrl**
- v **bnuctr**
- v **bnuctrl**

The following PowerPC® extended mnemonics for condition register logical instructions have been added:

- v **crset**
- v **crclr**
- v **crmove**
- v **crnot**

The following PowerPC® extended mnemonics for fixed-point load instructions have been added:

- v **li**
- v **lis**
- v **la**

The following PowerPC® extended mnemonics for fixed-point arithmetic instructions have been added:

- v **subi**
- v **subis**
- v **subc**

The following PowerPC® extended mnemonics for fixed-point compare instructions have been added:

- v **cmpwi**
- v **cmpw**
- v **cmplwi**
- v **cmplw**

The following PowerPC® extended mnemonics for fixed-point trap instructions have been added:

- v **trap**
- v **twlng**
- v **twlngi**
- v **twlnl**
- v **twlnli**
- v **twng**
- v **twngi**
- v **twnl**
- v **twnli**

The following PowerPC® extended mnemonics for fixed-point logical instructions have been added:

- v **nop**
- v **mr**[**.**]
- $\cdot$  not[.]

The following PowerPC $^{\circledast}$  extended mnemonics for fixed-point rotate and shift instructions have been added:

- extlwi[.]
- **extrwi**[.]
- v **inslwi**[**.**]
- v **insrwi**[**.**]
- **rotlw[.]**
- **rotlwi[.]**
- **rotrwi**[.]
- v **clrlwi**[**.**]
- v **clrrwi**[**.**]
- v **clrlslwi**[**.**]

## **Related concepts**:

["Migrating source programs" on page 142](#page-153-0)

The assembler issues errors and warnings if a source program contains instructions that are not in the current assembly mode.

["Functional differences for POWER](#page-154-0)® family and PowerPC® instructions" on page 143

The POWER® family and PowerPC® instructions that share the same op code on POWER® family and PowerPC® platforms, but differ in their functional definition.

"Differences between POWER® family and PowerPC® [instructions with the same op code" on page 144](#page-155-0) The differences between  $\mathrm{POWER}^{\circledast}$  family and  $\mathrm{PowerPC}^{\circledast}$  instructions with the same op code

["Extended mnemonics changes" on page 146](#page-157-0)

The extended mnemonics for  $\mathrm{POWER}^\circledast$  family and  $\mathrm{PowerPC}^\circledast$ .

"POWER® [family instructions deleted from PowerPC](#page-161-0)®" on page 150

The POWER® family instructions deleted from PowerPC®.

"Added Power $PC^\circledast$  [instructions" on page 151](#page-162-0)

The instructions that have been added to PowerPC®, but are not in the POWER® family.

## **Extended mnemonics in ppc mode**

The Power $PC^{\circledast}$  extended mnemonic for fixed-point arithmetic instruction.

The following PowerPC $^{\circledast}$  extended mnemonic for fixed-point arithmetic instructions has been added for **ppc** mode:

v **sub**

## **Related concepts**:

["Migrating source programs" on page 142](#page-153-0)

The assembler issues errors and warnings if a source program contains instructions that are not in the current assembly mode.

["Functional differences for POWER](#page-154-0)® family and PowerPC® instructions" on page 143

The POWER® family and PowerPC® instructions that share the same op code on POWER® family and PowerPC® platforms, but differ in their functional definition.

"Differences between POWER® family and PowerPC® [instructions with the same op code" on page 144](#page-155-0) The differences between  $\mathrm{POWER}^{\circledast}$  family and  $\mathrm{PowerPC}^{\circledast}$  instructions with the same op code

"POWER® [family instructions deleted from PowerPC](#page-161-0)®" on page 150

The POWER® family instructions deleted from PowerPC®. .

"Added Power $PC^\circledast$  [instructions" on page 151](#page-162-0)

The instructions that have been added to PowerPC®, but are not in the POWER® family.

["Instructions available only for the PowerPC](#page-162-0)® 601 RISC microprocessor" on page 151

The PowerPC® instructions that are available only for the PowerPC® 601 RISC Microprocessor.

["Extended instruction mnemonics" on page 117](#page-128-0)

The assembler supports a set of extended mnemonics and symbols to simplify assembly language programming.

# <span id="page-161-0"></span>**POWER® family instructions deleted from PowerPC®**

The POWER® family instructions deleted from PowerPC®. .

The following table lists the POWER® family instructions that have been deleted from PowerPC®, yet are still supported by the PowerPC® 601 RISC Microprocessor. AIX® provides services to emulate most of these instructions if an attempt to execute one of them is made on a processor that does not include the instruction, such as PowerPC 603 RISC Microprocessor or PowerPC 604 RISC Microprocessor, but no emulation services are provided for the **mtrtcl**, **mtrtcu**, or **svcla** instructions. Using the code to emulate an instruction is much slower than executing an instruction.

| Item          | Description |           |            |
|---------------|-------------|-----------|------------|
| abs[0][.]     | clcs        | div[0][.] | divs[0][.] |
| $ doz[0]$ [.] | dozi        | lscbx[.]  | maskg[.]   |
| maskir[.]     | mfmq        | mfrtcl    | mfrtcu     |
| mtmq          | mtrtcl      | mtrtcu    | mul[0][.]  |
| [nabs[0][.]   | rlmi[.]     | rrib[.]   | sle[.]     |
| sleq[.]       | sliq[.]     | slliq[.]  | sllq[.]    |
| slq[.]        | sraiq[.]    | sraq[.]   | sre[.]     |
| srea[.]       | sreq[.]     | sriq[.]   | srliq[.]   |
| srlq[.]       | srq[.]      | svcla     |            |

*Table 26. POWER® family Instructions Deleted from PowerPC® , Supported byPowerPC® 601 RISC Microprocessor*

**Note:** Extended mnemonics are not included in the previous table, except for extended mnemonics for the **mfspr** and **mtspr** instructions.

The following table lists the POWER® family instructions that have been deleted from PowerPC® and that are not supported by the PowerPC® 601 RISC Microprocessor. AIX® does *not* provide services to emulate most of these instructions. However, emulation services are provided for the **clf**, **dclst**, and **dclz** instructions. Also, the **cli** instruction is emulated, but only when it is executed in privileged mode.

*Table 27. POWER® family Instructions Deleted from PowerPC® , Not Supported by PowerPC® 601 RISC Microprocessor*

| Item        | <b>Description</b> |       |            |
|-------------|--------------------|-------|------------|
| $ $ clf     | cli                | dclst | dclz       |
| mfsdr0      | mfsri              | mftid | mtsdr0     |
| mttid       | rac[.]             | rfsvc | <b>SVC</b> |
| <b>svcl</b> | tlbi               |       |            |

## **Related concepts**:

["Migrating source programs" on page 142](#page-153-0)

The assembler issues errors and warnings if a source program contains instructions that are not in the current assembly mode.

["Functional differences for POWER](#page-154-0)® family and PowerPC® instructions" on page 143 The POWER® family and PowerPC® instructions that share the same op code on POWER® family and PowerPC® platforms, but differ in their functional definition.

"Differences between POWER® family and PowerPC® [instructions with the same op code" on page 144](#page-155-0) The differences between  $\mathrm{POWER}^{\circledast}$  family and  $\mathrm{PowerPC}^{\circledast}$  instructions with the same op code

["Extended mnemonics changes" on page 146](#page-157-0)

The extended mnemonics for  $\mathrm{POWER}^\circledast$  family and  $\mathrm{PowerPC}^\circledast$ .

"POWER® family instructions deleted from PowerPC®"

The POWER® family instructions deleted from PowerPC®.

<span id="page-162-0"></span>"Added PowerPC® instructions"

The instructions that have been added to PowerPC®, but are not in the POWER® family.

# **Added PowerPC® instructions**

The instructions that have been added to PowerPC®, but are not in the POWER® family.

The following table lists instructions that have been added to PowerPC®, but are not in POWER® family. These instructions are supported by the PowerPC® 601 RISC Microprocessor.

| Item       | Description |            |              |
|------------|-------------|------------|--------------|
| dcbf       | dcbi        | dcbst      | dcbt         |
| dcbtst     | dcbz        | divw[o][.] | divwu[o][.]  |
| eieio      | extsb[.]    | fadds[.]   | fdivs[.]     |
| fmadds[.]  | fmsubs[.]   | fmuls[.]   | fnmadds[.]   |
| fnmsubs[.] | fsubs[.]    | icbi       | <i>lwarx</i> |
| $ $ mfear  | mfpvr       | mfsprg     | mfsrin       |
| mtear      | mtsprg      | mulhw[.]   | mulhwu[.]    |
| stwcx.     | subf[0][.]  |            |              |

*Table 28. Added PowerPC® Instructions, Supported by PowerPC® 601 RISC Microprocessor*

**Note:** Extended mnemonics are not included in the previous table, except for extended mnemonics for the **mfspr** and **mtspr** instructions.

The following table lists instructions that have been added to PowerPC®, but are not in POWER® family. These instructions are not supported by the  $PowerPC^{\circ}$  601 RISC Microprocessor.

*Table 29. PowerPC® Instructions, Not Supported by PowerPC® 601 RISC Microprocessor*

| Item   | Description |         |         |
|--------|-------------|---------|---------|
| mfdbat | mfdbatu     | mtdbatl | mtdbatu |
| mttb   | mttbu       | mftb    | mftbu   |
| mfibat | mfibatu     | mtibatl | mtibatu |

**Related concepts**:

["Migrating source programs" on page 142](#page-153-0)

The assembler issues errors and warnings if a source program contains instructions that are not in the current assembly mode.

["Extended mnemonics changes" on page 146](#page-157-0)

The extended mnemonics for  $\mathrm{POWER}^\circledast$  family and  $\mathrm{PowerPC}^\circledast$ .

"POWER® [family instructions deleted from PowerPC](#page-161-0)®" on page 150

The POWER® family instructions deleted from PowerPC®.

"Instructions available only for the PowerPC $^{\circ}$  601 RISC microprocessor"

The PowerPC<sup>®</sup> instructions that are available only for the PowerPC<sup>®</sup> 601 RISC Microprocessor.

## **Instructions available only for the PowerPC® 601 RISC microprocessor**

The PowerPC® instructions that are available only for the PowerPC® 601 RISC Microprocessor.

The following table lists PowerPC<sup>®</sup> optional instructions that are implemented in the PowerPC<sup>®</sup> 601 RISC Microprocessor:

*Table 30. PowerPC® 601 RISC Microprocessor-Unique Instructions*

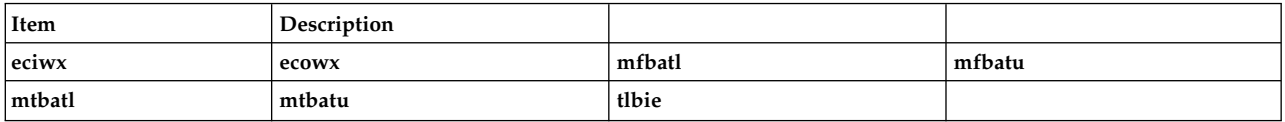

**Note:** Extended mnemonics, with the exception of **mfspr** and **mtspr** extended mnemonics, are not provided.

#### **Related concepts**:

["Migrating source programs" on page 142](#page-153-0)

The assembler issues errors and warnings if a source program contains instructions that are not in the current assembly mode.

["Functional differences for POWER](#page-154-0)® family and PowerPC® instructions" on page 143 The POWER® family and PowerPC® instructions that share the same op code on POWER® family and PowerPC® platforms, but differ in their functional definition.

"Differences between POWER® family and PowerPC® [instructions with the same op code" on page 144](#page-155-0) The differences between  $\mathrm{POWER}^{\circledast}$  family and  $\mathrm{PowerPC}^{\circledast}$  instructions with the same op code

["Extended mnemonics changes" on page 146](#page-157-0)

The extended mnemonics for  $\mathrm{POWER}^\circledast$  family and  $\mathrm{PowerPC}^\circledast$ .

"POWER® [family instructions deleted from PowerPC](#page-161-0)®" on page 150

The POWER® family instructions deleted from PowerPC®.

"Added Power $PC^\circledast$  [instructions" on page 151](#page-162-0)

The instructions that have been added to PowerPC®, but are not in the POWER® family.

## **Migration of branch conditional statements with no separator after mnemonic**

The  $AIX^{\circledast}$  assembler parses some statements different from the previous version of the assembler.

The  $\text{AIX}^{\circledcirc}$  assembler may parse some statements different from the previous version of the assembler. This different parsing is only a possibility for statements that meet all the following conditions:

- v The statement does not have a separator character (space or tab) between the mnemonic and the operands.
- The first character of the first operand is a plus sign  $(+)$  or a minus sign  $(-)$ .
- v The mnemonic represents a Branch Conditional instruction.

If an assembler program has statements that meet all the conditions above, and the minus sign, or a plus sign in the same location, is intended to be part of the operands, not part of the mnemonic, the source program must be modified. This is especially important for minus signs, because moving a minus sign can significantly change the meaning of a statement.

The possibility of different parsing occurs in  $\text{AIX}^{\circledcirc}$  because the assembler was modified to support branch prediction extended mnemonics which use the plus sign and minus sign as part of the mnemonic. In previous versions of the assembler, letters and period (.) were the only possible characters in mnemonics.

## **Examples**

1. The following statement is parsed by the  $\text{AIX}^{\text{®}}$  assembler so that the minus sign is part of the mnemonic (but previous versions of the assembler parsed the minus sign as part of the operands) and must be modified if the minus sign is intended to be part of the operands:

```
bnea- 16 # Separator after the - , but none before
             Now: bnea- is a Branch Prediction Mnemonic
           # and 16 is operand.
           # Previously: bnea was mnemonic
                         and -16 was operand.
```
2. The following are several sample statements which the  $AIX^{\circledast}$  assembler parses the same as previous assemblers (the minus sign will be interpreted as part of the operands):

bnea -16 # Separator in source program - Good practice bnea-16  $#$  No separators before or after minus sign bnea - 16 # Separators before and after the minus sign

## **Related concepts**:

"Features of the  $\text{AIX}^{\textcircled{}}$  [assembler" on page 1](#page-12-0) Features of AIX Assembler.

["Extended mnemonics of branch instructions" on page 118](#page-129-0) The assembler supports extended mnemonics for different types of Register instructions.

## **Instruction set**

This topic contains reference articles for the operating system assembler instruction set.

Updates to the Power Instruction Set Architecture (ISA) might have changed existing instructions, deprecated existing instructions, or added new instructions, as compared to the information contained in this document. See the latest version of the Power ISA documentation for updated information at [https://www.power.org/documentation.](https://www.power.org/documentation)

## **abs (Absolute) instruction**

## **Purpose**

Takes the absolute value of the contents of a general-purpose register and places the result in another general-purpose register.

**Note:** The **abs** instruction is supported only in the POWER® family architecture.

#### **Syntax**

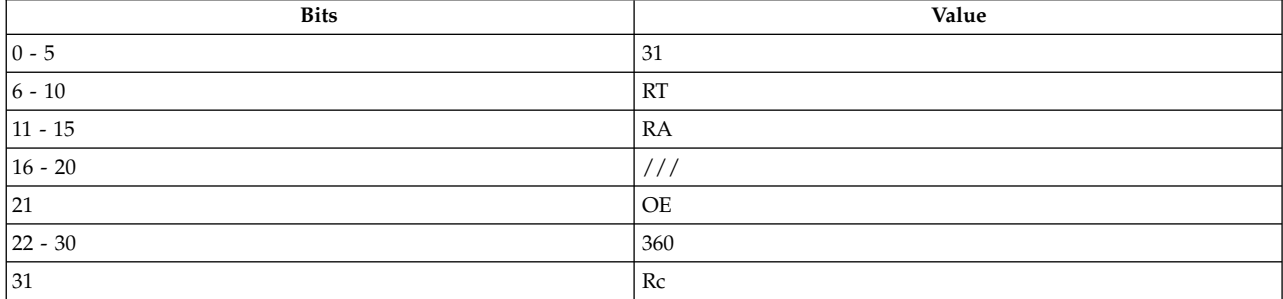

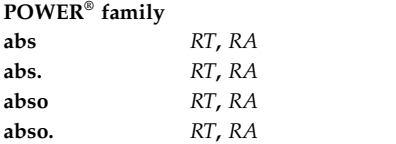

## **Description**

The **abs** instruction places the absolute value of the contents of general-purpose register (GPR) *RA* into the target GPR *RT*.

If GPR *RA* contains the most negative number ('8000 0000'), the result of the instruction is the most negative number, and the instruction will set the Overflow bit in the Fixed-Point Exception Register to 1 if the OE bit is set to 1.

The **abs** instruction has four syntax forms. Each syntax form has a different effect on Condition Register Field 0 and the Fixed-Point Exception Register.

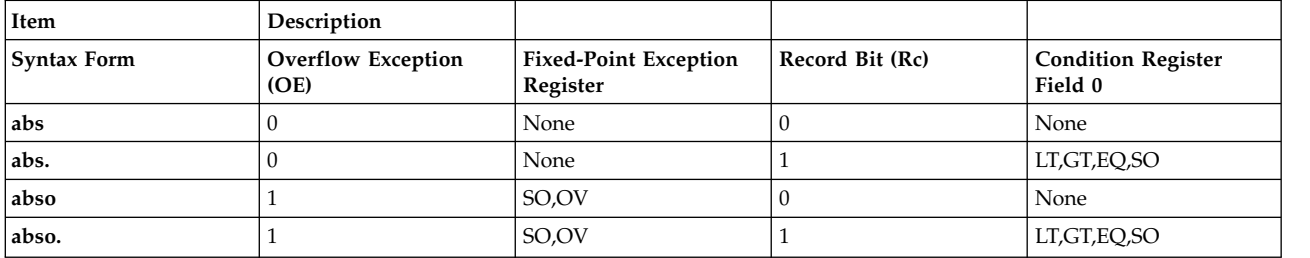

The four syntax forms of the **abs** instruction always affect the Carry bit (CA) in the Fixed-Point Exception Register. If the syntax form sets the Overflow Exception (OE) bit to 1, the instruction affects the Summary Overflow (SO) and Overflow (OV) bits in the Fixed-Point Exception Register. If the syntax form sets the Record (Rc) bit to 1, the instruction affects the Less Than (LT) zero, Greater Than (GT) zero, Equal To (EQ) zero, and Summary Overflow (SO) bits in Condition Register Field 0.

## **Parameters**

**Item Description**

*RT* Specifies the target general-purpose register where result of operation is stored.

*RA* Specifies the source general-purpose register for operation.

## **Examples**

1. The following code takes the absolute value of the contents of GPR 4 and stores the result in GPR 6:

<span id="page-165-1"></span><span id="page-165-0"></span># Assume GPR 4 contains 0x7000 3000. abs 6,4 # GPR 6 now contains 0x7000 3000.

2. The following code takes the absolute value of the contents of GPR 4, stores the result in GPR 6, and sets Condition Register Field 0 to reflect the result of the operation:

# Assume GPR 4 contains 0xFFFF FFFF. abs. 6,4

# GPR 6 now contains 0x0000 0001.

3. The following code takes the absolute value of the contents of GPR 4, stores the result in GPR 6, and sets the Summary Overflow and Overflow bits in the Fixed-Point Exception Register to reflect the result of the operation:

# Assume GPR 4 contains 0xB004 3000. abso 6,4 # GPR 6 now contains 0x4FFB D000.

4. The following code takes the absolute value of the contents of GPR 4, stores the result in GPR 6, and sets the Summary Overflow and Overflow bits in the Fixed-Point Exception Register and Condition Register Field 0 to reflect the result of the operation:

# Assume GPR 4 contains 0x8000 0000. abso. 6,4 # GPR 6 now contains 0x8000 0000.

## **Related concepts**:

["Fixed-point processor" on page 20](#page-31-0)

The fixed point processor uses non privileged instructions, and GPRs are used as internal storage mechanism.

["Fixed-point arithmetic instructions" on page 23](#page-34-0)

The fixed-point arithmetic instructions treat the contents of registers as 32-bit signed integers.

# **add (Add) or cax (Compute Address) instruction**

## **Purpose**

Adds the contents of two general-purpose registers.

## **Syntax**

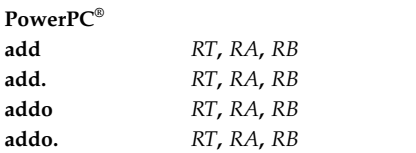

## **POWER® family**

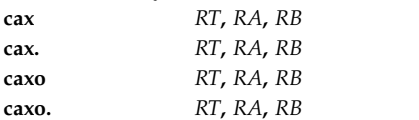

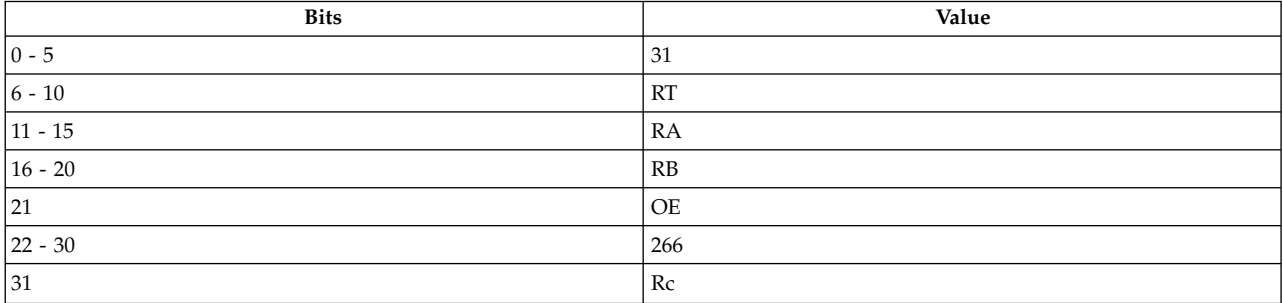

## **Description**

The **add** and **cax** instructions place the sum of the contents of general-purpose register (GPR) *RA* and GPR *RB* into the target GPR *RT*.

The **add** and **cax** instructions have four syntax forms. Each syntax form has a different effect on Condition Register Field 0 and the Fixed-Point Exception Register.

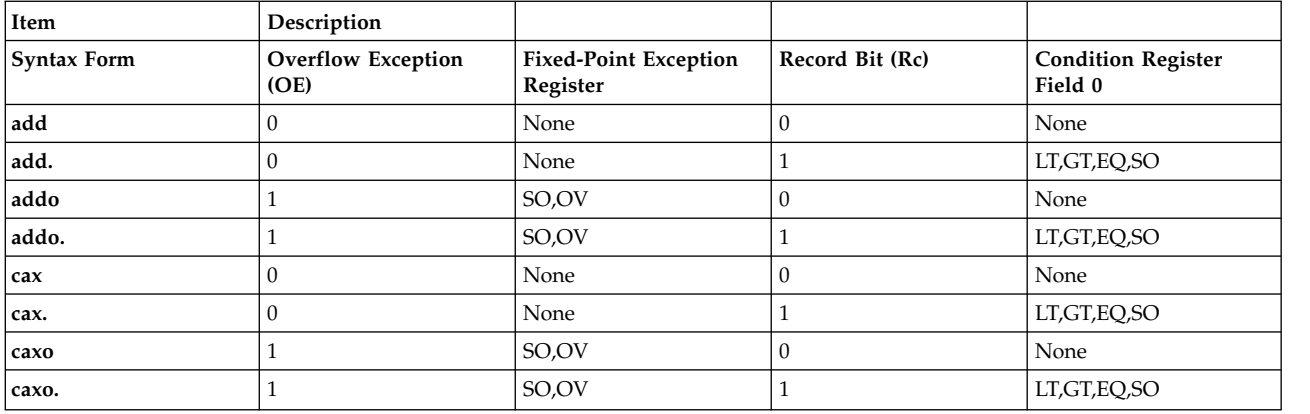

The four syntax forms of the **add** instruction and the four syntax forms of the **cax** instruction never affect the Carry bit (CA) in the Fixed-Point Exception Register. If the syntax form sets the Overflow Exception (OE) bit to 1, the instruction affects the Summary Overflow (SO) and Overflow (OV) bits in the Fixed-Point Exception Register. If the syntax form sets the Record (Rc) bit to 1, the instruction affects the Less Than (LT) zero, Greater Than (GT) zero, Equal To (EQ) zero, and Summary Overflow (SO) bits in Condition Register Field 0.

#### **Parameters**

<span id="page-167-0"></span>**Item Description**

- <span id="page-167-1"></span>*RT* Specifies target general-purpose register where result of operation is stored.
- <span id="page-167-2"></span>*RA* Specifies source general-purpose register for operation.
- *RB* Specifies source general-purpose register for operation.

#### **Examples**

1. The following code adds the address or contents in GPR 6 to the address or contents in GPR 3 and stores the result in GPR 4:

```
# Assume GPR 6 contains 0x0004 0000.
# Assume GPR 3 contains 0x0000 4000.
add 4,6,3
# GPR 4 now contains 0x0004 4000.
```
2. The following code adds the address or contents in GPR 6 to the address or contents in GPR 3, stores the result in GPR 4, and sets Condition Register Field 0 to reflect the result of the operation:

```
# Assume GPR 6 contains 0x8000 7000.
# Assume GPR 3 contains 0x7000 8000.
add. 4,6,3
# GPR 4 now contains 0xF000 F000.
```
3. The following code adds the address or contents in GPR 6 to the address or contents in GPR 3, stores the result in GPR 4, and sets the Summary Overflow, Overflow, and Carry bits in the Fixed-Point Exception Register to reflect the result of the operation:

```
# Assume GPR 6 contains 0xEFFF FFFF.
# Assume GPR 3 contains 0x8000 0000.
addo 4,6,3
# GPR 4 now contains 0x6FFF FFFF.
```
4. The following code adds the address or contents in GPR 6 to the address or contents in GPR 3, stores the result in GPR 4, and sets the Summary Overflow, Overflow, and Carry bits in the Fixed-Point Exception Register and Condition Register Field 0 to reflect the result of the operation:

```
# Assume GPR 6 contains 0xEFFF FFFF.
# Assume GPR 3 contains 0xEFFF FFFF.
addo. 4,6,3
# GPR 4 now contains 0xDFFF FFFE.
```
## **Related concepts**:

```
"Fixed-point processor" on page 20
```
The fixed point processor uses non privileged instructions, and GPRs are used as internal storage mechanism.

["Fixed-point address computation instructions" on page 23](#page-34-0) The different address computation instructions in  $\mathrm{POWER}^{\circledast}$  family are merged into the arithmetic instructions for PowerPC® .

# **addc or a (Add Carrying) instruction**

## **Purpose**

.

Adds the contents of two general-purpose registers and places the result in a general-purpose register

## **Syntax**

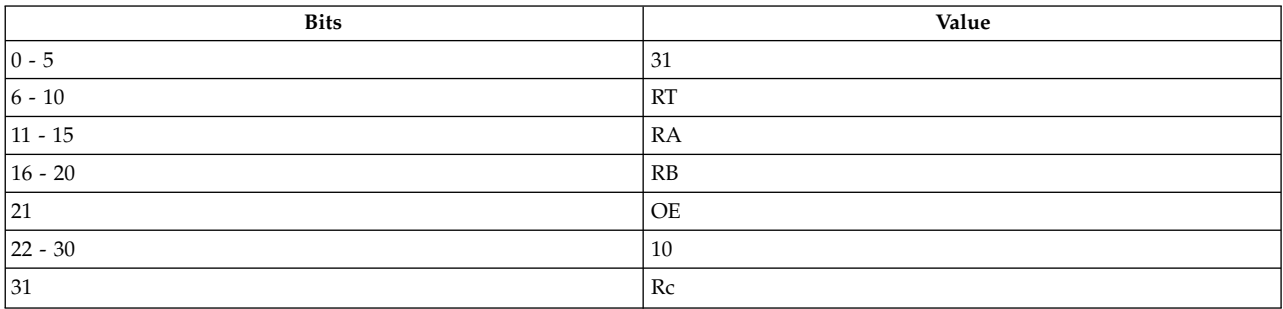

#### **PowerPC®**

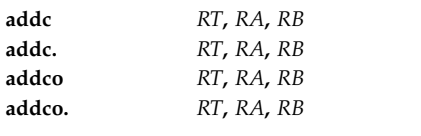

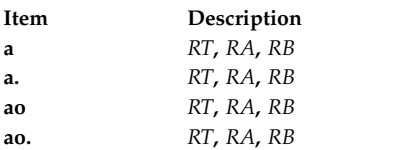

## **Description**

The **addc** and **a** instructions place the sum of the contents of general-purpose register (GPR) *RA* and GPR *RB* into the target GPR *RT*.

The **addc** instruction has four syntax forms. Each syntax form has a different effect on Condition Register Field 0 and the Fixed-Point Exception Register.

The **a** instruction has four syntax forms. Each syntax form has a different effect on Condition Register Field 0 and the Fixed-Point Exception Register.

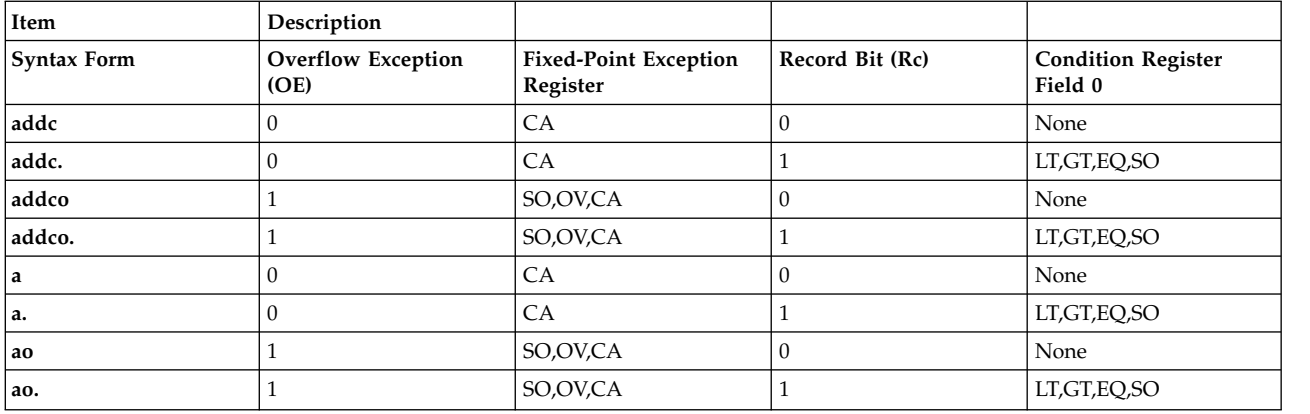

The four syntax forms of the **addc** instruction and the four syntax forms of the **a** instruction always affect the Carry bit (CA) in the Fixed-Point Exception Register. If the syntax form sets the Overflow Exception (OE) bit to 1, the instruction affects the Summary Overflow (SO) and Overflow (OV) bits in the Fixed-Point Exception Register. If the syntax form sets the Record (Rc) bit to 1, the instruction affects the Less Than (LT) zero, Greater Than (GT) zero, Equal To (EQ) zero, and Summary Overflow (SO) bits in Condition Register Field 0.

#### **Parameters**

**Item Description**

- <span id="page-169-1"></span><span id="page-169-0"></span>*RT* Specifies target general-purpose register where result of operation is stored.
- <span id="page-169-2"></span>*RA* Specifies source general-purpose register for operation.
- *RB* Specifies source general-purpose register for operation.

#### **Examples**

1. The following code adds the contents of GPR 4 to the contents of GPR 10 and stores the result in GPR 6:

# Assume GPR 4 contains 0x9000 3000. # Assume GPR 10 contains 0x8000 7000. addc 6,4,10 # GPR 6 now contains 0x1000 A000.

2. The following code adds the contents of GPR 4 to the contents of GPR 10, stores the result in GPR 6, and sets Condition Register Field 0 to reflect the result of the operation:

```
# Assume GPR 4 contains 0x7000 3000.
# Assume GPR 10 contains 0xFFFF FFFF.
addc. 6,4,10
# GPR 6 now contains 0x7000 2FFF.
```
3. The following code adds the contents of GPR 4 to the contents of GPR 10, stores the result in GPR 6, and sets the Summary Overflow, Overflow, and Carry bits in the Fixed-Point Exception Register to reflect the result of the operation:

# Assume GPR 4 contains 0x9000 3000. # Assume GPR 10 contains 0x7B41 92C0. addco 6,4,10 # GPR 6 now contains 0x0B41 C2C0.

4. The following code adds the contents of GPR 4 to the contents of GPR 10, stores the result in GPR 6, and sets the Summary Overflow, Overflow, and Carry bits in the Fixed-Point Exception Register and Condition Register Field 0 to reflect the result of the operation:

# Assume GPR 4 contains 0x8000 0000. # Assume GPR 10 contains 0x8000 7000. addco. 6,4,10 # GPR 6 now contains 0x0000 7000.

## **Related concepts**:

["Fixed-point processor" on page 20](#page-31-0)

The fixed point processor uses non privileged instructions, and GPRs are used as internal storage mechanism.

["Fixed-point arithmetic instructions" on page 23](#page-34-0)

The fixed-point arithmetic instructions treat the contents of registers as 32-bit signed integers.

# **adde or ae (Add Extended) instruction**

## **Purpose**

Adds the contents of two general-purpose registers to the value of the Carry bit in the Fixed-Point Exception Register and places the result in a general-purpose register.

## **Syntax**

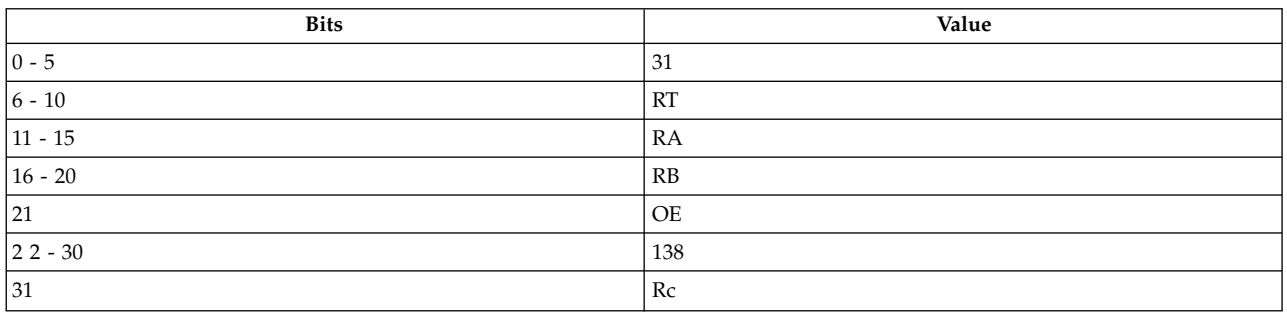

#### **PowerPC®**

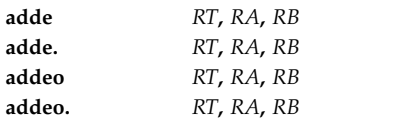

#### **POWER® family**

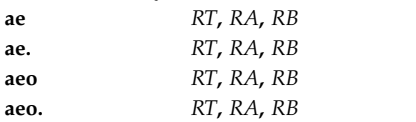

## **Description**

The **adde** and **ae** instructions place the sum of the contents of general-purpose register (GPR) *RA*, GPR *RB*, and the Carry bit into the target GPR *RT*.

The **adde** instruction has four syntax forms. Each syntax form has a different effect on Condition Register Field 0 and the Fixed-Point Exception Register.

The **ae** instruction has four syntax forms. Each syntax form has a different effect on Condition Register Field 0 and the Fixed-Point Exception Register.

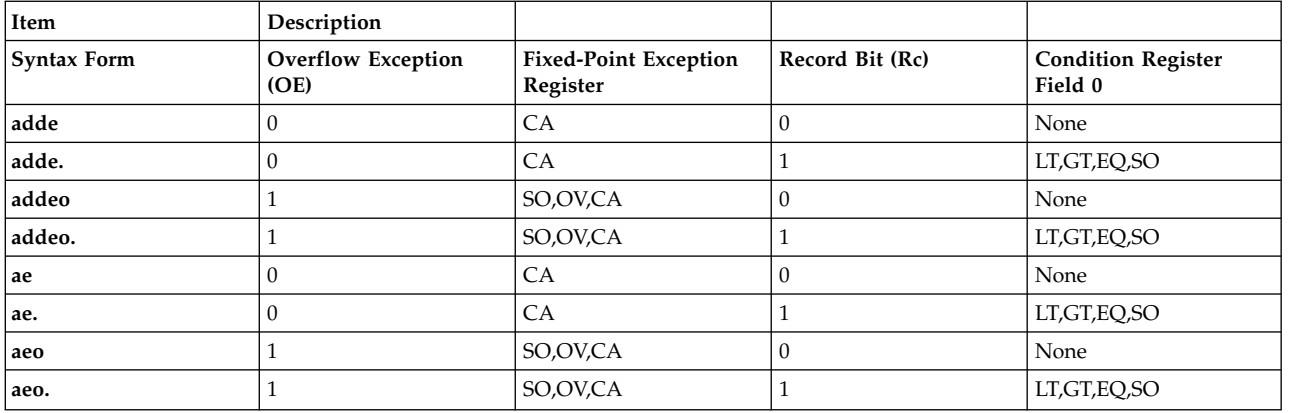

The four syntax forms of the **adde** instruction and the four syntax forms of the **ae** instruction always affect the Carry bit (CA) in the Fixed-Point Exception Register. If the syntax form sets the Overflow Exception (OE) bit to 1, the instruction affects the Summary Overflow (SO) and Overflow (OV) bits in the Fixed-Point Exception Register. If the syntax form sets the Record (Rc) bit to 1, the instruction affects the Less Than (LT) zero, Greater Than (GT) zero, Equal To (EQ) zero, and Summary Overflow (SO) bits in Condition Register Field 0.

#### **Parameters**

<span id="page-171-0"></span>**Item Description**

- <span id="page-171-1"></span>*RT* Specifies target general-purpose register where result of operation is stored.
- <span id="page-171-2"></span>*RA* Specifies source general-purpose register for operation.
- *RB* Specifies source general-purpose register for operation.

#### **Examples**

- 1. The following code adds the contents of GPR 4, the contents of GPR 10, and the Fixed-Point Exception Register Carry bit and stores the result in GPR 6:
	- # Assume GPR 4 contains 0x1000 0400. # Assume GPR 10 contains 0x1000 0400. # Assume the Carry bit is one. adde 6,4,10 # GPR 6 now contains 0x2000 0801.
- 2. The following code adds the contents of GPR 4, the contents of GPR 10, and the Fixed-Point Exception Register Carry bit; stores the result in GPR 6; and sets Condition Register Field 0 to reflect the result of the operation:
	- # Assume GPR 4 contains 0x9000 3000. # Assume GPR 10 contains 0x7B41 92C0. # Assume the Carry bit is zero. adde. 6,4,10 # GPR 6 now contains 0x0B41 C2C0.
- 3. The following code adds the contents of GPR 4, the contents of GPR 10, and the Fixed-Point Exception Register Carry bit; stores the result in GPR 6; and sets the Summary Overflow, Overflow, and Carry bits in the Fixed-Point Exception Register to reflect the result of the operation:

```
# Assume GPR 4 contains 0x1000 0400.
# Assume GPR 10 contains 0xEFFF FFFF.
# Assume the Carry bit is one.
addeo 6,4,10
# GPR 6 now contains 0x0000 0400.
```
4. The following code adds the contents of GPR 4, the contents of GPR 10, and the Fixed-Point Exception Register Carry bit; stores the result in GPR 6; and sets the Summary Overflow, Overflow, and Carry bits in the Fixed-Point Exception Register and Condition Register Field 0 to reflect the result of the operation:

```
# Assume GPR 4 contains 0x9000 3000.
# Assume GPR 10 contains 0x8000 7000.
# Assume the Carry bit is zero.
addeo. 6,4,10
# GPR 6 now contains 0x1000 A000.
```
## **Related concepts**:

["Fixed-point processor" on page 20](#page-31-0) The fixed point processor uses non privileged instructions, and GPRs are used as internal storage mechanism.

["Fixed-point arithmetic instructions" on page 23](#page-34-0)

The fixed-point arithmetic instructions treat the contents of registers as 32-bit signed integers.

# **addi (Add Immediate) or cal (Compute Address Lower) instruction**

## **Purpose**

Calculates an address from an offset and a base address and places the result in a general-purpose register.

## **Syntax**

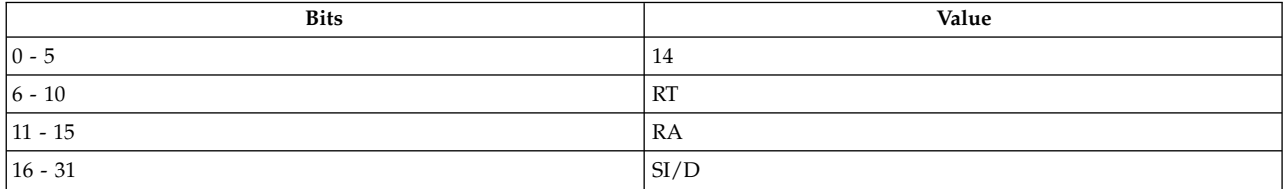

**PowerPC® addi** *[RT](#page-173-0)***,** *[RA](#page-173-1)***,** *[SI](#page-173-2)*

**POWER® family cal** *[RT](#page-173-0)***,** *[D](#page-173-3)*( *[RA](#page-173-1)*)

See Extended Mnemonics of Fixed-Point Arithmetic Instructions and Extended Mnemonics of Fixed-Point Load Instructions for more information.

## **Description**

The **addi** and **cal** instructions place the sum of the contents of general-purpose register (GPR) *RA* and the 16-bit two's complement integer *SI* or *D*, sign-extended to 32 bits, into the target GPR *RT*. If GPR *RA* is GPR 0, then *SI* or *D* is stored into the target GPR *RT*.

The **addi** and **cal** instructions have one syntax form and do not affect Condition Register Field 0 or the Fixed-Point Exception Register.

## **Parameters**

#### <span id="page-173-0"></span>**Item Description**

- <span id="page-173-1"></span>*RT* Specifies target general-purpose register where result of operation is stored.
- <span id="page-173-3"></span>*RA* Specifies source general-purpose register for operation.
- <span id="page-173-2"></span>*D* Specifies 16-bit two's complement integer sign extended to 32 bits.
- *SI* Specifies 16-bit signed integer for operation.

## **Examples**

The following code calculates an address or contents with an offset of 0xFFFF 8FF0 from the contents of GPR 5 and stores the result in GPR 4:

# Assume GPR 5 contains 0x0000 0900. cal 4,0xFFFF8FF0(5) # GPR 4 now contains 0xFFFF 98F0.

## **Related concepts**:

["Fixed-point processor" on page 20](#page-31-0)

The fixed point processor uses non privileged instructions, and GPRs are used as internal storage mechanism.

["Fixed-point address computation instructions" on page 23](#page-34-0)

The different address computation instructions in POWER® family are merged into the arithmetic instructions for PowerPC® .

# **addic or ai (Add Immediate Carrying) instruction**

## **Purpose**

Adds the contents of a general-purpose register and a 16-bit signed integer, places the result in a general-purpose register, and affects the Carry bit of the Fixed-Point Exception Register.

## **Syntax**

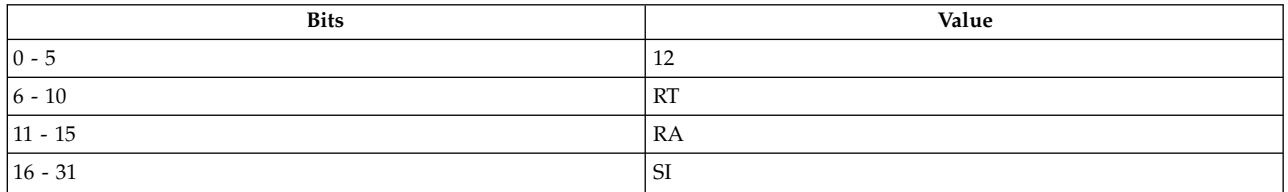

**PowerPC®**

**addic** *[RT](#page-174-0)***,** *[RA](#page-174-1)***,** *[SI](#page-174-2)*

## **POWER® family**

**ai** *[RT](#page-174-0)***,** *[RA](#page-174-1)***,** *[SI](#page-174-2)*

See [Extended Mnemonics of Fixed-Point Arithmetic Instructions](#page-137-1) for more information.

## **Description**

The **addic** and **ai** instructions place the sum of the contents of general-purpose register (GPR) *RA* and a 16-bit signed integer, *SI,* into target GPR *RT*.

The 16-bit integer provided as immediate data is sign-extended to 32 bits prior to carrying out the addition operation.

The **addic** and **ai** instructions have one syntax form and can set the Carry bit of the Fixed-Point Exception Register; these instructions never affect Condition Register Field 0.

#### **Parameters**

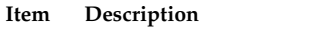

- <span id="page-174-1"></span><span id="page-174-0"></span>*RT* Specifies target general-purpose register where result of operation is stored.
- <span id="page-174-2"></span>*RA* Specifies source general-purpose register for operation.
- *SI* Specifies 16-bit signed integer for operation.

#### **Examples**

The following code adds 0xFFFF FFFF to the contents of GPR 4, stores the result in GPR 6, and sets the Carry bit to reflect the result of the operation:

# Assume GPR 4 contains 0x0000 2346. addic 6,4,0xFFFFFFFF # GPR 6 now contains 0x0000 2345.

#### **Related concepts**:

["Fixed-point processor" on page 20](#page-31-0)

The fixed point processor uses non privileged instructions, and GPRs are used as internal storage mechanism.

["Fixed-point arithmetic instructions" on page 23](#page-34-0)

The fixed-point arithmetic instructions treat the contents of registers as 32-bit signed integers.

## **addic. or ai. (Add Immediate Carrying and Record) instruction**

#### **Purpose**

Performs an addition with carry of the contents of a general-purpose register and an immediate value.

#### **Syntax**

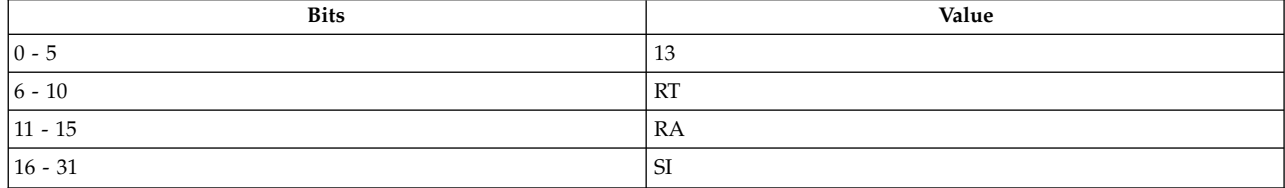

**PowerPC®**

**addic.** *[RT](#page-175-0)***,** *[RA](#page-175-1)***,** *[SI](#page-175-2)*

#### **POWER® family ai.** *[RT](#page-175-0)***,** *[RA](#page-175-1)***,** *[SI](#page-175-2)*

See [Extended Mnemonics of Fixed-Point Arithmetic Instructions](#page-137-1) for more information.

## **Description**

The **addic.** and **ai.** instructions place the sum of the contents of general-purpose register (GPR) *RA* and a 16-bit signed integer, *SI,* into the target GPR *RT*.

The 16-bit integer *SI* provided as immediate data is sign-extended to 32 bits prior to carrying out the addition operation.

The **addic.** and **ai.** instructions have one syntax form and can set the Carry Bit of the Fixed-Point Exception Register. These instructions also affect Condition Register Field 0.

#### **Parameters**

#### <span id="page-175-0"></span>**Item Description**

- <span id="page-175-1"></span>*RT* Specifies target general-purpose register where result of operation is stored.
- <span id="page-175-2"></span>*RA* Specifies source general-purpose register for operation.
- *SI* Specifies 16-bit signed integer for operation.

## **Examples**

The following code adds a 16-bit signed integer to the contents of GPR 4, stores the result in GPR 6, and sets the Fixed-Point Exception Register Carry bit and Condition Register Field 0 to reflect the result of the operation:

# Assume GPR 4 contains 0xEFFF FFFF. addic. 6,4,0x1000 # GPR 6 now contains 0xF000 0FFF.

## **Related concepts**:

["Fixed-point processor" on page 20](#page-31-0)

The fixed point processor uses non privileged instructions, and GPRs are used as internal storage mechanism.

["Fixed-point arithmetic instructions" on page 23](#page-34-0)

The fixed-point arithmetic instructions treat the contents of registers as 32-bit signed integers.

## **addis or cau (Add Immediate Shifted) instruction**

## **Purpose**

Calculates an address from a concatenated offset and a base address and loads the result in a general-purpose register.

## **Syntax**

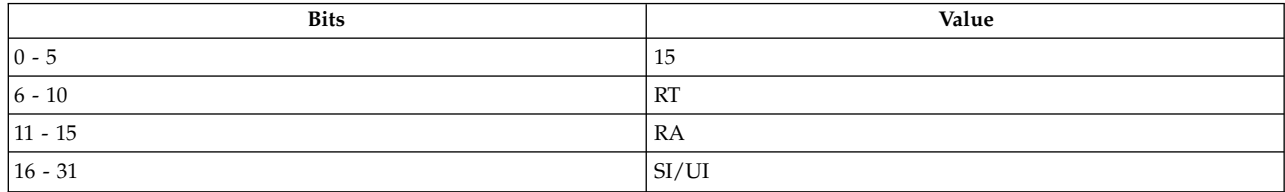

*Table 31. PowerPC*

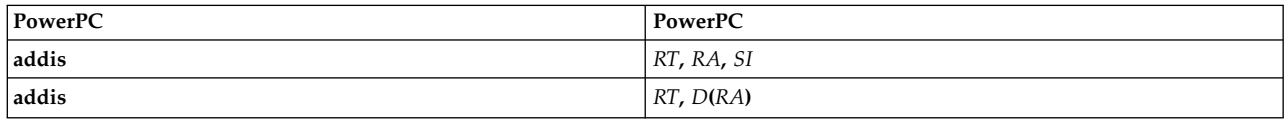

*Table 32. POWER family*

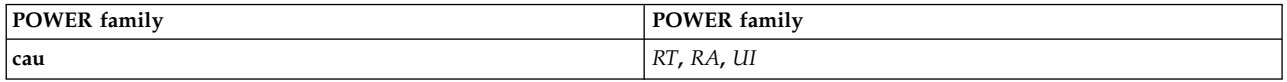

See Extended Mnemonics of Fixed-Point Arithmetic Instructions and Extended Mnemonics of Fixed-Point Load Instructions for more information.

#### **Description**

The **addis** and **cau** instructions place the sum of the contents of general-purpose register (GPR) *RA* and the concatenation of a 16-bit unsigned integer, *SI* or *UI,* and x'0000' into the target GPR *RT*. If GPR *RA* is GPR 0, then the sum of the concatenation of 0, *SI* or *UI*, and x'0000' is stored into the target GPR *RT*.

The **addis** and **cau** instructions do not affect Condition Register Field 0 or the Fixed-Point Exception Register. The **cau** instruction has one syntax form. The **addis** instruction has two syntax forms; however, the second form is only valid when the R\_TOCU relocation type is used in the *D* expression. The R\_TOCU relocation type can be specified explicitly with the **@u** relocation specifier or implicitly by using a **QualName** parameter with a TE storage-mapping class.

**Note:** The immediate value for the **cau** instruction is a 16-bit unsigned integer, whereas the immediate value for the **addis** instruction is a 16-bit signed integer. This difference is a result of extending the architecture to 64 bits.

The assembler does a 0 to 65535 value-range check for the *UI* field, and a -32768 to 32767 value-range check for the *SI* field.

To keep the source compatibility of the **addis** and **cau** instructions, the assembler expands the value-range check for the **addis** instruction to -65536 to 65535. The sign bit is ignored and the assembler only ensures that the immediate value fits into 16 bits. This expansion does not affect the behavior of a 32-bit implementation or 32-bit mode in a 64-bit implementation.

The **addis** instruction has different semantics in 32-bit mode than it does in 64-bit mode. If bit 32 is set, it propagates through the upper 32 bits of the 64-bit general-purpose register. Use caution when using the **addis** instruction to construct an unsigned integer. The **addis** instruction with an unsigned integer in 32-bit may not be directly ported to 64-bit mode. The code sequence needed to construct an unsigned integer in 64-bit mode is significantly different from that needed in 32-bit mode.

#### **Parameters**

<span id="page-176-3"></span><span id="page-176-2"></span><span id="page-176-1"></span><span id="page-176-0"></span>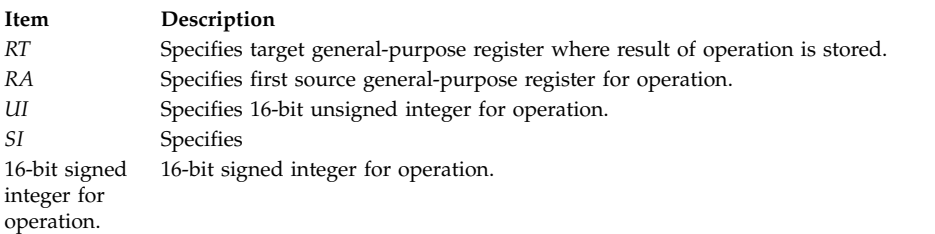

#### **Examples**

The following code adds an offset of 0x0011 0000 to the address or contents contained in GPR 6 and loads the result into GPR 7:

# Assume GPR 6 contains 0x0000 4000. addis 7,6,0x0011 # GPR 7 now contains 0x0011 4000.

## **Related concepts**:

["Fixed-point processor" on page 20](#page-31-0)

The fixed point processor uses non privileged instructions, and GPRs are used as internal storage mechanism.

["Fixed-point address computation instructions" on page 23](#page-34-0) The different address computation instructions in POWER® family are merged into the arithmetic instructions for PowerPC® .

# **addme or ame (Add to Minus One Extended) instruction**

## **Purpose**

Adds the contents of a general-purpose register, the Carry bit in the Fixed-Point Exception Register, and -1 and places the result in a general-purpose register.

## **Syntax**

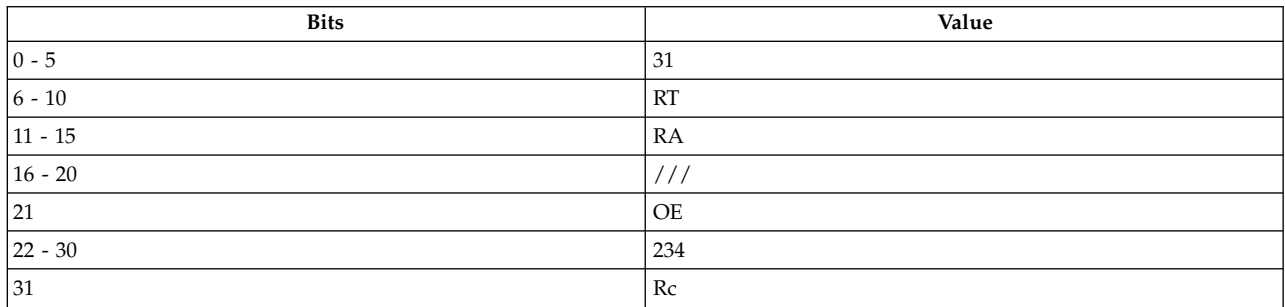

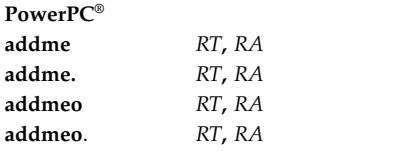

#### **POWER® family**

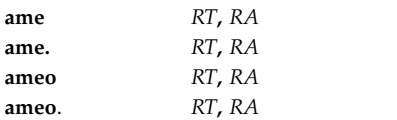

## **Description**

The **addme** and **ame** instructions place the sum of the contents of general-purpose register (GPR) *RA*, the Carry bit of the Fixed-Point Exception Register, and -1 (0xFFFF FFFF) into the target GPR *RT*.

The **addme** instruction has four syntax forms. Each syntax form has a different effect on Condition Register Field 0 and the Fixed-Point Exception Register.

The **ame** instruction has four syntax forms. Each syntax form has a different effect on Condition Register Field 0 and the Fixed-Point Exception Register.

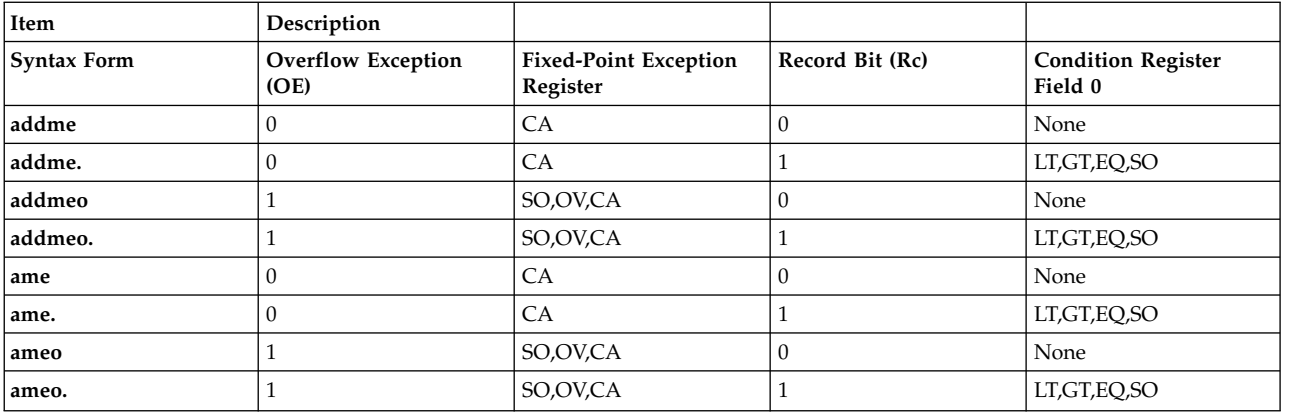

The four syntax forms of the **addme** instruction and the four syntax forms of the **ame** instruction always affect the Carry bit (CA) in the Fixed-Point Exception Register. If the syntax form sets the Overflow Exception (OE) bit to 1, the instruction affects the Summary Overflow (SO) and Overflow (OV) bits in the Fixed-Point Exception Register. If the syntax form sets the Record (Rc) bit to 1, the instruction affects the Less Than (LT) zero, Greater Than (GT) zero, Equal To (EQ) zero, and Summary Overflow (SO) bits in Condition Register Field 0.

#### **Parameters**

#### <span id="page-178-0"></span>**Item Description**

- <span id="page-178-1"></span>*RT* Specifies target general-purpose register where result of operation is stored.
- *RA* Specifies source general-purpose register for operation.

## **Examples**

1. The following code adds the contents of GPR 4, the Carry bit in the Fixed-Point Exception Register, and -1 and stores the result in GPR 6:

# Assume GPR 4 contains 0x9000 3000. # Assume the Carry bit is zero. addme 6,4 # GPR 6 now contains 0x9000 2FFF.

2. The following code adds the contents of GPR 4, the Carry bit in the Fixed-Point Exception Register, and -1; stores the result in GPR 6; and sets Condition Register Field 0 to reflect the result of the operation:

```
# Assume GPR 4 contains 0xB000 42FF.
# Assume the Carry bit is zero.
addme. 6,4
# GPR 6 now contains 0xB000 42FE.
```
3. The following code adds the contents of GPR 4, the Carry bit in the Fixed-Point Exception Register, and -1; stores the result in GPR 6; and sets the Summary Overflow, Overflow, and Carry bits in the Fixed-Point Exception Register to reflect the result of the operation:

```
# Assume GPR 4 contains 0x8000 0000.
# Assume the Carry bit is zero.
addmeo 6,4
# GPR 6 now contains 0x7FFF FFFF.
```
4. The following code adds the contents of GPR 4, the Carry bit in the Fixed-Point Exception Register, and -1; stores the result in GPR 6; and sets the Summary Overflow, Overflow, and Carry bits in the Fixed-Point Exception Register and Condition Register Field 0 to reflect the result of the operation:

```
# Assume GPR 4 contains 0x8000 0000.
# Assume the Carry bit is one.
addmeo. 6,4
# GPR 6 now contains 0x8000 000.
```
## **Related concepts**:

["Fixed-point processor" on page 20](#page-31-0)

The fixed point processor uses non privileged instructions, and GPRs are used as internal storage mechanism.

["Fixed-point arithmetic instructions" on page 23](#page-34-0)

The fixed-point arithmetic instructions treat the contents of registers as 32-bit signed integers.

# **addze or aze (Add to Zero Extended) instruction**

## **Purpose**

Adds the contents of a general-purpose register, zero, and the value of the Carry bit in the FIxed-Point Exception Register and places the result in a general-purpose register.

## **Syntax**

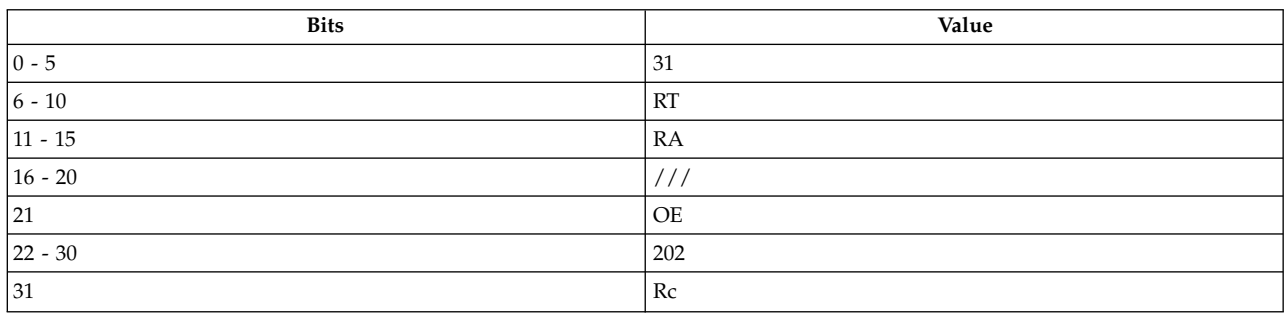

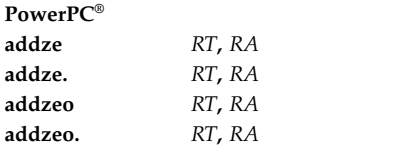

#### **POWER® family**

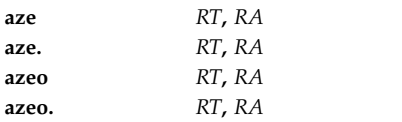

## **Description**

The **addze** and **aze** instructions add the contents of general-purpose register (GPR) *RA*, the Carry bit, and 0x0000 0000 and place the result into the target GPR *RT*.

The **addze** instruction has four syntax forms. Each syntax form has a different effect on Condition Register Field 0 and the Fixed-Point Exception Register.

The **aze** instruction has four syntax forms. Each syntax form has a different effect on Condition Register Field 0 and the Fixed-Point Exception Register.
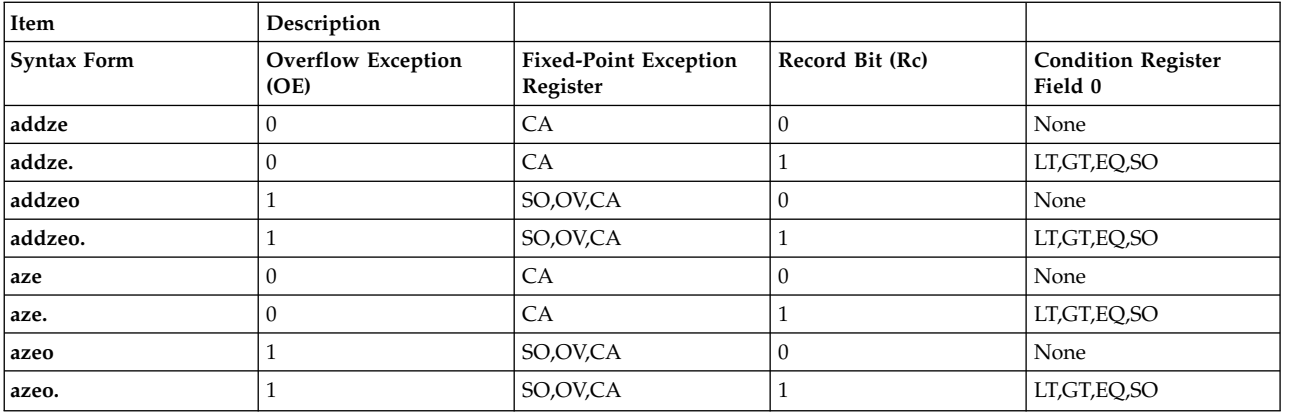

The four syntax forms of the **addze** instruction and the four syntax forms of the **aze** instruction always affect the Carry bit (CA) in the Fixed-Point Exception Register. If the syntax form sets the Overflow Exception (OE) bit to 1, the instruction affects the Summary Overflow (SO) and Overflow (OV) bits in the Fixed-Point Exception Register. If the syntax form sets the Record (Rc) bit to 1, the instruction affects the Less Than (LT) zero, Greater Than (GT) zero, Equal To (EQ) zero, and Summary Overflow (SO) bits in Condition Register Field 0.

#### **Parameters**

#### **Item Description**

- *RT* Specifies target general-purpose register where result of operation is stored.
- *RA* Specifies source general-purpose register for operation.

### **Examples**

- 1. The following code adds the contents of GPR 4, 0, and the Carry bit and stores the result in GPR 6:
	- # Assume GPR 4 contains 0x7B41 92C0. # Assume the Carry bit is zero. addze 6,4 # GPR 6 now contains 0x7B41 92C0.
- 2. The following code adds the contents of GPR 4, 0, and the Carry bit, stores the result in GPR 6, and sets Condition Register Field 0 to reflect the result of the operation:

```
# Assume GPR 4 contains 0xEFFF FFFF.
# Assume the Carry bit is one.
addze. 6,4
# GPR 6 now contains 0xF000 0000.
```
3. The following code adds the contents of GPR 4, 0, and the Carry bit; stores the result in GPR 6; and sets the Summary Overflow, Overflow, and Carry bits in the Fixed-Point Exception Register to reflect the result of the operation:

```
# Assume GPR 4 contains 0x9000 3000.
# Assume the Carry bit is one.
addzeo 6,4
# GPR 6 now contains 0x9000 3001.
```
4. The following code adds the contents of GPR 4, 0, and the Carry bit; stores the result in GPR 6; and sets the Summary Overflow, Overflow, and Carry bits in the Fixed-Point Exception Register and Condition Register Field 0 to reflect the result of the operation:

```
# Assume GPR 4 contains 0xEFFF FFFF.
# Assume the Carry bit is zero.
adzeo. 6,4
# GPR 6 now contains 0xEFFF FFFF.
```
**Related concepts**:

["Fixed-point processor" on page 20](#page-31-0)

The fixed point processor uses non privileged instructions, and GPRs are used as internal storage mechanism.

["Fixed-point arithmetic instructions" on page 23](#page-34-0)

The fixed-point arithmetic instructions treat the contents of registers as 32-bit signed integers.

# **and (AND) instruction**

### **Purpose**

Logically ANDs the contents of two general-purpose registers and places the result in a general-purpose register.

### **Syntax**

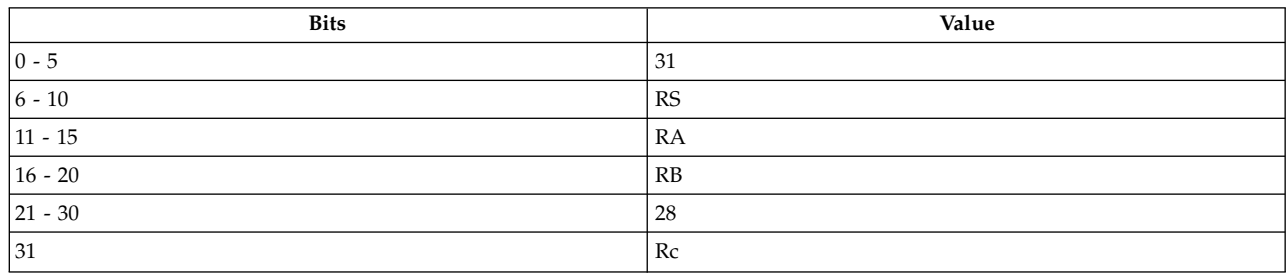

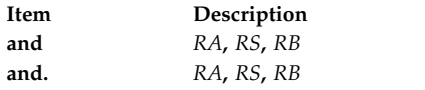

# **Description**

The **and** instruction logically ANDs the contents of general-purpose register (GPR) *RS* with the contents of GPR *RB* and places the result into the target GPR *RA*.

The **and** instruction has two syntax forms. Each syntax form has a different effect on Condition Register Field 0.

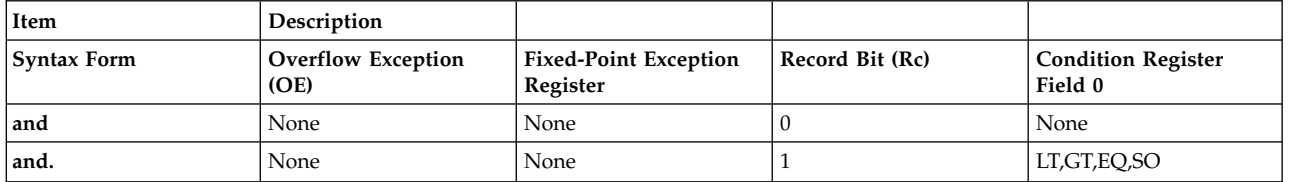

The two syntax forms of the **and** instruction never affect the Fixed-Point Exception Register. If the syntax form sets the Record (Rc) bit to 1, the instruction affects the Less Than (LT) zero, Greater Than (GT) zero, Equal To (EQ) zero, and Summary Overflow (SO) bits in Condition Register Field 0.

- <span id="page-182-0"></span>*RA* Specifies target general-purpose register where result of operation is stored.
- <span id="page-182-2"></span><span id="page-182-1"></span>*RS* Specifies source general-purpose register for operation.
- *RB* Specifies source general-purpose register for operation.

#### **Examples**

1. The following code logically ANDs the contents of GPR 4 with the contents of GPR 7 and stores the result in GPR 6:

# Assume GPR 4 contains 0xFFF2 5730. # Assume GPR 7 contains 0x7B41 92C0. and 6,4,7 # GPR 6 now contains 0x7B40 1200.

2. The following code logically ANDs the contents of GPR 4 with the contents of GPR 7, stores the result in GPR 6, and sets Condition Register Field 0 to reflect the result of the operation:

```
# Assume GPR 4 contains 0xFFF2 5730.
# Assume GPR 7 contains 0xFFFF EFFF.
and. 6,4,7
# GPR 6 now contains 0xFFF2 4730.
```
#### **Related concepts**:

["Fixed-point processor" on page 20](#page-31-0)

The fixed point processor uses non privileged instructions, and GPRs are used as internal storage mechanism.

["Fixed-point logical instructions" on page 25](#page-36-0)

Fixed-Point logical instructions perform logical operations in a bit-wise fashion.

# **andc (AND with Complement) instruction**

### **Purpose**

Logically ANDs the contents of a general-purpose register with the complement of the contents of a general-purpose register.

#### **Syntax**

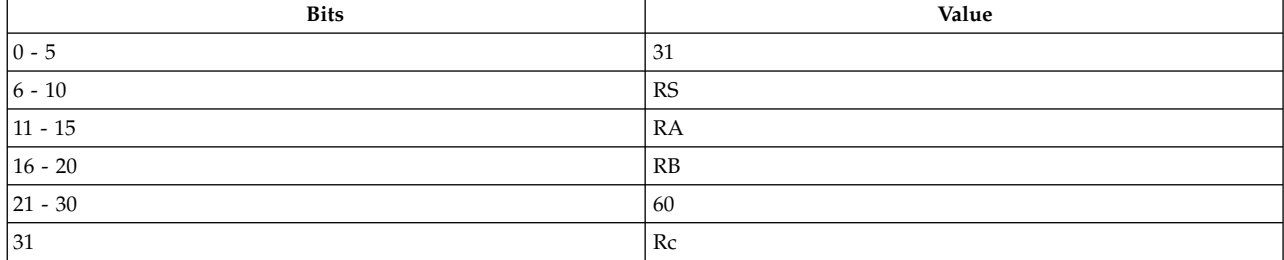

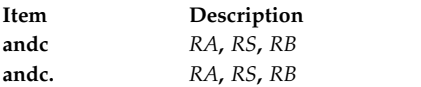

### **Description**

The **andc** instruction logically ANDs the contents of general-purpose register (GPR) *RS* with the complement of the contents of GPR *RB* and places the result into GPR *RA*.

The **andc** instruction has two syntax forms. Each syntax form has a different effect on Condition Register Field 0.

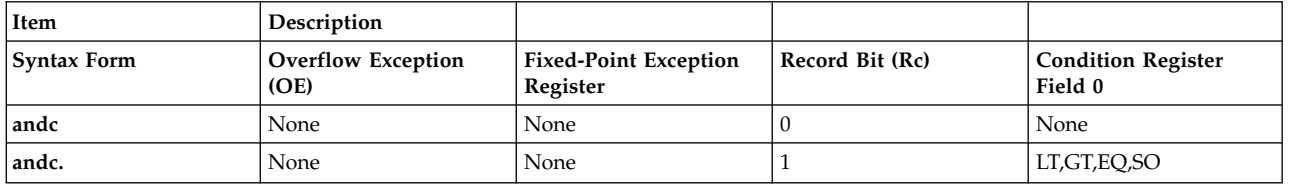

The two syntax forms of the **andc** instruction never affect the Fixed-Point Exception Register. If the syntax form sets the Record (Rc) bit to 1, the instruction affects the Less Than (LT) zero, Greater Than (GT) zero, Equal To (EQ) zero, and Summary Overflow (SO) bits in Condition Register Field 0.

#### **Parameters**

<span id="page-183-0"></span>**Item Description**

- <span id="page-183-1"></span>*RA* Specifies target general-purpose register where result of operation is stored.
- <span id="page-183-2"></span>*RS* Specifies source general-purpose register for operation.
- *RB* Specifies source general-purpose register for operation.

#### **Examples**

- 1. The following code logically ANDs the contents of GPR 4 with the complement of the contents of GPR 5 and stores the result in GPR 6:
	- # Assume GPR 4 contains 0x9000 3000. # Assume GPR 5 contains 0xFFFF FFFF. # The complement of 0xFFFF FFFF becomes 0x0000 0000. andc 6,4,5 # GPR 6 now contains 0x0000 0000.
- 2. The following code logically ANDs the contents of GPR 4 with the complement of the contents of GPR 5, stores the result in GPR 6, and sets Condition Register Field 0 to reflect the result of the operation:

```
# Assume GPR 4 contains 0xB004 3000.
# Assume GPR 5 contains 0x7676 7676.
# The complement of 0x7676 7676 is 0x8989 8989.
andc. 6,4,5
# GPR 6 now contains 0x8000 0000.
```
#### **Related concepts**:

["Fixed-point processor" on page 20](#page-31-0)

The fixed point processor uses non privileged instructions, and GPRs are used as internal storage mechanism.

["Fixed-point logical instructions" on page 25](#page-36-0)

Fixed-Point logical instructions perform logical operations in a bit-wise fashion.

# **andi. or andil. (AND Immediate) instruction**

### **Purpose**

Logically ANDs the contents of a general-purpose register with an immediate value.

### **Syntax**

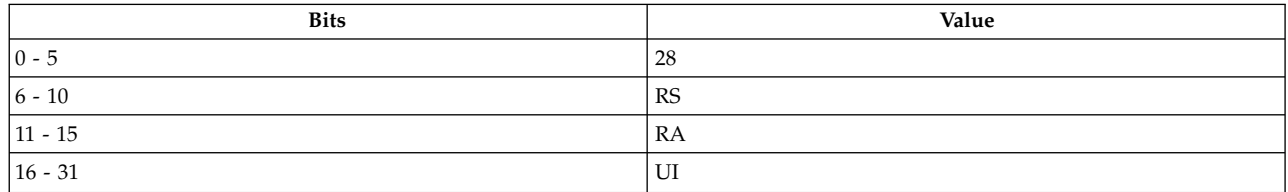

#### **PowerPC®**

```
andi. RA, RS, UI
```
#### **POWER® family andil.** *[RA](#page-184-0)***,** *[RS](#page-184-1)***,** *[UI](#page-184-2)*

### **Description**

The **andi.** and **andil.** instructions logically AND the contents of general-purpose register (GPR) *RS* with the concatenation of x'0000' and a 16-bit unsigned integer, *UI,* and place the result in GPR *RA*.

The **andi.** and **andil.** instructions have one syntax form and never affect the Fixed-Point Exception Register. The **andi.** and **andil.** instructions copies the Summary Overflow (SO) bit from the Fixed-Point Exception Register into Condition Register Field 0 and sets one of the Less Than (LT), Greater Than (GT), or Equal To (EQ) bits of Condition Register Field 0.

### **Parameters**

<span id="page-184-0"></span>**Item Description**

- <span id="page-184-1"></span>*RA* Specifies target general-purpose register where result of operation is stored.
- <span id="page-184-2"></span>*RS* Specifies source general-purpose register for operation.
- *UI* Specifies 16-bit unsigned integer for operation.

# **Examples**

The following code logically ANDs the contents of GPR 4 with 0x0000 5730, stores the result in GPR 6, and sets Condition Register Field 0 to reflect the result of the operation:

# Assume GPR 4 contains 0x7B41 92C0. andi. 6,4,0x5730 # GPR 6 now contains 0x0000 1200. # CRF 0 now contains 0x4.

### **Related concepts**:

["Fixed-point processor" on page 20](#page-31-0) The fixed point processor uses non privileged instructions, and GPRs are used as internal storage mechanism.

["Fixed-point logical instructions" on page 25](#page-36-0) Fixed-Point logical instructions perform logical operations in a bit-wise fashion.

# **andis. or andiu. (AND Immediate Shifted) instruction**

# **Purpose**

Logically ANDs the most significant 16 bits of the contents of a general-purpose register with a 16-bit unsigned integer and stores the result in a general-purpose register.

# **Syntax**

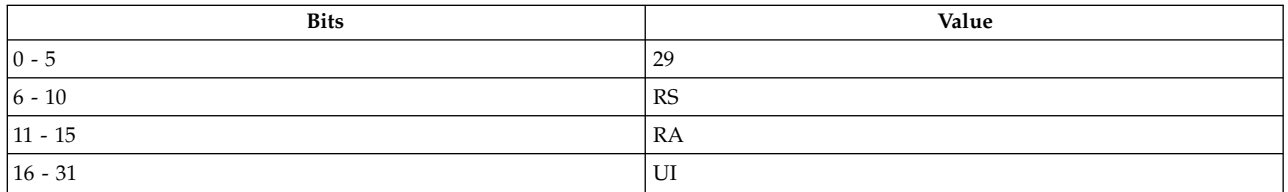

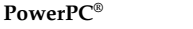

**andis.** *[RA](#page-185-0)***,** *[RS](#page-185-1)***,** *[UI](#page-185-2)*

#### **POWER® family andiu.** *[RA](#page-185-0)***,** *[RS](#page-185-1)***,** *[UI](#page-185-2)*

### **Description**

The **andis.** and **andiu.** instructions logically AND the contents of general-purpose register (GPR) *RS* with the concatenation of a 16-bit unsigned integer, *UI,* and x'0000' and then place the result into the target GPR *RA*.

The **andis.** and **andiu.** instructions have one syntax form and never affect the Fixed-Point Exception Register. The **andis.** and **andiu.** instructions set the Less Than (LT) zero, Greater Than (GT) zero, Equal To (EQ) zero, or Summary Overflow (SO) bit in Condition Register Field 0.

### **Parameters**

**Item Description**

- <span id="page-185-1"></span><span id="page-185-0"></span>*RA* Specifies target general-purpose register where result of operation is stored.
- <span id="page-185-2"></span>*RS* Specifies source general-purpose register for operation.
- *UI* Specifies 16-bit unsigned integer for operation.

# **Examples**

The following code logically ANDs the contents of GPR 4 with 0x5730 0000, stores the result in GPR 6, and sets Condition Register Field 0 to reflect the result of the operation:

# Assume GPR 4 contains 0x7B41 92C0. andis. 6,4,0x5730 # GPR 6 now contains 0x5300 0000.

# **Related concepts**:

["Fixed-point processor" on page 20](#page-31-0)

The fixed point processor uses non privileged instructions, and GPRs are used as internal storage mechanism.

["Fixed-point logical instructions" on page 25](#page-36-0) Fixed-Point logical instructions perform logical operations in a bit-wise fashion.

# <span id="page-186-0"></span>**b (Branch) instruction**

# **Purpose**

Branches to a specified target address.

# **Syntax**

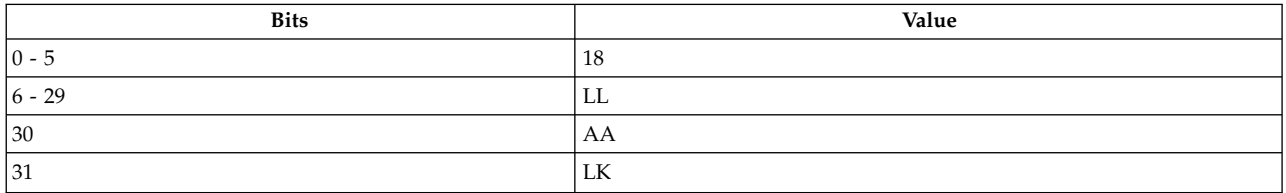

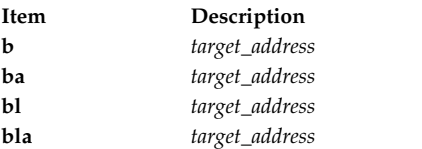

### **Description**

The **b** instruction branches to an instruction specified by the branch target address. The branch target address is computed one of two ways.

Consider the following when using the **b** instruction:

- v If the Absolute Address bit (AA) is 0, the branch target address is computed by concatenating the 24-bit *LI* field. This field is calculated by subtracting the address of the instruction from the target address and dividing the result by 4 and b'00'. The result is then sign-extended to 32 bits and added to the address of this branch instruction.
- v If the AA bit is 1, then the branch target address is the *LI* field concatenated with b'00' sign-extended to 32 bits. The *LI* field is the low-order 26 bits of the target address divided by four.

The **b** instruction has four syntax forms. Each syntax form has a different effect on the Link bit and Link Register.

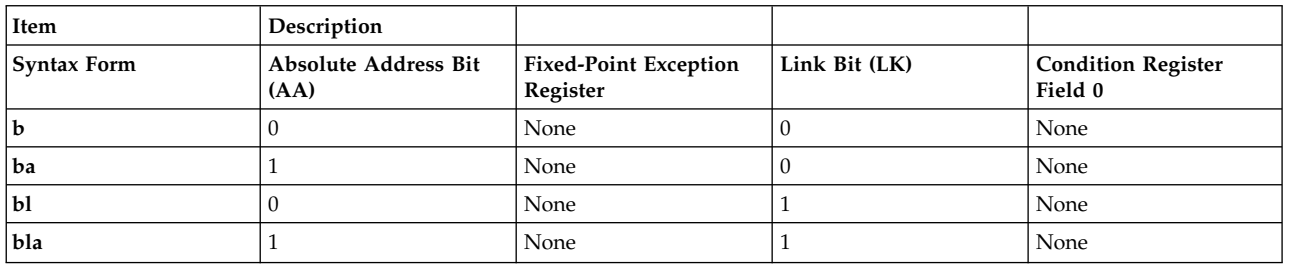

The four syntax forms of the **b** instruction never affect the Fixed-Point Exception Register or Condition Register Field 0. The syntax forms set the AA bit and the Link bit (LK) and determine which method of calculating the branch target address is used. If the Link bit (LK) is set to 1, then the effective address of the instruction is placed in the Link Register.

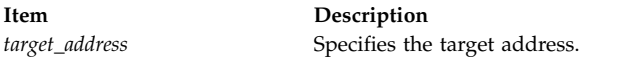

# **Examples**

1. The following code transfers the execution of the program to there:

```
here: b there
     cror 31,31,31
# The execution of the program continues at there.
there:
```
2. The following code transfers the execution of the program to here and sets the Link Register:

```
bl here
return: cror 31,31,31
# The Link Register now contains the address of return.
# The execution of the program continues at here.
here:
```
### **Related concepts**:

["Branch processor" on page 18](#page-29-0)

The branch processor instructions include the branch instructions, Condition Register field and logical instructions.

["b \(Branch\) instruction" on page 175](#page-186-0)

# **bc (Branch Conditional) instruction**

### **Purpose**

Conditionally branches to a specified target address.

### **Syntax**

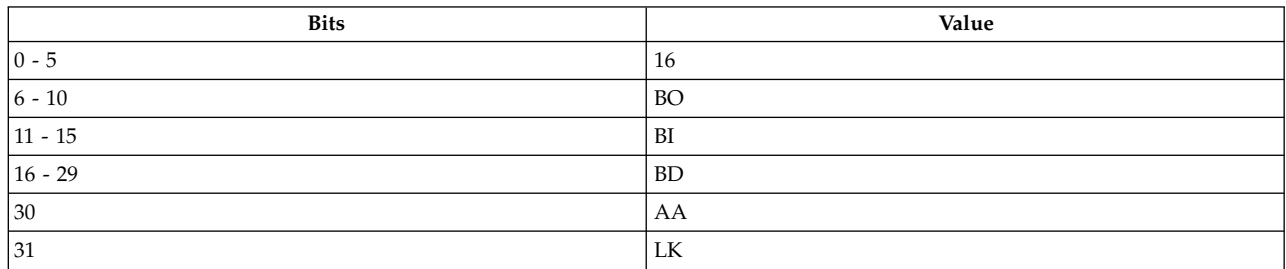

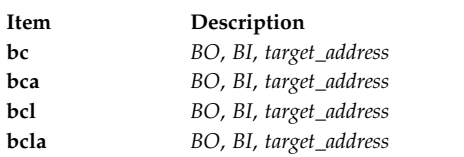

# **Description**

The **bc** instruction branches to an instruction specified by the branch target address. The branch target address is computed one of two ways:

- v If the Absolute Address bit (AA) is 0, then the branch target address is computed by concatenating the 14-bit Branch Displacement (BD) and b'00', sign-extending this to 32 bits, and adding the result to the address of this branch instruction.
- v If the AA is 1, then the branch target address is BD concatenated with b'00' sign-extended to 32 bits.

The **bc** instruction has four syntax forms. Each syntax form has a different effect on Condition Register Field 0 and the Fixed-Point Exception Register.

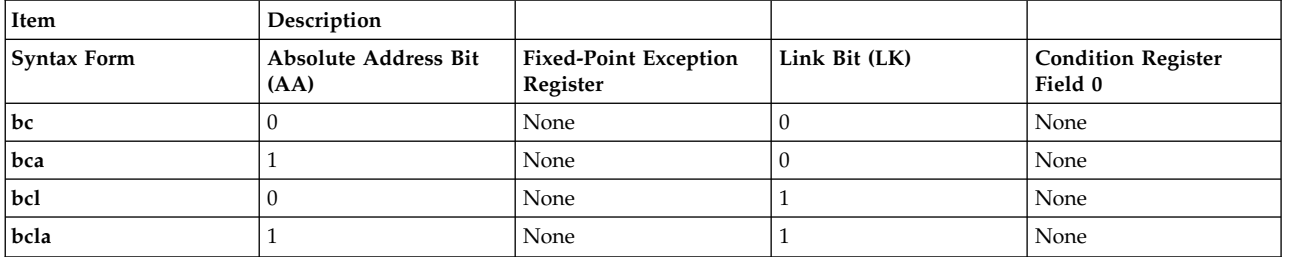

The four syntax forms of the **bc** instruction never affect the Fixed-Point Exception Register or Condition Register Field 0. The syntax forms set the AA bit and the Link bit (LK) and determine which method of calculating the branch target address is used. If the Link Bit (LK) is set to 1, then the effective address of the instruction is placed in the Link Register.

The Branch Option field (BO) is used to combine different types of branches into a single instruction. Extended mnemonics are provided to set the Branch Option field automatically.

The encoding for the BO field is defined in PowerPC<sup>®</sup> architecture. The following list gives brief descriptions of the possible values for this field using pre-V2.00 encoding:

# *Table 33. BO Field Values Using pre-V2.00 Encoding*

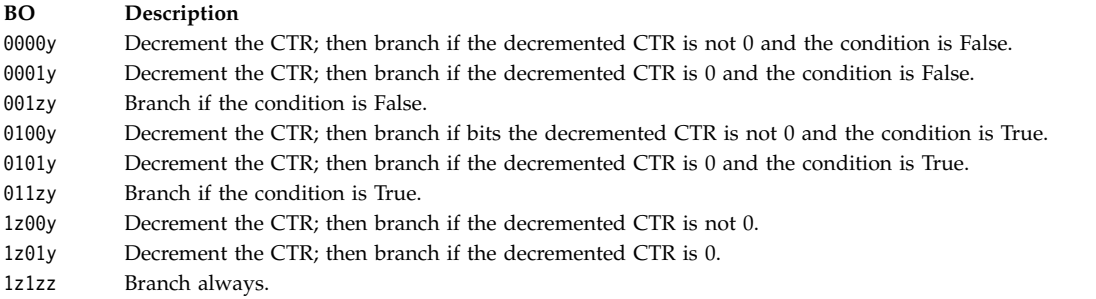

In the PowerP $C^{\circledast}$  architecture, the bits are as follows:

- v The z bit denotes a bit that must be 0. If the bit is not 0, the instruction form is invalid.
- v The y bit provides a hint about whether a conditional branch is likely to be taken. The value of this bit can be either 0 or 1. The default value is 0.

In the POWER $^\circ$  family architecture, the z and y bits can be either 0 or 1.

The encoding for the BO field using V2.00 encoding is briefly described below:

### *Table 34. BO Field Values Using V2.00 Encoding*

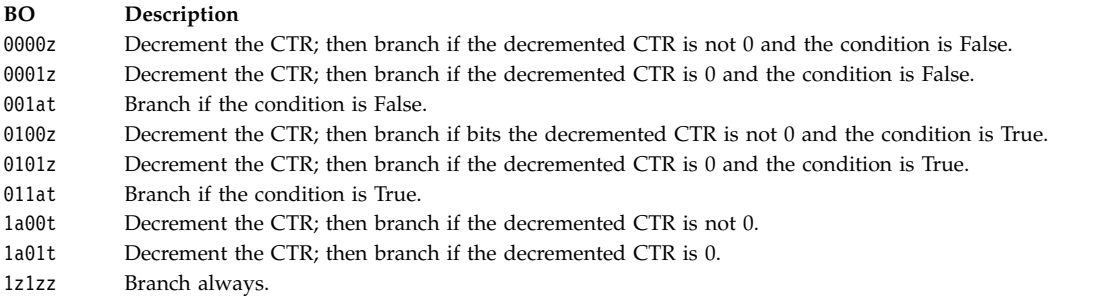

The a and t bits of the BO field can be used by software to provide a hint about whether a branch is likely to be taken, as shown below:

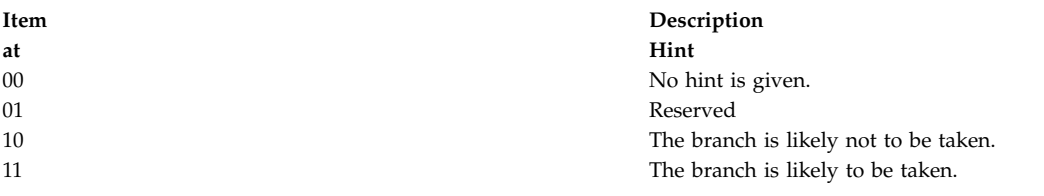

#### **Parameters**

<span id="page-189-2"></span><span id="page-189-1"></span><span id="page-189-0"></span>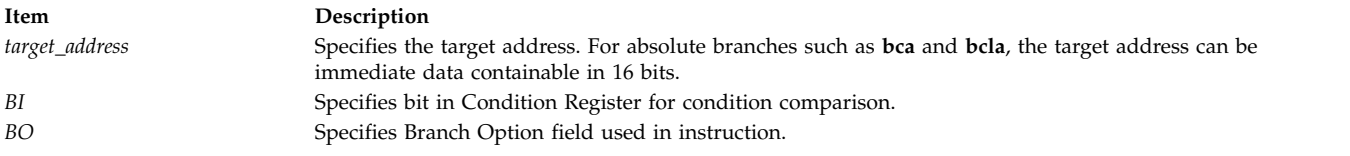

#### **Examples**

The following code branches to a target address dependent on the value in the Count Register:

addi 8,0,3 # Loads GPR 8 with 0x3. mtctr 8 # The Count Register (CTR) equals 0x3. addic. 9,8,0x1 # Adds one to GPR 8 and places the result in GPR 9. # The Condition Register records a comparison against zero # with the result. bc 0xC,0,there # Branch is taken if condition is true. 0 indicates that # the 0 bit in the Condition Register is checked to # determine if it is set (the LT bit is on). If it is set, # the branch is taken. bcl 0x8,2,there # CTR is decremented by one, becomming 2. # The branch is taken if CTR is not equal to 0 and CTR bit 2 # is set (the EQ bit is on). # The Link Register contains address of next instruction.

### **Related concepts**:

["Assembler overview" on page 1](#page-12-0) The assembler program takes machine-language instructions and translates them into machine object-code.

["Branch processor" on page 18](#page-29-0) The branch processor instructions include the branch instructions, Condition Register field and logical instructions.

["b \(Branch\) instruction" on page 175](#page-186-0)

# **bcctr or bcc (Branch Conditional to Count Register) instruction**

### **Purpose**

Conditionally branches to the address contained within the Count Register.

**Syntax**

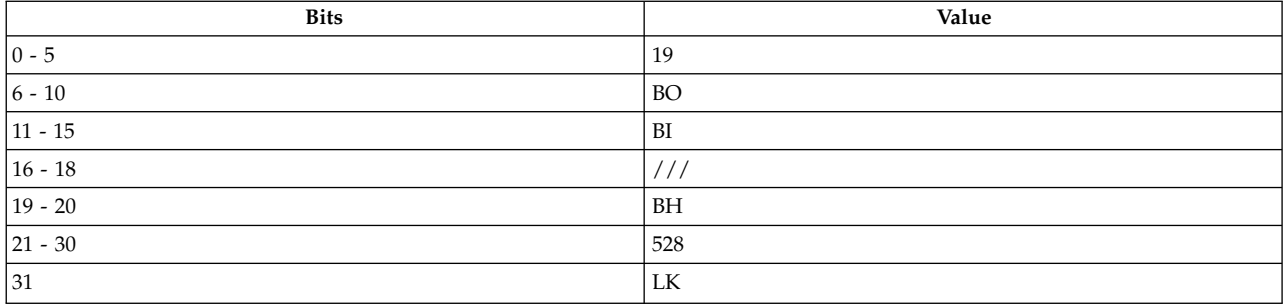

#### **PowerPC®**

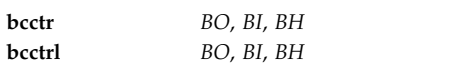

#### **POWER® family**

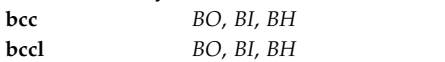

### **Description**

The **bcctr** and **bcc** instructions conditionally branch to an instruction specified by the branch target address contained within the Count Register. The branch target address is the concatenation of Count Register bits 0-29 and b'00'.

The **bcctr** and **bcc** instructions have two syntax forms. Each syntax form has a different effect on the Link bit and Link Register.

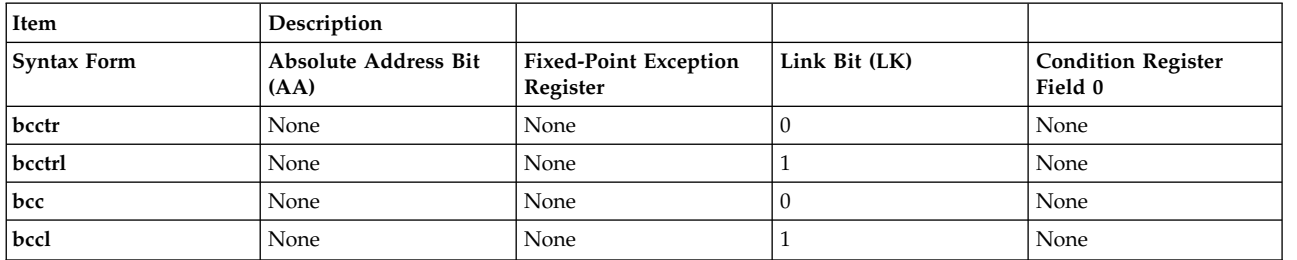

The two syntax forms of the **bcctr** and **bcc** instructions never affect the Fixed-Point Exception Register or Condition Register Field 0. If the Link bit is 1, then the effective address of the instruction following the branch instruction is placed into the Link Register.

The Branch Option field (BO) is used to combine different types of branches into a single instruction. Extended mnemonics are provided to set the Branch Option field automatically.

The encoding for the BO field is defined in PowerPC® architecture. The following list gives brief descriptions of the possible values for this field using pre-V2.00 encoding:

#### **BO Description**

- 0000y Decrement the CTR; then branch if the decremented CTR is not 0 and the condition is False.
- 0001y Decrement the CTR; then branch if the decremented CTR is 0 and the condition is False.
- 001zy Branch if the condition is False.
- 0100y Decrement the CTR; then branch if bits the decremented CTR is not 0 and the condition is True.
- 0101y Decrement the CTR; then branch if the decremented CTR is 0 and the condition is True.
- 011zy Branch if the condition is True.
- 1z00y Decrement the CTR; then branch if the decremented CTR is not 0.
- 1z01y Decrement the CTR; then branch if the decremented CTR is 0.
- 1z1zz Branch always.

In the Power $PC^{\circledast}$  architecture, the bits are as follows:

- v The z bit denotes a bit that must be 0. If the bit is not 0, the instruction form is invalid.
- v The y bit provides a hint about whether a conditional branch is likely to be taken. The value of this bit can be either 0 or 1. The default value is 0.

In the POWER $^{\circledast}$  family Architecture, the z and y bits can be either 0 or 1.

The encoding for the BO field using V2.00 encoding is briefly described below:

*Table 35. BO Field Values Using V2.00 Encoding*

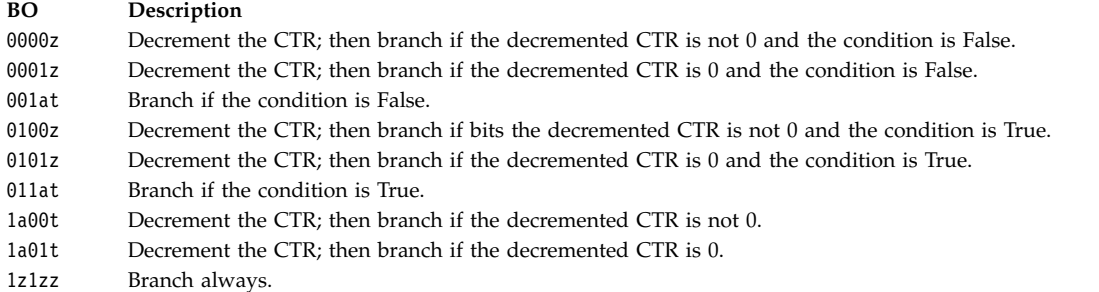

The a and t bits of the BO field can be used by software to provide a hint about whether a branch is likely to be taken, as shown below:

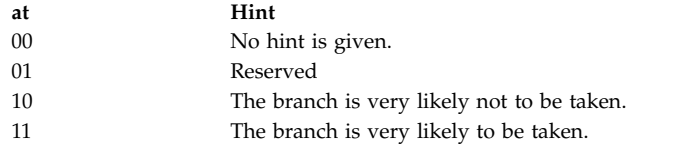

For more information, see the [IBM Power ISA PDF.](https://openpowerfoundation.org/?resource_lib=power-isa-version-3-0)

The Branch Hint field (BH) is used to provide a hint about the use of the instruction, as shown below:

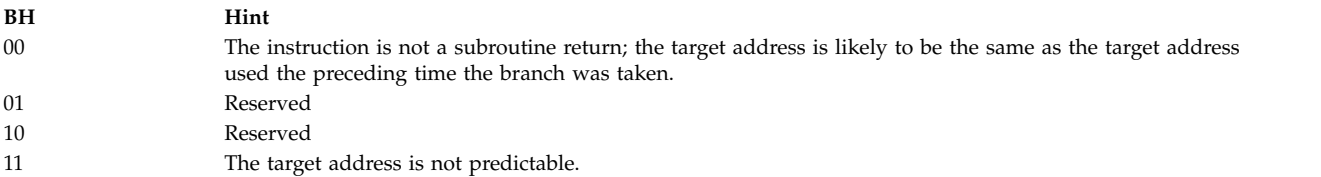

#### **Parameters**

|

- <span id="page-192-1"></span><span id="page-192-0"></span>*BO* Specifies Branch Option field.
- *BI* Specifies bit in Condition Register for condition comparison.
- *BIF* Specifies the Condition Register field that specifies the Condition Register bit (LT, GT, EQ, or SO) to be used for condition comparison.
- <span id="page-192-2"></span>*BH* Provides a hint about the use of the instruction.

### **Examples**

The following code branches from a specific address, dependent on a bit in the Condition Register, to the address contained in the Count Register, and no branch hints are given:

```
bcctr 0x4,0,0
cror 31,31,31
# Branch occurs if LT bit in the Condition Register is 0.
# The branch will be to the address contained in
# the Count Register.
bcctrl 0xC,1,0
return: cror 31,31,31
# Branch occurs if GT bit in the Condition Register is 1.
# The branch will be to the address contained in
# the Count Register.
# The Link register now contains the address of return.
```
#### **Related concepts**:

```
"Assembler overview" on page 1
```
The assembler program takes machine-language instructions and translates them into machine object-code.

["Branch processor" on page 18](#page-29-0)

The branch processor instructions include the branch instructions, Condition Register field and logical instructions.

["b \(Branch\) instruction" on page 175](#page-186-0)

["Extended mnemonics for branch prediction" on page 123](#page-134-0)

The assembler source program can have information on branch conditional instruction by adding a branch prediction suffix to the mnemonic of the instruction.

# **bclr or bcr (Branch Conditional Link Register) instruction**

#### **Purpose**

Conditionally branches to an address contained in the Link Register.

### **Syntax**

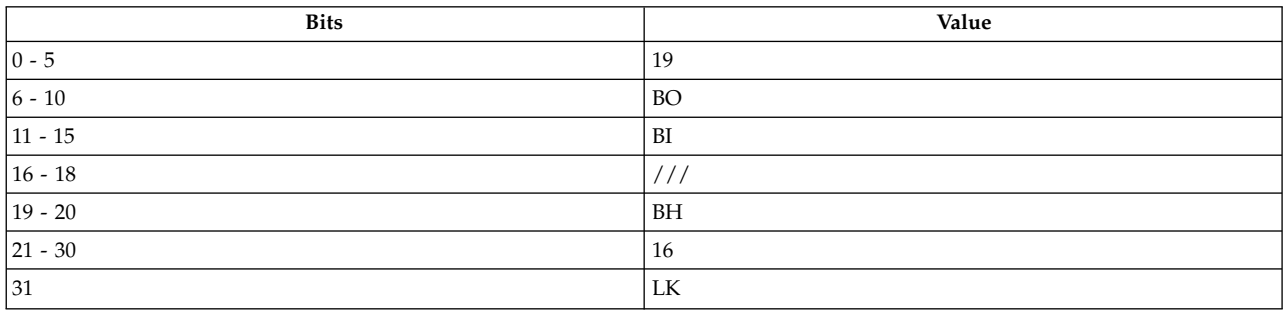

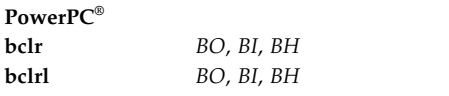

#### **POWER® family**

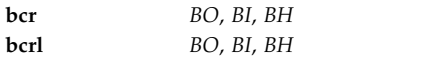

#### **Description**

The **bclr** and **bcr** instructions branch to an instruction specified by the branch target address. The branch target address is the concatenation of bits 0-29 of the Link Register and b'00'.

The **bclr** and **bcr** instructions have two syntax forms. Each syntax form has a different effect on the Link bit and Link Register.

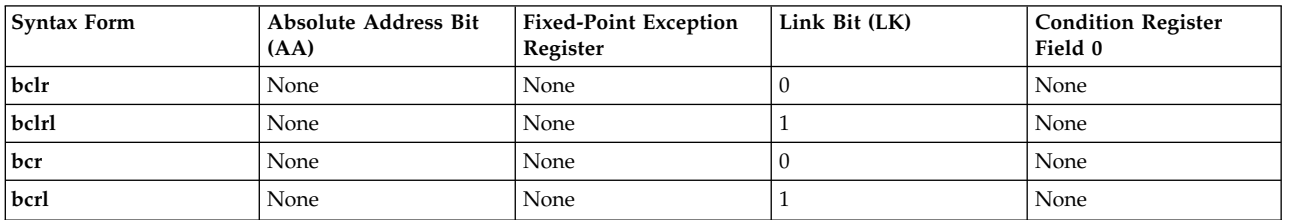

The two syntax forms of the **bclr** and **bcr** instruction never affect the Fixed-Point Exception Register or Condition Register Field 0. If the Link bit (LK) is 1, then the effective address of the instruction that follows the branch instruction is placed into the Link Register.

The Branch Option field (BO) is used to combine different types of branches into a single instruction. Extended mnemonics are provided to set the Branch Option field automatically.

The encoding for the BO field is defined in PowerPC® architecture. The following list gives brief descriptions of the possible values for this field:

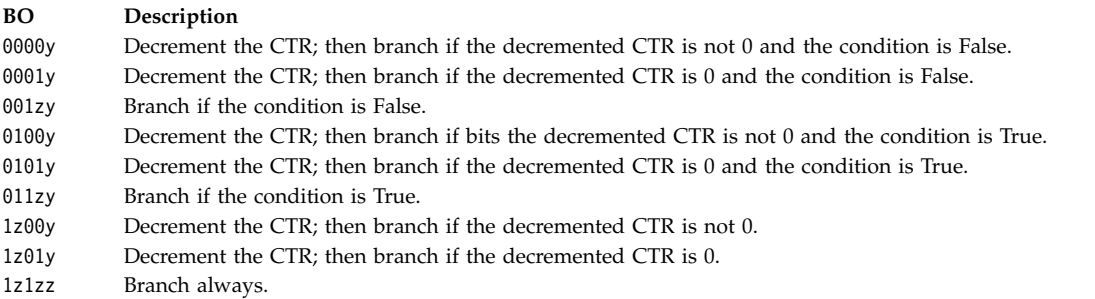

In the Power $PC^{\circledast}$  architecture, the bits are as follows:

- v The z bit denotes a bit that must be 0. If the bit is not 0, the instruction form is invalid.
- v The y bit provides a hint about whether a conditional branch is likely to be taken. The value of this bit can be either 0 or 1. The default value is 0.

In the POWER $^{\circledast}$  family Architecture, the z and y bits can be either  $0$  or  $1.$ 

The encoding for the BO field using V2.00 encoding is briefly described below:

#### <span id="page-194-3"></span>*Table 36. BO Field Values Using V2.00 Encoding*

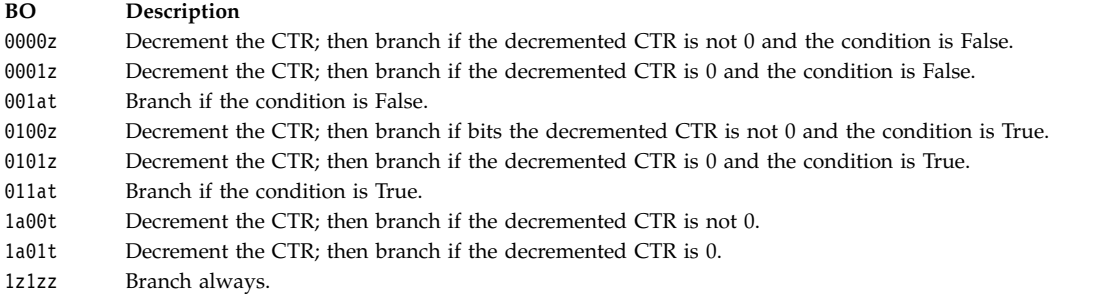

The a and t bits of the BO field can be used by software to provide a hint about whether a branch is likely to be taken, as shown below:

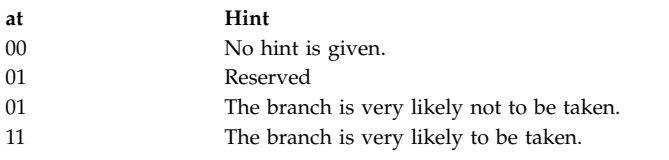

The Branch Hint field (BH) is used to provide a hint about the use of the instruction, as shown below:

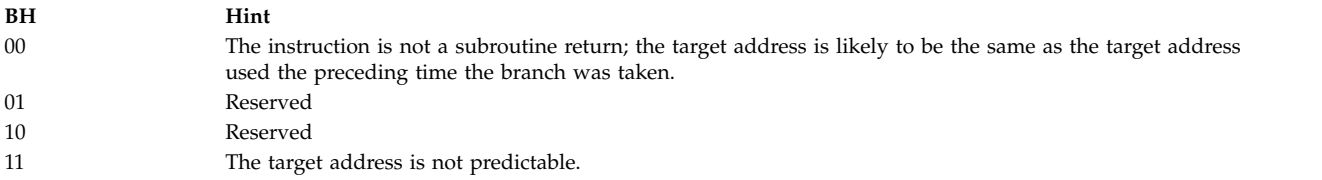

#### **Parameters**

<span id="page-194-2"></span><span id="page-194-1"></span><span id="page-194-0"></span>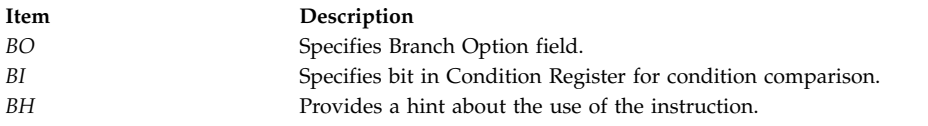

#### **Examples**

The following code branches to the calculated branch target address dependent on bit 0 of the Condition Register, and no branch hint is given:

bclr 0x0,0,0 # The Count Register is decremented. # A branch occurs if the LT bit is set to zero in the # Condition Register and if the Count Register # does not equal zero. # If the conditions are met, the instruction branches to # the concatenation of bits 0-29 of the Link Register and b'00'.

# **clcs (Cache Line Compute Size) instruction**

#### **Purpose**

Places a specified cache line size in a general-purpose register.

**Note:** The **clcs** instruction is supported only in the POWER® family architecture.

#### **Syntax**

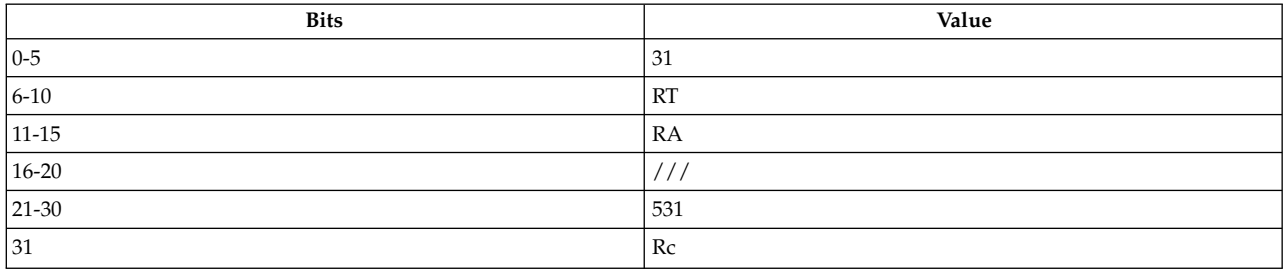

#### **POWER® family**

**clcs** *[RT](#page-195-0)***,** *[RA](#page-195-1)*

#### **Description**

The **clcs** instruction places the cache line size specified by *RA* into the target general-purpose register (GPR) *RT*. The value of *RA* determines the cache line size returned in GPR *RT*.

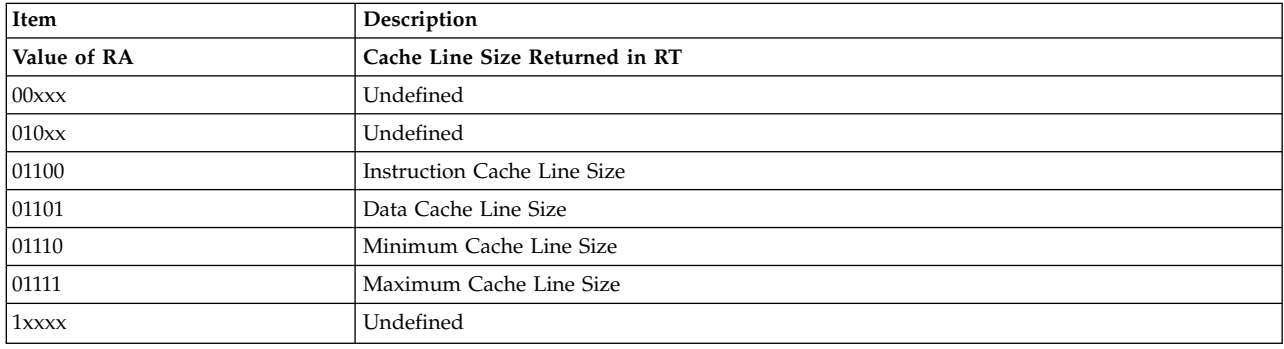

<span id="page-195-0"></span>**Note:** The value in GPR *RT* must lie between 64 and 4096, inclusive, or results will be undefined.

The **clcs** instruction has only one syntax form and does not affect the Fixed-Point Exception Register. If the Record (Rc) bit is set to 1, the Condition Register Field 0 is undefined.

#### **Parameters**

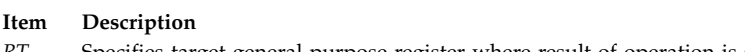

- <span id="page-195-1"></span>*RT* Specifies target general-purpose register where result of operation is stored.
- *RA* Specifies cache line size requested.

### **Examples**

The following code loads the maximum cache line size into GPR 4:

# Assume that 0xf is the cache line size requested

. clcs 4,0xf

# GPR 4 now contains the maximum Cache Line size.

# **Related concepts**:

["clf \(Cache Line Flush\) instruction" on page 185](#page-196-0)

["dcbf \(Data Cache Block Flush\) instruction" on page 204](#page-215-0)

["dcbi \(Data Cache Block Invalidate\) instruction" on page 205](#page-216-0)

<span id="page-196-0"></span>["dcbtst \(Data Cache Block Touch for Store\) instruction" on page 211](#page-222-0) ["dcbz or dclz \(Data Cache Block Set to Zero\) instruction" on page 213](#page-224-0) ["dclst \(Data Cache Line Store\) instruction" on page 215](#page-226-0) ["icbi \(Instruction Cache Block Invalidate\) instruction" on page 281](#page-292-0) ["isync or ics \(Instruction Synchronize\) instruction" on page 282](#page-293-0) ["Processing and storage" on page 9](#page-20-0) The processor stores the data in the main memory and in the registers.

# **clf (Cache Line Flush) instruction**

### **Purpose**

Writes a line of modified data from the data cache to main memory, or invalidates cached instructions or unmodified data.

**Note:** The **clf** instruction is supported only in the POWER® family architecture.

### **Syntax**

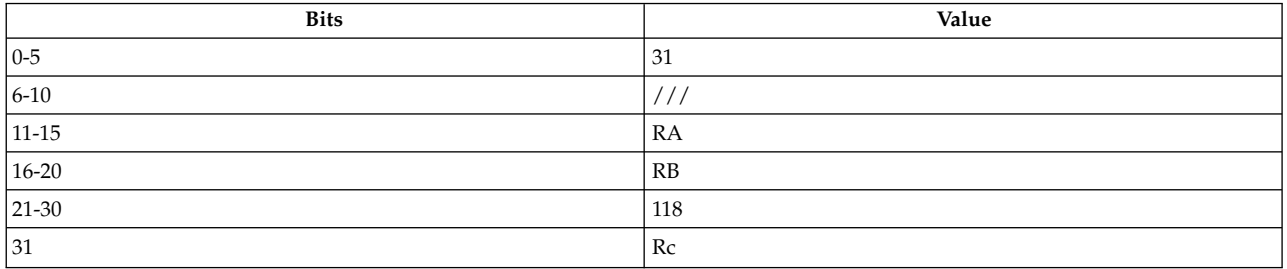

#### **POWER® family**

**clf** *[RA](#page-197-0)***,** *[RB](#page-197-1)*

### **Description**

The **clf** instruction calculates an effective address (EA) by adding the contents of general-purpose register (GPR) *RA* to the contents of GPR *RB*. If the *RA* field is 0, EA is the sum of the contents of *RB* and 0. If the *RA* field is not 0 and if the instruction does not cause a data storage interrupt, the result of the operation is placed back into GPR *RA*.

Consider the following when using the **clf** instruction:

- v If the Data Relocate (DR) bit of the Machine State Register (MSR) is set to 0, the effective address is treated as a real address.
- v If the MSR DR bit is set to 1, the effective address is treated as a virtual address. The MSR Instruction Relocate bit (IR) is ignored in this case.
- v If a line containing the byte addressed by the EA is in the data cache and has been modified, writing the line to main memory is begun. If a line containing the byte addressed by EA is in one of the caches, the line is not valid.
- When MSR ( $DR$ ) = 1, if the virtual address has no translation, a Data Storage interrupt occurs, setting the first bit of the Data Storage Interrupt Segment register to 1.
- v A machine check interrupt occurs when the virtual address translates to an invalid real address and the line exists in the data cache.
- v Address translation treats the instruction as a load to the byte addressed, ignoring protection and data locking. If this instruction causes a Translation Look-Aside buffer (TLB) miss, the reference bit is set.

<span id="page-197-2"></span>v If the EA specifies an I/O address, the instruction is treated as a no-op, but the EA is placed in GPR *RA*.

The **clf** instruction has one syntax form and does not effect the Fixed-Point Exception register. If the Record (Rc) bit is set to 1, Condition Register Field 0 is undefined.

#### **Parameters**

**Item Description**

- <span id="page-197-0"></span>*RA* Specifies the source general-purpose register for EA calculation and, if *RA* is not GPR 0, the target general-purpose register for operation.
- <span id="page-197-1"></span>*RB* Specifies the source general-purpose register for EA calculation.

#### **Examples**

The processor is not required to keep instruction storage consistent with data storage. The following code executes storage synchronization instructions prior to executing an modified instruction:

```
# Assume that instruction A is assigned to storage location
# ox0033 0020.
# Assume that the storage location to which A is assigned
# contains 0x0000 0000.
# Assume that GPR 3 contains 0x0000 0020.
# Assume that GPR 4 contains 0x0033 0020.
# Assume that GPR 5 contains 0x5000 0020.
st R5,R4,R3 # Store branch instruction in memory
c1f R4, R3 \# Flush A from cache to main memory
dcs # Ensure clf is complete
ics \# Discard prefetched instructions<br>b 0x0033 0020 \# Go execute the new instructions
b 0x0033 0020 # Go execute the new instructions
```
After the store, but prior to the execution of the **clf**, **dcs**, and **ics** instructions, the copy of A in the cache contains the branch instruction. However, it is possible that the copy of A in main memory still contains 0. The **clf** instruction copies the new instruction back to main memory and invalidates the cache line containing location A in both the instruction and data caches. The sequence of the **dcs** instruction followed by the **ics** instruction ensures that the new instruction is in main memory and that the copies of the location in the data and instruction caches are invalid before fetching the next instruction.

### **Related concepts**:

["clcs \(Cache Line Compute Size\) instruction" on page 183](#page-194-3)

"cli (Cache Line Invalidate) instruction"

["dcbf \(Data Cache Block Flush\) instruction" on page 204](#page-215-0)

["dcbt \(Data Cache Block Touch\) instruction" on page 208](#page-219-0)

["dcbst \(Data Cache Block Store\) instruction" on page 207](#page-218-0)

["dcbz or dclz \(Data Cache Block Set to Zero\) instruction" on page 213](#page-224-0)

["dclst \(Data Cache Line Store\) instruction" on page 215](#page-226-0)

["icbi \(Instruction Cache Block Invalidate\) instruction" on page 281](#page-292-0)

["sync \(Synchronize\) or dcs \(Data Cache Synchronize\) instruction" on page 497](#page-508-0)

["Processing and storage" on page 9](#page-20-0)

The processor stores the data in the main memory and in the registers.

# **cli (Cache Line Invalidate) instruction**

### **Purpose**

Invalidates a line containing the byte addressed in either the data or instruction cache, causing subsequent references to retrieve the line again from main memory.

**Note:** The **cli** instruction is supported only in the POWER® family architecture.

#### **Syntax**

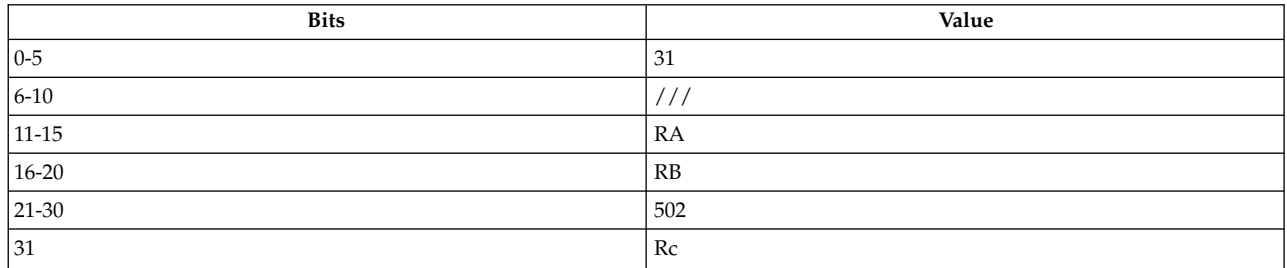

#### **POWER® family**

**cli** *[RA](#page-199-0)***,** *[RB](#page-199-1)*

### **Description**

The **cli** instruction invalidates a line containing the byte addressed in either the data or instruction cache. If *RA* is not 0, the **cli** instruction calculates an effective address (EA) by adding the contents of general-purpose register (GPR) *RA* to the contents of GPR *RB*. If *RA* is not GPR 0 or the instruction does not cause a Data Storage interrupt, the result of the calculation is placed back into GPR *RA*.

Consider the following when using the **cli** instruction:

- v If the Data Relocate (DR) bit of the Machine State Register (MSR) is 0, the effective address is treated as a real address.
- v If the MSR DR bit is 1, the effective address is treated as a virtual address. The MSR Relocate (IR) bit is ignored in this case.
- v If a line containing the byte addressed by the EA is in the data or instruction cache, the line is made unusable so the next reference to the line is taken from main memory.
- When MSR (DR) =1, if the virtual address has no translation, a Data Storage interrupt occurs, setting the first bit of the Data Storage Interrupt Segment Register to 1.
- v Address translation treats the **cli** instruction as a store to the byte addressed, ignoring protection and data locking. If this instruction causes a Translation Look-Aside buffer (TLB) miss, the reference bit is set.
- v If the EA specifies an I/O address, the instruction is treated as a no-op, but the EA is still placed in *RA*.

The **cli** instruction has only one syntax form and does not effect the Fixed-Point Exception Register. If the Record (Rc) bit is set to 1, the Condition Register Field 0 is undefined.

- <span id="page-199-2"></span><span id="page-199-0"></span>*RA* Specifies the source general-purpose register for EA calculation and possibly the target general-purpose register (when *RA* is not GPR 0) for operation.
- <span id="page-199-1"></span>*RB* Specifies the source general-purpose register for EA calculation.

### **Security**

The **cli** instruction is privileged.

### **Related concepts**:

["clcs \(Cache Line Compute Size\) instruction" on page 183](#page-194-3) ["clf \(Cache Line Flush\) instruction" on page 185](#page-196-0) ["cli \(Cache Line Invalidate\) instruction" on page 186](#page-197-2) ["dcbt \(Data Cache Block Touch\) instruction" on page 208](#page-219-0) ["dcbtst \(Data Cache Block Touch for Store\) instruction" on page 211](#page-222-0) ["dcbz or dclz \(Data Cache Block Set to Zero\) instruction" on page 213](#page-224-0) ["dclst \(Data Cache Line Store\) instruction" on page 215](#page-226-0) ["icbi \(Instruction Cache Block Invalidate\) instruction" on page 281](#page-292-0) ["sync \(Synchronize\) or dcs \(Data Cache Synchronize\) instruction" on page 497](#page-508-0) ["Processing and storage" on page 9](#page-20-0) The processor stores the data in the main memory and in the registers. ["dcbf \(Data Cache Block Flush\) instruction" on page 204](#page-215-0)

# **cmp (Compare) instruction**

### **Purpose**

Compares the contents of two general-purpose registers algebraically.

### **Syntax**

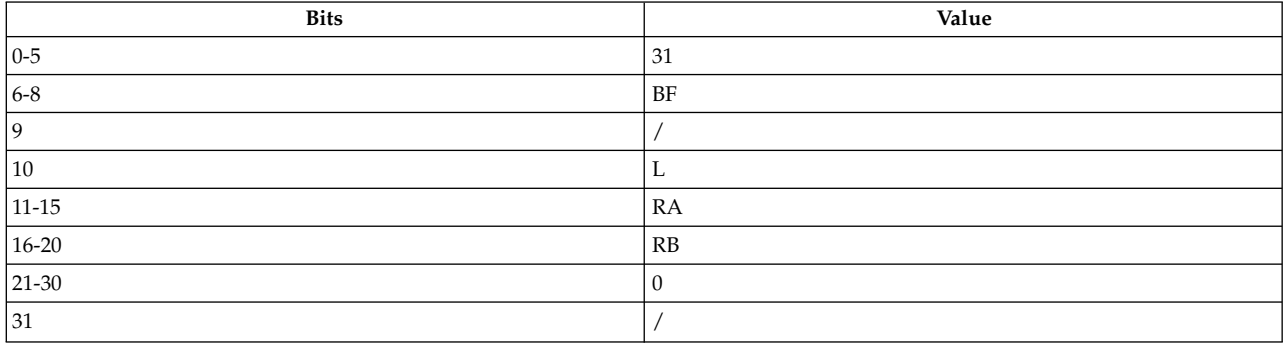

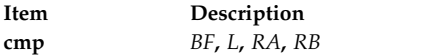

See [Extended Mnemonics of Fixed-Point Compare Instructions](#page-646-0) for more information.

### **Description**

The **cmp** instruction compares the contents of general-purpose register (GPR) *RA* with the contents of GPR *RB* as signed integers and sets one of the bits in Condition Register Field *BF*.

*BF* can be Condition Register Field 0-7; programmers can specify which Condition Register Field will indicate the result of the operation.

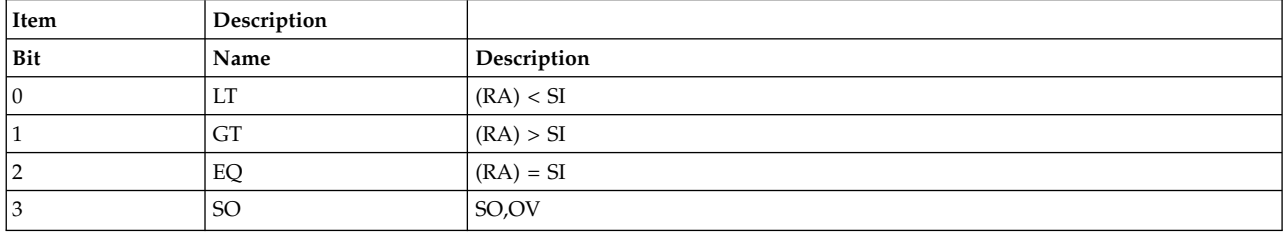

The bits of Condition Register Field *BF* are interpreted as follows:

The **cmp** instruction has one syntax form and does not affect the Fixed-Point Exception Register. Condition Register Field 0 is unaffected unless it is specified as *BF* by the programmer.

#### **Parameters**

<span id="page-200-0"></span>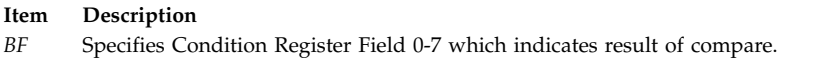

- <span id="page-200-2"></span><span id="page-200-1"></span>*L* Must be set to 0 for the 32-bit subset architecture.
- <span id="page-200-3"></span>*RA* Specifies source general-purpose register for operation.
- *RB* Specifies source general-purpose register for operation.

# **Examples**

The following code compares the contents of GPR 4 and GPR 6 as signed integers and sets Condition Register Field 0 to reflect the result of the operation:

```
# Assume GPR 4 contains 0xFFFF FFE7.
# Assume GPR 5 contains 0x0000 0011.
# Assume 0 is Condition Register Field 0.
cmp 0,4,6
# The LT bit of Condition Register Field 0 is set.
```
### **Related concepts**:

["cmpi \(Compare Immediate\) instruction" on page 190](#page-201-0)

["cmpli \(Compare Logical Immediate\) instruction" on page 192](#page-203-0)

["Fixed-point processor" on page 20](#page-31-0)

The fixed point processor uses non privileged instructions, and GPRs are used as internal storage mechanism.

# <span id="page-201-0"></span>**cmpi (Compare Immediate) instruction**

# **Purpose**

Compares the contents of a general-purpose register and a given value algebraically.

# **Syntax**

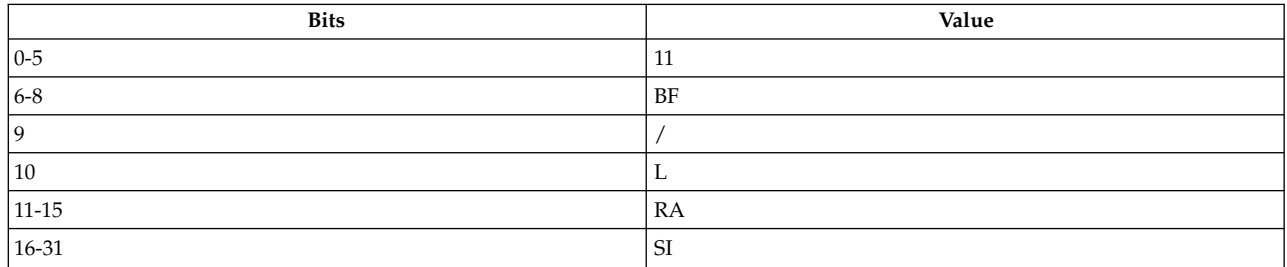

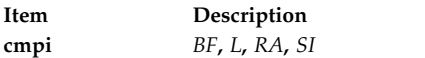

See [Extended Mnemonics of Fixed-Point Compare Instructions](#page-138-0) for more information.

### **Description**

The **cmpi** instruction compares the contents of general-purpose register (GPR) *RA* and a 16- bit signed integer, *S*I, as signed integers and sets one of the bits in Condition Register Field *BF*.

*BF* can be Condition Register Field 0-7; programmers can specify which Condition Register Field will indicate the result of the operation.

The bits of Condition Register Field *BF* are interpreted as follows:

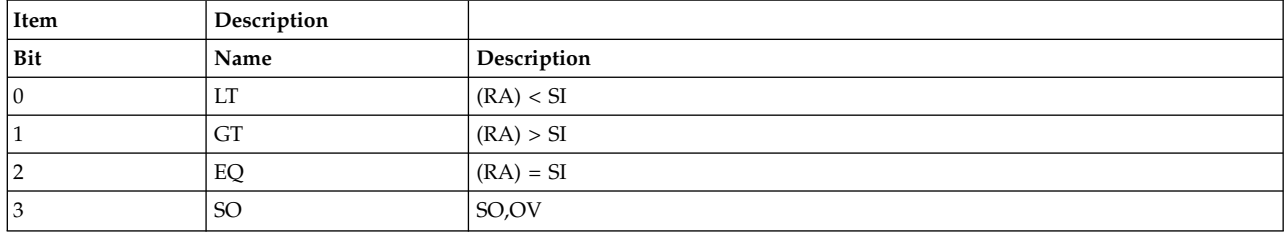

The **cmpi** instruction has one syntax form and does not affect the Fixed-Point Exception Register. Condition Register Field 0 is unaffected unless it is specified as *BF* by the programmer.

- <span id="page-202-0"></span>*BF* Specifies Condition Register Field 0-7 which indicates result of compare.
- <span id="page-202-2"></span><span id="page-202-1"></span>*L* Must be set to 0 for the 32-bit subset architecture.
- <span id="page-202-3"></span>*RA* Specifies first source general-purpose register for operation.
- *SI* Specifies 16-bit signed integer for operation.

#### **Examples**

The following code compares the contents of GPR 4 and the signed integer 0x11 and sets Condition Register Field 0 to reflect the result of the operation:

# Assume GPR 4 contains 0xFFFF FFE7.

cmpi 0,4,0x11 # The LT bit of Condition Register Field 0 is set.

#### **Related concepts**:

["cmp \(Compare\) instruction" on page 188](#page-199-2)

"cmpl (Compare Logical) instruction"

["cmpli \(Compare Logical Immediate\) instruction" on page 192](#page-203-0)

["Fixed-point processor" on page 20](#page-31-0)

The fixed point processor uses non privileged instructions, and GPRs are used as internal storage mechanism.

# **cmpl (Compare Logical) instruction**

#### **Purpose**

Compares the contents of two general-purpose registers logically.

#### **Syntax**

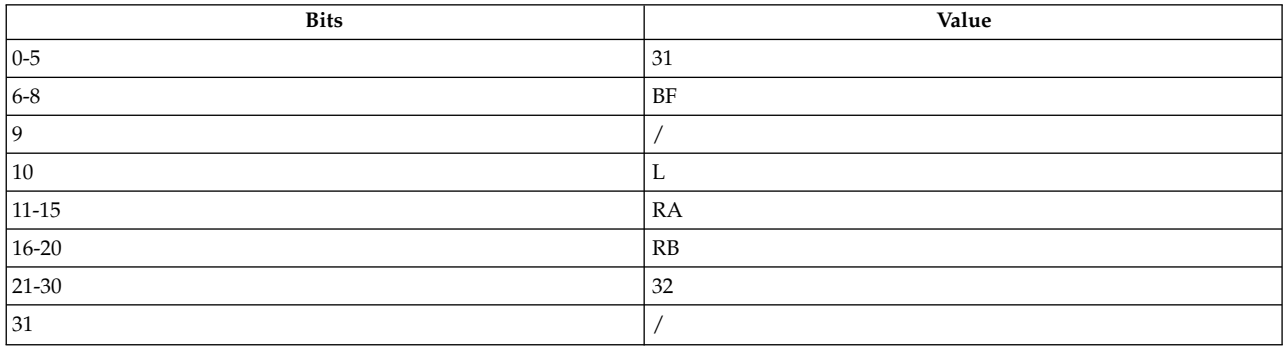

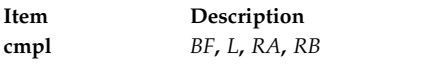

See [Extended Mnemonics of Fixed-Point Compare Instructions](#page-140-0) for more information.

#### **Description**

The **cmpl** instruction compares the contents of general-purpose register (GPR) *RA* with the contents of GPR *RB* as unsigned integers and sets one of the bits in Condition Register Field *BF*.

*BF* can be Condition Register Field 0-7; programmers can specify which Condition Register Field will indicate the result of the operation.

<span id="page-203-0"></span>The bits of Condition Register Field *BF* are interpreted as follows:

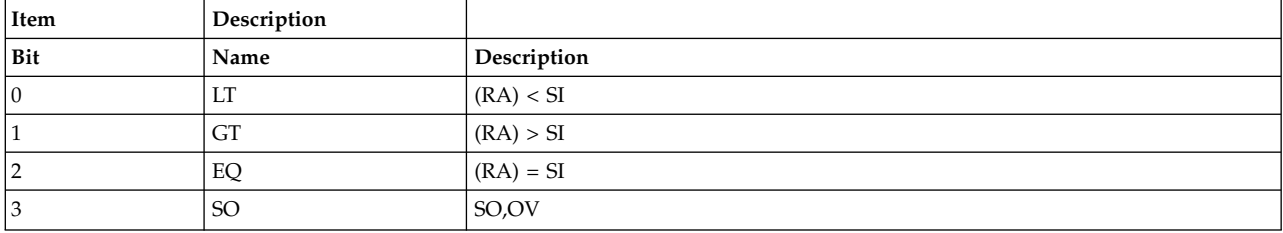

The **cmpl** instruction has one syntax form and does not affect the Fixed-Point Exception Register. Condition Register Field 0 is unaffected unless it is specified as *BF* by the programmer.

#### **Parameters**

<span id="page-203-1"></span>**Item Description**

- <span id="page-203-2"></span>*BF* Specifies Condition Register Field 0-7 which indicates result of compare.
- <span id="page-203-3"></span>*L* Must be set to 0 for the 32-bit subset architecture.
- *RA* Specifies source general-purpose register for operation.
- <span id="page-203-4"></span>*RB* Specifies source general-purpose register for operation.

### **Examples**

The following code compares the contents of GPR 4 and GPR 5 as unsigned integers and sets Condition Register Field 0 to reflect the result of the operation:

# Assume GPR 4 contains 0xFFFF 0000. # Assume GPR 5 contains 0x7FFF 0000. # Assume 0 is Condition Register Field 0. cmp $] 0, 4, 5$ # The GT bit of Condition Register Field 0 is set.

# **Related concepts**:

["cmp \(Compare\) instruction" on page 188](#page-199-2)

["cmpi \(Compare Immediate\) instruction" on page 190](#page-201-0)

"cmpli (Compare Logical Immediate) instruction"

["Fixed-point processor" on page 20](#page-31-0)

The fixed point processor uses non privileged instructions, and GPRs are used as internal storage mechanism.

# **cmpli (Compare Logical Immediate) instruction**

#### **Purpose**

Compares the contents of a general-purpose register and a given value logically.

### **Syntax**

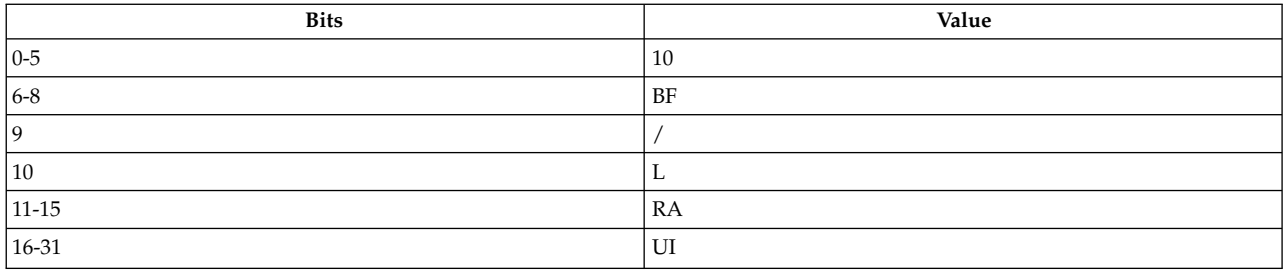

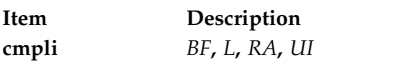

See [Extended Mnemonics of Fixed-Point Compare Instructions](#page-137-0) for more information.

#### **Description**

The **cmpli** instruction compares the contents of general-purpose register (GPR) *RA* with the concatenation of x`0000' and a 16-bit unsigned integer, *UI,* as unsigned integers and sets one of the bits in the Condition Register Field *BF*.

*BF* can be Condition Register Field 0-7; programmers can specify which Condition Register Field will indicate the result of the operation.

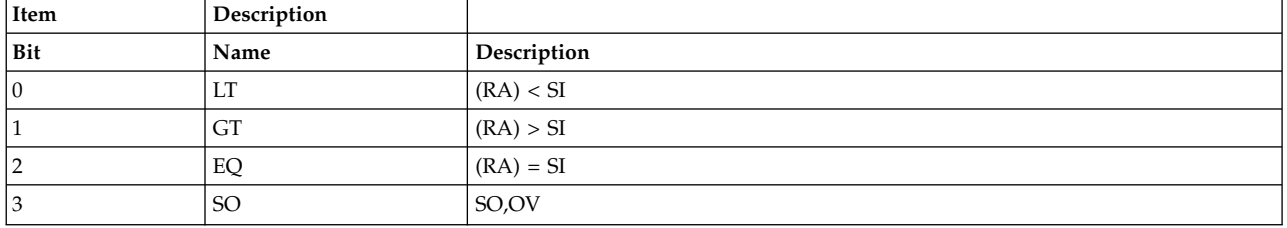

The bits of Condition Register Field *BF* are interpreted as follows:

The **cmpli** instruction has one syntax form and does not affect the Fixed-Point Exception Register. Condition Register Field 0 is unaffected unless it is specified as *BF* by the programmer.

#### **Parameters**

<span id="page-204-0"></span>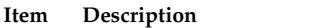

- <span id="page-204-1"></span>*BF* Specifies Condition Register Field 0-7 that indicates result of compare.
- <span id="page-204-2"></span>*L* Must be set to 0 for the 32-bit subset architecture.
- <span id="page-204-3"></span>*RA* Specifies source general-purpose register for operation.
- *UI* Specifies 16-bit unsigned integer for operation.

#### **Examples**

The following code compares the contents of GPR 4 and the unsigned integer 0xff and sets Condition Register Field 0 to reflect the result of the operation:

# Assume GPR 4 contains 0x0000 00ff. cmpli 0,4,0xff # The EQ bit of Condition Register Field 0 is set.

# **Related concepts**:

["cmp \(Compare\) instruction" on page 188](#page-199-2)

["cmpi \(Compare Immediate\) instruction" on page 190](#page-201-0)

["cmpli \(Compare Logical Immediate\) instruction" on page 192](#page-203-0)

["Fixed-point processor" on page 20](#page-31-0)

The fixed point processor uses non privileged instructions, and GPRs are used as internal storage mechanism.

# **cntlzd (Count Leading Zeros Double Word) instruction**

### **Purpose**

Count the number of consecutive zero bits in the contents of a general purpose register, beginning with the high-order bit.

### **This instruction should only be used on 64-bit PowerPC processors running a 64-bit application.**

### **Syntax**

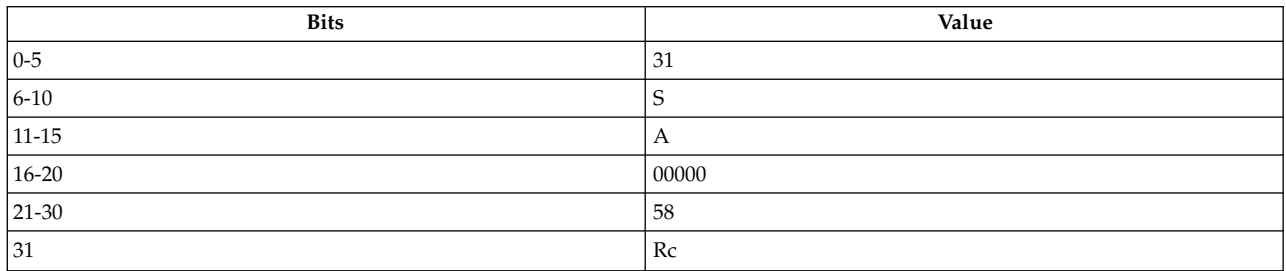

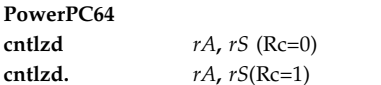

### **Description**

A count of the number of consecutive zero bits, starting at bit 0 (the high-order bit) of register GPR *RS* is placed into GPR *RA*. This number ranges from 0 to 64, inclusive.

This instruction is defined only for 64-bit implementations. Using it on a 32-bit implementation will cause the system illegal instruction error handler to be invoked.

Other registers altered:

Condition Register (CR0 field):

Affected: LT, GT, EQ, SO (if  $Re = 1$ )

Note: If  $Rc = 1$ , then LT is cleard in the CR0 field.

- <span id="page-206-1"></span><span id="page-206-0"></span>*RA* Specifies the target general purpose register for the results of the instruction.
- *RS* Specifies the source general purpose register containing the doubleword to examine.

#### **Implementation**

This instruction is defined only for 64-bit implementations. Using it on a 32-bit implementation will cause the system illegal instruction error handler to be invoked.

# **cntlzw or cntlz (Count Leading Zeros Word) instruction**

#### **Purpose**

Counts the number of leading zeros of the 32-bit value in a source general-purpose register (GPR) and stores the result in a GPR.

#### **Syntax**

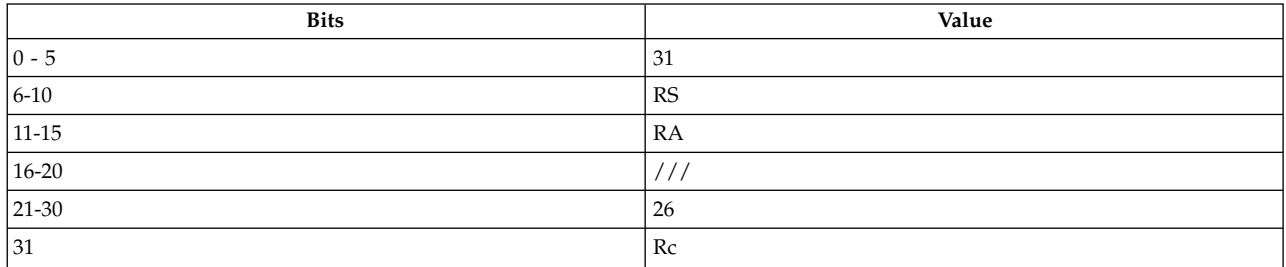

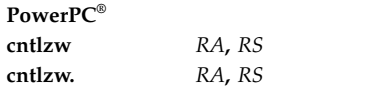

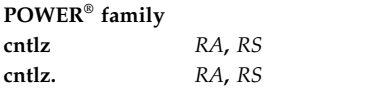

#### **Description**

The **cntlzw** and **cntlz** instructions count the number (0 - 32) of consecutive zero bits of the 32 low-order bits of GPR *RS* and store the result in the target GPR *RA*.

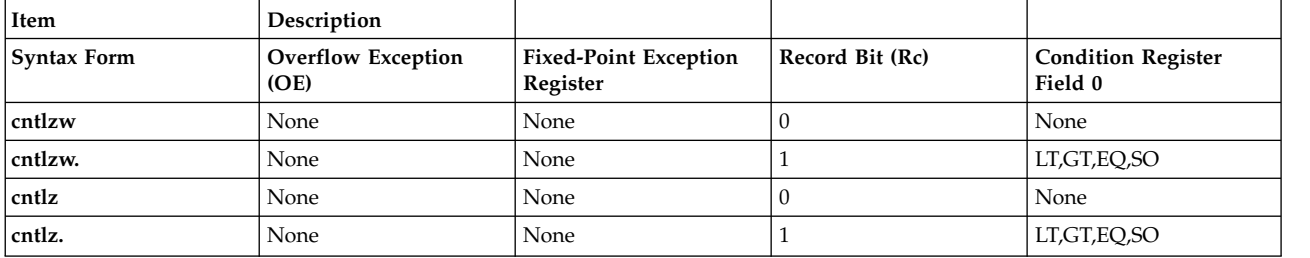

The two syntax forms of the **cntlzw** instruction and the two syntax forms of the **cntlz** instruction never affect the fixed-point exception register. If the syntax form sets the Record (Rc) bit to 1, the instruction affects the Less Than (LT) zero, Greater Than (GT) zero, Equal To (EQ) zero, and Summary Overflow (SO) bits in **Condition Register** Field 0.

#### **Parameters**

<span id="page-207-1"></span><span id="page-207-0"></span>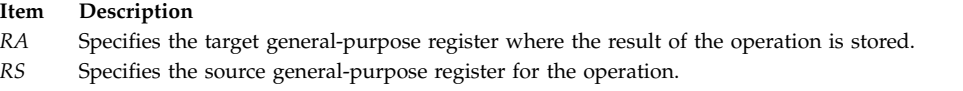

#### **Examples**

The following code counts the number of leading zeros in the 32-bit value contained in GPR 3 and places the result back in GPR 3:

# Assume GPR 3 contains 0x0FFF FFFF 0061 9920. cntlzw 3,3 # GPR 3 now holds 0x0000 0000 0000 0009. Note that the high-order 32 bits are ignored when computing the result.

#### **Related concepts**:

["Fixed-point processor" on page 20](#page-31-0)

The fixed point processor uses non privileged instructions, and GPRs are used as internal storage mechanism.

["Fixed-point logical instructions" on page 25](#page-36-0)

Fixed-Point logical instructions perform logical operations in a bit-wise fashion.

# **crand (Condition Register AND) instruction**

#### **Purpose**

Places the result of ANDing two Condition Register bits in a Condition Register bit.

#### **Syntax**

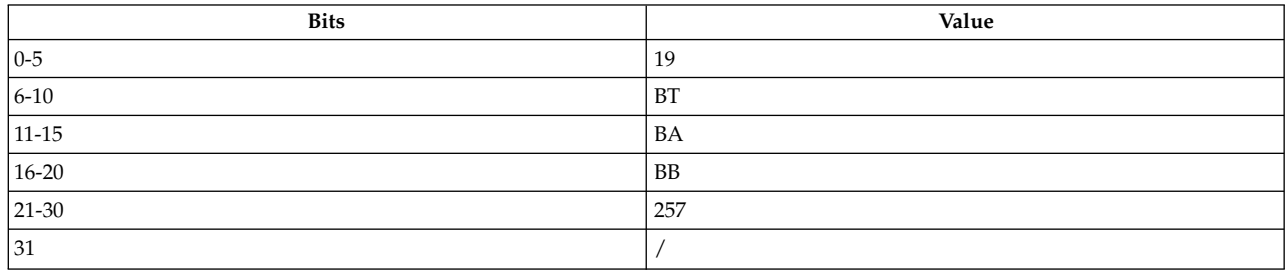

**Item Description crand** *[BT](#page-208-0)***,** *[BA](#page-208-1)***,** *[BB](#page-208-2)*

#### **Description**

The **crand** instruction logically ANDs the Condition Register bit specified by *BA* and the Condition Register bit specified by *BB* and places the result in the target Condition Register bit specified by *BT*.

The **crand** instruction has one syntax form and does not affect the Fixed-Point Exception Register.

- <span id="page-208-1"></span><span id="page-208-0"></span>*BT* Specifies target Condition Register bit where result of operation is stored.
- <span id="page-208-2"></span>*BA* Specifies source Condition Register bit for operation.
- *BB* Specifies source Condition Register bit for operation.

#### **Examples**

The following code logically ANDs Condition Register bits 0 and 5 and stores the result in Condition Register bit 31:

# Assume Condition Register bit 0 is 1. # Assume Condition Register bit 5 is 0. crand 31,0,5 # Condition Register bit 31 is now 0.

#### **Related concepts**:

["Branch processor" on page 18](#page-29-0)

The branch processor instructions include the branch instructions, Condition Register field and logical instructions.

["Condition register instructions" on page 20](#page-31-0)

The condition register instructions copy one CR filed to another CR field or perform logical operations on CR bits.

# **crandc (Condition Register AND with Complement) instruction**

#### **Purpose**

Places the result of ANDing one Condition Register bit and the complement of a Condition Register bit in a Condition Register bit.

#### **Syntax**

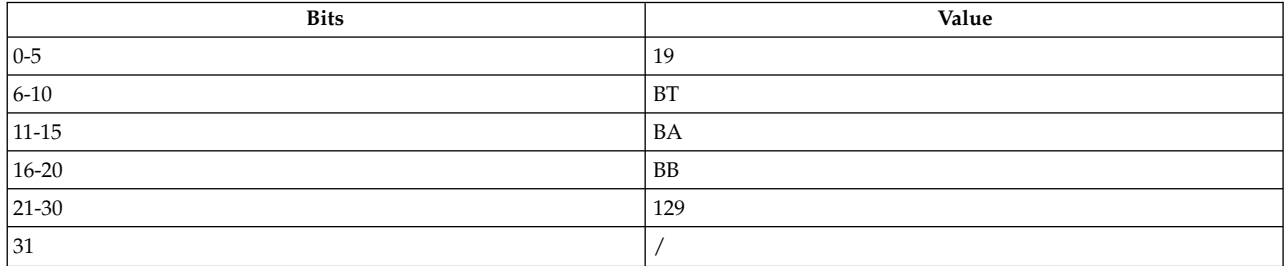

**Item Description crandc** *[BT](#page-209-0)***,** *[BA](#page-209-1)***,** *[BB](#page-209-2)*

#### **Description**

The **crandc** instruction logically ANDs the Condition Register bit specified in *BA* and the complement of the Condition Register bit specified by *BB* and places the result in the target Condition Register bit specified by *BT*.

The **crandc** instruction has one syntax form and does not affect the Fixed-Point Exception Register.

- <span id="page-209-1"></span><span id="page-209-0"></span>*BT* Specifies target Condition Register bit where result of operation is stored.
- <span id="page-209-2"></span>*BA* Specifies source Condition Register bit for operation.
- *BB* Specifies source Condition Register bit for operation.

#### **Examples**

The following code logically ANDs Condition Register bit 0 and the complement of Condition Register bit 5 and puts the result in bit 31:

# Assume Condition Register bit 0 is 1. # Assume Condition Register bit 5 is 0. crandc 31,0,5 # Condition Register bit 31 is now 1.

#### **Related concepts**:

["Branch processor" on page 18](#page-29-0)

The branch processor instructions include the branch instructions, Condition Register field and logical instructions.

["Condition register instructions" on page 20](#page-31-0)

The condition register instructions copy one CR filed to another CR field or perform logical operations on CR bits.

# **creqv (Condition Register Equivalent) instruction**

#### **Purpose**

Places the complemented result of XORing two Condition Register bits in a Condition Register bit.

### **Syntax**

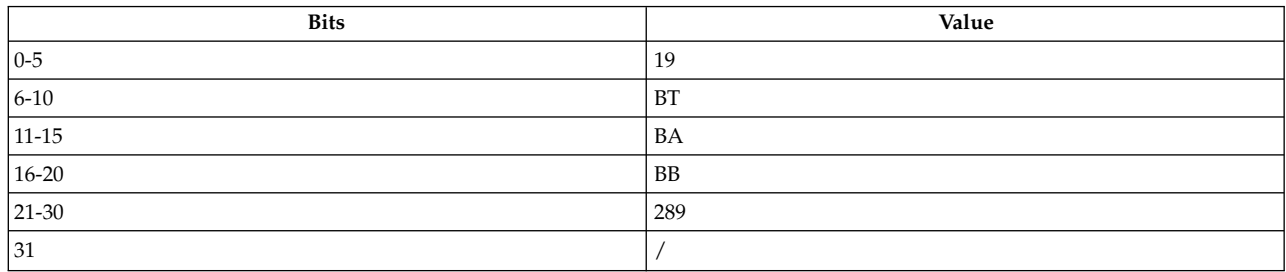

**Item Description creqv** *[BT](#page-210-0)***,** *[BA](#page-210-1)***,** *[BB](#page-210-2)*

See [Extended Mnemonics of Condition Register Logical Instructions](#page-137-0) for more information.

### **Description**

The **creqv** instruction logically XORs the Condition Register bit specified in *BA* and the Condition Register bit specified by *BB* and places the complemented result in the target Condition Register bit specified by *BT*.

The **creqv** instruction has one syntax form and does not affect the Fixed-Point Exception Register.

- <span id="page-210-1"></span><span id="page-210-0"></span>*BT* Specifies target Condition Register bit where result of operation is stored.
- <span id="page-210-2"></span>*BA* Specifies source Condition Register bit for operation.
- *BB* Specifies source Condition Register bit for operation.

The following code places the complemented result of XORing Condition Register bits 8 and 4 into Condition Register bit 4:

# Assume Condition Register bit 8 is 1. # Assume Condition Register bit 4 is 0. creqv 4,8,4 # Condition Register bit 4 is now 0.

#### **Related concepts**:

["Branch processor" on page 18](#page-29-0)

The branch processor instructions include the branch instructions, Condition Register field and logical instructions.

["Condition register instructions" on page 20](#page-31-0)

The condition register instructions copy one CR filed to another CR field or perform logical operations on CR bits.

# **crnand (Condition Register NAND) instruction**

#### **Purpose**

Places the complemented result of ANDing two Condition Register bits in a Condition Register bit.

#### **Syntax**

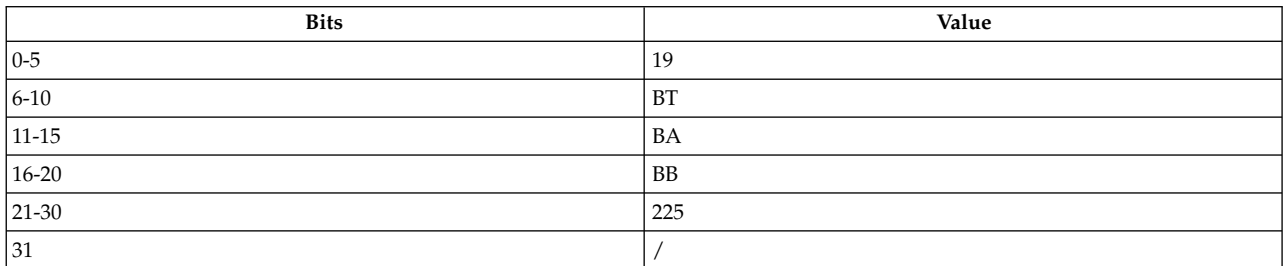

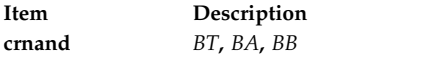

#### **Description**

The **crnand** instruction logically ANDs the Condition Register bit specified by *BA* and the Condition Register bit specified by *BB* and places the complemented result in the target Condition Register bit specified by *BT*.

The **crnand** instruction has one syntax form and does not affect the Fixed-Point Exception Register.

- <span id="page-211-1"></span><span id="page-211-0"></span>*BT* Specifies target Condition Register bit where result of operation is stored.
- <span id="page-211-2"></span>*BA* Specifies source Condition Register bit for operation.
- *BB* Specifies source Condition Register bit for operation.

### **Examples**

The following code logically ANDs Condition Register bits 8 and 4 and places the complemented result into Condition Register bit 4:

# Assume Condition Register bit 8 is 1. # Assume Condition Register bit 4 is 0. crnand 4,8,4 # Condition Register bit 4 is now 1.

### **Related concepts**:

["Branch processor" on page 18](#page-29-0)

The branch processor instructions include the branch instructions, Condition Register field and logical instructions.

["Condition register instructions" on page 20](#page-31-0)

The condition register instructions copy one CR filed to another CR field or perform logical operations on CR bits.

# **crnor (Condition Register NOR) instruction**

### **Purpose**

Places the complemented result of ORing two Condition Register bits in a Condition Register bit.

### **Syntax**

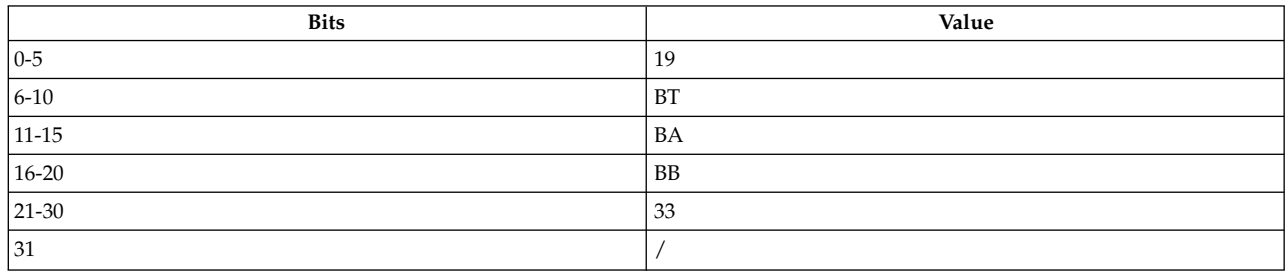

**Item Description crnor** *[BT](#page-212-0)***,** *[BA](#page-212-1)***,** *[BB](#page-212-2)*

### **Description**

The **crnor** instruction logically ORs the Condition Register bit specified in *BA* and the Condition Register bit specified by *BB* and places the complemented result in the target Condition Register bit specified by *BT*.

The **crnor** instruction has one syntax form and does not affect the Fixed Point Exception Register.

- <span id="page-212-1"></span><span id="page-212-0"></span>*BT* Specifies target Condition Register bit where result of operation is stored.
- <span id="page-212-2"></span>*BA* Specifies source Condition Register bit for operation.
- *BB* Specifies source Condition Register bit for operation.

#### **Examples**

The following code logically ORs Condition Register bits 8 and 4 and stores the complemented result into Condition Register bit 4:

# Assume Condition Register bit 8 is 1. # Assume Condition Register bit 4 is 0. crnor 4,8,4 # Condition Register bit 4 is now 0.

#### **Related concepts**:

["Branch processor" on page 18](#page-29-0)

The branch processor instructions include the branch instructions, Condition Register field and logical instructions.

["Condition register instructions" on page 20](#page-31-0)

The condition register instructions copy one CR filed to another CR field or perform logical operations on CR bits.

# **cror (Condition Register OR) instruction**

#### **Purpose**

Places the result of ORing two Condition Register bits in a Condition Register bit.

#### **Syntax**

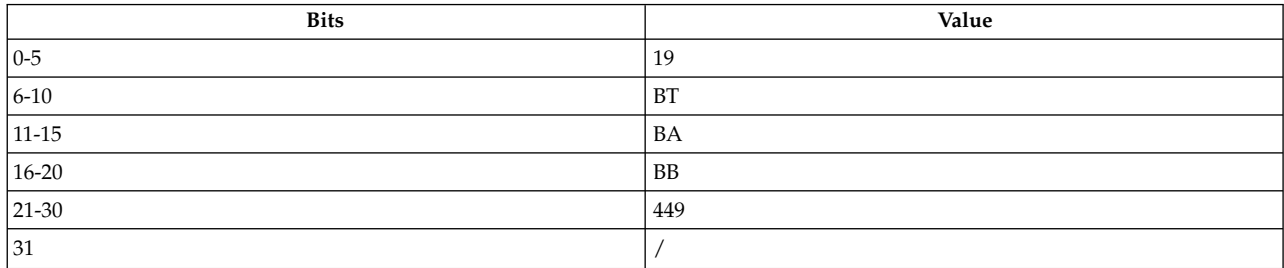

**Item Description cror** *[BT](#page-213-0)***,** *[BA](#page-213-1)***,** *[BB](#page-213-2)*

See [Extended Mnemonics of Condition Register Logical Instructions](#page-136-0) for more information.

#### **Description**

The **cror** instruction logically ORs the Condition Register bit specified by *BA* and the Condition Register bit specified by *BB* and places the result in the target Condition Register bit specified by *BT*.

The **cror** instruction has one syntax form and does not affect the Fixed-Point Exception Register.

- <span id="page-213-1"></span><span id="page-213-0"></span>*BT* Specifies target Condition Register bit where result of operation is stored.
- <span id="page-213-2"></span>*BA* Specifies source Condition Register bit for operation.
- *BB* Specifies source Condition Register bit for operation.

### **Examples**

The following code places the result of ORing Condition Register bits 8 and 4 into Condition Register bit 4:

# Assume Condition Register bit 8 is 1. # Assume Condition Register bit 4 is 0. cror 4,8,4 # Condition Register bit 4 is now 1.

### **Related concepts**:

["Branch processor" on page 18](#page-29-0)

The branch processor instructions include the branch instructions, Condition Register field and logical instructions.

["Condition register instructions" on page 20](#page-31-0)

The condition register instructions copy one CR filed to another CR field or perform logical operations on CR bits.

# **crorc (Condition Register OR with Complement) instruction**

### **Purpose**

Places the result of ORing a Condition Register bit and the complement of a Condition Register bit in a Condition Register bit.

### **Syntax**

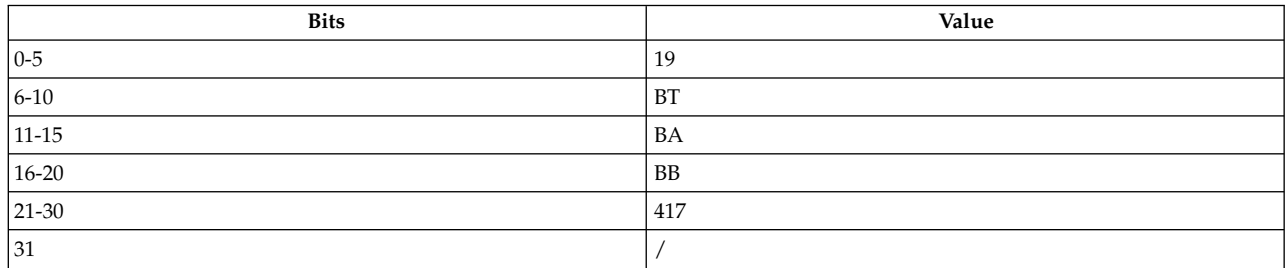

**Item Description crorc** *[BT](#page-214-0)***,** *[BA](#page-214-1)***,** *[BB](#page-214-2)*

# **Description**

The **crorc** instruction logically ORs the Condition Register bit specified by *BA* and the complement of the Condition Register bit specified by *BB* and places the result in the target Condition Register bit specified by *BT*.

The **crorc** instruction has one syntax form and does not affect the Fixed-Point Exception Register.

- <span id="page-214-1"></span><span id="page-214-0"></span>*BT* Specifies target Condition Register bit where result of operation is stored.
- <span id="page-214-2"></span>*BA* Specifies source Condition Register bit for operation.
- *BB* Specifies source Condition Register bit for operation.

#### **Examples**

The following code places the result of ORing Condition Register bit 8 and the complement of Condition Register bit 4 into Condition Register bit 4:

# Assume Condition Register bit 8 is 1. # Assume Condition Register bit 4 is 0. crorc 4,8,4 # Condition Register bit 4 is now 1.

#### **Related concepts**:

["Branch processor" on page 18](#page-29-0)

The branch processor instructions include the branch instructions, Condition Register field and logical instructions.

["Condition register instructions" on page 20](#page-31-0)

The condition register instructions copy one CR filed to another CR field or perform logical operations on CR bits.

# **crxor (Condition Register XOR) instruction**

#### **Purpose**

Places the result of XORing two Condition Register bits in a Condition Register bit.

#### **Syntax**

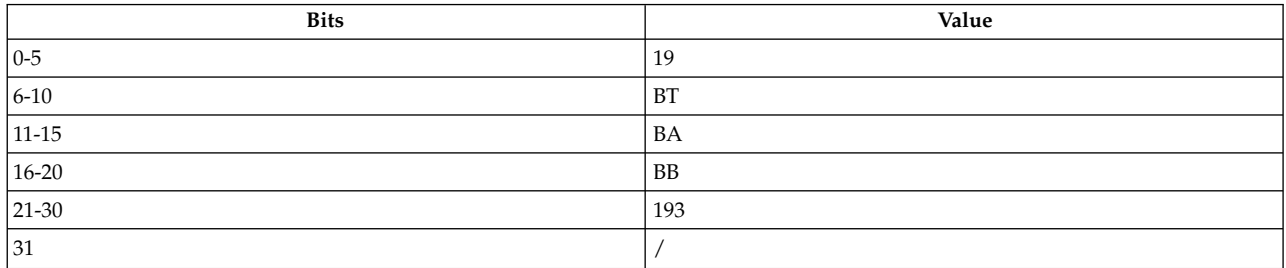

**Item Description crxor** *[BT](#page-215-1)***,** *[BA](#page-215-2)***,** *[BB](#page-215-3)*

See [Extended Mnemonics of Condition Register Logical Instructions](#page-136-0) for more information.

### **Description**

The **crxor** instruction logically XORs the Condition Register bit specified by *BA* and the Condition Register bit specified by *BB* and places the result in the target Condition Register bit specified by *BT*.

The **crxor** instruction has one syntax form and does not affect the Fixed-Point Exception Register.

- <span id="page-215-2"></span><span id="page-215-1"></span><span id="page-215-0"></span>*BT* Specifies target Condition Register bit where result of operation is stored.
- <span id="page-215-3"></span>*BA* Specifies source Condition Register bit for operation.
- *BB* Specifies source Condition Register bit for operation.

### **Examples**

The following code places the result of XORing Condition Register bits 8 and 4 into Condition Register bit 4:

# Assume Condition Register bit 8 is 1. # Assume Condition Register bit 4 is 1. crxor 4,8,4 # Condition Register bit 4 is now 0.

### **Related concepts**:

["Branch processor" on page 18](#page-29-0)

The branch processor instructions include the branch instructions, Condition Register field and logical instructions.

["Condition register instructions" on page 20](#page-31-0)

The condition register instructions copy one CR filed to another CR field or perform logical operations on CR bits.

# **dcbf (Data Cache Block Flush) instruction**

### **Purpose**

Copies modified cache blocks to main storage and invalidates the copy in the data cache.

**Note:** The **dcbf** instruction is supported only in the PowerPC® architecture.

### **Syntax**

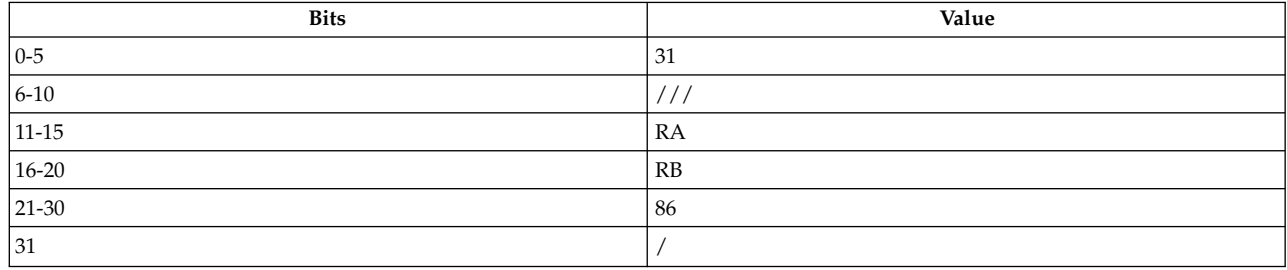

**PowerPC® dcbf** *[RA](#page-216-1)***,** *[RB](#page-216-2)*

# **Description**

The **dcbf** instruction calculates an effective address (EA) by adding the contents of general-purpose register (GPR) *RA* to the contents of GPR *RB*. If the *RA* field is 0, EA is the sum of the contents of *RB* and 0. If the cache block containing the target storage locations is in the data cache, it is copied back to main storage, provided it is different than the main storage copy.

Consider the following when using the **dcbf** instruction:
- <span id="page-216-0"></span>v If a block containing the byte addressed by the EA is in the data cache and has been modified, the block is copied to main memory. If a block containing the byte addressed by EA is in one of the caches, the block is made not valid.
- v If the EA specifies a direct store segment address, the instruction is treated as a no-op.

The **dcbf** instruction has one syntax form and does not effect the Fixed-Point Exception Register.

#### **Parameters**

**Item Description**

- *RA* Specifies the source general-purpose register for operation.
- *RB* Specifies the source general-purpose register for operation.

# **Examples**

The software manages the coherency of storage shared by the processor and another system component, such as an I/O device that does not participate in the storage coherency protocol. The following code flushes the shared storage from the data cache prior to allowing another system component access to the storage:

# Assume that the variable A is assigned to storage location # 0x0000 4540. # Assume that the storage location to which A is assigned # contains 0. # Assume that GPR 3 contains 0x0000 0040. # Assume that GPR 4 contains 0x0000 4500. # Assume that GPR 5 contains -1. st R5, R4, R3 # Store 0xFFFF FFFF to A dcbf  $R4, R3$  # Flush A from cache to main memory sync  $\#$  Ensure dcbf is complete. Start I/O # operation

After the store, but prior to the execution of the **dcbf** and **[sync](#page-508-0)** instructions, the copy of A in the cache contains a -1. However, it is possible that the copy of A in main memory still contains 0. After the **sync** instruction completes, the location to which A is assigned in main memory contains -1 and the processor data cache no longer contains a copy of location A.

# **Related concepts**:

["clcs \(Cache Line Compute Size\) instruction" on page 183](#page-194-0)

["clf \(Cache Line Flush\) instruction" on page 185](#page-196-0)

["dcbt \(Data Cache Block Touch\) instruction" on page 208](#page-219-0)

["dcbtst \(Data Cache Block Touch for Store\) instruction" on page 211](#page-222-0)

["dcbz or dclz \(Data Cache Block Set to Zero\) instruction" on page 213](#page-224-0)

["dclst \(Data Cache Line Store\) instruction" on page 215](#page-226-0)

["icbi \(Instruction Cache Block Invalidate\) instruction" on page 281](#page-292-0)

["sync \(Synchronize\) or dcs \(Data Cache Synchronize\) instruction" on page 497](#page-508-1)

# **dcbi (Data Cache Block Invalidate) instruction**

# **Purpose**

Invalidates a block containing the byte addressed in the data cache, causing subsequent references to retrieve the block again from main memory.

**Note:** The **dcbi** instruction is supported only in the PowerPC® architecture.

# **Syntax**

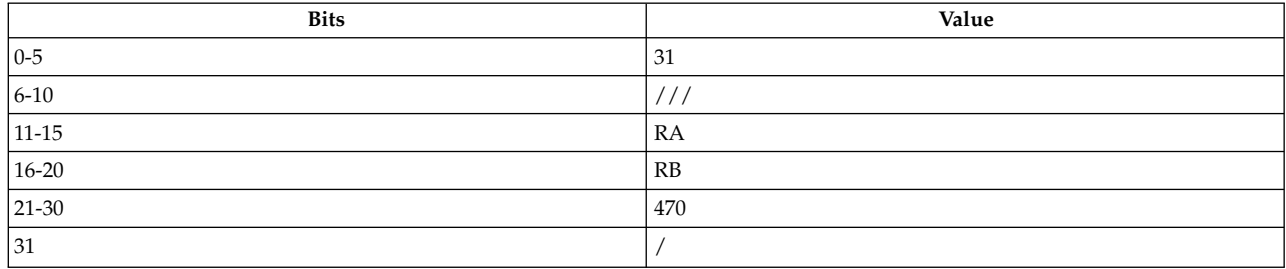

# **PowerPC®**

**dcbi** *[RA](#page-217-0)***,** *[RB](#page-217-1)*

# **Description**

If the contents of general-purpose register (GPR) *RA* is not 0, the **dcbi** instruction computes an effective address (EA) by adding the contents of GPR *RA* to the contents of GPR *RB*. Otherwise, the EA is the content of GPR *RB*.

If the cache block containing the addressed byte is in the data cache, the block is made invalid. Subsequent references to a byte in the block cause a reference to main memory.

The **dcbi** instruction is treated as a store to the addressed cache block with respect to protection.

The **dcbi** instruction has only one syntax form and does not effect the Fixed-Point Exception register.

# **Parameters**

<span id="page-217-0"></span>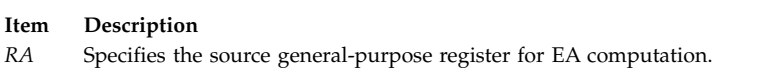

<span id="page-217-1"></span>*RB* Specifies the source general-purpose register for EA computation.

# **Security**

The **dcbi** instruction is privileged.

# **Related concepts**:

["clcs \(Cache Line Compute Size\) instruction" on page 183](#page-194-0)

["clf \(Cache Line Flush\) instruction" on page 185](#page-196-0)

["cli \(Cache Line Invalidate\) instruction" on page 186](#page-197-0)

["dcbi \(Data Cache Block Invalidate\) instruction" on page 205](#page-216-0)

["dcbtst \(Data Cache Block Touch for Store\) instruction" on page 211](#page-222-0)

["dcbz or dclz \(Data Cache Block Set to Zero\) instruction" on page 213](#page-224-0)

["dclst \(Data Cache Line Store\) instruction" on page 215](#page-226-0)

["icbi \(Instruction Cache Block Invalidate\) instruction" on page 281](#page-292-0)

["sync \(Synchronize\) or dcs \(Data Cache Synchronize\) instruction" on page 497](#page-508-1)

["Processing and storage" on page 9](#page-20-0)

The processor stores the data in the main memory and in the registers.

# <span id="page-218-3"></span>**dcbst (Data Cache Block Store) instruction**

# **Purpose**

Allows a program to copy the contents of a modified block to main memory.

<span id="page-218-2"></span>**Note:** The **dcbst** instruction is supported only in the PowerPC® architecture.

#### **Syntax**

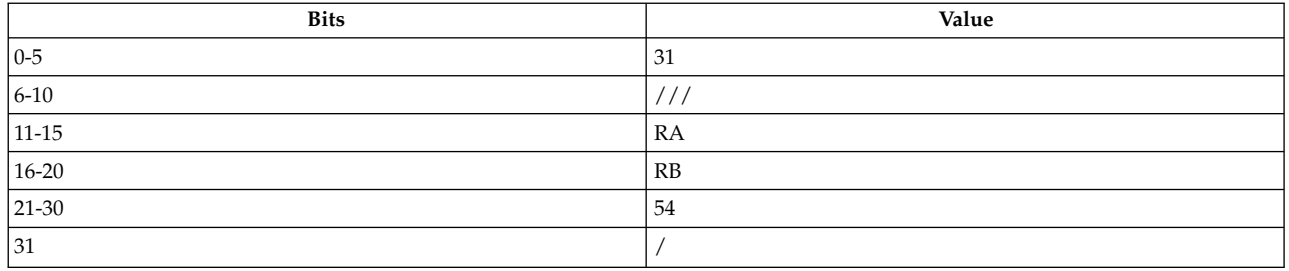

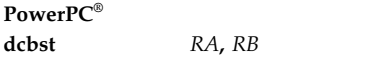

### **Description**

The **dcbst** instruction causes any modified copy of the block to be copied to main memory. If *RA* is not 0, the **dcbst** instruction computes an effective address (EA) by adding the contents of general-purpose register (GPR) *RA* to the contents of GPR *RB*. Otherwise, the EA is the contents of *RB*. If the cache block containing the addressed byte is in the data cache and is modified, the block is copied to main memory.

The **dcbst** instruction may be used to ensure that the copy of a location in main memory contains the most recent updates. This may be important when sharing memory with an I/O device that does not participate in the coherence protocol. In addition, the **dcbst** instruction can ensure that updates are immediately copied to a graphics frame buffer.

Treat the **dcbst** instruction as a load from the addressed byte with respect to address translation and protection.

The **dcbst** instruction has one syntax form and does not effect the Fixed-Point Exception register.

#### **Parameters**

<span id="page-218-0"></span>**Item Description**

- <span id="page-218-1"></span>*RA* Specifies the source general-purpose register for EA computation.
- *RB* Specifies the source general-purpose register for EA computation.

#### **Examples**

- 1. The following code shares memory with an I/O device that does not participate in the coherence protocol:
	- # Assume that location A is memory that is shared with the
	- # I/O device.
	- # Assume that GPR 2 contains a control value indicating that
	- # and I/O operation should start.
	- # Assume that GPR 3 contains the new value to be placed in
	- # location A.
	- # Assume that GPR 4 contains the address of location A.

<span id="page-219-0"></span>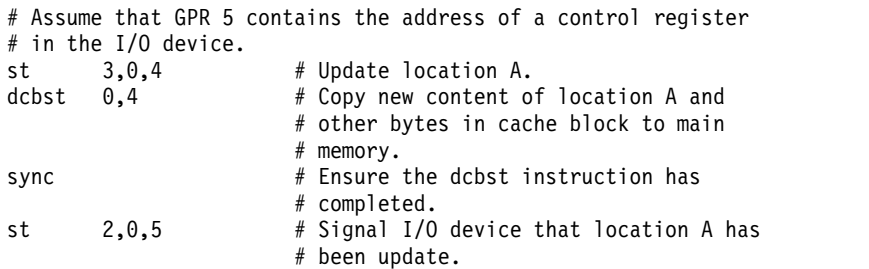

2. The following code copies to a graphics frame buffer, ensuring that new values are displayed without delay:

```
# Assume that target memory is a graphics frame buffer.
# Assume that GPR 2, 3, and 4 contain new values to be displayed.
# Assume that GPR 5 contains the address minus 4 of where the
# first value is to be stored.
# Assume that the 3 target locations are known to be in a single
# cache block.
                       # Compute address of first memory
                       # location.
stwu 2,4(5) # Store value and update address ptr.
stwu 3,4(5) # Store value and update address ptr.<br>stwu 4,4(5) # Store value and update address ptr.
                       # Store value and update address ptr.
dcbst 0,6 # Copy new content of cache block to
                        # frame buffer. New values are displayed.
```
# <span id="page-219-1"></span>**dcbt (Data Cache Block Touch) instruction**

# **Purpose**

Allows a program to request a cache block fetch before it is actually needed by the program.

**Note:** The **dcbt** instruction is supported for POWER5™ and later architecture.

# **Syntax**

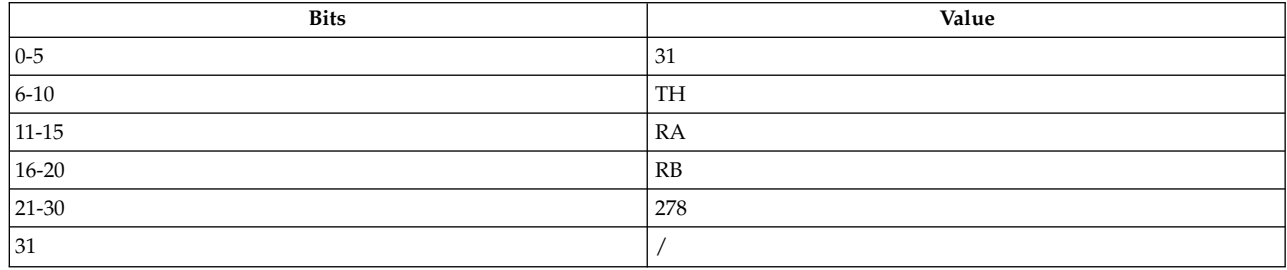

**POWER5™ dcbt** *[RA](#page-221-0)* **,** *[RB](#page-221-1)***,** *[TH](#page-221-2)*

# **Description**

The **dcbt** instruction may improve performance by anticipating a load from the addressed byte. The block containing the byte addressed by the effective address (EA) is fetched into the data cache before the block is needed by the program. The program can later perform loads from the block and may not experience the added delay caused by fetching the block into the cache. Executing the **dcbt** instruction does not invoke the system error handler.

If general-purpose register (GPR) *RA* is not 0, the effective address (EA) is the sum of the content of GPR *RA* and the content of GPR *RB*. Otherwise, the EA is the content of GPR *RB*.

Consider the following when using the **dcbt** instruction:

- v If the EA specifies a direct store segment address, the instruction is treated as a no-op.
- v The access is treated as a load from the addressed cache block with respect to protection. If protection does not permit access to the addressed byte, the **dcbt** instruction performs no operations.

**Note:** If a program needs to store to the data cache block, use the **[dcbtst](#page-218-2)** (Data Cache Block Touch for Store) instruction.

The Touch Hint *(TH)* field is used to provide a hint that the program will probably load soon from the storage locations specified by the EA and the *TH* field. The hint is ignored for locations that are caching-inhibited or guarded. The encodings of the *TH* field depend on the target architecture selected with the **-m** flag or the .machine pseudo-op. The encodings of the *TH* field on POWER5™ and subsequent architectures are as follows:

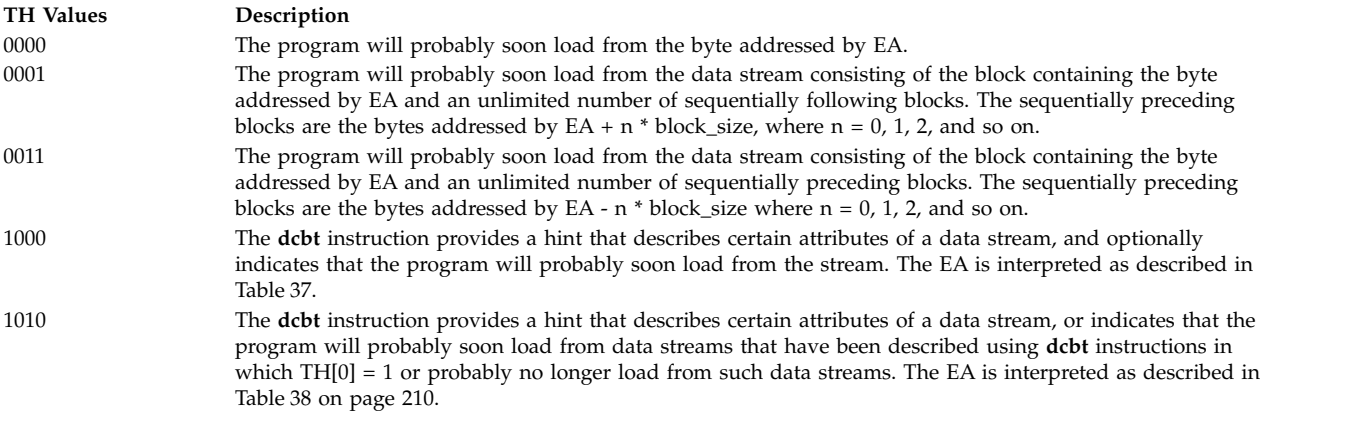

The **dcbt** instruction serves as both a basic and extended mnemonic. The **dcbt** mnemonic with three operands is the basic form, and the **dcbt** with two operands is the extended form. In the extended form, the *TH* field is omitted and assumed to be 0b0000.

| Bit(s)     | Name      | Description                                                                                                    |
|------------|-----------|----------------------------------------------------------------------------------------------------|
| $ 0-56 $   | EA TRUNC  | High-order 57 bits of the effective address of the first unit of the data stream.                                                                                                    |
| 57         | D         | Direction                                                                                                    |
|            |           | Subsequent units are the sequentially following units.<br>0                                                                                                    |
|            |           | Subsequent units are the sequentially preceding units.                                                                                                    |
| 58         | UG        | No information is provided by the UG field.<br>0<br>The number of units in the data stream is unlimited, the program's<br>need for each block of the stream is not likely to be transient, and the<br>program will probably soon load from the stream. |
| 59         | Reserved  | Reserved                                                                                                    |
| $ 60 - 63$ | <b>ID</b> | Stream ID to use for this stream.                                                                                                    |

<span id="page-220-0"></span>*Table 37. EA Encoding when TH=0b1000*

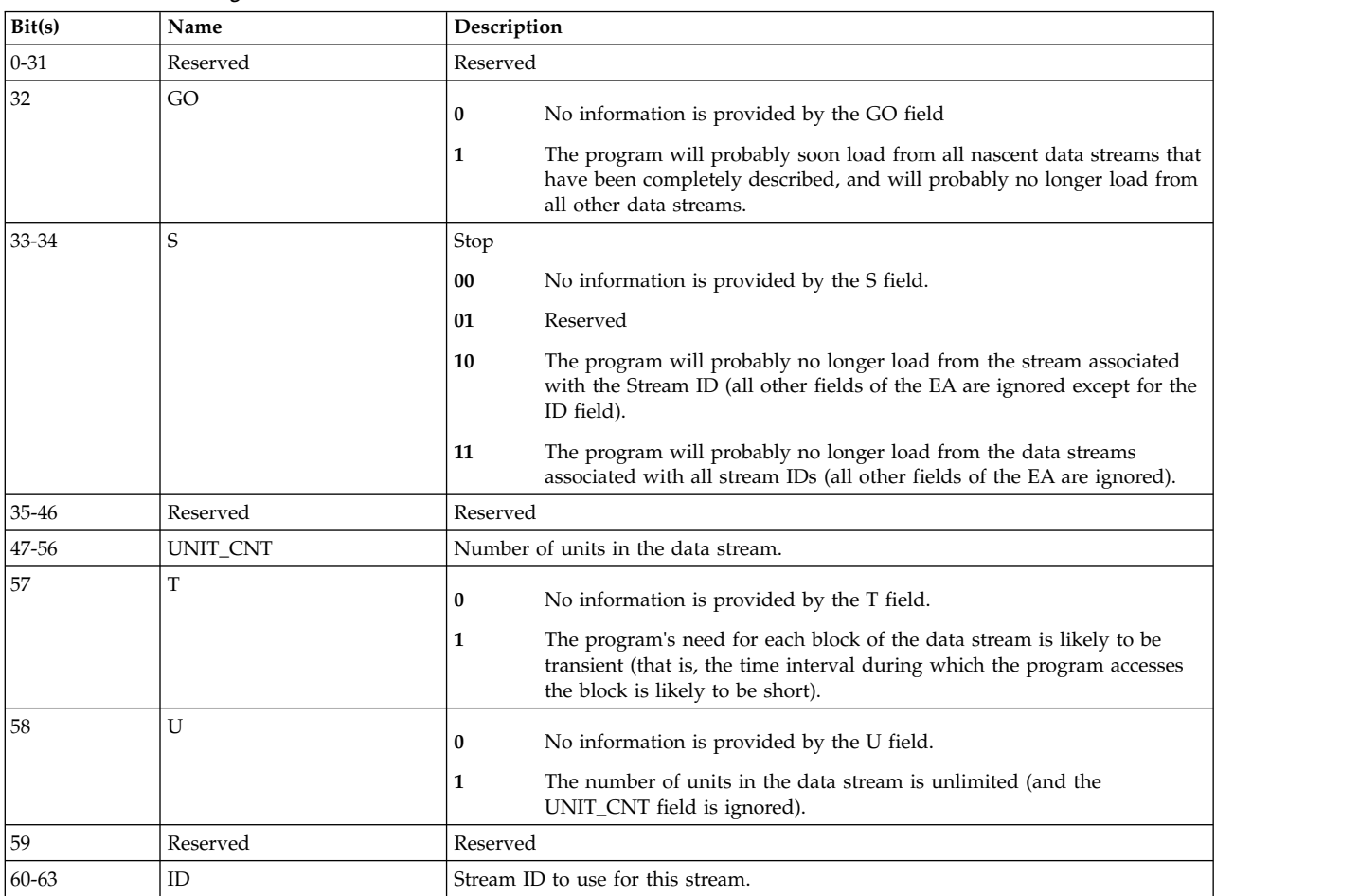

# <span id="page-221-4"></span><span id="page-221-3"></span>*Table 38. EA Encoding when TH=0b1010*

The **dcbt** instruction has one syntax form and does not affect the Condition Register field 0 or the Fixed-Point Exception register.

#### **Parameters**

<span id="page-221-2"></span><span id="page-221-1"></span><span id="page-221-0"></span>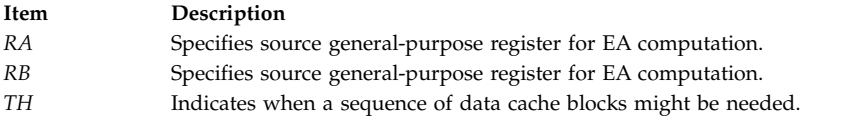

# **Examples**

The following code sums the content of a one-dimensional vector:

# Assume that GPR 4 contains the address of the first element

- # of the sum.
- # Assume 49 elements are to be summed.

```
# Assume the data cache block size is 32 bytes.
```
# Assume the elements are word aligned and the address

```
# are multiples of 4.
```
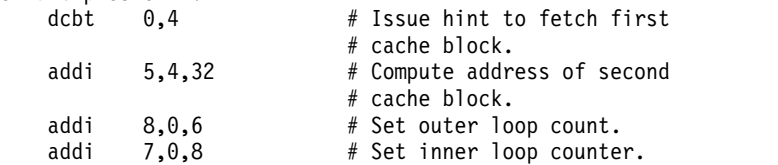

<span id="page-222-0"></span>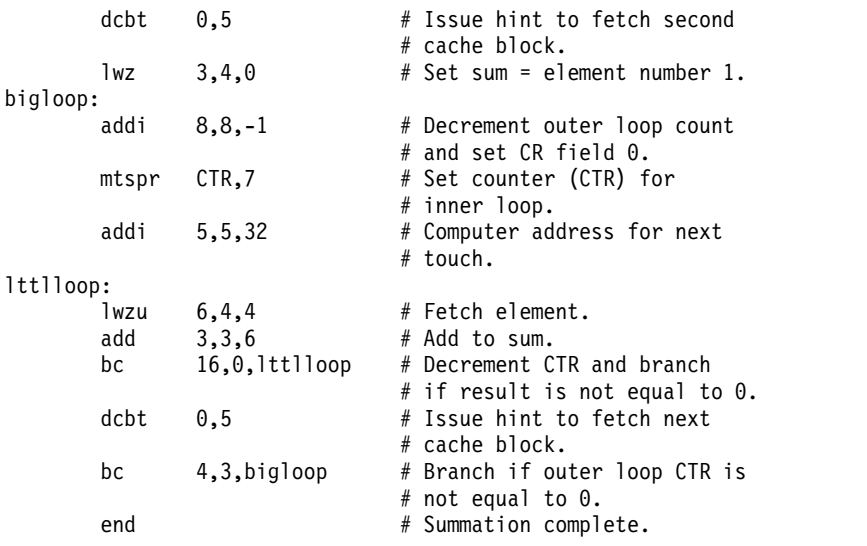

# **Related concepts**:

["clcs \(Cache Line Compute Size\) instruction" on page 183](#page-194-0) ["clf \(Cache Line Flush\) instruction" on page 185](#page-196-0) ["cli \(Cache Line Invalidate\) instruction" on page 186](#page-197-0) "dcbtst (Data Cache Block Touch for Store) instruction" ["dcbz or dclz \(Data Cache Block Set to Zero\) instruction" on page 213](#page-224-0) ["dclst \(Data Cache Line Store\) instruction" on page 215](#page-226-0) ["icbi \(Instruction Cache Block Invalidate\) instruction" on page 281](#page-292-0) ["sync \(Synchronize\) or dcs \(Data Cache Synchronize\) instruction" on page 497](#page-508-1) ["Processing and storage" on page 9](#page-20-0) The processor stores the data in the main memory and in the registers.

# **dcbtst (Data Cache Block Touch for Store) instruction**

# **Purpose**

Allows a program to request a cache block fetch before it is actually needed by the program.

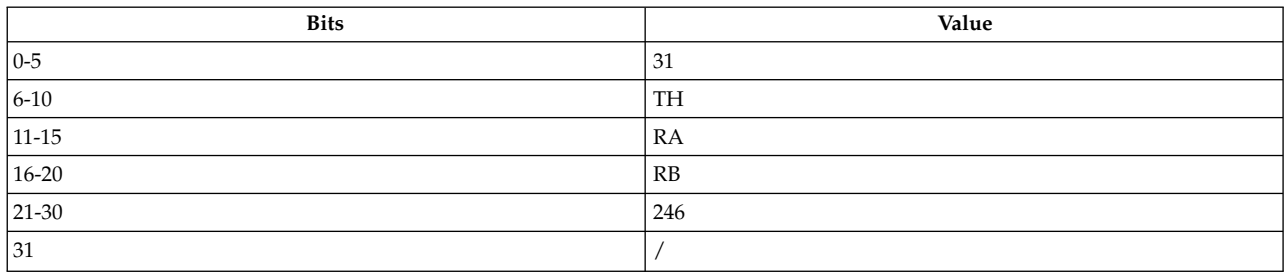

**PowerPC® dcbtst** *[RA](#page-224-1)***,** *[RB](#page-224-2)***,** *[TH](#page-224-3)*

# **Description**

The **dcbtst** instruction improves performance by anticipating a store to the addressed byte. The block containing the byte addressed by the effective address (EA) is fetched into the data cache before the block is needed by the program. The program can later perform stores to the block and may not experience the added delay caused by fetching the block into the cache. Executing the **dcbtst** instruction does not invoke the system error handler.

The **dcbtst** instruction calculates an effective address (EA) by adding the contents of general-purpose register (GPR) *RA* to the contents of GPR *RB*. If the *RA* field is 0, EA is the sum of the contents of *RB* and 0.

Consider the following when using the **dcbtst** instruction:

- v If the EA specifies a direct store segment address, the instruction is treated as a no-op.
- v The access is treated as a load from the addressed cache block with respect to protection. If protection does not permit access to the addressed byte, the **dcbtst** instruction performs no operations.
- v If a program does not need to store to the data cache block, use the **[dcbt](#page-219-1)** (Data Cache Block Touch) instruction.

The **dcbtst** instruction has one syntax form and does not affect Condition Register field 0 or the Fixed-Point Exception register.

The Touch Hint *(TH)* field is used to provide a hint that the program will probably store soon to the storage locations specified by the EA and the *TH* field. The hint is ignored for locations that are caching-inhibited or guarded. The encodings of the *TH* field depend on the target architecture selected with the **-m** flag or the .machine pseudo-op. The encodings of the *TH* field are the same as for the **dcbt** instruction.

The **dcbtst** instruction serves as both a basic and extended mnemonic. The **dcbtst** mnemonic with three operands is the basic form, and the **dcbtst** with two operands is the extended form. In the extended form, the *TH* operand is omitted and assumed to be 0. The encodings of the *TH* field on POWER5™ and subsequent architectures are as follows:

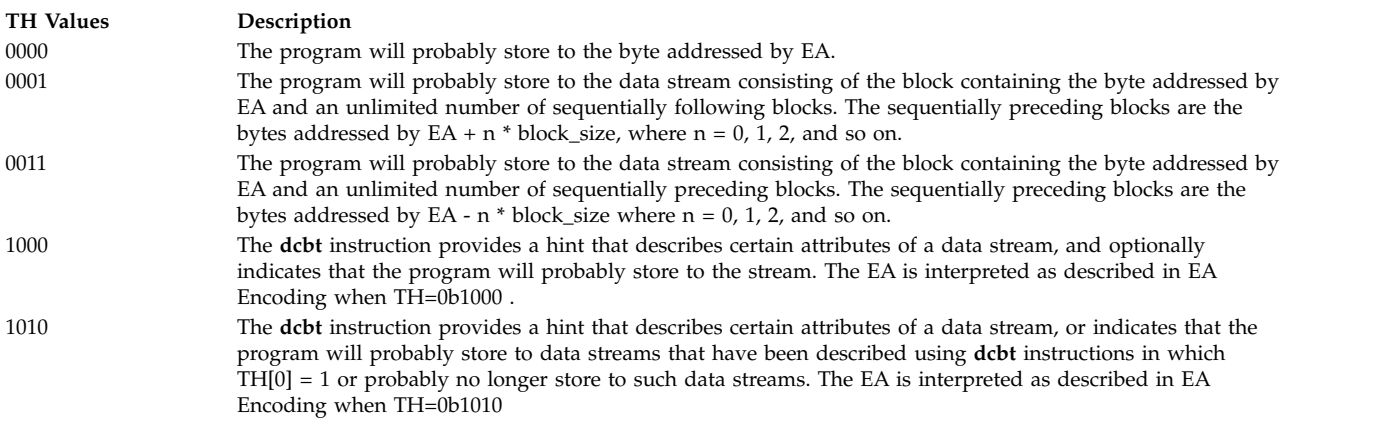

#### **Parameters**

<span id="page-224-2"></span><span id="page-224-1"></span><span id="page-224-0"></span>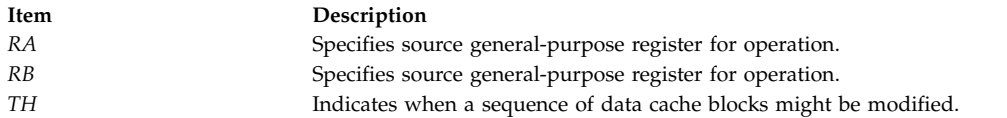

# <span id="page-224-3"></span>**Related concepts**:

["clcs \(Cache Line Compute Size\) instruction" on page 183](#page-194-0) ["clf \(Cache Line Flush\) instruction" on page 185](#page-196-0) ["cli \(Cache Line Invalidate\) instruction" on page 186](#page-197-0) ["dcbst \(Data Cache Block Store\) instruction" on page 207](#page-218-3) ["dcbt \(Data Cache Block Touch\) instruction" on page 208](#page-219-0) "dcbz or dclz (Data Cache Block Set to Zero) instruction" ["dclst \(Data Cache Line Store\) instruction" on page 215](#page-226-0) ["icbi \(Instruction Cache Block Invalidate\) instruction" on page 281](#page-292-0) ["sync \(Synchronize\) or dcs \(Data Cache Synchronize\) instruction" on page 497](#page-508-1) ["Processing and storage" on page 9](#page-20-0) The processor stores the data in the main memory and in the registers. ["isync or ics \(Instruction Synchronize\) instruction" on page 282](#page-293-0)

# **dcbz or dclz (Data Cache Block Set to Zero) instruction**

# **Purpose**

The PowerPC® instruction, **dcbz**, sets all bytes of a cache block to 0.

The POWER® family instruction, **dclz**,sets all bytes of a cache line to 0.

# **Syntax**

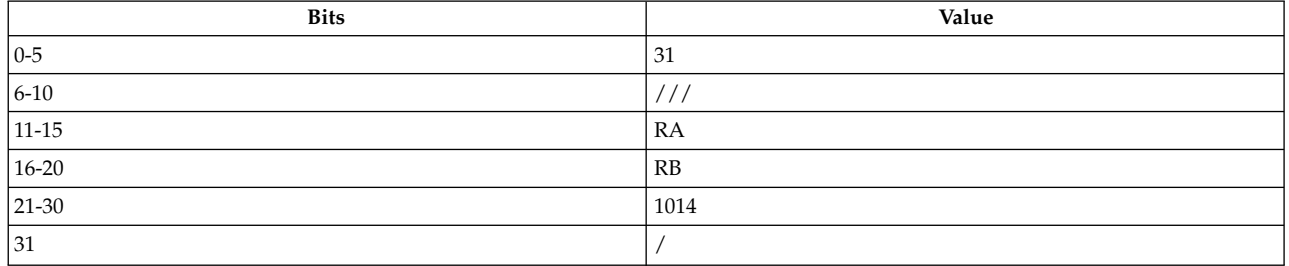

**PowerPC® dcbz** *[RA](#page-225-0)***,** *[RB](#page-225-1)*

**POWER® family dclz** *[RA](#page-225-2)***,** *[RB](#page-225-3)*

# **Description**

The **dcbz** and **dclz** instructions work with data cache blocks and data cache lines respectively. If *RA* is not 0, the **dcbz** and **dclz** instructions compute an effective address (EA) by adding the contents of general-purpose register (GPR) *RA* to the contents of GPR *RB*. If GPR *RA* is 0, the EA is the contents of GPR *RB*.

If the cache block or line containing the addressed byte is in the data cache, all bytes in the block or line are set to 0. Otherwise, the block or line is established in the data cache without reference to storage and all bytes of the block or line are set to 0.

For the POWER® family instruction **dclz**, if GPR *RA* is not 0, the EA replaces the content of GPR *RA*.

The **dcbz** and **dclz** instructions are treated as a store to the addressed cache block or line with respect to protection.

The **dcbz** and **dclz** instructions have one syntax form and do not effect the Fixed-Point Exception Register. If bit 31 is set to 1, the instruction form is invalid.

### <span id="page-225-0"></span>**Parameters**

<span id="page-225-1"></span>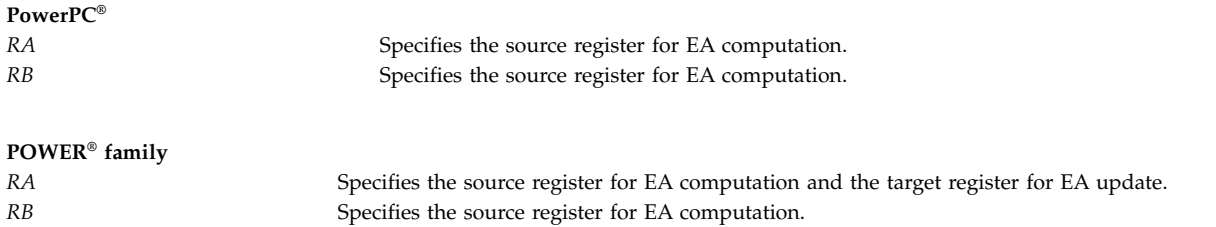

# <span id="page-225-3"></span><span id="page-225-2"></span>**Security**

The **dclz** instruction is privileged.

# **Related concepts**:

["clcs \(Cache Line Compute Size\) instruction" on page 183](#page-194-0)

["clf \(Cache Line Flush\) instruction" on page 185](#page-196-0)

["dcbi \(Data Cache Block Invalidate\) instruction" on page 205](#page-216-0)

["dcbst \(Data Cache Block Store\) instruction" on page 207](#page-218-3)

["dcbt \(Data Cache Block Touch\) instruction" on page 208](#page-219-0)

["dcbtst \(Data Cache Block Touch for Store\) instruction" on page 211](#page-222-0)

["dclst \(Data Cache Line Store\) instruction" on page 215](#page-226-0)

["icbi \(Instruction Cache Block Invalidate\) instruction" on page 281](#page-292-0)

["sync \(Synchronize\) or dcs \(Data Cache Synchronize\) instruction" on page 497](#page-508-1)

["Fixed-point processor" on page 20](#page-31-0)

The fixed point processor uses non privileged instructions, and GPRs are used as internal storage mechanism.

# <span id="page-226-0"></span>**dclst (Data Cache Line Store) instruction**

# **Purpose**

Stores a line of modified data in the data cache into main memory.

# **Syntax**

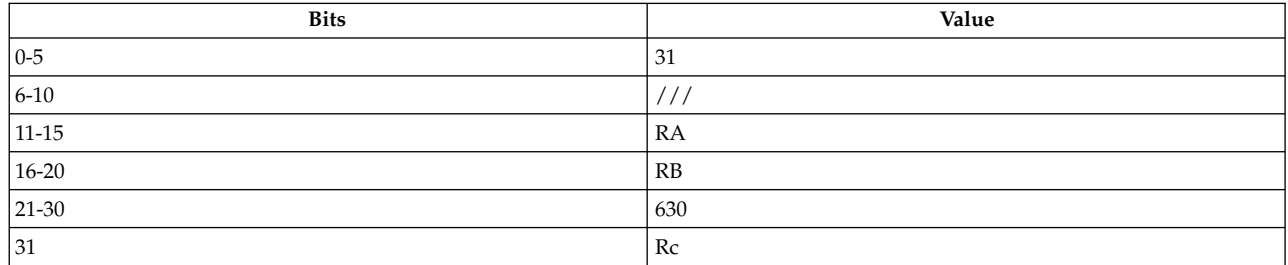

**POWER® family dclst** *[RA](#page-227-0)***,** *[RB](#page-227-1)*

# **Description**

The **dclst** instruction adds the contents of general-purpose register (GPR) *RA* to the contents of GPR *RB*. It then stores the sum in *RA* as the effective address (EA) if *RA* is not 0 and the instruction does not cause a Data Storage interrupt.

If *RA* is 0, the effective address (EA) is the sum of the contents of GPR *RB* and 0.

Consider the following when using the **dclst** instruction:

- v If the line containing the byte addressed by the EA is in the data cache and has been modified, the **dclst** instruction writes the line to main memory.
- v If data address translation is enabled (that is, the Machine State Register (MSR) Data Relocate (DR) bit is 1) and the virtual address has no translation, a Data Storage interrupt occurs with bit 1 of the Data Storage Interrupt Segment Register set to 1.
- v If data address translation is enabled (MSR DR bit is 1), the virtual address translates to an unusable real address, the line exists in the data cache, and a Machine Check interrupt occurs.
- v If data address translation is disabled (MSR DR bit is 0) the address specifies an unusable real address, the line exists in the data cache, and a Machine Check interrupt occurs.
- v If the EA specifies an I/O address, the instruction is treated as a no-op, but the effective address is placed into GPR *RA*.
- v Address translation treats the **dclst** instruction as a load to the byte addressed, ignoring protection and data locking. If this instruction causes a Translation Look-Aside Buffer (TLB) miss, the reference bit is set.

The **dclst** instruction has one syntax form and does not effect the Fixed-Point Exception register. If the Record (Rc) bit is set to 1, Condition Register Field 0 is undefined.

# **Parameters**

#### <span id="page-227-0"></span>**Item Description**

- <span id="page-227-1"></span>*RA* Specifies the source and target general-purpose register where result of operation is stored.
- *RB* Specifies the source general-purpose register for EA calculation.

# **Examples**

The following code stores the sum of the contents of GPR 4 and GPR 6 in GPR 6 as the effective address:

# Assume that GPR 4 contains 0x0000 3000. # Assume that GPR 6 is the target register and that it # contains 0x0000 0000. dclst 6,4 # GPR 6 now contains 0x0000 3000.

# **Related concepts**:

["clcs \(Cache Line Compute Size\) instruction" on page 183](#page-194-0) ["clf \(Cache Line Flush\) instruction" on page 185](#page-196-0) ["dcbst \(Data Cache Block Store\) instruction" on page 207](#page-218-3) ["dcbt \(Data Cache Block Touch\) instruction" on page 208](#page-219-0) ["dcbtst \(Data Cache Block Touch for Store\) instruction" on page 211](#page-222-0) ["dcbz or dclz \(Data Cache Block Set to Zero\) instruction" on page 213](#page-224-0) ["icbi \(Instruction Cache Block Invalidate\) instruction" on page 281](#page-292-0) ["sync \(Synchronize\) or dcs \(Data Cache Synchronize\) instruction" on page 497](#page-508-1) ["Processing and storage" on page 9](#page-20-0)

The processor stores the data in the main memory and in the registers.

# **div (Divide) instruction**

# **Purpose**

Divides the contents of a general-purpose register concatenated with the MQ Register by the contents of a general-purpose register and stores the result in a general-purpose register.

**Note:** The **div** instruction is supported only in the POWER® family architecture.

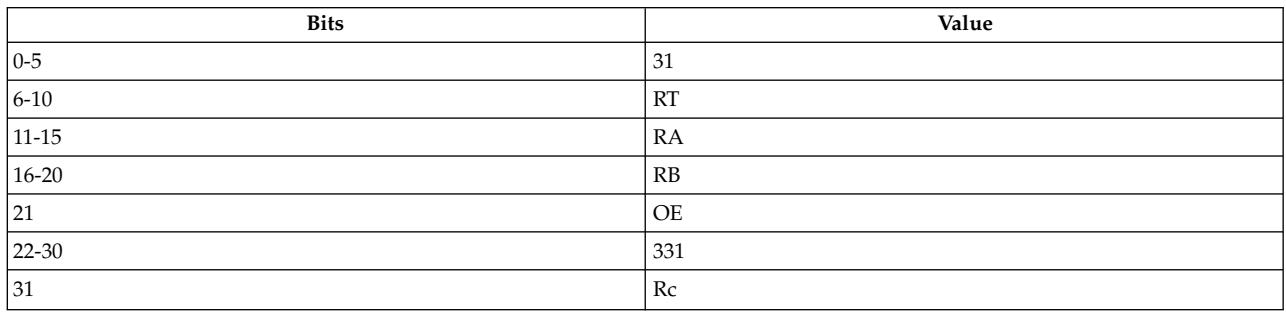

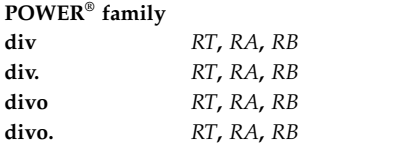

### **Description**

The **div** instruction concatenates the contents of general-purpose register (GPR) *RA* and the contents of Multiply Quotient (MQ) Register, divides the result by the contents of GPR *RB*, and stores the result in the target GPR *RT*. The remainder has the same sign as the dividend, except that a zero quotient or a zero remainder is always positive. The results obey the equation:

dividend =  $divisor$  x quotient) + remainder

where a dividend is the original  $(RA)$   $\perp$   $(MQ)$ , divisor is the original  $(RB)$ , quotient is the final  $(RT)$ , and remainder is the final (MQ).

For the case of -2\*\*31 P -1, the MQ Register is set to 0 and -2\*\*31 is placed in GPR *RT*. For all other overflows, the contents of MQ, the target GPR *RT*, and the Condition Register Field 0 (if the Record Bit (Rc) is 1) are undefined.

The **div** instruction has four syntax forms. Each syntax form has a different effect on Condition Register Field 0 and the Fixed-Point Exception Register.

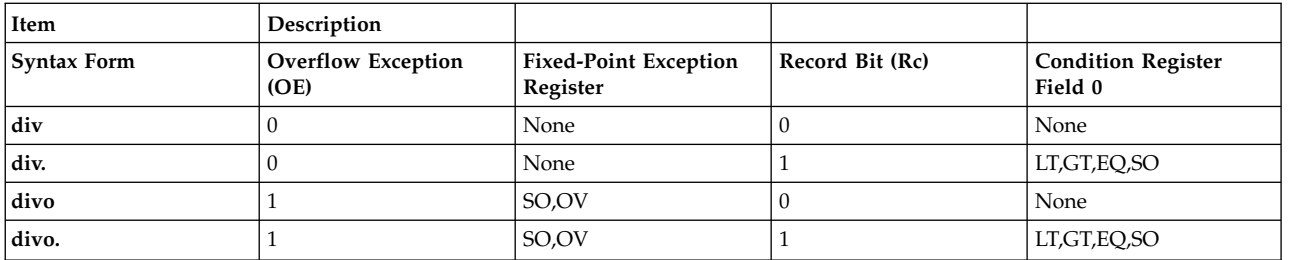

The four syntax forms of the **div** instruction never affect the Carry bit (CA) in the Fixed-Point Exception Register. If the syntax form sets the Overflow Exception (OE) bit to 1, the instruction affects the Summary Overflow (SO) and Overflow (OV) bits in the Fixed-Point Exception Register. If the syntax form sets the Record (Rc) bit to 1, the instruction affects the Less Than (LT) zero, Greater Than (GT) zero, Equal To (EQ) zero, and Summary Overflow (SO) bits in Condition Register Field 0.

#### **Parameters**

#### **Item Description**

- <span id="page-228-1"></span><span id="page-228-0"></span>*RT* Specifies target general-purpose register where result of operation is stored.
- <span id="page-228-2"></span>*RA* Specifies source general-purpose register for operation.
- *RB* Specifies source general-purpose register for operation.

#### **Examples**

- 1. The following code divides the contents of GPR 4, concatenated with the MQ Register, by the contents of GPR 6 and stores the result in GPR 4:
	- # Assume the MQ Register contains 0x0000 0001.
	- # Assume GPR 4 contains 0x0000 0000.
	- # Assume GPR 6 contains 0x0000 0002.
	- div 4,4,6
	- # GPR 4 now contains 0x0000 0000.
	- # The MQ Register now contains 0x0000 0001.

2. The following code divides the contents of GPR 4, concatenated with the MQ Register, by the contents of GPR 6, stores the result in GPR 4, and sets Condition Register Field 0 to reflect the result of the operation:

```
# Assume the MQ Register contains 0x0000 0002.
# Assume GPR 4 contains 0x0000 0000.
# Assume GPR 6 contains 0x0000 0002.
div. 4,4,6
# GPR 4 now contains 0x0000 0001.
# MQ Register contains 0x0000 0000.
```
- 3. The following code divides the contents of GPR 4, concatenated with the MQ Register, by the contents of GPR 6, places the result in GPR 4, and sets the Summary Overflow and Overflow bits in the Fixed-Point Exception Register to reflect the result of the operation:
	- # Assume GPR 4 contains 0x0000 0001. # Assume GPR 6 contains 0x0000 0000. # Assume the MQ Register contains 0x0000 0000. divo 4,4,6 # GPR 4 now contains an undefined quantity. # The MQ Register is undefined.
- 4. The following code divides the contents of GPR 4, concatenated with the MQ Register, by the contents of GPR 6, places the result in GPR 4, and sets the Summary Overflow and Overflow bits in the Fixed-Point Exception Register and Condition Register Field 0 to reflect the result of the operation:

# Assume GPR 4 contains 0x-1. # Assume GPR 6 contains 0x2. # Assume the MQ Register contains 0xFFFFFFFF. divo. 4,4,6 # GPR 4 now contains 0x0000 0000. # The MQ Register contains 0x-1.

# **Related concepts**:

["Fixed-point processor" on page 20](#page-31-0)

The fixed point processor uses non privileged instructions, and GPRs are used as internal storage mechanism.

["Fixed-point arithmetic instructions" on page 23](#page-34-0)

The fixed-point arithmetic instructions treat the contents of registers as 32-bit signed integers.

# **divd (Divide Double Word) instruction**

# **Purpose**

Divide the contents of a general purpose register by the contents of a general purpose register, storing the result into a general purpose register.

# **This instruction should only be used on 64-bit PowerPC processors running a 64-bit application.**

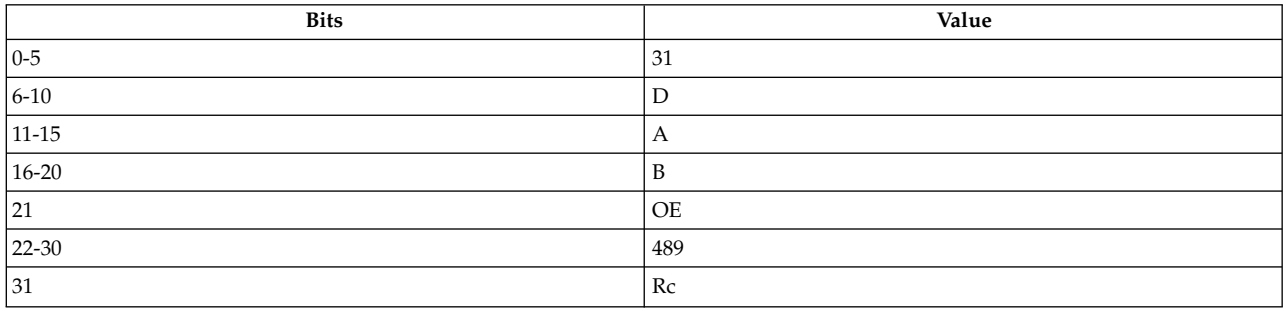

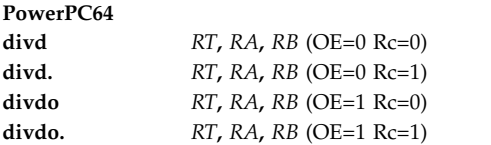

# **Description**

The 64-bit dividend is the contents of *RA*. The 64-bit divisor is the contents of *RB*. The 64- bit quotient is placed into *RT*. The remainder is not supplied as a result.

Both the operands and the quotient are interpreted as signed integers. The quotient is the unique signed integer that satisfies the equation-dividend = (quotient \* divisor) + r, where  $0 \le r \le$  | divisor | if the dividend is non-negative, and - $|divisor| < r \le 0$  if the dividend is negative.

If an attempt is made to perform the divisions 0x8000\_0000\_0000\_0000 / -1 or / 0, the contents of *RT* are undefined, as are the contents of the LT, GT, and EQ bits of the condition register 0 field (if the record bit  $(Rc) = 1$  (the **divd.** or **divdo.** instructions)). In this case, if overflow enable  $(\overrightarrow{OE}) = 1$  then the overflow bit (OV) is set.

The 64-bit signed remainder of dividing (*RA*) by (*RB*) can be computed as follows, except in the case that  $(RA) = -2$ <sup>\*\*</sup>63 and  $(RB) = -1$ :

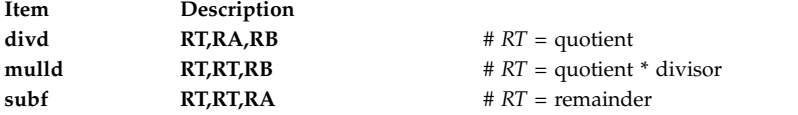

# **Parameters**

<span id="page-230-2"></span><span id="page-230-1"></span><span id="page-230-0"></span>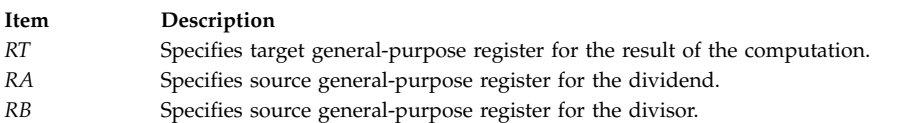

# **Implementation**

This instruction is defined only for 64-bit implementations. Using it on a 32-bit implementation will cause the system illegal instruction error handler to be invoked.

# **divdu (Divide Double Word Unsigned) instruction**

# **Purpose**

Divide the contents of a general purpose register by the contents of a general purpose register, storing the result into a general purpose register.

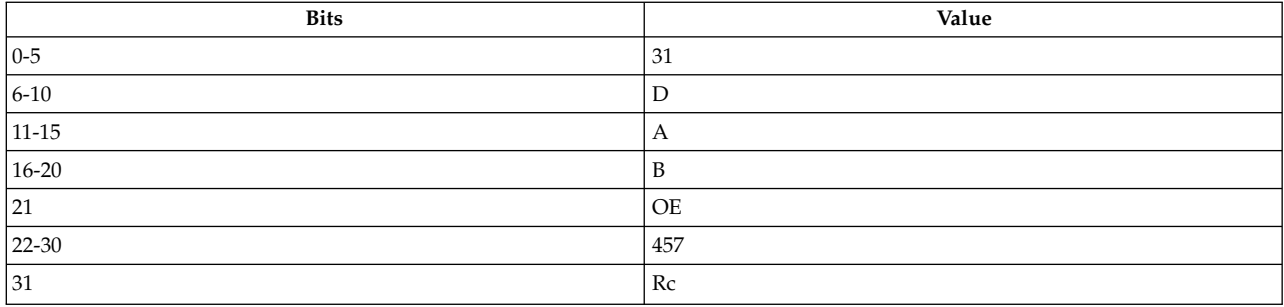

**PowerPC®**

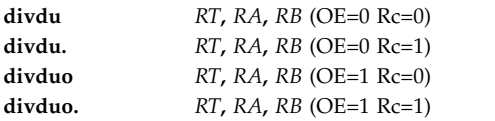

### **Description**

The 64-bit dividend is the contents of *RA*. The 64-bit divisor is the contents of *RB*. The 64- bit quotient is placed into *RT*. The remainder is not supplied as a result.

Both the operands and the quotient are interpreted as unsigned integers, except that if the record bit (Rc) is set to 1 the first three bits of th condition register 0 (CR0) field are set by signed comparison of the result to zero. The quotient is the unique unsigned integer that satisfies the equation: dividend = (quotient  $*$  divisor) + r, where  $0 \le r \le$  divisor.

If an attempt is made to perform the division (*anything*) / 0 the contents of *RT* are undefined, as are the contents of the LT, GT, and EQ bits of the CR0 field (if Rc = 1). In this case, if the overflow enable bit  $(OE) = 1$  then the overflow bit  $(OV)$  is set.

The 64-bit unsigned remainder of dividing (*RA*) by (*RB*) can be computed as follows:

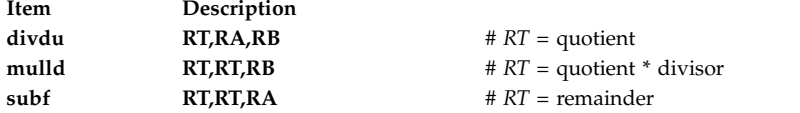

Other registers altered:

- Condition Register (CR0 field): Affected: LT, GT, EQ, SO (if  $Re = 1$ )
- XER: Affected: SO, OV (if  $OE = 1$ )

**Note:** The setting of the affected bits in the XER is mode-independent, and reflects overflow of the 64-bit result.

#### **Parameters**

<span id="page-232-2"></span><span id="page-232-1"></span><span id="page-232-0"></span>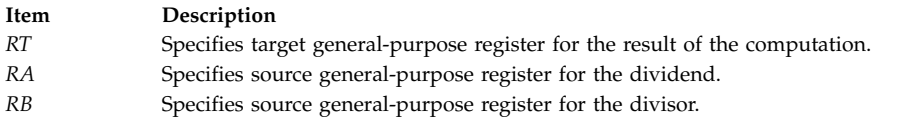

### **Implementation**

This instruction is defined only for 64-bit implementations. Using it on a 32-bit implementation will cause the system illegal instruction error handler to be invoked.

# **divs (Divide Short) instruction**

#### **Purpose**

Divides the contents of a general-purpose register by the contents of a general-purpose register and stores the result in a general-purpose register.

**Note:** The **divs** instruction is supported only in the POWER® family architecture.

#### **Syntax**

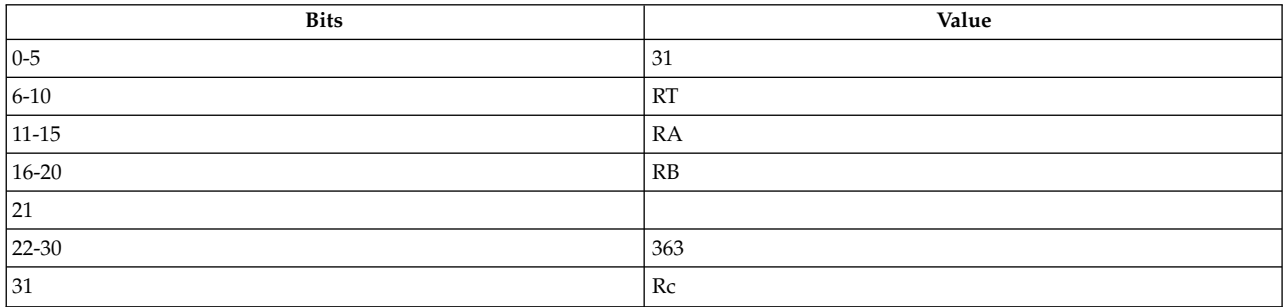

#### **POWER® family**

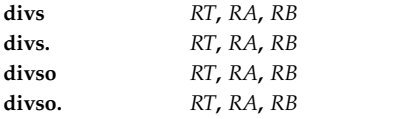

#### **Description**

The **divs** instruction divides the contents of general-purpose register (GPR) *RA* by the contents of GPR *RB* and stores the result in the target GPR *RT*. The remainder has the same sign as the dividend, except that a zero quotient or a zero remainder is always positive. The results obey the equation: dividend = (divisor x quotient) + remainder

where a dividend is the original (*RA*), divisor is the original (*RB*), quotient is the final (*RT*), and remainder is the final (MQ).

For the case of -2\*\*31 P -1, the MQ Register is set to 0 and -2\*\*31 is placed in GPR *RT*. For all other overflows, the contents of MQ, the target GPR *RT* and the Condition Register Field 0 (if the Record Bit (Rc) is 1) are undefined.

The **divs** instruction has four syntax forms. Each syntax form has a different effect on Condition Register Field 0 and the Fixed-Point Exception Register.

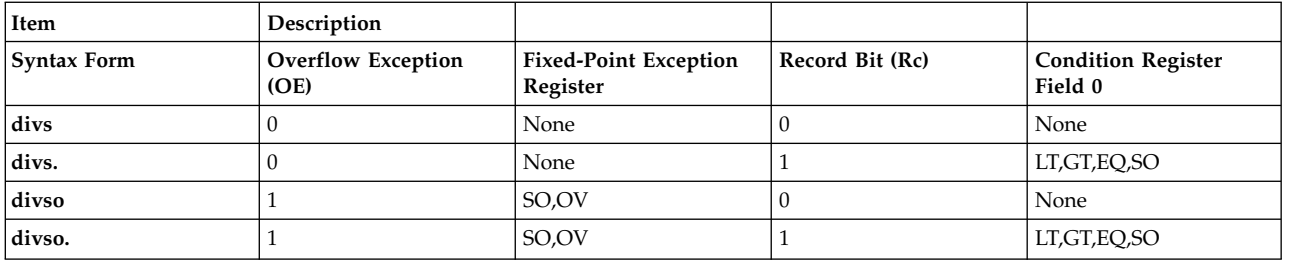

The four syntax forms of the **divs** instruction never affect the Carry bit (CA) in the Fixed-Point Exception Register. If the syntax form sets the Overflow Exception (OE) bit to 1, the instruction affects the Summary Overflow (SO) and Overflow (OV) bits in the Fixed-Point Exception Register. If the syntax form sets the Record (Rc) bit to 1, the instruction affects the Less Than (LT) zero, Greater Than (GT) zero, Equal To (EQ) zero, and Summary Overflow (SO) bits in Condition Register Field 0.

#### **Parameters**

<span id="page-233-0"></span>**Item Description**

- <span id="page-233-1"></span>*RT* Specifies target general-purpose register where result of operation is stored.
- <span id="page-233-2"></span>*RA* Specifies source general-purpose register for operation.
- *RB* Specifies source general-purpose register for operation.

### **Examples**

1. The following code divides the contents of GPR 4 by the contents of GPR 6 and stores the result in GPR 4:

```
# Assume GPR 4 contains 0x0000 0001.
# Assume GPR 6 contains 0x0000 0002.
divs 4,4,6
# GPR 4 now contains 0x0.
# The MQ Register now contains 0x1.
```
2. The following code divides the contents of GPR 4 by the contents of GPR 6, stores the result in GPR 4 and sets Condition Register Field 0 to reflect the result of the operation:

```
# Assume GPR 4 contains 0x0000 0002.
# Assume GPR 6 contains 0x0000 0002.
divs. 4,4,6
# GPR 4 now contains 0x0000 0001.
# The MQ Register now contains 0x0000 0000.
```
3. The following code divides the contents of GPR 4 by the contents of GPR 6, stores the result in GPR 4, and sets the Summary Overflow and Overflow bits in the Fixed-Point Exception Register to reflect the result of the operation:

```
# Assume GPR 4 contains 0x0000 0001.
# Assume GPR 6 contains 0x0000 0000.
divso 4,4,6
# GPR 4 now contains an undefined quantity.
```
4. The following code divides the contents of GPR 4 by the contents of GPR 6, stores the result in GPR 4, and sets the Summary Overflow and Overflow bits in the Fixed-Point Exception Register and Condition Register Field 0 to reflect the result of the operation:

```
# Assume GPR 4 contains 0x-1.
# Assume GPR 6 contains 0x0000 00002.
# Assume the MQ Register contains 0x0000 0000.
divso. 4,4,6
# GPR 4 now contains 0x0000 0000.
# The MQ register contains 0x-1.
```
#### **Related concepts**:

["Fixed-point processor" on page 20](#page-31-0)

The fixed point processor uses non privileged instructions, and GPRs are used as internal storage mechanism.

["Fixed-point arithmetic instructions" on page 23](#page-34-0)

The fixed-point arithmetic instructions treat the contents of registers as 32-bit signed integers.

# **divw (Divide Word) instruction**

# **Purpose**

Divides the contents of a general-purpose register by the contents of another general-purpose register and stores the result in a third general-purpose register.

**Note:** The **divw** instruction is supported only in the PowerPC® architecture.

### **Syntax**

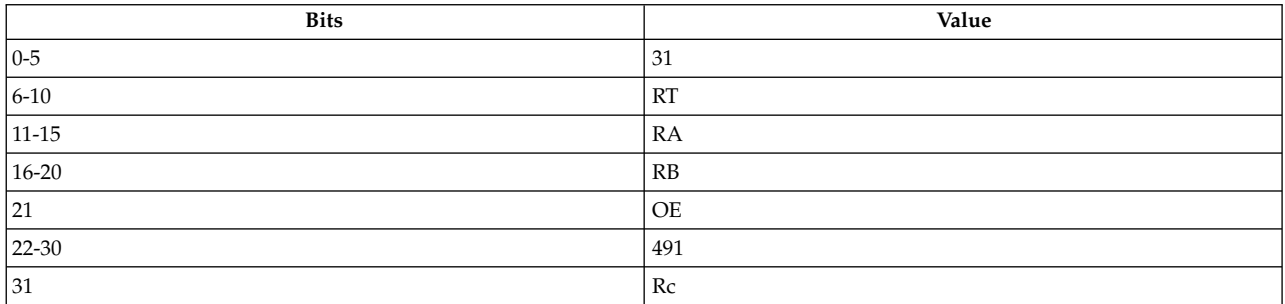

#### **PowerPC®**

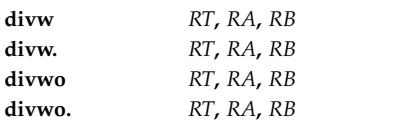

# **Description**

The **divw** instruction divides the contents of general-purpose register (GPR) *RA* by the contents of GPR *RB*, and stores the result in the target GPR *RT*. The dividend, divisor, and quotient are interpreted as signed integers.

For the case of -2\*\*31 / -1, and all other cases that cause overflow, the content of GPR *RT* is undefined.

The **divw** instruction has four syntax forms. Each syntax form has a different effect on Condition Register Field 0 and the Fixed-Point Exception Register.

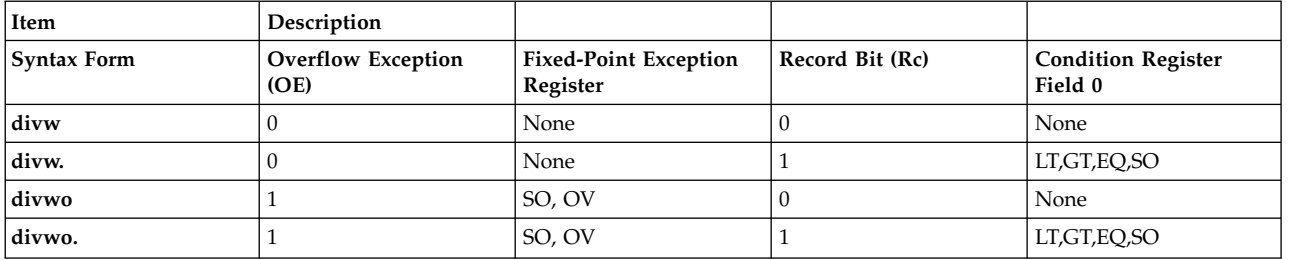

The four syntax forms of the **divw** instruction never affect the Carry bit (CA) in the Fixed-Point Exception Register. If the syntax form sets the Overflow Exception (OE) bit to 1, the instruction affects the Summary Overflow (SO) and Overflow (OV) bits in the Fixed-Point Exception Register. If the syntax form sets the Record (Rc) bit to 1, the instruction affects the Less Than (LT) zero, Greater Than (GT) zero, Equal To (EQ) zero, and Summary Overflow (SO) bits in Condition Register Field 0.

# **Parameters**

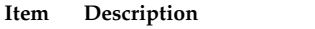

- <span id="page-235-1"></span><span id="page-235-0"></span>*RT* Specifies target general-purpose register where result of operation is stored.
- <span id="page-235-2"></span>*RA* Specifies source general-purpose register for dividend.
- *RB* Specifies source general-purpose register for divisor.

# **Examples**

1. The following code divides the contents of GPR 4 by the contents of GPR 6 and stores the result in GPR 4:

```
# Assume GPR 4 contains 0x0000 0000.
# Assume GPR 6 contains 0x0000 0002.
divw 4,4,6
# GPR 4 now contains 0x0000 0000.
```
2. The following code divides the contents of GPR 4 by the contents of GPR 6, stores the result in GPR 4 and sets Condition Register Field 0 to reflect the result of the operation:

```
# Assume GPR 4 contains 0x0000 0002.
# Assume GPR 6 contains 0x0000 0002.
divw. 4,4,6
# GPR 4 now contains 0x0000 0001.
```
3. The following code divides the contents of GPR 4 by the contents of GPR 6, places the result in GPR 4, and sets the Summary Overflow and Overflow bits in the Fixed-Point Exception Register to reflect the result of the operation:

```
# Assume GPR 4 contains 0x0000 0001.
# Assume GPR 6 contains 0x0000 0000.
divwo 4,4,6
# GPR 4 now contains an undefined quantity.
```
- 4. The following code divides the contents of GPR 4 by the contents of GPR 6, places the result in GPR 4, and sets the Summary Overflow and Overflow bits in the Fixed-Point Exception Register and Condition Register Field 0 to reflect the result of the operation:
	- # Assume GPR 4 contains 0x8000 0000. # Assume GPR 6 contains 0xFFFF FFFF. divwo. 4,4,6 # GPR 4 now contains undefined quantity.

# **Related concepts**:

["Fixed-point processor" on page 20](#page-31-0)

The fixed point processor uses non privileged instructions, and GPRs are used as internal storage mechanism.

["Fixed-point arithmetic instructions" on page 23](#page-34-0)

The fixed-point arithmetic instructions treat the contents of registers as 32-bit signed integers.

# **divwu (Divide Word Unsigned) instruction**

# **Purpose**

Divides the contents of a general-purpose register by the contents of another general-purpose register and stores the result in a third general-purpose register.

**Note:** The **divwu** instruction is supported only in the PowerPC® architecture.

### **Syntax**

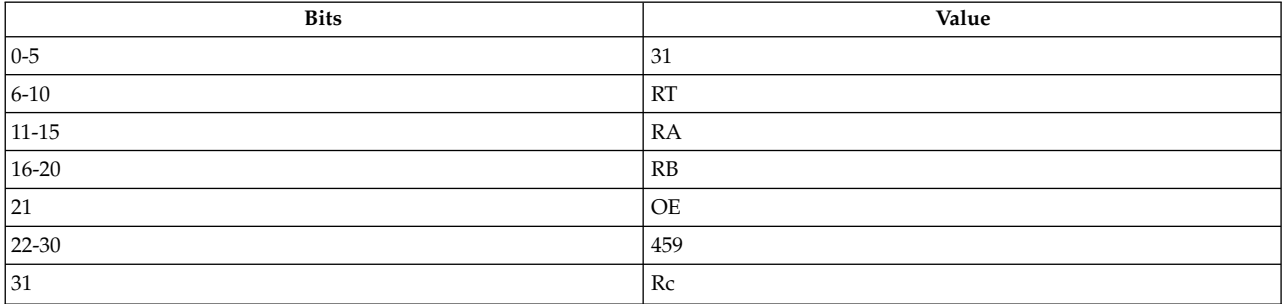

#### **PowerPC®**

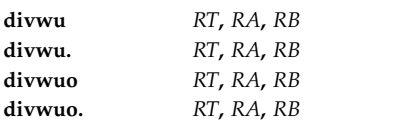

# **Description**

The **divwu** instruction divides the contents of general-purpose register (GPR) *RA* by the contents of GPR *RB*, and stores the result in the target GPR *RT*. The dividend, divisor, and quotient are interpreted as unsigned integers.

For the case of division by 0, the content of GPR *RT* is undefined.

**Note:** Although the operation treats the result as an unsigned integer, if Rc is 1, the Less Than (LT) zero, Greater Than (GT) zero, and Equal To (EQ) zero bits of Condition Register Field 0 are set as if the result were interpreted as a signed integer.

The **divwu** instruction has four syntax forms. Each syntax form has a different effect on Condition Register Field 0 and the Fixed-Point Exception Register.

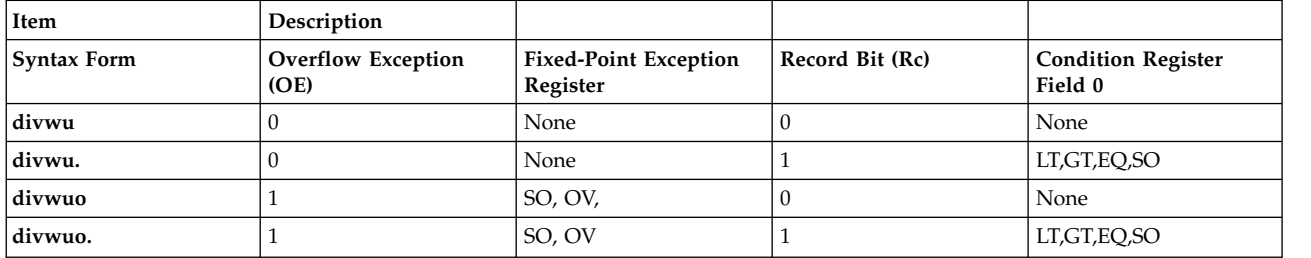

The four syntax forms of the **divwu** instruction never affect the Carry bit (CA) in the Fixed-Point Exception Register. If the syntax form sets the Overflow Exception (OE) bit to 1, the instruction affects the Summary Overflow (SO) and Overflow (OV) bits in the Fixed-Point Exception Register. If the syntax form sets the Record (Rc) bit to 1, the instruction affects the Less Than (LT) zero, Greater Than (GT) zero, Equal To (EQ) zero, and Summary Overflow (SO) bits in Condition Register Field 0.

### **Parameters**

#### <span id="page-237-0"></span>**Item Description**

- <span id="page-237-1"></span>*RT* Specifies target general-purpose register where result of operation is stored.
- <span id="page-237-2"></span>*RA* Specifies source general-purpose register for EA calculation.
- *RB* Specifies source general-purpose register for EA calculation.

#### **Examples**

1. The following code divides the contents of GPR 4 by the contents of GPR 6 and stores the result in GPR 4:

# Assume GPR 4 contains 0x0000 0000. # Assume GPR 6 contains 0x0000 0002. divwu 4,4,6 # GPR 4 now contains 0x0000 0000.

2. The following code divides the contents of GPR 4 by the contents of GPR 6, stores the result in GPR 4 and sets Condition Register Field 0 to reflect the result of the operation:

```
# Assume GPR 4 contains 0x0000 0002.
# Assume GPR 6 contains 0x0000 0002.
divwu. 4,4,6
# GPR 4 now contains 0x0000 0001.
```
3. The following code divides the contents of GPR 4 by the contents of GPR 6, places the result in GPR 4, and sets the Summary Overflow and Overflow bits in the Fixed-Point Exception Register to reflect the result of the operation:

# Assume GPR 4 contains 0x0000 0001. # Assume GPR 6 contains 0x0000 0000. divwuo 4,4,6 # GPR 4 now contains an undefined quantity.

4. The following code divides the contents of GPR 4 by the contents of GPR 6, places the result in GPR 4, and sets the Summary Overflow and Overflow bits in the Fixed-Point Exception Register and Condition Register Field 0 to reflect the result of the operation:

# Assume GPR 4 contains 0x8000 0000. # Assume GPR 6 contains 0x0000 0002. divwuo. 4,4,6 # GPR 4 now contains 0x4000 0000.

# **Related concepts**:

["Fixed-point processor" on page 20](#page-31-0)

The fixed point processor uses non privileged instructions, and GPRs are used as internal storage mechanism.

["Fixed-point arithmetic instructions" on page 23](#page-34-0)

The fixed-point arithmetic instructions treat the contents of registers as 32-bit signed integers.

# **doz (Difference or Zero) instruction**

#### **Purpose**

Computes the difference between the contents of two general-purpose registers and stores the result or the value zero in a general-purpose register.

**Note:** The **doz** instruction is supported only in the POWER® family architecture.

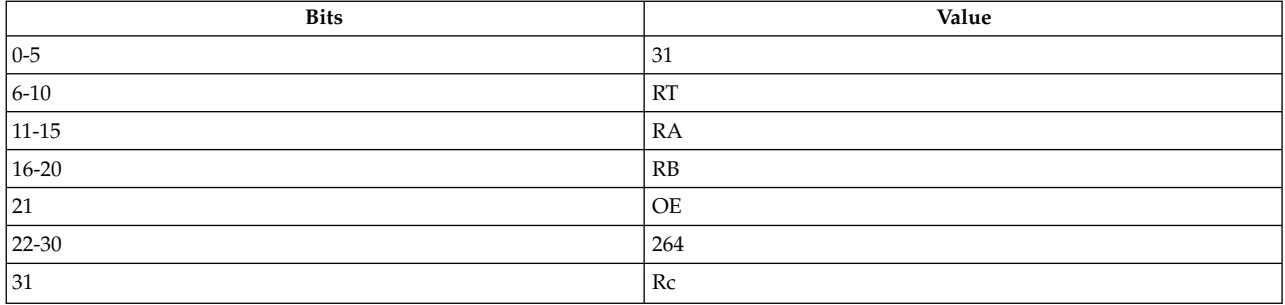

### **POWER® family**

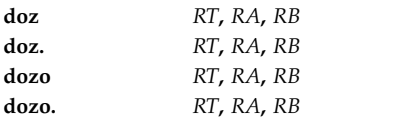

# **Description**

The **doz** instruction adds the complement of the contents of general-purpose register (GPR) *RA*, 1, and the contents of GPR *RB,* and stores the result in the target GPR *RT*.

If the value in GPR *RA* is algebraically greater than the value in GPR *RB*, then GPR *RT* is set to 0.

The **doz** instruction has four syntax forms. Each syntax form has a different effect on Condition Register Field 0 and the Fixed-Point Exception Register.

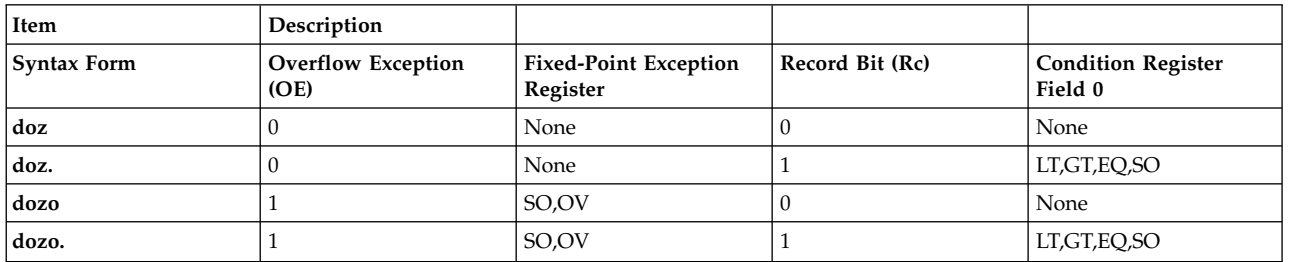

The four syntax forms of the **doz** instruction never affect the Carry bit (CA) in the Fixed-Point Exception Register. If the syntax form sets the Overflow Exception (OE) bit to 1, the instruction affects the Summary Overflow (SO) and Overflow (OV) bits in the Fixed-Point Exception Register; the Overflow (OV) bit can only be set on positive overflows. If the syntax form sets the Record (Rc) bit to 1, the instruction effects the Less Than (LT) zero, Greater Than (GT) zero, Equal To (EQ) zero, and Summary Overflow (SO) bits in Condition Register Field 0.

# **Parameters**

#### <span id="page-239-0"></span>**Item Description**

- <span id="page-239-1"></span>*RT* Specifies target general-purpose register where result of operation is stored.
- <span id="page-239-2"></span>*RA* Specifies source general-purpose register for operation.
- *RB* Specifies source general-purpose register for operation.

#### **Examples**

1. The following code determines the difference between the contents of GPR 4 and GPR 6 and stores the result in GPR 4:

# Assume GPR 4 holds 0x0000 0001. # Assume GPR 6 holds 0x0000 0002. doz 4,4,6 # GPR 4 now holds 0x0000 0001.

2. The following code determines the difference between the contents of GPR 4 and GPR 6, stores the result in GPR 4, and sets Condition Register Field 0 to reflect the result of the operation:

```
# Assume GPR 4 holds 0x0000 0001.
# Assume GPR 6 holds 0x0000 0000.
doz. 4,4,6
# GPR 4 now holds 0x0000 0000.
```
3. The following code determines the difference between the contents of GPR 4 and GPR 6, stores the result in GPR 4, and sets the Summary Overflow and Overflow bits in the Fixed-Point Exception Register to reflect the result of the operation:

# Assume GPR 4 holds 0x0000 0002. # Assume GPR 6 holds 0x0000 0008. dozo 4,4,6 # GPR 4 now holds 0x0000 0006.

4. The following code determines the difference between the contents of GPR 4 and GPR 6, stores the result in GPR 4, and sets the Summary Overflow and Overflow bits in the Fixed-Point Exception Register and Condition Register Field 0 to reflect the result of the operation:

# Assume GPR 4 holds 0xEFFF FFFF. # Assume GPR 6 holds 0x0000 0000. dozo. 4,4,6 # GPR 4 now holds 0x1000 0001.

# **Related concepts**:

["Fixed-point processor" on page 20](#page-31-0)

The fixed point processor uses non privileged instructions, and GPRs are used as internal storage mechanism.

["Fixed-point arithmetic instructions" on page 23](#page-34-0)

The fixed-point arithmetic instructions treat the contents of registers as 32-bit signed integers.

# **dozi (Difference or Zero Immediate) instruction**

# **Purpose**

Computes the difference between the contents of a general-purpose register and a signed 16-bit integer and stores the result or the value zero in a general-purpose register.

**Note:** The **dozi** instruction is supported only in the POWER® family architecture.

<span id="page-240-3"></span>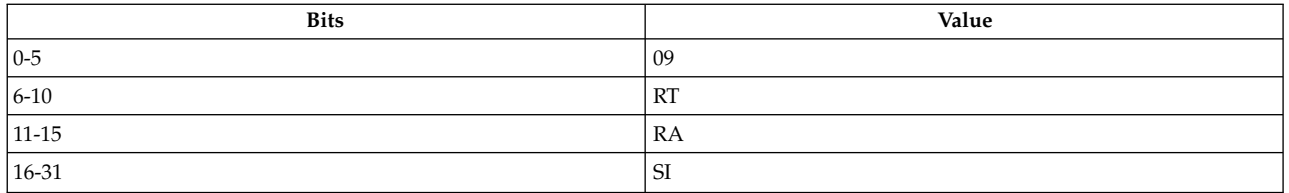

#### **POWER® family**

**dozi** *[RT](#page-240-0)***,** *[RA](#page-240-1)***,** *[SI](#page-240-2)*

### **Description**

The **dozi** instruction adds the complement of the contents of general-purpose register (GPR) *RA*, the 16-bit signed integer *SI*, and 1 and stores the result in the target GPR *RT*.

If the value in GPR *RA* is algebraically greater than the 16-bit signed value in the *SI* field, then GPR *RT* is set to 0.

The **dozi** instruction has one syntax form and does not effect Condition Register Field 0 or the Fixed-Point Exception Register.

#### **Parameters**

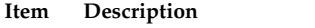

- <span id="page-240-1"></span><span id="page-240-0"></span>*RT* Specifies target general-purpose register where result of operation is stored.
- <span id="page-240-2"></span>*RA* Specifies source general-purpose register for operation.
- *SI* Specifies signed 16-bit integer for operation.

The following code determines the difference between GPR 4 and 0x0 and stores the result in GPR 4:

# Assume GPR 4 holds 0x0000 0001. dozi 4,4,0x0 # GPR 4 now holds 0x0000 0000.

# **Related concepts**:

["Fixed-point processor" on page 20](#page-31-0)

The fixed point processor uses non privileged instructions, and GPRs are used as internal storage mechanism.

["Fixed-point arithmetic instructions" on page 23](#page-34-0) The fixed-point arithmetic instructions treat the contents of registers as 32-bit signed integers.

# **eciwx (External Control In Word Indexed) instruction**

# **Purpose**

Translates the effective address (EA) to a real address, sends the real address to a controller, and loads the word returned by the controller into a register.

**Note:** The **eciwx** instruction is defined only in the PowerPC® architecture and is an optional instruction. It is supported on the PowerPC<sup>®</sup> 601 RISC Microprocessor, PowerPC 603 RISC Microprocessor, and PowerPC 604 RISC Microprocessor.

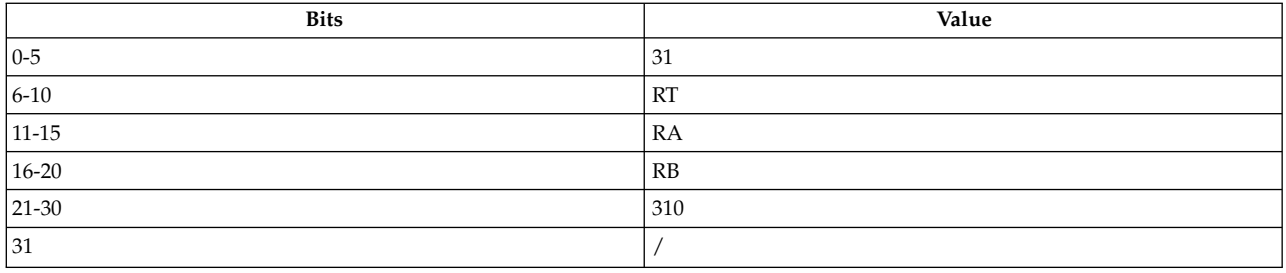

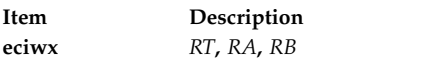

# **Description**

The **eciwx** instruction translates EA to a real address, sends the real address to a controller, and places the word returned by the controller in general-purpose register *RT*. If *RA* = 0, the EA is the content of *RB*, otherwise EA is the sum of the content of *RA* plus the content of *RB*.

If  $EAR(E) = 1$ , a load request for the real address corresponding to EA is sent to the controller identified by EAR(RID), bypassing the cache. The word returned by the controller is placed in *RT*.

# **Note:**

- 1. EA must be a multiple of 4 (a word-aligned address); otherwise, the result is boundedly undefined.
- 2. The operation is treated as a load to the addressed byte with respect to protection.

### **Parameters**

<span id="page-241-0"></span>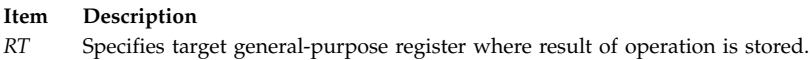

- <span id="page-241-1"></span>*RA* Specifies source general-purpose register for operation.
- <span id="page-241-2"></span>*RB* Specifies source general-purpose register for operation.

# **Related concepts**:

"ecowx (External Control Out Word Indexed) instruction"

["Processing and storage" on page 9](#page-20-0)

The processor stores the data in the main memory and in the registers.

# **ecowx (External Control Out Word Indexed) instruction**

# **Purpose**

Translates the effective address (EA) to a real address and sends the real address and the contents of a register to a controller.

**Note:** The **ecowx** instruction is defined only in the PowerPC® architecture and is an optional instruction. It is supported on the PowerPC<sup>®</sup> 601 RISC Microprocessor, PowerPC 603 RISC Microprocessor, and PowerPC 604 RISC Microprocessor.

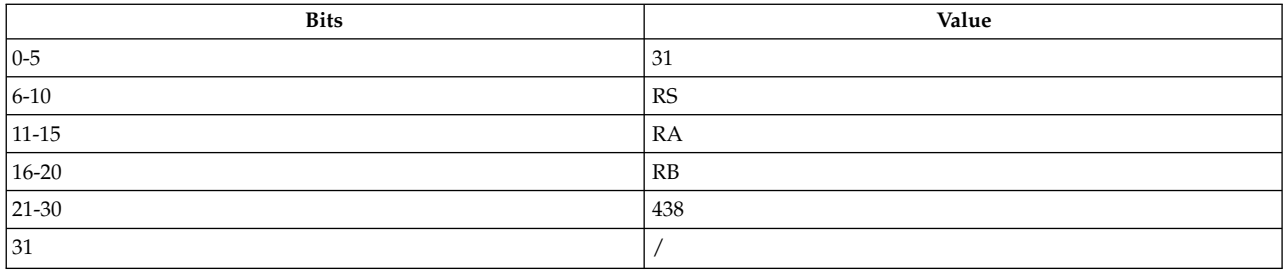

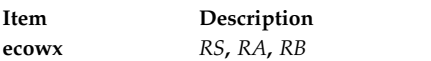

# **Description**

The **ecowx** instruction translates EA to a real address and sends the real address and the content of general-purpose register *RS* to a controller. If *RA* = 0, the EA is the content of *RB*, otherwise EA is the sum of the content of *RA* plus the content of *RB*.

If  $EAR(E) = 1$ , a store request for the real address corresponding to EA is sent to the controller identified by EAR(RID), bypassing the cache. The content of *RS* is sent with the store request.

### **Notes:**

- 1. EA must be a multiple of 4 (a word-aligned address); otherwise, the result is boundedly undefined.
- <span id="page-242-2"></span><span id="page-242-1"></span><span id="page-242-0"></span>2. The operation is treated as a store to the addressed byte with respect to protection.

# **Parameters**

#### **Item Description**

- *RS* Specifies target general-purpose register where result of operation is stored.
- *RA* Specifies source general-purpose register for operation.
- *RB* Specifies source general-purpose register for operation.

# **Related concepts**:

["eciwx \(External Control In Word Indexed\) instruction" on page 229](#page-240-3)

["Processing and storage" on page 9](#page-20-0)

The processor stores the data in the main memory and in the registers.

# **eieio (Enforce In-Order Execution of I/O) instruction**

# **Purpose**

Ensures that cache-inhibited storage accesses are performed in main memory in the order specified by the program.

**Note:** The **eieio** instruction is supported only in the PowerPC® architecture.

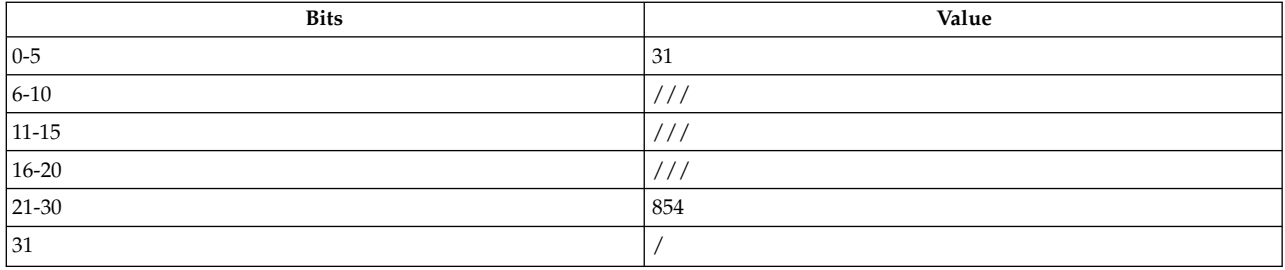

# PowerPC®

**eieio**

# **Description**

The **eieio** instruction provides an ordering function that ensures that all load and store instructions initiated prior to the **eieio** instruction complete in main memory before any loads or stores subsequent to the **eieio** instruction access memory. If the **eieio** instruction is omitted from a program, and the memory locations are unique, the accesses to main storage may be performed in any order.

**Note:** The **eieio** instruction is appropriate for cases where the only requirement is to control the order of storage references as seen by I/O devices. However, the **[sync](#page-508-0)** (Synchronize) instruction provides an ordering function for all instructions.

The **eieio** instruction has one syntax form and does not affect Condition Register Field 0 or the Fixed-Point Exception Register.

# **Examples**

The following code ensures that, if the memory locations are in cache-inhibited storage, the load from location AA and the store to location BB are completed in main storage before the content of location CC is fetched or the content of location DD is updated:

```
lwz r4,AA(r1)
stw r4,BB(r1)
eieio
lwz r5,CC(r1)stw r5,DD(r1)
```
**Note:** If the memory locations of AA, BB, CC, and DD are not in cache-inhibited memory, the **eieio** instruction has no effect on the order that instructions access memory.

# **Related concepts**:

["sync \(Synchronize\) or dcs \(Data Cache Synchronize\) instruction" on page 497](#page-508-1)

["Processing and storage" on page 9](#page-20-0) The processor stores the data in the main memory and in the registers.

# **extsw (Extend Sign Word) instruction**

# **Purpose**

Copy the low-order 32 bits of a general purpose register into another general purpose register, and sign extend the fullword to a doubleword in size (64 bits).

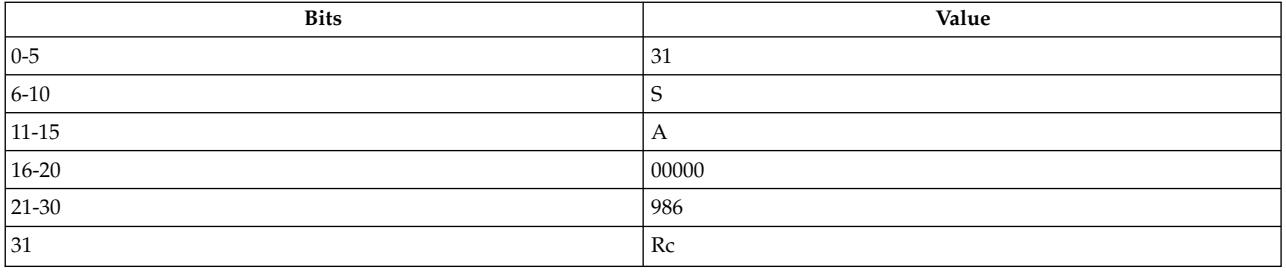

# **PowerPC®**

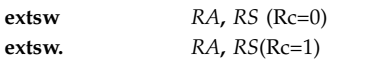

# **Description**

The contents of the low-order 32 bits of general purpose register (GPR) *RS* are placed into the low-order 32 bits of GPR *RA*. Bit 32 of GPR *RS* is used to fill the high-order 32 bits of GPR *RA*.

Other registers altered:

- Condition Register (CR0 field): Affected: LT, GT, EQ, SO (if  $Re = 1$ )
- $\cdot$  XER:

<span id="page-244-1"></span><span id="page-244-0"></span>Affected: CA

# **Parameters**

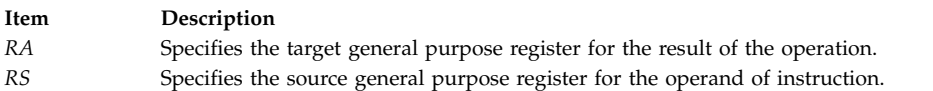

# **Implementation**

This instruction is defined only for 64-bit implementations. Using it on a 32-bit implementation will cause the system illegal instruction error handler to be invoked.

# **eqv (Equivalent) instruction**

# **Purpose**

Logically XORs the contents of two general-purpose registers and places the complemented result in a general-purpose register.

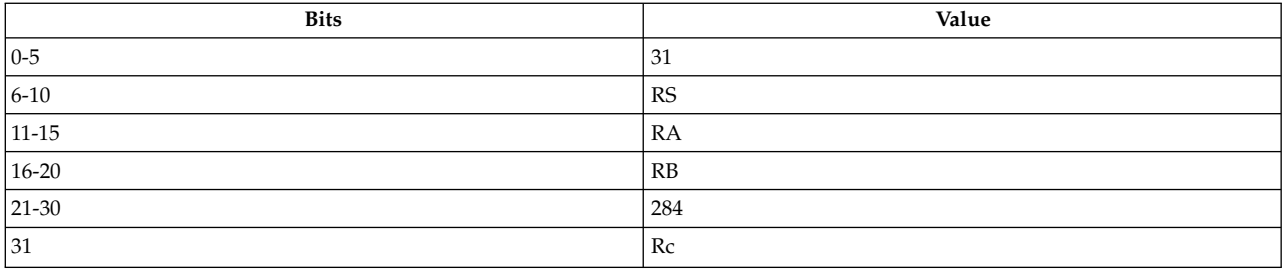

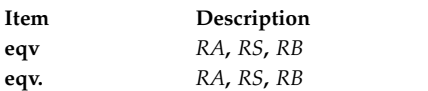

# **Description**

The **eqv** instruction logically XORs the contents of general-purpose register (GPR) *RS* with the contents of GPR *RB* and stores the complemented result in the target GPR *RA*.

The **eqv** instruction has two syntax forms. Each syntax form has a different effect on Condition Register Field 0.

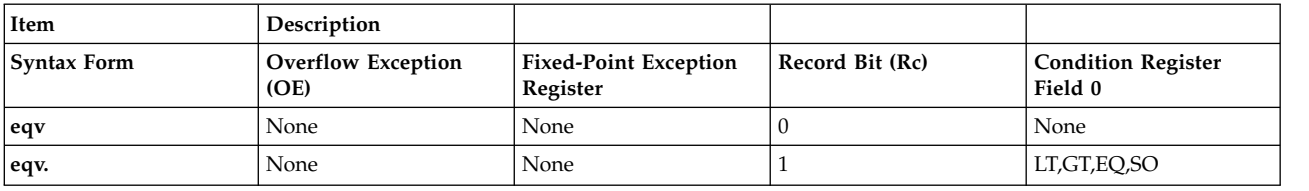

The two syntax forms of the **eqv** instruction never affect the Fixed-Point Exception Register. If the syntax form sets the Record (Rc) bit to 1, the instruction affects the Less Than (LT) zero, Greater Than (GT) zero, Equal To (EQ) zero, and Summary Overflow (SO) bits in Condition Register Field 0.

#### **Parameters**

**Item Description**

- <span id="page-245-1"></span><span id="page-245-0"></span>*RA* Specifies target general-purpose register where result of operation is stored.
- <span id="page-245-2"></span>*RS* Specifies source general-purpose register for operation.
- *RB* Specifies source general-purpose register for operation.

# **Examples**

1. The following code logically XORs the contents of GPR 4 and GPR 6 and stores the complemented result in GPR 4:

```
# Assume GPR 4 holds 0xFFF2 5730.
# Assume GPR 6 holds 0x7B41 92C0.
eqv 4,4,6
# GPR 4 now holds 0x7B4C 3A0F.
```
2. The following code XORs the contents of GPR 4 and GPR 6, stores the complemented result in GPR 4, and sets Condition Register Field 0 to reflect the result of the operation:

```
# Assume GPR 4 holds 0x0000 00FD.
# Assume GPR 6 holds 0x7B41 92C0.
eqv. 4,4,6
# GPR 4 now holds 0x84BE 6DC2.
```
#### **Related concepts**:

["Fixed-point processor" on page 20](#page-31-0)

The fixed point processor uses non privileged instructions, and GPRs are used as internal storage mechanism.

["Fixed-point logical instructions" on page 25](#page-36-0)

Fixed-Point logical instructions perform logical operations in a bit-wise fashion.

# **extsb (Extend Sign Byte) instruction**

### **Purpose**

Extends the sign of the low-order byte.

**Note:** The **extsb** instruction is supported only in the PowerPC® architecture.

### **Syntax**

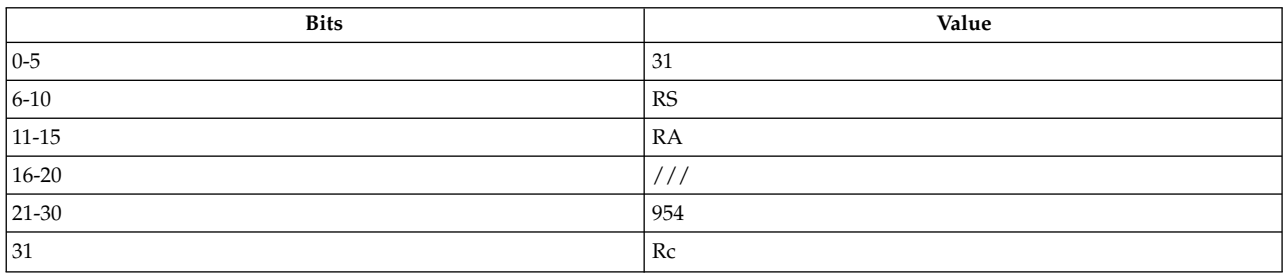

#### **PowerPC®**

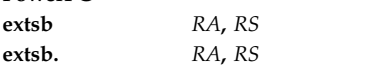

# **Description**

The **extsb** instruction places bits 24-31 of general-purpose register (GPR) *RS* into bits 24-31 of GPR *RA* and copies bit 24 of register *RS* in bits 0-23 of register *RA*.

The **extsb** instruction has two syntax forms. Each syntax form has a different effect on Condition Register Field 0 and the Fixed-Point Exception Register.

If the syntax form sets the Record (Rc) bit to 1, the instruction affects the Less Than (LT) zero, Greater Than (GT) zero, Equal To (EQ) zero, and Summary Overflow (SO) bits in Condition Register Field 0.

### **Parameters**

#### **Item Description**

- <span id="page-246-0"></span>*RA* Specifies target general-purpose register where result of operation is stored.
- *RS* Specifies source general-purpose register of containing the byte to be extended.

#### **Examples**

1. The following code extends the sign of the least significant byte contained in GPR 4 and places the result in GPR 6:

<span id="page-246-1"></span># Assume GPR 6 holds 0x5A5A 5A5A. extsb 4,6 # GPR 6 now holds 0x0000 005A.

2. The following code extends the sign of the least significant byte contained in GPR 4 and sets Condition Register Field 0 to reflect the result of the operation:

# Assume GPR 4 holds 0xA5A5 A5A5. extsb. 4,4 # GPR 4 now holds 0xFFFF FFA5.

# **Related concepts**:

["Fixed-point processor" on page 20](#page-31-0)

The fixed point processor uses non privileged instructions, and GPRs are used as internal storage mechanism.

["Fixed-point logical instructions" on page 25](#page-36-0)

Fixed-Point logical instructions perform logical operations in a bit-wise fashion.

# **extsh or exts (Extend Sign Halfword) instruction**

# **Purpose**

Extends the lower 16-bit contents of a general-purpose register.

# **Syntax**

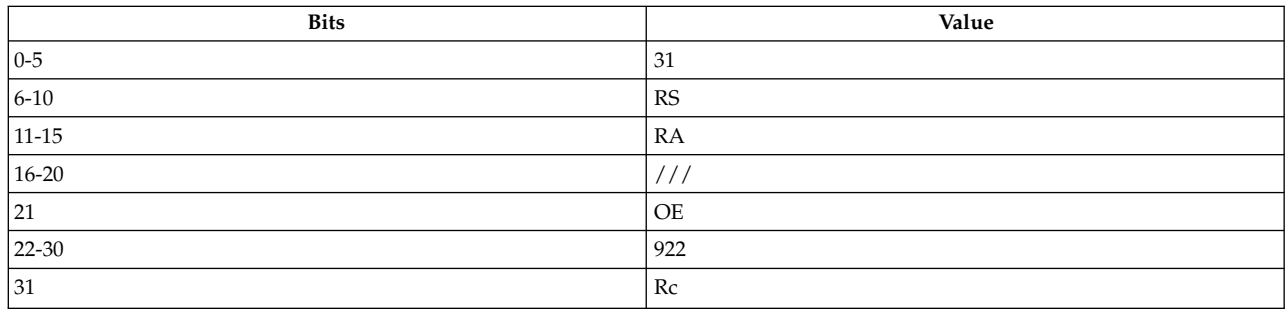

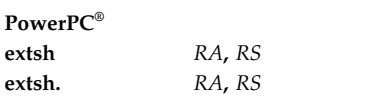

#### **POWER® family**

**exts** *[RA](#page-248-0)***,** *[RS](#page-248-1)* **exts.** *[RA](#page-248-0)***,** *[RS](#page-248-1)*

# **Description**

The **extsh** and **exts** instructions place bits 16-31 of general-purpose register (GPR) *RS* into bits 16-31 of GPR *RA* and copy bit 16 of GPR *RS* in bits 0-15 of GPR *RA*.

The **extsh** and **exts** instructions each have two syntax forms. Each syntax form has a different effect on Condition Register Field 0.

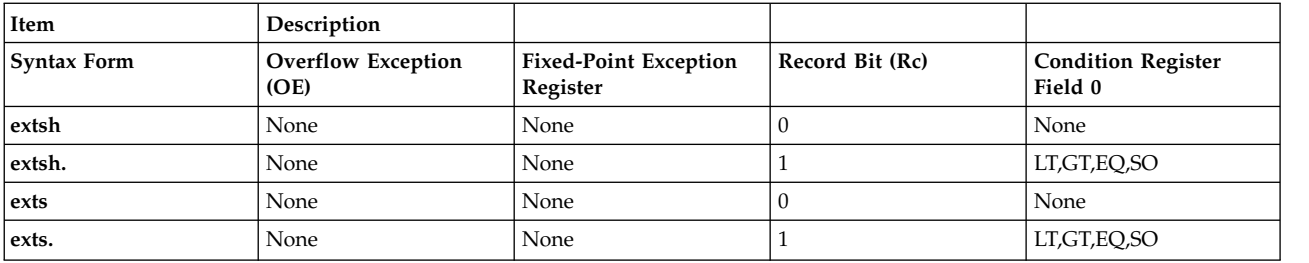

The two syntax forms of the **extsh** instruction, and the two syntax forms of the **extsh** instruction, never affect the Fixed-Point Exception Register. If the syntax form sets the Record (Rc) bit to 1, the instruction affects the Less Than (LT) zero, Greater Than (GT) zero, Equal To (EQ) zero, and Summary Overflow (SO) bits in Condition Register Field 0.

### **Parameters**

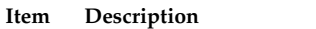

<span id="page-248-1"></span><span id="page-248-0"></span>*RA* Specifies general-purpose register receives extended integer.

*RS* Specifies source general-purpose register for operation.

# **Examples**

1. The following code places bits 16-31 of GPR 6 into bits 16-31 of GPR 4 and copies bit 16 of GPR 6 into bits 0-15 of GPR 4:

# Assume GPR 6 holds 0x0000 FFFF. extsh 4,6 # GPR 6 now holds 0xFFFF FFFF.

2. The following code places bits 16-31 of GPR 6 into bits 16-31 of GPR 4, copies bit 16 of GPR 6 into bits 0-15 of GPR 4, and sets Condition Register Field 0 to reflect the result of the operation:

# Assume GPR 4 holds 0x0000 2FFF. extsh. 6,4 # GPR 6 now holds 0x0000 2FFF.

# **Related concepts**:

["Fixed-point processor" on page 20](#page-31-0)

The fixed point processor uses non privileged instructions, and GPRs are used as internal storage mechanism.

["Fixed-point logical instructions" on page 25](#page-36-0)

Fixed-Point logical instructions perform logical operations in a bit-wise fashion.

# **fabs (Floating Absolute Value) instruction**

# **Purpose**

Stores the absolute value of the contents of a floating-point register in another floating-point register.

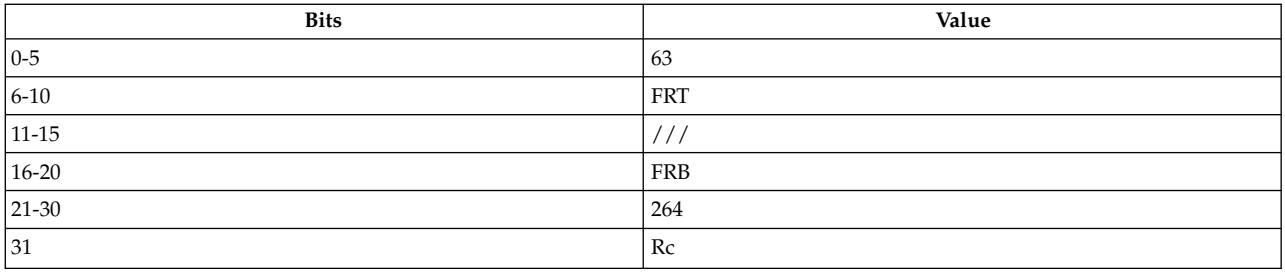

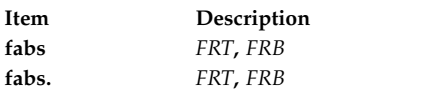

# **Description**

The **fabs** instruction sets bit 0 of floating-point register (FPR) *FRB* to 0 and places the result into FPR *FRT*.

The **fabs** instruction has two syntax forms. Each syntax form has a different effect on Condition Register Field 1.

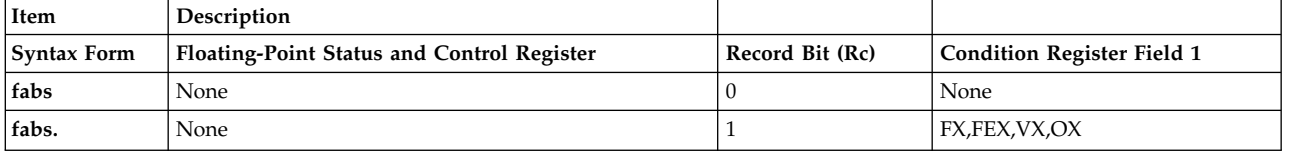

The two syntax forms of the **fabs** instruction never affect the Floating-Point Status and Control Register. If the syntax form sets the Record (Rc) bit to 1, the instruction affects the Floating-Point Exception Summary (FX), Floating-Point Enabled Exception Summary (FEX), Floating-Point Invalid Operation Exception Summary (VX), and Floating-Point Overflow Exception (OX) bits in Condition Register Field 1.

# **Parameters**

<span id="page-249-0"></span>**Item Description**

*FRT* Specifies target floating-point register for operation.

*FRB* Specifies source floating-point register for operation.

# **Examples**

1. The following code sets bit 0 of FPR 4 to zero and place sthe result in FPR 6:

<span id="page-249-1"></span># Assume FPR 4 holds 0xC053 4000 0000 0000. fabs 6,4

# GPR 6 now holds 0x4053 4000 0000 0000.

2. The following code sets bit 0 of FPR 25 to zero, places the result in FPR 6, and sets Condition Register Field 1 to reflect the result of the operation:

# Assume FPR 25 holds 0xFFFF FFFF FFFF FFFF.

fabs. 6,25 # GPR 6 now holds 0x7FFF FFFF FFFF FFFF.

# **Related concepts**:

["Floating-point processor" on page 27](#page-38-0)

The floating-point processor provides instructions to perform arithmetic, comparison, and other operations.

["Floating-point move instructions" on page 29](#page-40-0)

The Floating-point move instructions copy data from one FPR to another FPR.

["Interpreting the contents of a floating-point register" on page 28](#page-39-0)

There are thirty-two 64-bit floating-point registers. The floating-point register is used to execute the instruction.

# **fadd or fa (Floating Add) instruction**

# **Purpose**

Adds two floating-point operands and places the result in a floating-point register.

# **Syntax**

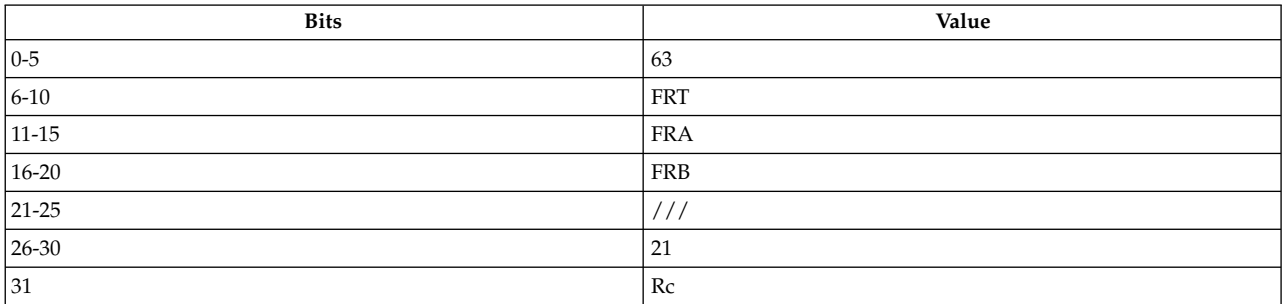

#### **PowerPC®**

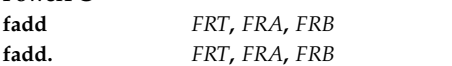

### **POWER® family**

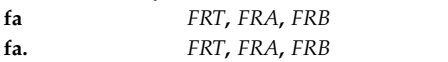

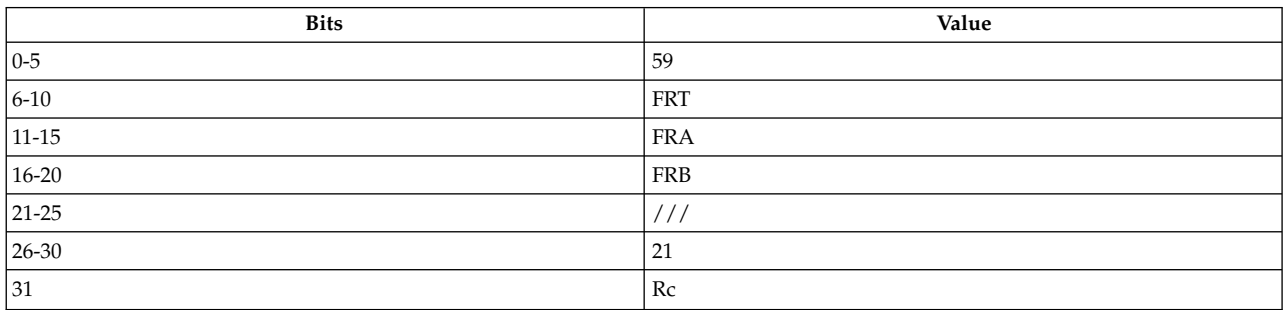

# **PowerPC®**

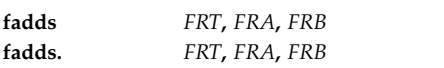

# **Description**

The **fadd** and **fa** instructions add the 64-bit, double-precision floating-point operand in floating-point register (FPR) *FRA* to the 64-bit, double-precision floating-point operand in FPR *FRB*.

The **fadds** instruction adds the 32-bit single-precision floating-point operand in FPR *FRA* to the 32-bit single-precision floating-point operand in FPR *FRB*.

The result is rounded under control of the Floating-Point Rounding Control Field *RN* of the Floating-Point Status and Control Register and is placed in FPR *FRT*.

Addition of two floating-point numbers is based on exponent comparison and addition of the two significands. The exponents of the two operands are compared, and the significand accompanying the smaller exponent is shifted right, with its exponent increased by one for each bit shifted, until the two exponents are equal. The two significands are then added algebraically to form the intermediate sum. All 53 bits in the significand as well as all three guard bits (G, R and X) enter into the computation.

The Floating-Point Result Field of the Floating-Point Status and Control Register is set to the class and sign of the result except for Invalid Operation exceptions when the Floating-Point Invalid Operation Exception Enable (VE) bit of the Floating-Point Status and Control Register is set to 1.

The **fadd**, **fadds**, and **fa** instructions each have two syntax forms. Each syntax form has a different effect on Condition Register Field 1.

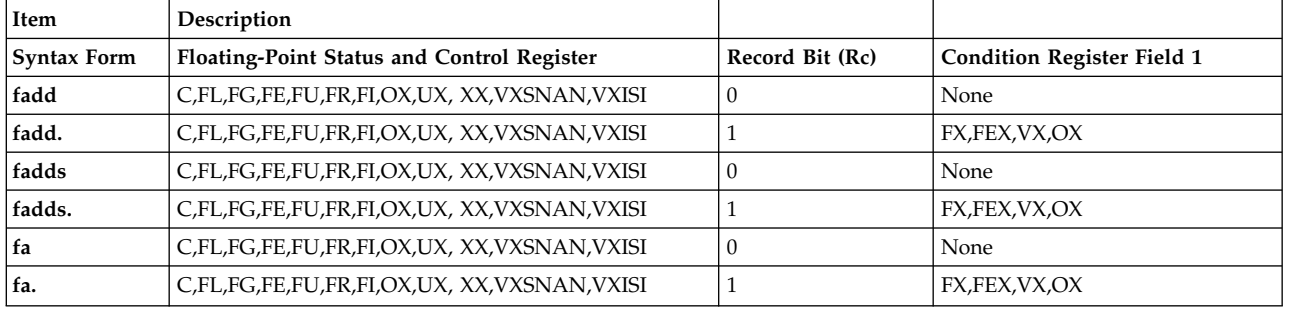

All syntax forms of the **fadd**, **fadds**, and **fa** instructions always affect the Floating-Point Status and Control Register. If the syntax form sets the Record (Rc) bit to 1, the instruction affects the Floating-Point Exception Summary (FX), Floating-Point Enabled Exception Summary (FEX), Floating-Point Invalid Operation Exception Summary (VX), and Floating-Point Overflow Exception (OX) bits in Condition Register Field 1.

# **Parameters**

- <span id="page-251-0"></span>**Item Description**
- <span id="page-251-1"></span>*FRT* Specifies target floating-point register for operation.
- <span id="page-251-2"></span>*FRA* Specifies source floating-point register for operation.
- *FRB* Specifies source floating-point register for operation.

# **Examples**

1. The following code adds the contents of FPR 4 and FPR 5, places the result in FPR 6, and sets the Floating-Point Status and Control Register to reflect the result of the operation:

# Assume FPR 4 contains 0xC053 4000 0000 0000. # Assume FPR 5 contains 0x400C 0000 0000 0000. fadd 6,4,5 # FPR 6 now contains 0xC052 6000 0000 0000.

2. The following code adds the contents of FPR 4 and FPR 25, places the result in FPR 6, and sets Condition Register Field 1 and the Floating-Point Status and Control Register to reflect the result of the operation:

# Assume FPR 4 contains 0xC053 4000 0000 0000. # Assume FPR 25 contains 0xFFFF FFFF FFFF FFFF. fadd. 6,4,25 # GPR 6 now contains 0xFFFF FFFF FFFF FFFF.

#### **Related concepts**:
["Floating-point processor" on page 27](#page-38-0)

The floating-point processor provides instructions to perform arithmetic, comparison, and other operations.

["Floating-point arithmetic instructions" on page 29](#page-40-0)

Floating-point arithmetic instructions perform arithmetic operations on floating-point data contained in floating-point registers.

["Interpreting the contents of a floating-point register" on page 28](#page-39-0)

There are thirty-two 64-bit floating-point registers. The floating-point register is used to execute the instruction.

# **fcfid (Floating Convert from Integer Double Word) instruction**

# **Purpose**

Convert the fixed-point contents of a floating-point register to a double-precision floating-point number.

#### **Syntax**

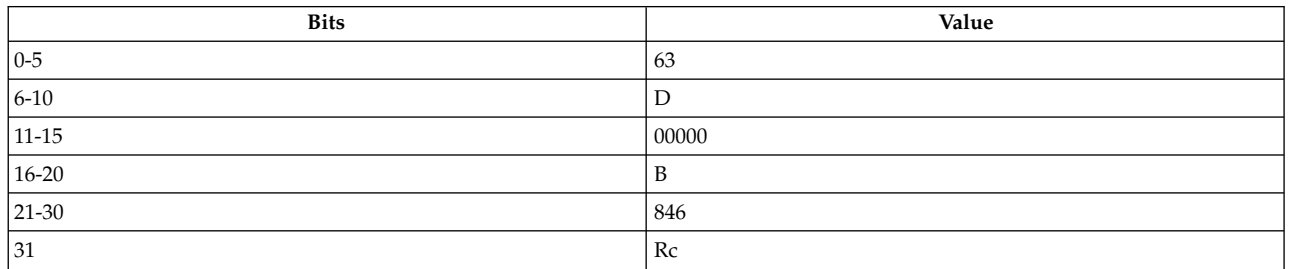

**PowerPC®**

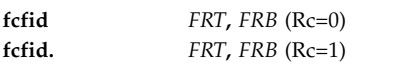

# **Description**

The 64-bit signed fixed-point operand in floating-point register (FPR) *FRB* is converted to an infinitely precise floating-point integer. The result of the conversion is rounded to double-precision using the rounding mode specified by FPSCR[RN] and placed into FPR *FRT*.

FPSCR[FPRF] is set to the class and sign of the result. FPSCR[FR] is set if the result is incremented when rounded. FPSCR[FI] is set if the result is inexact.

The **fcfid** instruction has two syntax forms. Each syntax form has a different effect on Condition Register Field 1.

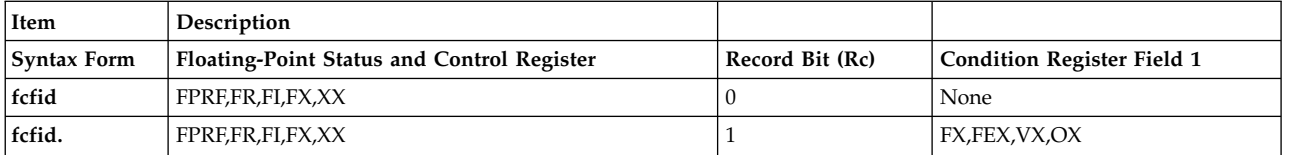

#### <span id="page-253-0"></span>**Item Description**

- <span id="page-253-1"></span>*FRT* Specifies the target floating-point register for the operation.
- **FRB** Specifies the source floating-point register for the operation.

#### **Implementation**

This instruction is defined only for 64-bit implementations. Using it on a 32-bit implementation will cause the system illegal instruction error handler to be invoked.

# **fcmpo (Floating Compare Ordered) instruction**

#### **Purpose**

Compares the contents of two floating-point registers.

#### **Syntax**

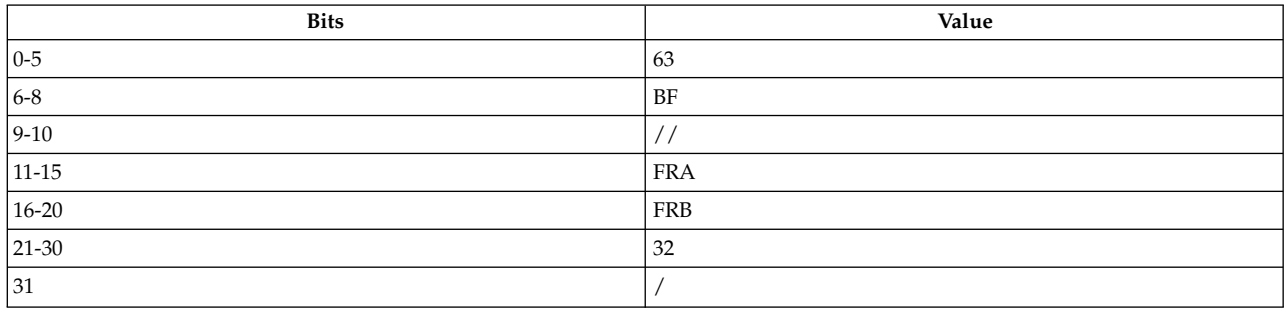

**Item Description fcmpo** *[BF](#page-254-0)***,** *[FRA](#page-254-1)***,** *[FRB](#page-254-2)*

# **Description**

The **fcmpo** instruction compares the 64-bit, double-precision floating-point operand in floating-point register (FPR) *FRA* to the 64-bit, double-precision floating-point operand in FPR *FRB*. The Floating-Point Condition Code Field (FPCC) of the Floating-Point Status and Control Register (FPSCR) is set to reflect the value of the operand FPR *FRA* with respect to operand FPR *FRB*. The value *BF* determines which field in the condition register receives the four FPCC bits.

Consider the following when using the **fcmpo** instruction:

- v If one of the operands is either a Quiet NaN (QNaN) or a Signaling NaN (SNaN), the Floating-Point Condition Code is set to reflect unordered (FU).
- v If one of the operands is a SNaN, then the Floating-Point Invalid Operation Exception bit VXSNAN of the Floating-Point Status and Control Register is set. Also:
	- If Invalid Operation is disabled (that is, the Floating-Point Invalid Operation Exception Enable bit of the Floating-Point Status and Control Register is 0), then the Floating-Point Invalid Operation Exception bit VXVC is set (signaling an an invalid compare).
	- If one of the operands is a QNaN, then the Floating-Point Invalid Operation Exception bit VXVC is set.

The **fcmpo** instruction has one syntax form and always affects the FT, FG, FE, FU, VXSNAN, and VXVC bits in the Floating-Point Status and Control Register.

<span id="page-254-0"></span>**Item Description**

- <span id="page-254-1"></span>*BF* Specifies field in the condition register that receives the four FPCC bits.
- <span id="page-254-2"></span>*FRA* Specifies source floating-point register.
- *FRB* Specifies source floating-point register.

#### **Examples**

The following code compares the contents of FPR 4 and FPR 6 and sets Condition Register Field 1 and the Floating-Point Status and Control Register to reflect the result of the operation:

# Assume  $CR = 0$  and  $FPSCR = 0$ . # Assume FPR 5 contains 0xC053 4000 0000 0000. # Assume FPR 4 contains 0x400C 0000 0000 0000. fcmpo 6,4,5 # CR now contains 0x0000 0040. # FPSCR now contains 0x0000 4000.

#### **Related concepts**:

["Floating-point processor" on page 27](#page-38-0) The floating-point processor provides instructions to perform arithmetic, comparison, and other operations.

["Floating-point compare instructions" on page 30](#page-41-0)

The Floating-point compare instructions perform ordered and unordered comparisons of the contents of two FPRs.

# **fcmpu (Floating Compare Unordered) instruction**

#### **Purpose**

Compares the contents of two floating-point registers.

#### **Syntax**

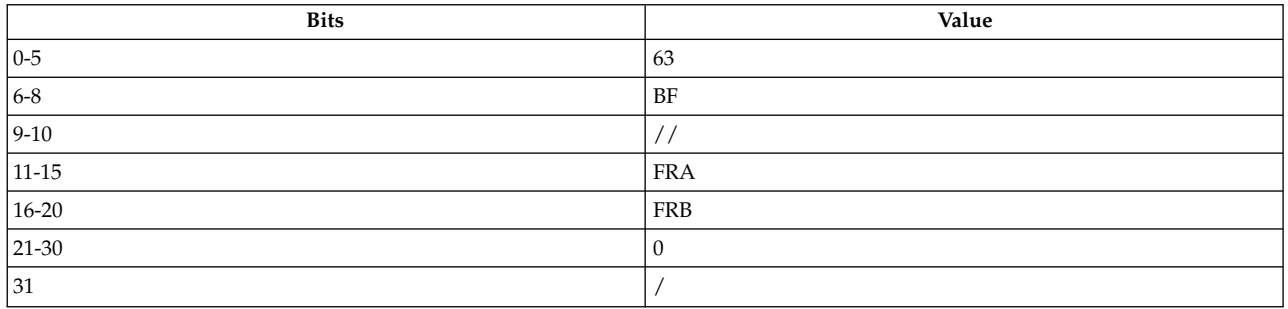

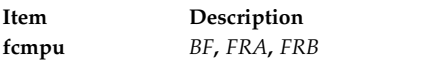

#### **Description**

The **fcmpu** instruction compares the 64-bit double precision floating-point operand in floating-point register (FPR) *FRA* to the 64-bit double precision floating-point operand in FPR *FRB*. The Floating-Point Condition Code Field (FPCC) of the Floating-Point Status and Control Register (FPSCR) is set to reflect the value of the operand *FRA* with respect to operand *FRB*. The value *BF* determines which field in the condition register receives the four FPCC bits.

Consider the following when using the **fcmpu** instruction:

- v If one of the operands is either a Quiet NaN or a Signaling NaN, the Floating-Point Condition Code is set to reflect unordered (FU).
- v If one of the operands is a Signaling NaN, then the Floating-Point Invalid Operation Exception bit VXSNAN of the Floating-Point Status and Control Register is set.

The **fcmpu** instruction has one syntax form and always affects the FT, FG, FE, FU, and VXSNAN bits in the FPSCR.

#### **Parameters**

#### **Item Description**

- <span id="page-255-1"></span><span id="page-255-0"></span>*BF* Specifies a field in the condition register that receives the four FPCC bits.
- <span id="page-255-2"></span>*FRA* Specifies source floating-point register.
- *FRB* Specifies source floating-point register.

# **Examples**

The following code compares the contents of FPR 5 and FPR 4:

# Assume FPR 5 holds 0xC053 4000 0000 0000. # Assume FPR 4 holds 0x400C 0000 0000 0000. # Assume  $CR = 0$  and  $FPSCR = 0$ . fcmpu 6,4,5 # CR now contains 0x0000 0040. # FPSCR now contains 0x0000 4000.

#### **Related concepts**:

["Floating-point processor" on page 27](#page-38-0)

The floating-point processor provides instructions to perform arithmetic, comparison, and other operations.

["Floating-point compare instructions" on page 30](#page-41-0)

The Floating-point compare instructions perform ordered and unordered comparisons of the contents of two FPRs.

# **fctid (Floating Convert to Integer Double Word) instruction**

# **Purpose**

Convert the contents of a floating-point register to a 64-bit signed fixed-point integer, placing the results into another floating-point register.

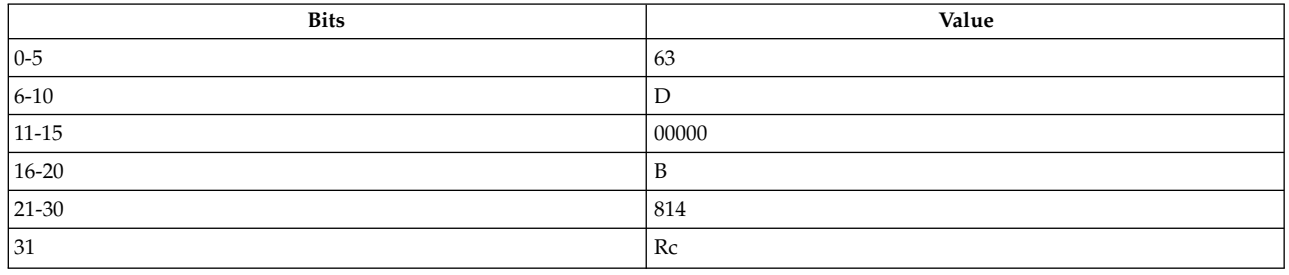

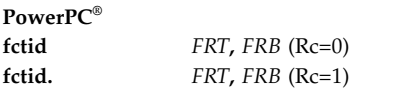

# **Description**

The floating-point operand in floating-point register (FPR) *FRB* is converted to a 64-bit signed fixed-point integer, using the rounding mode specified by FPSCR[RN], and placed into FPR *FRT*.

If the operand in *FRB* is greater than 2\*\*63 - 1, then FPR *FRT* is set to 0x7FFF\_FFFF\_FFFF\_FFFF. If the operand in *FRB* is less than 2\*\*63 , then FPR *FRT* is set to 0x8000\_0000\_0000\_0000.

Except for enabled invalid operation exceptions, FPSCR[FPRF] is undefined. FPSCR[FR] is set if the result is incremented when rounded. FPSCR[FI] is set if the result is inexact.

The **fctid** instruction has two syntax forms. Each syntax form has a different effect on Condition Register Field 1.

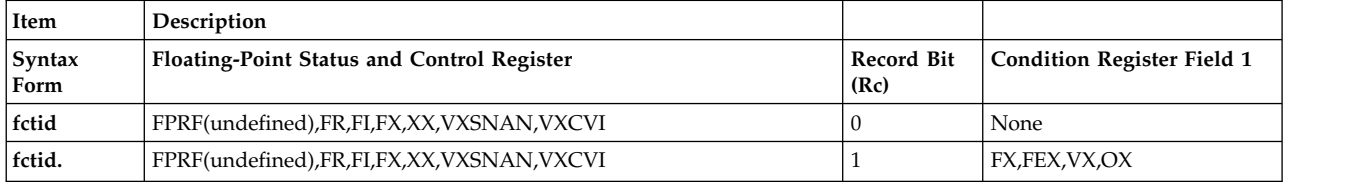

#### **Parameters**

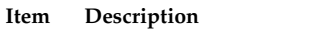

<span id="page-256-1"></span><span id="page-256-0"></span>*FRT* Specifies the target floating-point register for the operation.

*FRB* Specifies the source floating-point register for the operation.

# **Implementation**

This instruction is defined only for 64-bit implementations. Using it on a 32-bit implementation will cause the system illegal instruction error handler to be invoked.

# **fctidz (Floating Convert to Integer Double Word with Round toward Zero) instruction**

# **Purpose**

Convert the contents of a floating-point register to a 64-bit signed fixed-point integer using the round-toward-zero rounding mode. Place the results into another floating-point register.

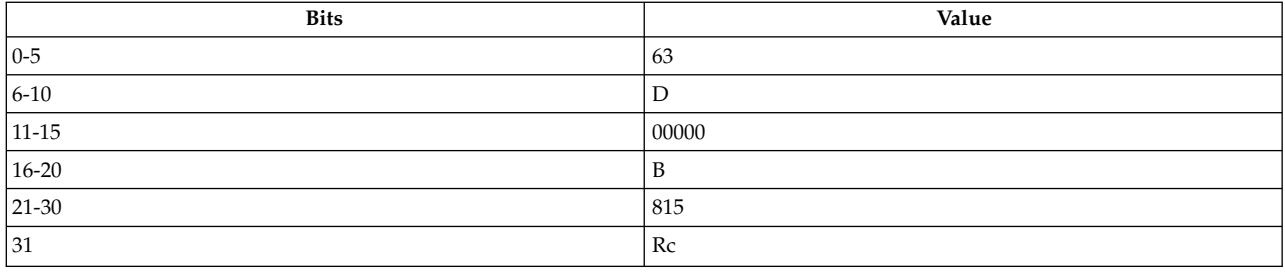

**PowerPC®**

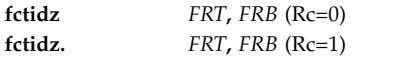

# **Description**

The floating-point operand in floating-point register (FRP) *FRB* is converted to a 64-bit signed fixed-point integer, using the rounding mode round toward zero, and placed into FPR *FRT*.

If the operand in FPR *FRB* is greater than 2\*\*63 - 1, then FPR *FRT* is set to 0x7FFF\_FFFF\_FFFF\_FFFF. If the operand in frB is less than 2\*\*63 , then FPR *FRT* is set to 0x8000\_0000\_0000\_0000.

Except for enabled invalid operation exceptions, FPSCR[FPRF] is undefined. FPSCR[FR] is set if the result is incremented when rounded. FPSCR[FI] is set if the result is inexact.

The **fctidz** instruction has two syntax forms. Each syntax form has a different effect on Condition Register Field 1.

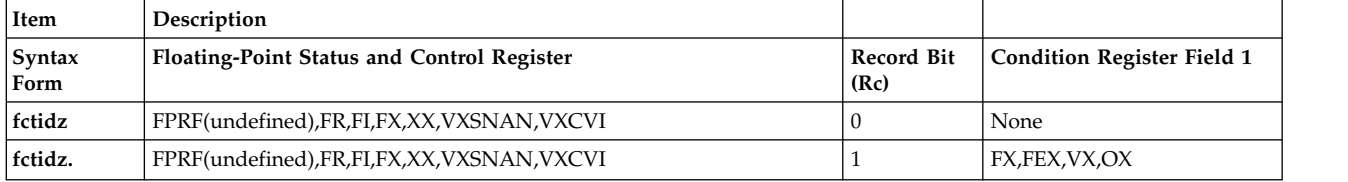

# **Parameters**

<span id="page-257-0"></span>**Item Description**

<span id="page-257-1"></span>*FRT* Specifies the target floating-point register for the operation.

*FRB* Specifies the source floating-point register for the operation.

# **Implementation**

This instruction is defined only for 64-bit implementations. Using it on a 32-bit implementation will cause the system illegal instruction error handler to be invoked.

# **fctiw or fcir (Floating Convert to Integer Word) instruction**

# **Purpose**

Converts a floating-point operand to a 32-bit signed integer.

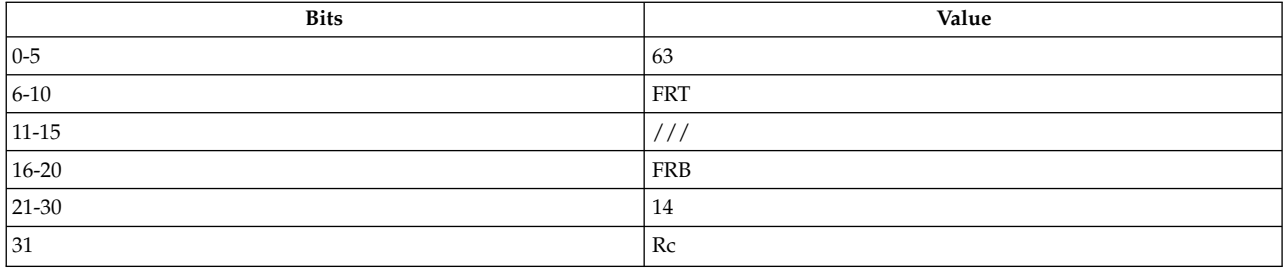

#### **PowerPC®**

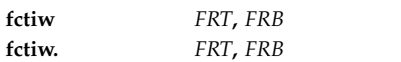

#### **POWER2™**

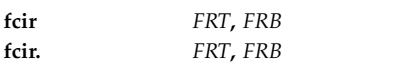

#### **Description**

The **fctiw** and **fcir** instructions convert the floating-point operand in floating-point register (FPR) *FRB* to a 32-bit signed, fixed-point integer, using the rounding mode specified by Floating-Point Status and Control Register (FPSCR) RN. The result is placed in bits 32-63 of FPR *FRT*. Bits 0-31 of FPR *FRT* are undefined.

If the operand in FPR *FRB* is greater than 231 - 1, then the bits 32-63 of FPR *FRT* are set to 0x7FFF FFFF. If the operand in FPR *FRB* is less than -231, then the bits 32-63 of FPR *FRT* are set to 0x8000 0000.

The **fctiw** and **fcir** instruction each have two syntax forms. Each syntax form has a different effect on Condition Register Field 1.

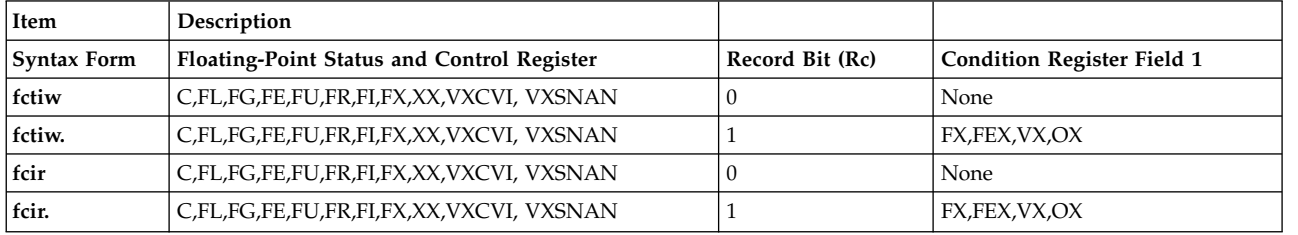

The syntax forms of the **fctiw** and **fcir** instructions always affect the FPSCR. If the syntax form sets the Record (Rc) bit to 1, the instruction affects the Floating-Point Exception (FX), Floating-Point Enabled Exception (FEX), Floating-Point Invalid Operation Exception (VX), and Floating-Point Overflow Exception (OX) bits in Condition Register Field 1. FPSCR(C,FI,FG,FE,FU) are undefined.

#### <span id="page-259-0"></span>**Item Description**

- <span id="page-259-1"></span>*FRT* Specifies the floating-point register where the integer result is placed.
- *FRB* Specifies the source floating-point register for the floating-point operand.

#### **Examples**

The following code converts a floating-point value into an integer for use as an index in an array of floating-point values:

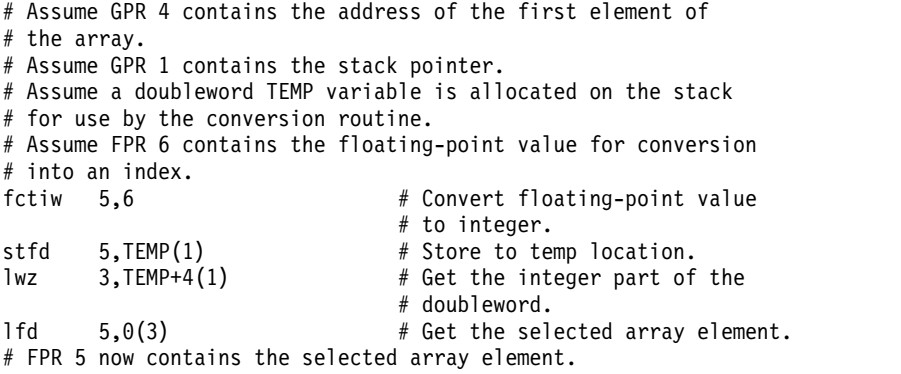

#### **Related concepts**:

["Floating-point processor" on page 27](#page-38-0)

The floating-point processor provides instructions to perform arithmetic, comparison, and other operations.

["Floating-point arithmetic instructions" on page 29](#page-40-0)

Floating-point arithmetic instructions perform arithmetic operations on floating-point data contained in floating-point registers.

["Interpreting the contents of a floating-point register" on page 28](#page-39-0)

There are thirty-two 64-bit floating-point registers. The floating-point register is used to execute the instruction.

# **fctiwz or fcirz (Floating Convert to Integer Word with Round to Zero) instruction**

# **Purpose**

Converts a floating-point operand to a 32-bit signed integer, rounding the result towards 0.

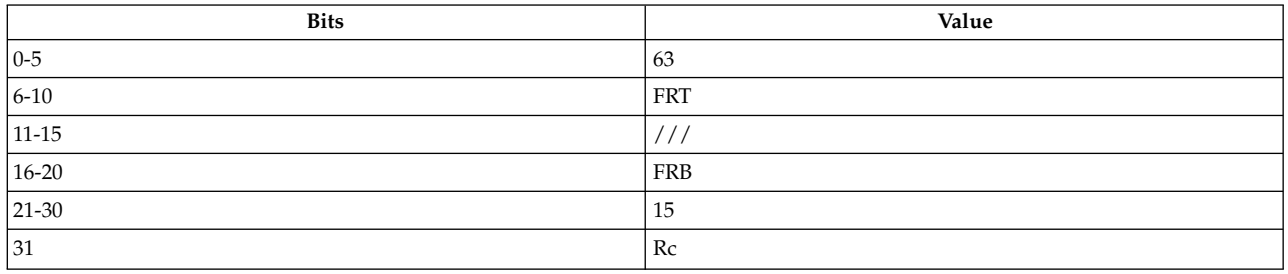

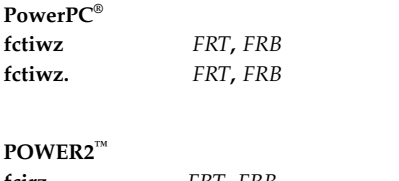

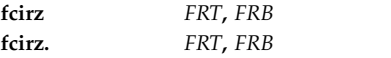

#### **Description**

The **fctiwz** and **fcirz** instructions convert the floating-point operand in floating-point register (FPR) *FRB* to a 32-bit, signed, fixed-point integer, rounding the operand toward 0. The result is placed in bits 32-63 of FPR *FRT*. Bits 0-31 of FPR *FRT* are undefined.

If the operand in FPR *FRB* is greater than 231 - 1, then the bits 32-63 of FPR *FRT* are set to 0x7FFF FFFF. If the operand in FPR *FRB* is less than -231, then the bits 32-63 of FPR *FRT* are set to 0x8000 0000.

The **fctiwz** and **fcirz** instructions each have two syntax forms. Each syntax form has a different effect on Condition Register Field 1.

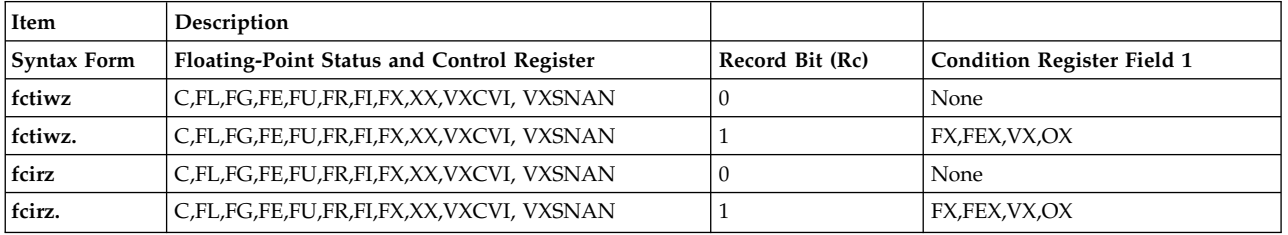

The syntax forms of the **fctiwz** and **fcirz** instructions always affect the Floating-Point Status and Control Register. If the syntax form sets the Record (Rc) bit to 1, the instruction affects the Floating-Point Exception (FX), Floating-Point Enabled Exception (FEX), Floating-Point Invalid Operation Exception (VX), and Floating-Point Overflow Exception (OX) bits in Condition Register Field 1. FPSCR(C,FI,FG,FE,FU) are undefined.

#### **Parameters**

- <span id="page-260-0"></span>**Item Description**
- <span id="page-260-1"></span>*FRT* Specifies the floating-point register where the integer result is placed.
- *FRB* Specifies the source floating-point register for the floating-point operand.

#### **Examples**

The following code adds a floating-point value to an array element selected based on a second floating-point value. If value2 is greater than or equal to n, but less than n+1, add value1 to the nth element of the array:

# Assume GPR 4 contains the address of the first element of # the array. # Assume GPR 1 contains the stack pointer. # Assume a doubleword TEMP variable is allocated on the stack # for use by the conversion routine. # Assume FPR 6 contains value2. # Assume FPR 4 contains value1. fctiwz 5,6  $\#$  Convert value2 to integer.<br>stfd 5,TEMP(1)  $\#$  Store to temp location. stfd 5,TEMP(1) # Store to temp location. lwz 3,TEMP+4(1)  $\#$  Get the integer part of the

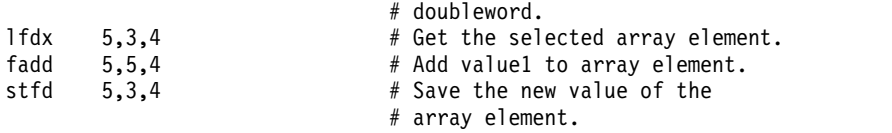

#### **Related concepts**:

["Floating-point processor" on page 27](#page-38-0)

The floating-point processor provides instructions to perform arithmetic, comparison, and other operations.

["Floating-point arithmetic instructions" on page 29](#page-40-0)

Floating-point arithmetic instructions perform arithmetic operations on floating-point data contained in floating-point registers.

["Interpreting the contents of a floating-point register" on page 28](#page-39-0)

There are thirty-two 64-bit floating-point registers. The floating-point register is used to execute the instruction.

# **fdiv or fd (Floating Divide) instruction**

#### **Purpose**

Divides one floating-point operand by another.

# **Syntax**

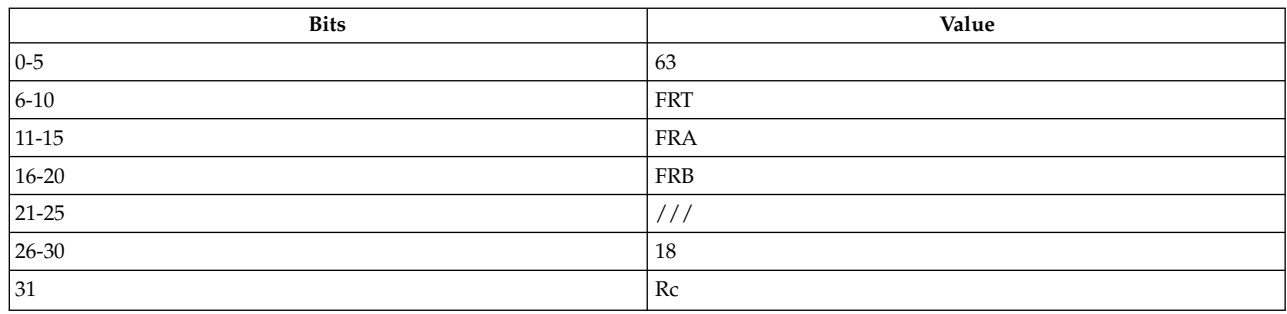

#### **PowerPC®**

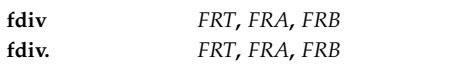

#### **POWER® family**

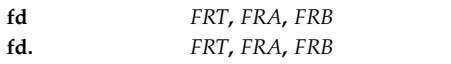

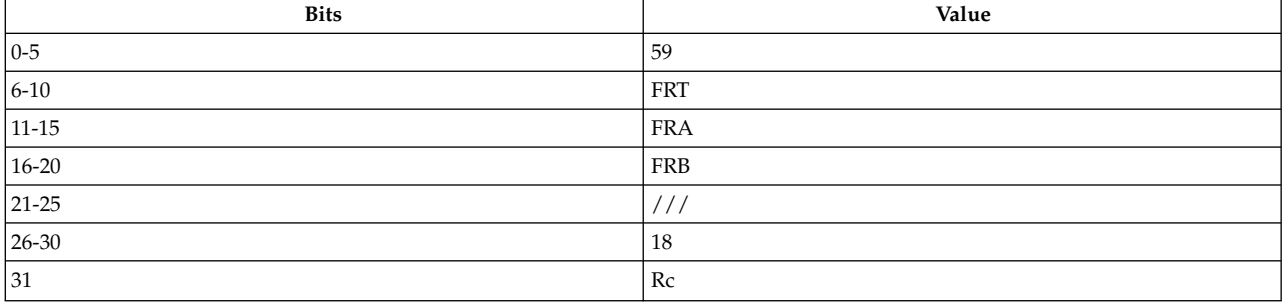

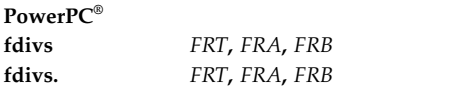

# **Description**

The **fdiv** and **fd** instructions divide the 64-bit, double-precision floating-point operand in floating-point register (FPR) *FRA* by the 64-bit, double-precision floating-point operand in FPR *FRB*. No remainder is preserved.

The **fdivs** instruction divides the 32-bit single-precision floating-point operand in FPR *FRA* by the 32-bit single-precision floating-point operand in FPR *FRB*. No remainder is preserved.

The result is rounded under control of the Floating-Point Rounding Control Field *RN* of the Floating-Point Status and Control Register (FPSCR), and is placed in the target FPR *FRT*.

The floating-point division operation is based on exponent subtraction and division of the two significands.

**Note:** If an operand is a denormalized number, then it is prenormalized before the operation is begun.

The Floating-Point Result Flags Field of the Floating-Point Status and Control Register is set to the class and sign of the result, except for Invalid Operation Exceptions, when the Floating-Point Invalid Operation Exception Enable bit is 1.

The **fdiv**, **fdivs**, and **fd** instructions each have two syntax forms. Each syntax form has a different effect on Condition Register Field 1.

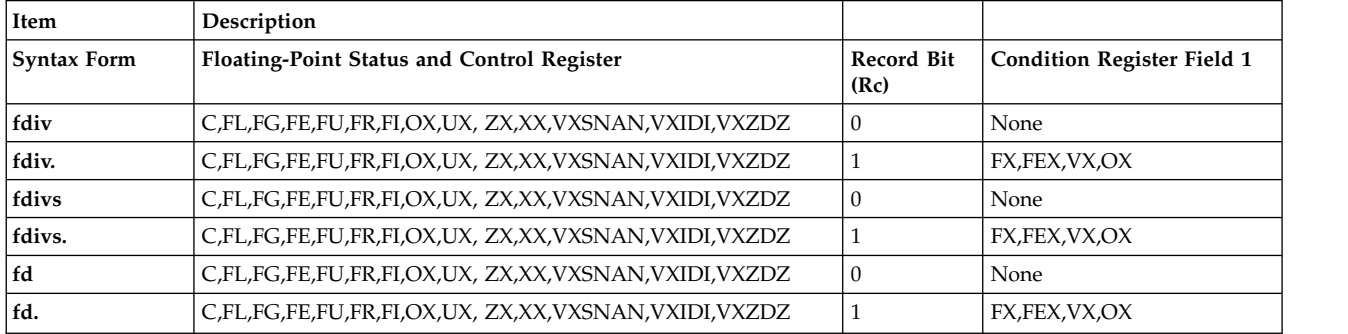

All syntax forms of the **fdiv**, **fdivs**, and **fd** instructions always affect the Floating-Point Status and Control Register. If the syntax form sets the Record (Rc) bit to 1, the instruction affects the Floating-Point Exception (FX), Floating-Point Enabled Exception (FEX), Floating-Point Invalid Operation Exception (VX), and Floating-Point Overflow Exception (OX) bits in Condition Register Field 1.

#### **Item Description**

- <span id="page-263-1"></span><span id="page-263-0"></span>*FRT* Specifies target floating-point register for operation.
- *FRA* Specifies source floating-point register containing the dividend.
- <span id="page-263-2"></span>*FRB* Specifies source floating-point register containing the divisor.

#### **Examples**

1. The following code divides the contents of FPR 4 by the contents of FPR 5, places the result in FPR 6, and sets the Floating-Point Status and Control Register to reflect the result of the operation:

# Assume FPR 4 contains 0xC053 4000 0000 0000. # Assume FPR 5 contains 0x400C 0000 0000 0000. # Assume FPSCR = 0. fdiv 6,4,5 # FPR 6 now contains 0xC036 0000 0000 0000. # FPSCR now contains 0x0000 8000.

2. The following code divides the contents of FPR 4 by the contents of FPR 5, places the result in FPR 6, and sets Condition Register Field 1 and the Floating-Point Status and Control Register to reflect the result of the operation:

# Assume FPR 4 contains 0xC053 4000 0000 0000. # Assume FPR 5 contains 0x400C 0000 0000 0000. # Assume FPSCR = 0. fdiv. 6,4,5 # FPR 6 now contains 0xC036 0000 0000 0000. # FPSCR now contains 0x0000 8000. # CR contains 0x0000 0000.

#### **Related concepts**:

["Floating-point processor" on page 27](#page-38-0)

The floating-point processor provides instructions to perform arithmetic, comparison, and other operations.

["Floating-point arithmetic instructions" on page 29](#page-40-0)

Floating-point arithmetic instructions perform arithmetic operations on floating-point data contained in floating-point registers.

["Interpreting the contents of a floating-point register" on page 28](#page-39-0)

There are thirty-two 64-bit floating-point registers. The floating-point register is used to execute the instruction.

# **fmadd or fma (Floating Multiply-Add) instruction**

#### **Purpose**

Adds one floating-point operand to the result of multiplying two floating-point operands without an intermediate rounding operation.

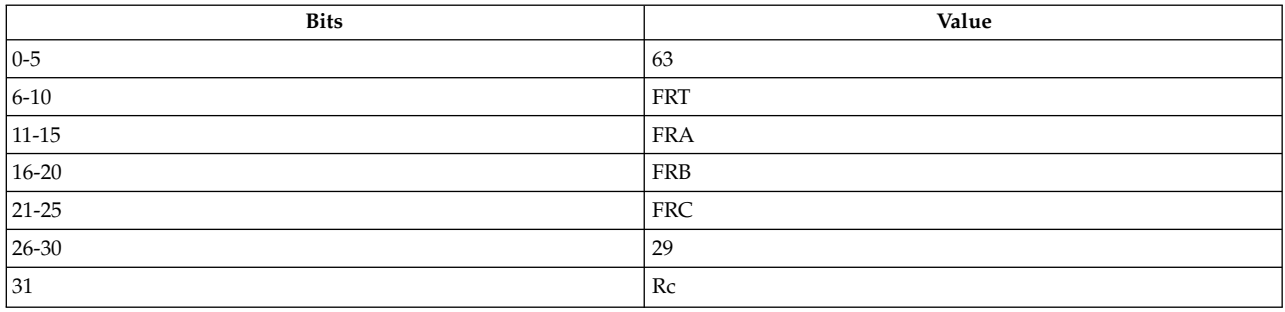

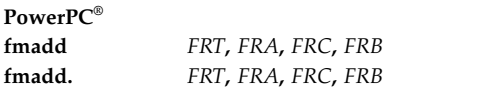

#### **POWER® family**

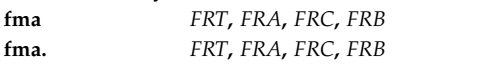

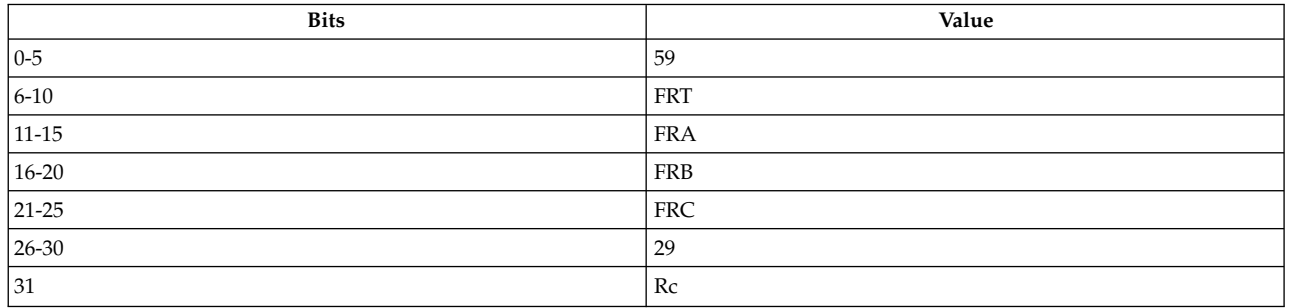

# **PowerPC®**

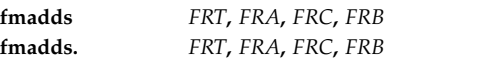

# **Description**

The **fmadd** and **fma** instructions multiply the 64-bit, double-precision floating-point operand in floating-point register (FPR) *FRA* by the 64-bit, double-precision floating-point operand in FPR *FRC,* and then add the result of this operation to the 64-bit, double-precision floating-point operand in FPR *FRB*.

The **fmadds** instruction multiplies the 32-bit, single-precision floating-point operand in FPR *FRA* by the 32-bit, single-precision floating-point operand in FPR *FRC* and adds the result of this operation to the 32-bit, single-precision floating-point operand in FPR *FRB*.

The result is rounded under control of the Floating-Point Rounding Control Field *RN* of the Floating-Point Status and Control Register and is placed in the target FPR *FRT*.

**Note:** If an operand is a denormalized number, then it is prenormalized before the operation is begun.

The Floating-Point Result Flags Field of the Floating-Point Status and Control Register is set to the class and sign of the result, except for Invalid Operation Exceptions, when the Floating-Point Invalid Operation Exception Enable bit is 1.

The **fmadd**, **fmadds**, and **fm** instructions each have two syntax forms. Each syntax form has a different effect on Condition Register Field 1.

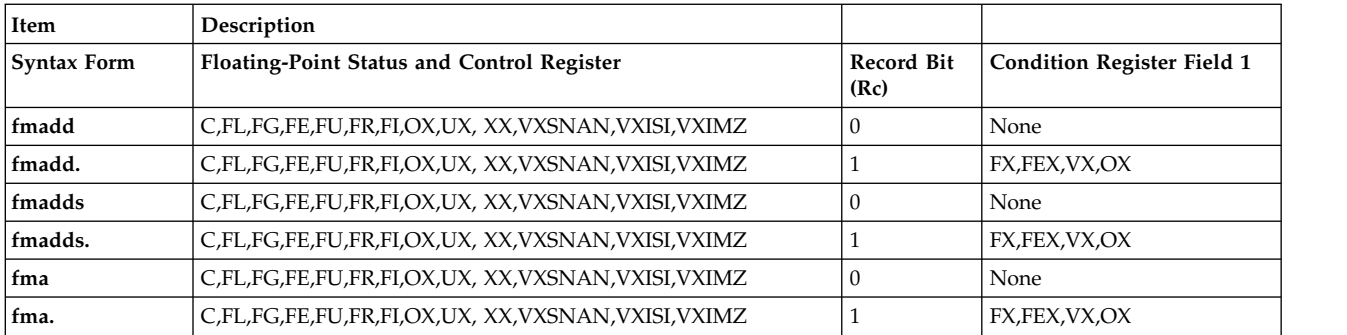

All syntax forms of the **fmadd**, **fmadds**, and **fm** instructions always affect the Floating-Point Status and Control Register. If the syntax form sets the Record (Rc) bit to 1, the instruction affects the Floating-Point Exception (FX), Floating-Point Enabled Exception (FEX), Floating-Point Invalid Operation Exception (VX), and Floating-Point Overflow Exception (OX) bits in Condition Register Field 1.

#### **Parameters**

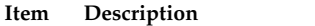

- <span id="page-265-1"></span><span id="page-265-0"></span>*FRT* Specifies target floating-point register for operation.
- <span id="page-265-3"></span>*FRA* Specifies source floating-point register containing a multiplier.
- <span id="page-265-2"></span>*FRB* Specifies source floating-point register containing the addend.
- *FRC* Specifies source floating-point register containing a multiplier.

#### **Examples**

- 1. The following code multiplies the contents of FPR 4 and FPR 5, adds the contents of FPR 7, places the result in FPR 6, and sets the Floating-Point Status and Control Register to reflect the result of the operation:
	- # Assume FPR 4 contains 0xC053 4000 0000 0000. # Assume FPR 5 contains 0x400C 0000 0000 0000. # Assume FPR 7 contains 0x3DE2 6AB4 B33C 110A. # Assume FPSCR = 0. fmadd 6,4,5,7 # FPR 6 now contains 0xC070 D7FF FFFF F6CB. # FPSCR now contains 0x8206 8000.
- 2. The following code multiplies the contents of FPR 4 and FPR 5, adds the contents of FPR 7, places the result in FPR 6, and sets the Floating-Point Status and Control Register and Condition Register Field 1 to reflect the result of the operation:

```
# Assume FPR 4 contains 0xC053 4000 0000 0000.
# Assume FPR 5 contains 0x400C 0000 0000 0000.
# Assume FPR 7 contains 0x3DE2 6AB4 B33C 110A.
# Assume FPSCR = 0 and CR = 0.
fmadd. 6,4,5,7
# FPR 6 now contains 0xC070 D7FF FFFF F6CB.
# FPSCR now contains 0x8206 8000.
# CR now contains 0x0800 0000.
```
#### **Related concepts**:

["Floating-point processor" on page 27](#page-38-0)

The floating-point processor provides instructions to perform arithmetic, comparison, and other operations.

["Interpreting the contents of a floating-point register" on page 28](#page-39-0)

There are thirty-two 64-bit floating-point registers. The floating-point register is used to execute the instruction.

# **fmr (Floating Move Register) instruction**

# **Purpose**

Copies the contents of one floating-point register into another floating-point register.

# **Syntax**

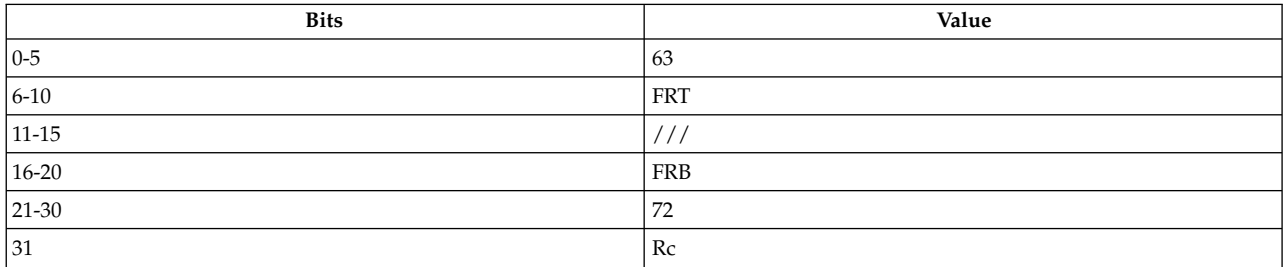

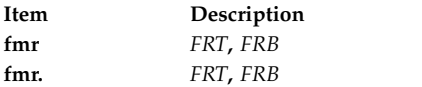

# **Description**

The **fmr** instruction places the contents of floating-point register (FPR) *FRB* into the target FPR *FRT*.

The **fmr** instruction has two syntax forms. Each syntax form has a different effect on Condition Register Field 1.

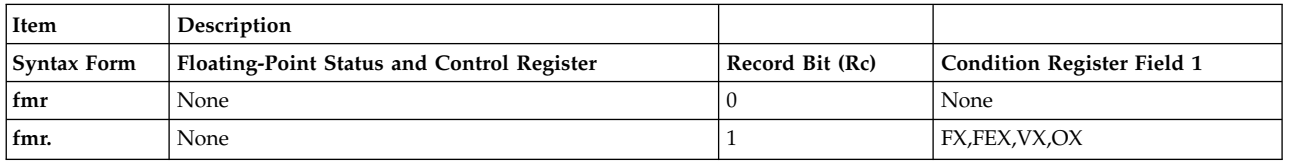

The two syntax forms of the **fmr** instruction never affect the Floating-Point Status and Control Register. If the syntax form sets the Record (Rc) bit to 1, the instruction affects the Floating-Point Exception (FX), Floating-Point Enabled Exception (FEX), Floating-Point Invalid Operation Exception (VX), and Floating-Point Overflow Exception (OX) bits in Condition Register Field 1.

# **Parameters**

<span id="page-266-0"></span>**Item Description**

- <span id="page-266-1"></span>*FRT* Specifies target floating-point register for operation.
- *FRB* Specifies source floating-point register for operation.

# **Examples**

1. The following code copies the contents of FPR 4 into FPR 6 and sets the Floating-Point Status and Control Register to reflect the result of the operation:

# Assume FPR 4 contains 0xC053 4000 0000 0000. # Assume FPSCR = 0. fmr 6,4 # FPR 6 now contains 0xC053 4000 0000 0000.

<sup>#</sup> FPSCR now contains 0x0000 0000.

2. The following code copies the contents of FPR 25 into FPR 6 and sets the Floating-Point Status and Control Register and Condition Register Field 1 to reflect the result of the operation:

```
# Assume FPR 25 contains 0xFFFF FFFF FFFF FFFF.
# Assume FPSCR = \theta and CR = \theta.
fmr. 6,25
# FPR 6 now contains 0xFFFF FFFF FFFF FFFF.
# FPSCR now contains 0x0000 0000.
# CR now contains 0x0000 0000.
```
# **fmsub or fms (Floating Multiply-Subtract) instruction**

# **Purpose**

Subtracts one floating-point operand from the result of multiplying two floating-point operands without an intermediate rounding operation.

# **Syntax**

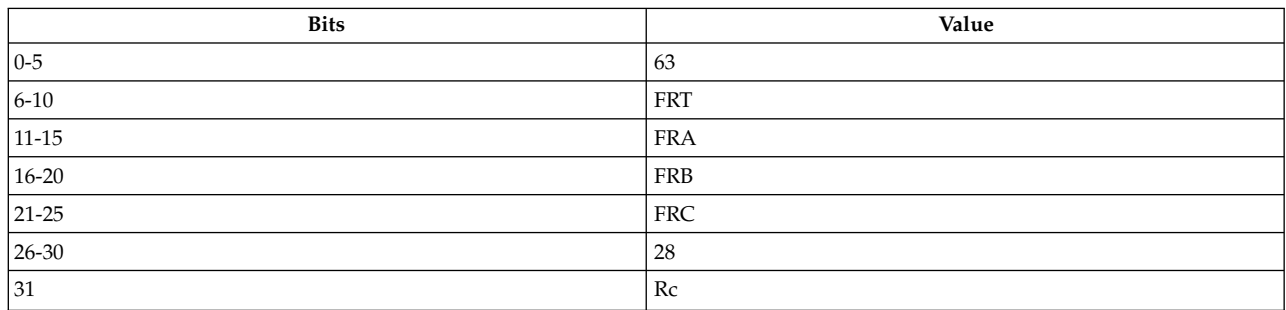

#### **PowerPC®**

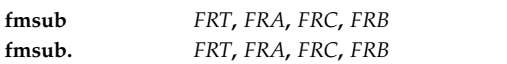

#### **POWER® family**

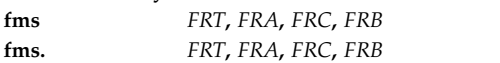

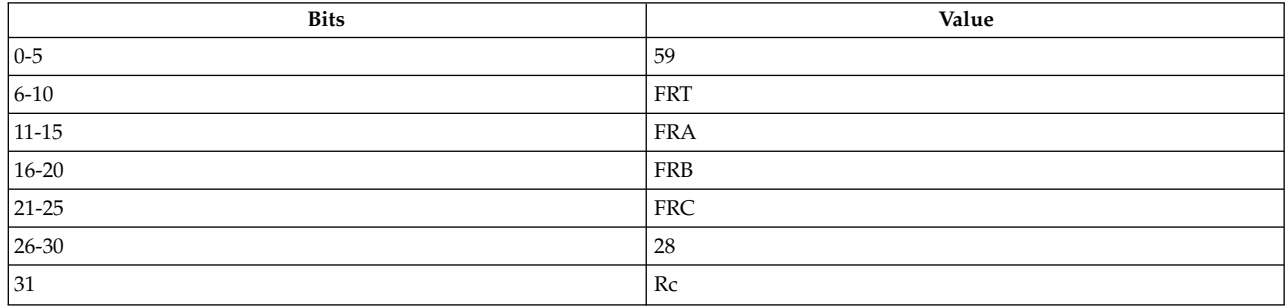

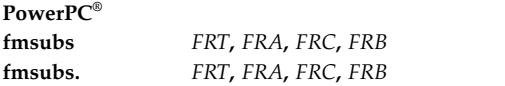

# **Description**

The **fmsub** and **fms** instructions multiply the 64-bit, double-precision floating-point operand in floating-point register (FPR) *FRA* by the 64-bit, double-precision floating-point operand in FPR *FRC* and subtract the 64-bit, double-precision floating-point operand in FPR *FRB* from the result of the multiplication.

The **fmsubs** instruction multiplies the 32-bit, single-precision floating-point operand in FPR *FRA* by the 32-bit, single-precision floating-point operand in FPR *FRC* and subtracts the 32-bit, single-precision floating-point operand in FPR *FRB* from the result of the multiplication.

The result is rounded under control of the Floating-Point Rounding Control Field *RN* of the Floating-Point Status and Control Register and is placed in the target FPR *FRT*.

**Note:** If an operand is a denormalized number, then it is prenormalized before the operation is begun.

The Floating-Point Result Flags Field of the Floating-Point Status and Control Register is set to the class and sign of the result, except for Invalid Operation Exceptions, when the Floating-Point Invalid Operation Exception Enable bit is 1.

The **fmsub**, **fmsubs**, and **fms** instructions each have two syntax forms. Each syntax form has a different effect on Condition Register Field 1.

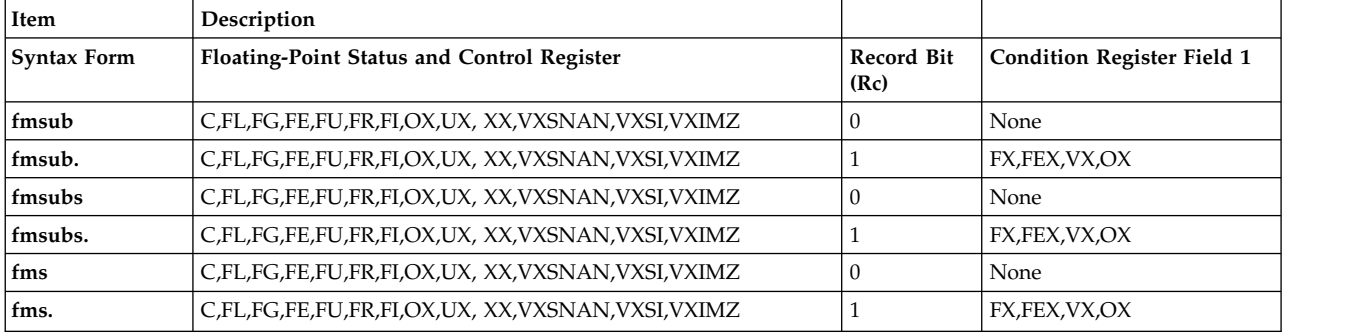

All syntax forms of the **fmsub**, **fmsubs**, and **fms** instructions always affect the Floating-Point Status and Control Register. If the syntax form sets the Record (Rc) bit to 1, the instruction affects the Floating-Point Exception (FX), Floating-Point Enabled Exception (FEX), Floating-Point Invalid Operation Exception (VX), and Floating-Point Overflow Exception (OX) bits in Condition Register Field 1.

#### <span id="page-269-0"></span>**Item Description**

- <span id="page-269-1"></span>*FRT* Specifies target floating-point register for operation.
- <span id="page-269-3"></span>*FRA* Specifies source floating-point register containing a multiplier.
- <span id="page-269-2"></span>*FRB* Specifies source floating-point register containing the quantity to be subtracted.
- FRC Specifies source floating-point register containing a multiplier.

#### **Examples**

1. The following code multiplies the contents of FPR 4 and FPR 5, subtracts the contents of FPR 7 from the product of the multiplication, places the result in FPR 6, and sets the Floating-Point Status and Control Register to reflect the result of the operation:

# Assume FPR 4 contains 0xC053 4000 0000 0000. # Assume FPR 5 contains 0x400C 0000 0000 0000. # Assume FPR 7 contains 0x3DE2 6AB4 B33c 110A. # Assume FPSCR = 0. fmsub 6,4,5,7 # FPR 6 now contains 0xC070 D800 0000 0935. # FPSCR now contains 0x8202 8000.

2. The following code multiplies the contents of FPR 4 and FPR 5, subtracts the contents of FPR 7 from the product of the multiplication, places the result in FPR 6, and sets the Floating-Point Status and Control Register and Condition Register Field 1 to reflect the result of the operation:

# Assume FPR 4 contains 0xC053 4000 0000 0000. # Assume FPR 5 contains 0x400C 0000 0000 0000. # Assume FPR 7 contains 0x3DE2 6AB4 B33c 110A. # Assume FPSCR =  $0$  and CR =  $0$ . fmsub. 6,4,5,7 # FPR 6 now contains 0xC070 D800 0000 0935. # FPSCR now contains 0x8202 8000. # CR now contains 0x0800 0000.

#### **Related concepts**:

["Floating-point processor" on page 27](#page-38-0)

The floating-point processor provides instructions to perform arithmetic, comparison, and other operations.

["Interpreting the contents of a floating-point register" on page 28](#page-39-0)

There are thirty-two 64-bit floating-point registers. The floating-point register is used to execute the instruction.

["clcs \(Cache Line Compute Size\) instruction" on page 183](#page-194-0)

["clf \(Cache Line Flush\) instruction" on page 185](#page-196-0)

["cli \(Cache Line Invalidate\) instruction" on page 186](#page-197-0)

["dcbf \(Data Cache Block Flush\) instruction" on page 204](#page-215-0)

["dcbst \(Data Cache Block Store\) instruction" on page 207](#page-218-0)

["dcbt \(Data Cache Block Touch\) instruction" on page 208](#page-219-0)

["dcbtst \(Data Cache Block Touch for Store\) instruction" on page 211](#page-222-0)

["icbi \(Instruction Cache Block Invalidate\) instruction" on page 281](#page-292-0)

["Processing and storage" on page 9](#page-20-0)

The processor stores the data in the main memory and in the registers.

# **fmul or fm (Floating Multiply) instruction**

# **Purpose**

Multiplies two floating-point operands.

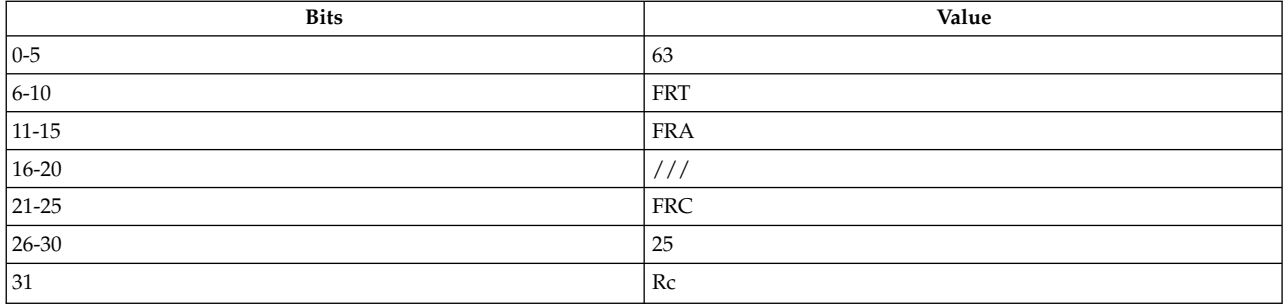

#### **PowerPC®**

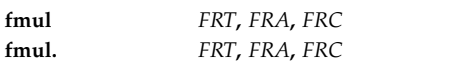

#### **POWER® family**

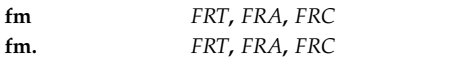

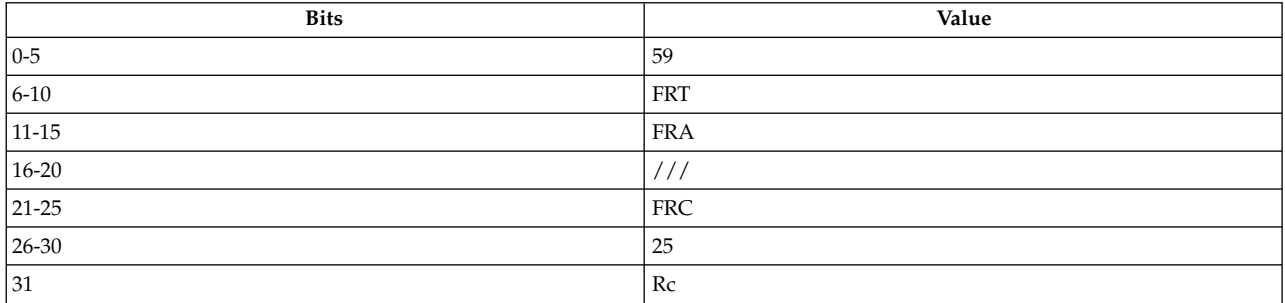

**PowerPC® fmuls** *[FRT](#page-271-0)***,** *[FRA](#page-271-1)***,** *[FRC](#page-271-2)* **fmuls.** *[FRT](#page-271-0)***,** *[FRA](#page-271-1)***,** *[FRC](#page-271-2)*

#### **Description**

The **fmul** and **fm** instructions multiply the 64-bit, double-precision floating-point operand in floating-point register (FPR) *FRA* by the 64-bit, double-precision floating-point operand in FPR *FRC*.

The **fmuls** instruction multiplies the 32-bit, single-precision floating-point operand in FPR *FRA* by the 32-bit, single-precision floating-point operand in FPR *FRC*.

The result is rounded under control of the Floating-Point Rounding Control Field *RN* of the Floating-Point Status and Control Register and is placed in the target FPR *FRT*.

Multiplication of two floating-point numbers is based on exponent addition and multiplication of the two significands.

**Note:** If an operand is a denormalized number, then it is prenormalized before the operation is begun.

The Floating-Point Result Flags Field of the Floating-Point Status and Control Register is set to the class and sign of the result, except for Invalid Operation Exceptions, when the Floating-Point Invalid Operation Exception Enable bit is 1.

The **fmul**, **fmuls**, and **fm** instructions each have two syntax forms. Each syntax form has a different effect on Condition Register Field 1.

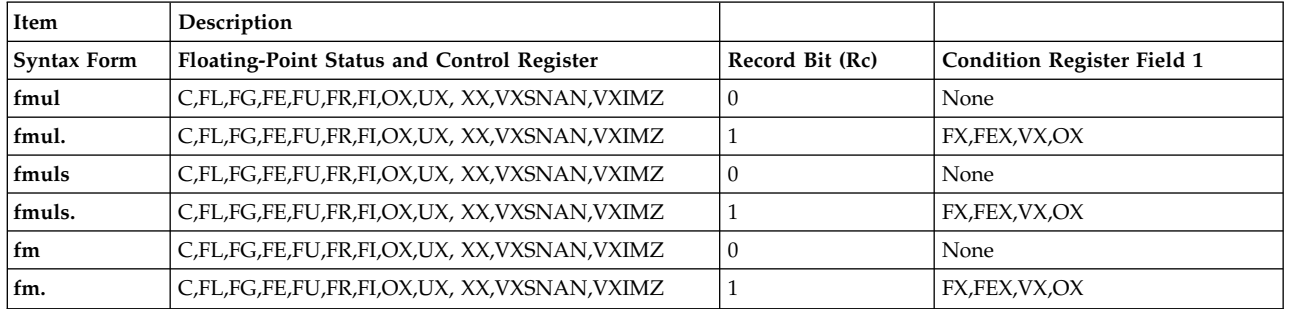

All syntax forms of the **fmul**, **fmuls**, and **fm** instructions always affect the Floating-Point Status and Control Register. If the syntax form sets the Record (Rc) bit to 1, the instruction affects the Floating-Point Exception (FX), Floating-Point Enabled Exception (FEX), Floating-Point Invalid Operation Exception (VX), and Floating-Point Overflow Exception (OX) bits in Condition Register Field 1.

#### **Parameters**

<span id="page-271-0"></span>**Item Description**

- <span id="page-271-1"></span>*FRT* Specifies target floating-point register for operation.
- <span id="page-271-2"></span>*FRA* Specifies source floating-point register for operation.
- *FRC* Specifies source floating-point register for operation.

# **Examples**

1. The following code multiplies the contents of FPR 4 and FPR 5, places the result in FPR 6, and sets the Floating-Point Status and Control Register to reflect the result of the operation:

```
# Assume FPR 4 contains 0xC053 4000 0000 0000.
# Assume FPR 5 contains 0x400C 0000 0000 0000.
# Assume FPSCR = 0.
fmul 6,4,5
# FPR 6 now contains 0xC070 D800 0000 0000.
# FPSCR now contains 0x0000 8000.
```
2. The following code multiplies the contents of FPR 4 and FPR 25, places the result in FPR 6, and sets Condition Register Field 1 and the Floating-Point Status and Control Register to reflect the result of the operation:

```
# Assume FPR 4 contains 0xC053 4000 0000 0000.
# Assume FPR 25 contains 0xFFFF FFFF FFFF FFFF.
# Assume FPSCR = \theta and CR = \theta.
fmul. 6,4,25
# FPR 6 now contains 0xFFFF FFFF FFFF FFFF.
# FPSCR now contains 0x0001 1000.
# CR now contains 0x0000 0000.
```
# **Related concepts**:

["Floating-point processor" on page 27](#page-38-0)

The floating-point processor provides instructions to perform arithmetic, comparison, and other operations.

["Floating-point arithmetic instructions" on page 29](#page-40-0)

Floating-point arithmetic instructions perform arithmetic operations on floating-point data contained in floating-point registers.

["Interpreting the contents of a floating-point register" on page 28](#page-39-0) There are thirty-two 64-bit floating-point registers. The floating-point register is used to execute the instruction.

# **fnabs (Floating Negative Absolute Value) instruction**

# **Purpose**

Negates the absolute contents of a floating-point register and places the result in another floating-point register.

# **Syntax**

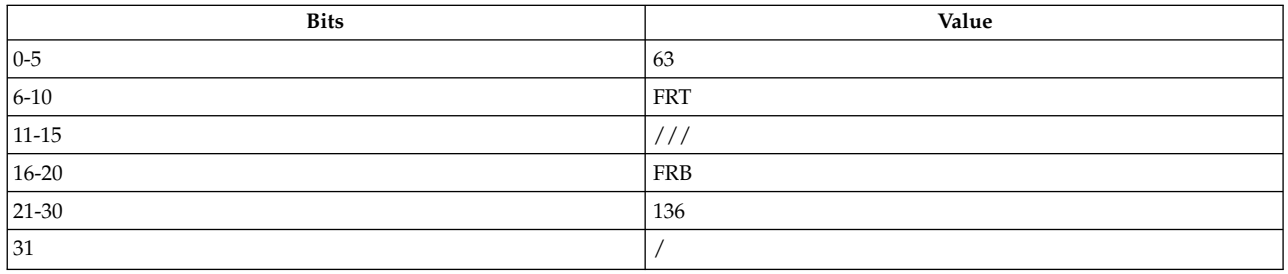

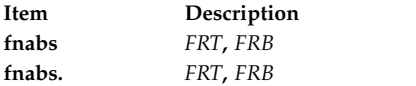

# **Description**

The **fnabs** instruction places the negative absolute of the contents of floating-point register (FPR) *FRB* with bit 0 set to 1 into the target FPR *FRT*.

The **fnabs** instruction has two syntax forms. Each syntax form has a different effect on Condition Register Field 1.

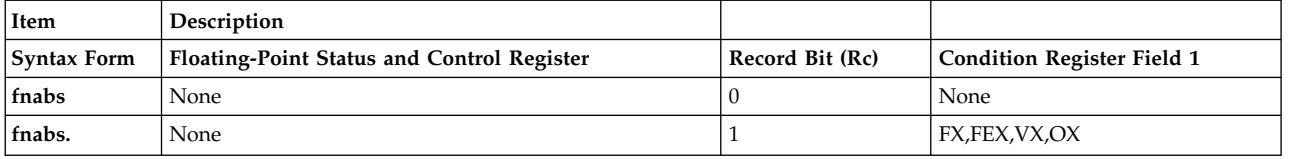

The two syntax forms of the **fnabs** instruction never affect the Floating-Point Status and Control Register. If the syntax form sets the Record (Rc) bit to 1, the instruction affects the Floating-Point Exception (FX), Floating-Point Enabled Exception (FEX), Floating-Point Invalid Operation Exception (VX), and Floating-Point Overflow Exception (OX) bits in Condition Register Field 1.

# **Parameters**

<span id="page-272-0"></span>**Item Description** *FRT* Specifies target floating-point register for operation.

*FRB* Specifies source floating-point register for operation.

# **Examples**

1. The following code negates the absolute contents of FPR 5 and places the result into FPR 6:

<span id="page-272-1"></span># Assume FPR 5 contains 0x400C 0000 0000 0000. fnabs 6,5

# FPR 6 now contains 0xC00C 0000 0000 0000.

2. The following code negates the absolute contents of FPR 4, places the result into FPR 6, and sets Condition Register Field 1 to reflect the result of the operation:

```
# Assume FPR 4 contains 0xC053 4000 0000 0000.
# Assume CR = 0.
fnabs. 6,4
# FPR 6 now contains 0xC053 4000 0000 0000.
# CR now contains 0x0.
```
# **fneg (Floating Negate) instruction**

# **Purpose**

Negates the contents of a floating-point register and places the result into another floating-point register.

# **Syntax**

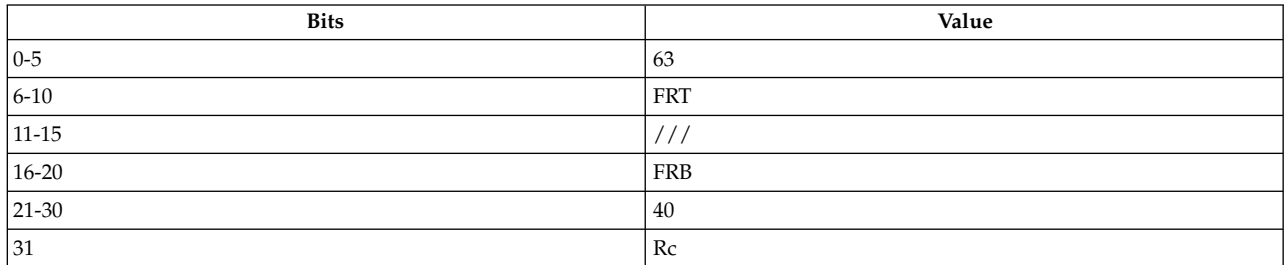

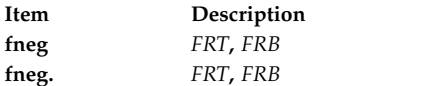

# **Description**

The **fneg** instruction places the negated contents of floating-point register *FRB* into the target FPR *FRT*.

The **fneg** instruction has two syntax forms. Each syntax form has a different effect on Condition Register Field 1.

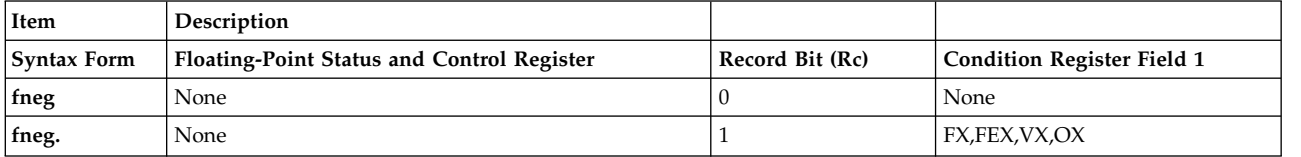

The two syntax forms of the **fneg** instruction never affect the Floating-Point Status and Control Register. If the syntax form sets the Record (Rc) bit to 1, the instruction affects the Floating-Point Exception (FX), Floating-Point Enabled Exception (FEX), Floating-Point Invalid Operation Exception (VX), and Floating-Point Overflow Exception (OX) bits in Condition Register Field 1.

#### <span id="page-274-0"></span>**Item Description**

- *FRT* Specifies target floating-point register for operation.
- *FRB* Specifies source floating-point register for operation.

# **Examples**

1. The following code negates the contents of FPR 5 and places the result into FPR 6:

<span id="page-274-1"></span># Assume FPR 5 contains 0x400C 0000 0000 0000. fneg 6,5

# FPR 6 now contains 0xC00C 0000 0000 0000.

2. The following code negates the contents of FPR 4, places the result into FPR 6, and sets Condition Register Field 1 to reflect the result of the operation:

# Assume FPR 4 contains 0xC053 4000 0000 0000.

fneg. 6,4

# FPR 6 now contains 0x4053 4000 0000 0000.

# CR now contains 0x0000 0000.

# **Related concepts**:

["Floating-point processor" on page 27](#page-38-0)

The floating-point processor provides instructions to perform arithmetic, comparison, and other operations.

["Floating-point move instructions" on page 29](#page-40-0)

The Floating-point move instructions copy data from one FPR to another FPR.

["Interpreting the contents of a floating-point register" on page 28](#page-39-0)

There are thirty-two 64-bit floating-point registers. The floating-point register is used to execute the instruction.

# **fnmadd or fnma (Floating Negative Multiply-Add) instruction**

# **Purpose**

Multiplies two floating-point operands, adds the result to one floating-point operand, and places the negative of the result in a floating-point register.

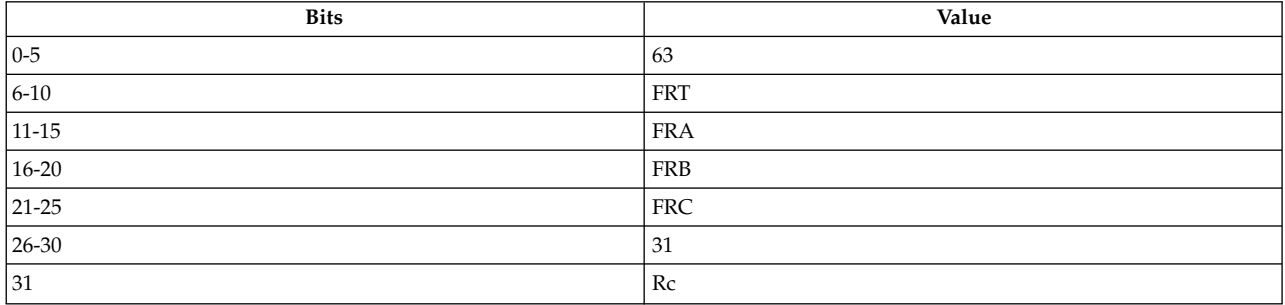

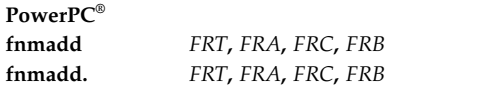

#### **POWER® family**

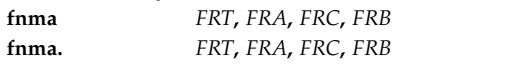

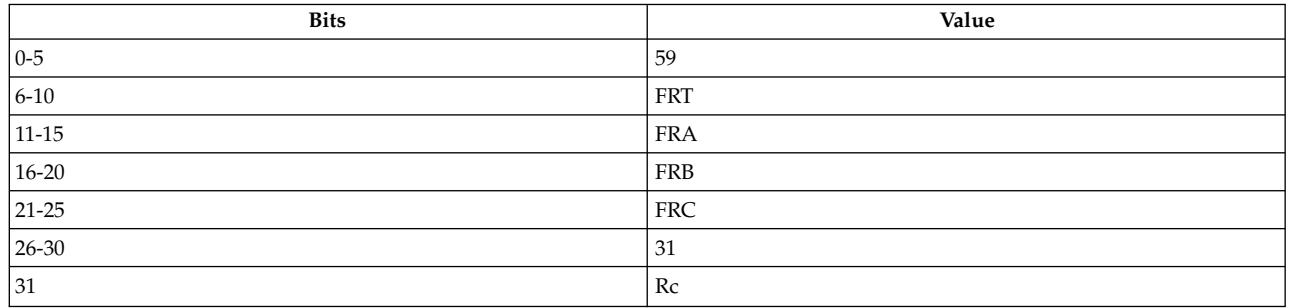

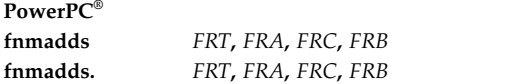

#### **Description**

The **fnmadd** and **fnma** instructions multiply the 64-bit, double-precision floating-point operand in floating-point register (FPR) *FRA* by the 64,bit, double-precision floating-point operand in FPR *FRC*, and add the 64-bit, double-precision floating-point operand in FPR *FRB* to the result of the multiplication.

The **fnmadds** instruction multiplies the 32-bit, single-precision floating-point operand in FPR *FRA* by the 32-bit, single-precision floating-point operand in FPR *FRC*, and adds the 32-bit, single-precision floating-point operand in FPR *FRB* to the result of the multiplication.

The result of the addition is rounded under control of the Floating-Point Rounding Control Field *RN* of the Floating-Point Status and Control Register.

**Note:** If an operand is a denormalized number, then it is prenormalized before the operation is begun.

The **fnmadd** and **fnma** instructions are identical to the **fmadd** and **fma** (Floating Multiply- Add Single) instructions with the final result negated, but with the following exceptions:

- Quiet NaNs (QNaNs) propagate with no effect on their "sign" bit.
- v QNaNs that are generated as the result of a disabled Invalid Operation Exception have a "sign" bit of 0.
- v Signaling NaNs (SNaNs) that are converted to QNaNs as the result of a disabled Invalid Operation Exception have no effect on their "sign" bit.

The Floating-Point Result Flags Field of the Floating-Point Status and Control Register is set to the class and sign of the result, except for Invalid Operation Exceptions, when the Floating-Point Invalid Operation Exception Enable bit is 1.

The **fnmadd**, **fnmadds**, and **fnma** instructions each have two syntax forms. Each syntax form has a different effect on Condition Register Field 1.

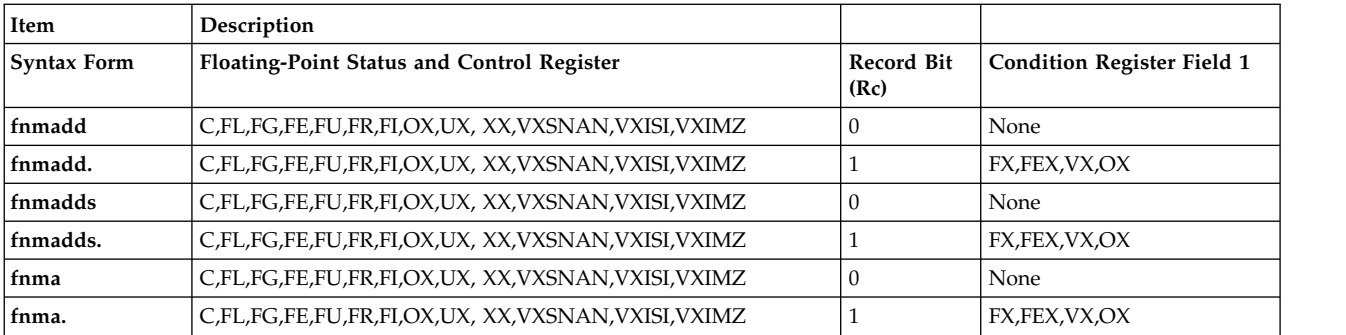

All syntax forms of the **fnmadd**, **fnmadds**, and **fnma** instructions always affect the Floating-Point Status and Control Register. If the syntax form sets the Record (Rc) bit to 1, the instruction affects the Floating-Point Exception (FX), Floating-Point Enabled Exception (FEX), Floating-Point Invalid Operation Exception (VX), and Floating-Point Overflow Exception (OX) bits in Condition Register Field 1.

<span id="page-276-3"></span><span id="page-276-2"></span><span id="page-276-1"></span><span id="page-276-0"></span>**Note:** Rounding occurs before the result of the addition is negated. Depending on *RN*, an inexact value may result.

#### **Parameters**

#### **Item Description**

- *FRT* Specifies target floating-point register for operation.
- *FRA* Specifies source floating-point register for operation.
- *FRB* Specifies source floating-point register for operation.
- *FRC* Specifies source floating-point register for operation.

# **Examples**

1. The following code multiplies the contents of FPR 4 and FPR 5, adds the result to the contents of FPR 7, stores the negated result in FPR 6, and sets the Floating-Point Status and Control Register to reflect the result of the operation:

```
# Assume FPR 4 contains 0xC053 4000 0000 0000.
# Assume FPR 5 contains 0x400C 0000 0000 0000.
# Assume FPR 7 contains 0x3DE2 6AB4 B33c 110A.
# Assume FPSCR = 0.
fnmadd 6,4,5,7
# FPR 6 now contains 0x4070 D7FF FFFF F6CB.
# FPSCR now contains 0x8206 4000.
```
2. The following code multiplies the contents of FPR 4 and FPR 5, adds the result to the contents of FPR 7, stores the negated result in FPR 6, and sets the Floating-Point Status and Control Register and Condition Register Field 1 to reflect the result of the operation:

```
# Assume FPR 4 contains 0xC053 4000 0000 0000.
# Assume FPR 5 contains 0x400C 0000 0000 0000.
# Assume FPR 7 contains 0x3DE2 6AB4 B33c 110A.
# Assume FPSCR = 0 and CR = 0.
fnmadd. 6,4,5,7
# FPR 6 now contains 0x4070 D7FF FFFF F6CB.
# FPSCR now contains 0x8206 4000.
# CR now contains 0x0800 0000.
```
# **Related concepts**:

["Floating-point processor" on page 27](#page-38-0)

The floating-point processor provides instructions to perform arithmetic, comparison, and other operations.

["Interpreting the contents of a floating-point register" on page 28](#page-39-0)

There are thirty-two 64-bit floating-point registers. The floating-point register is used to execute the

instruction.

# **fnmsub or fnms (Floating Negative Multiply-Subtract) instruction**

# **Purpose**

Multiplies two floating-point operands, subtracts one floating-point operand from the result, and places the negative of the result in a floating-point register.

# **Syntax**

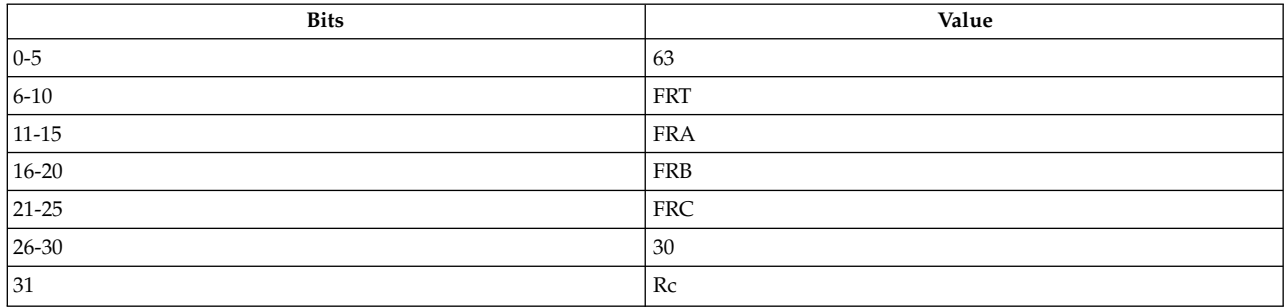

#### **PowerPC®**

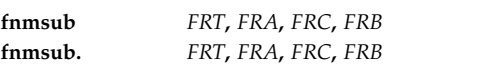

#### **POWER® family**

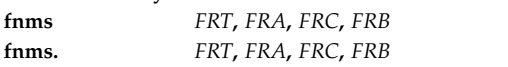

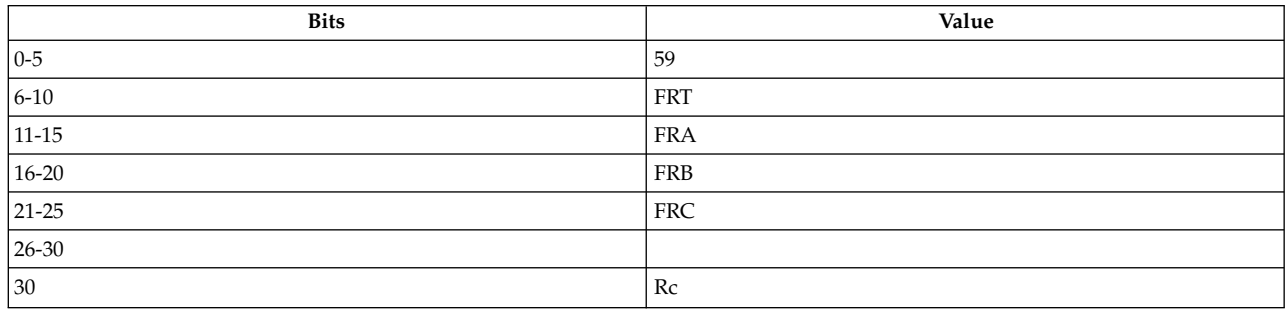

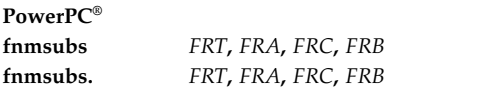

# **Description**

The **fnms** and **fnmsub** instructions multiply the 64-bit, double-precision floating-point operand in floating-point register (FPR) *FRA* by the 64,-bit double-precision floating-point operand in FPR *FRC*, subtract the 64-bit, double-precision floating-point operand in FPR *FRB* from the result of the multiplication, and place the negated result in the target FPR *FRT*.

The **fnmsubs** instruction multiplies the 32-bit, single-precision floating-point operand in FPR *FRA* by the 32-bit, single-precision floating-point operand in FPR *FRC*, subtracts the 32-bit, single-precision floating-point operand in FPR *FRB* from the result of the multiplication, and places the negated result in the target FPR *FRT*.

The subtraction result is rounded under control of the Floating-Point Rounding Control Field *RN* of the Floating-Point Status and Control Register.

**Note:** If an operand is a denormalized number, then it is prenormalized before the operation is begun.

The **fnms** and **fnmsub** instructions are identical to the **fmsub** and **fms** (Floating Multiply-Subtract Single) instructions with the final result negated, but with the following exceptions:

- Quiet NaNs (QNaNs) propagate with no effect on their "sign" bit.
- v QNaNs that are generated as the result of a disabled Invalid Operation Exception have a "sign" bit of zero.
- v Signaling NaNs (SNaNs) that are converted to QNaNs as the result of a disabled Invalid Operation Exception have no effect on their "sign" bit.

The Floating-Point Result Flags Field of the Floating-Point Status and Control Register is set to the class and sign of the result, except for Invalid Operation Exceptions, when the Floating-Point Invalid Operation Exception Enable bit is 1.

The **fnmsub**, **fnmsubs**, and **fnms** instructions each have two syntax forms. Each syntax form has a different effect on Condition Register Field 1.

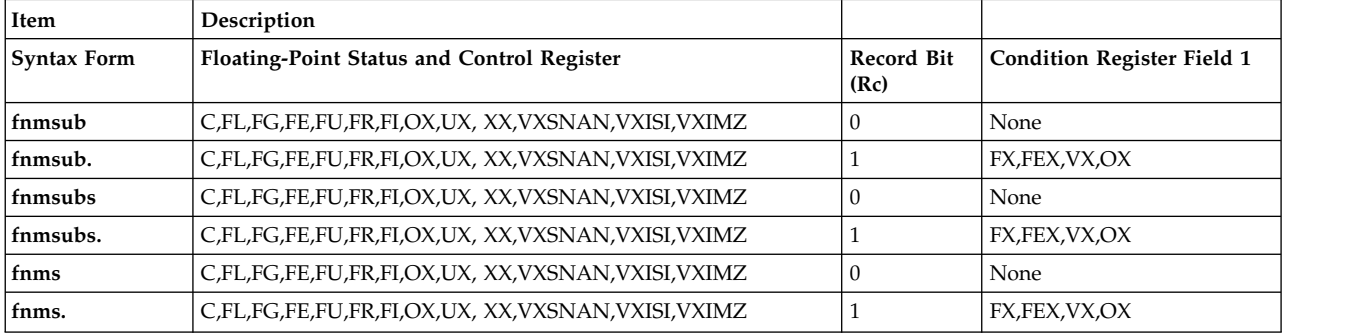

All syntax forms of the **fnmsub**, **fnmsubs**, and **fnms** instructions always affect the Floating-Point Status and Control Register. If the syntax form sets the Record (Rc) bit to 1, the instruction affects the Floating-Point Exception (FX), Floating-Point Enabled Exception (FEX), Floating-Point Invalid Operation Exception (VX), and Floating-Point Overflow Exception (OX) bits in Condition Register Field 1.

**Note:** Rounding occurs before the result of the addition is negated. Depending on *RN*, an inexact value may result.

#### <span id="page-279-0"></span>**Item Description**

- <span id="page-279-1"></span>*FRT* Specifies target floating-point register for operation.
- <span id="page-279-3"></span>*FRA* Specifies first source floating-point register for operation.
- <span id="page-279-2"></span>**FRB** Specifies second source floating-point register for operation.
- *FRC* Specifies third source floating-point register for operation.

#### **Examples**

1. The following code multiplies the contents of FPR 4 and FPR 5, subtracts the contents of FPR 7 from the result, stores the negated result in FPR 6, and sets the Floating-Point Status and Control Register and Condition Register Field 1 to reflect the result of the operation:

# Assume FPR 4 contains 0xC053 4000 0000 0000. # Assume FPR 5 contains 0x400C 0000 0000 0000. # Assume FPR 7 contains 0x3DE2 6AB4 B33c 110A. # Assume FPSCR = 0. fnmsub 6,4,5,7 # FPR 6 now contains 0x4070 D800 0000 0935. # FPSCR now contains 0x8202 4000.

2. The following code multiplies the contents of FPR 4 and FPR 5, subtracts the contents of FPR 7 from the result, stores the negated result in FPR 6, and sets the Floating-Point Status and Control Register and Condition Register Field 1 to reflect the result of the operation:

# Assume FPR 4 contains 0xC053 4000 0000 0000. # Assume FPR 5 contains 0x400C 0000 0000 0000. # Assume FPR 7 contains 0x3DE2 6AB4 B33c 110A. # Assume FPSCR =  $0$  and CR =  $0$ . fnmsub. 6,4,5,7 # FPR 6 now contains 0x4070 D800 0000 0935. # FPSCR now contains 0x8202 4000. # CR now contains 0x0800 0000.

#### **Related concepts**:

["Floating-point processor" on page 27](#page-38-0)

The floating-point processor provides instructions to perform arithmetic, comparison, and other operations.

["Interpreting the contents of a floating-point register" on page 28](#page-39-0)

There are thirty-two 64-bit floating-point registers. The floating-point register is used to execute the instruction.

# **fres (Floating Reciprocal Estimate Single) instruction**

#### **Purpose**

Calculates a single-precision estimate of the reciprocal of a floating-point operand.

**Note:** The **fres** instruction is defined only in the PowerPC® architecture and is an optional instruction. It is supported on the PowerPC 603 RISC Microprocessor, and PowerPC 604 RISC Microprocessor, but not supported on the PowerPC<sup>®</sup> 601 RISC Microprocessor.

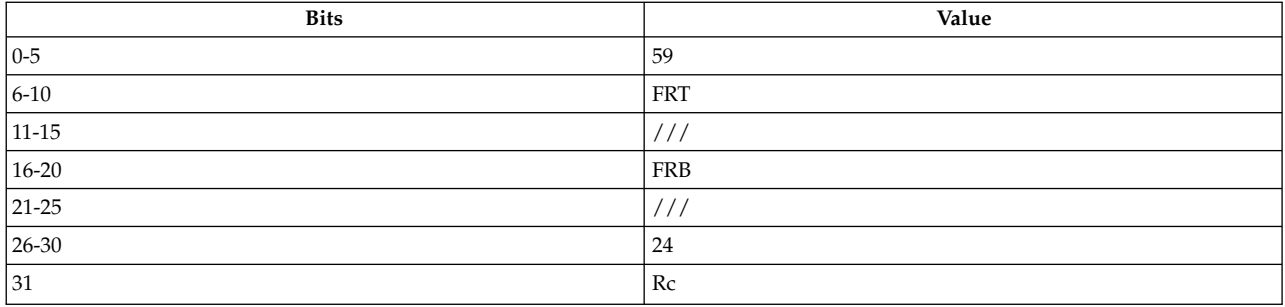

**PowerPC®**

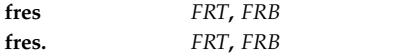

# **Description**

The **fres** instruction calculates a single-precision estimate of the reciprocal of the 64-bit, double-precision floating-point operand in floating-point register (FPR) *FRB* and places the result in FPR *FRT*.

The estimate placed into register *FRT* is correct to a precision of one part in 256 of the reciprocal of *FRB*. The value placed into *FRT* may vary between implementations, and between different executions on the same implementation.

The following table summarizes special conditions:

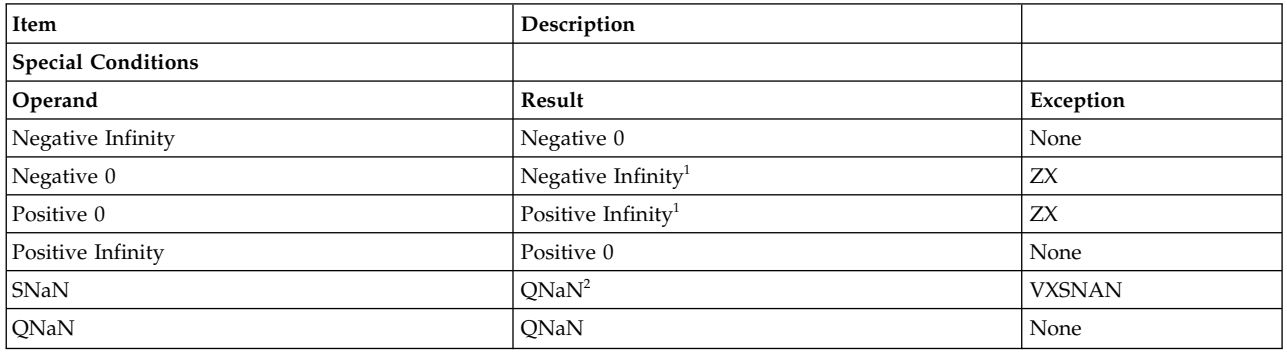

1No result if FPSCRZE = 1.

2No result if FPSCRVE = 1.

FPSCRFPRF is set to the class and sign of the result, except for Invalid Operation Exceptions when  $FPSCRVE = 1$  and Zero Divide Exceptions when  $FPSCRZE = 1$ .

The **fres** instruction has two syntax forms. Both syntax forms always affect the FPSCR register. Each syntax form has a different effect on Condition Register Field 1.

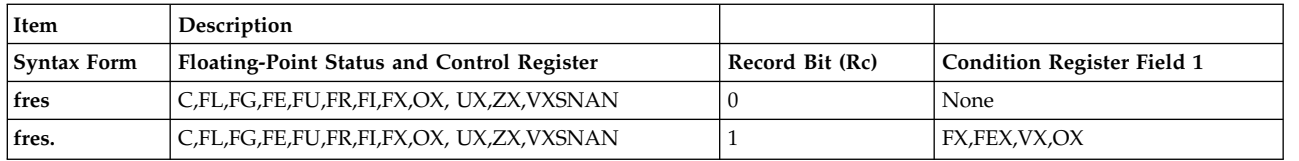

The **fres.** syntax form sets the Record (Rc) bit to 1; and the instruction affects the Floating-Point Exception (FX), Floating-Point Enabled Exception (FEX), Floating-Point Invalid Operation Exception (VX), and Floating-Point Overflow Exception (OX) bits in Condition Register Field 1 (CR1). The **fres** syntax form sets the Record (Rc) bit to 0 and does not affect Condition Register Field 1 (CR1).

# **Parameters**

<span id="page-281-0"></span>**Item Description**

<span id="page-281-1"></span>*FRT* Specifies target floating-point register for operation.

*FRB* Specifies source floating-point register for operation.

# **Related concepts**:

["Floating-point processor" on page 27](#page-38-0)

The floating-point processor provides instructions to perform arithmetic, comparison, and other operations.

["Floating-point arithmetic instructions" on page 29](#page-40-0)

Floating-point arithmetic instructions perform arithmetic operations on floating-point data contained in floating-point registers.

["Interpreting the contents of a floating-point register" on page 28](#page-39-0)

There are thirty-two 64-bit floating-point registers. The floating-point register is used to execute the instruction.

# **frsp (Floating Round to Single Precision) instruction**

# **Purpose**

Rounds a 64-bit, double precision floating-point operand to single precision and places the result in a floating-point register.

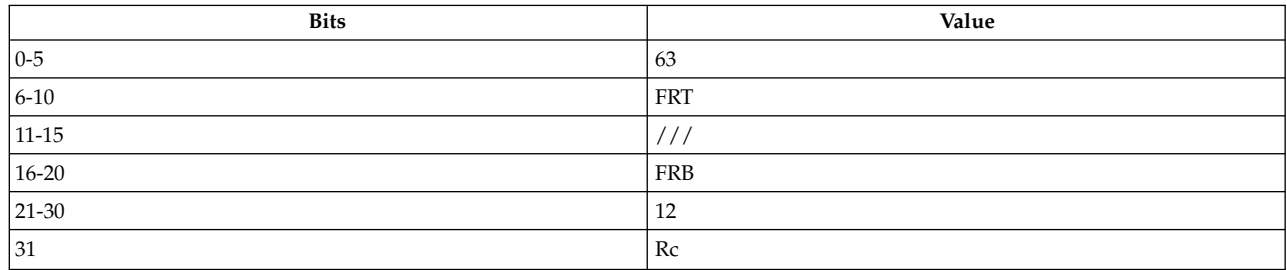

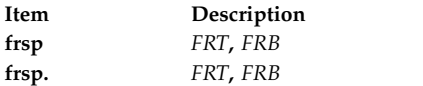

# **Description**

The **frsp** instruction rounds the 64-bit, double-precision floating-point operand in floating-point register (FPR) *FRB* to single precision, using the rounding mode specified by the Floating Rounding Control field of the Floating-Point Status and Control Register, and places the result in the target FPR *FRT*.

The Floating-Point Result Flags Field of the Floating-Point Status and Control Register is set to the class and sign of the result, except for Invalid Operation (SNaN), when Floating-Point Status and Control Register Floating-Point Invalid Operation Exception Enable bit is 1.

The **frsp** instruction has two syntax forms. Each syntax form has a different effect on Condition Register Field 1.

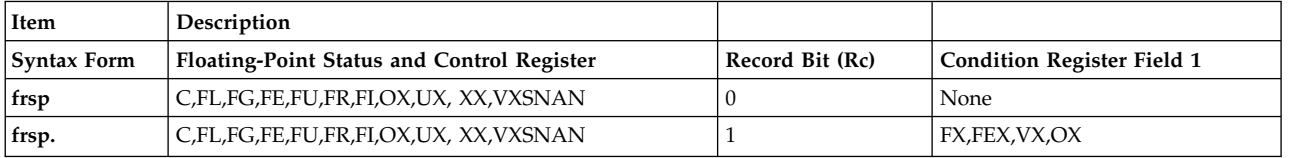

The two syntax forms of the **frsp** instruction always affect the Floating-Point Status and Control Register. If the syntax form sets the Record (Rc) bit to 1, the instruction affects the Floating-Point Exception (FX), Floating-Point Enabled Exception (FEX), Floating-Point Invalid Operation Exception (VX), and Floating-Point Overflow Exception (OX) bits in Condition Register Field 1.

# **Notes:**

- 1. The **frsp** instruction uses the target register of a previous floating-point arithmetic operation as its source register (*FRB*). The **frsp** instruction is said to be *dependent* on the preceding floating-point arithmetic operation when it uses this register for source.
- 2. Less than two nondependent floating-point arithmetic operations occur between the **frsp** instruction and the operation on which it is dependent.
- 3. The magnitude of the double-precision result of the arithmetic operation is less than  $2^{**}128$ before rounding.
- 4. The magnitude of the double-precision result after rounding is exactly 2\*\*128.

# **Error Result**

If the error occurs, the magnitude of the result placed in the target register *FRT* is 2\*\*128: X'47F0000000000000' or X'C7F0000000000000'

This is not a valid single-precision value. The settings of the Floating-Point Status and Control Register and the Condition Register will be the same as if the result does not overflow.

# **Avoiding Errors**

If the above error will cause significant problems in an application, either of the following two methods can be used to avoid the error.

1. Place two nondependent floating-point operations between a floating-point arithmetic operation and the dependent **frsp** instruction. The target registers for these nondependent floating-point operations should not be the same register that the **frsp** instruction uses as source register *FRB*.

2. Insert two **frsp** operations when the **frsp** instruction may be dependent on an arithmetic operation that precedes it by less than three floating-point instructions.

Either solution will degrade performance by an amount dependent on the particular application.

#### **Parameters**

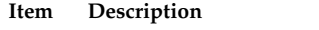

- <span id="page-283-0"></span>*FRT* Specifies target floating-point register for operation.
- <span id="page-283-1"></span>*FRB* Specifies source floating-point register for operation.

#### **Examples**

1. The following code rounds the contents of FPR 4 to single precision, places the result in a FPR 6, and sets the Floating-Point Status and Control Register to reflect the result of the operation:

```
# Assume FPR 4 contains 0xC053 4000 0000 0000.
# Assume FPSCR = 0.
frsp 6,4
# FPR 6 now contains 0xC053 4000 0000 0000.
# FPSCR now contains 0x0000 8000.
```
2. The following code rounds the contents of FPR 4 to single precision, places the result in a FPR 6, and sets the Floating-Point Status and Control Register and Condition Register Field 1 to reflect the result of the operation:

```
# Assume CR contains 0x0000 0000.
# Assume FPR 4 contains 0xFFFF FFFF FFFF FFFF.
# Assume FPSCR = 0.
frsp. 6,4
# FPR 6 now contains 0xFFFF FFFF E000 0000.
# FPSCR now contains 0x0001 1000.
# CR now contains 0x0000 0000.
```
#### **Related concepts**:

["Floating-point processor" on page 27](#page-38-0)

The floating-point processor provides instructions to perform arithmetic, comparison, and other operations.

["Interpreting the contents of a floating-point register" on page 28](#page-39-0)

There are thirty-two 64-bit floating-point registers. The floating-point register is used to execute the instruction.

["Floating-point arithmetic instructions" on page 29](#page-40-0)

Floating-point arithmetic instructions perform arithmetic operations on floating-point data contained in floating-point registers.

# **frsqrte (Floating Reciprocal Square Root Estimate) instruction**

#### **Purpose**

Calculates a double-precision estimated value of the reciprocal of the square root of a floating-point operand.

**Note:** The **frsqrte** instruction is defined only in the PowerPC® architecture and is an optional instruction. It is supported on the PowerPC 603 RISC Microprocessor and the PowerPC 604 RISC Microprocessor, but not supported on the PowerPC<sup>®</sup> 601 RISC Microprocessor.

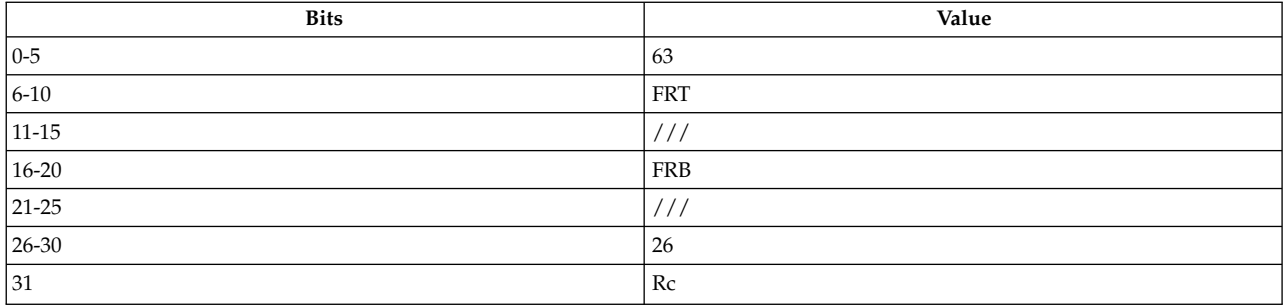

**PowerPC®**

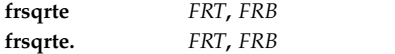

# **Description**

The **frsqrte** instruction computes a double-precision estimate of the reciprocal of the square root of the 64-bit, double-precision floating-point operand in floating-point register (FPR) *FRB* and places the result in FPR *FRT*.

The estimate placed into register *FRT* is correct to a precision of one part in 32 of the reciprocal of the square root of *FRB*. The value placed in *FRT* may vary between implementations and between different executions on the same implementation.

The following table summarizes special conditions:

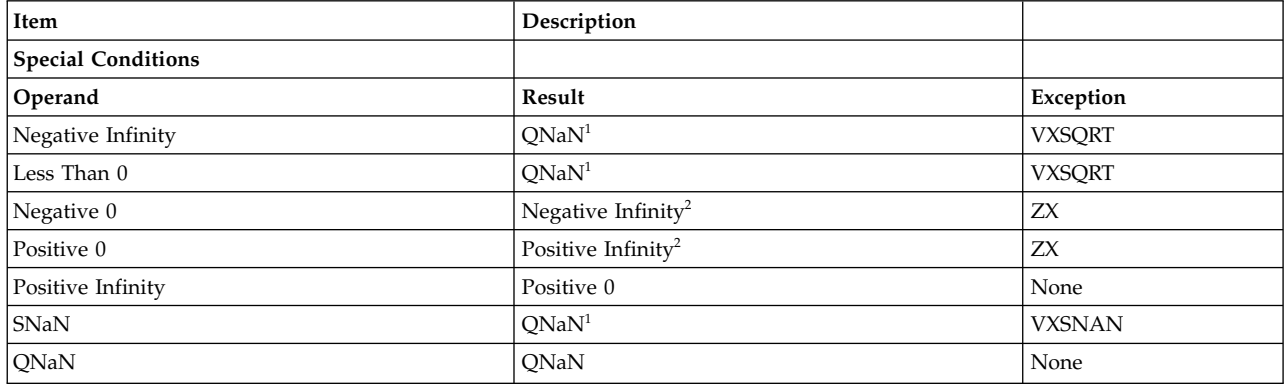

1No result if FPSCRVE = 1.

2No result if FPSCRZE = 1.

FPSCRFPRF is set to the class and sign of the result, except for Invalid Operation Exceptions when  $FPSCRVE = 1$  and Zero Divide Exceptions when  $FPSCRZE = 1$ .

The **frsqrte** instruction has two syntax forms. Both syntax forms always affect the FPSCR. Each syntax form has a different effect on Condition Register Field 1.

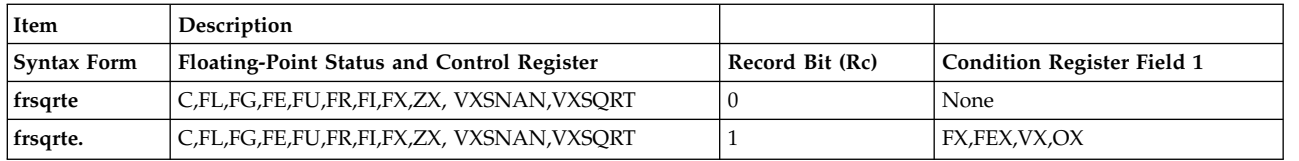

The **frstrte.** syntax form sets the Record (Rc) bit to 1; and the instruction affects the Floating-Point Exception (FX), Floating-Point Enabled Exception (FEX), Floating-Point Invalid Operation Exception (VX), and Floating-Point Overflow Exception (OX) bits in Condition Register Field 1 (CR1). The **frstrte** syntax form sets the Record (Rc) bit to 0; and the instruction does not affect Condition Register Field 1 (CR1).

# **Parameters**

<span id="page-285-0"></span>**Item Description**

<span id="page-285-1"></span>*FRT* Specifies target floating-point register for operation.

*FRB* Specifies source floating-point register for operation.

# **Related concepts**:

["Floating-point processor" on page 27](#page-38-0)

The floating-point processor provides instructions to perform arithmetic, comparison, and other operations.

["Floating-point arithmetic instructions" on page 29](#page-40-0)

Floating-point arithmetic instructions perform arithmetic operations on floating-point data contained in floating-point registers.

["Interpreting the contents of a floating-point register" on page 28](#page-39-0)

There are thirty-two 64-bit floating-point registers. The floating-point register is used to execute the instruction.

# **fsel (Floating-Point Select) instruction**

# **Purpose**

Puts either of two floating-point operands into the target register based on the results of comparing another floating-point operand with zero.

**Note:** The **fsel** instruction is defined only in the PowerPC® architecture and is an optional instruction. It is supported on the PowerPC 603 RISC Microprocessor and the PowerPC 604 RISC Microprocessor, but not supported on the PowerPC<sup>®</sup> 601 RISC Microprocessor.

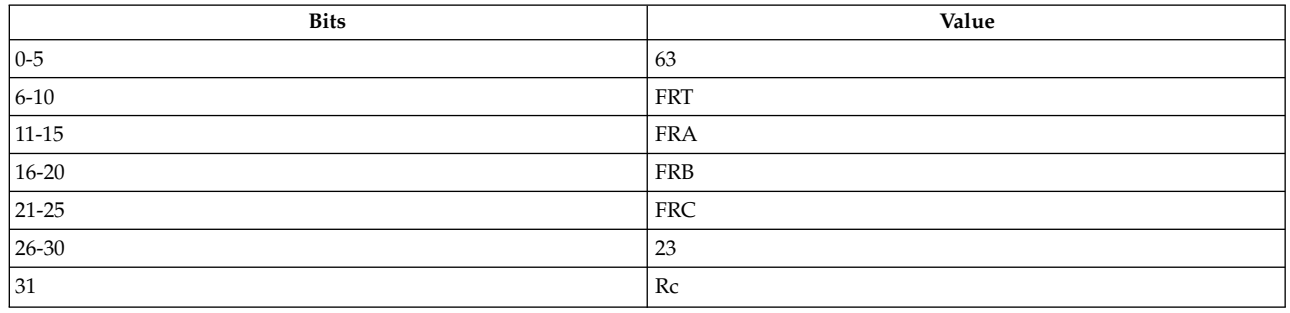

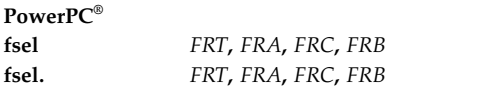

# **Description**

The double-precision floating-point operand in floating-point register (FPR) *FRA* is compared with the value zero. If the value in *FRA* is greater than or equal to zero, floating point register *FRT* is set to the contents of floating-point register *FRC*. If the value in *FRA* is less than zero or is a NaN, floating point register *FRT* is set to the contents of floating-point register *FRB*.The comparison ignores the sign of zero; both +0 and -0 are equal to zero.

The **fesl** instruction has two syntax forms. Each syntax form has a different effect on Condition Register Field 1.

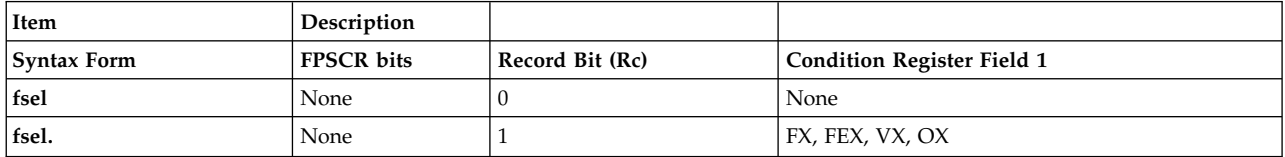

The two syntax forms of the **fsel** instruction never affect the Floating-Point Status and Control Register fields. If the syntax form sets the Record (Rc) bit to 1, the instruction affects the Floating-Point Exception (FX), Floating-Point Enabled Exception (FEX), Floating Invalid Operation Exception (VX), and Floating-Point Overflow Exception (OX) bits in Condition Register Field 1.

#### **Parameters**

#### <span id="page-286-0"></span>**Item Description**

- <span id="page-286-1"></span>*FRT* Specifies target floating-point register for operation.
- <span id="page-286-3"></span>*FRA* Specifies floating-point register with value to be compared with zero.

<span id="page-286-2"></span>*FRB* Specifies source floating-point register containing the value to be used if *FRA* is less than zero or is a NaN.

*FRC* Specifies source floating-point register containing the value to be used if *FRA* is greater than or equal to zero.

# **Related concepts**:

["Floating-point processor" on page 27](#page-38-0)

The floating-point processor provides instructions to perform arithmetic, comparison, and other operations.

["Interpreting the contents of a floating-point register" on page 28](#page-39-0)

There are thirty-two 64-bit floating-point registers. The floating-point register is used to execute the instruction.

# **fsqrt (Floating Square Root, Double-Precision) instruction**

# **Purpose**

Calculate the square root of the contents of a floating- point register, placing the result in a floating-point register.

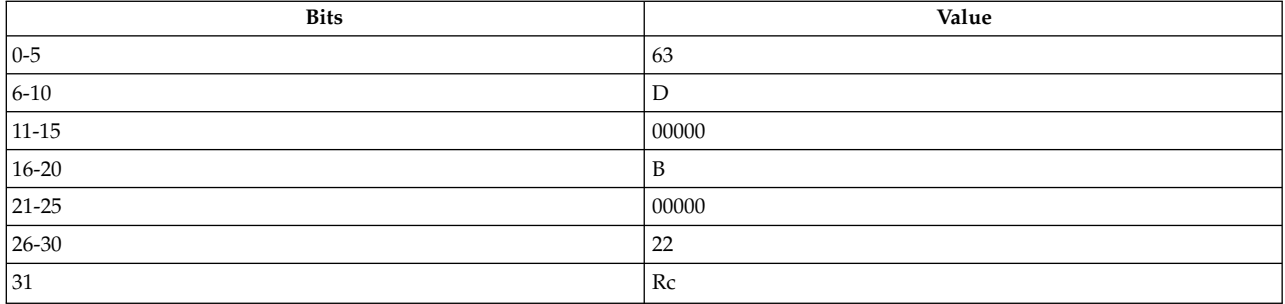

**PowerPC®**

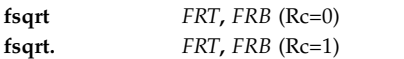

# **Description**

The square root of the operand in floating-point register (FPR) *FRB* is placed into register FPR *FRT*.

If the most-significant bit of the resultant significand is not a one the result is normalized. The result is rounded to the target precision under control of the floating-point rounding control field RN of the FPSCR and placed into register FPR *FRT*.

Operation with various special values of the operand is summarized below.

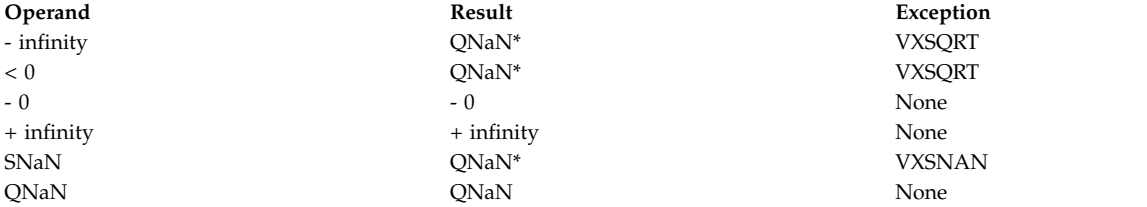

Notes: \* No result if FPSCR[VE] = 1

FPSCR[FPRF] is set to the class and sign of the result, except for invalid operation exceptions when  $FPSCR[VE] = 1.$ 

The **fsqrt** instruction has two syntax forms. Each syntax form has a different effect on Condition Register Field 1.

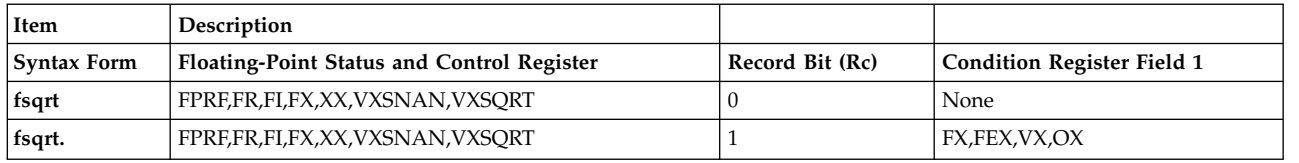
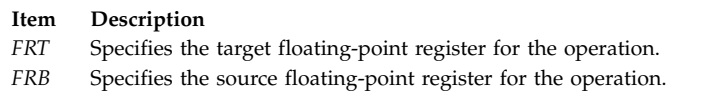

## **Implementation**

This instruction is optionally defined for PowerPC implementations. Using it on an implementation that does not support this instruction will cause the system illegal instruction error handler to be invoked.

This instruction is an optional instruction of the PowerPC<sup>®</sup> architecture and may not be implemented in all machines.

## **fsqrts (Floating Square Root Single) instruction**

## **Purpose**

Calculate the single-precision square root of the contents of a floating- point register, placing the result in a floating-point register.

## **Syntax**

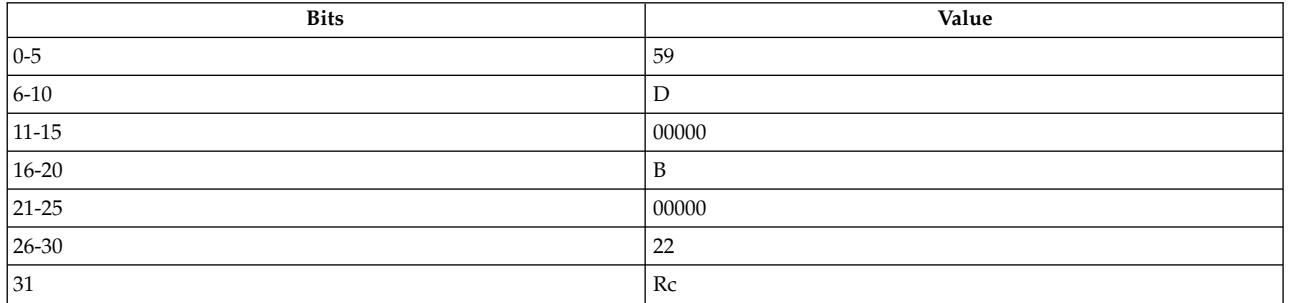

**PowerPC®**

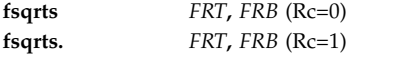

## **Description**

The square root of the floating-point operand in floating-point register (FPR) *FRB* is placed into register FPR *FRT*.

If the most-significant bit of the resultant significand is not a one the result is normalized. The result is rounded to the target precision under control of the floating-point rounding control field RN of the FPSCR and placed into register FPR *FRT*.

Operation with various special values of the operand is summarized below.

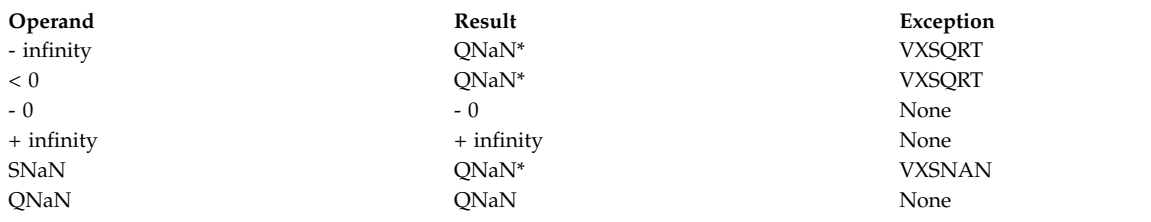

Notes: \* No result if FPSCR[VE] = 1

FPSCR[FPRF] is set to the class and sign of the result, except for invalid operation exceptions when  $FPSCR[VE] = 1.$ 

The **fsqrts** instruction has two syntax forms. Each syntax form has a different effect on Condition Register Field 1.

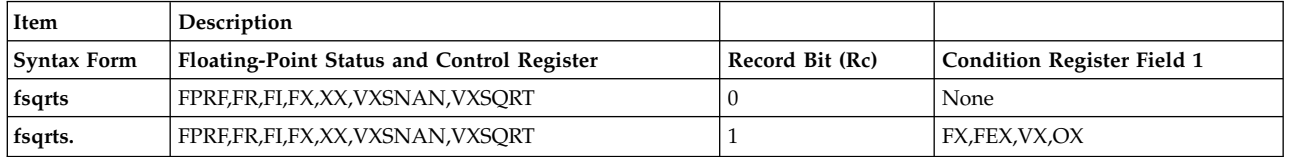

## **Parameters**

- <span id="page-289-0"></span>**Item Description**
- <span id="page-289-1"></span>*FRT* Specifies the target floating-point register for the operation.
- **FRB** Specifies the source floating-point register for the operation.

## **Implementation**

This instruction is optionally defined for PowerPC implementations. Using it on an implementation that does not support this instruction will cause the system illegal instruction error handler to be invoked.

This instruction is an optional instruction of the PowerPC® architecture and may not be implemented in all machines.

# **fsub or fs (Floating Subtract) instruction**

## **Purpose**

Subtracts one floating-point operand from another and places the result in a floating-point register.

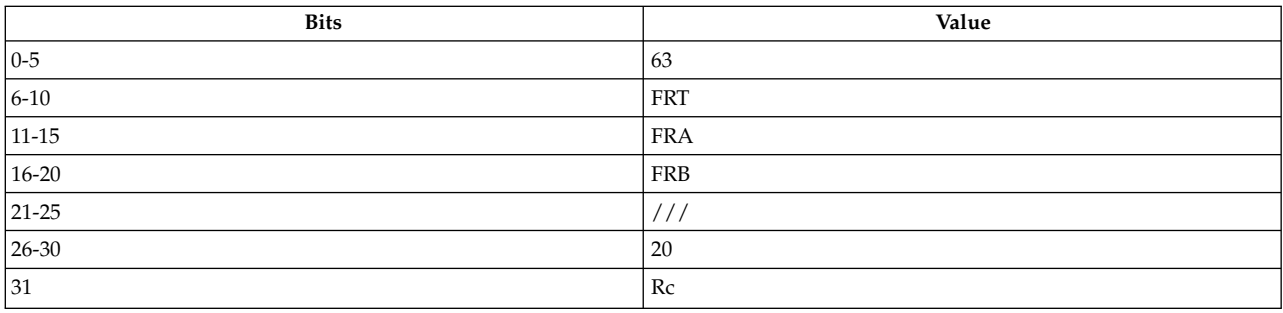

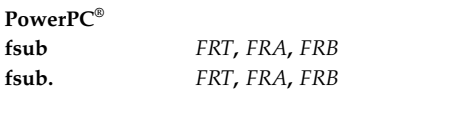

## **PowerPC®**

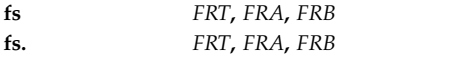

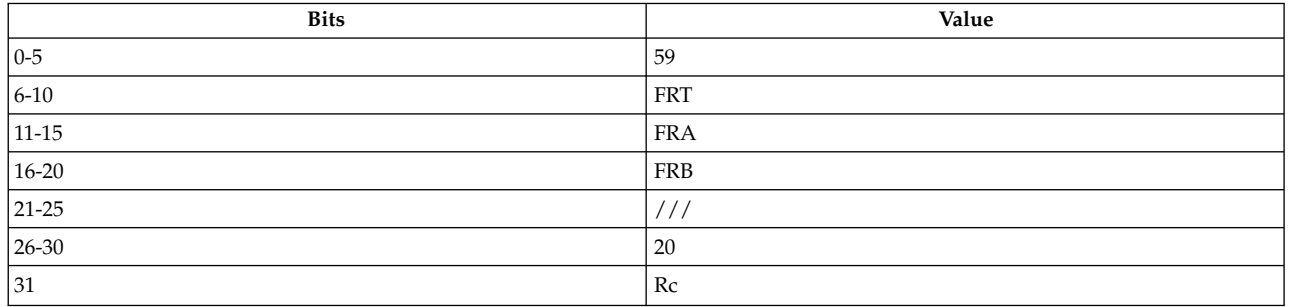

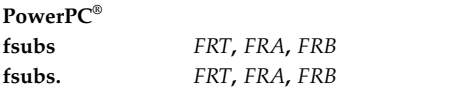

#### **Description**

The **fsub** and **fs** instructions subtract the 64-bit, double-precision floating-point operand in floating-point register (FPR) *FRB* from the 64-bit, double-precision floating-point operand in FPR *FRA*.

The **fsubs** instruction subtracts the 32-bit single-precision floating-point operand in FPR *FRB* from the 32-bit single-precision floating-point operand in FPR *FRA*.

The result is rounded under control of the Floating-Point Rounding Control Field *RN* of the Floating-Point Status and Control Register and is placed in the target FPR *FRT*.

The execution of the **fsub** instruction is identical to that of **fadd**, except that the contents of FPR *FRB* participate in the operation with bit 0 inverted.

The execution of the **fs** instruction is identical to that of **fa**, except that the contents of FPR *FRB* participate in the operation with bit 0 inverted.

The Floating-Point Result Flags Field of the Floating-Point Status and Control Register is set to the class and sign of the result, except for Invalid Operation Exceptions, when the Floating-Point Invalid Operation Exception Enable bit is 1.

The **fsub**, **fsubs**, and **fs** instructions each have two syntax forms. Each syntax form has a different effect on Condition Register Field 1.

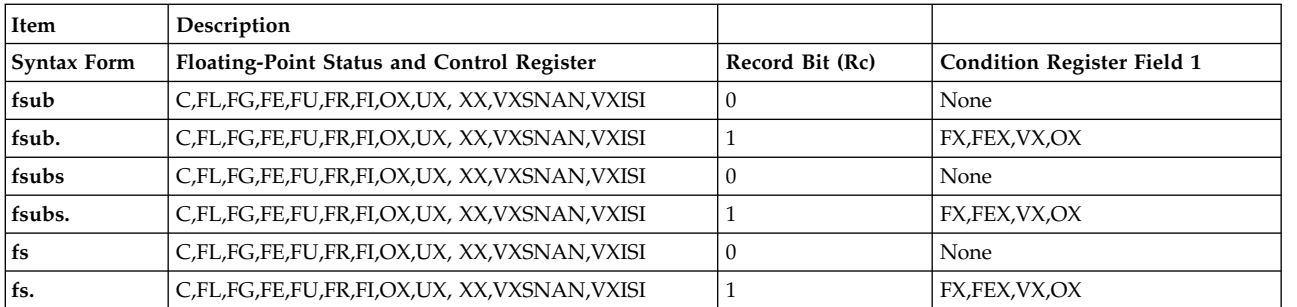

All syntax forms of the **fsub**, **fsubs**, and **fs** instructions always affect the Floating-Point Status and Control Register. If the syntax form sets the Record (Rc) bit to 1, the instruction affects the Floating-Point Exception (FX), Floating-Point Enabled Exception (FEX), Floating-Point Invalid Operation Exception (VX), and Floating-Point Overflow Exception (OX) bits in Condition Register Field 1.

#### **Parameters**

<span id="page-291-0"></span>**Item Description**

- <span id="page-291-1"></span>*FRT* Specifies target floating-point register for operation.
- <span id="page-291-2"></span>*FRA* Specifies source floating-point register for operation.
- *FRB* Specifies source floating-point register for operation.

#### **Examples**

1. The following code subtracts the contents of FPR 5 from the contents of FPR 4, places the result in FPR 6, and sets the Floating-Point Status and Control Register to reflect the result of the operation:

```
# Assume FPR 4 contains 0xC053 4000 0000 0000.
# Assume FPR 5 contains 0x400C 0000 0000 0000.
# Assume FPSCR = 0.
fsub 6,4,5
# FPR 6 now contains 0xC054 2000 0000 0000.
# FPSCR now contains 0x0000 8000.
```
2. The following code subtracts the contents of FPR 5 from the contents of FPR 4, places the result in FPR 6, and sets the Floating-Point Status and Control Register and Condition Register Field 1 to reflect the result of the operation:

# Assume FPR 4 contains 0xC053 4000 0000 0000. # Assume FPR 5 contains 0x400C 0000 0000 0000. # Assume FPSCR =  $0$  and CR =  $0$ . fsub. 6,5,4 # FPR 6 now contains 0x4054 2000 0000 0000. # FPSCR now contains 0x0000 4000. # CR now contains 0x0000 0000.

#### **Related concepts**:

["Floating-point processor" on page 27](#page-38-0)

The floating-point processor provides instructions to perform arithmetic, comparison, and other operations.

["Floating-point arithmetic instructions" on page 29](#page-40-0)

Floating-point arithmetic instructions perform arithmetic operations on floating-point data contained in floating-point registers.

["Interpreting the contents of a floating-point register" on page 28](#page-39-0)

There are thirty-two 64-bit floating-point registers. The floating-point register is used to execute the instruction.

# <span id="page-292-2"></span>**icbi (Instruction Cache Block Invalidate) instruction**

## **Purpose**

Invalidates a block containing the byte addressed in the instruction cache, causing subsequent references to retrieve the block from main memory.

**Note:** The **icbi** instruction is supported only in the PowerPC® architecture.

### **Syntax**

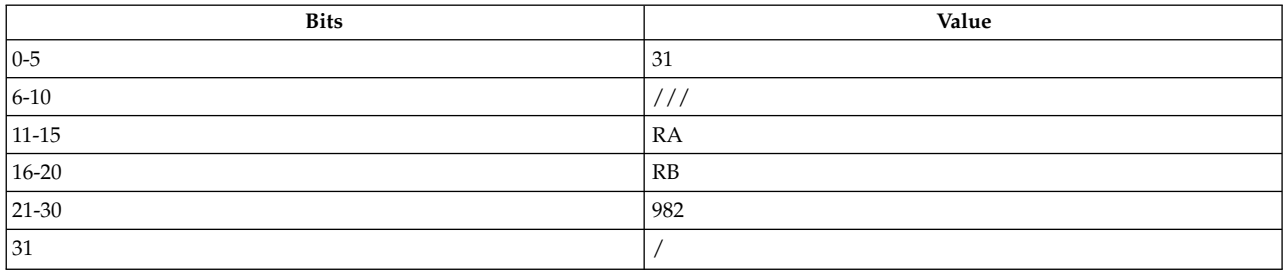

**PowerPC® icbi** *[RA](#page-292-0)***,** *[RB](#page-292-1)*

## **Description**

The **icbi** instruction invalidates a block containing the byte addressed in the instruction cache. If *RA* is not 0, the **icbi** instruction calculates an effective address (EA) by adding the contents of general-purpose register (GPR) *RA* to the contents of GPR *RB*.

Consider the following when using the **icbi** instruction:

- v If the Data Relocate (DR) bit of the Machine State Register (MSR) is 0, the effective address is treated as a real address.
- v If the MSR DR bit is 1, the effective address is treated as a virtual address. The MSR Relocate (IR) bit is ignored in this case.
- v If a block containing the byte addressed by the EA is in the instruction cache, the block is made unusable so the next reference to the block is taken from main memory.

The **icbi** instruction has one syntax form and does not affect Condition Register Field 0 or the Fixed-Point Exception Register.

## **Parameters**

**Item Description**

<span id="page-292-1"></span><span id="page-292-0"></span>*RA* Specifies source general-purpose register for the EA calculation.

*RB* Specifies source general-purpose register for the EA calculation.

## **Examples**

The following code ensures that modified instructions are available for execution:

```
# Assume GPR 3 contains a modified instruction.
# Assume GPR 4 contains the address of the memory location
# where the modified instruction will be stored.
stw 3,0(4) # Store the modified instruction.
dcbf 0,4 # Copy the modified instruction to
```
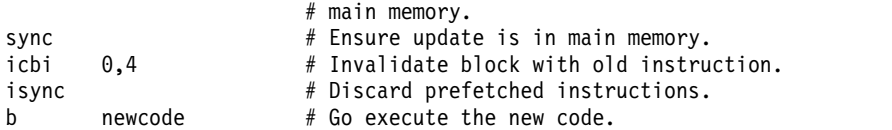

## **Related concepts**:

["clcs \(Cache Line Compute Size\) instruction" on page 183](#page-194-0) ["clf \(Cache Line Flush\) instruction" on page 185](#page-196-0) ["dcbf \(Data Cache Block Flush\) instruction" on page 204](#page-215-0) ["dcbst \(Data Cache Block Store\) instruction" on page 207](#page-218-0) ["dcbt \(Data Cache Block Touch\) instruction" on page 208](#page-219-0) ["dcbtst \(Data Cache Block Touch for Store\) instruction" on page 211](#page-222-0) ["dcbz or dclz \(Data Cache Block Set to Zero\) instruction" on page 213](#page-224-0) ["icbi \(Instruction Cache Block Invalidate\) instruction" on page 281](#page-292-2) ["sync \(Synchronize\) or dcs \(Data Cache Synchronize\) instruction" on page 497](#page-508-0) ["Processing and storage" on page 9](#page-20-0) The processor stores the data in the main memory and in the registers.

# **isync or ics (Instruction Synchronize) instruction**

## **Purpose**

Refetches any instructions that might have been fetched prior to this instruction.

## **Syntax**

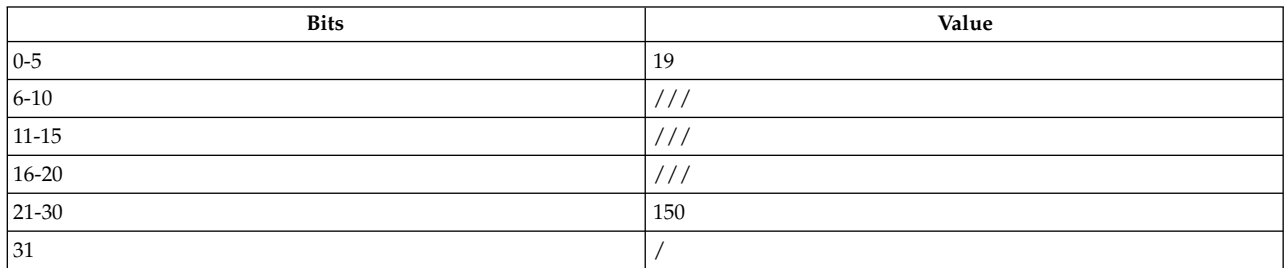

## PowerPC®

**isync**

 $\operatorname{POWER}^{\circledast}$  family

**ics**

## **Description**

The **isync** and **ics** instructions cause the processor to refetch any instructions that might have been fetched prior to the **isync** or **ics** instruction.

The PowerPC® instruction **isync** causes the processor to wait for all previous instructions to complete. Then any instructions already fetched are discarded and instruction processing continues in the environment established by the previous instructions.

The POWER® family instruction **ics** causes the processor to wait for any previous **dcs** instructions to complete. Then any instructions already fetched are discarded and instruction processing continues under the conditions established by the content of the Machine State Register.

The **isync** and **ics** instructions have one syntax form and do not affect Condition Register Field 0 or the Fixed-Point Exception Register.

## **Examples**

The following code refetches instructions before continuing:

```
# Assume GPR 5 holds name.
# Assume GPR 3 holds 0x0.
name: dcbf 3,5
isync
```
## **Related concepts**:

["clcs \(Cache Line Compute Size\) instruction" on page 183](#page-194-0)

["clf \(Cache Line Flush\) instruction" on page 185](#page-196-0)

["cli \(Cache Line Invalidate\) instruction" on page 186](#page-197-0)

["dcbf \(Data Cache Block Flush\) instruction" on page 204](#page-215-0)

["dcbi \(Data Cache Block Invalidate\) instruction" on page 205](#page-216-0)

["dcbz or dclz \(Data Cache Block Set to Zero\) instruction" on page 213](#page-224-0)

["dclst \(Data Cache Line Store\) instruction" on page 215](#page-226-0)

["Processing and storage" on page 9](#page-20-0)

The processor stores the data in the main memory and in the registers.

["Functional differences for POWER](#page-154-0)® family and PowerPC® instructions" on page 143

The POWER® family and PowerPC® instructions that share the same op code on POWER® family and PowerPC® platforms, but differ in their functional definition.

## **lbz (Load Byte and Zero) instruction**

## **Purpose**

Loads a byte of data from a specified location in memory into a general-purpose register and sets the remaining 24 bits to 0.

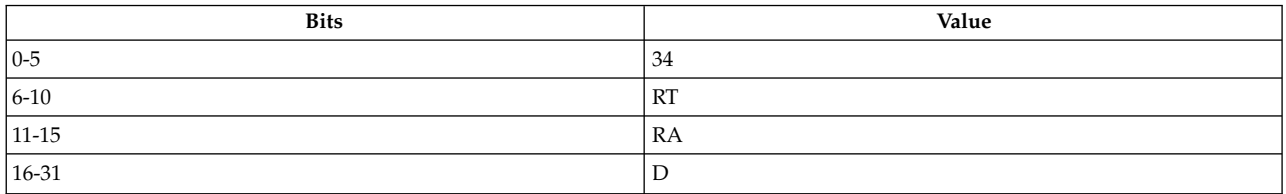

**Item Description lbz** *[RT](#page-295-0)***,** *[D](#page-295-1)*( *[RA](#page-295-2)*)

## **Description**

The **lbz** instruction loads a byte in storage addressed by the effective address (EA) into bits 24-31 of the target general-purpose register (GPR) *RT* and sets bits 0-23 of GPR *RT* to 0.

If *RA* is not 0, the EA is the sum of the contents of GPR *RA* and *D*, a 16-bit, signed two's complement integer sign-extended to 32 bits. If *RA* is 0, then the EA is *D*.

The **lbz** instruction has one syntax form and does not affect the Fixed-Point Exception Register or Condition Register Field 0.

#### <span id="page-295-0"></span>**Parameters**

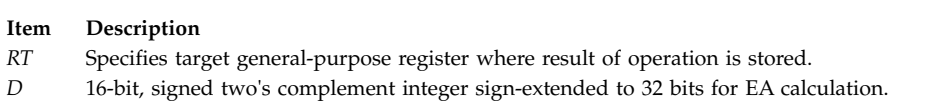

<span id="page-295-2"></span><span id="page-295-1"></span>*RA* Specifies source general-purpose register for EA calculation.

## **Examples**

The following code loads a byte of data from a specified location in memory into GPR 6 and sets the remaining 24 bits to 0:

```
.csect data[rw]
storage: .byte 'a
# Assume GPR 5 contains the address of csect data[rw].
.csect text[pr]
lbz 6,storage(5)
# GPR 6 now contains 0x0000 0061.
```
## **Related concepts**:

["Fixed-point processor" on page 20](#page-31-0) The fixed point processor uses non privileged instructions, and GPRs are used as internal storage mechanism.

## **lbzu (Load Byte and Zero with Update) instruction**

## **Purpose**

Loads a byte of data from a specified location in memory into a general-purpose register, sets the remaining 24 bits to 0, and possibly places the address in a second general-purpose register.

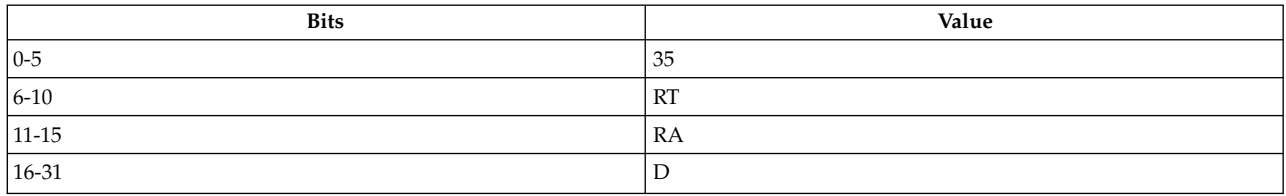

**Item Description lbzu** *[RT](#page-296-0)***,** *[D](#page-296-1)*( *[RA](#page-296-2)*)

## **Description**

The **lbzu** instruction loads a byte in storage addressed by the effective address (EA) into bits 24-31 of the target general-purpose register (GPR) *RT* and sets bits 0-23 of GPR *RT* to 0.

If *RA* is not 0, the EA is the sum of the contents of GPR *RA* and *D*, a 16-bit signed two's complement integer sign extended to 32 bits. If *RA* is 0, then the EA is *D*.

If *RA* does not equal *RT* and *RA* does not equal 0, and the storage access does not cause an Alignment interrupt or a Data Storage interrupt, then the EA is stored in GPR *RA*.

The **lbzu** instruction has one syntax form and does not affect the Fixed-Point Exception Register or Condition Register Field 0.

## **Parameters**

<span id="page-296-0"></span>**Item Description**

- <span id="page-296-1"></span>*RT* Specifies target general-purpose register where result of operation is stored.
- <span id="page-296-2"></span>*D* 16-bit, signed two's complement integer sign-extended to 32 bits for EA calculation.
- *RA* Specifies source general-purpose register for EA calculation and possible address update.

#### **Examples**

The following code loads a byte of data from a specified location in memory into GPR 6, sets the remaining 24 bits to 0, and places the address in GPR 5:

```
.csect data[rw]
storage: .byte 0x61
# Assume GPR 5 contains the address of csect data[rw].
.csect text[pr]
lbzu 6,storage(5)
# GPR 6 now contains 0x0000 0061.
# GPR 5 now contains the storage address.
```
#### **Related concepts**:

["Fixed-point processor" on page 20](#page-31-0)

The fixed point processor uses non privileged instructions, and GPRs are used as internal storage mechanism.

["Fixed-point load and store with update instructions" on page 22](#page-33-0)

Load and store instructions have an update form, in which the base GPR is updated with the EA in addition to the regular move of information from or to memory.

## **lbzux (Load Byte and Zero with Update Indexed) instruction**

## **Purpose**

Loads a byte of data from a specified location in memory into a general-purpose register, setting the remaining 24 bits to 0, and places the address in the a second general-purpose register.

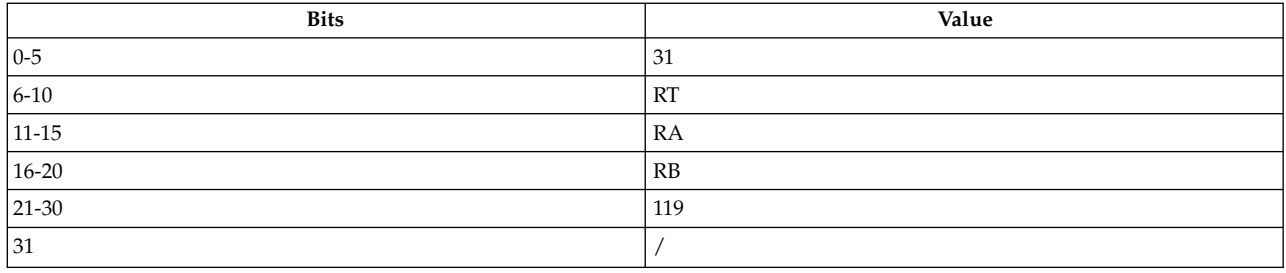

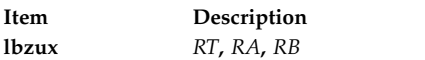

## **Description**

The **lbzux** instruction loads a byte in storage addressed by the effective address (EA) into bits 24-31 of the target general-purpose register (GPR) *RT* and sets bits 0-23 of GPR *RT* to 0.

If *RA* is not 0, the EA is the sum of the contents of GPR *RA* and GPR *RB*. If *RA* is 0, then the EA is the contents of *RB*.

If *RA* does not equal *RT* and *RA* does not equal 0, and the storage access does not cause an Alignment interrupt or a Data Storage interrupt, then the EA is stored in GPR *RA*.

The **lbzux** instruction has one syntax form and does not affect the Fixed-Point Exception Register.

## **Parameters**

**Item Description**

- <span id="page-297-1"></span><span id="page-297-0"></span>*RT* Specifies target general-purpose register where result of operation is stored.
- <span id="page-297-2"></span>*RA* Specifies source general-purpose register for EA calculation and possible address update.
- *RB* Specifies source general-purpose register for EA calculation.

## **Examples**

The following code loads the value located at storage into GPR 6 and loads the address of storage into GPR 5:

storage: .byte 0x40 . . # Assume GPR 5 contains 0x0000 0000. # Assume GPR 4 is the storage address. lbzux 6,5,4 # GPR 6 now contains 0x0000 0040. # GPR 5 now contains the storage address.

## **Related concepts**:

["Fixed-point processor" on page 20](#page-31-0)

The fixed point processor uses non privileged instructions, and GPRs are used as internal storage mechanism.

["Fixed-point load and store with update instructions" on page 22](#page-33-0)

Load and store instructions have an update form, in which the base GPR is updated with the EA in addition to the regular move of information from or to memory.

# **lbzx (Load Byte and Zero Indexed) instruction**

## **Purpose**

Loads a byte of data from a specified location in memory into a general-purpose register and sets the remaining 24 bits to 0.

## **Syntax**

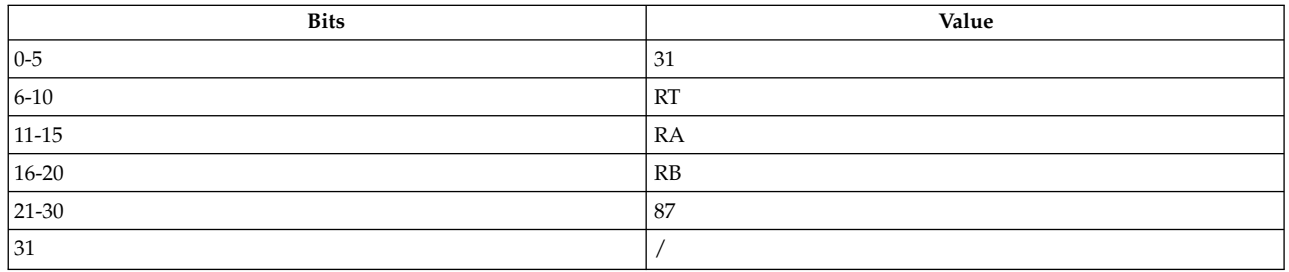

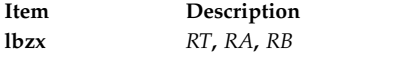

## **Description**

The **lbzx** instruction loads a byte in storage addressed by the effective address (EA) into bits 24-31 of the target general-purpose register (GPR) *RT* and sets bits 0-23 of GPR *RT* to 0.

If *RA* is not 0, the EA is the sum of the contents of GPR *RA* and GPR *RB*. If *RA* is 0, then the EA is *D*.

The **lbzx** instruction has one syntax form and does not affect the Fixed-Point Exception Register.

#### **Parameters**

<span id="page-298-0"></span>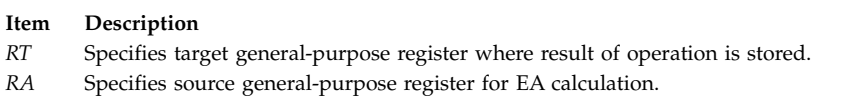

<span id="page-298-2"></span><span id="page-298-1"></span>*RB* Specifies source general-purpose register for EA calculation.

## **Examples**

The following code loads the value located at storage into GPR 6:

```
storage: .byte 0x61
  .
  .
# Assume GPR 5 contains 0x0000 0000.
# Assume GPR 4 is the storage address.
lbzx 6,5,4
# GPR 6 now contains 0x0000 0061.
```
## **Related concepts**:

["Fixed-point processor" on page 20](#page-31-0) The fixed point processor uses non privileged instructions, and GPRs are used as internal storage mechanism.

["Fixed-point load and store instructions" on page 21](#page-32-0)

The fixed point load instructions move information from a location addressed by the effective address (EA) into one of the GPRs.

# **ld (Load Doubleword) instruction**

## **Purpose**

Load a doubleword of data into the specified general purpose register.

**Note:** This instruction should only be used on 64-bit PowerPC processors running a 64-bit application.

## **Syntax**

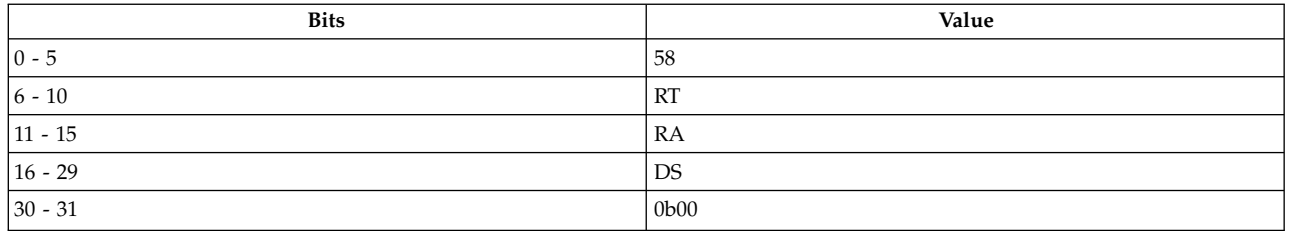

#### **PowerPC 64**

**ld** *[RT](#page-299-0)***,** *[Disp](#page-299-1)*(*RA*)

## **Description**

The **ld** instruction loads a doubleword in storage from a specified location in memory addressed by the effective address (EA) into the target general-purpose register (GPR) *RT*.

DS is a 14-bit, signed two's complement number, which is sign-extended to 64 bits, and then multiplied by 4 to provide a displacement *Disp*. If GPR *RA* is not 0, the EA is the sum of the contents of GPR *RA* and *Disp*. If GPR *RA* is 0, then the EA is *Disp*.

## **Parameters**

**Item Description**

- <span id="page-299-0"></span>*RT* Specifies target general-purpose register where result of operation is stored.
- <span id="page-299-1"></span>*Disp* Specifies a 16-bit signed number that is a multiple of 4. The assembler divides this number by 4 when generating the instruction.
- *RA* Specifies source general-purpose register for EA calculation.

## **Examples**

The following code loads a doubleword from memory into GPR 4:

```
.extern mydata[RW]
.csect foodata[RW]
.local foodata[RW]
storage: .llong mydata # address of mydata
.csect text[PR]
                     # Assume GPR 5 contains address of csect foodata[RW].
ld 4,storage(5) # GPR 4 now contains the address of mydata.
```
## **Implementation**

This instruction is defined only for 64-bit implementations. Using it on a 32-bit implementation will cause the system illegal instruction error handler to be invoked.

## **Related concepts**:

["Fixed-point processor" on page 20](#page-31-0)

The fixed point processor uses non privileged instructions, and GPRs are used as internal storage mechanism.

["Fixed-point load and store instructions" on page 21](#page-32-0)

The fixed point load instructions move information from a location addressed by the effective address (EA) into one of the GPRs.

## **ldarx (Load Doubleword Reserve Indexed) instruction**

## **Purpose**

The **ldarx** instruction is used in conjunction with a subsequent **stdcx** instruction to emulate a read-modify-write operation on a specified memory location.

## **Syntax**

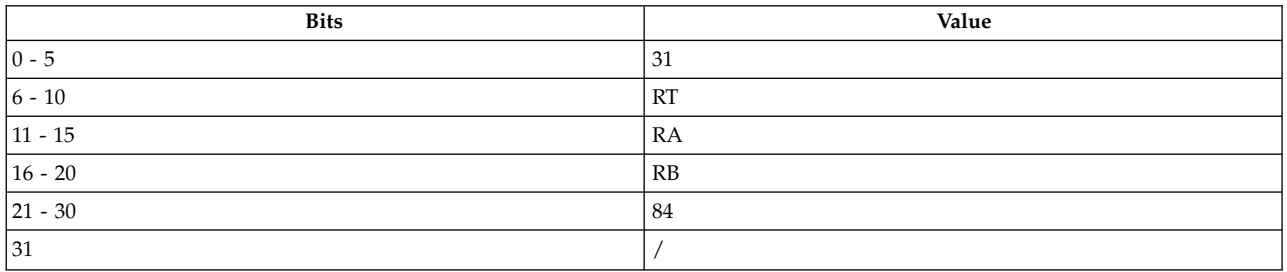

# **PowerPC64**

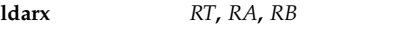

## **Description**

The **ldarx** and **stdcx** (**Store Doubleword Conditional Indexed**) instructions are used to perform a read-modify-write operation to storage. If the store operation is performed, the use of the **ldarx** and **stdcx** instructions ensures that no other processor or mechanism changes the target memory location between the time the **ldarx** instruction is run and the time the **stdcx** instruction is completed.

If general-purpose register (GPR) *RA* equals 0, the effective address (EA) is the content of GPR *RB*. Otherwise, the EA is the sum of the content of GPR *RA* plus the content of GPR *RB*.

The **ldarx** instruction loads the word from the location in storage that is specified by the EA into the target GPR *RT*. In addition, a reservation on the memory location is created for use by a subsequent **stwcx.** instruction.

The **ldarx** instruction has one syntax form and does not affect the Fixed-Point Exception Register. If the EA is not a multiple of 8, either the system alignment handler is invoked or the results are called undefined.

## **Parameters**

#### <span id="page-301-0"></span>**Item Description**

- <span id="page-301-1"></span>*RT* Specifies the source GPR of the stored data.
- <span id="page-301-2"></span>*RA* Specifies the source GPR for the EA calculation.
- *RB* Specifies the source GPR for the EA calculation.

#### **Examples**

1. The following code performs a fetch and store operation by atomically loading and replacing a word in storage:

```
# Assume that GPR 4 contains the new value to be stored.
# Assume that GPR 3 contains the address of the word
# to be loaded and replaced.
m co be round and represent<br>loop: lwarx r5,0,r3 # Load and reserve
       stwcx. r4, 0, r3 # Store new value if still
                               # reserved
       bne- loop # Loop if lost reservation
# The new value is now in storage.
```
- # The old value is returned to GPR 4.
- 2. The following code performs a compare and swap operation by atomically comparing a value in a register with a word in storage:

```
# Assume that GPR 5 contains the new value to be stored after
# a successful match.
# Assume that GPR 3 contains the address of the word
# to be tested.
# Assume that GPR 4 contains the value to be compared against
# the value in memory.
loop: lwarx r6,0,r3 # Load and reserve
         cmpw r4,r6 # Are the first two operands
                                     # equal?
         bne- exit \begin{array}{ccc} & \vdots & \vdots & \vdots \\ & \text{the order to be a specific order, and the order to be a specific order, which is a specific order, which is a specific order, which is a specific order. \end{array}# Store new value if still
                                     # reserved
         bne- loop # Loop if lost reservation
exit: mr r4,r6 # Return value from storage
# The old value is returned to GPR 4.
# If a match was made, storage contains the new value.
```
If the value in the register equals the word in storage, the value from a second register is stored in the word in storage. If they are unequal, the word from storage is loaded into the first register and the EQ bit of the Condition Register field 0 is set to indicate the result of the comparison.

## **ldu (Load Doubleword with Update) instruction**

#### **Purpose**

Loads a doubleword of data into the specified general purpose register (GPR) , and updates the address base.

**Note:** This instruction should only be used on 64-bit PowerPC processors that run a 64-bit application.

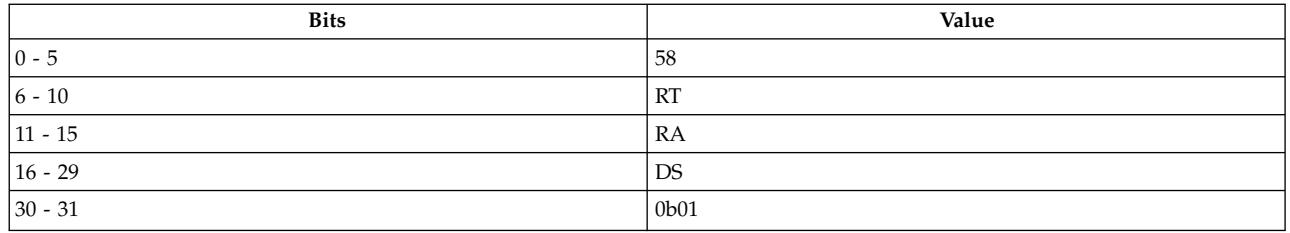

**PowerPC 64**

**ldu** *RT***,** *Disp*(*RA*)

## **Description**

The **ldu** instruction loads a doubleword in storage from a specified location in memory that is addressed by the effective address (EA) into the target GPR *RT*.

DS is a 14-bit, signed two's complement number, which is sign-extended to 64 bits, and then multiplied by 4 to provide a displacement *(Disp)*. If GPR *RA* is not 0, the EA is the sum of the contents of GPR *RA* and *Disp*.

If *RA* equals 0 or *RA* equals *RT*, the instruction form is invalid.

#### **Parameters**

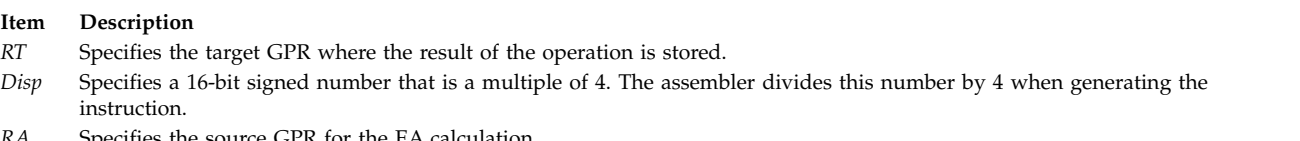

*RA* Specifies the source GPR for the EA calculation.

## **Examples**

The following code loads the first of four doublewords from memory into GPR 4, and increments to GPR 5 to point to the next doubleword in memory:

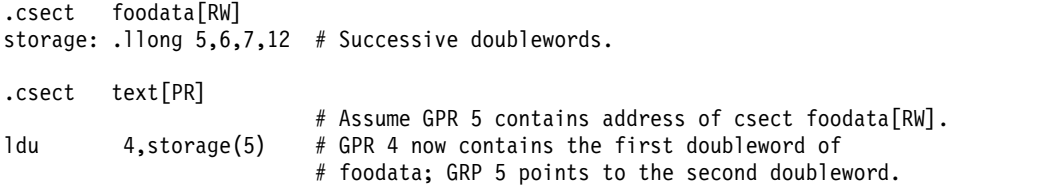

## **Implementation**

This instruction is defined only for 64-bit implementations. Using it on a 32-bit implementation invokes the system illegal instruction error handler.

#### **Related concepts**:

["Fixed-point processor" on page 20](#page-31-0)

The fixed point processor uses non privileged instructions, and GPRs are used as internal storage mechanism.

["Fixed-point load and store with update instructions" on page 22](#page-33-0)

Load and store instructions have an update form, in which the base GPR is updated with the EA in addition to the regular move of information from or to memory.

# **ldux (Load Doubleword with Update Indexed) instruction**

## **Purpose**

Loads a doubleword of data from a specified memory location into a general purpose register (GPR), and updates the address base.

## **Syntax**

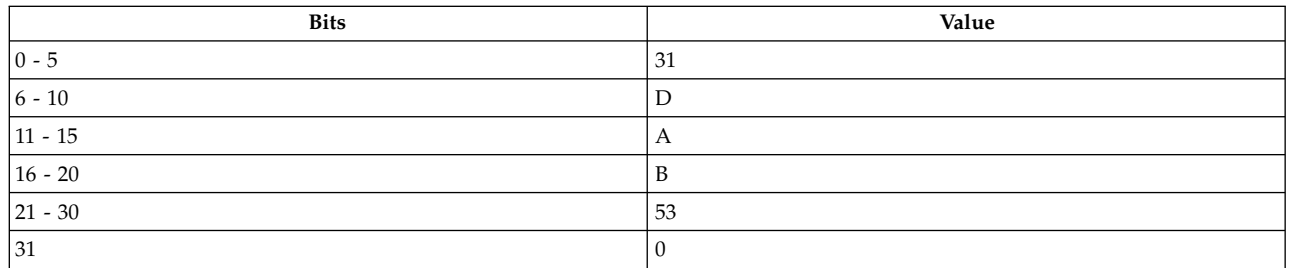

#### **PowerPC®**

**ldux** *[RT](#page-303-0)***,** *[RA](#page-303-1)***,** *[RB](#page-303-2)*

## **Description**

The effective address (EA) is calculated from the sum of the GPR, *RA* and *RB*. A doubleword of data is read from the memory location that is referenced by the EA and placed into GPR *RT*. GPR *RA* is updated with the EA.

If RA equals 0 or RA equals RD, the instruction form is invalid.

## **Parameters**

#### **Item Description**

- <span id="page-303-1"></span><span id="page-303-0"></span>*RT* Specifies the source GPR for the stored data.
- <span id="page-303-2"></span>*RA* Specifies source GPR for the EA calculation.
- *RB* Specifies source GPR for the EA calculation.

## **Implementation**

This instruction is defined only for 64-bit implementations. Using it on a 32-bit implementation calls the system illegal instruction error handler.

## **ldx (Load Doubleword Indexed) instruction**

## **Purpose**

Loads a doubleword from a specified memory location into a general purpose register (GPR).

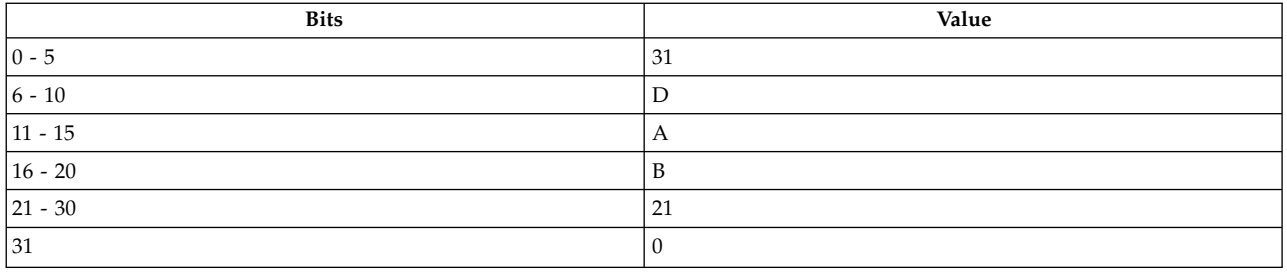

#### **PowerPC®**

**ldx** *RT RA*, *RB*

## **Description**

The **ldx** instruction loads a doubleword from the specified memory location that is referenced by the effective address (EA) into the GPR *RT*.

If GRP *RA* is not 0, the effective address (EA) is the sum of the contents of GRPs, *RA* and *RB*. Otherwise, the EA is equal to the contents of *RB*.

#### **Parameters**

#### **Item Description**

- *RT* Specifies the target GPR where the result of the operation is stored.
- *RA* Specifies the source GPR for the EA calculation.
- *RB* Specifies the source GPR for the EA calculation.

## **Implementation**

This instruction is defined only for 64-bit implementations. Using it on a 32-bit implementation calls the system illegal instruction error handler.

# **lfd (Load Floating-Point Double) instruction**

#### **Purpose**

Loads a doubleword of data from a specified location in memory into a floating-point register.

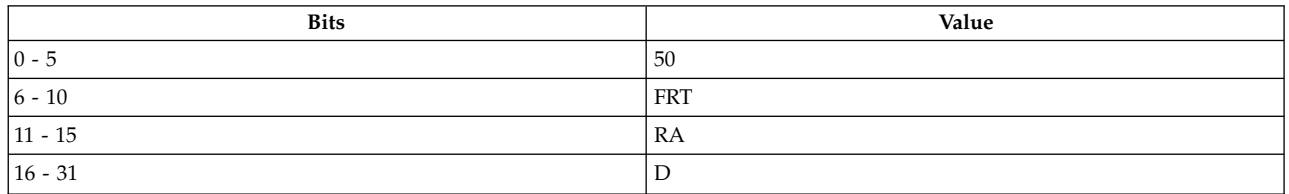

**Item Description lfd** *[FRT](#page-305-0)***,** *[D](#page-305-1)*( *[RA](#page-305-2)*)

## **Description**

The **lfd** instruction loads a doubleword in storage from a specified location in memory addressed by the effective address (EA) into the target floating-point register (FPR) *FRT*.

If general-purpose register (GPR) *RA* is not 0, the EA is the sum of the contents of GPR *RA* and *D*, a 16-bit, signed two's complement integer sign-extended to 32 bits. If GPR *RA* is 0, then the EA is *D*.

The **lfd** instruction has one syntax form and does not affect the Floating-Point Status and Control Register or Condition Register Field 0.

## <span id="page-305-0"></span>**Parameters**

<span id="page-305-2"></span><span id="page-305-1"></span>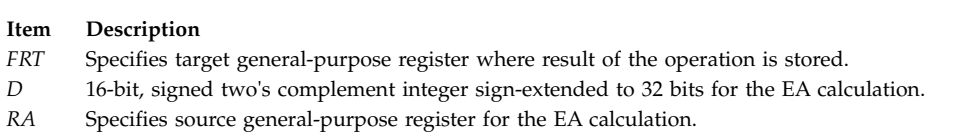

## **Examples**

The following code loads a doubleword from memory into FPR 6:

.csect data[rw] storage: .double 0x1 # Assume GPR 5 contains the address of csect data[rw]. .csect text[pr] lfd 6,storage(5) # FPR 6 now contains 0x3FF0 0000 0000 0000.

## **Related concepts**:

["Floating-point processor" on page 27](#page-38-0)

The floating-point processor provides instructions to perform arithmetic, comparison, and other operations.

["Fixed-point load and store instructions" on page 21](#page-32-0)

The fixed point load instructions move information from a location addressed by the effective address (EA) into one of the GPRs.

# **lfdu (Load Floating-Point Double with Update) instruction**

## **Purpose**

Loads a doubleword of data from a specified location in memory into a floating-point register and possibly places the specified address in a general-purpose register.

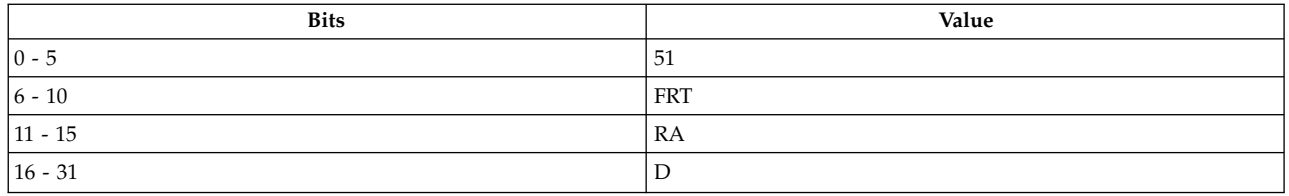

**Item Description lfdu** *[FRT](#page-306-0)***,** *[D](#page-306-1)*( *[RA](#page-306-2)*)

#### **Description**

The **lfdu** instruction loads a doubleword in storage from a specified location in memory addressed by the effective address (EA) into the target floating-point register (FPR) *FRT*.

If *RA* is not 0, the EA is the sum of the contents of GPR *RA* and *D*, a 16-bit, signed two's complement integer sign-extended to 32 bits. If *RA* is 0, then the effective address (EA) is *D*.

If *RA* does not equal 0, and the storage access does not cause an Alignment interrupt or a Data Storage interrupt, then the effective address is stored in GPR *RA*.

The **lfdu** instruction has one syntax form and does not affect the Floating-Point Status and Control Register or Condition Register Field 0.

#### **Parameters**

<span id="page-306-0"></span>**Item Description**

- <span id="page-306-1"></span>*FRT* Specifies target general-purpose register where result of operation is stored.
- *D* Specifies a 16-bit, signed two's complement integer sign-extended to 32 bits for EA calculation.
- <span id="page-306-2"></span>*RA* Specifies source general-purpose register for EA calculation and possible address update.

#### **Examples**

The following code loads a doubleword from memory into FPR 6 and stores the address in GPR 5:

.csect data[rw] storage: .double 0x1 # Assume GPR 5 contains the address of csect data[rw]. .csect text[pr] lfdu 6,storage(5) # FPR 6 now contains 0x3FF0 0000 0000 0000. # GPR 5 now contains the storage address.

#### **Related concepts**:

["Floating-point processor" on page 27](#page-38-0) The floating-point processor provides instructions to perform arithmetic, comparison, and other operations.

["Floating-point load and store instructions" on page 28](#page-39-0)

## **lfdux (Load Floating-Point Double with Update Indexed) instruction**

#### **Purpose**

Loads a doubleword of data from a specified location in memory into a floating-point register and possibly places the specified address in a general-purpose register.

## **Syntax**

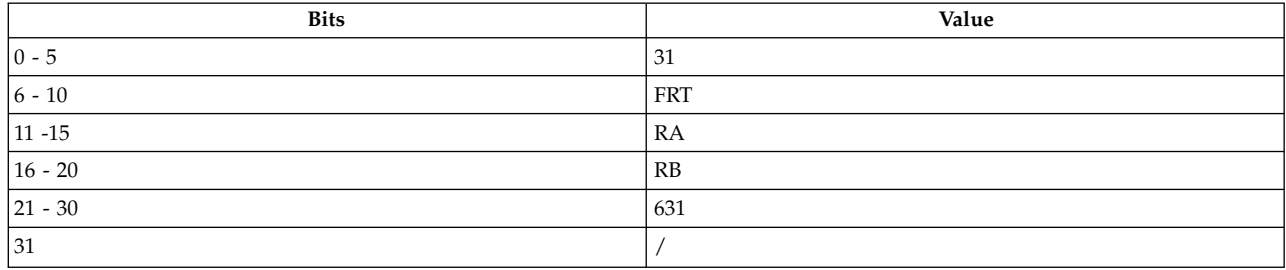

**Item Description lfdux** *[FRT](#page-307-0)***,** *[RA](#page-307-1)***,** *[RB](#page-307-2)*

#### **Description**

The **lfdux** instruction loads a doubleword in storage from a specified location in memory addressed by the effective address (EA) into the target floating-point register (FPR) *FRT*.

If *RA* is not 0, the EA is the sum of the contents of general-purpose register (GPR) *RA* and GPR *RB*. If *RA* is 0, then the EA is the contents of *RB*.

If *RA* does not equal 0, and the storage access does not cause an Alignment interrupt or a Data Storage interrupt, then the EA is stored in GPR RA.

The **lfdux** instruction has one syntax form and does not affect the Floating-Point Status and Control Register.

#### **Parameters**

**Item Description**

<span id="page-307-1"></span><span id="page-307-0"></span>*FRT* Specifies target general-purpose register where result of operation is stored.

<span id="page-307-2"></span>*RA* Specifies source general-purpose register for EA calculation.

*RB* Specifies source general-purpose register for EA calculation.

## **Examples**

The following code loads a doubleword from memory into FPR 6 and stores the address in GPR 5:

```
.csect data[rw]
storage: .double 0x1
# Assume GPR 5 contains the address of csect data[rw].
# Assume GPR 4 contains the displacement of storage relative
# to .csect data[rw].
.csect text[pr]
lfdux 6,5,4
# FPR 6 now contains 0x3FF0 0000 0000 0000.
# GPR 5 now contains the storage address.
```
#### **Related concepts**:

["Floating-point processor" on page 27](#page-38-0)

The floating-point processor provides instructions to perform arithmetic, comparison, and other operations.

["Floating-point load and store instructions" on page 28](#page-39-0)

# **lfdx (Load Floating-Point Double-Indexed) instruction**

## **Purpose**

Loads a doubleword of data from a specified location in memory into a floating-point register.

## **Syntax**

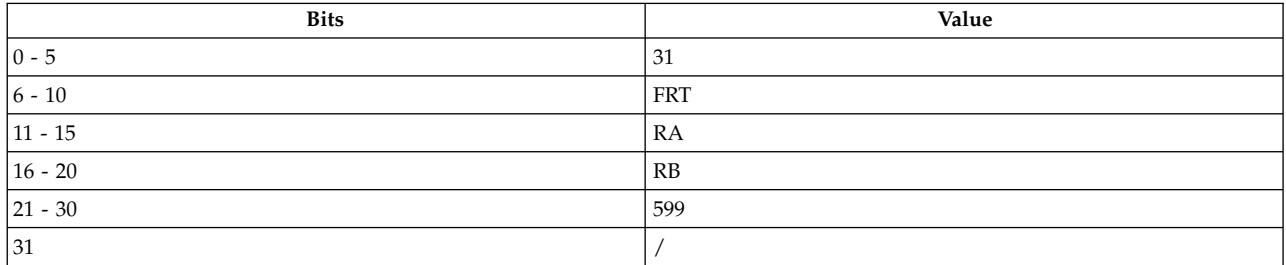

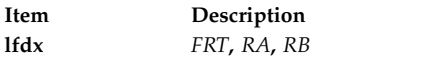

## **Description**

The **lfdx** instruction loads a doubleword in storage from a specified location in memory addressed by the effective address (EA) into the target floating-point register (FPR) *FRT*.

If *RA* is not 0, the EA is the sum of the contents of general-purpose register (GPR) *RA* and GPR *RB*. If *RA* is 0, then the EA is the contents of GPR *RB*.

The **lfdx** instruction has one syntax form and does not affect the Floating-Point Status and Control Register or Condition Register Field 0.

## **Parameters**

**Item Description**

<span id="page-308-1"></span><span id="page-308-0"></span>FRT Specifies target floating-point register where data is stored.

<span id="page-308-2"></span>*RA* Specifies source general-purpose register for EA calculation.

*RB* Specifies source general-purpose register for EA calculation.

## **Examples**

The following code loads a doubleword from memory into FPR 6: storage: .double 0x1

. . # Assume GPR 4 contains the storage address.

lfdx 6,0,4

# FPR 6 now contains 0x3FF0 0000 0000 0000.

## **Related concepts**:

["Floating-point processor" on page 27](#page-38-0) The floating-point processor provides instructions to perform arithmetic, comparison, and other operations.

["Floating-point load and store instructions" on page 28](#page-39-0)

# **lfq (Load Floating-Point Quad) instruction**

## **Purpose**

Loads two double-precision values into floating-point registers.

**Note:** The **lfq** instruction is supported only in the POWER2™ implementation of the POWER® family architecture.

## **Syntax**

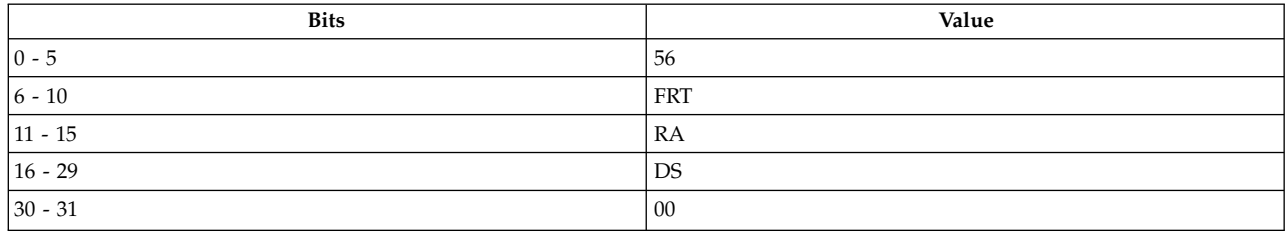

**POWER2™**

**lfq** *[FRT](#page-309-0)***,** *[DS\(](#page-309-1) [RA\)](#page-309-2)*

## **Description**

The **lfq** instruction loads the two doublewords from the location in memory specified by the effective address (EA) into two floating-point registers (FPR).

*DS* is sign-extended to 30 bits and concatenated on the right with b'00' to form the offset value. If general-purpose register (GPR) *RA* is 0, the offset value is the EA. If GPR *RA* is not 0, the offset value is added to GPR *RA* to generate the EA. The doubleword at the EA is loaded into FPR *FRT*. If *FRT* is 31, the doubleword at EA+8 is loaded into FPR 0; otherwise, it is loaded into *FRT*+1.

The **lfq** instruction has one syntax form and does not affect the Floating-Point Status and Control Register or Condition Register Field 0.

## **Parameters**

<span id="page-309-0"></span>**Item Description**

- <span id="page-309-1"></span>*FRT* Specifies the first of two target floating-point registers.
- <span id="page-309-2"></span>*DS* Specifies a 14-bit field used as an immediate value for the EA calculation.
- *RA* Specifies one source general-purpose register for the EA calculation.

## **Examples**

The following code copies two double-precision floating-point values from one place in memory to a second place in memory:

# Assume GPR 3 contains the address of the first source # floating-point value. # Assume GPR 4 contains the address of the target location.  $1fg$  7,0(3)  $\#$  Load first two values into FPRs 7 and # 8. stfq  $7,0(4)$  # Store the two doublewords at the new # location.

## **Related concepts**:

["Floating-point processor" on page 27](#page-38-0)

The floating-point processor provides instructions to perform arithmetic, comparison, and other operations.

["Fixed-point load and store instructions" on page 21](#page-32-0)

The fixed point load instructions move information from a location addressed by the effective address (EA) into one of the GPRs.

## **lfqu (Load Floating-Point Quad with Update) instruction**

## **Purpose**

Loads two double-precision values into floating-point registers and updates the address base.

**Note:** The **lfqu** instruction is supported only in the POWER2<sup>™</sup> implementation of the POWER<sup>®</sup> family architecture.

#### **Syntax**

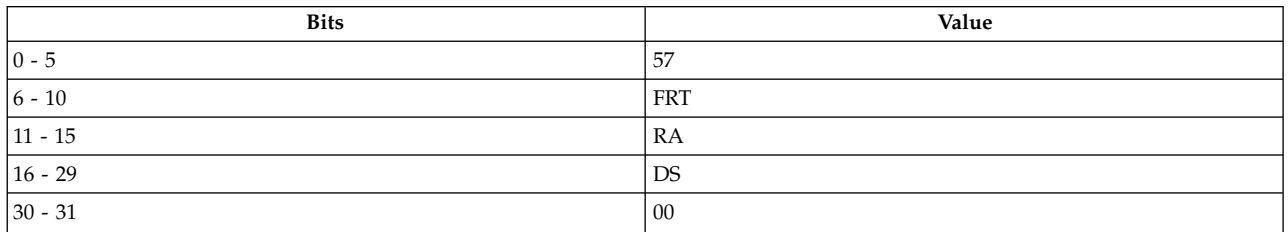

#### **POWER2™**

**lfqu** *[FRT](#page-311-0)***,** *[DS\(](#page-311-1) [RA\)](#page-311-2)*

## **Description**

The **lfqu** instruction loads the two doublewords from the location in memory specified by the effective address (EA) into two floating-point registers (FPR).

*DS* is sign-extended to 30 bits and concatenated on the right with b'00' to form the offset value. If general-purpose register GPR *RA* is 0, the offset value is the EA. If GPR *RA* is not 0, the offset value is added to GPR *RA* to generate the EA. The doubleword at the EA is loaded into FPR *FRT*. If *FRT* is 31, the doubleword at EA+8 is loaded into FPR 0; otherwise, it is loaded into *FRT*+1.

If GPR *RA* is not 0, the EA is placed into GPR *RA*.

The **lfqu** instruction has one syntax form and does not affect the Floating-Point Status and Control Register or Condition Register Field 0.

## **Parameters**

#### <span id="page-311-0"></span>**Item Description**

- <span id="page-311-1"></span>*FRT* Specifies the first of two target floating-point register.
- <span id="page-311-2"></span>*DS* Specifies a 14-bit field used as an immediate value for the EA calculation.
- *RA* Specifies one source general-purpose register for EA calculation and the target register for the EA update.

#### **Examples**

The following code calculates the sum of six double-precision floating-point values that are located in consecutive doublewords in memory:

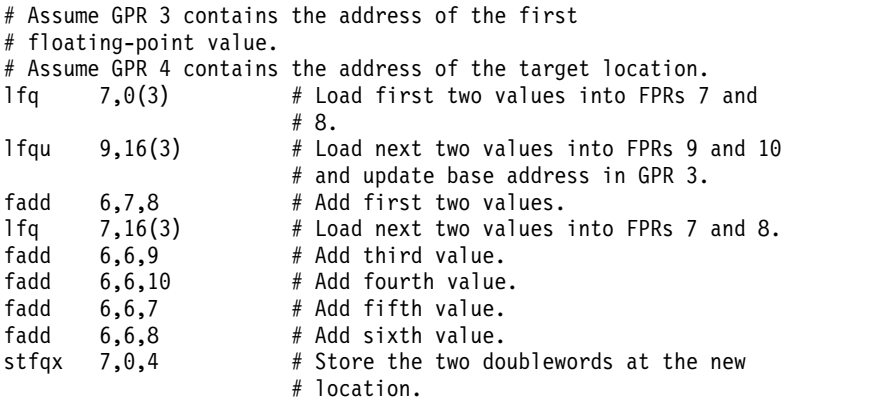

#### **Related concepts**:

["Floating-point processor" on page 27](#page-38-0)

The floating-point processor provides instructions to perform arithmetic, comparison, and other operations.

["Floating-point load and store instructions" on page 28](#page-39-0)

## **lfqux (Load Floating-Point Quad with Update Indexed) instruction**

#### **Purpose**

Loads two double-precision values into floating-point registers and updates the address base.

Note: The **lfqux** instruction is supported only in the POWER2™ implementation of the POWER<sup>®</sup> family architecture.

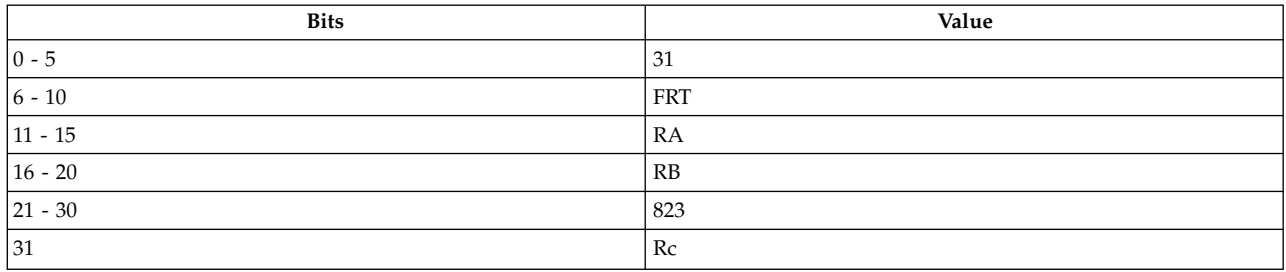

**POWER2™ lfqux** *[FRT](#page-312-0)***,** *[RA](#page-312-1)***,** *[RB](#page-312-2)*

### **Description**

The **lfqux** instruction loads the two doublewords from the location in memory specified by the effective address (EA) into two floating-point registers (FPR).

If general-purpose register (GPR) *RA* is not 0, the EA is the sum of the contents of GPR *RA* and GPR *RB*. If GPR *RA* is 0, the EA is the contents of GPR *RB*. The doubleword at the EA is loaded into FPR *FRT*. If *FRT* is 31, the doubleword at EA+8 is loaded into FPR 0; otherwise, it is loaded into *FRT*+1.

If GPR *RA* is not 0, the EA is placed into GPR *RA*.

The **lfqux** instruction has one syntax form and does not affect the Floating-Point Status and Control Register or Condition Register Field 0.

#### **Parameters**

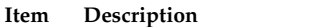

- <span id="page-312-1"></span><span id="page-312-0"></span>*FRT* Specifies the first of two target floating-point registers.
- *RA* Specifies the first source general-purpose register for the EA calculation and the target register for the EA update.
- <span id="page-312-2"></span>*RB* Specifies the second source general-purpose register for the EA calculation.

#### **Examples**

The following code calculates the sum of three double-precision, floating-point, two-dimensional coordinates:

```
# Assume the two-dimensional coordinates are contained
# in a linked list with elements of the form:
# list_element:
# .double # Floating-point value of X.
# .double # Floating-point value of Y.
# .next elem    # Offset to next element;
                    # from X(n) to X(n+1).
## Assume GPR 3 contains the address of the first list element.
# Assume GPR 4 contains the address where the resultant sums
# will be stored.
lfg 7,0(3) # Get first pair of X Y values.
1wz 5,16(3) \# Get the offset to second element.
lfqux 9,3,5 # Get second pair of X_Y values.
1wz 5,16(3) \# Get the offset to third element.
fadd 7,7,9 # Add first two X values.
fadd 8,8,10 # Add first two Y values.
fadd 8,8,10 # Add first two Y values.<br>1fqux 9,3,5 # Get third pair of X_Y values.
fadd 7,7,9 # Add third X value to sum.
fadd 8,8,10 # Add third Y value to sum.
stfq 7,0,4 # Store the two doubleword results.
```
## **Related concepts**:

["Floating-point processor" on page 27](#page-38-0)

The floating-point processor provides instructions to perform arithmetic, comparison, and other operations.

["Floating-point load and store instructions" on page 28](#page-39-0)

# **lfqx (Load Floating-Point Quad Indexed) instruction**

## **Purpose**

Loads two double-precision values into floating-point registers.

**Note:** The **lfqx** instruction is supported only in the POWER2™ implementation of the POWER® family architecture.

## **Syntax**

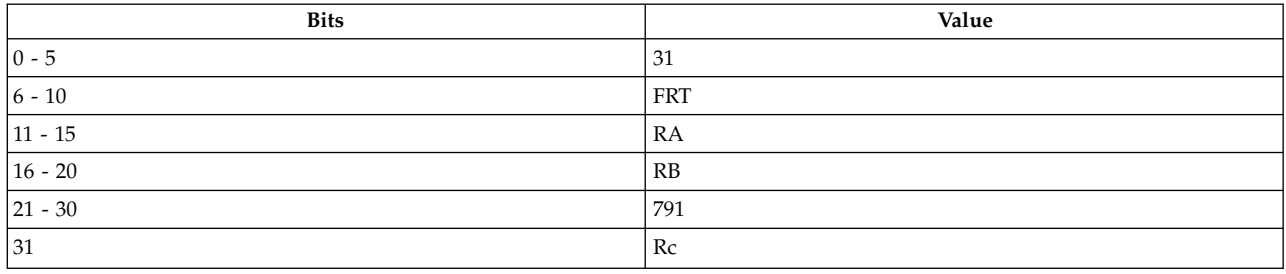

**POWER2™**

```
lfqx FRT, RA, RB
```
## **Description**

The **lfqx** instruction loads the two doublewords from the location in memory specified by the effective address (EA) into two floating-point registers (FPR).

If general-purpose register (GPR) *RA* is not 0, the EA is the sum of the contents of GPR *RA* and GPR *RB*. If GPR *RA* is 0, the EA is the contents of GPR *RB*. The doubleword at the EA is loaded into FPR *FRT*. If *FRT* is 31, the doubleword at EA+8 is loaded into FPR 0; otherwise, it is loaded into *FRT*+1.

The **lfqx** instruction has one syntax form and does not affect the Floating-Point Status and Control Register or Condition Register Field 0.

## **Parameters**

<span id="page-313-0"></span>**Item Description**

- <span id="page-313-1"></span>*FRT* Specifies the first of two target floating-point registers.
- <span id="page-313-2"></span>*RA* Specifies one source general-purpose register for the EA calculation.
- *RB* Specifies the second source general-purpose register for the EA calculation.

## **Examples**

The following code calculates the sum of two double-precision, floating-point values that are located in consecutive doublewords in memory:

# Assume GPR 3 contains the address of the first floating-point # value. # Assume GPR 4 contains the address of the target location.  $1$ fqx  $7,0,3$  # Load values into FPRs 7 and 8. fadd 7,7,8 # Add the two values.<br>stfdx 7,0,4 # Store the doublewor # Store the doubleword result.

#### **Related concepts**:

["Floating-point processor" on page 27](#page-38-0) The floating-point processor provides instructions to perform arithmetic, comparison, and other operations.

["Fixed-point load and store instructions" on page 21](#page-32-0) The fixed point load instructions move information from a location addressed by the effective address (EA) into one of the GPRs.

# **lfs (Load Floating-Point Single) instruction**

## **Purpose**

Loads a floating-point, single-precision number that has been converted to a floating-point, double-precision number into a floating-point register.

## **Syntax**

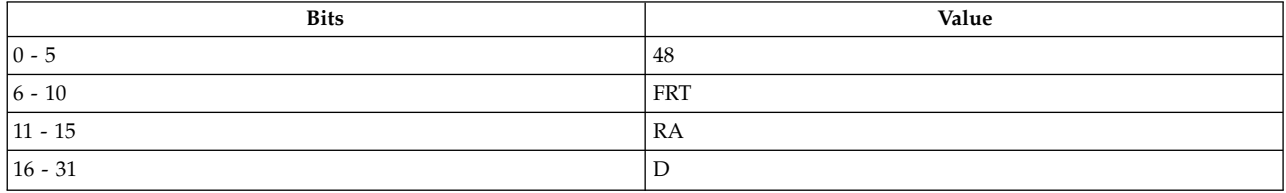

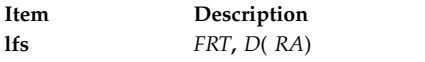

## **Description**

The **lfs** instruction converts a floating-point, single-precision word in storage addressed by the effective address (EA) to a floating-point, double-precision word and loads the result into floating-point register (FPR) *FRT*.

If *RA* is not 0, the EA is the sum of the contents of GPR *RA* and *D*, a 16-bit, signed two's complement integer sign-extended to 32 bits. If *RA* is 0, then the EA is *D*.

The **lfs** instruction has one syntax form and does not affect the Floating-Point Status and Control Register or Condition Register Field 0.

## **Parameters**

<span id="page-314-0"></span>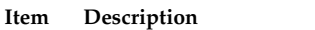

- *FRT* Specifies target floating-point register where data is stored.
- <span id="page-314-1"></span>*D* 16-bit, signed two's complement integer sign-extended to 32 bits for EA calculation.
- <span id="page-314-2"></span>*RA* Specifies source general-purpose register for EA calculation.

## **Examples**

The following code loads the single-precision contents of storage into FPR 6:

```
.csect data[rw]
storage: .float 0x1
# Assume GPR 5 contains the address csect data[rw].
.csect text[pr]
lfs 6,storage(5)
# FPR 6 now contains 0x3FF0 0000 0000 0000.
```
## **Related concepts**:

["Floating-point processor" on page 27](#page-38-0) The floating-point processor provides instructions to perform arithmetic, comparison, and other operations. ["Floating-point load and store instructions" on page 28](#page-39-0)

# **lfsu (Load Floating-Point Single with Update) instruction**

## **Purpose**

Loads a floating-point, single-precision number that has been converted to a floating-point, double-precision number into a floating-point register and possibly places the effective address in a general-purpose register.

## **Syntax**

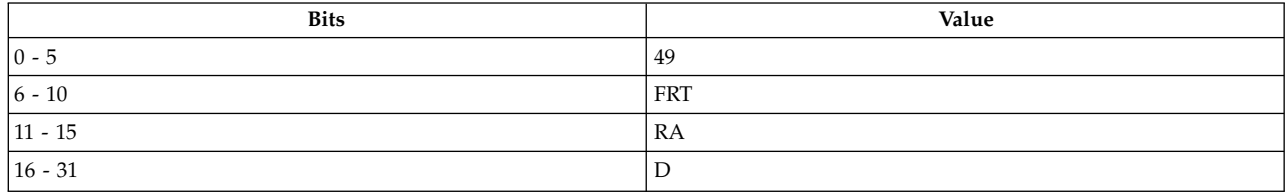

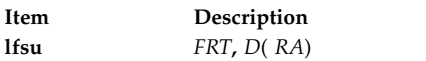

## **Description**

The **lfsu** instruction converts a floating-point, single-precision word in storage addressed by the effective address (EA) to floating-point, double-precision word and loads the result into floating-point register (FPR) *FRT*.

If *RA* is not 0, the EA is the sum of the contents of general-purpose register (GPR) *RA* and *D*, a 16-bit signed two's complement integer sign extended to 32 bits. If *RA* is 0, then the EA is *D*.

If *RA* does not equal 0 and the storage access does not cause an Alignment interrupt or a Data Storage interrupt, then the EA is stored in GPR *RA*.

The **lfsu** instruction has one syntax form and does not affect the Floating-Point Status and Control Register or Condition Register Field 0.

## **Parameters**

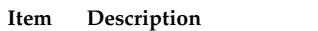

- <span id="page-315-1"></span><span id="page-315-0"></span>*FRT* Specifies target floating-point register where data is stored.
- <span id="page-315-2"></span>*D* 16-bit, signed two's complement integer sign-extended to 32 bits for EA calculation.
- *RA* Specifies source general-purpose register for EA calculation and possible address update.

## **Examples**

The following code loads the single-precision contents of storage, which is converted to double precision, into FPR 6 and stores the effective address in GPR 5:

.csect data[rw] storage: .float 0x1 .csect text[pr]

# Assume GPR 5 contains the storage address. lfsu 6,0(5) # FPR 6 now contains 0x3FF0 0000 0000 0000. # GPR 5 now contains the storage address.

## **Related concepts**:

["Floating-point processor" on page 27](#page-38-0)

The floating-point processor provides instructions to perform arithmetic, comparison, and other operations.

["Floating-point load and store instructions" on page 28](#page-39-0)

# **lfsux (Load Floating-Point Single with Update Indexed) instruction**

## **Purpose**

Loads a floating-point, single-precision number that has been converted to a floating-point, double-precision number into a floating-point register and possibly places the effective address in a general-purpose register.

## **Syntax**

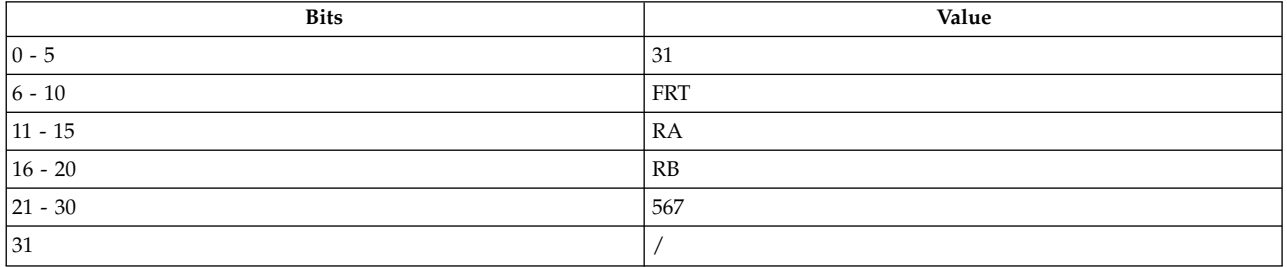

**Item Description lfsux** *[FRT](#page-317-0)***,** *[RA](#page-317-1)***,** *[RB](#page-317-2)*

## **Description**

The **lfsux** instruction converts a floating-point, single-precision word in storage addressed by the effective address (EA) to floating-point, double-precision word and loads the result into floating-point register (FPR) *FRT*.

If general-purpose register (GPR) *RA* is not 0, the EA is the sum of the contents of GPR *RA* and GPR *RB*. If *RA* is 0, then the EA is the contents of GPR *RB*.

If GPR *RA* does not equal 0 and the storage access does not cause an Alignment interrupt or a Data Storage interrupt, then the EA is stored in GPR *RA*.

The **lfsux** instruction has one syntax form and does not affect the Floating-Point Status Control Register.

## **Parameters**

#### <span id="page-317-0"></span>**Item Description**

- <span id="page-317-1"></span>*FRT* Specifies target floating-point register where data is stored.
- <span id="page-317-2"></span>*RA* Specifies source general-purpose register for EA calculation and possible address update.
- *RB* Specifies source general-purpose register for EA calculation.

#### **Examples**

The following code loads the single-precision contents of storage into FPR 6 and stores the effective address in GPR 5:

```
.csect data[rw]
storage: .float 0x1
# Assume GPR 4 contains the address of csect data[rw].
# Assume GPR 5 contains the displacement of storage
# relative to .csect data[rw].
.csect text[pr]
lfsux 6,5,4
# FPR 6 now contains 0x3FF0 0000 0000 0000.
# GPR 5 now contains the storage address.
```
#### **Related concepts**:

["Floating-point processor" on page 27](#page-38-0) The floating-point processor provides instructions to perform arithmetic, comparison, and other operations.

["Floating-point load and store instructions" on page 28](#page-39-0)

## **lfsx (Load Floating-Point Single Indexed) instruction**

#### **Purpose**

Loads a floating-point, single-precision number that has been converted to a floating-point, double-precision number into a floating-point register.

#### **Syntax**

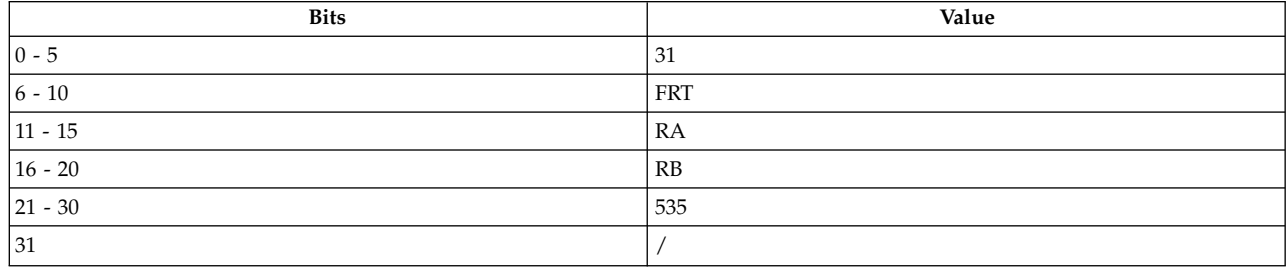

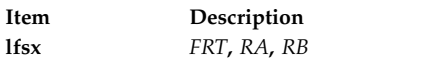

## **Description**

The **lfsx** instruction converts a floating-point, single-precision word in storage addressed by the effective address (EA) to floating-point, double-precision word and loads the result into floating-point register (FPR) *FRT*.

If general-purpose register (GPR) *RA* is not 0, the EA is the sum of the contents of GPR *RA* and GPR *RB*. If *RA* is 0, then the EA is the contents of GPR *RB*.

The **lfsx** instruction has one syntax form and does not affect the Floating-Point Status and Control Register.

#### <span id="page-318-1"></span><span id="page-318-0"></span>**Parameters**

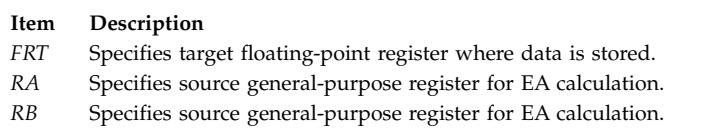

## <span id="page-318-2"></span>**Examples**

The following code loads the single-precision contents of storage into FPR 6:

```
storage: .float 0x1.
# Assume GPR 4 contains the address of storage.
lfsx 6,0,4
# FPR 6 now contains 0x3FF0 0000 0000 0000.
```
## **Related concepts**:

["Floating-point processor" on page 27](#page-38-0) The floating-point processor provides instructions to perform arithmetic, comparison, and other

operations.

["Floating-point load and store instructions" on page 28](#page-39-0)

## **lha (Load Half Algebraic) instruction**

## **Purpose**

Loads a halfword of data from a specified location in memory into a general-purpose register and copies bit 0 of the halfword into the remaining 16 bits of the general-purpose register.

## **Syntax**

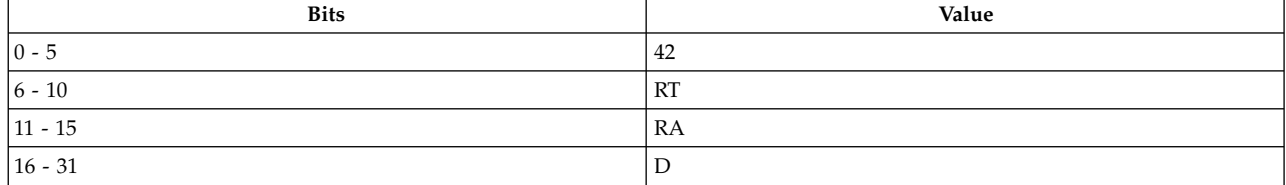

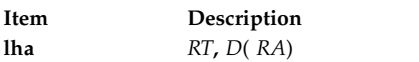

## **Description**

The **lha** instruction loads a halfword of data from a specified location in memory, addressed by the effective address (EA), into bits 16-31 of the target general-purpose register (GPR) *RT* and copies bit 0 of the halfword into bits 0-15 of GPR *RT*.

If GPR *RA* is not 0, the EA is the sum of the contents of GPR *RA* and *D*, a 16-bit signed two's complement integer sign extended to 32 bits. If GPR *RA* is 0, then the EA is *D*.

The **lha** instruction has one syntax form and does not affect the Fixed-Point Exception Register or Condition Register Field 0.

## **Parameters**

<span id="page-319-1"></span><span id="page-319-0"></span>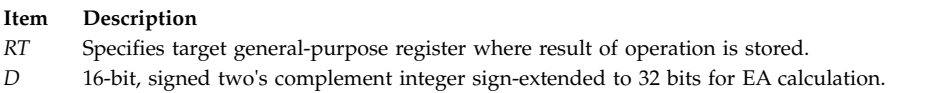

<span id="page-319-2"></span>*RA* Specifies source general-purpose register for EA calculation.

## **Examples**

The following code loads a halfword of data into bits 16-31 of GPR 6 and copies bit 0 of the halfword into bits 0-15 of GPR 6:

```
.csect data[rw]
storage: .short 0xffff
# Assume GPR 5 contains the address of csect data[rw].
.csect text[pr]
lha 6,storage(5)
# GPR 6 now contains 0xffff ffff.
```
## **Related concepts**:

["Fixed-point processor" on page 20](#page-31-0) The fixed point processor uses non privileged instructions, and GPRs are used as internal storage mechanism.

["Fixed-point load and store instructions" on page 21](#page-32-0)

The fixed point load instructions move information from a location addressed by the effective address (EA) into one of the GPRs.

## **lhau (Load Half Algebraic with Update) instruction**

## **Purpose**

Loads a halfword of data from a specified location in memory into a general-purpose register, copies bit 0 of the halfword into the remaining 16 bits of the general-purpose register, and possibly places the address in another general-purpose register.

#### **Syntax**

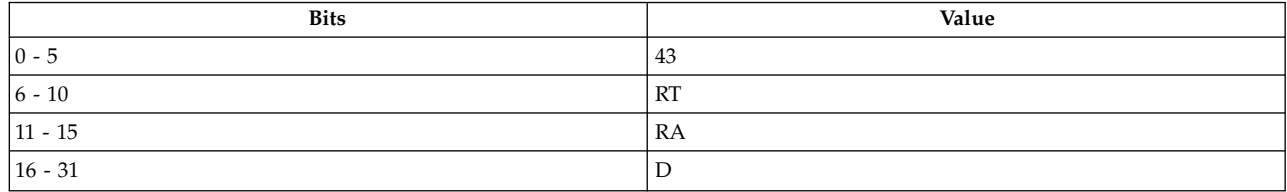

**Item Description lhau** *[RT](#page-320-0)***,** *[D](#page-320-1)*( *[RA](#page-320-2)*)

## **Description**

The **lhau** instruction loads a halfword of data from a specified location in memory, addressed by the effective address (EA), into bits 16-31 of the target general-purpose register (GPR) *RT* and copies bit 0 of the halfword into bits 0-15 of GPR *RT*.

If GPR *RA* is not 0, the EA is the sum of the contents of GPR *RA* and *D*, a 16-bit, signed two's complement integer sign-extended to 32 bits. If GPR *RA* is 0, then the EA is *D*.

If *RA* does not equal *RT* and *RA* does not equal 0, and the storage access does not cause an Alignment interrupt or a Data Storage interrupt, then the EA is placed into GPR *RA*.

The **lhau** instruction has one syntax form and does not affect the Fixed-Point Exception Register or Condition Register Field 0.

#### **Parameters**

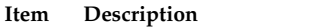

- <span id="page-320-1"></span><span id="page-320-0"></span>*RT* Specifies target general-purpose register where result of operation is stored.
- <span id="page-320-2"></span>*D* 16-bit, signed two's complement integer sign-extended to 32 bits for EA calculation.
- *RA* Specifies source general-purpose register for EA calculation and possible address update.

## **Examples**

The following code loads a halfword of data into bits 16-31 of GPR 6, copies bit 0 of the halfword into bits 0-15 of GPR 6, and stores the effective address in GPR 5:

```
.csect data[rw]
storage: .short 0xffff
# Assume GPR 5 contains the address of csect data[rw].
.csect text[pr]
lhau 6,storage(5)
# GPR 6 now contains 0xffff ffff.
# GPR 5 now contains the address of storage.
```
#### **Related concepts**:

["Fixed-point processor" on page 20](#page-31-0) The fixed point processor uses non privileged instructions, and GPRs are used as internal storage mechanism.

["Fixed-point load and store with update instructions" on page 22](#page-33-0)

Load and store instructions have an update form, in which the base GPR is updated with the EA in addition to the regular move of information from or to memory.

## **lhaux (Load Half Algebraic with Update Indexed) instruction**

## **Purpose**

Loads a halfword of data from a specified location in memory into a general-purpose register, copies bit 0 of the halfword into the remaining 16 bits of the general-purpose register, and possibly places the address in another general-purpose register.

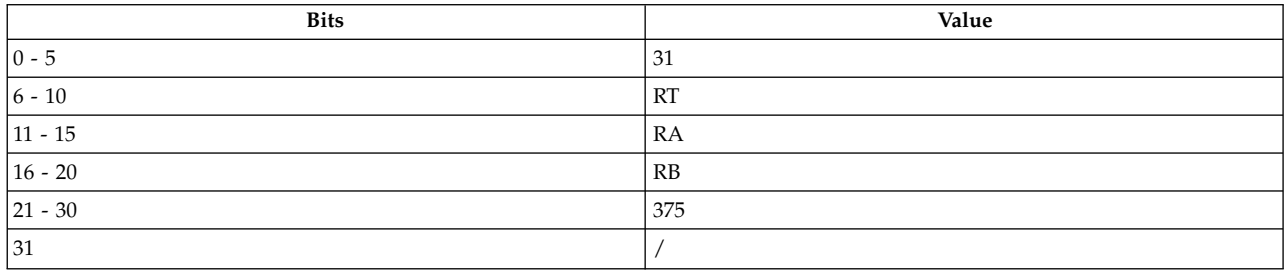

**Item Description lhaux** *[RT](#page-321-0)***,** *[RA](#page-321-1)***,** *[RB](#page-321-2)*

## **Description**

The **lhaux** instruction loads a halfword of data from a specified location in memory addressed by the effective address (EA) into bits 16-31 of the target general-purpose register (GPR) *RT* and copies bit 0 of the halfword into bits 0-15 of GPR *RT*.

If GPR *RA* is not 0, the EA is the sum of the contents of GPR *RA* and GPR *RB*. If GPR *RA* is 0, then the EA is the contents of GPR *RB*.

If *RA* does not equal *RT* and *RA* does not equal 0, and the storage access does not cause an Alignment interrupt or a Data Storage interrupt, then the EA is placed into GPR *RA*.

The **lhaux** instruction has one syntax form and does not affect the Fixed-Point Exception Register.

## **Parameters**

<span id="page-321-0"></span>**Item Description**

- <span id="page-321-1"></span>*RT* Specifies target general-purpose register where result of operation is stored.
- <span id="page-321-2"></span>*RA* Specifies first source general-purpose register for EA calculation and possible address update.
- *RB* Specifies second source general-purpose register for EA calculation.

## **Examples**

The following code loads a halfword of data into bits 16-31 of GPR 6, copies bit 0 of the halfword into bits 0-15 of GPR 6, and stores the effective address in GPR 5:

```
.csect data[rw]
storage: .short 0xffff
# Assume GPR 5 contains the address of csect data[rw].
# Assume GPR 4 contains the displacement of storage relative
# to data[rw].
.csect text[pr]
lhaux 6,5,4
# GPR 6 now contains 0xffff ffff.
# GPR 5 now contains the storage address.
```
## **Related concepts**:

["Fixed-point processor" on page 20](#page-31-0) The fixed point processor uses non privileged instructions, and GPRs are used as internal storage mechanism.

["Fixed-point load and store with update instructions" on page 22](#page-33-0) Load and store instructions have an update form, in which the base GPR is updated with the EA in addition to the regular move of information from or to memory.

## **lhax (Load Half Algebraic Indexed) instruction**

## **Purpose**

Loads a halfword of data from a specified location in memory into a general-purpose register and copies bit 0 of the halfword into the remaining 16 bits of the general-purpose register.

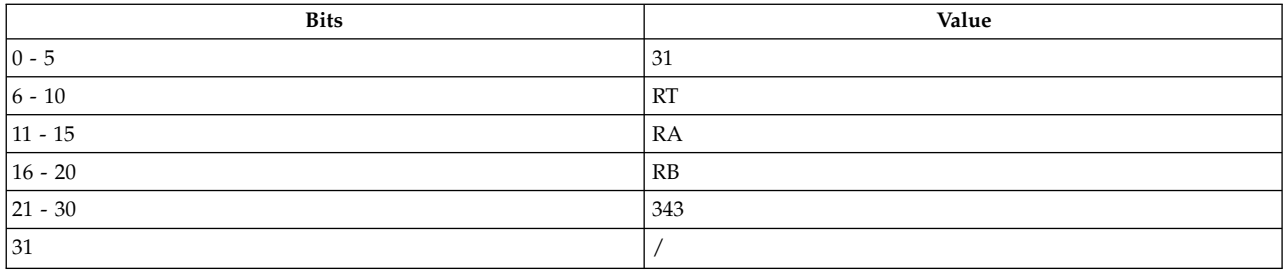

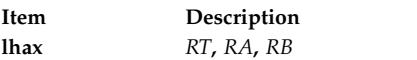

## **Description**

The **lhax** instruction loads a halfword of data from a specified location in memory, addressed by the effective address (EA), into bits 16-31 of the target general-purpose register (GPR) *RT* and copies bit 0 of the halfword into bits 0-15 of GPR *RT*.

If GPR *RA* is not 0, the EA is the sum of the contents of GPR *RA* and GPR *RB*. If GPR *RA* is 0, then the EA is the contents of GPR *RB*.

The **lhax** instruction has one syntax form and does not affect the Fixed-Point Exception Register.

#### **Parameters**

<span id="page-322-0"></span>**Item Description**

- <span id="page-322-1"></span>*RT* Specifies target general-purpose register where result of operation is stored.
- <span id="page-322-2"></span>*RA* Specifies source general-purpose register for EA calculation.
- *RB* Specifies source general-purpose register for EA calculation.

## **Examples**

The following code loads a halfword of data into bits 16-31 of GPR 6 and copies bit 0 of the halfword into bits 0-15 of GPR 6:

```
.csect data[rw]
.short 0x1
# Assume GPR 5 contains the address of csect data[rw].
# Assume GPR 4 contains the displacement of the halfword
# relative to data[rw].
.csect text[pr]
lhax 6,5,4
# GPR 6 now contains 0x0000 0001.
```
## **Related concepts**:

["Fixed-point processor" on page 20](#page-31-0) The fixed point processor uses non privileged instructions, and GPRs are used as internal storage mechanism.

["Fixed-point load and store instructions" on page 21](#page-32-0)

The fixed point load instructions move information from a location addressed by the effective address (EA) into one of the GPRs.

# **lhbrx (Load Half Byte-Reverse Indexed) instruction**

**Purpose**

Loads a byte-reversed halfword of data from a specified location in memory into a general-purpose register and sets the remaining 16 bits of the general-purpose register to zero.

## **Syntax**

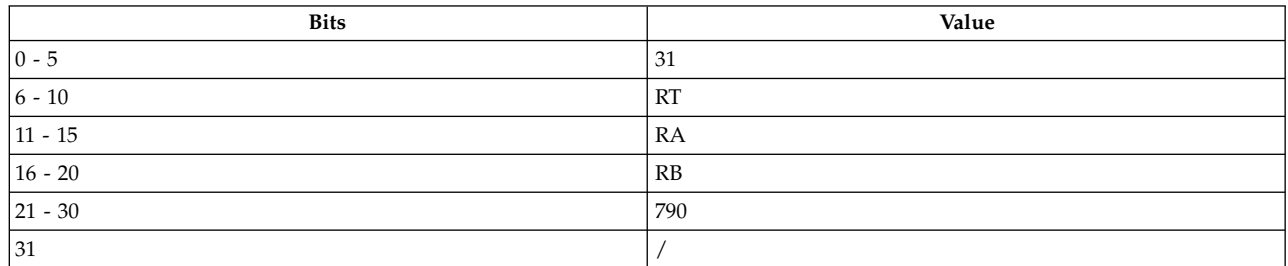

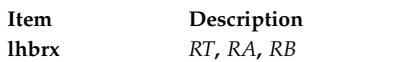

## **Description**

The **lhbrx** instruction loads bits 00-07 and bits 08-15 of the halfword in storage addressed by the effective address (EA) into bits 24-31 and bits 16-23 of general-purpose register (GPR) *RT,* and sets bits 00-15 of GPR *RT* to 0.

If GPR *RA* is not 0, the EA is the sum of the contents of GPR *RA* and GPR *RB*. If GPR *RA* is 0, then the EA is the contents of GPR *RB*.

The **lhbrx** instruction has one syntax form and does not affect the Fixed-Point Exception Register or Condition Register Field 0.

## **Parameters**

**Item Description**

- <span id="page-323-1"></span><span id="page-323-0"></span>*RT* Specifies target general-purpose register where result of operation is stored.
- <span id="page-323-2"></span>*RA* Specifies source general-purpose register for EA calculation.
- *RB* Specifies source general-purpose register for EA calculation.

## **Examples**

The following code loads bits 00-07 and bits 08-15 of the halfword in storage into bits 24-31 and bits 16-23 of GPR 6, and sets bits 00-15 of GPR 6 to 0:

```
.csect data[rw]
.short 0x7654
# Assume GPR 4 contains the address of csect data[rw].
# Assume GPR 5 contains the displacement relative
# to data[rw].
.csect text[pr]
lhbrx 6,5,4
# GPR 6 now contains 0x0000 5476.
```
## **Related concepts**:

["Fixed-point processor" on page 20](#page-31-0) The fixed point processor uses non privileged instructions, and GPRs are used as internal storage mechanism.

["Fixed-point load and store instructions" on page 21](#page-32-0) The fixed point load instructions move information from a location addressed by the effective address (EA) into one of the GPRs.
# **lhz (Load Half and Zero) instruction**

## **Purpose**

Loads a halfword of data from a specified location in memory into a general-purpose register and sets the remaining 16 bits to 0.

## **Syntax**

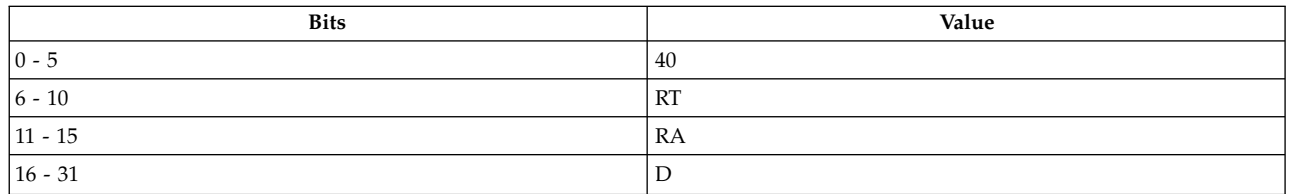

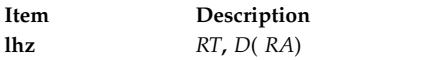

## **Description**

The **lhz** instruction loads a halfword of data from a specified location in memory, addressed by the effective address (EA), into bits 16-31 of the target general-purpose register (GPR) *RT* and sets bits 0-15 of GPR *RT* to 0.

If GPR *RA* is not 0, the EA is the sum of the contents of GPR *RA* and *D*, a 16-bit, signed two's complement integer sign-extended to 32 bits. If GPR *RA* is 0, then the EA is *D*.

The **lhz** instruction has one syntax form and does not affect the Fixed-Point Exception Register or Condition Register Field 0.

## **Parameters**

<span id="page-324-0"></span>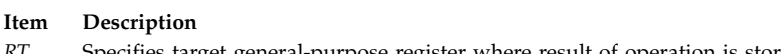

<span id="page-324-1"></span>*RT* Specifies target general-purpose register where result of operation is stored. *D* 16-bit, signed two's complement integer sign-extended to 32 bits for EA calculation.

<span id="page-324-2"></span>*RA* Specifies source general-purpose register for EA calculation.

## **Examples**

The following code loads a halfword of data into bits 16-31 of GPR 6 and sets bits 0-15 of GPR 6 to 0:

.csect data[rw] storage: .short 0xffff # Assume GPR 4 holds the address of csect data[rw]. .csect text[pr] lhz 6,storage(4) # GPR 6 now holds 0x0000 ffff.

## **Related concepts**:

["Fixed-point load and store instructions" on page 21](#page-32-0) The fixed point load instructions move information from a location addressed by the effective address (EA) into one of the GPRs.

# **lhzu (Load Half and Zero with Update) instruction**

**Purpose**

Loads a halfword of data from a specified location in memory into a general-purpose register, sets the remaining 16 bits of the general-purpose register to 0, and possibly places the address in another general-purpose register.

### **Syntax**

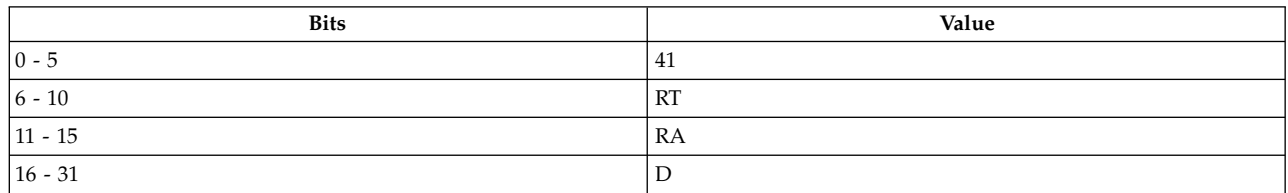

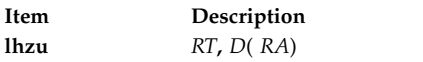

## **Description**

The **lhzu** instruction loads a halfword of data from a specified location in memory, addressed by the effective address (EA), into bits 16-31 of the target general-purpose register (GPR) *RT* and sets bits 0-15 of GPR *RT* to 0.

If GPR *RA* is not 0, the EA is the sum of the contents of GPR *RA* and *D*, a 16-bit, signed two's complement integer sign-extended to 32 bits. If GPR *RA* is 0, then the EA is *D*.

If *RA* does not equal *RT* and *RA* does not equal 0, and the storage access does not cause an Alignment interrupt or a Data Storage interrupt, then the EA is placed into GPR *RA*.

The **lhzu** instruction has one syntax form and does not affect the Fixed-Point Exception Register or Condition Register Field 0.

### **Parameters**

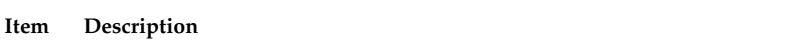

- <span id="page-325-1"></span><span id="page-325-0"></span>*RT* Specifies target general-purpose register where result of operation is stored.
- <span id="page-325-2"></span>*D* 16-bit, signed two's complement integer sign-extended to 32 bits for EA calculation.
- *RA* Specifies source general-purpose register for EA calculation and possible address update.

## **Examples**

The following code loads a halfword of data into bits 16-31 of GPR 6, sets bits 0-15 of GPR 6 to 0, and stores the effective address in GPR 4:

.csect data[rw] .short 0xffff # Assume GPR 4 contains the address of csect data[rw]. .csect text[pr]  $l$ hzu 6,0 $(4)$ # GPR 6 now contains 0x0000 ffff.

### **Related concepts**:

["Fixed-point processor" on page 20](#page-31-0)

The fixed point processor uses non privileged instructions, and GPRs are used as internal storage mechanism.

["Fixed-point load and store with update instructions" on page 22](#page-33-0)

Load and store instructions have an update form, in which the base GPR is updated with the EA in addition to the regular move of information from or to memory.

# **lhzux (Load Half and Zero with Update Indexed) instruction**

### **Purpose**

Loads a halfword of data from a specified location in memory into a general-purpose register, sets the remaining 16 bits of the general-purpose register to 0, and possibly places the address in another general-purpose register.

### **Syntax**

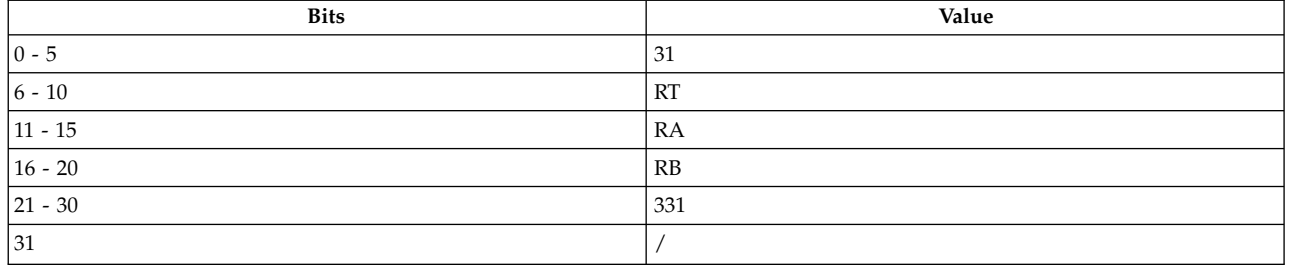

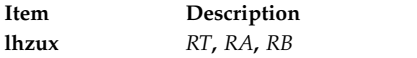

## **Description**

The **lhzux** instruction loads a halfword of data from a specified location in memory, addressed by the effective address (EA), into bits 16-31 of the target general-purpose register (GPR) *RT* and sets bits 0-15 of GPR *RT* to 0.

If GPR *RA* is not 0, the EA is the sum of the contents of GPR *RA* and GPR *RB*. If GPR *RA* is 0, then the EA is the contents of GPR *RB*.

If *RA* does not equal *RT* and *RA* does not equal 0, and the storage access does not cause an Alignment interrupt or a Data Storage interrupt, then the EA is placed into GPR *RA*.

The **lhzux** instruction has one syntax form and does not affect the Fixed-Point Exception Register.

### **Parameters**

<span id="page-326-0"></span>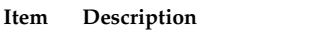

- <span id="page-326-1"></span>*RT* Specifies target general-purpose register where result of operation is stored.
- <span id="page-326-2"></span>*RA* Specifies source general-purpose register for EA calculation and possible address update.
- *RB* Specifies source general-purpose register for EA calculation.

### **Examples**

The following code loads a halfword of data into bits 16-31 of GPR 6, sets bits 0-15 of GPR 6 to 0, and stores the effective address in GPR 5:

```
.csect data[rw]
storage: .short 0xffff
# Assume GPR 5 contains the address of csect data[rw].
# Assume GPR 4 contains the displacement of storage
# relative to data[rw].
.csect text[pr]
lhzux 6,5,4
# GPR 6 now contains 0x0000 ffff.
# GPR 5 now contains the storage address.
```
## **Related concepts**:

["Fixed-point processor" on page 20](#page-31-0)

The fixed point processor uses non privileged instructions, and GPRs are used as internal storage mechanism.

["Fixed-point load and store with update instructions" on page 22](#page-33-0)

Load and store instructions have an update form, in which the base GPR is updated with the EA in addition to the regular move of information from or to memory.

## **lhzx (Load Half and Zero Indexed) instruction**

## **Purpose**

Loads a halfword of data from a specified location in memory into a general-purpose register and sets the remaining 16 bits of the general-purpose register to 0.

## **Syntax**

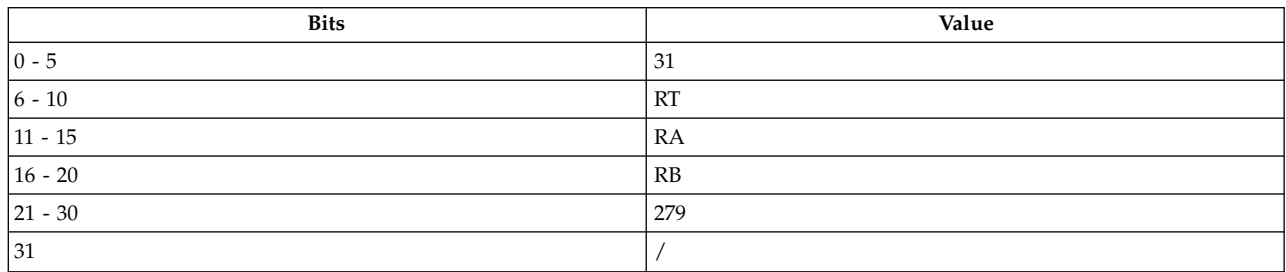

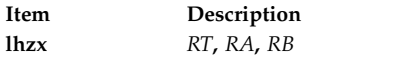

### **Description**

The **lhzx** instruction loads a halfword of data from a specified location in memory, addressed by the effective address (EA), into bits 16-31 of the target general-purpose register (GPR) *RT* and sets bits 0-15 of GPR *RT* to 0.

If GPR *RA* is not 0, the EA is the sum of the contents of GPR *RA* and GPR *RB*. If GPR *RA* is 0, then the EA is the contents of GPR *RB*.

The **lhzx** instruction has one syntax form and does not affect the Fixed-Point Exception Register or Condition Register Field 0.

### **Parameters**

#### <span id="page-327-0"></span>**Item Description**

- <span id="page-327-1"></span>*RT* Specifies target general-purpose register where result of operation is stored.
- <span id="page-327-2"></span>*RA* Specifies source general-purpose register for EA calculation.
- *RB* Specifies source general-purpose register for EA calculation.

### **Examples**

The following code loads a halfword of data into bits 16-31 of GPR 6 and sets bits 0-15 of GPR 6 to 0:

.csect data[rw] .short 0xffff .csect text[pr] # Assume GPR 5 contains the address of csect data[rw]. # Assume 0xffff is the halfword located at displacement 0. # Assume GPR 4 contains 0x0000 0000. lhzx 6,5,4 # GPR 6 now contains 0x0000 ffff.

#### **Related concepts**:

["Fixed-point processor" on page 20](#page-31-0) The fixed point processor uses non privileged instructions, and GPRs are used as internal storage mechanism.

["Fixed-point load and store instructions" on page 21](#page-32-0)

The fixed point load instructions move information from a location addressed by the effective address (EA) into one of the GPRs.

## **lmw or lm (Load Multiple Word) instruction**

### **Purpose**

Loads consecutive words at a specified location into more than one general-purpose register.

#### **Syntax**

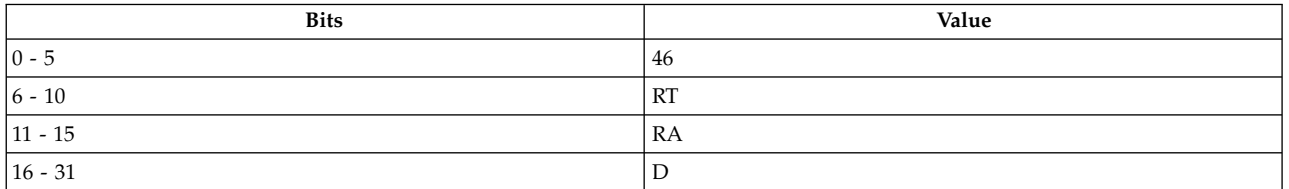

**PowerPC®**

**lmw** *[RT](#page-329-0)***,** *[D](#page-329-1)*( *[RA](#page-329-2)*)

**POWER® family lm** *[RT](#page-329-0)***,** *[D](#page-329-1)*( *[RA](#page-329-2)*)

### **Description**

The **lmw** and **lm** instructions load *N* consecutive words starting at the calculated effective address (EA) into a number of general-purpose registers (GPR), starting at GPR *RT* and filling all GPRs through GPR 31. *N* is equal to 32-*RT* field, the total number of consecutive words that are placed in consecutive registers.

If GPR *RA* is not 0, the EA is the sum of the contents of GPR *RA* and *D*. If GPR *RA* is 0, then the EA is *D*.

Consider the following when using the PowerPC® instruction **lmw**:

- If GPR *RA* or GPR *RB* is in the range of registers to be loaded or  $RT = RA = 0$ , the results are boundedly undefined.
- v The EA must be a multiple of 4. If it is not, the system alignment error handler may be invoked or the results may be boundedly undefined.

For the POWER® family instruction **lm**, if GPR *RA* is not equal to 0 and GPR *RA* is in the range to be loaded, then GPR *RA* is not written to. The data that would have normally been written into *RA* is discarded and the operation continues normally.

The **lmw** and **lm** instructions have one syntax and do not affect the Fixed-Point Exception Register or Condition Register Field 0.

<span id="page-329-2"></span><span id="page-329-1"></span><span id="page-329-0"></span>**Note:** The **lmw** and **lm** instructions are interruptible due to a data storage interrupt. When such an interrupt occurs, the instruction should be restarted from the beginning.

#### **Parameters**

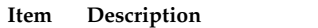

- *RT* Specifies starting target general-purpose register for operation.
- *D* Specifies a 16-bit signed two's complement integer sign extended to 32 bits for EA calculation
- *RA* Specifies source general-purpose register for EA calculation.

### **Examples**

The following code loads data into GPR 29 and GPR 31:

```
.csect data[rw]
.long 0x8971
.long -1
.long 0x7ffe c100
# Assume GPR 30 contains the address of csect data[rw].
.csect text[pr]
lmw 29,0(30)
# GPR 29 now contains 0x0000 8971.
# GPR 30 now contains the address of csect data[rw].
# GPR 31 now contains 0x7ffe c100.
```
#### **Related concepts**:

["Fixed-point processor" on page 20](#page-31-0)

The fixed point processor uses non privileged instructions, and GPRs are used as internal storage mechanism.

["Fixed-point load and store instructions" on page 21](#page-32-0)

The fixed point load instructions move information from a location addressed by the effective address (EA) into one of the GPRs.

## **lq (Load Quad Word) instruction**

### **Purpose**

Load a quad-word of data into the specified general purpose register.

**Note:** This instruction should only be used on 64-bit PowerPC processors running a 64-bit application.

#### **Syntax**

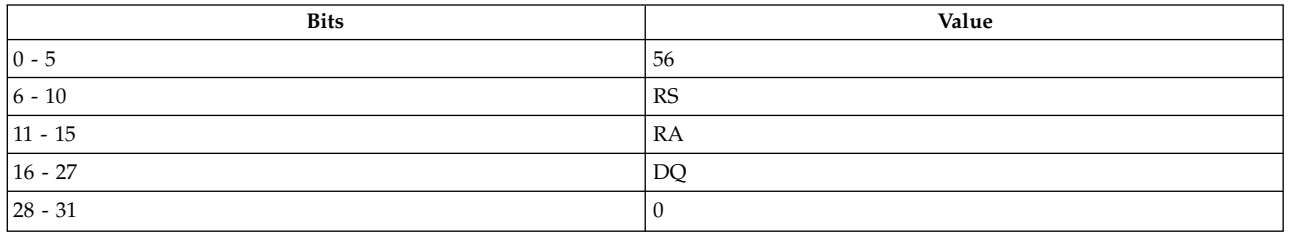

**PowerPC 64 lq** *[RT](#page-330-0)*, *[Disp](#page-330-1)*(*[RA](#page-330-2)*)

### **Description**

The **lq** instruction loads a quad word in storage from a specified location in memory addressed by the effective address (EA) into the target general-purpose registers (GPRs) *RT* and *RT+1*.

DQ is a 12-bit, signed two's complement number, which is sign extended to 64 bits and then multiplied by 16 to provide a displacement *Disp*. If GPR *RA* is not 0, the EA is the sum of the contents of GPR *RA* and *Disp*. If GPR *RA* is 0, then the EA is *Disp*.

#### **Parameters**

<span id="page-330-0"></span>**Item Description**

- <span id="page-330-1"></span>*RT* Specifies target general-purpose register where result of operation is stored. If RT is odd, the instruction form is invalid. *Disp* Specifies a 16-bit signed number that is a multiple of 16. The assembler divides this number by 16 when generating the instruction.
- <span id="page-330-2"></span>*RA* Specifies source general-purpose register for EA calculation.

#### **Implementation**

This instruction is defined only for 64-bit implementations. Using it on a 32-bit implementation will cause the system illegal instruction error handler to be invoked.

#### **Related concepts**:

["Floating-point processor" on page 27](#page-38-0)

The floating-point processor provides instructions to perform arithmetic, comparison, and other operations.

["Floating-point load and store instructions" on page 28](#page-39-0)

## **lscbx (Load String and Compare Byte Indexed) instruction**

#### **Purpose**

Loads consecutive bytes in storage into consecutive registers.

**Note:** The **lscbx** instruction is supported only in the POWER® family architecture.

#### **Syntax**

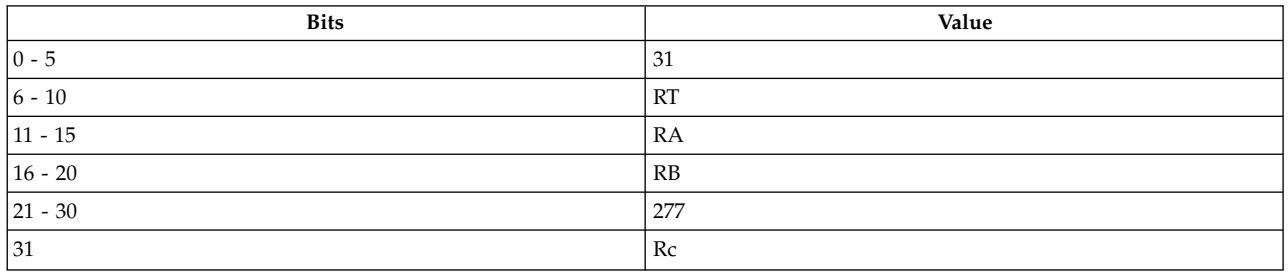

**Item Description** POWER family POWER family **lscbx** *[RT](#page-332-0)***,** *[RA](#page-332-1)***,** *[RB](#page-332-2)* **lscbx.** *[RT](#page-332-0)***,** *[RA](#page-332-1)***,** *[RB](#page-332-2)*

## **Description**

The **lscbx** instruction loads *N* consecutive bytes addressed by effective address (EA) into general-purpose register (GPR) *RT*, starting with the leftmost byte in register *RT*, through *RT* + *NR* - 1, and wrapping around back through GPR 0, if required, until either a byte match is found with XER16-23 or *N* bytes have been loaded. If a byte match is found, then that byte is also loaded.

If GPR *RA* is not 0, the EA is the sum of the contents of GPR *RA* and the address stored in GPR *RB*. If *RA* is 0, then EA is the contents of GPR *RB*.

Consider the following when using the **lscbx** instruction:

- XER(16-23) contains the byte to be compared.
- XER(25-31) contains the byte count before the instruction is invoked and the number of bytes loaded after the instruction has completed.
- If  $XER(25-31) = 0$ , GPR *RT* is not altered.
- *N* is *XER*(25-31), which is the number of bytes to load.
- *NR* is ceiling(*N*/4), which is the total number of registers required to contain the consecutive bytes.

Bytes are always loaded left to right in the register. In the case when a match was found before *N* bytes were loaded, the contents of the rightmost bytes not loaded from that register and the contents of all succeeding registers up to and including register *RT* + *NR* - 1 are undefined. Also, no reference is made to storage after the matched byte is found. In the case when a match was not found, the contents of the rightmost bytes not loaded from register *RT* + *NR* - 1 are undefined.

If GPR *RA* is not 0 and GPRs *RA* and *RB* are in the range to be loaded, then GPRs *RA* and *RB* are not written to. The data that would have been written into them is discarded, and the operation continues normally. If the byte in XER(16-23) compares with any of the 4 bytes that would have been loaded into GPR *RA* or *RB*, but are being discarded for restartability, the EQ bit in the Condition Register and the count returned in XER(25-31) are undefined. The Multiply Quotient (MQ) Register is not affected by this operation.

The **lscbx** instruction has two syntax forms. Each syntax form has a different effect on Condition Register Field 0.

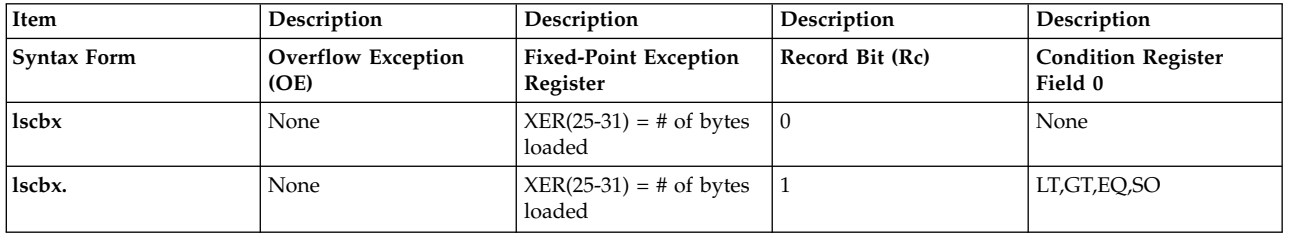

The two syntax forms of the **lscbx** instruction place the number of bytes loaded into Fixed-Point Exception Register (XER) bits 25-31. If the syntax form sets the Record (Rc) bit to 1, the instruction affects the Less Than (LT) zero, Greater Than (GT) zero, Equal To (EQ) zero, and Summary Overflow (SO) bits in Condition Register Field 0. If  $Rc = 1$  and  $XER(25-31) = 0$ , then Condition Register Field 0 is undefined. If  $Rc = 1$  and  $XER(25-31) \ll 0$ , then Condition Register Field 0 is set as follows:

LT, GT, EQ, SO = b'00'||match||XER(SO)

<span id="page-332-2"></span><span id="page-332-1"></span><span id="page-332-0"></span>**Note:** This instruction can be interrupted by a Data Storage interrupt. When such an interrupt occurs, the instruction is restarted from the beginning.

#### **Parameters**

#### **Item Description**

- *RT* Specifies the starting target general-purpose register.
- *RA* Specifies source general-purpose register for EA calculation.
- *RB* Specifies source general-purpose register for EA calculation.

#### **Examples**

1. The following code loads consecutive bytes into GPRs 6, 7, and 8:

```
.csect data[rw]
string: "Hello, world"
# Assume XER16-23 = 'a.
# Assume XER25-31 = 9.
# Assume GPR 5 contains the address of csect data[rw].
# Assume GPR 4 contains the displacement of string relative
# to csect data[rw].
.csect text[pr]
lscbx 6,5,4
# GPR 6 now contains 0x4865 6c6c.
# GPR 7 now contains 0x6f2c 2077.
# GPR 8 now contains 0x6fXX XXXX.
```
2. The following code loads consecutive bytes into GPRs 6, 7, and 8:

```
# Assume XER16-23 = 'e.
# Assume XER25-31 = 9.
# Assume GPR 5 contains the address of csect data[rw].
# Assume GPR 4 contains the displacement of string relative
# to csect data[rw].
.csect text[pr]
lscbx. 6,5,4
# GPR 6 now contains 0x4865 XXXX.
# GPR 7 now contains 0xXXXX XXXX.
# GPR 8 now contains 0xXXXX XXXX.
# XER25-31 = 2.
# CRF 0 now contains 0x2.
```
#### **Related concepts**:

["Fixed-point processor" on page 20](#page-31-0) The fixed point processor uses non privileged instructions, and GPRs are used as internal storage mechanism.

["Fixed-point string instructions" on page 22](#page-33-0)

The Fixed-Point String instructions allow the movement o data from storage to registers or from registers to storage without concern for alignment.

## **lswi or lsi (Load String Word Immediate) instruction**

#### **Purpose**

Loads consecutive bytes in storage from a specified location in memory into consecutive general-purpose registers.

#### **Syntax**

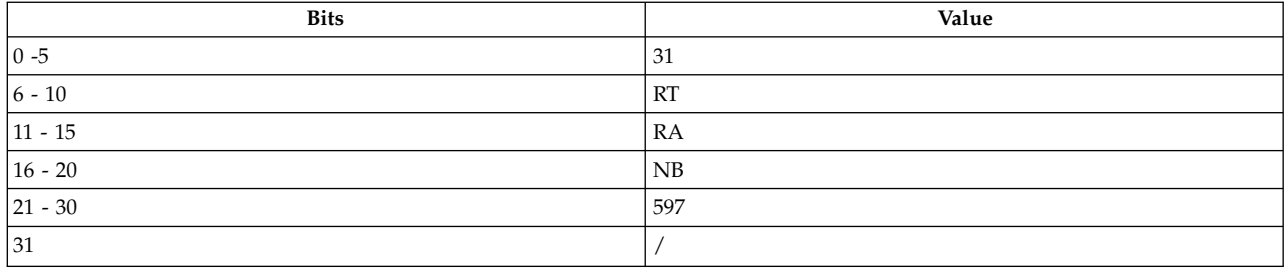

#### **PowerPC®**

**lswi** *[RT](#page-334-0)***,** *[RA](#page-334-1)***,** *[NB](#page-334-2)*

#### **POWER® family**

**lsi** *[RT](#page-334-0)***,** *[RA](#page-334-1)***,** *[NB](#page-334-2)*

## **Description**

The **lswi** and **lsi** instructions load *N* consecutive bytes in storage addressed by the effective address (EA) into general-purpose register GPR *RT,* starting with the leftmost byte, through GPR *RT*+*NR*-1, and wrapping around back through GPR 0, if required.

If GPR *RA* is not 0, the EA is the contents of GPR *RA*. If GPR *RA* is 0, then the EA is 0.

Consider the following when using the **lswi** and **lsi** instructions:

- *NB* is the byte count.
- *RT* is the starting general-purpose register.
- v *N* is *NB*, which is the number of bytes to load. If *NB* is 0, then *N* is 32.
- NR is ceiling( $N/4$ ), which is the number of general-purpose registers to receive data.

For the PowerPC® instruction **lswi**, if GPR *RA* is in the range of registers to be loaded or *RT* = *RA* = 0, the instruction form is invalid.

Consider the following when using the POWER® family instruction **lsi**:

- v If GPR *RT* + *NR* 1 is only partially filled on the left, the rightmost bytes of that general-purpose register are set to 0.
- v If GPR *RA* is in the range to be loaded, and if GPR *RA* is not equal to 0, then GPR *RA* is not written into by this instruction. The data that would have been written into it is discarded, and the operation continues normally.

The **lswi** and **lsi** instructions have one syntax form which does not affect the Fixed-Point Exception Register or Condition Register Field 0.

**Note:** The **lswi** and **lsi** instructions can be interrupted by a Data Storage interrupt. When such an interrupt occurs, the instruction is restarted from the beginning.

#### **Parameters**

<span id="page-334-0"></span>**Item Description**

- <span id="page-334-1"></span>*RT* Specifies starting general-purpose register of stored data.
- *RA* Specifies general-purpose register for EA calculation.
- <span id="page-334-2"></span>*NB* Specifies byte count.

## **Examples**

The following code loads the bytes contained in a location in memory addressed by GPR 7 into GPR 6:

```
.csect data[rw]
.string "Hello, World"
# Assume GPR 7 contains the address of csect data[rw].
.csect text[pr]
lswi 6,7,0x6
# GPR 6 now contains 0x4865 6c6c.
```
### **Related concepts**:

["Fixed-point processor" on page 20](#page-31-0) The fixed point processor uses non privileged instructions, and GPRs are used as internal storage mechanism.

["Fixed-point string instructions" on page 22](#page-33-0)

The Fixed-Point String instructions allow the movement o data from storage to registers or from registers to storage without concern for alignment.

## **lswx or lsx (Load String Word Indexed) instruction**

## **Purpose**

Loads consecutive bytes in storage from a specified location in memory into consecutive general-purpose registers.

### **Syntax**

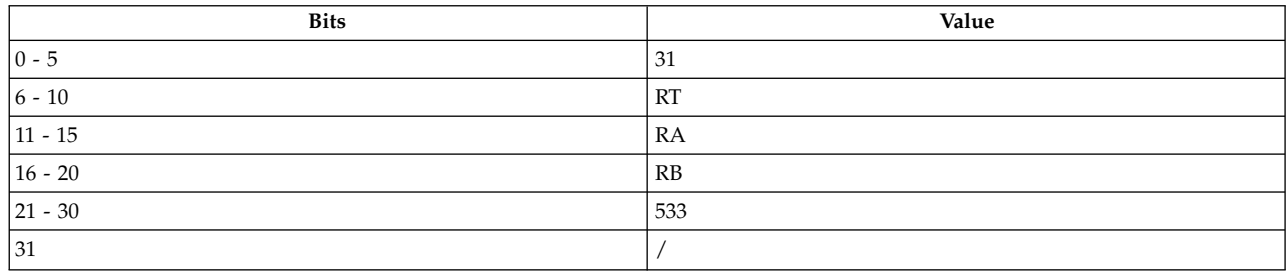

**PowerPC® lswx** *[RT](#page-335-0)***,** *[RA](#page-335-1)***,** *[RB](#page-335-2)*

**POWER® family lsx** *[RT](#page-335-0)***,** *[RA](#page-335-1)***,** *[RB](#page-335-2)*

## **Description**

The **lswx** and **lsx** instructions load *N* consecutive bytes in storage addressed by the effective address (EA) into general-purpose register (GPR) *RT,* starting with the leftmost byte, through GPR *RT* + *NR* - 1, and wrapping around back through GPR 0 if required.

If GPR *RA* is not 0, the EA is the sum of the contents of GPR *RA* and the address stored in GPR *RB*. If GPR *RA* is 0, then EA is the contents of GPR *RB*.

Consider the following when using the **lswx** and **lsx** instructions:

- XER(25-31) contain the byte count.
- *RT* is the starting general-purpose register.
- *N* is XER(25-31), which is the number of bytes to load.
- *NR* is ceiling( $N/4$ ), which is the number of registers to receive data.
- If  $XER(25-31) = 0$ , general-purpose register RT is not altered.

For the PowerPC® instruction **lswx**, if *RA* or *RB* is in the range of registers to be loaded or *RT* = *RA* = 0, the results are boundedly undefined.

Consider the following when using the POWER® family instruction **lsx**:

- v If GPR *RT* + *NR* 1 is only partially filled on the left, the rightmost bytes of that general-purpose register are set to 0.
- v If GPRs *RA* and *RB* are in the range to be loaded, and if GPR *RA* is not equal to 0, then GPR *RA* and *RB* are not written into by this instruction. The data that would have been written into them is discarded, and the operation continues normally.

The **lswx** and **lsx** instructions have one syntax form which does not affect the Fixed-Point Exception Register or Condition Register Field 0.

<span id="page-335-2"></span><span id="page-335-1"></span><span id="page-335-0"></span>**Note:** The **lswx** and **lsx** instructions can be interrupted by a Data Storage interrupt. When such an interrupt occurs, the instruction is restarted from the beginning.

### **Parameters**

**Item Description**

- *RT* Specifies starting general-purpose register of stored data.
- *RA* Specifies general-purpose register for EA calculation.
- *RB* Specifies general-purpose register for EA calculation.

#### **Examples**

The following code loads the bytes contained in a location in memory addressed by GPR 5 into GPR 6:

```
# Assume XER25-31 = 4.
csect data[rw]
storage: .string "Hello, world"
# Assume GPR 4 contains the displacement of storage
# relative to data[rw].
# Assume GPR 5 contains the address of csect data[rw].
.csect text[pr]
lswx 6,5,4
# GPR 6 now contains 0x4865 6c6c.
```
### **Related concepts**:

["Fixed-point processor" on page 20](#page-31-0)

The fixed point processor uses non privileged instructions, and GPRs are used as internal storage mechanism.

["Fixed-point string instructions" on page 22](#page-33-0)

The Fixed-Point String instructions allow the movement o data from storage to registers or from registers to storage without concern for alignment.

["Functional differences for POWER](#page-154-0)® family and PowerPC® instructions" on page 143 The POWER® family and PowerPC® instructions that share the same op code on POWER® family and PowerPC® platforms, but differ in their functional definition.

## **lwa (Load Word Algebraic) instruction**

### **Purpose**

Load a fullword of data from storage into the low-order 32 bits of the specified general purpose register. Sign extend the data into the high-order 32 bits of the register.

## **Syntax**

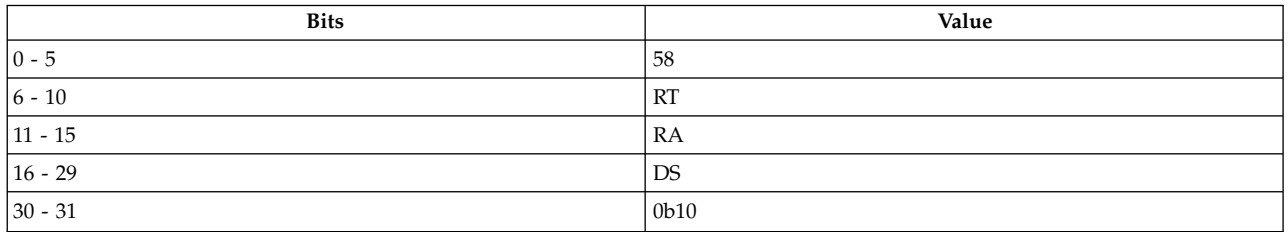

**PowerPC 64**

**lwa** *[RT](#page-336-0)***,** *[Disp](#page-336-1)* (*[RA](#page-336-2)*)

### **Description**

The fullword in storage located at the effective address (EA) is loaded into the low-order 32 bits of the target general purpose register (GRP) *RT*. The value is then sign-extended to fill the high-order 32 bits of the register.

DS is a 14-bit, signed two's complement number, which is sign-extended to 64 bits, and then multiplied by 4 to provide a displacement *Disp*. If GPR *RA* is not 0, the EA is the sum of the contents of GPR *RA* and *Disp*. If GPR *RA* is 0, then the EA is *Disp*.

### **Parameters**

<span id="page-336-2"></span><span id="page-336-1"></span><span id="page-336-0"></span>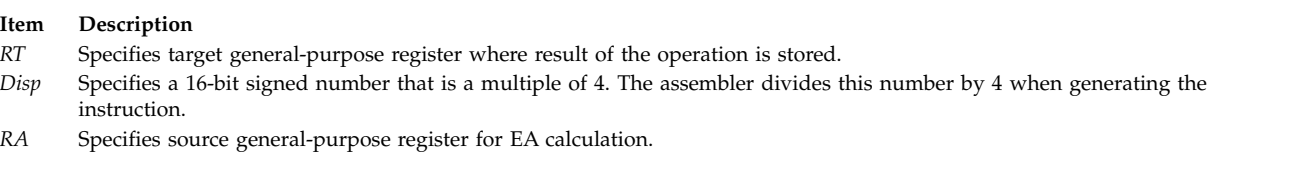

### **Implementation**

This instruction is defined only for 64-bit implementations. Using it on a 32-bit implementation will cause the system illegal instruction error handler to be invoked.

## **lwarx (Load Word and Reserve Indexed) instruction**

### **Purpose**

Used in conjunction with a subsequent **[stwcx.](#page-490-0)** instruction to emulate a read-modify-write operation on a specified memory location.

**Note:** The **lwarx** instruction is supported only in the PowerPC® architecture.

#### **Syntax**

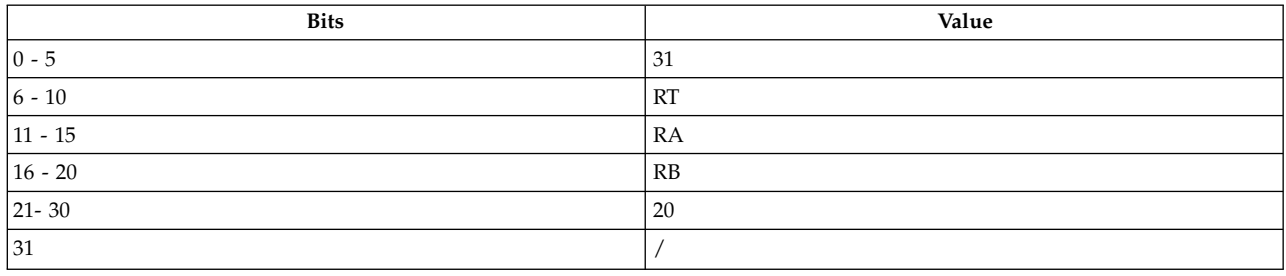

**PowerPC®**

```
lwarx RT, RA, RB
```
## **Description**

The **lwarx** and **[stwcx.](#page-490-0)** instructions are primitive, or simple, instructions used to perform a read-modify-write operation to storage. If the store is performed, the use of the **lwarx** and **stwcx.** instructions ensures that no other processor or mechanism has modified the target memory location between the time the **lwarx** instruction is executed and the time the **stwcx.** instruction completes.

If general-purpose register (GPR) *RA* = 0, the effective address (EA) is the content of GPR *RB*. Otherwise, the EA is the sum of the content of GPR *RA* plus the content of GPR *RB*.

The **lwarx** instruction loads the word from the location in storage specified by the EA into the target GPR *RT*. In addition, a reservation on the memory location is created for use by a subsequent **stwcx.** instruction.

The **lwarx** instruction has one syntax form and does not affect the Fixed-Point Exception Register. If the EA is not a multiple of 4, the results are boundedly undefined.

### **Parameters**

#### <span id="page-337-0"></span>**Item Description**

- <span id="page-337-1"></span>*RT* Specifies target general-purpose register where result of operation is stored.
- <span id="page-337-2"></span>*RA* Specifies source general-purpose register for EA calculation.
- *RB* Specifies source general-purpose register for EA calculation.

### **Examples**

1. The following code performs a "Fetch and Store" by atomically loading and replacing a word in storage:

# Assume that GPR 4 contains the new value to be stored. # Assume that GPR 3 contains the address of the word # to be loaded and replaced. loop: lwarx r5,0,r3 # Load and reserve<br>stwcx. r4,0,r3 # Store new value i # Store new value if still

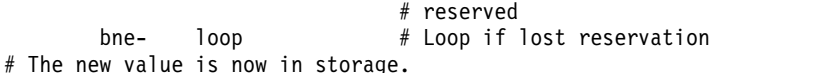

- # The old value is returned to GPR 4.
- 2. The following code performs a "Compare and Swap" by atomically comparing a value in a register with a word in storage:

```
# Assume that GPR 5 contains the new value to be stored after
# a successful match.
# Assume that GPR 3 contains the address of the word
# to be tested.
# Assume that GPR 4 contains the value to be compared against
# the value in memory.
loop: lwarx r6,0,r3 # Load and reserve<br>
cmpw r4,r6 # Are the first two
                           # Are the first two operands
                             # equal?
       bne- exit # Skip if not equal
       stwcx. r5,0,r3 # Store new value if still
                             # reserved
       bne- loop # Loop if lost reservation
exit: mr r4,r6 # Return value from storage
# The old value is returned to GPR 4.
# If a match was made, storage contains the new value.
```
If the value in the register equals the word in storage, the value from a second register is stored in the word in storage. If they are unequal, the word from storage is loaded into the first register and the EQ bit of the Condition Register field 0 is set to indicate the result of the comparison.

### **Related concepts**:

["stwcx. \(Store Word Conditional Indexed\) instruction" on page 479](#page-490-1)

["Processing and storage" on page 9](#page-20-0)

The processor stores the data in the main memory and in the registers.

## **lwaux (Load Word Algebraic with Update Indexed) instruction**

### **Purpose**

Load a fullword of data from storage into the low-order 32b its of the specified general purpose register. Sign extend the data into the high-order 32 bits of the register. Update the address base.

#### **Syntax**

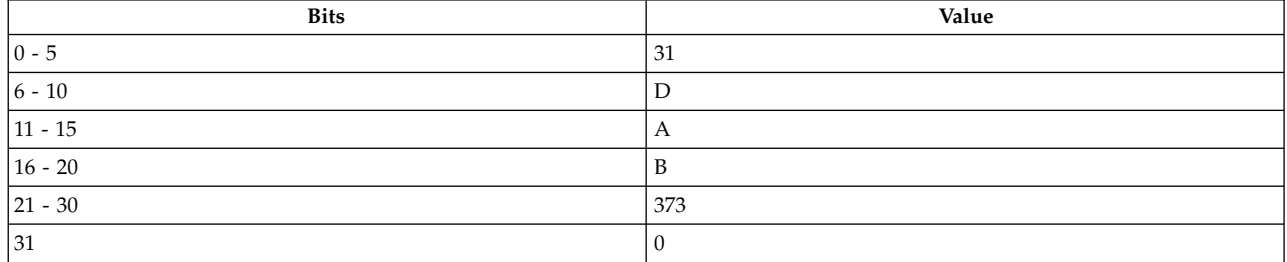

**POWER® family lwaux** *[RT](#page-339-0)***,** *[RA](#page-339-1)***,** *[RB](#page-339-2)*

### **Description**

The fullword in storage located at the effective address (EA) is loaded into the low-order 32 bits of the target general puspose register (GRP). The value is then sign-extended to fill the high-order 32 bits of the register. The EA is the sum of the contents of GRP *RA* and GRP *RB*.

If *RA* = 0 or *RA* = *RT*, the instruction form is invalid.

#### **Parameters**

**Item Description**

- <span id="page-339-1"></span><span id="page-339-0"></span>*RT* Specifies target general-purpose register where result of the operation is stored.
- <span id="page-339-2"></span>*RA* Specifies source general-purpose register for EA calculation.
- *RB* Specifies source general-purpose register for EA calculation.

#### **Implementation**

This instruction is defined only for 64-bit implementations. Using it on a 32-bit implementation will cause the system illegal instruction error handler to be invoked.

## **lwax (Load Word Algebraic Indexed) instruction**

#### **Purpose**

Load a fullword of data from storage into the low-order 32 bits of the specified general purpose register. Sign extend the data into the high-order 32 bits of the register.

#### **Syntax**

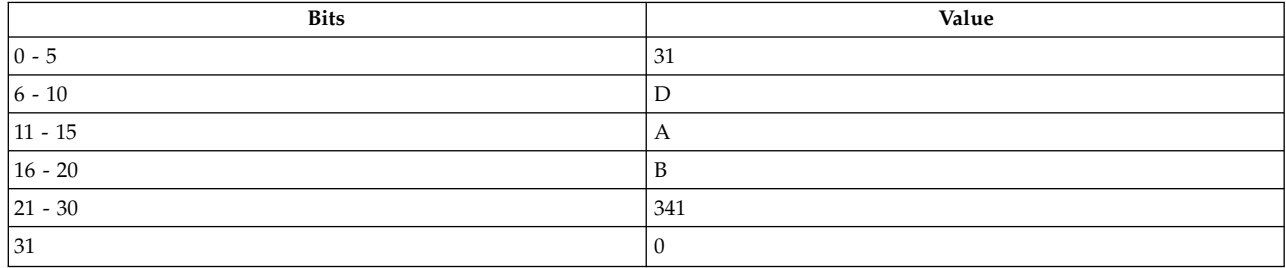

**POWER® family**

**lwax** *[RT](#page-340-0)***,** *[RA](#page-340-1)***,** *[RB](#page-340-2)*

### **Description**

The fullword in storage located at the effective address (EA) is loaded into the low-order 32 bits of the target general puspose register (GRP). The value is then sign-extended to fill the high-order 32 bits of the register.

If GRP *RA* is not 0, the EA is the sum of the contents of GRP *RA* and *B*; otherwise, the EA is equal to the contents of *RB*.

#### **Parameters**

#### <span id="page-340-0"></span>**Item Description**

- <span id="page-340-1"></span>*RT* Specifies target general-purpose register where result of operation is stored.
- <span id="page-340-2"></span>*RA* Specifies source general-purpose register for EA calculation.
- *RB* Specifies source general-purpose register for EA calculation.

#### **Implementation**

This instruction is defined only for 64-bit implementations. Using it on a 32-bit implementation will cause the system illegal instruction error handler to be invoked.

## **lwbrx or lbrx (Load Word Byte-Reverse Indexed) instruction**

#### **Purpose**

Loads a byte-reversed word of data from a specified location in memory into a general-purpose register.

#### **Syntax**

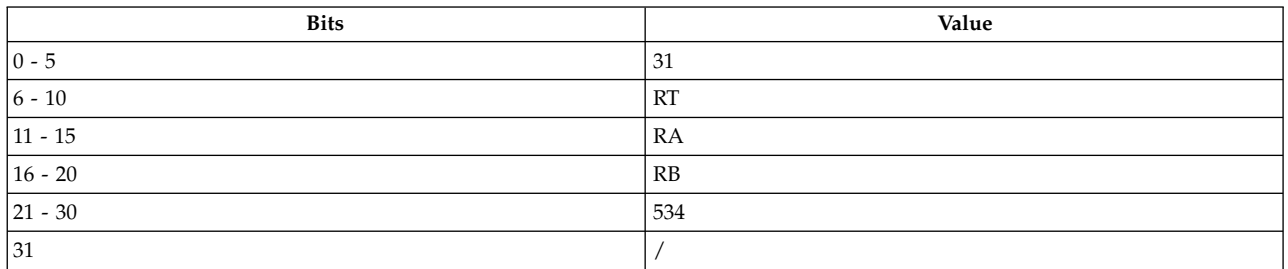

**PowerPC® lwbrx** *[RT](#page-341-0)***,** *[RA](#page-341-1)***,** *[RB](#page-341-2)*

**POWER® family lbrx** *[RT](#page-341-0)***,** *[RA](#page-341-1)***,** *[RB](#page-341-2)*

#### **Description**

The **lwbrx** and **lbrx** instructions load a byte-reversed word in storage from a specified location in memory addressed by the effective address (EA) into the target general-purpose register (GPR) *RT*.

Consider the following when using the **lwbrx** and **lbrx** instructions:

- v Bits 00-07 of the word in storage addressed by EA are placed into bits 24-31 of GPR *RT*.
- v Bits 08-15 of the word in storage addressed by EA are placed into bits 16-23 of GPR *RT*.
- v Bits 16-23 of the word in storage addressed by EA are placed into bits 08-15 of GPR *RT*.
- v Bits 24-31 of the word in storage addressed by EA are placed into bits 00-07 of GPR *RT*.

If GPR *RA* is not 0, the EA is the sum of the contents of GPR *RA* and GPR *RB*. If GPR *RA* is 0, then the EA is the contents of GPR *RB*.

The **lwbrx** and **lbrx** instructions have one syntax form and do not affect the Fixed-Point Exception Register or Condition Register Field 0.

#### **Parameters**

#### <span id="page-341-0"></span>**Item Description**

- <span id="page-341-1"></span>*RT* Specifies target general-purpose register where result of operation is stored.
- <span id="page-341-2"></span>*RA* Specifies source general-purpose register for EA calculation.
- *RB* Specifies source general-purpose register for EA calculation.

### **Examples**

The following code loads a byte-reversed word from memory into GPR 6:

storage: .long 0x0000 ffff . . # Assume GPR 4 contains 0x0000 0000. # Assume GPR 5 contains address of storage. lwbrx 6,4,5 # GPR 6 now contains 0xffff 0000.

## **Related concepts**:

["Fixed-point processor" on page 20](#page-31-0) The fixed point processor uses non privileged instructions, and GPRs are used as internal storage mechanism.

["Fixed-point load and store instructions" on page 21](#page-32-0)

The fixed point load instructions move information from a location addressed by the effective address (EA) into one of the GPRs.

## **lwz or l (Load Word and Zero) instruction**

## **Purpose**

Loads a word of data from a specified location in memory into a general-purpose register.

### **Syntax**

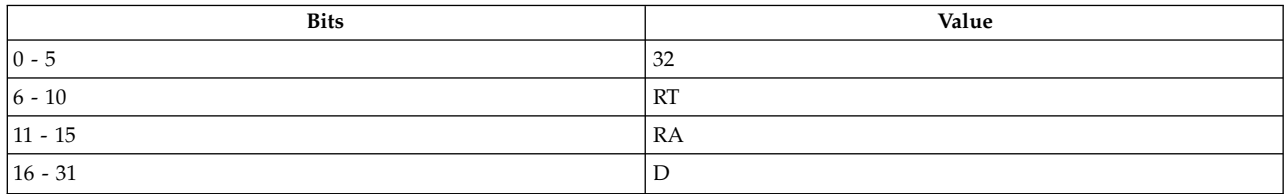

#### **PowerPC®**

**lwz** *[RT](#page-342-0)***,** *[D](#page-342-1)*( *[RA](#page-342-2)*)

# **POWER® family**

**l** *[RT](#page-342-0)***,** *[D](#page-342-1)*( *[RA](#page-342-2)*)

## **Description**

The **lwz and l** instructions load a word in storage from a specified location in memory addressed by the effective address (EA) into the target general-purpose register (GPR) *RT*.

If GPR *RA* is not 0, the EA is the sum of the contents of GPR *RA* and *D*, a 16-bit, signed two's complement integer sign-extended to 32 bits. If GPR *RA* is 0, then the EA is *D*.

The **lwz and l** instructions have one syntax form and do not affect the Fixed-Point Exception Register or Condition Register Field 0.

#### **Parameters**

<span id="page-342-2"></span><span id="page-342-1"></span><span id="page-342-0"></span>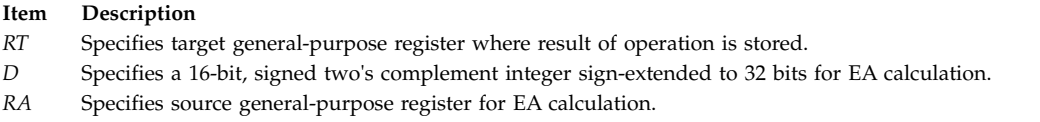

#### **Examples**

The following code loads a word from memory into GPR 6:

.csect data[rw] # Assume GPR 5 contains address of csect data[rw]. storage: .long 0x4 .csect text[pr] lwz 6,storage(5) # GPR 6 now contains 0x0000 0004.

#### **Related concepts**:

["Fixed-point processor" on page 20](#page-31-0) The fixed point processor uses non privileged instructions, and GPRs are used as internal storage mechanism.

["Fixed-point load and store instructions" on page 21](#page-32-0)

The fixed point load instructions move information from a location addressed by the effective address (EA) into one of the GPRs.

## **lwzu or lu (Load Word with Zero Update) instruction**

#### **Purpose**

Loads a word of data from a specified location in memory into a general-purpose register and possibly places the effective address in a second general-purpose register.

#### **Syntax**

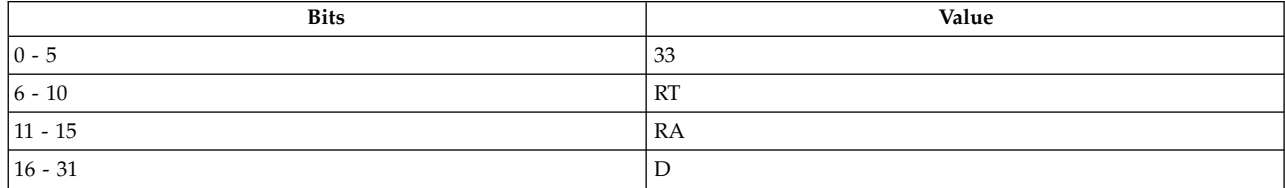

**PowerPC® lwzu** *[RT](#page-343-0)***,** *[D](#page-343-1)*( *[RA](#page-343-2)*)

**POWER® family lu** *[RT](#page-343-0)***,** *[D](#page-343-1)*( *[RA](#page-343-2)*)

#### **Description**

The **lwzu** and **lu** instructions load a word in storage from a specified location in memory addressed by the effective address (EA) into the target general-purpose register (GPR) *RT*.

If GPR *RA* is not 0, the EA is the sum of the contents of GPR *RA* and *D*, a 16-bit, signed two's complement integer sign-extended to 32 bits. If GPR *RA* is 0, then the EA is *D*.

If *RA* does not equal *RT* and *RA* does not equal 0, and the storage access does not cause an Alignment interrupt or a Data Storage interrupt, then the EA is placed into GPR *RA*.

The **lwzu** and **lu** instructions have one syntax form and do not affect the Fixed-Point Exception Register or Condition Register Field 0.

#### **Parameters**

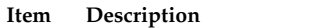

- <span id="page-343-1"></span><span id="page-343-0"></span>*RT* Specifies target general-purpose register where result of operation is stored.
- <span id="page-343-2"></span>*D* Specifies a 16-bit, signed two's complement integer sign-extended to 32 bits for EA calculation.
- *RA* Specifies source general-purpose register for EA calculation and possible address update.

### **Examples**

The following code loads a word from memory into GPR 6 and places the effective address in GPR 4:

```
.csect data[rw]
storage: .long 0xffdd 75ce
.csect text[pr]
# Assume GPR 4 contains address of csect data[rw].
lwzu 6,storage(4)
# GPR 6 now contains 0xffdd 75ce.
# GPR 4 now contains the storage address.
```
#### **Related concepts**:

["Fixed-point processor" on page 20](#page-31-0)

The fixed point processor uses non privileged instructions, and GPRs are used as internal storage mechanism.

["Fixed-point load and store with update instructions" on page 22](#page-33-0)

Load and store instructions have an update form, in which the base GPR is updated with the EA in addition to the regular move of information from or to memory.

## **lwzux or lux (Load Word and Zero with Update Indexed) instruction**

#### **Purpose**

Loads a word of data from a specified location in memory into a general-purpose register and possibly places the effective address in a second general-purpose register.

### **Syntax**

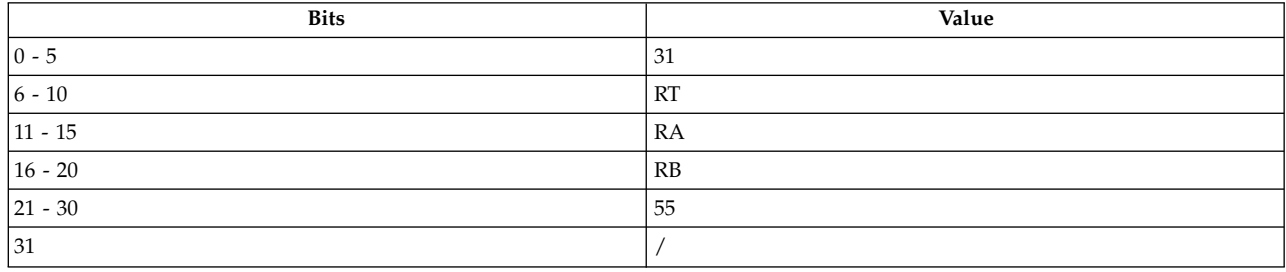

**PowerPC® lwzux** *[RT](#page-344-0)***,** *[RA](#page-344-1)***,** *[RB](#page-344-2)*

**POWER® family lux** *[RT](#page-344-0)***,** *[RA](#page-344-1)***,** *[RB](#page-344-2)*

### **Description**

The **lwzux and lux** instructions load a word of data from a specified location in memory, addressed by the effective address (EA), into the target general-purpose register (GPR) *RT*.

If GPR *RA* is not 0, the EA is the sum of the contents of GPR *RA* and GPR *RB*. If GPR *RA* is 0, then the EA is the contents of GPR *RB*.

If GPR *RA* does not equal RT and *RA* does not equal 0, and the storage access does not cause an Alignment interrupt or a Data Storage interrupt, then the EA is placed into GPR *RA*.

The **lwzux** and **lux** instructions have one syntax form and do not affect the Fixed-Point Exception Register or Condition Register Field 0.

#### **Parameters**

<span id="page-344-0"></span>**Item Description**

- <span id="page-344-1"></span>*RT* Specifies target general-purpose register where result of operation is stored.
- <span id="page-344-2"></span>*RA* Specifies source general-purpose register for EA calculation and possible address update.
- *RB* Specifies source general-purpose register for EA calculation.

### **Examples**

The following code loads a word from memory into GPR 6 and places the effective address in GPR 5:

.csect data[rw] storage: .long 0xffdd 75ce # Assume GPR 5 contains the address of csect data[rw]. # Assume GPR 4 contains the displacement of storage # relative to csect data[rw]. .csect text[pr] lwzux 6,5,4 # GPR 6 now contains 0xffdd 75ce. # GPR 5 now contains the storage address.

### **Related concepts**:

["Fixed-point processor" on page 20](#page-31-0) The fixed point processor uses non privileged instructions, and GPRs are used as internal storage mechanism.

["Fixed-point load and store with update instructions" on page 22](#page-33-0)

Load and store instructions have an update form, in which the base GPR is updated with the EA in addition to the regular move of information from or to memory.

## **lwzx or lx (Load Word and Zero Indexed) instruction**

### **Purpose**

Loads a word of data from a specified location in memory into a general-purpose register.

### **Syntax**

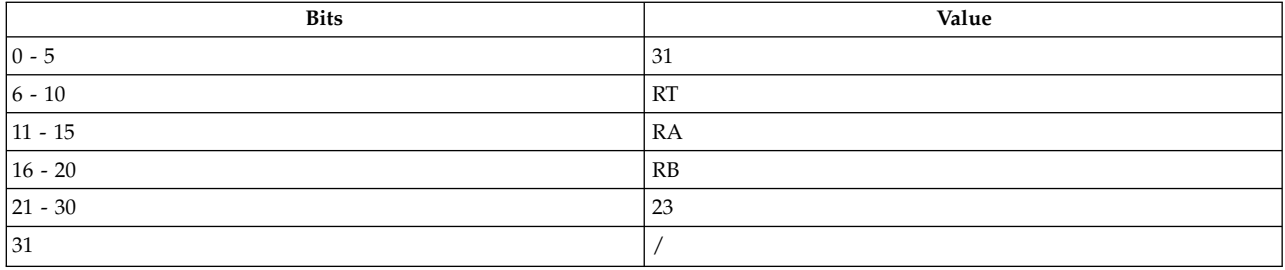

## **PowerPC®**

**lwzx** *[RT](#page-345-0)***,** *[RA](#page-345-1)***,** *[RB](#page-345-2)*

#### **POWER® family**

**lx** *[RT](#page-345-0)***,** *[RA](#page-345-1)***,** *[RB](#page-345-2)*

### **Description**

The **lwzx** and **lx** instructions load a word of data from a specified location in memory, addressed by the effective address (EA), into the target general-purpose register (GPR) *RT*.

If GPR *RA* is not 0, the EA is the sum of the contents of GPR *RA* and GPR *RB*. If GPR *RA* is 0, then the EA is the contents of GPR *RB*.

The **lwzx** and **lx** instructions have one syntax form and do not affect the Fixed-Point Exception Register or Condition Register Field 0.

### **Parameters**

**Item Description**

- <span id="page-345-1"></span><span id="page-345-0"></span>*RT* Specifies target general-purpose register where result of operation is stored.
- <span id="page-345-2"></span>*RA* Specifies source general-purpose register for EA calculation.
- *RB* Specifies source general-purpose register for EA calculation.

### **Examples**

The following code loads a word from memory into GPR 6:

```
.csect data[rw]
.long 0xffdd 75ce
# Assume GPR 4 contains the displacement relative to
# csect data[rw].
# Assume GPR 5 contains the address of csect data[rw].
.csect text[pr]
lwzx 6,5,4
# GPR 6 now contains 0xffdd 75ce.
```
#### **Related concepts**:

["Fixed-point processor" on page 20](#page-31-0)

The fixed point processor uses non privileged instructions, and GPRs are used as internal storage mechanism.

["Fixed-point load and store instructions" on page 21](#page-32-0)

The fixed point load instructions move information from a location addressed by the effective address (EA) into one of the GPRs.

## **maskg (Mask Generate) instruction**

### **Purpose**

Generates a mask of ones and zeros and loads it into a general-purpose register.

**Note:** The **maskg** instruction is supported only in the POWER® family architecture.

#### **Syntax**

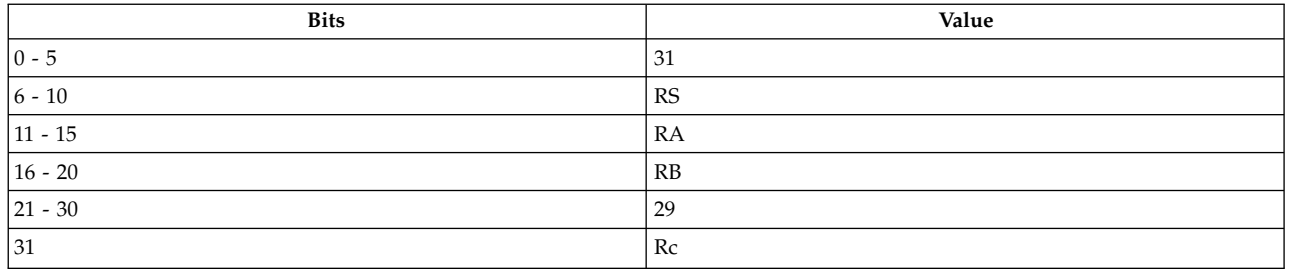

## **POWER® family**

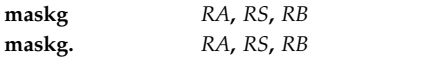

## **Description**

The **maskg** instruction generates a mask from a starting point defined by bits 27-31 of general-purpose register (GPR) *RS* to an end point defined by bits 27-31 of GPR *RB* and stores the mask in GPR *RA*.

Consider the following when using the **maskg** instruction:

- $\cdot$  If the starting point bit is less than the end point bit  $+1$ , then the bits between and including the starting point and the end point are set to ones. All other bits are set to 0.
- $\cdot$  If the starting point bit is the same as the end point bit  $+1$ , then all 32 bits are set to ones.
- If the starting point bit is greater than the end point bit  $+1$ , then all of the bits between and including the end point bit + 1 and the starting point bit - 1 are set to zeros. All other bits are set to ones.

The **maskg** instruction has two syntax forms. Each syntax form has a different effect on Condition Register Field 0.

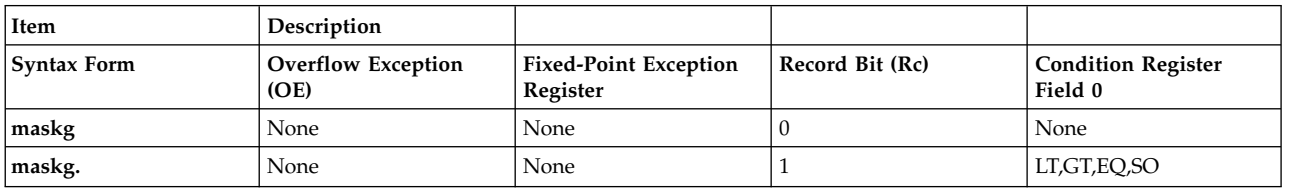

The two syntax forms of the **maskg** instruction never affect the Fixed-Point Exception Register. If the syntax form sets the Record (Rc) bit to 1, the instruction affects the Less Than (LT) zero, Greater Than (GT) zero, Equal To (EQ) zero, and Summary Overflow (SO) bits in Condition Register Field 0.

### **Parameters**

#### <span id="page-347-0"></span>**Item Description**

- <span id="page-347-1"></span>*RA* Specifies target general-purpose register where result of operation is stored.
- *RS* Specifies source general-purpose register for start of mask.
- *RB* Specifies source general-purpose register for end of mask.

#### **Examples**

1. The following code generates a mask of 5 ones and stores the result in GPR 6:

```
# Assume GPR 4 contains 0x0000 0014.
# Assume GPR 5 contains 0x0000 0010.
maskg 6,5,4
# GPR 6 now contains 0x0000 F800.
```
2. The following code generates a mask of 6 zeros with the remaining bits set to one, stores the result in GPR 6, and sets Condition Register Field 0 to reflect the result of the operation:

```
# Assume GPR 4 contains 0x0000 0010.
# Assume GPR 5 contains 0x0000 0017.
# Assume CR = 0.
maskg. 6,5,4
# GPR 6 now contains 0xFFFF 81FF.
# CR now contains 0x8000 0000.
```
#### **Related concepts**:

["Fixed-point processor" on page 20](#page-31-0) The fixed point processor uses non privileged instructions, and GPRs are used as internal storage mechanism.

["Fixed-point rotate and shift instructions" on page 25](#page-36-0) The fixed-point rotate and shift instructions rotate the contents of a register.

## **maskir (Mask Insert from Register) instruction**

### **Purpose**

Inserts the contents of one general-purpose register into another general-purpose register under control of a bit mask.

**Note:** The **maskir** instruction is supported only in the POWER® family architecture.

#### **Syntax**

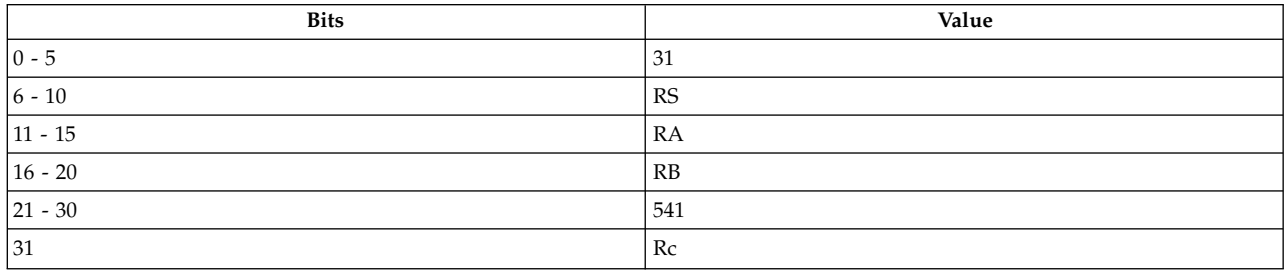

**POWER® family maskir** *[RA](#page-348-0)***,** *[RS](#page-348-1)***,** *[RB](#page-348-2)* **maskir.** *[RA](#page-348-0)***,** *[RS](#page-348-1)***,** *[RB](#page-348-2)*

### **Description**

The **maskir** stores the contents of general-purpose register (GPR) *RS* in GPR *RA* under control of the bit mask in GPR *RB*.

The value for each bit in the target GPR *RA* is determined as follows:

- v If the corresponding bit in the mask GPR *RB* is 1, then the bit in the target GPR *RA* is given the value of the corresponding bit in the source GPR *RS*.
- v If the corresponding bit in the mask GPR *RB* is 0, then the bit in the target GPR *RA* is unchanged.

The **maskir** instruction has two syntax forms. Each syntax form has a different effect on Condition Register Field 0.

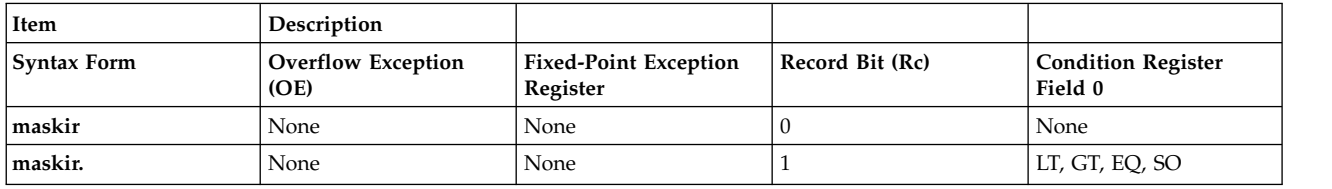

The two syntax forms of the **maskir** instruction never affect the Fixed-Point Exception Register. If the syntax form sets the Record (Rc) bit to 1, the instruction affects the Less Than (LT) zero, Greater Than (GT) zero, Equal To (EQ) zero, and Summary Overflow (SO) bits in Condition Register Field 0.

#### **Parameters**

#### <span id="page-348-0"></span>**Item Description**

- <span id="page-348-1"></span>*RA* Specifies target general-purpose register where result of operation is stored.
- <span id="page-348-2"></span>*RS* Specifies source general-purpose register for operation.
- *RB* Specifies source general-purpose register for bit mask.

#### **Examples**

1. The following code inserts the contents of GPR 5 into GPR 6 under control of the bit mask in GPR 4:

# Assume GPR 6 (RA) target contains 0xAAAAAAAA. # Assume GPR 4 (RB) mask contains 0x000F0F00. # Assume GPR 5 (RS) source contains 0x55555555.

```
maskir 6,5,4
# GPR 6 (RA) target now contains 0xAAA5A5AA.
```
1. The following code inserts the contents of GPR 5 into GPR 6 under control of the bit mask in GPR 4 and sets Condition Register Field 0 to reflect the result of the operation:

# Assume GPR 6 (RA) target contains 0xAAAAAAAA. # Assume GPR 4 (RB) mask contains 0x0A050F00. # Assume GPR 5 (RS) source contains 0x55555555. maskir. 6,5,4 # GPR 6 (RA) target now contains 0xA0AFA5AA.

#### **Related concepts**:

["Fixed-point processor" on page 20](#page-31-0)

The fixed point processor uses non privileged instructions, and GPRs are used as internal storage mechanism.

["Fixed-point rotate and shift instructions" on page 25](#page-36-0) The fixed-point rotate and shift instructions rotate the contents of a register.

# **mcrf (Move Condition Register Field) instruction**

### **Purpose**

Copies the contents of one condition register field into another.

### **Syntax**

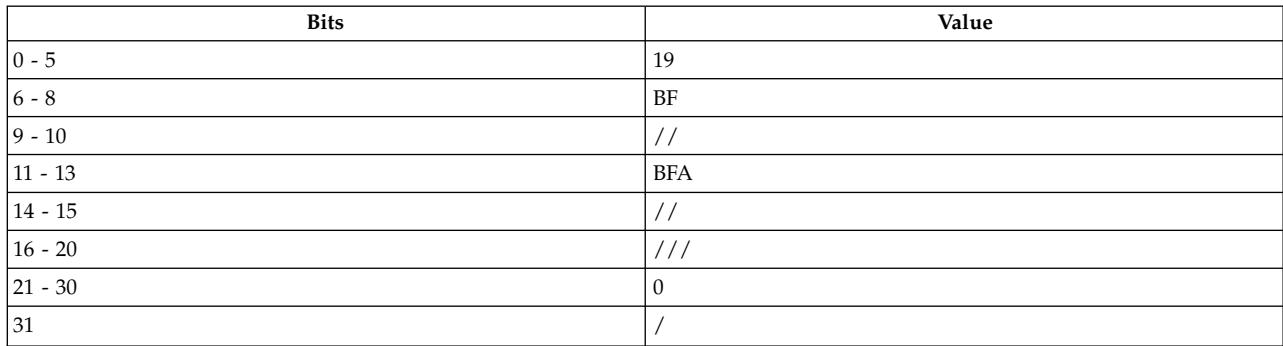

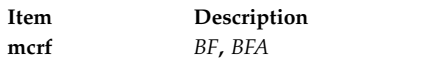

## **Description**

The **mcrf** instruction copies the contents of the condition register field specified by *BFA* into the condition register field specified by *BF*. All other fields remain unaffected.

The **mcrf** instruction has one syntax form and does not affect Condition Register Field 0 or the Fixed-Point Exception Register.

### **Parameters**

**Item Description** *BF* Specifies target condition register field for operation.

<span id="page-349-1"></span><span id="page-349-0"></span>*BFA* Specifies source condition register field for operation.

## **Examples**

The following code copies the contents of Condition Register Field 3 into Condition Register Field 2: # Assume Condition Register Field 3 holds b'0110'.

mcrf 2,3

# Condition Register Field 2 now holds b'0110'.

## **Related concepts**:

["Branch processor" on page 18](#page-29-0) The branch processor instructions include the branch instructions, Condition Register field and logical instructions.

# **mcrfs (Move to Condition Register from FPSCR) instruction**

**Purpose**

Copies the bits from one field of the Floating-Point Status and Control Register into the Condition Register.

### **Syntax**

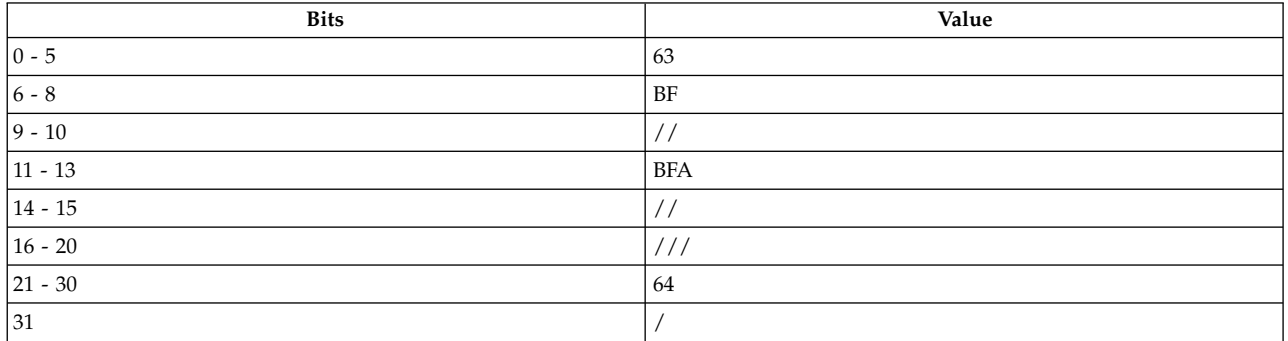

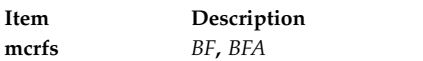

### **Description**

The **mcrfs** instruction copies four bits of the Floating-Point Status and Control Register (FPSCR) specified by *BFA* into Condition Register Field *BF*. All other Condition Register bits are unchanged.

If the field specified by *BFA* contains reserved or undefined bits, then bits of zero value are supplied for the copy.

The **mcrfs** instruction has one syntax form and can set the bits of the Floating-Point Status and Control Register.

#### **BFA FPSCR bits set**

- **0** FX,OX
- **1** UX, ZX, XX, VXSNAN
- **2** VXISI, VXIDI, VXZDZ, VXIMZ
- **3** VXVC

### **Parameters**

**Item Description**

- <span id="page-350-1"></span><span id="page-350-0"></span>*BF* Specifies target condition register field where result of operation is stored.
- *BFA* Specifies one of the FPSCR fields (0-7).

### **Examples**

The following code copies bits from Floating-Point Status and Control Register Field 4 into Condition Register Field 3:

# Assume FPSCR 4 contains b'0111'. mcrfs 3,4 # Condition Register Field 3 contains b'0111'.

### **Related concepts**:

["Branch processor" on page 18](#page-29-0) The branch processor instructions include the branch instructions, Condition Register field and logical instructions.

["Interpreting the contents of a floating-point register" on page 28](#page-39-0)

There are thirty-two 64-bit floating-point registers. The floating-point register is used to execute the instruction.

# **mcrxr (Move to Condition Register from XER) instruction**

## **Purpose**

Copies the Summary Overflow bit, Overflow bit, Carry bit, and bit 3 from the Fixed-Point Exception Register into a specified field of the Condition Register.

## **Syntax**

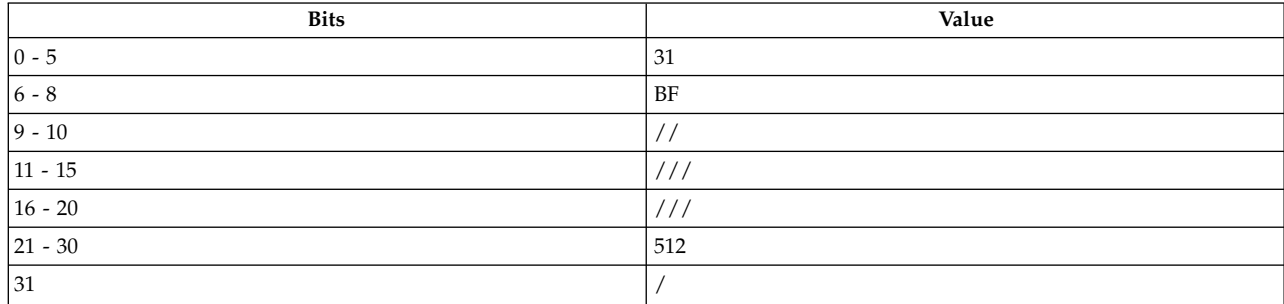

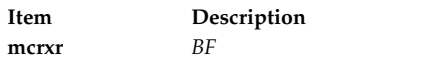

## **Description**

The **mcrxr** copies the contents of Fixed-Point Exception Register Field 0 bits 0-3 into Condition Register Field *BF* and resets Fixed-Point Exception Register Field 0 to 0.

The **mcrxr** instruction has one syntax form and resets Fixed-Point Exception Register bits 0-3 to 0.

### **Parameters**

<span id="page-351-0"></span>**Item Description** *BF* Specifies target condition register field where result of operation is stored.

## **Examples**

The following code copies the Summary Overflow bit, Overflow bit, Carry bit, and bit 3 from the Fixed-Point Exception Register into field 4 of the Condition Register.

# Assume bits 0-3 of the Fixed-Point Exception # Register are set to b'1110'. mcrxr 4 # Condition Register Field 4 now holds b'1110'.

### **Related concepts**:

["Branch processor" on page 18](#page-29-0)

The branch processor instructions include the branch instructions, Condition Register field and logical instructions.

["Fixed-point move to or from special-purpose registers instructions" on page 26](#page-37-0) The instructions move the contents of one Special-Purpose Register (SPR) into another SPR or into a General-Purpose Register (GPR). These include both nonprivileged and privileged instructions.

# **mfcr (Move from Condition Register) instruction**

## **Purpose**

Copies the contents of the Condition Register into a general-purpose register.

## **Syntax**

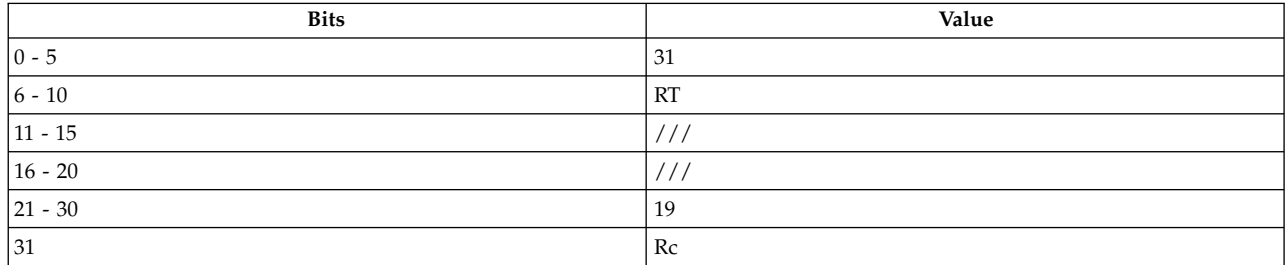

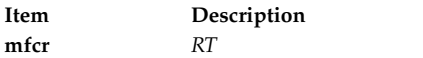

## **Description**

The **mfcr** instruction copies the contents of the Condition Register into target general-purpose register (GPR) *RT*.

The **mfcr** instruction has one syntax form and does not affect the Fixed-Point Exception Register.

### <span id="page-352-0"></span>**Parameters**

**Item Description** *RT* Specifies target general-purpose register where result of operation is stored.

### **Examples**

The following code copies the Condition Register into GPR 6:

# Assume the Condition Register contains 0x4055 F605.

mfcr 6 # GPR 6 now contains 0x4055 F605.

### **Related concepts**:

["Branch processor" on page 18](#page-29-0)

The branch processor instructions include the branch instructions, Condition Register field and logical instructions.

["Fixed-point move to or from special-purpose registers instructions" on page 26](#page-37-0) The instructions move the contents of one Special-Purpose Register (SPR) into another SPR or into a General-Purpose Register (GPR). These include both nonprivileged and privileged instructions.

## **mffs (Move from FPSCR) instruction**

### **Purpose**

Loads the contents of the Floating-Point Status and Control Register into a floating-point register and fills the upper 32 bits with ones.

### **Syntax**

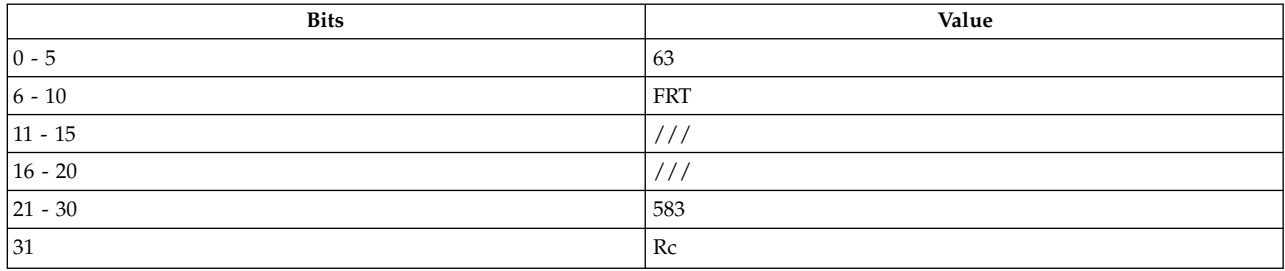

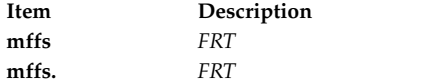

## **Description**

The **mffs** instruction places the contents of the Floating-Point Status and Control Register into bits 32-63 of floating-point register (FPR) *FRT*. The bits 0-31 of floating-point register *FRT* are undefined.

The **mffs** instruction has two syntax forms. Each syntax form has a different effect on Condition Register Field 1.

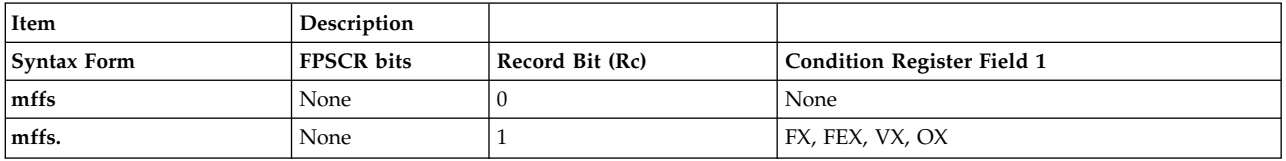

The two syntax forms of the **mffs** instruction never affect the Floating-Point Status and Control Register fields. If the syntax form sets the Record (Rc) bit to 1, the instruction affects the Floating-Point Exception (FX), Floating-Point Enabled Exception (FEX), Floating Invalid Operation Exception (VX), and Floating-Point Overflow Exception (OX) bits in Condition Register Field 1.

## **Parameters**

<span id="page-353-0"></span>**Item Description**

*FRT* Specifies target floating-point register where result of operation is stored.

## **Examples**

The following code loads the contents of the Floating-Point Status and Control Register into FPR 14, and fills the upper 32 bits of that register with ones:

# Assume FPSCR contains 0x0000 0000. mffs 14 # FPR 14 now contains 0xFFFF FFFF 0000 0000.

### **Related concepts**:

["Floating-point processor" on page 27](#page-38-0)

The floating-point processor provides instructions to perform arithmetic, comparison, and other operations.

["Interpreting the contents of a floating-point register" on page 28](#page-39-0)

There are thirty-two 64-bit floating-point registers. The floating-point register is used to execute the instruction.

["Functional differences for POWER](#page-154-0)® family and PowerPC® instructions" on page 143 The POWER $^{\circledast}$  family and PowerPC $^{\circledast}$  instructions that share the same op code on POWER $^{\circledast}$  family and PowerPC® platforms, but differ in their functional definition.

## **mfmsr (Move from Machine State Register) instruction**

### **Purpose**

Copies the contents of the Machine State Register into a general-purpose register.

### **Syntax**

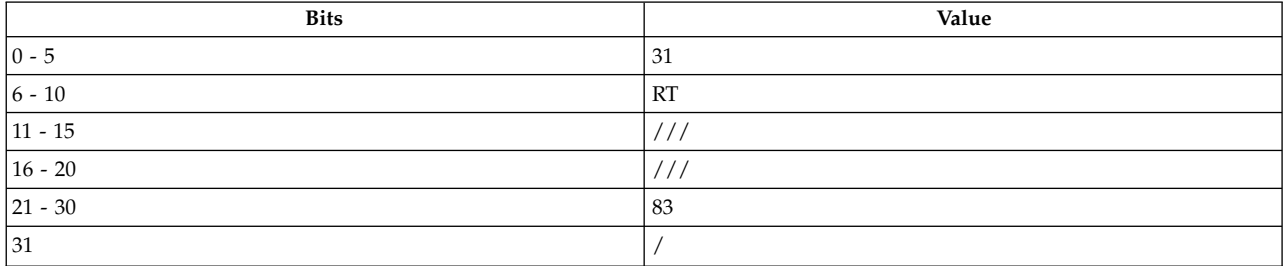

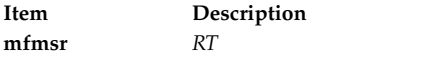

#### **Description**

The **mfmsr** instruction copies the contents of the Machine State Register into the target general-purpose register (GPR) *RT*.

The **mfmsr** instruction has one syntax form and does not affect the Fixed-Point Exception Register or Condition Register Field 0.

#### **Parameters**

<span id="page-354-0"></span>**Item Description** *RT* Specifies target general-purpose register where result of operation is stored.

### **Examples**

The following code copies the contents of the Machine State Register into GPR 4:

mfmsr 4 # GPR 4 now holds a copy of the bit # settings of the Machine State Register.

#### **Security**

The **mfmsr** instruction is privileged only in the PowerPC® architecture.

#### **Related concepts**:

["Branch processor" on page 18](#page-29-0)

The branch processor instructions include the branch instructions, Condition Register field and logical instructions.

["Floating-point processor" on page 27](#page-38-0)

The floating-point processor provides instructions to perform arithmetic, comparison, and other operations.

["Fixed-point move to or from special-purpose registers instructions" on page 26](#page-37-0) The instructions move the contents of one Special-Purpose Register (SPR) into another SPR or into a General-Purpose Register (GPR). These include both nonprivileged and privileged instructions. ["Functional differences for POWER](#page-154-0)® family and PowerPC® instructions" on page 143 The POWER® family and PowerPC® instructions that share the same op code on POWER® family and PowerPC® platforms, but differ in their functional definition.

# **mfocrf (Move from One Condition Register Field) instruction**

## **Purpose**

Copies the contents of one Condition Register field into a general-purpose register.

## **Syntax**

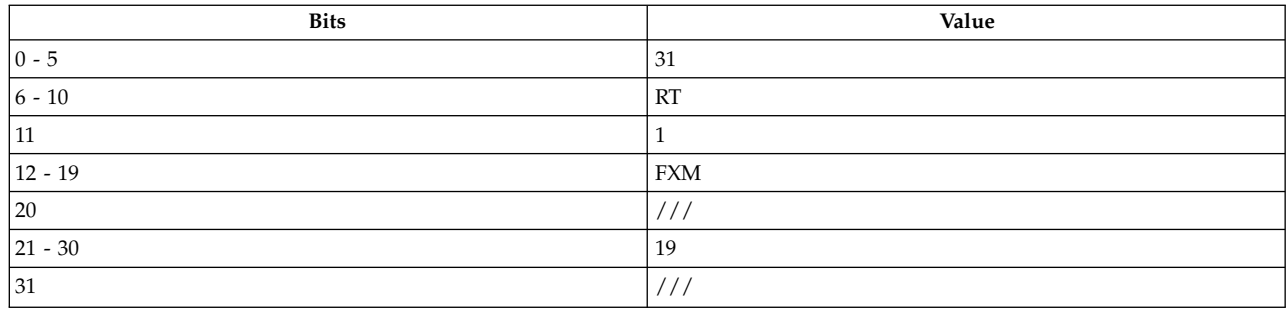

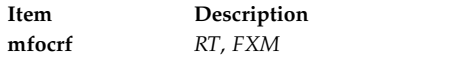

## **Description**

The **mfocrf** instruction copies the contents of one Condition Register field specified by the field mask FXM into the target general-purpose register (GPR) *RT*.

Field mask FXM is defined as follows:

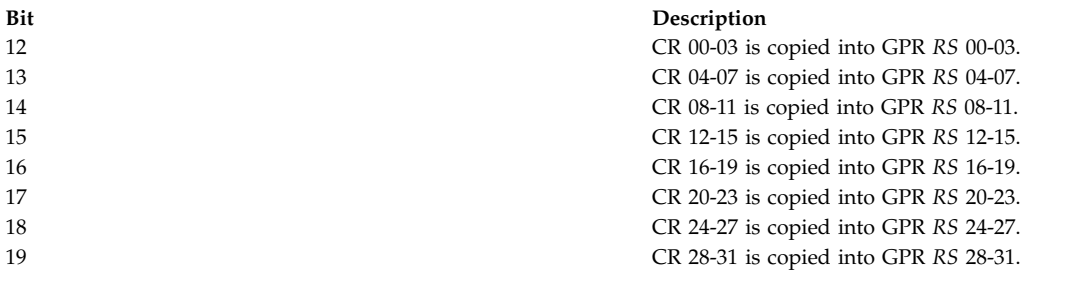

The **mfocrf** instruction has one syntax form and does not affect the Fixed-Point Exception Register.

## **Parameters**

<span id="page-356-1"></span><span id="page-356-0"></span>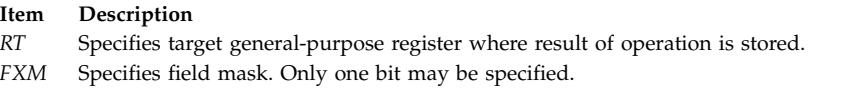

## **Examples**

The following code copies the Condition Register field 3 into GPR 6:

# Assume the Condition Register contains 0x4055 F605. # Field 3 (0x10 = b'0001 0000') mfocrf 6, 0x10 # GPR 6 now contains 0x0005 0000.

### **Related concepts**:

["Branch processor" on page 18](#page-29-0)

The branch processor instructions include the branch instructions, Condition Register field and logical instructions.

["Fixed-point move to or from special-purpose registers instructions" on page 26](#page-37-0) The instructions move the contents of one Special-Purpose Register (SPR) into another SPR or into a General-Purpose Register (GPR). These include both nonprivileged and privileged instructions.

## **mfspr (Move from Special-Purpose Register) instruction**

#### **Purpose**

Copies the contents of a special-purpose register into a general-purpose register.

#### **Syntax**

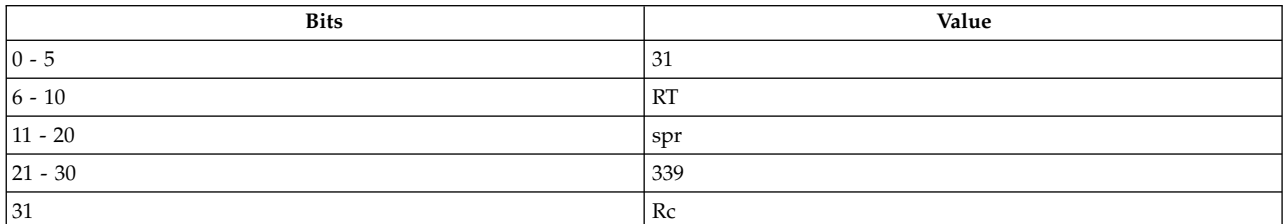

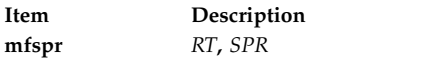

**Note:** The special-purpose register is a split field.

See [Extended Mnemonics of Moving from or to Special-Purpose Registers](#page-142-0) for more information.

### **Description**

The **mfspr** instruction copies the contents of the special-purpose register *SPR* into target general-purpose register (GPR) *RT*.

The special-purpose register identifier *SPR* can have any of the values specified in the following table. The order of the two 5-bit halves of the SPR number is reversed.

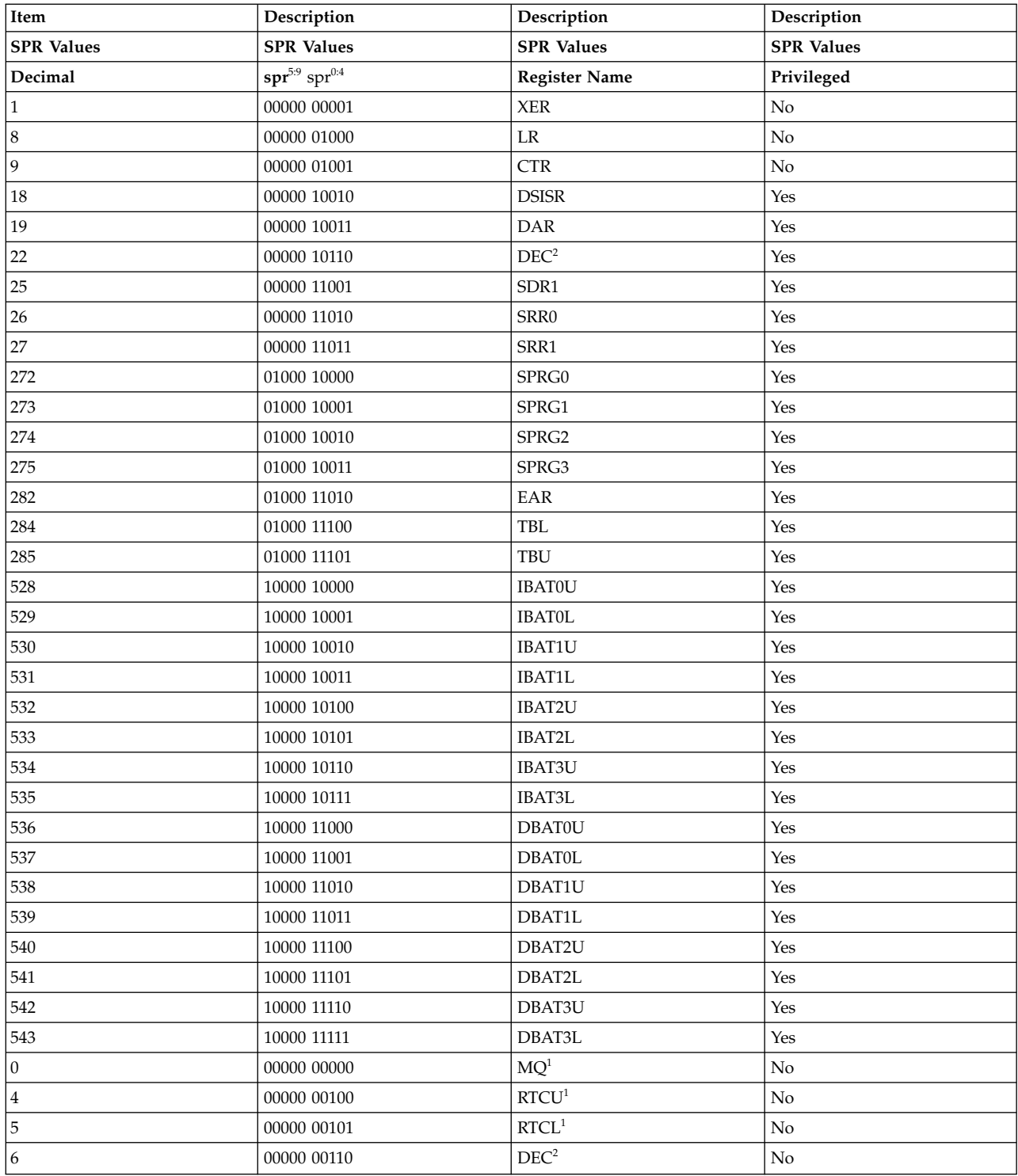

1Supported only in the POWER family architecture.

2In the PowerPC architecture moving from the DEC register is privileged and the SPR value is 22. In the POWER family architecture moving from the DEC register is not privileged and the SPR value is 6. For more information, see [Fixed-Point Move to or from Special-Purpose Registers Instructions](#page-37-1) .

If the SPR field contains any value other than those listed in the SPR Values table, the instruction form is invalid.

The **mfspr** instruction has one syntax form and does not affect the Fixed-Point Exception Register or Condition Register Field 0.

#### **Parameters**

<span id="page-358-1"></span><span id="page-358-0"></span>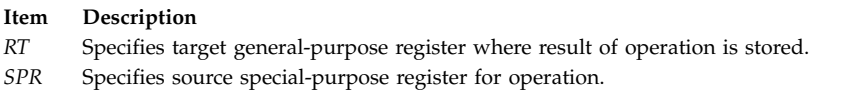

### **Examples**

The following code copies the contents of the Fixed-Point Exception Register into GPR 6:

```
mfspr 6,1
# GPR 6 now contains the bit settings of the Fixed
# Point Exception Register.
```
## **Related concepts**:

["Fixed-point processor" on page 20](#page-31-0) The fixed point processor uses non privileged instructions, and GPRs are used as internal storage mechanism.

["Fixed-point move to or from special-purpose registers instructions" on page 26](#page-37-0) The instructions move the contents of one Special-Purpose Register (SPR) into another SPR or into a General-Purpose Register (GPR). These include both nonprivileged and privileged instructions.

## **mfsr (Move from Segment Register) instruction**

## **Purpose**

Copies the contents of a segment register into a general-purpose register.

### **Syntax**

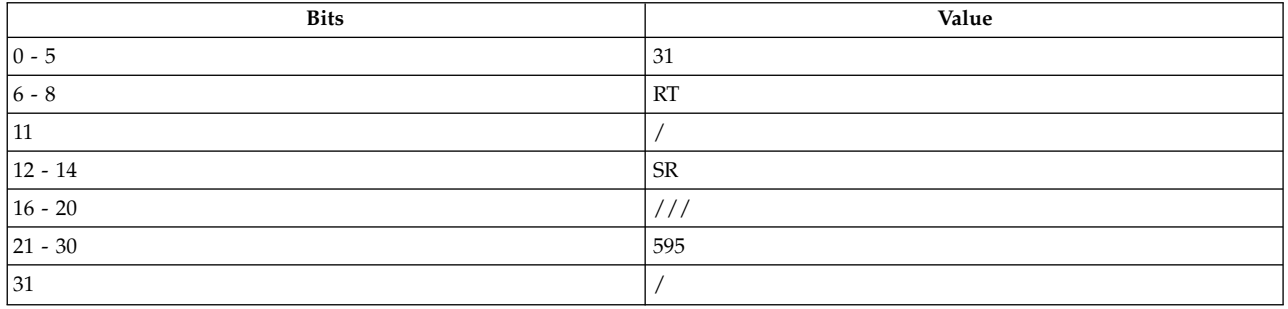

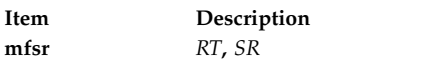

### **Description**

The **mfsr** instruction copies the contents of segment register (SR) into target general-purpose register (GPR) *RT*.

The **mfsr** instruction has one syntax form and does not effect the Fixed-Point Exception Register. If the Record (Rc) bit is set to 1, Condition Register Field 0 is undefined.

### **Parameters**

#### <span id="page-359-0"></span>**Item Description**

- <span id="page-359-1"></span>*RT* Specifies the target general-purpose register where the result of the operation is stored.
- *SR* Specifies the source segment register for the operation.

#### **Examples**

The following code copies the contents of Segment Register 7 into GPR 6:

```
# Assume that the source Segment Register is SR 7.
# Assume that GPR 6 is the target register.
mfsr 6,7
# GPR 6 now holds a copy of the contents of Segment Register 7.
```
### **Security**

The **mfsr** instruction is privileged only in the PowerPC® architecture.

### **Related concepts**:

"mfsri (Move from Segment Register Indirect) instruction"

["Processing and storage" on page 9](#page-20-0)

The processor stores the data in the main memory and in the registers.

["Functional differences for POWER](#page-154-0)® family and PowerPC® instructions" on page 143 The POWER $^{\circledast}$  family and PowerPC $^{\circledast}$  instructions that share the same op code on POWER $^{\circledast}$  family and PowerPC® platforms, but differ in their functional definition.

## **mfsri (Move from Segment Register Indirect) instruction**

#### **Purpose**

Copies the contents of a calculated segment register into a general-purpose register.

**Note:** The **mfsri** instruction is supported only in the POWER® family architecture.

#### **Syntax**

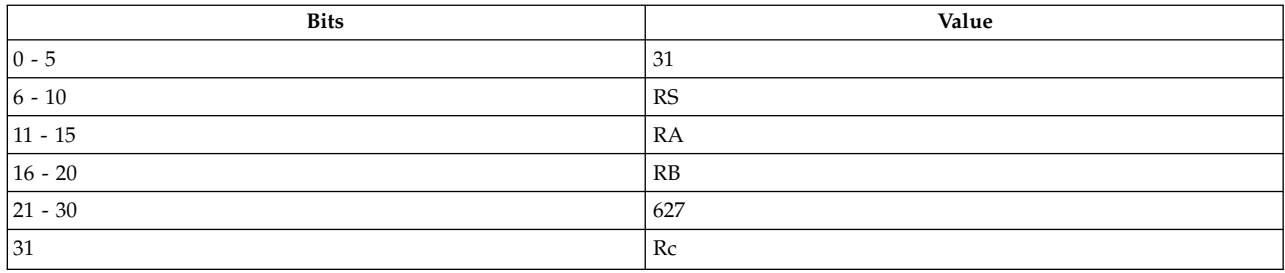

**POWER® family**

**mfsri** *[RS](#page-360-0)***,** *[RA](#page-360-1)***,** *[RB](#page-360-2)*

### **Description**

The **mfsri** instruction copies the contents of segment register (SR), specified by bits 0-3 of the calculated contents of the general-purpose register (GPR) *RA*, into GPR *RS*. If *RA* is not 0, the specifying bits in GPR *RA* are calculated by adding the original contents of *RA* to GPR *RB* and placing the sum in *RA*. If *RA* = *RS*, the sum is not placed in *RA*.
<span id="page-360-0"></span>The **mfsri** instruction has one syntax form and does not affect the Fixed-Point Exception Register. If the Record (Rc) bit is set to 1, Condition Register Field 0 is undefined.

#### **Parameters**

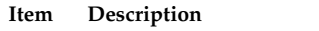

- *RS* Specifies the target general-purpose register for operation.
- *RA* Specifies the source general-purpose register for SR calculation.
- *RB* Specifies the source general-purpose register for SR calculation.

## **Examples**

The following code copies the contents of the segment register specified by the first 4 bits of the sum of the contents of GPR 4 and GPR 5 into GPR 6:

# Assume that GPR 4 contains 0x9000 3000. # Assume that GPR 5 contains 0x1000 0000. # Assume that GPR 6 is the target register. mfsri 6,5,4 # GPR 6 now contains the contents of Segment Register 10.

### **Related concepts**:

["Processing and storage" on page 9](#page-20-0) The processor stores the data in the main memory and in the registers.

"mfsrin (Move from Segment Register Indirect) instruction"

# **mfsrin (Move from Segment Register Indirect) instruction**

## **Purpose**

Copies the contents of the specified segment register into a general-purpose register.

**Note:** The **mfsrin** instruction is supported only in the PowerPC® architecture.

## **Syntax**

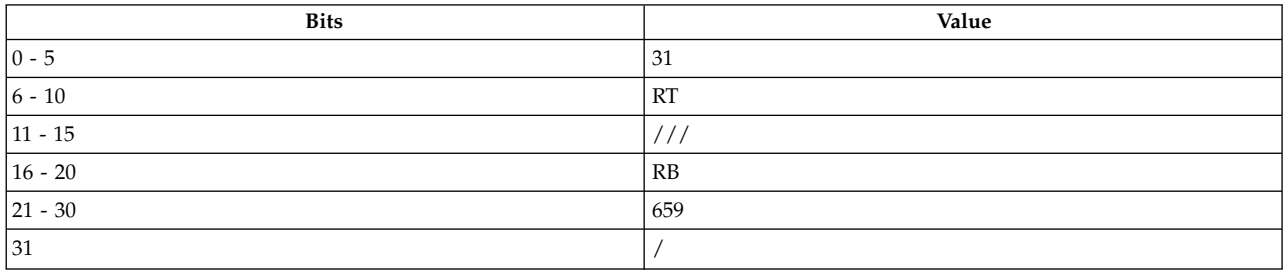

**PowerPC® mfsrin** *[RT](#page-361-0)***,** *[RB](#page-361-1)*

## **Description**

The **mfsrin** instruction copies the contents of segment register (SR), specified by bits 0-3 of the general-purpose register (GPR) *RB*, into GPR *RT*.

The **mfsrin** instruction has one syntax form and does not affect the Fixed-Point Exception Register. If the Record (Rc) bit is set to 1, the Condition Register Field 0 is undefined.

## **Parameters**

<span id="page-361-1"></span><span id="page-361-0"></span>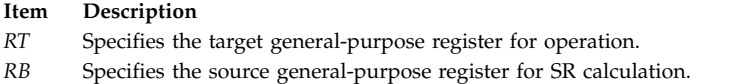

## **Security**

The **mfsrin** instruction is privileged.

### **Related concepts**:

["Processing and storage" on page 9](#page-20-0) The processor stores the data in the main memory and in the registers. ["mfspr extended mnemonics for POWER](#page-142-0)® family" on page 131 mfspr Extended Mnemonics for  $\mathrm{POWER}^\circledast$  family ["mfsrin \(Move from Segment Register Indirect\) instruction" on page 349](#page-360-0)

# **mtcrf (Move to Condition Register Fields) instruction**

### **Purpose**

Copies the contents of a general-purpose register into the condition register under control of a field mask.

### **Syntax**

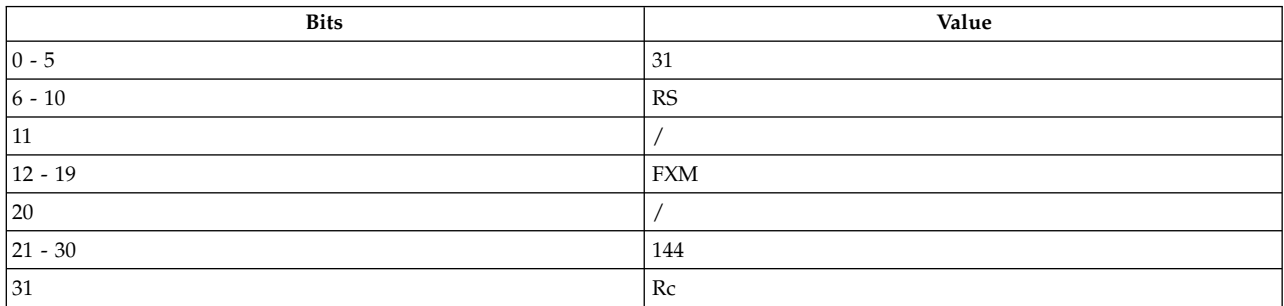

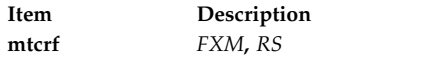

See [Extended Mnemonics of Condition Register Logical Instructions](#page-136-0) for more information.

## **Description**

The **mtcrf** instruction copies the contents of source general-purpose register (GPR) *RS* into the condition register under the control of field mask *FXM*.

Field mask *FXM* is defined as follows:

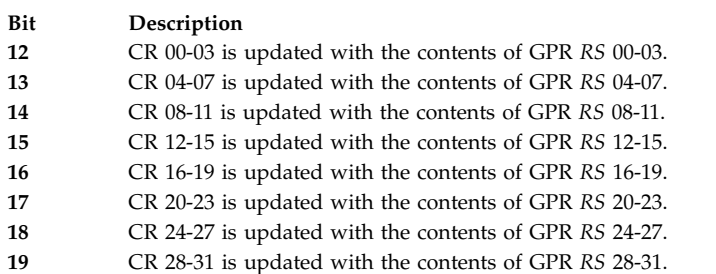

The **mtcrf** instruction has one syntax form and does not affect the Fixed-Point Exception Register.

The preferred form of the **mtcrf** instruction has only one bit set in the *FXM* field.

### **Parameters**

<span id="page-362-1"></span><span id="page-362-0"></span>**Item Description** *FXM* Specifies field mask. *RS* Specifies source general-purpose register for operation.

## **Examples**

The following code copies bits 00-03 of GPR 5 into Condition Register Field 0:

# Assume GPR 5 contains 0x7542 FFEE. # Use the mask for Condition Register # Field 0 (0x80 = b'1000 0000'). mtcrf 0x80,5 # Condition Register Field 0 now contains b'0111'.

## **Related concepts**:

["Fixed-point processor" on page 20](#page-31-0)

The fixed point processor uses non privileged instructions, and GPRs are used as internal storage mechanism.

["Branch processor" on page 18](#page-29-0)

The branch processor instructions include the branch instructions, Condition Register field and logical instructions.

["Fixed-point move to or from special-purpose registers instructions" on page 26](#page-37-0)

The instructions move the contents of one Special-Purpose Register (SPR) into another SPR or into a General-Purpose Register (GPR). These include both nonprivileged and privileged instructions.

# **mtfsb0 (Move to FPSCR Bit 0) instruction**

## **Purpose**

Sets a specified Floating-Point Status and Control Register bit to 0.

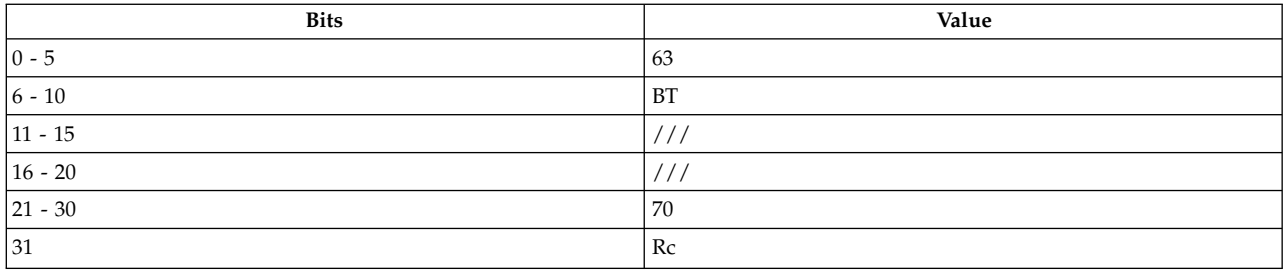

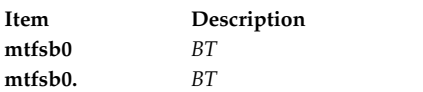

## **Description**

The **mtfsb0** instruction sets the Floating-Point Status and Control Register bit specified by *BT* to 0.

The **mtfsb0** instruction has two syntax forms. Each syntax form has a different effect on Condition Register Field 0.

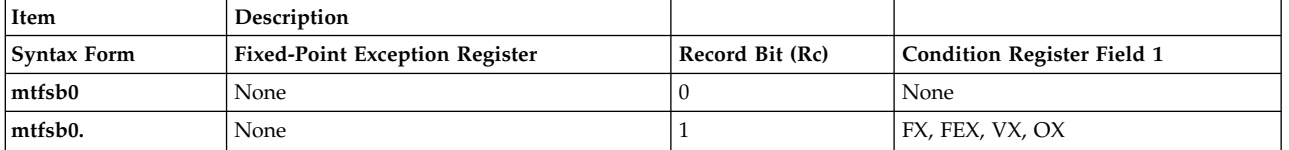

The two syntax forms of the **mtfsb0** instruction never affect the Fixed-Point Exception Register. If the syntax form sets the Record (Rc) bit to 1, the instruction affects the Floating-Point Exception (FX), Floating-Point Enabled Exception (FEX), Floating Invalid Operation Exception (VX), and Floating-Point Overflow Exception (OX) bits in Condition Register Field 1.

<span id="page-363-0"></span>**Note:** Bits 1-2 cannot be explicitly set or reset.

## **Parameters**

- **Item Description**
- *BT* Specifies Floating-Point Status and Control Register bit set by operation.

## **Examples**

- 1. The following code sets the Floating-Point Status and Control Register Floating-Point Overflow Exception Bit (bit 3) to 0:
	- mtfsb0 3
	- # Now bit 3 of the Floating-Point Status and Control
	- # Register is 0.
- 2. The following code sets the Floating-Point Status and Control Register Floating-Point Overflow Exception Bit (bit 3) to 0 and sets Condition Register Field 1 to reflect the result of the operation:

mtfsb0. 3

- # Now bit 3 of the Floating-Point Status and Control
- # Register is 0.

## **Related concepts**:

["Floating-point processor" on page 27](#page-38-0)

The floating-point processor provides instructions to perform arithmetic, comparison, and other operations.

["Interpreting the contents of a floating-point register" on page 28](#page-39-0)

There are thirty-two 64-bit floating-point registers. The floating-point register is used to execute the instruction.

# **mtfsb1 (Move to FPSCR Bit 1) instruction**

## **Purpose**

Sets a specified Floating-Point Status and Control Register bit to 1.

## **Syntax**

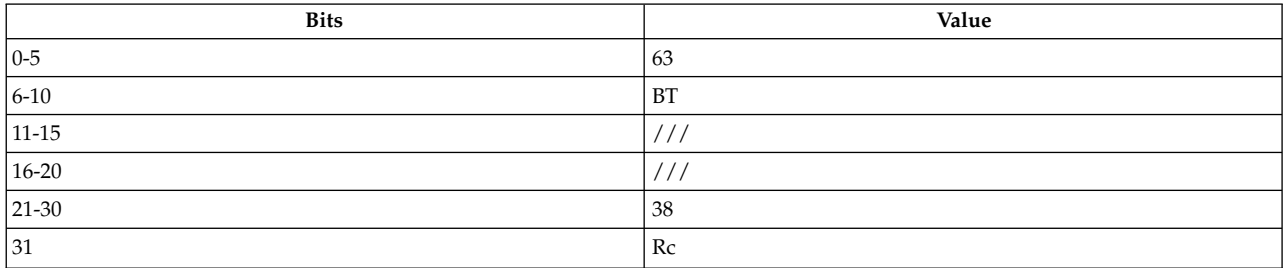

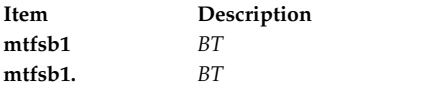

## **Description**

The **mtfsb1** instruction sets the Floating-Point Status and Control Register (FPSCR) bit specified by *BT* to 1.

The **mtfsb1** instruction has two syntax forms. Each syntax form has a different effect on Condition Register Field 0.

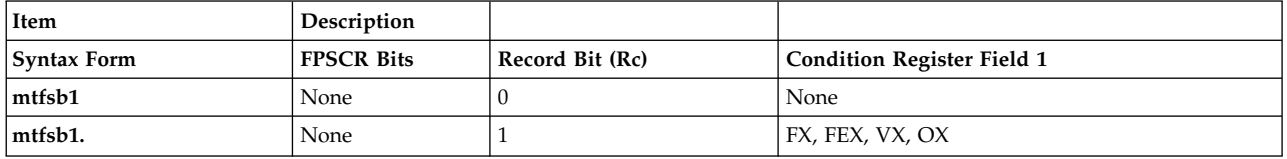

The two syntax forms of the **mtfsb1** instruction never affect the Fixed-Point Exception Register. If the syntax form sets the Record (Rc) bit to 1, the instruction affects the Floating-Point Exception (FX), Floating-Point Enabled Exception (FEX), Floating Invalid Operation Exception (VX), and Floating-Point Overflow Exception (OX) bits in Condition Register Field 1.

**Note:** Bits 1-2 cannot be explicitly set or reset.

## **Parameters**

#### <span id="page-365-0"></span>**Item Description**

*BT* Specifies that the FPSCR bit is set to 1 by instruction.

## **Examples**

1. The following code sets the Floating-Point Status and Control Register bit 4 to 1:

mtfsb1 4

# Now bit 4 of the Floating-Point Status and Control

# Register is set to 1.

2. The following code sets the Floating-Point Status and Control Register Overflow Exception Bit (bit 3) to 1 and sets Condition Register Field 1 to reflect the result of the operation:

```
mtfsb1. 3
# Now bit 3 of the Floating-Point Status and Control
# Register is set to 1.
```
## **Related concepts**:

["Floating-point processor" on page 27](#page-38-0)

The floating-point processor provides instructions to perform arithmetic, comparison, and other operations.

["Interpreting the contents of a floating-point register" on page 28](#page-39-0)

There are thirty-two 64-bit floating-point registers. The floating-point register is used to execute the instruction.

# **mtfsf (Move to FPSCR Fields) instruction**

## **Purpose**

Copies the contents of a floating-point register into the Floating-Point Status and Control Register under the control of a field mask.

## **Syntax**

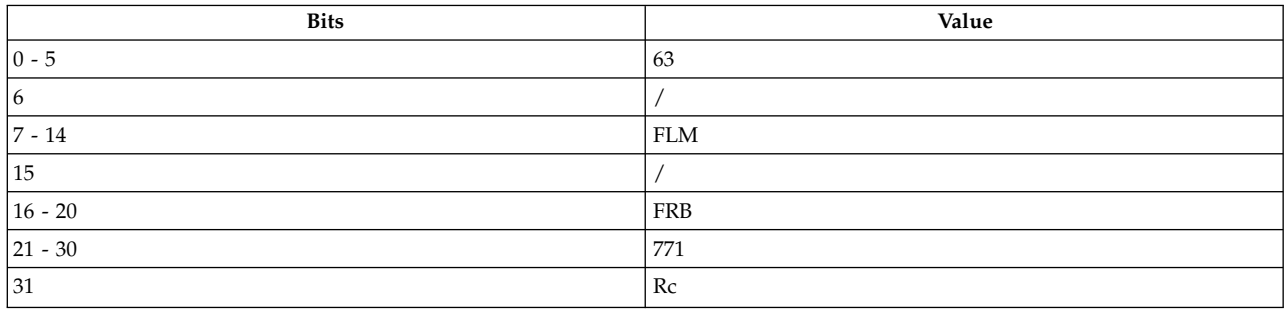

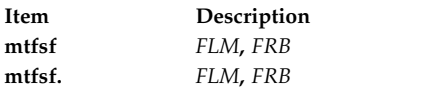

See [Extended Mnemonics of Condition Register Logical Instructions](#page-136-0) for more information.

## **Description**

The **mtfsf** instruction copies bits 32-63 of the contents of the floating-point register (FPR) *FRB* into the Floating-Point Status and Control Register under the control of the field mask specified by *FLM*.

The field mask *FLM* is defined as follows:

## **Bit Description**

 FPSCR 00-03 is updated with the contents of *FRB* 32-35. FPSCR 04-07 is updated with the contents of *FRB* 36-39. FPSCR 08-11 is updated with the contents of *FRB* 40-43. FPSCR 12-15 is updated with the contents of *FRB* 44-47. FPSCR 16-19 is updated with the contents of *FRB* 48-51. FPSCR 20-23 is updated with the contents of *FRB* 52-55. FPSCR 24-27 is updated with the contents of *FRB* 56-59. FPSCR 28-31 is updated with the contents of *FRB* 60-63.

The **mtfsf** instruction has two syntax forms. Each syntax form has a different effect on Condition Register Field 1.

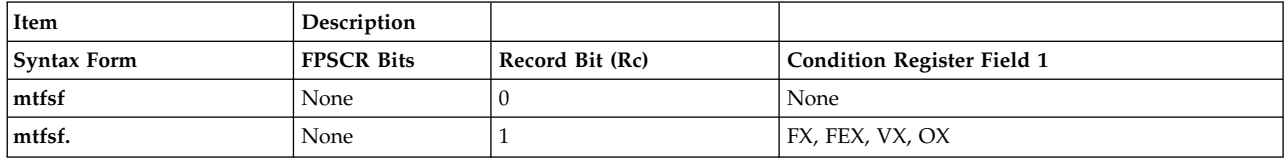

The two syntax forms of the **mtfsf** instruction never affect the Fixed-Point Exception Register. If the syntax form sets the Record (Rc) bit to 1, the instruction affects the Floating-Point Exception (FX), Floating-Point Enabled Exception (FEX), Floating Invalid Operation Exception (VX), and Floating-Point Overflow Exception (OX) bits in Condition Register Field 1.

<span id="page-366-1"></span><span id="page-366-0"></span>**Note:** When specifying FPSCR 0-3, some bits cannot be explicitly set or reset.

#### **Parameters**

**Item Description**

*FLM* Specifies field mask.

*FRB* Specifies source floating-point register for operation.

## **Examples**

1. The following code copies the contents of floating-point register 5 bits 32-35 into Floating-Point Status and Control Register Field 0:

```
# Assume bits 32-63 of FPR 5
# contain 0x3000 3000.
mtfsf 0x80,5
# Floating-Point Status and Control Register
# Field 0 is set to b'0001'.
```
2. The following code copies the contents of floating-point register 5 bits 32-43 into Floating-Point Status and Control Register Fields 0-2 and sets Condition Register Field 1 to reflect the result of the operation:

```
# Assume bits 32-63 of FPR 5
# contains 0x2320 0000.
mtfsf. 0xE0,5
# Floating-Point Status and Control Register Fields 0-2
# now contain b'0010 0011 0010'.
# Condition Register Field 1 now contains 0x2.
```
## **Related concepts**:

["Floating-point processor" on page 27](#page-38-0)

The floating-point processor provides instructions to perform arithmetic, comparison, and other operations.

["Interpreting the contents of a floating-point register" on page 28](#page-39-0)

There are thirty-two 64-bit floating-point registers. The floating-point register is used to execute the

instruction.

# **mtfsfi (Move to FPSCR Field Immediate) instruction**

## **Purpose**

Copies an immediate value into a specified Floating-Point Status and Control Register field.

## **Syntax**

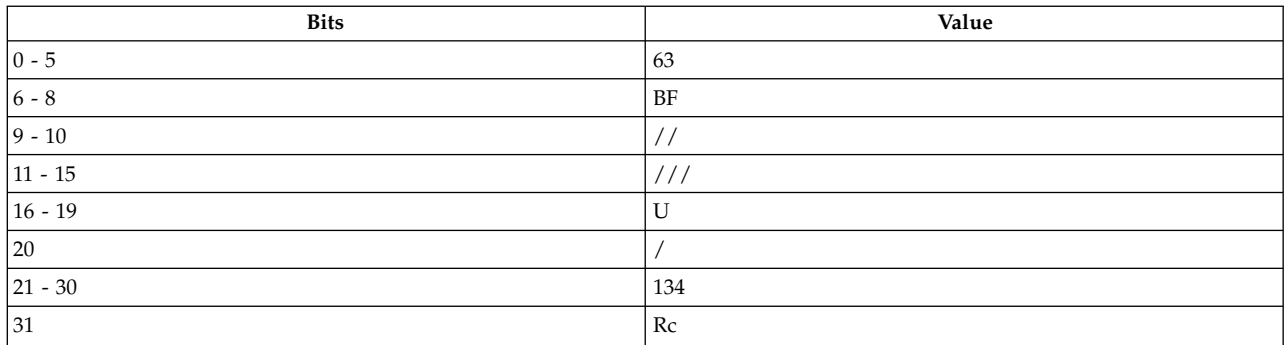

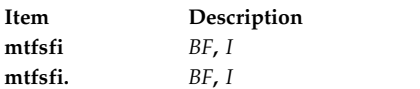

## **Description**

The **mtfsfi** instruction copies the immediate value specified by the *I* parameter into the Floating-Point Status and Control Register field specified by *BF*. None of the other fields of the Floating-Point Status and Control Register are affected.

The **mtfsfi** instruction has two syntax forms. Each syntax form has a different effect on Condition Register Field 1.

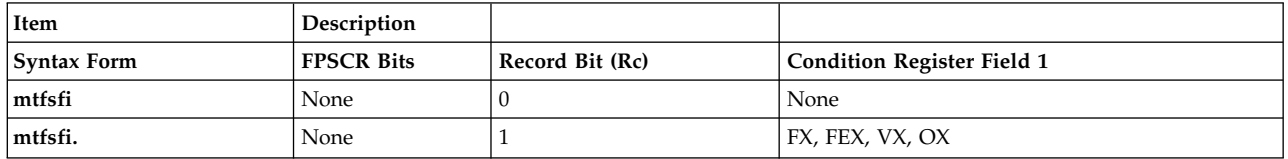

The two syntax forms of the **mtfsfi** instruction never affect the Floating-Point Status and Control Register fields. If the syntax form sets the Record (Rc) bit to 1, the instruction affects the Floating-Point Exception (FX), Floating-Point Enabled Exception (FEX), Floating Invalid Operation Exception (VX), and Floating-Point Overflow Exception (OX) bits in Condition Register Field 1.

**Note:** When specifying FPSCR 0-3, some bits cannot be explicitly set or reset.

## **Parameters**

#### **Item Description**

- <span id="page-368-1"></span>*BF* Specifies target Floating-Point Status and Control Register field for operation.
- *I* Specifies source immediate value for operation.

## **Examples**

1. The following code sets Floating-Point Status and Control Register Field 6 to b'0100':

```
mtfsfi 6,4
# Floating-Point Status and Control Register Field 6
# is now b'0100'.
```
2. The following code sets Floating-Point Status and Control Register field 0 to b'0100' and sets Condition Register Field 1 to reflect the result of the operation:

```
mtfsfi. 0,1
# Floating-Point Status and Control Register Field 0
# is now b'0001'.
# Condition Register Field 1 now contains 0x1.
```
**Related concepts**:

["Floating-point processor" on page 27](#page-38-0)

The floating-point processor provides instructions to perform arithmetic, comparison, and other operations.

["Interpreting the contents of a floating-point register" on page 28](#page-39-0)

There are thirty-two 64-bit floating-point registers. The floating-point register is used to execute the instruction.

## **mtocrf (Move to One Condition Register Field) instruction**

#### **Purpose**

Copies the contents of a general-purpose register into one condition register field under control of a field mask.

#### **Syntax**

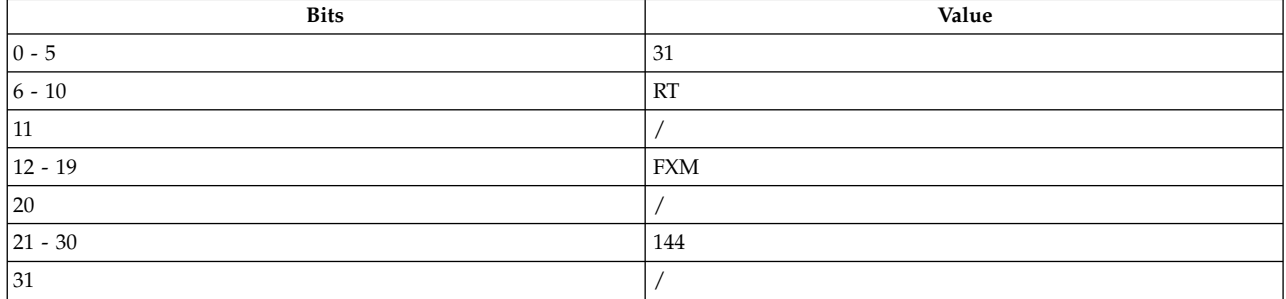

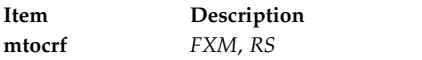

## **Description**

The **mtocrf** instruction copies the contents of source general-purpose register (GPR) *RS* into the condition register under the control of field mask *FXM*.

Field mask *FXM* is defined as follows:

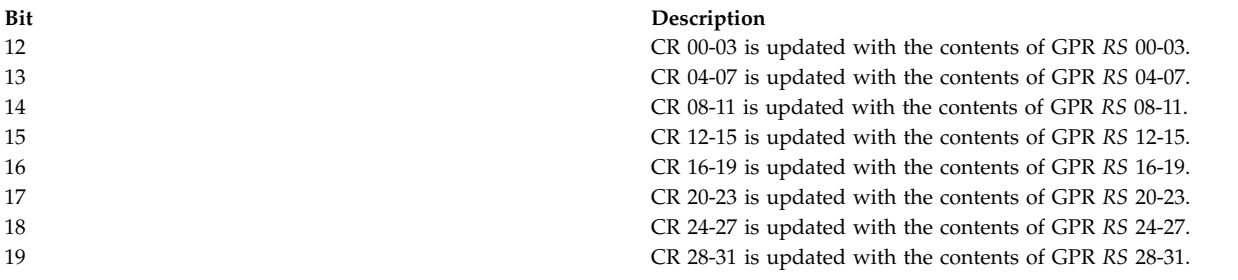

The **mtocrf** instruction has one syntax form and does not affect the Fixed-Point Exception Register.

## **Parameters**

<span id="page-369-1"></span><span id="page-369-0"></span>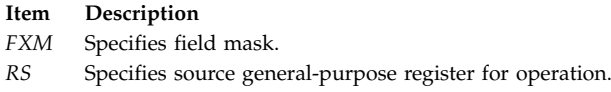

## **Examples**

The following code copies bits 00-03 of GPR 5 into Condition Register Field 0:

# Assume GPR 5 contains 0x7542 FFEE. # Use the mask for Condition Register # Field 0  $(0 \times 80 = b'1000 0000')$ . mtocrf 0x80,5 # Condition Register Field 0 now contains b'0111'.

## **Related concepts**:

["Fixed-point processor" on page 20](#page-31-0)

The fixed point processor uses non privileged instructions, and GPRs are used as internal storage mechanism.

["Fixed-point move to or from special-purpose registers instructions" on page 26](#page-37-0) The instructions move the contents of one Special-Purpose Register (SPR) into another SPR or into a General-Purpose Register (GPR). These include both nonprivileged and privileged instructions.

# **mtspr (Move to Special-Purpose Register) instruction**

## **Purpose**

Copies the contents of a general-purpose register into a special-purpose register.

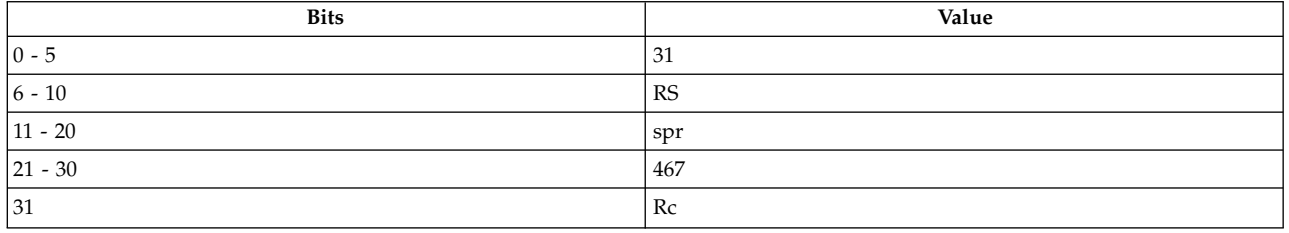

**Item Description mtspr** *[SPR](#page-371-0)***,** *[RS](#page-371-1)*

**Note:** The special-purpose register is a split field.

## **Description**

The **mtspr** instruction copies the contents of the source general-purpose register *RS* into the target special-purpose register *SPR*.

The special-purpose register identifier *SPR* can have any of the values specified in the following table. The order of the two 5-bit halves of the SPR number is reversed.

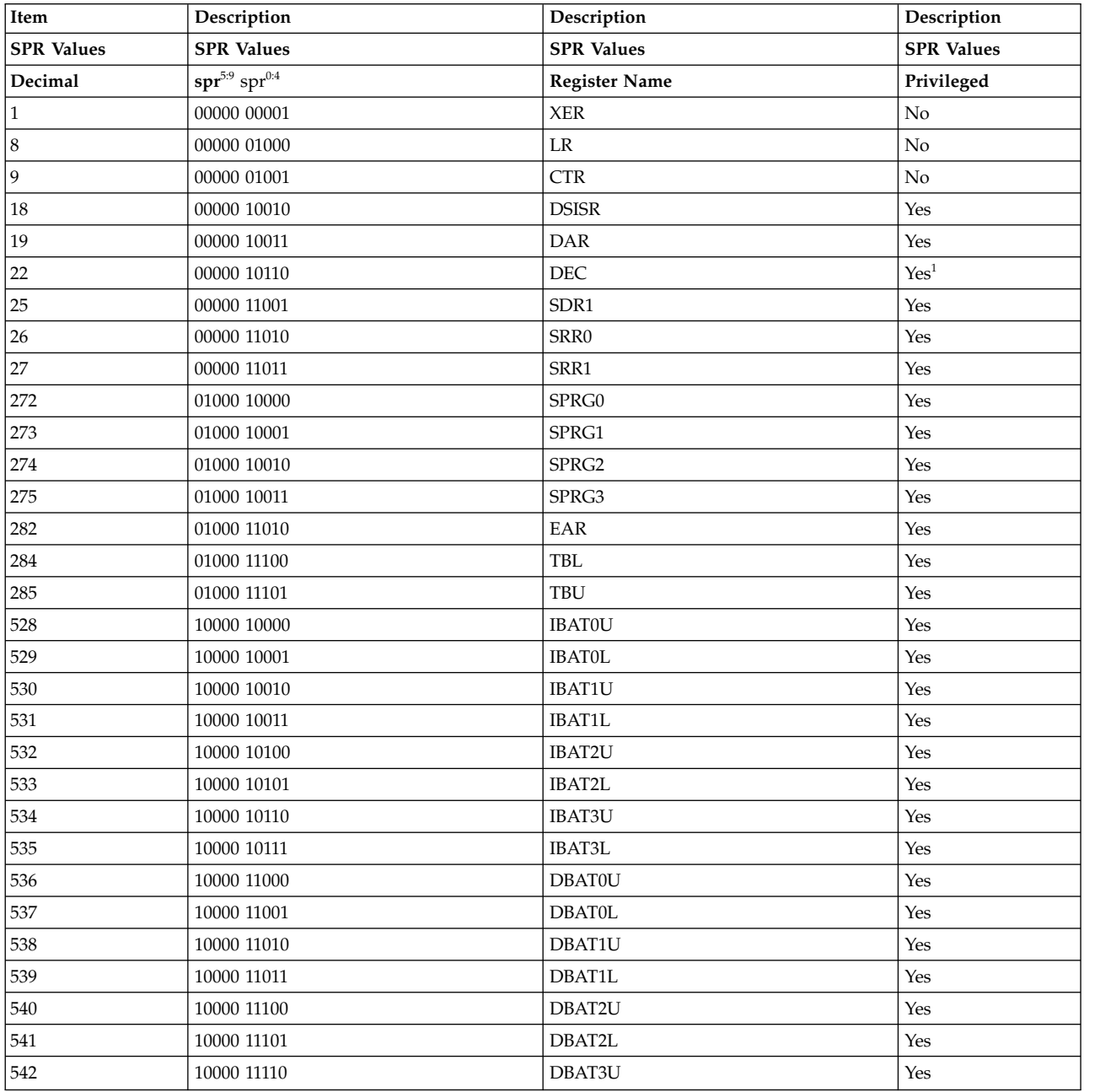

<span id="page-371-2"></span>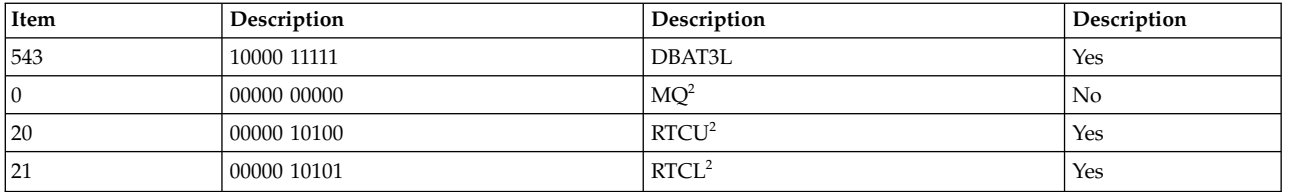

- 1. Moving to the DEC register is privileged in the PowerPC<sup>®</sup> architecture and in the POWER<sup>®</sup> family architecture. However, *moving from* the DEC register is privileged only in the PowerPC® architecture.
- 2. 2Supported only in the  $\mathrm{POWER}^{\circledast}$  family architecture.

If the SPR field contains any value other than those listed in the SPR Values table, the instruction form is invalid.

The **mtspr** instruction has one syntax form and does not affect the Fixed-Point Exception Register or Condition Register Field 0.

## **Parameters**

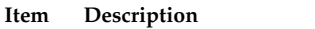

- <span id="page-371-1"></span><span id="page-371-0"></span>*SPR* Specifies target special-purpose register for operation.
- *RS* Specifies source general-purpose register for operation.

## **Examples**

The following code copies the contents of GPR 5 into the Link Register:

# Assume GPR 5 holds 0x1000 00FF. mtspr 8,5 # The Link Register now holds 0x1000 00FF.

## **Related concepts**:

["Fixed-point processor" on page 20](#page-31-0)

The fixed point processor uses non privileged instructions, and GPRs are used as internal storage mechanism.

["Fixed-point move to or from special-purpose registers instructions" on page 26](#page-37-0)

The instructions move the contents of one Special-Purpose Register (SPR) into another SPR or into a General-Purpose Register (GPR). These include both nonprivileged and privileged instructions.

# **mul (Multiply) instruction**

## **Purpose**

Multiplies the contents of two general-purpose registers and stores the result in a third general-purpose register.

**Note:** The **mul** instruction is supported only in the POWER® family architecture.

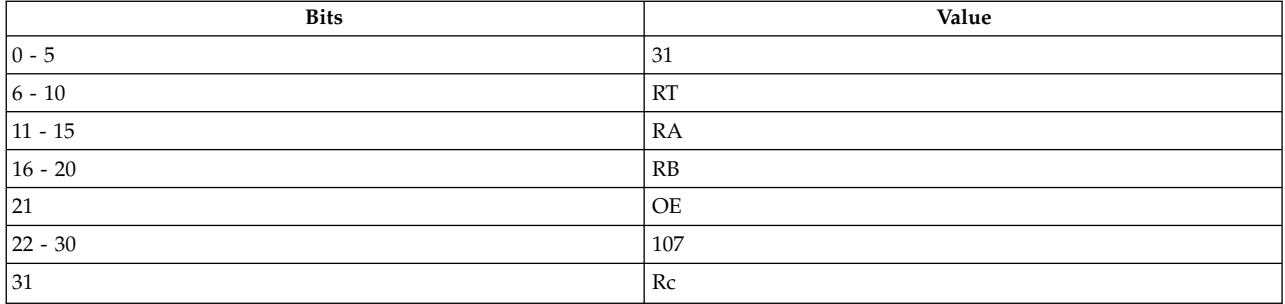

## **POWER® family**

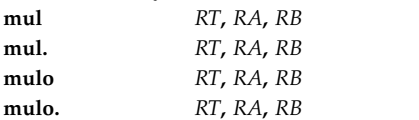

#### **Description**

The **mul** instruction multiplies the contents of general-purpose register (GPR) *RA* and GPR *RB*, and stores bits 0-31 of the result in the target GPR *RT* and bits 32-63 of the result in the MQ Register.

The **mul** instruction has four syntax forms. Each syntax form has a different effect on Condition Register Field 0 and the Fixed-Point Exception Register.

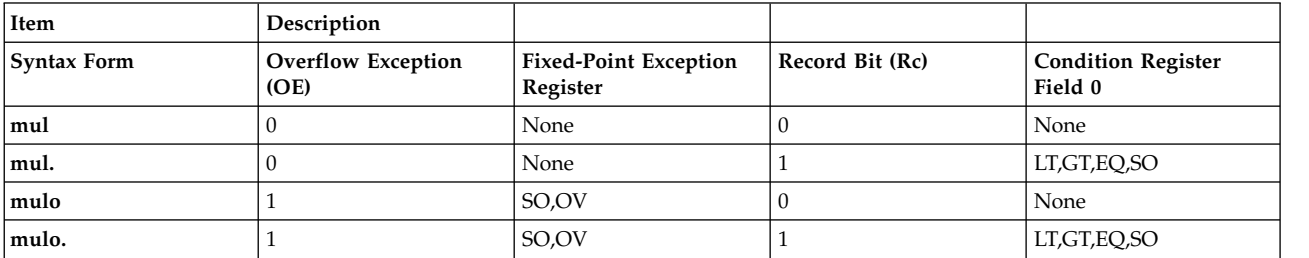

The four syntax forms of the **mul** instruction never affect the Carry bit (CA) in the Fixed-Point Exception Register. If the syntax form sets the Overflow Exception (OE) bit to 1, the instruction sets the Summary Overflow (SO) and Overflow (OV) bits in the Fixed-Point Exception Register to 1 if the product is greater than 32 bits. If the syntax form sets the Record (Rc) bit to 1, then the Less Than (LT) zero, Greater Than (GT) zero and Equal To (EQ) zero bits in Condition Register Field 0 reflect the result in the low-order 32 bits of the MQ Register.

#### **Parameters**

**Item Description**

- <span id="page-372-1"></span><span id="page-372-0"></span>*RT* Specifies target general-purpose register where the result of operation is stored.
- <span id="page-372-2"></span>*RA* Specifies source general-purpose register for operation.
- *RB* Specifies source general-purpose register for operation.

#### **Examples**

1. The following code multiplies the contents of GPR 4 by the contents of GPR 10 and stores the result in GPR 6 and the MQ Register:

# Assume GPR 4 contains 0x0000 0003. # Assume GPR 10 contains 0x0000 0002. mul 6,4,10 # MQ Register now contains 0x0000 0006. # GPR 6 now contains 0x0000 0000.

2. The following code multiplies the contents of GPR 4 by the contents of GPR 10, stores the result in GPR 6 and the MQ Register, and sets Condition Register Field 0 to reflect the result of the operation:

# Assume GPR 4 contains 0x0000 4500. # Assume GPR 10 contains 0x8000 7000. mul. 6,4,10 # MQ Register now contains 0x1E30 0000. # GPR 6 now contains 0xFFFF DD80. # Condition Register Field 0 now contains 0x4.

3. The following code multiplies the contents of GPR 4 by the contents of GPR 10, stores the result in GPR 6 and the MQ Register, and sets the Summary Overflow and Overflow bits in the Fixed-Point Exception Register to reflect the result of the operation:

```
# Assume GPR 4 contains 0x0000 4500.
# Assume GPR 10 contains 0x8000 7000.
# Assume XER = 0.mulo 6,4,10
# MQ Register now contains 0x1E30 0000.
# GPR 6 now contains 0xFFFF DD80.
# XER now contains 0xc000 0000.
```
4. The following code multiplies the contents of GPR 4 by the contents of GPR 10, stores the result in GPR 6 and the MQ Register, and sets the Summary Overflow, Overflow, and Carry bits in the Fixed-Point Exception Register and Condition Register Field 0 to reflect the result of the operation:

```
# Assume GPR 4 contains 0x0000 4500.
# Assume GPR 10 contains 0x8000 7000.
# Assume XER = 0.
mulo. 6,4,10
# MQ Register now contains 0x1E30 0000.
# GPR 6 now contains 0xFFFF DD80.
# Condition Register Field 0 now contains 0x5.
# XER now contains 0xc000 0000.
```
## **Related concepts**:

["mul \(Multiply\) instruction" on page 360](#page-371-2)

["mulhw \(Multiply High Word\) instruction" on page 364](#page-375-0)

["mulhwu \(Multiply High Word Unsigned\) instruction" on page 366](#page-377-0)

["mulli or muli \(Multiply Low Immediate\) instruction" on page 368](#page-379-0)

["Fixed-point processor" on page 20](#page-31-0)

The fixed point processor uses non privileged instructions, and GPRs are used as internal storage mechanism.

["Fixed-point arithmetic instructions" on page 23](#page-34-0)

The fixed-point arithmetic instructions treat the contents of registers as 32-bit signed integers.

["Using milicode routines" on page 107](#page-118-0)

The milicode routines contain machine-dependent and performance-critical functions.

# **mulhd (Multiply High Double Word) instruction**

## **Purpose**

Multiply two 64-bit values together. Place the high-order 64 bits of the result into a register.

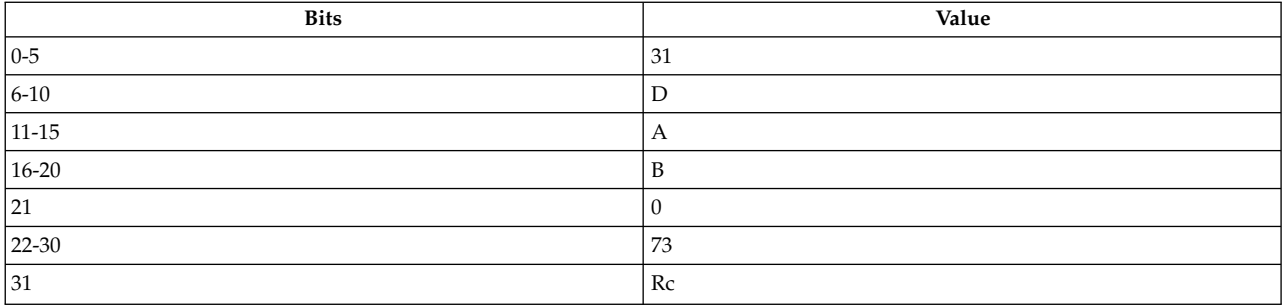

## **POWER® family**

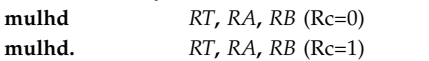

## **Description**

The 64-bit operands are the contents of general purpose registers (GPR) *RA* and *RB*. The high-order 64 bits of the 128-bit product of the operands are placed into *RT*.

Both the operands and the product are interpreted as signed integers.

This instruction may execute faster on some implementations if *RB* contains the operand having the smaller absolute value.

#### **Parameters**

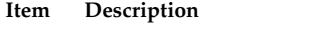

- <span id="page-374-1"></span><span id="page-374-0"></span>*RT* Specifies target general-purpose register for the result of the computation.
- *RA* Specifies source general-purpose register for an operand.
- <span id="page-374-2"></span>*RB* Specifies source general-purpose register for an operand.

## **Implementation**

This instruction is defined only for 64-bit implementations. Using it on a 32-bit implementation will cause the system illegal instruction error handler to be invoked.

## **mulhdu (Multiply High Double Word Unsigned) instruction**

### **Purpose**

Multiply 2 unsigned 64-bit values together. Place the high-order 64 bits of the result into a register.

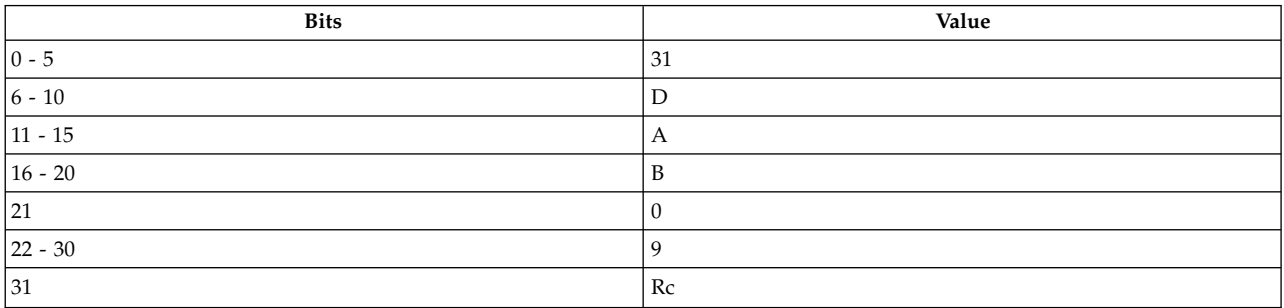

<span id="page-375-0"></span>**POWER® family mulhdu** *[RT](#page-375-1)***,** *[RA](#page-375-2)***,** *[RB](#page-375-3)* (Rc=0) **mulhdu.** *[RT](#page-375-1)***,** *[RA](#page-375-2)***,** *[RB](#page-375-3)* (Rc=1)

## **Description**

Both the operands and the product are interpreted as unsigned integers, except that if Rc = 1 (the **mulhw.** instruction) the first three bits of the condition register 0 field are set by signed comparison of the result to zero.

The 64-bit operands are the contents of *RA* and *RB*. The low-order 64 bits of the 128-bit product of the operands are placed into *RT*.

Other registers altered:

• Condition Register (CR0 field):

Affected: LT, GT, EQ, SO (if  $Rc = 1$ )

Note: The setting of CR0 bits LT, GT, and EQ is mode-dependent, and reflects overflow of the 64-bit result.

This instruction may execute faster on some implementations if *RB* contains the operand having the smaller absolute value.

## **Parameters**

<span id="page-375-1"></span>**Item Description**

- <span id="page-375-2"></span>*RT* Specifies target general-purpose register for the result of the computation.
- *RA* Specifies source general-purpose register for the multiplicand.

<span id="page-375-3"></span>*RB* Specifies source general-purpose register for the multiplier.

#### **Implementation**

This instruction is defined only for 64-bit implementations. Using it on a 32-bit implementation will cause the system illegal instruction error handler to be invoked.

## **mulhw (Multiply High Word) instruction**

#### **Purpose**

Computes the most significant 32 bits of the 64-bit product of two 32-bit integers.

**Note:** The **mulhw** instruction is supported only in the PowerPC® architecture.

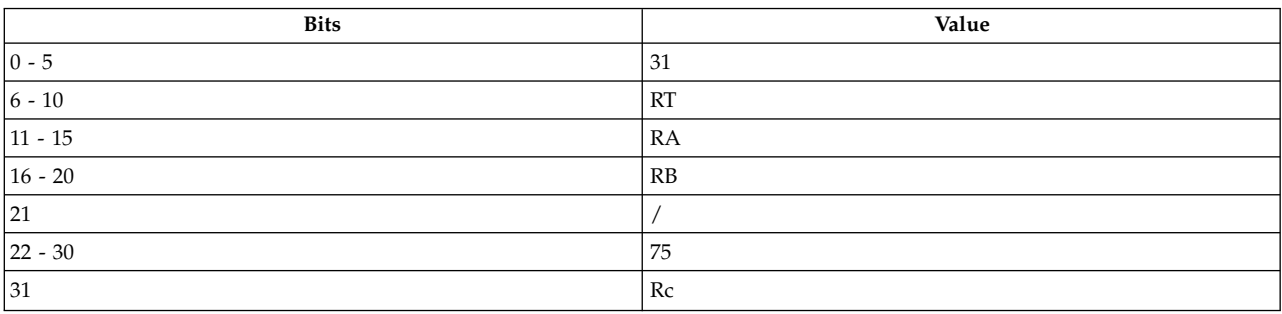

**PowerPC® mulhw** *[RT](#page-376-0)***,** *[RA](#page-376-1)***,** *[RB](#page-376-2)* **mulhw.** *[RT](#page-376-0)***,** *[RA](#page-376-1)***,** *[RB](#page-376-2)*

## **Description**

The **mulhw** instruction multiplies the contents of general-purpose register (GPR) *RA* and GPR *RB* and places the most significant 32 bits of the 64-bit product in the target GPR *RT*. Both the operands and the product are interpreted as signed integers.

The **mulhw** instruction has two syntax forms. Each syntax form has a different effect on Condition Register Field 0.

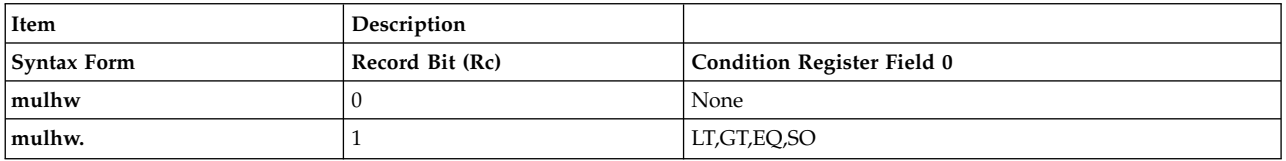

If the syntax form sets the Record (Rc) bit to 1, then the Less Than (LT) zero, Greater Than (GT) zero and Equal To (EQ) zero bits in Condition Register Field 0 reflect the result placed in GPR *RT*, and the Summary Overflow (SO) bit is copied from the XER to the SO bit in Condition Register Field 0.

### **Parameters**

<span id="page-376-0"></span>**Item Description**

- <span id="page-376-1"></span>*RT* Specifies target general-purpose register where the result of operation is stored.
- <span id="page-376-2"></span>*RA* Specifies source general-purpose register for EA calculation.
- *RB* Specifies source general-purpose register for EA calculation.

## **Examples**

- 1. The following code multiplies the contents of GPR 4 by the contents of GPR 10 and stores the result in GPR 6:
	- # Assume GPR 4 contains 0x0000 0003. # Assume GPR 10 contains 0x0000 0002. mulhw 6,4,10 # GPR 6 now contains 0x0000 0000.
- 2. The following code multiplies the contents of GPR 4 by the contents of GPR 10, stores the result in GPR 6, and sets Condition Register Field 0 to reflect the result of the operation:

```
# Assume GPR 4 contains 0x0000 4500.
# Assume GPR 10 contains 0x8000 7000.
# Assume XER(S0) = 0.
mulhw. 6,4,10
# GPR 6 now contains 0xFFFF DD80.
# Condition Register Field 0 now contains 0x4.
```
## **Related concepts**:

["mul \(Multiply\) instruction" on page 360](#page-371-2)

["mulhwu \(Multiply High Word Unsigned\) instruction" on page 366](#page-377-0)

["mulli or muli \(Multiply Low Immediate\) instruction" on page 368](#page-379-0)

["Fixed-point processor" on page 20](#page-31-0)

The fixed point processor uses non privileged instructions, and GPRs are used as internal storage mechanism.

["Fixed-point arithmetic instructions" on page 23](#page-34-0)

The fixed-point arithmetic instructions treat the contents of registers as 32-bit signed integers.

# <span id="page-377-0"></span>**mulhwu (Multiply High Word Unsigned) instruction**

## **Purpose**

Computes the most significant 32 bits of the 64-bit product of two unsigned 32-bit integers.

**Note:** The **mulhwu** instruction is supported only in the PowerPC® architecture.

## **Syntax**

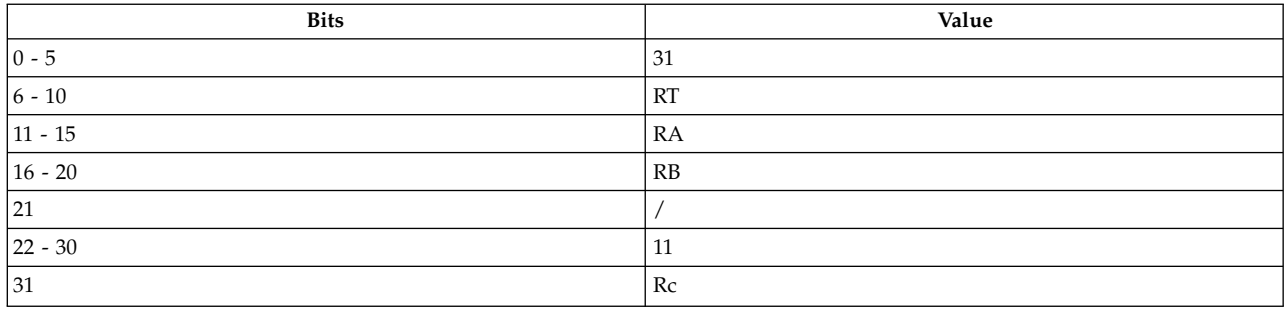

#### **PowerPC®**

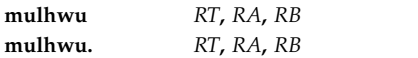

## **Description**

The **mulhwu** instruction multiplies the contents of general-purpose register (GPR) *RA* and GPR *RB* and places the most significant 32 bits of the 64-bit product in the target GPR *RT*. Both the operands and the product are interpreted as unsigned integers.

**Note:** Although the operation treats the result as an unsigned integer, the setting of the Condition Register Field 0 for the Less Than (LT) zero, Greater Than (GT) zero, and Equal To (EQ) zero bits are interpreted as signed integers.

The **mulhwu** instruction has two syntax forms. Each syntax form has a different effect on Condition Register Field 0.

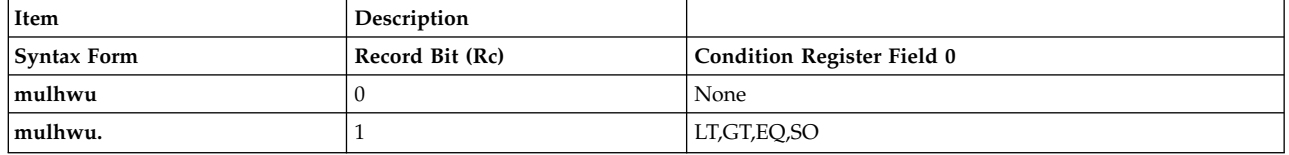

If the syntax form sets the Record (Rc) bit to 1, then the Less Than (LT) zero, Greater Than (GT) zero and Equal To (EQ) zero bits in Condition Register Field 0 reflect the result placed in GPR *RT*, and the Summary Overflow (SO) bit is copied from the XER to the SO bit in Condition Register Field 0.

## **Parameters**

#### <span id="page-378-0"></span>**Item Description**

- <span id="page-378-1"></span>*RT* Specifies target general-purpose register where result of operation is stored.
- <span id="page-378-2"></span>*RA* Specifies source general-purpose register for EA calculation.
- *RB* Specifies source general-purpose register for EA calculation.

## **Examples**

1. The following code multiplies the contents of GPR 4 by the contents of GPR 10 and stores the result in GPR 6:

# Assume GPR 4 contains 0x0000 0003. # Assume GPR 10 contains 0x0000 0002. mulhwu 6,4,10 # GPR 6 now contains 0x0000 0000.

2. The following code multiplies the contents of GPR 4 by the contents of GPR 10, stores the result in GPR 6, and sets Condition Register Field 0 to reflect the result of the operation:

```
# Assume GPR 4 contains 0x0000 4500.
# Assume GPR 10 contains 0x8000 7000.
# Assume XER(S0) = 0.
mulhwu. 6,4,10
# GPR 6 now contains 0x0000 2280.
# Condition Register Field 0 now contains 0x4.
```
## **Related concepts**:

["mul \(Multiply\) instruction" on page 360](#page-371-2)

["mulhw \(Multiply High Word\) instruction" on page 364](#page-375-0)

["mulhwu \(Multiply High Word Unsigned\) instruction" on page 366](#page-377-0)

["mulli or muli \(Multiply Low Immediate\) instruction" on page 368](#page-379-0)

["Fixed-point processor" on page 20](#page-31-0)

The fixed point processor uses non privileged instructions, and GPRs are used as internal storage mechanism.

["Fixed-point arithmetic instructions" on page 23](#page-34-0)

The fixed-point arithmetic instructions treat the contents of registers as 32-bit signed integers.

# **mulld (Multiply Low Double Word) instruction**

## **Purpose**

Multiply 2 64-bit values together. Place the low-order 64 bits of the result into a register.

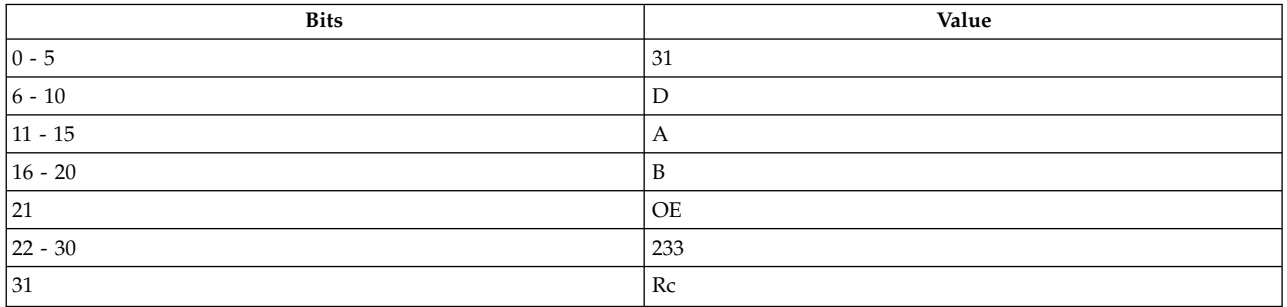

<span id="page-379-0"></span>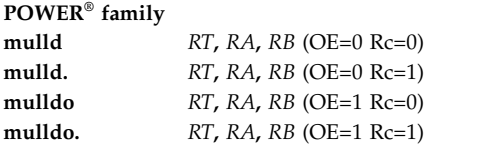

## **Description**

The 64-bit operands are the contents of general purpose registers (GPR) *RA* and *RB*. The low-order 64 bits of the 128-bit product of the operands are placed into *RT*.

Both the operands and the product are interpreted as signed integers. The low-order 64 bits of the product are independent of whether the operands are regarded as signed or unsigned 64-bit integers. If  $OE = 1$  (the **mulldo** and **mulldo**. instructions), then OV is set if the product cannot be represented in 64 bits.

This instruction may execute faster on some implementations if *RB* contains the operand having the smaller absolute value.

Other registers altered:

• Condition Register (CR0 field):

Affected: LT, GT, EQ, SO (if  $Re = 1$ )

Note: CR0 field may not reflect the infinitely precise result if overflow occurs (see XER below).

 $\cdot$  XER:

Affected: SO, OV (if  $OE = 1$ )

<span id="page-379-1"></span>Note: The setting of the affected bits in the XER is mode-independent, and reflects overflow of the 64-bit result.

#### **Parameters**

#### **Item Description**

- <span id="page-379-2"></span>*RT* Specifies target general-purpose register for the rsult of the computation.
- <span id="page-379-3"></span>*RA* Specifies source general-purpose register for an operand.
- *RB* Specifies source general-purpose register for an operand.

#### **Implementation**

This instruction is defined only for 64-bit implementations. Using it on a 32-bit implementation will cause the system illegal instruction error handler to be invoked.

## **mulli or muli (Multiply Low Immediate) instruction**

#### **Purpose**

Multiplies the contents of a general-purpose register by a 16-bit signed integer and stores the result in another general-purpose register.

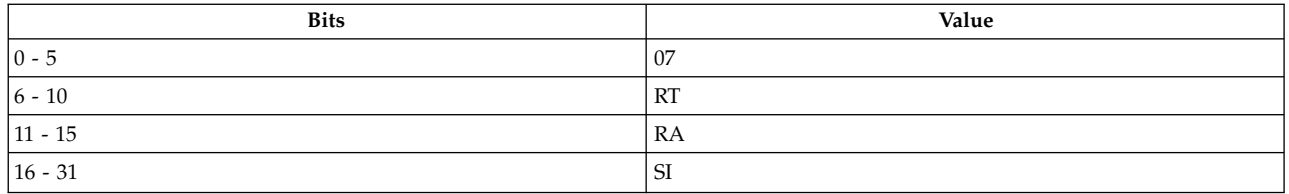

### **PowerPC®**

**mulli** *[RT](#page-380-0)***,** *[RA](#page-380-1)***,** *[SI](#page-380-2)*

**POWER® family muli** *[RT](#page-380-0)***,** *[RA](#page-380-1)***,** *[SI](#page-380-2)*

### **Description**

The **mulli** and **muli** instructions sign extend the *SI* field to 32 bits and then multiply the extended value by the contents of general-purpose register (GPR) *RA*. The least significant 32 bits of the 64-bit product are placed in the target GPR *RT*.

The **mulli** and **muli** instructions have one syntax form and do not affect Condition Register Field 0 or the Fixed-Point Exception Register.

#### **Parameters**

**Item Description**

- <span id="page-380-1"></span><span id="page-380-0"></span>*RT* Specifies target general-purpose register where result of operation is stored.
- <span id="page-380-2"></span>*RA* Specifies source general-purpose register for operation.
- *SI* Specifies 16-bit signed integer for operation.

## **Examples**

The following code multiplies the contents of GPR 4 by 10 and places the result in GPR 6:

# Assume GPR 4 holds 0x0000 3000. mulli 6,4,10

# GPR 6 now holds 0x0001 E000.

## **Related concepts**:

["mul \(Multiply\) instruction" on page 360](#page-371-2)

["mulhw \(Multiply High Word\) instruction" on page 364](#page-375-0)

["mulhwu \(Multiply High Word Unsigned\) instruction" on page 366](#page-377-0)

["mulli or muli \(Multiply Low Immediate\) instruction" on page 368](#page-379-0)

["Fixed-point processor" on page 20](#page-31-0)

The fixed point processor uses non privileged instructions, and GPRs are used as internal storage mechanism.

["Fixed-point arithmetic instructions" on page 23](#page-34-0)

The fixed-point arithmetic instructions treat the contents of registers as 32-bit signed integers.

## **mullw or muls (Multiply Low Word) instruction**

## **Purpose**

Computes the least significant 32 bits of the 64-bit product of two 32-bit integers.

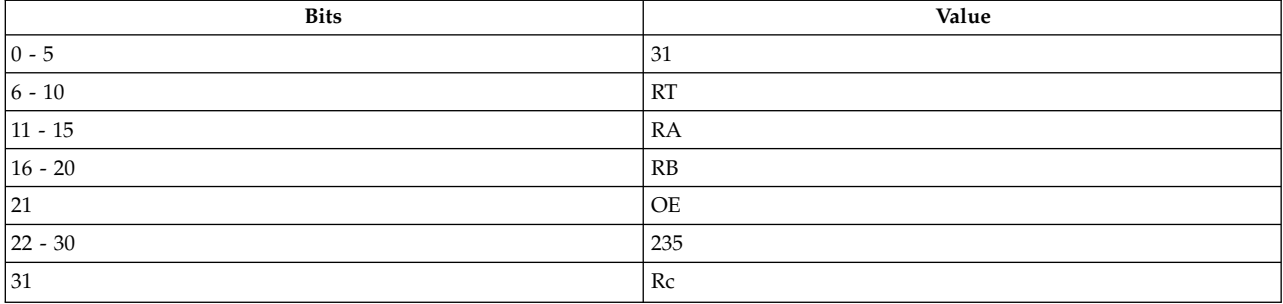

#### **PowerPC®**

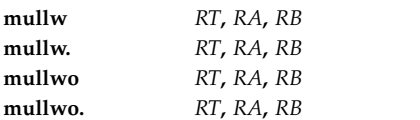

## **POWER® family**

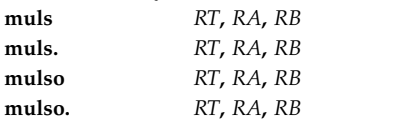

## **Description**

The **mullw** and **muls** instructions multiply the contents of general-purpose register (GPR) *RA* by the contents of GPR *RB*, and place the least significant 32 bits of the result in the target GPR *RT*.

The **mullw** instruction has four syntax forms. Each syntax form has a different effect on Condition Register Field 0 and the Fixed-Point Exception Register.

The **muls** instruction has four syntax forms. Each syntax form has a different effect on Condition Register Field 0 and the Fixed-Point Exception Register.

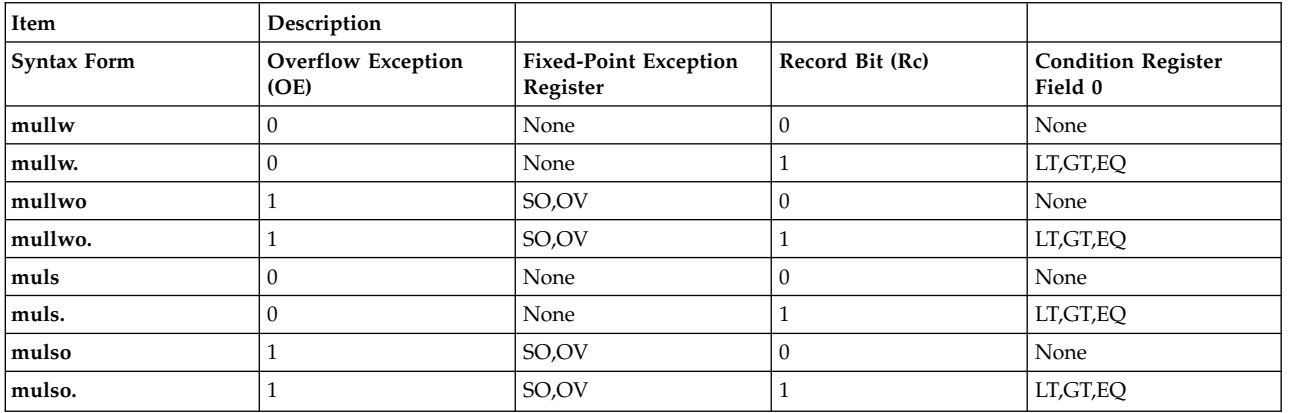

The four syntax forms of the **mullw** instruction, and the four syntax forms of the **muls** instruction, never affect the Carry bit (CA) in the Fixed-Point Exception Register. If the syntax form sets the Overflow Exception (OE) bit to 1, the instruction sets the Summary Overflow (SO) and Overflow (OV) bits in the Fixed-Point Exception Register to 1 if the result is too large to be represented in 32 bits. If the syntax form sets the Record (Rc) bit to 1, the instruction affects the Less Than (LT) zero, Greater Than (GT) zero, Equal To (EQ) zero, and Summary Overflow (SO) bits in Condition Register Field 0.

### **Parameters**

#### <span id="page-382-0"></span>**Item Description** *RT* Specifies target general-purpose register where result of operation is stored.

- <span id="page-382-2"></span><span id="page-382-1"></span>*RA* Specifies source general-purpose register for operation.
- *RB* Specifies source general-purpose register for operation.

## **Examples**

1. The following code multiplies the contents of GPR 4 by the contents of GPR 10 and stores the result in GPR 6:

# Assume GPR 4 holds 0x0000 3000. # Assume GPR 10 holds 0x0000 7000. mullw 6,4,10 # GPR 6 now holds 0x1500 0000.

2. The following code multiplies the contents of GPR 4 by the contents of GPR 10, stores the result in GPR 6, and sets Condition Register Field 0 to reflect the result of the operation:

```
# Assume GPR 4 holds 0x0000 4500.
# Assume GPR 10 holds 0x0000 7000.
# Assume XER(S0) = 0.
mullw. 6,4,10
# GPR 6 now holds 0x1E30 0000.
# Condition Register Field 0 now contains 0x4.
```
3. The following code multiplies the contents of GPR 4 by the contents of GPR 10, stores the result in GPR 6, and sets the Summary Overflow and Overflow bits in the Fixed-Point Exception Register to reflect the result of the operation:

# Assume GPR 4 holds 0x0000 4500. # Assume GPR 10 holds 0x0007 0000.  $#$  Assume XER = 0. mullwo 6,4,10 # GPR 6 now holds 0xE300 0000. # XER now contains 0xc000 0000

4. The following code multiplies the contents of GPR 4 by the contents of GPR 10, stores the result in GPR 6, and sets the Summary Overflow, Overflow, and Carry bits in the Fixed-Point Exception Register and Condition Register Field 0 to reflect the result of the operation:

```
# Assume GPR 4 holds 0x0000 4500.
# Assume GPR 10 holds 0x7FFF FFFF.
# Assume XER = 0.
mullwo. 6,4,10
# GPR 6 now holds 0xFFFF BB00.
# XER now contains 0xc000 0000
# Condition Register Field 0 now contains 0x9.
```
## **Related concepts**:

["mul \(Multiply\) instruction" on page 360](#page-371-2)

["mulhw \(Multiply High Word\) instruction" on page 364](#page-375-0)

["mulhwu \(Multiply High Word Unsigned\) instruction" on page 366](#page-377-0)

["mulli or muli \(Multiply Low Immediate\) instruction" on page 368](#page-379-0)

["Fixed-point processor" on page 20](#page-31-0)

The fixed point processor uses non privileged instructions, and GPRs are used as internal storage mechanism.

["Fixed-point arithmetic instructions" on page 23](#page-34-0)

The fixed-point arithmetic instructions treat the contents of registers as 32-bit signed integers.

## **nabs (Negative Absolute) instruction**

**Purpose**

Negates the absolute value of the contents of a general-purpose register and stores the result in another general-purpose register.

**Note:** The **nabs** instruction is supported only in the POWER® family architecture.

## **Syntax**

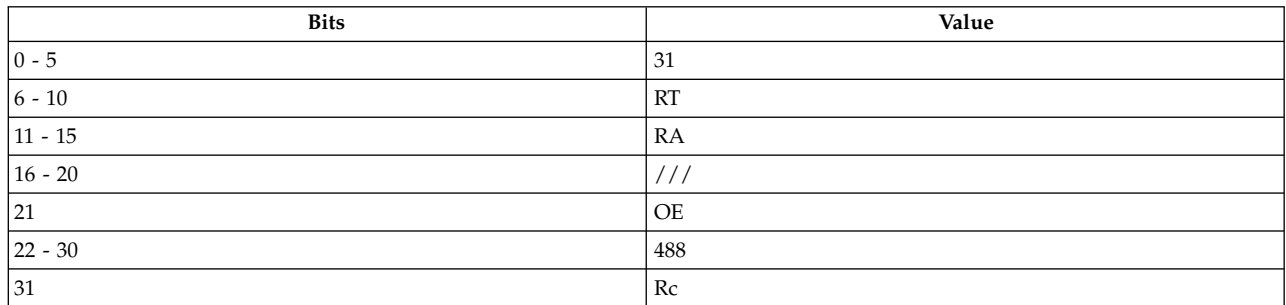

## **POWER® family**

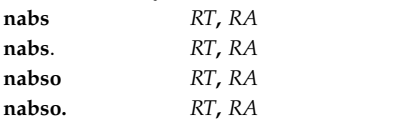

## **Description**

The **nabs** instruction places the negative absolute value of the contents of general-purpose register (GPR) *RA* into the target GPR *RT*.

The **nabs** instruction has four syntax forms. Each syntax form has a different effect on Condition Register Field 0 and the Fixed-Point Exception Register.

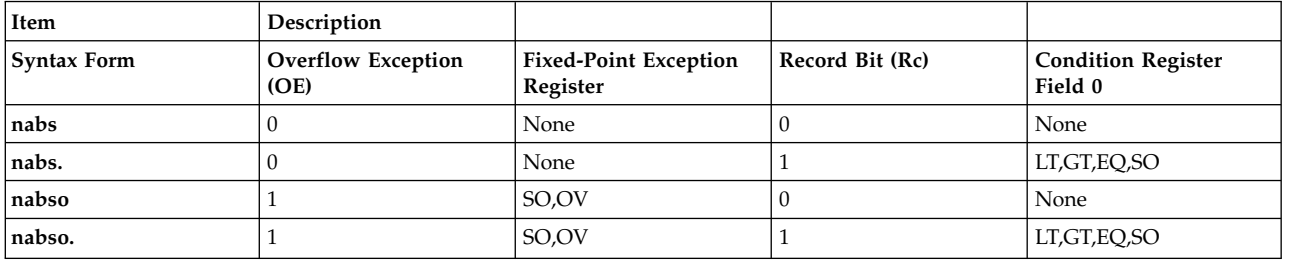

The four syntax forms of the **nabs** instruction never affect the Carry bit (CA) in the Fixed-Point Exception Register. If the syntax form sets the Overflow Exception (OE) bit to 1, the Summary Overflow (SO) bit is unchanged and the Overflow (OV) bit is set to zero. If the syntax form sets the Record (Rc) bit to 1, the instruction affects the Less Than (LT) zero, Greater Than (GT) zero, Equal To (EQ) zero, and Summary Overflow (SO) bits in Condition Register Field 0.

## **Parameters**

#### <span id="page-384-0"></span>**Item Description**

- <span id="page-384-1"></span>*RT* Specifies target general-purpose register where result of operation is stored.
- *RA* Specifies source general-purpose register for operation.

## **Examples**

1. The following code takes the negative absolute value of the contents of GPR 4 and stores the result in GPR 6:

# Assume GPR 4 contains 0x0000 3000. nabs 6,4 # GPR 6 now contains 0xFFFF D000.

2. The following code takes the negative absolute value of the contents of GPR 4, stores the result in GPR 6, and sets Condition Register Field 0 to reflect the result of the operation:

# Assume GPR 4 contains 0xFFFF FFFF. nabs. 6,4 # GPR 6 now contains 0xFFFF FFFF.

3. The following code takes the negative absolute value of the contents of GPR 4, stores the result in GPR 6, and sets the Overflow bit in the Fixed-Point Exception Register to 0:

# Assume GPR 4 contains 0x0000 0001. nabso 6,4 # GPR 6 now contains 0xFFFF FFFF.

4. The following code takes the negative absolute value of the contents of GPR 4, stores the result in GPR 6, sets Condition Register Field 0 to reflect the result of the operation, and sets the Overflow bit in the Fixed-Point Exception Register to 0:

# Assume GPR 4 contains 0x8000 0000. nabso 6,4 # GPR 6 now contains 0x8000 0000.

#### **Related concepts**:

["Fixed-point processor" on page 20](#page-31-0)

The fixed point processor uses non privileged instructions, and GPRs are used as internal storage mechanism.

["Fixed-point arithmetic instructions" on page 23](#page-34-0)

The fixed-point arithmetic instructions treat the contents of registers as 32-bit signed integers.

# **nand (NAND) instruction**

## **Purpose**

Logically complements the result of ANDing the contents of two general-purpose registers and stores the result in another general-purpose register.

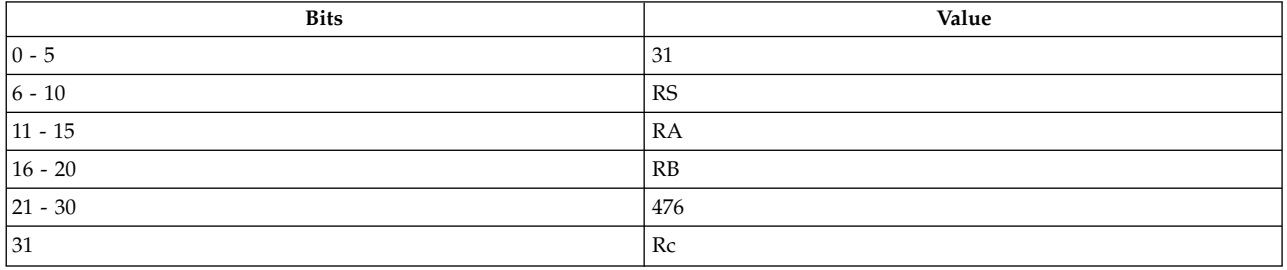

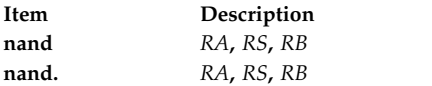

## **Description**

The **nand** instruction logically ANDs the contents of general-purpose register (GPR) *RS* with the contents of GPR *RB* and stores the complement of the result in the target GPR *RA*.

The **nand** instruction has two syntax forms. Each syntax form has a different effect on Condition Register Field 0.

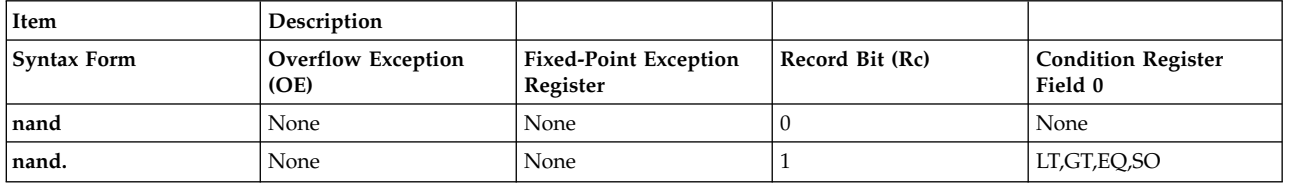

The two syntax forms of the **nand** instruction never affect the Fixed-Point Exception Register. If the syntax form sets the Record (Rc) bit to 1, the instruction affects the Less Than (LT) zero, Greater Than (GT) zero, Equal To (EQ) zero, and Summary Overflow (SO) bits in Condition Register Field 0.

#### **Parameters**

<span id="page-385-0"></span>**Item Description**

- <span id="page-385-1"></span>*RA* Specifies target general-purpose register where result of operation is stored.
- <span id="page-385-2"></span>*RS* Specifies source general-purpose register for operation.
- *RB* Specifies source general-purpose register for operation.

#### **Examples**

1. The following code complements the result of ANDing the contents of GPR 4 and GPR 7 and stores the result in GPR 6:

# Assume GPR 4 contains 0x9000 3000. # Assume GPR 7 contains 0x789A 789B. nand 6,4,7 # GPR 6 now contains 0xEFFF CFFF.

2. The following code complements the result of ANDing the contents of GPR 4 and GPR 7, stores the result in GPR 6, and sets Condition Register Field 0 to reflect the result of the operation:

```
# Assume GPR 4 contains 0xB004 3000.
# Assume GPR 7 contains 0x789A 789B.
nand. 6,4,7
# GPR 6 now contains 0xCFFF CFFF.
```
#### **Related concepts**:

["Fixed-point processor" on page 20](#page-31-0)

The fixed point processor uses non privileged instructions, and GPRs are used as internal storage mechanism.

["Fixed-point logical instructions" on page 25](#page-36-0) Fixed-Point logical instructions perform logical operations in a bit-wise fashion.

# **neg (Negate) instruction**

**Purpose**

Changes the arithmetic sign of the contents of a general-purpose register and places the result in another general-purpose register.

### **Syntax**

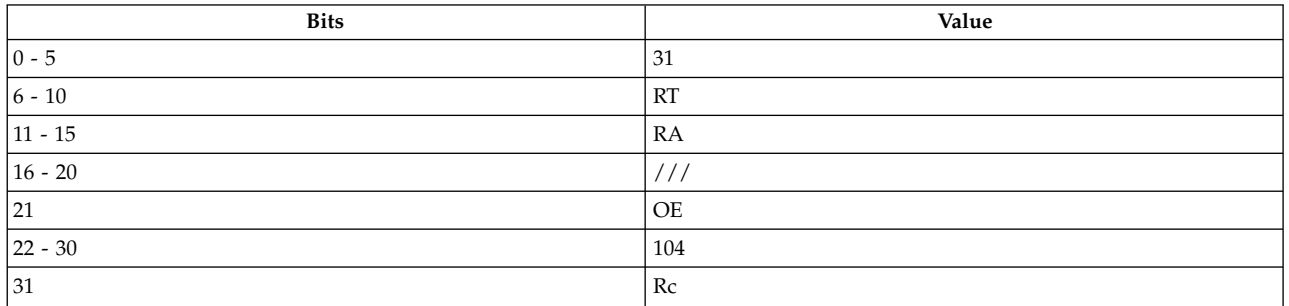

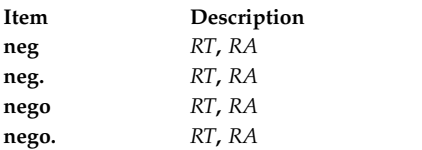

## **Description**

The **neg** instruction adds 1 to the one's complement of the contents of a general-purpose register (GPR) *RA* and stores the result in GPR *RT*.

If GPR *RA* contains the most negative number (that is, 0x8000 0000), the result of the instruction is the most negative number and signals the Overflow bit in the Fixed-Point Exception Register if OE is 1.

The **neg** instruction has four syntax forms. Each syntax form has a different effect on Condition Register Field 0 and the Fixed-Point Exception Register.

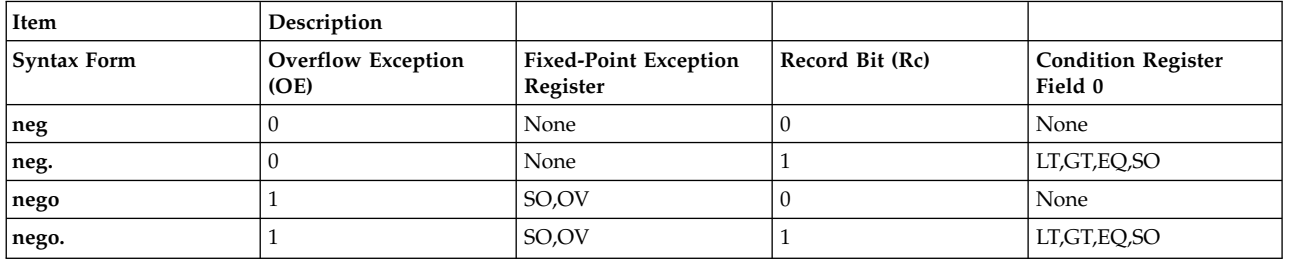

The four syntax forms of the **neg** instruction never affect the Carry bit (CA) in the Fixed-Point Exception Register. If the syntax form sets the Overflow Exception (OE) bit to 1, the instruction affects the Summary Overflow (SO) and Overflow (OV) bits in the Fixed-Point Exception Register. If the syntax form sets the Record (Rc) bit to 1, the instruction affects the Less Than (LT) zero, Greater Than (GT) zero, Equal To (EQ) zero, and Summary Overflow (SO) bits in Condition Register Field 0.

#### **Parameters**

#### **Item Description**

- *RT* Specifies target general-purpose register where result of operation is stored.
- *RA* Specifies source general-purpose register for operation.

## **Examples**

1. The following code negates the contents of GPR 4 and stores the result in GPR 6:

<span id="page-387-1"></span><span id="page-387-0"></span># Assume GPR 4 contains 0x9000 3000. neg 6,4

# GPR 6 now contains 0x6FFF D000.

2. The following code negates the contents of GPR 4, stores the result in GPR 6, and sets Condition Register Field 0 to reflect the result of the operation:

# Assume GPR 4 contains 0x789A 789B. neg. 6,4 # GPR 6 now contains 0x8765 8765.

3. The following code negates the contents of GPR 4, stores the result in GPR 6, and sets the Fixed-Point Exception Register Summary Overflow and Overflow bits to reflect the result of the operation:

# Assume GPR 4 contains 0x9000 3000. nego 6,4

# GPR 6 now contains 0x6FFF D000.

4. The following code negates the contents of GPR 4, stores the result in GPR 6, and sets Condition Register Field 0 and the Fixed-Point Exception Register Summary Overflow and Overflow bits to reflect the result of the operation:

# Assume GPR 4 contains 0x8000 0000. nego. 6,4 # GPR 6 now contains 0x8000 0000.

### **Related concepts**:

["Fixed-point processor" on page 20](#page-31-0)

The fixed point processor uses non privileged instructions, and GPRs are used as internal storage mechanism.

["Fixed-point arithmetic instructions" on page 23](#page-34-0)

The fixed-point arithmetic instructions treat the contents of registers as 32-bit signed integers.

## **nor (NOR) instruction**

#### **Purpose**

Logically complements the result of ORing the contents of two general-purpose registers and stores the result in another general-purpose register.

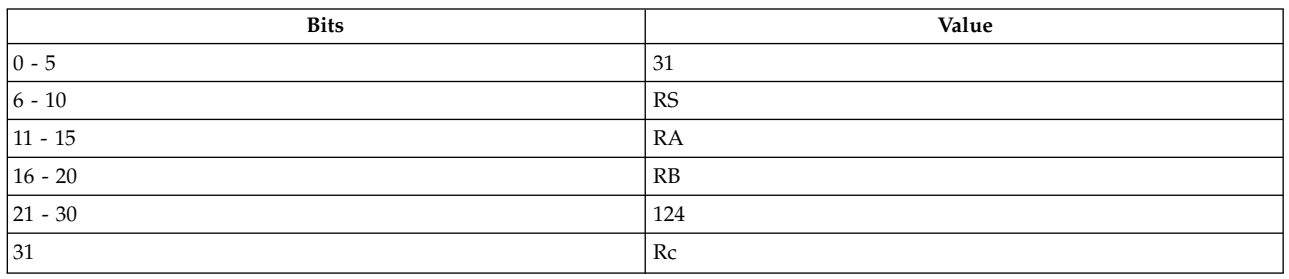

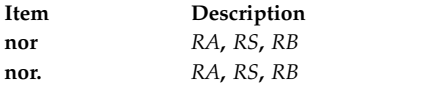

See [Extended Mnemonics of Fixed-Point Logical Instructions](#page-136-0) for more information.

## **Description**

The **nor** instruction logically ORs the contents of general-purpose register (GPR) *RS* with the contents of GPR *RB* and stores the complemented result in GPR *RA*.

The **nor** instruction has two syntax forms. Each syntax form has a different effect on Condition Register Field 0.

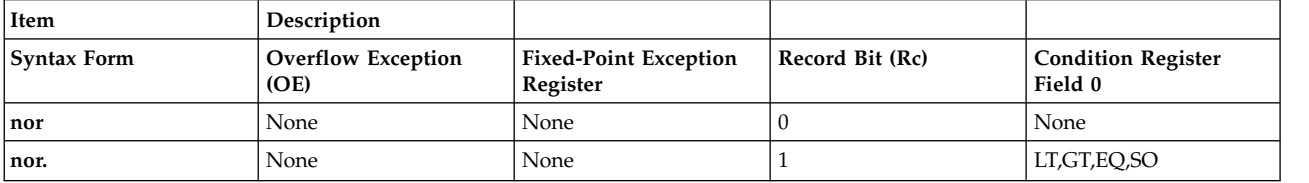

The two syntax forms of the **nor** instruction never affect the Fixed-Point Exception Register. If the syntax form sets the Record (Rc) bit to 1, the instruction affects the Less Than (LT) zero, Greater Than (GT) zero, Equal To (EQ) zero, and Summary Overflow (SO) bits in Condition Register Field 0.

## **Parameters**

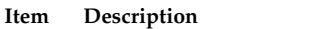

- <span id="page-388-1"></span><span id="page-388-0"></span>*RA* Specifies target general-purpose register where result of operation is stored.
- *RS* Specifies source general-purpose register for operation.
- *RB* Specifies source general-purpose register for operation.

## **Examples**

1. The following code NORs the contents of GPR 4 and GPR 7 and stores the result in GPR 6:

```
# Assume GPR 4 contains 0x9000 3000.
# Assume GPR 6 contains 0x789A 789B.
nor 6,4,7
# GPR 7 now contains 0x0765 8764.
```
2. The following code NORs the contents of GPR 4 and GPR 7, stores the result in GPR 6, and sets Condition Register Field 0 to reflect the result of the operation:

```
# Assume GPR 4 contains 0xB004 3000.
# Assume GPR 7 contains 0x789A 789B.
nor. 6,4,7
# GPR 6 now contains 0x0761 8764.
```
## **Related concepts**:

["Fixed-point processor" on page 20](#page-31-0)

The fixed point processor uses non privileged instructions, and GPRs are used as internal storage mechanism.

["Fixed-point logical instructions" on page 25](#page-36-0) Fixed-Point logical instructions perform logical operations in a bit-wise fashion.

# **or (OR) instruction**

**Purpose**

Logically ORs the contents of two general-purpose registers and stores the result in another general-purpose register.

## **Syntax**

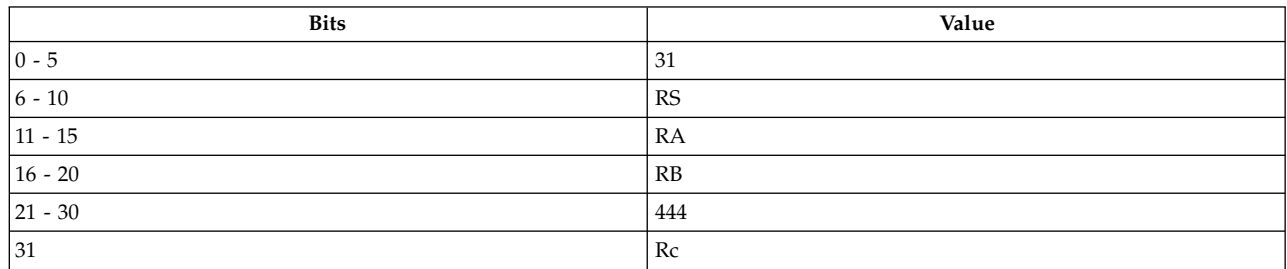

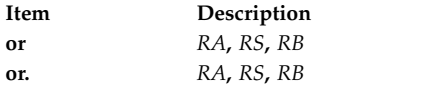

See [Extended Mnemonics of Fixed-Point Logical Instructions](#page-136-0) for more information.

## **Description**

The **or** instruction logically ORs the contents of general-purpose register (GPR) *RS* with the contents of GPR *RB* and stores the result in GPR *RA*.

The **or** instruction has two syntax forms. Each syntax form has a different effect on Condition Register Field 0.

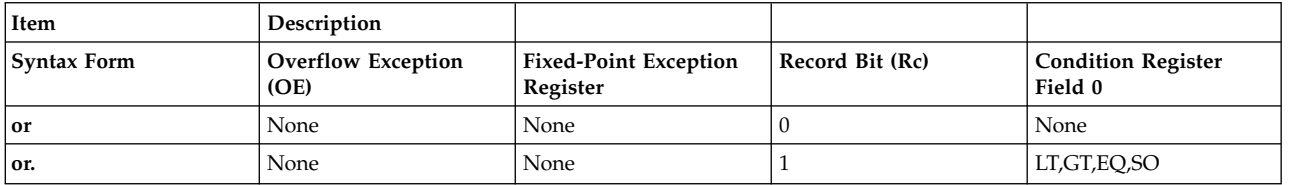

The two syntax forms of the **or** instruction never affect the Fixed-Point Exception Register. If the syntax form sets the Record (Rc) bit to 1, the instruction affects the Less Than (LT) zero, Greater Than (GT) zero, Equal To (EQ) zero, and Summary Overflow (SO) bits in Condition Register Field 0.

## **Parameters**

<span id="page-389-0"></span>**Item Description**

- <span id="page-389-1"></span>*RA* Specifies target general-purpose register where result of operation is stored.
- *RS* Specifies source general-purpose register for operation.
- *RB* Specifies source general-purpose register for operation.

#### **Examples**

1. The following code logically ORs the contents of GPR 4 and GPR 7 and stores the result in GPR 6:

```
# Assume GPR 4 contains 0x9000 3000.
# Assume GPR 7 contains 0x789A 789B.
or 6,4,7
```
- # GPR 6 now contains 0xF89A 789B.
- 2. The following code logically ORs the contents of GPR 4 and GPR 7, loads the result in GPR 6, and sets Condition Register Field 0 to reflect the result of the operation:

```
# Assume GPR 4 contains 0xB004 3000.
# Assume GPR 7 contains 0x789A 789B.
or. 6,4,7
# GPR 6 now contains 0xF89E 789B.
```
## **Related concepts**:

["Fixed-point processor" on page 20](#page-31-0)

The fixed point processor uses non privileged instructions, and GPRs are used as internal storage mechanism.

["Fixed-point logical instructions" on page 25](#page-36-0)

Fixed-Point logical instructions perform logical operations in a bit-wise fashion.

# **orc (OR with Complement) instruction**

## **Purpose**

Logically ORs the contents of a general-purpose register with the complement of the contents of another general-purpose register and stores the result in a third general-purpose register.

## **Syntax**

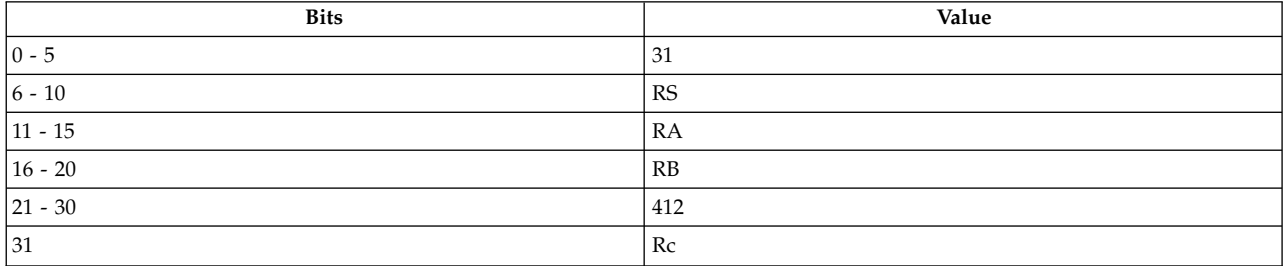

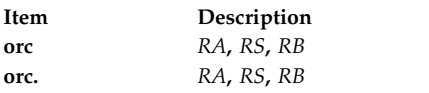

## **Description**

The **orc** instruction logically ORs the contents of general-purpose register (GPR) *RS* with the complement of the contents of GPR *RB* and stores the result in GPR *RA*.

The **orc** instruction has two syntax forms. Each syntax form has a different effect on Condition Register Field 0.

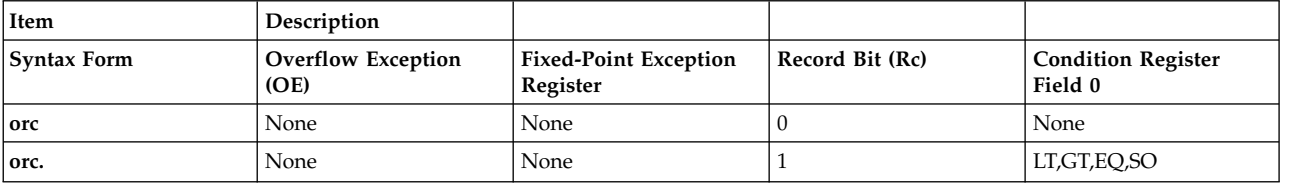

The two syntax forms of the **orc** instruction never affect the Fixed-Point Exception Register. If the syntax form sets the Record (Rc) bit to 1, the instruction affects the Less Than (LT) zero, Greater Than (GT) zero, Equal To (EQ) zero, and Summary Overflow (SO) bits in Condition Register Field 0.

## **Parameters**

#### <span id="page-391-0"></span>**Item Description**

- <span id="page-391-1"></span>*RA* Specifies target general-purpose register where result of operation is stored.
- <span id="page-391-2"></span>*RS* Specifies source general-purpose register for operation.
- *RB* Specifies source general-purpose register for operation.

## **Examples**

1. The following code logically ORs the contents of GPR 4 with the complement of the contents of GPR 7 and stores the result in GPR 6:

# Assume GPR 4 contains 0x9000 3000. # Assume GPR 7 contains 0x789A 789B, whose # complement is 0x8765 8764. orc 6,4,7 # GPR 6 now contains 0x9765 B764.

2. The following code logically ORs the contents of GPR 4 with the complement of the contents GPR 7, stores the result in GPR 6, and sets Condition Register Field 0 to reflect the result of the operation:

```
# Assume GPR 4 contains 0xB004 3000.
# Assume GPR 7 contains 0x789A 789B, whose
# complement is 0x8765 8764.
orc. 6,4,7
# GPR 6 now contains 0xB765 B764.
```
## **Related concepts**:

["Fixed-point processor" on page 20](#page-31-0)

The fixed point processor uses non privileged instructions, and GPRs are used as internal storage mechanism.

["Fixed-point logical instructions" on page 25](#page-36-0)

Fixed-Point logical instructions perform logical operations in a bit-wise fashion.

# **ori or oril (OR Immediate) instruction**

## **Purpose**

Logically ORs the lower 16 bits of the contents of a general-purpose register with a 16-bit unsigned integer and stores the result in another general-purpose register.

## **Syntax**

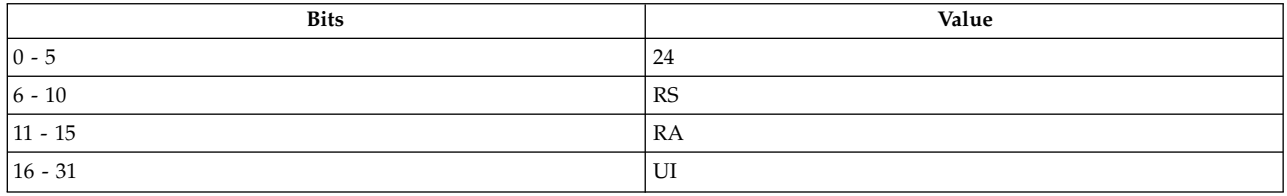

**PowerPC®**

**ori** *[RA](#page-392-0)***,** *[RS](#page-392-1)***,** *[UI](#page-392-2)*

**POWER® family oril** *[RA](#page-392-0)***,** *[RS](#page-392-1)***,** *[UI](#page-392-2)*

See [Extended Mnemonics of Fixed-Point Logical Instructions](#page-136-0) for more information.

## **Description**

The **ori** and **oril** instructions logically OR the contents of general-purpose register (GPR) *RS* with the concatenation of x'0000' and a 16-bit unsigned integer, *UI*, and place the result in GPR *RA*.

The **ori** and **oril** instructions have one syntax form and do not affect Condition Register Field 0 or the Fixed-Point Exception Register.

#### **Parameters**

<span id="page-392-0"></span>**Item Description**

- <span id="page-392-1"></span>*RA* Specifies target general-purpose register where result of operation is stored.
- <span id="page-392-2"></span>*RS* Specifies source general-purpose register for operation.
- *UI* Specifies a16-bit unsigned integer for operation.

### **Examples**

The following code ORs the lower 16 bits of the contents of GPR 4 with 0x0079 and stores the result in GPR 6:

# Assume GPR 4 contains 0x9000 3000. ori 6,4,0x0079 # GPR 6 now contains 0x9000 3079.

#### **Related concepts**:

["Fixed-point processor" on page 20](#page-31-0) The fixed point processor uses non privileged instructions, and GPRs are used as internal storage mechanism.

["Fixed-point logical instructions" on page 25](#page-36-0)

Fixed-Point logical instructions perform logical operations in a bit-wise fashion.

## **oris or oriu (OR Immediate Shifted) instruction**

#### **Purpose**

Logically ORs the upper 16 bits of the contents of a general-purpose register with a 16-bit unsigned integer and stores the result in another general-purpose register.

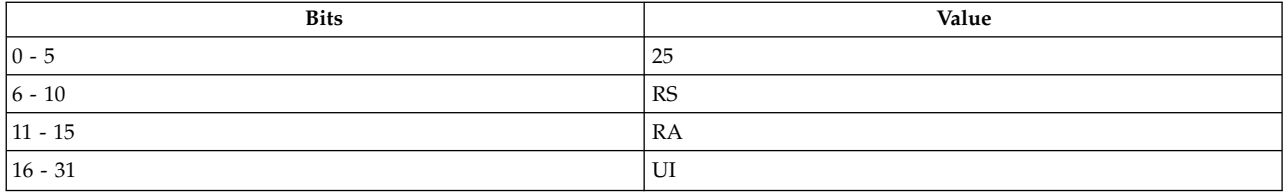

**PowerPC® oris** *[RA](#page-393-0)***,** *[RS](#page-393-1)***,** *[UI](#page-393-2)*

**POWER® family oriu** *[RA](#page-393-0)***,** *[RS](#page-393-1)***,** *[UI](#page-393-2)*

## **Description**

The **oris** and **oriu** instructions logically OR the contents of general-purpose register (GPR) *RS* with the concatenation of a 16-bit unsigned integer, *UI*, and x'0000' and store the result in GPR *RA*.

The **oris** and **oriu** instructions have one syntax form and do not affect Condition Register Field 0 or the Fixed-Point Exception Register.

### **Parameters**

**Item Description**

- <span id="page-393-1"></span><span id="page-393-0"></span>*RA* Specifies target general-purpose register where result of operation is stored.
- *RS* Specifies source general-purpose register for operation.
- <span id="page-393-2"></span>*UI* Specifies a16-bit unsigned integer for operation.

## **Examples**

The following code ORs the upper 16 bits of the contents of GPR 4 with 0x0079 and stores the result in GPR 6:

# Assume GPR 4 contains 0x9000 3000. oris 6,4,0x0079 # GPR 6 now contains 0x9079 3000.

## **Related concepts**:

["Fixed-point processor" on page 20](#page-31-0) The fixed point processor uses non privileged instructions, and GPRs are used as internal storage mechanism.

["Fixed-point logical instructions" on page 25](#page-36-0) Fixed-Point logical instructions perform logical operations in a bit-wise fashion.

# **popcntbd (Population Count Byte Doubleword) instruction**

## **Purpose**

Allows a program to count the number of one bits in a doubleword.

**Note:** The **popcntbd** instruction is supported for POWER5™ architecture only.

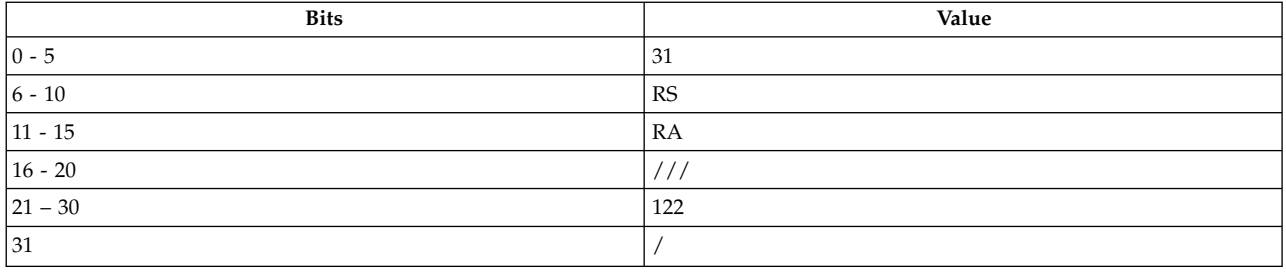

## **POWER5™**

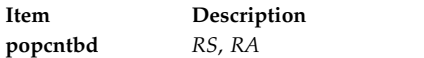

## **Description**

The **popcntbd** instruction counts the number of one bits in each byte of register *RS* and places the count in to the corresponding byte of register *RA*. The number ranges from 0 to 8, inclusive.

The **popcntbd** instruction has one syntax form and does not affect any Special Registers.

## **Parameters**

<span id="page-394-1"></span><span id="page-394-0"></span>**Item Description** *RS* Specifies source general-purpose register. *RA* Specifies destination general-purpose register.

## **Related concepts**:

["cntlzw or cntlz \(Count Leading Zeros Word\) instruction" on page 195](#page-206-0)

# **rac (Real Address Compute) instruction**

## **Purpose**

Translates an effective address into a real address and stores the result in a general-purpose register.

**Note:** The **rac** instruction is supported only in the POWER® family architecture.

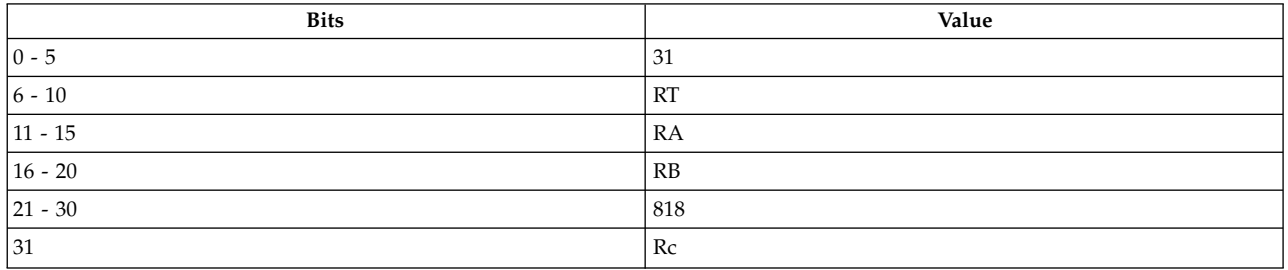

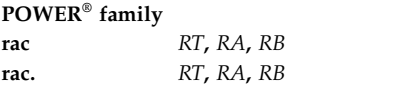

## **Description**

The **rac** instruction computes an effective address (EA) from the sum of the contents of general-purpose register (GPR) *RA* and the contents of GPR *RB,* and expands the EA into a virtual address.

If *RA* is not 0 and if *RA* is not *RT*, then the **rac** instruction stores the EA in GPR *RA*, translates the result into a real address, and stores the real address in GPR *RT*.

Consider the following when using the **rac** instruction:

- v If GPR *RA* is 0, then EA is the sum of the contents of GPR *RB* and 0.
- v EA is expanded into its virtual address and translated into a real address, regardless of whether data translation is enabled.
- v If the translation is successful, the EQ bit in the condition register is set and the real address is placed in GPR *RT*.
- v If the translation is unsuccessful, the EQ bit is set to 0, and 0 is placed in GPR *RT*.
- v If the effective address specifies an I/O address, the EQ bit is set to 0, and 0 is placed in GPR *RT*.
- v The reference bit is set if the real address is not in the Translation Look-Aside buffer (TLB).

The **rac** instruction has two syntax forms. Each syntax form has a different effect on Condition Register Field 0.

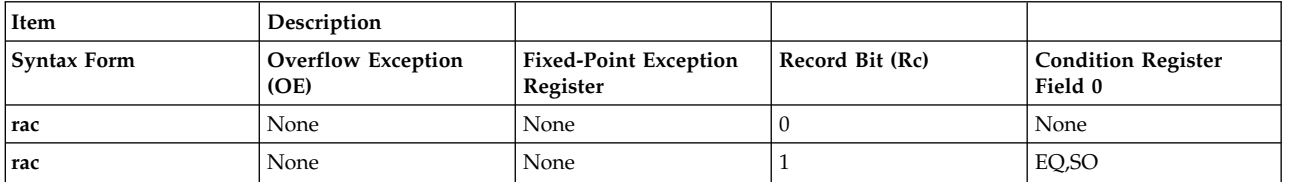

The two syntax forms of the **rac** instruction do not affect the Fixed-Point Exception Register. If the syntax form sets the Record (Rc) bit to 1, the instruction effects the Equal (EQ) and Summary Overflow (SO) bit in Condition Register Field 0.

<span id="page-395-2"></span><span id="page-395-1"></span><span id="page-395-0"></span>**Note:** The hardware may first search the Translation Look-Aside buffer for the address. If this fails, the Page Frame table must be searched. In this case, it is not necessary to load a Translation Look-Aside buffer entry.

#### **Parameters**

#### **Item Description**

- *RT* Specifies the target general-purpose register where result of operation is stored.
- *RA* Specifies the source general-purpose register for EA calculation.
- *RB* Specifies the source general-purpose register for EA calculation.

### **Security**

The **rac** instruction instruction is privileged.

#### **Related concepts**:

["Processing and storage" on page 9](#page-20-0) The processor stores the data in the main memory and in the registers.
# **rfi (Return from Interrupt) instruction**

## **Purpose**

Reinitializes the Machine State Register and continues processing after an interrupt.

## **Syntax**

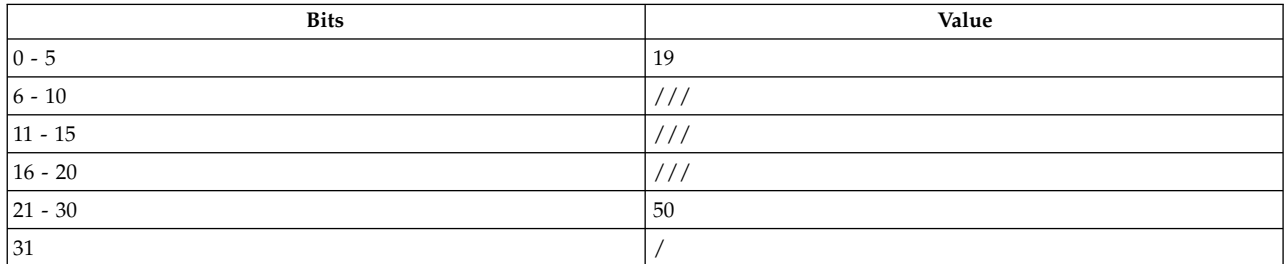

## **rfi**

## **Description**

The **rfi** instruction places bits 16-31 of Save Restore Register1 (SRR1) into bits 16-31 of the Machine State Register (MSR), and then begins fetching and processing instructions at the address contained inSave Restore Register0 (SRR0), using the new MSR value.

If the Link bit (LK) is set to 1, the contents of the Link Register are undefined.

The **rfi** instruction has one syntax form and does not affect Condition Register Field 0 or the Fixed-Point Exception Register.

## **Security**

The **rfi** instruction is privileged and synchronizing.

## **Related concepts**:

["Branch processor" on page 18](#page-29-0)

The branch processor instructions include the branch instructions, Condition Register field and logical instructions.

# **rfid (Return from Interrupt Double Word) instruction**

## **Purpose**

Reinitializes the Machine State Register and continues processing after an interrupt.

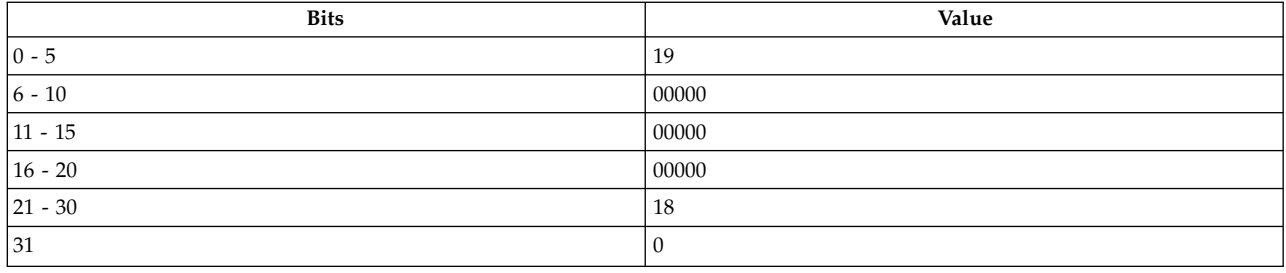

## **rfid**

## **Description**

Bits 0, 48-55, 57-59, and 62-63 from the Save Restore Register 1 (SRR1) are placed into the corresponding bits of the Machine State Register (MSR). If the new MSR value does not enable any pending exceptions, then the next instruction is fetched under control of the new MSR value. If the SF bit in the MSR is 1, the address found in bits 0-61 of SRR0 (fullword aligned address) becomes the next instruction address. If the SF bit is zero, then bits 32-61 of SRR0, concatenated with zeros to create a word-aligned adderss, are placed in the low-order 32-bits of SRR0. The high-order 32 bits are cleared. If the new MSR value enables one or more pending exceptions, the exception associated with the highest priority pending exception is generated; in this case the value placed into SRR0 by the exception processing mechanism is the address of the instruction that would have been executed next had the exception not occurred.

Other registers altered:

 $\cdot$  MSR

### **Security**

The **rfid** instruction is privileged and synchronizing.

### **Implementation**

This instruction is defined only for 64-bit implementations. Using it on a 32-bit implementation causes an illegal instruction type program exception.

# **rfsvc (Return from SVC) instruction**

#### **Purpose**

Reinitializes the Machine State Register and starts processing after a supervisor call (**svc**).

**Note:** The **rfsvc** instruction is supported only in the POWER® family architecture.

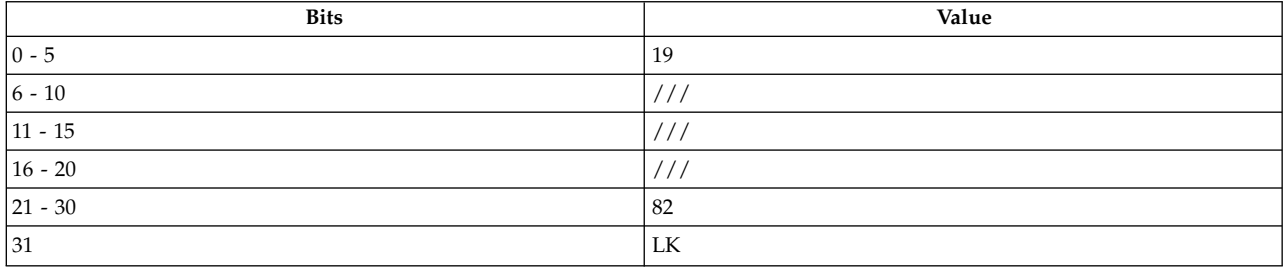

## **Description**

The **rfsvc** instruction reinitializes the Machine State Register (MSR) and starts processing after a supervisor call. This instruction places bits 16-31 of the Count Register into bits 16-31 of the Machine State Register (MSR), and then begins fetching and processing instructions at the address contained in the Link Register, using the new MSR value.

If the Link bit (LK) is set to 1, then the contents of the Link Register are undefined.

The **rfsvc** instruction has one syntax form and does not affect Condition Register Field 0 or the Fixed-Point Exception Register.

#### **Security**

The **rfsvc** instruction is privileged and synchronizing.

#### **Related concepts**:

["Branch processor" on page 18](#page-29-0)

The branch processor instructions include the branch instructions, Condition Register field and logical instructions.

["System call instruction" on page 19](#page-30-0)

The PowerPC® system call instructions generate an interrupt or the system to perform a service.

# **rldcl (Rotate Left Double Word then Clear Left) instruction**

#### **Purpose**

Rotate the contents of a general purpose register left by the number of bits specified by the contents of another general purpose register. Generate a mask that is ANDed with the result of the shift operation. Store the result of this operation in another general purpose register.

#### **Syntax**

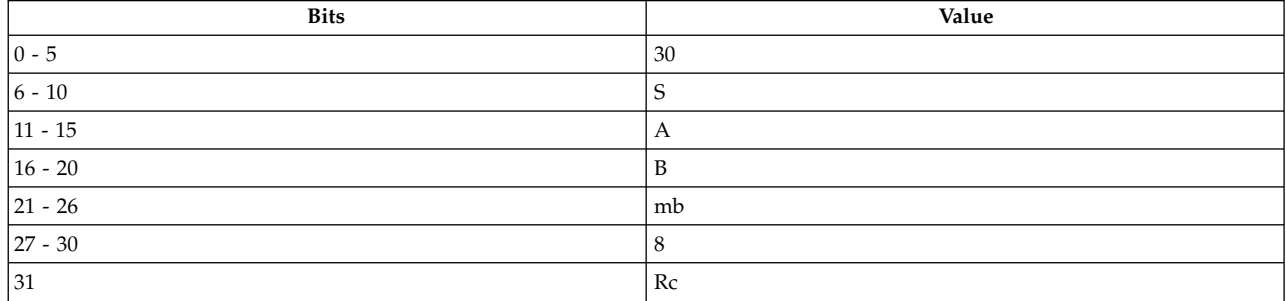

#### **POWER® family**

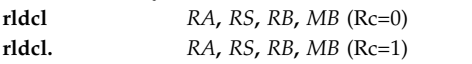

### **Description**

The contents of general purpose register (GPR) *RS* are rotated left the number of bits specified by the operand in the low-order six bits of *RB*. A mask is generated having 1 bits from bit *MB* through bit 63 and 0 bits elsewhere. The rotated data is ANDed with the generated mask and the result is placed into *RA*.

Note that the **rldcl** instruction can be used to extract and rotate bit fields using the methods shown below:

- v To extract an n-bit field, that starts at variable bit position b in register *RS*, right-justified into *RA* (clearing the remaining 64 - n bits of *RA*), set the low-order six bits of *RB* to  $b + n$  and *MB* = 64 - n.
- v To rotate the contents of a register left by variable n bits, set the low-order six bits of *RB* to n and *MB* = 0, and to shift the contents of a register right, set the low-order six bits of *RB* to(64 - n), and *MB* = 0.

Other registers altered:

• Condition Register (CR0 field): Affected: LT, GT, EQ, SO (if  $Re = 1$ )

#### **Parameters**

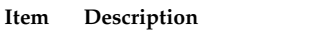

- <span id="page-399-1"></span><span id="page-399-0"></span>*RA* Specifies the target general purpose register for the result of the instruction.
- <span id="page-399-2"></span>*RS* Specifies the source general purpose register containing the operand.
- *RB* Specifies the source general purpose register containing the shift value.
- <span id="page-399-3"></span>*MB* Specifies the begin value (bit number) of the mask for the operation.

#### **Implementation**

This instruction is defined only for 64-bit implementations. Using it on a 32-bit implementation will cause the system illegal instruction error handler to be invoked.

# **rldicl (Rotate Left Double Word Immediate then Clear Left) instruction**

#### **Purpose**

**This instruction should only be used on 64-bit PowerPC processors running a 64-bit application.**

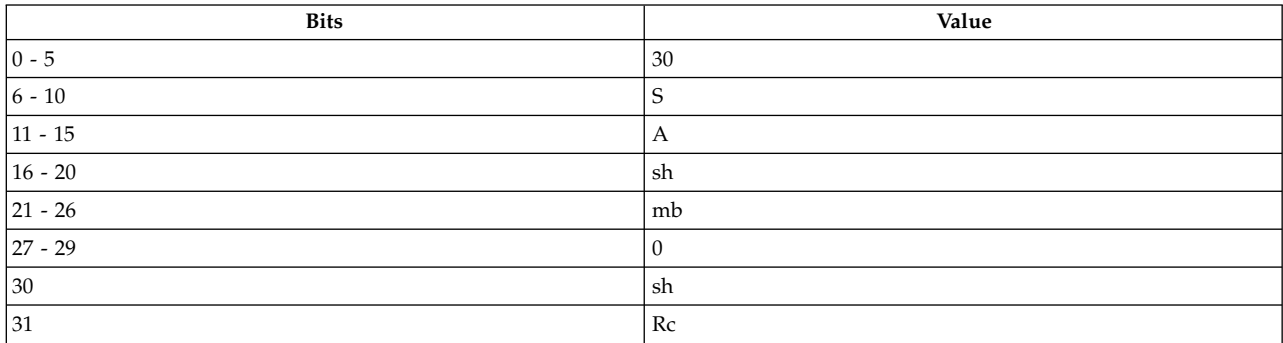

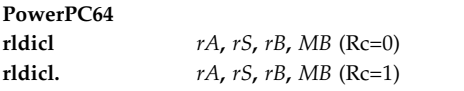

## **Description**

The contents of rS are rotated left the number of bits specified by operand SH. A mask is generated having 1 bits from bit MB through bit 63 and 0 bits elsewhere. The rotated data is ANDed with the generated mask and the result is placed into rA.

This instruction is defined only for 64-bit implementations. Using it on a 32-bit implementation will cause the system illegal instruction error handler to be invoked.

Note that rldicl can be used to extract, rotate, shift, and clear bit fields using the methods shown below:

To extract an n-bit field, that starts at bit position b in rS, right-justified into rA (clearing the remaining 64 - n bits of rA), set  $SH = b + n$  and  $MB = 64 - n$ .

To rotate the contents of a register left by n bits, set  $SH = n$  and  $MB = 0$ ; to rotate the contents of a register right by n bits, set  $SH = (64 - n)$ , and  $MB = 0$ .

To shift the contents of a register right by n bits, set  $SH = 64$  - n and  $MB = n$ .

To clear the high-order n bits of a register, set  $SH = 0$  and  $MB = n$ .

Other registers altered:

• Condition Register (CR0 field): Affected: LT, GT, EO, SO (if  $Re = 1$ )

### **Parameters**

<span id="page-400-2"></span><span id="page-400-1"></span><span id="page-400-0"></span>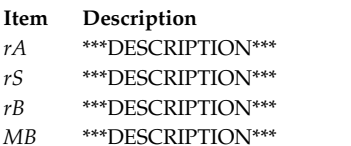

### <span id="page-400-3"></span>**Related concepts**:

["Fixed-point processor" on page 20](#page-31-0) The fixed point processor uses non privileged instructions, and GPRs are used as internal storage mechanism.

["Branch processor" on page 18](#page-29-0) The branch processor instructions include the branch instructions, Condition Register field and logical instructions.

# **rldcr (Rotate Left Double Word then Clear Right) instruction**

#### **Purpose**

Rotate the contents of a general purpose register left by the number of bits specified by the contents of another general purpose register. Generate a mask that is ANDed with the result of the shift operation. Store the result of this operation in another general purpose register.

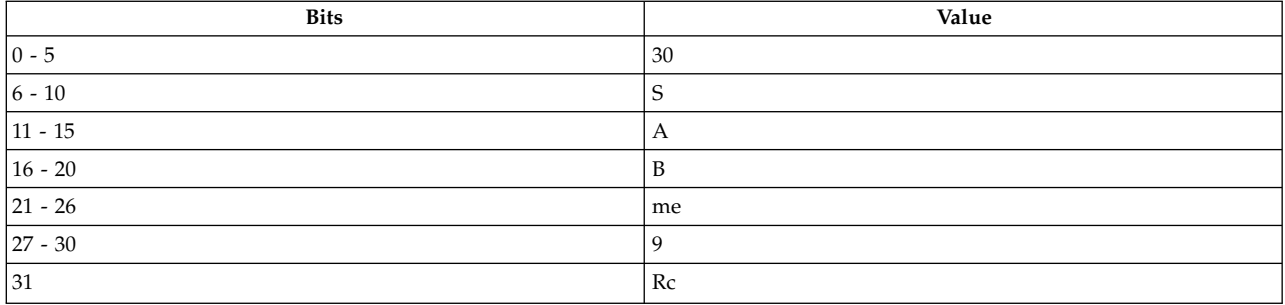

#### **POWER® family**

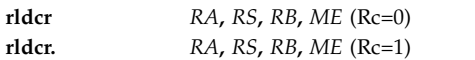

### **Description**

The contents of general purpose register (GPR) *RS* are rotated left the number of bits specified by the low-order six bits of *RB*. A mask is generated having 1 bits from bit 0 through bit *ME* and 0 bits elsewhere. The rotated data is ANDed with the generated mask and the result is placed into *RA*.

Note that **rldcr** can be used to extract and rotate bit fields using the methods shown below:

- v To extract an n-bit field, that starts at variable bit position b in register *RS*, left-justified into *RA* (clearing the remaining  $64 - n$  bits of  $RA$ ), set the low-order six bits of  $RB$  to b and  $ME = n - 1$ .
- v To rotate the contents of a register left by variable n bits, set the low-order six bits of *RB* to n and *ME* = 63, and to shift the contents of a register right, set the low-order six bits of *RB* to(64 - n), and *ME* = 63.

Other registers altered:

• Condition Register (CR0 field): Affected: LT, GT, EQ, SO (if  $Re = 1$ )

#### **Parameters**

RS SH Specifies shift value for operation. MB Specifies begin value of mask for operation. ME BM Specifies value of 32-bit mask

<span id="page-401-0"></span>**Item Description**

- <span id="page-401-1"></span>*RA* Specifies target general-purpose register where result of operation is stored.
- <span id="page-401-2"></span>*RS* Specifies source general-purpose register for operation.
- <span id="page-401-3"></span>*RB* Specifies the source general purpose register containing the shift value.
- *ME* Specifies end value of mask for operation.

### **Implementation**

This instruction is defined only for 64-bit implementations. Using it on a 32-bit implementation will cause the system illegal instruction error handler to be invoked.

# **rldic (Rotate Left Double Word Immediate then Clear) instruction**

**Purpose**

The contents of a general purpose register are rotated left a specified number of bits, then masked with a bit-field to clear some number of low-order and high-order bits. The result is placed in another general purpose register.

### **Syntax**

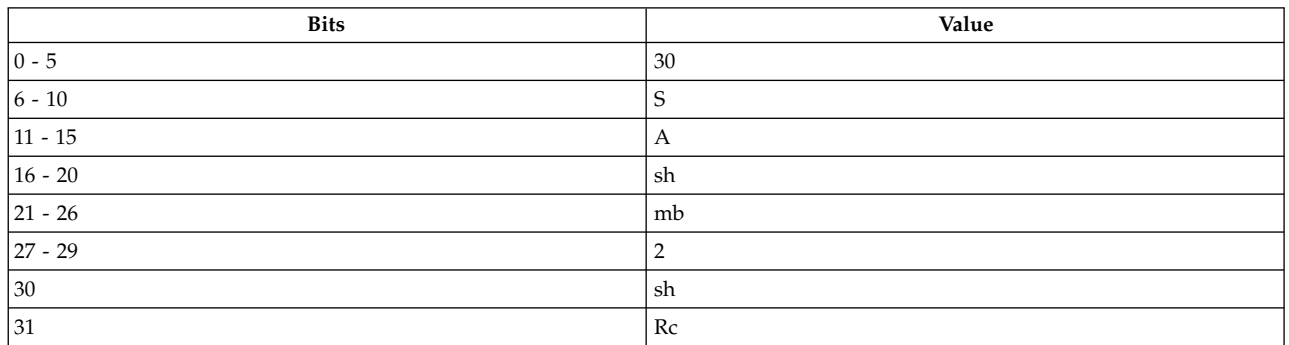

## **POWER® family**

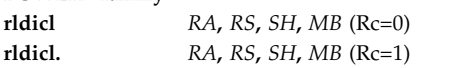

#### **Description**

The contents of general purpose register (GPR) *RS* are rotated left the number of bits specified by operand *SH*. A mask is generated having 1 bits from bit *MB* through bit 63 - *SH* and 0 bits elsewhere. The rotated data is ANDed with the generated mask and the result is placed into GPR *RA*.

Note that **rldic** can be used to clear and shift bit fields using the methods shown below:

- v To clear the high-order b bits of the contents of a register and then shift the result left by n bits, set *SH*  $=$  n and  $MB = b - n$ .
- To clear the high-order n bits of a register, set  $SH = 0$  and  $MB = n$ .

Other registers altered:

• Condition Register (CR0 field): Affected: LT, GT, EQ, SO (if  $Re = 1$ )

#### **Parameters**

#### **Item Description**

- <span id="page-402-1"></span><span id="page-402-0"></span>*RA* Specifies the target general purpose register for the result of the instruction.
- *RS* Specifies the source general purpose register containing the operand.
- *SH* Specifies the (immediate) shift value for the operation.
- *MB* Specifies the begin value of the bit-mask for the operation.

#### **Implementation**

This instruction is defined only for 64-bit implementations. Using it on a 32-bit implementation will cause the system illegal instruction error handler to be invoked.

# **rldicl (Rotate Left Double Word Immediate then Clear Left) instruction**

#### **Purpose**

Rotate the contents of a general purpose register left by a specified number of bits, clearing a specified number of high-order bits. The result is placed in another general purpose register.

### **Syntax**

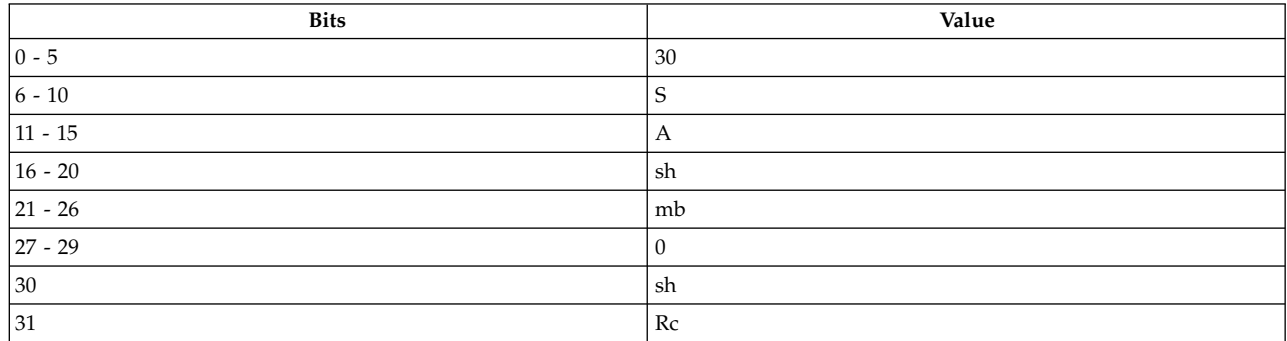

#### **POWER® family**

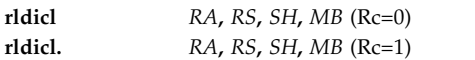

### **Description**

The contents of general purpose register *RS* are rotated left the number of bits specified by operand *SH*. A mask is generated containing 1 bits from bit *MB* through bit 63 and 0 bits elsewhere. The rotated data is ANDed with the generated mask and the result is placed into GPR *RA*.

Note that **rldicl** can be used to extract, rotate, shift, and clear bit fields using the methods shown below:

- v To extract an n-bit field, which starts at bit position b in *RS*, right-justified into GPR *RA* (clearing the remaining  $64$  - n bits of GPR *RA*), set  $SH = b + n$  and  $MB = 64 - n$ .
- To rotate the contents of a register left by n bits, set  $SH = n$  and  $MB = 0$ ; to rotate the contents of a register right by n bits, set  $SH = (64 - n)$ , and  $MB = 0$ .
- To shift the contents of a register right by n bits, set  $SH = 64$  n and  $MB = n$ .
- To clear the high-order n bits of a register, set  $SH = 0$  and  $MB = n$ .

Other registers altered:

• Condition Register (CR0 field): Affected: LT, GT, EQ, SO (if  $Re = 1$ )

#### **Parameters**

#### <span id="page-403-0"></span>**Item Description**

- <span id="page-403-1"></span>*RA* Specifies the target general purpose register for the result of the instruction.
- <span id="page-403-2"></span>*RS* Specifies the source general purpose register containing the operand.
- <span id="page-403-3"></span>*SH* Specifies the (immediate) shift value for the operation.
- *MB* Specifies the begin value (bit number) of the mask for the operation.

#### **Implementation**

This instruction is defined only for 64-bit implementations. Using it on a 32-bit implementation will cause the system illegal instruction error handler to be invoked.

# **rldicr (Rotate Left Double Word Immediate then Clear Right) instruction**

### **Purpose**

Rotate the contents of a general purpose register left by the number of bits specified by an immediate value. Clear a specified number of low-order bits. Place the results in another general purpose register.

### **Syntax**

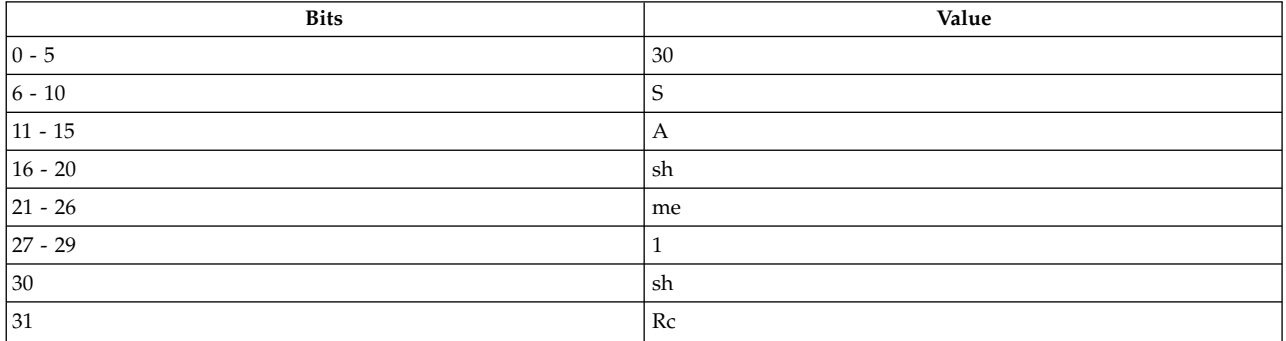

#### **POWER® family**

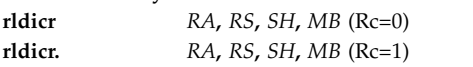

### **Description**

The contents of general purpose register (GPR) *RS* are rotated left the number of bits specified by operand *SH*. A mask is generated having 1 bits from bit 0 through bit *ME* and 0 bits elsewhere. The rotated data is ANDed with the generated mask and the result is placed into GPR *RA*.

Note that **rldicr** can be used to extract, rotate, shift, and clear bit fields using the methods shown below:

- v To extract an n-bit field, that starts at bit position b in GPR *RS*, left-justified into GPR *RA* (clearing the remaining  $64$  - n bits of GPR *RA*), set  $SH = b$  and  $ME = n - 1$ .
- To rotate the contents of a register left (right) by n bits, set  $SH = n (64 n)$  and  $ME = 63$ .
- To shift the contents of a register left by n bits, by setting  $SH = n$  and  $ME = 63 n$ .
- To clear the low-order n bits of a register, by setting  $SH = 0$  and  $ME = 63$  n.

## Other registers altered:

• Condition Register (CR0 field): Affected: LT, GT, EQ, SO (if  $Rc = 1$ )

### **Parameters**

#### <span id="page-405-0"></span>**Item Description**

- *RA* Specifies the target general purpose register for the result of the instruction.
- *RS* Specifies the source general purpose register containing the operand.
- *SH* Specifies the (immediate) shift value for the operation.
- *ME* Specifies the end value (bit number) of the mask for the operation.

#### **Implementation**

This instruction is defined only for 64-bit implementations. Using it on a 32-bit implementation will cause the system illegal instruction error handler to be invoked.

## **rldimi (Rotate Left Double Word Immediate then Mask Insert) instruction**

#### **Purpose**

The contents of a general purpose register are rotated left a specified number of bits. A generated mask is used to insert a specified bit-field into the corresponding bit-field of another general purpose register.

#### **Syntax**

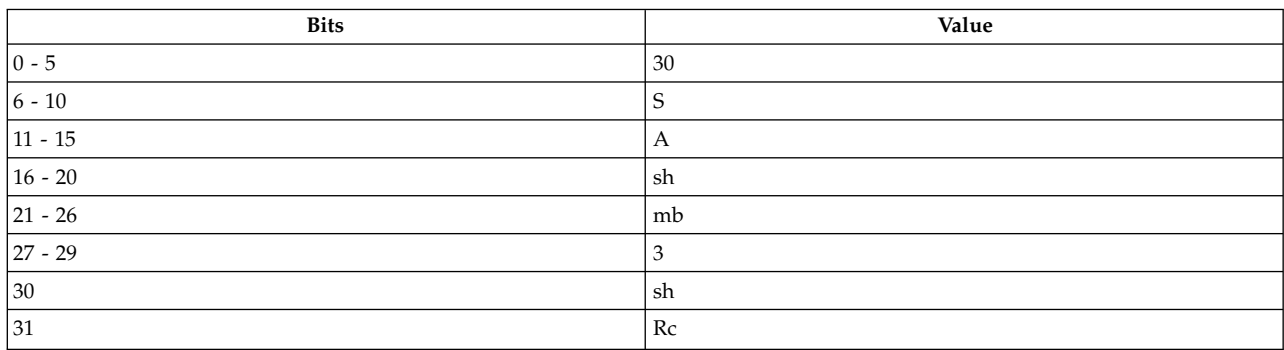

#### **POWER® family**

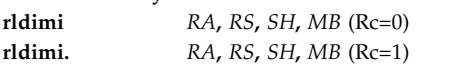

#### **Description**

The contents of general purpose register (GPR) *RS* are rotated left the number of bits specified by operand *SH*. A mask is generated having 1 bits from bit *MB* through bit 63 - *SH* and 0 bits elsewhere. The rotated data is inserted into *RA* under control of the generated mask.

Note that **rldimi** can be used to insert an n-bit field, that is right-justified in *RS*, into *RA* starting at bit position b, by setting  $SH = 64 - (b + n)$  and  $MB = b$ .

Other registers altered:

• Condition Register (CR0 field):

Affected: LT, GT, EQ, SO (if  $Re = 1$ )

#### **Parameters**

#### <span id="page-406-0"></span>**Item Description**

- *RA* Specifies the target general purpose register for the result of the instruction.
- <span id="page-406-2"></span><span id="page-406-1"></span>*RS* Specifies the source general purpose register containing the operand.
- <span id="page-406-3"></span>*SH* Specifies the (immediate) shift value for the operation.
- *MB* Specifies the begin value of the bit-mask for the operation.

#### **Implementation**

This instruction is defined only for 64-bit implementations. Using it on a 32-bit implementation will cause the system illegal instruction error handler to be invoked.

# **rlmi (Rotate Left Then Mask Insert) instruction**

#### **Purpose**

Rotates the contents of a general-purpose register to the left by the number of bits specified in another general-purpose register and stores the result in a third general-purpose register under the control of a generated mask.

**Note:** The **rlmi** instruction is supported only in the POWER® family architecture.

#### **Syntax**

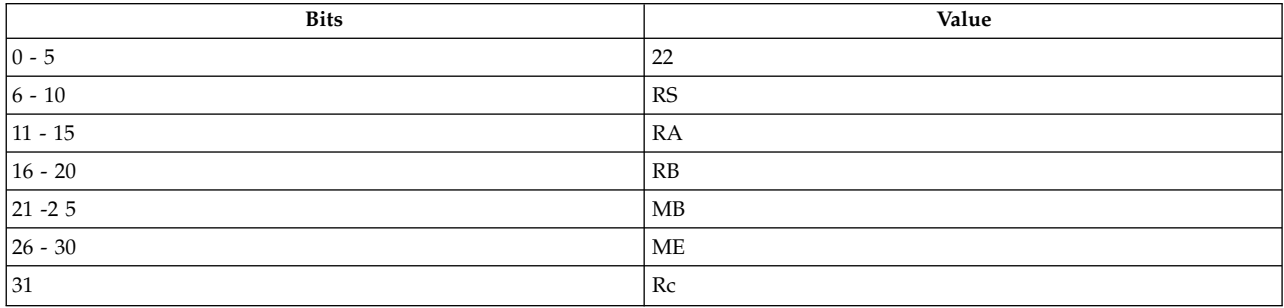

#### **POWER® family**

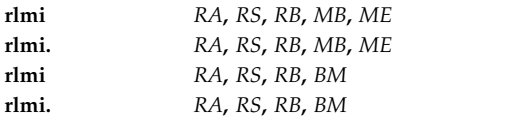

#### **Description**

The **rlmi** instruction rotates the contents of the source general-purpose register (GPR) *RS* to the left by the number of bits specified by bits 27-31 of GPR *RB* and then stores the rotated data in GPR *RA* under control of a 32-bit generated mask defined by the values in Mask Begin (*MB*) and Mask End (*ME*).

Consider the following when using the **rlmi** instruction:

- v If a mask bit is 1, the instruction places the associated bit of rotated data in GPR *RA*; if a mask bit is 0, the GPR *RA* bit remains unchanged.
- v If the *MB* value is less than the *ME* value + 1, then the mask bits between and including the starting point and the end point are set to ones. All other bits are set to zeros.
- v If the *MB* value is the same as the *ME* value + 1, then all 32 mask bits are set to ones.
- v If the *MB* value is greater than the *ME* value + 1, then all of the mask bits between and including the *ME* value +1 and the *MB* value -1 are set to zeros. All other bits are set to ones.

The parameter *BM* can also be used to specify the mask for this instruction. The assembler will generate the *MB* and *ME* parameters from *BM*.

The **rlmi** instruction has two syntax forms. Each syntax form has a different effect on Condition Register Field 0.

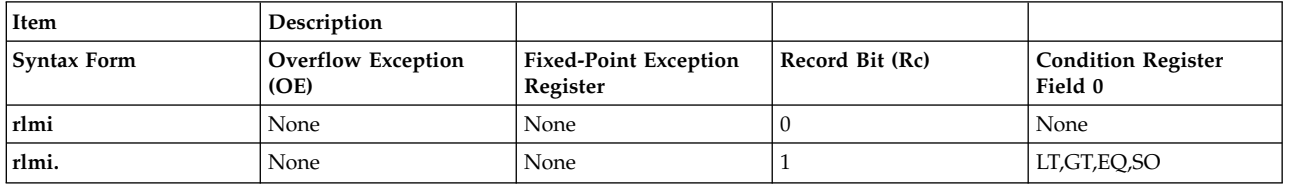

The two syntax forms of the **rlmi** instruction never affect the Fixed-Point Exception Register. If the syntax form sets the Record (Rc) bit to 1, the instruction affects the Less Than (LT) zero, Greater Than (GT) zero, Equal To (EQ) zero, and Summary Overflow (SO) bits in Condition Register Field 0.

#### **Parameters**

**Item Description**

- <span id="page-407-1"></span><span id="page-407-0"></span>*RA* Specifies target general-purpose register where result of operation is stored.
- <span id="page-407-2"></span>*RS* Specifies source general-purpose register for operation.
- <span id="page-407-3"></span>*RB* Specifies general-purpose register that contains number of bits for rotation of data.
- <span id="page-407-4"></span>*MB* Specifies begin value of mask for operation.
- <span id="page-407-5"></span>*ME* Specifies end value of mask for operation.
- *BM* Specifies value of 32-bit mask.

#### **Examples**

- 1. The following code rotates the contents of GPR 4 by the value contained in bits 27-31 in GPR 5 and stores the masked result in GPR 6:
	- # Assume GPR 4 contains 0x9000 3000. # Assume GPR 5 contains 0x0000 0002. # Assume GPR 6 contains 0xFFFF FFFF. rlmi 6,4,5,0,0x1D # GPR 6 now contains 0x4000 C003. # Under the same conditions # rlmi 6,4,5,0xFFFFFFFC # will produce the same result.
- 2. The following code rotates the contents of GPR 4 by the value contained in bits 27-31 in GPR 5, stores the masked result in GPR 6, and sets Condition Register Field 0 to reflect the result of the operation:

```
# Assume GPR 4 contains 0xB004 3000.
# Assume GPR 5 contains 0x0000 0002.
# GPR 6 is the target register and contains 0xFFFF FFFF.
rlmi. 6,4,5,0,0x1D
# GPR 6 now contains 0xC010 C003.
# CRF 0 now contains 0x8.
# Under the same conditions
# rlmi. 6,4,5,0xFFFFFFFC
# will produce the same result.
```
#### **Related concepts**:

["Fixed-point processor" on page 20](#page-31-0)

The fixed point processor uses non privileged instructions, and GPRs are used as internal storage mechanism.

["Fixed-point rotate and shift instructions" on page 25](#page-36-0)

The fixed-point rotate and shift instructions rotate the contents of a register.

# **rlwimi or rlimi (Rotate Left Word Immediate Then Mask Insert) instruction**

### **Purpose**

Rotates the contents of a general-purpose register to the left by a specified number of bits and stores the result in another general-purpose register under the control of a generated mask.

#### **Syntax**

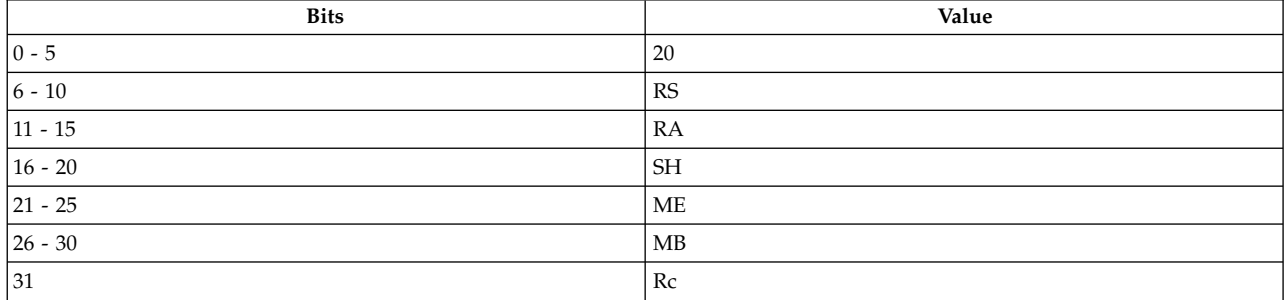

#### **PowerPC®**

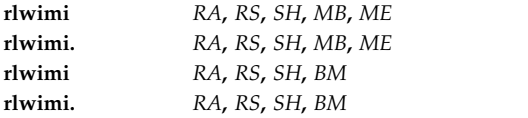

#### **POWER® family**

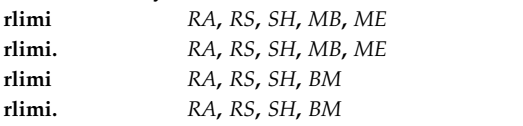

### **Description**

The **rlwimi** and **rlimi** instructions rotate left the contents of the source general-purpose register (GPR) *RS* by the number of bits by the *SH* parameter and then store the rotated data in GPR *RA* under control of a 32-bit generated mask defined by the values in Mask Begin (*MB*) and Mask End (*ME*). If a mask bit is 1, the instructions place the associated bit of rotated data in GPR *RA*; if a mask bit is 0, the GPR *RA* bit remains unchanged.

Consider the following when using the **rlwimi** and **rlimi** instructions:

- v If the *MB* value is less than the *ME* value + 1, then the mask bits between and including the starting point and the end point are set to ones. All other bits are set to zeros.
- v If the *MB* value is the same as the *ME* value + 1, then all 32 mask bits are set to ones.
- v If the *MB* value is greater than the *ME* value + 1, then all of the mask bits between and including the *ME* value +1 and the *MB* value -1 are set to zeros. All other bits are set to ones.

The *BM* parameter can also be used to specify the mask for these instructions. The assembler will generate the *MB* and *ME* parameters from the *BM* value.

The **rlwimi** and **rlimi** instructions each have two syntax forms. Each syntax form has a different effect on Condition Register Field 0.

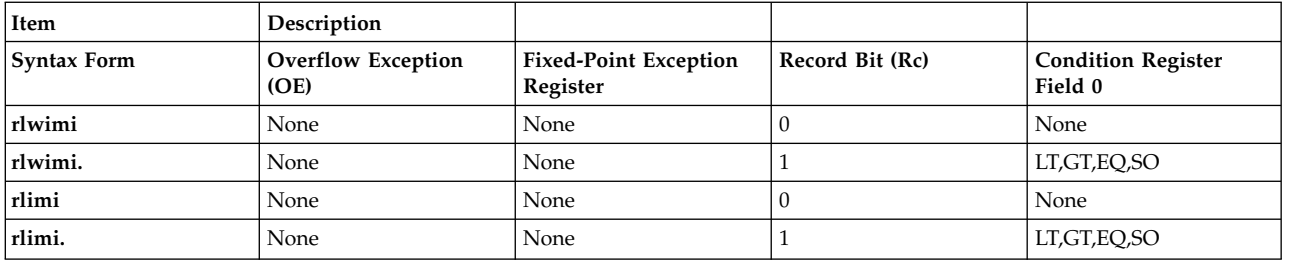

The syntax forms of the **rlwimi** and **rlimi** instructions never affect the Fixed-Point Exception Register. If the syntax form sets the Record (Rc) bit to 1, the instructions affect the Less Than (LT) zero, Greater Than (GT) zero, Equal To (EQ) zero, and Summary Overflow (SO) bits in Condition Register Field 0.

#### **Parameters**

<span id="page-409-0"></span>**Item Description**

- <span id="page-409-1"></span>*RA* Specifies target general-purpose register where result of operation is stored.
- <span id="page-409-2"></span>*RS* Specifies source general-purpose register for operation.
- <span id="page-409-3"></span>*SH* Specifies shift value for operation.
- <span id="page-409-4"></span>*MB* Specifies begin value of mask for operation.
- <span id="page-409-5"></span>*ME* Specifies end value of mask for operation.
- *BM* Specifies value of 32-bit mask.

## **Examples**

1. The following code rotates the contents of GPR 4 to the left by 2 bits and stores the masked result in GPR 6:

```
# Assume GPR 4 contains 0x9000 3000.
# Assume GPR 6 contains 0x0000 0003.
rlwimi 6,4,2,0,0x1D
# GPR 6 now contains 0x4000 C003.
# Under the same conditions
# rlwimi 6,4,2,0xFFFFFFFC
# will produce the same result.
```
2. The following code rotates the contents of GPR 4 to the left by 2 bits, stores the masked result in GPR 6, and sets Condition Register Field 0 to reflect the result of the operation:

```
# Assume GPR 4 contains 0x789A 789B.
# Assume GPR 6 contains 0x3000 0003.
rlwimi. 6,4,2,0,0x1A
# GPR 6 now contains 0xE269 E263.
# CRF 0 now contains 0x8.
# Under the same conditions
# rlwimi. 6,4,2,0xFFFFFFE0
# will produce the same result.
```
### **Related concepts**:

["Floating-point processor" on page 27](#page-38-0)

The floating-point processor provides instructions to perform arithmetic, comparison, and other operations.

["Fixed-point rotate and shift instructions" on page 25](#page-36-0)

The fixed-point rotate and shift instructions rotate the contents of a register.

# **rlwinm or rlinm (Rotate Left Word Immediate Then AND with Mask) instruction**

**Purpose**

Logically ANDs a generated mask with the result of rotating left by a specified number of bits in the contents of a general-purpose register.

#### **Syntax**

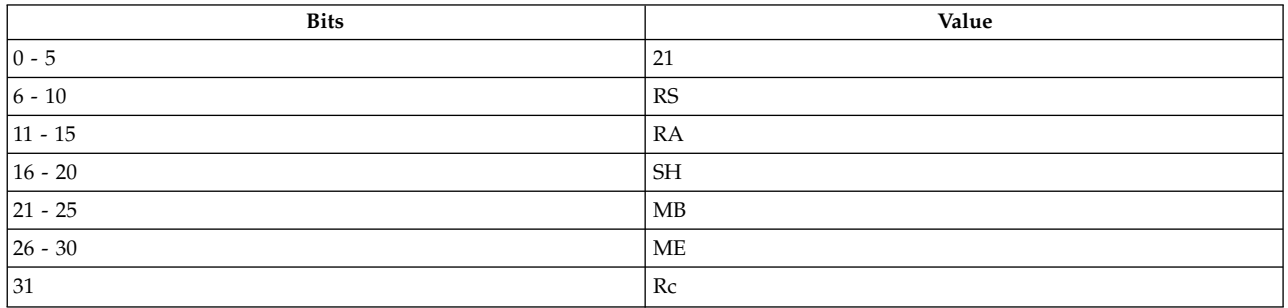

#### **PowerPC®**

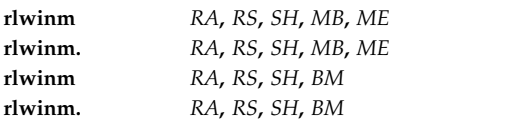

## **POWER® family**

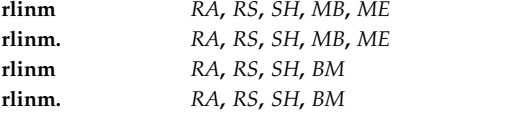

See [Extended Mnemonics of Fixed-Point Rotate and Shift Instructions](#page-36-1) for more information.

### **Description**

The **rlwinm** and **rlinm** instructions rotate left the contents of the source general-purpose register (GPR) *RS* by the number of bits specified by the *SH* parameter, logically AND the rotated data with a 32-bit generated mask defined by the values in Mask Begin (*MB*) and Mask End (*ME*), and store the result in GPR *RA*.

Consider the following when using the **rlwinm** and **rlinm** instructions:

- v If the *MB* value is less than the *ME* value + 1, then the mask bits between and including the starting point and the end point are set to ones. All other bits are set to zeros.
- v If the *MB* value is the same as the *ME* value + 1, then all 32 mask bits are set to ones.
- v If the *MB* value is greater than the *ME* value + 1, then all of the mask bits between and including the *ME* value +1 and the *MB* value -1 are set to zeros. All other bits are set to ones.

The *BM* parameter can also be used to specify the mask for these instructions. The assembler will generate the *MB* and *ME* parameters from the *BM* value.

The **rlwinm** and **rlinm** instructions each have two syntax forms. Each syntax form has a different effect on Condition Register Field 0.

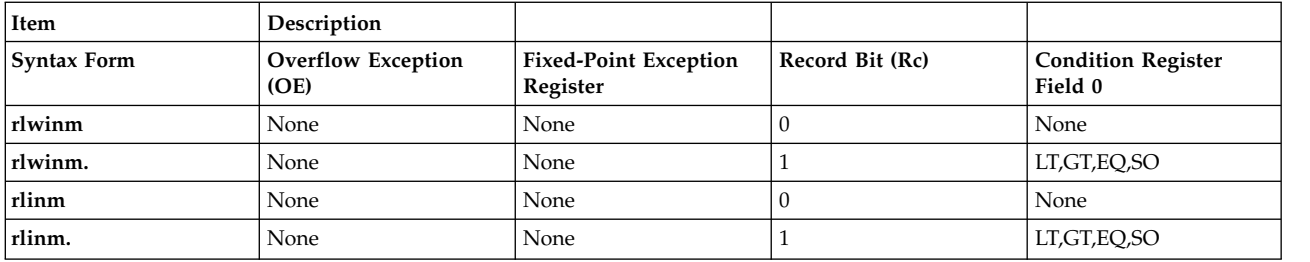

The syntax forms of the **rlwinm** and **rlinm** instructions never affect the Fixed-Point Exception Register. If the syntax form sets the Record (Rc) bit to 1, the instructions affect the Less Than (LT) zero, Greater Than (GT) zero, Equal To (EQ) zero, and Summary Overflow (SO) bits in Condition Register Field 0.

#### **Parameters**

<span id="page-411-0"></span>**Item Description**

- <span id="page-411-1"></span>*RA* Specifies target general-purpose register where result of operation is stored.
- <span id="page-411-2"></span>*RS* Specifies source general-purpose register for operation.
- <span id="page-411-3"></span>*SH* Specifies shift value for operation.
- <span id="page-411-4"></span>*MB* Specifies begin value of mask for operation.
- <span id="page-411-5"></span>*ME* Specifies end value of mask for operation.
- *BM* Specifies value of 32-bit mask.

## **Examples**

- 1. The following code rotates the contents of GPR 4 to the left by 2 bits and logically ANDs the result with a mask of 29 ones:
	- # Assume GPR 4 contains 0x9000 3000. # Assume GPR 6 contains 0xFFFF FFFF. rlwinm 6,4,2,0,0x1D # GPR 6 now contains 0x4000 C000. # Under the same conditions # rlwinm 6,4,2,0xFFFFFFFC # will produce the same result.
- 2. The following code rotates the contents of GPR 4 to the left by 2 bits, logically ANDs the result with a mask of 29 ones, and sets Condition Register Field 0 to reflect the result of the operation:
	- # Assume GPR 4 contains 0xB004 3000. # Assume GPR 6 contains 0xFFFF FFFF. rlwinm. 6,4,2,0,0x1D # GPR 6 now contains 0xC010 C000. # CRF 0 now contains 0x8. # Under the same conditions # rlwinm. 6,4,2,0xFFFFFFFC # will produce the same result.

### **Related concepts**:

["Fixed-point processor" on page 20](#page-31-0)

The fixed point processor uses non privileged instructions, and GPRs are used as internal storage mechanism.

# **rlwnm or rlnm (Rotate Left Word Then AND with Mask) instruction**

## **Purpose**

Rotates the contents of a general-purpose register to the left by the number of bits specified in another general-purpose register, logically ANDs the rotated data with the generated mask, and stores the result in a third general-purpose register.

#### **Syntax**

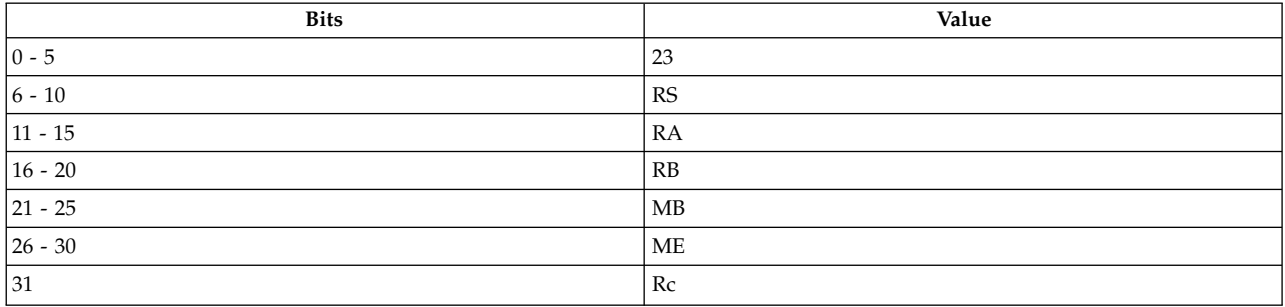

#### **PowerPC®**

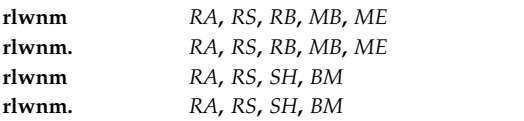

#### **POWER® family**

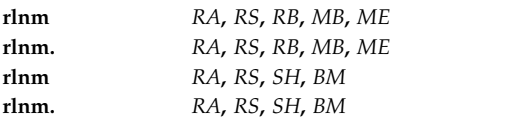

See [Extended Mnemonics of Fixed-Point Rotate and Shift Instructions](#page-36-1) for more information.

#### **Description**

The **rlwnm** and **rlnm** instructions rotate the contents of the source general-purpose register (GPR) *RS* to the left by the number of bits specified by bits 27-31 of GPR *RB*, logically AND the rotated data with a 32-bit generated mask defined by the values in Mask Begin (*MB*) and Mask End (*ME*), and store the result in GPR *RA*.

Consider the following when using the **rlwnm** and **rlnm** instructions:

- v If the *MB* value is less than the *ME* value + 1, then the mask bits between and including the starting point and the end point are set to ones. All other bits are set to zeros.
- v If the *MB* value is the same as the *ME* value + 1, then all 32 mask bits are set to ones.
- v If the *MB* value is greater than the *ME* value + 1, then all of the mask bits between and including the *ME* value +1 and the *MB* value - 1 are set to zeros. All other bits are set to ones.

The *BM* parameter can also be used to specify the mask for these instructions. The assembler will generate the *MB* and *ME* parameters from the *BM* value.

The **rlwnm** and **rlnm** instructions each have two syntax forms. Each syntax form has a different effect on Condition Register Field 0.

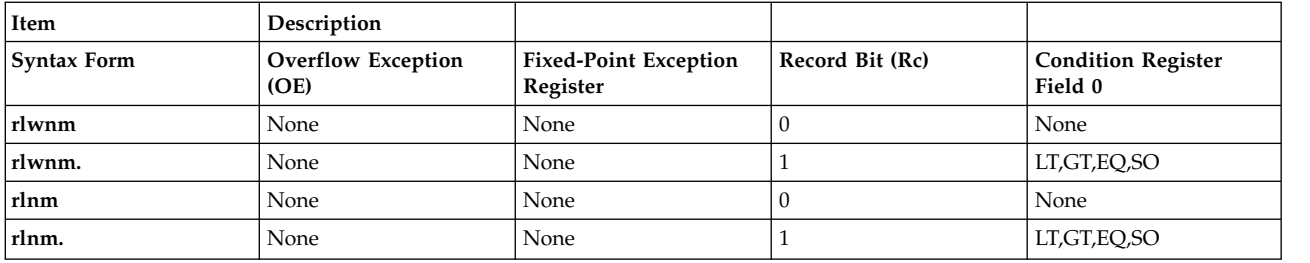

The syntax forms of the **rlwnm** and **rlnm** instructions never affect the Fixed-Point Exception Register. If the syntax form sets the Record (Rc) bit to 1, the instructions affect the Less Than (LT) zero, Greater Than (GT) zero, Equal To (EQ) zero, and Summary Overflow (SO) bits in Condition Register Field 0.

#### **Parameters**

<span id="page-413-0"></span>**Item Description**

- <span id="page-413-1"></span>*RA* Specifies target general-purpose register where result of operation is stored.
- <span id="page-413-2"></span>*RS* Specifies source general-purpose register for operation.
- <span id="page-413-3"></span>*RB* Specifies general-purpose register that contains number of bits for rotation of data.
- <span id="page-413-4"></span>*MB* Specifies begin value of mask for operation.
- <span id="page-413-5"></span>*ME* Specifies end value of mask for operation.
- <span id="page-413-6"></span>*SH* Specifies shift value for operation.
- *BM* Specifies value of 32-bit mask.

### **Examples**

1. The following code rotates the contents of GPR 4 to the left by 2 bits, logically ANDs the result with a mask of 29 ones, and stores the result in GPR 6:

```
# Assume GPR 4 contains 0x9000 3000.
# Assume GPR 5 contains 0x0000 0002.
# Assume GPR 6 contains 0xFFFF FFFF.
rlwnm 6,4,5,0,0x1D
# GPR 6 now contains 0x4000 C000.
# Under the same conditions
# rlwnm 6,4,5,0xFFFFFFFC
# will produce the same result.
```
- 2. The following code rotates GPR 4 to the left by 2 bits, logically ANDs the result with a mask of 29 ones, stores the result in GPR 6, and sets Condition Register Field 0 to reflect the result of the operation:
	- # Assume GPR 4 contains 0xB004 3000. # Assume GPR 5 contains 0x0000 0002. # Assume GPR 6 contains 0xFFFF FFFF. rlwnm. 6,4,5,0,0x1D # GPR 6 now contains 0xC010 C000. # CRF 0 now contains 0x8. # Under the same conditions # rlwnm. 6,4,5,0xFFFFFFFC # will produce the same result.

#### **Related concepts**:

["Fixed-point processor" on page 20](#page-31-0)

The fixed point processor uses non privileged instructions, and GPRs are used as internal storage mechanism.

["Fixed-point rotate and shift instructions" on page 25](#page-36-0)

The fixed-point rotate and shift instructions rotate the contents of a register.

# **rrib (Rotate Right and Insert Bit) instruction**

## **Purpose**

Rotates bit 0 in a general-purpose register to the right by the number of bits specified by another general-purpose register and stores the rotated bit in a third general-purpose register.

**Note:** The **rrib** instruction is supported only in the POWER® family architecture.

### **Syntax**

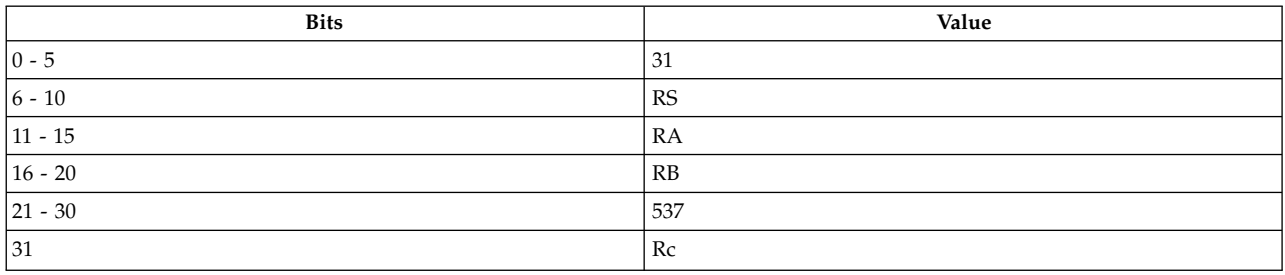

## **POWER® family**

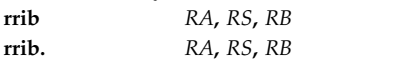

## **Description**

The **rrib** instruction rotates bit 0 of the source general-purpose register (GPR) *RS* to the right by the number of bits specified by bits 27-31 of GPR *RB* and then stores the rotated bit in GPR *RA*.

The **rrib** instruction has two syntax forms. Each syntax form has a different effect on Condition Register Field 0.

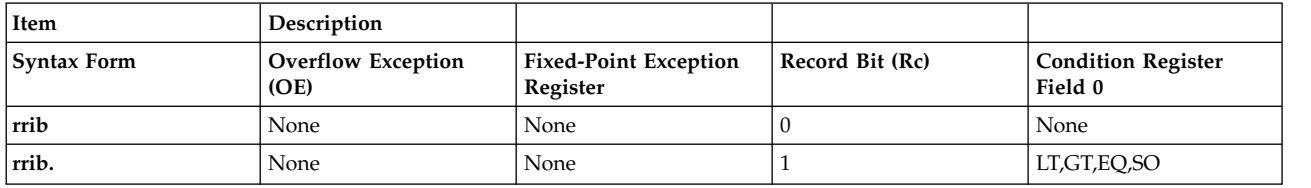

The two syntax forms of the **rrib** instruction never affect the Fixed-Point Exception Register. If the syntax form sets the Record (Rc) bit to 1, the instruction affects the Less Than (LT) zero, Greater Than (GT) zero, Equal To (EQ) zero, and Summary Overflow (SO) bits in Condition Register Field 0.

### **Parameters**

#### <span id="page-415-0"></span>**Item Description**

- <span id="page-415-1"></span>*RA* Specifies target general-purpose register where result of operation is stored.
- *RS* Specifies source general-purpose register for operation.
- *RB* Specifies general-purpose register that contains the number of bits for rotation of data.

#### **Examples**

1. The following code rotates bit 0 of GPR 5 to the right by 4 bits and stores its value in GPR 4:

<span id="page-415-2"></span># Assume GPR 5 contains 0x0000 0000. # Assume GPR 6 contains 0x0000 0004. # Assume GPR 4 contains 0xFFFF FFFF. rrib 4,5,6 # GPR 4 now contains 0xF7FF FFFF.

2. The following code rotates bit 0 of GPR 5 to the right by 4 bits, stores its value in GPR 4, and sets Condition Register Field 0 to reflect the result of the operation:

# Assume GPR 5 contains 0xB004 3000. # Assume GPR 6 contains 0x0000 0004. # Assume GPR 4 contains 0x0000 0000. rrib. 4,5,6 # GPR 4 now contains 0x0800 0000.

#### **Related concepts**:

["Fixed-point processor" on page 20](#page-31-0)

The fixed point processor uses non privileged instructions, and GPRs are used as internal storage mechanism.

["Fixed-point rotate and shift instructions" on page 25](#page-36-0) The fixed-point rotate and shift instructions rotate the contents of a register.

# **sc (System Call) instruction**

### **Purpose**

Calls the system to provide a service.

**Note:** The **sc** instruction is supported only in the PowerPC® architecture.

### **Syntax**

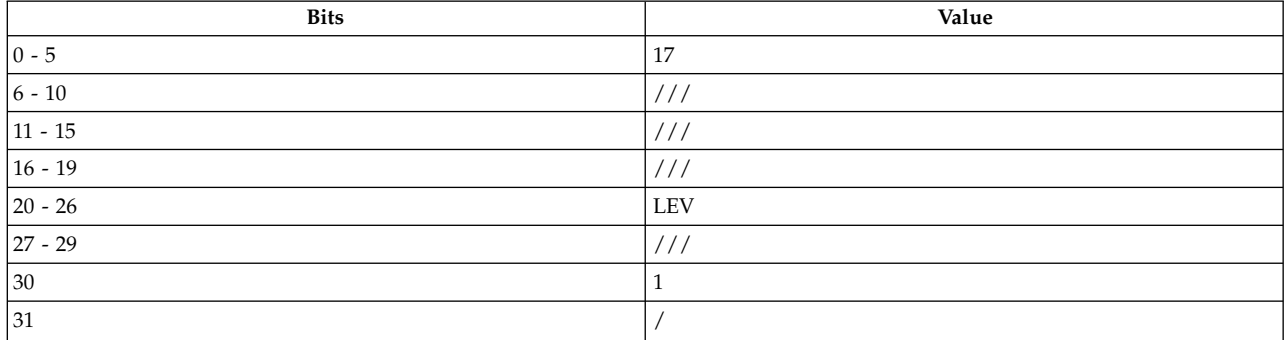

PowerPC®

<span id="page-416-1"></span>**Item Description sc** *[LEV](#page-416-0)*

## **Description**

The **sc** instruction causes a system call interrupt. The effective address (EA) of the instruction following the **sc** instruction is placed into the Save Restore Register 0 (SRR0). Bits 0, 5-9, and 16-31 of the Machine State Register (MSR) are placed into the corresponding bits of Save Restore Register 1 (SRR1). Bits 1-4 and 10-15 of SRR1 are set to undefined values.

The **sc** instruction serves as both a basic and an extended mnemonic. In the extended form, the *LEV* field is omitted and assumed to be 0.

The **sc** instruction has one syntax form. The syntax form does not affect the Machine State Register.

**Note:** The **sc** instruction has the same op code as the ["svc \(Supervisor Call\) instruction" on page 495.](#page-506-0)

#### **Parameters**

<span id="page-416-0"></span>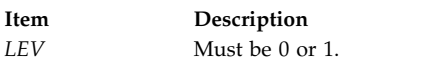

### **Related concepts**:

["svc \(Supervisor Call\) instruction" on page 495](#page-506-0)

["System call instruction" on page 19](#page-30-0)

The PowerPC<sup>®</sup> system call instructions generate an interrupt or the system to perform a service.

["Functional differences for POWER](#page-154-0)® family and PowerPC® instructions" on page 143

The POWER® family and PowerPC® instructions that share the same op code on POWER® family and PowerPC® platforms, but differ in their functional definition.

# **scv (System Call Vectored) instruction**

## **Purpose**

Calls the system to provide a service.

**Note:** The **scv** instruction is supported only in the PowerPC® architecture.

### **Syntax**

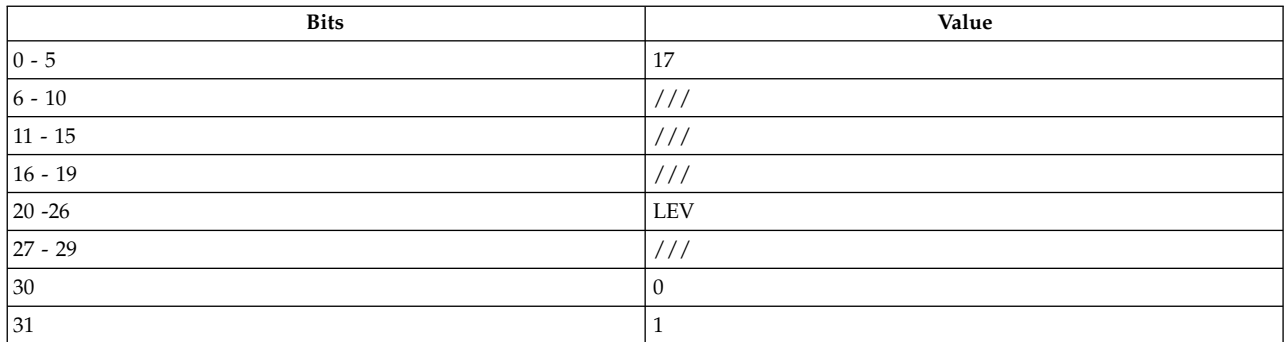

PowerPC®

**Item Description scv** *[LEV](#page-417-0)*

### **Description**

The **scv** instruction causes a system call interrupt. The effective address (EA) of the instruction following the **scv** instruction is placed into the Link Register. Bits 0-32, 37-41, and 48-63 of the Machine State Register (MSR) are placed into the corresponding bits of Count Register. Bits 33-36 and 42-47 of the Count Register are set to undefined values.

The **scv** instruction has one syntax form. The syntax form does not affect the Machine State Register.

**Note:** The **scv** instruction has the same op code as the ["scv \(System Call Vectored\) instruction" on page](#page-416-1) [405.](#page-416-1)

### **Parameters**

<span id="page-417-0"></span>**Item Description** *LEV* Must be 0 or 1.

### **Related concepts**:

["svc \(Supervisor Call\) instruction" on page 495](#page-506-0)

["System call instruction" on page 19](#page-30-0)

The PowerPC $^{\circledast}$  system call instructions generate an interrupt or the system to perform a service.

["Functional differences for POWER](#page-154-0)® family and PowerPC® instructions" on page 143 The POWER® family and PowerPC® instructions that share the same op code on POWER® family and PowerPC® platforms, but differ in their functional definition.

# **si (Subtract Immediate) instruction**

### **Purpose**

Subtracts the value of a signed integer from the contents of a general-purpose register and places the result in a general-purpose register.

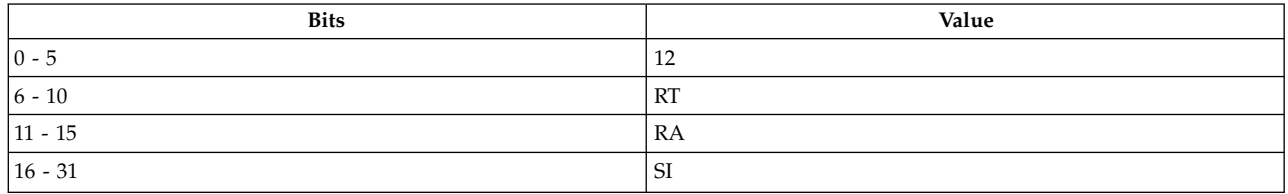

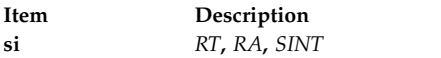

## **Description**

The **si** instruction subtracts the 16-bit signed integer specified by the *SINT* parameter from the contents of general-purpose register (GPR) *RA* and stores the result in the target GPR *RT*. This instruction has the same effect as the **ai** instruction used with a negative *SINT* value. The assembler negates *SINT* and places this value (*SI*) in the machine instruction:

ai RT,RA,-SINT

The **si** instruction has one syntax form and can set the Carry Bit of the Fixed-Point Exception Register; it never affects Condition Register Field 0.

#### **Parameters**

<span id="page-418-2"></span><span id="page-418-1"></span><span id="page-418-0"></span>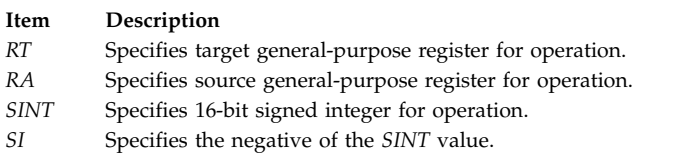

### **Examples**

The following code subtracts 0xFFFF F800 from the contents of GPR 4, stores the result in GPR 6, and sets the Carry bit in the Fixed-Point Exception Register to reflect the result of the operation:

# Assume GPR 4 contains 0x0000 0000 si 6,4,0xFFFFF800 # GPR 6 now contains 0x0000 0800 # This instruction has the same effect as ai 6,4,-0xFFFFF800.

### **Related concepts**:

["addic or ai \(Add Immediate Carrying\) instruction" on page 162](#page-173-0)

["Branch processor" on page 18](#page-29-0)

The branch processor instructions include the branch instructions, Condition Register field and logical instructions.

["Fixed-point arithmetic instructions" on page 23](#page-34-0) The fixed-point arithmetic instructions treat the contents of registers as 32-bit signed integers.

# **si. (Subtract Immediate and Record) instruction**

### **Purpose**

Subtracts the value of a signed integer from the contents of a general-purpose register and places the result in a second general-purpose register.

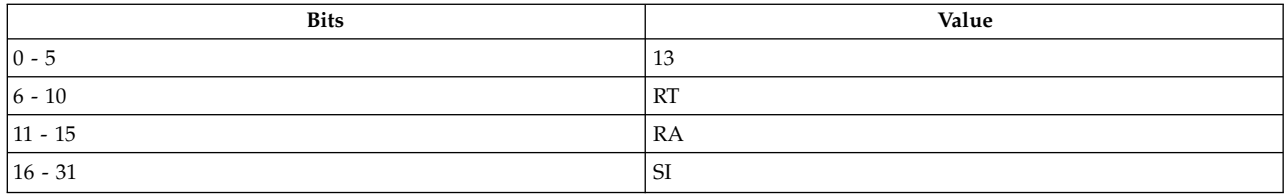

**Item Description si.** *[RT](#page-419-0)***,** *[RA](#page-419-1)***,** *[SINT](#page-419-2)*

### **Description**

The **si.** instruction subtracts the 16-bit signed integer specified by the *SINT* parameter from the contents of general-purpose register (GPR) *RA* and stores the result into the target GPR *RT*. This instruction has the same effect as the **ai.** instruction used with a negative *SINT*. The assembler negates *SINT* and places this value (*SI*) in the machine instruction:

ai. RT,RA,-SINT

The **si.** instruction has one syntax form and can set the Carry Bit of the Fixed-Point Exception Register. This instruction also affects the Less Than (LT) zero, Greater Than (GT) zero, Equal To (EQ) zero, or Summary Overflow (SO) bit in Condition Register Field 0.

#### **Parameters**

<span id="page-419-2"></span><span id="page-419-1"></span><span id="page-419-0"></span>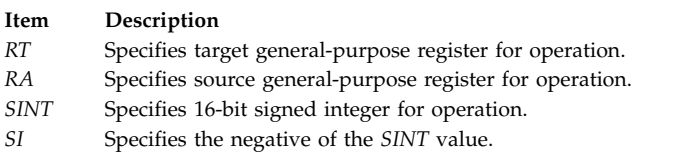

#### **Examples**

The following code subtracts 0xFFFF F800 from the contents of GPR 4, stores the result in GPR 6, and sets the Carry bit in the Fixed-Point Exception Register and Condition Register Field 0 to reflect the result of the operation:

# Assume GPR 4 contains 0xEFFF FFFF. si. 6,4,0xFFFFF800 # GPR 6 now contains 0xF000 07FF. # This instruction has the same effect as ai. 6,4,-0xFFFFF800.

#### **Related concepts**:

["addic or ai \(Add Immediate Carrying\) instruction" on page 162](#page-173-0)

["Fixed-point processor" on page 20](#page-31-0)

The fixed point processor uses non privileged instructions, and GPRs are used as internal storage mechanism.

["Fixed-point arithmetic instructions" on page 23](#page-34-0)

The fixed-point arithmetic instructions treat the contents of registers as 32-bit signed integers.

# **sld (Shift Left Double Word) instruction**

#### **Purpose**

Shift the contents of a general purpose register left by the number of bits specified by the contents of another general purpose register.

#### **Syntax**

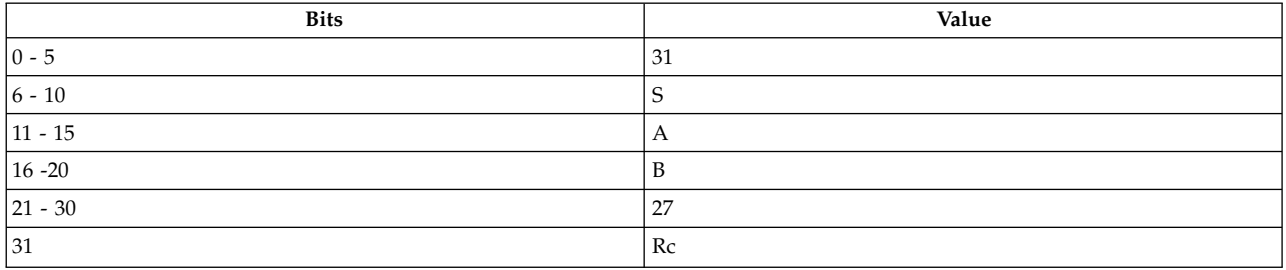

#### **POWER® family**

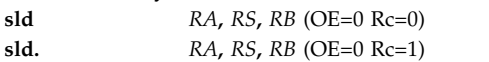

#### **Description**

The contents of general purpose register (GPR) *RS* are shifted left the number of bits specified by the low-order seven bits of GPR *RB*. Bits shifted out of position 0 are lost. Zeros are supplied to the vacated positions on the right. The result is placed into GPR *RA*. Shift amounts from 64 to 127 give a zero result.

Other registers altered:

• Condition Register (CR0 field): Affected: LT, GT, EQ, SO (if  $Rc = 1$ )

#### **Parameters**

<span id="page-420-1"></span><span id="page-420-0"></span>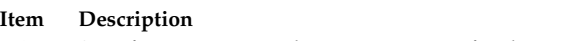

- *RA* Specifies target general-purpose register for the result of the operation.
- <span id="page-420-2"></span>*RS* Specifies source general-purpose register containing the operand for thr shift operation.
- *RB* The low-order seven bits specify the distance to shift the operand.

### **Implementation**

This instruction is defined only for 64-bit implementations. Using it on a 32-bit implementation will cause the system illegal instruction error handler to be invoked.

# **sle (Shift Left Extended) instruction**

#### **Purpose**

Shifts the contents of a general-purpose register to the left by a specified number of bits, puts a copy of the rotated data in the MQ Register, and places the result in another general-purpose register.

**Note:** The **sle** instruction is supported only in the POWER® family architecture.

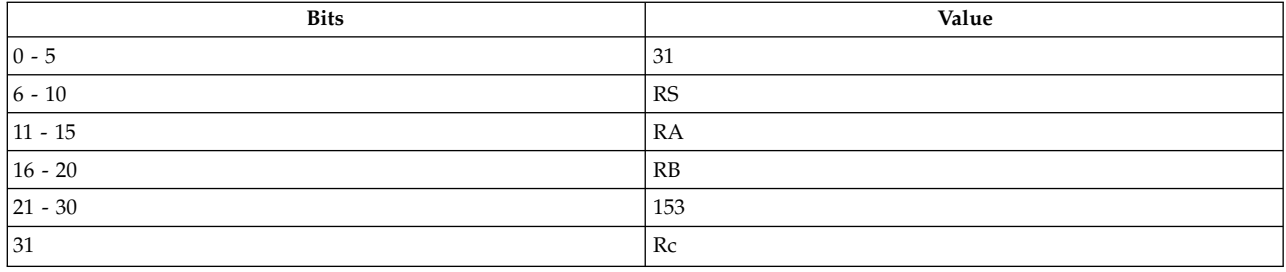

#### **POWER® family**

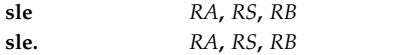

### **Description**

The **sle** instruction rotates the contents of the source general-purpose register (GPR) *RS* to the left by *N* bits, where *N* is the shift amount specified in bits 27-31 of GPR *RB*. The instruction also stores the rotated word in the MQ Register and the logical AND of the rotated word and the generated mask in GPR *RA*. The mask consists of 32 minus *N* ones followed by *N* zeros.

The **sle** instruction has two syntax forms. Each syntax form has a different effect on Condition Register Field 0.

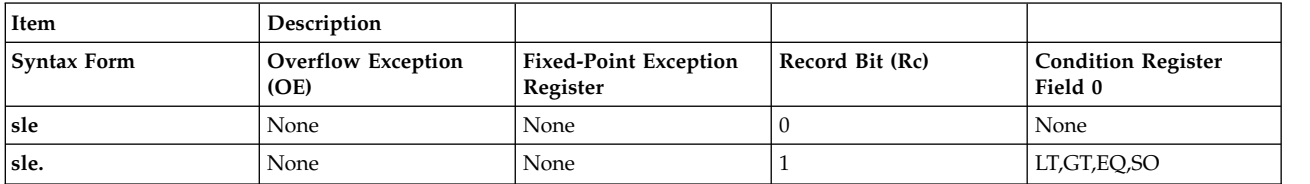

The two syntax forms of the **sle** instruction never affect the Fixed-Point Exception Register. If the syntax form sets the Record (Rc) bit to 1, the instruction affects the Less Than (LT) zero, Greater Than (GT) zero, Equal To (EQ) zero, and Summary Overflow (SO) bits in Condition Register Field 0.

### **Parameters**

#### <span id="page-421-0"></span>**Item Description**

- <span id="page-421-1"></span>*RA* Specifies target general-purpose register where result of operation is stored.
- <span id="page-421-2"></span>*RS* Specifies source general-purpose register for operation.
- *RB* Specifies source general-purpose register for operation.

### **Examples**

1. The following code rotates the contents of GPR 4 to the left by 4 bits, places a copy of the rotated data in the MQ Register, and places the result of ANDing the rotated data with a mask into GPR 6:

# Assume GPR 4 contains 0x9000 3000. # Assume GPR 5 contains 0x0000 0004. sle 6,4,5

- # GPR 6 now contains 0x0003 0000.
- # The MQ Register now contains 0x0003 0009.
- 2. The following code rotates the contents of GPR 4 to the left by 4 bits, places a copy of the rotated data in the MQ Register, places the result of ANDing the rotated data with a mask into GPR 6, and sets Condition Register Field 0 to reflect the result of the operation:

```
# Assume GPR 4 contains 0xB004 3000.
# Assume GPR 5 contains 0x0000 0004.
sle. 6,4,5
# GPR 6 now contains 0x0043 0000.
# The MQ Register now contains 0x0043 000B.
# Condition Register Field 0 now contains 0x4.
```
### **Related concepts**:

["Fixed-point processor" on page 20](#page-31-0)

The fixed point processor uses non privileged instructions, and GPRs are used as internal storage mechanism.

["Fixed-point rotate and shift instructions" on page 25](#page-36-0)

The fixed-point rotate and shift instructions rotate the contents of a register.

# **sleq (Shift Left Extended with MQ) instruction**

## **Purpose**

Rotates the contents of a general-purpose register to the left by a specified number of bits, merges the result with the contents of the MQ Register under control of a mask, and places the rotated word in the MQ Register and the masked result in another general-purpose register.

**Note:** The **sleq** instruction is supported only in the POWER® family architecture.

## **Syntax**

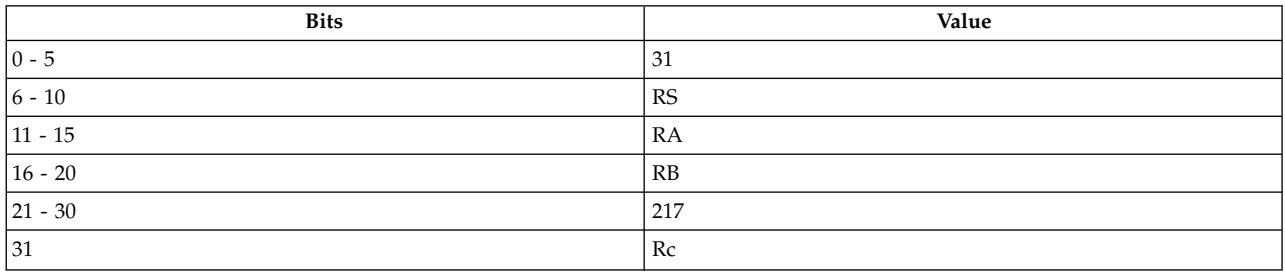

#### **POWER® family**

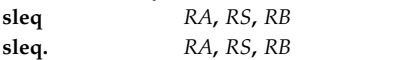

### **Description**

The **sleq** instruction rotates the contents of the source general-purpose register (GPR) *RS* left *N* bits, where *N* is the shift amount specified in bits 27-31 of GPR *RB*. The instruction merges the rotated word with the contents of the MQ Register under control of a mask, and stores the rotated word in the MQ Register and merged word in GPR *RA*. The mask consists of 32 minus *N* ones followed by *N* zeros.

The **sleq** instruction has two syntax forms. Each syntax form has a different effect on Condition Register Field 0.

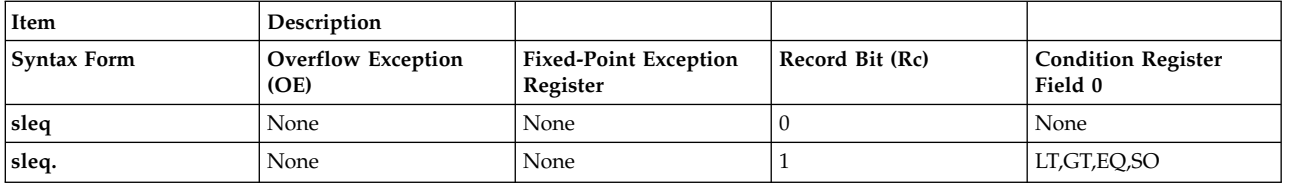

The two syntax forms of the **sleq** instruction never affect the Fixed-Point Exception Register. If the syntax form sets the Record (Rc) bit to 1, the instruction affects the Less Than (LT) zero, Greater Than (GT) zero, Equal To (EQ) zero, and Summary Overflow (SO) bits in Condition Register Field 0.

#### **Parameters**

<span id="page-423-0"></span>**Item Description**

- <span id="page-423-1"></span>*RA* Specifies target general-purpose register where result of operation is stored.
- <span id="page-423-2"></span>*RS* Specifies source general-purpose register for operation.
- *RB* Specifies source general-purpose register for operation.

## **Examples**

- 1. The following code rotates the contents of GPR 4 to the left by 4 bits, merges the rotated data with the contents of the MQ Register under a generated mask, and places the rotated word in the MQ Register and the result in GPR 6 :
	- # Assume GPR 4 contains 0x9000 3000. # Assume GPR 5 contains 0x0000 0004. # Assume the MQ Register contains 0xFFFF FFFF. sleq 6,4,5 # GPR 6 now contains 0x0003 000F.
	- # The MQ Register now contains 0x0003 0009.
- 2. The following code rotates the contents of GPR 4 to the left by 4 bits, merges the rotated data with the contents of the MQ Register under a generated mask, places the rotated word in the MQ Register and the result in GPR 6, and sets Condition Register Field 0 to reflect the result of the operation:
	- # Assume GPR 4 contains 0xB004 3000. # Assume GPR 5 contains 0x0000 0004. # Assume the MQ Register contains 0xFFFF FFFF. sleq. 6,4,5 # GPR 6 now contains 0x0043 000F. # The MQ Register now contains 0x0043 000B. # Condition Register Field 0 now contains 0x4.

### **Related concepts**:

["Fixed-point processor" on page 20](#page-31-0) The fixed point processor uses non privileged instructions, and GPRs are used as internal storage mechanism.

["Fixed-point rotate and shift instructions" on page 25](#page-36-0) The fixed-point rotate and shift instructions rotate the contents of a register.

# **sliq (Shift Left Immediate with MQ) instruction**

### **Purpose**

Shifts the contents of a general-purpose register to the left by a specified number of bits in an immediate value, and places the rotated contents in the MQ Register and the result in another general-purpose register.

**Note:** The **sliq** instruction is supported only in the POWER® family architecture.

#### **Syntax**

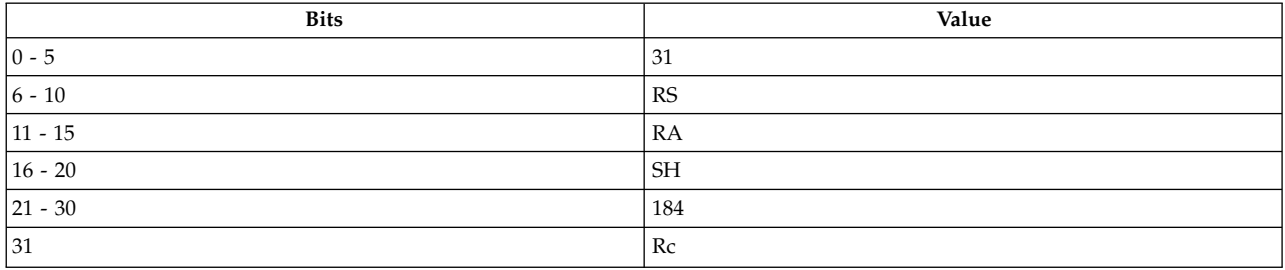

**POWER® family**

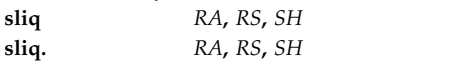

#### **Description**

The **sliq** instruction rotates the contents of the source general-purpose register (GPR) *RS* to the left by *N* bits, where *N* is the shift amount specified by *SH*. The instruction stores the rotated word in the MQ Register and the logical AND of the rotated word and places the generated mask in GPR *RA*. The mask consists of 32 minus *N* ones followed by *N* zeros.

The **sliq** instruction has two syntax forms. Each syntax form has a different effect on Condition Register Field 0.

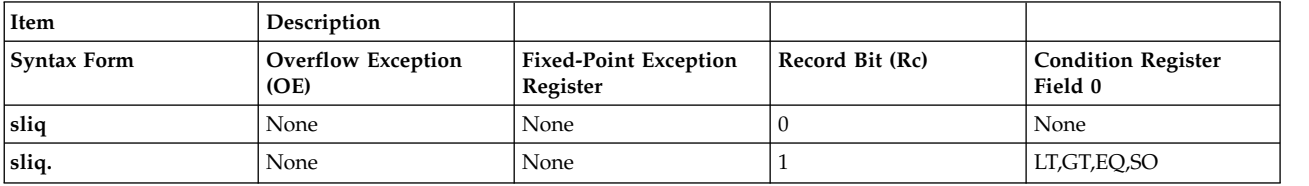

The two syntax forms of the **sliq** instruction never affect the Fixed-Point Exception Register. If the syntax form sets the Record (Rc) bit to 1, the instruction affects the Less Than (LT) zero, Greater Than (GT) zero, Equal To (EQ) zero, and Summary Overflow (SO) bits in Condition Register Field 0.

#### **Parameters**

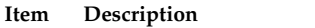

- <span id="page-424-1"></span><span id="page-424-0"></span>*RA* Specifies target general-purpose register where result of operation is stored.
- <span id="page-424-2"></span>*RS* Specifies source general-purpose register for operation.
- *SH* Specifies immediate value for shift amount.

#### **Examples**

1. The following code rotates the contents of GPR 4 to the left by 20 bits, ANDs the rotated data with a generated mask, and places the rotated word into the MQ Register and the result in GPR 6:

# Assume GPR 4 contains 0x1234 5678.

sliq 6,4,0x14

- # GPR 6 now contains 0x6780 0000.
- # MQ Register now contains 0x6781 2345.
- 2. The following code rotates the contents of GPR 4 to the left by 16 bits, ANDs the rotated data with a generated mask, places the rotated word into the MQ Register and the result in GPR 6, and sets Condition Register Field 0 to reflect the result of the operation:

```
# Assume GPR 4 contains 0x1234 5678.
sliq. 6,4,0x10
# GPR 6 now contains 0x5678 0000.
# The MQ Register now contains 0x5678 1234.
# Condition Register Field 0 now contains 0x4.
```
### **Related concepts**:

["Fixed-point processor" on page 20](#page-31-0) The fixed point processor uses non privileged instructions, and GPRs are used as internal storage mechanism.

["Fixed-point rotate and shift instructions" on page 25](#page-36-0)

The fixed-point rotate and shift instructions rotate the contents of a register.

# **slliq (Shift Left Long Immediate with MQ) instruction**

## **Purpose**

Rotates the contents of a general-purpose register to the left by a specified number of bits in an immediate value, merges the result with the contents of the MQ Register under control of a mask, and places the rotated word in the MQ Register and the masked result in another general-purpose register.

**Note:** The **slliq** instruction is supported only in the POWER® family architecture.

## **Syntax**

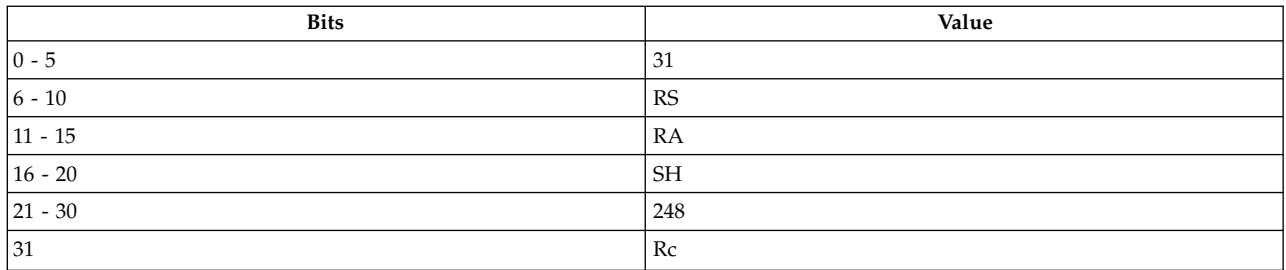

#### **POWER® family**

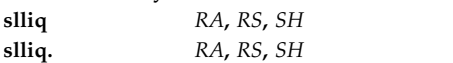

## **Description**

The **slliq** instruction rotates the contents of the source general-purpose register (GPR) *RS* to the left by *N* bits, where *N* is the shift amount specified in *SH*, merges the result with the contents of the MQ Register, and stores the rotated word in the MQ Register and the final result in GPR *RA*. The mask consists of 32 minus *N* ones followed by *N* zeros.

The **slliq** instruction has two syntax forms. Each syntax form has a different effect on Condition Register Field 0.

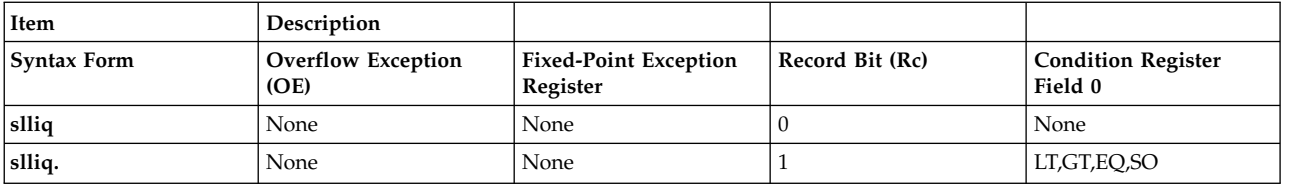

The two syntax forms of the **slliq** instruction never affect the Fixed-Point Exception Register. If the syntax form sets the Record (Rc) bit to 1, the instruction affects the Less Than (LT) zero, Greater Than (GT) zero, Equal To (EQ) zero, and Summary Overflow (SO) bits in Condition Register Field 0.

### **Parameters**

<span id="page-426-0"></span>**Item Description**

- <span id="page-426-1"></span>*RA* Specifies target general-purpose register where result of operation is stored.
- <span id="page-426-2"></span>*RS* Specifies source general-purpose register for operation.
- *SH* Specifies immediate value for shift amount.

#### **Examples**

- 1. The following code rotates the contents of GPR 4 to the left by 3 bits, merges the rotated data with the contents of the MQ Register under a generated mask, and places the rotated word in the MQ Register and the result in GPR 6:
	- # Assume GPR 4 contains 0x9000 3000.
	- # Assume the MQ Register contains 0xFFFF FFFF.
	- slliq 6,4,0x3
	- # GPR 6 now contains 0x8001 8007.
	- # The MQ Register now contains 0x8001 8004.
- 2. The following code rotates the contents of GPR 4 to the left by 4 bits, merges the rotated data with the contents of the MQ Register under a generated mask, places the rotated word in the MQ Register and the result in GPR 6, and sets Condition Register Field 0 to reflect the result of the operation:

```
# Assume GPR 4 contains 0xB004 3000.
# Assume the MQ Register contains 0xFFFF FFFF.
slliq. 6,4,0x4
# GPR 6 now contains 0x0043 000F.
# The MQ Register contains 0x0043 000B.
# Condition Register Field 0 now contains 0x4.
```
#### **Related concepts**:

["Fixed-point processor" on page 20](#page-31-0)

The fixed point processor uses non privileged instructions, and GPRs are used as internal storage mechanism.

["Fixed-point rotate and shift instructions" on page 25](#page-36-0)

The fixed-point rotate and shift instructions rotate the contents of a register.

# **sllq (Shift Left Long with MQ) instruction**

#### **Purpose**

Rotates the contents of a general-purpose register to the left by the number of bits specified in a general-purpose register, merges either the rotated data or a word of zeros with the contents of the MQ Register, and places the result in a third general-purpose register.

**Note:** The **sliq** instruction is supported only in the POWER® family architecture.

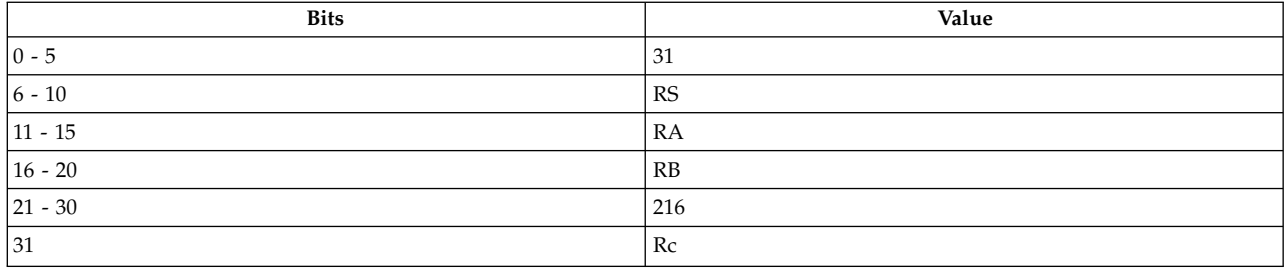

#### **POWER® family**

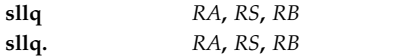

## **Description**

The **sllq** instruction rotates the contents of the source general-purpose register (GPR) *RS* to the left by *N* bits, where *N* is the shift amount specified in bits 27-31 of GPR *RB*. The merge depends on the value of bit 26 in GPR *RB*.

Consider the following when using the **sllq** instruction:

- v If bit 26 of GPR *RB* is 0, then a mask of *N* zeros followed by 32 minus *N* ones is generated. The rotated word is then merged with the contents of the MQ Register under the control of this generated mask.
- v If bit 26 of GPR *RB* is 1, then a mask of *N* ones followed by 32 minus *N* zeros is generated. A word of zeros is then merged with the contents of the MQ Register under the control of this generated mask.

The resulting merged word is stored in GPR *RA*. The MQ Register is not altered.

The **sllq** instruction has two syntax forms. Each syntax form has a different effect on Condition Register Field 0.

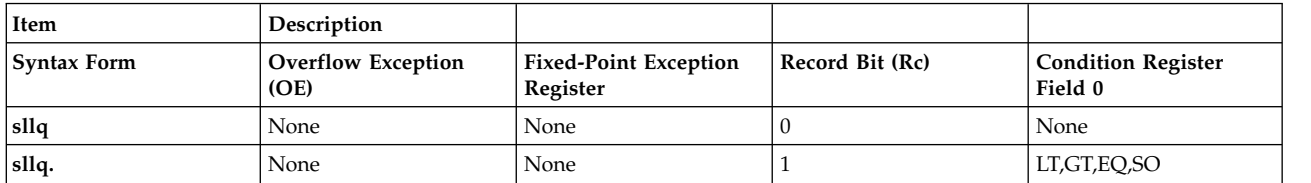

The two syntax forms of the **sllq** instruction never affect the Fixed-Point Exception Register. If the syntax form sets the Record (Rc) bit to 1, the instruction affects the Less Than (LT) zero, Greater Than (GT) zero, Equal To (EQ) zero, and Summary Overflow (SO) bits in Condition Register Field 0.

### **Parameters**

#### <span id="page-427-0"></span>**Item Description**

- <span id="page-427-1"></span>*RA* Specifies target general-purpose register where result of operation is stored.
- <span id="page-427-2"></span>*RS* Specifies source general-purpose register for operation.
- *RB* Specifies source general-purpose register for operation.

### **Examples**

1. The following code rotates the contents of GPR 4 to the left by 4 bits, merges a word of zeros with the contents of the MQ Register under a mask, and places the merged result in GPR 6:

# Assume GPR 4 contains 0x9000 3000. # Assume GPR 5 contains 0x0000 0024. # Assume MQ Register contains 0xABCD EFAB. sllq 6,4,5 # GPR 6 now contains 0xABCD EFA0. # The MQ Register remains unchanged.

2. The following code rotates the contents of GPR 4 to the left by 4 bits, merges the rotated data with the contents of the MQ Register under a mask, places the merged result in GPR 6, and sets Condition Register Field 0 to reflect the result of the operation:

# Assume GPR 4 contains 0xB004 3000. # Assume GPR 5 contains 0x0000 0004. # Assume MQ Register contains 0xFFFF FFFF. sllq. 6,4,5 # GPR 6 now contains 0x0043 000F. # The MQ Register remains unchanged. # Condition Register Field 0 now contains 0x4.

### **Related concepts**:

["Fixed-point processor" on page 20](#page-31-0)

The fixed point processor uses non privileged instructions, and GPRs are used as internal storage mechanism.

["Fixed-point rotate and shift instructions" on page 25](#page-36-0)

The fixed-point rotate and shift instructions rotate the contents of a register.

# **slq (Shift Left with MQ) instruction**

### **Purpose**

Rotates the contents of a general-purpose register to the left by the number of bits specified in a general-purpose register, places the rotated word in the MQ Register, and places the logical AND of the rotated word and a generated mask in a third general-purpose register.

**Note:** The **slq** instruction is supported only in the POWER® family architecture.

### **Syntax**

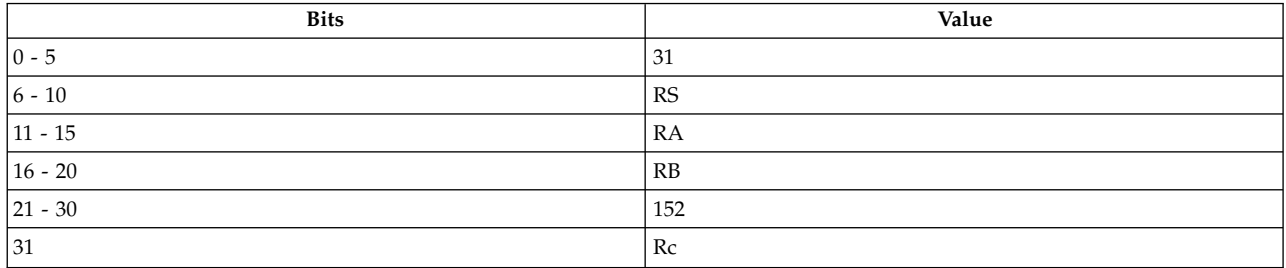

#### **POWER® family**

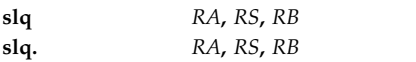

### **Description**

The **slq** instruction rotates the contents of the source general-purpose register (GPR) *RS* to the left by *N* bits, where *N* is the shift amount specified in bits 27-31 of GPR *RB*, and stores the rotated word in the MQ Register. The mask depends on bit 26 of GPR *RB*.

Consider the following when using the **slq** instruction:

- v If bit 26 of GPR *RB* is 0, then a mask of 32 minus *N* ones followed by *N* zeros is generated.
- v If bit 26 of GPR *RB* is 1, then a mask of all zeros is generated.

This instruction then stores the logical AND of the rotated word and the generated mask in GPR *RA*.

The **slq** instruction has two syntax forms. Each syntax form has a different effect on Condition Register Field 0.

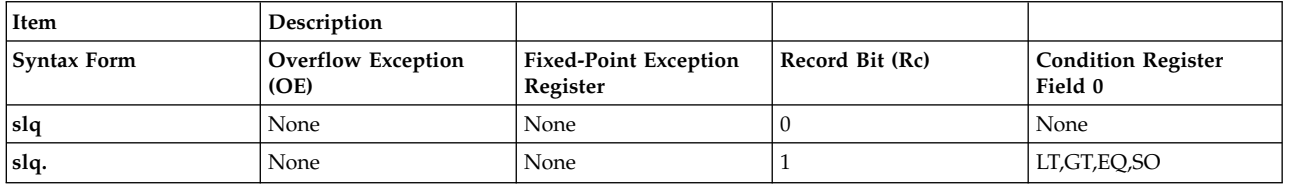

The two syntax forms of the **slq** instruction never affect the Fixed-Point Exception Register. If the syntax form sets the Record (Rc) bit to 1, the instruction affects the Less Than (LT) zero, Greater Than (GT) zero, Equal To (EQ) zero, and Summary Overflow (SO) bits in Condition Register Field 0.

### **Parameters**

**Item Description**

- RA Specifies target general-purpose register where result of operation is stored.<br>RS Specifies source general-purpose register for operation.
- <span id="page-429-2"></span><span id="page-429-1"></span><span id="page-429-0"></span>Specifies source general-purpose register for operation.
- *RB* Specifies source general-purpose register for operation.

#### **Examples**

- 1. The following code rotates the contents of GPR 4 to the left by 4 bits, places the rotated word in the MQ Register, and places logical AND of the rotated word and the generated mask in GPR 6:
	- # Assume GPR 4 contains 0x9000 3000.
	- # Assume GPR 5 contains 0x0000 0024.
	- slq 6,4,5
	- # GPR 6 now contains 0x0000 0000. # The MQ Register now contains 0x0003 0009.
- 2. The following code rotates the contents of GPR 4 to the left by 4 bits, places the rotated word in the MQ Register, places logical AND of the rotated word and the generated mask in GPR 6, and sets Condition Register Field 0 to reflect the result of the operation:
	- # Assume GPR 4 contains 0xB004 3000. # Assume GPR 5 contains 0x0000 0004. slq. 6,4,5 # GPR 6 now contains 0x0043 0000.
	- # The MQ Register now contains 0x0043 000B.
	- # Condition Register Field 0 now contains 0x4.

#### **Related concepts**:

["Fixed-point processor" on page 20](#page-31-0)

The fixed point processor uses non privileged instructions, and GPRs are used as internal storage mechanism.

["Fixed-point rotate and shift instructions" on page 25](#page-36-0)

The fixed-point rotate and shift instructions rotate the contents of a register.

# **slw or sl (Shift Left Word) instruction**

#### **Purpose**

Rotates the contents of a general-purpose register to the left by a specified number of bits and places the masked result in another general-purpose register.

#### **Syntax**

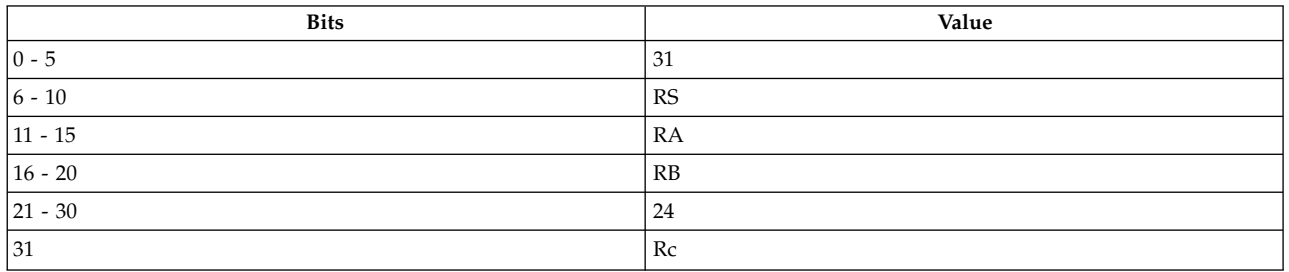

#### **PowerPC®**

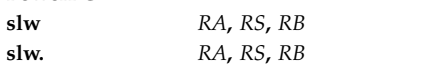

### **POWER® family**

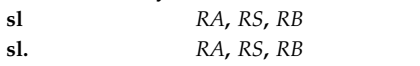

### **Description**

The **slw** and **sl** instructions rotate the contents of the source general-purpose register (GPR) *RS* to the left *N* bits, where *N* is the shift amount specified in bits 27-31 of GPR *RB*, and store the logical AND of the rotated word and the generated mask in GPR *RA*.

Consider the following when using the **slw** and **sl** instructions:

- v If bit 26 of GPR *RB* is 0, then a mask of 32-*N* ones followed by *N* zeros is generated.
- v If bit 26 of GPR *RB* is 1, then a mask of all zeros is generated.

The **slw** and **sl** instructions each have two syntax forms. Each syntax form has a different effect on Condition Register Field 0.

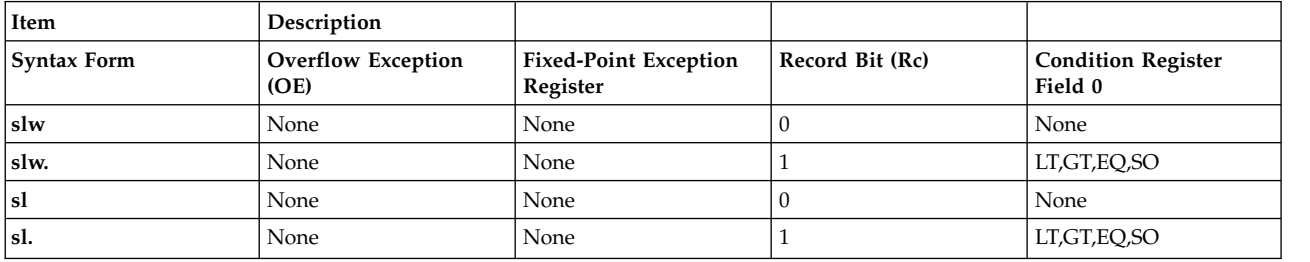

The two syntax forms of the **slw** instruction, and the two syntax forms of the **sl** instruction, never affect the Fixed-Point Exception Register. If the syntax form sets the Record (Rc) bit to 1, these instructions affect the Less Than (LT) zero, Greater Than (GT) zero, Equal To (EQ) zero, and Summary Overflow (SO) bits in Condition Register Field 0.

#### **Parameters**

#### <span id="page-431-0"></span>**Item Description**

- <span id="page-431-1"></span>*RA* Specifies target general-purpose register where result of operation is stored.
- <span id="page-431-2"></span>*RS* Specifies source general-purpose register for operation.
- *RB* Specifies source general-purpose register for operation.

#### **Examples**

1. The following code rotates the contents of GPR 4 to the left by 15 bits and stores the result of ANDing the rotated data with a generated mask in GPR 6:

# Assume GPR 5 contains 0x0000 002F. # Assume GPR 4 contains 0xFFFF FFFF. slw 6,4,5 # GPR 6 now contains 0x0000 0000.

2. The following code rotates the contents of GPR 4 to the left by 5 bits, stores the result of ANDing the rotated data with a generated mask in GPR 6, and sets Condition Register Field 0 to reflect the result of the operation:

```
# Assume GPR 4 contains 0xB004 3000.
# Assume GPR 5 contains 0x0000 0005.
slw. 6,4,5
# GPR 6 now contains 0x0086 0000.
# Condition Register Field 0 now contains 0x4.
```
#### **Related concepts**:

["Fixed-point processor" on page 20](#page-31-0)

The fixed point processor uses non privileged instructions, and GPRs are used as internal storage mechanism.

["Fixed-point rotate and shift instructions" on page 25](#page-36-0)

The fixed-point rotate and shift instructions rotate the contents of a register.

# **srad (Shift Right Algebraic Double Word) instruction**

#### **Purpose**

Algebraically shift the contents of a general purpose register right by the number of bits specified by the contents of another general purpose register. Place the result of the operation in another general purpose register.

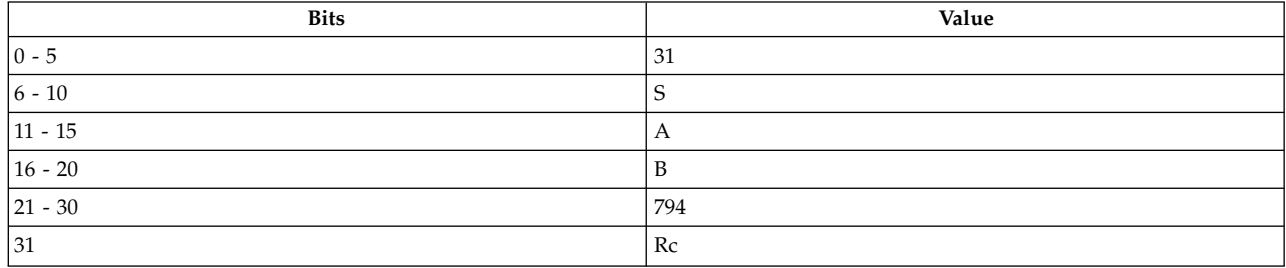
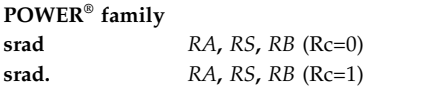

### **Description**

The contents of general purpose register (GPR) *RS* are shifted right the number of bits specified by the low-order seven bits of GPR *RB*. Bits shifted out of position 63 are lost. Bit 0 of GPR *RS* is replicated to fill the vacated positions on the left. The result is placed into GRP *RA*. XER[CA] is set if GPR *RS* is negative and any 1 bits are shifted out of position 63; otherwise XER[CA] is cleared. A shift amount of zero causes GRP *RA* to be set equal to GPR *RS*, and XER[CA] to be cleared. Shift amounts from 64 to 127 give a result of 64 sign bits in GRP *RA*, and cause XER[CA] to receive the sign bit of GPR *RS*.

Note that the **srad** instruction, followed by addze, can by used to divide quickly by 2\*\*n. The setting of the CA bit, by **srad**, is independent of mode.

Other registers altered:

- Condition Register (CR0 field):
	- Affected: LT, GT, EQ, SO (if  $Re = 1$ )
- $\cdot$  XER:

<span id="page-432-1"></span><span id="page-432-0"></span>Affected: CA

### **Parameters**

**Item Description**

- *RA* Specifies target general-purpose register for the result of the operation.
- <span id="page-432-2"></span>*RS* Specifies source general-purpose register containing the operand for thr shift operation.
- *RB* Specifies the distance to shift the operand.

### **Implementation**

This instruction is defined only for 64-bit implementations. Using it on a 32-bit implementation will cause the system illegal instruction error handler to be invoked.

## **sradi (Shift Right Algebraic Double Word Immediate) instruction**

### **Purpose**

Algebraically shift the contents of a general purpose register right by the number of bits specified by the immediate value. Place the result of the operation in another general purpose register.

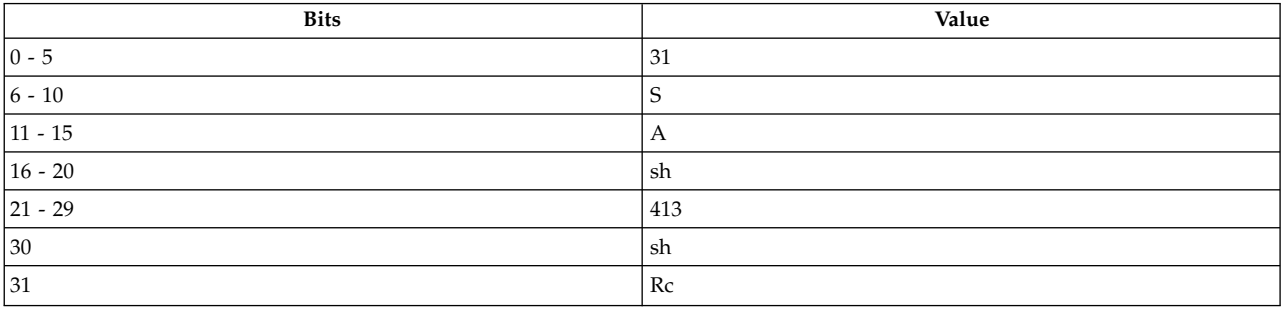

**POWER® family sradi** *[RA](#page-433-0)***,** *[RS](#page-433-1)***,** *[SH](#page-433-2)* (Rc=0) **sradi.** *[RA](#page-433-0)***,** *[RS](#page-433-1)***,** *[SH](#page-433-2)* (Rc=1)

### **Description**

The contents of general purpose register (GPR) *RS* are shifted right *SH* bits. Bits shifted out of position 63 are lost. Bit 0 of GPR *RS* is replicated to fill the vacated positions on the left. The result is placed into GPR *RA*. XER[CA] is set if GPR *RS* is negative and any 1 bits are shifted out of position 63; otherwise XER[CA] is cleared. A shift amount of zero causes GPR *RA* to be set equal to GPR *RS*, and XER[CA] to be cleared.

Note that the **sradi** instruction, followed by addze, can by used to divide quickly by 2\*\*n. The setting of the CA bit, by **sradi**, is independent of mode.

Other registers altered:

• Condition Register (CR0 field):

Affected: LT, GT, EQ, SO (if  $Re = 1$ )

 $\cdot$  XER:

<span id="page-433-1"></span><span id="page-433-0"></span>Affected: CA

### **Parameters**

**Item Description**

- *RA* Specifies target general-purpose register for the result of the operation.
- <span id="page-433-2"></span>*RS* Specifies source general-purpose register containing the operand for the shift operation.
- *SH* Specifies shift value for operation.

### **Implementation**

This instruction is defined only for 64-bit implementations. Using it on a 32-bit implementation will cause the system illegal instruction error handler to be invoked.

## **sraiq (Shift Right Algebraic Immediate with MQ) instruction**

### **Purpose**

Rotates the contents of a general-purpose register to the left by a specified number of bits, merges the rotated data with a word of 32 sign bits from that general-purpose register under control of a generated mask, and places the rotated word in the MQ Register and the merged result in another general-purpose register.

**Note:** The **sraiq** instruction is supported only in the POWER® family architecture.

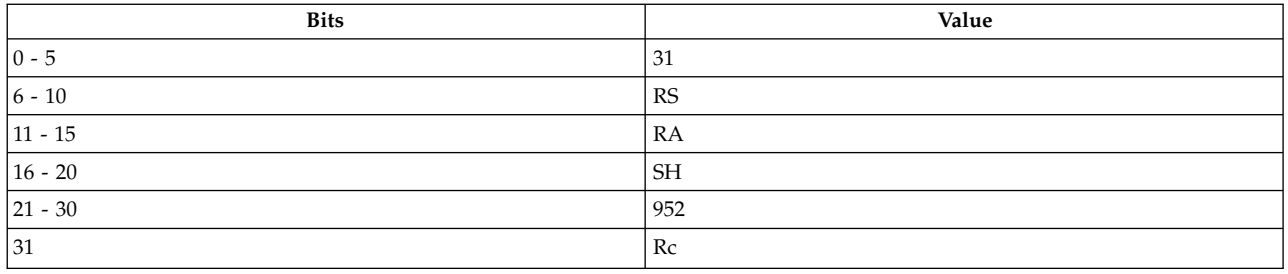

### **POWER® family**

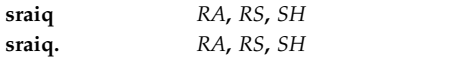

### **Description**

The **sraiq** instruction rotates the contents of the source general-purpose register (GPR) *RS* to the left by 32 minus *N* bits, where *N* is the shift amount specified by *SH*, merges the rotated data with a word of 32 sign bits from GPR *RS* under control of a generated mask, and stores the rotated word in the MQ Register and the merged result in GPR *RA*. A word of 32 sign bits is generated by taking the sign bit of a GPR and repeating it 32 times to make a fullword. This word can be either 0x0000 0000 or 0xFFFF FFFF depending on the value of the GPR. The mask consists of *N* zeros followed by 32 minus *N* ones.

This instruction then ANDs the rotated data with the complement of the generated mask, ORs the 32-bit result together, and ANDs the bit result with bit 0 of GPR *RS* to produce the Carry bit (CA).

The **sraiq** instruction has two syntax forms. Each syntax form has a different effect on Condition Register Field 0.

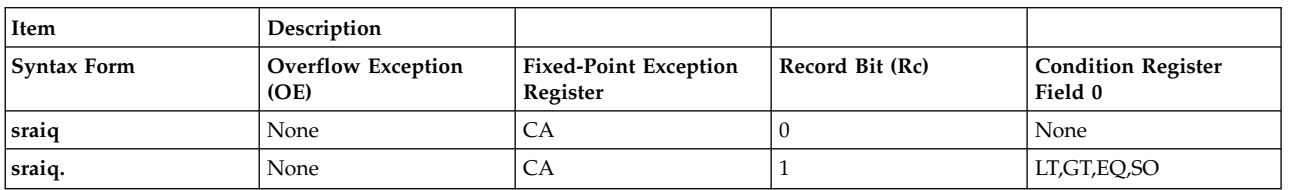

The two syntax forms of the **sraiq** instruction always affect the Carry bit (CA) in the Fixed-Point Exception Register. If the syntax form sets the Record (Rc) bit to 1, the instruction affects the Less Than (LT) zero, Greater Than (GT) zero, Equal To (EQ) zero, and Summary Overflow (SO) bits in Condition Register Field 0.

### **Parameters**

### <span id="page-434-0"></span>**Item Description**

- <span id="page-434-1"></span>*RA* Specifies target general-purpose register where result of operation is stored.
- <span id="page-434-2"></span>*RS* Specifies source general-purpose register for operation.
- *SH* Specifies immediate value for shift amount.

### **Examples**

1. The following code rotates the contents of GPR 4 to the left by 28 bits, merges the result with 32 sign bits under control of a generated mask, stores the result in GPR 6, and sets the Carry bit in the Fixed-Point Exception Register to reflect the result of the operation:

# Assume GPR 4 contains 0x9000 3000. sraiq 6,4,0x4 # GPR 6 now contains 0xF900 0300. # MQ now contains 0x0900 0300.

2. The following code rotates the contents of GPR 4 to the left by 28 bits, merges the result with 32 sign bits under control of a generated mask, stores the result in GPR 6, and sets the Carry bit in the Fixed-Point Exception Register and Condition Register Field 0 to reflect the result of the operation:

# Assume GPR 4 contains 0xB004 3000.

sraiq. 6,4,0x4

# GPR 6 now contains 0xFB00 4300.

- # MQ now contains 0x0B00 4300.
- # Condition Register Field 0 now contains 0x8.

### **Related concepts**:

["addze or aze \(Add to Zero Extended\) instruction" on page 168](#page-179-0)

["Fixed-point processor" on page 20](#page-31-0)

The fixed point processor uses non privileged instructions, and GPRs are used as internal storage mechanism.

["Fixed-point rotate and shift instructions" on page 25](#page-36-0)

The fixed-point rotate and shift instructions rotate the contents of a register.

## **sraq (Shift Right Algebraic with MQ) instruction**

### **Purpose**

Rotates a general-purpose register a specified number of bits to the left, merges the result with a word of 32 sign bits from that general-purpose register under control of a generated mask, and places the rotated word in the MQ Register and the merged result in another general-purpose register.

**Note:** The **sraq** instruction is supported only in the POWER® family architecture.

### **Syntax**

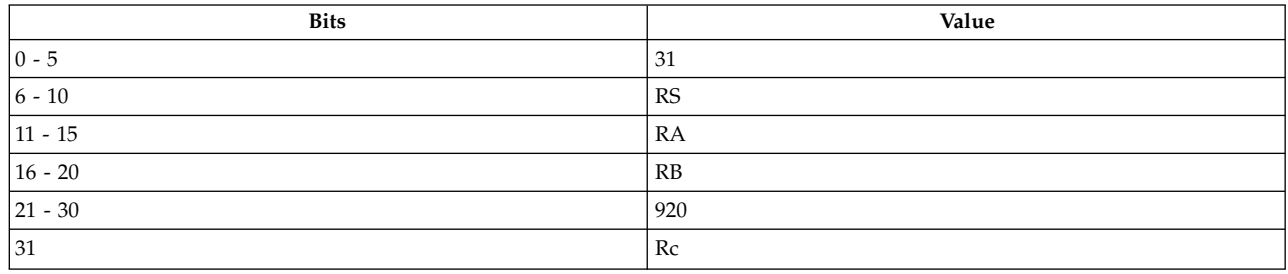

**POWER® family**

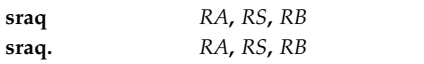

### **Description**

The **sraq** instruction rotates the contents of the source general-purpose register (GPR) *RS* to the left by 32 minus *N* bits, where *N* is the shift amount specified in bits 27-31 of GPR *RB*. The instruction then merges the rotated data with a word of 32 sign bits from GPR *RS* under control of a generated mask and stores the merged word in GPR *RA*. The rotated word is stored in the MQ Register. The mask depends on the value of bit 26 in GPR *RB*.

Consider the following when using the **sraq** instruction:

- v If bit 26 of GPR *RB* is 0, then a mask of *N* zeros followed by 32 minus *N* ones is generated.
- v If bit 26 of GPR *RB* is 1, then a mask of all zeros is generated.

A word of 32 sign bits is generated by taking the sign bit of a GPR and repeating it 32 times to make a full word. This word can be either 0x0000 0000 or 0xFFFF FFFF depending on the value of the GPR.

This instruction then ANDs the rotated data with the complement of the generated mask, ORs the 32-bit result together, and ANDs the bit result with bit 0 of GPR *RS* to produce the Carry bit (CA).

The **sraq** instruction has two syntax forms. Each syntax form has a different effect on Condition Register Field 0.

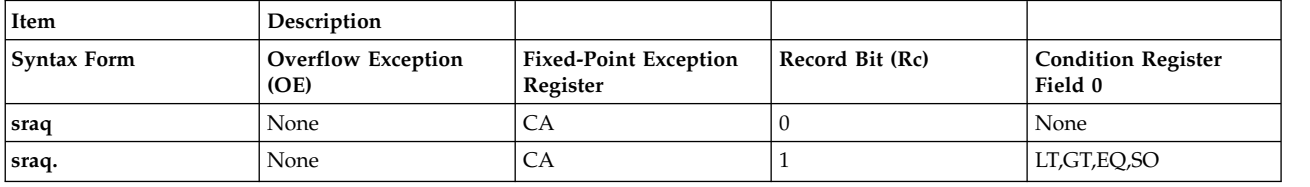

The two syntax forms of the **sraq** instruction always affect the Carry bit (CA) in the Fixed-Point Exception Register. If the syntax form sets the Record (Rc) bit to 1, the instruction affects the Less Than (LT) zero, Greater Than (GT) zero, Equal To (EQ) zero, and Summary Overflow (SO) bits in Condition Register Field 0.

### **Parameters**

#### <span id="page-436-0"></span>**Item Description**

- <span id="page-436-1"></span>*RA* Specifies target general-purpose register where result of operation is stored.
- <span id="page-436-2"></span>*RS* Specifies source general-purpose register for operation.
- *RB* Specifies source general-purpose register for operation.

### **Examples**

- 1. The following code rotates the contents of GPR 4 to the left by 28 bits, merges the result with 32 sign bits under control of a generated mask, places the result in GPR 6 and the rotated word in the MQ Register, and sets the Carry bit in the Fixed-Point Exception Register to reflect the result of the operation:
	- # Assume GPR 4 contains 0x9000 3000. # Assume GPR 7 contains 0x0000 0024. sraq 6,4,7 # GPR 6 now contains 0xFFFF FFFF. # The MQ Register now contains 0x0900 0300.
- 2. The following code rotates the contents of GPR 4 to the left by 28 bits, merges the result with 32 sign bits under control of a generated mask, places the result in GPR 6 and the rotated word in the MQ Register, and sets the Carry bit in the Fixed-Point Exception Register and Condition Register Field 0 to reflect the result of the operation:
	- # Assume GPR 4 contains 0xB004 3000. # Assume GPR 7 contains 0x0000 0004. sraq. 6,4,7 # GPR 6 now contains 0xFB00 4300. # The MQ Register now contains 0x0B00 4300. # Condition Register Field 0 now contains 0x4.

### **Related concepts**:

["Fixed-point processor" on page 20](#page-31-0)

The fixed point processor uses non privileged instructions, and GPRs are used as internal storage mechanism.

["Fixed-point rotate and shift instructions" on page 25](#page-36-0) The fixed-point rotate and shift instructions rotate the contents of a register.

## **sraw or sra (Shift Right Algebraic Word) instruction**

### **Purpose**

Rotates the contents of a general-purpose register to the left by a specified number of bits, merges the rotated data with a word of 32 sign bits from that register under control of a generated mask, and places the result in another general-purpose register.

### **Syntax**

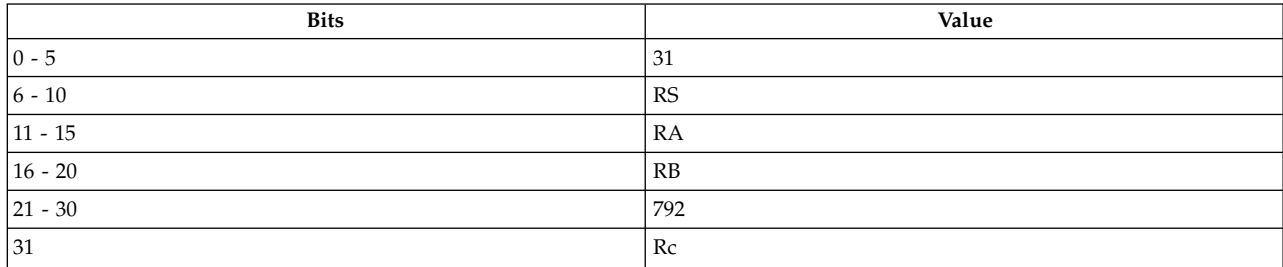

### **PowerPC®**

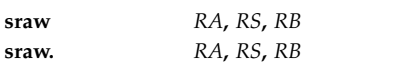

### **POWER® family**

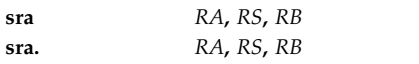

### **Description**

The **sraw** and **sra** instructions rotate the contents of the source general-purpose register (GPR) *RS* to the left by 32 minus *N* bits, where *N* is the shift amount specified in bits 27-31 of GPR *RB*, and merge the rotated word with a word of 32 sign bits from GPR *RS* under control of a generated mask. A word of 32 sign bits is generated by taking the sign bit of a GPR and repeating it 32 times to make a full word. This word can be either 0x0000 0000 or 0xFFFF FFFF depending on the value of the GPR.

The mask depends on the value of bit 26 in GPR *RB*.

Consider the following when using the **sraw** and **sra** instructions:

- v If bit 26 of GPR *RB* is zero, then a mask of *N* zeros followed by 32 minus *N* ones is generated.
- v If bit 26 of GPR *RB* is one, then a mask of all zeros is generated.

The merged word is placed in GPR *RA*. The **sraw** and **sra** instructions then AND the rotated data with the complement of the generated mask, OR the 32-bit result together, and AND the bit result with bit 0 of GPR *RS* to produce the Carry bit (CA).

The **sraw** and **sra** instructions each have two syntax forms. Each syntax form has a different effect on Condition Register Field 0.

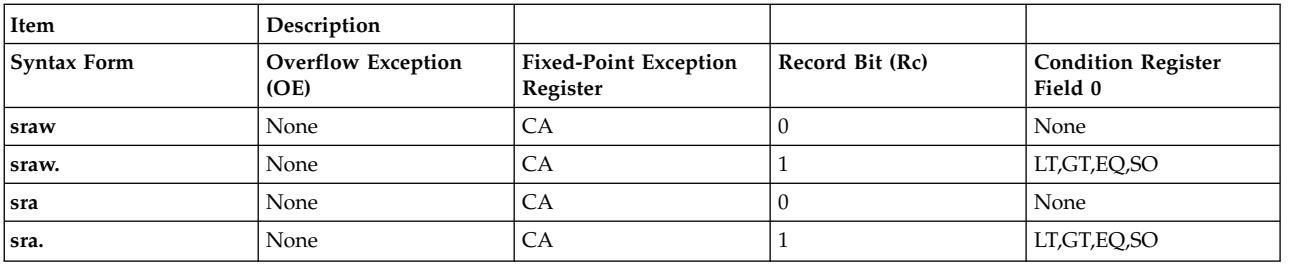

The two syntax forms of the **sraw** instruction, and the two syntax forms of the **sra** instruction, always affect the Carry bit (CA) in the Fixed-Point Exception Register. If the syntax form sets the Record (Rc) bit to 1, the instructions affect the Less Than (LT) zero, Greater Than (GT) zero, Equal To (EQ) zero, and Summary Overflow (SO) bits in Condition Register Field 0.

### **Parameters**

**Item Description**

- <span id="page-438-1"></span><span id="page-438-0"></span>*RA* Specifies target general-purpose register where result of operation is stored.
- <span id="page-438-2"></span>*RS* Specifies source general-purpose register for operation.
- *RB* Specifies source general-purpose register for operation.

### **Examples**

1. The following code rotates the contents of GPR 4 to the left by 28 bits, merges the result with 32 sign bits under control of a generated mask, stores the result in GPR 6, and sets the Carry bit in the Fixed-Point Exception Register to reflect the result of the operation:

# Assume GPR 4 contains 0x9000 3000. # Assume GPR 5 contains 0x0000 0024. sraw 6,4,5 # GPR 6 now contains 0xFFFF FFFF.

2. The following code rotates the contents of GPR 4 to the left by 28 bits, merges the result with 32 sign bits under control of a generated mask, stores the result in GPR 6, and sets the Carry bit in the Fixed-Point Exception Register and Condition Register Field 0 to reflect the result of the operation:

```
# Assume GPR 4 contains 0xB004 3000.
# Assume GPR 5 contains 0x0000 0004.
sraw. 6,4,5
# GPR 6 now contains 0xFB00 4300.
# Condition Register Field 0 now contains 0x8.
```
### **Related concepts**:

["addze or aze \(Add to Zero Extended\) instruction" on page 168](#page-179-0)

["Fixed-point processor" on page 20](#page-31-0)

The fixed point processor uses non privileged instructions, and GPRs are used as internal storage mechanism.

["Fixed-point rotate and shift instructions" on page 25](#page-36-0)

The fixed-point rotate and shift instructions rotate the contents of a register.

## **srawi or srai (Shift Right Algebraic Word Immediate) instruction**

### **Purpose**

Rotates the contents of a general-purpose register a specified number of bits to the left, merges the rotated data with a word of 32 sign bits from that register under control of a generated mask, and places the result in another general-purpose register.

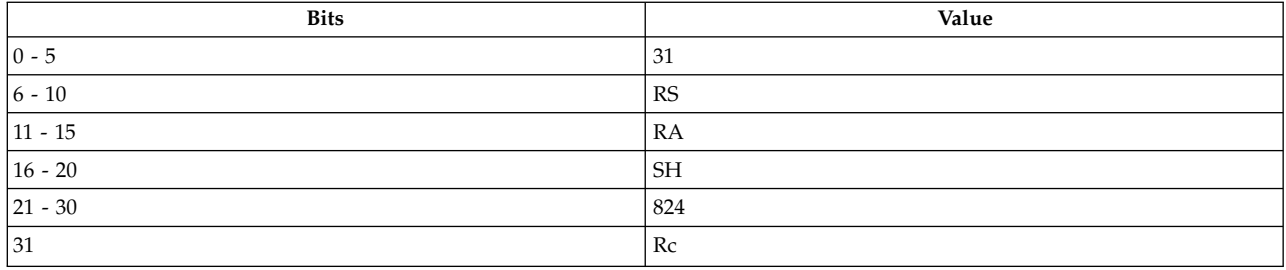

#### **PowerPC®**

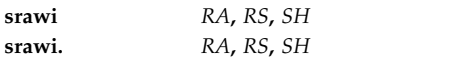

#### **POWER® family**

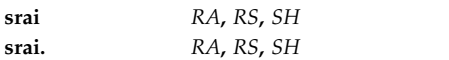

### **Description**

The **srawi** and **srai** instructions rotate the contents of the source general-purpose register (GPR) *RS* to the left by 32 minus *N* bits, where *N* is the shift amount specified by *SH*, merge the rotated data with a word of 32 sign bits from GPR *RS* under control of a generated mask, and store the merged result in GPR *RA*. A word of 32 sign bits is generated by taking the sign bit of a GPR and repeating it 32 times to make a full word. This word can be either 0x0000 0000 or 0xFFFF FFFF depending on the value of the GPR. The mask consists of *N* zeros followed by 32 minus *N* ones.

The **srawi** and **srai** instructions then AND the rotated data with the complement of the generated mask, OR the 32-bit result together, and AND the bit result with bit 0 of GPR *RS* to produce the Carry bit (CA).

The **srawi** and **srai** instructions each have two syntax forms. Each syntax form has a different effect on Condition Register Field 0.

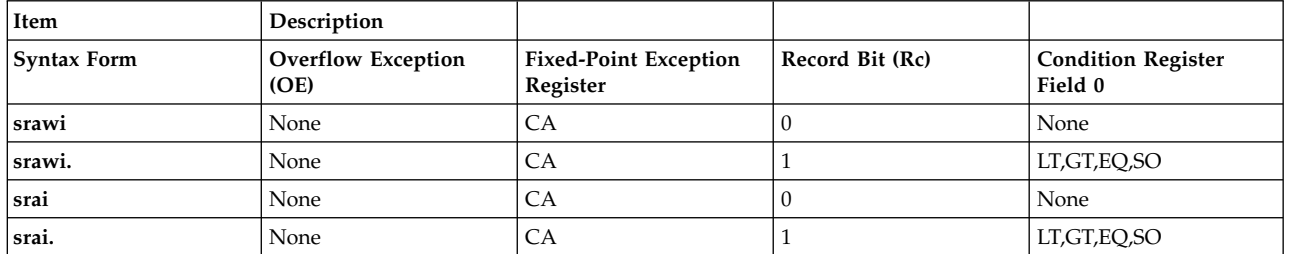

The two syntax forms of the **srawi** instruction, and the two syntax forms of the **srai** instruction, always affect the Carry bit (CA) in the Fixed-Point Exception Register. If the syntax form sets the Record (Rc) bit to 1, the instructions affect the Less Than (LT) zero, Greater Than (GT) zero, Equal To (EQ) zero, and Summary Overflow (SO) bits in Condition Register Field 0.

- <span id="page-440-1"></span><span id="page-440-0"></span>*RA* Specifies target general-purpose register where result of operation is stored.
- <span id="page-440-2"></span>*RS* Specifies source general-purpose register for operation.
- *SH* Specifies immediate value for shift amount.

### **Examples**

1. The following code rotates the contents of GPR 4 to the left by 28 bits, merges the result with 32 sign bits under control of a generated mask, stores the result in GPR 6, and sets the Carry bit in the Fixed-Point Exception Register to reflect the result of the operation:

# Assume GPR 4 contains 0x9000 3000.

srawi 6,4,0x4 # GPR 6 now contains 0xF900 0300.

2. The following code rotates the contents of GPR 4 to the left by 28 bits, merges the result with 32 sign bits under control of a generated mask, places the result in GPR 6, and sets the Carry bit in the Fixed-Point Exception Register and Condition Register Field 0 to reflect the result of the operation:

# Assume GPR 4 contains 0xB004 3000. srawi. 6,4,0x4 # GPR 6 now contains 0xFB00 4300. # Condition Register Field 0 now contains 0x8.

### **Related concepts**:

["addze or aze \(Add to Zero Extended\) instruction" on page 168](#page-179-0)

["Fixed-point processor" on page 20](#page-31-0)

The fixed point processor uses non privileged instructions, and GPRs are used as internal storage mechanism.

["Fixed-point rotate and shift instructions" on page 25](#page-36-0)

The fixed-point rotate and shift instructions rotate the contents of a register.

## **srd (Shift Right Double Word) instruction**

### **Purpose**

Shift the contents of a general purpose register right by the number of bits specified by the contents of another general purpose register.

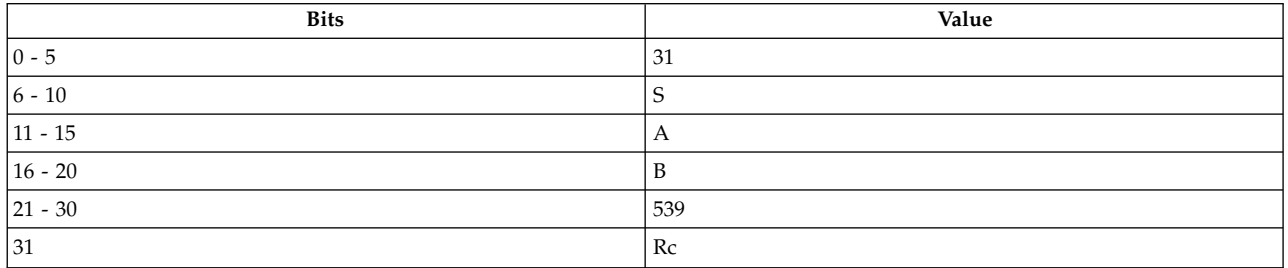

**POWER® family srd** *[RA](#page-441-0)***,** *[RS](#page-441-1)***,** *[RB](#page-441-2)* (Rc=0) **srd.** *[RA](#page-441-0)***,** *[RS](#page-441-1)***,** *[RB](#page-441-2)* (Rc=1)

### **Description**

The contents of general purpose register (GPR) *RS* are shifted right the number of bits specified by the low-order seven bits of GPR *RB*. Bits shifted out of position 63 are lost. Zeros are supplied to the vacated positions on the left. The result is placed into GRP *RA*. Shift amounts from 64 to 127 give a zero result.

Other registers altered:

• Condition Register (CR0 field): Affected: LT, GT, EQ, SO (if  $Re = 1$ )

### <span id="page-441-0"></span>**Parameters**

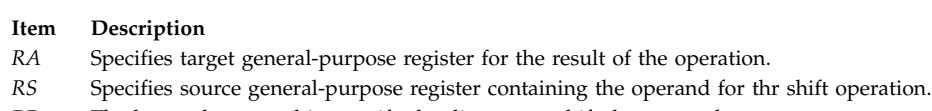

<span id="page-441-2"></span><span id="page-441-1"></span>*RB* The low-order seven bits specify the distance to shift the operand.

### **Implementation**

This instruction is defined only for 64-bit implementations. Using it on a 32-bit implementation will cause the system illegal instruction error handler to be invoked.

## **sre (Shift Right Extended) instruction**

### **Purpose**

Shifts the contents of a general-purpose register to the right by a specified number of bits and places a copy of the rotated data in the MQ Register and the result in a general-purpose register.

**Note:** The **sre** instruction is supported only in the POWER® family architecture.

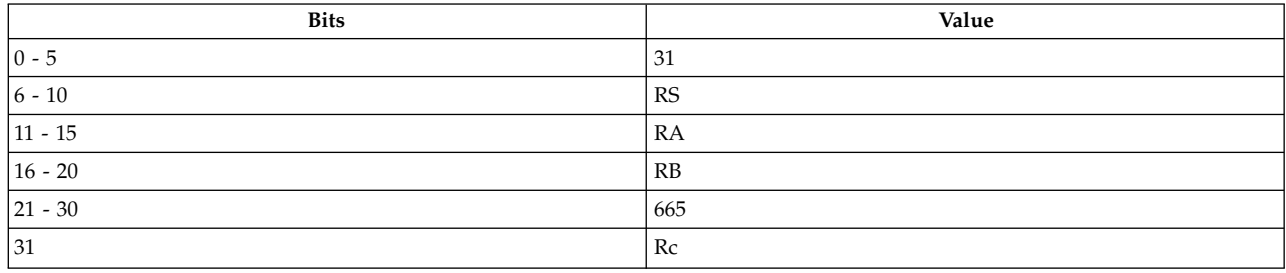

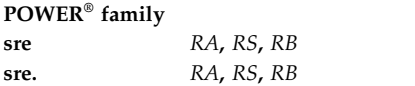

### **Description**

The **sre** instruction rotates the contents of the source general-purpose register (GPR) *RS* to the left by 32 minus *N* bits, where *N* is the shift amount specified in bits 27-31 of GPR *RB*, and stores the rotated word in the MQ Register and the logical AND of the rotated word and a generated mask in GPR *RA*. The mask consists of *N* zeros followed by 32 minus *N* ones.

The **sre** instruction has two syntax forms. Each syntax form has a different effect on Condition Register Field 0.

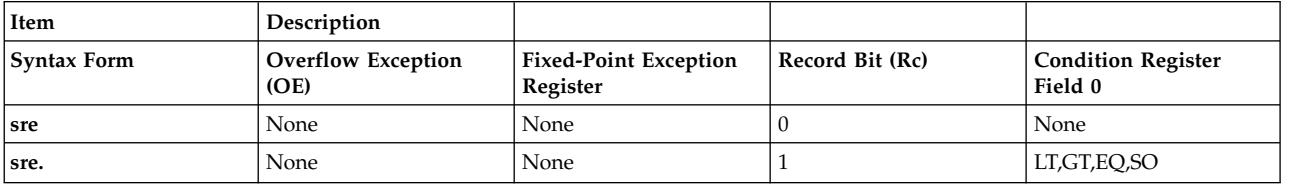

The two syntax forms of the **sre** instruction never affect the Fixed-Point Exception Register. If the syntax form sets the Record (Rc) bit to 1, the instruction affects the Less Than (LT) zero, Greater Than (GT) zero, Equal To (EQ) zero, and Summary Overflow (SO) bits in Condition Register Field 0.

### **Parameters**

**Item Description**

- <span id="page-442-1"></span><span id="page-442-0"></span>*RA* Specifies target general-purpose register where result of operation is stored.
- <span id="page-442-2"></span>*RS* Specifies source general-purpose register for operation.
- *RB* Specifies source general-purpose register for operation.

### **Examples**

- 1. The following code rotates the contents of GPR 4 to the left by 20 bits, places a copy of the rotated data in the MQ Register, and places the result of ANDing the rotated data with a mask into GPR 6:
	- # Assume GPR 4 contains 0x9000 3000. # Assume GPR 5 contains 0x0000 000C. sre 6,4,5 # GPR 6 now contains 0x0009 0003.
	- # The MQ Register now contains 0x0009 0003.
- 2. The following code rotates the contents of GPR 4 to the left by 17 bits, places a copy of the rotated data in the MQ Register, places the result of ANDing the rotated data with a mask into GPR 6, and sets Condition Register Field 0 to reflect the result of the operation:

```
# Assume GPR 4 contains 0xB004 3000.
# Assume GPR 5 contains 0x0000 000F.
sre. 6,4,5
# GPR 6 now contains 0x0001 6008.
# The MQ Register now contains 0x6001 6008.
# Condition Register Field 0 now contains 0x4.
```
## **srea (Shift Right Extended Algebraic) instruction**

**Purpose**

Rotates the contents of a general-purpose register to the left by a specified number of bits, places a copy of the rotated data in the MQ Register, merges the rotated word and a word of 32 sign bits from the general-purpose register under control of a mask, and places the result in another general-purpose register.

**Note:** The **srea** instruction is supported only in the POWER® family architecture.

### **Syntax**

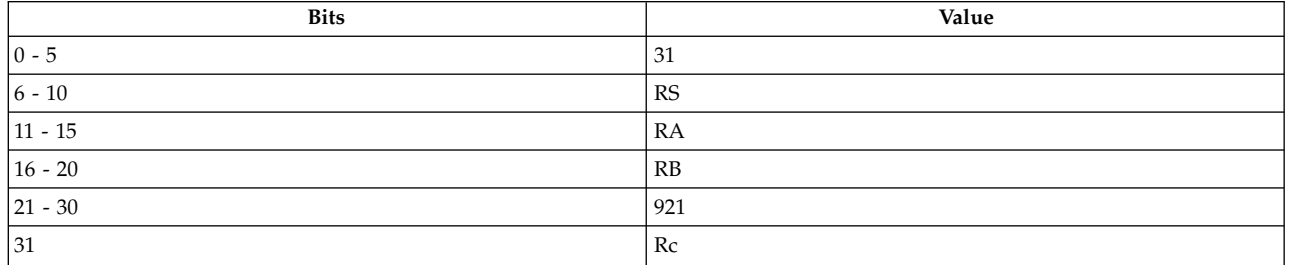

### **POWER® family**

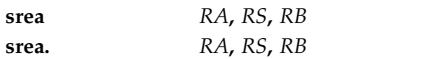

### **Description**

The **srea** instruction rotates the contents of the source general-purpose register (GPR) *RS* to the left by 32 minus *N* bits, where *N* is the shift amount specified in bits 27-31 of GPR *RB*, stores the rotated word in the MQ Register, and merges the rotated word and a word of 32 sign bits from GPR *RS* under control of a generated mask. A word of 32 sign bits is generated by taking the sign bit of a general-purpose register and repeating it 32 times to make a full word. This word can be either 0x0000 0000 or 0xFFFF FFFF depending on the value of the general-purpose register. The mask consists of *N* zeros followed by 32 minus *N* ones. The merged word is stored in GPR *RA*.

This instruction then ANDs the rotated data with the complement of the generated mask, ORs together the 32-bit result, and ANDs the bit result with bit 0 of GPR *RS* to produce the Carry bit (CA).

The **srea** instruction has two syntax forms. Each syntax form has a different effect on Condition Register Field 0.

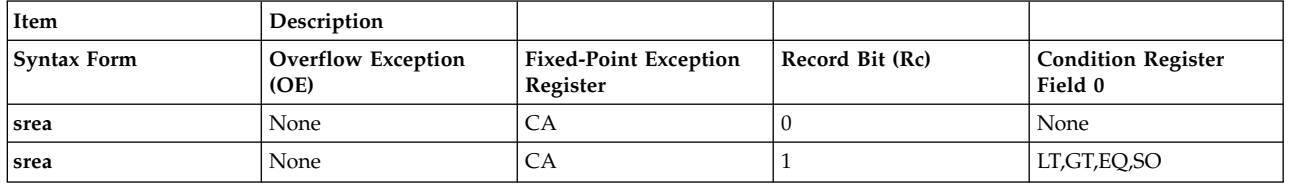

The two syntax forms of the **srea** instruction always affect the Carry bit (CA) in the Fixed-Point Exception Register. If the syntax form sets the Record (Rc) bit to 1, the instruction affects the Less Than (LT) zero, Greater Than (GT) zero, Equal To (EQ) zero, and Summary Overflow (SO) bits in Condition Register Field 0.

- <span id="page-444-1"></span><span id="page-444-0"></span>*RA* Specifies target general-purpose register where result of operation is stored.
- <span id="page-444-2"></span>*RS* Specifies source general-purpose register for operation.
- *RB* Specifies source general-purpose register for operation.

### **Examples**

1. The following code rotates the contents of GPR 4 to the left by 28 bits, merges the result with 32 sign bits under control of a generated mask, places the rotated word in the MQ Register and the result in GPR 6, and sets the Carry bit in the Fixed-Point Exception Register to reflect the result of the operation:

# Assume GPR 4 contains 0x9000 3000. # Assume GPR 7 contains 0x0000 0004. srea 6,4,7 # GPR 6 now contains 0xF900 0300. # The MQ Register now contains 0x0900 0300.

2. The following code rotates the contents of GPR 4 to the left by 28 bits, merges the result with 32 sign bits under control of a generated mask, places the rotated word in the MQ Register and the result in GPR 6, and sets the Carry bit in the Fixed-Point Exception Register and Condition Register Field 0 to reflect the result of the operation:

# Assume GPR 4 contains 0xB004 3000. # Assume GPR 7 contains 0x0000 0004. srea. 6,4,7 # GPR 6 now contains 0xFB00 4300. # The MQ Register now contains 0x0B00 4300.

# Condition Register Field 0 now contains 0x8.

### **Related concepts**:

["addze or aze \(Add to Zero Extended\) instruction" on page 168](#page-179-0)

["Fixed-point processor" on page 20](#page-31-0)

The fixed point processor uses non privileged instructions, and GPRs are used as internal storage mechanism.

["Fixed-point rotate and shift instructions" on page 25](#page-36-0)

The fixed-point rotate and shift instructions rotate the contents of a register.

## **sreq (Shift Right Extended with MQ) instruction**

### **Purpose**

Rotates the contents of a general-purpose register to the left by a specified number of bits, merges the result with the contents of the MQ Register under control of a generated mask, and places the rotated word in the MQ Register and the merged result in another general-purpose register.

**Note:** The **sreq** instruction is supported only in the POWER® family architecture.

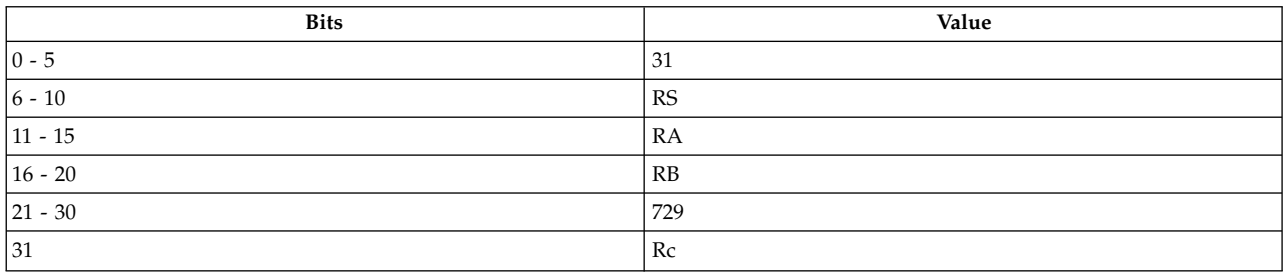

**POWER® family sreq** *[RA](#page-445-0)***,** *[RS](#page-445-1)***,** *[RB](#page-445-2)* **sreq.** *[RA](#page-445-0)***,** *[RS](#page-445-1)***,** *[RB](#page-445-2)*

### **Description**

The **sreq** instruction rotates the contents of the source general-purpose register (GPR) *RS* to the left by 32 minus *N* bits, where *N* is the shift amount specified in bits 27-31 of GPR *RB*, merges the rotated word with the contents of the MQ Register under a generated mask, and stores the rotated word in the MQ Register and the merged word in GPR *RA*. The mask consists of *N* zeros followed by 32 minus *N* ones.

The **sreq** instruction has two syntax forms. Each syntax form has a different effect on Condition Register Field 0.

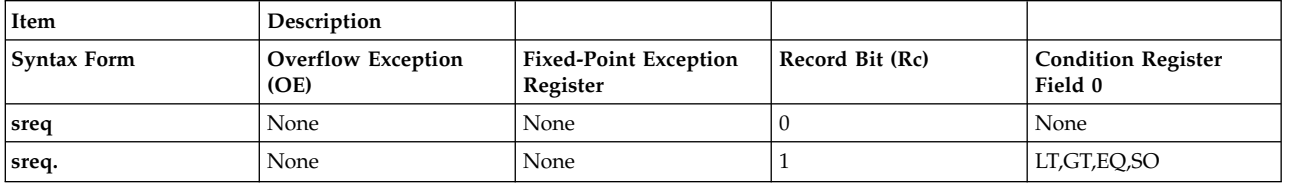

The two syntax forms of the **sreq** instruction never affect the Fixed-Point Exception Register. If the syntax form sets the Record (Rc) bit to 1, the instruction affects the Less Than (LT) zero, Greater Than (GT) zero, Equal To (EQ) zero, and Summary Overflow (SO) bits in Condition Register Field 0.

### **Parameters**

**Item Description**

- <span id="page-445-1"></span><span id="page-445-0"></span>*RA* Specifies target general-purpose register where result of operation is stored.
- <span id="page-445-2"></span>*RS* Specifies source general-purpose register for operation.
- *RB* Specifies source general-purpose register for operation.

#### **Examples**

- 1. The following code rotates the contents of GPR 4 to the left by 28 bits, merges the rotated data with the contents of the MQ Register under a generated mask, and places the rotated word in the MQ Register and the result in GPR 6:
	- # Assume GPR 4 contains 0x9000 300F. # Assume GPR 7 contains 0x0000 0004. # Assume the MQ Register contains 0xEFFF FFFF. sreq 6,4,7 # GPR 6 now contains 0xE900 0300.
	- # The MQ Register now contains 0xF900 0300.
- 2. The following code rotates the contents of GPR 4 to the left by 28 bits, merges the rotated data with the contents of the MQ Register under a generated mask, places the rotated word in the MQ Register and the result in GPR 6, and sets Condition Register Field 0 to reflect the result of the operation:

# Assume GPR 4 contains 0xB00 300F. # Assume GPR 18 contains 0x0000 0004. # Assume the MQ Register contains 0xEFFF FFFF sreq. 6,4,18 # GPR 6 now contains 0xEB00 0300. # The MQ Register now contains 0xFB00 0300. # Condition Register Field 0 now contains 0x8.

### **Related concepts**:

["Fixed-point processor" on page 20](#page-31-0)

The fixed point processor uses non privileged instructions, and GPRs are used as internal storage

mechanism. ["Fixed-point rotate and shift instructions" on page 25](#page-36-0) The fixed-point rotate and shift instructions rotate the contents of a register.

## **sriq (Shift Right Immediate with MQ) instruction**

### **Purpose**

Shifts the contents of a general-purpose register to the right by a specified number of bits and places the rotated contents in the MQ Register and the result in another general-purpose register.

**Note:** The **sriq** instruction is supported only in the POWER® family architecture.

### **Syntax**

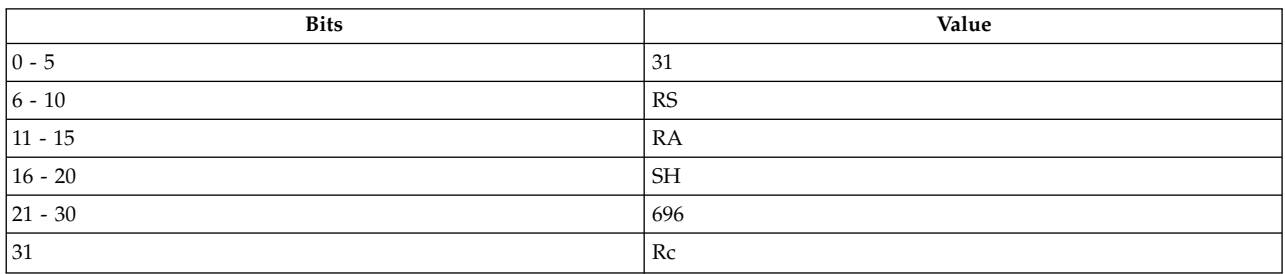

### **POWER® family**

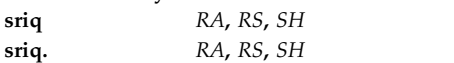

### **Description**

The **sriq** instruction rotates the contents of the source general-purpose register (GPR) *RS* to the left 32 minus *N* bits, where *N* is the shift amount specified by *SH*, and stores the rotated word in the MQ Register, and the logical AND of the rotated word and the generated mask in GPR *RA*. The mask consists of *N* zeros followed by 32 minus *N* ones.

The **sriq** instruction has two syntax forms. Each syntax form has a different effect on Condition Register Field 0.

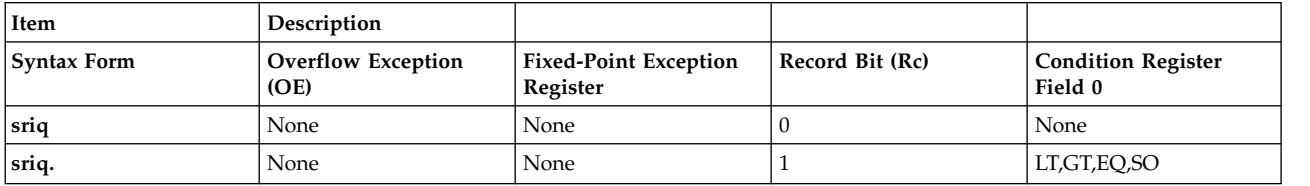

The two syntax forms of the **sriq** instruction never affect the Fixed-Point Exception Register. If the syntax form sets the Record (Rc) bit to 1, the instruction affects the Less Than (LT) zero, Greater Than (GT) zero, Equal To (EQ) zero, and Summary Overflow (SO) bits in Condition Register Field 0.

- <span id="page-447-1"></span><span id="page-447-0"></span>*RA* Specifies target general-purpose register where result of operation is stored.
- *RS* Specifies source general-purpose register for operation.
- <span id="page-447-2"></span>*SH* Specifies value for shift amount.

### **Examples**

1. The following code rotates the contents of GPR 4 to the left by 20 bits, ANDs the rotated data with a generated mask, and places the rotated word into the MQ Register and the result in GPR 6:

# Assume GPR 4 contains 0x9000 300F. sriq 6,4,0xC # GPR 6 now contains 0x0009 0003.

# The MQ Register now contains 0x00F9 0003.

2. The following code rotates the contents of GPR 4 to the left by 12 bits, ANDs the rotated data with a generated mask, places the rotated word into the MQ Register and the result in GPR 6, and sets Condition Register Field 0 to reflect the result of the operation:

```
# Assume GPR 4 contains 0xB000 300F.
sriq. 6,4,0x14
# GPR 6 now contains 0x0000 0B00.
# The MQ Register now contains 0x0300 FB00.
```
# Condition Register Field 0 now contains 0x4.

### **Related concepts**:

["Fixed-point processor" on page 20](#page-31-0)

The fixed point processor uses non privileged instructions, and GPRs are used as internal storage mechanism.

["Fixed-point rotate and shift instructions" on page 25](#page-36-0)

The fixed-point rotate and shift instructions rotate the contents of a register.

## **srliq (Shift Right Long Immediate with MQ) instruction**

### **Purpose**

Rotates the contents of a general-purpose register to the left by a specified number of bits, merges the result with the contents of the MQ Register under control of a generated mask, and places the result in another general-purpose register.

**Note:** The **srliq** instruction is supported only in the POWER® family architecture.

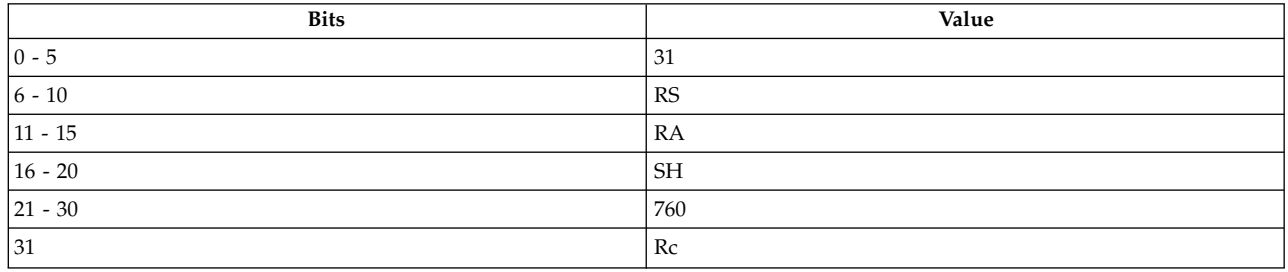

**POWER® family srliq** *[RA](#page-448-0)***,** *[RS](#page-448-1)***,** *[SH](#page-448-2)* **srliq.** *[RA](#page-448-0)***,** *[RS](#page-448-1)***,** *[SH](#page-448-2)*

### **Description**

The **srliq** instruction rotates the contents of the source general-purpose register (GPR) *RS* to the left by 32 minus *N* bits, where *N* is the shift amount specified by *SH*, merges the result with the contents of the MQ Register under control of a generated mask, and stores the rotated word in the MQ Register and the merged result in GPR *RA*. The mask consists of *N* zeros followed by 32 minus *N* ones.

The **srliq** instruction has two syntax forms. Each syntax form has a different effect on Condition Register Field 0.

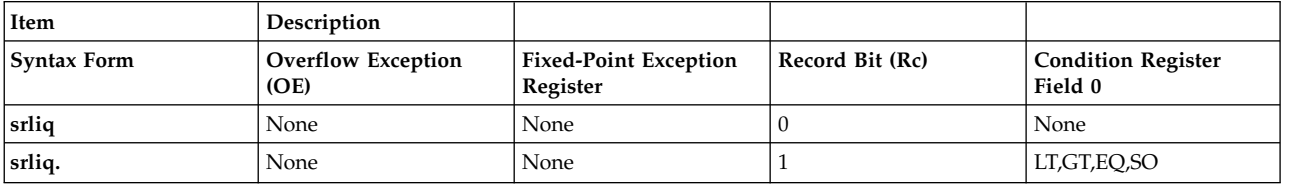

The two syntax forms of the **srliq** instruction never affect the Fixed-Point Exception Register. If the syntax form sets the Record (Rc) bit to 1, the instruction affects the Less Than (LT) zero, Greater Than (GT) zero, Equal To (EQ) zero, and Summary Overflow (SO) bits in Condition Register Field 0.

### **Parameters**

<span id="page-448-0"></span>**Item Description**

- <span id="page-448-1"></span>*RA* Specifies target general-purpose register where result of operation is stored.
- <span id="page-448-2"></span>*RS* Specifies source general-purpose register for operation.
- *SH* Specifies value for shift amount.

### **Examples**

1. The following code rotates the contents of GPR 4 to the left by 28 bits, merges the rotated data with the contents of the MQ Register under a generated mask, and places the rotated word in the MQ Register and the result in GPR 6:

```
# Assume GPR 4 contains 0x9000 300F.
# Assume the MQ Register contains 0x1111 1111.
srliq 6,4,0x4
# GPR 6 now contains 0x1900 0300.
# The MQ Register now contains 0xF900 0300.
```
2. The following code rotates the contents of GPR 4 to the left by 28 bits, merges the rotated data with the contents of the MQ Register under a generated mask, places the rotated word in the MQ Register and the result in GPR 6, and sets Condition Register Field 0 to reflect the result of the operation:

```
# Assume GPR 4 contains 0xB004 3000
# Assume the MQ Register contains 0xFFFF FFFF.
srliq. 6,4,0x4
# GPR 6 now contains 0xFB00 4300.
# The MQ Register contains 0x0B00 4300.
# Condition Register Field 0 now contains 0x8.
```
### **Related concepts**:

["Fixed-point processor" on page 20](#page-31-0)

The fixed point processor uses non privileged instructions, and GPRs are used as internal storage mechanism.

["Fixed-point rotate and shift instructions" on page 25](#page-36-0) The fixed-point rotate and shift instructions rotate the contents of a register.

## **srlq (Shift Right Long with MQ) instruction**

### **Purpose**

Rotates the contents of a general-purpose register to the left by a specified number of bits, merges either the rotated data or a word of zeros with the contents of the MQ Register under control of a generated mask, and places the result in a general-purpose register.

**Note:** The **srlq** instruction is supported only in the POWER® family architecture.

### **Syntax**

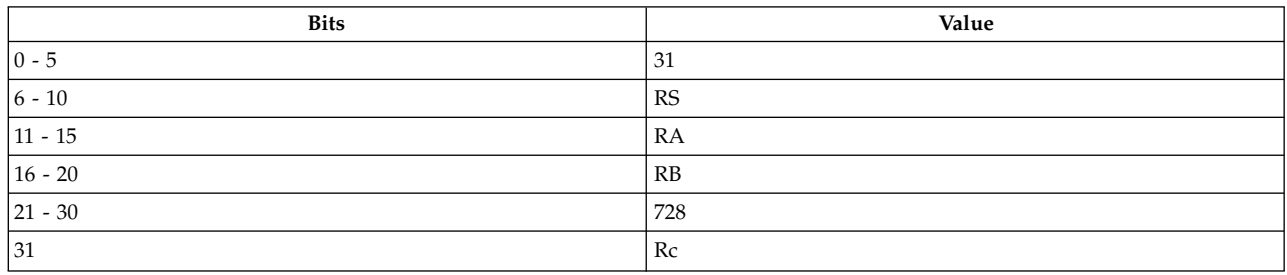

### **POWER® family**

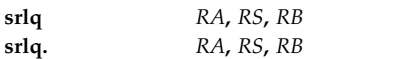

### **Description**

The **srlq** instruction rotates the contents of the source general-purpose register (GPR) *RS* to the left 32 minus *N* bits, where *N* is the shift amount specified in bits 27-31 of GPR *RB*. The merge depends on the value of bit 26 in GPR *RB*.

Consider the following when using the **srlq** instruction:

- v If bit 26 of GPR *RB* is 0, then a mask of *N* zeros followed by 32 minus *N* ones is generated. The rotated word is then merged with the contents of the MQ Register under control of this generated mask.
- v If bit 26 of GPR *RB* is 1, then a mask of *N* ones followed by 32 minus *N* zeros is generated. A word of zeros is then merged with the contents of the MQ Register under control of this generated mask.

The merged word is stored in GPR *RA*. The MQ Register is not altered.

The **srlq** instruction has two syntax forms. Each syntax form has a different effect on Condition Register Field 0.

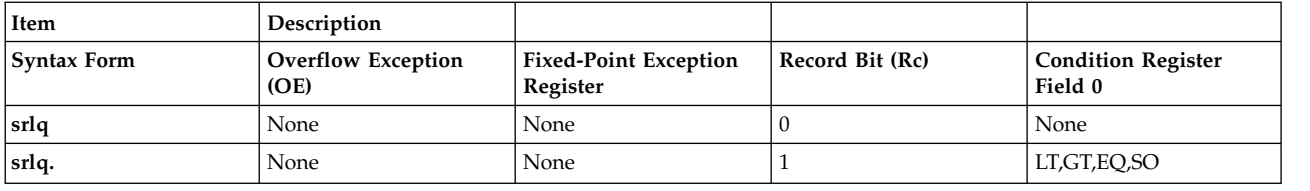

The two syntax forms of the **srlq** instruction never affect the Fixed-Point Exception Register. If the syntax form sets the Record (Rc) bit to 1, the instruction affects the Less Than (LT) zero, Greater Than (GT) zero, Equal To (EQ) zero, and Summary Overflow (SO) bits in Condition Register Field 0.

### **Parameters**

<span id="page-450-0"></span>**Item Description**

- <span id="page-450-1"></span>*RA* Specifies target general-purpose register where result of operation is stored.
- <span id="page-450-2"></span>*RS* Specifies source general-purpose register for operation.
- *RB* Specifies source general-purpose register for operation.

### **Examples**

- 1. The following code rotates the contents of GPR 4 to the left by 28 bits, merges a word of zeros with the contents of the MQ Register under a mask, and places the merged result in GPR 6:
	- # Assume GPR 4 contains 0x9000 300F.
	- # Assume GPR 8 contains 0x0000 0024.
	- # Assume the MQ Register contains 0xFFFF FFFF.
	- srlq 6,4,8
	- # GPR 6 now contains 0x0FFF FFFF.
	- # The MQ Register remains unchanged.
- 2. The following code rotates the contents of GPR 4 to the left by 28 bits, merges the rotated data with the contents of the MQ Register under a mask, places the merged result in GPR 6, and sets Condition Register Field 0 to reflect the result of the operation:
	- # Assume GPR 4 contains 0xB004 3000. # Assume GPR 8 contains 0x00000 0004. # Assume the MQ Register contains 0xFFFF FFFF. srlq. 6,4,8 # GPR 6 now holds 0xFB00 4300. # The MQ Register remains unchanged. # Condition Register Field 0 now contains 0x8.

### **Related concepts**:

["Fixed-point processor" on page 20](#page-31-0)

The fixed point processor uses non privileged instructions, and GPRs are used as internal storage mechanism.

["Fixed-point rotate and shift instructions" on page 25](#page-36-0)

The fixed-point rotate and shift instructions rotate the contents of a register.

## **srq (Shift Right with MQ) instruction**

### **Purpose**

Rotates the contents of a general-purpose register to the left by a specified number of bits, places the rotated word in the MQ Register, and places the logical AND of the rotated word and a generated mask in a general-purpose register.

**Note:** The **srq** instruction is supported only in the POWER® family architecture.

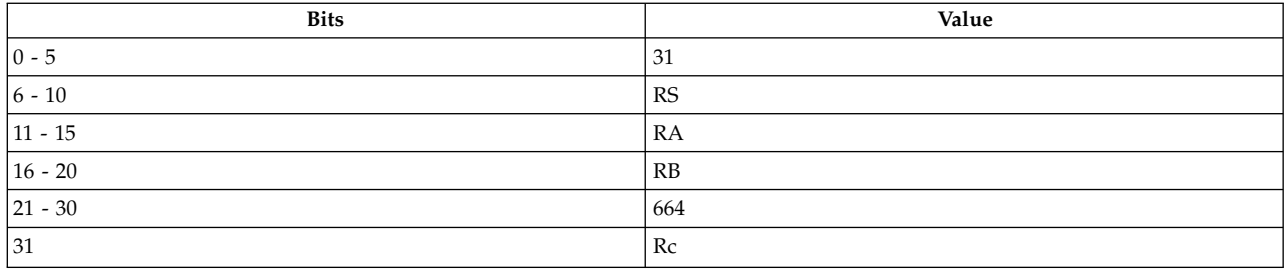

### **POWER® family**

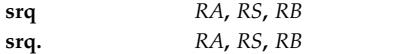

### **Description**

The **srq** instruction rotates the contents of the source general-purpose register (GPR) *RS* to the left by 32 minus *N* bits, where *N* is the shift amount specified in bits 27-31 of GPR *RB*, and stores the rotated word in the MQ Register. The mask depends on bit 26 of GPR *RB*.

Consider the following when using the **srq** instruction:

- v If bit 26 of GPR *RB* is 0, then a mask of *N* zeros followed by 32 minus *N* ones is generated.
- v If bit 26 of GPR *RB* is 1, then a mask of all zeros is generated.

This instruction then stores the logical AND of the rotated word and the generated mask in GPR *RA*.

The **srq** instruction has two syntax forms. Each syntax form has a different effect on Condition Register Field 0.

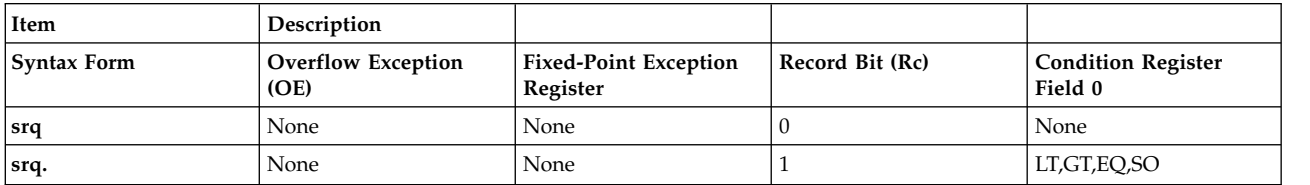

The two syntax forms of the **srq** instruction never affect the Fixed-Point Exception Register. If the syntax form sets the Record (Rc) bit to 1, the instruction affects the Less Than (LT) zero, Greater Than (GT) zero, Equal To (EQ) zero, and Summary Overflow (SO) bits in Condition Register Field 0.

### **Parameters**

### <span id="page-451-0"></span>**Item Description**

- <span id="page-451-1"></span>*RA* Specifies target general-purpose register where result of operation is stored.
- <span id="page-451-2"></span>*RS* Specifies source general-purpose register for operation.
- *RB* Specifies source general-purpose register for operation.

### **Examples**

- 1. The following code rotates the contents of GPR 4 to the left by 28 bits, places the rotated word in the MQ Register, and places logical AND of the rotated word and the generated mask in GPR 6:
	- # Assume GPR 4 holds 0x9000 300F.
	- # Assume GPR 25 holds 0x0000 00024.
	- srq 6,4,25
	- # GPR 6 now holds 0x0000 0000.
	- # The MQ Register now holds 0xF900 0300.
- 2. The following code rotates the contents of GPR 4 to the left by 28 bits, places the rotated word in the MQ Register, places logical AND of the rotated word and the generated mask in GPR 6, and sets Condition Register Field 0 to reflect the result of the operation:
	- # Assume GPR 4 holds 0xB000 300F. # Assume GPR 25 holds 0x0000 0004.
	- srq. 6,4,8
	- # GPR 6 now holds 0x0B00 0300.
	- # The MQ Register now holds 0xFB00 0300.
	- # Condition Register Field 0 now contains 0x4.

### **Related concepts**:

["Fixed-point processor" on page 20](#page-31-0)

The fixed point processor uses non privileged instructions, and GPRs are used as internal storage mechanism.

["Fixed-point rotate and shift instructions" on page 25](#page-36-0)

The fixed-point rotate and shift instructions rotate the contents of a register.

## **srw or sr (Shift Right Word) instruction**

### **Purpose**

Rotates the contents of a general-purpose register to the left by a specified number of bits and places the masked result in a general-purpose register.

### **Syntax**

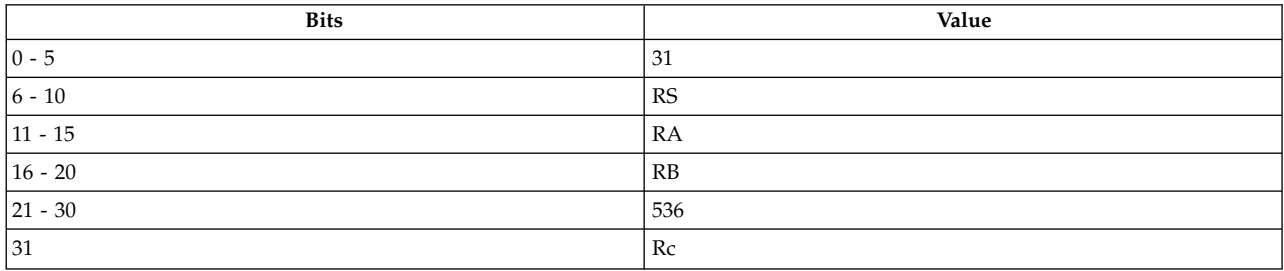

### **PowerPC®**

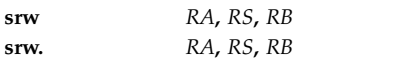

### **POWER® family**

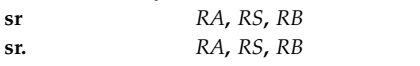

### **Description**

The **srw** and **sr** instructions rotate the contents of the source general-purpose register (GPR) *RS* to the left by 32 minus *N* bits, where *N* is the shift amount specified in bits 27-31 of GPR *RB*, and store the logical AND of the rotated word and the generated mask in GPR *RA*.

Consider the following when using the **srw** and **sr** instructions:

- v If bit 26 of GPR *RB* is 0, then a mask of *N* zeros followed by 32 *N* ones is generated.
- v If bit 26 of GPR *RB* is 1, then a mask of all zeros is generated.

The **srw** and **sr** instruction each have two syntax forms. Each syntax form has a different effect on Condition Register Field 0.

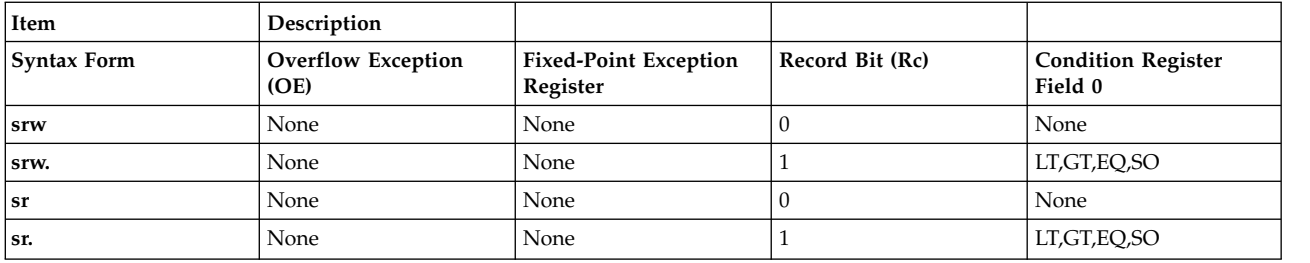

The two syntax forms of the **sr** instruction, and the two syntax forms of the **srw** instruction, never affect the Fixed-Point Exception Register. If the syntax form sets the Record (Rc) bit to 1, these instructions affect the Less Than (LT) zero, Greater Than (GT) zero, Equal To (EQ) zero, and Summary Overflow (SO) bits in Condition Register Field 0.

### **Parameters**

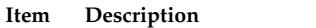

- <span id="page-453-1"></span><span id="page-453-0"></span>*RA* Specifies target general-purpose register where result of operation is stored.
- <span id="page-453-2"></span>*RS* Specifies source general-purpose register for operation.
- *RB* Specifies source general-purpose register for operation.

### **Examples**

1. The following code rotates the contents of GPR 4 to the left by 28 bits and stores the result of ANDing the rotated data with a generated mask in GPR 6:

```
# Assume GPR 4 contains 0x9000 3000.
# Assume GPR 5 contains 0x0000 0024.
srw 6,4,5
# GPR 6 now contains 0x0000 0000.
```
2. The following code rotates the contents of GPR 4 to the left by 28 bits, stores the result of ANDing the rotated data with a generated mask in GPR 6, and sets Condition Register Field 0 to reflect the result of the operation:

```
# Assume GPR 4 contains 0xB004 3001.
# Assume GPR 5 contains 0x0000 0004.
srw. 6,4,5
# GPR 6 now contains 0x0B00 4300.
# Condition Register Field 0 now contains 0x4.
```
### **Related concepts**:

["addze or aze \(Add to Zero Extended\) instruction" on page 168](#page-179-0)

["Fixed-point processor" on page 20](#page-31-0)

The fixed point processor uses non privileged instructions, and GPRs are used as internal storage mechanism.

["Fixed-point rotate and shift instructions" on page 25](#page-36-0) The fixed-point rotate and shift instructions rotate the contents of a register.

## **stb (Store Byte) instruction**

### **Purpose**

Stores a byte of data from a general-purpose register into a specified location in memory.

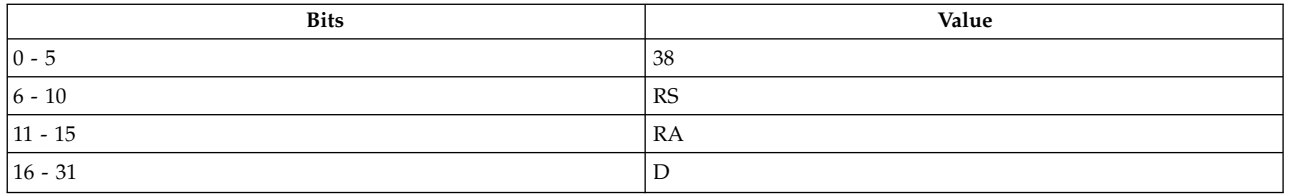

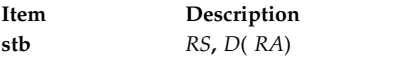

### **Description**

The **stb** instruction stores bits 24-31 of general-purpose register (GPR) *RS* into a byte of storage addressed by the effective address (EA).

If GPR *RA* is not 0, the EA is the sum of the contents of GPR *RA* and *D*, a 16-bit signed two's complement integer sign-extended to 32 bits. If GPR *RA* is 0, then the EA is *D*.

The **stb** instruction has one syntax form and does not affect the Fixed-Point Exception Register or Condition Register Field 0.

### **Parameters**

<span id="page-454-2"></span><span id="page-454-1"></span><span id="page-454-0"></span>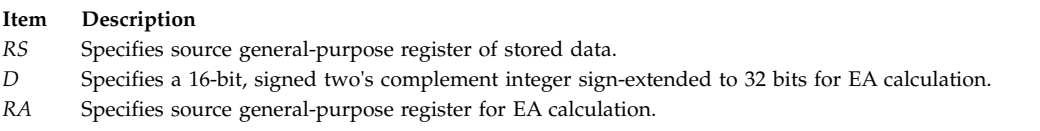

### **Examples**

The following code stores bits 24-31 of GPR 6 into a location in memory:

```
.csect data[rw]
buffer: .long 0
# Assume GPR 4 contains address of csect data[rw].
# Assume GPR 6 contains 0x0000 0060.
.csect text[pr]
stb 6,buffer(4)
# 0x60 is now stored at the address of buffer.
```
### **Related concepts**:

["Fixed-point processor" on page 20](#page-31-0) The fixed point processor uses non privileged instructions, and GPRs are used as internal storage mechanism.

["Fixed-point load and store instructions" on page 21](#page-32-0)

The fixed point load instructions move information from a location addressed by the effective address (EA) into one of the GPRs.

## **stbu (Store Byte with Update) instruction**

### **Purpose**

Stores a byte of data from a general-purpose register into a specified location in memory and possibly places the address in another general-purpose register.

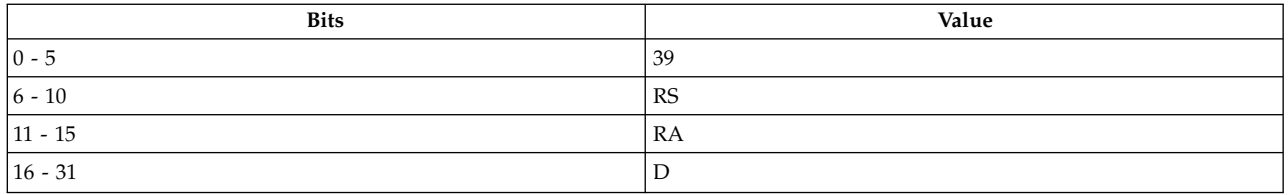

**Item Description stbu** *[RS](#page-455-0)***,** *[D](#page-455-1)*( *[RA](#page-455-2)*)

### **Description**

The **stbu** instruction stores bits 24-31 of the source general-purpose register (GPR) *RS* into the byte in storage addressed by the effective address (EA).

If GPR *RA* is not 0, the EA is the sum of the contents of GPR *RA* and *D*, a 16-bit signed two's complement integer sign-extended to 32 bits. If GPR *RA* is 0, then the EA is *D*.

If *RA* does not equal 0 and the storage access does not cause an Alignment Interrupt, then the EA is stored in GPR *RA*.

The **stbu** instruction has one syntax form and does not affect the Fixed-Point Exception Register or Condition Register Field 0.

#### **Parameters**

<span id="page-455-0"></span>**Item Description**

- <span id="page-455-1"></span>*RS* Specifies source general-purpose register of stored data.
- <span id="page-455-2"></span>*D* Specifies a 16-bit, signed two's complement integer sign-extended to 32 bits for EA calculation.
- *RA* Specifies source general-purpose register for EA calculation and possible address update.

### **Examples**

The following code stores bits 24-31 of GPR 6 into a location in memory and places the address in GPR 16:

```
.csect data[rw]
buffer: .long 0
# Assume GPR 6 contains 0x0000 0060.
# Assume GPR 16 contains the address of csect data[rw].
.csect text[pr]
stbu 6,buffer(16)
# GPR 16 now contains the address of buffer.
# 0x60 is stored at the address of buffer.
```
### **Related concepts**:

["Fixed-point processor" on page 20](#page-31-0) The fixed point processor uses non privileged instructions, and GPRs are used as internal storage mechanism.

["Fixed-point load and store with update instructions" on page 22](#page-33-0) Load and store instructions have an update form, in which the base GPR is updated with the EA in addition to the regular move of information from or to memory.

## **stbux (Store Byte with Update Indexed) instruction**

**Purpose**

Stores a byte of data from a general-purpose register into a specified location in memory and possibly places the address in another general-purpose register.

### **Syntax**

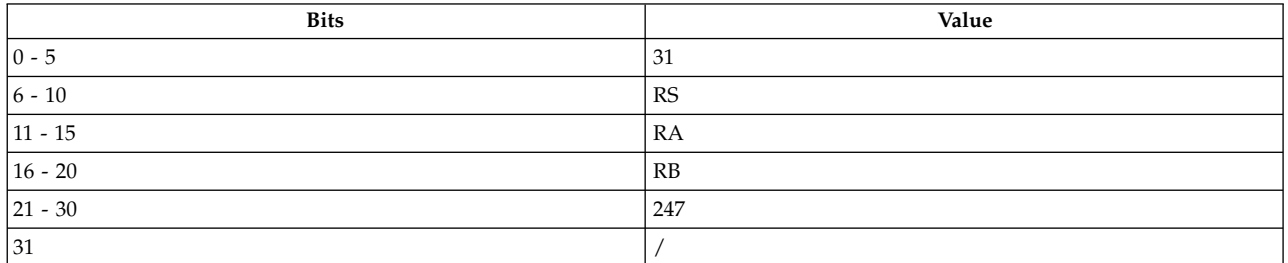

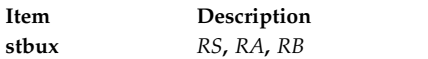

### **Description**

The **stbux** instruction stores bits 24-31 of the source general-purpose register (GPR) *RS* into the byte in storage addressed by the effective address (EA).

If GPR *RA* is not 0, the EA is the sum of the contents of GPR *RA* and the contents of GPR *RB*. If *RA* is 0, then the EA is the contents of GPR *RB*.

If GPR *RA* does not equal 0 and the storage access does not cause an Alignment Interrupt, then the EA is stored in GPR *RA*.

The **stbux** instruction exists only in one syntax form and does not affect the Fixed-Point Exception Register or Condition Register Field 0.

### **Parameters**

**Item Description**

- <span id="page-456-1"></span><span id="page-456-0"></span>*RS* Specifies source general-purpose register of stored data.
- <span id="page-456-2"></span>*RA* Specifies source general-purpose register for EA calculation and possible address update.

*RB* Specifies source general-purpose register for EA calculation.

### **Examples**

The following code stores the contents of GPR 6 into a location in memory and places the address in GPR 4:

.csect data[rw] buffer: .long 0 # Assume GPR 6 contains 0x0000 0060. # Assume GPR 4 conteains 0x0000 0000. # Assume GPR 19 contains the address of buffer. .csect text[pr] stbux 6,4,19 # Buffer now contains 0x60. # GPR 4 contains the address of buffer.

### **Related concepts**:

["Fixed-point processor" on page 20](#page-31-0) The fixed point processor uses non privileged instructions, and GPRs are used as internal storage mechanism.

["Fixed-point load and store with update instructions" on page 22](#page-33-0)

Load and store instructions have an update form, in which the base GPR is updated with the EA in addition to the regular move of information from or to memory.

## **stbx (Store Byte Indexed) instruction**

### **Purpose**

Stores a byte from a general-purpose register into a specified location in memory.

### **Syntax**

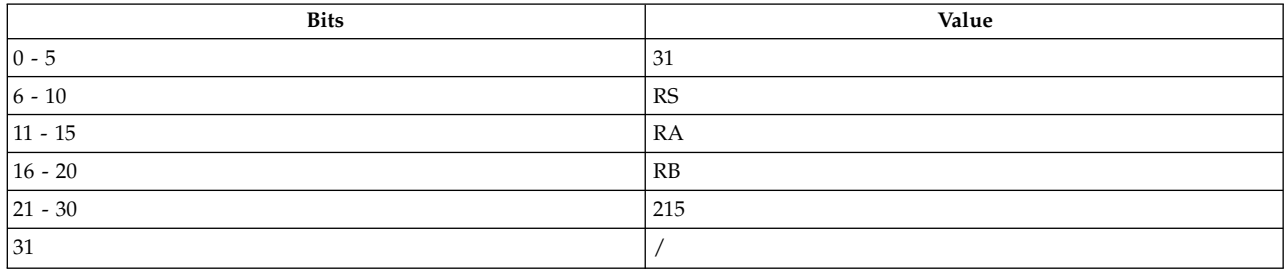

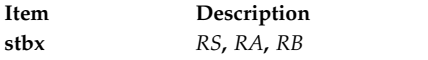

### **Description**

The **stbx** instruction stores bits 24-31 from general-purpose register (GPR) *RS* into a byte of storage addressed by the effective address (EA). The contents of GPR *RS* are unchanged.

If GPR *RA* is not 0, the EA is the sum of the contents of GPR *RA* and the contents of GPR *RB*. If GPR *RA* is 0, then the EA is the contents of GPR *RB*.

The **stbx** instruction has one syntax form and does not affect the Fixed-Point Exception Register or Condition Register Field 0.

### **Parameters**

<span id="page-457-0"></span>**Item Description**

- <span id="page-457-1"></span>*RS* Specifies source general-purpose register of stored data.
- *RA* Specifies source general-purpose register for EA calculation.
- <span id="page-457-2"></span>*RB* Specifies source general-purpose register for EA calculation.

### **Examples**

The following code stores bits 24-31 of GPR 6 into a location in memory:

.csect data[rw] buffer: .long 0 # Assume GPR 4 contains the address of buffer. # Assume GPR 6 contains 0x4865 6C6F. .csect text[pr] stbx 6,0,4 # buffer now contains 0x6F.

### **Related concepts**:

["Fixed-point processor" on page 20](#page-31-0) The fixed point processor uses non privileged instructions, and GPRs are used as internal storage mechanism.

["Fixed-point load and store instructions" on page 21](#page-32-0) The fixed point load instructions move information from a location addressed by the effective address (EA) into one of the GPRs.

## **std (Store Double Word) instruction**

### **Purpose**

Store a doubleword of data from a general purpose register into a specified memory location.

### **Syntax**

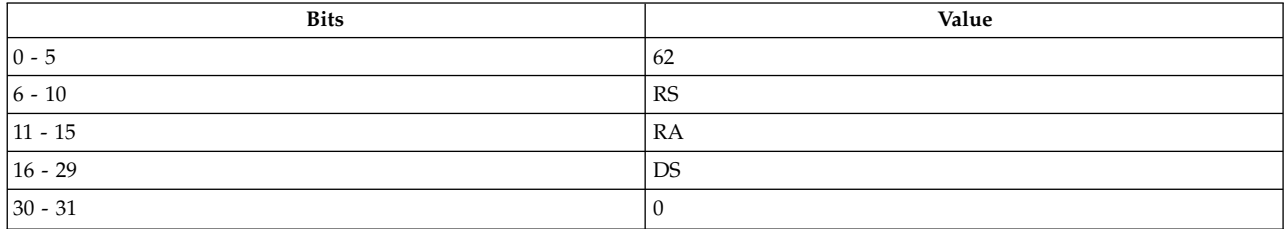

#### **PowerPC 64**

**std** *[RS](#page-458-0)***,** *[Disp](#page-458-1)*(*[RA](#page-458-2)*)

### **Description**

The **std** instruction stores a doubleword in storage from the source general-purpose register (GPR) *RS* into the specified location in memory referenced by the effective address (EA).

DS is a 14-bit, signed two's complement number, which is sign-extended to 64 bits, and then multiplied by 4 to provide a displacement *Disp*. If GPR *RA* is not 0, the EA is the sum of the contents of GPR *RA* and *Disp*. If GPR *RA* is 0, then the EA is *Disp*.

### **Parameters**

<span id="page-458-2"></span><span id="page-458-1"></span><span id="page-458-0"></span>**Item Description** *RS* Specifies the source general-purpose register containing data. *Disp* Specifies a 16-bit signed number that is a multiple of 4. The assembler divides this number by 4 when generating the instruction. *RA* Specifies source general-purpose register for EA calculation.

### **Implementation**

This instruction is defined only for 64-bit implementations. Using it on a 32-bit implementation will cause the system illegal instruction error handler to be invoked.

## **stdcx. (Store Double Word Conditional Indexed) instruction**

### **Purpose**

Conditionally store the contents of a general purpose register into a storage location, based upon an existing reservation.

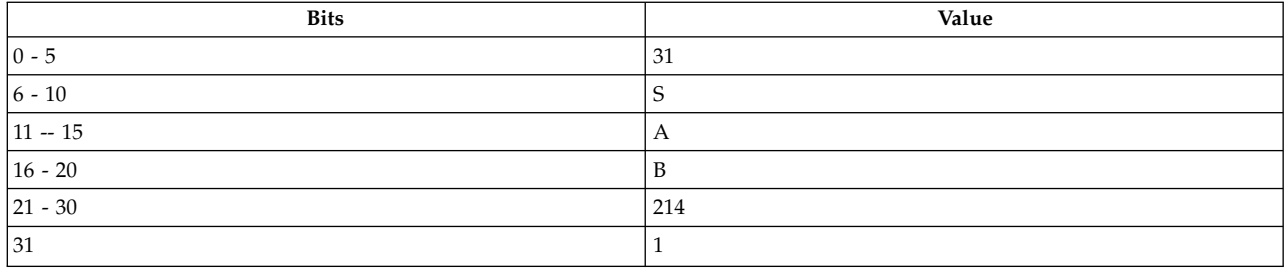

#### **POWER® family**

**stdcx.** *[RS](#page-460-0)***,** *[RA](#page-460-1)***,** *[RB](#page-460-2)*

### **Description**

If a reservation exists, and the memory address specified by the **stdcx.** instruction is the same as that specified by the load and reserve instruction that established the reservation, the contents of *RS* are stored into the doubleword in memory addressed by the effective address (EA); the reservation is cleared.

If GPR *RA* is not 0, the EA is the sum of the contents of GPR *RA* and *D*, a 16-bit, signed two's complement integer, fullword-aligned, sign-extended to 64 bits. If GPR *RA* is 0, then the EA is *D*.

If a reservation exists, but the memory address specified by the **stdcx.** instruction is not the same as that specified by the load and reserve instruction that established the reservation, the reservation is cleared, and it is undefined whether the contents of *RS* are stored into the double word in memory addressed by the EA.

If no reservation exists, the instruction completes without altering memory.

If the store is performed successfully, bits 0-2 of Condition Register Field 0 are set to 0b001, otherwise, they are set to 0b000. The SO bit of the XER is copied to to bit 4 of Condition Register Field 0.

The EA must be a multiple of eight. If it is not, either the system alignment exception handler is invoked or the results are boundedly undefined.

Note that, when used correctly, the load and reserve and store conditional instructions can provide an atomic update function for a single aligned word (load word and reserve and store word conditional) or double word (load double word and reserve and store double word conditional) of memory.

In general, correct use requires that load word and reserve be paired with store word conditional, and load double word and reserve with store double word conditional, with the same memory address specified by both instructions of the pair. The only exception is that an unpaired store word conditional or store double word conditional instruction to any (scratch) EA can be used to clear any reservation held by the processor.

A reservation is cleared if any of the following events occurs:

- v The processor holding the reservation executes another load and reserve instruction; this clears the first reservation and establishes a new one.
- v The processor holding the reservation executes a store conditional instruction to any address.
- v Another processor executes any store instruction to the address associated with the reservation
- v Any mechanism, other than the processor holding the reservation, stores to the address associated with the reservation.

- <span id="page-460-1"></span><span id="page-460-0"></span>*RS* Specifies source general-purpose register of stored data.
- *RA* Specifies source general-purpose register for EA calculation.
- <span id="page-460-2"></span>*RB* Specifies source general-purpose register for EA calculation.

#### **Implementation**

This instruction is defined only for 64-bit implementations. Using it on a 32-bit implementation will cause the system illegal instruction error handler to be invoked.

## **stdu (Store Double Word with Update) instruction**

### **Purpose**

Store a doubleword of data from a general purpose register into a specified memory location. Update the address base.

**Note:** This instruction should only be used on 64-bit PowerPC processors running a 64-bit application.

#### **Syntax**

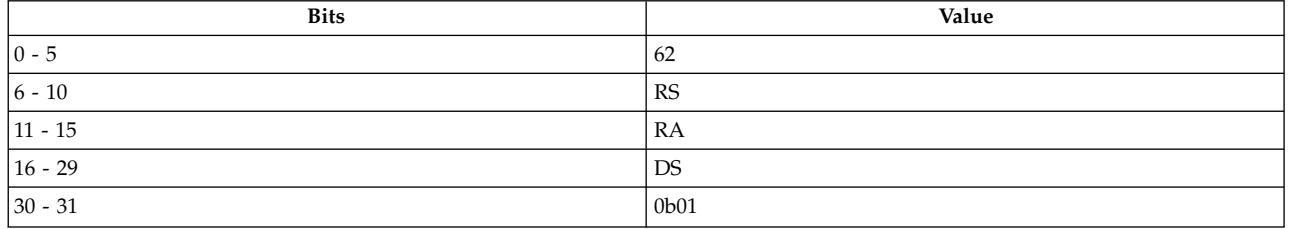

**PowerPC 64 stdu** *[RS](#page-461-0)***,** *[Disp](#page-461-1)*(*[RA](#page-461-2)*)

### **Description**

The **stdu** instruction stores a doubleword in storage from the source general-purpose register (GPR) *RS* into the specified location in memory referenced by the effective address (EA).

DS is a 14-bit, signed two's complement number, which is sign-extended to 64 bits, and then multiplied by 4 to provide a displacement *Disp*. If GPR *RA* is not 0, the EA is the sum of the contents of GPR *RA* and *Disp*. If GPR *RA* is 0, then the EA is *Disp*.

If GPR *RA* = 0, the instruction form is invalid.

- <span id="page-461-0"></span>*RS* Specifies the source general-purpose register containing data.
- <span id="page-461-1"></span>*Disp* Specifies a 16-bit signed number that is a multiple of 4. The assembler divides this number by 4 when generating the instruction.
- <span id="page-461-2"></span>*RA* Specifies source general-purpose register for EA calculation.

#### **Implementation**

This instruction is defined only for 64-bit implementations. Using it on a 32-bit implementation will cause the system illegal instruction error handler to be invoked.

#### **Related concepts**:

["Fixed-point processor" on page 20](#page-31-0)

The fixed point processor uses non privileged instructions, and GPRs are used as internal storage mechanism.

["Fixed-point load and store with update instructions" on page 22](#page-33-0)

Load and store instructions have an update form, in which the base GPR is updated with the EA in addition to the regular move of information from or to memory.

## **stdux (Store Double Word with Update Indexed) instruction**

#### **Purpose**

Store a doubleword of data from a general purpose register into a specified memory location. Update the address base.

### **Syntax**

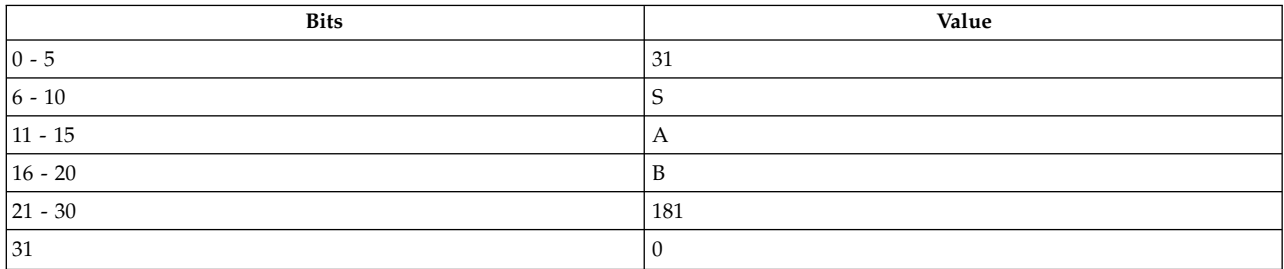

#### **POWER® family**

**stdux** *[RS](#page-462-0)***,** *[RA](#page-462-1)***,** *[RB](#page-462-2)*

### **Description**

The **stdux** instruction stores a doubleword in storage from the source general-purpose register (GPR) *RS* into the location in storage specified by the effective address (EA).

The EA is the sum of the contents of GPR *RA* and *RB*. GRP *RA* is updated with the EA.

If  $rA = 0$ , the instruction form is invalid.

- <span id="page-462-1"></span><span id="page-462-0"></span>*RS* Specifies the source general-purpose register containing data.
- *RA* Specifies source general-purpose register for EA calculation.
- <span id="page-462-2"></span>*RB* Specifies source general-purpose register for EA calculation.

#### **Implementation**

This instruction is defined only for 64-bit implementations. Using it on a 32-bit implementation will cause the system illegal instruction error handler to be invoked.

## **stdx (Store Double Word Indexed) instruction**

### **Purpose**

Store a doubleword of data from a general purpose register into a specified memory location.

#### **Syntax**

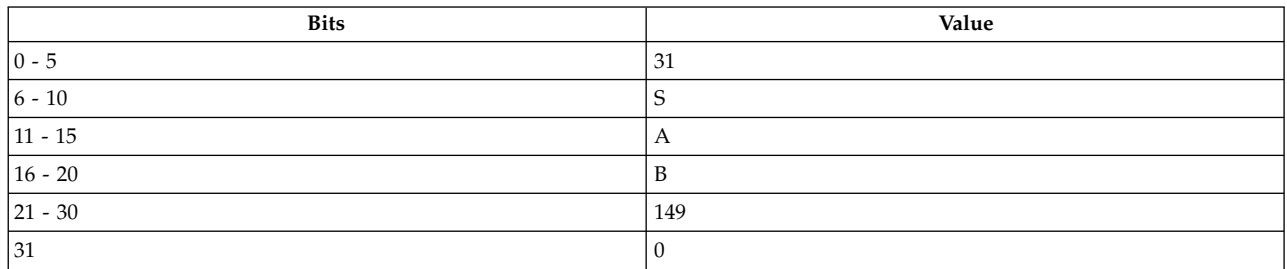

**POWER® family**

**stdx** *[RS](#page-462-3)***,** *[RA](#page-462-4)***,** *[RB](#page-462-5)*

### **Description**

The **stdx** instruction stores a doubleword in storage from the source general-purpose register (GPR) *RS* into the location in storage specified by the effective address (EA).

If GPR *RA* is not 0, the EA is the sum of the contents of GPR *RA* and *RB*. If GPR *RA* is 0, then the EA is *RB*.

#### **Parameters**

<span id="page-462-3"></span>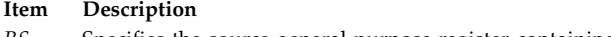

- <span id="page-462-4"></span>*RS* Specifies the source general-purpose register containing data.
- <span id="page-462-5"></span>*RA* Specifies source general-purpose register for EA calculation.
- *RB* Specifies source general-purpose register for EA calculation.

### **Implementation**

This instruction is defined only for 64-bit implementations. Using it on a 32-bit implementation will cause the system illegal instruction error handler to be invoked.

# **stfd (Store Floating-Point Double) instruction**

### **Purpose**

Stores a doubleword of data in a specified location in memory.

### **Syntax**

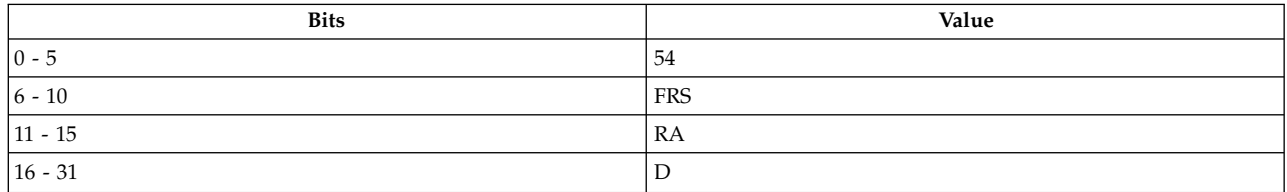

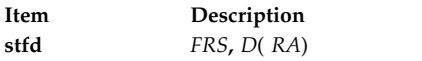

### **Description**

The **stfd** instruction stores the contents of floating-point register (FPR) *FRS* into the doubleword storage addressed by the effective address (EA).

If general-purpose register (GPR) *RA* is not 0, the EA is the sum of the contents of GPR *RA* and *D*. The sum is a 16-bit signed two's complement integer sign-extended to 32 bits. If GPR *RA* is 0, then the EA is *D*.

The **stfd** instruction has one syntax form and does not affect the Floating-Point Status and Control Register or Condition Register Field 0.

### **Parameters**

<span id="page-463-0"></span>**Item Description**

- FRS Specifies source floating-point register of stored data.
- <span id="page-463-2"></span><span id="page-463-1"></span>*D* Specifies a16-bit signed two's complement integer sign-extended to 32 bits for EA calculation.
- *RA* Specifies source general-purpose register for EA calculation.

### **Examples**

The following code stores the contents of FPR 6 into a location in memory:

```
.csect data[rw]
buffer: .long 0,0
# Assume FPR 6 contains 0x4865 6C6C 6F20 776F.
# Assume GPR 4 contains the address of csect data[rw].
.csect text[pr]
stfd 6,buffer(4)
# buffer now contains 0x4865 6C6C 6F20 776F.
```
### **Related concepts**:

["Floating-point processor" on page 27](#page-38-0) The floating-point processor provides instructions to perform arithmetic, comparison, and other operations.

["Fixed-point load and store instructions" on page 21](#page-32-0)

The fixed point load instructions move information from a location addressed by the effective address (EA) into one of the GPRs.

## **stfdu (Store Floating-Point Double with Update) instruction**

### **Purpose**

Stores a doubleword of data in a specified location in memory and in some cases places the address in a general-purpose register.

### **Syntax**

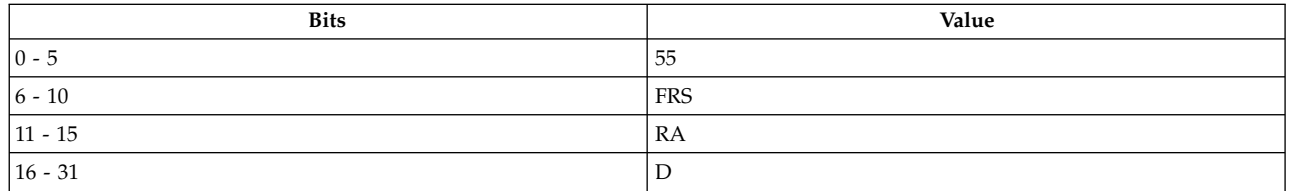

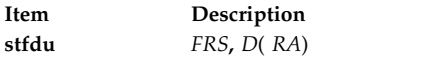

### **Description**

The **stfdu** instruction stores the contents of floating-point register (FPR) *FRS* into the doubleword storage addressed by the effective address (EA).

If general-purpose register (GPR) *RA* is not 0, the EA is the sum of the contents of GPR *RA* and *D*. The sum is a 16-bit signed two's complement integer sign-extended to 32 bits. If GPR *RA* is 0, then the EA is *D*.

If GPR *RA* does not equal 0 and the storage access does not cause Alignment Interrupt or a Data Storage Interrupt, then the EA is stored in GPR *RA*.

The **stfdu** instruction has one syntax form and does not affect the Floating-Point Status and Control Register or Condition Register Field 0.

### **Parameters**

<span id="page-464-0"></span>**Item Description**

- <span id="page-464-1"></span>*FRS* Specifies source floating-point register of stored data.
- <span id="page-464-2"></span>*D* Specifies a 16-bit signed two's complement integer sign-extended to 32 bits for EA calculation.
- *RA* Specifies source general-purpose register for EA calculation and possible address update.

### **Examples**

The following code stores the doubleword contents of FPR 6 into a location in memory and stores the address in GPR 4:

.csect data[rw] buffer: .long 0,0 # Assume FPR 6 contains 0x4865 6C6C 6F20 776F. # GPR 4 contains the address of csect data[rw]. .csect text[pr] stfdu 6,buffer(4) # buffer now contains 0x4865 6C6C 6F20 776F. # GPR 4 now contains the address of buffer.

### **Related concepts**:

["Floating-point processor" on page 27](#page-38-0)

The floating-point processor provides instructions to perform arithmetic, comparison, and other operations.

["Floating-point load and store instructions" on page 28](#page-39-0)

## **stfdux (Store Floating-Point Double with Update Indexed) instruction**

### **Purpose**

Stores a doubleword of data in a specified location in memory and in some cases places the address in a general-purpose register.

### **Syntax**

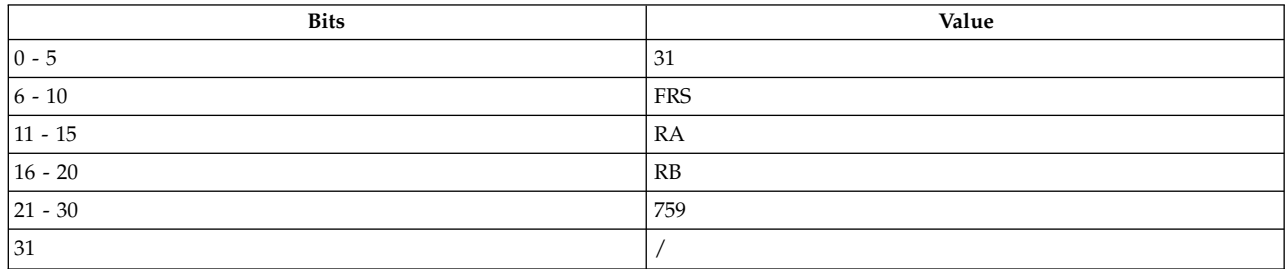

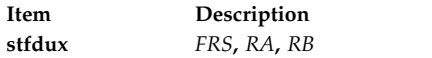

### **Description**

The **stfdux** instruction stores the contents of floating-point register (FPR) *FRS* into the doubleword storage addressed by the effective address (EA).

If general-purpose register (GPR) *RA* is not 0, the EA is the sum of the contents of GPRs *RA* and *RB*. If GPR *RA* is 0, then the EA is the contents of GPR *RB*.

If GPR *RA* does not equal 0 and the storage access does not cause Alignment Interrupt or a Data Storage Interrupt, then the EA is stored in GPR *RA*.

The **stfdux** instruction has one syntax form and does not affect the Floating-Point Status and Control Register or Condition Register Field 0.

### **Parameters**

- **Item Description**
- <span id="page-465-1"></span><span id="page-465-0"></span>*FRS* Specifies source floating-point register of stored data.
- <span id="page-465-2"></span>*RA* Specifies source general-purpose register for EA calculation and possible address update.
- *RB* Specifies source general-purpose register for EA calculation.

### **Examples**

The following code stores the contents of FPR 6 into a location in memory and stores the address in GPR 4:

.csect data[rw] buffer: .long 0,0,0,0 # Assume FPR 6 contains 0x9000 3000 9000 3000. # Assume GPR 4 contains 0x0000 0008. # Assume GPR 5 contains the address of buffer. .csect text[pr] stfdux 6,4,5 # buffer+8 now contains 0x9000 3000 9000 3000. # GPR 4 now contains the address of buffer+8.

### **Related concepts**:

["Floating-point processor" on page 27](#page-38-0)

The floating-point processor provides instructions to perform arithmetic, comparison, and other operations.

["Floating-point load and store instructions" on page 28](#page-39-0)

## **stfdx (Store Floating-Point Double Indexed) instruction**

### **Purpose**

Stores a doubleword of data in a specified location in memory.

### **Syntax**

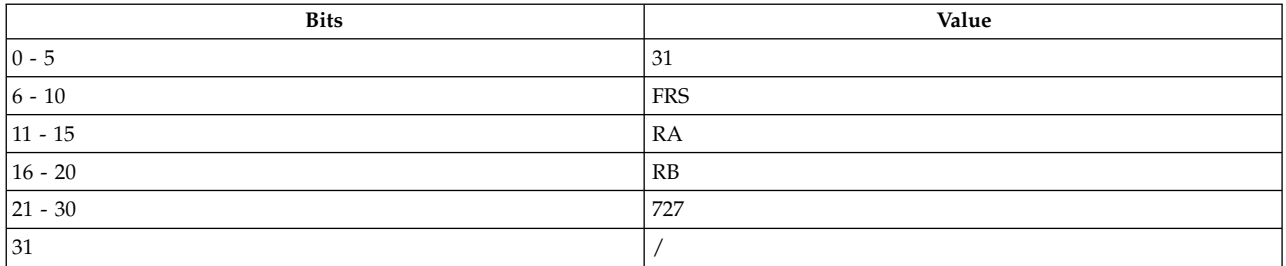

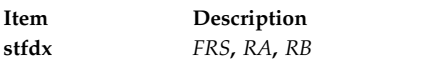

### **Description**

The **stfdx** instruction stores the contents of floating-point register (FPR) *FRS* into the doubleword storage addressed by the effective address (EA).

If general-purpose register (GPR) *RA* is not 0, the EA is the sum of the contents of GPRs *RA* and *RB*. If GPR *RA* is 0, then the EA is the contents of GPR *RB*.

The **stfdx** instruction has one syntax form and does not affect the Floating-Point Status and Control Register or Condition Register Field 0.

- <span id="page-467-1"></span><span id="page-467-0"></span>*FRS* Specifies source floating-point register of stored data.
- <span id="page-467-2"></span>*RA* Specifies source general-purpose register for EA calculation.
- *RB* Specifies source general-purpose register for EA calculation.

### **Examples**

The following code stores the contents of FPR 6 into a location in memory addressed by GPR 5 and GPR 4:

.csect data[rw] buffer: .long 0,0,0,0 # Assume FPR 6 contains 0x4865 6C6C 6F20 776F. # Assume GPR 4 contains 0x0000 0008. # Assume GPR 5 contains the address of buffer. .csect text[pr] stfdx 6,4,5 # 0x4865 6C6C 6F20 776F is now stored at the # address buffer+8.

### **Related concepts**:

["Floating-point processor" on page 27](#page-38-0) The floating-point processor provides instructions to perform arithmetic, comparison, and other operations.

["Floating-point load and store instructions" on page 28](#page-39-0)

## **stfiwx (Store Floating-Point as Integer Word indexed)**

### **Purpose**

Stores the low-order 32 bits from a specified floating point register in a specified word location in memory.

**Note:** The **stfiwx** instruction is defined only in the PowerPC® architecture and is an optional instruction. It is supported on the PowerPC 603 RISC Microprocessor and the PowerPC 604 RISC Microprocessor, but not on the PowerPC® 601 RISC Microprocessor.

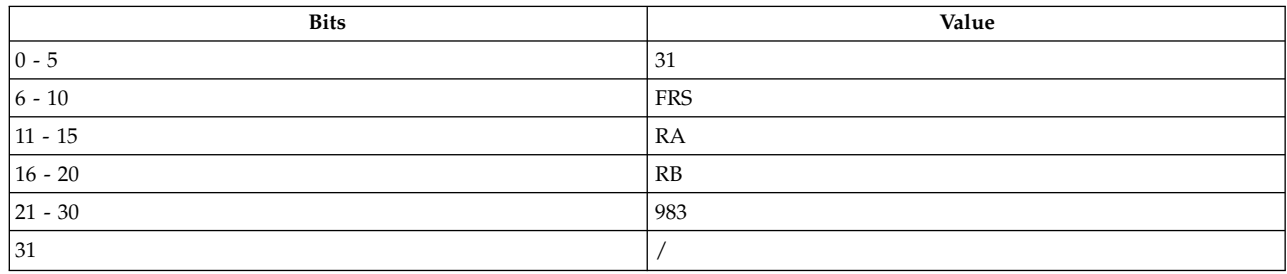
**Item Description stfiwx** *[FRS](#page-468-0)***,** *[RA](#page-468-1)***,** *[RB](#page-468-2)*

## **Description**

The **stfifx** instruction stores the contents of the low-order 32 bits of floating-point register (FPR) *FRS*,without conversion, into the word storage addressed by the effective address (EA).

If general-purpose register (GPR) *RA* is not 0, the EA is the sum of the contents of GPRs *RA* and *RB*. If GPR *RA* is 0, then the EA is the contents of GPR *RB*.

The **stfiwx** instruction has one syntax form and does not affect the Floating-Point Status and Control Register or Condition Register Field 0.

If the contents of register *FRS* was produced, either directly or indirectly by a Load Floating Point Single Instruction, a single-precision arithmetic instruction, or the **frsp** (Floating Round to Single Precision) instruction, then the value stored is undefined. (The contents of *FRS* is produced directly by such an instruction if FRS is the target register of such an instruction. The contents of register *FRS* is produced indirectly by such an instruction if *FRS* is the final target register of a sequence of one or more Floating Point Move Instructions, and the input of the sequence was produced directly by such an instruction.)

#### **Parameters**

<span id="page-468-2"></span><span id="page-468-1"></span><span id="page-468-0"></span>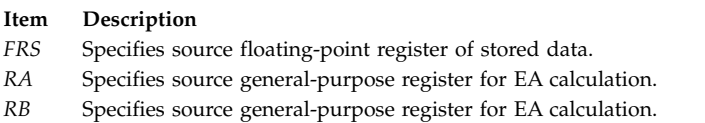

## **Examples**

The following code stores the contents of FPR 6 into a location in memory addressed by GPR 5 and GPR 4:

```
.csect data[rw]
buffer: .long 0,0,0,0
# Assume FPR 6 contains 0x4865 6C6C 6F20 776F.
# Assume GPR 4 contains 0x0000 0008.
# Assume GPR 5 contains the address of buffer.
.csect text[pr]
stfiwx 6,4,5
# 6F20 776F is now stored at the
# address buffer+8.
```
## **Related concepts**:

["Floating-point processor" on page 27](#page-38-0) The floating-point processor provides instructions to perform arithmetic, comparison, and other operations.

["Floating-point load and store instructions" on page 28](#page-39-0)

## **stfq (Store Floating-Point Quad) instruction**

## **Purpose**

Stores in memory two double-precision values at two consecutive doubleword locations.

**Note:** The **stfq** instruction is supported only in the POWER2™ implementation of the POWER® family architecture.

#### **Syntax**

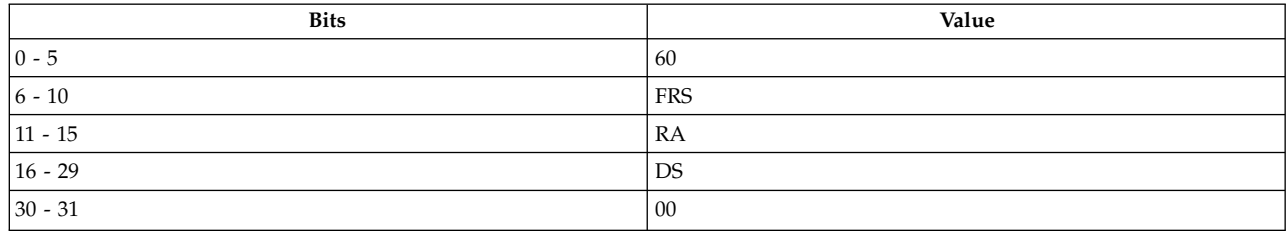

#### **POWER2™**

**stfq** *[FRS](#page-469-0)***,** *[DS\(](#page-469-1) [RA\)](#page-469-2)*

## **Description**

The **stfq** instruction stores in memory the contents of two consecutive floating-point registers (FPR) at the location specified by the effective address (EA).

*DS* is sign-extended to 30 bits and concatenated on the right with b'00' to form the offset value. If general-purpose register (GPR) *RA* is 0, the offset value is the EA. If GPR *RA* is not 0, the offset value is added to GPR *RA* to generate the EA. The contents of FPR *FRS* is stored into the doubleword of storage at the EA. If FPR *FRS* is 31, then the contents of FPR 0 is stored into the doubleword at EA+8; otherwise, the contents of *FRS*+1 are stored into the doubleword at EA+8.

The **stfq** instruction has one syntax form and does not affect the Floating-Point Status and Control Register or Condition Register Field 0.

#### **Parameters**

**Item Description**

<span id="page-469-1"></span><span id="page-469-0"></span>*FRS* Specifies the first of two floating-point registers that contain the values to be stored.

*DS* Specifies a 14-bit field used as an immediate value for the EA calculation.

<span id="page-469-2"></span>*RA* Specifies one source general-purpose register for the EA calculation.

## **Related concepts**:

["lfqux \(Load Floating-Point Quad with Update Indexed\) instruction" on page 300](#page-311-0)

["Floating-point processor" on page 27](#page-38-0)

The floating-point processor provides instructions to perform arithmetic, comparison, and other operations.

["Floating-point load and store instructions" on page 28](#page-39-0)

# **stfqu (Store Floating-Point Quad with Update) instruction**

#### **Purpose**

Stores in memory two double-precision values at two consecutive doubleword locations and updates the address base.

**Note:** The **stfqu** instruction is supported only in the POWER2™ implementation of the POWER® family architecture.

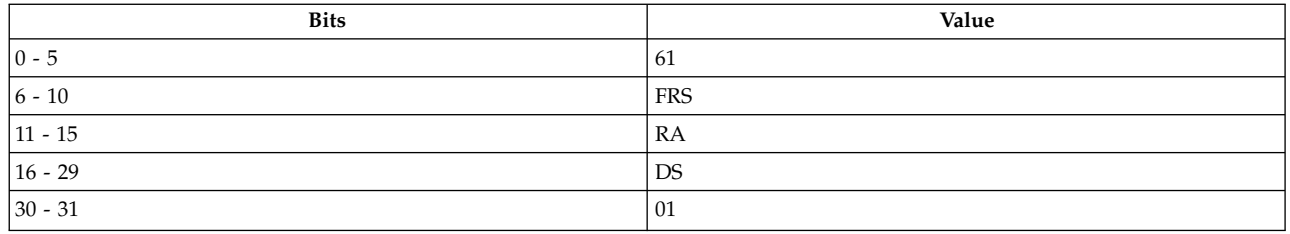

**POWER2™**

**stfqu** *[FRS](#page-470-0)***,** *[DS\(](#page-470-1) [RA\)](#page-470-2)*

## **Description**

The **stfqu** instruction stores in memory the contents of two consecutive floating-point registers (FPR) at the location specified by the effective address (EA).

*DS* is sign-extended to 30 bits and concatenated on the right with b'00' to form the offset value. If general-purpose register (GPR) *RA* is 0, the offset value is the EA. If GPR *RA* is not 0, the offset value is added to GPR *RA* to generate the EA. The contents of FPR *FRS* is stored into the doubleword of storage at the EA. If FPR *FRS* is 31, then the contents of FPR 0 is stored into the doubleword at EA+8; otherwise, the contents of *FRS*+1 is stored into the doubleword at EA+8.

If GPR *RA* is not 0, the EA is placed into GPR *RA*.

The **stfqu** instruction has one syntax form and does not affect the Floating-Point Status and Control Register or Condition Register Field 0.

## **Parameters**

**Item Description**

<span id="page-470-1"></span><span id="page-470-0"></span>*FRS* Specifies the first of two floating-point registers that contain the values to be stored.

<span id="page-470-2"></span>*DS* Specifies a 14-bit field used as an immediate value for the EA calculation.

*RA* Specifies one source general-purpose register for the EA calculation and the target register for the EA update.

## **Related concepts**:

["lfqux \(Load Floating-Point Quad with Update Indexed\) instruction" on page 300](#page-311-0)

["Floating-point processor" on page 27](#page-38-0)

The floating-point processor provides instructions to perform arithmetic, comparison, and other operations.

["Floating-point load and store instructions" on page 28](#page-39-0)

## **stfqux (Store Floating-Point Quad with Update Indexed) instruction**

## **Purpose**

Stores in memory two double-precision values at two consecutive doubleword locations and updates the address base.

Note: The stfqux instruction is supported only in the POWER2<sup>™</sup> implementation of the POWER<sup>®</sup> family architecture.

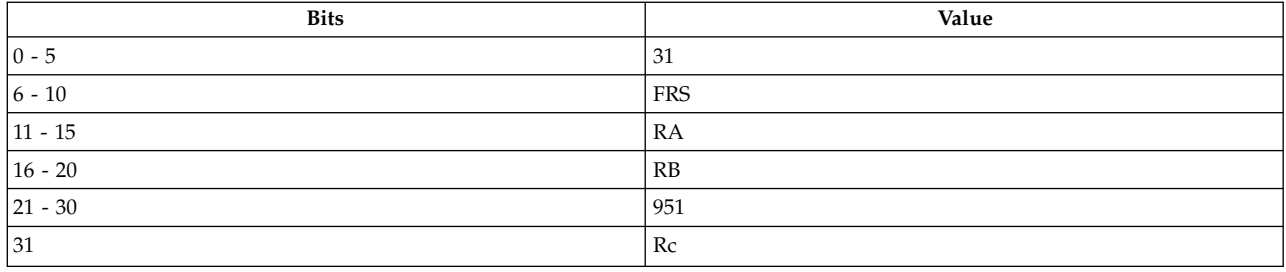

**POWER2™**

**stfqux** *[FRS](#page-471-0)***,** *[RA](#page-471-1)***,** *[RB](#page-471-2)*

## **Description**

The **stfqux** instruction stores in memory the contents of two consecutive floating-point registers (FPR) at the location specified by the effective address (EA).

If general-purpose register (GPR) *RA* is not 0, the EA is the sum of the contents of GPR *RA* and GPR *RB*. If GPR *RA* is 0, the EA is the contents of GPR *RB*. The contents of FPR *FRS* is stored into the doubleword of storage at the EA. If FPR *FRS* is 31, then the contents of FPR 0 is stored into the doubleword at EA+8; otherwise, the contents of *FRS*+1 is stored into the doubleword at EA+8.

If GPR *RA* is not 0, the EA is placed into GPR *RA*.

The **stfqux** instruction has one syntax form and does not affect the Floating-Point Status and Control Register or Condition Register Field 0.

## **Parameters**

<span id="page-471-1"></span><span id="page-471-0"></span>**Item Description** *FRS* Specifies the first of two floating-point registers that contain the values to be stored. *RA* Specifies the first source general-purpose register for the EA calculation and the target register for the EA update.

<span id="page-471-2"></span>*RB* Specifies the second source general-purpose register for the EA calculation.

## **Related concepts**:

["lfqux \(Load Floating-Point Quad with Update Indexed\) instruction" on page 300](#page-311-0)

["Floating-point processor" on page 27](#page-38-0)

The floating-point processor provides instructions to perform arithmetic, comparison, and other operations.

["Floating-point load and store instructions" on page 28](#page-39-0)

## **stfqx (Store Floating-Point Quad Indexed) instruction**

## **Purpose**

Stores in memory two double-precision values at two consecutive doubleword locations.

**Note:** The **stfqx** instruction is supported only in the POWER2<sup>™</sup> implementation of the POWER<sup>®</sup> family architecture.

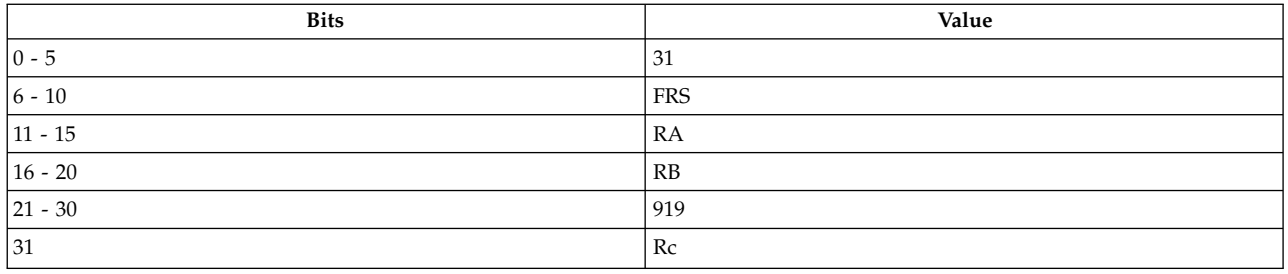

#### **POWER2™**

**stfqx** *[FRS](#page-472-0)***,** *[RA](#page-472-1)***,** *[RB](#page-472-2)*

## **Description**

The **stfqx** instruction stores in memory the contents of floating-point register (FPR) *FRS* at the location specified by the effective address (EA).

If general-purpose register (GPR) *RA* is not 0, the EA is the sum of the contents of GPR *RA* and GPR *RB*. If GPR *RA* is 0, the EA is the contents of GPR *RB*. The contents of FPR *FRS* is stored into the doubleword of storage at the EA. If FPR *FRS* is 31, then the contents of FPR 0 is stored into the doubleword at EA+8; otherwise, the contents of *FRS*+1 is stored into the doubleword at EA+8.

The **stfqx** instruction has one syntax form and does not affect the Floating-Point Status and Control Register or Condition Register Field 0.

#### **Parameters**

<span id="page-472-0"></span>**Item Description**

<span id="page-472-1"></span>*FRS* Specifies the first of two floating-point registers that contain the values to be stored.

<span id="page-472-2"></span>*RA* Specifies one source general-purpose register for the EA calculation.

*RB* Specifies the second source general-purpose register for the EA calculation.

## **Related concepts**:

["lfqux \(Load Floating-Point Quad with Update Indexed\) instruction" on page 300](#page-311-0)

["Floating-point processor" on page 27](#page-38-0)

The floating-point processor provides instructions to perform arithmetic, comparison, and other operations.

["Fixed-point load and store instructions" on page 21](#page-32-0)

The fixed point load instructions move information from a location addressed by the effective address (EA) into one of the GPRs.

## **stfs (Store Floating-Point Single) instruction**

## **Purpose**

Stores a word of data from a floating-point register into a specified location in memory.

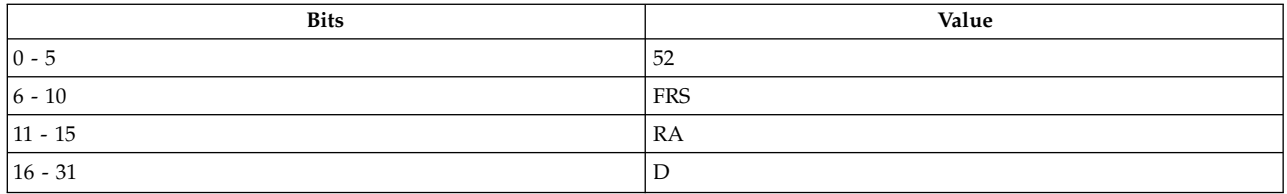

**Item Description stfs** *[FRS](#page-473-0)***,** *[D](#page-473-1)*( *[RA](#page-473-2)*)

## **Description**

The **stfs** instruction converts the contents of floating-point register (FPR) *FRS* to single-precision and stores the result into the word of storage addressed by the effective address (EA).

If general-purpose register (GPR) *RA* is not 0, the EA is the sum of the contents of GPR *RA* and *D*, a 16-bit signed two's complement integer sign-extended to 32 bits. If GPR *RA* is 0, then the EA is *D*.

The **stfs** instruction has one syntax form and does not affect the Floating-Point Status and Control Register or Condition Register Field 0.

#### **Parameters**

<span id="page-473-2"></span><span id="page-473-1"></span><span id="page-473-0"></span>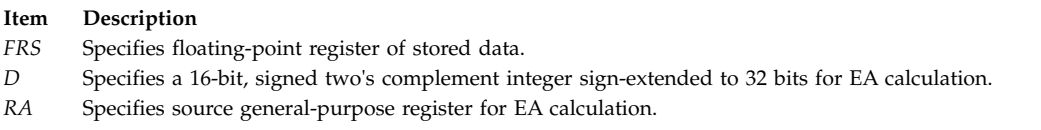

## **Examples**

The following code stores the single-precision contents of FPR 6 into a location in memory:

```
.csect data[rw]
buffer: .long 0
# Assume FPR 6 contains 0x4865 6C6C 6F20 776F.
# Assume GPR 4 contains the address of csect data[rw].
.csect text[pr]
stfs 6,buffer(4)
# buffer now contains 0x432B 6363.
```
## **Related concepts**:

["Floating-point processor" on page 27](#page-38-0) The floating-point processor provides instructions to perform arithmetic, comparison, and other operations.

["Floating-point load and store instructions" on page 28](#page-39-0)

# **stfsu (Store Floating-Point Single with Update) instruction**

## **Purpose**

Stores a word of data from a floating-point register into a specified location in memory and possibly places the address in a general-purpose register.

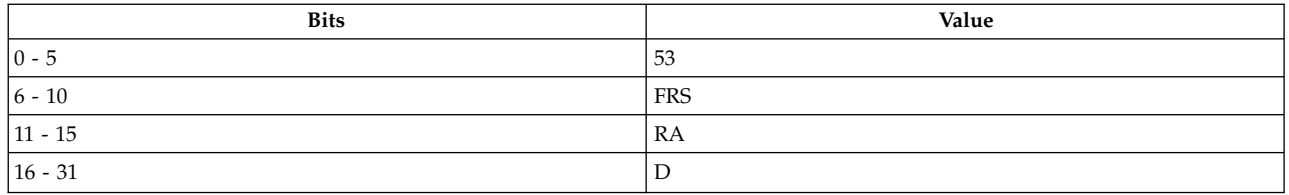

**Item Description stfsu** *[FRS](#page-474-0)***,** *[D](#page-474-1)*( *[RA](#page-474-2)*)

## **Description**

The **stfsu** instruction converts the contents of floating-point register (FPR) *FRS* to single-precision and stores the result into the word of storage addressed by the effective address (EA).

If general-purpose register (GPR) *RA* is not 0, the EA is the sum of the contents of GPR *RA* and *D*, a 16-bit signed two's complement integer sign-extended to 32 bits. If GPR *RA* is 0, then the EA is *D*.

If GPR *RA* does not equal 0 and the storage access does not cause Alignment Interrupt or Data Storage Interrupt, then the EA is stored in GPR *RA*.

The **stfsu** instruction has one syntax form and does not affect the Floating-Point Status and Control Register or Condition Register Field 0.

#### **Parameters**

<span id="page-474-0"></span>**Item Description**

- <span id="page-474-1"></span>*FRS* Specifies floating-point register of stored data.
- <span id="page-474-2"></span>*D* Specifies a 16-bit, signed two's complement integer sign-extended to 32 bits for EA calculation.
- *RA* Specifies source general-purpose register for EA calculation and possible address update.

#### **Examples**

The following code stores the single-precision contents of FPR 6 into a location in memory and stores the address in GPR 4:

```
.csect data[rw]
buffer: .long 0
# Assume FPR 6 contains 0x4865 6C6C 6F20 776F.
# Assume GPR 4 contains the address of csect data[rw].
.csect text[pr]
stfsu 6,buffer(4)
# GPR 4 now contains the address of buffer.
# buffer now contains 0x432B 6363.
```
#### **Related concepts**:

["Floating-point processor" on page 27](#page-38-0) The floating-point processor provides instructions to perform arithmetic, comparison, and other operations.

["Floating-point load and store instructions" on page 28](#page-39-0)

## **stfsux (Store Floating-Point Single with Update Indexed) instruction**

#### **Purpose**

Stores a word of data from a floating-point register into a specified location in memory and possibly places the address in a general-purpose register.

## **Syntax**

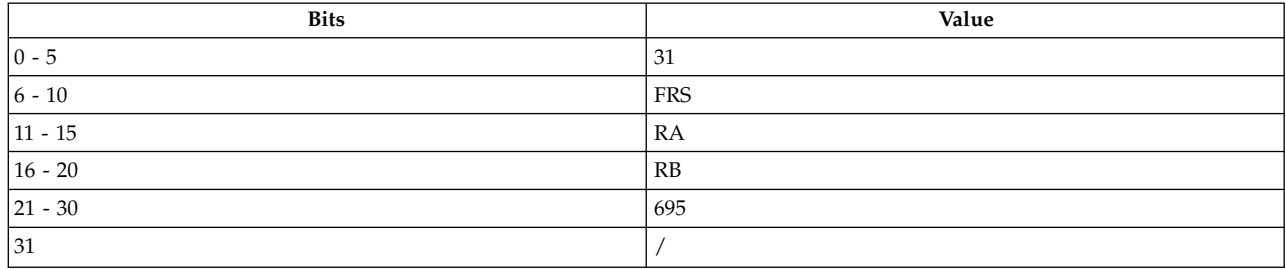

**Item Description stfsux** *[FRS](#page-475-0)***,** *[RA](#page-475-1)***,** *[RB](#page-475-2)*

#### **Description**

The **stfsux** instruction converts the contents of floating-point register (FPR) *FRS* to single-precision and stores the result into the word of storage addressed by the effective address (EA).

If general-purpose register (GPR) *RA* is not 0, the EA is the sum of the contents of GPR *RA* and GPR *RB*. If GPR *RA* is 0, then the EA is the contents of GPR *RB*.

If GPR *RA* does not equal 0 and the storage access does not cause Alignment Interrupt or Data Storage Interrupt, then the EA is stored in GPR *RA*.

The **stfsux** instruction has one syntax form and does not affect the Floating-Point Status and Control Register or Condition Register Field 0.

#### **Parameters**

**Item Description**

- <span id="page-475-1"></span><span id="page-475-0"></span>*FRS* Specifies floating-point register of stored data.
- <span id="page-475-2"></span>*RA* Specifies source general-purpose register for EA calculation and possible address update.
- *RB* Specifies source general-purpose register for EA calculation.

#### **Examples**

The following code stores the single-precision contents of FPR 6 into a location in memory and stores the address in GPR 5:

```
.csect data[rw]
buffer: .long 0,0,0,0
# Assume GPR 4 contains 0x0000 0008.
# Assume GPR 5 contains the address of buffer.
# Assume FPR 6 contains 0x4865 6C6C 6F20 776F.
.csect text[pr]
stfsux 6,5,4
# GPR 5 now contains the address of buffer+8.
# buffer+8 contains 0x432B 6363.
```
#### **Related concepts**:

["Floating-point processor" on page 27](#page-38-0) The floating-point processor provides instructions to perform arithmetic, comparison, and other operations.

["Floating-point load and store instructions" on page 28](#page-39-0)

# **stfsx (Store Floating-Point Single Indexed) instruction**

## **Purpose**

Stores a word of data from a floating-point register into a specified location in memory.

## **Syntax**

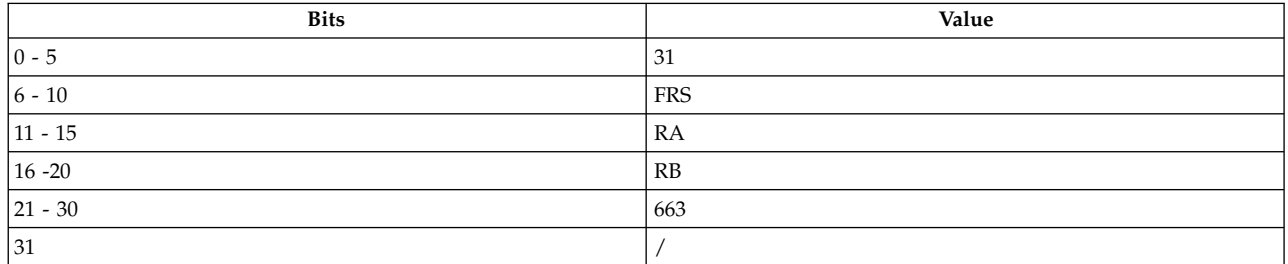

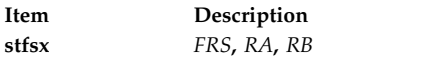

## **Description**

The **stfsx** instruction converts the contents of floating-point register (FPR) *FRS* to single-precision and stores the result into the word of storage addressed by the effective address (EA).

If general-purpose register (GPR) *RA* is not 0, the EA is the sum of the contents of GPR *RA* and GPR *RB*. If GPR *RA* is 0, then the EA is the contents of GPR *RB*.

The **stfsx** instruction has one syntax form and does not affect the Floating-Point Status and Control Register or Condition Register Field 0.

## **Parameters**

<span id="page-476-0"></span>**Item Description**

- <span id="page-476-1"></span>FRS Specifies source floating-point register of stored data.
- <span id="page-476-2"></span>*RA* Specifies source general-purpose register for EA calculation.
- *RB* Specifies source general-purpose register for EA calculation.

## **Examples**

The following code stores the single-precision contents of FPR 6 into a location in memory:

```
.csect data[rw]
buffer: .long 0
# Assume FPR 6 contains 0x4865 6C6C 6F20 776F.
# Assume GPR 4 contains the address of buffer.
.csect text[pr]
stfsx 6,0,4
# buffer now contains 0x432B 6363.
```
## **Related concepts**:

["Floating-point processor" on page 27](#page-38-0)

The floating-point processor provides instructions to perform arithmetic, comparison, and other operations.

["Floating-point load and store instructions" on page 28](#page-39-0)

# **sth (Store Half) instruction**

## **Purpose**

Stores a halfword of data from a general-purpose register into a specified location in memory.

## **Syntax**

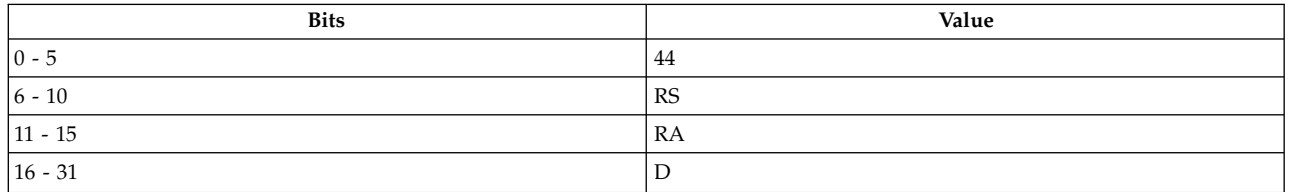

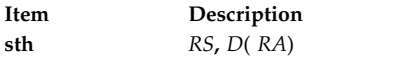

## **Description**

The **sth** instruction stores bits 16-31 of general-purpose register (GPR) *RS* into the halfword of storage addressed by the effective address (EA).

If GPR *RA* is not 0, the EA is the sum of the contents of GPR *RA* and *D*, a 16-bit signed two's complement integer sign-extended to 32 bits. If GPR *RA* is 0, then the EA is *D*.

The **sth** instruction has one syntax form and does not affect the Fixed-Point Exception Register or Condition Register Field 0.

## **Parameters**

#### **Item Description**

- <span id="page-477-1"></span><span id="page-477-0"></span>*RS* Specifies source general-purpose register of stored data.
- <span id="page-477-2"></span>*D* Specifies a16-bit signed two's complement integer sign-extended to 32 bits for EA calculation.
- *RA* Specifies source general-purpose register for EA calculation.

## **Examples**

The following code stores bits 16-31 of GPR 6 into a location in memory:

```
.csect data[rw]
buffer: .long 0
# Assume GPR 4 contains the address of csect data[rw].
# Assume GPR 6 contains 0x9000 3000.
.csect text[pr]
sth 6,buffer(4)
# buffer now contains 0x3000.
```
## **Related concepts**:

["Floating-point processor" on page 27](#page-38-0)

The floating-point processor provides instructions to perform arithmetic, comparison, and other operations.

["Floating-point load and store instructions" on page 28](#page-39-0)

# **sthbrx (Store Half Byte-Reverse Indexed) instruction**

## **Purpose**

Stores a halfword of data from a general-purpose register into a specified location in memory with the two bytes reversed.

## **Syntax**

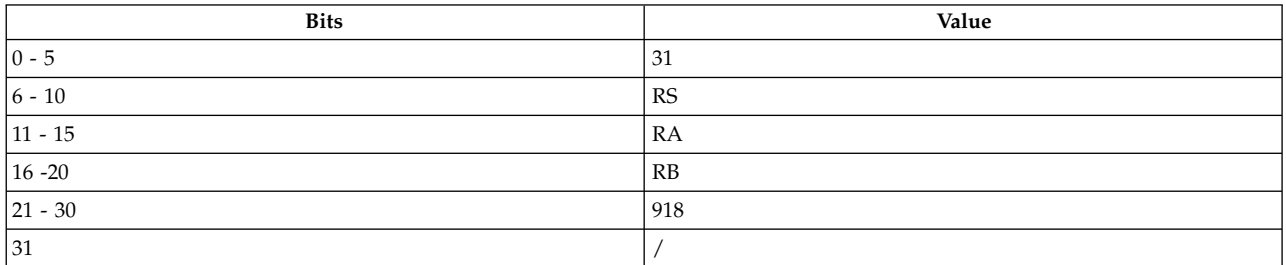

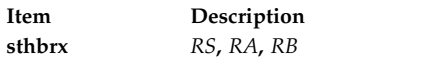

#### **Description**

The **sthbrx** instruction stores bits 16-31 of general-purpose register (GPR) *RS* into the halfword of storage addressed by the effective address (EA).

Consider the following when using the **sthbrx** instruction:

- v Bits 24-31 of GPR *RS* are stored into bits 00-07 of the halfword in storage addressed by EA.
- v Bits 16-23 of GPR *RS* are stored into bits 08-15 of the word in storage addressed by EA.

If GPR *RA* is not 0, the EA is the sum of the contents of GPR *RA* and GPR *RB*. If GPR *RA* is 0, then the EA is the contents of GPR *RB*.

The **sthbrx** instruction has one syntax form and does not affect the Fixed-Point Exception Register or Condition Register Field 0.

#### **Parameters**

<span id="page-478-2"></span><span id="page-478-1"></span><span id="page-478-0"></span>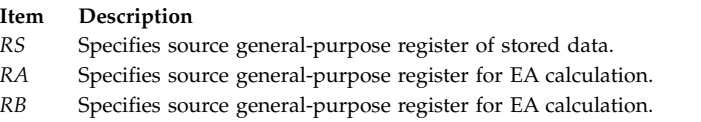

## **Examples**

The following code stores the halfword contents of GPR 6 with the bytes reversed into a location in memory:

```
.csect data[rw]
buffer: .long 0
# Assume GPR 6 contains 0x9000 3456.
# Assume GPR 4 contains the address of buffer.
.csect text[pr]
sthbrx 6,0,4
# buffer now contains 0x5634.
```
## **Related concepts**:

["Floating-point processor" on page 27](#page-38-0) The floating-point processor provides instructions to perform arithmetic, comparison, and other operations.

["Floating-point load and store instructions" on page 28](#page-39-0)

# **sthu (Store Half with Update) instruction**

## **Purpose**

Stores a halfword of data from a general-purpose register into a specified location in memory and possibly places the address in another general-purpose register.

## **Syntax**

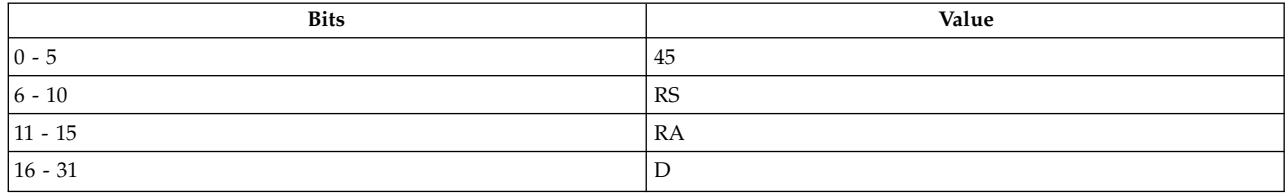

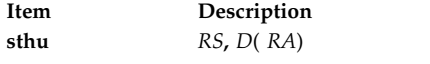

## **Description**

The **sthu** instruction stores bits 16-31 of general-purpose register (GPR) *RS* into the halfword of storage addressed by the effective address (EA).

If GPR *RA* is not 0, the EA is the sum of the contents of GPR *RA* and *D*, a 16-bit signed two's complement integer sign-extended to 32 bits. If GPR *RA* is 0, then the EA is *D*.

If GPR *RA* does not equal 0 and the storage access does not cause an Alignment Interrupt or a Data Storage Interrupt, then the EA is placed into GPR *RA*.

The **sthu** instruction has one syntax form and does not affect the Fixed-Point Exception Register or Condition Register Field 0.

## **Parameters**

<span id="page-479-0"></span>**Item Description**

- <span id="page-479-1"></span>*RS* Specifies source general-purpose register of stored data.
- <span id="page-479-2"></span>*D* Specifies a16-bit signed two's complement integer sign-extended to 32 bits for EA calculation.
- *RA* Specifies source general-purpose register for EA calculation and possible address update.

## **Examples**

The following code stores the halfword contents of GPR 6 into a memory location and stores the address in GPR 4:

```
.csect data[rw]
buffer: .long 0
# Assume GPR 6 contains 0x9000 3456.
# Assume GPR 4 contains the address of csect data[rw].
.csect text[pr]
sthu 6,buffer(4)
# buffer now contains 0x3456
# GPR 4 contains the address of buffer.
```
## **Related concepts**:

["Fixed-point processor" on page 20](#page-31-0)

The fixed point processor uses non privileged instructions, and GPRs are used as internal storage mechanism.

["Fixed-point load and store with update instructions" on page 22](#page-33-0)

Load and store instructions have an update form, in which the base GPR is updated with the EA in addition to the regular move of information from or to memory.

# **sthux (Store Half with Update Indexed) instruction**

## **Purpose**

Stores a halfword of data from a general-purpose register into a specified location in memory and possibly places the address in another general-purpose register.

## **Syntax**

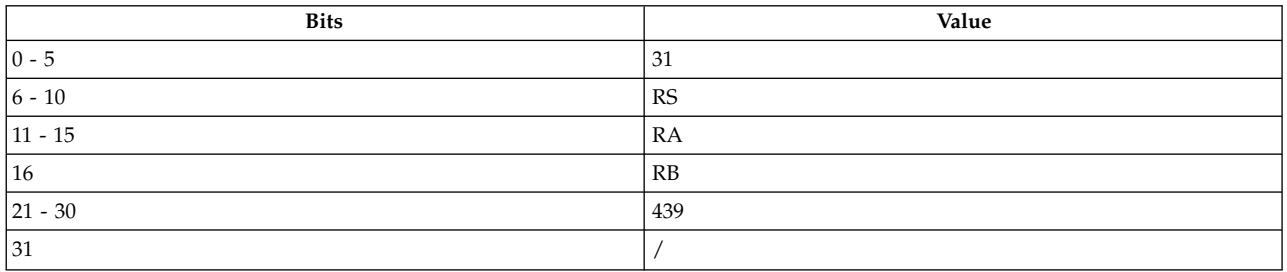

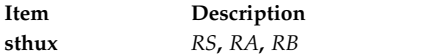

## **Description**

The **sthux** instruction stores bits 16-31 of general-purpose register (GPR) *RS* into the halfword of storage addressed by the effective address (EA).

If GPR *RA* is not 0, the EA is the sum of the contents of GPR *RA* and GPR *RB*. If GPR *RA* is 0, then the EA is the contents of GPR *RB*.

If GPR *RA* does not equal 0 and the storage access does not cause an Alignment Interrupt or a Data Storage Interrupt, then the EA is placed into register GPR *RA*.

The **sthux** instruction has one syntax form and does not affect the Fixed-Point Exception Register or Condition Register Field 0.

## **Parameters**

#### <span id="page-481-0"></span>**Item Description**

- <span id="page-481-1"></span>*RS* Specifies source general-purpose register of stored data.
- <span id="page-481-2"></span>*RA* Specifies source general-purpose register for EA calculation and possible address update.
- *RB* Specifies source general-purpose register for EA calculation.

#### **Examples**

The following code stores the halfword contents of GPR 6 into a memory location and stores the address in GPR 4:

.csect data[rw] buffer: .long 0,0,0,0 # Assume GPR 6 contains 0x9000 3456. # Assume GPR 4 contains 0x0000 0007. # Assume GPR 5 contains the address of buffer. .csect text[pr] sthux 6,4,5 # buffer+0x07 contains 0x3456. # GPR 4 contains the address of buffer+0x07.

#### **Related concepts**:

["Fixed-point processor" on page 20](#page-31-0)

The fixed point processor uses non privileged instructions, and GPRs are used as internal storage mechanism.

["Fixed-point load and store with update instructions" on page 22](#page-33-0)

Load and store instructions have an update form, in which the base GPR is updated with the EA in addition to the regular move of information from or to memory.

## **sthx (Store Half Indexed) instruction**

#### **Purpose**

Stores a halfword of data from a general-purpose register into a specified location in memory.

#### **Syntax**

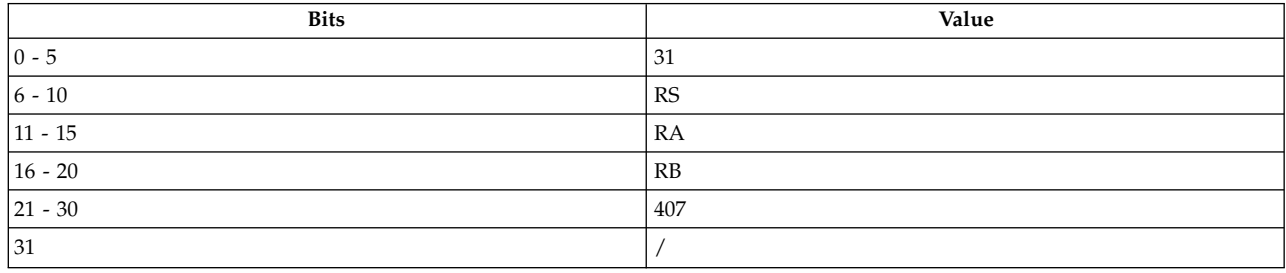

**Item Description sthx** *[RS](#page-482-0)***,** *[RA](#page-482-1)***,** *[RB](#page-482-2)*

#### **Description**

The **sthx** instruction stores bits 16-31 of general-purpose register (GPR) *RS* into the halfword of storage addressed by the effective address (EA).

If GPR *RA* is not 0, the EA is the sum of the contents of GPR *RA* and GPR *RB*. If GPR *RA* is 0, then the EA is the contents of GPR *RB*.

The **sthx** instruction has one syntax form and does not affect the Fixed-Point Exception Register or Condition Register Field 0.

#### **Parameters**

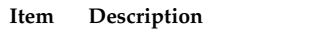

- <span id="page-482-1"></span><span id="page-482-0"></span>*RS* Specifies source general-purpose register of stored data.
- <span id="page-482-2"></span>*RA* Specifies source general-purpose register for EA calculation.
- *RB* Specifies source general-purpose register for EA calculation.

## **Examples**

The following code stores halfword contents of GPR 6 into a location in memory:

.csect data[rw] buffer: .long 0 # Assume GPR 6 contains 0x9000 3456. # Assume GPR 5 contains the address of buffer. .csect text[pr] sthx 6,0,5 # buffer now contains 0x3456.

## **Related concepts**:

["Fixed-point processor" on page 20](#page-31-0) The fixed point processor uses non privileged instructions, and GPRs are used as internal storage mechanism.

["Fixed-point load and store instructions" on page 21](#page-32-0)

The fixed point load instructions move information from a location addressed by the effective address (EA) into one of the GPRs.

## **stmw or stm (Store Multiple Word) instruction**

Stores the contents of consecutive registers into a specified memory location.

## **Syntax**

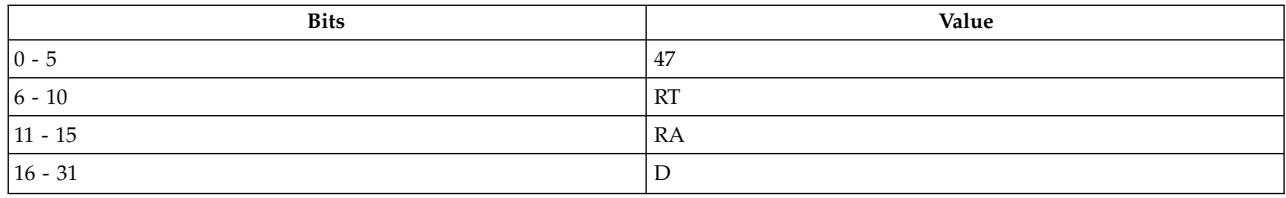

**PowerPC® stmw** *[RS](#page-483-0)***,** *[D](#page-483-1)*( *[RA](#page-483-2)*)

**POWER® family stm** *[RS](#page-483-0)***,** *[D](#page-483-1)*( *[RA](#page-483-2)*)

## **Description**

The **stmw** and **stm** instructions store *N* consecutive words from general-purpose register (GPR) *RS* through GPR 31. Storage starts at the effective address (EA). *N* is a register number equal to 32 minus *RS*.

If GPR *RA* is not 0, the EA is the sum of the contents of GPR *RA* and *D*. The sum is a 16-bit signed two's complement integer sign-extended to 32 bits. If GPR *RA* is 0, then the EA is *D*.

The **stmw** instruction has one syntax form. If the EA is not a multiple of 4, the results are boundedly undefined.

The **stm** instruction has one syntax form and does not affect the Fixed-Point Exception Register or Condition Register Field 0.

## **Parameters**

<span id="page-483-0"></span>**Item Description**

- <span id="page-483-1"></span>*RS* Specifies source general-purpose register of stored data.
- <span id="page-483-2"></span>*D* Specifies a 16-bit signed two's complement integer sign-extended to 32 bits for EA calculation.
- *RA* Specifies source general-purpose register for EA calculation.

## **Examples**

The following code stores the contents of GPR 29 through GPR 31 into a location in memory:

```
.csect data[rw]
buffer: .long 0,0,0
# Assume GPR 29 contains 0x1000 2200.
# Assume GPR 30 contains 0x1000 3300.
# Assume GPR 31 contains 0x1000 4400.
.csect text[pr]
stmw 29,buffer(4)
# Three consecutive words in storage beginning at the address
# of buffer are now 0x1000 2200 1000 3300 1000 4400.
```
## **Related concepts**:

["Fixed-point processor" on page 20](#page-31-0) The fixed point processor uses non privileged instructions, and GPRs are used as internal storage mechanism.

["Fixed-point load and store instructions" on page 21](#page-32-0) The fixed point load instructions move information from a location addressed by the effective address (EA) into one of the GPRs.

## **stq (Store Quad Word) instruction**

## **Purpose**

Store a quad-word of data from a general purpose register into a specified memory location.

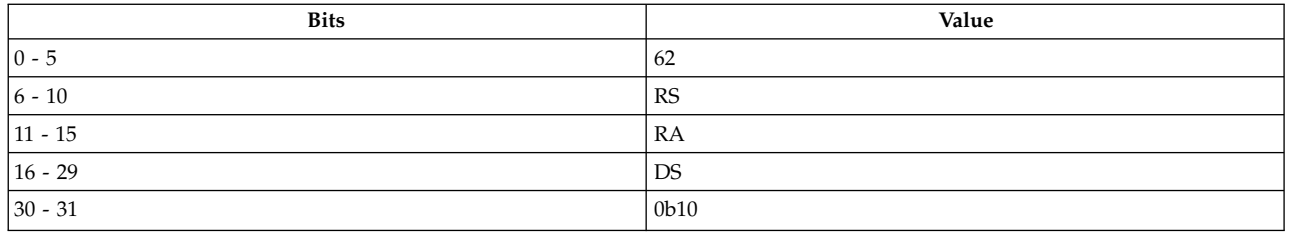

**PowerPC 64**

**stq** *[RS](#page-484-0)*, *[Disp](#page-484-1)*(*[RA](#page-484-2)*)

## **Description**

The **stq** instruction stores a quad-word in storage from the source general-purpose registers (GPR) *RS* and *RS+1* into the specified location in memory referenced by the effective address (EA).

DS is a 14-bit, signed two's complement number, which is sign-extended to 64 bits, and then multiplied by 4 to provide a displacement *Disp*. If GPR *RA* is not 0, the EA is the sum of the contents of GPR *RA* and *Disp*. If GPR *RA* is 0, then the EA is *Disp*.

#### **Parameters**

#### <span id="page-484-0"></span>**Item Description**

- *RS* Specifies the source general-purpose register containing data. If *RS* is odd, the instruction form is invalid.
- <span id="page-484-1"></span>*Disp* Specifies a 16-bit signed number that is a multiple of 4. The assembler divides this number by 4 when generating the instruction.
- <span id="page-484-2"></span>*RA* Specifies source general-purpose register for EA calculation.

## **Implementation**

This instruction is defined only for 64-bit implementations. Using it on a 32-bit implementation will cause the system illegal instruction error handler to be invoked.

#### **Related concepts**:

["Fixed-point processor" on page 20](#page-31-0)

The fixed point processor uses non privileged instructions, and GPRs are used as internal storage mechanism.

["Fixed-point load and store instructions" on page 21](#page-32-0)

The fixed point load instructions move information from a location addressed by the effective address (EA) into one of the GPRs.

## **stswi or stsi (Store String Word Immediate) instruction**

#### **Purpose**

Stores consecutive bytes from consecutive registers into a specified location in memory.

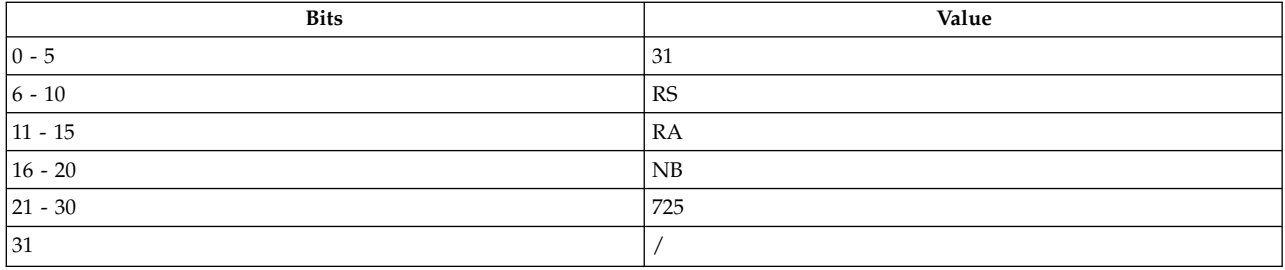

#### **PowerPC®**

**stswi** *[RS](#page-485-0)***,** *[RA](#page-485-1)***,** *[NB](#page-485-2)*

#### **POWER® family**

**stsi** *[RS](#page-485-0)***,** *[RA](#page-485-1)***,** *[NB](#page-485-2)*

## **Description**

The **stswi** and **stsi** instructions store *N* consecutive bytes starting with the leftmost byte in general-purpose register (GPR) *RS* at the effective address (EA) from GPR *RS* through GPR *RS* + *NR* - 1.

If GPR *RA* is not 0, the EA is the contents of GPR *RA*. If *RA* is 0, then the EA is 0.

Consider the following when using the **stswi** and **stsi** instructions:

- *NB* is the byte count.
- *RS* is the starting register.
- v *N* is *NB*, which is the number of bytes to store. If *NB* is 0, then *N* is 32.
- *NR* is ceiling( $N/4$ ), which is the number of registers to store data from.

For the POWER® family instruction **stsi**, the contents of the MQ Register are undefined.

The **stswi** and **stsi** instructions have one syntax form and do not affect the Fixed-Point Exception Register or Condition Register Field 0.

#### **Parameters**

- <span id="page-485-0"></span>**Item Description**
- <span id="page-485-1"></span>*RS* Specifies source general-purpose register of stored data.
- <span id="page-485-2"></span>*RA* Specifies source general-purpose register for EA calculation.
- *NB* Specifies byte count for EA calculation.

#### **Examples**

The following code stores the bytes contained in GPR 6 to GPR 8 into a location in memory:

.csect data[rw] buffer: .long 0,0,0 # Assume GPR 4 contains the address of buffer. # Assume GPR 6 contains 0x4865 6C6C. # Assume GPR 7 contains 0x6F20 776F. # Assume GPR 8 contains 0x726C 6421. .csect text[pr] stswi 6,4,12 # buffer now contains 0x4865 6C6C 6F20 776F 726C 6421. ["Fixed-point processor" on page 20](#page-31-0)

The fixed point processor uses non privileged instructions, and GPRs are used as internal storage mechanism.

["Fixed-point string instructions" on page 22](#page-33-0)

The Fixed-Point String instructions allow the movement o data from storage to registers or from registers to storage without concern for alignment.

## **stswx or stsx (Store String Word Indexed) instruction**

## **Purpose**

Stores consecutive bytes from consecutive registers into a specified location in memory.

#### **Syntax**

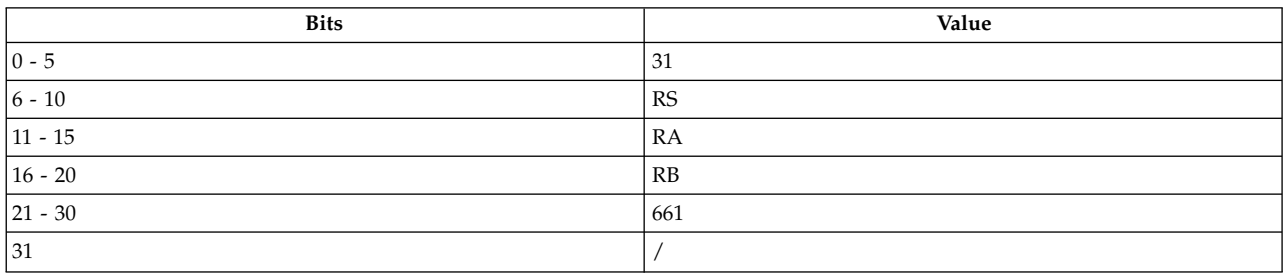

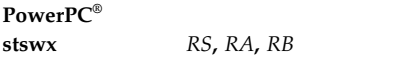

**POWER® family stsx** *[RS](#page-487-0)***,** *[RA](#page-487-1)***,** *[RB](#page-487-2)*

## **Description**

The **stswx** and **stsx** instructions store *N* consecutive bytes starting with the leftmost byte in register *RS* at the effective address (EA) from general-purpose register (GPR) *RS* through GPR *RS* + *NR* - 1.

If GPR *RA* is not 0, the EA is the sum of the contents of GPR *RA* and the contents of GPR *RB*. If GPR *RA* is 0, then EA is the contents of GPR *RB*.

Consider the following when using the **stswx** and **stsx** instructions:

- *XER25-31* contain the byte count.
- *RS* is the starting register.
- *N* is *XER25-31*, which is the number of bytes to store.
- *NR* is ceiling( $N/4$ ), which is the number of registers to store data from.

For the POWER® family instruction **stsx**, the contents of the MQ Register are undefined.

The **stswx** and **stsx** instructions have one syntax form and do not affect the Fixed-Point Exception Register or Condition Register Field 0.

## **Parameters**

#### <span id="page-487-0"></span>**Item Description**

- <span id="page-487-1"></span>*RS* Specifies source general-purpose register of stored data.
- <span id="page-487-2"></span>*RA* Specifies source general-purpose register for EA calculation.
- *RB* Specifies source general-purpose register for EA calculation.

## **Examples**

The following code stores the bytes contained in GPR 6 to GPR 7 into the specified bytes of a location in memory:

```
.csect data[rw]
buffer: .long 0,0,0
# Assume GPR 5 contains 0x0000 0007.
# Assume GPR 4 contains the address of buffer.
# Assume GPR 6 contains 0x4865 6C6C.
# Assume GPR 7 contains 0x6F20 776F.
# The Fixed-Point Exception Register bits 25-31 contain 6.
.csect text[pr]
stswx 6,4,5
# buffer+0x7 now contains 0x4865 6C6C 6F20.
```
#### **Related concepts**:

["Fixed-point processor" on page 20](#page-31-0) The fixed point processor uses non privileged instructions, and GPRs are used as internal storage mechanism.

["Fixed-point string instructions" on page 22](#page-33-0)

The Fixed-Point String instructions allow the movement o data from storage to registers or from registers to storage without concern for alignment.

## **stw or st (Store) instruction**

## **Purpose**

Stores a word of data from a general-purpose register into a specified location in memory.

#### **Syntax**

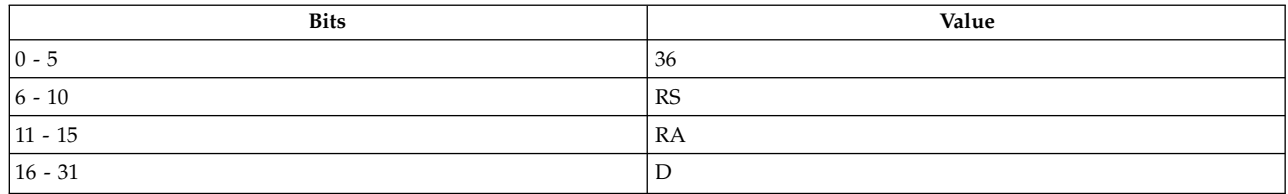

**PowerPC®**

**stw** *[RS](#page-488-0)***,** *[D](#page-488-1)*( *[RA](#page-488-2)*)

**POWER® family st** *[RS](#page-488-0)***,** *[D](#page-488-1)*( *[RA](#page-488-2)*)

## **Description**

The **stw** and **st** instructions store a word from general-purpose register (GPR) *RS* into a word of storage addressed by the effective address (EA).

If GPR *RA* is not 0, the EA is the sum of the contents of GPR *RA* and *D*, a 16-bit signed two's complement integer sign-extended to 32 bits. If GPR *RA* is 0, then the EA is *D*.

The **stw** and **st** instructions have one syntax form and do not affect the Fixed-Point Exception Register or Condition Register Field 0.

#### **Parameters**

<span id="page-488-0"></span>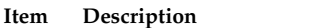

- *RS* Specifies source general-purpose register of stored data.
- <span id="page-488-2"></span><span id="page-488-1"></span>*D* Specifies a16-bit signed two's complement integer sign-extended to 32 bits for EA calculation.
- *RA* Specifies source general-purpose register for EA calculation.

#### **Examples**

The following code stores the contents of GPR 6 into a location in memory:

```
.csect data[rw]
buffer: .long 0,0
# Assume GPR 6 contains 0x9000 3000.
# Assume GPR 5 contains the address of buffer.
.csect text[pr]
stw 6,4(5)
# 0x9000 3000 is now stored at the address buffer+4.
```
#### **Related concepts**:

["Fixed-point processor" on page 20](#page-31-0)

The fixed point processor uses non privileged instructions, and GPRs are used as internal storage mechanism.

["Fixed-point load and store instructions" on page 21](#page-32-0)

The fixed point load instructions move information from a location addressed by the effective address (EA) into one of the GPRs.

## **stwbrx or stbrx (Store Word Byte-Reverse Indexed) instruction**

#### **Purpose**

Stores a byte-reversed word of data from a general-purpose register into a specified location in memory.

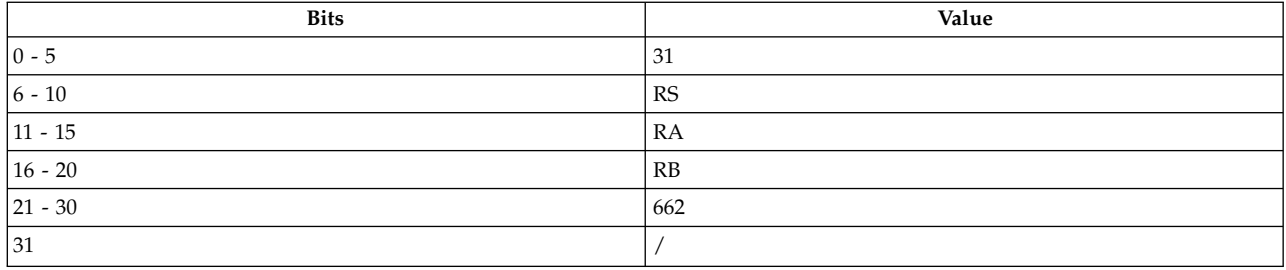

## **PowerPC®**

**stwbrx** *[RS](#page-489-0)***,** *[RA](#page-489-1)***,** *[RB](#page-489-2)*

#### **POWER® family**

**stbrx** *[RS](#page-489-0)***,** *[RA](#page-489-1)***,** *[RB](#page-489-2)*

## **Description**

The **stwbrx** and **stbrx** instructions store a byte-reversed word from general-purpose register (GPR) *RS* into a word of storage addressed by the effective address (EA).

Consider the following when using the **stwbrx** and **stbrx** instructions:

- v Bits 24-31 of GPR *RS* are stored into bits 00-07 of the word in storage addressed by EA.
- v Bits 16-23 of GPR *RS* are stored into bits 08-15 of the word in storage addressed by EA.
- v Bits 08-15 of GPR *RS* are stored into bits 16-23 of the word in storage addressed by EA.
- v Bits 00-07 of GPR *RS* are stored into bits 24-31 of the word in storage addressed by EA.

If GPR *RA* is not 0, the EA is the sum of the contents of GPR *RA* and GPR *RB*. If GPR *RA* is 0, then the EA is the contents of GPR *RB*.

The **stwbrx** and **stbrx** instructions have one syntax form and do not affect the Fixed-Point Exception Register or Condition Register Field 0.

## **Parameters**

<span id="page-489-0"></span>**Item Description**

- <span id="page-489-1"></span>*RS* Specifies source general-purpose register of stored data.
- <span id="page-489-2"></span>*RA* Specifies source general-purpose register for EA calculation.
- *RB* Specifies source general-purpose register for EA calculation.

## **Examples**

The following code stores a byte-reverse word from GPR 6 into a location in memory:

.csect data[rw] buffer: .long 0 # Assume GPR 4 contains the address of buffer. # Assume GPR 9 contains 0x0000 0000. # Assume GPR 6 contains 0x1234 5678. .csect text[pr] stwbrx 6,4,9 # 0x7856 3412 is now stored at the address of buffer.

#### **Related concepts**:

["Fixed-point processor" on page 20](#page-31-0) The fixed point processor uses non privileged instructions, and GPRs are used as internal storage mechanism.

["Fixed-point load and store instructions" on page 21](#page-32-0) The fixed point load instructions move information from a location addressed by the effective address (EA) into one of the GPRs.

# **stwcx. (Store Word Conditional Indexed) instruction**

## **Purpose**

Used in conjunction with a preceding **[lwarx](#page-337-0)** instruction to emulate a read-modify-write operation on a specified memory location.

**Note:** The **stwcx.** instruction is supported only in the PowerPC® architecture.

## **Syntax**

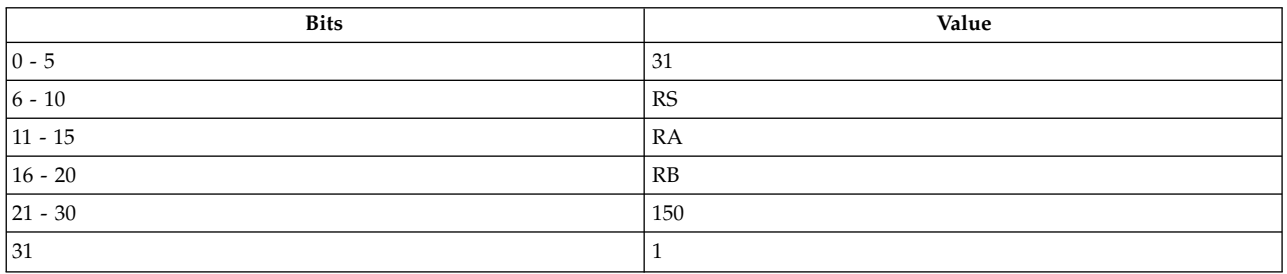

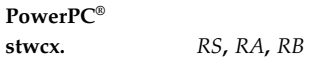

## **Description**

The **stwcx.** and **[lwarx](#page-337-0)** instructions are primitive, or simple, instructions used to perform a read-modify-write operation to storage. If the store is performed, the use of the **stwcx.** and **lwarx** instructions ensures that no other processor or mechanism has modified the target memory location between the time the **lwarx** instruction is executed and the time the **stwcx.** instruction completes.

Consider the following when using the **stwcx.** instruction:

- v If general-purpose register (GPR) *RA* is 0, the effective address (EA) is the content of GPR *RB*, otherwise EA is the sum of the content of GPR *RA* plus the content of GPR *RB*.
- v If the reservation created by a **lwarx** instruction exists, the content of GPR *RS* is stored into the word in storage and addressed by EA and the reservation is cleared. Otherwise, the storage is not altered.
- v If the store is performed, bits 0-2 of Condition Register Field 0 are set to 0b001, otherwise, they are set to 0b000. The SO bit of the XER is copied to bit 4 of Condition Register Field 0.

The **stwcx.** instruction has one syntax form and does not affect the Fixed-Point Exception Register. If the EA is not a multiple of 4, the results are undefined.

## **Parameters**

#### <span id="page-491-0"></span>**Item Description**

- <span id="page-491-1"></span>*RS* Specifies source general-purpose register of stored data.
- <span id="page-491-2"></span>*RA* Specifies source general-purpose register for EA calculation.
- *RB* Specifies source general-purpose register for EA calculation.

#### **Examples**

1. The following code performs a "Fetch and Store" by atomically loading and replacing a word in storage:

```
# Assume that GPR 4 contains the new value to be stored.
# Assume that GPR 3 contains the address of the word
# to be loaded and replaced.
loop: lwarx r5,0,r3 # Load and reserve
       stwcx. r4,0,r3 # Store new value if still
                               # reserved
       bne- loop \begin{array}{ccc} \hline \hline \end{array} H Loop if lost reservation
# The new value is now in storage.
```
- # The old value is returned to GPR 4.
- 2. The following code performs a "Compare and Swap" by atomically comparing a value in a register with a word in storage:

```
# Assume that GPR 5 contains the new value to be stored after
# a successful match.
# Assume that GPR 3 contains the address of the word
# to be tested.
# Assume that GPR 4 contains the value to be compared against
# the value in memory.
loop: lwarx r6,0,r3 # Load and reserve
            cmpw r4,r6 # Are the first two operands
                                                 # equal?
           bne- exit \begin{array}{ccc} & \text{if } & \text{if } \\ \text{the } & \text{if } & \text{if } \\ \text{stwcx.} & \text{r5,0,r3} & \text{if } & \text{if } & \text{if } \\ \text{the } & \text{if } & \text{if } & \text{if } \\ \text{the } & \text{if } & \text{if } & \text{if } \\ \text{the } & \text{if } & \text{if } & \text{if } \\ \text{the } & \text{if } & \text{if } & \text{if } \\ \text{the } & \text{if } & \text{if } & \text{if } \\ \text{the } & \text{if } & \text# Store new value if still
                                                # reserved
           bne- loop # Loop if lost reservation
exit: mr r4,r6 # Return value from storage
# The old value is returned to GPR 4.
# If a match was made, storage contains the new value.
```
If the value in the register equals the word in storage, the value from a second register is stored in the word in storage. If they are unequal, the word from storage is loaded into the first register and the EQ bit of the Condition Register Field 0 is set to indicate the result of the comparison.

#### **Related concepts**:

["lwarx \(Load Word and Reserve Indexed\) instruction" on page 326](#page-337-1)

["Processing and storage" on page 9](#page-20-0)

The processor stores the data in the main memory and in the registers.

## **stwu or stu (Store Word with Update) instruction**

#### **Purpose**

Stores a word of data from a general-purpose register into a specified location in memory and possibly places the address in another general-purpose register.

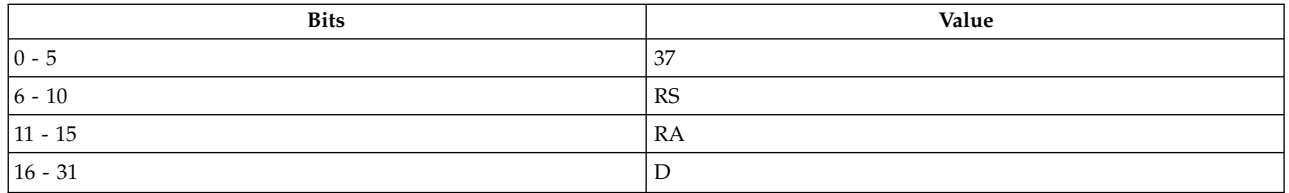

#### **PowerPC®**

**stwu** *[RS](#page-492-0)***,** *[D](#page-492-1)*( *[RA](#page-492-2)*)

#### **POWER® family**

**stu** *[RS](#page-492-0)***,** *[D](#page-492-1)*( *[RA](#page-492-2)*)

#### **Description**

The **stwu** and **stu** instructions store the contents of general-purpose register (GPR) *RS* into the word of storage addressed by the effective address (EA).

If GPR *RA* is not 0, the EA is the sum of the contents of GPR *RA* and *D*, a 16-bit signed two's complement integer sign-extended to 32 bits. If GPR *RA* is 0, then the EA is *D*.

If GPR *RA* is not 0 and the storage access does not cause an Alignment Interrupt or a Data Storage Interrupt, then EA is placed into GPR *RA*.

The **stwu** and **stu** instructions have one syntax form and do not affect the Fixed-Point Exception Register or Condition Register Field 0.

#### **Parameters**

<span id="page-492-0"></span>**Item Description**

- <span id="page-492-1"></span>*RS* Specifies general-purpose register of stored data.
- <span id="page-492-2"></span>*D* Specifies16-bit signed two's complement integer sign-extended to 32 bits for EA calculation.
- *RA* Specifies source general-purpose register for EA calculation and possible address update.

## **Examples**

The following code stores the contents of GPR 6 into a location in memory:

```
.csect data[rw]
buffer: .long 0
# Assume GPR 4 contains the address of csect data[rw].
# Assume GPR 6 contains 0x9000 3000.
.csect text[pr]
stwu 6,buffer(4)
# buffer now contains 0x9000 3000.
# GPR 4 contains the address of buffer.
```
## **Related concepts**:

["Fixed-point processor" on page 20](#page-31-0)

The fixed point processor uses non privileged instructions, and GPRs are used as internal storage mechanism.

["Fixed-point load and store with update instructions" on page 22](#page-33-0)

Load and store instructions have an update form, in which the base GPR is updated with the EA in addition to the regular move of information from or to memory.

# **stwux or stux (Store Word with Update Indexed) instruction**

#### **Purpose**

Stores a word of data from a general-purpose register into a specified location in memory and possibly places the address in another general-purpose register.

#### **Syntax**

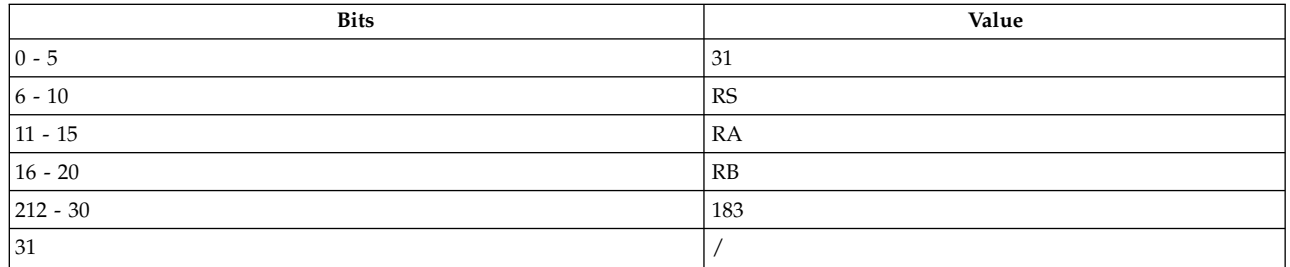

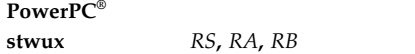

#### **POWER® family**

**stux** *[RS](#page-493-0)***,** *[RA](#page-493-1)***,** *[RB](#page-493-2)*

## **Description**

The **stwux** and **stux** instructions store the contents of general-purpose register (GPR) *RS* into the word of storage addressed by the effective address (EA).

If GPR *RA* is not 0, the EA is the sum of the contents of GPR *RA* and GPR *RB*. If GPR *RA* is 0, then the EA is the contents of GPR *RB*.

If GPR *RA* is not 0 and the storage access does not cause an Alignment Interrupt or a Data Storage Interrupt, then the EA is placed into GPR *RA*.

The **stwux** and **stux** instructions have one syntax form and do not affect the Fixed-Point Exception Register or Condition Register Field 0.

#### **Parameters**

#### <span id="page-493-0"></span>**Item Description**

- <span id="page-493-1"></span>*RS* Specifies source general-purpose register of stored data.
- <span id="page-493-2"></span>*RA* Specifies source general-purpose register for EA calculation and possible address update.
- *RB* Specifies source general-purpose register for EA calculation.

#### **Examples**

The following code stores the contents of GPR 6 into a location in memory:

.csect data[rw] buffer: .long 0,0 # Assume GPR 4 contains 0x0000 0004. # Assume GPR 23 contains the address of buffer. # Assume GPR 6 contains 0x9000 3000.

```
.csect text[pr]
stwux 6,4,23
# buffer+4 now contains 0x9000 3000.
# GPR 4 now contains the address of buffer+4.
```
## **Related concepts**:

["Fixed-point processor" on page 20](#page-31-0)

The fixed point processor uses non privileged instructions, and GPRs are used as internal storage mechanism.

["Fixed-point load and store with update instructions" on page 22](#page-33-0) Load and store instructions have an update form, in which the base GPR is updated with the EA in addition to the regular move of information from or to memory.

# **stwx or stx (Store Word Indexed) instruction**

## **Purpose**

Stores a word of data from a general-purpose register into a specified location in memory.

## **Syntax**

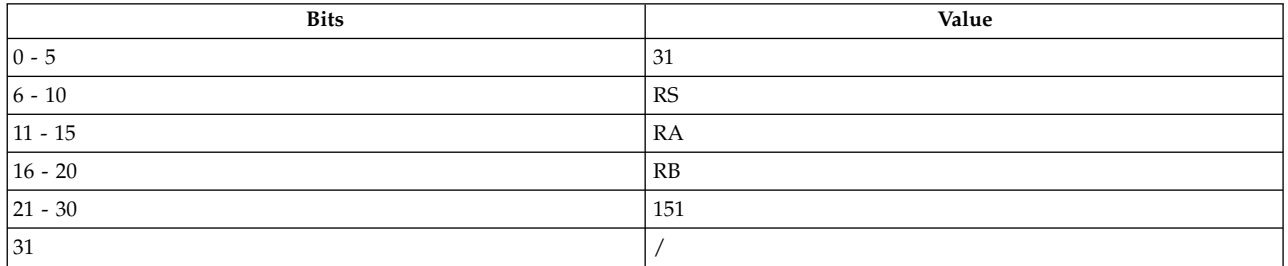

**PowerPC®**

**stwx** *[RS](#page-495-0)***,** *[RA](#page-495-1)***,** *[RB](#page-495-2)*

#### **POWER® family stx** *[RS](#page-495-0)***,** *[RA](#page-495-1)***,** *[RB](#page-495-2)*

## **Description**

The **stwx** and **stx** instructions store the contents of general-purpose register (GPR) *RS* into the word of storage addressed by the effective address (EA).

If GPR *RA* is not 0, the EA is the sum of the contents of GPR *RA* and GPR *RB*. If GPR *RA* is 0, then the EA is the contents of GPR *RB*.

The **stwx** and **stx** instructions have one syntax form and do not affect the Fixed-Point Exception Register or Condition Register Field 0.

## **Parameters**

#### <span id="page-495-0"></span>**Item Description**

- <span id="page-495-1"></span>*RS* Specifies source general-purpose register of stored data.
- <span id="page-495-2"></span>*RA* Specifies source general-purpose register for EA calculation.
- *RB* Specifies source general-purpose register for EA calculation.

## **Examples**

The following code stores the contents of GPR 6 into a location in memory:

```
.csect data[pr]
buffer: .long 0
# Assume GPR 4 contains the address of buffer.
# Assume GPR 6 contains 0x4865 6C6C.
.csect text[pr]
stwx 6,0,4
# Buffer now contains 0x4865 6C6C.
```
#### **Related concepts**:

["Fixed-point processor" on page 20](#page-31-0) The fixed point processor uses non privileged instructions, and GPRs are used as internal storage mechanism.

["Fixed-point load and store instructions" on page 21](#page-32-0)

The fixed point load instructions move information from a location addressed by the effective address (EA) into one of the GPRs.

## **subf (Subtract From) instruction**

#### **Purpose**

Subtracts the contents of two general-purpose registers and places the result in a third general-purpose register.

**Note:** The **subf** instruction is supported only in the PowerPC® architecture.

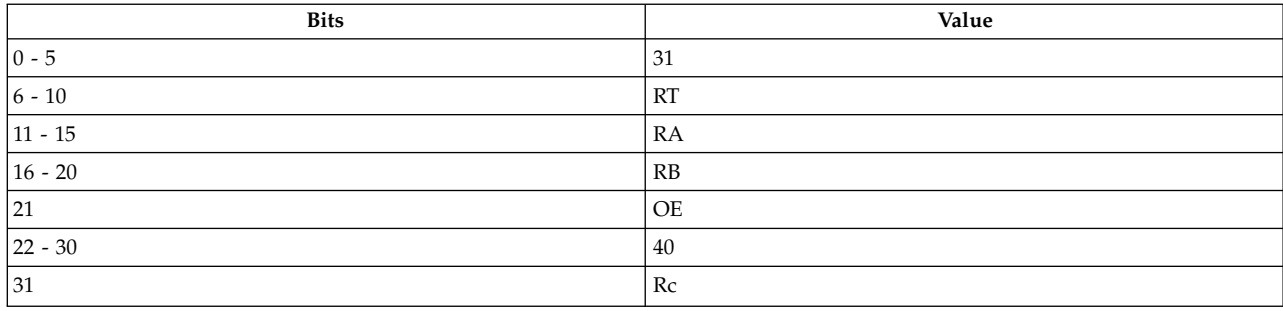

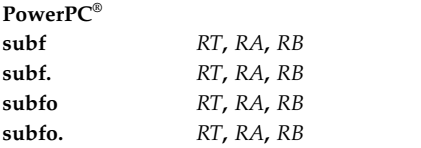

See [Extended Mnemonics of Fixed-Point Arithmetic Instructions](#page-137-0) for more information.

## **Description**

The **subf** instruction adds the ones complement of the contents of general-purpose register (GPR) *RA* and 1 to the contents of GPR *RB* and stores the result in the target GPR *RT*.

The **subf** instruction has four syntax forms. Each syntax form has a different effect on Condition Register Field 0 and the Fixed-Point Exception Register.

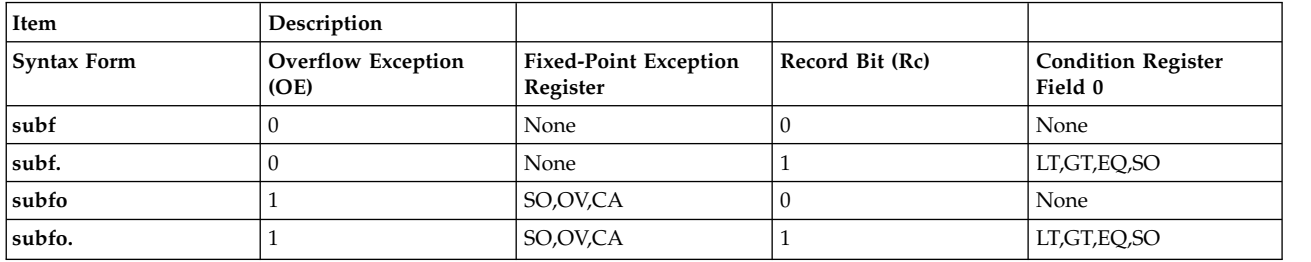

The four syntax forms of the **subf** instruction never affect the Carry bit (CA) in the Fixed-Point Exception Register. If the syntax form sets the Overflow Exception (OE) bit to 1, the instruction affects the Summary Overflow (SO) and Overflow (OV) bits in the Fixed-Point Exception Register. If the syntax form sets the Record (Rc) bit to 1, the instruction affects the Less Than (LT) zero, Greater Than (GT) zero, Equal To (EQ) zero, and Summary Overflow (SO) bits in Condition Register Field 0.

## **Parameters**

#### <span id="page-496-0"></span>**Item Description**

- <span id="page-496-1"></span>*RT* Specifies target general-purpose register where result of operation is stored.
- <span id="page-496-2"></span>*RA* Specifies source general-purpose register for EA calculation.
- *RB* Specifies source general-purpose register for EA calculation.

## **Examples**

- 1. The following code subtracts the contents of GPR 4 from the contents of GPR 10, and stores the result in GPR 6:
	- # Assume GPR 4 contains 0x8000 7000. # Assume GPR 10 contains 0x9000 3000. subf 6,4,10 # GPR 6 now contains 0x0FFF C000.
- 2. The following code subtracts the contents of GPR 4 from the contents of GPR 10, stores the result in GPR 6, and sets Condition Register Field 0:
	- # Assume GPR 4 contains 0x0000 4500. # Assume GPR 10 contains 0x8000 7000. subf. 6,4,10 # GPR 6 now contains 0x8000 2B00.
- 3. The following code subtracts the contents of GPR 4 from the contents of GPR 10, stores the result in GPR 6, and sets the Summary Overflow and Overflow bits in the Fixed-Point Exception Register to reflect the result of the operation:

```
# Assume GPR 4 contains 0x8000 0000.
# Assume GPR 10 contains 0x0000 4500.
subfo 6,4,10
# GPR 6 now contains 0x8000 4500.
```
4. The following code subtracts the contents of GPR 4 from the contents of GPR 10, stores the result in GPR 6, and sets the Summary Overflow and Overflow bits in the Fixed-Point Exception Register and Condition Register Field 0 to reflect the result of the operation:

# Assume GPR 4 contains 0x8000 0000. # Assume GPR 10 contains 0x0000 7000. subfo. 6,4,10 # GPR 6 now contains 0x8000 7000.

## **Related concepts**:

["Fixed-point processor" on page 20](#page-31-0)

The fixed point processor uses non privileged instructions, and GPRs are used as internal storage mechanism.

["Fixed-point arithmetic instructions" on page 23](#page-34-0)

The fixed-point arithmetic instructions treat the contents of registers as 32-bit signed integers.

# **subfc or sf (Subtract from Carrying) instruction**

## **Purpose**

Subtracts the contents of a general-purpose register from the contents of another general-purpose register and places the result in a third general-purpose register.

## **Syntax**

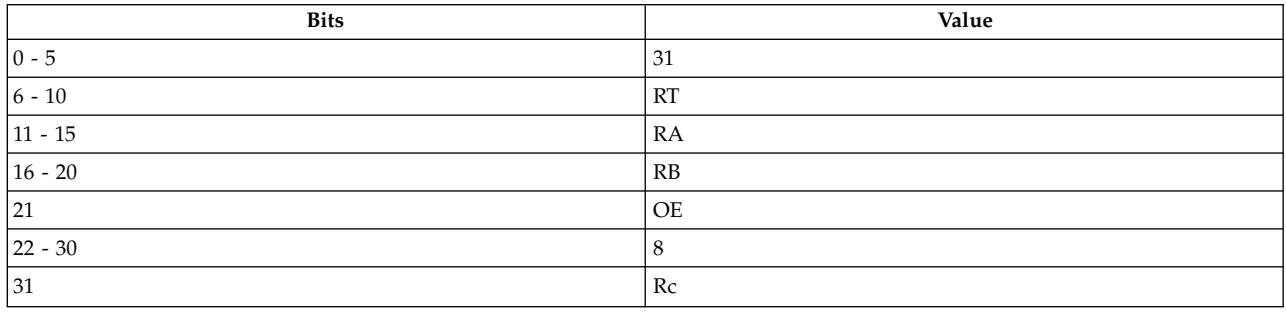

## **PowerPC®**

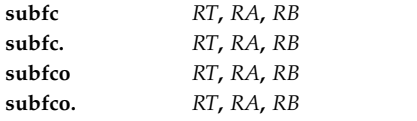

#### **POWER® family**

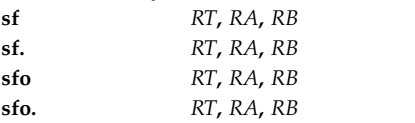

See [Extended Mnemonics of Fixed-Point Arithmetic Instructions](#page-137-0) for more information.

## **Description**

The **subfc** and **sf** instructions add the ones complement of the contents of general-purpose register (GPR) *RA* and 1 to the contents of GPR *RB* and stores the result in the target GPR *RT*.

The **subfc** instruction has four syntax forms. Each syntax form has a different effect on Condition Register Field 0 and the Fixed-Point Exception Register.

The **sf** instruction has four syntax forms. Each syntax form has a different effect on Condition Register Field 0 and the Fixed-Point Exception Register.

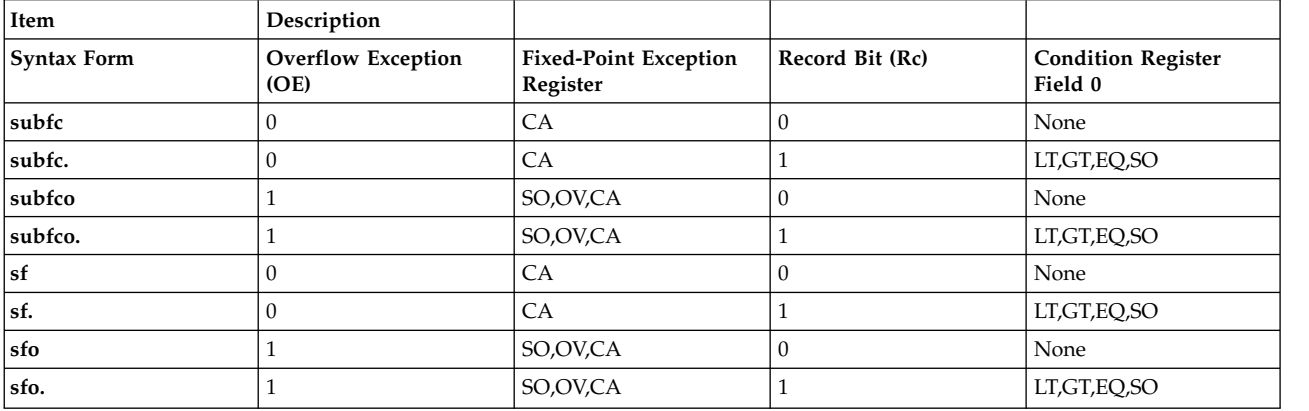

The four syntax forms of the **subfc** instruction, and the four syntax forms of the **sf** instruction, always affect the Carry bit (CA) in the Fixed-Point Exception Register. If the syntax form sets the Overflow Exception (OE) bit to 1, the instruction affects the Summary Overflow (SO) and Overflow (OV) bits in the Fixed-Point Exception Register. If the syntax form sets the Record (Rc) bit to 1, the instruction affects the Less Than (LT) zero, Greater Than (GT) zero, Equal To (EQ) zero, and Summary Overflow (SO) bits in Condition Register Field 0.

#### **Parameters**

#### <span id="page-498-0"></span>**Item Description**

- <span id="page-498-1"></span>*RT* Specifies target general-purpose register where result of operation is stored.
- <span id="page-498-2"></span>*RA* Specifies source general-purpose register for operation.
- *RB* Specifies source general-purpose register for operation.

#### **Examples**

1. The following code subtracts the contents of GPR 4 from the contents of GPR 10, stores the result in GPR 6, and sets the Carry bit to reflect the result of the operation:

# Assume GPR 4 contains 0x8000 7000. # Assume GPR 10 contains 0x9000 3000. subfc 6,4,10

# GPR 6 now contains 0x0FFF C000.

2. The following code subtracts the contents of GPR 4 from the contents of GPR 10, stores the result in GPR 6, and sets Condition Register Field 0 and the Carry bit to reflect the result of the operation:

```
# Assume GPR 4 contains 0x0000 4500.
# Assume GPR 10 contains 0x8000 7000.
subfc. 6,4,10
```
- # GPR 6 now contains 0x8000 2B00.
- 3. The following code subtracts the contents of GPR 4 from the contents of GPR 10, stores the result in GPR 6, and sets the Summary Overflow, Overflow, and Carry bits in the Fixed-Point Exception Register to reflect the result of the operation:

# Assume GPR 4 contains 0x8000 0000. # Assume GPR 10 contains 0x0000 4500. subfco 6,4,10 # GPR 6 now contains 0x8000 4500.

4. The following code subtracts the contents of GPR 4 from the contents of GPR 10, stores the result in GPR 6, and sets the Summary Overflow, Overflow, and Carry bits in the Fixed-Point Exception Register and Condition Register Field 0 to reflect the result of the operation:

# Assume GPR 4 contains 0x8000 0000. # Assume GPR 10 contains 0x0000 7000. subfco. 6,4,10 # GPR 6 now contains 0x8000 7000.

## **Related concepts**:

["Fixed-point processor" on page 20](#page-31-0)

The fixed point processor uses non privileged instructions, and GPRs are used as internal storage mechanism.

["Fixed-point arithmetic instructions" on page 23](#page-34-0)

The fixed-point arithmetic instructions treat the contents of registers as 32-bit signed integers.

# **subfe or sfe (Subtract from Extended) instruction**

## **Purpose**

Adds the one's complement of the contents of a general-purpose register to the sum of another general-purpose register and then adds the value of the Fixed-Point Exception Register Carry bit and stores the result in a third general-purpose register.

## **Syntax**

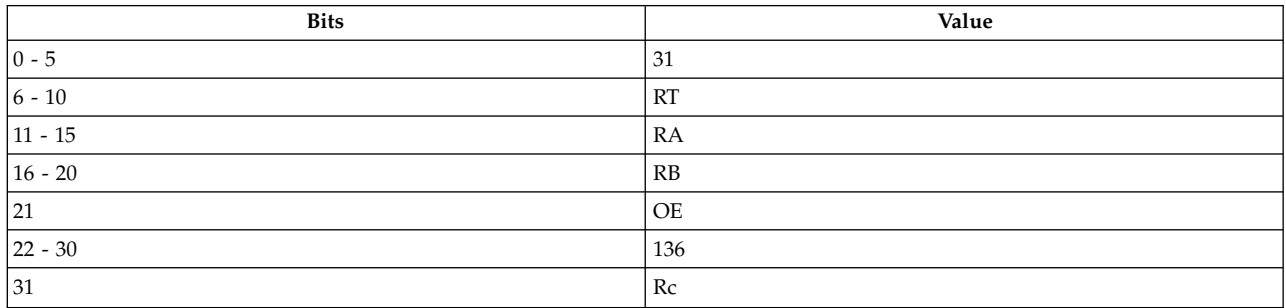

#### **PowerPC®**

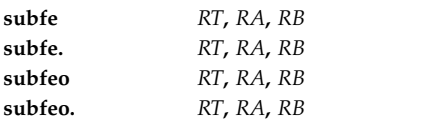

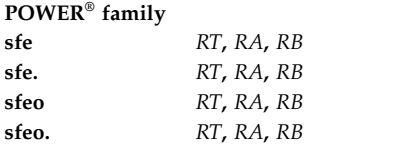

#### **Description**

The **subfe** and **sfe** instructions add the value of the Fixed-Point Exception Register Carry bit, the contents of general-purpose register (GPR) *RB*, and the one's complement of the contents of GPR *RA* and store the result in the target GPR *RT*.

The **subfe** instruction has four syntax forms. Each syntax form has a different effect on Condition Register Field 0 and the Fixed-Point Exception Register.

The **sfe** instruction has four syntax forms. Each syntax form has a different effect on Condition Register Field 0 and the Fixed-Point Exception Register.

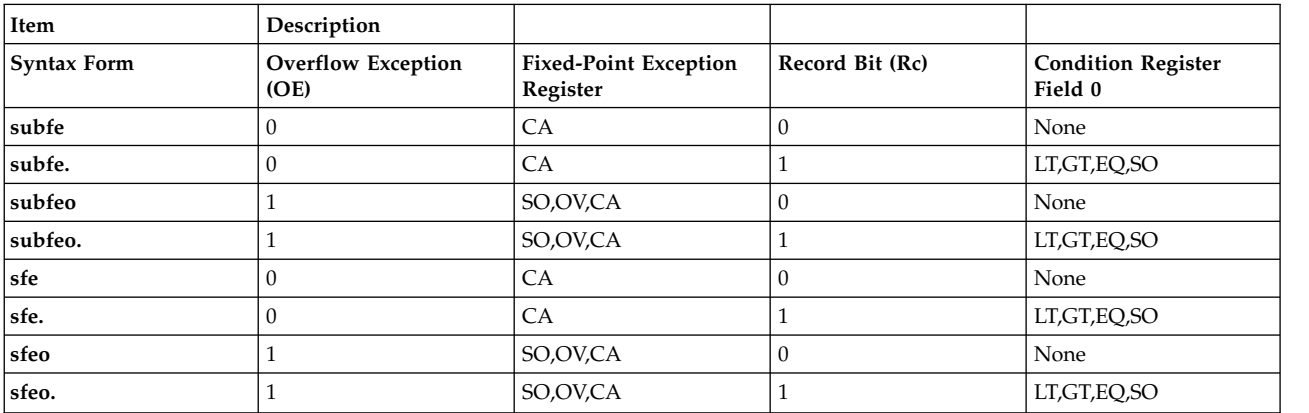

The four syntax forms of the **subfe** instruction, and the four syntax forms of the **sfe** instruction, always affect the Carry bit (CA) in the Fixed-Point Exception Register. If the syntax form sets the Overflow Exception (OE) bit to 1, the instruction affects the Summary Overflow (SO) and Overflow (OV) bits in the Fixed-Point Exception Register. If the syntax form sets the Record (Rc) bit to 1, the instruction affects the Less Than (LT) zero, Greater Than (GT) zero, Equal To (EQ) zero, and Summary Overflow (SO) bits in Condition Register Field 0.

#### **Parameters**

#### <span id="page-500-0"></span>**Item Description**

- <span id="page-500-1"></span>*RT* Specifies target general-purpose register where result of operation is stored.
- <span id="page-500-2"></span>*RA* Specifies source general-purpose register for operation.
- *RB* Specifies source general-purpose register for operation.

#### **Examples**

- 1. The following code adds the one's complement of the contents of GPR 4, the contents of GPR 10, and the value of the Fixed-Point Exception Register Carry bit and stores the result in GPR 6:
	- # Assume GPR 4 contains 0x9000 3000.
	- # Assume GPR 10 contains 0x8000 7000.
	- # Assume the Carry bit is one.
	- subfe 6,4,10
	- # GPR 6 now contains 0xF000 4000.

2. The following code adds the one's complement of the contents of GPR 4, the contents of GPR 10, and the value of the Fixed-Point Exception Register Carry bit, stores the result in GPR 6, and sets Condition Register field 0 to reflect the result of the operation:

```
# Assume GPR 4 contains 0x0000 4500.
# Assume GPR 10 contains 0x8000 7000.
# Assume the Carry bit is zero.
subfe. 6,4,10
# GPR 6 now contains 0x8000 2AFF.
```
3. The following code adds the one's complement of the contents of GPR 4, the contents of GPR 10, and the value of the Fixed-Point Exception Register Carry bit, stores the result in GPR 6, and sets the Summary Overflow, Overflow, and Carry bits in the Fixed-Point Exception Register to reflect the result of the operation:

# Assume GPR 4 contains 0x8000 0000. # Assume GPR 10 contains 0xEFFF FFFF. # Assume the Carry bit is one. subfeo 6,4,10 # GPR 6 now contains 0x6FFF FFFF.

4. The following code adds the one's complement of the contents of GPR 4, the contents of GPR 10, and the value of the Fixed-Point Exception Register Carry bit, stores the result in GPR 6, and sets the Summary Overflow, Overflow, and Carry bits in the Fixed-Point Exception Register and Condition Register Field 0 to reflect the result of the operation:

# Assume GPR 4 contains 0x8000 0000. # Assume GPR 10 contains 0xEFFF FFFF. # Assume the Carry bit is zero. subfeo. 6,4,10 # GPR 6 now contains 0x6FFF FFFE.

## **Related concepts**:

["Fixed-point processor" on page 20](#page-31-0)

The fixed point processor uses non privileged instructions, and GPRs are used as internal storage mechanism.

["Fixed-point arithmetic instructions" on page 23](#page-34-0)

The fixed-point arithmetic instructions treat the contents of registers as 32-bit signed integers.

# **subfic or sfi (Subtract from Immediate Carrying) instruction**

## **Purpose**

Subtracts the contents of a general-purpose register from a 16-bit signed integer and places the result in another general-purpose register.

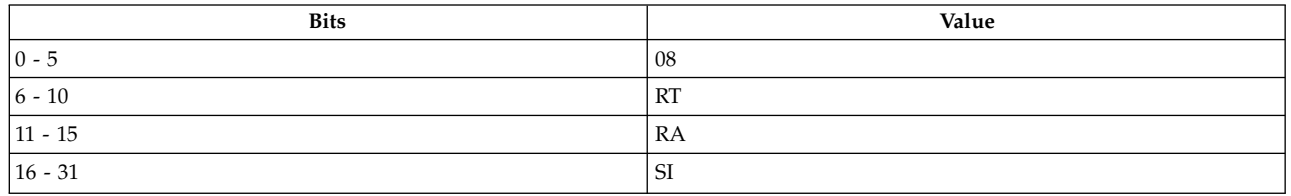

**PowerPC® subfic** *[RT](#page-502-0)***,** *[RA](#page-502-1)***,** *[SI](#page-502-2)*

#### **POWER® family**

**sfi** *[RT](#page-502-0)***,** *[RA](#page-502-1)***,** *[SI](#page-502-2)*

## **Description**

The **subfic** and **sfi** instructions add the one's complement of the contents of general-purpose register (GPR) *RA*, 1, and a 16-bit signed integer *SI*. The result is placed in the target GPR *RT*.

<span id="page-502-0"></span>**Note:** When *SI* is -1, the **subfic** and **sfi** instructions place the one's complement of the contents of GPR *RA* in GPR *RT*.

The **subfic** and **sfi** instructions have one syntax form and do not affect Condition Register Field 0. These instructions always affect the Carry bit in the Fixed-Point Exception Register.

## **Parameters**

#### **Item Description**

- <span id="page-502-1"></span>*RT* Specifies target general-purpose register where result of operation is stored.
- <span id="page-502-2"></span>*RA* Specifies source general-purpose register for operation.
- *SI* Specifies 16-bit signed integer for operation.

## **Examples**

The following code subtracts the contents of GPR 4 from the signed integer 0x0000 7000 and stores the result in GPR 6:

# Assume GPR 4 holds 0x9000 3000. subfic 6,4,0x00007000 # GPR 6 now holds 0x7000 4000.

## **Related concepts**:

["Fixed-point processor" on page 20](#page-31-0) The fixed point processor uses non privileged instructions, and GPRs are used as internal storage mechanism.

["Fixed-point arithmetic instructions" on page 23](#page-34-0) The fixed-point arithmetic instructions treat the contents of registers as 32-bit signed integers.

# **subfme or sfme (Subtract from Minus One Extended) instruction**

## **Purpose**

Adds the one's complement of a general-purpose register to -1 with carry.

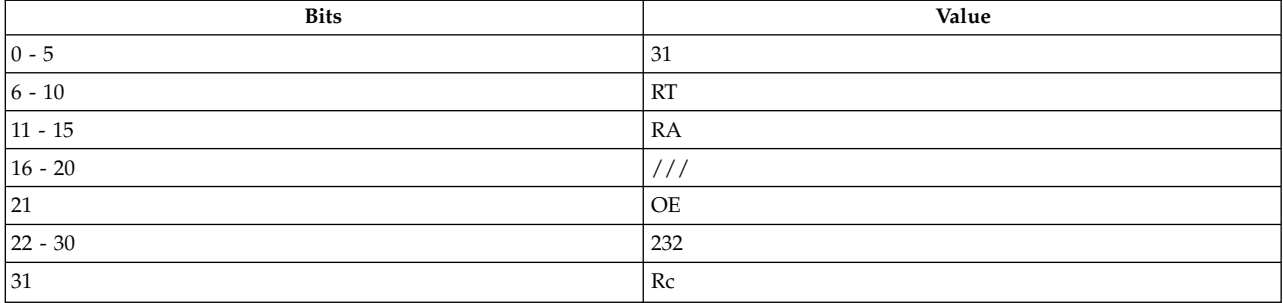

#### **PowerPC®**

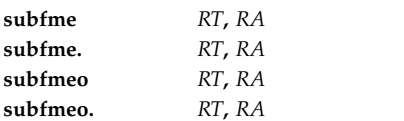

#### **POWER® family**

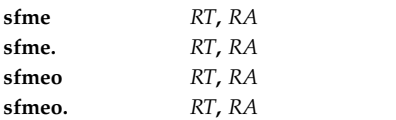

## **Description**

The **subfme** and **sfme** instructions add the one's complement of the contents of general-purpose register(GPR) *RA*, the Carry Bit of the Fixed-Point Exception Register, and x'FFFFFFFF' and place the result in the target GPR *RT*.

The **subfme** instruction has four syntax forms. Each syntax form has a different effect on Condition Register Field 0 and the Fixed-Point Exception Register.

The **sfme** instruction has four syntax forms. Each syntax form has a different effect on Condition Register Field 0 and the Fixed-Point Exception Register.

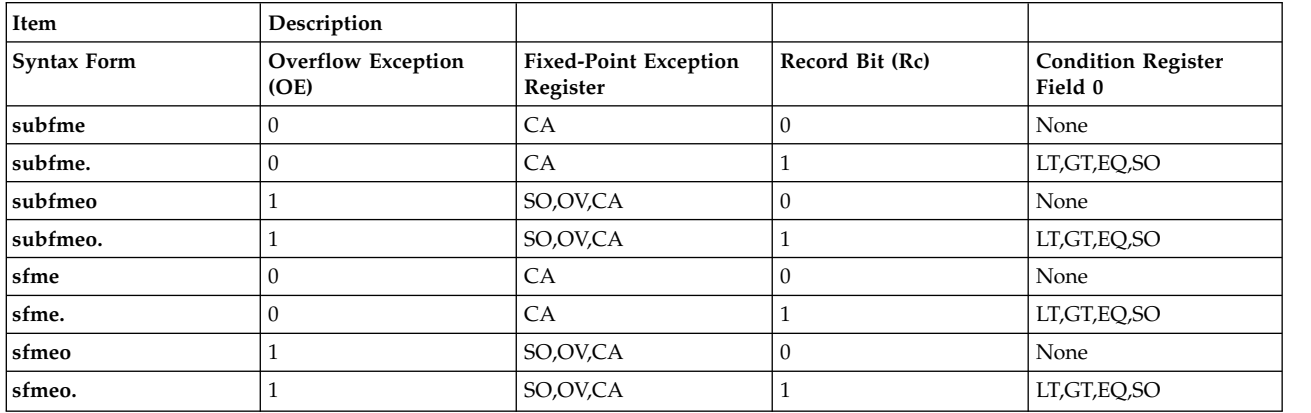

The four syntax forms of the **subfme** instruction, and the four syntax forms of the **sfme** instruction, always affect the Carry bit (CA) in the Fixed-Point Exception Register. If the syntax form sets the Overflow Exception (OE) bit to 1, the instruction effects the Summary Overflow (SO) and Overflow (OV) bits in the Fixed-Point Exception Register. If the syntax form sets the Record (Rc) bit to 1, the instruction affects the Less Than (LT) zero, Greater Than (GT) zero, Equal To (EQ) zero, and Summary Overflow (SO) bits in Condition Register Field 0.
### **Parameters**

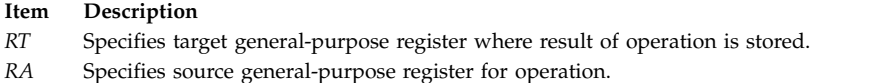

### **Examples**

1. The following code adds the one's complement of the contents of GPR 4, the Carry bit of the Fixed-Point Exception Register, and x'FFFFFFFF' and stores the result in GPR 6:

# Assume GPR 4 contains 0x9000 3000. # Assume the Carry bit is set to one. subfme 6,4 # GPR 6 now contains 0x6FFF CFFF.

2. The following code adds the one's complement of the contents of GPR 4, the Carry bit of the Fixed-Point Exception Register, and x'FFFFFFFF', stores the result in GPR 6, and sets Condition Register Field 0 to reflect the result of the operation:

```
# Assume GPR 4 contains 0xB004 3000.
# Assume the Carry bit is set to zero.
subfme. 6,4
# GPR 6 now contains 0x4FFB CFFE.
```
3. The following code adds the one's complement of the contents of GPR 4, the Carry bit of the Fixed-Point Exception Register, and x'FFFFFFFF', stores the result in GPR 6, and sets the Fixed-Point Exception Register to reflect the result of the operation:

```
# Assume GPR 4 contains 0xEFFF FFFF.
# Assume the Carry bit is set to one.
subfmeo 6,4
# GPR 6 now contains 0x1000 0000.
```
4. The following code adds the one's complement of the contents of GPR 4, the Carry bit of the Fixed-Point Exception Register, and x'FFFFFFFF', stores the result in GPR 6, and sets Condition Register Field 0 and the Fixed-Point Exception Register to reflect the result of the operation:

```
# Assume GPR 4 contains 0xEFFF FFFF.
# Assume the Carry bit is set to zero.
subfmeo. 6,4
# GPR 6 now contains 0x0FFF FFFF.
```
# **Related concepts**:

["Fixed-point processor" on page 20](#page-31-0)

The fixed point processor uses non privileged instructions, and GPRs are used as internal storage mechanism.

["Fixed-point arithmetic instructions" on page 23](#page-34-0)

The fixed-point arithmetic instructions treat the contents of registers as 32-bit signed integers.

# **subfze or sfze (Subtract from Zero Extended) instruction**

# **Purpose**

Adds the one's complement of the contents of a general-purpose register, the Carry bit in the Fixed-Point Exception Register, and 0 and places the result in a second general-purpose register.

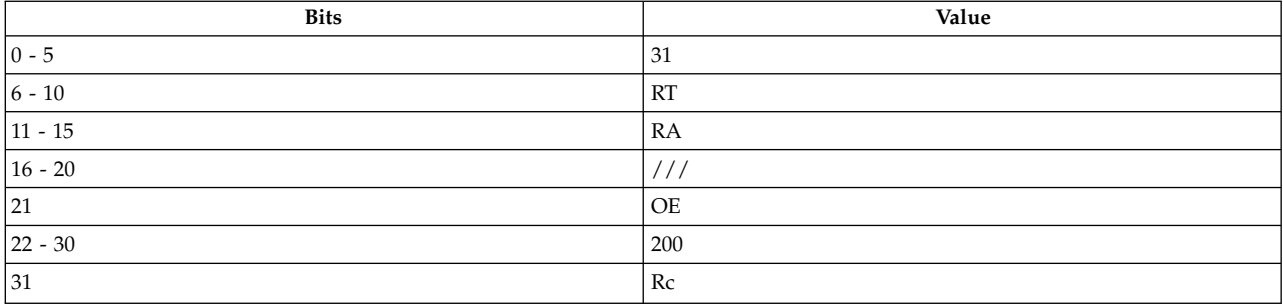

#### **PowerPC®**

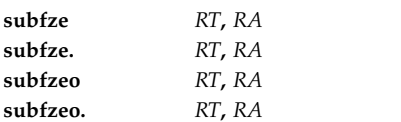

# **POWER® family**

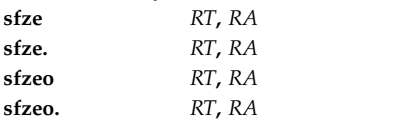

# **Description**

The **subfze** and **sfze** instructions add the one's complement of the contents of general-purpose register (GPR) *RA*, the Carry bit of the Fixed-Point Exception Register, and x'00000000' and store the result in the target GPR *RT*.

The **subfze** instruction has four syntax forms. Each syntax form has a different effect on Condition Register Field 0 and the Fixed-Point Exception Register.

The **sfze** instruction has four syntax forms. Each syntax form has a different effect on Condition Register Field 0 and the Fixed-Point Exception Register.

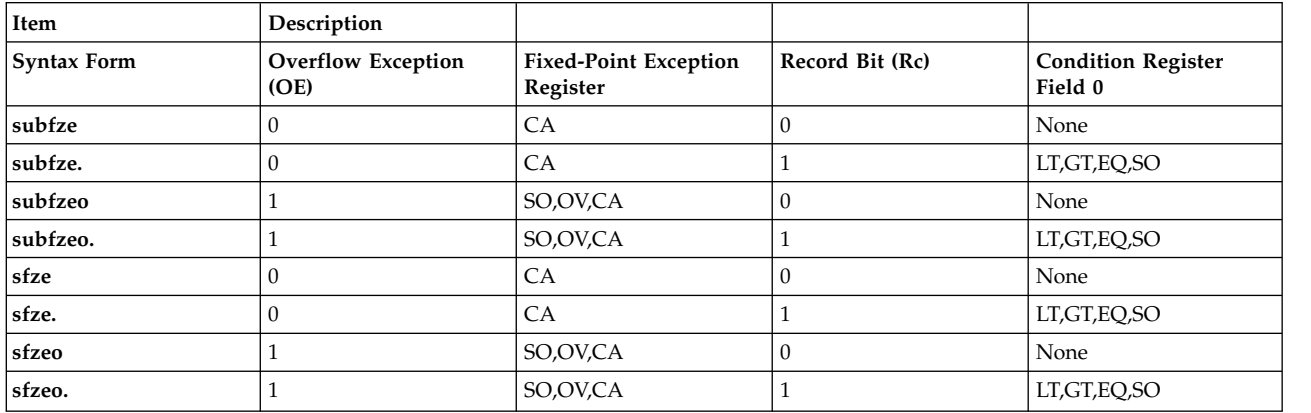

The four syntax forms of the **subfze** instruction, and the four syntax forms of the **sfze** instruction, always affect the Carry bit (CA) in the Fixed-Point Exception Register. If the syntax form sets the Overflow Exception (OE) bit to 1, the instruction effects the Summary Overflow (SO) and Overflow (OV) bits in the Fixed-Point Exception Register. If the syntax form sets the Record (Rc) bit to 1, the instruction affects the Less Than (LT) zero, Greater Than (GT) zero, Equal To (EQ) zero, and Summary Overflow (SO) bits in Condition Register Field 0.

### **Parameters**

<span id="page-506-1"></span><span id="page-506-0"></span>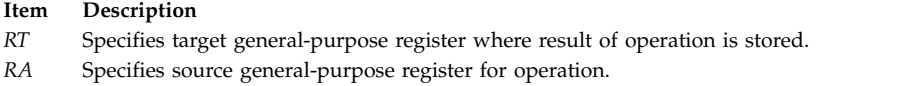

### **Examples**

1. The following code adds the one's complement of the contents of GPR 4, the Carry bit, and zero and stores the result in GPR 6:

# Assume GPR 4 contains 0x9000 3000. # Assume the Carry bit is set to one. subfze 6,4 # GPR 6 now contains 0x6FFF D000.

2. The following code adds the one's complement of the contents of GPR 4, the Carry bit, and zero, stores the result in GPR 6, and sets Condition Register Field 0 to reflect the result of the operation:

```
# Assume GPR 4 contains 0xB004 3000.
# Assume the Carry bit is set to one.
subfze. 6,4
# GPR 6 now contains 0x4FFB D000.
```
3. The following code adds the one's complement of the contents of GPR 4, the Carry bit, and zero, stores the result in GPR 6, and sets the Fixed-Point Exception Register to reflect the result of the operation:

```
# Assume GPR 4 contains 0xEFFF FFFF.
# Assume the Carry bit is set to zero.
subfzeo 6,4
# GPR 6 now contains 0x1000 0000.
```
4. The following code adds the one's complement of the contents of GPR 4, the Carry bit, and zero, stores the result in GPR 6, and sets Condition Register Field 0 and the Fixed-Point Exception Register to reflect the result of the operation:

# Assume GPR 4 contains 0x70FB 6500. # Assume the Carry bit is set to zero. subfzeo 6,4 # GPR 6 now contains 0x8F04 9AFF.

### **Related concepts**:

["Fixed-point processor" on page 20](#page-31-0)

The fixed point processor uses non privileged instructions, and GPRs are used as internal storage mechanism.

["Fixed-point arithmetic instructions" on page 23](#page-34-0)

The fixed-point arithmetic instructions treat the contents of registers as 32-bit signed integers.

# **svc (Supervisor Call) instruction**

### **Purpose**

Generates a supervisor call interrupt.

**Note:** The **svc** instruction is supported only in the POWER® family architecture.

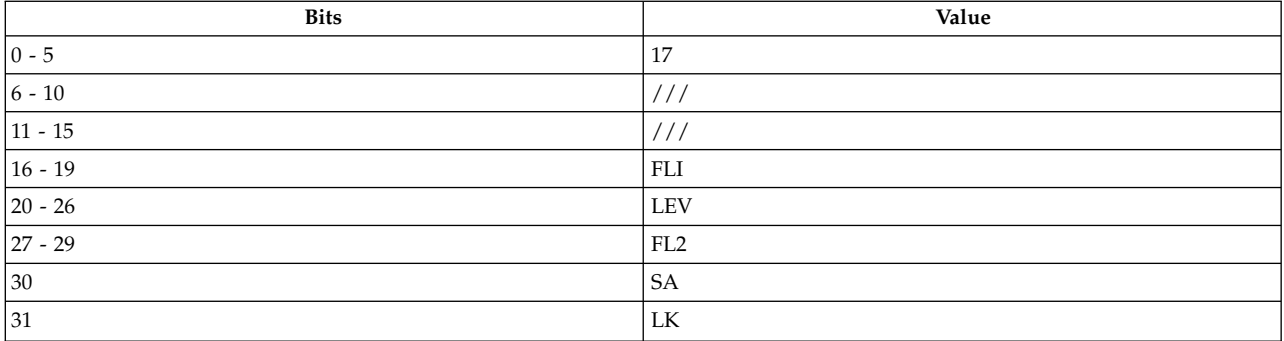

### **POWER® family**

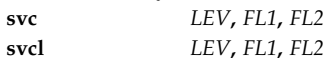

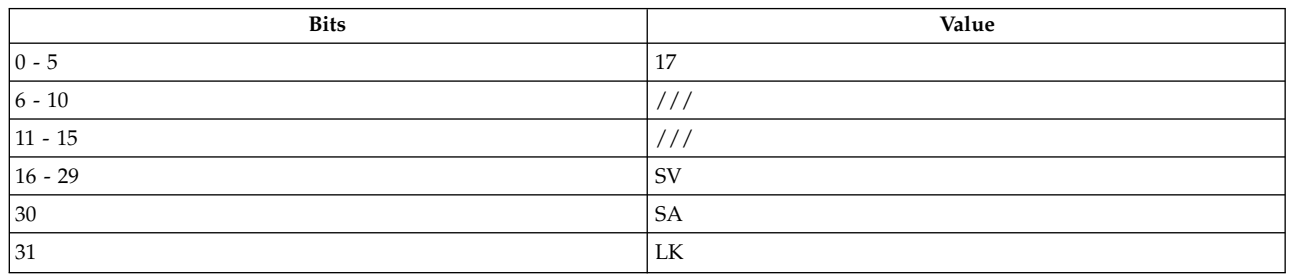

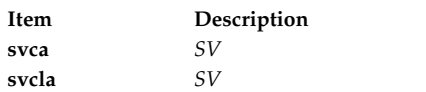

# **Description**

The **svc** instruction generates a supervisor call interrupt and places bits 16-31 of the **svc** instruction into bits 0-15 of the Count Register (CR) and bits 16-31 of the Machine State Register (MSR) into bits 16-31 of the CR.

Consider the following when using the **svc** instruction:

- v If the SVC Absolute bit (SA) is set to 0, the instruction fetch and execution continues at one of the 128 offsets, b'1'|| LEV ||b'00000', to the base effective address (EA) indicated by the setting of the IP bit of the MSR. *FL1* and *FL2* fields could be used for passing data to the SVC routine but are ignored by hardware.
- v If the SVC Absolute bit (SA) is set to 1, then instruction fetch and execution continues at the offset, x'1FE0', to the base EA indicated by the setting of the IP bit of the MSR.
- v If the Link bit (LK) is set to 1, the EA of the instruction following the **svc** instruction is placed in the Link Register.

# **Notes:**

1. To ensure correct operation, an **svc** instruction must be preceded by an unconditional branch or a CR instruction. If a useful instruction cannot be scheduled as specified, use a no-op version of the **cror** instruction with the following syntax:

**cror**  $BT$ ,  $BA$ ,  $BB$  No-op when  $BT = BA = BB$ 

2. The **svc** instruction has the same op code as the **[sc](#page-415-0)** (System Call) instruction.

The **svc** instruction has four syntax forms. Each syntax form affects the MSR.

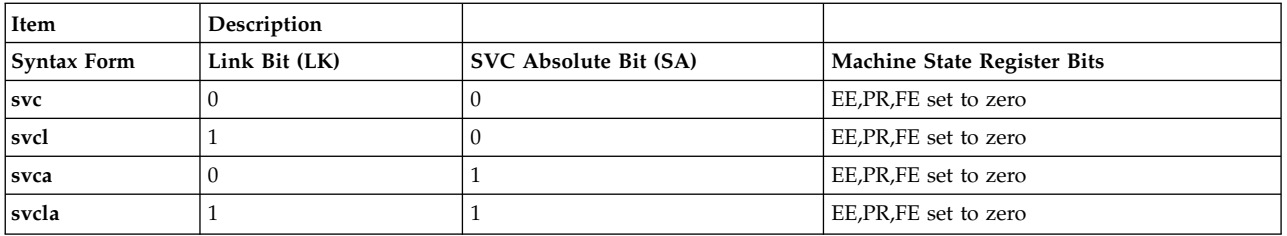

The four syntax forms of the **svc** instruction never affect the FP, ME, AL, IP, IR, or DR bits of the MSR. The EE, PR, and FE bits of the MSR are always set to 0. The Fixed-Point Exception Register and Condition Register Field 0 are unaffected by the **svc** instruction.

# **Parameters**

<span id="page-508-0"></span>**Item Description**

- <span id="page-508-1"></span>*LEV* Specifies execution address.
- <span id="page-508-2"></span>*FL1* Specifies field for optional data passing to SVC routine.
- <span id="page-508-3"></span>*FL2* Specifies field for optional data passing to SVC routine.
- *SV* Specifies field for optional data passing to SVC routine.

# **Related concepts**:

["cror \(Condition Register OR\) instruction" on page 201](#page-212-0)

["Branch processor" on page 18](#page-29-0)

The branch processor instructions include the branch instructions, Condition Register field and logical instructions.

["System call instruction" on page 19](#page-30-0)

The PowerPC $^{\circledast}$  system call instructions generate an interrupt or the system to perform a service.

["Functional differences for POWER](#page-154-0)® family and PowerPC® instructions" on page 143

The POWER $^{\circledast}$  family and PowerPC $^{\circledast}$  instructions that share the same op code on POWER $^{\circledast}$  family and PowerPC® platforms, but differ in their functional definition.

# **sync (Synchronize) or dcs (Data Cache Synchronize) instruction**

# **Purpose**

The PowerPC® instruction, **sync**, ensures that all previous instructions have completed before the next instruction is initiated.

The POWER® family instruction, **dcs**, causes the processor to wait until all data cache lines have been written.

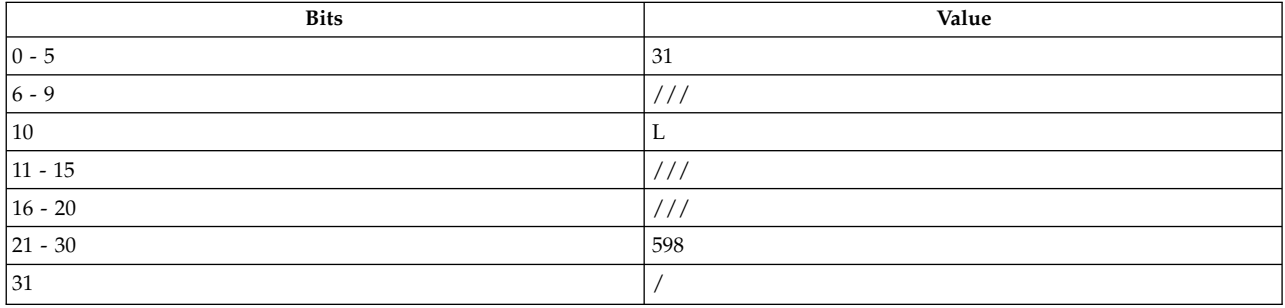

**PowerPC® sync** *[L](#page-509-0)*

**POWER® family dcs**

# **Description**

The PowerPC® instruction, **sync**, provides an ordering function that ensures that all instructions initiated prior to the **sync** instruction complete, and that no subsequent instructions initiate until after the **sync** instruction completes. When the **sync** instruction completes, all storage accesses initiated prior to the **sync** instruction are complete.

The L field is used to specify a *heavyweight* sync  $(L = 0)$  or a *lightweight* sync  $(L = 1)$ .

**Note:** The **sync** instruction takes a significant amount of time to complete. The eieio (Enforce In-order Execution of I/O) instruction is more appropriate for cases where the only requirement is to control the order of storage references to I/O devices.

The POWER® family instruction, **dcs**, causes the processor to wait until all data cache lines being written or scheduled for writing to main memory have finished writing.

The **dcs** and **sync** instructions have one syntax form and do not affect the Fixed-Point Exception Register. If the Record (Rc) bit is set to 1, the instruction form is invalid.

# **Parameters**

<span id="page-509-0"></span>**Item Description** *L* Specifies heavyweight or a lightweight sync.

# **Examples**

The following code makes the processor wait until the result of the **[dcbf](#page-215-0)** instruction is written into main memory:

# Assume that GPR 4 holds 0x0000 3000. dcbf 1,4 sync # Wait for memory to be updated.

# **Related concepts**:

["Processing and storage" on page 9](#page-20-0) The processor stores the data in the main memory and in the registers. [".ei pseudo-op" on page 534](#page-545-0)

# **td (Trap Double Word) instruction**

# **Purpose**

Generate a program interrupt when a specific condition is true.

# **This instruction should only be used on 64-bit PowerPC processors running a 64-bit application.**

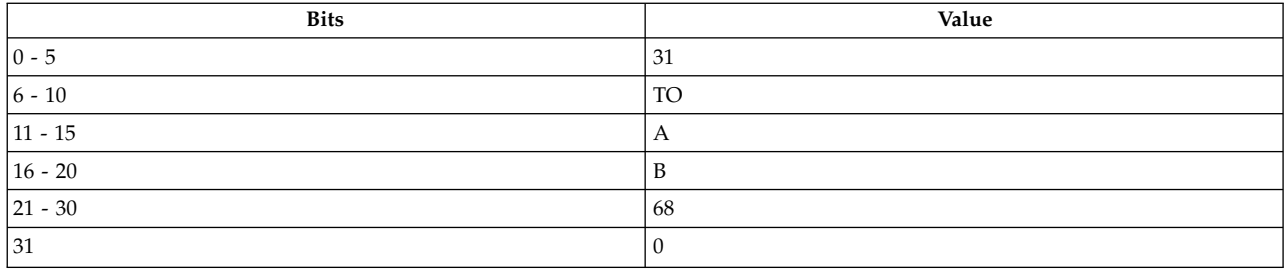

### **PowerPC64**

**td** *[TO](#page-510-0)***,** *[RA](#page-510-1)***,** *[RB](#page-510-2)*

### **Description**

The contents of general-purpose register (GPR) *RA* are compared with the contents of GPR *RB*. If any bit in the TO field is set and its corresponding condition is met by the result of the comparison, then a trap-type program interrupt is generated.

The *TO* bit conditions are defined as follows:

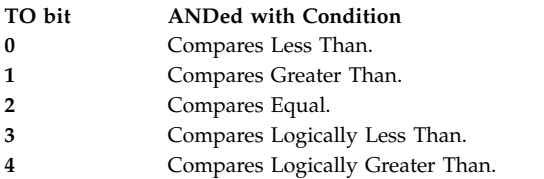

### **Parameters**

#### **Item Description**

- <span id="page-510-1"></span><span id="page-510-0"></span>*TO* Specifies *TO* bits that are ANDed with compare results.
- <span id="page-510-2"></span>*RA* Specifies source general-purpose register for compare.
- *RB* Specifies source general-purpose register for compare.

### **Implementation**

This instruction is defined only for 64-bit implementations. Using it on a 32-bit implementation will cause the system illegal instruction error handler to be invoked.

### **Examples**

The following code generates a program interrupt:

# Assume GPR 3 holds 0x0000\_0000\_0000\_0001. # Assume GPR 4 holds 0x0000 0000 0000 0000. td 0x2,3,4 # A trap type Program Interrupt occurs.

### **Related concepts**:

["Branch processor" on page 18](#page-29-0) The branch processor instructions include the branch instructions, Condition Register field and logical instructions.

["Fixed-point trap instructions" on page 24](#page-35-0) Fixed-point trap instructions test for a specified set of conditions.

# **tdi (Trap Double Word Immediate) instruction**

# **Purpose**

Generate a program interrupt when a specific condition is true.

# **This instruction should only be used on 64-bit PowerPC processors running a 64-bit application.**

# **Syntax**

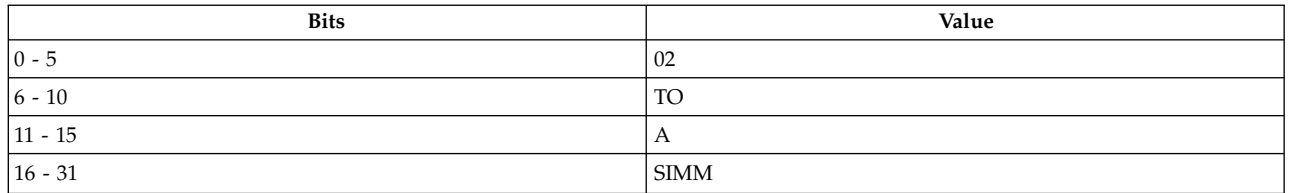

**PowerPC64**

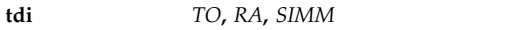

# **Description**

The contents of general-purpose register *RA* are compared with the sign-extended value of the SIMM field. If any bit in the *TO* field is set and its corresponding condition is met by the result of the comparison, then the system trap handler is invoked.

The *TO* bit conditions are defined as follows:

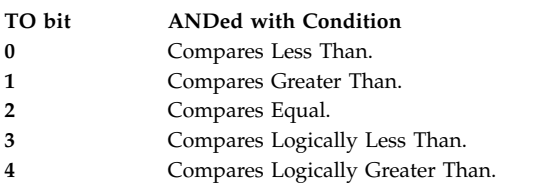

# **Parameters**

<span id="page-511-2"></span><span id="page-511-1"></span><span id="page-511-0"></span>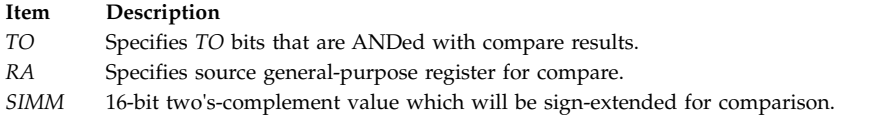

# **Implementation**

This instruction is defined only for 64-bit implementations. Using it on a 32-bit implementation will cause the system illegal instruction error handler to be invoked.

# **Related concepts**:

["Branch processor" on page 18](#page-29-0)

The branch processor instructions include the branch instructions, Condition Register field and logical instructions.

["Fixed-point trap instructions" on page 24](#page-35-0)

Fixed-point trap instructions test for a specified set of conditions.

# <span id="page-512-0"></span>**tlbie or tlbi (Translation Look-Aside Buffer Invalidate Entry) instruction**

# **Purpose**

Makes a translation look-aside buffer entry invalid for subsequent address translations.

# **Note:**

- 1. The **tlbie** instruction is optional for the PowerPC® architecture. It is supported on PowerPC® 601 RISC Microprocessor, PowerPC 603 RISC Microprocessor and PowerPC 604 RISC Microprocessor.
- 2. **tlbi** is a POWER® family instruction.

# **Syntax**

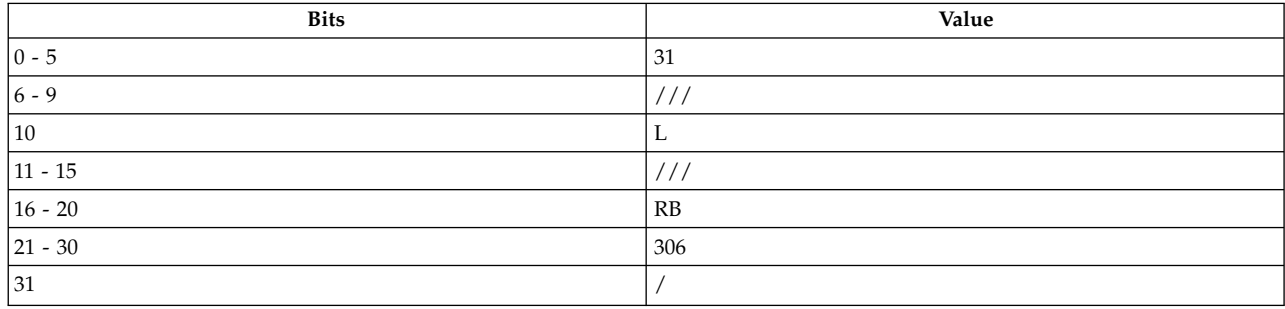

# **PowerPC®**

**tlbie** *[RB](#page-513-0)*, *[L](#page-513-1)*

# **POWER® family**

**tlbi** *[RA](#page-513-2)*, *[RB](#page-513-3)*

# **Description**

The PowerPC® instruction **tlbie** searches the Translation Look-Aside Buffer (TLB) for an entry corresponding to the effective address (EA). The search is done regardless of the setting of Machine State Register (MSR) Instruction Relocate bit or the MSR Data Relocate bit. The search uses a portion of the EA including the least significant bits, and ignores the content of the Segment Registers. Entries that satisfy the search criteria are made invalid so will not be used to translate subsequent storage accesses.

The POWER® family instruction **tlbi** expands the EA to its virtual address and invalidates any information in the TLB for the virtual address, regardless of the setting of MSR Instruction Relocate bit or the MSR Data Relocate bit. The EA is placed into the general-purpose register (GPR) *RA*.

Consider the following when using the POWER® family instruction **tlbi**:

- v If GPR *RA* is not 0, the EA is the sum of the contents of GPR *RA* and GPR *RB*. If GPR *RA* is 0, EA is the sum of the contents of GPR *RB* and 0.
- v If GPR *RA* is not 0, EA is placed into GPR *RA*.
- v If EA specifies an I/O address, the instruction is treated as a no-op, but if GPR *RA* is not 0, EA is placed into GPR *RA*.

The *L* field is used to specify a 4 KB page size  $(L = 0)$  or a large page size  $(L = 1)$ .

The **tlbie** and **tlbi** instructions have one syntax form and do not affect the Fixed-Point Exception Register. If the Record bit (Rc) is set to 1, the instruction form is invalid.

### **Parameters**

<span id="page-513-4"></span>The following parameter pertains to the PowerPC® instruction, **tlbie**, only:

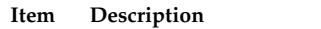

- <span id="page-513-1"></span><span id="page-513-0"></span>*RB* Specifies the source general-purpose register containing the EA for the search.
- *L* Specifies the page size.

The following parameters pertain to the POWER® family instruction, **tlbi**, only:

#### **Item Description**

- <span id="page-513-2"></span>*RA* Specifies the source general-purpose register for EA calculation and, if *RA* is not GPR 0, the target general-purpose register for operation.
- <span id="page-513-3"></span>*RB* Specifies source general-purpose register for EA calculation.

### **Security**

The **tlbie** and **tlbi** instructions are privileged.

### **Related concepts**:

["Processing and storage" on page 9](#page-20-0) The processor stores the data in the main memory and in the registers.

# **tlbld (Load Data TLB Entry) instruction**

### **Purpose**

Loads the data Translation Look-Aside Buffer (TLB) entry to assist a TLB reload function performed in software on the PowerPC 603 RISC Microprocessor.

### **Note:**

- 1. The **tlbld** instruction is supported only on the PowerPC 603 RISC Microprocessor. It is not part of the PowerPC® architecture and not part of the POWER® family architecture.
- 2. TLB reload is usually done by the hardware, but on the PowerPC 603 RISC Microprocessor this is done by software.
- 3. When AIX is installed on a system using the PowerPC 603 RISC Microprocessor, software to perform the TLB reload function is provided as part of the operating system. You are likely to need to use this instruction only if you are writing software for the PowerPC 603 RISC Microprocessor intended to operate without  $\text{AIX}^{\circledast}$ .

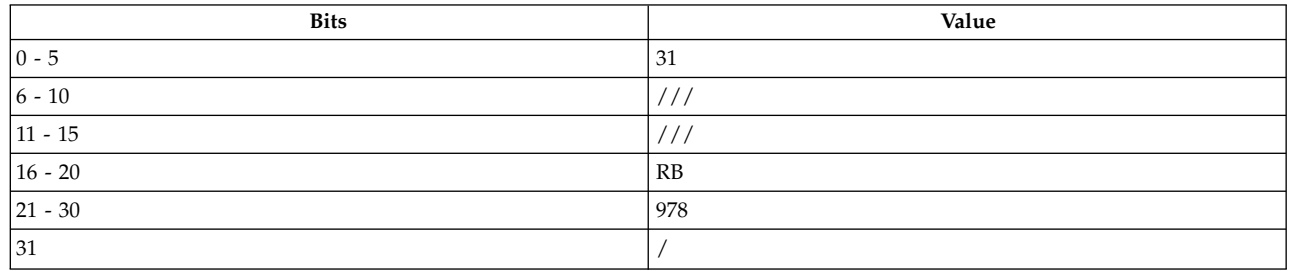

**Item Description** PowerPC 603 RISC PowerPC 603 PowerPC 603 RISC Microprocessor<br>RISC<br>Microprocessor **tlbld** *[RB](#page-514-0)*

# **Description**

For better understanding, the following information is presented:

- v Information about a typical TLB reload function that would call the **tlbld** instruction.
- v An explanation of what the **tlbld** instruction does.

# **Typical TLB Reload Function**

In the processing of the address translation, the Effective Address (EA) is first translated into a Virtual Address (VA). The part of the Virtual Address is used to select the TLB entry. If an entry is not found in the TLB, a miss is detected. When a miss is detected, the EA is loaded into the data TLB Miss Address (DMISS) register. The first word of the target Page Table Entry is loaded into the data TLB Miss Compare (DCMP) register. A routine is invoked to compare the content of DCMP with all the entries in the primary Page Table Entry Group (PTEG) pointed to by the HASH1 register and all the entries in the secondary PTEG pointed to by the HASH2 register. When there is a match, the **tlbld** instruction is invoked.

# **tlbld Instruction Function**

The **tlbld** instruction loads the data Translation Look-Aside Buffer (TLB) entry selected by the content of register *RB* in the following way:

- The content of the data TLB Miss Compare (DCMP) register is loaded into the higher word of the data TLB entry.
- v The contents of the RPA register and the data TLB Miss Address (DMISS) register are merged and loaded into the lower word of the data TLB entry.

The **tlbld** instruction has one syntax form and does not affect the Fixed-Point Exception Register. If the Record bit (Rc) is set to 1, the instruction form is invalid.

### **Parameters**

<span id="page-514-0"></span>**Item Description** *RB* Specifies the source general-purpose register for EA.

# **Security**

The **tlbld** instruction is privileged.

# **Related concepts**:

["tlbie or tlbi \(Translation Look-Aside Buffer Invalidate Entry\) instruction" on page 501](#page-512-0)

["Assembling and linking a program" on page 72](#page-83-0)

The assembly language program defines the commands for assembling and linking a program.

["Interpreting an assembler listing" on page 76](#page-87-0)

The **-l** flag of the **as** command produces a listing of an assembler language file.

["Interpreting a symbol cross-reference" on page 81](#page-92-0)

The example of the symbol cross-reference for the **hello.s** assembly program.

["Subroutine linkage convention" on page 82](#page-93-0)

The Subroutine Linkage Convention.

["Understanding and programming the toc" on page 109](#page-120-0) The TOC is used to find objects in an XCOFF file.

["Running a program" on page 117](#page-128-0)

A program is ready to run when it has been assembled and linked without producing any error messages.

# **tlbli (Load Instruction TLB Entry) instruction**

# **Purpose**

Loads the instruction Translation Look-Aside Buffer (TLB) entry to assist a TLB reload function performed in software on the PowerPC 603 RISC Microprocessor.

# **Note:**

- 1. The **tlbli** instruction is supported only on the PowerPC 603 RISC Microprocessor. It is not part of the PowerPC architecture and not part of the POWER family architecture.
- 2. TLB reload is usually done by the hardware, but on the PowerPC 603 RISC Microprocessor this is done by software.
- 3. When AIX is installed on a system using the PowerPC 603 RISC Microprocessor, software to perform the TLB reload function is provided as part of the operating system. You are likely to need to use this instruction only if you are writing software for the PowerPC 603 RISC Microprocessor intended to operate without AIX.

# **Syntax**

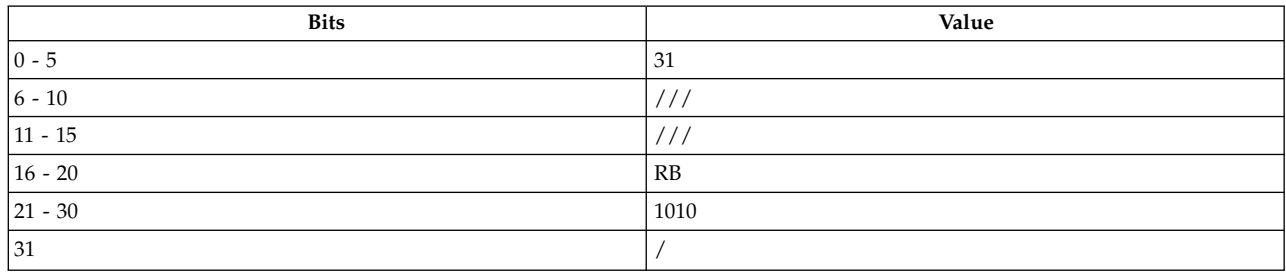

**Item Description** PowerPC 603 RISC PowerPC 603 PowerPC 603 RISC Microprocessor<br>RISC<br>Microprocessor **tlbli** *RB*

# **Description**

For better understanding, the following information is presented:

- v Information about a typical TLB reload function that would call the **tlbli** instruction.
- v An explanation of what the **tlbli** instruction does.

# **Typical TLB Reload Function**

In the processing of the address translation, the Effective Address (EA) is first translated into a Virtual Address (VA). The part of the Virtual Address is used to select the TLB entry. If an entry is not found in the TLB, a miss is detected. When a miss is detected, the EA is loaded into the instruction TLB Miss Address (IMISS) register. The first word of the target Page Table Entry is loaded into the instruction TLB Miss Compare (ICMP) register. A routine is invoked to compare the content of ICMP with all the entries

in the primary Page Table Entry Group (PTEG) pointed to by the HASH1 register and with all the entries in the secondary PTEG pointed to by the HASH2 register. When there is a match, the **tlbli** instruction is invoked.

# **Related concepts**:

["tlbld \(Load Data TLB Entry\) instruction" on page 502](#page-513-4)

# **tlbli instruction function**

The **tlbli** instruction loads the instruction Translation Look-Aside Buffer (TLB) entry selected by the content of register *RB* in the following way:

- The content of the instruction TLB Miss Compare (DCMP) register is loaded into the higher word of the instruction TLB entry.
- v The contents of the RPA register and the instruction TLB Miss Address (IMISS) register are merged and loaded into the lower word of the instruction TLB entry.

The **tlbli** instruction has one syntax form and does not affect the Fixed-Point Exception Register. If the Record bit (Rc) is set to 1, the instruction form is invalid.

# **Parameters**

**Item Description** *RB* Specifies the source general-purpose register for EA.

# **Security**

The **tlbli** instruction is privileged.

# **tlbsync (Translation Look-Aside Buffer Synchronize) instruction**

# **Purpose**

Ensures that a **tlbie** and **tlbia** instruction executed by one processor has completed on all other processors.

**Note:** The **tlbsync** instruction is defined only in the PowerPC® architecture and is an optional instruction. It is supported on the PowerPC 603 RISC Microprocessor and on the PowerPC 604 RISC Microprocessor, but not on the PowerP $C^{\circ}$  601 RISC Microprocessor.

# **Syntax**

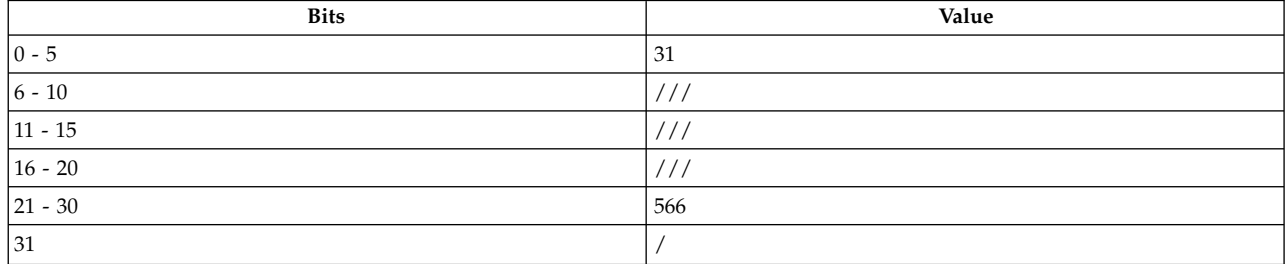

### PowerPC®

# **tlbsync**

# **Description**

The **tlbsync** instruction does not complete until all previous **tlbie** and **tlbia** instructions executed by the processor executing the **tlbsync** instruction have been received and completed by all other processors.

The **tlbsync** instruction has one syntax form and does not affect the Fixed-Point Exception Register. If the Record bit (Rc) is set to 1, the instruction form is invalid.

### **Security**

The **tlbsync** instruction is privileged. **Related concepts**: ["Processing and storage" on page 9](#page-20-0) The processor stores the data in the main memory and in the registers.

# **tw or t (Trap Word) instruction**

### **Purpose**

Generates a program interrupt when a specified condition is true.

### **Syntax**

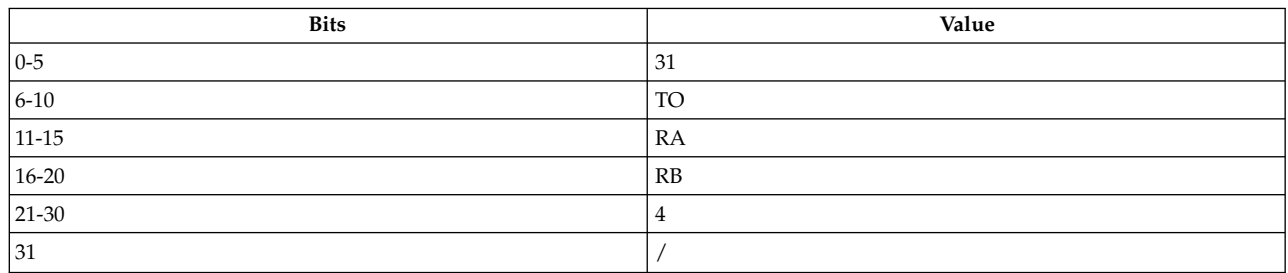

**PowerPC®**

**tw** *[TO](#page-518-0)***,** *[RA](#page-518-1)***,** *[RB](#page-518-2)*

### **POWER® family**

**t** *[TO](#page-518-0)***,** *[RA](#page-518-1)***,** *[RB](#page-518-2)*

# **Description**

The **tw** and **t** instructions compare the contents of general-purpose register (GPR) *RA* with the contents of GPR *RB*, AND the compared results with *TO*, and generate a trap-type Program Interrupt if the result is not 0.

The *TO* bit conditions are defined as follows.

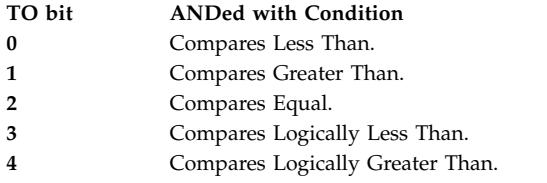

The **tw** and **t** instructions have one syntax form and do not affect the Fixed-Point Exception Register or Condition Register Field 0.

### **Parameters**

<span id="page-518-1"></span><span id="page-518-0"></span>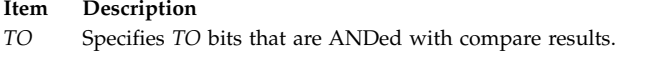

- *RA* Specifies source general-purpose register for compare.
- <span id="page-518-2"></span>*RB* Specifies source general-purpose register for compare.

### **Examples**

The following code generates a Program Interrupt:

# Assume GPR 4 contains 0x9000 3000. # Assume GPR 7 contains 0x789A 789B. tw 0x10,4,7 # A trap type Program Interrupt occurs.

### **Related concepts**:

["Branch processor" on page 18](#page-29-0)

The branch processor instructions include the branch instructions, Condition Register field and logical instructions.

["Fixed-point trap instructions" on page 24](#page-35-0)

Fixed-point trap instructions test for a specified set of conditions.

# **twi or ti (Trap Word Immediate) instruction**

### **Purpose**

Generates a program interrupt when a specified condition is true.

### **Syntax**

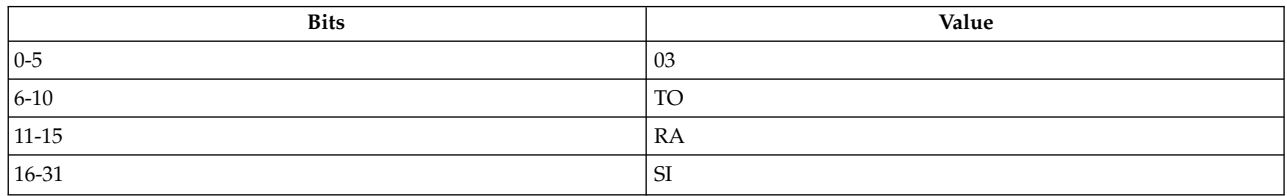

#### **PowerPC®**

```
twi TO, RA, SI
```
### **POWER® family ti** *[TO](#page-519-0)***,** *[RA](#page-519-1)***,** *[SI](#page-519-2)*

See [Extended Mnemonics of Fixed-Point Trap Instructions](#page-35-1) for more information.

# **Description**

The **twi** and **ti** instructions compare the contents of general-purpose register (GPR) *RA* with the sign extended *SI* field, AND the compared results with *TO*, and generate a trap-type program interrupt if the result is not 0.

The *TO* bit conditions are defined as follows.

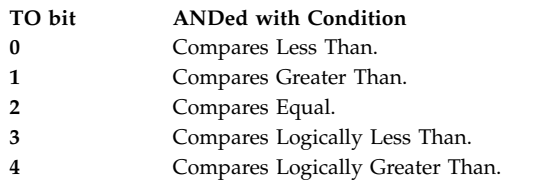

The **twi** and **ti** instructions have one syntax form and do not affect the Fixed-Point Exception Register or Condition Register Field 0.

# **Parameters**

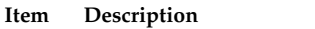

- <span id="page-519-1"></span><span id="page-519-0"></span>*TO* Specifies *TO* bits that are ANDed with compare results.
- <span id="page-519-2"></span>*RA* Specifies source general-purpose register for compare.
- *SI* Specifies sign-extended value for compare.

# **Examples**

The following code generates a Program Interrupt:

# Assume GPR 4 holds 0x0000 0010. twi 0x4,4,0x10 # A trap type Program Interrupt occurs.

### **Related concepts**:

["Branch processor" on page 18](#page-29-0)

The branch processor instructions include the branch instructions, Condition Register field and logical instructions.

["Fixed-point trap instructions" on page 24](#page-35-0) Fixed-point trap instructions test for a specified set of conditions.

# **xor (XOR) instruction**

# **Purpose**

XORs the contents of two general-purpose registers and places the result in another general-purpose register.

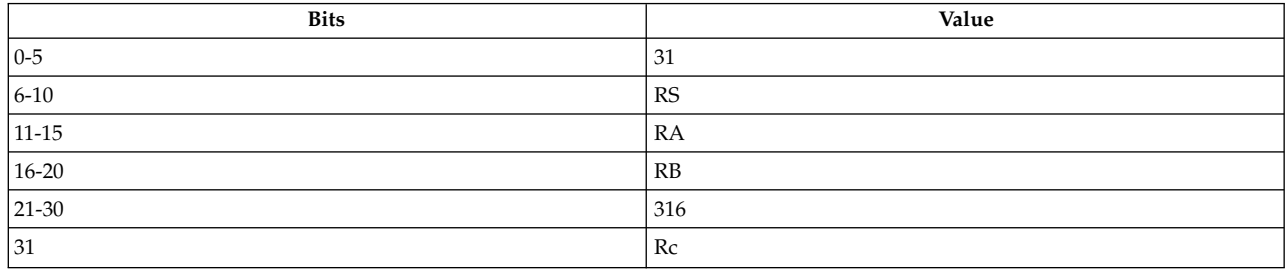

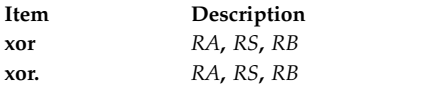

### **Description**

The **xor** instruction XORs the contents of general-purpose register (GPR) *RS* with the contents of GPR *RB* and stores the result in GPR *RA*.

The **xor** instruction has two syntax forms. Each syntax form has a different effect on Condition Register Field 0.

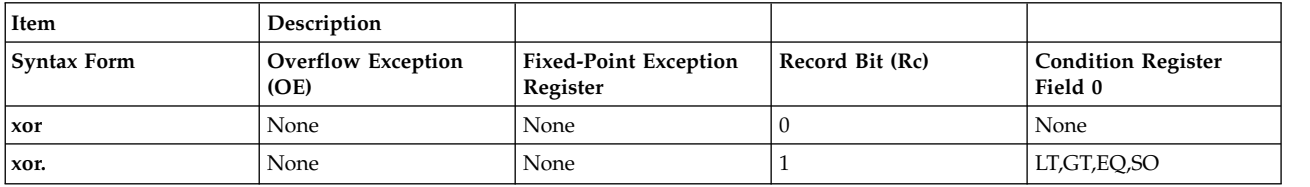

The two syntax forms of the **xor** instruction never affect the Fixed-Point Exception Register. If the syntax form sets the Record (Rc) bit to 1, the instruction affects the Less Than (LT) zero, Greater Than (GT) zero, Equal To (EQ) zero, and Summary Overflow (SO) bits in Condition Register Field 0.

### **Parameters**

<span id="page-520-0"></span>**Item Description**

- <span id="page-520-1"></span>*RA* Specifies target general-purpose register where result of operation is stored.
- *RS* Specifies source general-purpose register for operation.
- *RB* Specifies source general-purpose register for operation.

### **Examples**

1. The following code XORs the contents of GPR 4 and GPR 7 and stores the result in GPR 6:

<span id="page-520-2"></span># Assume GPR 4 contains 0x9000 3000. # Assume GPR 7 contains 0x789A 789B. xor 6,4,7 # GPR 6 now contains 0xE89A 489B.

2. The following code XORs the contents of GPR 4 and GPR 7, stores the result in GPR 6, and sets Condition Register Field 0 to reflect the result of the operation:

```
# Assume GPR 4 contains 0xB004 3000.
# Assume GPR 7 contains 0x789A 789B.
xor. 6,4,7
# GPR 6 now contains 0xC89E 489B.
```
### **Related concepts**:

["Fixed-point processor" on page 20](#page-31-0)

The fixed point processor uses non privileged instructions, and GPRs are used as internal storage mechanism.

["Fixed-point logical instructions" on page 25](#page-36-0)

Fixed-Point logical instructions perform logical operations in a bit-wise fashion.

# **xori or xoril (XOR Immediate) instruction**

**Purpose**

XORs the lower 16 bits of a general-purpose register with a 16-bit unsigned integer and places the result in another general-purpose register.

# **Syntax**

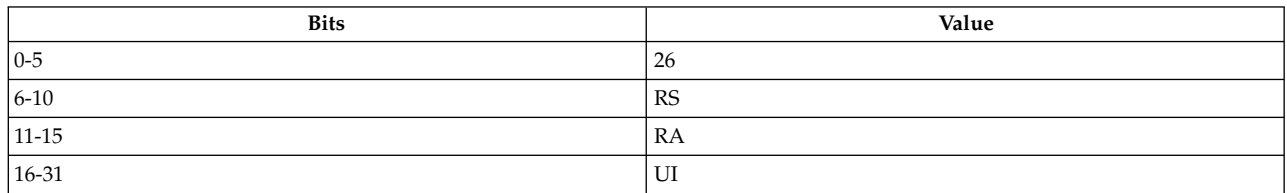

### **PowerPC®**

**xori** *[RA](#page-521-0)***,** *[RS](#page-521-1)***,** *[UI](#page-521-2)*

# **POWER® family**

**xoril** *[RA](#page-521-0)***,** *[RS](#page-521-1)***,** *[UI](#page-521-2)*

# **Description**

The **xori** and **xoril** instructions XOR the contents of general-purpose register (GPR) *RS* with the concatenation of x'0000' and a 16-bit unsigned integer *UI* and store the result in GPR *RA*.

The **xori** and **xoril** instructions have only one syntax form and do not affect the Fixed-Point Exception Register or Condition Register Field 0.

# **Parameters**

<span id="page-521-0"></span>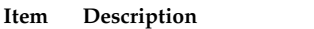

- <span id="page-521-1"></span>*RA* Specifies target general-purpose register where result of operation is stored.
- <span id="page-521-2"></span>*RS* Specifies source general-purpose register for operation.
- *UI* Specifies 16-bit unsigned integer for operation.

# **Examples**

The following code XORs GPR 4 with 0x0000 5730 and places the result in GPR 6:

# Assume GPR 4 contains 0x7B41 92C0. xori 6,4,0x5730 # GPR 6 now contains 0x7B41 C5F0.

# **Related concepts**:

["Fixed-point processor" on page 20](#page-31-0) The fixed point processor uses non privileged instructions, and GPRs are used as internal storage mechanism.

["Fixed-point logical instructions" on page 25](#page-36-0) Fixed-Point logical instructions perform logical operations in a bit-wise fashion.

# **xoris or xoriu (XOR Immediate Shift) instruction**

# **Purpose**

XORs the upper 16 bits of a general-purpose register with a 16-bit unsigned integer and places the result in another general-purpose register.

<span id="page-522-3"></span>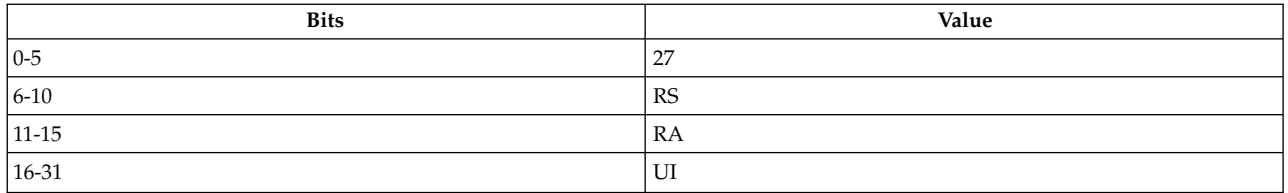

#### **PowerPC®**

**xoris** *[RA](#page-522-0)***,** *[RS](#page-522-1)***,** *[UI](#page-522-2)*

# **POWER® family**

**xoriu** *[RA](#page-522-0)***,** *[RS](#page-522-1)***,** *[UI](#page-522-2)*

# **Description**

The **xoris** and **xoriu** instructions XOR the contents of general-purpose register (GPR) *RS* with the concatenation of a 16-bit unsigned integer *UI* and 0x'0000' and store the result in GPR *RA*.

The **xoris** and **xoriu** instructions have only one syntax form and do not affect the Fixed-Point Exception Register or Condition Register Field 0.

### **Parameters**

<span id="page-522-2"></span><span id="page-522-1"></span><span id="page-522-0"></span>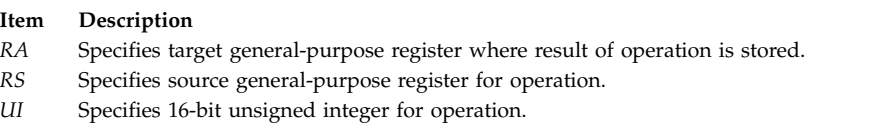

# **Example**

The following code XORs GPR 4 with 0x0079 0000 and stores the result in GPR 6:

# Assume GPR 4 holds 0x9000 3000. xoris 6,4,0x0079 # GPR 6 now holds 0x9079 3000.

# **Related concepts**:

["Fixed-point processor" on page 20](#page-31-0) The fixed point processor uses non privileged instructions, and GPRs are used as internal storage mechanism.

["Fixed-point logical instructions" on page 25](#page-36-0) Fixed-Point logical instructions perform logical operations in a bit-wise fashion.

# **Pseudo-ops**

The pseudo-ops reference information includes an overview of the assembler pseudo-ops.

This topic provides an overview of assembler pseudo-ops and reference information for all pseudo-ops.

# **Pseudo-ops overview**

A pseudo-op is an instruction to the assembler.

A pseudo-operation, commonly called a *pseudo-op*, is an instruction to the assembler that does not generate any machine code. The assembler resolves pseudo-ops during assembly, unlike machine instructions, which are resolved only at runtime. Pseudo-ops are sometimes called assembler instructions, assembler operators, or assembler directives.

In general, pseudo-ops give the assembler information about data alignment, block and segment definition, and base register assignment. The assembler also supports pseudo-ops that give the assembler information about floating point constants and symbolic debugger information (**dbx**).

While they do not generate machine code, the following pseudo-ops can change the contents of the assembler's location counter:

- v **.align**
- v **.byte**
- v **.comm**
- v **.csect**
- v **.double**
- v **.dsect**
- v **.float**
- v **.lcomm**
- v **.long**
- v **.org**
- v **.short**
- v **.space**
- v **.string**
- v **.vbyte**

# **Pseudo-ops grouped by function**

The pseudo-ops are grouped by functionality.

Pseudo-ops can be related according to functionality into the following groups:

# **Data alignment:**

A pseudo-op is used for data alignment.

The following pseudo-op is used in the data or text section of a program:

v **.align**

# **Data definition:**

There are different pseudo-ops defined for data definition.

The following pseudo-ops are used to create data areas to be used by a program:

- v **.byte**
- v **.double**
- v **.float**
- v **.leb128**
- v **.long**
- v **.ptr**
- v **.quad**
- v **.short**
- v **.space**
- v **.string**
- v **.uleb128**
- v **.vbyte**

# **Storage definition:**

The pseudo-op defined for layout of the data area.

The following pseudo-op defines the layout of data areas:

v **.dsect**

# **Addressing:**

The pseudo-ops defined to register a base register.

The following pseudo-ops assign or dismiss a register as a base register:

- v **.drop**
- v **.using**

# **Related concepts**:

[".drop pseudo-op" on page 528](#page-539-0)

[".using pseudo-op" on page 565](#page-576-0)

# **Assembler section definition:**

The pseudo-ops used to define the sections of an assembly language program.

The following pseudo-ops define the sections of an assembly language program:

- v **[.comm](#page-532-0)**
- v **[.csect](#page-535-0)**
- v **[.lcomm](#page-553-0)**
- v **[.tc](#page-572-0)**
- v **[.toc](#page-573-0)**

# **Related concepts**:

- [".comm pseudo-op" on page 521](#page-532-1)
- [".csect pseudo-op" on page 524](#page-535-1)
- [".lcomm pseudo-op" on page 542](#page-553-1)
- [".tc pseudo-op" on page 561](#page-572-1)
- [".toc pseudo-op" on page 562](#page-573-1)

# **DWARF section definitions:**

The pseudo-ops used to define the DWARF section of an assembly program.

The following pseudo-op defines the DWARF sections of an assembly language program, which can be used by the symbolic debugger.

v **.dwsect**

# **External symbol definition:**

The pseudo-ops used to define an global variable.

The following pseudo-ops define a variable as a global variable or an external variable (variables defined in external modules):

- v **[.extern](#page-547-0)**
- v **[.globl](#page-550-0)**
- v **[.weak](#page-581-0)**

# **Related concepts**:

[".extern pseudo-op" on page 536](#page-547-1)

- [".globl pseudo-op" on page 539](#page-550-1)
- [".xline pseudo-op" on page 570](#page-581-1)

["Fixed-point processor" on page 20](#page-31-0)

The fixed point processor uses non privileged instructions, and GPRs are used as internal storage mechanism.

["Branch processor" on page 18](#page-29-0)

The branch processor instructions include the branch instructions, Condition Register field and logical instructions.

# **Static symbol definition:**

The pseudo-ops used to define a static symbol.

The following pseudo-op defines a static symbol:

v **.lglobl**

# **Support for calling conventions:**

The pseudo-op used to define a debug traceback.

The following pseudo-op defines a debug traceback tag for performing tracebacks when debugging programs:

v **.tbtag**

# **Miscellaneous:**

The pseudo-ops used to perform miscellaneous functions.

The following pseudo-ops perform miscellaneous functions:

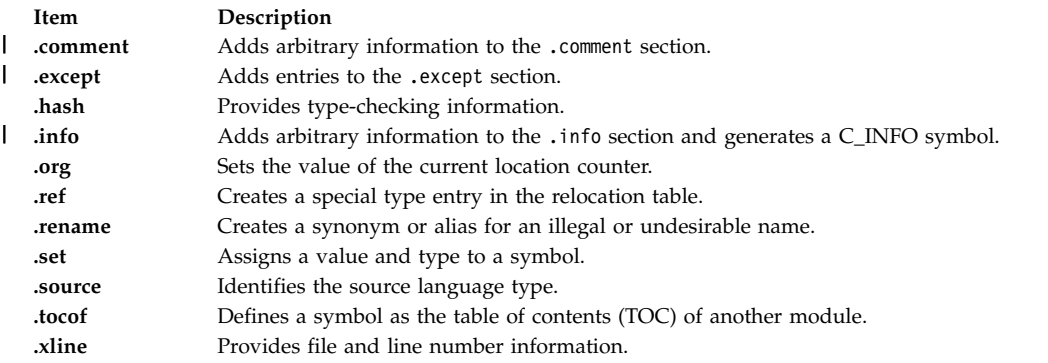

# **Symbol table entries for debuggers:**

The pseudo-ops used to provide additional information to the symbolic debugger.

The following pseudo-ops provide additional information which is required by the symbolic debugger (**dbx**):

- v **[.bb](#page-528-0)**
- v **[.bc](#page-528-0)**
- v **[.bf](#page-529-0)**
- v **[.bi](#page-530-0)**
- $\cdot$  **.** bs
- v **[.eb](#page-543-0)**
- v **[.ec](#page-544-0)**
- v **[.ef](#page-545-1)**
- v **[.ei](#page-545-1)**
- [".ei pseudo-op" on page 534](#page-545-0)
- v **[.file](#page-548-0)**
- v **[.function](#page-549-0)**
- v **[.line](#page-556-0)**
- v **[.stabx](#page-569-0)**
- v **[.xline](#page-581-2)**

# **Related concepts**:

[".bb pseudo-op" on page 517](#page-528-1)

- [".bi pseudo-op" on page 519](#page-530-1)
- [".bs pseudo-op" on page 520](#page-531-1)
- [".eb pseudo-op" on page 532](#page-543-1)
- [".ef pseudo-op" on page 534](#page-545-0)
- [".file pseudo-op" on page 537](#page-548-1)
- [".function pseudo-op" on page 538](#page-549-1)
- [".line pseudo-op" on page 545](#page-556-1)
- [".stabx pseudo-op" on page 558](#page-569-1)
- [".xline pseudo-op" on page 570](#page-581-1)

# **Target environment indication:**

The pseudo-op used to define the target environment.

The following pseudo-op defines the intended target environment:

v **[.machine](#page-558-0)**

# **Notational conventions**

White space is required unless otherwise specified. A space may optionally occur after a comma. White space may consist of one or more white spaces.

Some pseudo-ops may not use labels. However, with the exception of the **.csect** pseudo-op, you can put a label in front of a pseudo-op statement just as you would for a machine instruction statement.

The following notational conventions are used to describe pseudo-ops:

<span id="page-527-0"></span>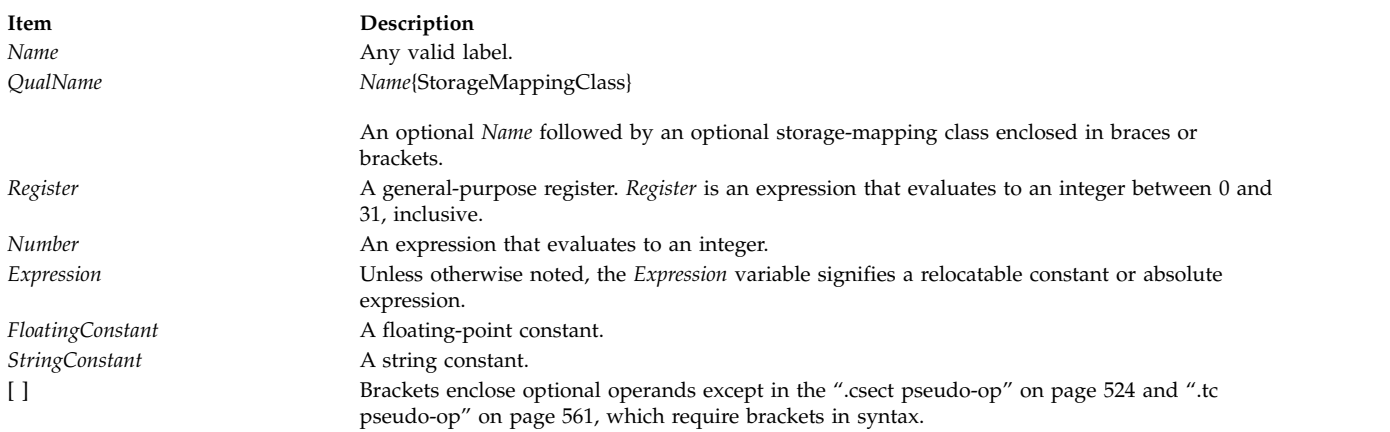

# **.align pseudo-op**

# **Purpose**

Advances the current location counter until a boundary specified by the *Number* parameter is reached.

# **Syntax**

**Item Description .align** *[Number](#page-528-2)*

# **Description**

The **.align** pseudo-op is normally used in a control section (csect) that contains data.

If the *Number* parameter evaluates to 0, alignment occurs on a byte boundary. If the *Number* parameter evaluates to 1, alignment occurs on a halfword boundary. If the *Number* parameter evaluates to 2, alignment occurs on a word boundary. If the *Number* parameter evaluates to 3, alignment occurs on a doubleword boundary.

If the location counter is not aligned as specified by the *Number* parameter, the assembler advances the current location counter until the number of low-order bits specified by the *Number* parameter are filled with the value 0 (zero).

If the **.align** pseudo-op is used within a **.csect** pseudo-op of type PR or GL which indicates a section containing instructions, alignment occurs by padding with **nop** (no-operation) instructions. In this case, the no-operation instruction is equivalent to a branch to the following instruction. If the align amount is less than a fullword, the padding consists of zeros.

# **Parameters**

#### <span id="page-528-1"></span>**Item Description**

*Number* Specifies an absolute expression that evaluates to an integer value from 0 to 12, inclusive. The value indicates the log base 2 of the desired alignment. For example, an alignment of 8 (a doubleword) would be represented by an integer value of 3; an alignment of 4096 (one page) would be represented by an integer value of 12.

### **Examples**

The following example demonstrates the use of the **.align** pseudo-op:

```
.csect progdata[RW]
       .byte 1
               # Location counter now at odd number
       .align 1
               # Location counter is now at the next
               # halfword boundary.
       . byte 3,4.
       .
       .align 2
                      # Insure that the label cont
                      # and the .long pseudo-op are
                      # aligned on a full word
                      # boundary.
cont: .long 5004381
```
# **Related concepts**:

["Pseudo-ops overview" on page 511](#page-522-3)

A pseudo-op is an instruction to the assembler.

[".comm pseudo-op" on page 521](#page-532-1)

[".csect pseudo-op" on page 524](#page-535-1)

[".double pseudo-op" on page 527](#page-538-0)

[".float pseudo-op" on page 538](#page-549-1)

[".long pseudo-op" on page 545](#page-556-1)

# <span id="page-528-0"></span>**.bb pseudo-op**

### **Purpose**

Identifies the beginning of an inner block and provides information specific to the beginning of an inner block.

### **Syntax**

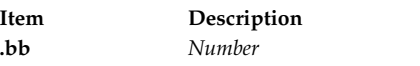

### **Description**

The **.bb** pseudo-op provides symbol table information necessary when using the symbolic debugger.

The **.bb** pseudo-op has no other effect on assembly and is customarily inserted by a compiler.

### **Parameters**

<span id="page-529-1"></span>**Item Description** *Number* Specifies the line number in the original source file on which the inner block begins.

# **Examples**

The following example demonstrates the use of the **.bb** pseudo-op: .bb 5 **Related concepts**: ["Pseudo-ops overview" on page 511](#page-522-3)

A pseudo-op is an instruction to the assembler.

[".eb pseudo-op" on page 532](#page-543-1)

# **.bc pseudo-op**

# **Purpose**

Identifies the beginning of a common block and provides information specific to the beginning of a common block.

# **Syntax**

**Item Description .bc** *[StringConstant](#page-529-2)*

# **Description**

The **.bc** pseudo-op provides symbol table information necessary when using the symbolic debugger.

The **.bc** pseudo-op has no other effect on assembly and is customarily inserted by a compiler.

# **Parameters**

<span id="page-529-2"></span>**Item Description** *StringConstant* Represents the symbol name of the common block as defined in the original source file.

# **Examples**

The following example demonstrates the use of the **.bc** pseudo-op: .bc "commonblock"

# **Related concepts**:

["Fixed-point arithmetic instructions" on page 23](#page-34-0) The fixed-point arithmetic instructions treat the contents of registers as 32-bit signed integers.

# <span id="page-529-0"></span>**.bf pseudo-op**

# **Purpose**

Identifies the beginning of a function and provides information specific to the beginning of a function.

<span id="page-530-1"></span>**Item Description .bf** *[Number](#page-530-2)*

# **Description**

The **.bf** pseudo-op provides symbol table information necessary when using the symbolic debugger.

The **.bf** pseudo-op has no other effect on assembly and is customarily inserted by a compiler.

<span id="page-530-2"></span>**Note:** The **[.function](#page-549-0)** pseudo-op must be used if the **.bf** pseudo-op is used.

### **Parameters**

**Item Description** *Number* Represents the absolute line number in the original source file on which the function begins.

### **Examples**

The following example demonstrates the use of the **.bf** pseudo-op: .bf 5 **Related concepts**: ["Pseudo-ops overview" on page 511](#page-522-3) A pseudo-op is an instruction to the assembler. [".ef pseudo-op" on page 534](#page-545-0) [".function pseudo-op" on page 538](#page-549-1)

# <span id="page-530-0"></span>**.bi pseudo-op**

# **Purpose**

Identifies the beginning of an included file and provides information specific to the beginning of an included file.

### **Syntax**

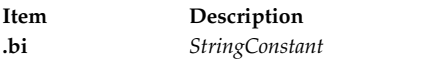

# **Description**

The **.bi** pseudo-op provides symbol table information necessary when using the symbolic debugger.

The **.bi** pseudo-op has no other effect on assembly and is customarily inserted by a compiler.

The **.bi** pseudo-op should be used with the **.line** pseudo-op.

### **Parameters**

<span id="page-531-2"></span><span id="page-531-1"></span>**Item Description** *StringConstant* Represents the name of the original source file.

# **Related concepts**:

["Pseudo-ops overview" on page 511](#page-522-3) A pseudo-op is an instruction to the assembler. [".line pseudo-op" on page 545](#page-556-1) [".ei pseudo-op" on page 534](#page-545-0)

# <span id="page-531-0"></span>**.bs pseudo-op**

# **Purpose**

Identifies the beginning of a static block and provides information specific to the beginning of a static block.

# **Syntax**

**Item Description .bs** *[Name](#page-531-3)*

# **Description**

The **.bs** pseudo-op provides symbol table information necessary when using the symbolic debugger.

The **.bs** pseudo-op has no other effect on assembly and is customarily inserted by a compiler.

# **Parameters**

<span id="page-531-3"></span>**Item Description** *Name* Represents the symbol name of the static block as defined in the original source file.

# **Examples**

The following example demonstrates the use of the **.bs** pseudo-op:

```
.lcomm cgdat, 0x2b4
.csect .text[PR]
.bs cgdat<br>.stabx
         "ONE:1=Ci2,0,4;",0x254,133,0.stabx "TWO:S2=G5TWO1:3=Cc5,0,5;,0,40;;",0x258,133,8
.es
```
# **Related concepts**:

["Pseudo-ops overview" on page 511](#page-522-3) A pseudo-op is an instruction to the assembler.

[".comm pseudo-op" on page 521](#page-532-1)

[".lcomm pseudo-op" on page 542](#page-553-1)

# **.byte pseudo-op**

# **Purpose**

Assembles specified values represented by the *Expression* parameter into consecutive bytes.

# <span id="page-532-1"></span>**Syntax**

**.byte** *[Expression](#page-532-2)*[**,***Expression*...]

# **Description**

The **.byte** pseudo-op changes an expression or a string of expressions into consecutive bytes of data. ASCII character constants (for example, **'X**) and string constants (for example, Hello, world) can also be assembled using the **.byte** pseudo-op. Each letter will be assembled into consecutive bytes. However, an expression cannot contain externally defined symbols. Also, an expression value longer than one byte will be truncated on the left.

# **Parameters**

<span id="page-532-2"></span>**Item Description** *Expression* Specifies a value that is assembled into consecutive bytes.

# **Examples**

The following example demonstrates the use of the **.byte** pseudo-op:

```
.set olddata,0xCC
        .csect data[rw]
mine: .byte 0x3F,0x7+0xA,olddata,0xFF
# Load GPR 3 with the address of csect data[rw].
        .csect text[pr]
       l 3,mine(4)
# GPR 3 now holds 0x3F11 CCFF.
# Character constants can be represented in
# several ways:
        .csect data[rw]
        .byte "Hello, world"
        .byte 'H,'e,'l,'l,'o,',,' ,'w,'o,'r,'l,'d
# Both of the .byte statements will produce
# 0x4865 6C6C 6F2C 2077 6F72 6C64.
Related concepts:
```
[".align pseudo-op" on page 516](#page-527-0)

["Pseudo-ops overview" on page 511](#page-522-3) A pseudo-op is an instruction to the assembler. [".string pseudo-op" on page 559](#page-570-0) [".vbyte pseudo-op" on page 569](#page-580-0) [".llong pseudo-op" on page 546](#page-557-0)

# <span id="page-532-0"></span>**.comm pseudo-op**

# **Purpose**

Defines an uninitialized block of storage called a common block.

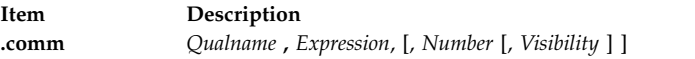

where *QualName* = *Name*[**[***StorageMappingClass***]**]

**Note:** *Name* is required. *StorageMappingClass* is optional and enclosed within brackets if specified. RW is the assumed default if *StorageMappingClass* is omitted. If *Visibility* is specified, *Number* can be omitted.

# **Description**

The **.comm** pseudo-op defines a common block, which is an uninitialized block of storage. The *QualName* parameter specifies the name of the common block. *QualName* is defined as a global symbol.

The *Expression* parameter specifies the size of the common block in bytes.

**Note:** Symbols with the TD *StorageMappingClass* are conventionally no longer than a pointer. (A pointer is 4 bytes long in 32-bit mode and 8 bytes long in 64-bit mode.)

The valid values for the *StorageMappingClass* parameter are BS, RW, TD, UC, and UL. These values are explained in the description of the **.csect** pseudo-op. If any other value is used for the *StorageMappingClass* parameter, the default value RW is used, and if the **-w** flag was used, a warning message is reported.

If TD is used for the storage mapping class, a block of zeroes, the length specified by the *Expression* parameter, will be written into the TOC area as an initialized csect in the **.data** section. If RW, UC, or BS is used as the storage mapping class, the block is not initialized in the current module and has symbol type CM (Common). At load time, the space for CM control sections with RW, UC, or BC storage mapping classes is created in the **.bss** section at the end of the **.data** section.

Several modules can share the same common block. If any of those modules have an external Control Section (csect) with the same name and the csect with the same name has a storage mapping class other than BS or UC, then the common block is initialized and becomes that other Control Section. If the common block has TD as its storage mapping class, the csect will be in the TOC area. This is accomplished at bind time.

If more than one uninitialized common block with the same *Qualname* is found at link time, space is reserved for the largest one.

A common block can be aligned by using the *Number* parameter, which is specified as the log base 2 of the alignment desired.

The visibility of the common block can be specified by using the *Visibility* parameter.

# **Parameters**

<span id="page-534-1"></span><span id="page-534-0"></span>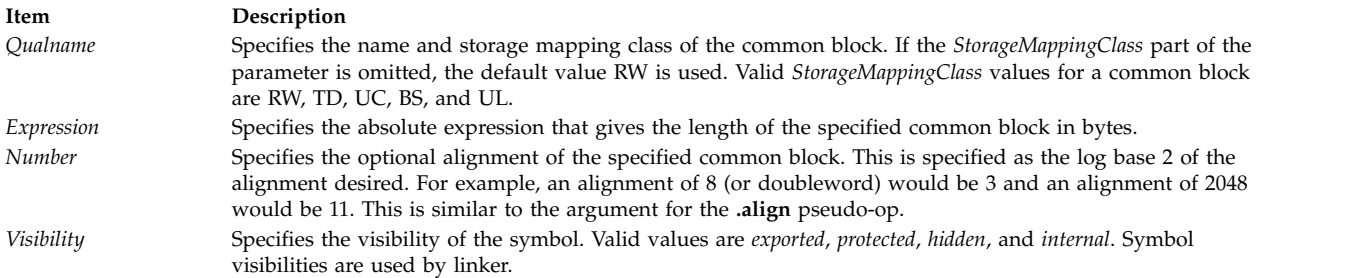

### **Examples**

1. The following example demonstrates the use of the **.comm** pseudo-op:

```
.comm proc,5120
# proc is an uninitialized common block of
# storage 5120 bytes long which is
# global
# Assembler SourceFile A contains:
        .comm st,1024
# Assembler SourceFile B contains:
        .globl st[RW]
        .csect st[RW]
        .long 1
        .long 2
```
- # Using st in the above two programs refers to # Control Section st in Assembler SourceFile B.
- 2. This example shows how two different modules access the same data:
	- a. Source code for C module td2.c:

```
/* This C module named td2.c */extern long t_data;
extern void mod s();
main()
{
      t data = 1234;
       mod_s();
       printf("t_data is %d\n", t_data);
}
```
b. Source for assembler module mod2.s:

```
.file "mod2.s"
.csect .mod_s[PR]
.globl .mod_s[PR]
.set RTOC, 2
1 5, t data[TD](RTOC) # Now GPR5 contains the
                        # t data value
ai 5,5,14
stu 5, t_data[TD](RTOC)
br
.toc
.comm t data[TD], 4 \# t data is a global symbol
```
c. Instructions for making executable td2 from the C and assembler source:

```
as -o mod2.o mod2.s
cc -o td2 td2.c mod2.o
```
d. Running td2 will cause the following to be printed:

```
t_data is 1248
```
3. The following example shows how to specify visibility for a symbol:

<span id="page-535-1"></span>.comm block, 1024, , exported # block is an uninitialized block of storage 1024 bytes # long. At link time, block is exported.

# **Related concepts**:

["Pseudo-ops overview" on page 511](#page-522-3) A pseudo-op is an instruction to the assembler.

[".align pseudo-op" on page 516](#page-527-0)

".csect pseudo-op"

[".globl pseudo-op" on page 539](#page-550-1)

[".lcomm pseudo-op" on page 542](#page-553-1)

[".long pseudo-op" on page 545](#page-556-1)

["Visibility of symbols" on page 45](#page-56-0)

# **.comment pseudo-op** |

# **Purpose** |

Adds arbitrary information to the comment section of the output file. |

# **Syntax** |

.comment *StringConstant* | *Number* |

# **Description** |

The .comment pseudo-op allows arbitrary information to the output object file. This information is added | to the .comment section. |

The .comment pseudo-op is generated by a cascade compiler. The *StringConstant* or *Number* parameter is | not interpreted by the assembler and it is not preserved by the **ld** command. |

# **Parameters** |

# *StringConstant* |

Specifies an arbitrary string to be added to the .comment section of the output file. |

# *Number* |

|

<span id="page-535-0"></span>Specifies an arbitrary byte value to be added to the .comment section of the output file.

# **.csect pseudo-op**

# **Purpose**

Groups code or data into a csect (control section) and gives that csect a name, a storage-mapping class, and an alignment.

where *QualName* = [*Name*][**[***StorageMappingClass***]**]

**Note:** The boldfaced brackets containing *StorageMappingClass* are part of the syntax and do *not* specify an optional parameter.

### **Description**

The following information discusses using the **.csect** pseudo-op:

v A csect *QualName* parameter takes the form:

*symbol*[*XX*]

OR

*symbol*{*XX*}

where either the  $\left[ \ \right]$  (square brackets) or  $\left\{ \ \right\}$  (curly brackets) surround a two- or three-character storage-mapping class identifier. Both types of brackets produce the same results.

The *QualName* parameter can be omitted. If it is omitted, the csect is unnamed and the [PR] *StorageMappingClass* is used. If a *QualName* is used, the *Name* parameter is optional and the *StorageMappingClass* is required. If no *Name* is specified, the csect is unnamed.

Each csect pseudo-op has an associated storage-mapping class. The storage-mapping class determines the object section in which the csect pseudo-op is grouped. The **.text** section usually contains read-only data, such as instructions or constants. The **.data**, **.bss**, **.tdata**, and **.tbss** sections contain read/write data. The storage-mapping classes for **.bss**. and **.tbss** must be used with the **.comm**, and **.lcomm** pseudo-ops, not the **.csect** pseudo-op.

The storage-mapping class also indicates what kind of data should be contained within the csect. Many of the storage-mapping classes listed have specific implementation and convention details. In general, instructions can be contained within csects of storage-mapping class PR. Modifiable data can be contained within csects of storage-mapping class RW.

A csect pseudo-op is associated with one of the following storage-mapping classes. Storage-mapping class identifiers are not case-sensitive. The storage-mapping class identifiers are listed in groups for the **.data**, **.tbss**, **.tdata**, **.text**, and **.tss** object file sections.

#### **.text Section Storage-Mapping Classes**

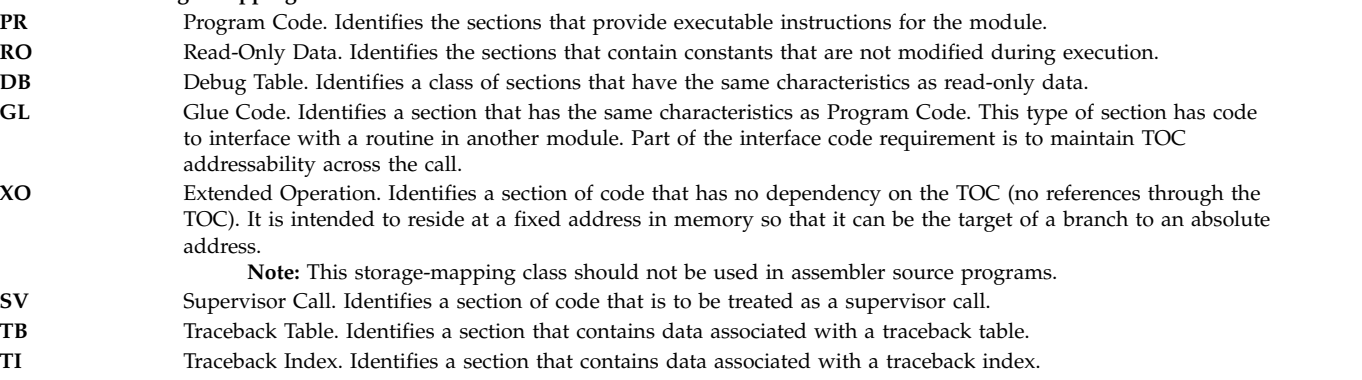

### **.data Section Storage-Mapping Classes TC0** TOC Anchor used only by the predefined TOC symbol. Identifies the special symbol TOC. Used only for the TOC anchor. **TC** TOC Entry. Generally indicates a csect that contains addresses of other csects or global symbols. If it contains only one address, the csect is usually four bytes long. **TD** TOC Entry. Identifies a csect that contains scalar data that can be directly accessed from the TOC. For frequently used global symbols, this is an alternative to indirect access through an address pointer csect within the TOC. By convention, TD sections should not be longer than four bytes. Contains initialized data that can be modified during program execution. **UA** Unknown Type. Identifies a section that contains data of an unknown storage-mapping class. **RW** Read/Write Data. Identifies a section that contains data that is known to require change during execution. **DS** Descriptor. Identifies a function descriptor. This information is used to describe function pointers in languages such as C and FORTRAN.

### **.bss Section Storage-Mapping Classes**

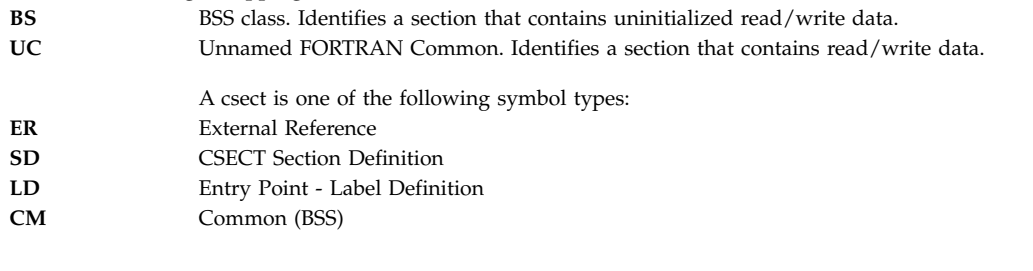

### **.tdata Section Storage-Mapping Classes**

**TL** Initialized thread-local storage. Identifies a csect that is instantiated at run time for each thread in the program.

### **.tbss Section Storage-Mapping Classes**

**UL** Uninitialized thread-local storage. Identifies a csect that is instantiated at run time for each thread in the program.

v All of the csects with the same *QualName* value are grouped together, and a section can be continued with a **.csect** statement having the same *QualName*. Different csects can have the same name and different storage-mapping classes. Therefore, the storage-mapping class identifier must be used when referring to a csect name as an operand of other pseudo-ops or instructions.

However, for a given name, only one csect can be externalized. If two or more csects with the same name are externalized, a run error may occur, since the linkage editor treats the csects as duplicate symbol definitions and selects only one of them to use.

- A csect is relocated as a body.
- csects with no specified name (*Name*) are identified with their storage-mapping class, and there can be an unnamed csect of each storage-mapping class. They are specified with a *QualName* that only has a storage-mapping class (for instance, **.csect** [RW] has a *QualName* of [RW]).
- v If no **.csect** pseudo-op is specified before any instructions appear, then an unnamed Program Code ([PR]) csect is assumed.
- v A csect with the **BS** or **UC** storage-mapping class will have a csect type of CM (Common), which reserves spaces but has no initialized data. All other csects defined with the **.csect** pseudo-op are of type SD (Section Definition). The **.comm** or **.lcomm** pseudo-ops can also be used to define csects of type CM. No external label can be defined in a csect of type CM.
- v Do not label **.csect** statements. The **.csect** may be referred to by its *QualName*, and labels may be placed on individual elements of the **.csect**.

### **Parameters**

<span id="page-538-2"></span><span id="page-538-0"></span>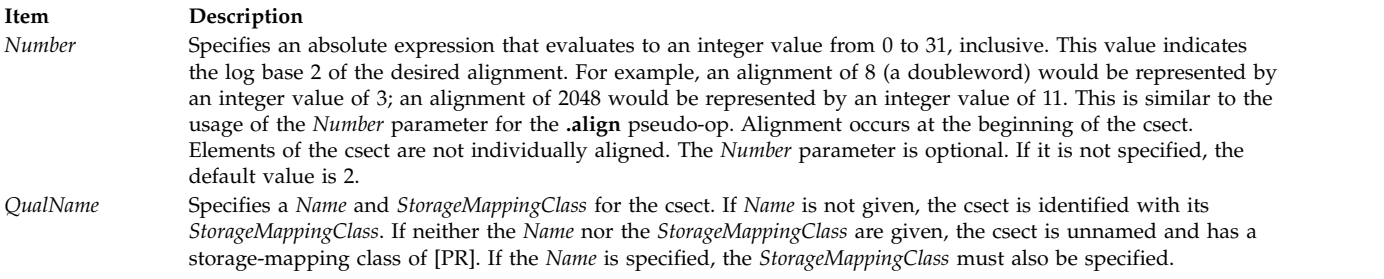

# <span id="page-538-1"></span>**Examples**

The following example defines three csects:

```
# A csect of name proga with Program Code Storage-Mapping Class.
.csect proga[PR]
lh 30,0x64(5)
# A csect of name pdata with Read-Only Storage-Mapping Class.
.csect pdata_[RO]
l1: .long 0x7782
l2: .byte 'a,'b,'c,'d,'e
.csect [RW],3 # An unnamed csect with Read/Write
                      # Storage-Mapping Class and doubleword
                      # alignment.
```
.float -5

# **Related concepts**:

["Pseudo-ops overview" on page 511](#page-522-3) A pseudo-op is an instruction to the assembler.

[".comm pseudo-op" on page 521](#page-532-1)

[".globl pseudo-op" on page 539](#page-550-1)

[".long pseudo-op" on page 545](#page-556-1)

[".align pseudo-op" on page 516](#page-527-0)

# **.double pseudo-op**

# **Purpose**

Assembles double floating-point constants.

# **Syntax**

**Item Description .double** *[FloatingConstant](#page-539-1)*[, *[FloatingConstant](#page-539-1)*...]

# **Description**

The **.double** pseudo-op assembles double floating-point constants into consecutive fullwords. Fullword alignment occurs unless the current section is a DWARF section.

# **Parameters**

<span id="page-539-1"></span><span id="page-539-0"></span>**Item Description** *FloatingConstant* Specifies a floating-point constant to be assembled.

### **Examples**

The following example demonstrates the use of the **.double** pseudo-op:

.double 3.4 .double -77 .double 134E12 .double 5e300 .double 0.45

### **Related concepts**:

["Pseudo-ops overview" on page 511](#page-522-3) A pseudo-op is an instruction to the assembler. [".float pseudo-op" on page 538](#page-549-1)

# **.drop pseudo-op**

### **Purpose**

Stops using a specified register as a base register.

### **Syntax**

**Item Description .drop** *[Number](#page-539-2)*

### **Description**

The **.drop** pseudo-op stops a program from using the register specified by the *Number* parameter as a base register in operations. The **.drop** pseudo-op does not have to precede the **.using** pseudo-op when changing the base address, and the **.drop** pseudo-op does not have to appear at the end of a program.

#### **Parameters**

<span id="page-539-2"></span>**Item Description** *Number* Specifies an expression that evaluates to an integer from 0 to 31 inclusive.

### **Examples**

The following example demonstrates the use of the **.drop** pseudo-op:

.using \_subrA,5 # Register 5 can now be used for addressing # with displacements calculated # relative to \_subrA. # .using does not load GPR 5 with the address # of subrA. The program must contain the # appropriate code to ensure this at runtime. .

#### . .drop 5

.
```
# Stop using Register 5.
.using subrB,5
          \stackrel{\cdot}{\text{#}} Now the assembler calculates
         # displacements relative to _subrB
```
### **Related concepts**:

["Pseudo-ops overview" on page 511](#page-522-0) A pseudo-op is an instruction to the assembler. [".using pseudo-op" on page 565](#page-576-0)

# **.dsect pseudo-op**

# **Purpose**

Identifies the beginning or the continuation of a dummy control section.

### **Syntax**

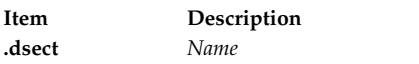

# **Description**

The **.dsect** pseudo-op identifies the beginning or the continuation of a dummy control section. Actual data declared in a dummy control section is ignored; only the location counter is incremented. All labels in a dummy section are considered to be offsets relative to the beginning of the dummy section. A dsect that has the same name as a previous dsect is a continuation of that dummy control section.

The **.dsect** pseudo-op can declare a data template that can then be used to map out a block of storage. The **.using** pseudo-op is involved in doing this.

#### **Parameters**

<span id="page-540-0"></span>**Item Description** *Name* Specifies a dummy control section.

# **Examples**

1. The following example demonstrates the use of the **.dsect** pseudo-op:

```
.dsect datal
d1: .long 0
                    # 1 Fullwordd2: .short 0,0,0,0,0,0,0,0,0,0 # 10 Halfwords
d3: .byte 0,0,0,0,0,0,0,0,0,0,0,0,0,0,0 # 15 bytes
      .align 3 #Align to a double word.
d4: .space 64 bytes
.csect main[PR]
.using datal,7
l 5,d2
# This will actually load
# the contents of the
# effective address calculated
# by adding the offset d2 to
# that in GPR 7 into GPR 5.
```
2. The following example contains several source programs which together show the use of **.dsect** and **.using** pseudo-ops in implicit-based addressing.

```
a. Source program foo_pm.s:
           .csect foo data[RW]
           .long 0xaa
           .short 10
           .short 20
           .globl .foo_pm[PR]
           .csect .foo_pm[PR]
           .extern l1
           using TOC[TC0], 2<br>1 7. T.foo data
               7, T.foo_data
           b l1
           br
   toc.<br>T.foo data:
                 .tc foo_data[TC], foo_data[RW]
b. Source program bar pm.s:
           .csect bar_data[RW]
           .long 0xbb
           .short 30
           short.<br>globl.
                   .bar pm[PR]
           .csect .bar pm[PR]
           .extern l1
           using TOC[TC0], 2.<br>1 7. T.bar data
               7, T.bar_data
           b l1
           br
           .toc
   T.bar_data: .tc bar_data[TC], bar_data[RW]
c. Source program c1_s:
           .dsect data1
   d1: .long 0<br>d2: .short 0
           .short
   d3: .short 0
           .globl .c1[PR]
           .csect .c1[PR]<br>.globl l1
           .globl l1
   l1: .using data1, 7
           l 5, d1
           stu 5, t_data[TD](2)
           br \overline{ } # this br is necessary.
                              # without it, prog hangs
           .toc
           .comm t_data[TD],4
d. Source for main program mm.c:
   extern long t_data;
   main()
   {
        int sw;
        sw = 2;if ( sw == 2 ) {
          foo_pm();
          printf ( "when sw is 2, t_data is 0x%x\n", t_data );
        }
        sw = 1;if ( sw == 1 ) {
          bar_pm();
          printf ( "when sw is 1, t_data is 0x%x\n", t_data );
        }
   }
```
e. Instructions for creating the executable file from the source:

```
as -o foo_pm.o foo_pm.s
as -o bar pm.o bar pm.s
as -o c1.o c1.s
cc -o mm mm.c foo_pm.o bar_pm.o c1.o
```
f. The following is printed if mm is executed:

when sw is 2, t data is 0xaa when sw is  $1$ ,  $t$  data is  $0xbb$ 

### **Related concepts**:

["Pseudo-ops overview" on page 511](#page-522-0) A pseudo-op is an instruction to the assembler.

[".csect pseudo-op" on page 524](#page-535-0)

[".using pseudo-op" on page 565](#page-576-0)

# **.dwsect pseudo-op**

# **Purpose**

Defines a section for saving DWARF debugging information for use by a symbolic debugger.

### **Syntax**

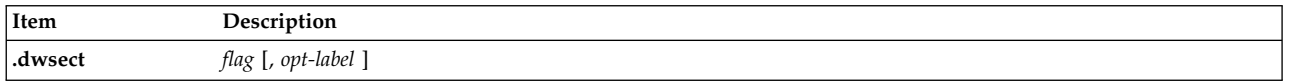

### **Description**

The **.dwsect** pseudo-op identifies the beginning or continuation of a section containing data to be used by the symbolic debugger. A corresponding DWARF symbol is generated as well. All data-definition pseudo-ops can be used following the .dwsect pseudo-op, but the data generated within a DWARF section is not aligned. A dwarf section can be continued with a **.dwsect** statement having the same flag.

Multiple DWARF symbols can be generated for the same flag value by specifying the *opt-label* parameter. The data for a given *opt-label* and *flag* parameters is collected and prepended with the length (except for the **.dwabrev** section, which does not have a length field). In 32-bit mode, the length field is 4 bytes long and in 64-bit mode it is 12 bytes. The data for all sections with the same flag value is then concatenated and saved in the DWARF section identified by the flag.

When DWARF sections are specified, the pseudo-ops used to specify the symbol table entries for debuggers are not required.

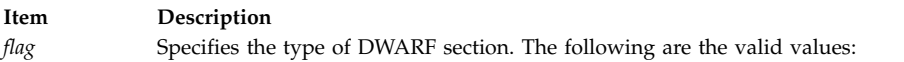

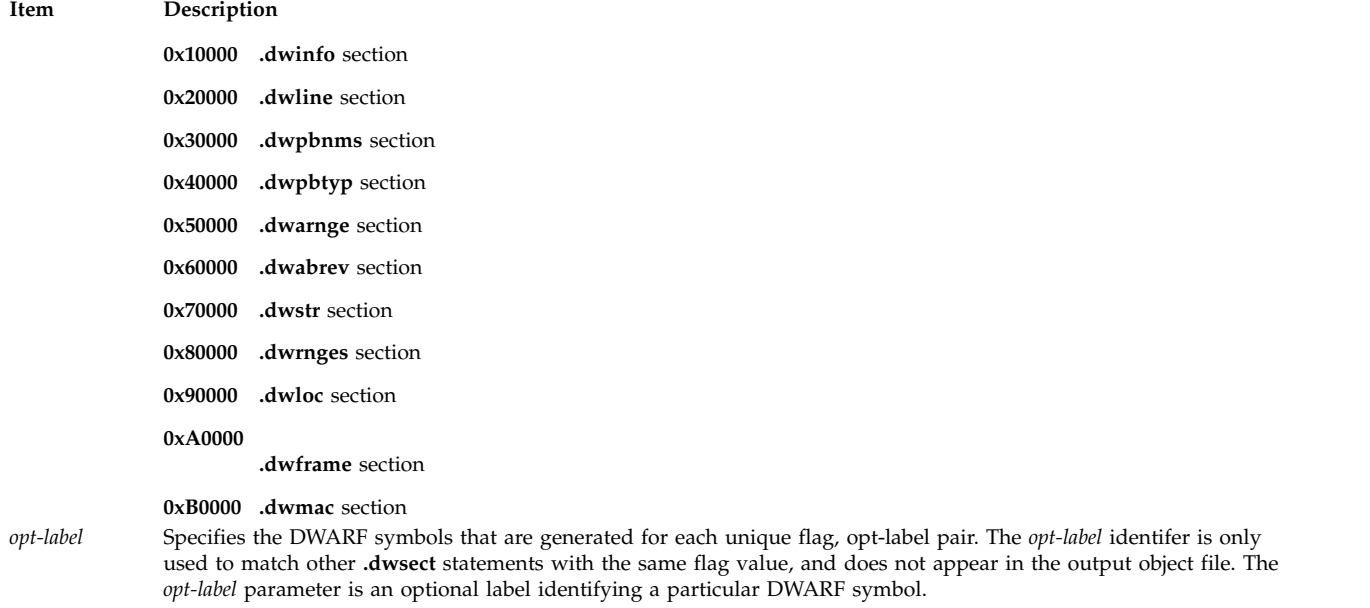

#### **Examples**

#### 1. Define a **.dwinfo** section.

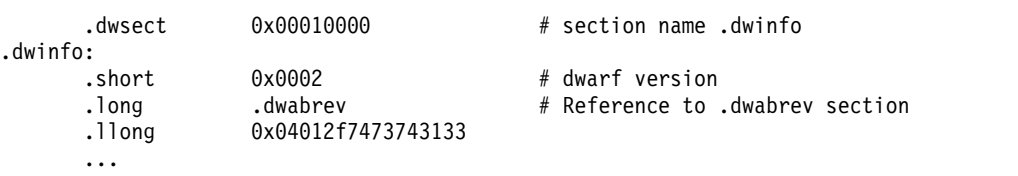

2. Define a **.dwabrev** section.

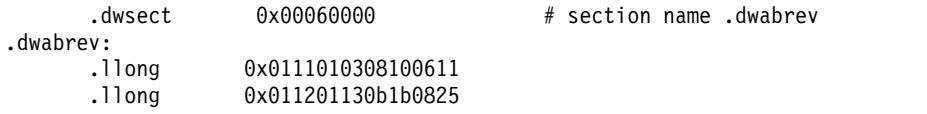

3. Continue data for the first **.dwinfo** symbol from the first example.

.dwsect 0x10000

.llong 0x312f6469732f6432

4. Define a second **.dwinfo** symbol.

.dwsect 0x10000,dwinfo\_2 .short 2 # Version number

#### **Related concepts**:

["Pseudo-ops overview" on page 511](#page-522-0) A pseudo-op is an instruction to the assembler.

# **.eb pseudo-op**

#### **Purpose**

Identifies the end of an inner block and provides additional information specific to the end of an inner block.

#### **Syntax**

**Item Description .eb** *[Number](#page-544-0)*

### **Description**

The **.eb** pseudo-op identifies the end of an inner block and provides symbol table information necessary when using the symbolic debugger.

The **.eb** pseudo-op has no other effect on assembly and is customarily inserted by a compiler.

#### **Parameters**

<span id="page-544-0"></span>**Item Description** *Number* Specifies a line number in the original source file on which the inner block ends.

#### **Examples**

The following example demonstrates the use of the **.eb** pseudo-op:

.eb 10

### **Related concepts**:

["Fixed-point arithmetic instructions" on page 23](#page-34-0)

The fixed-point arithmetic instructions treat the contents of registers as 32-bit signed integers.

[".bb pseudo-op" on page 517](#page-528-0)

# **.ec pseudo-op**

#### **Purpose**

Identifies the end of a common block and provides additional information specific to the end of a common block.

#### **Syntax**

**.ec**

# **Description**

The **.ec** pseudo-op identifies the end of a common block and provides symbol table information necessary when using the symbolic debugger.

The **.ec** pseudo-op has no other effect on assembly and is customarily inserted by a compiler.

# **Examples**

The following example demonstrates the use of the **.ec** pseudo-op:

```
.bc "commonblock"
```
.ec

# **Related concepts**:

```
".bc pseudo-op" on page 518
```

```
"Pseudo-ops overview" on page 511
```

```
A pseudo-op is an instruction to the assembler.
```
# <span id="page-545-1"></span>**.ef pseudo-op**

# **Purpose**

Identifies the end of a function and provides additional information specific to the end of a function.

# **Syntax**

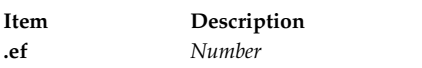

# **Description**

The **.ef** pseudo-op identifies the end of a function and provides symbol table information necessary when using the symbolic debugger.

The **.ef** pseudo-op has no other effect on assembly and is customarily inserted by a compiler.

# **Parameters**

<span id="page-545-0"></span>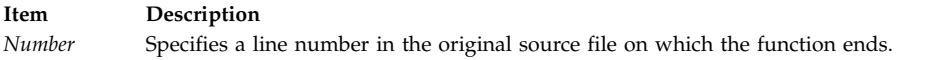

# **Examples**

The following example demonstrates the use of the **.ef** pseudo-op:

.ef 10

# **Related concepts**:

["Pseudo-ops overview" on page 511](#page-522-0) A pseudo-op is an instruction to the assembler. [".bf pseudo-op" on page 518](#page-529-0)

# **.ei pseudo-op**

# **Purpose**

Identifies the end of an included file and provides additional information specific to the end of an included file.

# **Syntax**

**.ei**

# **Description**

The **.ei** pseudo-op identifies the end of an included file and provides symbol table information necessary when using the symbolic debugger.

The **.ei** pseudo-op has no other effect on assembly and is customarily inserted by a compiler.

# **Examples**

The following example demonstrates the use of the **.ei** pseudo-op:

#### .ei "file.s"

```
Related concepts:
```
["Pseudo-ops overview" on page 511](#page-522-0) A pseudo-op is an instruction to the assembler. [".bi pseudo-op" on page 519](#page-530-0)

# **.es pseudo-op**

### **Purpose**

Identifies the end of a static block and provides additional information specific to the end of a static block.

### **Syntax**

**.es**

# **Description**

The **.es** pseudo-op identifies the end of a static block and provides symbol table information necessary when using the symbolic debugger.

The **.es** pseudo-op has no other effect on assembly and is customarily inserted by a compiler.

### **Examples**

The following example demonstrates the use of the **.es** pseudo-op:

```
.lcomm cgdat, 0x2b4
.csect .text[PR]
.bs cgdat
.stabx "ONE:1=Ci2,0,4;",0x254,133,0
.stabx "TWO:S2=G5TWO1:3=Cc5,0,5;,0,40;;",0x258,133,8
.es
```
#### **Related concepts**:

["Pseudo-ops overview" on page 511](#page-522-0) A pseudo-op is an instruction to the assembler. [".bs pseudo-op" on page 520](#page-531-0)

# **.except pseudo-op** |

# **Purpose** |

Adds entries to the .except section of the output file, and adds a reference to the information from the | specified symbol. |

#### **Syntax** |

.except *Name, StringConstant | Number1, Number2* |

# **Description** |

The .except section contains information about the reason for the trap instruction creation. The .except | pseudo-op must be used before the corresponding trap instruction in the source program. A symbol can | have multiple .except pseudo-ops and these pseudo-ops are combined into a group of exceptions that |

are associated with the symbol. |

### <span id="page-547-1"></span>**Parameters** |

#### *Name* |

|

 $\mathbf{I}$ |

The name of the symbol to be associated with the .except entry. This name must appear in an .globl or .lglobl statement. |

#### *StringConstant* |

Name of a language. Valid language names are listed in the documentation of the .source pseudo-op statement. | |

#### *Number1* |

Expression denoting a language. For valid values for this parameter, see the /usr/include/ |

storclass.h header file. |

### *Number2* |

The reason for the .except entry. The value cannot be 0.

# **.extern pseudo-op**

#### **Purpose**

Declares a symbol as an external symbol that is defined in another file.

#### **Syntax**

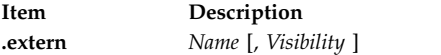

#### **Description**

The **.extern** pseudo-op identifies the *Name* value as a symbol that is defined in another source file, and the *Name* parameter becomes an external symbol. Any external symbols used but not defined in the current assembly must be declared with an **.extern** statement. A locally defined symbol that appears in an **.extern** statement is equivalent to using that symbol in a **.globl** statement. A symbol not locally defined that appears in a **.globl** statement is equivalent to using that symbol in an **.extern** statement. An undefined symbol is flagged as an error unless the **-u** flag of the **as** command is used.

#### **Parameters**

<span id="page-547-0"></span>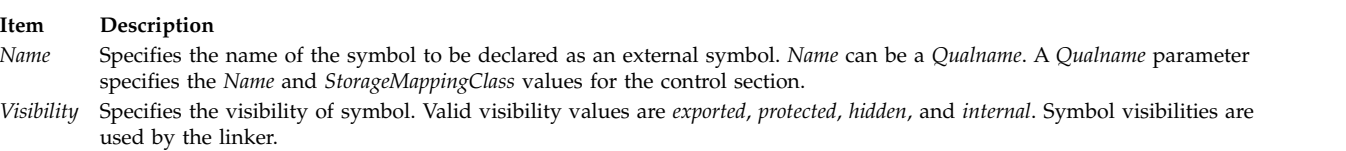

#### **Examples**

The following example demonstrates the use of the **.extern** pseudo-op:

.extern proga[PR] .toc T.proga: .tc proga[TC],proga[PR]

#### **Related concepts**:

["Pseudo-ops overview" on page 511](#page-522-0) A pseudo-op is an instruction to the assembler.

[".csect pseudo-op" on page 524](#page-535-0)

```
".globl pseudo-op" on page 539
```
<span id="page-548-0"></span>["Visibility of symbols" on page 45](#page-56-0)

# **.file pseudo-op**

# **Purpose**

Identifies the file name of the source file and compiler-related information. |

# **Syntax**

| | | |

```
.file StringConstant
.file StringConstant, StringConstant1
.file StringConstant,[StringConstant1], StringConstant2
.file StringConstant,[StringConstant1],[StringConstant2], StringConstant3
```
# **Description**

The .file pseudo-op provides the symbol table information to the symbolic debugger and the **ld** | command. *StringConstant* is the file name, and it is used as the name of an auxiliary symbol x\_ftype == | XTY\_FN. If *StringConstant1*, *StringConstant2*, and *StringConstant3* are specified, these values are added to |  $\blacksquare$  the symbol table as the compiler time stamp with the x\_ftype symbol set to XTY\_CT; compiler version with the x\_ftype symbol set to XTY\_CV; and compiler-provided information with the x\_ftype symbol set | to XTY\_CD. The .file pseudo-op does not make any other changes to the assembler operation and the | I pseudo op is added to the object code by a cascade compiler.

If the .file pseudo-op is not specified in the source code, the assembler processes the program | considering the .file pseudo-op as the first statement. The assembler creates the .file pseudo op as the | first statement by adding an entry in the symbol table with the source program name as the file name. If | I the source program is the standard input, the file name is noname. The assembler listing does not have I this inserted entry.

#### **Parameters**

|

|

|

|

|

 $\overline{1}$ |

### **StringConstant** |

A string that specifies the file name.

# **StringConstant1** |

A string that specifies the compiler version.

# **StringConstant2** |

A string that specifies the compiler time stamp.

# **StringConstant3** |

A string that specifies arbitrary compiler information.

# **Examples**

- 1. Specify a file name. |
- .file "myfile.c" |
- 2. Specify name, version, time stamp, and compiler information. |
- .file "myfile.c", "Version 99", "01 Jan 2099", "no options"
- 3. Specify file name and time stamp, but do not specify the version and compiler information. |
	- .file "myfile.c", , "Jan 1, 2099"

# **Related concepts**:

["Pseudo-ops overview" on page 511](#page-522-0)

A pseudo-op is an instruction to the assembler.

# <span id="page-549-1"></span>**.float pseudo-op**

# **Purpose**

Assembles floating-point constants.

# **Syntax**

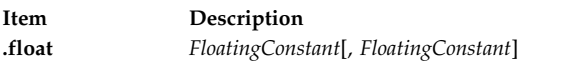

# **Description**

The **.float** assembles floating-point constants into consecutive fullwords. Fullword alignment occurs unless the current section is a DWARF section.

# **Parameters**

<span id="page-549-0"></span>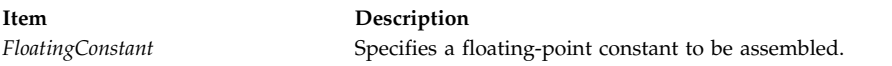

# **Examples**

The following example demonstrates the use of the **.float** pseudo-op:

.float 3.4 .float -77 .float 134E-12

# **Related concepts**:

["Pseudo-ops overview" on page 511](#page-522-0) A pseudo-op is an instruction to the assembler.

# **.function pseudo-op**

# **Purpose**

Identifies a function and provides additional information specific to the function.

# **Syntax**

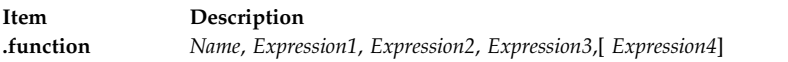

# **Description**

The **.function** pseudo-op identifies a function and provides symbol table information necessary for the use of the symbolic debugger.

The **.function** pseudo-op has no other effect on assembly and is customarily inserted by a compiler.

<span id="page-550-3"></span><span id="page-550-2"></span><span id="page-550-1"></span><span id="page-550-0"></span>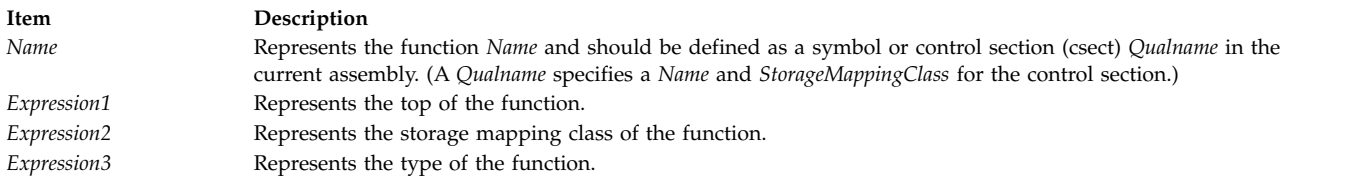

<span id="page-550-4"></span>The third and fourth parameters to the **.function** pseudo-op serve only as place holders. These parameters are retained for downward compatibility with previous systems (RT, System V).

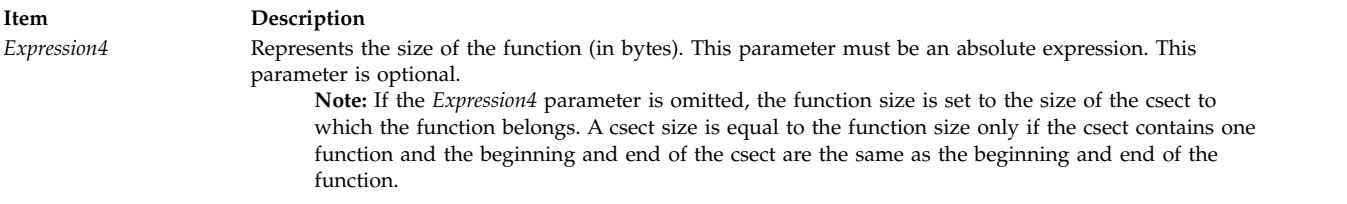

#### <span id="page-550-5"></span>**Examples**

The following example illustrates the use of the **.function** pseudo-op:

```
.globl .hello[pr]
{\tt .csect} {\tt .hello[pr]}.function .hello[pr],L.1B,16,044,0x86
L.1B:
```
#### **Related concepts**:

["Pseudo-ops overview" on page 511](#page-522-0) A pseudo-op is an instruction to the assembler. [".bf pseudo-op" on page 518](#page-529-0) [".ef pseudo-op" on page 534](#page-545-1) [".file pseudo-op" on page 537](#page-548-0)

# <span id="page-550-6"></span>**.globl pseudo-op**

# **Purpose**

Declares a symbol to be a global symbol.

#### **Syntax**

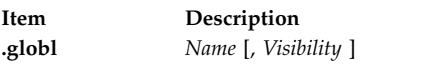

#### **Description**

The **.globl** pseudo-op indicates that the symbol name is a global symbol and can be referenced by other files during linking. The **.extern**, **.weak**, or **.comm** pseudo-op can also be used to make a global symbol.

The visibility of the global symbol can be specified with the *Visibility* parameter.

#### **Item Description**

- <span id="page-551-0"></span>*Name* Specifies the name of the label or symbol to be declared global. *Name* can be a *Qualname*. (A *Qualname* specifies a *Name* and *StorageMappingClass* for the control section.)
- *Visibility* Specifies the visibility of the symbol. Valid visibility values are *exported*, *hidden*, *internal*, and *protected*. Symbol visibilities are used by the linker.

#### **Examples**

The following example illustrates the use of the **.globl** pseudo-op:

```
.globl main
main:
   .csect data[rw]
   .globl data[rw], protected
```

```
# data[RW] is a global symbol and is to be exported with
# protected visibility at link time.
```
#### **Related concepts**:

["Pseudo-ops overview" on page 511](#page-522-0) A pseudo-op is an instruction to the assembler.

[".comm pseudo-op" on page 521](#page-532-0)

[".extern pseudo-op" on page 536](#page-547-1)

[".weak pseudo-op" on page 570](#page-581-0)

["Visibility of symbols" on page 45](#page-56-0)

# **.hash pseudo-op**

#### **Purpose**

Associates a hash value with an external symbol.

#### **Syntax**

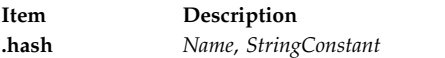

#### **Description**

The hash string value contains type-checking information. It is used by the link-editor and program loader to detect variable mismatches and argument interface errors prior to the execution of a program.

Hash string values are usually generated by compilers of strongly typed languages. The hash value for a symbol can only be set once in an assembly. See Type-Check Section in the XCOFF Object (a.out) File Format for more information on type encoding and checking.

<span id="page-552-0"></span>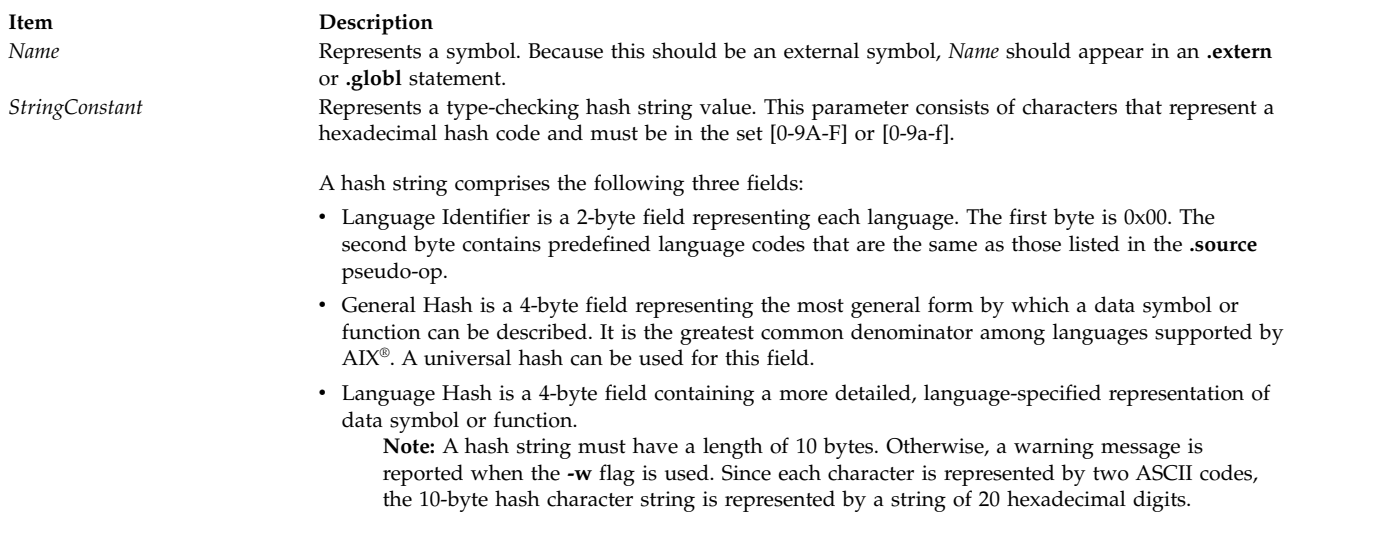

# **Examples**

The following example illustrates the use of the **.hash** pseudo-op:

```
.extern b[pr]
.extern a[pr]
.extern e[pr]
.hash b[pr],"0000A9375C1F51C2DCF0"
.hash a[pr],"ff0a2cc12365de30" # warning may report
.hash e[pr],"00002020202051C2DCF0"
```
# **Related concepts**:

["Pseudo-ops overview" on page 511](#page-522-0) A pseudo-op is an instruction to the assembler. [".extern pseudo-op" on page 536](#page-547-1)

[".globl pseudo-op" on page 539](#page-550-0)

# **Related information**:

**XCOFF** 

# **.info pseudo-op** |

# **Purpose** |

Adds arbitrary information to the .info section of the output file, and generates a C\_INFO symbol with a | specified name. |

# **Syntax** |

.info *Name*, *Number0* [, *Number*] ... | .info , *Number* [, *Number*]... |

# **Description** |

The .info pseudo-op adds information to the .info section of the output object file. The **Number0** value | and other **Number** values are added to the .info section as word values. If the **Name** parameter is specified, | a C\_INFO symbol with the specified name is generated, whose value is the offset of the word after | Number0 that is in the .info section. The Number0 value is used by the **ld** command to determine the | length of the data that is associated with the C\_INFO symbol. |

The .info pseudo-op is used by a cascade compiler. The assembler and the **ld** command do not interpret | I the constants.

### **Parameters** |

#### *Name* |

|

 $\mathbf{I}$ |

Specifies an arbitrary string to be added to the .comment section of the output file.

#### *Number0* |

Specifies the aggregate length of the information to be added in bytes to the .info section of the output file. | |

### *Number* |

Specifies arbitrary words to be added to the .info section of the output file.

# **.lcomm pseudo-op**

#### **Purpose**

Defines a local uninitialized block of storage.

#### **Syntax**

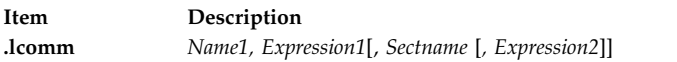

#### **Description**

The **.lcomm** psuedo-op defines a local, uninitialized block of storage. If the *Sectname* parameter is a QualName operand with a **StorageMappingClass** class of UL, the storage is for thread-local variables.

The **.lcomm** pseudo-op is used for data that will probably not be accessed in other source files.

The *Name1* parameter is a label at the beginning of the block of storage. The location counter for this block of storage is incremented by the value of the *Expression1* parameter. A specific storage block can be specified with the *Sectname* parameter. If the *Sectname* parameter is a QualName operand with a **StorageMappingClass** class of UL, the storage block is assigned to the **.tbss** section. Otherwise, the storage block is assigned to the **.bss** section. If *Sectname* is not specified, an unnamed storage block is used.

The alignment of the storage block can be specified with the *Expression2* parameter. If *Expression2* is omitted, the block of storage is aligned on a half-word boundary.

#### **Parameters**

<span id="page-553-1"></span><span id="page-553-0"></span>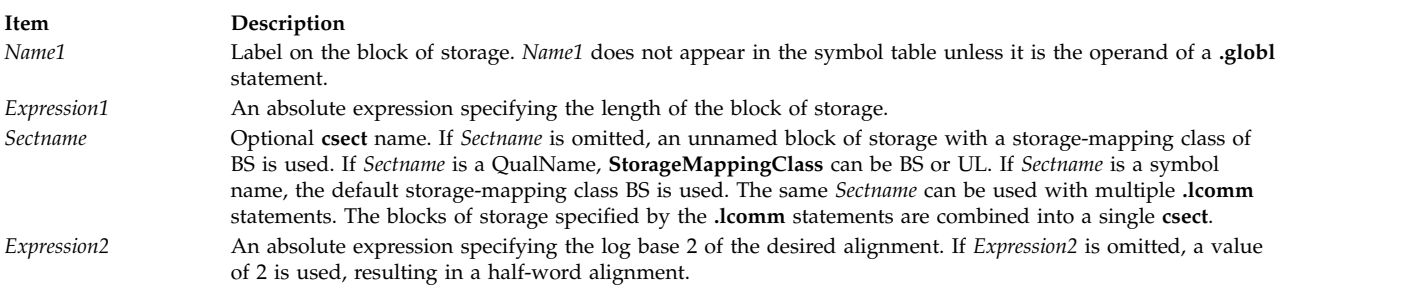

#### <span id="page-553-3"></span><span id="page-553-2"></span>**Examples**

1. To set up 5KB of storage and refer to it as buffer:

```
.lcomm buffer,5120
       # Can refer to this 5K
       # of storage as "buffer".
```
- 2. To set up a label with the name proga:
	- .lcomm b3,4,proga

# b3 will be a label in a csect of class BS # and type CM with name "proga".

3. To define a local block of thread-local storage:

```
.lcomm tls1,32,tls static[UL],3
       # tls1 is a label on a block of thread-local storage 32 bytes
       # long aligned on a doubleword boundary. The name of the block of
       # storage is tls static[UL].
```
### **Related concepts**:

["Pseudo-ops overview" on page 511](#page-522-0) A pseudo-op is an instruction to the assembler.

[".comm pseudo-op" on page 521](#page-532-0)

# **.leb128 pseudo-op**

#### **Purpose**

Assembles variable-length expressions.

#### **Syntax**

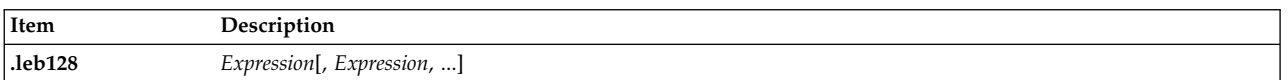

# **Description**

The **.leb128** pseudo-op assembles absolute expressions into consecutive bytes using the signed Little Endian Base 128 (LEB128) format. Each expression is treated as a signed, 64-bit expression, converted to LEB128 format, and then assembled into as many bytes as needed for the value.

No alignment occurs with the **.leb128** pseudo-op.

#### **Parameters**

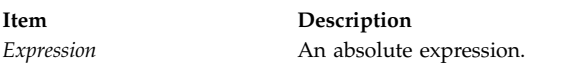

#### **Examples**

The following example illustrates the use of the .leb128 pseudo-op:

<span id="page-554-0"></span>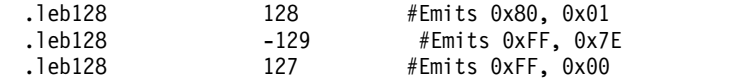

#### **Related concepts**:

["Pseudo-ops overview" on page 511](#page-522-0) A pseudo-op is an instruction to the assembler.

[".uleb128 pseudo-op" on page 564](#page-575-0)

# **.lglobl pseudo-op**

## **Purpose**

Provides a means to keep the information of a static name in the symbol table.

### **Syntax**

**Item Description .lglobl** *[Name](#page-555-0)*

# **Description**

A static label or static function name defined within a control section (csect) must be kept in the symbol table so that the static label or static function name can be referenced. This symbol has a class of "hidden external" and differs from a global symbol. The **.lglobl** pseudo-op gives the symbol specified by the *Name* parameter have a symbol type of LD and a class of C\_HIDEXT.

<span id="page-555-0"></span>**Note:** The **.lglobl** pseudo-op does not have to apply to any csect name. The assembler automatically generates the symbol table entry for any csect name with a class of C\_HIDEXT unless there is an explicit **[.globl](#page-550-6)** pseudo-op applied to the csect name. If an explicit **.globl** pseudo-op applies to the csect name, the symbol table entry class for the csect is C\_EXT.

### **Parameters**

**Item Description** *Name* Specifies a static label or static function name that needs to be kept in the symbol table.

# **Examples**

The following example demonstrates the use of the **.lglobl** pseudo-op:

```
.toc
      .file "test.s"
      .lglobl .foo
      .csect foo[DS]
foo:
             .foo,TOC[tc0],0
      .csect [PR]
.foo:
      .stabx "foo:F-1",.foo,142,0
      .function .foo,.foo,16,044,L..end_foo-.foo
      .
      .
      .
```
 $>$  and  $\geq$  and  $\geq$  and  $\geq$  and  $\geq$  and  $\geq$  and  $\geq$  and  $\geq$  and  $\geq$  and  $\geq$  and  $\geq$  and  $\geq$  and  $\geq$  and  $\geq$  and  $\geq$  and  $\geq$  and  $\geq$  and  $\geq$  and  $\geq$  and  $\geq$  and  $\geq$  and  $\geq$  and  $\ge$ 

#### **Related concepts**:

["Pseudo-ops overview" on page 511](#page-522-0) A pseudo-op is an instruction to the assembler.

[".function pseudo-op" on page 538](#page-549-1)

[".globl pseudo-op" on page 539](#page-550-0)

# <span id="page-556-1"></span>**.line pseudo-op**

# **Purpose**

Identifies a line number and provides additional information specific to the line number.

# **Syntax**

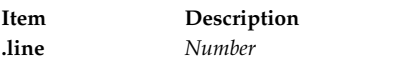

# **Description**

The **.line** pseudo-op identifies a line number and is used with the **[.bi](#page-530-1)** pseudo-op to provide a symbol table and other information necessary for use of the symbolic debugger.

This pseudo-op is customarily inserted by a compiler and has no other effect on assembly.

### **Parameters**

<span id="page-556-0"></span>**Item Description** *Number* Represents a line number of the original source file.

# **Examples**

The following example illustrates the use of the **.line** pseudo-op:

```
.globl .hello[pr]
.csect .hello[pr]
.align 1
.function .hello[pr],L.1B,16,044
.stabx "hello:f-1",0,142,0
.bf 2
.line 1
.line 2
```
# **Related concepts**:

["Pseudo-ops overview" on page 511](#page-522-0) A pseudo-op is an instruction to the assembler. [".bi pseudo-op" on page 519](#page-530-0)

- [".bf pseudo-op" on page 518](#page-529-0)
- [".function pseudo-op" on page 538](#page-549-1)

# **.long pseudo-op**

# **Purpose**

Assembles expressions into consecutive fullwords.

# **Syntax**

### <span id="page-557-1"></span>**Description**

The **.long** pseudo-op assembles expressions into consecutive fullwords. Fullword alignment occurs unless the current section is a DWARF section.

#### **Parameters**

<span id="page-557-0"></span>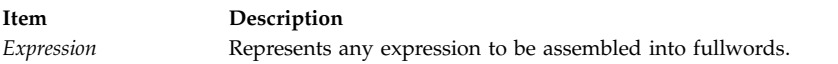

# **Examples**

The following example illustrates the use of the **.long** pseudo-op:

.long 24,3,fooble-333,0

#### **Related concepts**:

["Pseudo-ops overview" on page 511](#page-522-0) A pseudo-op is an instruction to the assembler. [".byte pseudo-op" on page 520](#page-531-0) [".short pseudo-op" on page 555](#page-566-0) [".vbyte pseudo-op" on page 569](#page-580-0)

# **.llong pseudo-op**

# **Purpose**

Assembles expressions into consecutive doublewords.

#### **Syntax**

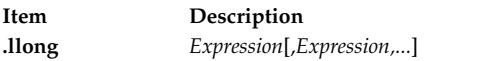

# **Description**

The **.llong** pseudo-op assembles expressions into consecutive doublewords. Doubleword alignment occurs unless the current section is a DWARF section.

<span id="page-558-0"></span>**Item Description** *Expression* Represents any expression to be assembled into fullwords/doublewords.

### **Examples**

The following example illustrates the use of the **.llong** pseudo-op:

```
.extern fooble
.llong 24,3,fooble-333,0
```
which fills 4 doublewords, or 32 bytes, of storage.

# **Related concepts**:

["Pseudo-ops overview" on page 511](#page-522-0) A pseudo-op is an instruction to the assembler. [".short pseudo-op" on page 555](#page-566-0) [".vbyte pseudo-op" on page 569](#page-580-0)

[".llong pseudo-op" on page 546](#page-557-1)

# **.machine pseudo-op**

### **Purpose**

Defines the intended target environment.

#### **Syntax**

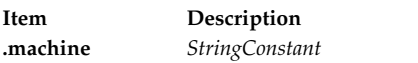

#### **Description**

The **.machine** pseudo-op selects the correct instruction mnemonics set for the target machine. It provides symbol table information necessary for the use of the linkage editor. The **.machine** pseudo-op overrides the setting of the **as** command's **-m** flag, which can also be used to specify the instruction mnemonics set for the target machine.

The **.machine** pseudo-op can occur in the source program more than once. The value specified by a **.machine** pseudo-op overrides any value specified by an earlier **.machine** pseudo-op. It is not necessary to place the first **.machine** pseudo-op at the beginning of a source program. If no **.machine** pseudo-op occurs at the beginning of a source program and the **-m** flag is not used with the **as** command, the default assembly mode is used. The default assembly mode is overridden by the first **.machine** pseudo-op.

If a **.machine** pseudo-op specifies a value that is not valid, an error is reported. As a result, the last valid value specified by the default mode value, the **-m** flag, or a previous **.machine** pseudo-op is used for the remainder of the instruction validation in the assembler pass one.

### **Item Description** *StringConstant* Specifies the assembly mode. This parameter is not case-sensitive, and can be any of the values which can be specified with the **-m** flag on the command line. Possible values, enclosed in

#### **Null string ("") or nothing**

quotation marks, are:

Specifies the default assembly mode. A source program can contain only instructions that are common to both POWER® family and PowerP $C^{\circ}$ . Any other instruction causes an error.

- **push** Saves the current assembly mode in the assembly mode pushdown stack.
- **pop** Removes a previously saved value from the assembly mode pushdown stack and restore the assembly mode to this saved value. **Note:** The intended use of **push** and **pop** is inside of include files which alter the current assembly mode. .machine "push" should be used in the included file, before it changes the current assembly mode with another **.machine**. Similarly, .machine "pop" should be used at the end of the included file, to restore the input assembly mode.

Attempting to hold more than 100 values in the assembly mode pushdown stack will result in an assembly error. The pseudo-ops .machine "push" and .machine "pop" are used in pairs.

- **ppc** Specifies the PowerPC® common architecture, 32-bit mode. A source program can contain only PowerPC® common architecture, 32-bit instructions. Any other instruction causes an error.
- **ppc64** Specifies the PowerPC 64-bit mode. A source program can contain only PowerPC 64-bit instructions. Any other instruction causes an error.
- **com** Specifies the POWER<sup>®</sup> family and PowerPC<sup>®</sup> architecture intersection mode. A source program can contain only instructions that are common to both POWER® family and PowerPC® . Any other instruction causes an error.
- **pwr** Specifies the POWER<sup>®</sup> family architecture, POWER<sup>®</sup> family implementation mode. A source program can contain only instructions for the POWER® family implementation of the POWER® family architecture. Any other instruction causes an error.

#### **pwr2 or pwrx**

POWER® family architecture, POWER2™ implementation. A source program can contain only instructions for the POWER2™ implementation of the POWER® family architecture. Any other instruction causes an error.

#### **pwr4 or 620**

<span id="page-559-0"></span>Specifies the POWER4 mode. A source program can contain only instructions compatible with the POWER4 processor.

- **pwr5** For AIX<sup>®</sup> 5.3 and later, POWER® family architecture, POWER5™ implementation. A source program can contain only instructions for the POWER5™ implementation of the POWER® family architecture. Any other instruction causes an error.
- **pwr5x** Specifies the POWER5+™ mode. A source program can contain only instructions compatible with the POWER5+™ processor.

#### **Item Description**

- **pwr6** Specifies the POWER6® mode. A source program can contain only instructions compatible with the POWER6® processor.
- **pwr6e** Specifies the POWER6E mode. A source program can contain only instructions compatible with the POWER6E processor.
- **pwr7** Specifies the POWER7 mode. A source program can contain only instructions compatible with the POWER7 processor.
- **pwr8** Specifies the POWER8 mode. A source program can only contain instructions compatible with the POWER8 processor
- **any** Any nonspecific POWER® family/PowerPC® architecture or implementation mode. This includes mixtures of instructions from any of the valid architectures or implementations.
- **601** Specifies the PowerPC® architecture, PowerPC® 601 RISC Microprocessor mode. A source program can contain only instructions for the PowerPC® architecture, PowerPC® 601 RISC Microprocessor. Any other instruction causes an error.

**Attention:** It is recommended that the **601** assembly mode not be used for applications that are intended to be portable to future PowerPC® systems. The **com** or **ppc** assembly mode should be used for such applications.

The PowerPC® 601 RISC Microprocessor implements the PowerPC® architecture, plus some POWER® family instructions which are not included in the PowerPC® architecture. This allows existing  $\mathrm{POWER}^\circ$  family applications to run with acceptable performance on PowerPC® systems. Future PowerPC® systems will not have this feature. The **601** assembly mode may result in applications that will not run on existing  $\mathrm{POWER}^\circ$  family systems and that may not have acceptable performance on future  $PowerPC^{\circ}$  systems, because the **601** assembly mode permits the use of all the instructions provided by the PowerPC® 601 RISC Microprocessor.

- **603** Specifies the PowerPC® architecture, PowerPC 603 RISC Microprocessor mode. A source program can contain only instructions for the PowerPC® architecture, PowerPC 603 RISC Microprocessor. Any other instruction causes an error.
- **604** Specifies the PowerPC® architecture, PowerPC 604 RISC Microprocessor mode. A source program can contain only instructions for the PowerPC® architecture, PowerPC 604 RISC Microprocessor. Any other instruction causes an error.

#### **ppc970 or 970**

Specifies the PPC970 mode. A source program can contain only instructions compatible with the PPC970 processor.

**A35** Specifies the A35 mode. A source program can contain only instructions for the A35. Any other instruction causes an error.

#### **Examples**

- 1. To set the target environment to POWER® family architecture, POWER® family implementation: .machine "pwr"
- 2. To set the target environment to any non-specific POWER® family/PowerPC® architecture or implementation mode:

.machine "any"

3. To explicitly select the default assembly mode:

.machine ""

4. The following example of assembler output for a fragment of code shows the usage of .machine "push" and .machine "pop":

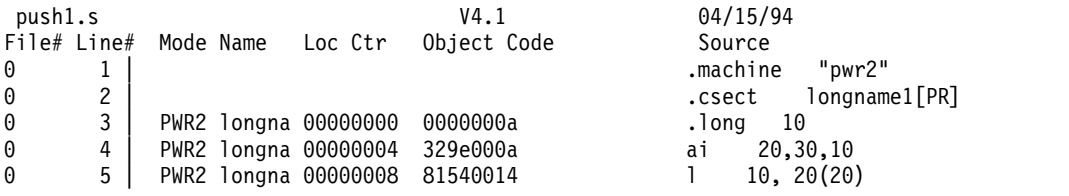

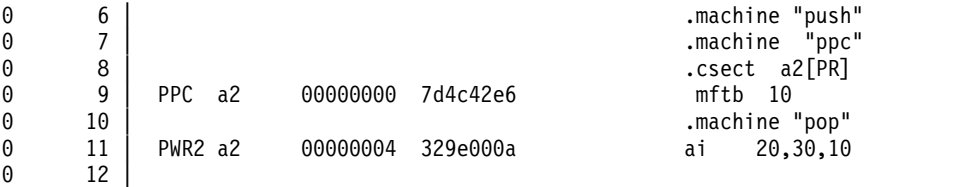

#### **Related concepts**:

["Pseudo-ops overview" on page 511](#page-522-0)

A pseudo-op is an instruction to the assembler.

["Assembling with the as command" on page 72](#page-83-0) The **as** command invokes the assembler.

["Fixed-point processor" on page 20](#page-31-0)

The fixed point processor uses non privileged instructions, and GPRs are used as internal storage mechanism.

["Fixed-point rotate and shift instructions" on page 25](#page-36-0)

The fixed-point rotate and shift instructions rotate the contents of a register.

# **.org pseudo-op**

#### **Purpose**

Sets the value of the current location counter.

#### **Syntax**

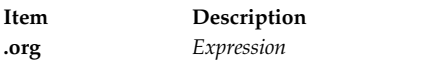

#### **Description**

The **.org** pseudo-op sets the value of the current location counter to *Expression*. This pseudo-op can also decrement a location counter. The assembler is control section (csect) oriented; therefore, absolute expressions or expressions that cause the location counter to go outside of the current csect are not allowed.

#### **Parameters**

<span id="page-561-0"></span>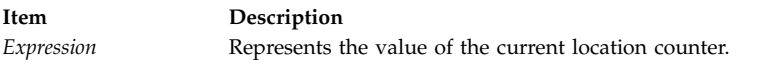

#### **Examples**

The following example illustrates the use of the **.org** pseudo-op:

```
# Assume assembler location counter is 0x114.
.org $+100
#Skip 100 decimal byte (0x64 bytes).
.
```
. # Assembler location counter is now 0x178.

#### **Related concepts**:

["Pseudo-ops overview" on page 511](#page-522-0) A pseudo-op is an instruction to the assembler. [".space pseudo-op" on page 557](#page-568-0)

# **.ptr pseudo-op**

### **Purpose**

Assembles expressions into consecutive pointer-size elements.

### **Syntax**

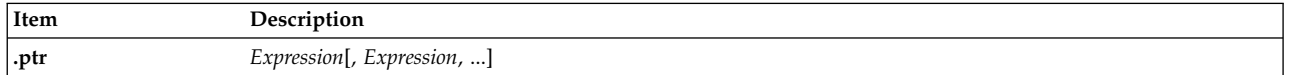

### **Description**

The **.ptr** pseudo-op assembles expressions into consecutive words in 32-bit mode and consecutive doublewords in 64-bit mode. The **.ptr** pseudo-op allows the same source code to be used in both 32 and 64-bit modes, and is most useful when the expression includes a relocatable reference. The **.ptr** pseudo-op is equivalent to the **.long** pseudo-op in 32-bit mode and the **.llong** pseudo-op in 64-bit mode.

Fullword alignment occurs as necessary, unless the current section is a DWARF section.

#### **Parameters**

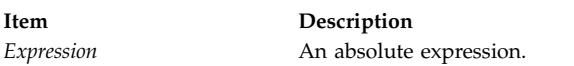

### **Examples**

The following example illustrates the use of the **.ptr** pseudo-op:

<span id="page-562-0"></span>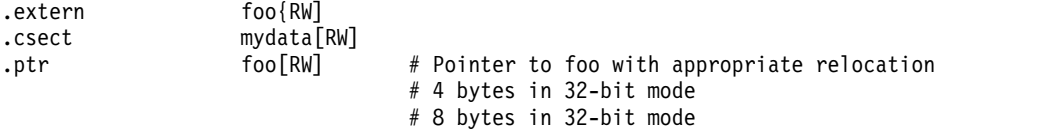

#### **Related concepts**:

["Pseudo-ops overview" on page 511](#page-522-0) A pseudo-op is an instruction to the assembler. [".long pseudo-op" on page 545](#page-556-1)

# **.quad pseudo-op**

#### **Purpose**

Stores a quad floating-point constant at the next fullword location. Alignment requirements for floating-point data are consistent between 32-bit and 64-bit modes.

#### **Syntax**

# **Examples**

The following example demonstrates the use of the **.quad** pseudo-op:

.quad 3.4 .quad -77 .quad 134E12 .quad 5e300 .quad 0.45

The above declarations would reserve 16 bytes of storage each.

# **Related concepts**:

["Pseudo-ops overview" on page 511](#page-522-0)

A pseudo-op is an instruction to the assembler.

[".float pseudo-op" on page 538](#page-549-1)

[".double pseudo-op" on page 527](#page-538-0)

# **.ref pseudo-op**

# **Purpose**

Creates a R\_REF type entry in the relocation table for one or more symbols.

### **Syntax**

**.ref** *[Name](#page-532-1)*[**,***Name*...]

# **Description**

The **.ref** pseudo-op supports the creation of multiple RLD entries in the same location. This psuedo-op is used in the output of some compilers to ensure the linkage editor does not discard routines that are used but not referenced explicitly in the text or data sections.

For example, in C++, constructors and destructors are used to construct and destroy class objects. Constructors and destructors are sometimes called only from the run-time environment without any explicit reference in the text section.

The following rules apply to the placement of a **.ref** pseudo-op in the source program:

- v The **.ref** pseudo-op cannot be included in a dsect or csect with a storage mapping class of BS or UC.
- v The **.ref** pseudo-op cannot be included in common sections or local common sections.

The following rules apply to the operands of the **.ref** pseudo-op (the *Name* parameter):

- The symbol must be defined in the current source module.
- v External symbols can be used if they are defined by **.extern** or **.globl**.
- v Within the current source module, the symbol can be a csect name (meaning a Qualname) or a label defined in the csect.
- v The following symbols cannot be used for the **.ref** operand:
	- pseudo-op **.dsect** names
	- labels defined within a dsect
	- a csect name with a storage mapping class of BS or UC
- labels defined within a csect with a storage mapping class of BS or UC
- a pseudo-op **.set** *Name* operand which represents a non-relocatable expression type

#### **Parameters**

**Item Description** *Name* Specifies a symbol for which a R\_REF type entry in the relocation table should be created.

#### **Examples**

The following example demonstrates the use of the **.ref** pseudo-op:

.csect a1[pr]  $C1: 110, 20(20)$ .long 0xff .csect a2[pr] .set r10,10 .extern C4 C2: .long 10<br>C3: .long 20 .long 20 .ref C1,C2,C3 .ref C4

#### **Related concepts**:

["Pseudo-ops overview" on page 511](#page-522-0)

A pseudo-op is an instruction to the assembler.

["Combination handling of expressions" on page 62](#page-73-0) Terms within an expression can be combined with binary operators.

# **.rename pseudo-op**

#### **Purpose**

Creates a synonym or alias for an illegal or undesirable name.

#### **Syntax**

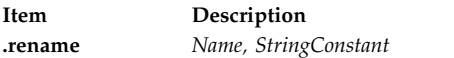

#### **Description**

The restrictions on the characters that can be used for symbols within an assembler source file are defined in ["Constructing symbols" on page 39.](#page-50-0) The symbol cannot contain any blanks or special characters, and cannot begin with a digit.

For any global symbol that must contain special characters, or characters that are otherwise illegal in the assembler syntax, the **.rename** pseudo-op provides a way to do so.

The **.rename** pseudo-op changes the *Name* parameter to the *StringConstant* value for all global symbols at the end of assembly. Internal references to the local assembly are made to *Name*. The global name is *StringConstant*.

<span id="page-565-0"></span>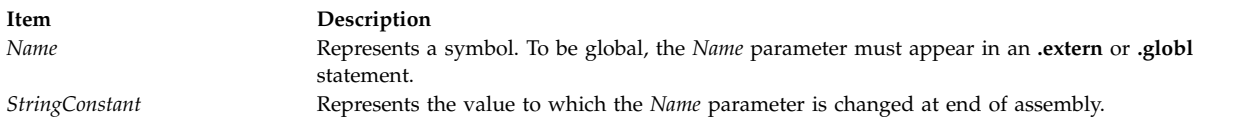

### <span id="page-565-1"></span>**Examples**

The following example illustrates the use of the **.rename** pseudo-op:

```
.csect mst_sect[RW]
        .globl mst_sect[RW]
OK chars:
        .globl OK_chars
        .long OK chars
        .rename OK_chars,"$_SPECIAL_$_char"
        .rename mst sect[RW], "MST sect renamed"
```
#### **Related concepts**:

["Pseudo-ops overview" on page 511](#page-522-0) A pseudo-op is an instruction to the assembler. ["Constructing symbols" on page 39](#page-50-0) The Symbols consist of numeric digits, underscores, periods, or lowercase letters. [".extern pseudo-op" on page 536](#page-547-1) [".globl pseudo-op" on page 539](#page-550-0)

# **.set pseudo-op**

#### **Purpose**

Sets a symbol equal to an expression in both type and value.

#### **Syntax**

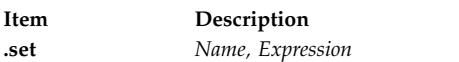

#### **Description**

The **.set** pseudo-op sets the *Name* symbol equal to the *Expression* value in type and in value. Using the **.set** pseudo-op may help to avoid errors with a frequently used expression. Equate the expression to a symbol, then refer to the symbol rather than the expression. To change the value of the expression, only change it within the **.set** statement. However, reassembling the program is necessary since **.set** assignments occur only at assembly time.

The *Expression* parameter is evaluated when the assembler encounters the **.set** pseudo-op. This evaluation is done using the rules in [Combination Handling of Expressions](#page-73-1) ; and the type and value of the evaluation result are stored internally. If evaluating the *Expression*, results in an invalid type, all instructions which use the symbol *Name* will have an error.

The stored type and value for symbol *Name*, not the original expression definition, are used when *Name* is used in other instructions.

<span id="page-566-1"></span><span id="page-566-0"></span>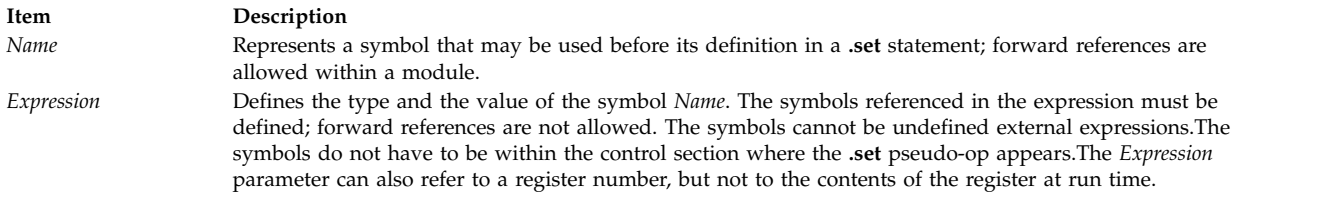

### **Examples**

```
1. The following example illustrates the use of the .set pseudo-op:
```

```
.set ap,14 # Assembler assigns value 14
           # to the symbol ap -- ap
           # is absolute.
  .
  .
lil ap,2
       # Assembler substitutes value 14
       # for the symbol.
       # Note that ap is a register
       # number in context
       # as lil's operand.
```
2. The following example will result in an assembly error because of an invalid type:

```
.csect a1[PR]
L1: 1 20,30(10)
    .csect a2[rw]
    .long 0x20
L2: .long 0x30
    .set r1, L2 - L1 # r1 has type of E_REXT
                     # r1 has value of \overline{8}.long r1 + 10
    .long L2 - r1 # Error will be reported.
                      # L2 is E_REL
                        r1 is E REXT
                      # E_REL - E_REXT ==> Invalid type
```
### **Related concepts**:

["Pseudo-ops overview" on page 511](#page-522-0) A pseudo-op is an instruction to the assembler. ["Expressions" on page 56](#page-67-0) An expression is formed by one or more terms.

# **.short pseudo-op**

#### **Purpose**

Assembles expressions into consecutive halfwords.

# **Syntax**

### **Description**

The **.short** pseudo-op assembles *Expressions* into consecutive halfwords. Halfword alignment occurs unless the current section is a DWARF section.

#### **Parameters**

<span id="page-567-1"></span>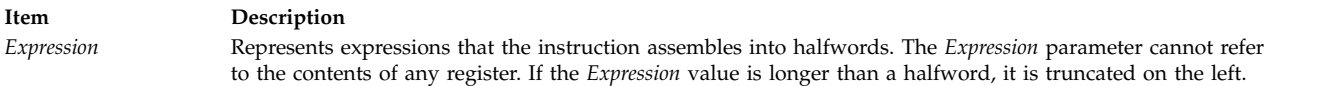

### **Examples**

The following example illustrates the use of the **.short** pseudo-op: .short 1,0x4444,fooble-333,0

#### **Related concepts**:

["Pseudo-ops overview" on page 511](#page-522-0) A pseudo-op is an instruction to the assembler. [".byte pseudo-op" on page 520](#page-531-0)

[".long pseudo-op" on page 545](#page-556-1)

[".vbyte pseudo-op" on page 569](#page-580-0)

# <span id="page-567-0"></span>**.source pseudo-op**

#### **Purpose**

Identifies the source language type.

#### **Syntax**

**Item Description .source** *[StringConstant](#page-568-1)*

#### **Description**

The **.source** pseudo-op identifies the source language type and provides symbol table information necessary for the linkage editor. For cascade compilers, the symbol table information is passed from the compiler to the assembler to indicate the high-level source language type. The default source language type is "Assembler."

# <span id="page-568-0"></span>**Item Description**

*StringConstant* Specifies a valid program language name. This parameter is not case-sensitive. If the specified value is not valid, the language ID will be reset to "Assembler." The following values are defined:

**0x00** C **0x01** FORTRAN **0x02** Pascal **0x03** Ada **0x04** PL/1 **0x05** BASIC **0x06** LISP **0x07** COBOL **0x08** Modula2 **0x09** C++ **0x0a** RPG **0x0b** PL8, PLIX **0x0c** Assembler

# <span id="page-568-1"></span>**Examples**

To set the source language type to C++: .source "C++"

# **Related concepts**:

["Pseudo-ops overview" on page 511](#page-522-0) A pseudo-op is an instruction to the assembler. ["Source language type" on page 5](#page-16-0) The assembler records the source language type.

# **.space pseudo-op**

# **Purpose**

Skips a specified number of bytes in the output file and fills them with binary zeros.

### **Syntax**

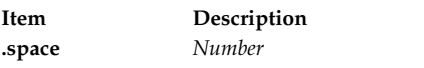

# **Description**

The **.space** skips a number of bytes, specified by *Number*, in the output file and fills them with binary zeros. The **.space** pseudo-op may be used to reserve a chunk of storage in a control section (csect).

<span id="page-569-0"></span>**Item Description** *Number* Represents an absolute expression that specifies the number of bytes to skip.

#### **Examples**

The following example illustrates the use of the **.space** pseudo-op:

```
.csect data[rw]
.space 444
 .
 .
foo: # foo currently located at offset 0x1BC within
      # csect data[rw].
```
#### **Related concepts**:

["Pseudo-ops overview" on page 511](#page-522-0) A pseudo-op is an instruction to the assembler.

# **.stabx pseudo-op**

#### **Purpose**

Provides additional information required by the debugger.

#### **Syntax**

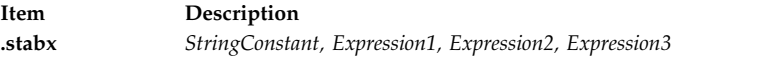

# **Description**

The **.stabx** pseudo-op provides additional information required by the debugger. The assembler places the *StringConstant* argument, which provides required stabstring information for the debugger, in the .debug section.

The **.stabx** pseudo-op is customarily inserted by a compiler.

#### **Parameters**

<span id="page-569-2"></span><span id="page-569-1"></span>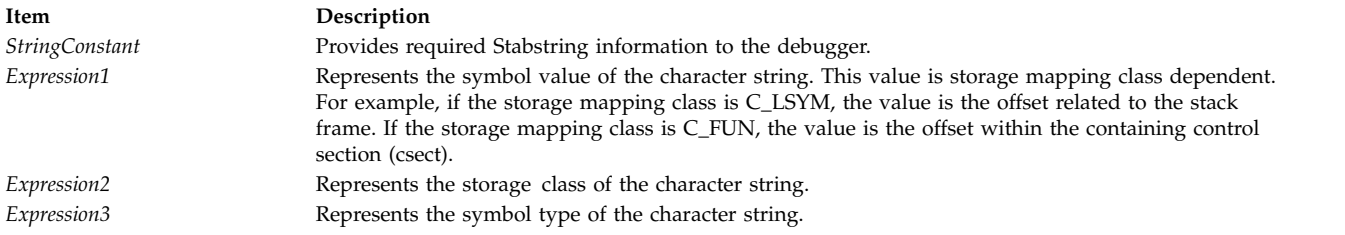

# <span id="page-569-4"></span><span id="page-569-3"></span>**Examples**

The following example illustrates the use of the **.stabx** pseudo-op:

.stabx "INTEGER:t2=-1",0,140,4

#### **Related concepts**:

["Pseudo-ops overview" on page 511](#page-522-0) A pseudo-op is an instruction to the assembler.

[".function pseudo-op" on page 538](#page-549-1)

<span id="page-570-1"></span>**Related information**:

Debug Section

# **.string pseudo-op**

# **Purpose**

Assembles character values into consecutive bytes and terminates the string with a null character.

# **Syntax**

**Item Description .string** *[StringConstant](#page-570-0)*

# **Description**

The **.string** pseudo-op assembles the character values represented by *StringConstant* into consecutive bytes and terminates the string with a null character.

# **Parameters**

<span id="page-570-0"></span>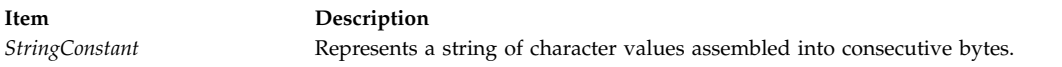

# **Examples**

The following example illustrates the use of the **.string** pseudo-op:

mine: .string "Hello, world!" # This produces # 0x48656C6C6F2C20776F726C642100.

# **Related concepts**:

["Pseudo-ops overview" on page 511](#page-522-0) A pseudo-op is an instruction to the assembler.

[".byte pseudo-op" on page 520](#page-531-0)

[".vbyte pseudo-op" on page 569](#page-580-0)

# **.tbtag pseudo-op**

# **Purpose**

Defines a debug traceback tag, preceded by a word of zeros, that can perform tracebacks for debugging programs.

# **Syntax**

**.tbtag** *[Expression1,](#page-571-0) [Expression2,](#page-571-1) [Expression3,](#page-571-2) [Expression4,](#page-571-3) [Expression5,](#page-571-4) [Expression6,](#page-571-5) [Expression7,](#page-571-6) [Expression8](#page-571-7)*,[ *[Expression9,](#page-572-0) [Expression10,](#page-572-1) [Expression11,](#page-572-2) [Expression12,](#page-572-3) [Expression13,](#page-572-4) [Expression14,](#page-572-5) [Expression15,](#page-572-6) [Expression16](#page-572-7)*]

# **Description**

The **.tbtag** pseudo-op defines a traceback tag by assembling *Expression*s into consecutive bytes, words, and halfwords, depending on field requirements. An instruction can contain either 8 expressions (*Expression1* through *Expression8*) or 16 expressions (*Expression1* through *Expression16*). Anything else is a

syntax error. A compiler customarily inserts the traceback information into a program at the end of the machine instructions, adding a string of zeros to signal the start of the information.

<span id="page-571-7"></span><span id="page-571-6"></span><span id="page-571-5"></span><span id="page-571-4"></span><span id="page-571-3"></span><span id="page-571-2"></span><span id="page-571-1"></span><span id="page-571-0"></span>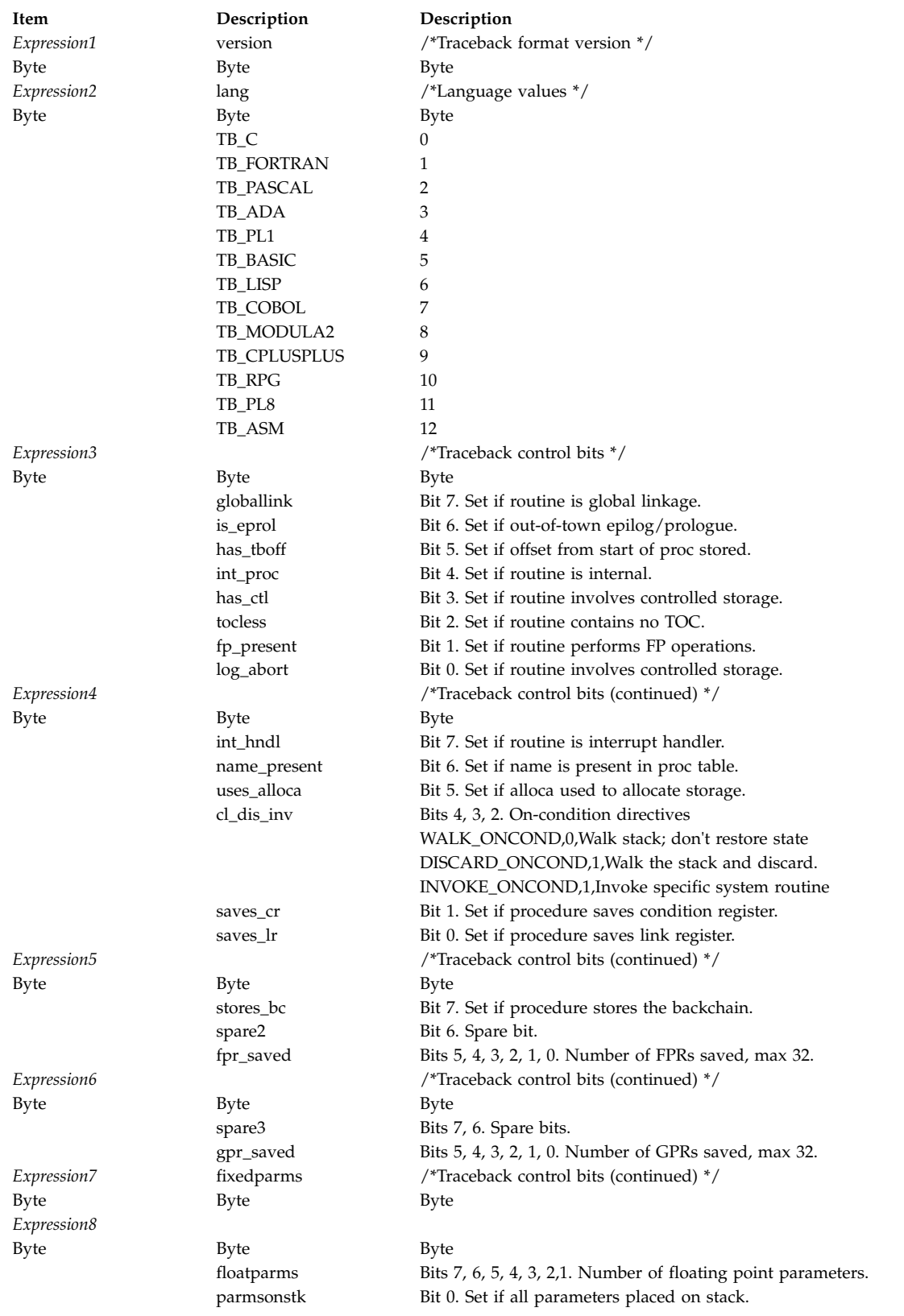

<span id="page-572-8"></span><span id="page-572-3"></span><span id="page-572-2"></span><span id="page-572-1"></span><span id="page-572-0"></span>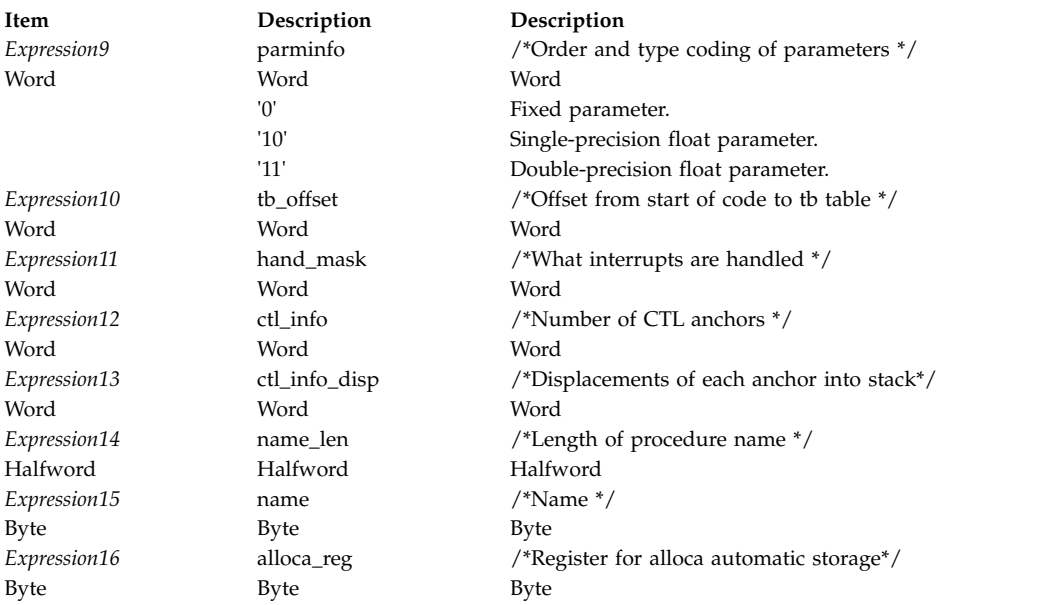

# <span id="page-572-6"></span><span id="page-572-5"></span><span id="page-572-4"></span>**Examples**

The following example illustrates the use of the **.tbtag** pseudo-op:

<span id="page-572-7"></span>.tbtag 1,0,0xff,0,0,16,0,0

### **Related concepts**:

["Pseudo-ops overview" on page 511](#page-522-0)

A pseudo-op is an instruction to the assembler.

[".tbtag pseudo-op" on page 559](#page-570-1)

[".byte pseudo-op" on page 520](#page-531-0)

# **.tc pseudo-op**

#### **Purpose**

Assembles expressions into a Table of Contents (TOC) entry.

**Syntax**

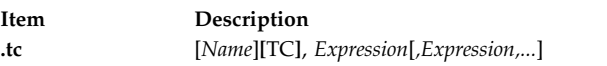

**Note:** The boldface brackets containing TC are part of the syntax and do *not* specify optional parameters.

### **Description**

The **.tc** pseudo-op assembles *Expressions* into a TOC entry, which contains the address of a routine, the address of a function descriptor, or the address of an external variable. A **.tc** statement can only appear inside the scope of a **.toc** pseudo-op. A TOC entry can be relocated as a body. TOC entry statements can have local labels, which will be relative to the beginning of the entire TOC as declared by the first **.toc** statement. Addresses contained in the TOC entry can be accessed using these local labels and the TOC Register GPR 2.

<span id="page-573-2"></span>TOC entries that contain only one address are subject to being combined by the binder. This can occur if the TOC entries have the same name and reference the same control section (csect) (symbol). Be careful when coding TOC entries that reference nonzero offsets within a csect. To prevent unintended combining of TOC entries, unique names should be assigned to TOC entries that reference different offsets within a csect.

#### **Parameters**

<span id="page-573-1"></span><span id="page-573-0"></span>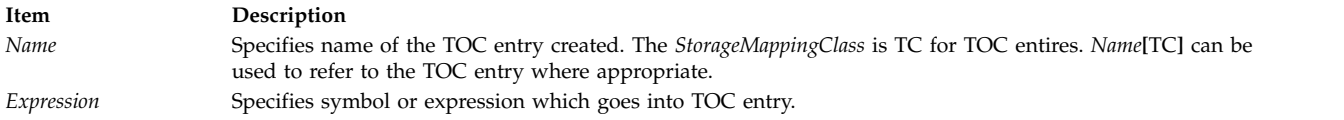

### **Examples**

The following example illustrates the use of the **.tc** pseudo-op:

```
.toc
# Create three TOC entries, the first
# with the name proga, the second
# with the name progb, and the last
# unnamed.
T.proga: .tc proga[TC], progr[RW], dataA
T.progb: .tc progb[TC],proga[PR],progb[PR]
T.progax: .tc proga[TC],dataB<br>tc [TC],dataB.
                          [TC],dataB
                .csect proga[PR]
# A .csect should precede any statements following a
# .toc/.tc section which do not belong in the TOC.
                1 5, T.proga(2) # The address of progr[RW]
                                 # is loaded into GPR 5.
                1 5, T. progax(2) # The address of progr[RW]
                                 # is loaded into GPR 5.
                1 5, T.progb+4(2) # The address of progb[PR]
                                 # is loaded into GPR 5.
```
#### **Related concepts**:

["Pseudo-ops overview" on page 511](#page-522-0)

A pseudo-op is an instruction to the assembler.

[".csect pseudo-op" on page 524](#page-535-0)

".toc pseudo-op"

[".tocof pseudo-op" on page 563](#page-574-0)

# **.toc pseudo-op**

#### **Purpose**

Defines the table of contents of a module.

**Syntax**

**.toc**

#### **Description**

The **.toc** pseudo-op defines the table of contents (TOC) anchor of a module. Entries in the TOC section can be declared with **.tc** pseudo-op within the scope of the **.toc** pseudo-op. The **.toc** pseudo-op has scope similar to that of a **.csect** pseudo-op. The TOC can be continued throughout the assembly wherever a **.toc** appears.

# <span id="page-574-0"></span>**Examples**

The following example illustrates the use of the **.toc** pseudo-op: .toc # Create two TOC entries. The first entry, named proga, # is of type TC and contains the address of proga[RW] and dataA. # The second entry, named progb, is of type TC and contains # the address of progb[PR] and progc[PR]. T.proga: .tc proga[TC],proga[RW],dataA T.progb: .tc progb[TC],progb[PR],progc[PR] .csect proga[RW] # A .csect should precede any statements following a .toc/.tc # section which do not belong in the TOC. .long TOC[tc0] # The address of the TOC for this module is placed in a fullword. **Related concepts**: [".tc pseudo-op" on page 561](#page-572-8) ".tocof pseudo-op"

# **.tocof pseudo-op**

#### **Purpose**

Allows for the definition of a local symbol to be the table of contents of an external symbol so that the local symbol can be used in expressions.

#### **Syntax**

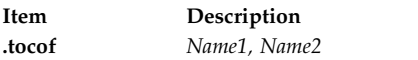

#### **Description**

The **.tocof** pseudo-op declares the *Name2* parameter to be a global symbol and marks the *Name1* symbol as the table of contents (TOCs) of another module that contains the symbol *Name2*. As a result, a local symbol can be defined as the TOC of an external symbol so that the local symbol can be used in expressions or to refer to the TOC of the called module, usually in a **.tc** statement. This pseudo-op generates a Relocation Dictionary entry (RLD) that causes this data to be initialized to the address of the TOC external symbols. The **.tocof** pseudo-op can be used for intermodule calls that require the caller to first load up the address of the called module's TOC before transferring control.

#### **Parameters**

<span id="page-574-2"></span><span id="page-574-1"></span>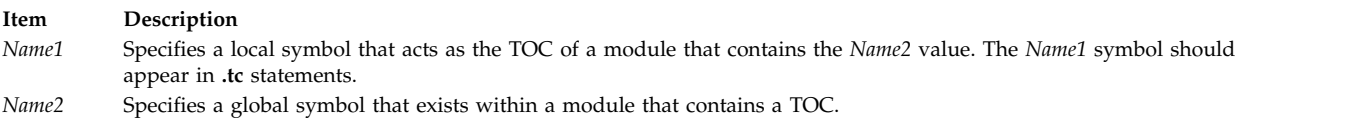

#### **Examples**

The following example illustrates the use of the **.tocof** pseudo-op:

<span id="page-575-0"></span>tocbeg: .toc apb: .tc [tc],pb,tpb # This is an unnamed TOC entry # that contains two addresses: # the address of pb and # the address of the TOC # containing pb. .tocof tpb,pb .set always,0x14 .csect [PR] .using tocbeg,rtoc l 14,apb # Load R14 with the address # of pb. l rtoc,apb+4 # Load the TOC register with the # address pb's TOC. mtspr lr,14 # Move to Link Register. bcr always,0 # Branch Conditional Register branch # address is contained in the Link # register.

#### **Related concepts**:

["Pseudo-ops overview" on page 511](#page-522-0) A pseudo-op is an instruction to the assembler.

["Understanding and programming the toc" on page 109](#page-120-0) The TOC is used to find objects in an XCOFF file.

[".tc pseudo-op" on page 561](#page-572-8)

[".toc pseudo-op" on page 562](#page-573-2)

# **.uleb128 pseudo-op**

#### **Purpose**

Assembles variable-length expressions.

#### **Syntax**

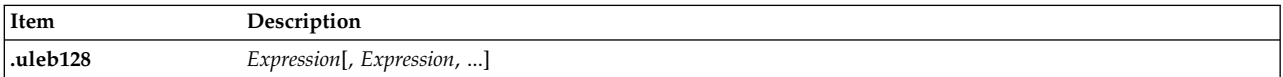

#### **Description**

The **.uleb128** pseudo-op assembles absolute expressions into consecutive bytes using the unsigned Little Endian Base 128 (LEB128) format. Each expression is treated as an unsigned, 64-bit expression that is converted to an unsigned LEB128 format, and then assembled into as many bytes as needed for the value.

No alignment occurs with the **.uleb128** pseudo-op.
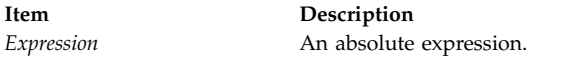

### **Examples**

1. The following example illustrates the use of the .uleb128 pseudo-op:

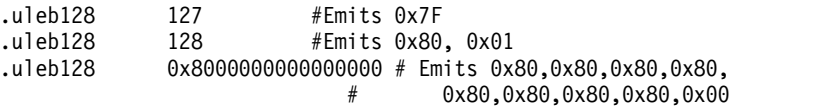

### **Related concepts**:

["Pseudo-ops overview" on page 511](#page-522-0) A pseudo-op is an instruction to the assembler. [".leb128 pseudo-op" on page 543](#page-554-0)

### <span id="page-576-0"></span>**.using pseudo-op**

### **Purpose**

Allows the user to specify a base address and assign a base register number.

### **Syntax**

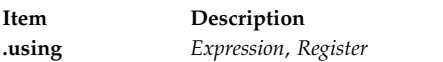

### **Description**

The **.using** pseudo-op specifies an expression as a base address, and assigns a base register, assuming that the *Register* parameter contains the program address of *Expression* at run time. Symbol names do not have to be previously defined.

**Note:** The **.using** pseudo-op does not load the base register; the programmer should ensure that the base address is loaded into the base register before using the implicit address reference.

The **.using** pseudo-op only affects instructions with an implicit-based address. It can be issued on the control section (csect) name and all labels in the csects. It can also be used on the dsect name and all the labels in the dsects. Other types of external symbols are not allowed (**.extern**).

### **Using Range**

The range of a **.using** pseudo-op (using range) is -32768 or 32767 bytes, beginning at the base address specified in the **.using** pseudo-op. The assembler converts each implicit address reference (or expression), which lies within the using range, to an explicit-based address form. Errors are reported for references outside the using range.

Two using ranges overlap when the base address of one **.using** pseudo-op lies within the ranges of another **.using** pseudo-op. When using range overlap happens, the assembler converts the implicit address reference by choosing the smallest signed offset from the base address as the displacement. The corresponding base register is used in the explicit address form. This applies only to implicit addresses that appear after the second **.using** pseudo-op.

In the next example, the using range of base2 and data[PR] overlap. The second **l** instruction is after the second **.using** pseudo-op. Because the offset from data[PR] to d12 is greater than the offset from base2 to d12, base2 is still chosen.

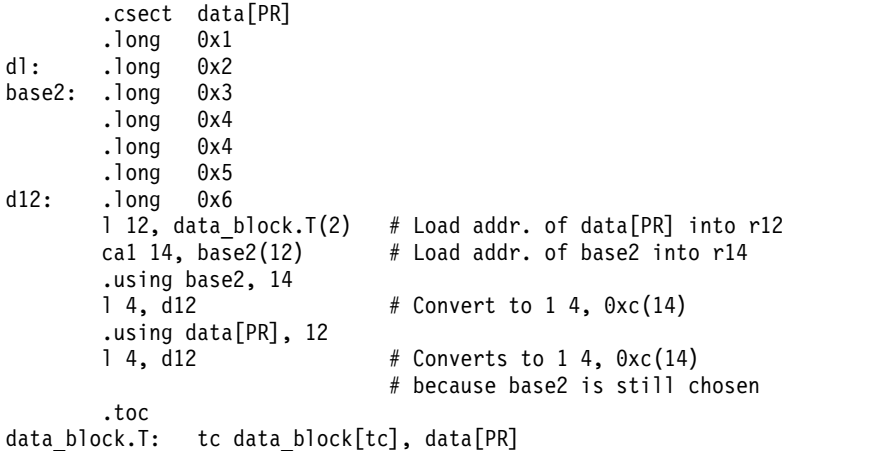

There is an internal using table that is used by the assembler to track the **.using** pseudo-op. Each entry of the using table points to the csect that contains the expression or label specified by the *Expression* parameter of the **.using** pseudo-op. The using table is only updated by the **.using** pseudo-ops. The location of the **.using** pseudo-ops in the source program influences the result of the conversion of an implicit-based address. The next two examples illustrate this conversion.

### **Example 1:**

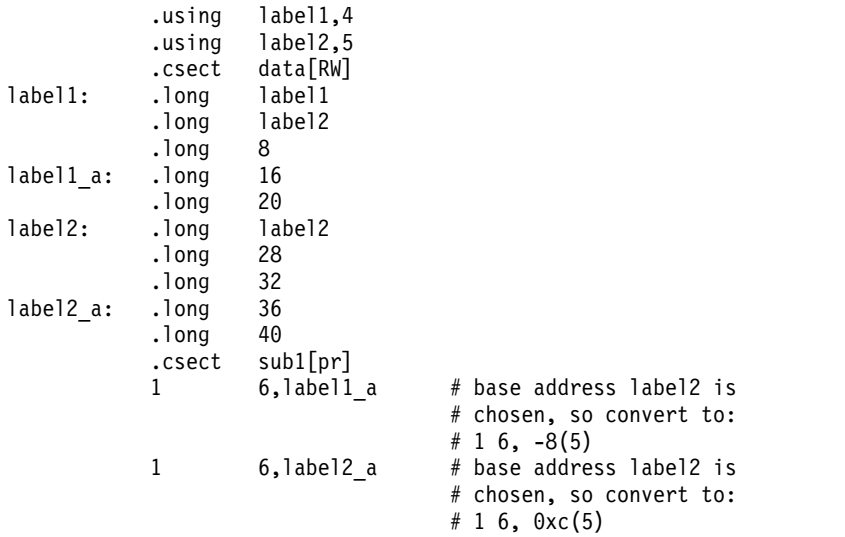

### **Example 2:**

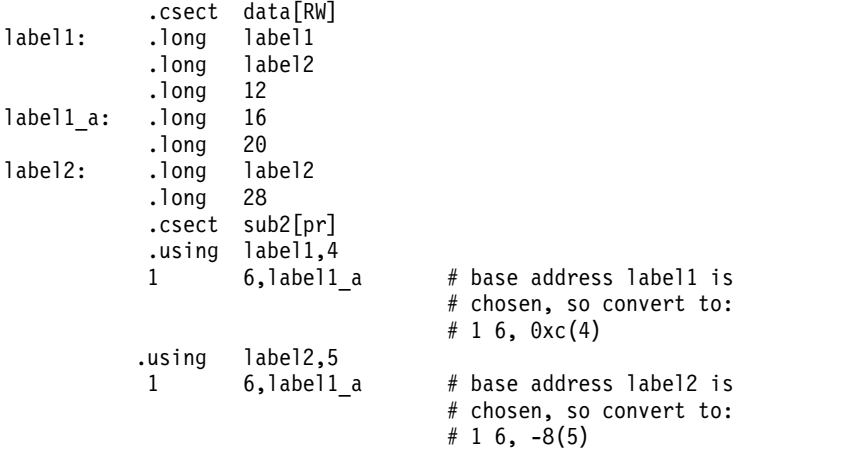

Two using ranges coincide when the same base address is specified in two different **.using** pseudo-ops, while the base register used is different. The assembler uses the lower numbered register as the base register when converting to explicit-based address form, because the using table is searched from the lowest numbered register to the highest numbered register. The next example shows this case:

```
.csect data[PR]
       .long 0x1dl: .long 0x2
base2; .long 0x3
       .long 0x4
       .1ong
dl2: .long 0x6
       1 12, data block.T(2) # Load addr. of data[PR] into r12
       1 14, data block.T(2) # Load addr. of data[PR] into r14
       .using data[PR], 12
       1 4, dl2 # Convert to: 1 4, 0x14(12)
       .using data[PR], 14
       1 4, d12 # Convert to: 1 4, 0x14(12).toc
data block.T: .tc data block[tc], data[PR]
```
### **Using Domain**

The domain of a **.using** pseudo-op (the using domain) begins where the **.using** pseudo-op appears in a csect and continue to the end of the source module except when:

- v A subsequent **.drop** pseudo-op specifies the same base register assigned by the preceding **.using** pseudo-op.
- v A subsequent **.using** pseudo-op specifies the same base register assigned by the preceding **.using** pseudo-op.

These two exceptions provide a way to use a new base address. The next two examples illustrate these exceptions:

**Example 1:**

```
.csect data[PR]
       .long 0x1dl: .long 0x2
base2; .long 0x3
       .long 0x4
       .long 0x5
dl2: .long 0x6
       1 12, data block.T(2) # Load addr. of data[PR] into r12
       cal 14, base2(12) # Load addr. of base2 into r14
       .using base2, 14
       1 4, d12 # Convert to: 1 4, 0 \times (14)# base address base2 is used
       1 14, data_block.T(2) # Load addr. of data[PR] into r14
       .using data[PR], 14
       1 4, d12 # Convert to: 1 4, 0 \times 14(14).toc
data block.T: .tc data block[tc], data[PR]
```
### **Example 2:**

```
.csect data[PR]
       .long 0x1
dl: .long 0x2
base2; .long 0x3
       .long 0x4
       .long 0x5
dl2: .long 0x6
       1 12, data_block.T(2) # Load addr. of data[PR] into r12
       cal 14, base2(12) # Load addr. of base2 into r14
```

```
.using base2, 14
        1 4, d12 # Convert to: 1 4, 0xc(14)
        .drop 14
       .using data[PR], 12<br>1 4, dl2
                               # Convert to: 1 4, 0x14(12)
       .toc
data_block.T: .tc data_block[tc], data[PR]
```
**Note:** The assembler does not convert the implicit address references that are outside the Using Domain. So, if these implicit address references appear before any **.using** pseudo-op that defines a base address of the current csect, or after the **.drop** pseudo-ops drop all the base addresses of the current csect, an error is reported.

The next example shows the error conditions:

```
.csect data[PR]
       .long 0x1dl: .long 0x2
base2; .long 0x3
       .long 0x4
       .long 0x5
dl2: \frac{1}{1} . long 0 \times 6<br>1 4, dl2
                              # Error is reported here
       1 12, data_block.T(2) # Load addr. of data[PR] into r12
       1 14, data block.T(2) # Load addr. of data[PR] into r14
       .using data[PR], 12
       1 4, dl2
       1 4, 0x14(12)
       .drop 12
       1 4, dl2 # Error is reported here
       .using data[PR], 14
       1 4, dl2
       1 4, 0x14(14)
       .toc
data block.T: .tc data block[tc], data[PR]
       .csect data1[PR]
dl3: .long 0x7
       .using data[PR], 5
       1 5, dl3 # Error is reported
                              # here, dl3 is in csect
                              # data1[PR] and
                              # Using table has no entry of
                              # csect data1[PR]
       1 5, dl2 # No error, because dl2 is in
                              # data [PR]
```
### **Parameters**

<span id="page-579-1"></span>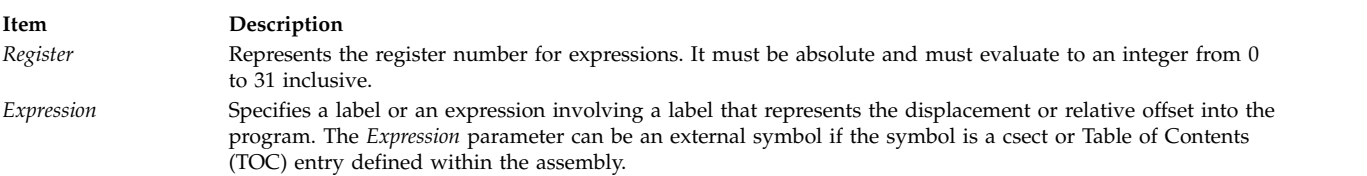

### <span id="page-579-0"></span>**Examples**

The following example demonstrates the use of the **.using** pseudo-op:

```
.csect data[rw]
.long 0x0, 0x0
d1: .long 0x25
# A read/write csect contains the label d1.
.csect text[pr]
.using data[rw], 12
```

```
l 4,d1
# This will actually load the contents of
# the effective address, calculated by
# adding the address d1 to the address in
# GPR 12, into GPR 4
```
### **Related concepts**:

["Pseudo-ops overview" on page 511](#page-522-0) A pseudo-op is an instruction to the assembler.

["Implicit-based addressing" on page 70](#page-81-0) An implicit-based address is specified as an operand for an instruction by omitting the RA operand and writing the **.using** pseudo-op at some point before the instruction.

[".csect pseudo-op" on page 524](#page-535-0)

[".drop pseudo-op" on page 528](#page-539-0)

### <span id="page-580-2"></span>**.vbyte pseudo-op**

### **Purpose**

Assembles the value represented by an expression into consecutive bytes.

### **Syntax**

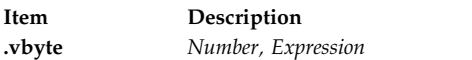

### **Description**

The **.vbyte** pseudo-op assembles the value represented by the *Expression* parameter into a specified number of consecutive bytes.

### **Parameters**

<span id="page-580-1"></span><span id="page-580-0"></span>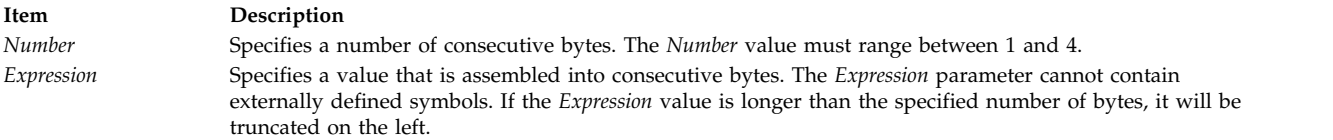

### **Examples**

The following example illustrates the use of the **.vbyte** pseudo-op:

```
.csect data[RW]
mine: .vbyte 3,0x37CCFF
# This pseudo-op also accepts character constants.
.vbyte 1,'c
# Load GPR 4 with address of .csect data[RW].
.csect text[PR]
l 3,mine(4)
# GPR 3 now holds 0x37CCFF.
```
### **Related concepts**:

["Pseudo-ops overview" on page 511](#page-522-0) A pseudo-op is an instruction to the assembler. [".byte pseudo-op" on page 520](#page-531-0)

# **.weak pseudo-op**

### **Purpose**

Declares a symbol to be a global symbol with weak binding.

### **Syntax**

**.weak** *[Name](#page-581-0)* [, *Visibility* ]

### **Description**

The **.weak** pseudo-op indicates that the symbol *Name* is a global symbol with weak binding, which can be referred to by other files at link time. The **.extern**, **.globl**, or **.comm** pseudo-op can also be used to make a global symbol.

Once the **.weak** pseudo-op has been used for a symbol, using the **.globl**, **.extern**, or **.comm** pseudo-op for the same symbol does not affect the symbol's weak binding property.

The linker ignores duplicate definitions for symbols with weak binding. If a global symbol is not weak in one file, and is weak in other files, the global definition is used and the weak definitions are ignored. If all definitions are weak, the first weak definition is used.

The visibility of the weak symbol can be specified by using the *Visibility* parameter.

### **Parameters**

<span id="page-581-0"></span>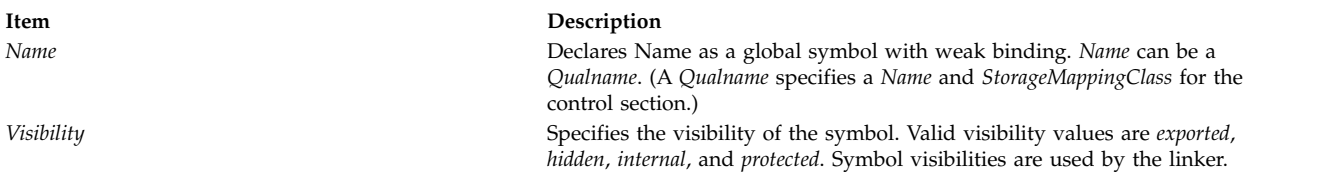

### **Examples**

The following example illustrates the use of the **.weak** pseudo-op:

.weak foo[RW]

.csect data[RW]

### **Related concepts**:

["Pseudo-ops overview" on page 511](#page-522-0) A pseudo-op is an instruction to the assembler. [".globl pseudo-op" on page 539](#page-550-0)

[".extern pseudo-op" on page 536](#page-547-0)

["Visibility of symbols" on page 45](#page-56-0)

### **Related information**:

ld

# <span id="page-581-1"></span>**.xline pseudo-op**

### **Purpose**

Represents a line number.

### **Syntax**

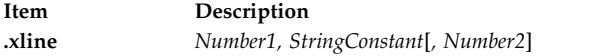

### **Description**

The **.xline** pseudo-op provides additional file and line number information to the assembler. The *Number2* parameter can be used to generate **.bi** and **.ei** type entries for use by symbolic debuggers. This pseudo-op is customarily inserted by the M4 macro processor.

### **Parameters**

<span id="page-582-2"></span><span id="page-582-1"></span><span id="page-582-0"></span>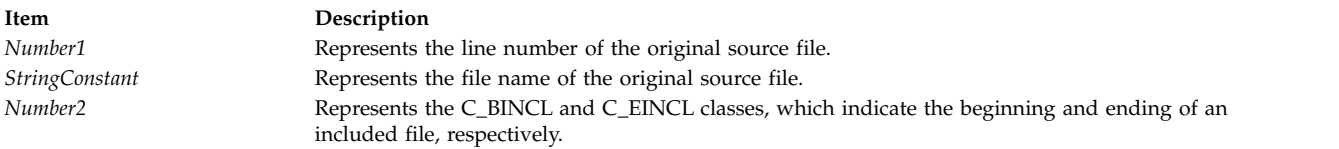

### **Examples**

The following example illustrates the use of the **.xline** pseudo-op: .xline 1,"hello.c",108 .xline 2,"hello.c"

### **Related concepts**:

["Pseudo-ops overview" on page 511](#page-522-0) A pseudo-op is an instruction to the assembler.

# **Appendix A messages**

The messages in this appendix are error messages or warning messages. Each message contains three sections:

- Message number and message text
- Cause of the message
- Action to be taken

For some messages that are used for file headings, the Action section is omitted.

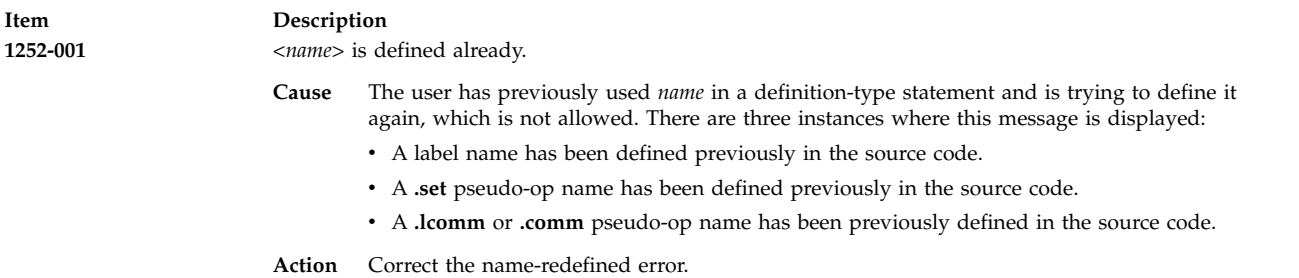

<span id="page-583-0"></span>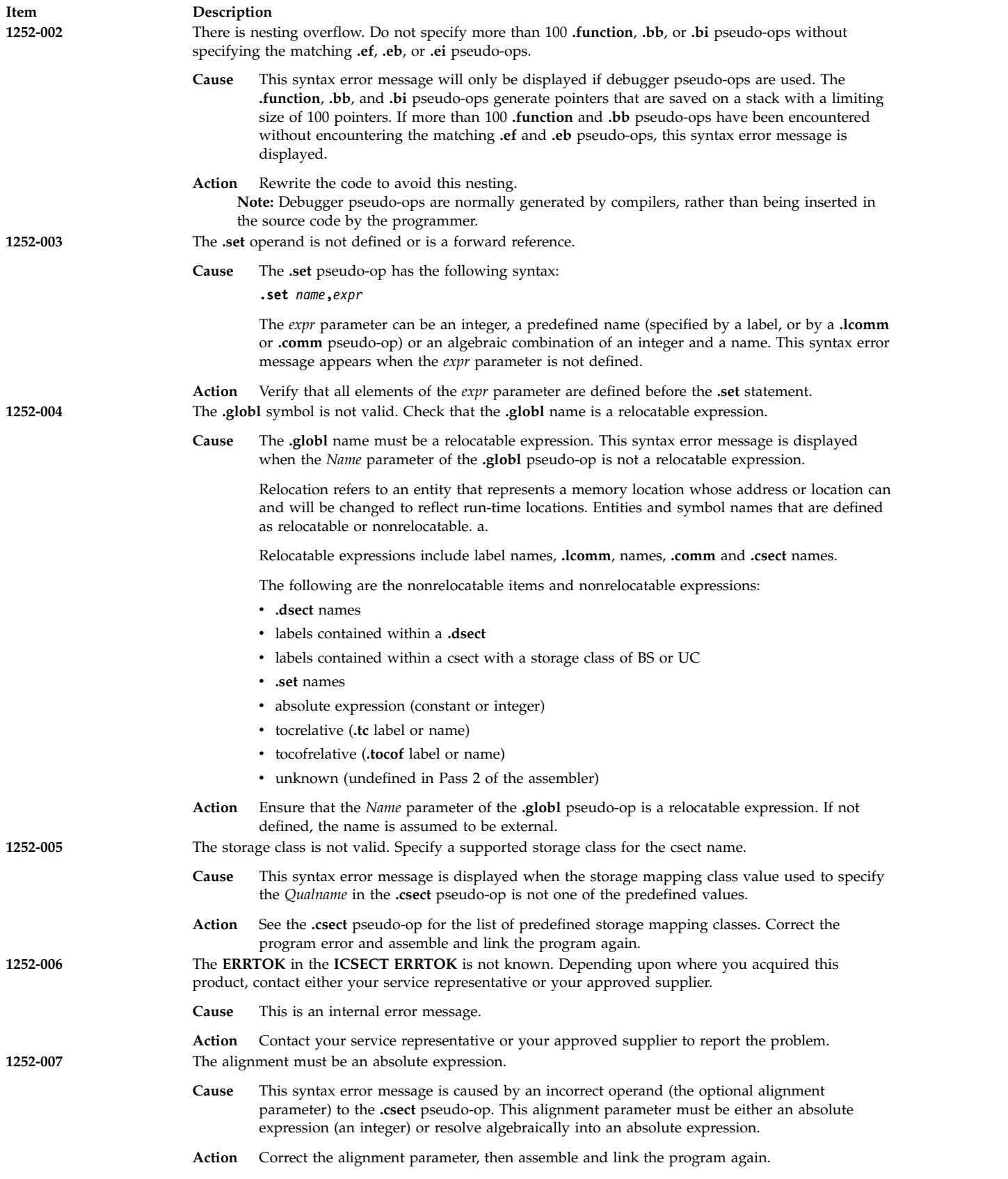

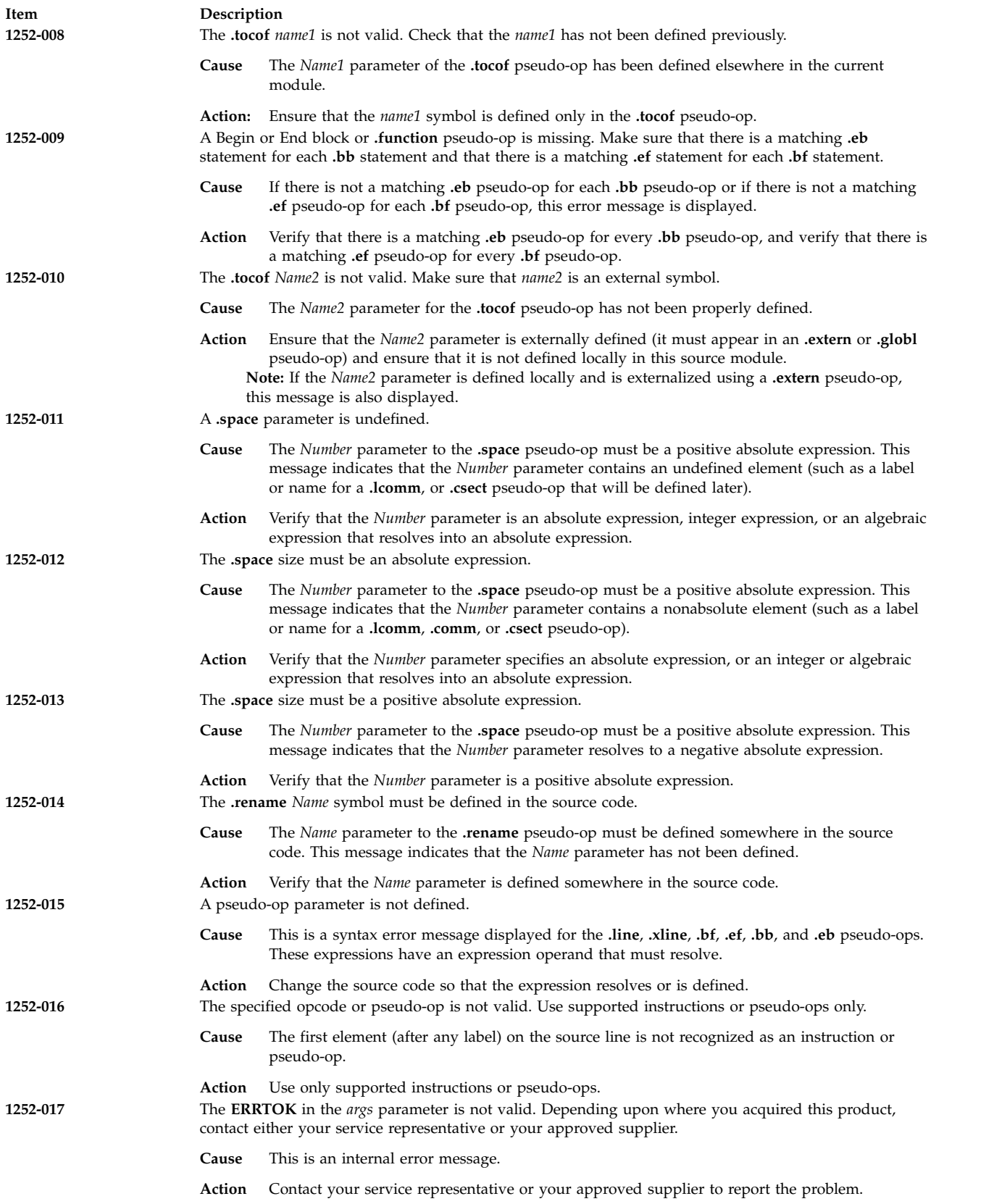

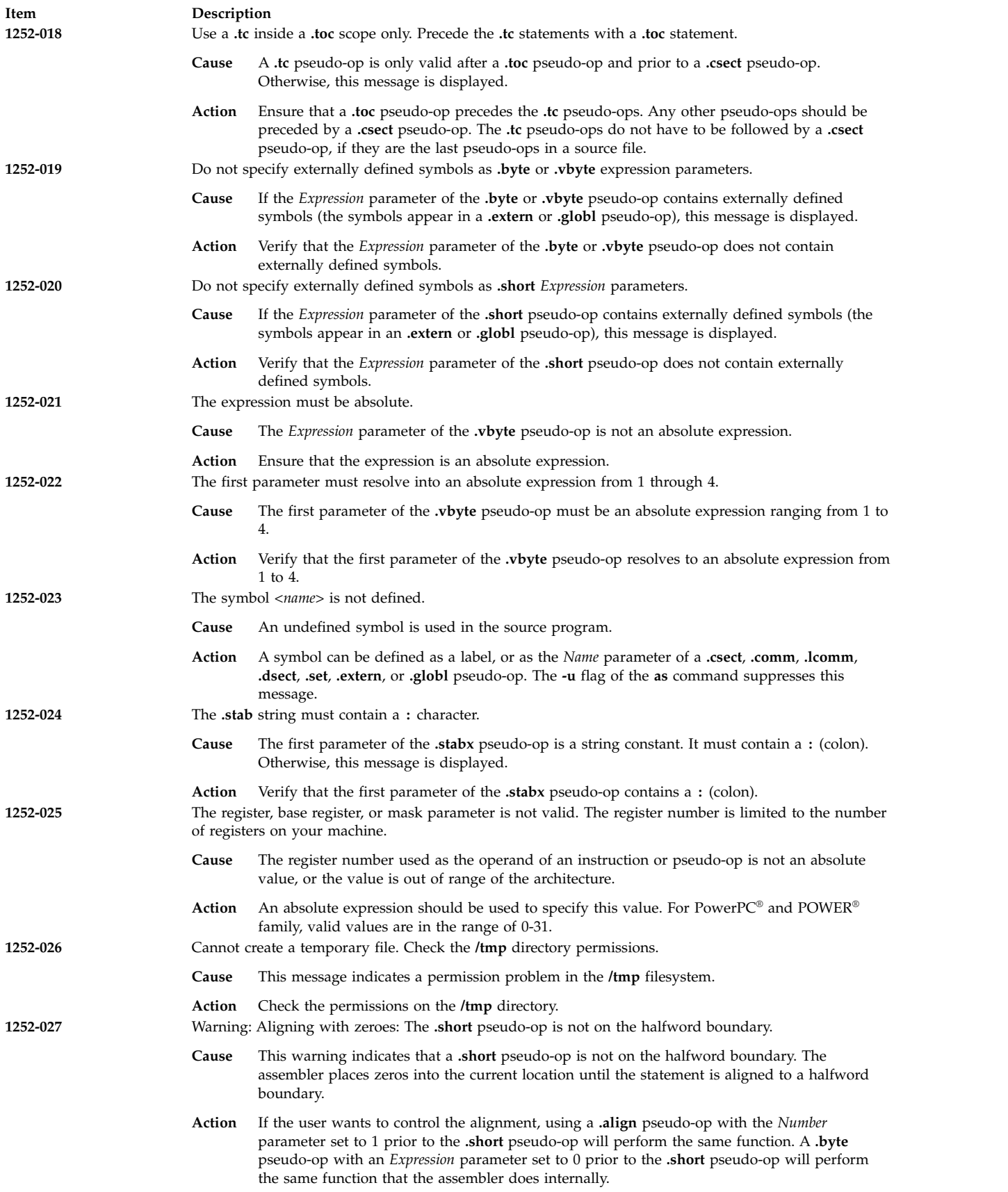

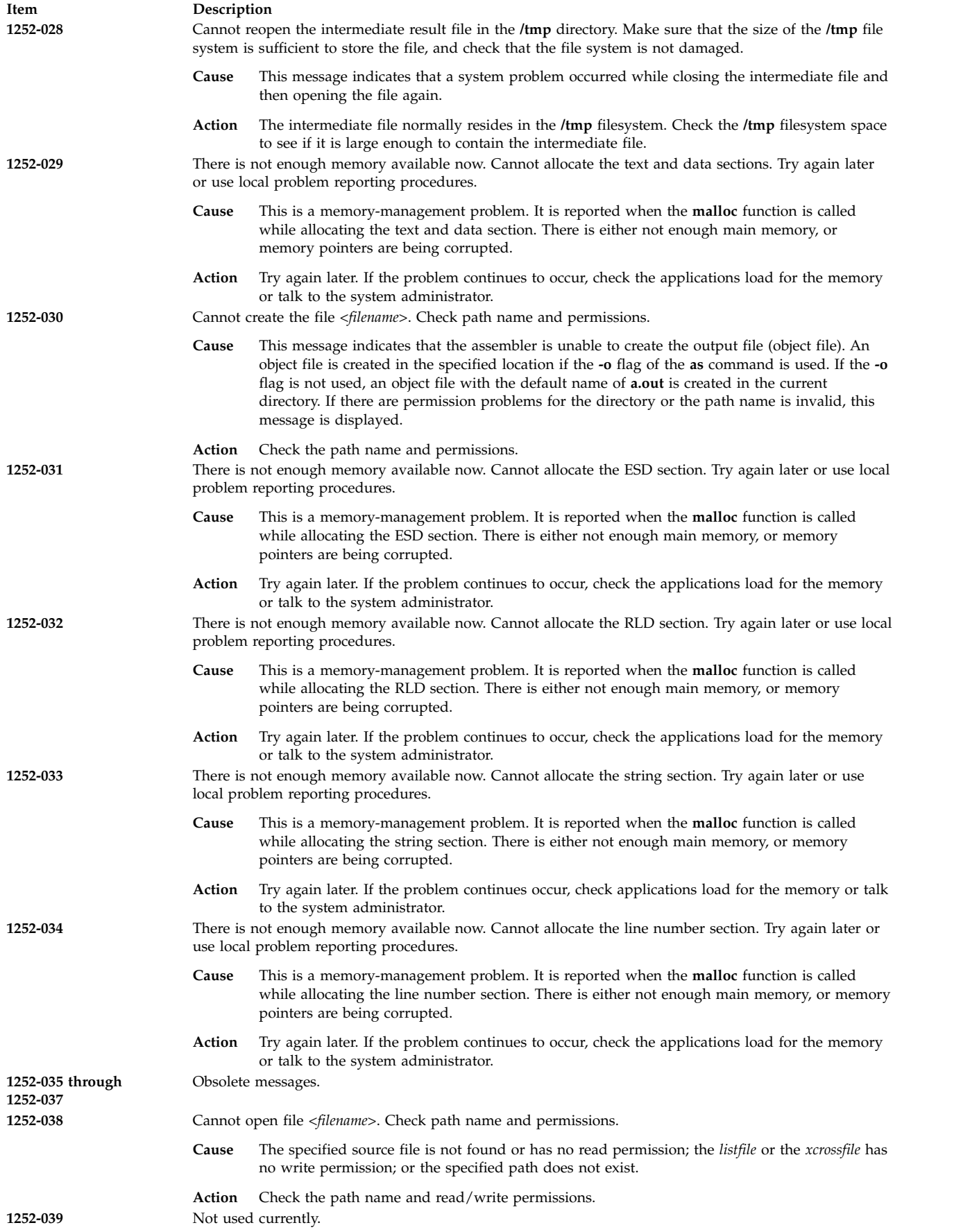

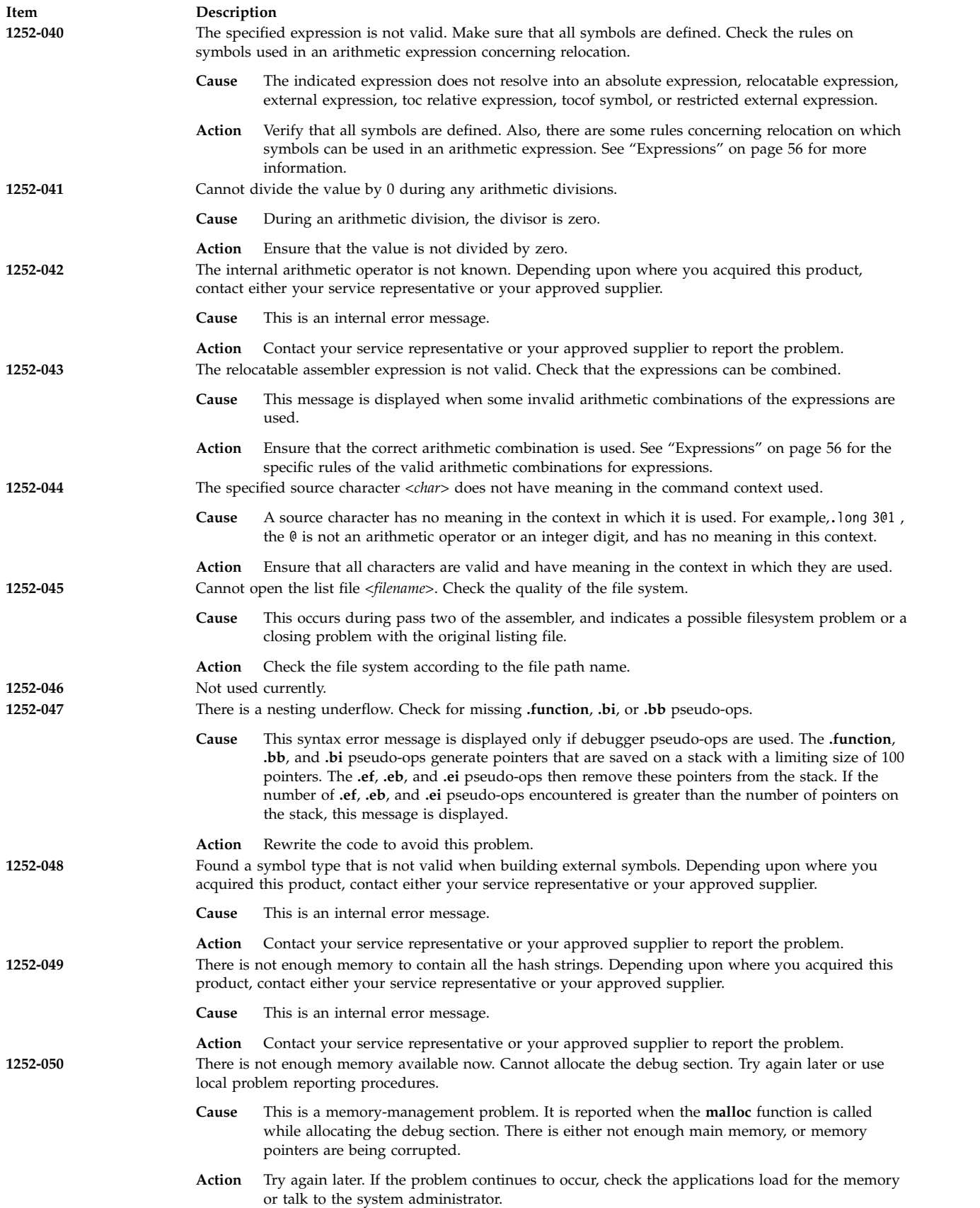

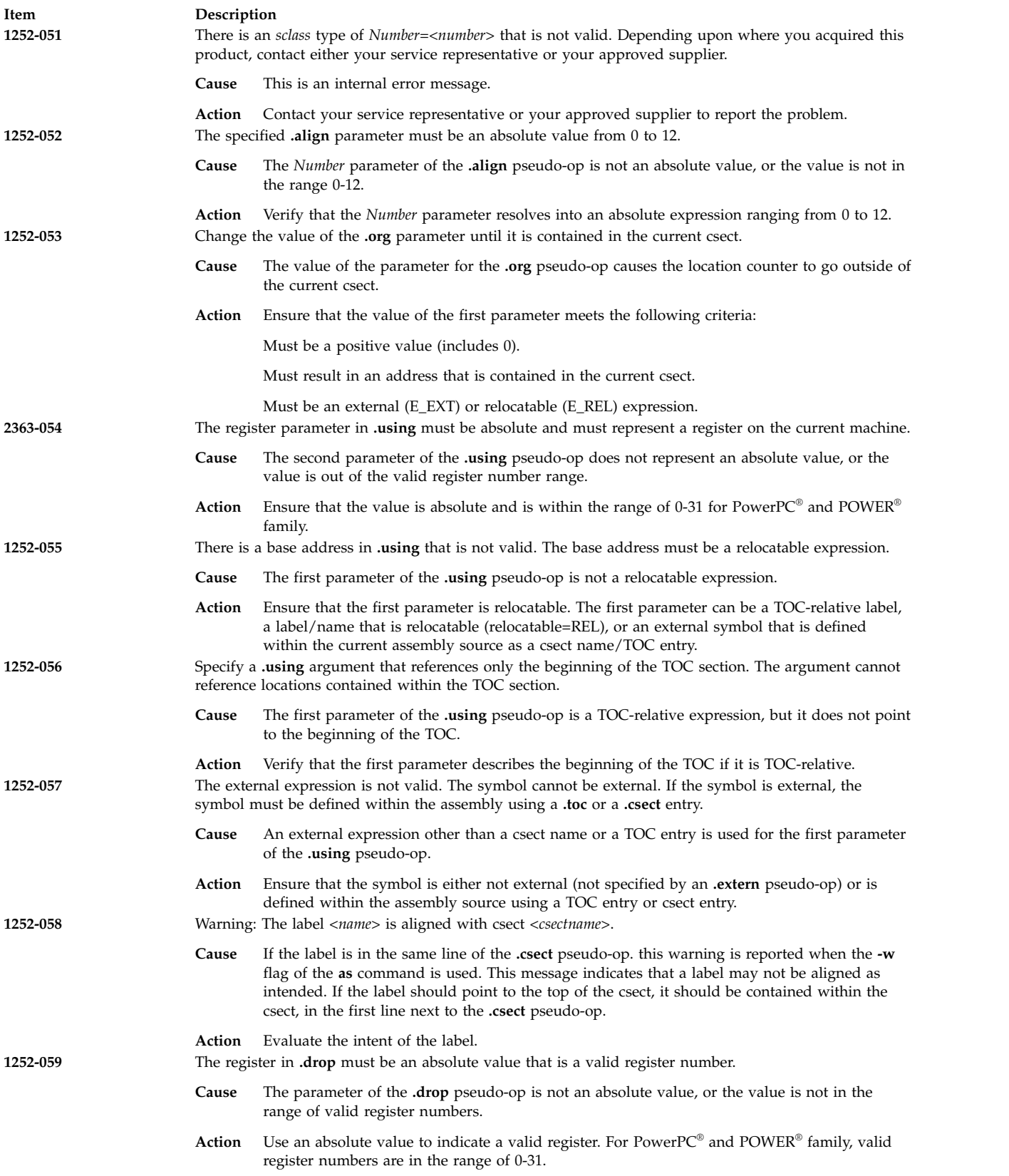

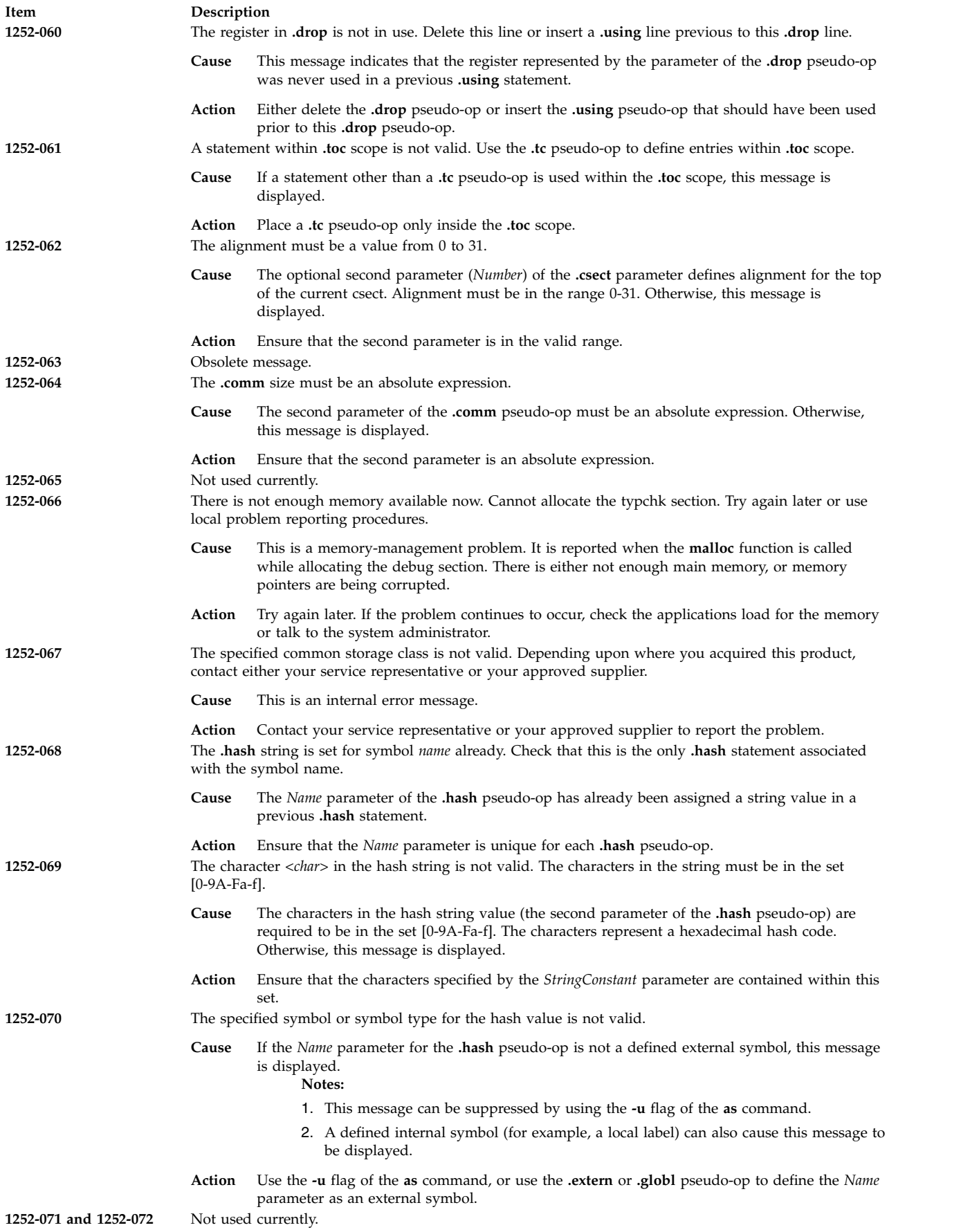

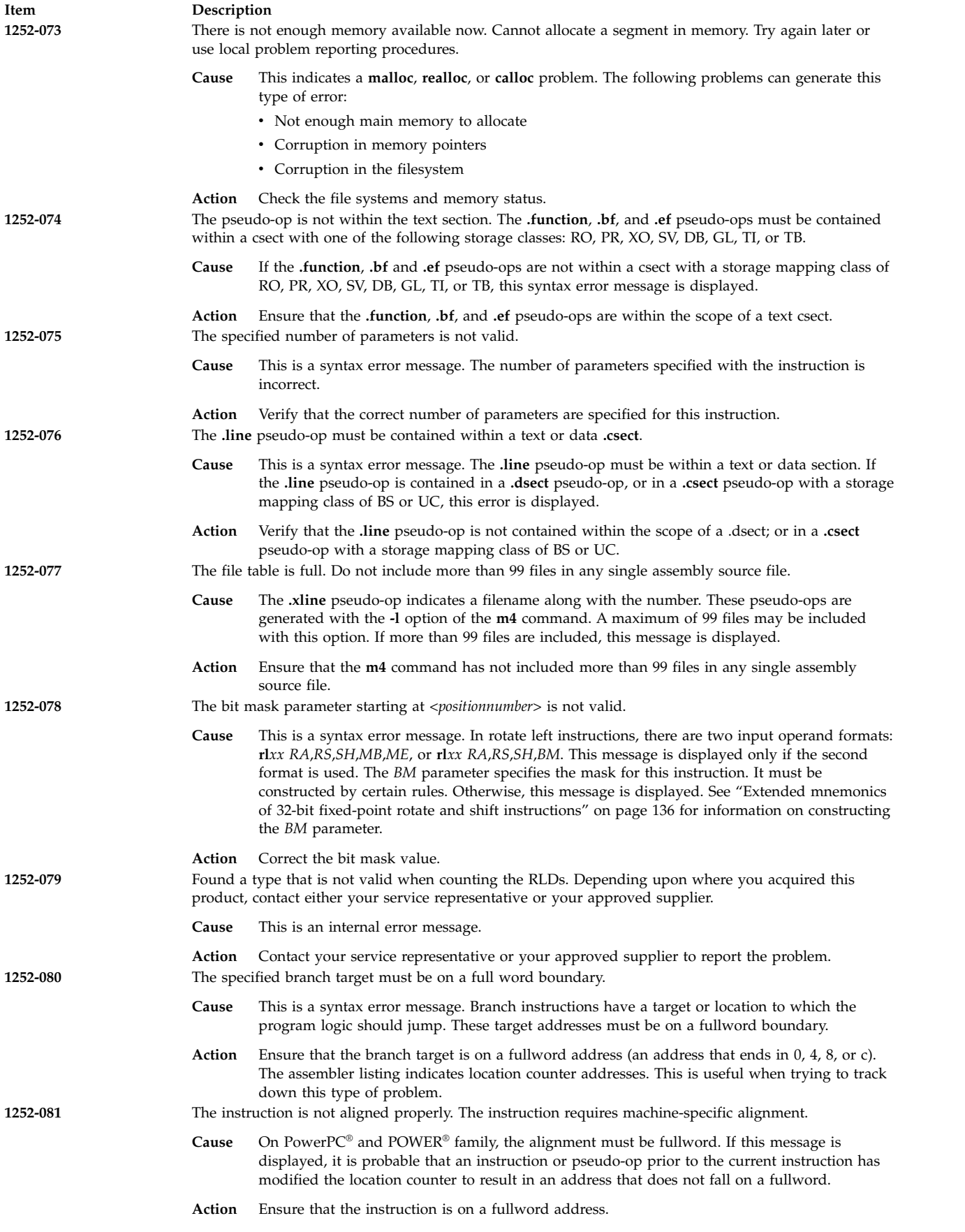

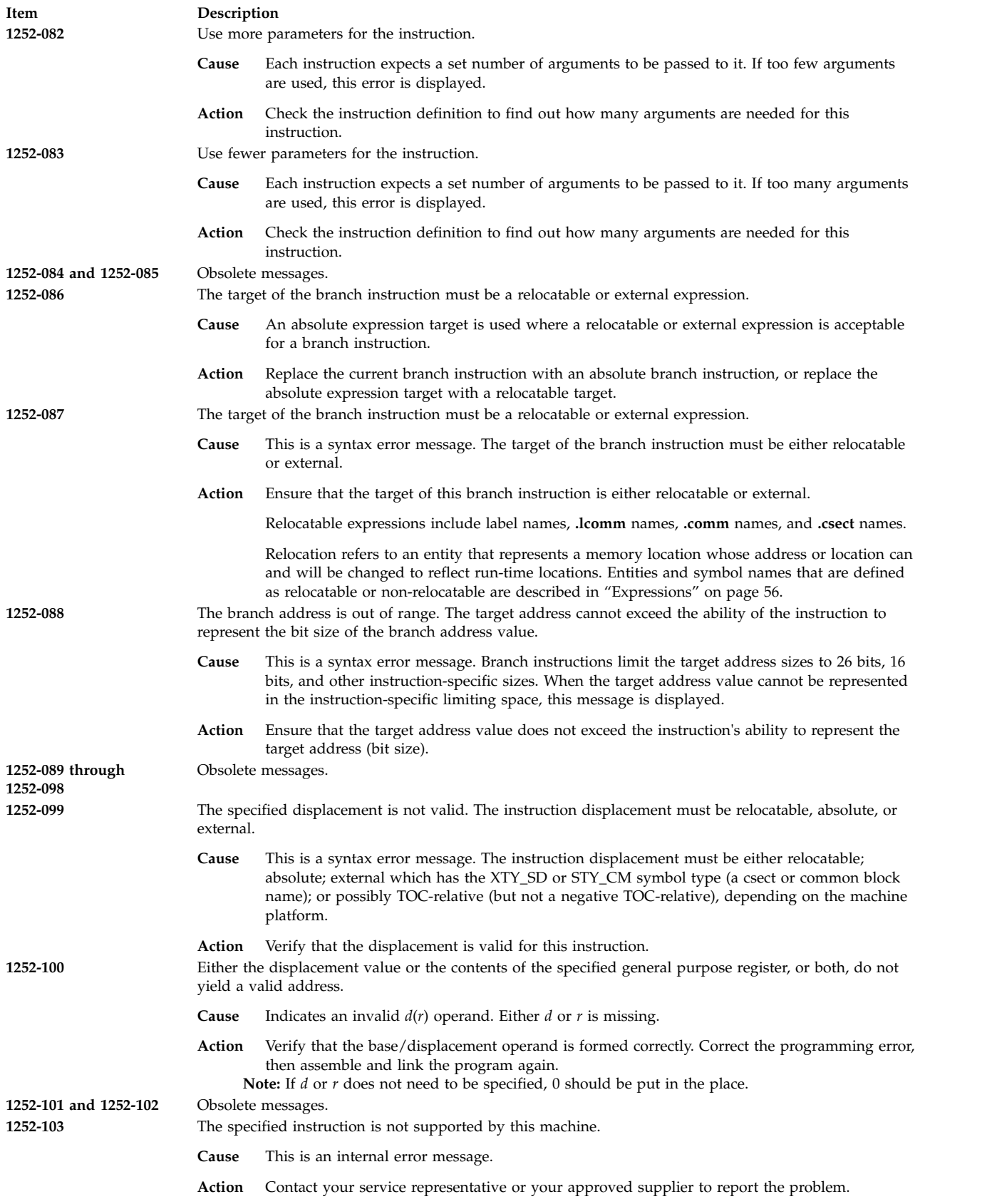

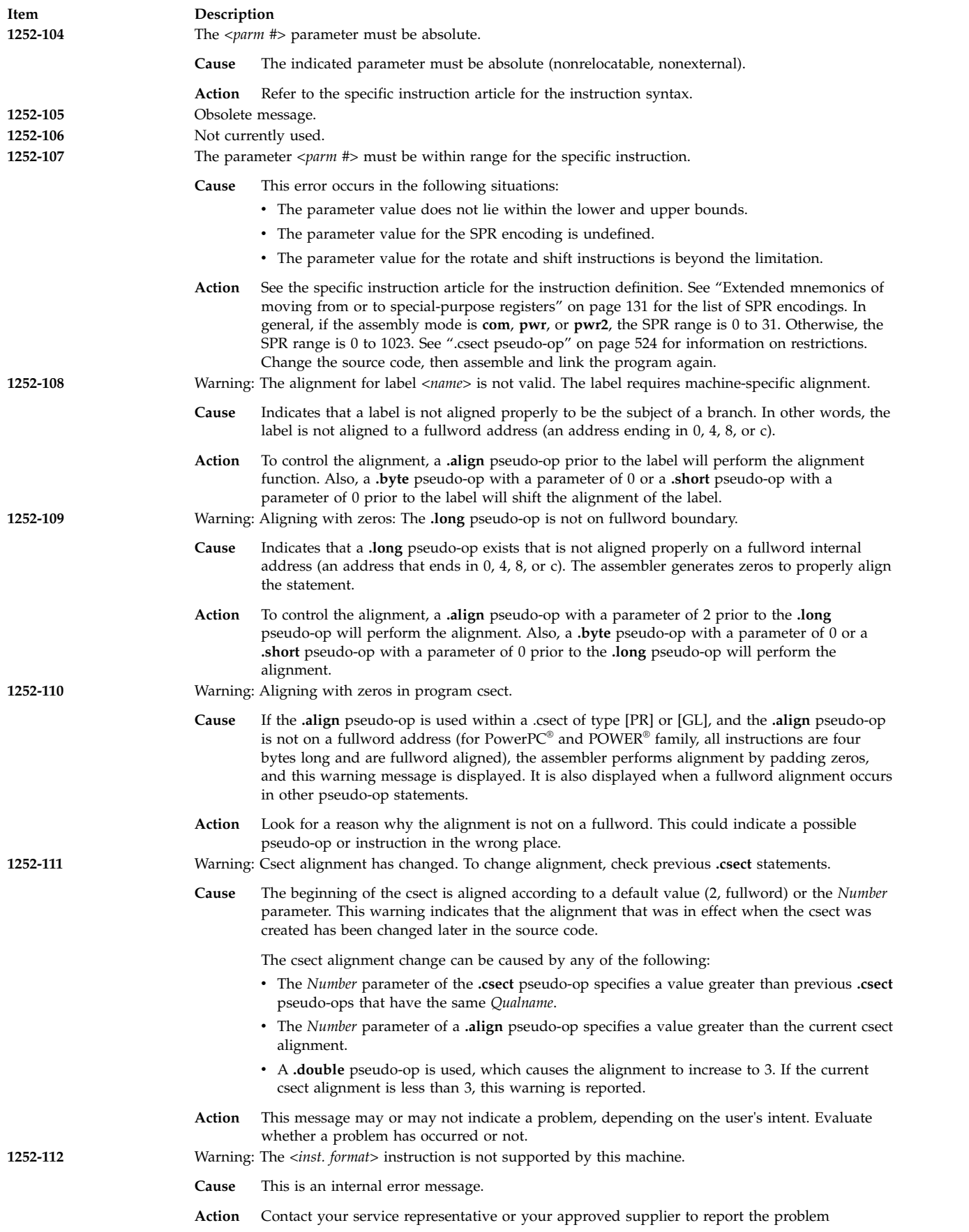

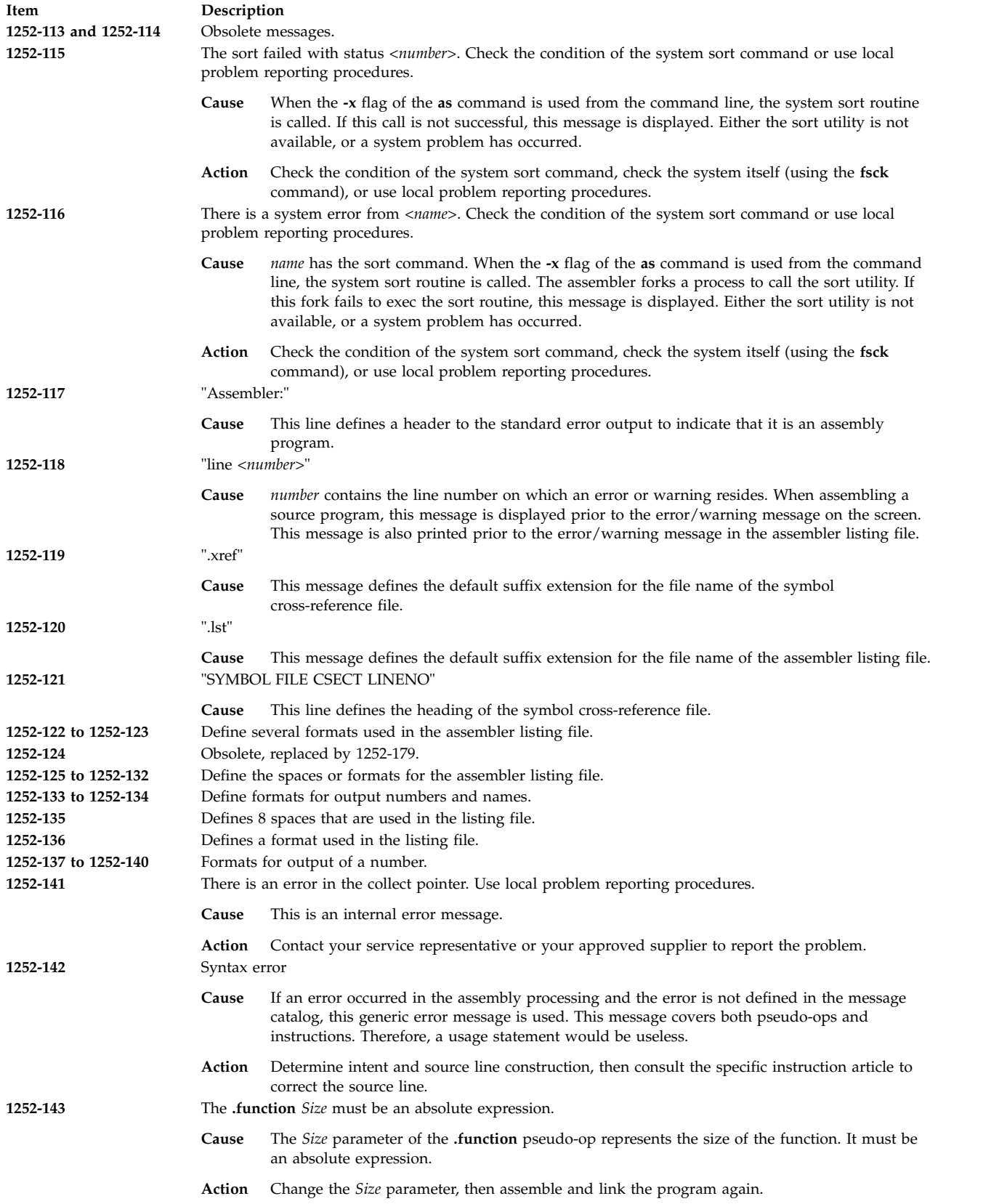

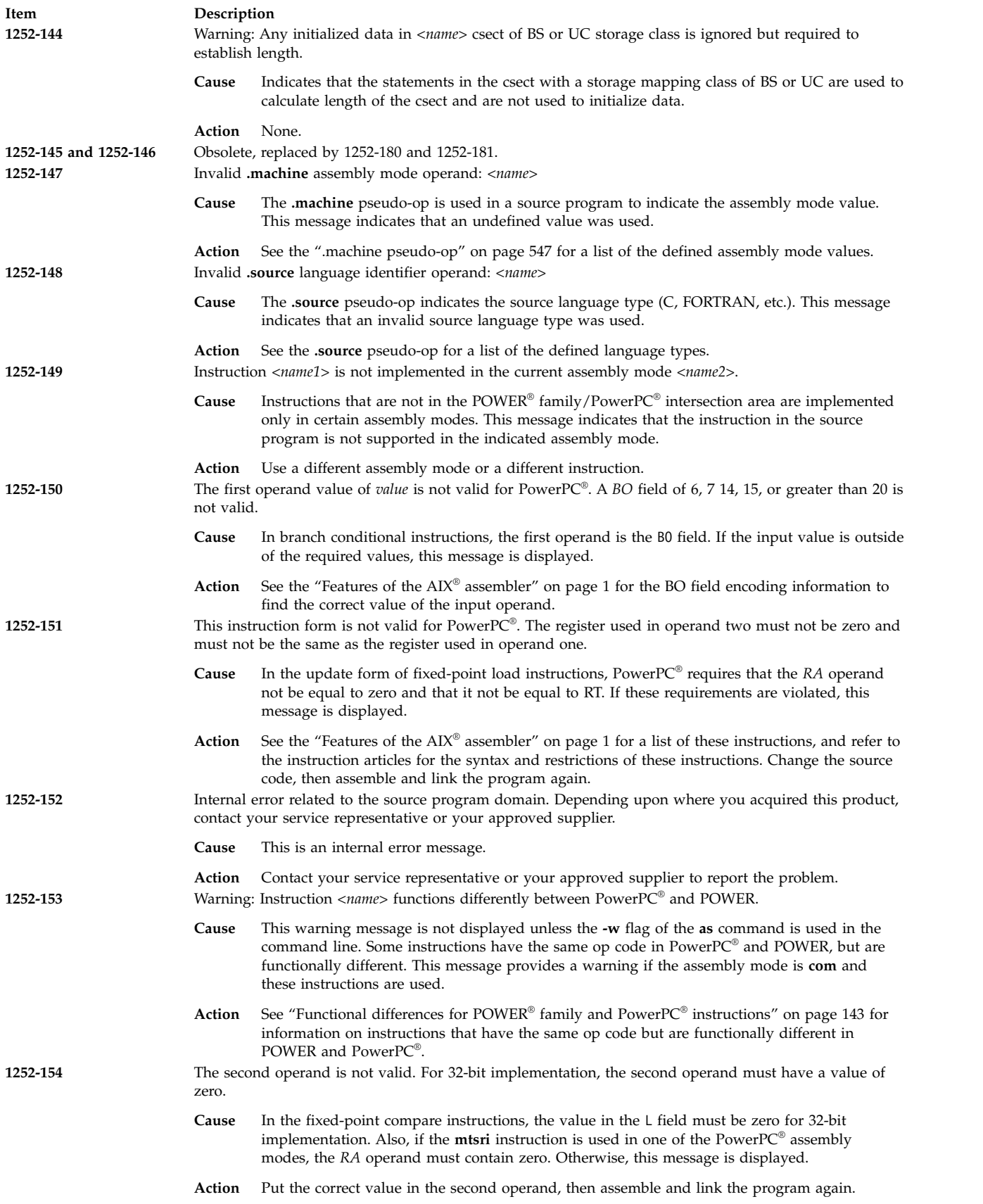

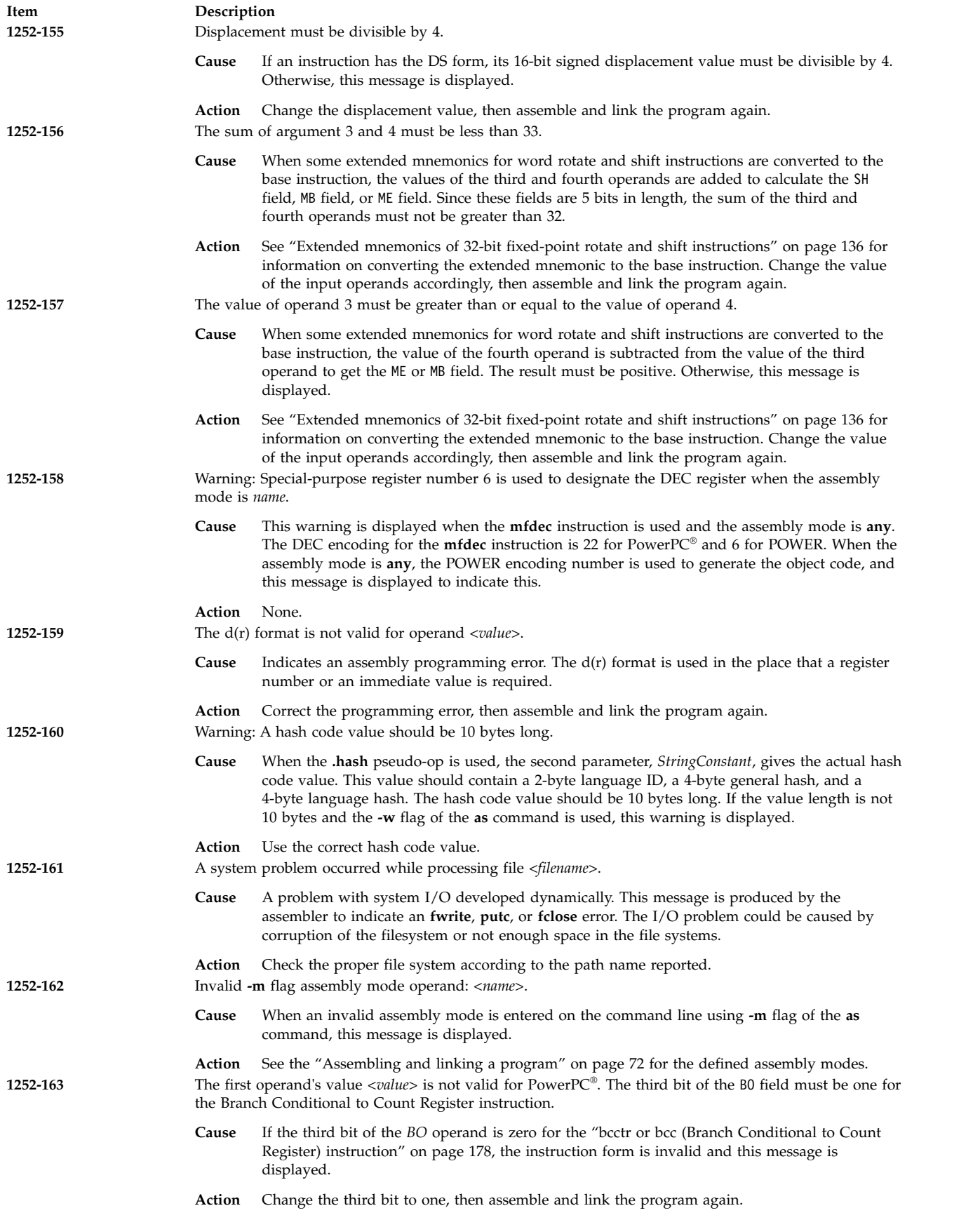

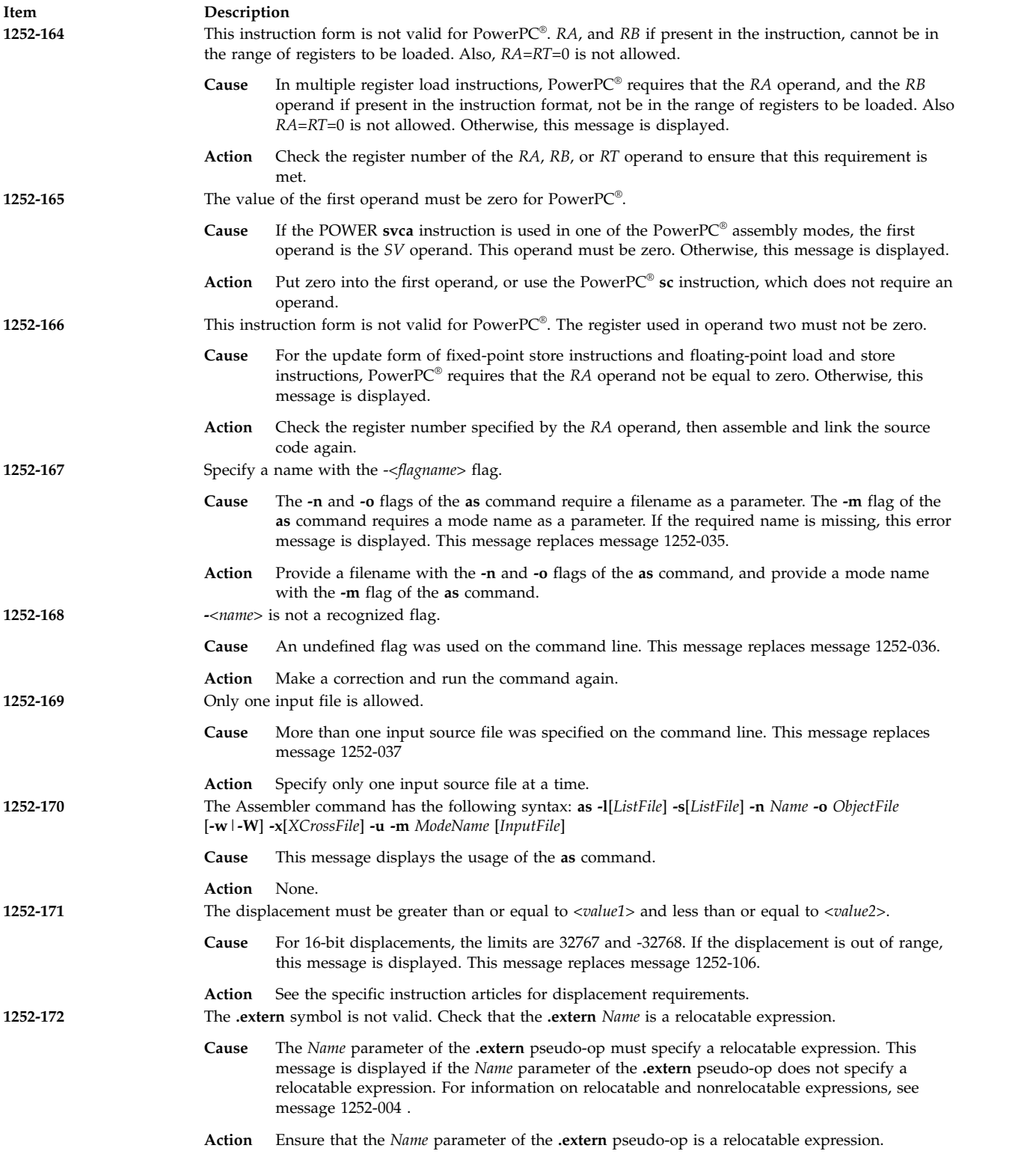

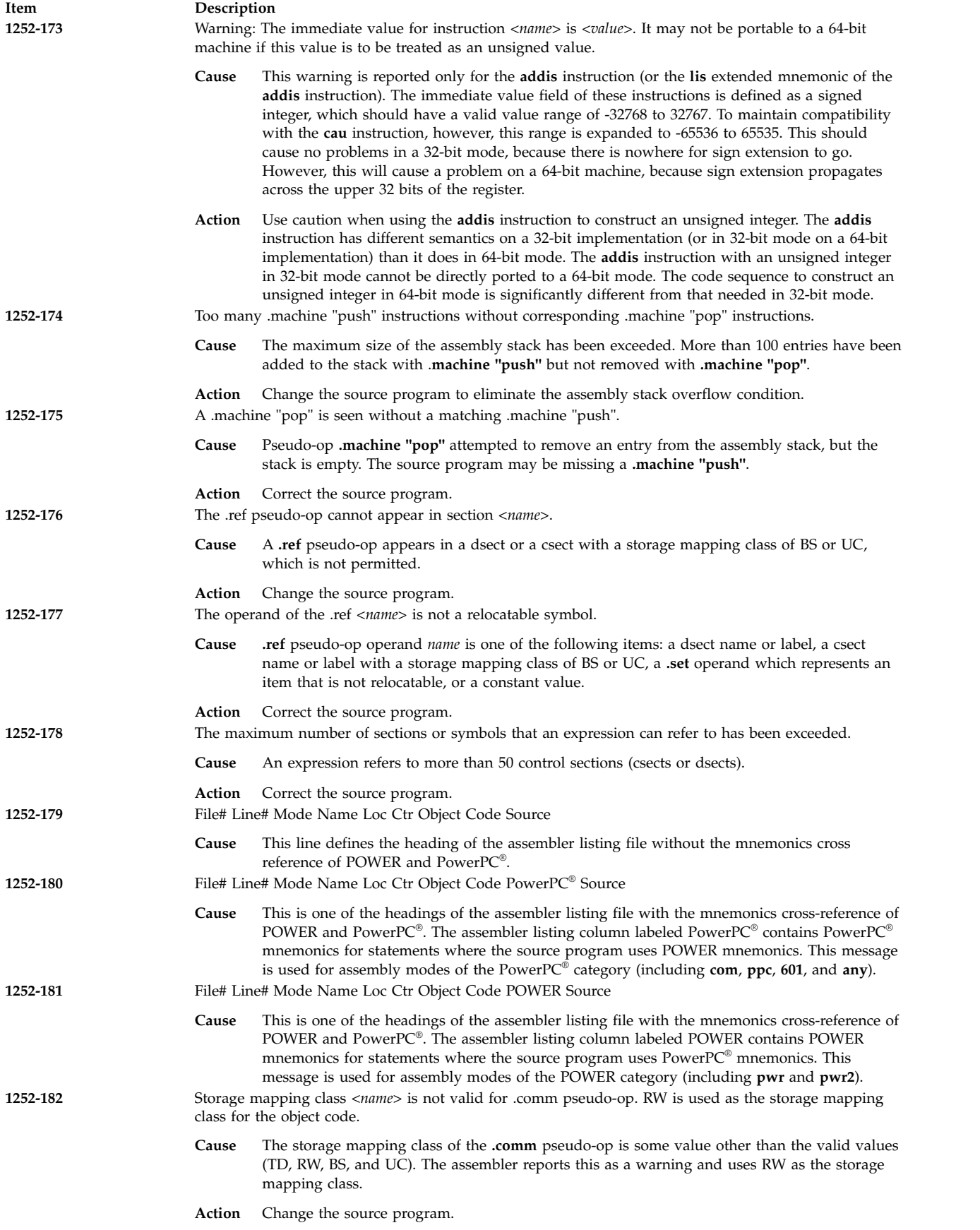

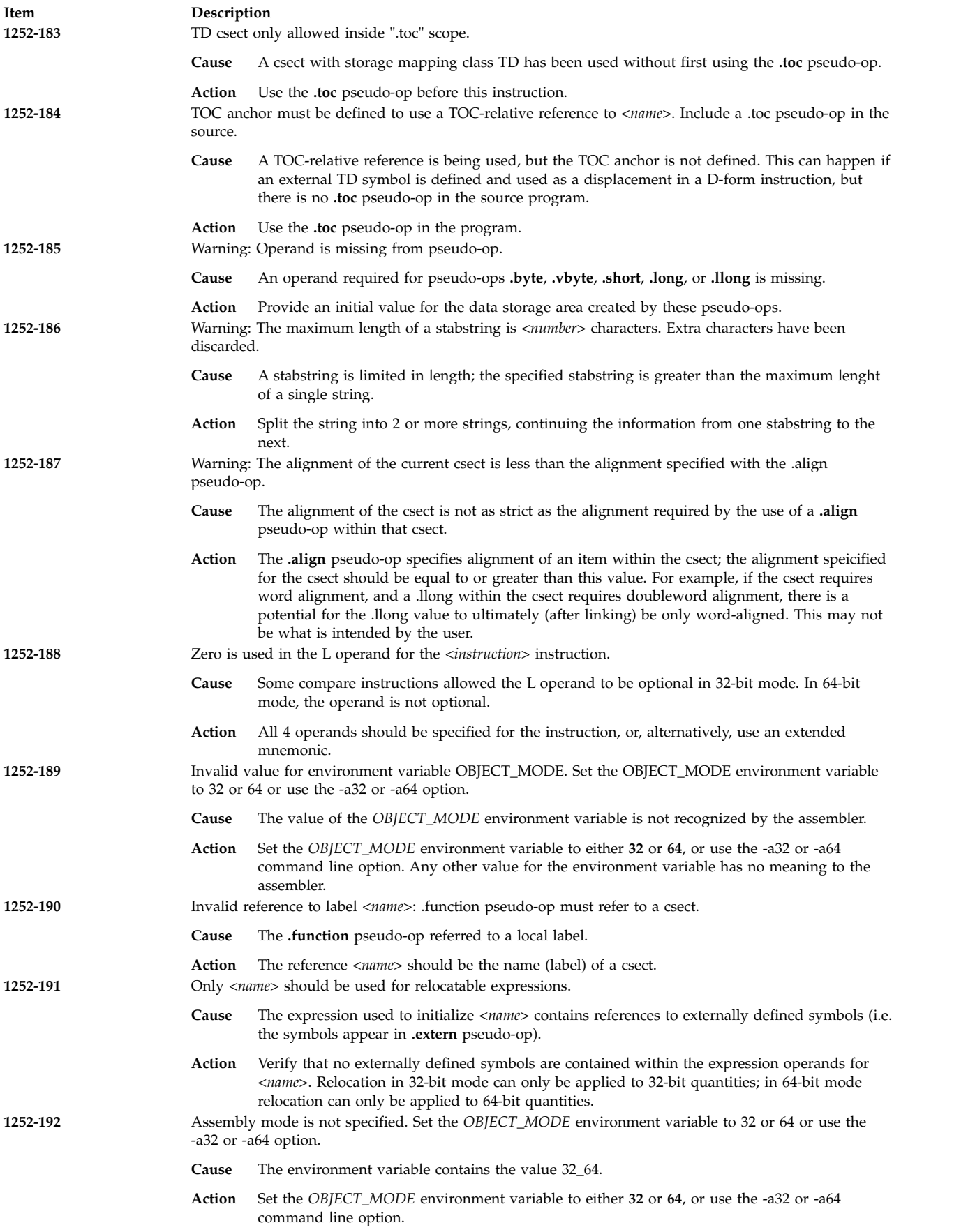

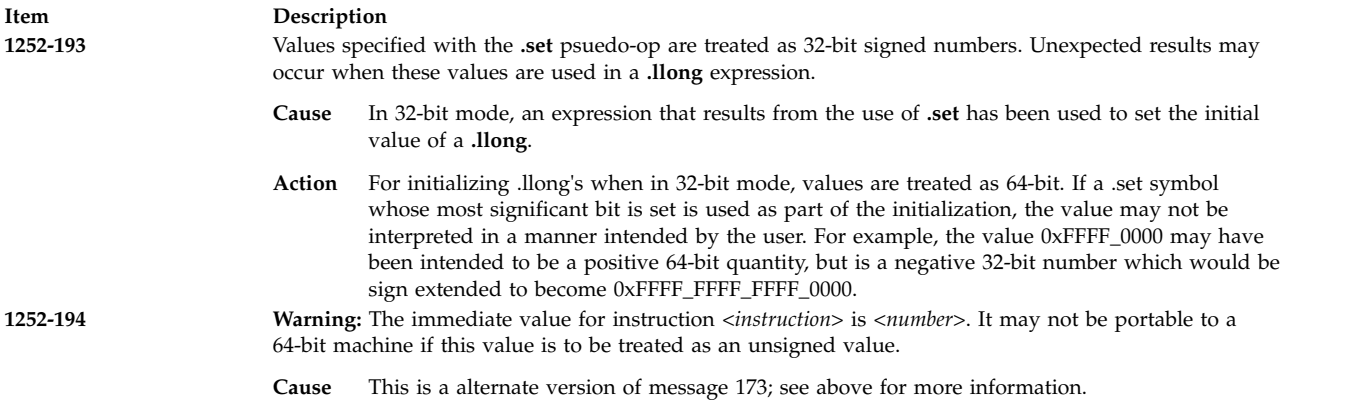

# **Appendix B instruction set sorted by mnemonic**

In the Instruction Set Sorted by Mnemonic table the Implementation column contains the following information:

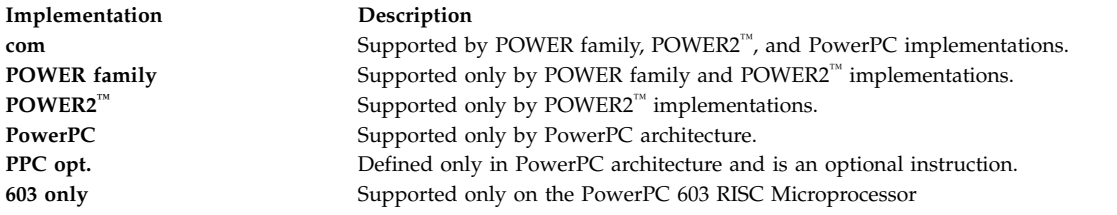

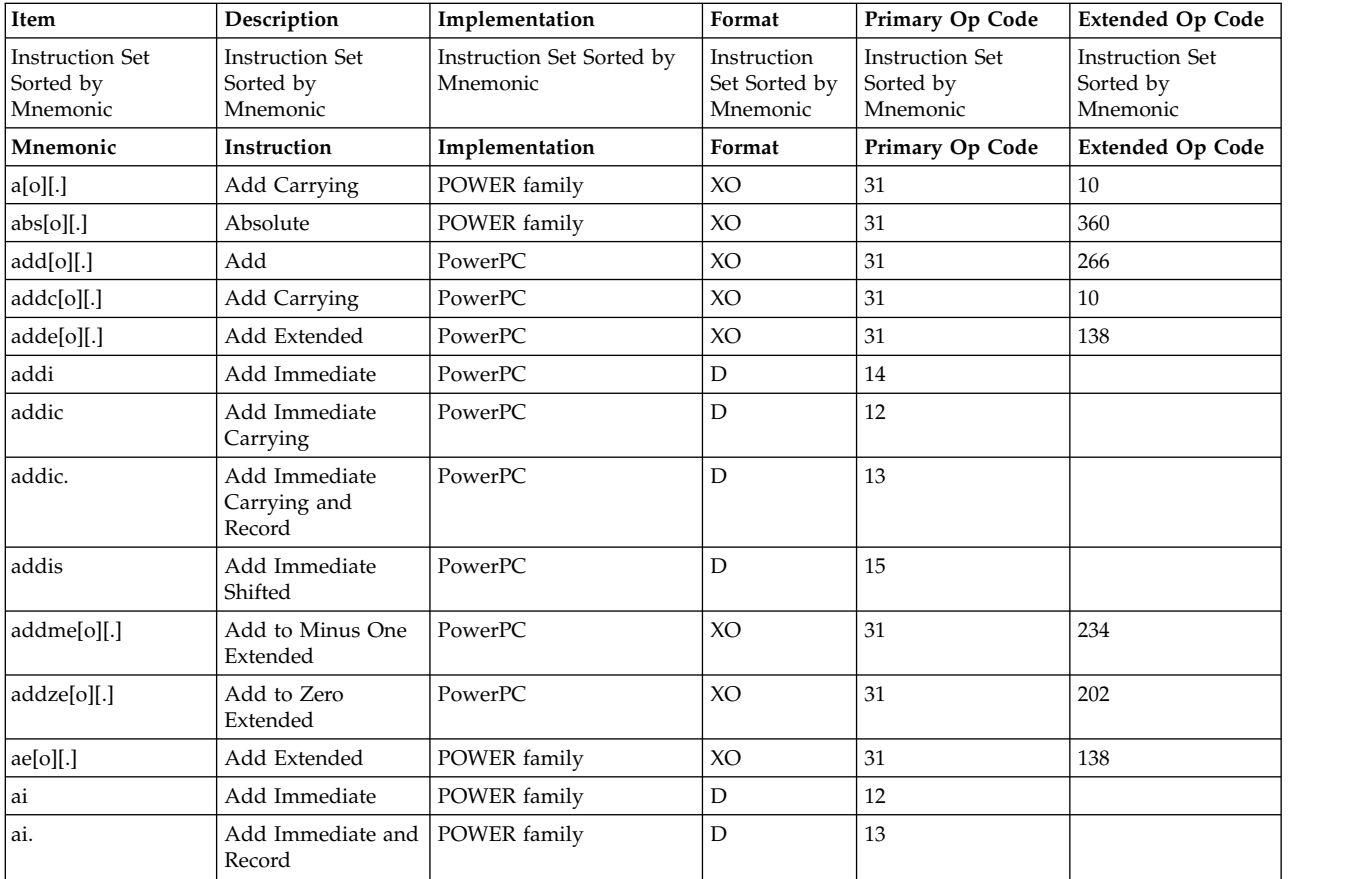

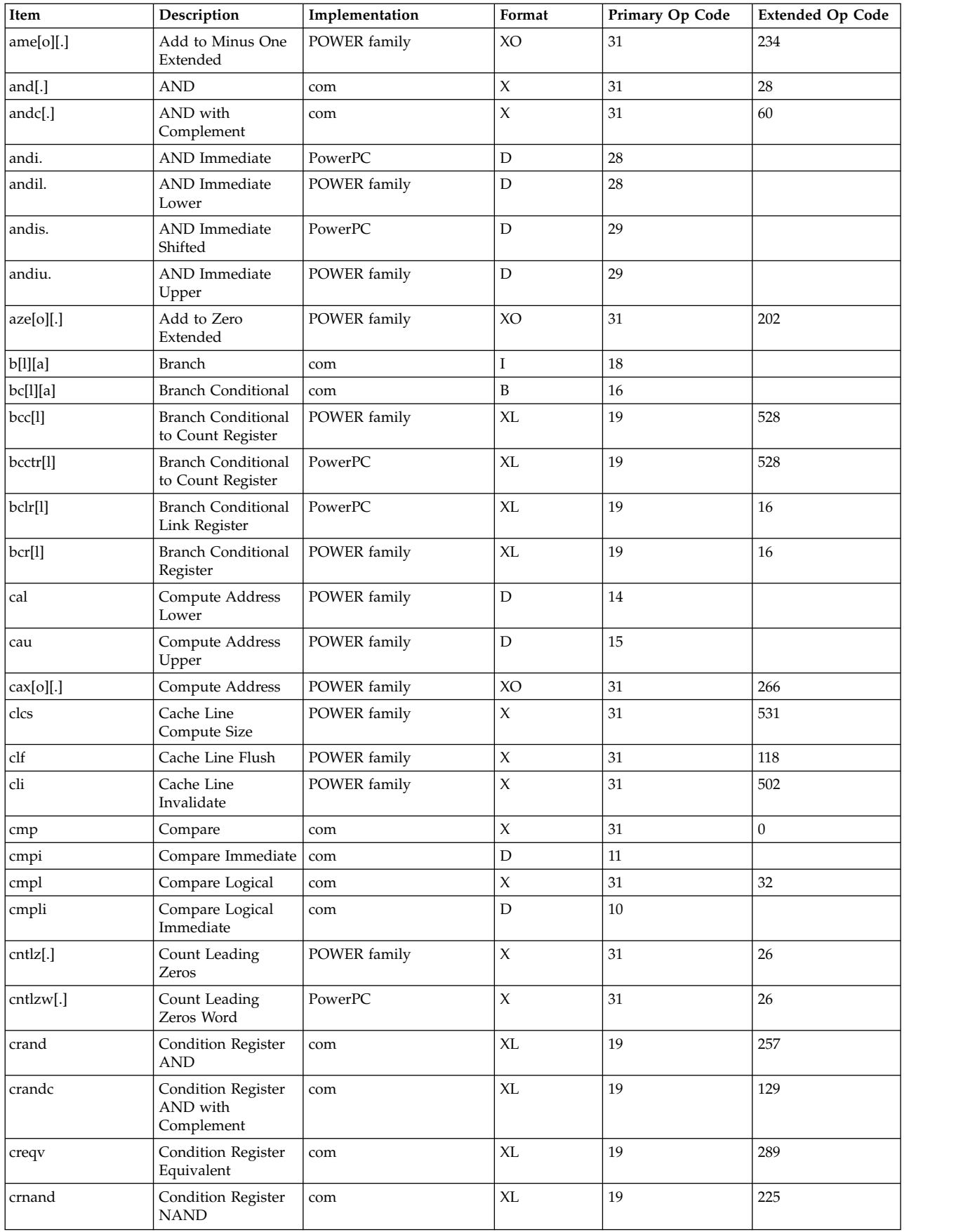

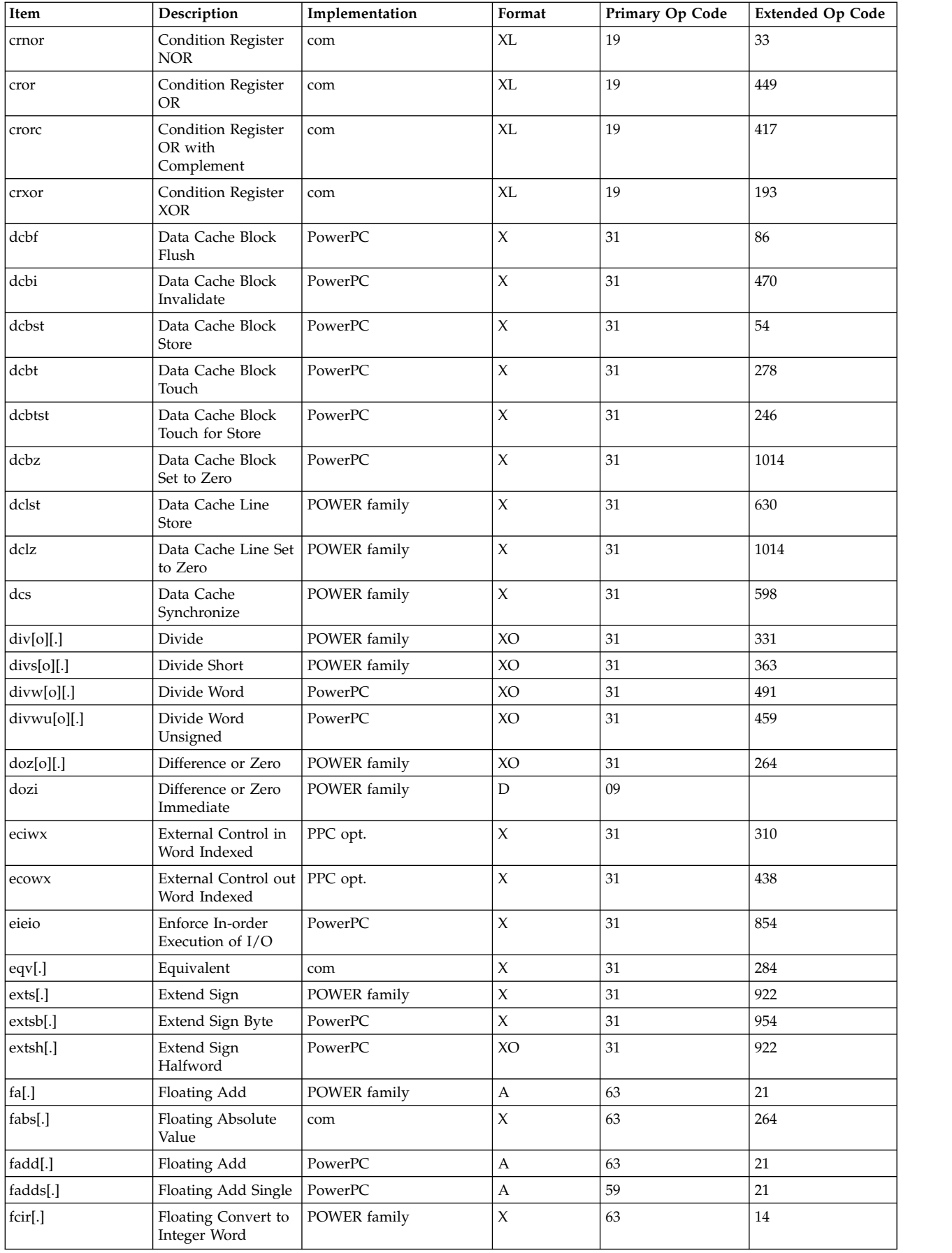

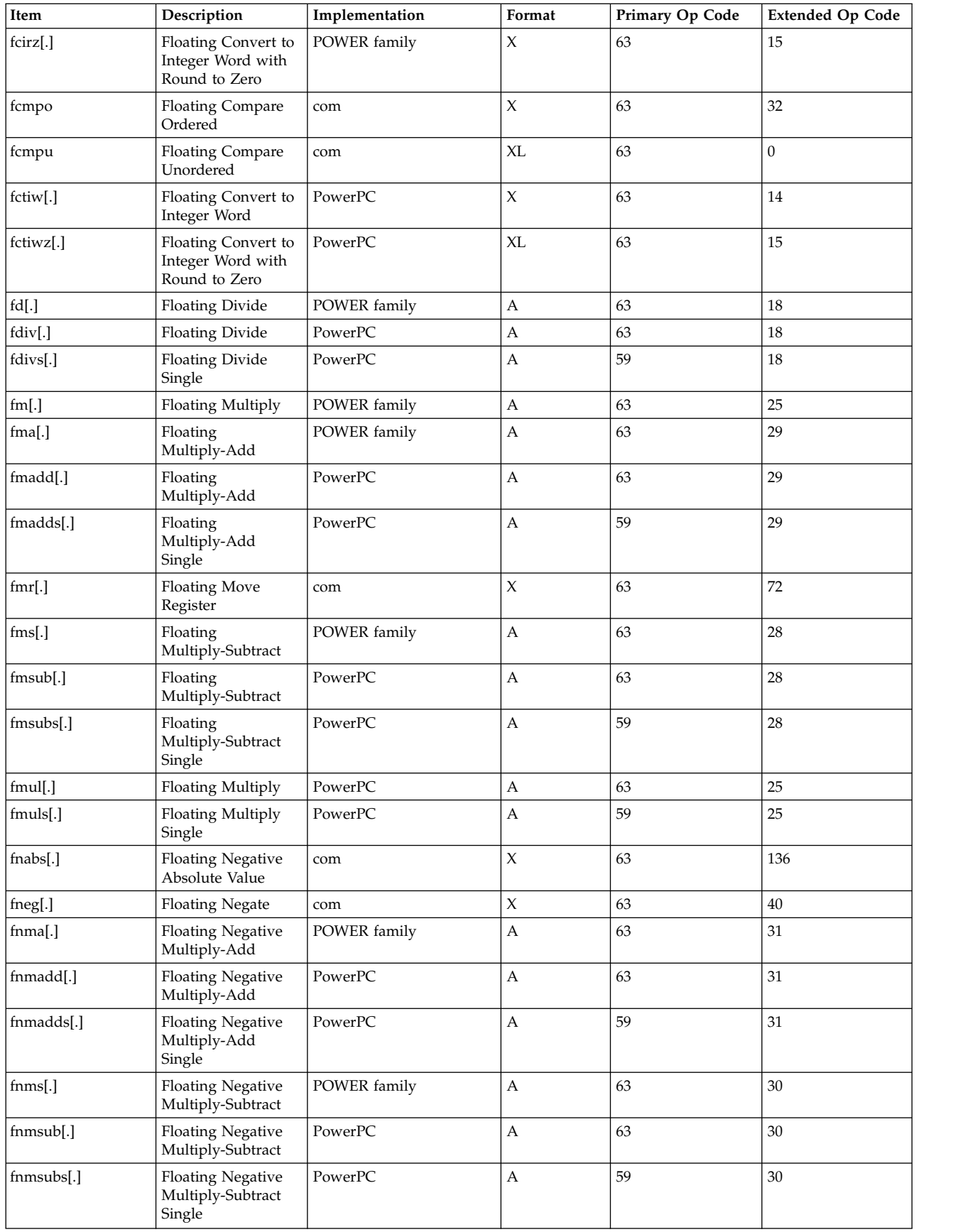

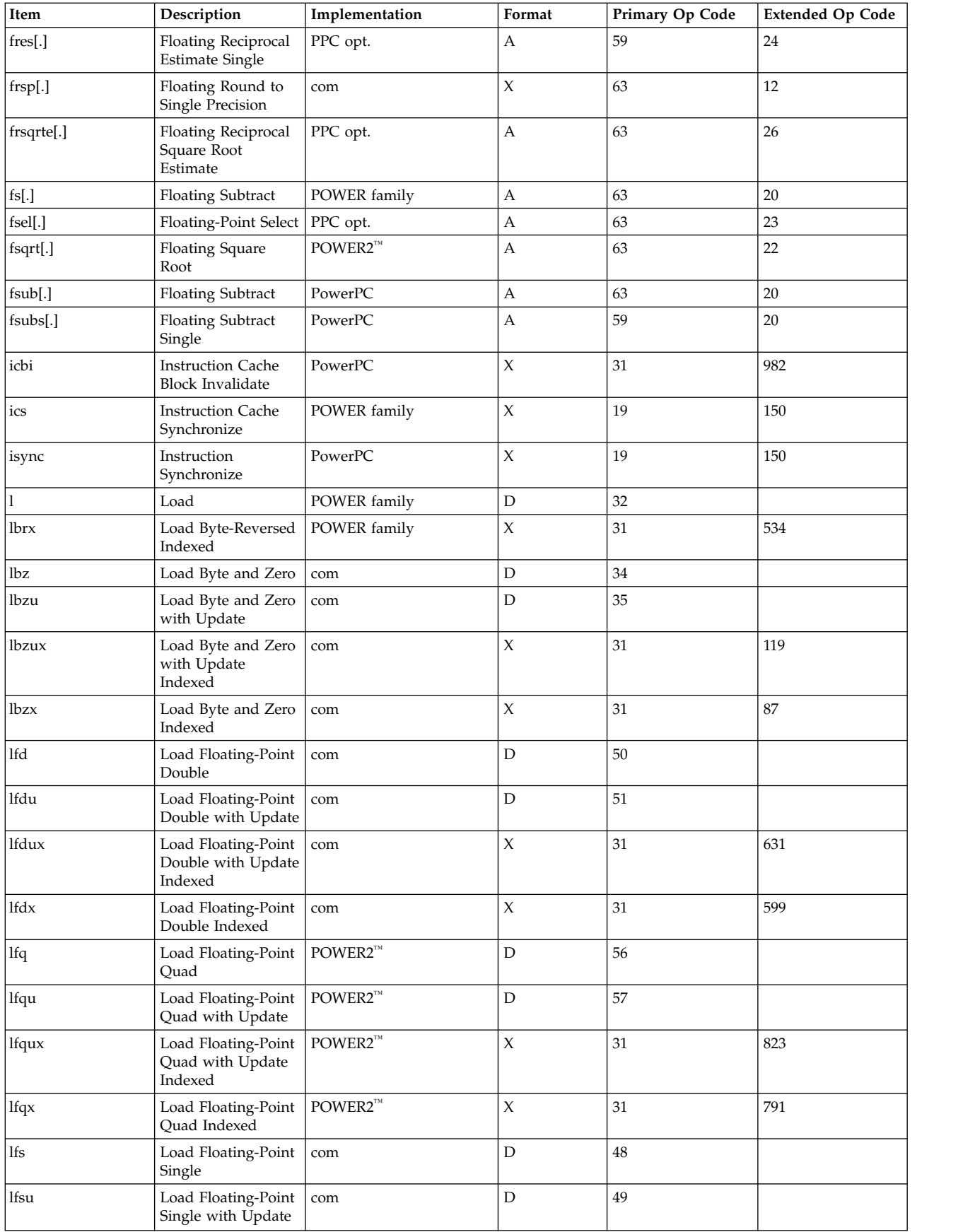

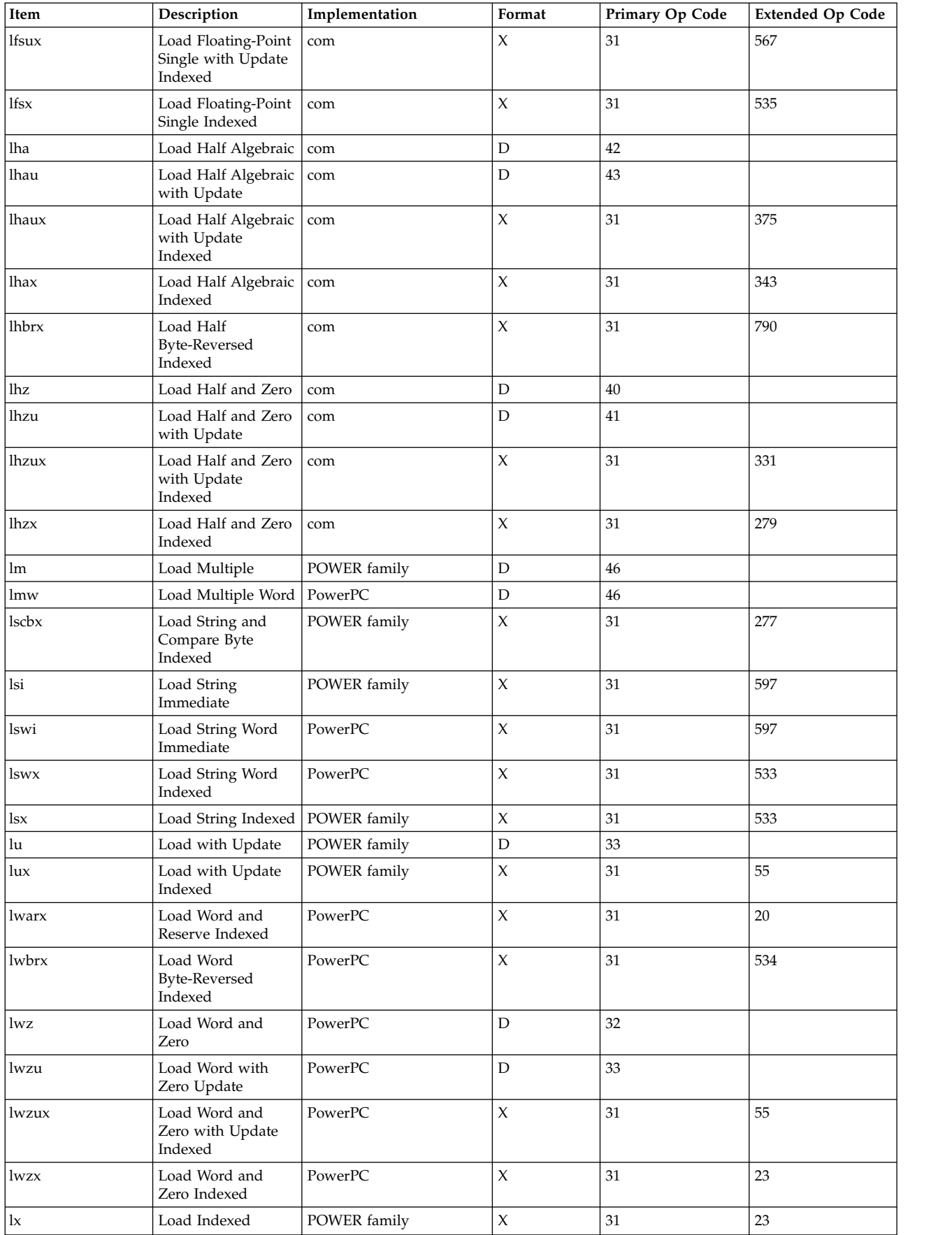

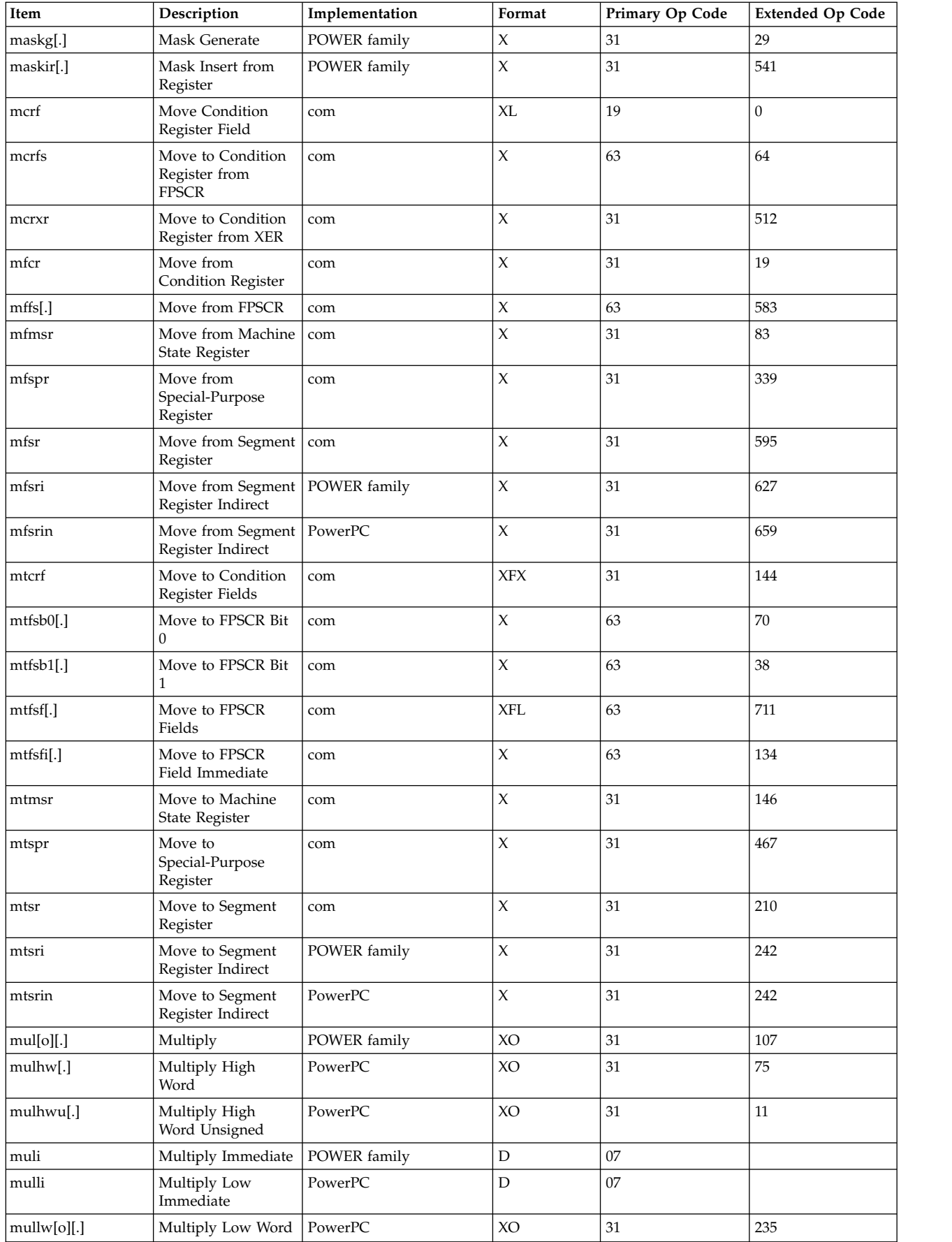

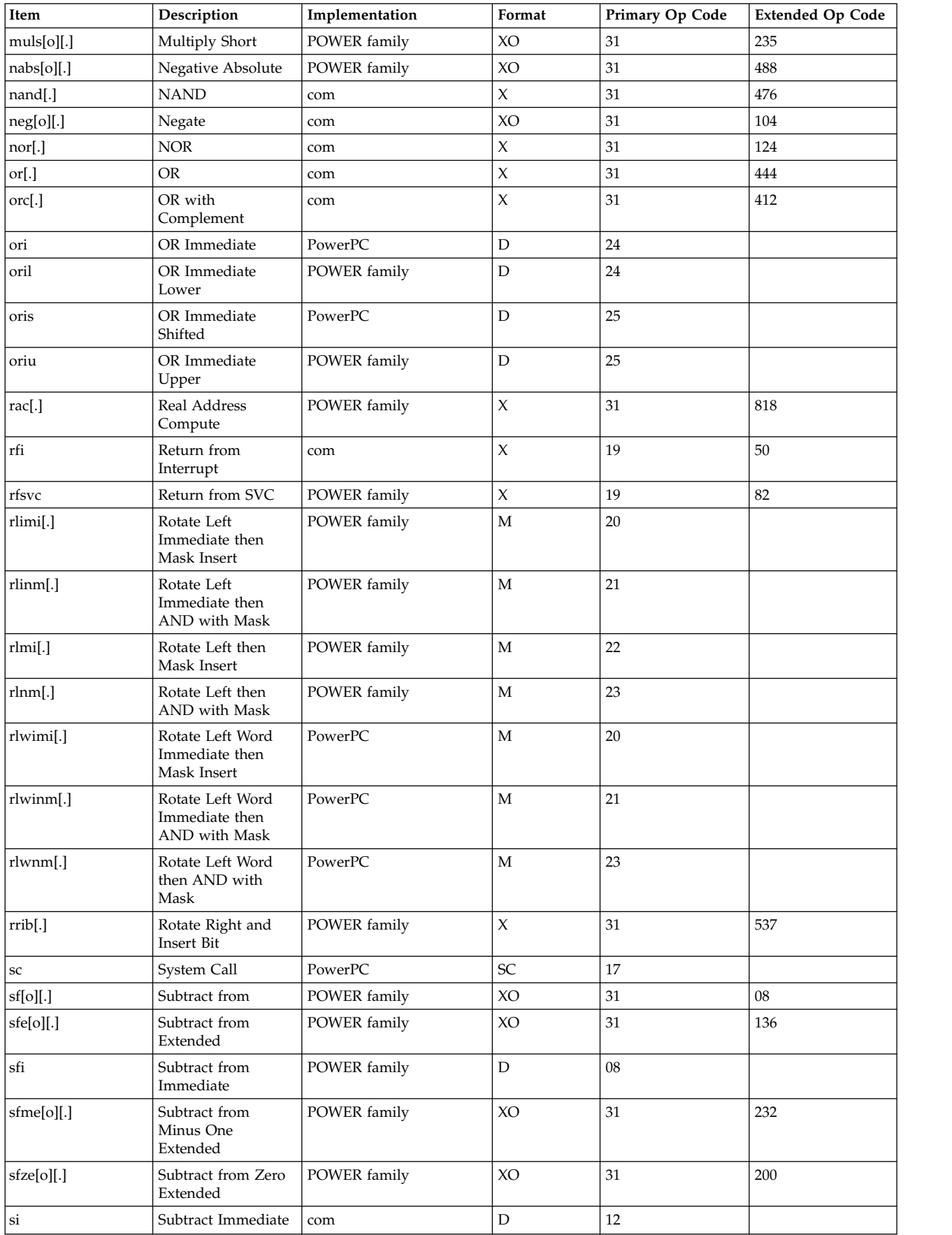

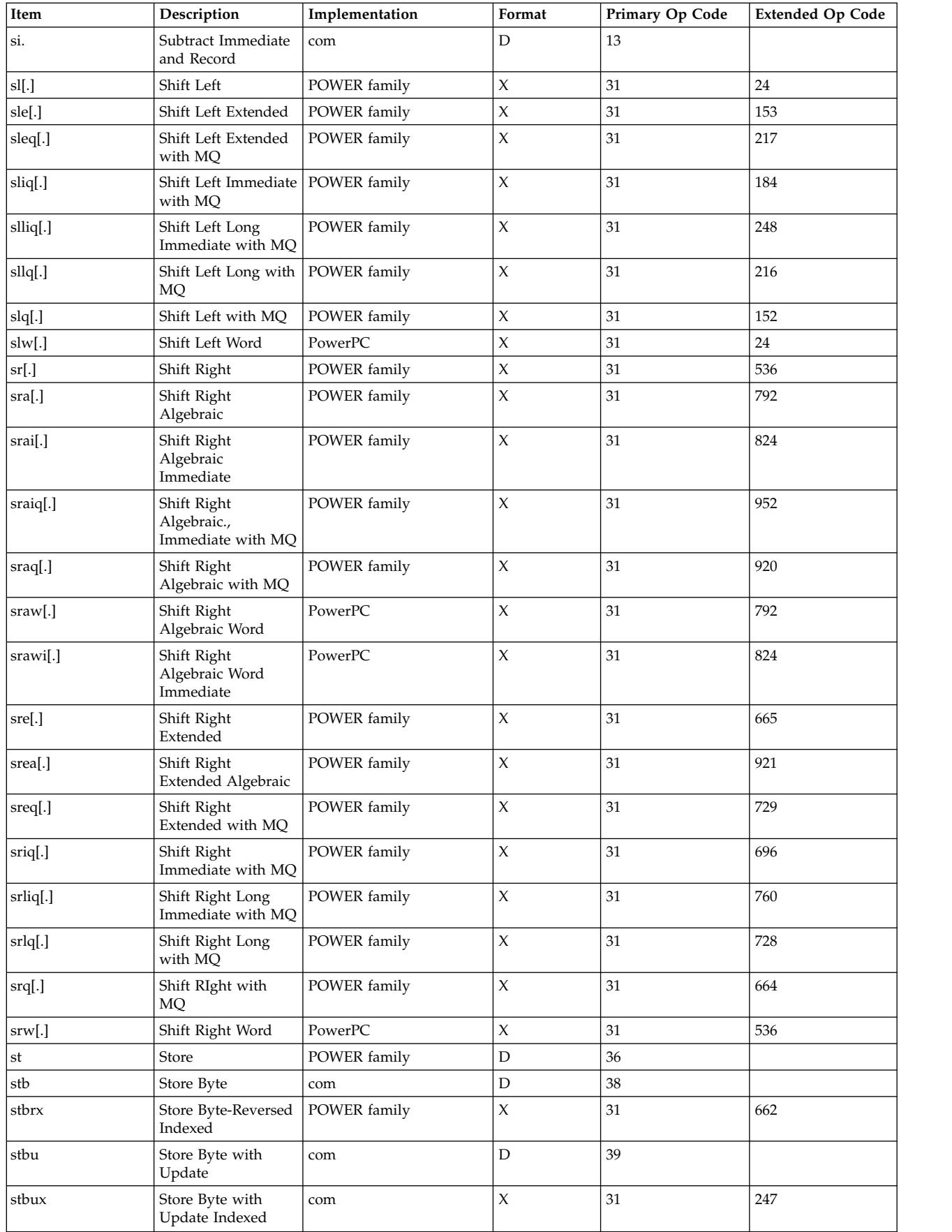

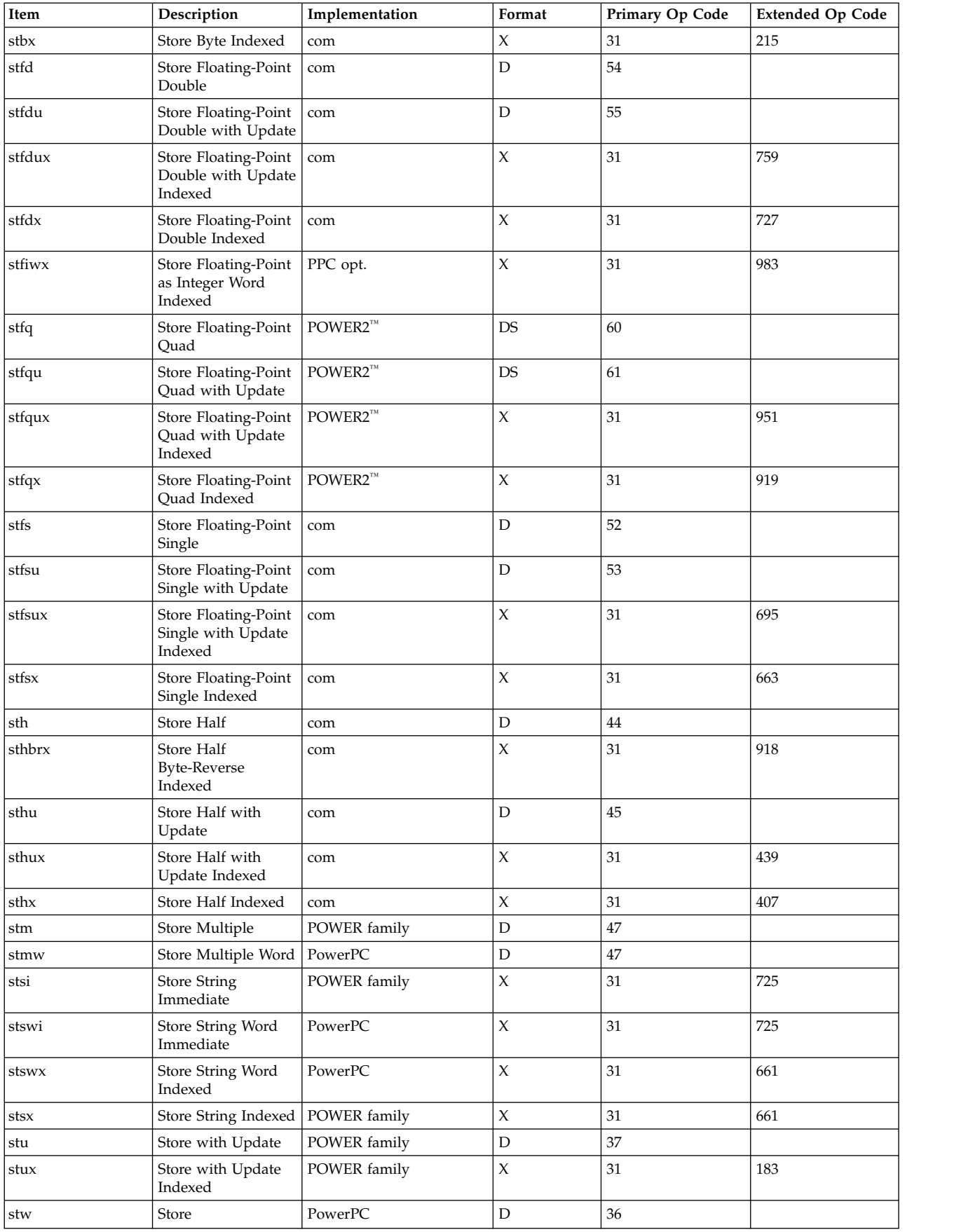

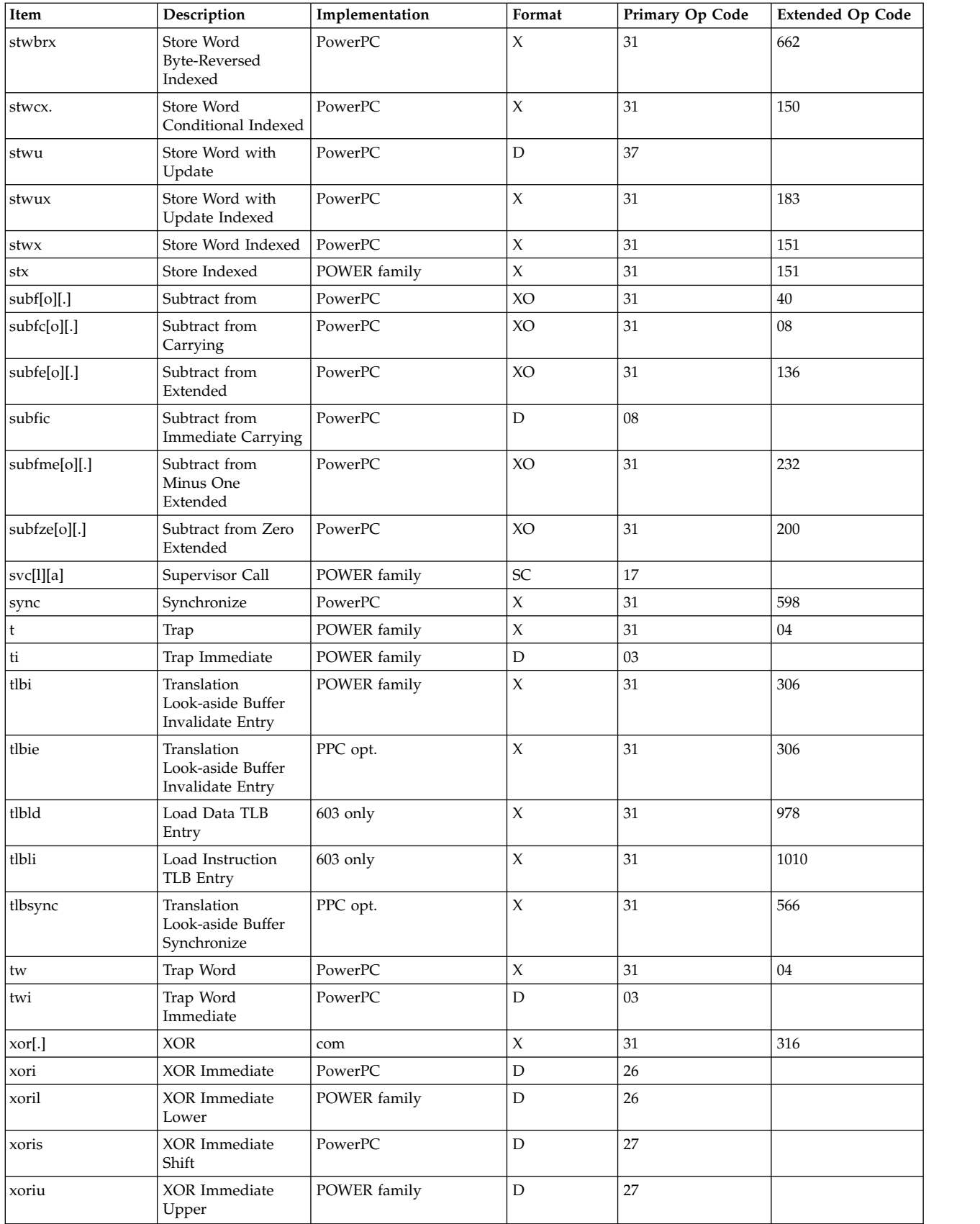

# **Appendix C instruction set sorted by primary and extended op code**

The Instruction Set Sorted by Primary and Extended Op Code table lists the instruction set, sorted first by primary op code and then by extended op code. The table column Implementation contains the following information:

*Table 39. Instruction Set Sorted by Primary and Extended Op Code*

| Implementation      | Description                                                                                   |
|---------------------|-----------------------------------------------------------------------------------------------|
| com                 | Supported by POWER family, POWER2 <sup><math>m</math></sup> , and PowerPC<br>implementations. |
| <b>POWER</b> family | Supported only by POWER family and POWER2™<br>implementations.                                |
| POWER2 <sup>™</sup> | Supported only by $POWER2^m$ implementations.                                                 |
| PowerPC             | Supported only by PowerPC architecture.                                                       |
| PPC opt.            | Defined only in PowerPC architecture and is an optional<br>instruction.                       |
| $603$ only          | Supported only on the PowerPC 603 RISC Microprocessor                                         |

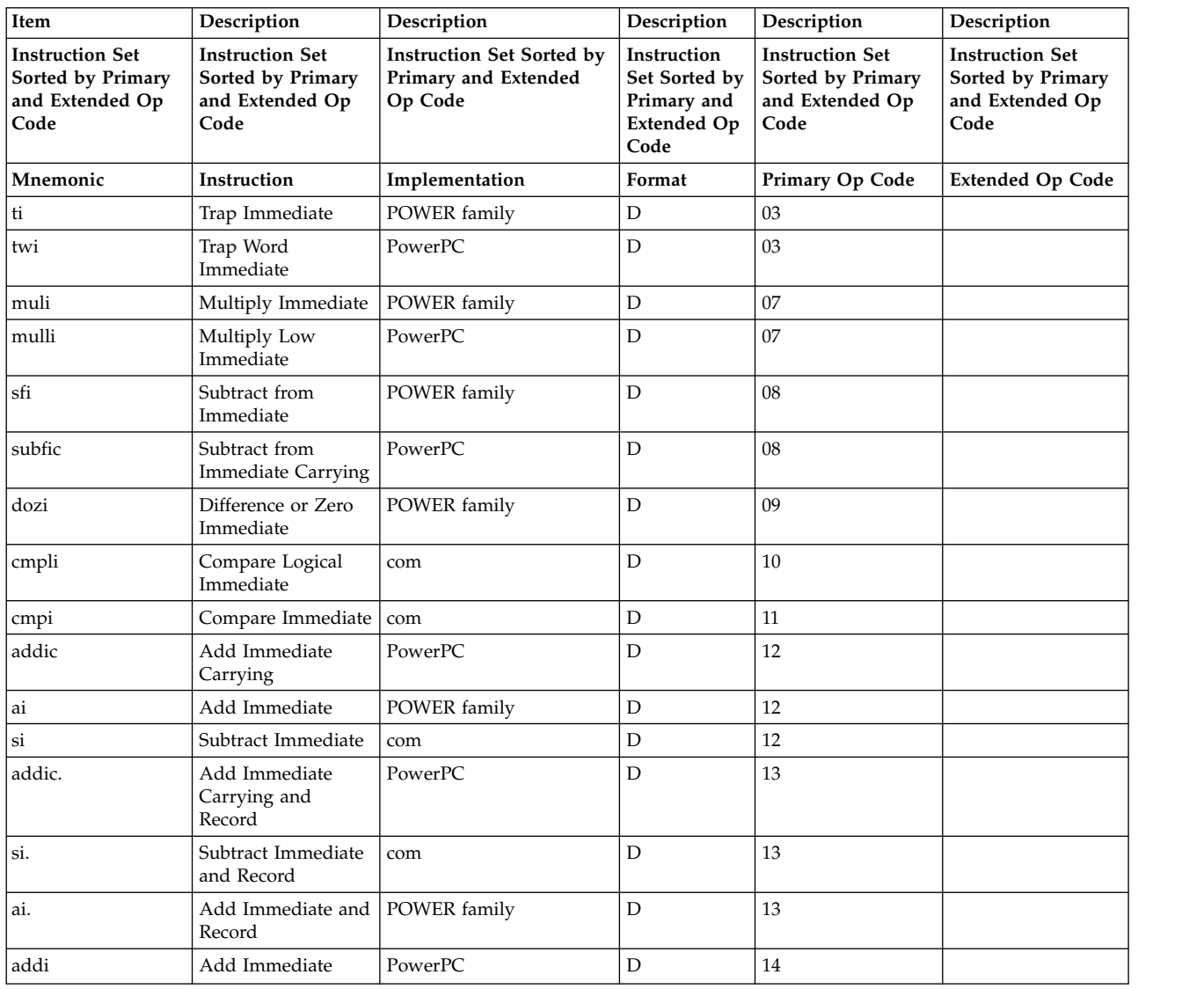

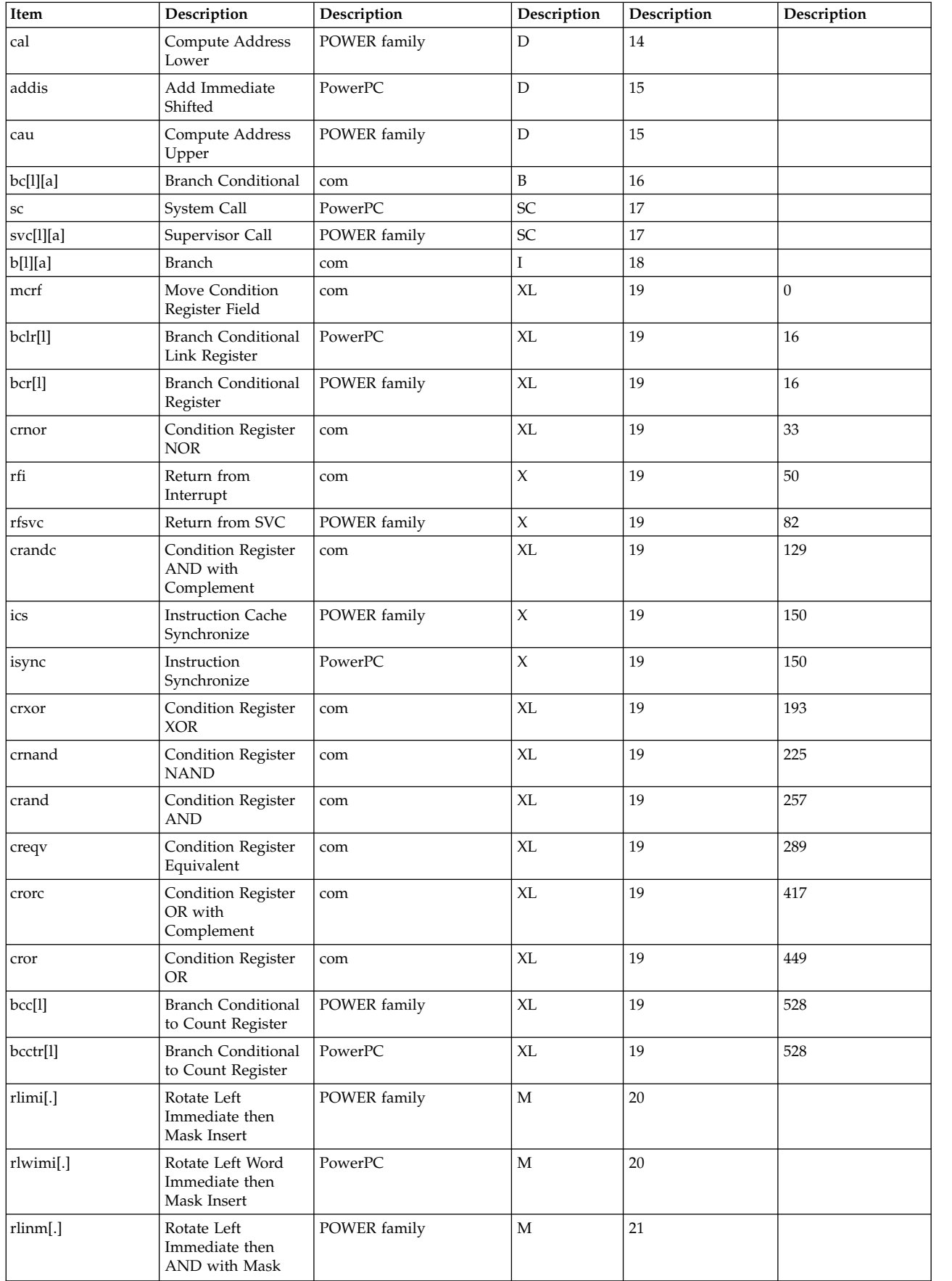
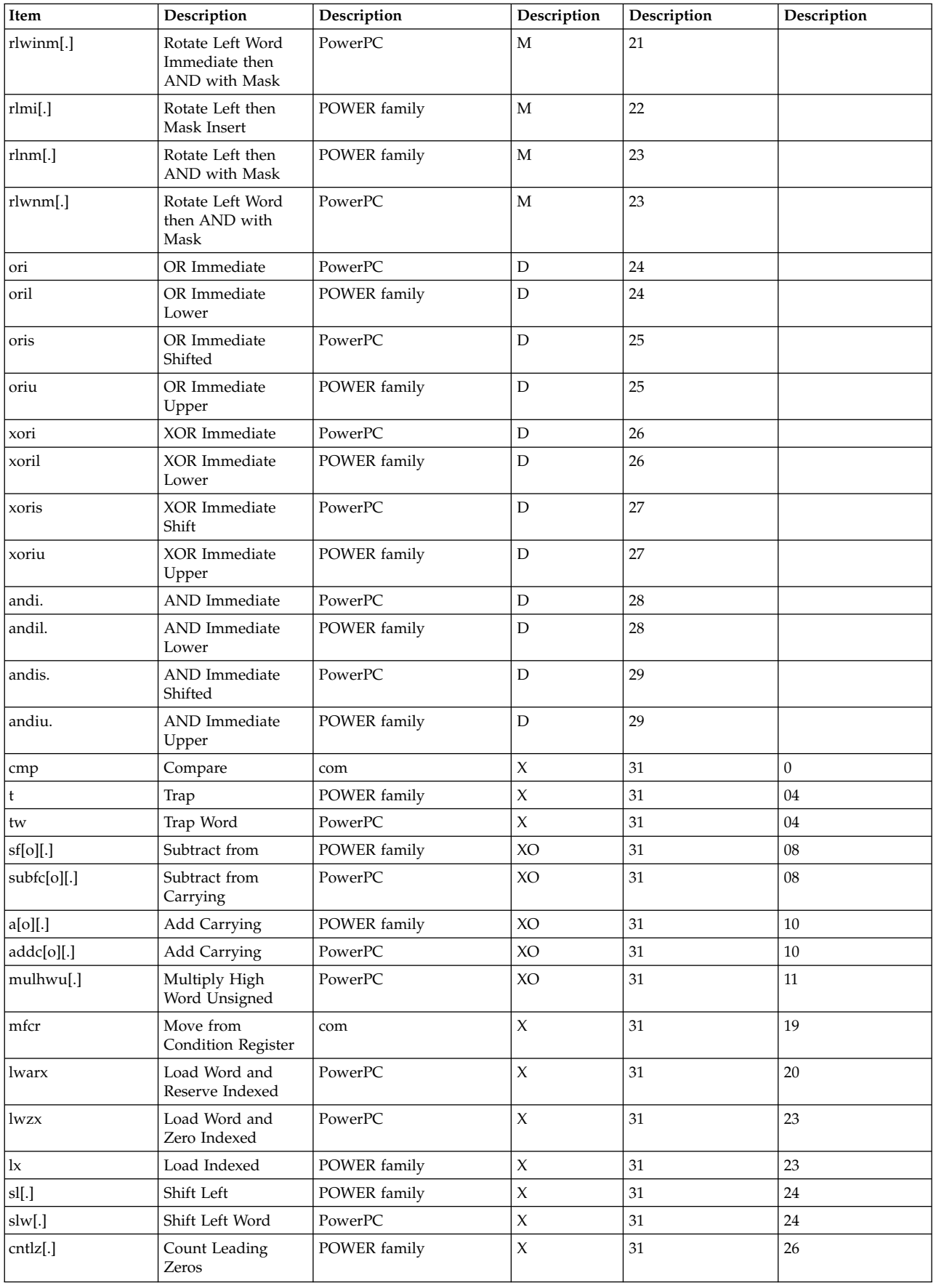

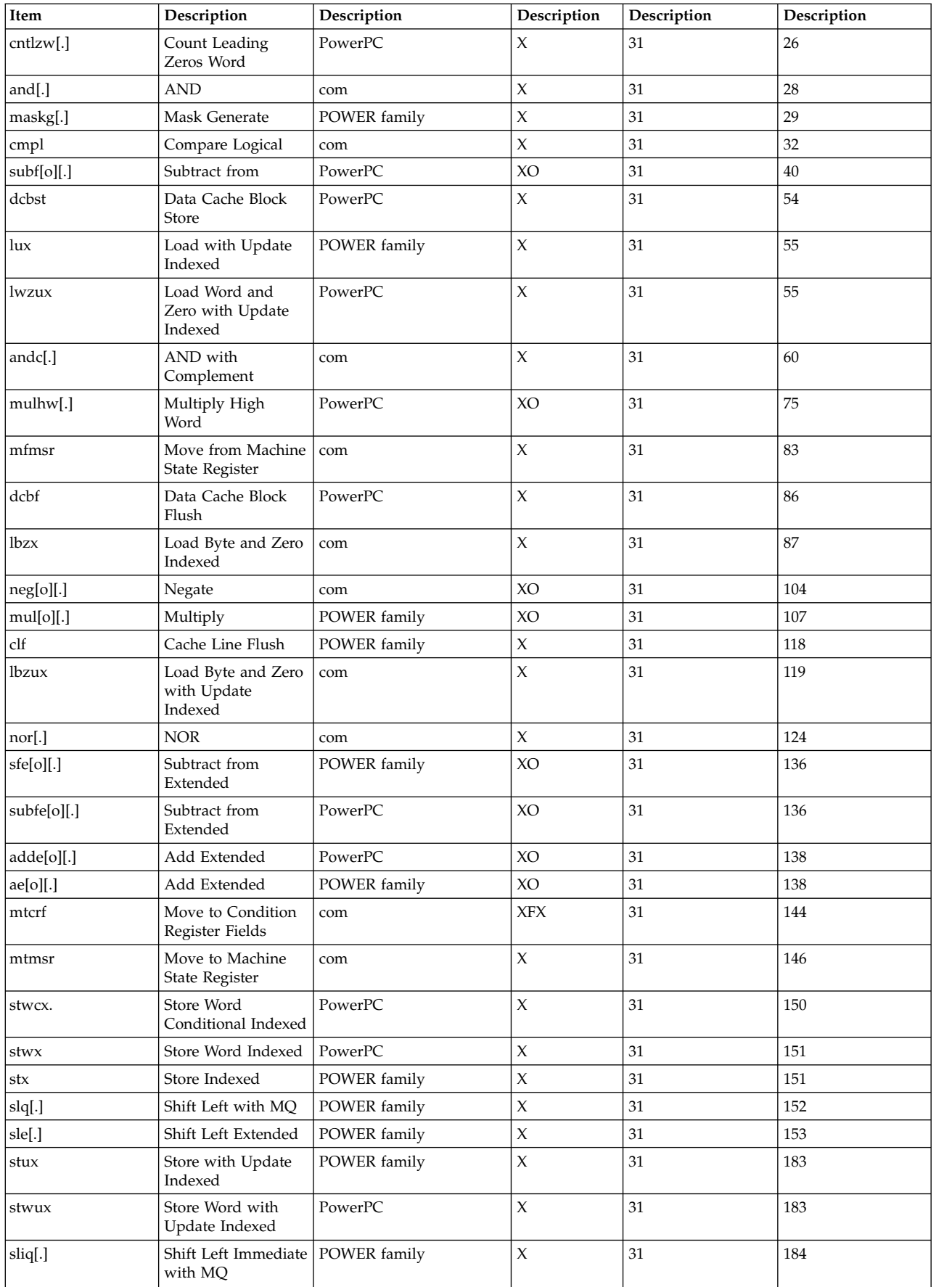

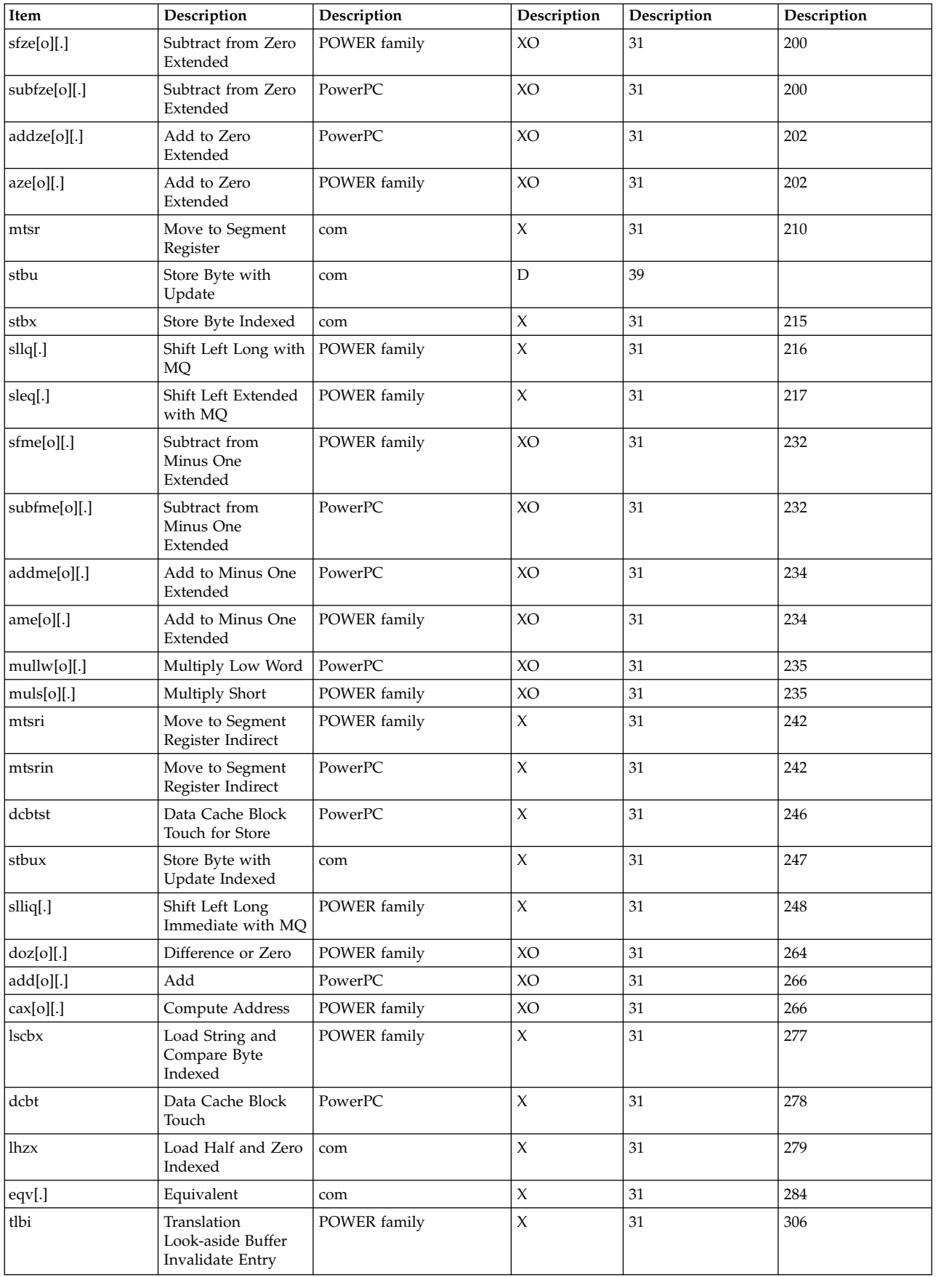

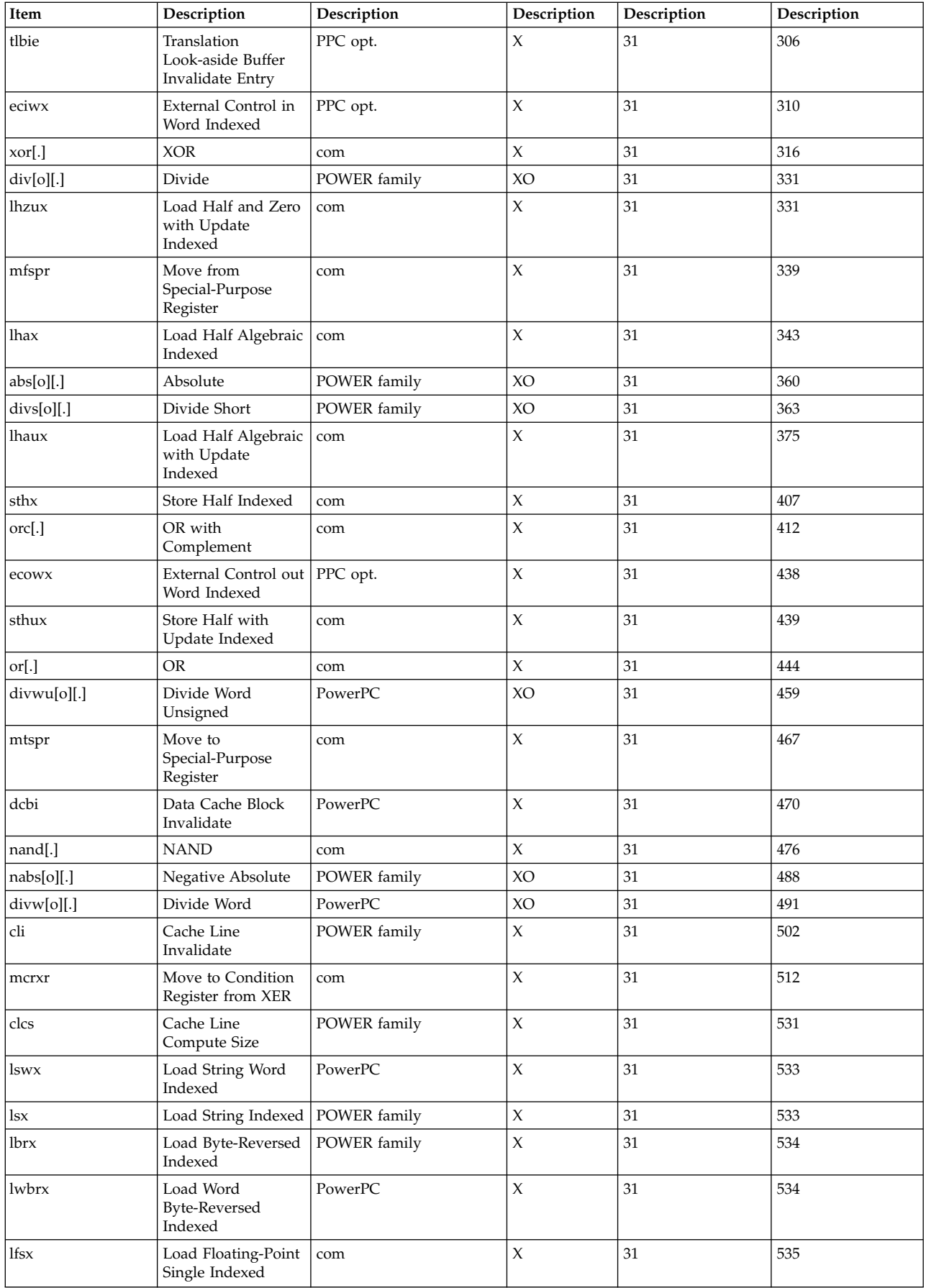

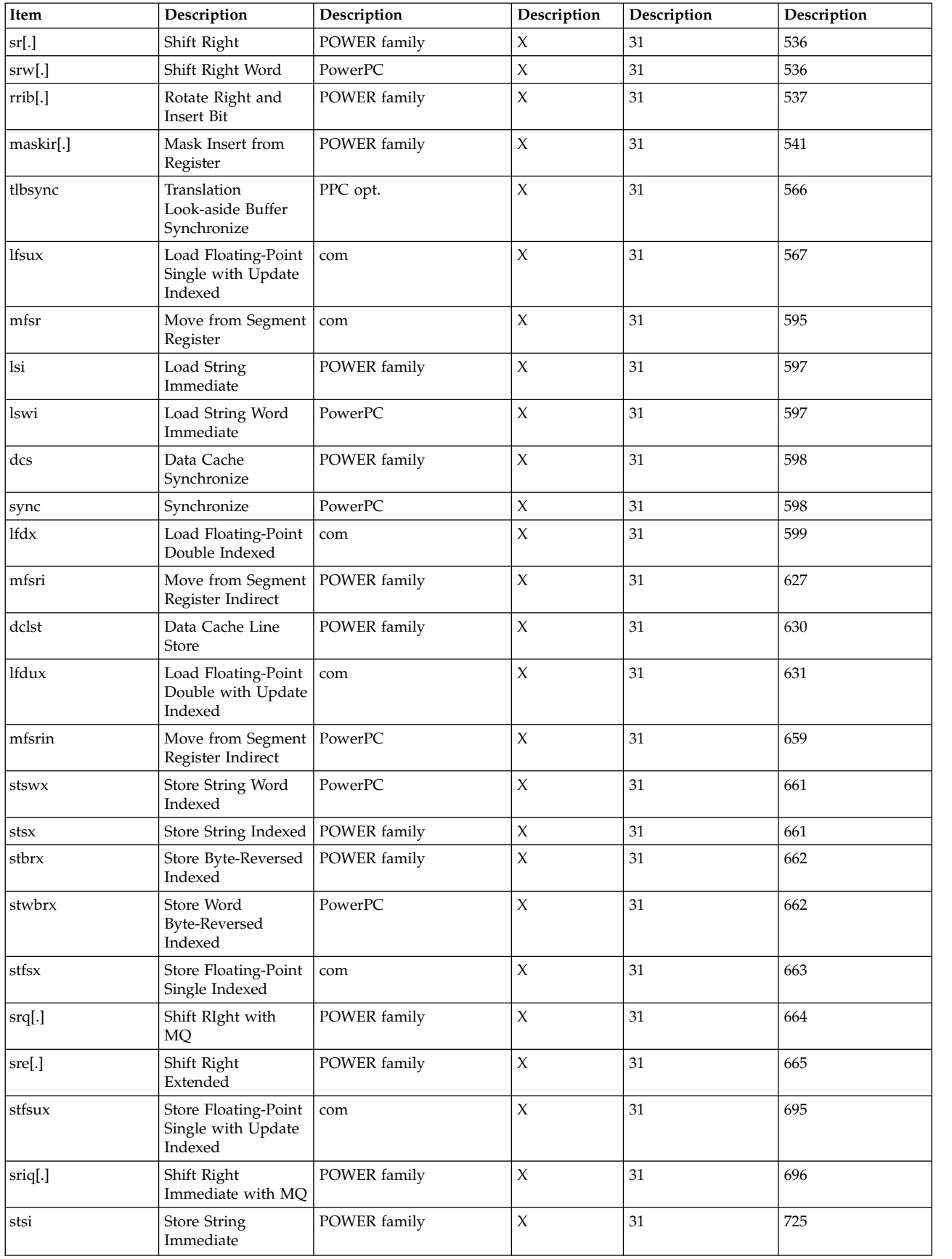

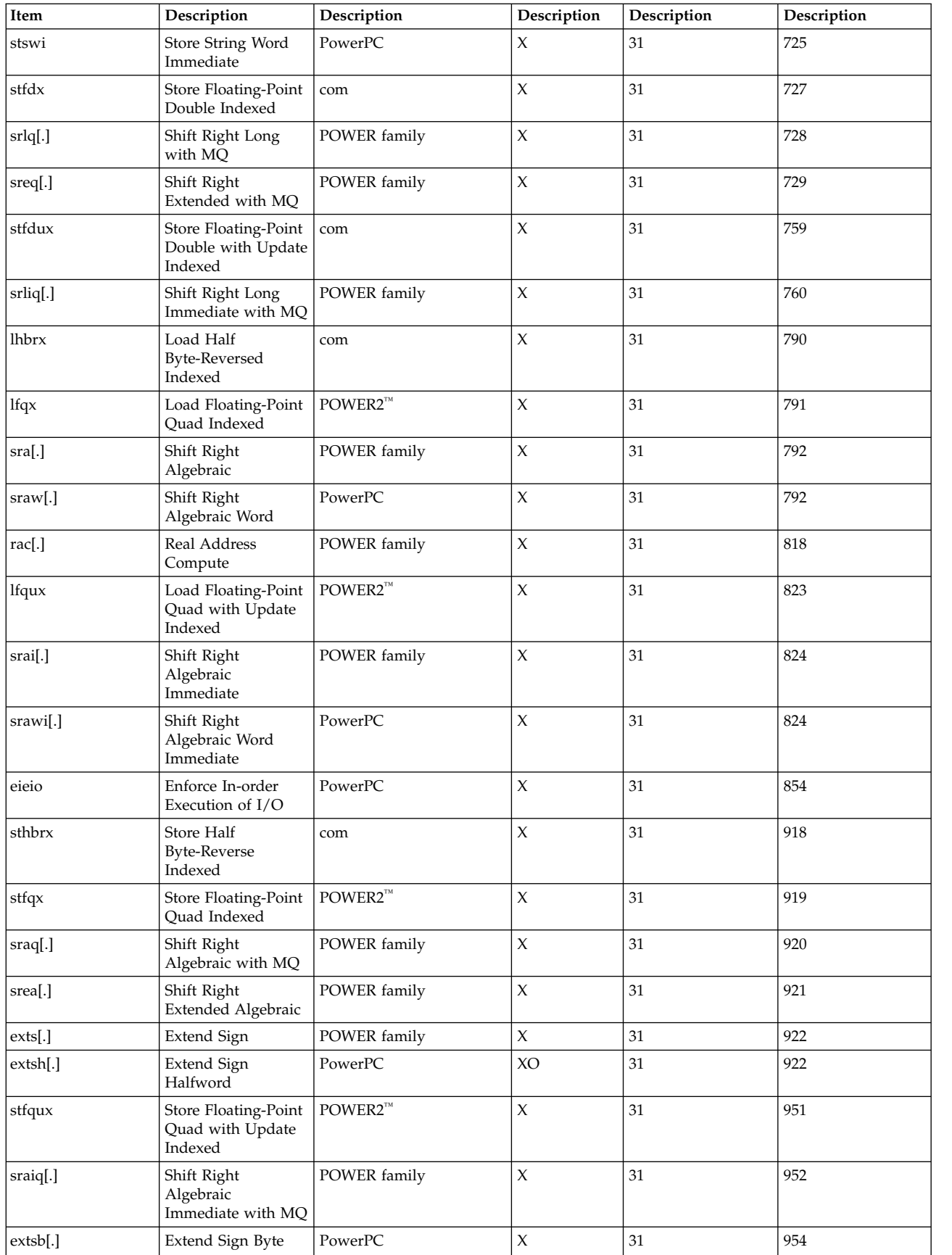

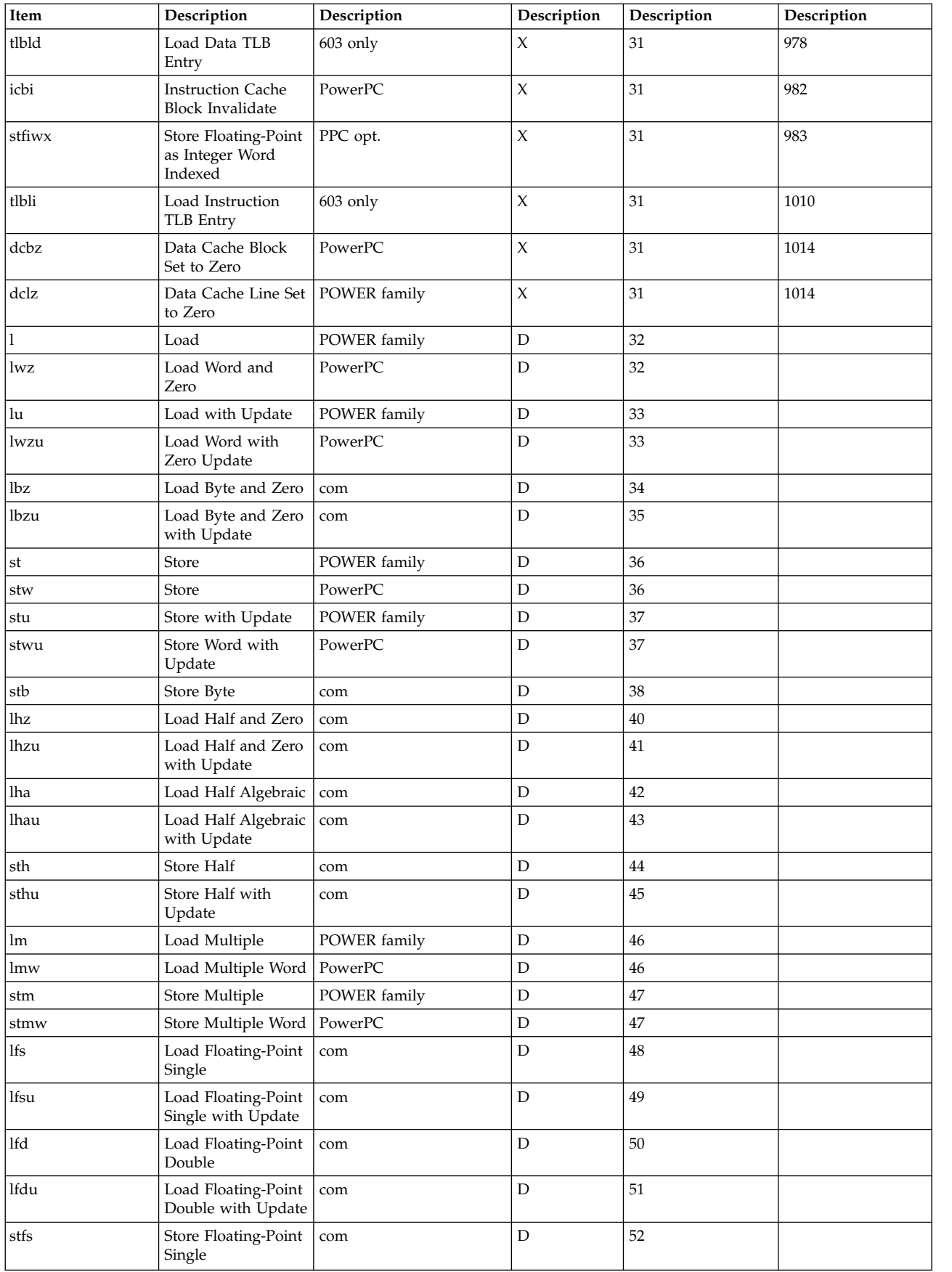

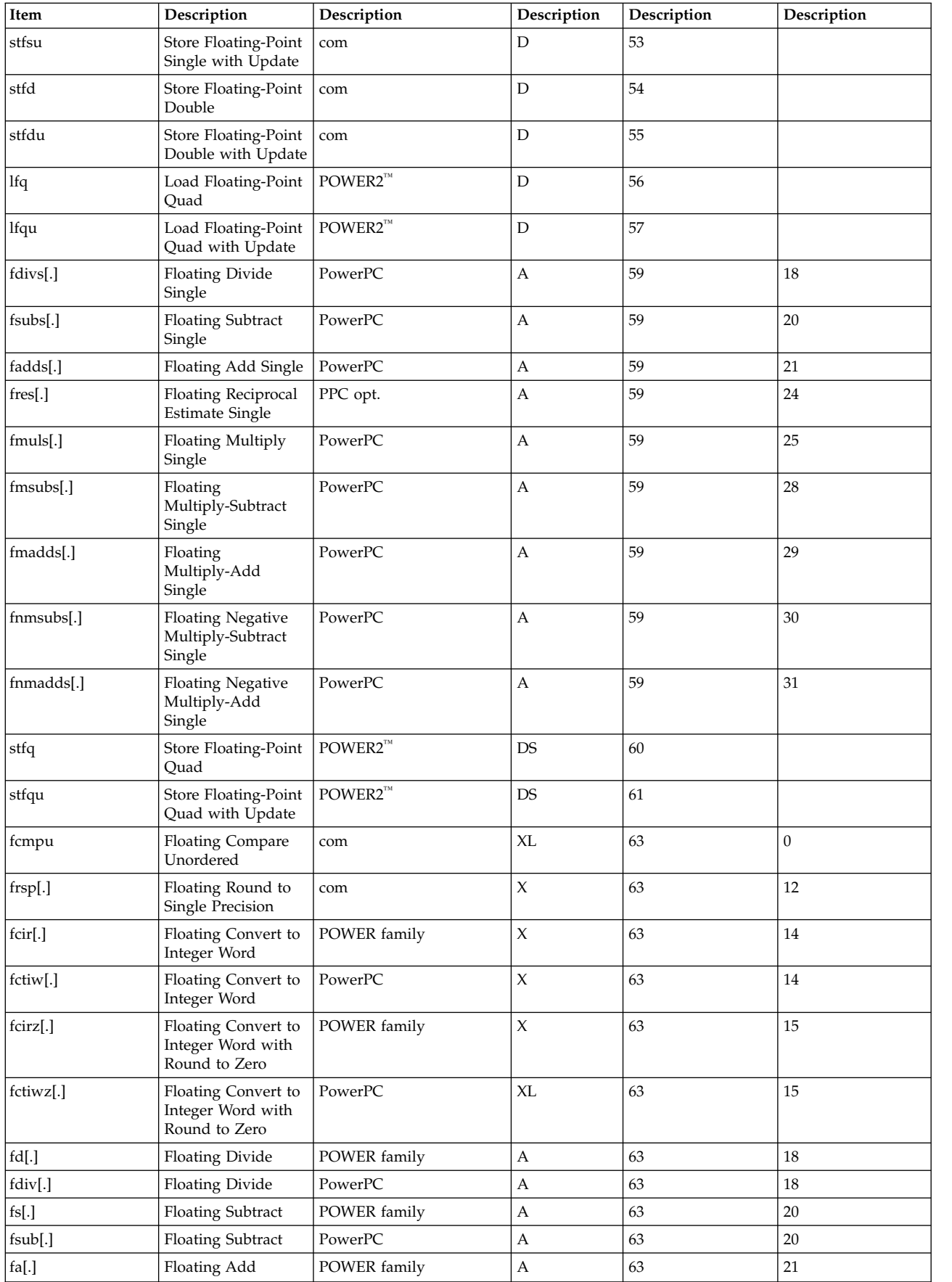

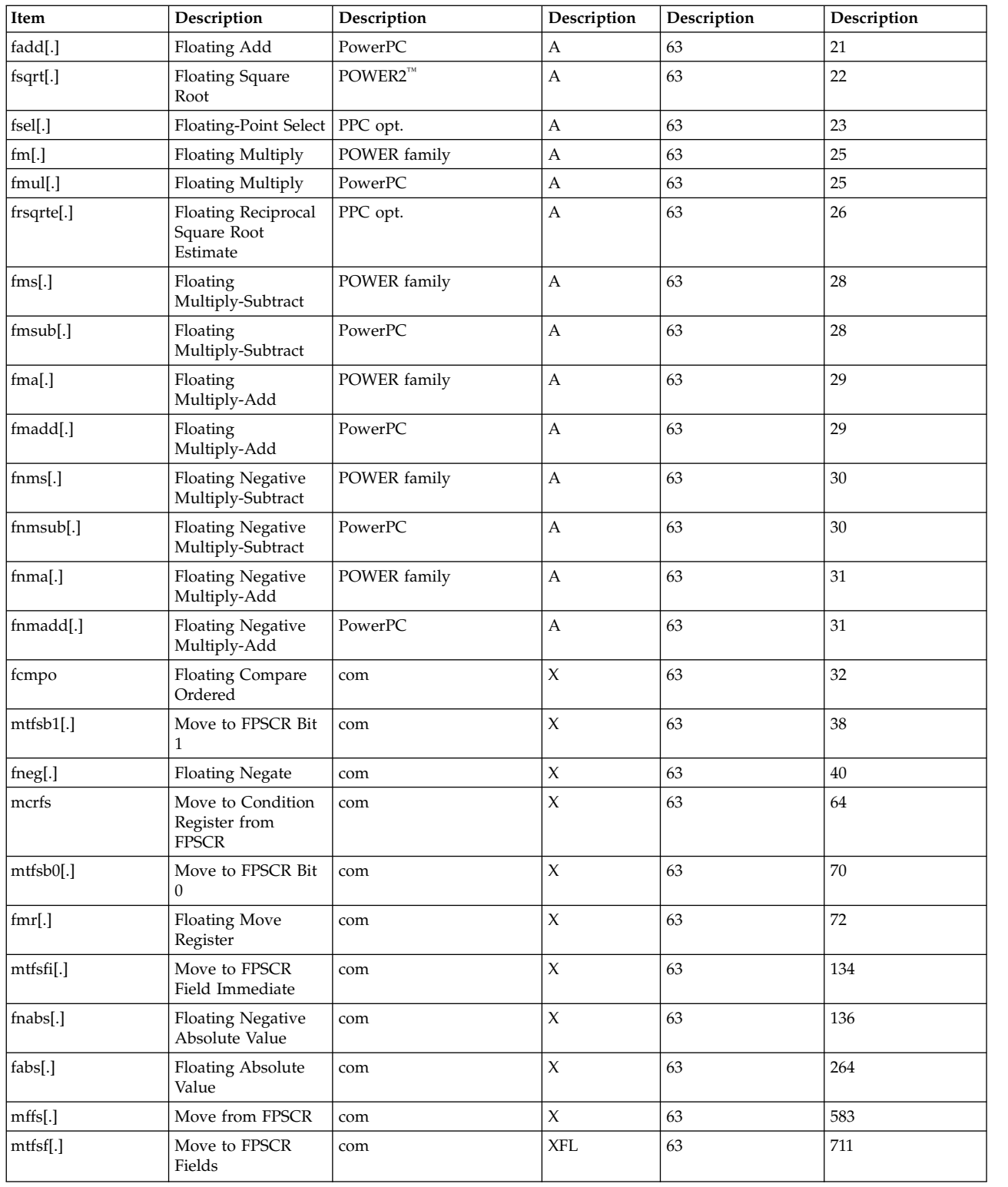

## **Appendix D instructions common to POWER family, POWER2™, and PowerPC**

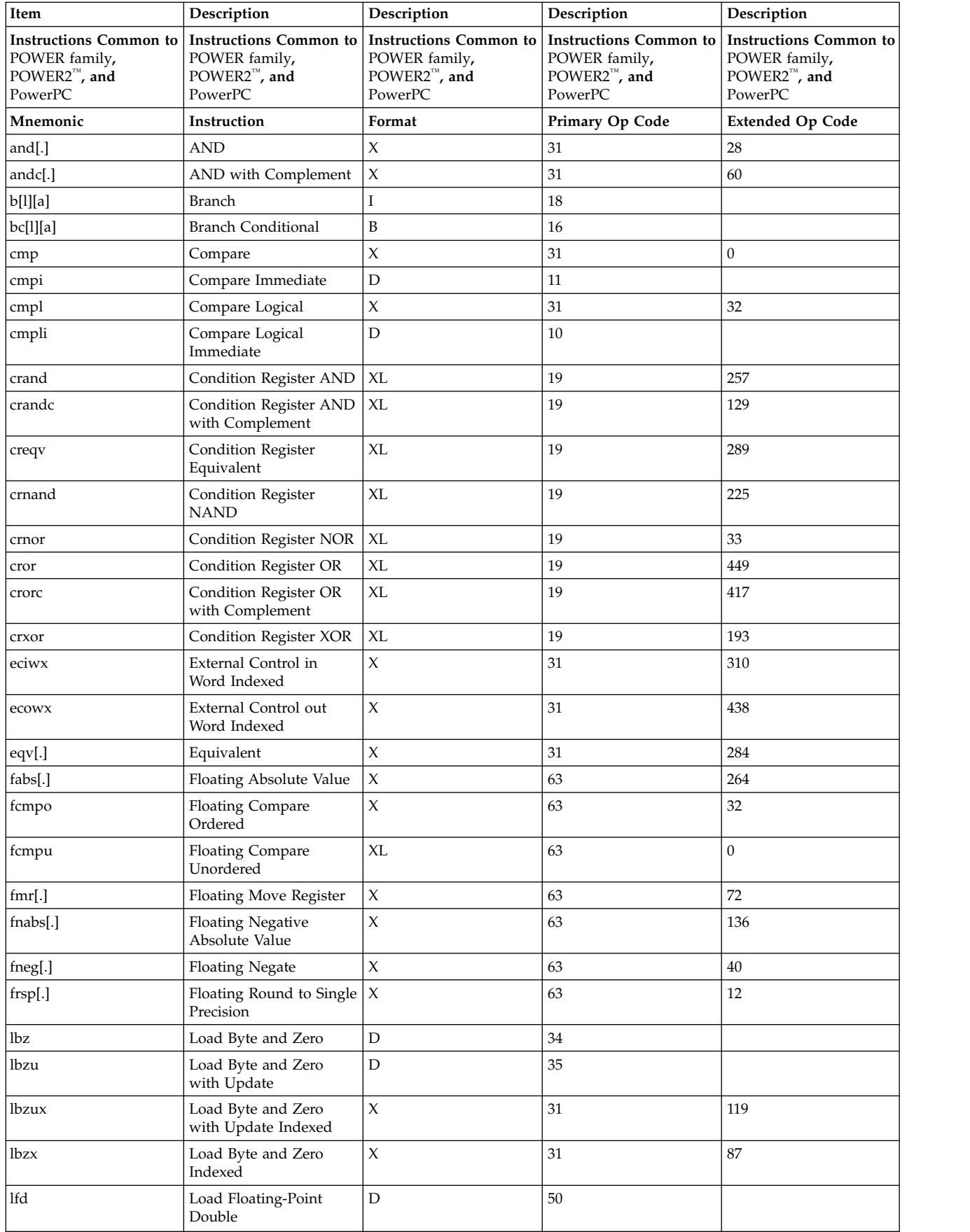

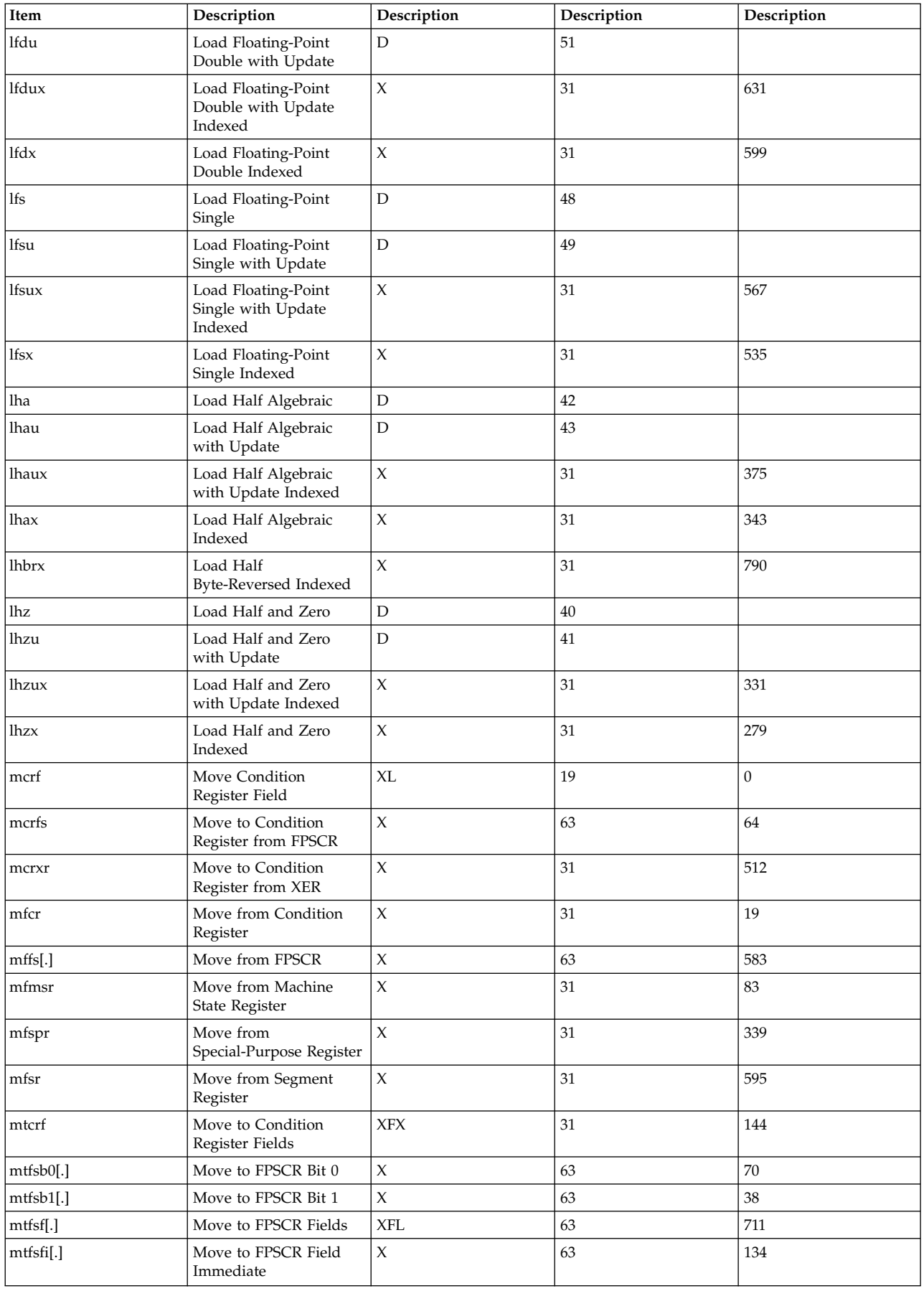

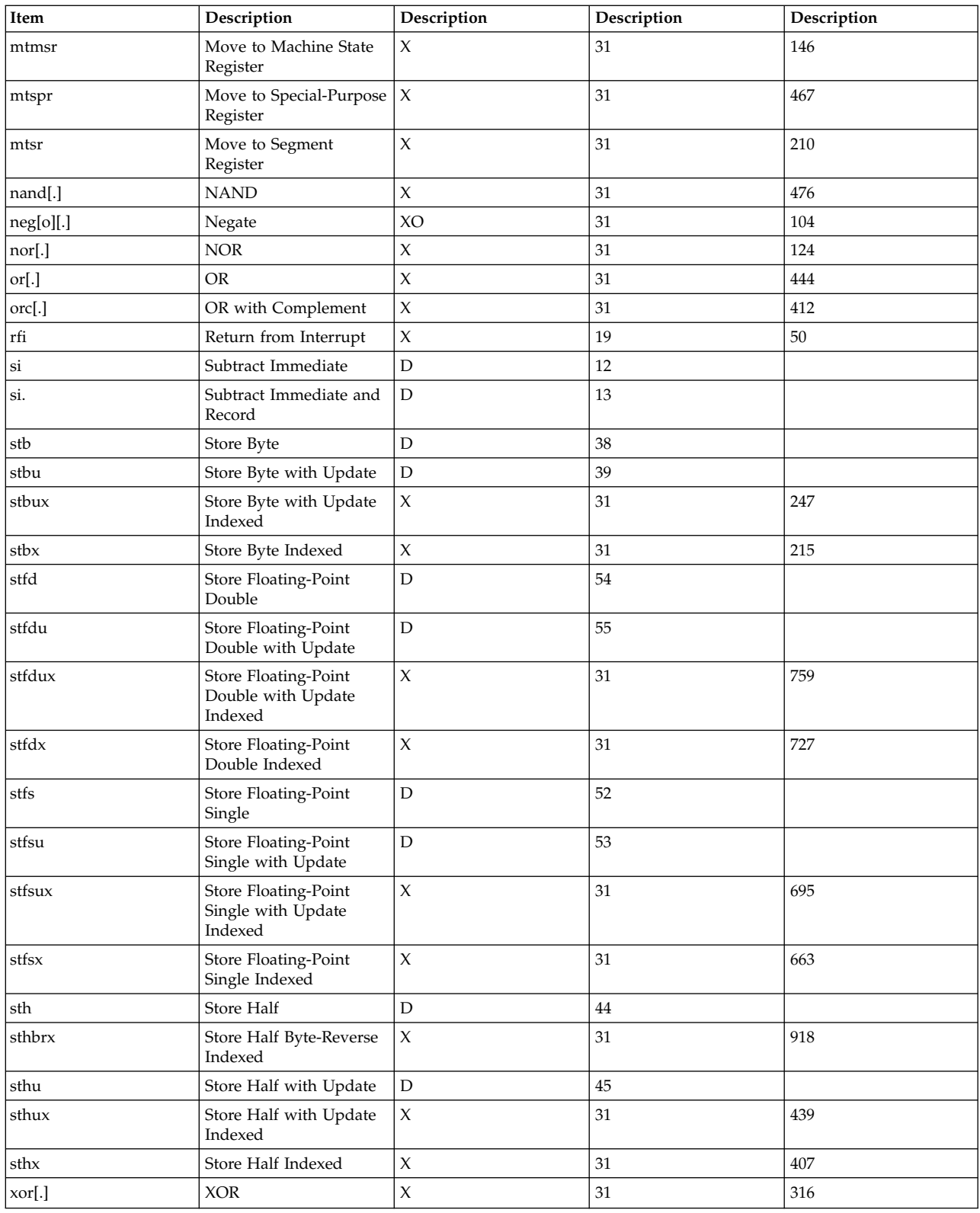

# **Appendix E POWER family and POWER2™ instructions**

In the following POWER family and POWER2™ Instructions table, Instructions that are supported only in POWER2™ implementations are indicated by "POWER2™" in the POWER2™ **Only** column:

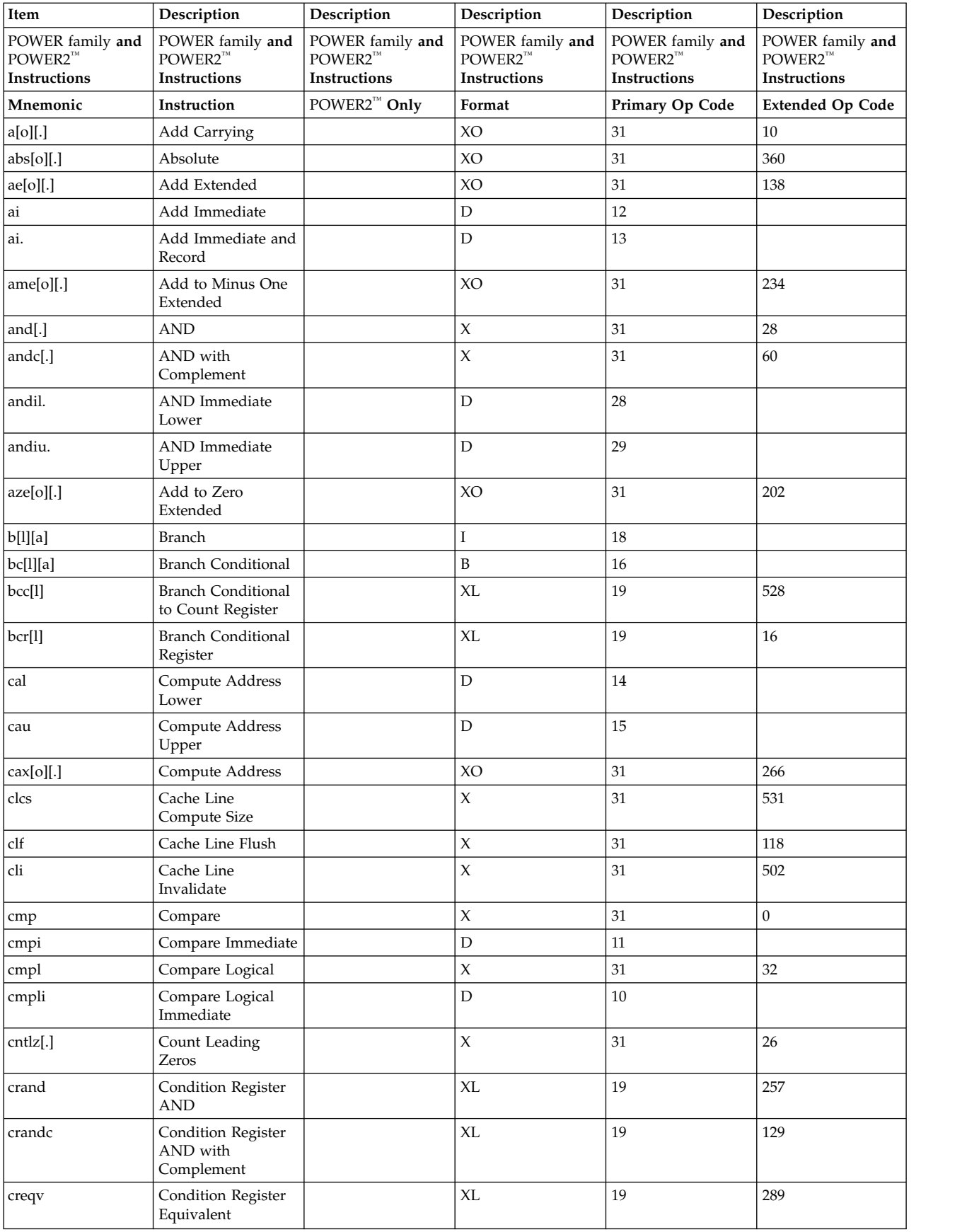

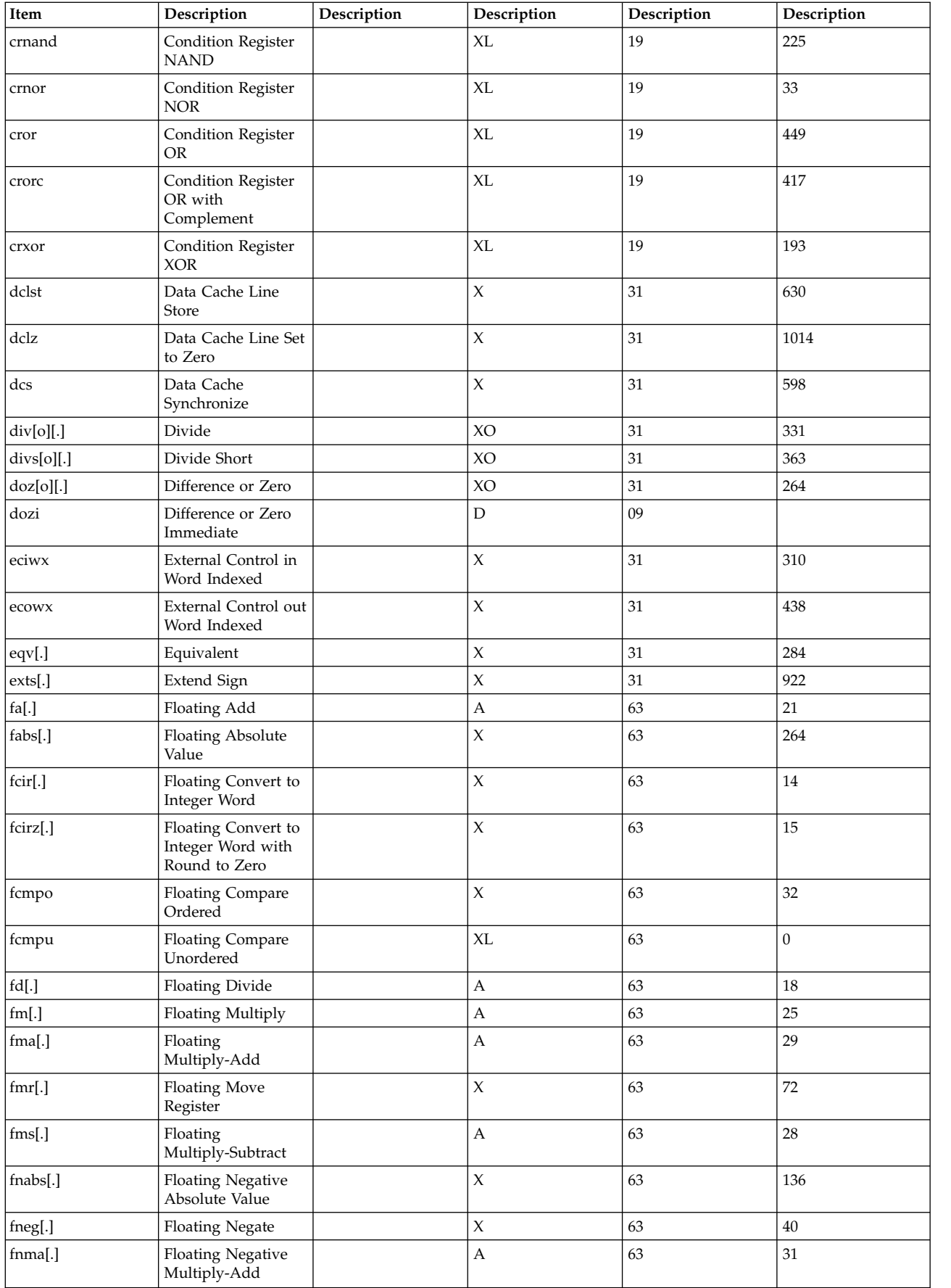

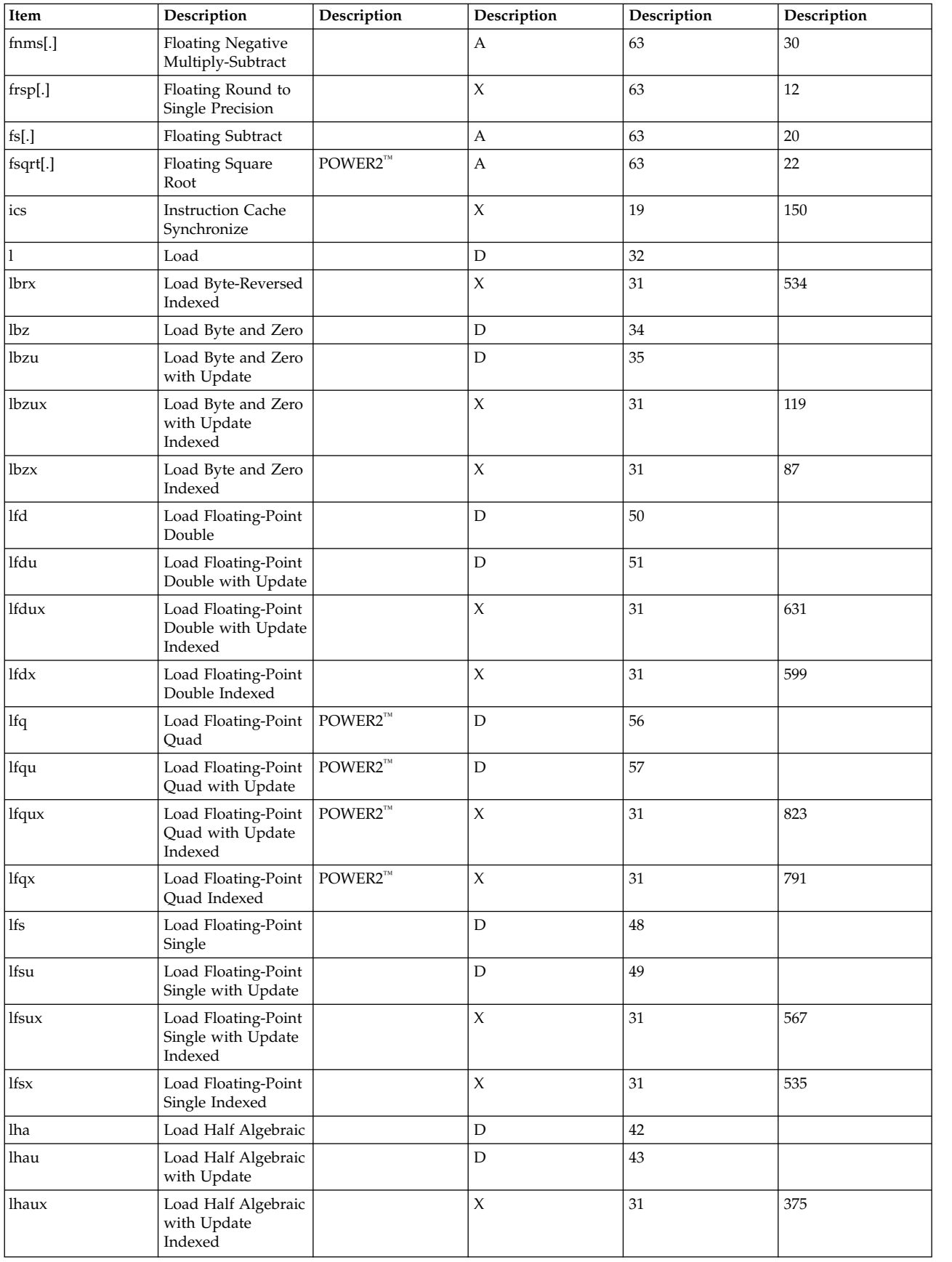

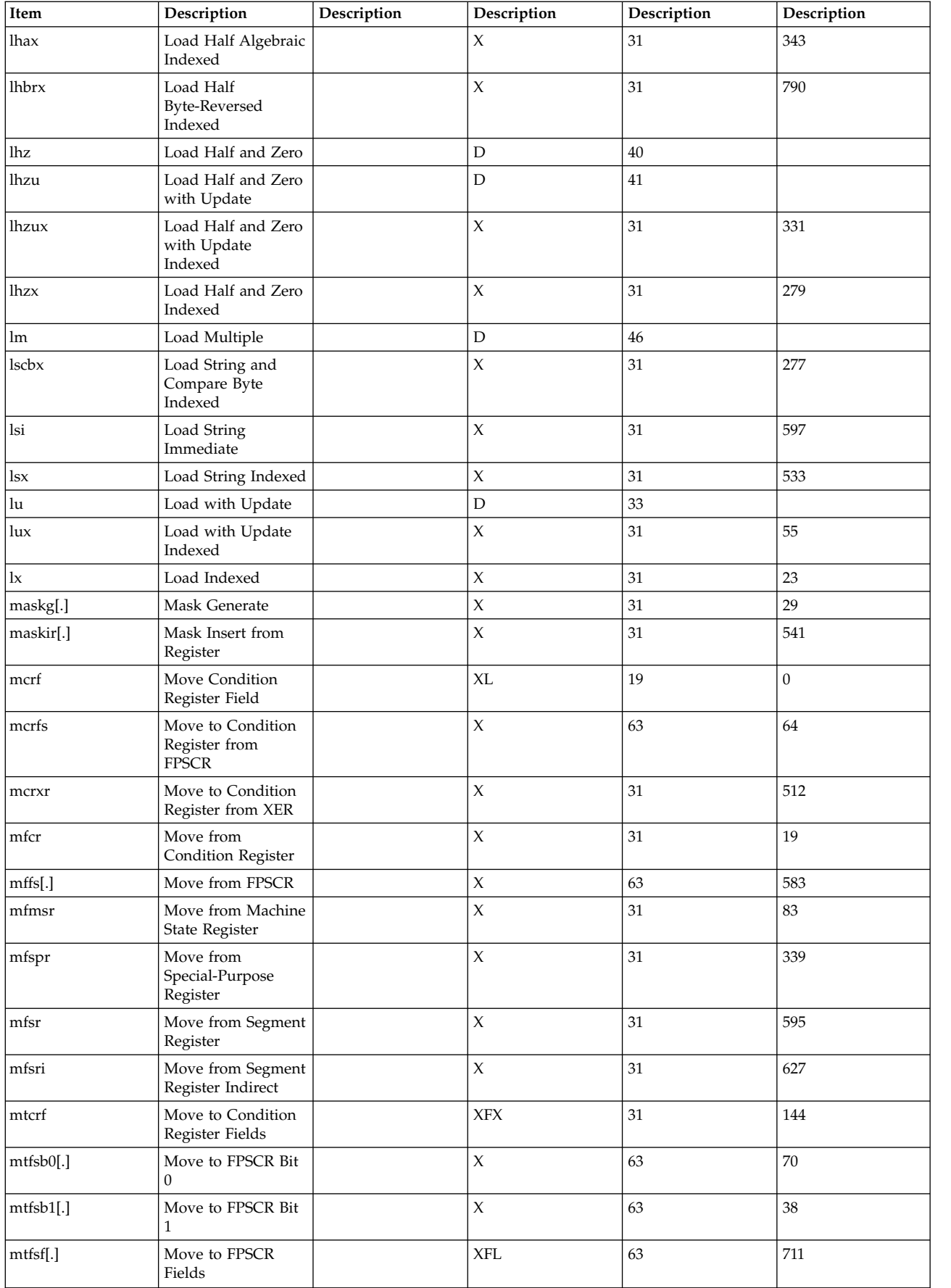

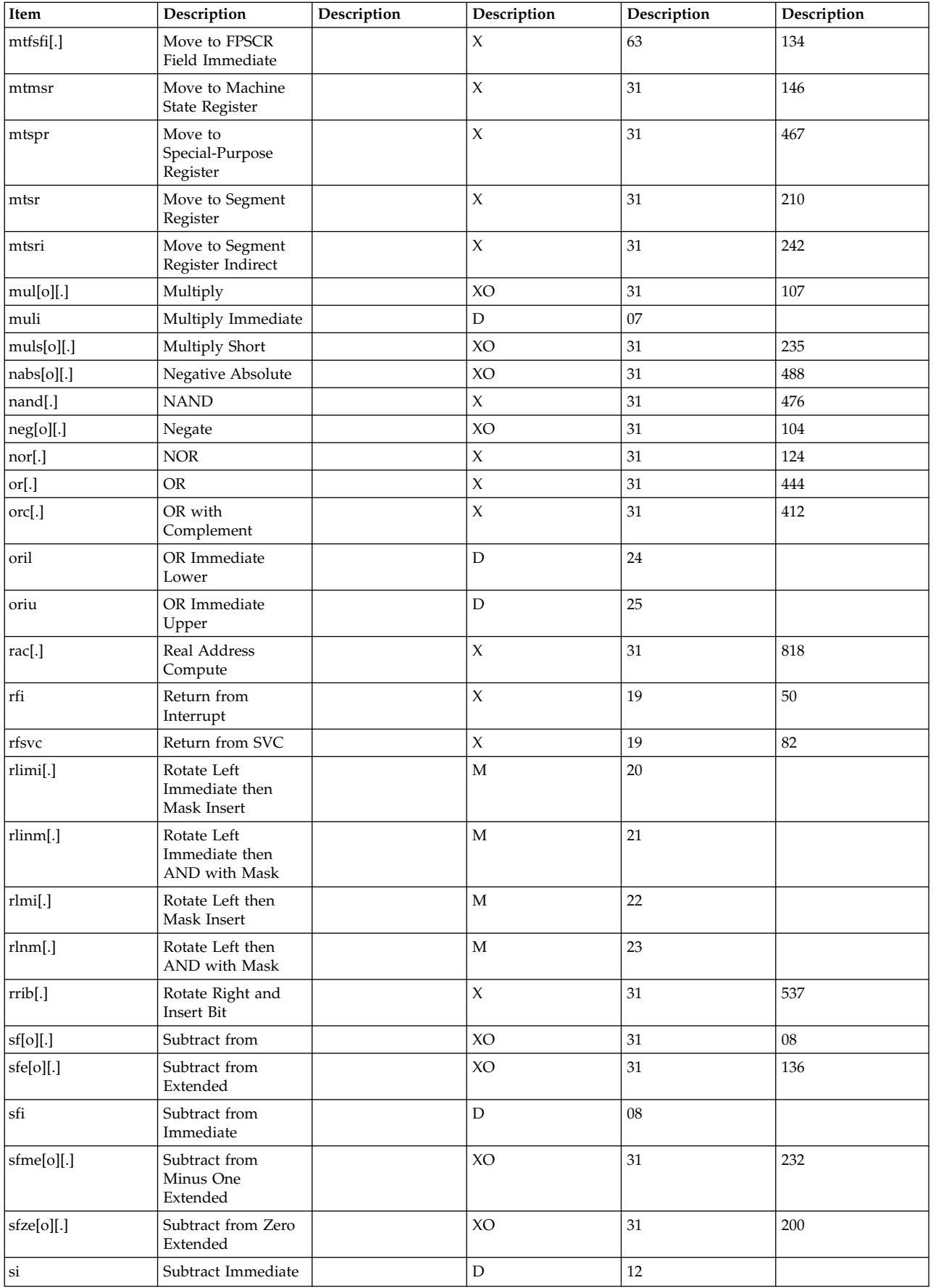

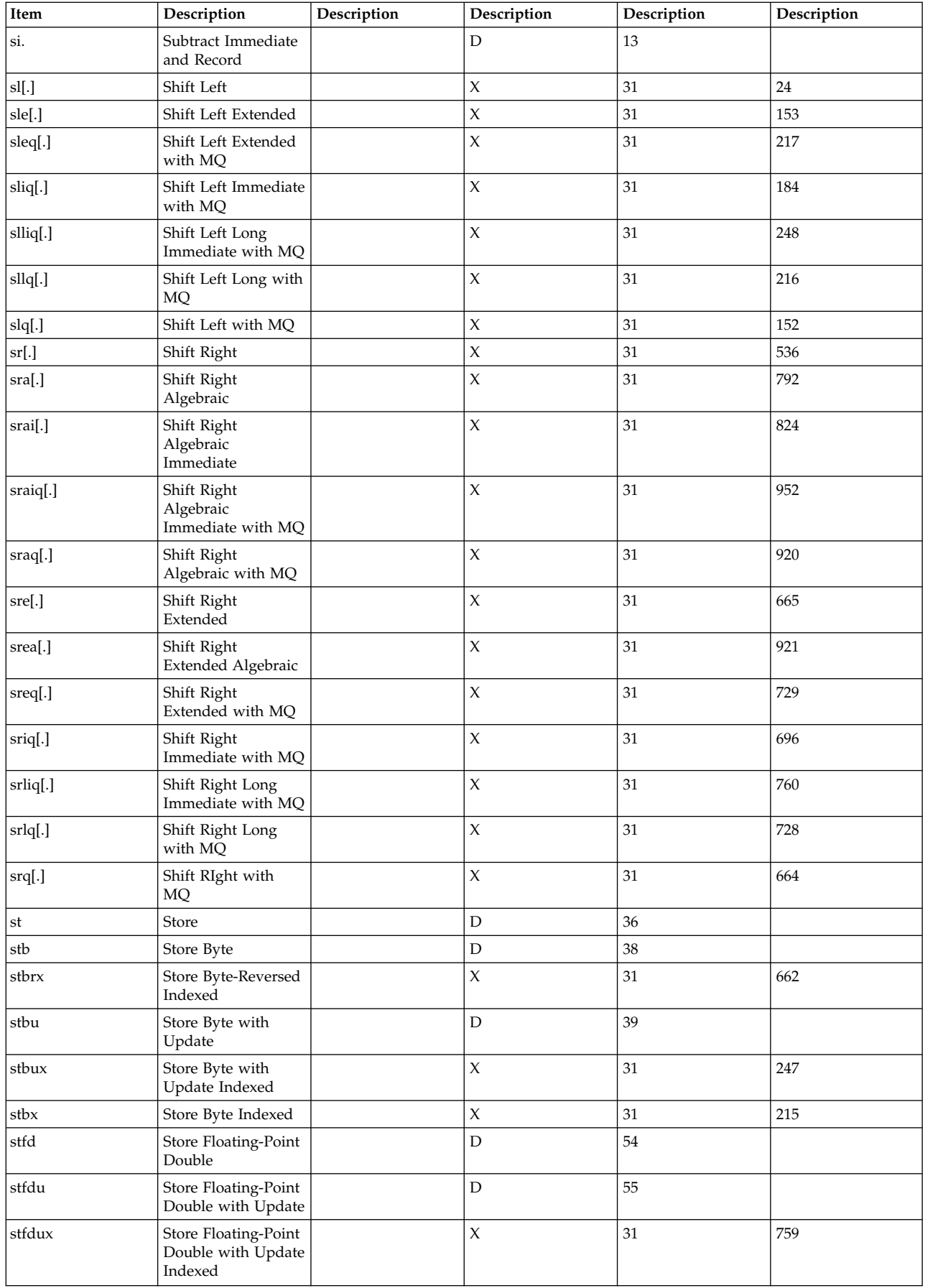

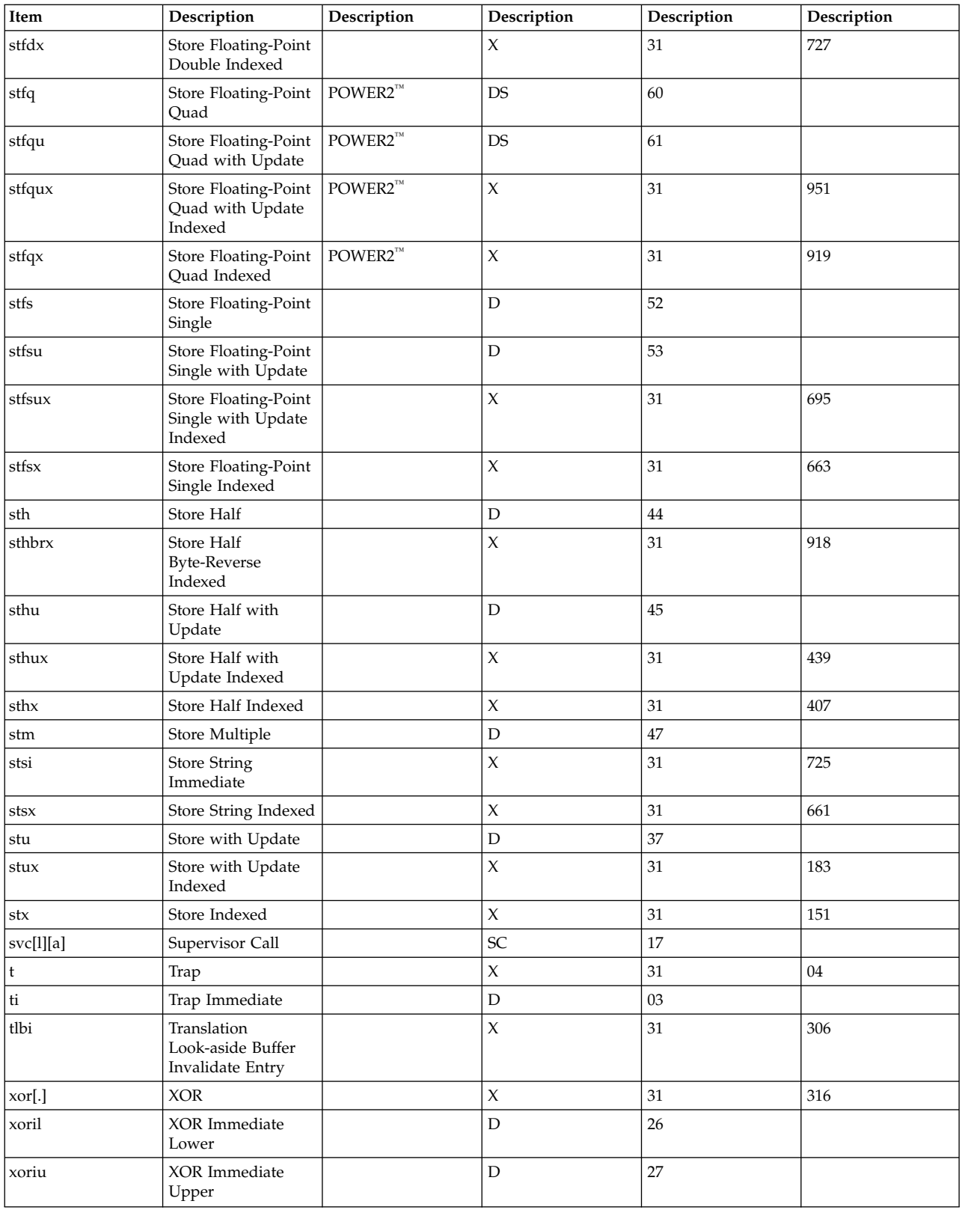

### **Appendix F PowerPC® instructions**

*Table 40. PowerPC® Instructions*

| Mnemonic    | Instruction                                    | Format                     | Primary Op Code | <b>Extended Op Code</b> |
|-------------|------------------------------------------------|----------------------------|-----------------|-------------------------|
| add[o][.]   | Add                                            | XO                         | 31              | 266                     |
| addc[o][.]  | Add Carrying                                   | XO                         | 31              | 10                      |
| adde[o][.]  | Add Extended                                   | XO                         | 31              | 138                     |
| addi        | Add Immediate                                  | $\mathbf D$                | 14              |                         |
| addic       | Add Immediate<br>Carrying                      | $\mathbf D$                | 12              |                         |
| addic.      | Add Immediate<br>Carrying and Record           | $\mathbf D$                | 13              |                         |
| addis       | Add Immediate Shifted                          | ${\rm D}$                  | 15              |                         |
| addme[o][.] | Add to Minus One<br>Extended                   | XO                         | $31\,$          | 234                     |
| addze[o][.] | Add to Zero Extended                           | XO                         | 31              | 202                     |
| and[.]      | <b>AND</b>                                     | $\mathsf X$                | 31              | 28                      |
| andc[.]     | AND with Complement                            | $\mathsf X$                | 31              | 60                      |
| andi.       | AND Immediate                                  | ${\rm D}$                  | 28              |                         |
| andis.      | AND Immediate Shifted                          | $\mathbf D$                | 29              |                         |
| b[1][a]     | <b>Branch</b>                                  | $\mathbf I$                | 18              |                         |
| bc[1][a]    | <b>Branch Conditional</b>                      | $\, {\bf B}$               | 16              |                         |
| bcctr[1]    | <b>Branch Conditional to</b><br>Count Register | XL                         | 19              | 528                     |
| bclr[l]     | <b>Branch Conditional Link</b><br>Register     | XL                         | 19              | 16                      |
| cmp         | Compare                                        | $\mathsf X$                | 31              | $\boldsymbol{0}$        |
| cmpi        | Compare Immediate                              | ${\mathbb D}$              | 11              |                         |
| cmpl        | Compare Logical                                | $\mathsf X$                | 31              | 32                      |
| cmpli       | Compare Logical<br>Immediate                   | $\mathbf D$                | 10              |                         |
| cntlzd      | Count Leading Zeros<br>Doubleword              | $\mathsf X$                | 31              | 58                      |
| cntlzw[.]   | Count Leading Zeros<br>Word                    | $\mathsf X$                | 31              | 26                      |
| crand       | Condition Register AND                         | XL                         | 19              | 257                     |
| crandc      | Condition Register AND<br>with Complement      | X <sub>L</sub>             | 19              | 129                     |
| creqv       | Condition Register<br>Equivalent               | XL                         | 19              | 289                     |
| crnand      | Condition Register<br><b>NAND</b>              | X <sub>L</sub>             | 19              | 225                     |
| crnor       | <b>Condition Register NOR</b>                  | $\boldsymbol{\mathrm{XL}}$ | 19              | 33                      |
| cror        | Condition Register OR                          | $\boldsymbol{\mathrm{XL}}$ | 19              | 449                     |
| crorc       | Condition Register OR<br>with Complement       | XL                         | 19              | 417                     |
| crxor       | Condition Register XOR                         | X <sub>L</sub>             | 19              | 193                     |
| dcbf        | Data Cache Block Flush                         | $\mathsf X$                | 31              | 86                      |
| dcbi        | Data Cache Block<br>Invalidate                 | $\mathsf X$                | $31\,$          | 470                     |
| dcbst       | Data Cache Block Store                         | $\mathsf X$                | 31              | 54                      |
| dcbt        | Data Cache Block Touch                         | X                          | 31              | 278                     |

| Mnemonic    | Instruction                                                            | Format                     | Primary Op Code | <b>Extended Op Code</b> |
|-------------|------------------------------------------------------------------------|----------------------------|-----------------|-------------------------|
| dcbtst      | Data Cache Block Touch<br>for Store                                    | $\boldsymbol{\chi}$        | 31              | 246                     |
| dcbz        | Data Cache Block Set to<br>Zero                                        | $\chi$                     | 31              | 1014                    |
| divd        | Divide Doubleword                                                      | XO                         | 31              | 489                     |
| divdu       | Divide Doubleword<br>Unsigned                                          | XO                         | 31              | 457                     |
| divw[o][.]  | Divide Word                                                            | XO                         | 31              | 491                     |
| divwu[o][.] | Divide Word Unsigned                                                   | XO                         | 31              | 459                     |
| eciwx       | External Control in<br>Word Indexed (opt.)                             | X                          | 31              | 310                     |
| ecowx       | External Control out<br>Word Indexed (opt.)                            | X                          | 31              | 438                     |
| eieio       | Enforce In-order<br>Execution of I/O                                   | $\boldsymbol{\chi}$        | 31              | 854                     |
| eqv[.]      | Equivalent                                                             | X                          | 31              | 284                     |
| extsb[.]    | Extend Sign Byte                                                       | $\chi$                     | 31              | 954                     |
| extsh[.]    | Extend Sign Halfword                                                   | XO                         | 31              | 922                     |
| extsw       | Extend Sign Word                                                       | X                          | 31              | 986                     |
| fabs[.]     | Floating Absolute Value                                                | $\mathsf X$                | 63              | 264                     |
| fadd[.]     | Floating Add                                                           | А                          | 63              | 21                      |
| fadds[.]    | Floating Add Single                                                    | $\boldsymbol{A}$           | 59              | 21                      |
| fcfid       | Floating Convert from<br>Integer Doubleword                            | X                          | 63              | 846                     |
| fcmpo       | <b>Floating Compare</b><br>Ordered                                     | X                          | 63              | 32                      |
| fcmpu       | <b>Floating Compare</b><br>Unordered                                   | XL                         | 63              | $\overline{0}$          |
| fctid       | Floating Convert to<br>Integer Doubleword                              | X                          | 63              | 814                     |
| fctidz      | Floating Convert to<br>Integer Doubleword<br>with Round Toward<br>Zero | X                          | 63              | 815                     |
| fctiw[.]    | Floating Convert to<br>Integer Word                                    | X                          | 63              | 14                      |
| fctiwz[.]   | Floating Convert to<br>Integer Word with<br>Round to Zero              | $\boldsymbol{\mathrm{XL}}$ | 63              | 15                      |
| fdiv[.]     | <b>Floating Divide</b>                                                 | $\boldsymbol{A}$           | 63              | 18                      |
| fdivs[.]    | Floating Divide Single                                                 | $\mathbf{A}$               | 59              | 18                      |
| fmadd[.]    | Floating Multiply-Add                                                  | A                          | 63              | 29                      |
| fmadds[.]   | Floating Multiply-Add<br>Single                                        | $\boldsymbol{A}$           | 59              | 29                      |
| fmr[.]      | <b>Floating Move Register</b>                                          | $\chi$                     | 63              | 72                      |
| fmsub[.]    | Floating<br>Multiply-Subtract                                          | A                          | 63              | 28                      |
| fmsubs[.]   | Floating<br>Multiply-Subtract Single                                   | $\boldsymbol{A}$           | 59              | 28                      |
| fmul[.]     | Floating Multiply                                                      | $\mathbf{A}$               | 63              | 25                      |
| fmuls[.]    | Floating Multiply Single                                               | A                          | 59              | 25                      |

*Table 40. PowerPC® Instructions (continued)*

| Mnemonic   | Instruction                                                 | Format                                     | Primary Op Code | <b>Extended Op Code</b> |
|------------|-------------------------------------------------------------|--------------------------------------------|-----------------|-------------------------|
| fnabs[.]   | <b>Floating Negative</b><br>Absolute Value                  | X                                          | 63              | 136                     |
| fneg[.]    | <b>Floating Negate</b>                                      | $\chi$                                     | 63              | 40                      |
| fnmadd[.]  | <b>Floating Negative</b><br>Multiply-Add                    | $\boldsymbol{A}$                           | 63              | 31                      |
| fnmadds[.] | <b>Floating Negative</b><br>Multiply-Add Single             | $\boldsymbol{A}$                           | 59              | 31                      |
| fnmsub[.]  | <b>Floating Negative</b><br>Multiply-Subtract               | A                                          | 63              | 30                      |
| fnmsubs[.] | <b>Floating Negative</b><br>Multiply-Subtract Single        | A                                          | 59              | 30                      |
| fres[.]    | Floating Reciprocal<br><b>Estimate Single</b><br>(optional) | A                                          | 59              | 24                      |
| frsp[.]    | Floating Round to Single $ X $<br>Precision                 |                                            | 63              | 12                      |
| frsqrte[.] | Floating Reciprocal<br>Square Root Estimate<br>(optional)   | A                                          | 63              | $26\,$                  |
| fsel[.]    | Floating-Point Select<br>(optional)                         | A                                          | 63              | 23                      |
| fsub[.]    | <b>Floating Subtract</b>                                    | А                                          | 63              | 20                      |
| fsubs[.]   | Floating Subtract Single                                    | A                                          | 59              | 20                      |
| icbi       | <b>Instruction Cache Block</b><br>Invalidate                | X                                          | 31              | 982                     |
| isync      | Instruction Synchronize                                     | X                                          | 19              | 150                     |
| lbz        | Load Byte and Zero                                          | $\mathbf D$                                | $34\,$          |                         |
| lbzu       | Load Byte and Zero<br>with Update                           | D                                          | 35              |                         |
| lbzux      | Load Byte and Zero<br>with Update Indexed                   | X                                          | 31              | 119                     |
| lbzx       | Load Byte and Zero<br>Indexed                               | X                                          | 31              | 87                      |
| ld         | Load Doubleword                                             | <b>DS</b>                                  | 58              | $\boldsymbol{0}$        |
| ldarx      | Load Doubleword and<br>Reserve Indexed                      | X                                          | 31              | 84                      |
| ldu        | Load Doubleword with<br>Update                              | $\mathop{\rm DS}$                          | 58              | $\mathbf{1}$            |
| ldux       | Load Doubleword with<br>Update Indexed                      | $\mathsf{X}% _{1}\left( \mathsf{Y}\right)$ | 31              | 53                      |
| ldx        | Load Doubleword<br>Indexed                                  | $\mathsf{X}% _{1}\left( \mathsf{Y}\right)$ | 31              | 21                      |
| lfd        | Load Floating-Point<br>Double                               | $\mathbf D$                                | 50              |                         |
| lfdu       | Load Floating-Point<br>Double with Update                   | $\mathbf D$                                | 51              |                         |
| lfdux      | Load Floating-Point<br>Double with Update<br>Indexed        | $\chi$                                     | 31              | 631                     |
| lfdx       | Load Floating-Point<br>Double Indexed                       | $\chi$                                     | 31              | 599                     |
| lfs        | Load Floating-Point<br>Single                               | $\mathbf D$                                | $\rm 48$        |                         |

*Table 40. PowerPC® Instructions (continued)*

| Mnemonic    | Instruction                                          | Format              | Primary Op Code | <b>Extended Op Code</b> |
|-------------|------------------------------------------------------|---------------------|-----------------|-------------------------|
| lfsu        | Load Floating-Point<br>Single with Update            | D                   | 49              |                         |
| lfsux       | Load Floating-Point<br>Single with Update<br>Indexed | $\chi$              | 31              | 567                     |
| <b>lfsx</b> | Load Floating-Point<br>Single Indexed                | $\chi$              | 31              | 535                     |
| lha         | Load Half Algebraic                                  | $\mathbf D$         | 42              |                         |
| lhau        | Load Half Algebraic<br>with Update                   | $\mathbf D$         | 43              |                         |
| lhaux       | Load Half Algebraic<br>with Update Indexed           | $\chi$              | 31              | 375                     |
| lhax        | Load Half Algebraic<br>Indexed                       | $\boldsymbol{\chi}$ | 31              | 343                     |
| lhbrx       | Load Half<br>Byte-Reversed Indexed                   | $\mathsf X$         | 31              | 790                     |
| lhz         | Load Half and Zero                                   | D                   | 40              |                         |
| lhzu        | Load Half and Zero<br>with Update                    | $\mathbf D$         | 41              |                         |
| lhzux       | Load Half and Zero<br>with Update Indexed            | $\mathsf X$         | 31              | 331                     |
| lhzx        | Load Half and Zero<br>Indexed                        | X                   | 31              | 279                     |
| lmw         | Load Multiple Word                                   | $\mathbf D$         | $46\,$          |                         |
| lswi        | Load String Word<br>Immediate                        | X                   | 31              | 597                     |
| <i>lswx</i> | Load String Word<br>Indexed                          | X                   | 31              | 533                     |
| lwa         | Load Word Algebraic                                  | DS                  | 58              | $\overline{2}$          |
| lwarx       | Load Word and Reserve<br>Indexed                     | X                   | 31              | $20\,$                  |
| lwaux       | Load Word Algebraic<br>with Update Indexed           | $\boldsymbol{\chi}$ | 31              | 373                     |
| lwax        | Load Word Algebraic<br>Indexed                       | $\boldsymbol{\chi}$ | 31              | 341                     |
| lwbrx       | Load Word<br>Byte-Reversed Indexed                   | X                   | 31              | 534                     |
| lwz         | Load Word and Zero                                   | D                   | 32              |                         |
| lwzu        | Load Word with Zero<br>Update                        | $\mathbf D$         | 33              |                         |
| lwzux       | Load Word and Zero<br>with Update Indexed            | $\bar{X}$           | 31              | 55                      |
| lwzx        | Load Word and Zero<br>Indexed                        | $\chi$              | 31              | 23                      |
| mcrf        | Move Condition<br>Register Field                     | $\chi_{\rm L}$      | 19              | $\overline{0}$          |
| mcrfs       | Move to Condition<br>Register from FPSCR             | $\chi$              | 63              | 64                      |
| mcrxr       | Move to Condition<br>Register from XER               | $\bar{X}$           | 31              | 512                     |
| mfcr        | Move from Condition<br>Register                      | $\chi$              | 31              | 19                      |

*Table 40. PowerPC® Instructions (continued)*

| Mnemonic    | Instruction                                    | Format              | Primary Op Code | <b>Extended Op Code</b> |
|-------------|------------------------------------------------|---------------------|-----------------|-------------------------|
| mffs[.]     | Move from FPSCR                                | X                   | 63              | 583                     |
| mfmsr       | Move from Machine<br>State Register            | $\mathsf X$         | 31              | 83                      |
| mfspr       | Move from<br>Special-Purpose Register          | $\chi$              | 31              | 339                     |
| mfsr        | Move from Segment<br>Register                  | $\chi$              | 31              | 595                     |
| mfsrin      | Move from Segment<br>Register Indirect         | $\chi$              | 31              | 659                     |
| mtcrf       | Move to Condition<br>Register Fields           | <b>XFX</b>          | 31              | 144                     |
| mtfsb0[.]   | Move to FPSCR Bit 0                            | X                   | 63              | 70                      |
| mtfsb1[.]   | Move to FPSCR Bit 1                            | $\mathsf X$         | 63              | 38                      |
| mtfsf[.]    | Move to FPSCR Fields                           | <b>XFL</b>          | 63              | 711                     |
| mtfsfi[.]   | Move to FPSCR Field<br>Immediate               | $\chi$              | 63              | 134                     |
| mtmsr       | Move to Machine State<br>Register              | $\chi$              | 31              | 146                     |
| mtspr       | Move to Special-Purpose $X$<br>Register        |                     | 31              | 467                     |
| mtsr        | Move to Segment<br>Register                    | $\mathsf X$         | 31              | 210                     |
| mtsrin      | Move to Segment<br>Register Indirect           | $\chi$              | 31              | 242                     |
| mulhd       | Multiply High<br>Doubleword                    | XO                  | 31              | 73                      |
| mulhdu      | Multiply High<br>Doubleword Unsigned           | XO                  | 31              | 9                       |
| mulhw[.]    | Multiply High Word                             | XO                  | 31              | 75                      |
| mulhwu[.]   | Multiply High Word<br>Unsigned                 | XO                  | 31              | 11                      |
| mulld       | Multiply Low<br>Doubleword                     | XO                  | 31              | 233                     |
| mulli       | Multiply Low<br>Immediate                      | D                   | 07              |                         |
| mullw[o][.] | Multiply Low Word                              | XO                  | $31\,$          | 235                     |
| nand[.]     | <b>NAND</b>                                    | $\boldsymbol{\chi}$ | $31\,$          | 476                     |
| neg[o][.]   | Negate                                         | XO                  | 31              | 104                     |
| nor[.]      | $\rm{NOR}$                                     | $\mathsf X$         | 31              | 124                     |
| or[.]       | OR                                             | $\mathsf X$         | $31\,$          | 444                     |
| orc[.]      | OR with Complement                             | $\mathsf X$         | $31\,$          | 412                     |
| ori         | OR Immediate                                   | $\mathbf D$         | 24              |                         |
| oris        | OR Immediate Shifted                           | $\mathbf D$         | 25              |                         |
| rfi         | Return from Interrupt                          | $\mathsf X$         | 19              | 50                      |
| rldcl       | Rotate Left Doubleword<br>then Clear Left      | <b>MDS</b>          | $30\,$          | 8                       |
| rldcr       | Rotate Left Doubleword<br>then Clear Right     | ${\rm MDS}$         | 30              | 9                       |
| rldic       | Rotate Left Doubleword<br>Immediate then Clear | $\mbox{MD}$         | $30\,$          | $\overline{2}$          |

*Table 40. PowerPC® Instructions (continued)*

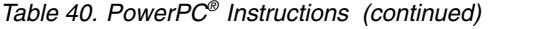

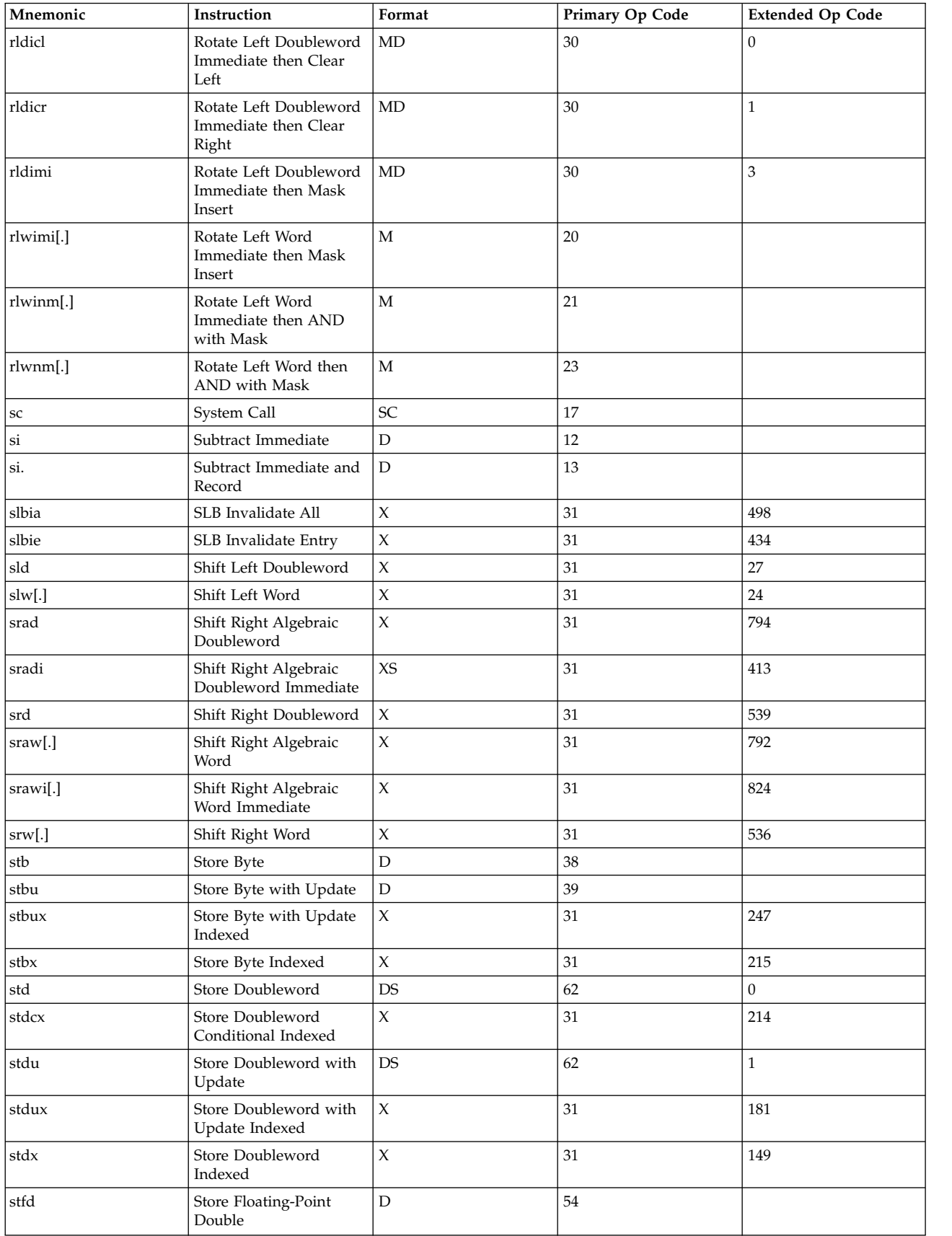

*Table 40. PowerPC® Instructions (continued)*

| Mnemonic     | Instruction                                                   | Format              | Primary Op Code | <b>Extended Op Code</b> |
|--------------|---------------------------------------------------------------|---------------------|-----------------|-------------------------|
| stfdu        | Store Floating-Point<br>Double with Update                    | D                   | 55              |                         |
| stfdux       | Store Floating-Point<br>Double with Update<br>Indexed         | $\chi$              | 31              | 759                     |
| stfdx        | Store Floating-Point<br>Double Indexed                        | $\chi$              | 31              | 727                     |
| stfiwx       | Store Floating-Point as<br>Integer Word Indexed<br>(optional) | $\chi$              | 31              | 983                     |
| stfs         | Store Floating-Point<br>Single                                | $\mathbf D$         | 52              |                         |
| stfsu        | Store Floating-Point<br>Single with Update                    | $\mathbf D$         | 53              |                         |
| stfsux       | Store Floating-Point<br>Single with Update<br>Indexed         | X                   | 31              | 695                     |
| stfsx        | Store Floating-Point<br>Single Indexed                        | X                   | 31              | 663                     |
| sth          | Store Half                                                    | D                   | $44\,$          |                         |
| sthbrx       | Store Half Byte-Reverse<br>Indexed                            | X                   | 31              | 918                     |
| sthu         | Store Half with Update                                        | D                   | 45              |                         |
| sthux        | Store Half with Update<br>Indexed                             | $\boldsymbol{\chi}$ | 31              | 439                     |
| sthx         | Store Half Indexed                                            | $\mathsf X$         | 31              | 407                     |
| stmw         | Store Multiple Word                                           | D                   | 47              |                         |
| stswi        | Store String Word<br>Immediate                                | X                   | 31              | 725                     |
| stswx        | Store String Word<br>Indexed                                  | X                   | 31              | 661                     |
| stw          | Store                                                         | D                   | 36              |                         |
| stwbrx       | Store Word<br>Byte-Reversed Indexed                           | X                   | 31              | 662                     |
| stwcx.       | Store Word Conditional<br>Indexed                             | X                   | 31              | 150                     |
| stwu         | Store Word with Update                                        | ${\rm D}$           | 37              |                         |
| stwux        | Store Word with Update<br>Indexed                             | X                   | 31              | 183                     |
| stwx         | Store Word Indexed                                            | $\mathsf X$         | 31              | 151                     |
| subf[o][.]   | Subtract from                                                 | XO                  | 31              | 40                      |
| subfc[o][.]  | Subtract from Carrying                                        | XO                  | 31              | 08                      |
| subfe[o][.]  | Subtract from Extended                                        | XO                  | 31              | 136                     |
| subfic       | Subtract from Immediate<br>Carrying                           | D                   | 08              |                         |
| subfme[o][.] | Subtract from Minus<br>One Extended                           | XO                  | 31              | 232                     |
| subfze[o][.] | Subtract from Zero<br>Extended                                | XO                  | 31              | 200                     |
| sync         | Synchronize                                                   | $\chi$              | 31              | 598                     |
| td           | Trap Doubleword                                               | $\chi$              | 31              | 68                      |

| Mnemonic                  | Instruction                                                     | Format | Primary Op Code | <b>Extended Op Code</b> |
|---------------------------|-----------------------------------------------------------------|--------|-----------------|-------------------------|
| tdi                       | Trap Doubleword<br>Immediate                                    | D      | $\overline{2}$  |                         |
| tlbie                     | Translation Look-aside<br>Buffer Invalidate Entry<br>(optional) | $\chi$ | 31              | 306                     |
| tlbsync                   | Translation Look-aside<br>Buffer Synchronize<br>(optional)      | $\chi$ | 31              | 566                     |
| $\mathsf{tw}$             | Trap Word                                                       | Х      | 31              | 04                      |
| twi                       | Trap Word Immediate                                             | D      | 03              |                         |
| $\vert \text{xor}[\cdot]$ | <b>XOR</b>                                                      | X      | 31              | 316                     |
| xori                      | XOR Immediate                                                   | D      | 26              |                         |
| xoris                     | XOR Immediate Shift                                             | D      | 27              |                         |

*Table 40. PowerPC® Instructions (continued)*

# **Appendix G PowerPC 601 RISC Microprocessor instructions**

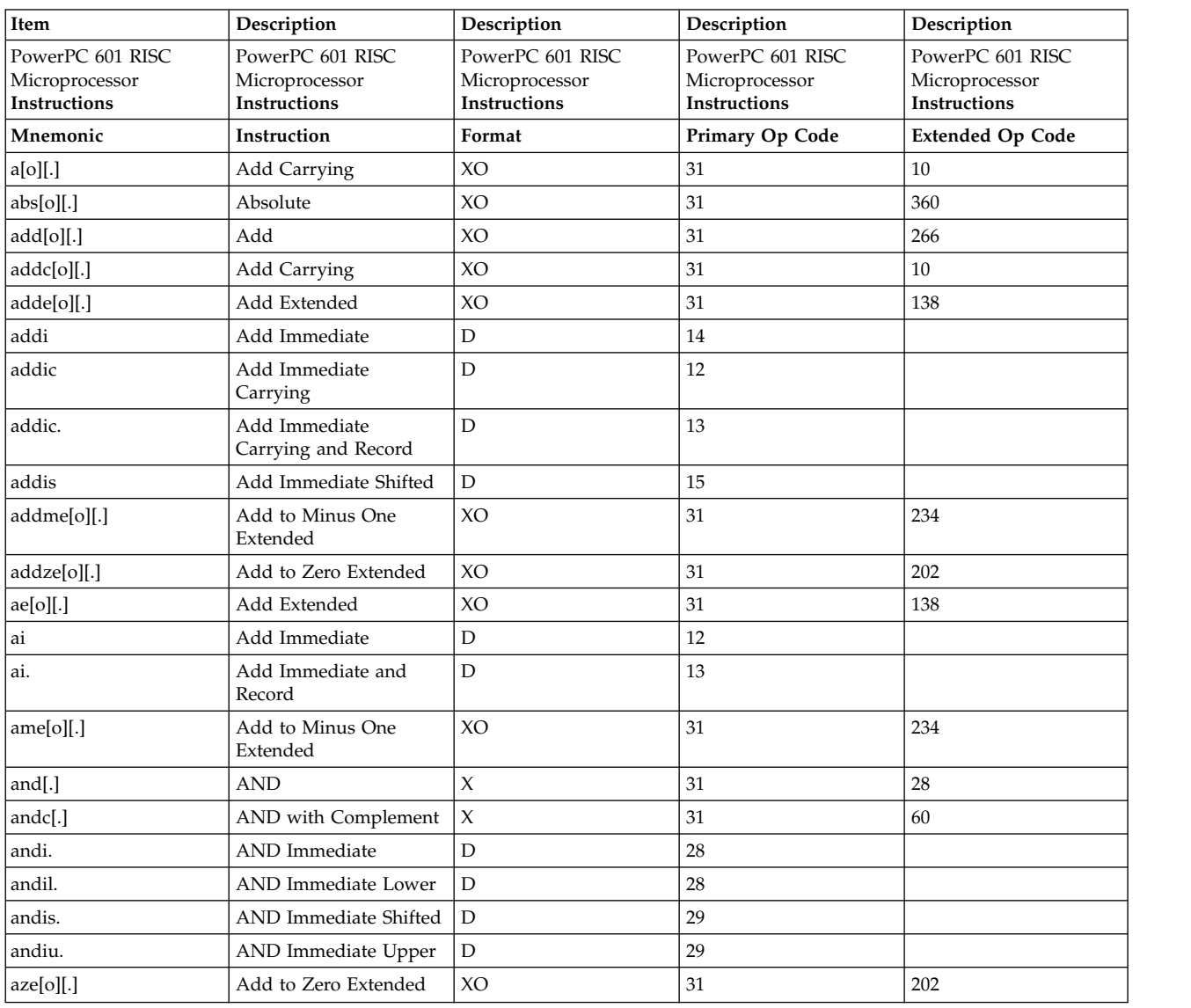

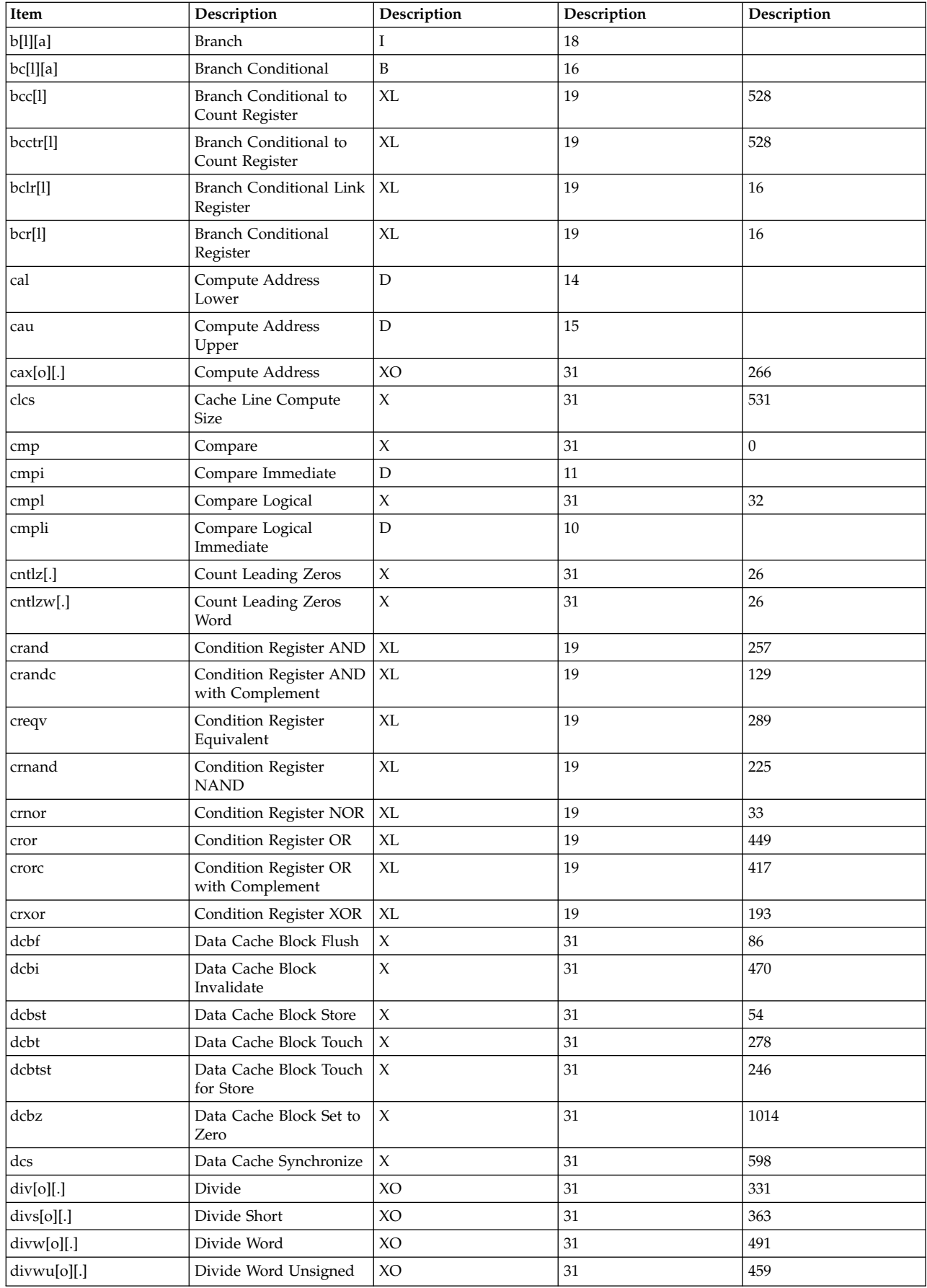

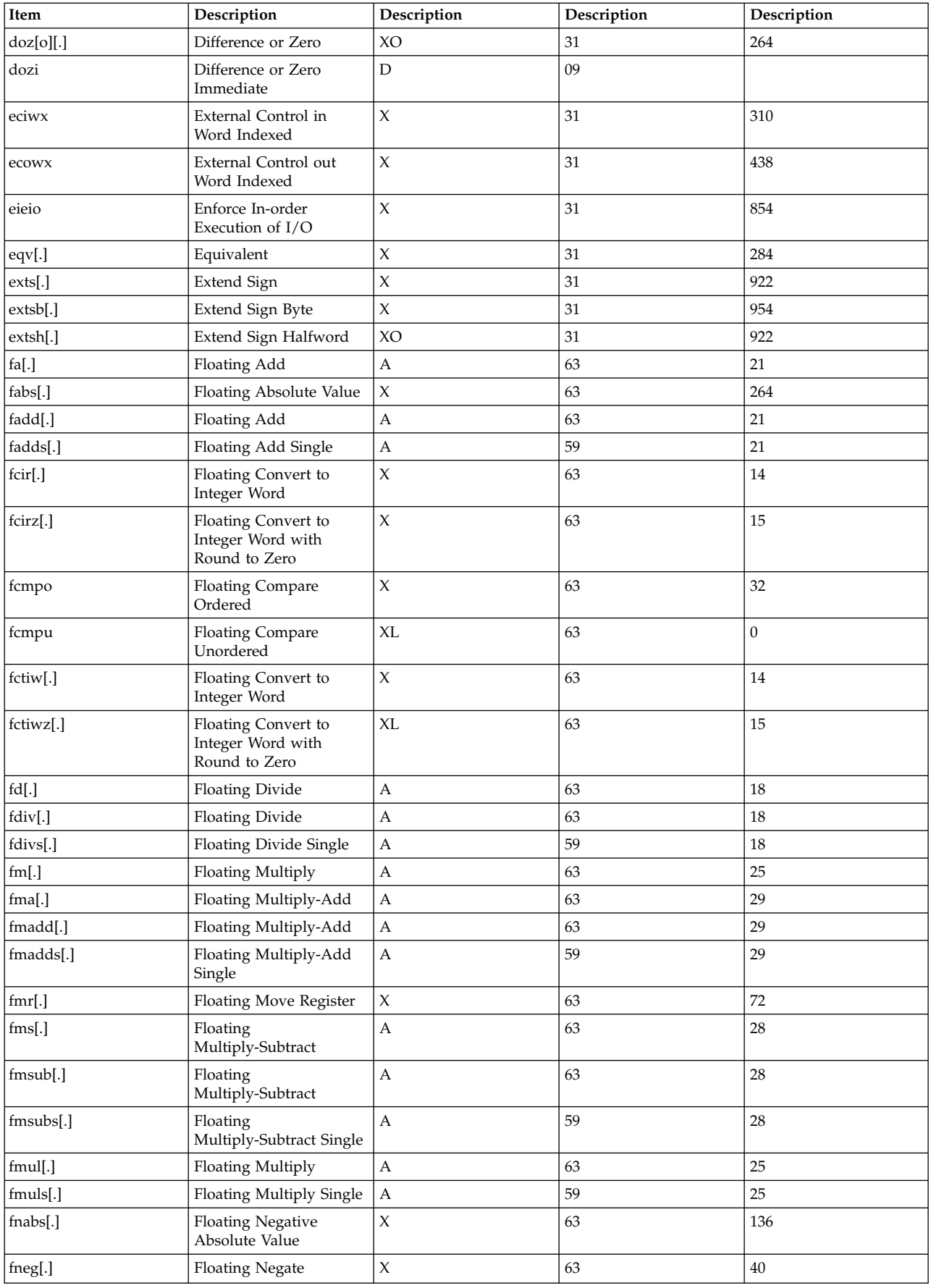

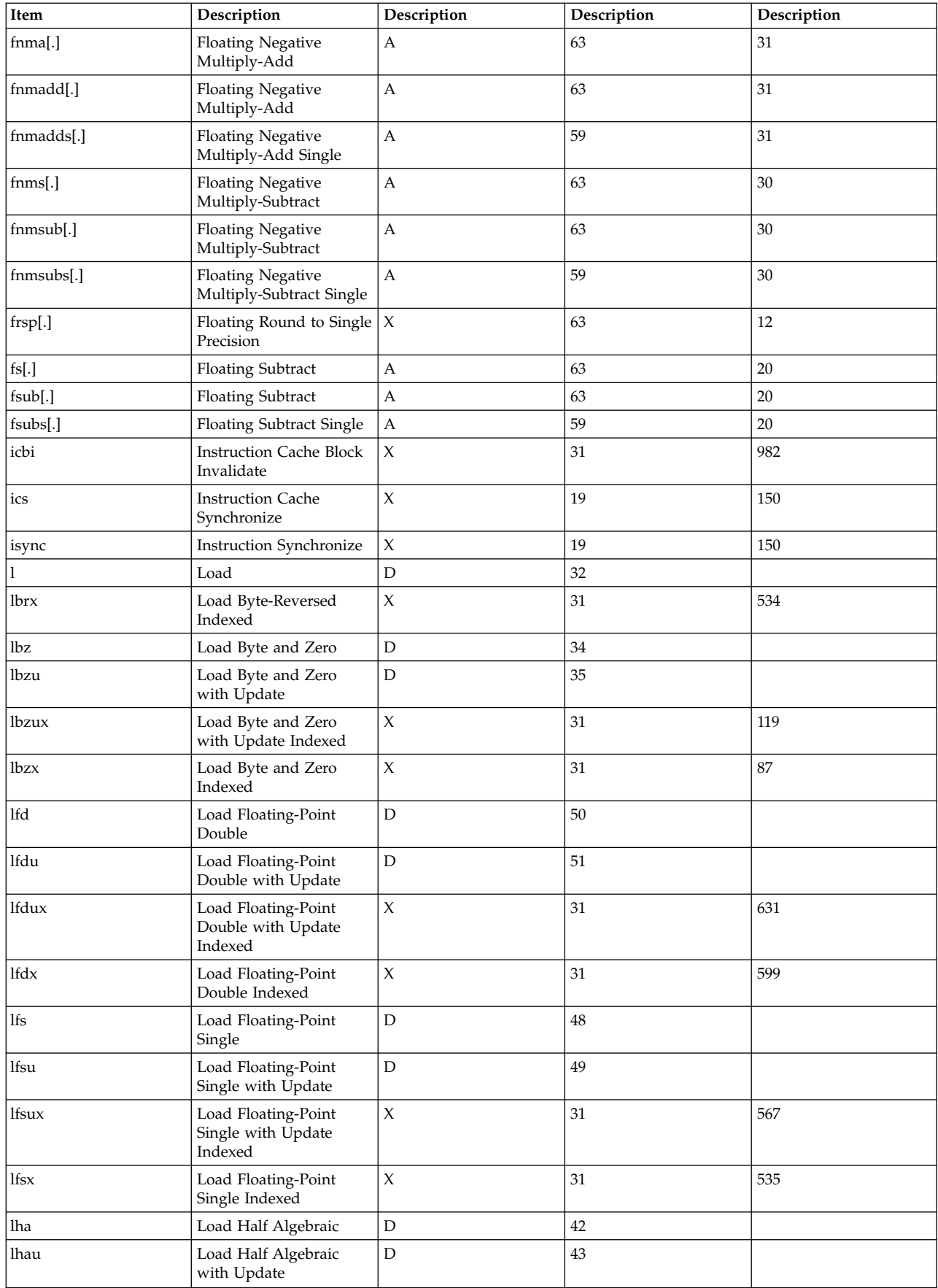

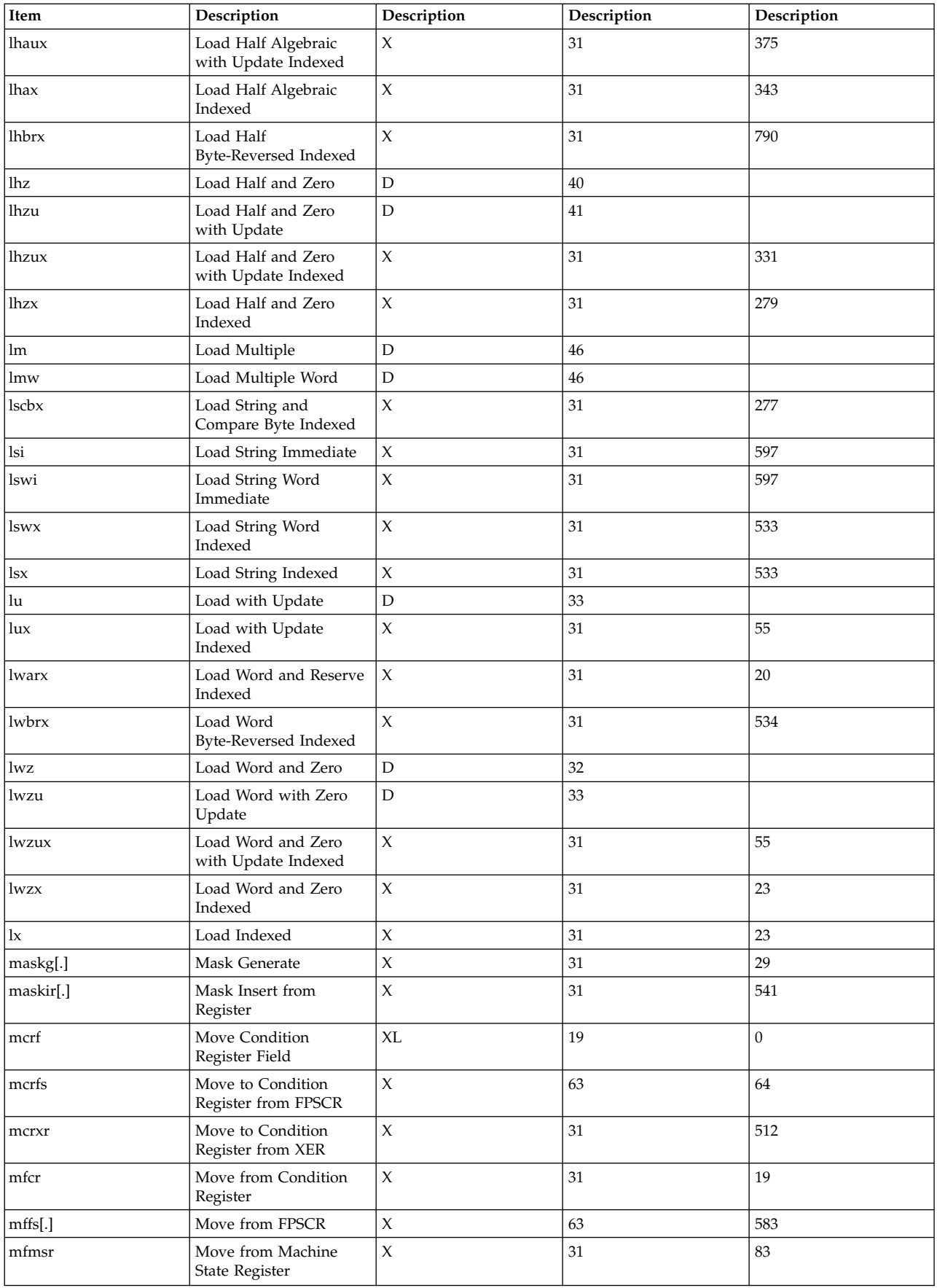

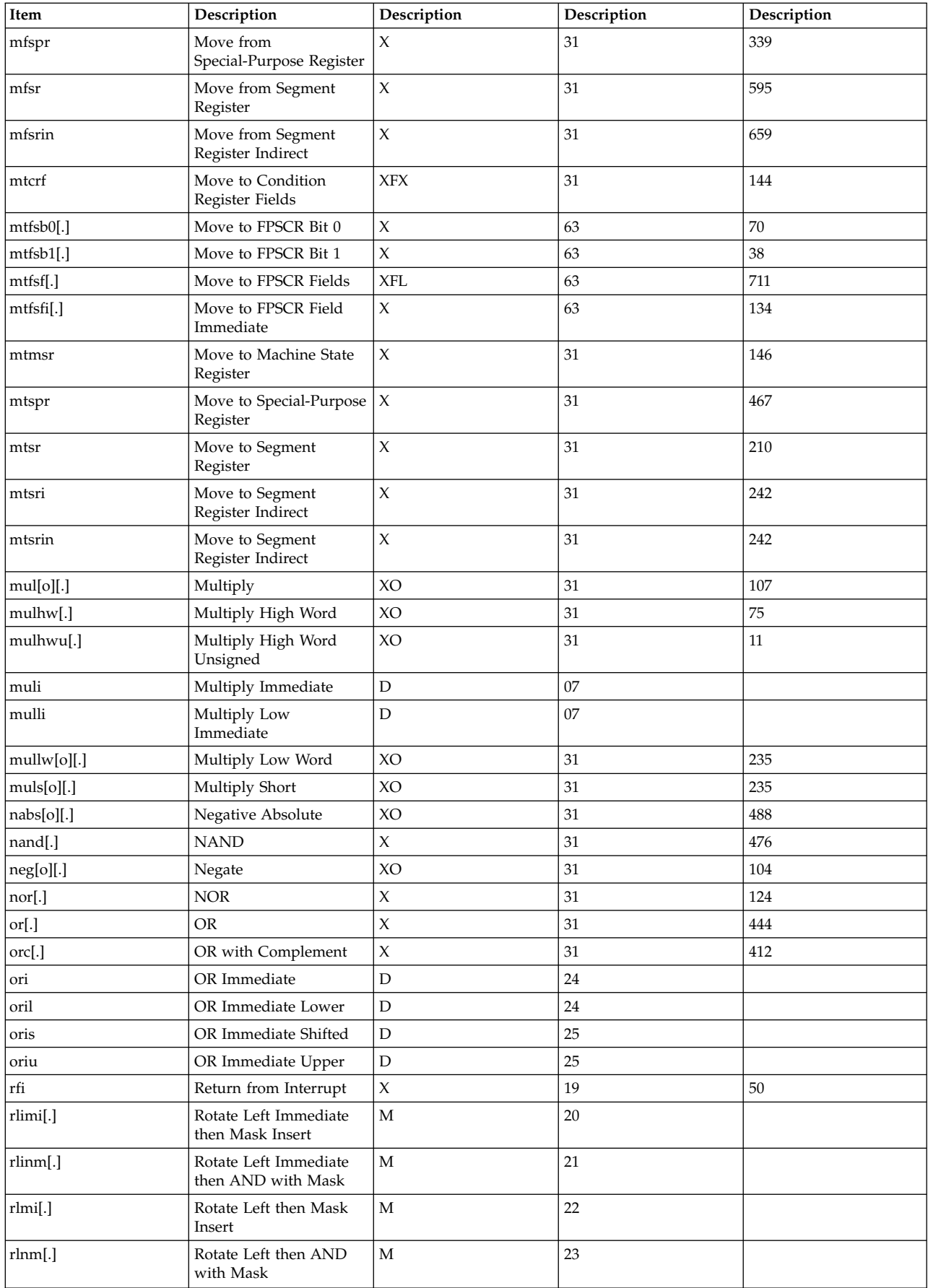

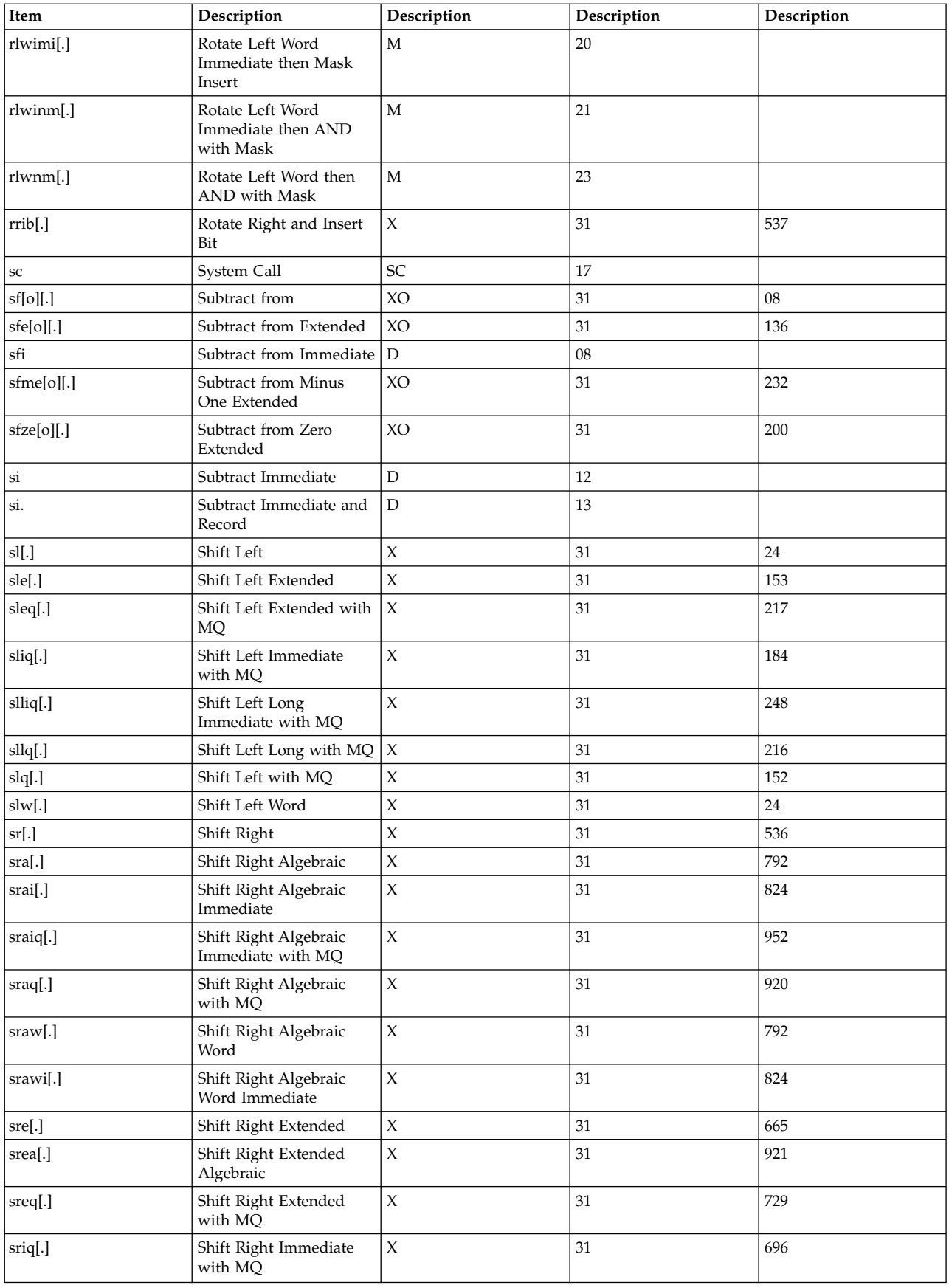

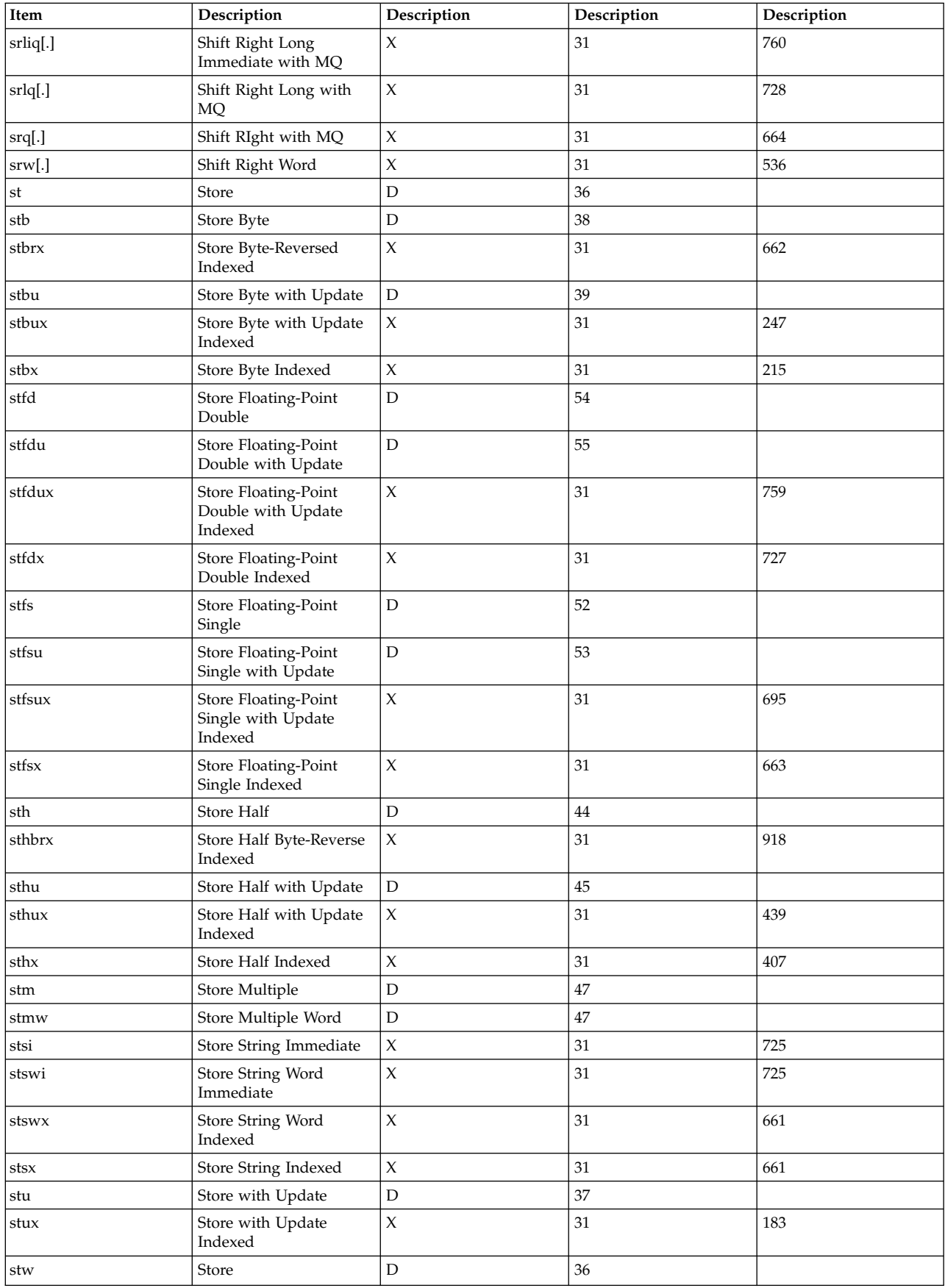

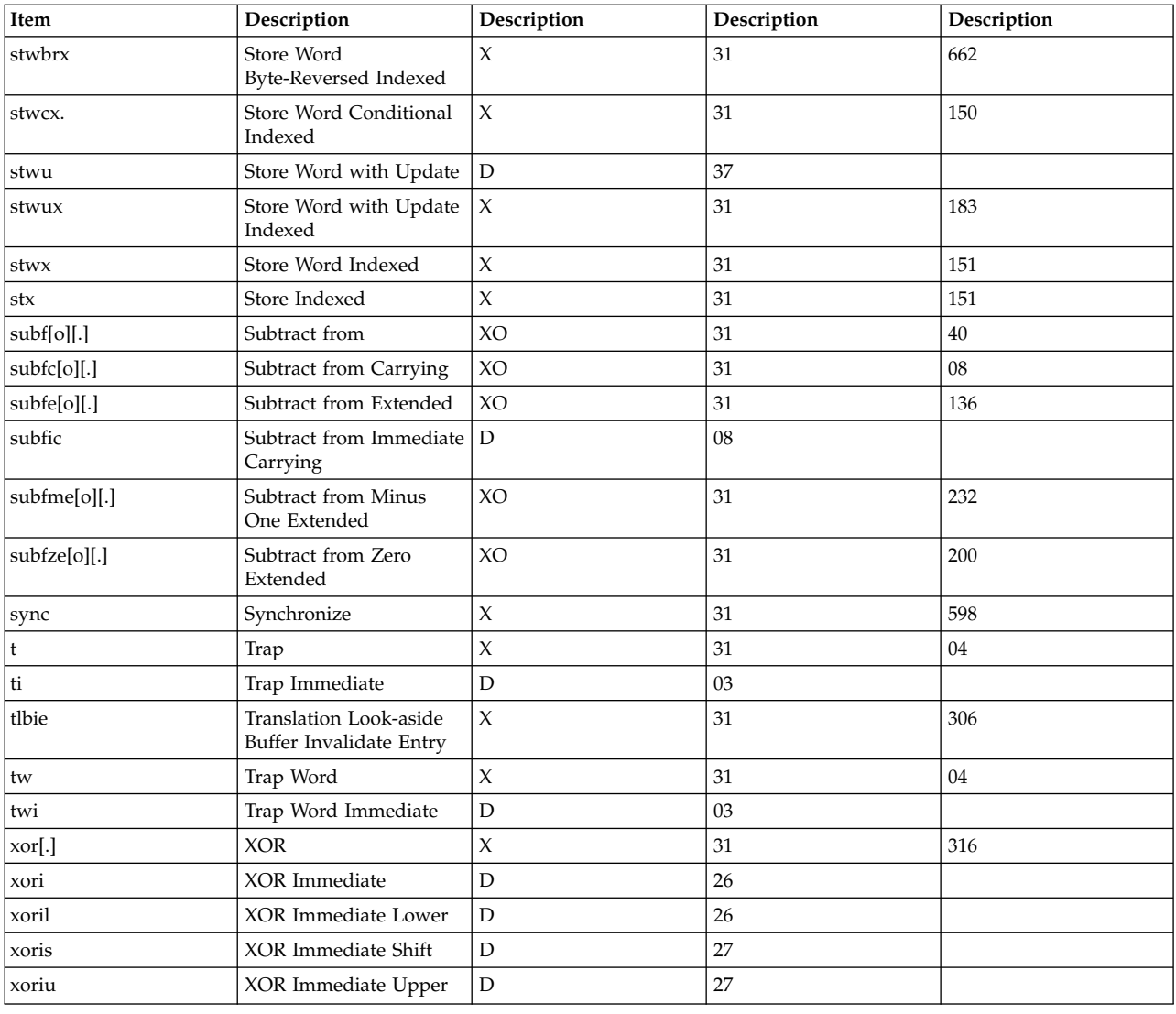

### **Appendix H value definitions**

#### **Bits 0-5**

These bits represent the opcode portion of the machine instruction.

#### **Bits 6-30**

These bits contain fields defined according to the values below. Note that many instructions also contain extended opcodes, which occupy some portion of the bits in this range. Refer to specific instructions to understand the format utilized.

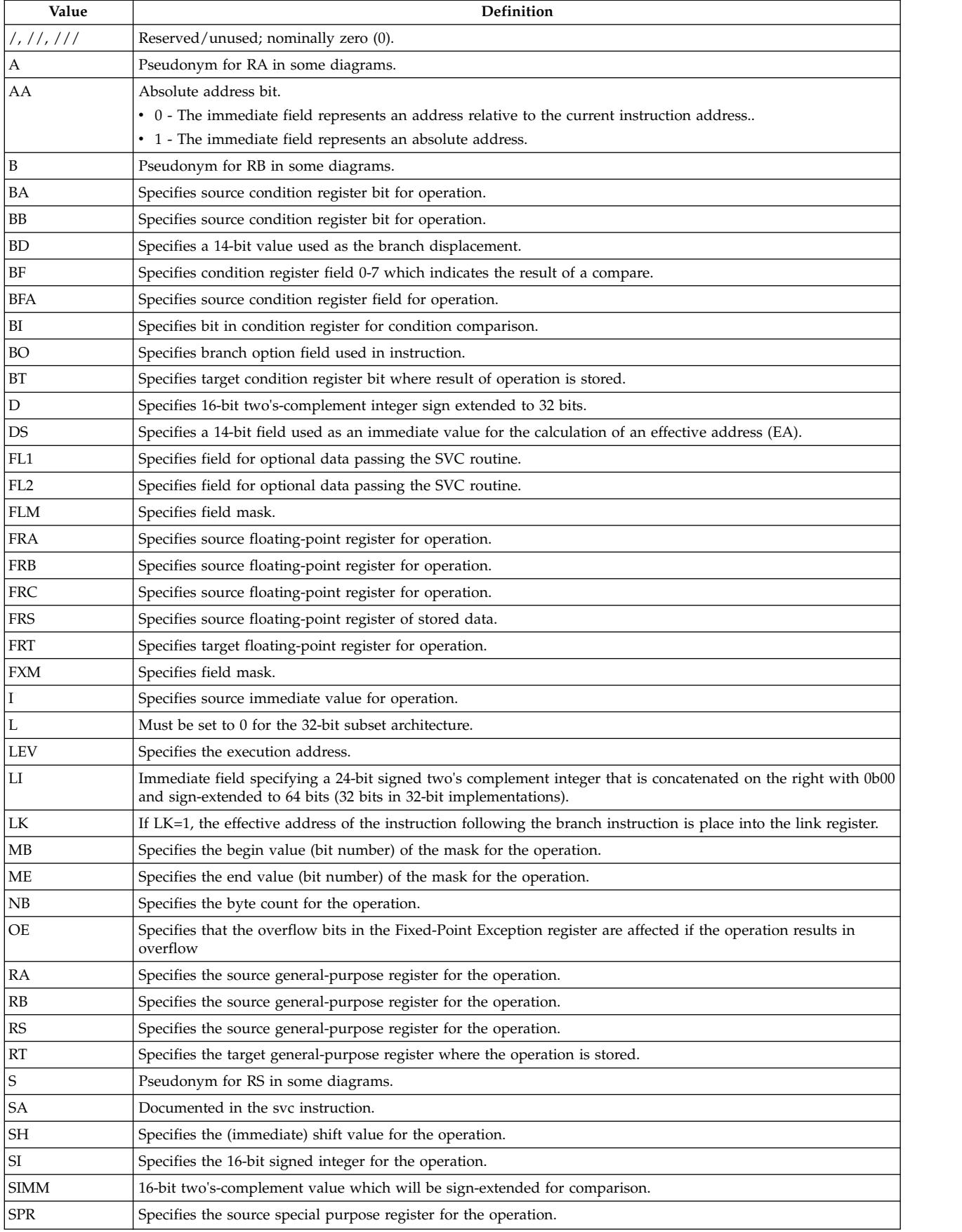
<span id="page-648-0"></span>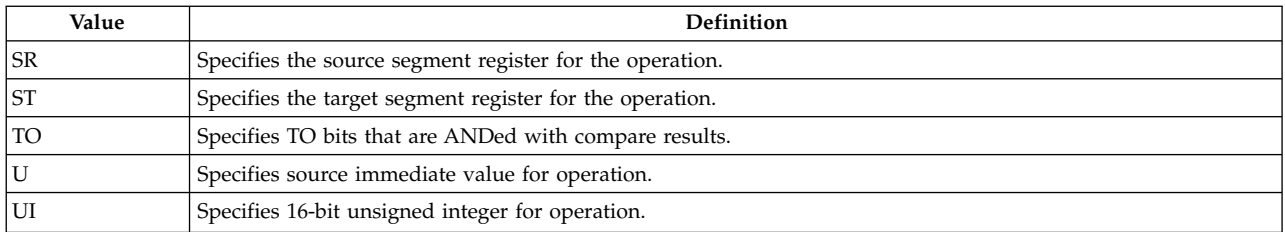

### **Bit 31**

Bit 31 is the record bit.

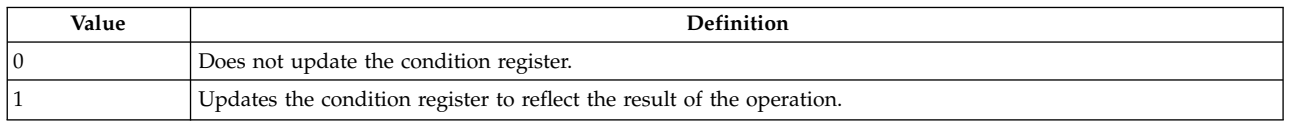

### **Appendix I vector processor**

This appendix provides an overview of the vector processor, as well as AIX<sup>®</sup> ABI extensions and linkage conventions in support of the vector processor.

### **Related information**:

[AltiVec Technology Programming Environments Manual](http://www.ibm.com/chips/techlib/techlib.nsf/techdocs/FBFA164F824370F987256D6A006F424D)

### **Storage operands and alignment**

The vector data types are 16 bytes in size, and must be aligned on a 16-byte (quadword) boundary.

All vector data types are 16 bytes in size, and must be aligned on a 16-byte (quadword) boundary. Aggregates containing vector types must follow normal conventions of aligning the aggregate to the requirement of its largest member. If an aggregate containing a vector type is packed, then there is no guarantee of 16-byte alignment of the vector type.

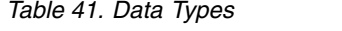

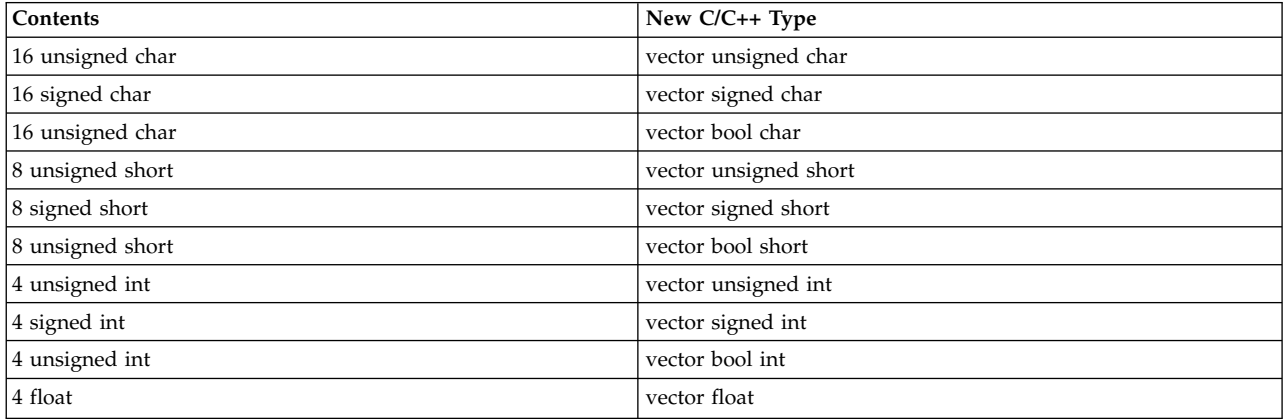

### **Register usage conventions**

The PowerPC vector extension architecture adds 32 vector registers (VRs).

The PowerPC Vector Extension architecture adds 32 vector registers (VRs). Each VR is 128 bits wide. There is also a 32-bit special purpose register (VRSAVE), and a 32-bit vector status and control register (VSCR). The VR conventions table shows how VRs are used:

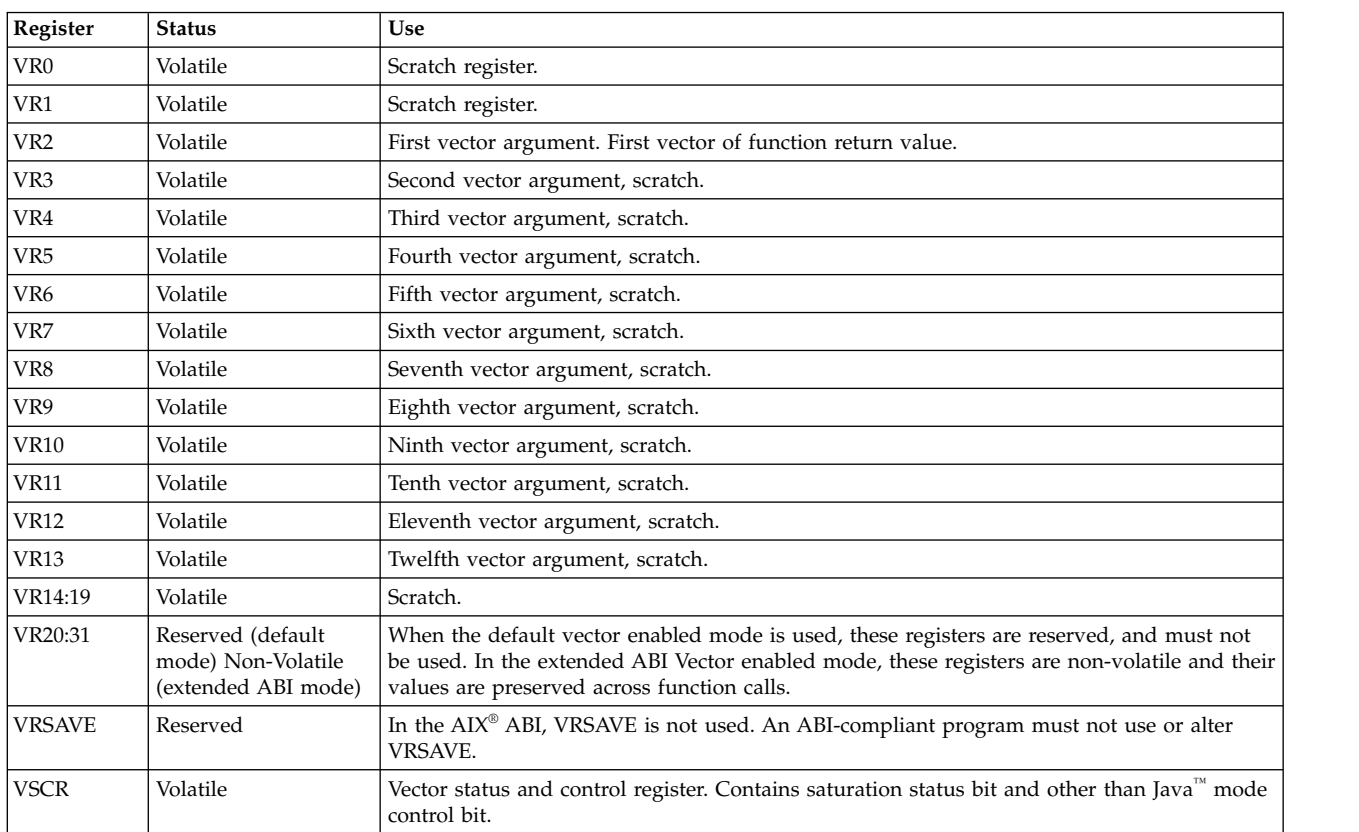

<span id="page-649-0"></span>*Table 42. VR Conventions*

The AltiVec Programming Interface Specification defines the VRSAVE register to be used as a bitmask of vector registers in use.  $\text{AIX}^{\circledast}$  requires that an application never modify the VRSAVE register.

### **Runtime stack**

The runtime stack begins quadword aligned for both 32-bit and 64-bit processes.

The runtime stack begins quadword aligned for both 32-bit and 64-bit processes. The conventions that are discussed in the four following paragraphs are defined for stack save areas for VRs, as well as conventions for vector parameters passed on the stack.

VRSAVE is not recognized by the  $AIX^{\circledast}$  ABI, and should not be used or altered by ABI-compliant programs. The VRSAVE runtime stack save location remains reserved for compatibility with legacy compiler linkage convention.

The alignment padding space will be either 0, 4, 8, or 12 bytes as necessary to align the vector save area to a quadword boundary. Before use, any non-volatile VR must be saved in its VR save area on the stack, beginning with VR31, continuing down to VR20. Local variables of vector data type that need to be saved to memory are saved to the same stack frame region used for local variables of other types, but on a 16-byte boundary.

The stack floor remains at 220 bytes for 32-bit mode and 288 bytes for 64-bit mode. In the event that a function needs to save non-volatile general purpose resgisters (GPRs), floating-point registers (FPRs), and VRs totaling more than the respective mode's floor size, the function must first atomically update the stack pointer prior to saving the non-volatile VRs.

Any vector variables within the local variable region must be aligned to a 16-byte boundary.

The 32-bit runtime stack looks like the following (pre-prolog):

| Item              | Description                             |  |
|-------------------|-----------------------------------------|--|
| $ Sp \rightarrow$ | Back chain                              |  |
|                   | FPR31 (if needed)                       |  |
|                   |                                         |  |
| $-nFPRs*8$        |                                         |  |
|                   | GPR31 (if needed)                       |  |
|                   |                                         |  |
| -nGPRs*4          |                                         |  |
|                   | <b>VRSAVE</b>                           |  |
|                   | Alignment padding (to 16-byte boundary) |  |
|                   | VR31 (if needed)                        |  |
| $-nVRs*16$        |                                         |  |
| $-220(max)$       |                                         |  |
|                   | Local variables                         |  |
| $NF+24$           | Parameter List Area                     |  |
| $NF+20$           | Saved TOC                               |  |
| $NF+16$           | Reserved (binder)                       |  |
| $NF+12$           | Reserved (compiler)                     |  |
| $NF+8$            | Saved LR                                |  |
| $NF+4$            | Saved CR                                |  |
| $NF$ ->           | Sp (after NF-newframe allocated)        |  |

*Table 43. Example of a 32-bit Runtime Stack*

The 64-bit runtime stack looks like the following (pre-prolog):

| Item              | Description                             |  |
|-------------------|-----------------------------------------|--|
| $ Sp \rightarrow$ | Back chain                              |  |
|                   | FPR31 (if needed)                       |  |
|                   | $\cdots$                                |  |
| -nFPRs*8          | $\cdots$                                |  |
|                   | GPR31 (if needed)                       |  |
|                   |                                         |  |
| -nGPRs*8          |                                         |  |
|                   | <b>VRSAVE</b>                           |  |
|                   | Alignment padding (to 16-byte boundary) |  |
|                   | VR31 (if needed)                        |  |
| $-nVRs*16$        |                                         |  |
| $-288$ (max)      | $\cdots$                                |  |
|                   | Local variables                         |  |
| $NF+48$           | Parameter List Area                     |  |
| $NF+40$           | Saved TOC                               |  |
| $NF+32$           | Reserved (binder)                       |  |
| $NF+24$           | Reserved (compiler)                     |  |
| $NF+16$           | Saved LR                                |  |
| $NF+8$            | Saved CR                                |  |

*Table 44. Example of a 64-bit Runtime Stack*

<span id="page-651-0"></span>*Table 44. Example of a 64-bit Runtime Stack (continued)*

| Item              | <b>Description</b>               |
|-------------------|----------------------------------|
| $ NF \rightarrow$ | Sp (after NF-newframe allocated) |

### **Related concepts**:

["Assembling and linking a program" on page 72](#page-83-0)

The assembly language program defines the commands for assembling and linking a program.

["Interpreting an assembler listing" on page 76](#page-87-0)

The **-l** flag of the **as** command produces a listing of an assembler language file.

["Interpreting a symbol cross-reference" on page 81](#page-92-0)

The example of the symbol cross-reference for the **hello.s** assembly program.

["Subroutine linkage convention" on page 82](#page-93-0)

The Subroutine Linkage Convention.

["Understanding and programming the toc" on page 109](#page-120-0)

The TOC is used to find objects in an XCOFF file.

["Running a program" on page 117](#page-128-0)

A program is ready to run when it has been assembled and linked without producing any error messages.

### **Vector register save and restore procedures**

The vector save and restore functions are provided by the system (libc) as an aid to language compilers.

The vector save and restore functions listed below are provided by the system (libc) as an aid to language compilers.

On entry, **r0** must contain the 16-byte aligned address just above the vector save area. **r0** is left unchanged, but **r12** is modified.

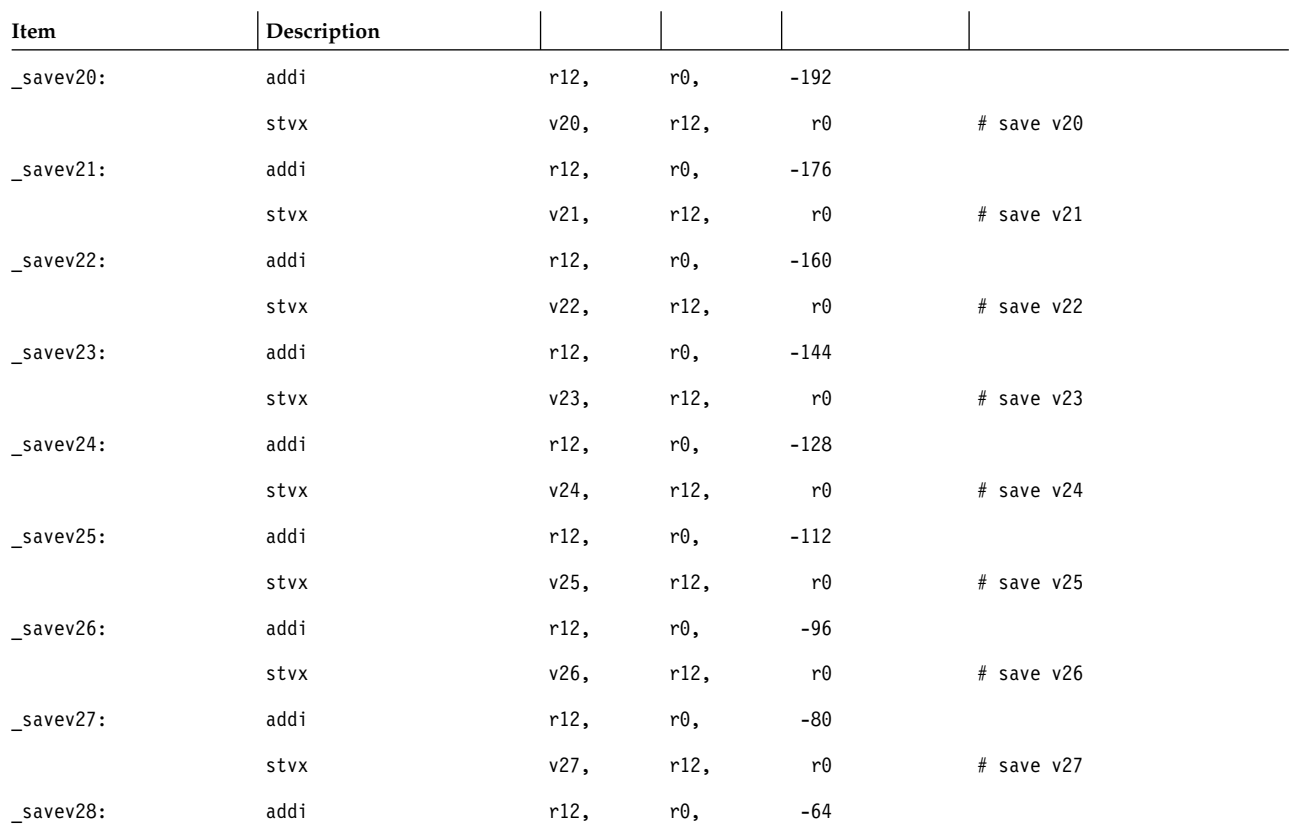

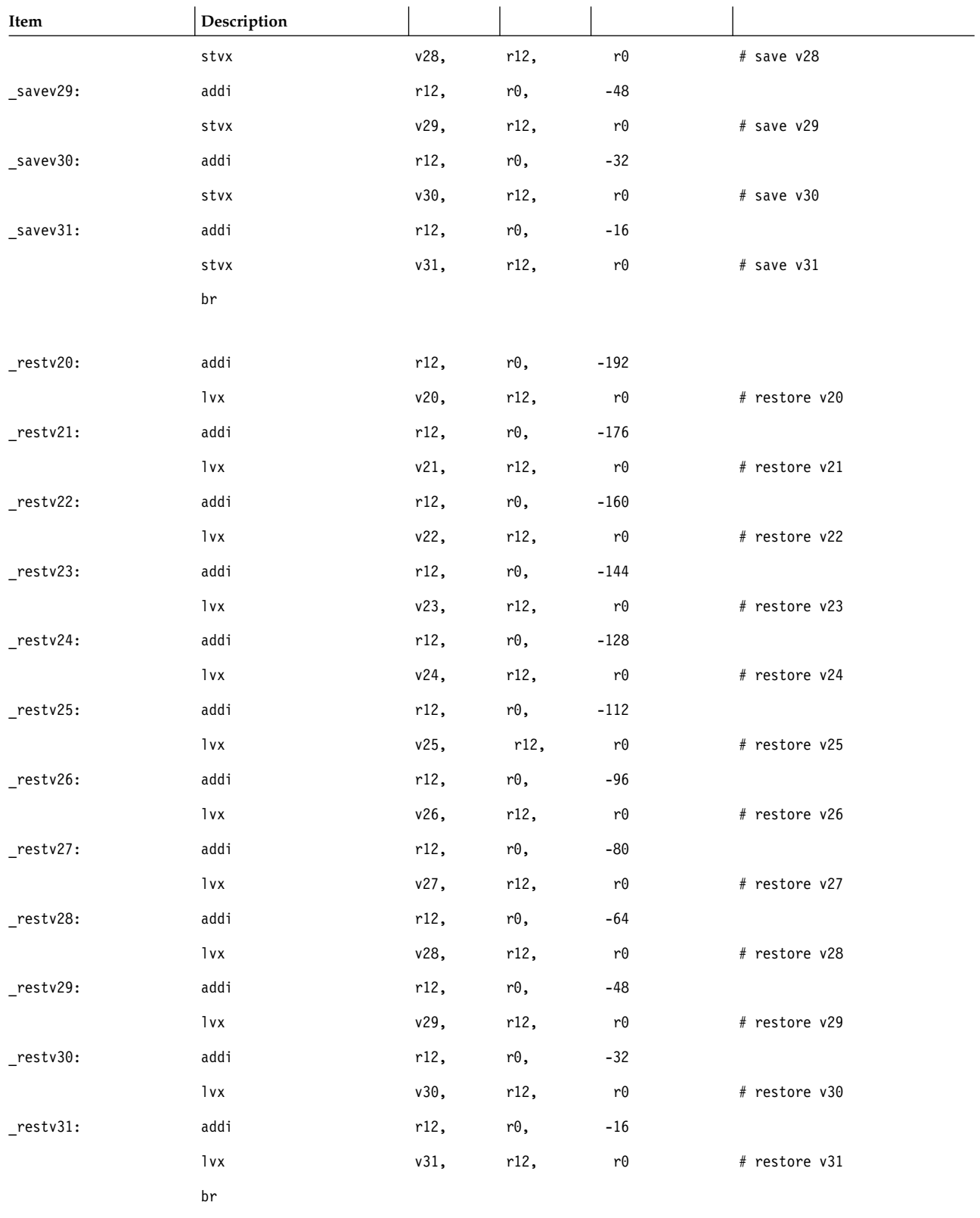

# **Procedure calling sequence**

The procedure calling conventions with respect to argument passing and return values.

<span id="page-653-0"></span>The following sections describe the procedure calling conventions with respect to argument passing and return values.

### **Argument passing**

The first twelve vector parameters to a function are placed in registers VR2 through VR13.

The first twelve vector parameters to a function are placed in registers VR2 through VR13. Unnecessary vector parameter registers contain undefined values upon entry to the function.Non-variable length argument list vector parameters are not shadowed in GPRs. Any additional vector parameters (13th and beyond) are passed through memory on the program stack, 16-byte aligned, in their appropriate mapped location within the parameter region corresponding to their position in the parameter list.

For variable length argument lists, **va\_list** continues to be a pointer to the memory location of the next parameter. When **va\_arg()** accesses a vector type, **va\_list** must first be aligned to a 16-byte boundary. The receiver and consumer of a variable length argument list is responsible for performing this alignment prior to retrieving the vector type parameter.

A non-packed structure or union passed by value that has a vector member anywhere within it will be aligned to a 16-byte boundary on the stack.

A function that takes a variable length argument list has all parameters mapped in the argument area ordered and aligned according to their type. The first eight words (32-bit) or doublewords (64-bit) of a variable length argument list are shadowed in GPRs **r3** through **r10**. This includes vector parameters. The tables below illustrate variable length argument list parameters:

| Item                | Description         |                                 |
|---------------------|---------------------|---------------------------------|
| OldSp $\rightarrow$ | Back chain (bc)     |                                 |
| $-nFPRs*8$          |                     |                                 |
| -nGPRs*4            | $\cdots$            |                                 |
| $-220(max)$         | <b>VRSAVE</b>       |                                 |
|                     | Local variables     |                                 |
| $SP+56$             |                     |                                 |
| $SP+52$             | PW7                 | Vector Parm 2b, shadow in GPR10 |
| $SP+48$             | PW <sub>6</sub>     | Vector Parm 2a, shadow in GPR9  |
| $SP+44$             | PW <sub>5</sub>     | Vector Parm 1d, shadow in GPR8  |
| $SP+40$             | PW4                 | Vector Parm 1c, shadow in GPR7  |
| $SP+36$             | PW3                 | Vector Parm 1b, shadow in GPR6  |
| $SP+32$             | PW <sub>2</sub>     | Vector Parm 1a, shadow in GPR5  |
| $SP+28$             | PW1                 |                                 |
| $SP+24$             | PW <sub>0</sub>     |                                 |
| $SP+20$             | Saved TOC           |                                 |
| $SP+16$             | Reserved (binder)   |                                 |
| $SP+12$             | Reserved (compiler) |                                 |
| $SP+8$              | Saved LR            |                                 |
| $SP+4$              | Saved CR            |                                 |
| $SP \rightarrow$    | OldSP               |                                 |

*Table 45. 32-bit Variable Length Argument List Parameters (post-prolog)*

| Item                | Description         |                                     |
|---------------------|---------------------|-------------------------------------|
| OldSp $\rightarrow$ | Back chain (bc)     |                                     |
| -nFPRs*8            |                     |                                     |
| -nGPRs*8            | $\cdots$            |                                     |
| $-288$ (max)        | <b>VRSAVE</b>       |                                     |
|                     | Local variables     |                                     |
| $SP+112$            | $\cdots$            |                                     |
| $SP+104$            | PW7                 | Vector Parm 4c, 4d, shadow in GPR10 |
| $SP+96$             | PW <sub>6</sub>     | Vector Parm 4a, 4b, shadow in GPR9  |
| $SP+88$             | PW <sub>5</sub>     | Vector Parm 3c, 3d, shadow in GPR8  |
| $SP+80$             | PW4                 | Vector Parm 3a, 3b, shadow in GPR7  |
| $SP+72$             | PW <sub>3</sub>     | Vector Parm 2c, 2d, shadow in GPR6  |
| $SP+64$             | PW <sub>2</sub>     | Vector Parm 2a, 2b, shadow in GPR5  |
| $SP+56$             | PW1                 | Vector Parm 1c, 1d, shadow in GPR4  |
| $SP+48$             | PW <sub>0</sub>     | Vector Parm 1a, 1b, shadow in GPR3  |
| $SP+40$             | Saved TOC           |                                     |
| $SP+32$             | Reserved (binder)   |                                     |
| $SP+24$             | Reserved (compiler) |                                     |
| $SP+16$             | Saved LR            |                                     |
| $SP + 8$            | Saved CR            |                                     |
| $ SP \rightarrow$   | OldSP               |                                     |

<span id="page-654-0"></span>*Table 46. 64-bit variable length argument list parameters (post-prolog)*

### **Function return values**

The function that returns a vector type or has vector parameters require a function prototype.

Functions that have a return value declared as a vector data type place the return value in VR2. Any function that returns a vector type or has vector parameters requires a function prototype. This avoids the compiler needing to shadow the VRs in GPRs for the general case.

### **Traceback tables**

The traceback table provides the information necessary to determine the presence of vector state in the stack frame for a function.

The traceback table information is extended to provide the information necessary to determine the presence of vector state in the stack frame for a function. One of the unused bits from the **spare3** field is claimed to indicate that the traceback table contains vector information. So the following changes are made to the mandatory traceback table information:

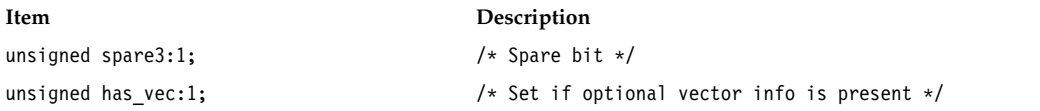

If the **has\_vec** field is set, then the optional **parminfo** field is present as well as the following optional extended information. The new optional vector information, if present, would follow the other defined optional fields and would be after the **alloca\_reg** optional information.

<span id="page-655-0"></span>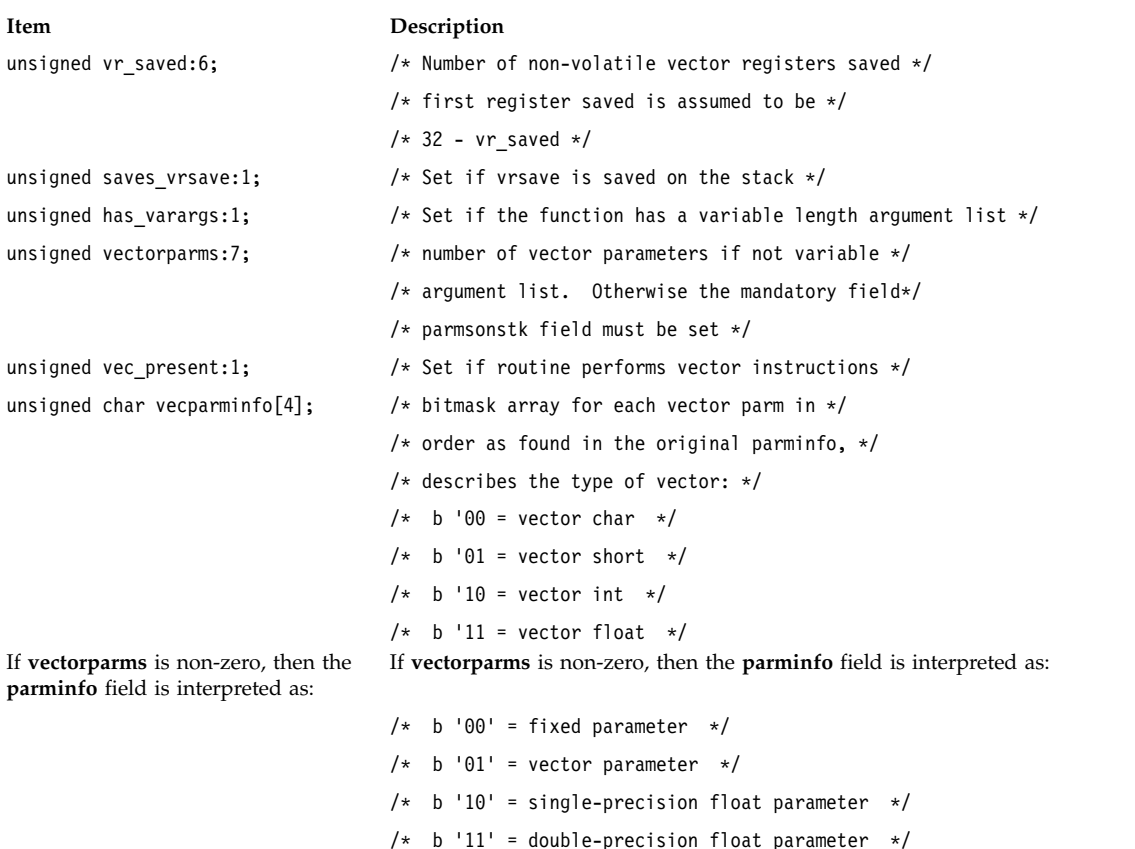

## **Debug stabstrings**

The stabstring codes are defined to specify the location of objects in VRs.

New stabstring codes are defined to specify the location of objects in VRs. A code of "X" describes a parameter passed by value in the specified vector register. A code of "x" describes a local variable residing in the specified VR. The existing storage classes of C\_LSYM (local variable on stack), C\_PSYM (parameter on stack) are used for vector data types in memory where the corresponding stabstrings use arrays of existing fundamental types to represent the data. The existing storage classes of C\_RPSYM (parameter in register), and C\_RSYM (variable in register) are used in conjunction with the new stabstring codes 'X' and 'x' respectively to represent vector data types in vector registers.

## **Legacy ABI compatibility and interoperability**

The legacy ABI compatibility and interoperability.

Due to the nature of interfaces such as **setjmp()**, **longjmp()**, **sigsetjmp()**, **siglongjmp()**, **\_setjmp()**, **\_longjmp()**, **getcontext()**, **setcontext()**, **makecontext()**, and **swapcontext()**, which must save and restore non-volatile machine state, there is risk introduced when considering dependencies between legacy and vector extended ABI modules. To complicate matters, the **setjmp** family of functions in **libc** reside in a static member of **libc**, which means every existing AIX® binary has a statically bound copy of the **setjmp** and others that existed with the version of AIX® it was linked against. Furthermore, existing AIX® binaries have **jmpbufs** and **ucontext** data structure definitions that are insufficient to house any additional non-volatile vector register state.

Any cases where previous versions of modules and new modules interleave calls, or call-backs, where a previous version of a module could perform a **longjmp()** or **setcontext()** bypassing normal linkage convention of a vector extended module, there is risk of compromising non-volatile VR state.

For this reason, while the AIX<sup>®</sup> ABI defines non-volatile VRs, the default compilation mode when using vectors (AltiVec) in AIX® compilers will be to not use any of the non-volatile VRs. This results in a default compilation environment that safely allows exploitation of vectors (AltiVec) while introducing no risk with respect to interoperability with previous-version binaries.

For applications where interoperability and module dependence is completely known, an additional compilation option can be enabled that allows the use of non-volatile VRs. This mode should only be used when all dependent previous-version modules and behaviors are fully known and understood as either having no dependence on functions such as **setjmp()**, **sigsetjmp()**, **\_setjmp()**, or **getcontext()**, or ensuring that all module transitions are performed through normal subroutine linkage convention, and that no call-backs to an upstream previous-version module are used.

This approach allows for a completely safe mode of exploitation of vectors (AltiVec), which is the default mode, while also allowing for explicit tuning and further optimization with use of non-volatile registers in cases where the risks are known. It also provides a flexible ABI and architecture for the future.

The default AltiVec compilation environment predefines **\_\_VEC\_\_**, as described in the *AltiVec Programming Interface Manual*.

When the option to use non-volatile VRs is enabled, the compilation environment must also predefine **\_\_EXTABI\_\_**. This should also be defined when you are compiling or recompiling non-vector enabled modules that will interact with vector-enabled modules that are enabled to utilize non-volatile VRs.

## **Notices**

This information was developed for products and services offered in the US.

IBM may not offer the products, services, or features discussed in this document in other countries. Consult your local IBM representative for information on the products and services currently available in your area. Any reference to an IBM product, program, or service is not intended to state or imply that only that IBM product, program, or service may be used. Any functionally equivalent product, program, or service that does not infringe any IBM intellectual property right may be used instead. However, it is the user's responsibility to evaluate and verify the operation of any non-IBM product, program, or service.

IBM may have patents or pending patent applications covering subject matter described in this document. The furnishing of this document does not grant you any license to these patents. You can send license inquiries, in writing, to:

*IBM Director of Licensing IBM Corporation North Castle Drive, MD-NC119 Armonk, NY 10504-1785 US*

For license inquiries regarding double-byte character set (DBCS) information, contact the IBM Intellectual Property Department in your country or send inquiries, in writing, to:

*Intellectual Property Licensing Legal and Intellectual Property Law IBM Japan Ltd. 19-21, Nihonbashi-Hakozakicho, Chuo-ku Tokyo 103-8510, Japan*

INTERNATIONAL BUSINESS MACHINES CORPORATION PROVIDES THIS PUBLICATION "AS IS" WITHOUT WARRANTY OF ANY KIND, EITHER EXPRESS OR IMPLIED, INCLUDING, BUT NOT LIMITED TO, THE IMPLIED WARRANTIES OF NON-INFRINGEMENT, MERCHANTABILITY OR FITNESS FOR A PARTICULAR PURPOSE. Some jurisdictions do not allow disclaimer of express or implied warranties in certain transactions, therefore, this statement may not apply to you.

This information could include technical inaccuracies or typographical errors. Changes are periodically made to the information herein; these changes will be incorporated in new editions of the publication. IBM may make improvements and/or changes in the product(s) and/or the program(s) described in this publication at any time without notice.

Any references in this information to non-IBM websites are provided for convenience only and do not in any manner serve as an endorsement of those websites. The materials at those websites are not part of the materials for this IBM product and use of those websites is at your own risk.

IBM may use or distribute any of the information you provide in any way it believes appropriate without incurring any obligation to you.

Licensees of this program who wish to have information about it for the purpose of enabling: (i) the exchange of information between independently created programs and other programs (including this one) and (ii) the mutual use of the information which has been exchanged, should contact:

*IBM Director of Licensing IBM Corporation North Castle Drive, MD-NC119 Armonk, NY 10504-1785 US*

Such information may be available, subject to appropriate terms and conditions, including in some cases, payment of a fee.

The licensed program described in this document and all licensed material available for it are provided by IBM under terms of the IBM Customer Agreement, IBM International Program License Agreement or any equivalent agreement between us.

The performance data and client examples cited are presented for illustrative purposes only. Actual performance results may vary depending on specific configurations and operating conditions.

Information concerning non-IBM products was obtained from the suppliers of those products, their published announcements or other publicly available sources. IBM has not tested those products and cannot confirm the accuracy of performance, compatibility or any other claims related to non-IBM products. Questions on the capabilities of non-IBM products should be addressed to the suppliers of those products.

Statements regarding IBM's future direction or intent are subject to change or withdrawal without notice, and represent goals and objectives only.

All IBM prices shown are IBM's suggested retail prices, are current and are subject to change without notice. Dealer prices may vary.

This information is for planning purposes only. The information herein is subject to change before the products described become available.

This information contains examples of data and reports used in daily business operations. To illustrate them as completely as possible, the examples include the names of individuals, companies, brands, and products. All of these names are fictitious and any similarity to actual people or business enterprises is entirely coincidental.

### COPYRIGHT LICENSE:

This information contains sample application programs in source language, which illustrate programming techniques on various operating platforms. You may copy, modify, and distribute these sample programs in any form without payment to IBM, for the purposes of developing, using, marketing or distributing application programs conforming to the application programming interface for the operating platform for which the sample programs are written. These examples have not been thoroughly tested under all conditions. IBM, therefore, cannot guarantee or imply reliability, serviceability, or function of these programs. The sample programs are provided "AS IS", without warranty of any kind. IBM shall not be liable for any damages arising out of your use of the sample programs.

Each copy or any portion of these sample programs or any derivative work must include a copyright notice as follows:

© (your company name) (year).

Portions of this code are derived from IBM Corp. Sample Programs.

© Copyright IBM Corp. \_enter the year or years\_.

### **Privacy policy considerations**

IBM® Software products, including software as a service solutions, ("Software Offerings") may use cookies or other technologies to collect product usage information, to help improve the end user experience, to tailor interactions with the end user or for other purposes. In many cases no personally identifiable information is collected by the Software Offerings. Some of our Software Offerings can help enable you to collect personally identifiable information. If this Software Offering uses cookies to collect personally identifiable information, specific information about this offering's use of cookies is set forth below.

This Software Offering does not use cookies or other technologies to collect personally identifiable information.

If the configurations deployed for this Software Offering provide you as the customer the ability to collect personally identifiable information from end users via cookies and other technologies, you should seek your own legal advice about any laws applicable to such data collection, including any requirements for notice and consent.

For more information about the use of various technologies, including cookies, for these purposes, see IBM's Privacy Policy at<http://www.ibm.com/privacy>and IBM's Online Privacy Statement at <http://www.ibm.com/privacy/details>the section entitled "Cookies, Web Beacons and Other Technologies" and the "IBM Software Products and Software-as-a-Service Privacy Statement" at [http://www.ibm.com/software/info/product-privacy.](http://www.ibm.com/software/info/product-privacy)

### **Trademarks**

IBM, the IBM logo, and ibm.com are trademarks or registered trademarks of International Business Machines Corp., registered in many jurisdictions worldwide. Other product and service names might be trademarks of IBM or other companies. A current list of IBM trademarks is available on the web at [Copyright and trademark information](http://www.ibm.com/legal/us/en/copytrade.shtml) at www.ibm.com/legal/copytrade.shtml.

Linux is a registered trademark of Linus Torvalds in the United States, other countries, or both.

Java and all Java-based trademarks and logos are trademarks or registered trademarks of Oracle and/or its affiliates.

### **Index**

## **Special characters**

[.align pseudo-op](#page-527-0) 516 [.bb pseudo-op](#page-528-0) 517 [.bc pseudo-op](#page-529-0) 518 [.bf pseudo-op](#page-529-0) 518 [.bi pseudo-op](#page-530-0) 519 [.bs pseudo-op](#page-531-0) 520 [.byte pseudo-op](#page-531-0) 520 [.comm pseudo-op](#page-532-0) 521 [.csect pseudo-op](#page-535-0) 524 [.double pseudo-op](#page-538-0) 527 [.drop pseudo-op](#page-539-0) 528 [.dsect pseudo-op](#page-540-0) 529 [.dwsect pseudo-op](#page-542-0) 531 [.eb pseudo-op](#page-543-0) 532 [.ec pseudo-op](#page-544-0) 533 [.ef pseudo-op](#page-545-0) 534 [.ei pseudo-op](#page-545-0) 534 [.es pseudo-op](#page-546-0) 535 [.extern pseudo-op](#page-547-0) 536 [.file pseudo-op](#page-548-0) 537 [.float pseudo-op](#page-549-0) 538 [.function pseudo-op](#page-549-0) 538 [.globl pseudo-op](#page-550-0) 539 [.hash pseudo-op](#page-551-0) 540 [.lcomm pseudo-op](#page-553-0) 542 [.leb128 pseudo-op](#page-554-0) 543 [.lglobl pseudo-op](#page-555-0) 544 [.line pseudo-op](#page-556-0) 545 [.llong pseudo-op](#page-557-0) 546 [.long pseudo-op](#page-556-0) 545 [.machine pseudo-op](#page-558-0) 547 [.org pseudo-op](#page-561-0) 550 [.ptr pseudo-op](#page-562-0) 551 [.quad pseudo-op](#page-562-0) 551 [.rename pseudo-op](#page-56-0) 4[5, 553](#page-564-0) [.set pseudo-op](#page-565-0) 554 [.short pseudo-op](#page-566-0) 555 [.source pseudo-op](#page-567-0) 556 [.space pseudo-op](#page-568-0) 557 [.stabx pseudo-op](#page-569-0) 558 [.string pseudo-op](#page-570-0) 559 [.tbtag pseudo-op](#page-570-0) 559 [.tc pseudo-op](#page-572-0) 561 [.toc pseudo-op](#page-573-0) 562 [.tocof pseudo-op](#page-574-0) 563 [.uleb128 pseudo-op](#page-575-0) 564 [.using pseudo-op](#page-576-0) 565 [.vbyte pseudo-op](#page-580-0) 569 [.weak pseudo-op](#page-581-0) 570 [.xline pseudo-op](#page-581-0) 570

### **Numerics**

32-bit applications [POWER](#page-21-0)® family 10  $PowerPC^{\circledast}$  $PowerPC^{\circledast}$  10 32-bit fixed-point rotate and shift instructions [extended mnemonics](#page-147-0) 136

64-bit fixed-point rotate and shift instructions [extended mnemonics](#page-150-0) 139

## **A**

[a \(Add\) instruction](#page-168-0) 157 [abs \(Absolute\) instruction](#page-164-0) 153 [accessing data through the TOC](#page-121-0) 110 [add \(Add\) instruction](#page-166-0) 155 [addc \(Add Carrying\) instruction](#page-168-0) 157 [adde \(Add Extended\) instruction](#page-170-0) 159 [addi \(Add Immediate\) instruction](#page-172-0) 161 [addic \(Add Immediate Carrying\) instruction](#page-173-0) 162 [addic. \(Add Immediate Carrying and Record\) instruction](#page-174-0) 163 [addis \(Add Immediate Shifted\) instruction](#page-175-0) 164 [addme \(Add to Minus One Extended\) instruction](#page-177-0) 166 address location making a translation look-aside buffer for [using tlbi \(Translation Look-Aside Buffer Invalidate](#page-512-0) [Entry\) instruction](#page-512-0) 501 [using tlbie \(Translation Look-Aside Buffer Invalidate](#page-512-0) [Entry\) instruction](#page-512-0) 501 addresses adding two general-purpose registers [using add \(Add\) instruction](#page-166-0) 155 [using cax \(Compute Address\) instruction](#page-166-0) 155 calculating from an offset less than 32KB [using addi \(Add Immediate\) instruction](#page-172-0) 161 [using cal \(Compute Address Lower\) instruction](#page-172-0) 161 calculating from an offset more than 32KB [using addis \(Add Immediate Shifted\) instruction](#page-175-0) 164 [using cau \(Compute Address Upper\) instruction](#page-175-0) 164 addressing [absolute](#page-78-0) 67 [absolute immediate](#page-78-0) 67 [explicit-based](#page-80-0) 69 [implicit-based](#page-81-0) 70 [location counter](#page-82-0) 71 [pseudo-ops](#page-524-0) 513 [relative immediate](#page-79-0) 68 [addze \(Add to Zero Extended\) instruction](#page-179-0) 168 [ae \(Add Extended\) instruction](#page-170-0) 159 [ai \(Add Immediate\) instruction](#page-173-0) 162 [ai. \(Add Immediate and Record\) instruction](#page-174-0) 163 alias<br>creating for an illegal name in syntax [using .rename pseudo-op](#page-564-0) 553 [ame \(Add to Minus One Extended\) instruction](#page-177-0) 166 [and \(AND\) instruction](#page-181-0) 170 [andc \(AND with Complement\) instruction](#page-182-0) 171 [andi. \(AND Immediate\) instruction](#page-184-0) 173 [andil. \(AND Immediate Lower\) instruction](#page-184-0) 173 [andis. \(AND Immediate Shifted\) instruction](#page-185-0) 174 [andiu. \(AND Immediate Upper\) instruction](#page-185-0) 174 [Appendix H: Value Definitions](#page-646-0) 635 architecture [multiple hardware support](#page-13-0) 2 [POWER and PowerPC](#page-21-0)<sup>®</sup> 10 [as command](#page-83-0) 72 assembler [features](#page-12-0) 1

assembler *(continued)* [interpreting a listing](#page-87-0) 76 [passes](#page-85-0) 74 assembling [program](#page-83-0) 72 [with the cc command](#page-84-0) 73 [aze \(Add to Zero Extended\) instruction](#page-179-0) 168

## **B**

[b \(Branch\) instruction](#page-186-0) 175 base address specifying [using .using pseudo-op](#page-576-0) 565 base register assigning a number for [using .using pseudo-op](#page-576-0) 565 stop using specified register as [using .drop pseudo-op](#page-539-0) 528 [bbf\[l\]\[a\] extended mnemonic](#page-130-0) 119 [bbfc\[l\] extended mnemonic](#page-130-0) 119 [bbfr\[l\] extended mnemonic](#page-130-0) 119 [bbt\[l\]\[a\] extended mnemonic](#page-130-0) 119 [bbtc\[l\] extended mnemonic](#page-130-0) 119 [bbtr\[l\] extended mnemonic](#page-130-0) 119 [bc \(Branch Conditional\) instruction](#page-187-0) 176 [bclr \(Branch Conditional Register\) instruction](#page-192-0) 181 [bcr \(Branch Conditional Register\) instruction](#page-192-0) 181 [bctr\[l\] extended mnemonic](#page-130-0) 119 [bdn\[l\]\[a\] extended mnemonic](#page-130-0) 119 [bdnr\[l\] extended mnemonic](#page-130-0) 119 [bdnz\[l\]\[a\] extended mnemonic](#page-130-0) 119 [bdz\[l\]\[a\] extended mnemonic](#page-130-0) 119 [bdzlr\[l\] extended mnemonic](#page-130-0) 119 [bdzr\[l\] extended mnemonic](#page-130-0) 119 [bf\[l\]\[a\] extended mnemonic](#page-130-0) 119 [bl \(Branch and Link\) instruction](#page-186-0) 175 [br\[l\] extended mnemonic](#page-130-0) 119 branch instructions [extended mnemonics of](#page-129-0) 118 branch prediction [extended mnemonics for](#page-134-0) 123 [bt\[l\]\[a\] extended mnemonic](#page-130-0) 119

**C** caches [using clcs \(Cache Line Compute Size\) instruction](#page-194-0) 183 [using clf \(Cache Line Flush\) instruction](#page-196-0) 185 [using cli \(Cache Line Invalidate\) instruction](#page-197-0) 186 [using dcbf \(Data Cache Block Flush\) instruction](#page-215-0) 204 [using dcbi \(Data Cache Block Invalidate\) instruction](#page-216-0) 205 [using dcbst \(Data Cache Block Store\) instruction](#page-218-0) 207 [using dcbt \(Data Cache Block Touch\) instruction](#page-219-0) 208 [using dcbtst \(Data Cache Block Touch for Store\)](#page-222-0) [instruction](#page-222-0) 211 [using dcbz \(Data Cache Block Set to Zero\) instruction](#page-224-0) 213 [using dclst \(Data Cache Line Store\) instruction](#page-226-0) 215 [using dclz \(Data Cache Line Set to Zero\) instruction](#page-224-0) 213 [using dcs \(Data Cache Synchronize\) instruction](#page-508-0) 497 [using icbi \(Instruction Cache Block Invalidate\)](#page-292-0) [instruction](#page-292-0) 281 [using ics \(Instruction Cache Synchronize\) instruction](#page-293-0) 282 [cal \(Compute Address Lower\) instruction](#page-172-0) 161 [called routines](#page-114-0) 103

calling conventions support for [pseudo-ops](#page-525-0) 514 [calling routines](#page-113-0) 102 [cau \(Compute Address Upper\) instruction](#page-175-0) 164 [cax \(Compute Address\) instruction](#page-166-0) 155 cc command [assembling and linking with](#page-84-0) 73 [character set](#page-42-0) 31 character values assembling into consecutive bytes [using .string pseudo-op](#page-570-0) 559 [clcs \(Cache Line Compute Size\) instruction](#page-194-0) 183 [clf \(Cache Line Flush\) instruction](#page-196-0) 185 [cli \(Cache Line Invalidate\) instruction](#page-197-0) 186 [clrldi extended mnemonic](#page-151-0) 140 [clrlsldi extended mnemonic](#page-151-0) 140 [clrlwi extended mnemonic](#page-149-0) 138 [clrrdi extended mnemonic](#page-151-0) 140 [clrrwi extended mnemonic](#page-149-0) 138 [clrslwi extended mnemonic](#page-149-0) 138 [cmp \(Compare\) instruction](#page-199-0) 188 [cmpi \(Compare Immediate\) instruction](#page-201-0) 190 [cmpl \(Compare Logical\) instruction](#page-202-0) 191 [cmpli \(Compare Logical Immediate\) instruction](#page-203-0) 192 [cntlz \(Count Leading Zeros\) instruction](#page-206-0) 195 [cntlzd \(Count Leading Zeros Double Word\) Instruction](#page-205-0) 194 [cntlzw \(Count Leading Zeros Word\) instruction](#page-206-0) 195 common blocks defining [using .comm pseudo-op](#page-532-0) 521 identifying the beginning of [using .bc pseudo-op](#page-529-0) 518 identifying the end of [using .ec pseudo-op](#page-544-0) 533 [Condition Register](#page-211-0) 200 copying bit 3 from the Fixed-Point Exception Register into [using mcrxr \(Move to Condition Register from XER\)](#page-351-0) [instruction](#page-351-0) 340 copying general-purpose register contents into [using mtcrf \(Move to Condition Register Fields\)](#page-361-0) [instruction](#page-361-0) 350 copying Summary Overflow bit from the Fixed-Point Exception Register into [using mcrxr \(Move to Condition Register from XER\)](#page-351-0) [instruction](#page-351-0) 340 copying the Carry bit from the Fixed-Point Exception Register into [using mcrxr \(Move to Condition Register from XER\)](#page-351-0) [instruction](#page-351-0) 340 copying the Overflow bit from the Fixed-Point Exception Register into [using mcrxr \(Move to Condition Register from XER\)](#page-351-0) [instruction](#page-351-0) 340 [Condition Register bit](#page-207-0) 196 placing ANDing and the complement in a Condition Register bit [using crandc \(Condition Register AND with](#page-208-0) [Complement\) instruction](#page-208-0) 197 placing complemented result of ANDing two Condition Register bits in [using crnand \(Condition Register NAND\)](#page-210-0) [instruction](#page-210-0) 199 placing complemented result of XORing two Condition Register bits in [using creqv \(Condition Register Equivalent\)](#page-209-0) [instruction](#page-209-0) 198

[Condition Register bit](#page-207-0) *(continued)* [placing result of ORing and complement of Condition](#page-207-0) [Register bit in](#page-207-0) [using crorc \(Condition Register OR with Complement\)](#page-213-0) [instruction](#page-213-0) 202 placing result of ORing two Condition Register bits in [using cror \(Condition Register OR\) instruction](#page-212-0) 201 placing result of XORing two Condition Register bits in [using crxor \(Condition Register XOR\) instruction](#page-214-0) 203 Condition Register field copying the contents from one into another [using mcrf \(Move Condition Register Field\)](#page-349-0) [Instruction](#page-349-0) 338 condition register logical instructions [extended mnemonics](#page-136-0) 125 [consecutive pointer-size elements](#page-562-0) 551 [constants](#page-57-0) 46 control sections giving a storage class to [using .csect pseudo-op](#page-535-0) 524 giving an alignment to [using .csect pseudo-op](#page-535-0) 524 grouping code into [using .csect pseudo-op](#page-535-0) 524 grouping data into [using .csect pseudo-op](#page-535-0) 524 naming [using .csect pseudo-op](#page-535-0) 524 [count number of one bits in doubleword](#page-393-0) 382 CPU ID [determination](#page-14-0) 3 [crand \(Condition Register AND\) instruction](#page-207-0) 196 [crandc \(Condition Register AND with Complement\)](#page-208-0) [instruction](#page-208-0) 197 [crclr extended mnemonic](#page-136-0) 125 [creqv \(Condition Register Equivalent\) instruction](#page-209-0) 198 [crmove extended mnemonic](#page-136-0) 125 [crnand \(Condition Register NAND\) instruction](#page-210-0) 199 [crnor \(Condition Register\) instruction](#page-211-0) 200 [crnot extended mnemonic](#page-136-0) 125 [cror \(Condition Register OR\) instruction](#page-212-0) 201 [crorc \(Condition Register OR with Complement\)](#page-213-0) [instruction](#page-213-0) 202 cross-reference [interpreting a symbol](#page-92-0) 81 [mnemonics](#page-14-0) 3 [crset extended mnemonic](#page-136-0) 125 [crxor \(Condition Register XOR\) instruction](#page-214-0) 203

# **D**

data [accessing through the TOC](#page-121-0) 110 data alignment [pseudo-ops](#page-523-0) 512 data definition [pseudo-ops](#page-523-0) 512 [dcbf \(Data Cache Block Flush\) instruction](#page-215-0) 204 [dcbi \(Data Cache Block Invalidate\) instruction](#page-216-0) 205 [dcbst \(Data Cache Block Store\) instruction](#page-218-0) 207 [dcbt \(Data Cache Block Touch\) instruction](#page-219-0) 208 [dcbtst \(Data Cache Block Touch for Store\) instruction](#page-222-0) 211 [dcbz \(Data Cache Block Set to Zero\) instruction](#page-224-0) 213 [dclst \(Data Cache Line Store\) instruction](#page-226-0) 215 [dclz \(Data Cache Line Set to Zero\) instruction](#page-224-0) 213 [dcs \(Data Cache Synchronize\) instruction](#page-508-0) 497

debug traceback tags defining [using .tbtag pseudo-op](#page-570-0) 559 debuggers providing information to [using .stabx pseudo-op](#page-569-0) 558 symbol table entries [pseudo-ops](#page-526-0) 515 defining table of contents [using .tocof pseudo-op](#page-573-0) 562 [div \(Divide\) instruction](#page-227-0) 216 [divd \(Divide Double Word\) Instruction](#page-229-0) 218 [divdu \(Divide Double Word Unsigned\) Instruction](#page-230-0) 219 [divs \(Divide Short\) instruction](#page-232-0) 221 [divw \(Divide Word\) instruction](#page-234-0) 223 [divwu \(Divide Word Unsigned\) instruction](#page-235-0) 224 double floating-point constant storing at the next fullword location [using .double pseudo-op](#page-538-0) 527 double-precision floating-point adding 64-bit operand to result of multiplying two operands [using fma \(Floating Multiply-Add\) instruction](#page-263-0) 25[2, 274](#page-285-0) [using fmadd \(Floating Multiply-Add\) instruction](#page-263-0) 25[2,](#page-285-0) [274](#page-285-0) adding two 64-bit operands [using fa \(Floating Add\) instruction](#page-250-0) 239 [using fadd \(Floating Add Double\) instruction](#page-250-0) 239 dividing 64-bit operands [using fd \(Floating Divide\) instruction](#page-261-0) 250 [using fdiv \(Floating Divide Double\) instruction](#page-261-0) 250 multiplying two 64-bit operands [using fm \(Floating Multiply\) instruction](#page-269-0) 258 [using fmul \(Floating Multiply Double\) instruction](#page-269-0) 258 multiplying two 64-bit operands and adding to 64-bit operand [using fnma \(Floating Negative Multiply-Add\)](#page-274-0) [instruction](#page-274-0) 263 [using fnmadd \(Floating Negative Multiply-Add Double\)](#page-274-0) [instruction](#page-274-0) 263 multiplying two 64-bit operands and subtracting 64-bit operand [using fnms \(Floating Negative Multiply-Subtract\)](#page-277-0) [instruction](#page-277-0) 266 [using fnmsub \(Floating Negative Multiply-Subtract](#page-277-0) [Double\) instruction](#page-277-0) 266 rounding 64-bit operand to single precision [using frsp \(Floating Round to Single Precision\)](#page-281-0) [instruction](#page-281-0) 270 subtracting 64-bit operand from result of multiplying two 64-bit operands [using fms \(Floating Multiply-Subtract\) instruction](#page-267-0) 256 [using fmsub \(Floating Multiply-Subtract Double\)](#page-267-0) [instruction](#page-267-0) 256 subtracting 64-bit operands [using fs \(Floating Subtract\) instruction](#page-289-0) 278 [using fsub \(Floating Subtract Double\) instruction](#page-289-0) 278 [doz \(Difference or Zero\) instruction](#page-237-0) 226 [dozi \(Difference or Zero Immediate\) instruction](#page-239-0) 228 dummy control sections identifying the beginning of [using .dsect pseudo-op](#page-540-0) 529 identifying the continuation of [using .dsect pseudo-op](#page-540-0) 529

**E** [eciwx \(External Control In Word Indexed\) instruction](#page-240-0) 229 [ecowx \(External Control Out Word Indexed\) instruction](#page-241-0) 230 [eieio \(Enforce In-Order Execution of I/O\) instruction](#page-242-0) 231 [epilogs](#page-105-0) 94 [actions](#page-105-0) 94 [eqv \(Equivalent\) instruction](#page-244-0) 233 error<br>messages 571 error conditions [detection](#page-16-0) 5 [expressions](#page-67-0) 56 assembling into a TOC entry [using .tc pseudo-op](#page-572-0) 561 [assembling into consecutive bytes](#page-531-0) 520 assembling into consecutive doublewords [using .llong pseudo-op](#page-557-0) 546 assembling into consecutive fullwords [using .long pseudo-op](#page-556-0) 545 assembling into consecutive halfwords [using .short pseudo-op](#page-566-0) 555 assembling the value into consecutive bytes [using .vbyte pseudo-op](#page-580-0) 569 facilitating the use of local symbols in [using .tocof pseudo-op](#page-574-0) 563 setting a symbol equal in type and value to [using .set pseudo-op](#page-565-0) 554 extended mnemonics [for branch prediction](#page-134-0) 123 [of 32-bit fixed-point rotate and shift instructions](#page-147-0) 136 [of 64-bit fixed-point rotate and shift instructions](#page-150-0) 139 [of branch instructions](#page-129-0) 118 [of condition register logical instructions](#page-136-0) 125 [of fixed-point arithmetic instructions](#page-137-0) 126 [of fixed-point load instructions](#page-139-0) 128 [of fixed-point logical instructions](#page-140-0) 129 [of fixed-point trap instructions](#page-141-0) 130 [of moving from or to special-purpose registers](#page-142-0) 131 external symbol definitions [pseudo-ops](#page-525-0) 514 [extldi extended mnemonic](#page-151-0) 140 [extlwi extended mnemonic](#page-149-0) 138 [extrdi extended mnemonic](#page-151-0) 140 [extrwi extended mnemonic](#page-149-0) 138 [exts \(Extend Sign\) instruction](#page-247-0) 236 [extsb \(Extend Sign Byte\) instruction](#page-246-0) 235 [extsh \(Extend Sign Halfword\) instruction](#page-247-0) 236 [extsw \(Extend Sign Word\) Instruction](#page-243-0) 232

### **F**

[fa \(Floating Add\) instruction](#page-250-0) 239 [fabs \(Floating Absolute Value\) instruction](#page-248-0) 237 [fadd \(Floating Add Double\) instruction](#page-250-0) 239 [fadds \(Floating Add Single\) instruction](#page-250-0) 239 [fcfid \(Floating Convert from Integer Double Word\)](#page-252-0) [Instruction](#page-252-0) 241 [fcir \(Floating Convert Double to Integer with Round\)](#page-257-0) [instruction](#page-257-0) 246 [fcirz \(Floating Convert Double to Integer with Round to Zero\)](#page-259-0) [instruction](#page-259-0) 248 [fcmpo \(Floating Compare Ordered\) instruction](#page-253-0) 242 [fcmpu \(Floating Compare Unordered\) instruction](#page-254-0) 243 [fctid \(Floating Convert to Integer Double Word\)](#page-255-0) [Instruction](#page-255-0) 244

[fctidz \(Floating Convert to Integer Double Word with Round](#page-256-0) [toward Zero\) Instruction](#page-256-0) 245 [fctiw \(Floating Convert to Integer Word\) instruction](#page-257-0) 246 [fctiwz \(Floating Convert to Integer Word with Round to Zero\)](#page-259-0) [instruction](#page-259-0) 248 [fd \(Floating Divide\) instruction](#page-261-0) 250 [fdiv \(Floating Divide Double\) instruction](#page-261-0) 250 [fdivs \(Floating Divide Single\) instruction](#page-261-0) 250 fixed-point arithmetic instructions [extended mnemonics](#page-137-0) 126 [fixed-point load instructions](#page-139-0) 128 fixed-point logical instructions [extended mnemonics](#page-140-0) 129 [fixed-point trap instructions](#page-141-0) 130 floating-point constants storing at the next fullword location [using .float pseudo-op](#page-549-0) 538 [floating-point numbers](#page-39-0) 28 floating-point registers calculating a square root [using fsqrt \(Floating Square Root\) instruction](#page-279-0) 26[8, 272](#page-283-0) comparing contents of two [using fcmpo \(Floating Compare Ordered\)](#page-253-0) [instruction](#page-253-0) 242 [using fcmpu \(Floating Compare Unordered\)](#page-254-0) [instruction](#page-254-0) 243 converting 64-bit double-precision floating-point operand [using fcir \(Floating Convert to Integer with Round\)](#page-257-0) [instruction](#page-257-0) 246 [using fcirz \(Floating Convert Double to Integer with](#page-259-0) [Round to Zero\) instruction](#page-259-0) 248 [using fctiw \(Floating Convert to Integer Word\)](#page-257-0) [instruction](#page-257-0) 246 [using fctiwz \(Floating Convert to Integer Word with](#page-259-0) [Round to Zero\) instruction](#page-259-0) 248 converting contents to single precision [stfsx \(Store Floating-Point Single Indexed\)](#page-476-0) [instruction](#page-476-0) 465 [using stfs \(Store Floating-Point Single\) instruction](#page-472-0) 461 [using stfsu \(Store Floating-Point Single with Update\)](#page-473-0) [instruction](#page-473-0) 462 [using stfsux \(Store Floating-Point Single with Update](#page-474-0) [Indexed\) instruction](#page-474-0) 463 copying contents into Floating-Point Status and Control Register [using mtfsf \(Move to FPSCR Fields\) instruction](#page-365-0) 354 [interpreting the contents of](#page-39-0) 28 loading converted double-precision floating-point number into [using lfs \(Load Floating-Point Single\) instruction](#page-314-0) 303 [using lfsu \(Load Floating-Point Single with Update\)](#page-315-0) [instruction](#page-315-0) 304 [using lfsux \(Load Floating-Point Single with Update](#page-316-0) [Indexed\) instruction](#page-316-0) 305 loading doubleword of data from memory into [using lfd \(Load Floating-Point Double\) instruction](#page-304-0) 293 [using lfdu \(Load Floating-Point Double with Update\)](#page-305-0) [instruction](#page-305-0) 294 [using lfdux \(Load Floating-Point Double with Update](#page-306-0) [Indexed\) instruction](#page-306-0) 295 [using lfdx \(Load Floating-Point Double Indexed\)](#page-308-0) [instruction](#page-308-0) 297 loading quadword of data from memory into [using lfq \(Load Floating-Point Quad\) instruction](#page-309-0) 298 [using lfqu \(Load Floating-Point Quad with Update\)](#page-310-0) [instruction](#page-310-0) 299

floating-point registers *(continued)* loading quadword of data from memory into *(continued)* [using lfqux \(Load Floating-Point Quad with Update](#page-311-0) [Indexed\) instruction](#page-311-0) 300 [using lfqx \(Load Floating-Point Quad Indexed\)](#page-313-0) [instruction](#page-313-0) 302 moving contents of to another [using fmr \(Floating Move Register\) instruction](#page-266-0) 255 negating absolute contents of [using fnabs \(Floating Negative Absolute Value\)](#page-272-0) [instruction](#page-272-0) 261 negating contents of [using fneg \(Floating Negate\) instruction](#page-273-0) 262 storing absolute value of contents into another [using fabs \(Floating Absolute Value\) instruction](#page-248-0) 237 storing contents into doubleword storage [using stfd \(Store Floating-Point Double\)](#page-463-0) [instruction](#page-463-0) 452 [using stfdu \(Store Floating-Point Double with Update\)](#page-464-0) [instruction](#page-464-0) 453 [using stfdux \(Store Floating-Point Double with Update](#page-465-0) [Indexed\) instruction](#page-465-0) 454 [using stfdx \(Store Floating-Point Double Indexed\)](#page-466-0) [instruction](#page-466-0) 455 storing contents into quadword storage [using stfq \(Store Floating-Point Quad\) instruction](#page-468-0) 457 [using stfqu \(Store Floating-Point Quad with Update\)](#page-469-0) [instruction](#page-469-0) 458 [using stfqux \(Store Floating-Point Quad with Update](#page-470-0) [Indexed\) instruction](#page-470-0) 459 [using stfqx \(Store Floating-Point Quad Indexed\)](#page-471-0) [instruction](#page-471-0) 460 storing contents into word storage [using stfiwx \(Store Floating-Point as Integer word](#page-467-0) [Indexed\) instruction](#page-467-0) 456 Floating-Point Status and Control Register copying an immediate value into a field of [using mtfsfi \(Move to FPSCR Field Immediate\)](#page-367-0) [instruction](#page-367-0) 356 copying the floating-point register contents into [using mtfsf \(Move to FPSCR Fields\) instruction](#page-365-0) 354 filling the upper 32 bits after loading [using mffs \(Move from FPSCR\) instruction](#page-352-0) 341 loading contents into a floating-point register [using mffs \(Move from FPSCR\) instruction](#page-352-0) 341 setting a specified bit to 1 [using mtfsb1 \(Move to FPSCR Bit 1\) instruction](#page-364-0) 353 setting a specified bit to zero [using mtfsb0 \(Move to FPSCR Bit 0\) instruction](#page-362-0) 351 Floating-Point Status and Control Register field copying the bits into the Condition Register [using mcrfs \(Move to Condition Register from FPSCR\)](#page-349-0) [instruction](#page-349-0) 338 [fm \(Floating Multiply\) instruction](#page-269-0) 258 [fma \(Floating Multiply-Add\) instruction](#page-263-0) 252 [fmadd \(Floating Multiply-Add Double\) instruction](#page-263-0) 252 [fmadds \(Floating Multiply-Add Single\) instruction](#page-263-0) 252 [fmr \(Floating Move Register\) instruction](#page-266-0) 255 [fms \(Floating Multiply-Subtract\) instruction](#page-267-0) 256 [fmsub \(Floating Multiply-Subtract Double\) instruction](#page-267-0) 256 [fmsubs \(Floating Multiply-Subtract Single\) instruction](#page-267-0) 256 [fmul \(Floating Multiply\) instruction](#page-269-0) 258 [fnabs \(Floating Negative Absolute Value\) instruction](#page-272-0) 261 [fneg \(Floating Negate\) instruction](#page-273-0) 262 [fnma \(Floating Negative Multiply-Add\) instruction](#page-274-0) 263 [fnmadd \(Floating Negative Multiply-Add Double\)](#page-274-0) [instruction](#page-274-0) 263

[fnmadds \(Floating Negative Multiply-Add Single\)](#page-274-0) [instruction](#page-274-0) 263 [fnms \(Floating Negative Multiply-Subtract\) instruction](#page-277-0) 266 [fnmsub \(Floating Negative Multiply-Subtract Double\)](#page-277-0) [instruction](#page-277-0) 266 [fnmsubs \(Floating Negative Multiply-Subtract Single\)](#page-277-0) [instruction](#page-277-0) 266 [fres \(Floating Reciprocal Estimate Single\) instruction](#page-279-0) 268 [frsp \(Floating Round to Single Precision\) instruction](#page-281-0) 270 [frsqrte \(Floating Reciprocal Square Root Estimate\)](#page-283-0) [instruction](#page-283-0) 272 [fs \(Floating Subtract\) instruction](#page-289-0) 278 [fsel \(Floating-Point Select\) instruction](#page-285-0) 274 [fsqrt \(Floating Square Root, Double-Precision\) Instruction](#page-286-0) 275 [fsqrts \(Floating Square Root Single\) Instruction](#page-288-0) 277 [fsub \(Floating Subtract Double\) instruction](#page-289-0) 278 [fsubs \(Floating Subtract Single\) instruction](#page-289-0) 278 functions identifying [using .function pseudo-op](#page-549-0) 538 identifying the beginning of [using .bf pseudo-op](#page-529-0) 518 identifying the end of [using .ef pseudo-op](#page-545-0) 534

## **G**

general-purpose registers adding complement from -1 with carry [using sfme \(Subtract from Minus One Extended\)](#page-502-0) [instruction](#page-502-0) 491 [using subfme \(Subtract from Minus One Extended\)](#page-502-0) [instruction](#page-502-0) 491 adding contents to the value of the Carry bit [using adde \(Add Extended\) instruction](#page-170-0) 159 [using ae \(Add Extended\) instruction](#page-170-0) 159 adding contents with 16-bit signed integer [using addic \(Add Immediate Carrying\) instruction](#page-173-0) 162 [using ai \(Add Immediate\) instruction](#page-173-0) 162 adding contents with Carry bit and -1 [using addme \(Add to Minus One Extended\)](#page-177-0) [instruction](#page-177-0) 166 [using ame \(Add to Minus One Extended\)](#page-177-0) [instruction](#page-177-0) 166 adding immediate value to contents of [using addic. \(Add Immediate Carrying and Record\)](#page-174-0) [instruction](#page-174-0) 163 [using ai. \(Add Immediate and Record\) instruction](#page-174-0) 163 adding the complement of the contents with the Carry bit [using sfze \(Subtract from Zero Extended\)](#page-504-0) [instruction](#page-504-0) 493 [using subfze \(Subtract from Zero Extended\)](#page-504-0) [instruction](#page-504-0) 493 adding the contents of [using addc \(Add Carrying\) instruction](#page-168-0) 157 adding zero and the value of the Carry bit to the contents of [using addze \(Add to Zero Extended\) instruction](#page-179-0) 168 [using aze \(Add to Zero Extended\) instruction](#page-179-0) 168 ANDing a generated mask with the rotated contents of [using rlinm \(Rotated Left Immediate Then AND with](#page-410-0) [Mask\) instruction](#page-410-0) 399 [using rlnm \(Rotate Left Then AND with Mask\)](#page-411-0) [instruction](#page-411-0) 400 [using rlwinm \(Rotated Left Word Immediate Then AND](#page-410-0) [with Mask\) instruction](#page-410-0) 399

general-purpose registers *(continued)* ANDing a generated mask with the rotated contents of *(continued)* [using rlwnm \(Rotate Left Word Then AND with Mask\)](#page-411-0) [instruction](#page-411-0) 400 ANDing an immediate value with [using andi. \(AND Immediate\) instruction](#page-184-0) 173 [using andil. \(AND Immediate Lower\) instruction](#page-184-0) 173 ANDing contents with the complement of another [using andc \(AND with Complement\) instruction](#page-182-0) 171 ANDing logically the contents of [using and \(AND\) instruction](#page-181-0) 170 ANDing most significant 16 bits with a 16-bit unsigned integer [using andis. \(AND Immediate Shifted\) instruction](#page-185-0) 174 [using andiu. \(AND Immediate Upper\) instruction](#page-185-0) 174 changing the arithmetic sign of the contents of [using neg \(Negate\) instruction](#page-385-0) 374 comparing contents algebraically [using cmp \(Compare\) instruction](#page-199-0) 188 comparing contents logically [using cmpl \(Compare Logical\) instruction](#page-202-0) 191 comparing contents with unsigned integer logically [using cmpli \(Compare Logical Immediate\)](#page-203-0) [instruction](#page-203-0) 192 comparing contents with value algebraically [using cmpi \(Compare Immediate\) instruction](#page-201-0) 190 computing difference between contents and signed 16-bit integer [using dozi \(Difference or Zero Immediate\)](#page-239-0) [instruction](#page-239-0) 228 computing difference between contents of two [using doz \(Difference or Zero\) instruction](#page-237-0) 226 copying bit 0 of halfword into remaining 16 bits [using lha \(Load Half Algebraic\) instruction](#page-318-0) 307 copying bit 0 of halfword into remaining 16 bits of [using lhau \(Load Half Algebraic with Update\)](#page-319-0) [instruction](#page-319-0) 308 [using lhaux \(Load Half Algebraic with Update Indexed\)](#page-320-0) [instruction](#page-320-0) 309 [using lhax \(Load Half Algebraic Indexed\)](#page-321-0) [instruction](#page-321-0) 310 copying Condition Register contents into [using mfcr \(Move from Condition Register\)](#page-352-0) [instruction](#page-352-0) 341 [using mfocrf \(Move from One Condition Register Field\)](#page-355-0) [instruction](#page-355-0) 344 [using mtocrf \(Move to One Condition Register Field\)](#page-368-0) [instruction](#page-368-0) 357 copying contents into a special-purpose register [using mtspr \(Move to Special-Purpose Register\)](#page-369-0) [instruction](#page-369-0) 358 copying contents into the Condition Register [using mtcrf \(Move to Condition Register Fields\)](#page-361-0) [instruction](#page-361-0) 350 copying special-purpose register contents into [using mfspr \(Move from Special-Purpose Register\)](#page-356-0) [instruction](#page-356-0) 345 copying the Machine State Register contents into [using mfmsr \(Move from Machine State Register\)](#page-354-0) [instruction](#page-354-0) 343 dividing by contents of [using div \(Divide\) instruction](#page-227-0) 216 [using divs \(Divide Short\) instruction](#page-232-0) 221 generating mask of ones and zeros for loading into [using maskg \(Mask Generate\) instruction](#page-346-0) 335

general-purpose registers *(continued)* inserting contents of one into another under bit-mask control [maskir \(Mask Insert from Register\) instruction](#page-347-0) 336 loading consecutive bytes from memory into consecutive [using lsi \(Load String Immediate\) instruction](#page-332-0) 321 [using lswi \(Load String Word Immediate\)](#page-332-0) [instruction](#page-332-0) 321 [using lswx \(Load String Word Indexed\) instruction](#page-334-0) 323 [using lsx \(Load String Indexed\) instruction](#page-334-0) 323 loading consecutive bytes into [using lscbx \(Load String and Compare Byte Indexed\)](#page-330-0) [instruction](#page-330-0) 319 loading consecutive words into several [using lm \(Load Multiple\) instruction](#page-328-0) 317 [using lmw \(Load Multiple Word\) instruction](#page-328-0) 317 loading word of data from memory into [using lu \(Load with Update\) instruction](#page-342-0) 331 [using lwzu \(Load Word with Zero Update\)](#page-342-0) [instruction](#page-342-0) 331 loading word of data into [using lux \(Load with Update Indexed\) instruction](#page-343-0) 332 [using lwzux \(Load Word and Zero with Update](#page-343-0) [Indexed\) instruction](#page-343-0) 332 [using lwzx \(Load Word and Zero Indexed\)](#page-344-0) [instruction](#page-344-0) 333 [using lx \(Load Indexed\) instruction](#page-344-0) 333 logically complementing the result of ANDing the contents of two [using nand \(NAND\) instruction](#page-384-0) 373 logically complementing the result of ORing the contents of two [using nor \(NOR\) instruction](#page-387-0) 376 logically ORing the content of two [using or \(OR\) instruction](#page-388-0) 377 logically ORing the contents with the complement of the contents of [using orc \(OR with Complement\) instruction](#page-390-0) 379 merging a word of zeros with the MQ Register contents [using srlq \(Shift Right Long with MQ\) instruction](#page-449-0) 438 merging rotated contents with a word of 32 sign bits [using sra \(Shift Right Algebraic\) instruction](#page-437-0) 426 [using srai \(Shift Right Algebraic Immediate\)](#page-438-0) [instruction](#page-438-0) 427 [using sraiq \(Shift Right Algebraic Immediate with MQ\)](#page-433-0) [instruction](#page-433-0) 422 [using sraq \(Shift Right Algebraic with MQ\)](#page-435-0) [instruction](#page-435-0) 424 [using sraw \(Shift Right Algebraic Word\)](#page-437-0) [instruction](#page-437-0) 426 [using srawi \(Shift Right Algebraic Word Immediate\)](#page-438-0) [instruction](#page-438-0) 427 merging rotated contents with the MQ Register contents [using sreq \(Shift Right Extended with MQ\)](#page-444-0) [instruction](#page-444-0) 433 [using srliq \(Shift Right Long Immediate with MQ\)](#page-447-0) [instruction](#page-447-0) 436 [using srlq \(Shift Right Long with MQ\) instruction](#page-449-0) 438 merging the rotated contents results with the MQ Register contents [using slliq \(Shift Left Long Immediate with MQ\)](#page-425-0) [instruction](#page-425-0) 414 merging with masked MQ Register contents [using sleq \(Shift Left Extended with MQ\)](#page-422-0) [instruction](#page-422-0) 411 multiplying a word [using mulhw \(Multiply High Word\) instruction](#page-375-0) 364

general-purpose registers *(continued)* multiplying a word *(continued)* [using mulhwu \(Multiply High Word Unsigned\)](#page-377-0) [instruction](#page-377-0) 366 multiplying the contents by a 16-bit signed integer [using muli \(Multiply Immediate\) instruction](#page-379-0) 368 [using mulli \(Multiply Low Immediate\) instruction](#page-379-0) 368 multiplying the contents of two [using mul \(Multiply\) instruction](#page-371-0) 360 multiplying the contents of two general-purpose registers into [using mullw \(Multiply Low Word\) instruction](#page-380-0) 369 [using muls \(Multiply Short\) instruction](#page-380-0) 369 negating the absolute value of [using nabs \(Negative Absolute\) instruction](#page-382-0) 371 ORing the lower 16 bits of the contents with a 16-bit unsigned integer [using ori \(OR Immediate\) instruction](#page-391-0) 380 [using oril \(OR Immediate Lower\) instruction](#page-391-0) 380 ORing the upper 16 bits of the contents with a 16-bit unsigned integer [using oris \(OR Immediate Shifted\) instruction](#page-392-0) 381 [using oriu \(OR Immediate Upper\) instruction](#page-392-0) 381 placing a copy of rotated contents in the MQ Register [using srea \(Shift Right Extended Algebraic\)](#page-442-0) [instruction](#page-442-0) 431 placing a copy of rotated data in the MQ register [using sle \(Shift Left Extended\) instruction](#page-420-0) 409 placing number of leading zeros in [using cntlz \(Count Leading Zeros\) instruction](#page-206-0) 195 [using cntlzw \(Count Leading Zeros Word\)](#page-206-0) [instruction](#page-206-0) 195 placing rotated contents in the MQ Register [using sliq \(Shift Left Immediate with MQ\)](#page-423-0) [instruction](#page-423-0) 412 [using slq \(Shift Left with MQ\) instruction](#page-428-0) 417 [using sriq \(Shift Right Immediate with MQ\)](#page-446-0) [instruction](#page-446-0) 435 placing the absolute value of the contents in [using abs \(Absolute\) instruction](#page-164-0) 153 placing the logical AND of the rotated contents in [using srq \(Shift Right with MQ\) instruction](#page-450-0) 439 placing the rotated contents in the MQ register [using srq \(Shift Right with MQ\) instruction](#page-450-0) 439 rotating contents left [using rlmi \(Rotate Left Then Mask Insert\)](#page-406-0) [instruction](#page-406-0) 395 [using sl \(Shift Left\) instruction](#page-429-0) 418 [using sle \(Shift Left Extended\) instruction](#page-420-0) 409 [using sliq \(Shift Left Immediate with MQ\)](#page-423-0) [instruction](#page-423-0) 412 [using slliq \(Shift Left Long Immediate with MQ\)](#page-425-0) [instruction](#page-425-0) 414 [using sr \(Shift Right\) instruction](#page-452-0) 441 [using sra \(Shift Right Algebraic\) instruction](#page-437-0) 426 [using sraq \(Shift Right Algebraic with MQ\)](#page-435-0) [instruction](#page-435-0) 424 [using srea \(Shift Right Extended Algebraic\)](#page-442-0) [instruction](#page-442-0) 431 [using sreq \(Shift Right Extended with MQ\)](#page-444-0) [instruction](#page-444-0) 433 [using sriq \(Shift Right Immediate with MQ\)](#page-446-0) [instruction](#page-446-0) 435 setting remaining 16 bits to 0 after loading [using lhz \(Load Half and Zero\) instruction](#page-324-0) 313

general-purpose registers *(continued)* setting remaining 16 bits to zero after loading [using lhzu \(Load Half and Zero with Update\)](#page-324-0) [instruction](#page-324-0) 313 [using lhzx \(Load Half and Zero Indexed\)](#page-327-0) [instruction](#page-327-0) 316 setting remaining 16 bits to zero in [using lhbrx \(Load Half Byte-Reverse Indexed\)](#page-322-0) [instruction](#page-322-0) 311 [using lhzux \(Load Half and Zero with Update Indexed\)](#page-326-0) [instruction](#page-326-0) 315 storing a byte into memory with the address in [using stbu \(Store Byte with Update\) instruction](#page-454-0) 443 storing a byte of data into memory [using stb \(Store Byte\) instruction](#page-453-0) 442 [using stbux \(Store Byte with Update Indexed\)](#page-455-0) [instruction](#page-455-0) 444 [using stbx \(Store Byte Indexed\) instruction](#page-457-0) 446 storing a byte-reversed word of data into memory [using stbrx \(Store Byte Reverse Indexed\)](#page-488-0) [instruction](#page-488-0) 477 [using stwbrx \(Store Word Byte Reverse Indexed\)](#page-488-0) [instruction](#page-488-0) 477 storing a halfword of data into memory [using sth \(Store Half\) instruction](#page-477-0) 466 [using sthu \(Store Half with Update\) instruction](#page-479-0) 468 [using sthux \(Store Half with Update Indexed\)](#page-480-0) [instruction](#page-480-0) 469 [using sthx \(Store Half Indexed\) instruction](#page-481-0) 470 storing a word of data into memory [using st \(Store\) instruction](#page-487-0) 476 [using stu \(Store with Update\) instruction](#page-491-0) 480 [using stux \(Store with Update Indexed\) instruction](#page-493-0) 482 [using stw \(Store Word\) instruction](#page-487-0) 476 [using stwcx \(Store Word Conditional Indexed\)](#page-490-0) [instruction](#page-490-0) 479 [using stwu \(Store Word with Update\) instruction](#page-491-0) 480 [using stwux \(Store Word with Update Indexed\)](#page-493-0) [instruction](#page-493-0) 482 [using stwx \(Store Word Indexed\) instruction](#page-494-0) 483 [using stx \(Store Indexed\) instruction](#page-494-0) 483 storing consecutive bytes from consecutive registers into memory [using stsi \(Store String Immediate\) instruction](#page-484-0) 473 [using stswi \(Store String Word Immediate\)](#page-484-0) [instruction](#page-484-0) 473 [using stswx \(Store String Word Indexed\)](#page-486-0) [instruction](#page-486-0) 475 [using stsx \(Store String Indexed\) instruction](#page-486-0) 475 storing contents of consecutive registers into memory [using stm \(Store Multiple\) instruction](#page-482-0) 471 [using stmw \(Store Multiple Word\) instruction](#page-482-0) 471 storing halfword of data with 2 bytes reversed into memory [using sthbrx \(Store Half Byte-Reverse Indexed\)](#page-477-0) [instruction](#page-477-0) 466 subtracting contents of one from another [using sf \(Subtract From\) instruction](#page-497-0) 486 [using subfc \(Subtract from Carrying\) instruction](#page-497-0) 486 subtracting from [using subf \(Subtract From\) instruction](#page-495-0) 484 subtracting the contents from a 16-bit signed integer [using sfi \(Subtract from Immediate\) instruction](#page-501-0) 490 [using subfic \(Subtract from Immediate Carrying\)](#page-501-0) [instruction](#page-501-0) 490 subtracting the contents from the sum of [using sfe \(Subtract from Extended\)](#page-499-0) 488

general-purpose registers *(continued)* subtracting the contents from the sum of *(continued)* [using subfe \(Subtract from Extended\)](#page-499-0) 488 subtracting the value of a signed integer from the contents of [using si \(Subtract Immediate\) instruction](#page-417-0) 406 [using si. \(Subtract Immediate and Record\)](#page-418-0) [instruction](#page-418-0) 407 translate effective address into real address and store in [using rac \(Real Address Compute\) instruction](#page-394-0) 383 [using a \(Add\) instruction](#page-168-0) 157 [using divw \(Divide Word\) instruction](#page-234-0) 223 [using divwu \(Divide Word Unsigned\) instruction](#page-235-0) 224 [using extsb \(Extend Sign Byte\) instruction](#page-246-0) 235 [using lfq \(Load Floating-Point Quad\) instruction](#page-309-0) 298 [using lfqu \(Load Floating-Point Quad with Update\)](#page-310-0) [instruction](#page-310-0) 299 [using lfqux \(Load Floating-Point Quad with Update](#page-311-0) [Indexed\) instruction](#page-311-0) 300 [using lfqx \(Load Floating-Point Quad Indexed\)](#page-313-0) [instruction](#page-313-0) 302 [using lwarx \(Load Word and Reserve Indexed\)](#page-337-0) [instruction](#page-337-0) 326 [using rlimi \(Rotate Left Immediate Then Mask Insert\)](#page-408-0) [instruction](#page-408-0) 397 [using rlnm \(Rotate Left Then AND with Mask\)](#page-411-0) [instruction](#page-411-0) 400 [using rlwimi \(Rotate Left Word Immediate Then Mask](#page-408-0) [Insert\) instruction](#page-408-0) 397 [using rlwnm \(Rotate Left Word Then AND with Mask\)](#page-411-0) [instruction](#page-411-0) 400 [using rrib \(Rotate Right and Insert Bit\) instruction](#page-414-0) 403 [using sllq \(Shift Left Long with MQ\) instruction](#page-426-0) 415 [using slq \(Shift Left with MQ\) instruction](#page-428-0) 417 [using slw \(Shift Left Word\) instruction](#page-429-0) 418 [using srai \(Shift Right Algebraic Immediate\)](#page-438-0) [instruction](#page-438-0) 427 [using sraiq \(Shift Right Algebraic Immediate with MQ\)](#page-433-0) [instruction](#page-433-0) 422 [using sraw \(Shift Right Algebraic Word\) instruction](#page-437-0) 426 [using srawi \(Shift Right Algebraic Word Immediate\)](#page-438-0) [instruction](#page-438-0) 427 [using sre \(Shift Right Extended\) instruction](#page-441-0) 430 [using srliq \(Shift Right Long Immediate with MQ\)](#page-447-0) [instruction](#page-447-0) 436 [using srlq \(Shift Right Long with MQ\) instruction](#page-449-0) 438 [using srq \(Shift Right with MQ\) instruction](#page-450-0) 439 [using srw \(Shift Right Word\) instruction](#page-452-0) 441 [using stfq \(Store Floating-Point Quad\) instruction](#page-468-0) 457 [using stfqu \(Store Floating-Point Quad with Update\)](#page-469-0) [instruction](#page-469-0) 458 [using stfqux \(Store Floating-Point Quad with Update](#page-470-0) [Indexed\) instruction](#page-470-0) 459 [using stfqx \(Store Floating-Point Quad Indexed\)](#page-471-0) [instruction](#page-471-0) 460 XORing contents of [using eqv \(Equivalent\) instruction](#page-244-0) 233 XORing the contents and 16-bit unsigned integer [using xori \(XOR Immediate\) instruction](#page-520-0) 509 [using xoril \(XOR Immediate Lower\) instruction](#page-520-0) 509 XORing the contents of two [using xor \(XOR\) instruction](#page-519-0) 508 XORing the upper 16 bits with a 16-bit unsigned integer [using xoris \(XOR Immediate Shift\) instruction](#page-521-0) 510 [using xoriu \(XOR Immediate Upper\) instruction](#page-521-0) 510

## **H**

hash values associating with external symbol [using .hash pseudo-op](#page-551-0) 540 [host machine independence](#page-13-0) 2

## **I**

[icbi \(Instruction Cache Block Invalidate\) instruction](#page-292-0) 281 [ics \(Instruction Cache Synchronize\) instruction](#page-293-0) 282 implementation [multiple platform support](#page-13-0) 2 included files identifying the beginning of [using .bi pseudo-op](#page-530-0) 519 identifying the end of [using .ei pseudo-op](#page-545-0) 534 inner blocks identifying the beginning of [using .bb pseudo-op](#page-528-0) 517 identifying the end of [using .eb pseudo-op](#page-543-0) 532 [inslwi extended mnemonic](#page-149-0) 138 [insrdi extended mnemonic](#page-151-0) 140 [insrwi extended mnemonic](#page-149-0) 138 [installing the assembler](#page-20-0) 9 [instruction fields](#page-26-0) 15 [instruction forms](#page-22-0) 11 instructions [branch](#page-30-0) 19 [common to POWER and PowerPC](#page-620-0) 609 [condition register](#page-31-0) 20 fixed-point [address computation](#page-34-0) 23 [arithmetic](#page-34-0) 23 [compare](#page-35-0) 24 [load and store](#page-32-0) 21 [load and store with update](#page-33-0) 22 [logical](#page-36-0) 25 [move to or from special-purpose registers](#page-37-0) 26 [rotate and shift](#page-36-0) 25 [string](#page-33-0) 22 [trap](#page-35-0) 24 floating-point [arithmetic](#page-40-0) 29 [compare](#page-41-0) 30 [conversion](#page-41-0) 30 [load and store](#page-39-0) 28 [move](#page-40-0) 29 [multiply-add](#page-40-0) 29 [status and control register](#page-42-0) 31 [PowerPC](#page-630-0) 619 [PowerPC 601 RISC Microprocessor](#page-638-0) 627 [sorted by mnemonic](#page-599-0) 588 [sorted by primary and extended op code](#page-610-0) 599 [system call](#page-31-0) 20 [intermodule calls using the TOC](#page-124-0) 113 interrupts generating when a condition is true [using t \(Trap\) instruction](#page-517-0) 506 [using ti \(Trap Immediate\) instruction](#page-518-0) 507 [using tw \(Trap Word\) instruction](#page-517-0) 506 [using twi \(Trap Word Immediate\) instruction](#page-518-0) 507 supervisor call [generating an interrupt](#page-506-0) 495

interrupts *(continued)* system call [generating an interrupt](#page-415-0) 404 system call vectored [generating an interrupt](#page-416-0) 405 [isync \(Instruction Synchronize\) instruction](#page-293-0) 282

**L** [l \(Load\) instruction](#page-341-0) 330 [la extended mnemonic](#page-139-0) 128 [lbrx \(Load Byte-Reverse Indexed\) instruction](#page-340-0) 329 [lbz \(Load Byte and Zero\) instruction](#page-294-0) 283 [lbzux \(Load Byte and Zero with Update Indexed\)](#page-296-0) [instruction](#page-296-0) 285 [lbzx \(Load Byte and Zero Indexed\) instruction](#page-298-0) 287 [ld \(Load Double Word\) instruction](#page-299-0) 288 [ldarx \(Load Doubleword Reserve Indexed\) Instruction](#page-300-0) 289 [ldu \(Load Doubleword with Update\) Instruction](#page-301-0) 290 [ldux \(Load Doubleword with Update Indexed\)](#page-303-0) [Instruction](#page-303-0) 292 [ldx \(Load Doubleword Indexed\) Instruction](#page-303-0) 292 leading zeros placing in a general-purpose register [using cntlz \(Count Leading Zeros\) instruction](#page-206-0) 195 [using cntlzw \(Count Leading Zeros Word\)](#page-206-0) [instruction](#page-206-0) 195 [lfd \(Load Floating-Point Double\) instruction](#page-304-0) 293 [lfdu \(Load Floating-Point Double with Update\)](#page-305-0) [instruction](#page-305-0) 294 [lfdux \(Load Floating-Point Double with Update Indexed\)](#page-306-0) [instruction](#page-306-0) 295 [lfdx \(Load Floating-Point Double Indexed\) instruction](#page-308-0) 297 [lfq \(Load Floating-Point Quad\) instruction](#page-309-0) 298 [lfqu \(Load Floating-Point Quad with Update\) instruction](#page-310-0) 299 [lfqux \(Load Floating-Point Quad with Update Indexed\)](#page-311-0) [instruction](#page-311-0) 300 [lfqx \(Load Floating-Point Quad Indexed\) instruction](#page-313-0) 302 [lfs \(Loading Floating-Point Single\) instruction](#page-314-0) 303 [lfsu \(Load Floating-Point Single with Update\) instruction](#page-315-0) 304 [lfsux \(Load Floating-Point Single with Update Indexed\)](#page-316-0) [instruction](#page-316-0) 305 [lfsx \(Load Floating-Point Single Indexed\) instruction](#page-317-0) 306 [lha \(Load Half Algebraic\) instruction](#page-318-0) 307 [lhau \(Load Half Algebraic with Update\) instruction](#page-319-0) 308 [lhaux \(Load Half Algebraic with Update Indexed\)](#page-320-0) [instruction](#page-320-0) 309 [lhax \(Load Half Algebraic Indexed\) instruction](#page-321-0) 310 [lhbrx \(Load Half Byte-Reverse Indexed\) instruction](#page-322-0) 311 [lhz \(Load Half and Zero\) instruction](#page-324-0) 313 [lhzu \(Load Half and Zero with Update\) instruction](#page-324-0) 313 [lhzux \(Load Half and Zero with Update Indexed\)](#page-326-0) [instruction](#page-326-0) 315 [lhzx \(Load Half and Zero Indexed\) instruction](#page-327-0) 316 [li extended mnemonic](#page-139-0) 128 [lil extended mnemonic](#page-139-0) 128 [line format](#page-44-0) 33 line numbers identifying [using .line pseudo-op](#page-556-0) 545 lines representing the number of [using .xline pseudo-op](#page-581-0) 570 Link Register branching conditionally to address in [using bclr \(Branch Conditional Register\)](#page-192-0) [instruction](#page-192-0) 181

Link Register *(continued)* branching conditionally to address in *(continued)* [using bcr \(Branch Conditional Register\) instruction](#page-192-0) 181 linkage [subroutine linkage convention](#page-93-0) 82 linker making a symbol globally visible to the [using .globl pseudo-op](#page-550-0) 539 [linking](#page-83-0) 72 [with the cc command](#page-84-0) 73 [lis extended mnemonic](#page-139-0) 128 listing [interpreting an assembler](#page-87-0) 76 [liu extended mnemonic](#page-139-0) 128 [lm \(Load Multiple\) instruction](#page-328-0) 317 [lmw \(Load Multiple Word\) instruction](#page-328-0) 317 local common section defining a [using .lcomm pseudo-op](#page-553-0) 542 local symbol facilitating use in expressions [using .tocof pseudo-op](#page-574-0) 563 [location counter](#page-82-0) 71 advancing until a specified boundary is reached [using .align pseudo-op](#page-527-0) 516 setting the value of the current [using .org pseudo-op](#page-561-0) 550 logical processing [model](#page-21-0) 10 [lq \(Load Quad Word\) instruction](#page-329-0) 318 [lscbx \(Load String and Compare Byte Indexed\)](#page-330-0) [instruction](#page-330-0) 319 [lsi \(Load String Immediate\) instruction](#page-332-0) 321 [lswi \(Load String Word Immediate\) instruction](#page-332-0) 321 [lswx \(Load String Word Indexed\) instruction](#page-334-0) 323 [lsx \(Load String Indexed\) instruction](#page-334-0) 323 [lu \(Load with Update\) instruction](#page-342-0) 331 [lux \(Load with Update Indexed\) instruction](#page-343-0) 332 [lwa \(Load Word Algebraic\) Instruction](#page-336-0) 325 [lwarx \(Load Word and Reserve Indexed\) instruction](#page-337-0) 326 [lwaux \(Load Word Algebraic with Update Indexed\)](#page-338-0) [Instruction](#page-338-0) 327 [lwax \(Load Word Algebraic Indexed\) Instruction](#page-339-0) 328 [lwbrx \(Load Word Byte-Reverse Indexed\) instruction](#page-340-0) 329 [lwz \(Load Word and Zero\) instruction](#page-341-0) 330 [lwzu \(Load Word with Zero Update\) instruction](#page-342-0) 331 [lwzux \(Load Word and Zero with Update Indexed\)](#page-343-0) [instruction](#page-343-0) 332 [lwzx \(Load Word and Zero Indexed\) instruction](#page-344-0) 333 [lx \(Load Indexed\) instruction](#page-344-0) 333

# **M**

Machine State Register after a supervisor call and reinitialize [using rfsvc \(Return from SVC\) instruction](#page-397-0) 386 continue processing and reinitialize [using rfi \(Return from Interrupt\) instruction](#page-396-0) 385 copying the contents into a general-purpose register [using mfmsr \(Move from Machine State Register\)](#page-354-0) [instruction](#page-354-0) 343 main memory ensuring storage access in [using eieio \(Enforce In-Order Execution of I/O\)](#page-242-0) [instruction](#page-242-0) 231 [maskg \(Mask Generate\) instruction](#page-346-0) 335

masks generating instance of ones and zeros [using maskg \(Mask Generate\) instruction](#page-346-0) 335 [mcrf \(Move Condition Register Field\) instruction](#page-349-0) 338 [mcrfs \(Move to Condition Register from FPSCR\)](#page-349-0) [instruction](#page-349-0) 338 [mcrxr \(Move to Condition Register from XER\)](#page-351-0) [instruction](#page-351-0) 340 memory loading a byte of data from [using lbzu \(Load Byte and Zero with Update\)](#page-295-0) [instruction](#page-295-0) 284 loading byte of data from [using lbz \(Load Byte and Zero\) instruction](#page-294-0) 283 [using lbzux \(Load Byte and Zero with Update Indexed\)](#page-296-0) [instruction](#page-296-0) 285 loading byte of data into [using lbzx \(Load Byte and Zero Indexed\)](#page-298-0) [instruction](#page-298-0) 287 loading byte-reversed halfword of data from [using lhbrx \(Load Half Byte-Reverse Indexed\)](#page-322-0) [instruction](#page-322-0) 311 loading byte-reversed word of data from [using lbrx \(Load Byte-Reverse Indexed\)](#page-340-0) [instruction](#page-340-0) 329 [using lwbrx \(Load Word Byte-Reverse Indexed\)](#page-340-0) [instruction](#page-340-0) 329 loading consecutive bytes from [using lsi \(Load String Immediate\) instruction](#page-332-0) 321 [using lswi \(Load String Word Immediate\)](#page-332-0) [instruction](#page-332-0) 321 [using lswx \(Load String Word Indexed\) instruction](#page-334-0) 323 [using lsx \(Load String Indexed\) instruction](#page-334-0) 323 loading doubleword of data from [using lfd \(Load Floating-Point Double\) instruction](#page-304-0) 293 [using lfdu \(Load Floating-Point Double with Update\)](#page-305-0) [instruction](#page-305-0) 294 [using lfdux \(Load Floating-Point Double with Update](#page-306-0) [Indexed\) instruction](#page-306-0) 295 [using lfdx \(Load Floating-Point Double Indexed\)](#page-308-0) [instruction](#page-308-0) 297 loading halfword of data from [using lha \(Load Half Algebraic\) instruction](#page-318-0) 307 [using lhau \(Load Half Algebraic with Update\)](#page-319-0) [instruction](#page-319-0) 308 [using lhaux \(Load Half Algebraic with Update Indexed\)](#page-320-0) [instruction](#page-320-0) 309 [using lhax \(Load Half Algebraic Indexed\)](#page-321-0) [instruction](#page-321-0) 310 [using lhz \(Load Half and Zero\) instruction](#page-324-0) 313 [using lhzu \(Load Half and Zero with Update\)](#page-324-0) [instruction](#page-324-0) 313 [using lhzux \(Load Half and Zero with Update Indexed\)](#page-326-0) [instruction](#page-326-0) 315 [using lhzx \(Load Half and Zero Indexed\)](#page-327-0) [instruction](#page-327-0) 316 loading quadword of data from [using lfq \(Load Floating-Point Quad\) instruction](#page-309-0) 298 [using lfqu \(Load Floating-Point Quad with Update\)](#page-310-0) [instruction](#page-310-0) 299 [using lfqux \(Load Floating-Point Quad with Update](#page-311-0) [Indexed\) instruction](#page-311-0) 300 [using lfqx \(Load Floating-Point Quad Indexed\)](#page-313-0) [instruction](#page-313-0) 302 loading single-precision floating-point number from [using lfsu \(Load Floating-Point Single with Update\)](#page-315-0) [instruction](#page-315-0) 304

memory *(continued)* loading single-precision floating-point number from *(continued)* [using lfsx \(Load Floating-Point Single Indexed\)](#page-317-0) [instruction](#page-317-0) 306 loading single-precision floating-point number into [using lfs \(Load Floating-Point Single\) instruction](#page-314-0) 303 [using lfsux \(Load Floating-Point Single with Update](#page-316-0) [Indexed\) instruction](#page-316-0) 305 [loading word of data from](#page-341-0) 330 [using lu \(Load with Update\) instruction](#page-342-0) 331 [using lux \(Load with Update Indexed\) instruction](#page-343-0) 332 [using lwzu \(Load Word with Zero Update\)](#page-342-0) [instruction](#page-342-0) 331 [using lwzux \(Load Word and Zero with Update](#page-343-0) [Indexed\) instruction](#page-343-0) 332 [using lwzx \(Load Word and Zero Indexed\)](#page-344-0) [instruction](#page-344-0) 333 [using lx \(Load Indexed\) instruction](#page-344-0) 333 setting remaining 24 bits after loading into [using lbzx \(Load Byte and Zero Indexed\)](#page-298-0) [instruction](#page-298-0) 287 setting remaining 24 bits to 0 after loading from [using lbz \(Load Byte and Zero\) instruction](#page-294-0) 283 [using lbzux \(Load Byte and Zero with Update Indexed\)](#page-296-0) [instruction](#page-296-0) 285 setting remaining 24 bits to 0 after loading into [using lbzu \(Load Byte and Zero with Update\)](#page-295-0) [instruction](#page-295-0) 284 storing a quadword of data into [using stfq \(Store Floating-Point Quad\) instruction](#page-468-0) 457 [using stfqu \(Store Floating-Point Quad with Update\)](#page-469-0) [instruction](#page-469-0) 458 [using stfqux \(Store Floating-Point Quad with Update](#page-470-0) [Indexed\) instruction](#page-470-0) 459 [using stfqx \(Store Floating-Point Quad Indexed\)](#page-471-0) [instruction](#page-471-0) 460 [using dcbf \(Data Cache Block Flush\) instruction](#page-215-0) 204 messages [error](#page-582-0) 571 [warning](#page-582-0) 571 [mfcr \(Move from Condition Register\) instruction](#page-352-0) 341 [mfctr extended mnemonic](#page-145-0) 134 [mfdar extended mnemonic](#page-145-0) 134 [mfdec extended mnemonic](#page-145-0) 134 [mfdsisr extended mnemonic](#page-145-0) 134 [mfear extended mnemonic](#page-145-0) 134 [mffs \(Move from FPSCR\) instruction](#page-352-0) 341 [mflr extended mnemonic](#page-145-0) 134 [mfmq extended mnemonic](#page-145-0) 134 [mfmsr \(Move from Machine State Register\) instruction](#page-354-0) 343 [mfocrf \(Move from One Condition Register Field\)](#page-355-0) [instruction](#page-355-0) 344 [mfpvr extended mnemonic](#page-145-0) 134 [mfrtcl extended mnemonic](#page-145-0) 134 [mfrtcu extended mnemonic](#page-145-0) 134 [mfsdr1 extended mnemonic](#page-145-0) 134 [mfspr \(Move from Special-Purpose Register\) instruction](#page-356-0) 345 [mfsprg extended mnemonic](#page-145-0) 134 [mfsr \(Move from Segment Register\) instruction](#page-358-0) 347 [mfsri \(Move from Segment Register Indirect\) instruction](#page-359-0) 348 [mfsrin \(Move from Segment Register Indirect\) instruction](#page-360-0) 349 [mfsrr0 extended mnemonic](#page-145-0) 134 [mfsrr1 extended mnemonic](#page-145-0) 134 [mfxer extended mnemonic](#page-145-0) 134

[milicode routines](#page-118-0) 107

mnemonic [instructions sorted by](#page-599-0) 588 [mnemonics cross-reference](#page-14-0) 3 moving from or to special-purpose registers [extended mnemonics](#page-142-0) 131 [mr \(Move Register\) instruction](#page-388-0) 377 [mr\[.\] extended mnemonic](#page-140-0) 129 [mtcrf \(Move to Condition Register Fields\) instruction](#page-361-0) 350 [mtctr extended mnemonic](#page-146-0) 135 [mtdar extended mnemonic](#page-146-0) 135 [mtdec extended mnemonic](#page-146-0) 135 [mtdsisr extended mnemonic](#page-146-0) 135 [mtear extended mnemonic](#page-146-0) 135 [mtfsb0 \(Move to FPSCR Bit 0\) instruction](#page-362-0) 351 [mtfsb1 \(Move to FPSCR Bit 1\) instruction](#page-364-0) 353 [mtfsf \(Move to FPSCR Fields\) instruction](#page-365-0) 354 [mtfsfi \(Move to FPSCR Field Immediate\) instruction](#page-367-0) 356 [mtlr extended mnemonic](#page-146-0) 135 [mtmq extended mnemonic](#page-146-0) 135 [mtocrf \(Move to One Condition Register Field\)](#page-368-0) [instruction](#page-368-0) 357 [mtrtcl extended mnemonic](#page-146-0) 135 [mtrtcu extended mnemonic](#page-146-0) 135 [mtsdr1 extended mnemonic](#page-146-0) 135 [mtspr \(Move to Special-Purpose Register\) instruction](#page-369-0) 358 [mtsprg extended mnemonic](#page-146-0) 135 [mtsrr0 extended mnemonic](#page-146-0) 135 [mtsrr1 extended mnemonic](#page-146-0) 135 [mtxer extended mnemonic](#page-146-0) 135 [mul \(Multiply\) instruction](#page-371-0) 360 [mulhd \(Multiply High Double Word\) Instruction](#page-373-0) 362 [mulhdu \(Multiply High Double Word Unsigned\)](#page-374-0) [Instruction](#page-374-0) 363 [mulhw \(Multiply High Word\) instruction](#page-375-0) 364 [mulhwu \(Multiply High Word Unsigned\) instruction](#page-377-0) 366 [muli \(Multiply Immediate\) instruction](#page-379-0) 368 [mulld \(Multiply Low Double Word\) Instruction](#page-378-0) 367 [mulldo \(Multiply Low Double Word\) Instruction](#page-378-0) 367 [mulli \(Multiply Low Immediate\) instruction](#page-379-0) 368 [mullw \(Multiply Low Word\) instruction](#page-380-0) 369 [muls \(Multiply Short\) instruction](#page-380-0) 369

## **N**

[nabs \(Negative Absolute\) instruction](#page-382-0) 371 name creating a synonym or alias for an illegal name [using .rename pseudo-op](#page-564-0) 553 [nand \(NAND\) instruction](#page-384-0) 373 [neg \(Negate\) instruction](#page-385-0) 374 [nop extended mnemonic](#page-140-0) 129 [nor \(NOR\) instruction](#page-387-0) 376 [not\[.\] extended mnemonic](#page-140-0) 129 notational conventions [pseudo-ops](#page-526-0) 515

# **O**

op code [instructions sorted by primary and extended](#page-610-0) 599 [operators](#page-65-0) 54 [or \(OR\) instruction](#page-388-0) 377 [orc \(OR with Complement\) instruction](#page-390-0) 379 [ori \(OR Immediate\) instruction](#page-391-0) 380 [oril \(OR Immediate Lower\) instruction](#page-391-0) 380 [oris \(OR Immediate Shifted\) instruction](#page-392-0) 381

[oriu \(OR Immediate Upper\) instruction](#page-392-0) 381 output file skipping a specified number of bytes in [using .space pseudo-op](#page-568-0) 557

## **P**

passes [assembler](#page-85-0) 74 [popcntbd \(Population Count Byte Doubleword\)](#page-393-0) 382 POWER and POWER2 [instructions](#page-623-0) 612 POWER and PowerPC [common instructions](#page-620-0) 609 POWER and PowerPC instructions [extended mnemonics changes](#page-157-0) 146 [functional differences for](#page-154-0) 143 [PowerPC instructions](#page-162-0) 151 [with same op code](#page-155-0) 144 POWER and PowerPC® [architecture](#page-21-0) 10 PowerPC [instructions](#page-630-0) 619 PowerPC 601 RISC Microprocessor [instructions](#page-638-0) 627 PowerPC instructions [added](#page-162-0) 151 process [runtime process stack](#page-101-0) 90 program [running a](#page-128-0) 117 programs generating interrupt [using t \(Trap\) instruction](#page-517-0) 506 [using ti \(Trap Immediate\) instruction](#page-518-0) 507 [using tw \(Trap Word\) instruction](#page-517-0) 506 [using twi \(Trap Word Immediate\) instruction](#page-518-0) 507 [prologs](#page-105-0) 94 [actions](#page-105-0) 94 [pseudo-ops](#page-56-0) 4[5, 512](#page-523-0)[, 513](#page-524-0)[, 514](#page-525-0)[, 515](#page-526-0)[, 516](#page-527-0)[, 517](#page-528-0)[, 518](#page-529-0)[, 519](#page-530-0)[, 520](#page-531-0)[, 521](#page-532-0)[,](#page-535-0) [524](#page-535-0)[, 527](#page-538-0)[, 528](#page-539-0)[, 529](#page-540-0)[, 531](#page-542-0)[, 532](#page-543-0)[, 533](#page-544-0)[, 534](#page-545-0)[, 535](#page-546-0)[, 536](#page-547-0)[, 537](#page-548-0)[, 538](#page-549-0)[, 539](#page-550-0)[,](#page-551-0) [540](#page-551-0)[, 542](#page-553-0)[, 543](#page-554-0)[, 544](#page-555-0)[, 545](#page-556-0)[, 546](#page-557-0)[, 547](#page-558-0)[, 550](#page-561-0)[, 551](#page-562-0)[, 552](#page-563-0)[, 553](#page-564-0)[, 554](#page-565-0)[, 555](#page-566-0)[,](#page-567-0) [556](#page-567-0)[, 557](#page-568-0)[, 558](#page-569-0)[, 559](#page-570-0)[, 561](#page-572-0)[, 562](#page-573-0)[, 563](#page-574-0)[, 564](#page-575-0)[, 565](#page-576-0)[, 569](#page-580-0)[, 570](#page-581-0) [.comment](#page-535-0) 524 [.except](#page-546-0) 535 [.info](#page-552-0) 541 [addressing](#page-524-0) 513 calling conventions [support for](#page-525-0) 514 [data alignment](#page-523-0) 512 [functional groups](#page-523-0) 512 [miscellaneous](#page-525-0) 514 [support for calling conventions](#page-525-0) 514 [symbol table entries for debuggers](#page-526-0) 515

## **Q**

quad floating-point constant storing at the next fullword location [using .quad pseudo-op](#page-562-0) 551

### **R**

[rac \(Real Address Compute\) instruction](#page-394-0) 383

real address translating effective address to [using eciwx \(External Control In Word Indexed\)](#page-240-0) [instruction](#page-240-0) 229 [using ecowx \(External Control Out Word Indexed\)](#page-241-0) [instruction](#page-241-0) 230 [reciprocal, floating single estimate](#page-279-0) 268 [reciprocal, floating square root estimate](#page-283-0) 272 [ref pseudo-op](#page-563-0) 552 registers special-purpose [changes and field handling](#page-19-0) 8 [extended mnemonics](#page-142-0) 131 [usage and conventions](#page-94-0) 83 relocation specifiers [QualNames](#page-57-0) 46 [reserved words](#page-43-0) 32 [rfi \(Return from Interrupt\) instruction](#page-396-0) 385 [rfid \(Return from Interrupt Double Word\) Instruction](#page-396-0) 385 [rfsvc \(Return from SVC\) instruction](#page-397-0) 386 [rldcl \(Rotate Left Double Word then Clear Left\)](#page-398-0) [Instruction](#page-398-0) 387 [rldcr \(Rotate Left Double Word then Clear Right\)](#page-400-0) [Instruction](#page-400-0) 389 [rldic \(Rotate Left Double Word Immediate then Clear\)](#page-401-0) [Instruction](#page-401-0) 390 [rldicl \(Rotate Left Double Word Immediate then Clear Left\)](#page-399-0) [Instruction](#page-399-0) 38[8, 391](#page-402-0) [rldicr \(Rotate Left Double Word Immediate then Clear Right\)](#page-404-0) [Instruction](#page-404-0) 393 [rldimi \(Rotate Left Double Word Immediate then Mask Insert\)](#page-405-0) [Instruction](#page-405-0) 394 [rlimi \(Rotate Left Immediate Then Mask Insert\)](#page-408-0) [instruction](#page-408-0) 397 [rlinm \(Rotate Left Immediate Then AND with Mask\)](#page-409-0) [instruction](#page-409-0) 398 [rlmi \(Rotate Left Then Mask Insert\) instruction](#page-406-0) 395 [rlnm \(Rotate Left Then AND with Mask\) instruction](#page-411-0) 400 [rlwimi \(Rotate Left Word Immediate Then Mask Insert\)](#page-408-0) [instruction](#page-408-0) 397 [rlwinm \(Rotate Left Word Immediate Then AND with Mask\)](#page-409-0) [instruction](#page-409-0) 398 [rlwnm \(Rotate Left Word Then AND with Mask\)](#page-411-0) [instruction](#page-411-0) 400 [rotld extended mnemonic](#page-151-0) 140 [rotldi extended mnemonic](#page-151-0) 140 [rotlw extended mnemonic](#page-149-0) 138 [rotlwi extended mnemonic](#page-149-0) 138 [rotrdi extended mnemonic](#page-151-0) 140 [rotrwi extended mnemonic](#page-149-0) 138 [rrib \(Rotate Right and Insert Bit\) instruction](#page-414-0) 403 [running a program](#page-128-0) 117 **S**

[sc \(System Call\) instruction](#page-415-0) 404 [scv \(System Call Vectored\) instruction](#page-416-0) 405 section definition [pseudo-ops](#page-524-0) 513 Segment Register copying to general-purpose registers [using mfsr \(Move from Segment Register\)](#page-358-0) [instruction](#page-358-0) 347 [using mfsri \(Move from Segment Register Indirect\)](#page-359-0) [instruction](#page-359-0) 348 [using mfsrin \(Move from Segment Register Indirect\)](#page-360-0) [instruction](#page-360-0) 349

[selecting operand with fsel instruction](#page-285-0) 274 [sf \(Subtract from\) instruction](#page-497-0) 486 [sfe \(Subtract from Extended\) instruction](#page-499-0) 488 [sfi \(Subtract from Immediate\) instruction](#page-501-0) 490 [sfme \(Subtract from Minus One Extended\) instruction](#page-502-0) 491 [sfze \(Subtract from Zero Extended\) instruction](#page-504-0) 493 [si \(Subtract Immediate\) instruction](#page-417-0) 406 [si. \(Subtract Immediate and Record\) instruction](#page-418-0) 407 [si\[.\] extended mnemonic](#page-137-0) 126 signed integers extending 16-bit to 32 bits [using exts \(Extend Sign\) instruction](#page-247-0) 236 [using extsh \(Extend Sign Halfword\) instruction](#page-247-0) 236 single-precision floating-point adding 32-bit operand to result of multiplying two operands [using fmadds \(Floating Multiply-Add Single\)](#page-263-0) [instruction](#page-263-0) 25[2, 274](#page-285-0) adding two 32-bit operands [using fadds \(Floating Add Single\) instruction](#page-250-0) 239 dividing 32-bit operands [using fdivs \(Floating Divide Single\) instruction](#page-261-0) 250 multiplying two 32-bit operands [using fmuls \(Floating Multiply Single\) instruction](#page-269-0) 258 multiplying two 32-bit operands and adding to 32-bit operand [using fnmadds \(Floating Negative Multiply-Add Single\)](#page-274-0) [instruction](#page-274-0) 263 multiplying two 32-bit operands and subtracting 32-bit operand [using fnmsubs \(Floating Negative Multiply-Subtract](#page-277-0) [Single\) instruction](#page-277-0) 266 subtracting 32-bit operand from result of multiplying two 32-bit operands [using fmsubs \(Floating Multiply-Subtract Single\)](#page-267-0) [instruction](#page-267-0) 256 subtracting 32-bit operands [using fsubs \(Floating Subtract Single\) instruction](#page-289-0) 278 [sl \(Shift Left\) instruction](#page-429-0) 418 [sld \(Shift Left Double Word\) Instruction](#page-419-0) 408 [sldi extended mnemonic](#page-151-0) 140 [sle \(Shift Left Extended\) instruction](#page-420-0) 409 [sleq \(Shift Left Extended with MQ\) instruction](#page-422-0) 411 [sliq \(Shift Left Immediate with MQ\) instruction](#page-423-0) 412 [slliq \(Shift Left Long Immediate with MQ\) instruction](#page-425-0) 414 [sllq \(Shift Left Long with MQ\) instruction](#page-426-0) 415 [slq \(Shift Left with MQ\) instruction](#page-428-0) 417 [slw \(Shift Left Word\) instruction](#page-429-0) 418 [slwi extended mnemonic](#page-149-0) 138 source files identifying file names [using .file pseudo-op](#page-548-0) 537 [source language type](#page-16-0) 5 identifying [using .source pseudo-op](#page-567-0) 556 source module identifying a symbol defined in another [using .extern pseudo-op](#page-547-0) 536 special-purpose registers [changes and field handling](#page-19-0) 8 copying general-purpose register contents into [using mtspr \(Move to Special-Purpose Register\)](#page-369-0) [instruction](#page-369-0) 358 copying the contents into a general-purpose register [using mfspr \(Move from Special-Purpose Register\)](#page-356-0) [instruction](#page-356-0) 345 [extended mnemonics](#page-142-0) 131

[split-field notation](#page-25-0) 14 [square root, reciprocal floating estimate](#page-283-0) 272 [sr \(Shift Right\) instruction](#page-452-0) 441 [sra \(Shift Right Algebraic\) instruction](#page-437-0) 426 [srad \(Shift Right Algebraic Double Word\) Instruction](#page-431-0) 420 [sradi \(Shift Right Algebraic Double Word Immediate\)](#page-432-0) [Instruction](#page-432-0) 421 [srai \(Shift Right Algebraic Immediate\) instruction](#page-438-0) 427 [sraiq \(Shift Right Algebraic Immediate with MQ\)](#page-433-0) [instruction](#page-433-0) 422 [sraq \(Shift Right Algebraic with MQ\) instruction](#page-435-0) 424 [sraw \(Shift Right Algebraic Word\) instruction](#page-437-0) 426 [srawi \(Shift Right Algebraic Word Immediate\) instruction](#page-438-0) 427 [srd \(Shift Right Double Word\) Instruction](#page-440-0) 429 [srdi extended mnemonic](#page-151-0) 140 [sre \(Shift Right Extended\) instruction](#page-441-0) 430 [srea \(Shift Right Extended Algebraic\) instruction](#page-442-0) 431 [sreq \(Shift Right Extended with MQ\) instruction](#page-444-0) 433 [sriq \(Shift Right Immediate with MQ\) instruction](#page-446-0) 435 [srliq \(Shift Right Long Immediate with MQ\) instruction](#page-447-0) 436 [srlq \(Shift Right Long with MQ\) instruction](#page-449-0) 438 [srq \(Shift Right with MQ\) instruction](#page-450-0) 439 [srw \(Shift Right Word\) instruction](#page-452-0) 441 [srwi extended mnemonic](#page-149-0) 138 [st \(Store\) instruction](#page-487-0) 476 stack [runtime process](#page-101-0) 90 [stack-related system standards](#page-105-0) 94 [statements](#page-45-0) 34 static blocks identifying the beginning of [using .bs pseudo-op](#page-531-0) 520 identifying the end of [using .es pseudo-op](#page-546-0) 535 static name keeping information in the symbol table [using .lglobl pseudo-op](#page-555-0) 544 [stb \(Store Byte\) instruction](#page-453-0) 442 [stbrx \(Store Byte-Reverse Indexed\) instruction](#page-488-0) 477 [stbu \(Store Byte with Update\) instruction](#page-454-0) 443 [stbux \(Store Byte with Update Indexed\) instruction](#page-455-0) 444 [stbx \(Store Byte Indexed\) instruction](#page-457-0) 446 [std \(Store Double Word\) Instruction](#page-458-0) 447 [stdcx. \(Store Double Word Conditional Indexed\)](#page-458-0) [Instruction](#page-458-0) 447 [stdu \(Store Double Word with Update\) Instruction](#page-460-0) 449 [stdux \(Store Double Word with Update Indexed\)](#page-461-0) [Instruction](#page-461-0) 450 [stdx \(Store Double Word Indexed\) Instruction](#page-462-0) 451 [stfd \(Store Floating-Point Double\) instruction](#page-463-0) 452 [stfdu \(Store Floating-Point Double with Update\)](#page-464-0) [instruction](#page-464-0) 453 [stfdux \(Store Floating-Point Double with Update Indexed\)](#page-465-0) [instruction](#page-465-0) 454 [stfdx \(Store Floating-Point Double Indexed\) instruction](#page-466-0) 455 [stfiwx \(Store Floating-Point as Integer Word Indexed\)](#page-467-0) [instruction](#page-467-0) 456 [stfq \(Store Floating-Point Quad\) instruction](#page-468-0) 457 [stfqu \(Store Floating-Point Quad with Update\)](#page-469-0) [instruction](#page-469-0) 458 [stfqux \(Store Floating-Point Quad with Update Indexed\)](#page-470-0) [instruction](#page-470-0) 459 [stfqx \(Store Floating-Point Quad Indexed\) instruction](#page-471-0) 460 [stfs \(Store Floating-Point Single\) instruction](#page-472-0) 461 [stfsu \(Store Floating-Point Single with Update\)](#page-473-0) [instruction](#page-473-0) 462

[stfsux \(Store Floating-Point Single with Update Indexed\)](#page-474-0) [instruction](#page-474-0) 463 [stfsx \(Store Floating-Point Single Indexed\) instruction](#page-476-0) 465 [sth \(Store Half\) instruction](#page-477-0) 466 [sthbrx \(Store Half Byte-Reverse Indexed\) instruction](#page-477-0) 466 [sthu \(Store Half with Update\) instruction](#page-479-0) 468 [sthux \(Store Half with Update Indexed\) instruction](#page-480-0) 469 [sthx \(Store Half Indexed\) instruction](#page-481-0) 470 storage synchronize [using sync \(Synchronize\) instruction](#page-508-0) 497 storage definition [pseudo-ops](#page-524-0) 513 [storage-mapping classes](#page-535-0) 524 store<br>quad word 472 [stq \(Store Quad Word\) instruction](#page-483-0) 472 [stsi \(Store String Immediate\) instruction](#page-484-0) 473 [stswi \(Store String Word Immediate\) instruction](#page-484-0) 473 [stswx \(Store String Word Indexed\) instruction](#page-486-0) 475 [stsx \(Store String Indexed\) instruction](#page-486-0) 475 [stu \(Store with Update\) instruction](#page-491-0) 480 [stux \(Store with Update Indexed\) instruction](#page-493-0) 482 [stw \(Store Word\) instruction](#page-487-0) 476 [stwbrx \(Store Word Byte-Reverse Indexed\) instruction](#page-488-0) 477 [stwcx. \(Store Word Conditional Indexed\) instruction](#page-490-0) 479 [stwu \(Store Word with Update\) instruction](#page-491-0) 480 [stwux \(Store Word with Update Indexed\) instruction](#page-493-0) 482 [stwx \(Store Word Indexed\) instruction](#page-494-0) 483 [stx \(Store Indexed\) instruction](#page-494-0) 483 [sub\[o\]\[.\] extended mnemonic](#page-137-0) 126 [subc\[o\]\[.\] extended mnemonic](#page-137-0) 126 [subf \(Subtract From\) instruction](#page-495-0) 484 [subfc \(Subtract from Carrying\) instruction](#page-497-0) 486 [subfe \(Subtract from Extended\) instruction](#page-499-0) 488 [subfic \(Subtract from Immediate Carrying\) instruction](#page-501-0) 490 [subfme \(Subtract from Minus One Extended\) instruction](#page-502-0) 491 [subfze \(Subtract from Zero Extended\) instruction](#page-504-0) 493 [subi extended mnemonic](#page-137-0) 126 [subic\[.\] extended mnemonic](#page-137-0) 126 [subis extended mnemonic](#page-137-0) 126 subroutine [linkage convention](#page-93-0) 82 [svc \(Supervisor Call\) instruction](#page-506-0) 495 symbol table entries for debuggers [pseudo-ops](#page-526-0) 515 keeping information of a static name in the [using .lglobl pseudo-op](#page-555-0) 544 symbols associating a hash value with external [using .hash pseudo-op](#page-551-0) 540 [constructing](#page-50-0) 39 [interpreting a cross-reference](#page-92-0) 81 making globally visible to linker [using .globl pseudo-op](#page-550-0) 539 setting equal to an expression in type and value [using .set pseudo-op](#page-565-0) 554 [sync \(Synchronize\) instruction](#page-508-0) 497 synchronize [using isync \(Instruction Synchronize\) instruction](#page-293-0) 282 syntax and semantics [character set](#page-42-0) 31 [comments](#page-49-0) 38 [constants](#page-57-0) 46 [constructing symbols](#page-50-0) 39 [expressions](#page-67-0) 56

syntax and semantics *(continued)* [instruction statements](#page-45-0) 34 [labels](#page-47-0) 36 [line format](#page-44-0) 33 [mnemonics](#page-48-0) 37 [null statements](#page-46-0) 35 [operands](#page-48-0) 37 [operators](#page-65-0) 54 [pseudo-operation statements](#page-45-0) 34 [reserved words](#page-43-0) 32 [separator character](#page-46-0) 35 [statements](#page-45-0) 34

## **T**

[t \(Trap\) instruction](#page-517-0) 506 table of contents defining [using .toc pseudo-op](#page-573-0) 562 tags [traceback](#page-115-0) 104 target addresses branching conditionally to [using bc \(Branch Conditional\) instruction](#page-187-0) 176 branching to [using b \(Branch\) instruction](#page-186-0) 175 target environment defining [using .machine pseudo-op](#page-558-0) 547 [indicator flag](#page-13-0) 2 [td \(Trap Double Word\) Instruction](#page-509-0) 498 [tdi \(Trap Double Word Immediate\) Instruction](#page-511-0) 500 [thread local storage](#page-126-0) 115 [ti \(Trap Immediate\) instruction](#page-518-0) 507 [tlbi \(Translation Look-Aside Buffer Invalidate Entry\)](#page-512-0) [instruction](#page-512-0) 501 [tlbie \(Translation Look-Aside Buffer Invalidate Entry\)](#page-512-0) [instruction](#page-512-0) 501 [tlbld \(Load Data TLB Entry\) instruction](#page-513-0) 502 [tlbli \(Load Instruction TLB Entry\) instruction](#page-515-0) 504 [tlbsync \(Translation Look-Aside Buffer Synchronize\)](#page-516-0) [Instruction](#page-516-0) 505 TOC [accessing data through](#page-121-0) 110 [intermodule calls using](#page-124-0) 113 [programming the](#page-120-0) 109 [understanding the](#page-120-0) 109 [traceback tags](#page-115-0) 104 [tw \(Trap Word\) instruction](#page-517-0) 506 [twi \(Trap Word Immediate\) instruction](#page-518-0) 507

## **U**

user register set [POWER](#page-21-0)® family 10 [PowerPC](#page-21-0)<sup>®</sup> 10 [using .weak pseudo-op](#page-581-0) 570

# **V**

variable [storage-mapping](#page-126-0) 115 [variable-length expressions](#page-542-0) 53[1, 543](#page-554-0)[, 564](#page-575-0) [Vector Processor](#page-648-0) 637 [debug stabstrings](#page-655-0) 644

[Vector Processor](#page-648-0) *(continued)* [legacy ABI](#page-648-0) [compatibility](#page-655-0) 644 [interoperability](#page-655-0) 644 [procedure calling sequence](#page-653-0) 642 [argument passing](#page-653-0) 642 [function return values](#page-654-0) 643 [register usage conventions](#page-648-0) 637 [run-time stack](#page-649-0) 638 [storage operands and alignment](#page-648-0) 637 [traceback tables](#page-654-0) 643 vector register [save and restore](#page-651-0) 640

# **W**

[warning messages](#page-18-0) [7, 571](#page-582-0)

# **X**

[xor \(XOR\) instruction](#page-519-0) 508 [xori \(XOR\) Immediate\) instruction](#page-520-0) 509 [xoril \(XOR\) Immediate Lower\) instruction](#page-520-0) 509 [xoris \(XOR Immediate Shift\) instruction](#page-521-0) 510 [xoriu \(XOR Immediate Upper\) instruction](#page-521-0) 510

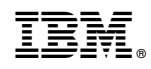

Printed in USA